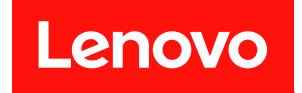

# ThinkSystem SR950

# セットアップ・ガイド

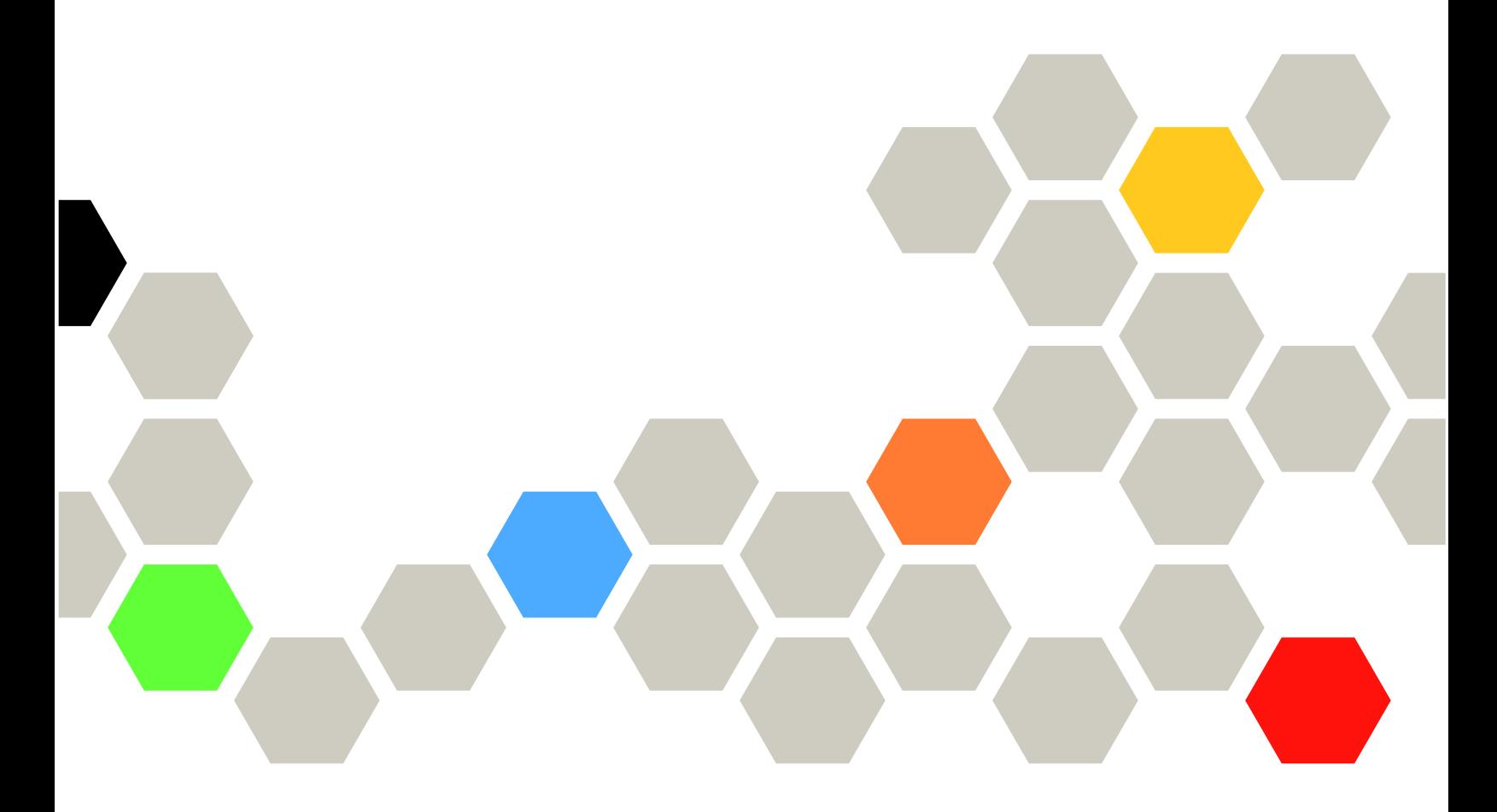

マシン・タイプ: 7X12、7X11 および 7X13

本書および本書で紹介する製品をご使用になる前に、以下に記載されている安全情報および安全上の 注意を読んで理解してください。

[https://pubs.lenovo.com/safety\\_documentation/](https://pubs.lenovo.com/safety_documentation/)

へとこの装置は、子供がいる可能性が高い場所での使用には適していません。

さらに、ご使用のサーバーに適用される Lenovo 保証規定の諸条件をよく理解してください。以下に掲載 されています。

<http://datacentersupport.lenovo.com/warrantylookup>

第 25 版 (2023年7月)

© Copyright Lenovo 2017, 2023.

制限付き権利に関する通知: データまたはソフトウェアが GSA (米国一般調達局) 契約に準じて提供される場合、使 用、複製、または開示は契約番号 GS-35F-05925 に規定された制限に従うものとします。

注

# 目次

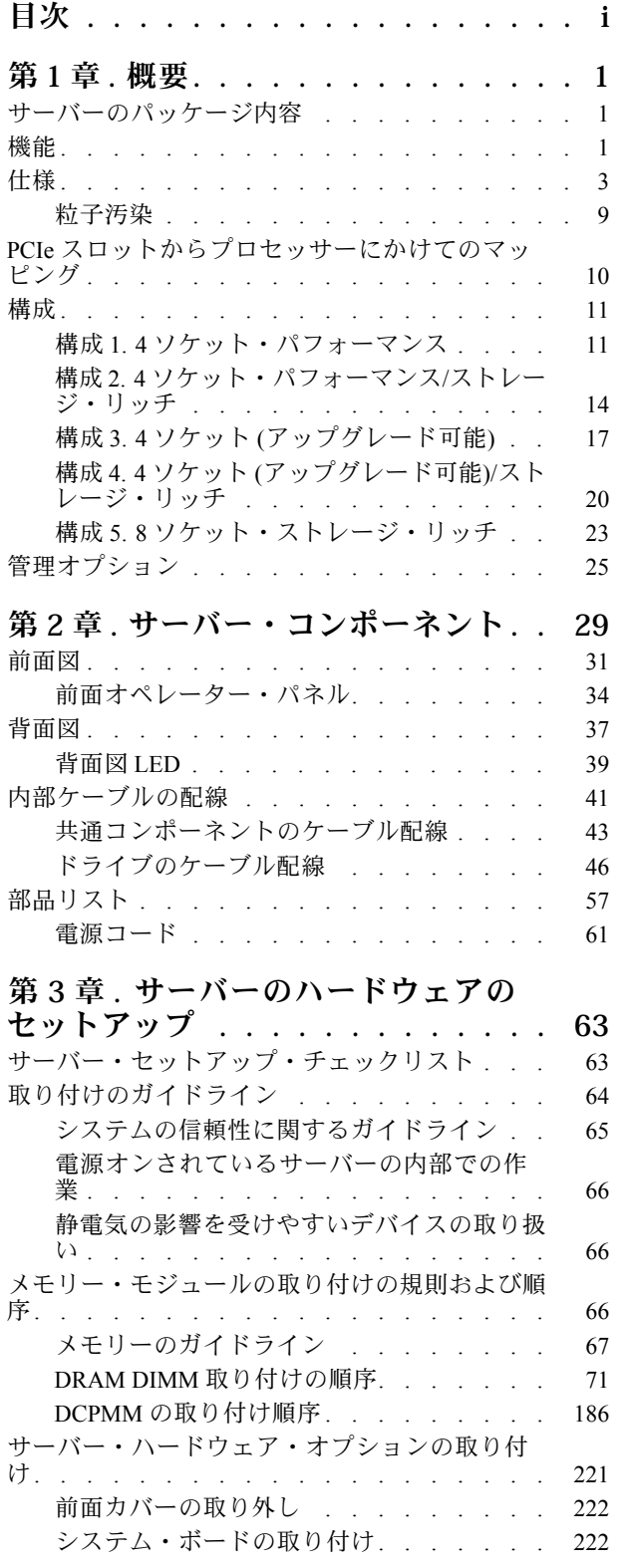

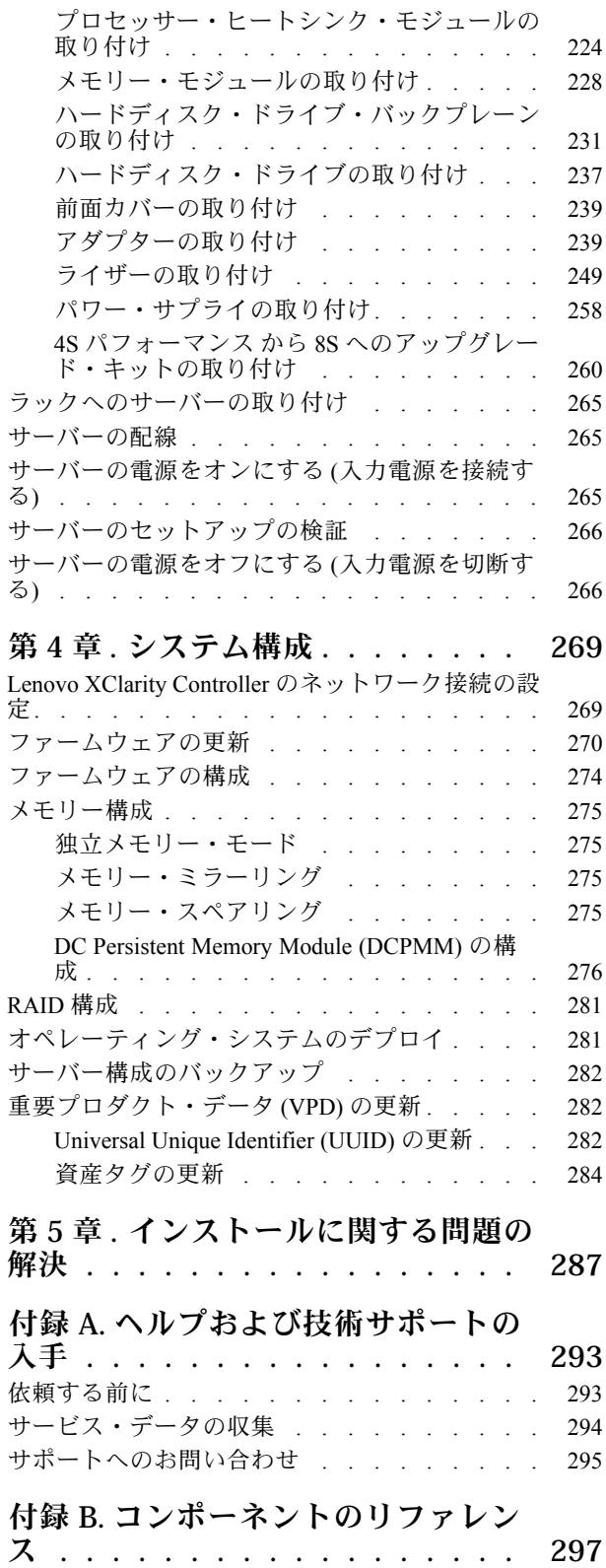

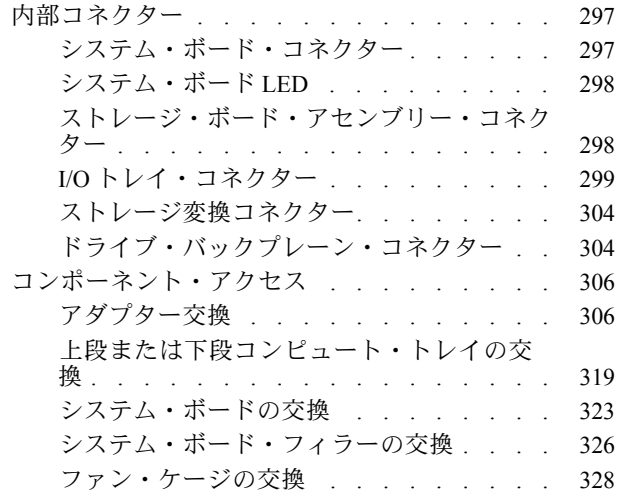

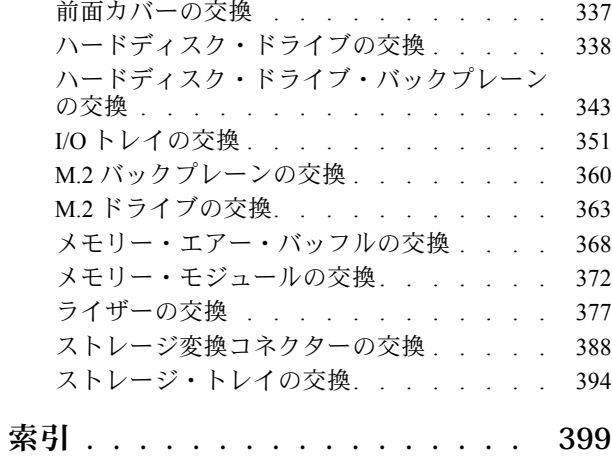

# <span id="page-4-0"></span>第1章 概要

ThinkSystem SR950 サーバーは、最大で 8 つの Intel Xeon プロセッサーをサポートする高パフォーマンス 4U ラック・サーバーです。4 つ以上のプロセッサー、大量のメモリー、および多数の I/O 接続を必要とする お客様用に設計された、エンタープライズ・クラスのサーバーです。

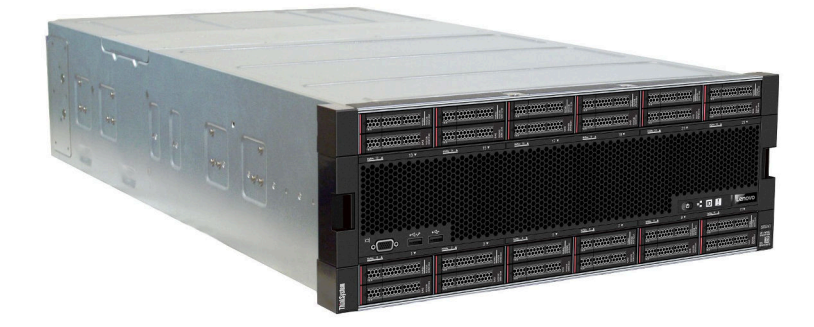

このサーバーには限定保証が適用されます。保証に関する詳細については、次を参照してください。 <https://support.lenovo.com/us/en/solutions/ht503310>

お客様固有の保証に関する詳細については、次を参照してください。 <http://datacentersupport.lenovo.com/warrantylookup>

# サーバーのパッケージ内容

サーバーを受け取ったら、受け取るべきものがすべて含まれていることを確認します。

サーバー・パッケージには、以下の品目が含まれます。

- ThinkSystem SR950 サーバー
- レール取り付けキット (オプション)。これらのレールを使用してラックにサーバーを取り付けるための 詳細な手順は、サーバーに付属の「ラック搭載手順」を参照してください。
- 資料ボックス (リフト・ハンドル、電源コード、印刷された資料、アクセサリー・キットなどが同梱)。

万一、品物が不足または損傷していた場合は、お買い上げの販売店にご連絡ください。ご購入を証明するも のと梱包材は保管しておいてください。保証サービスを受ける際にそれらが必要になる場合があります。

# 機能

サーバーの設計においては、パフォーマンス、使いやすさ、信頼性、および拡張機能などが重要な考慮事 項でした。これらの設計機能を用いることで、現在のニーズに応じてシステム・ハードウェアをカスタマ イズしたり、将来に備えて柔軟性の高い機能拡張を準備したりすることができます。

サーバーは、次の機能とテクノロジーを実装しています。

#### • Lenovo XClarity Controller (XCC)

Lenovo XClarity Controller は、Lenovo ThinkSystem サーバー・ハードウェア用の共通管理コントロー ラーです。Lenovo XClarity Controller は、複数の管理機能を、サーバーのシステム・ボードにある単 一のチップに統合します。

Lenovo XClarity Controller に固有の機能として、パフォーマンスの改善、リモート・ビデオの解像度の向 上、およびセキュリティー・オプションの強化が挙げられます。Lenovo XClarity Controller に関する追加 情報については、以下にあるご使用のサーバーと互換性のある XCC に関する資料を参照してください。

<https://pubs.lenovo.com/lxcc-overview/>

重要:Lenovo XClarity Controller (XCC) でサポートされるバージョンは、製品によって異なります。 本書では、特に指定がない限り、 Lenovo XClarity Controller のすべてのバージョンを Lenovo XClarity Controller および XCC と記載します。ご使用のサーバーでサポートされる XCC バージョンを確認する には、<https://pubs.lenovo.com/lxcc-overview/> にアクセスしてください。

# • UEFI 準拠のサーバー・ファームウェア

Lenovo ThinkSystem ファームウェアは、Unified Extensible Firmware Interface (UEFI) に対応しています。 UEFI は、BIOS に代わるものであり、オペレーティング・システム、プラットフォーム・ファーム ウェア、外部デバイス間の標準インターフェースを定義します。

Lenovo ThinkSystem サーバーは、UEFI 準拠オペレーティング・システム、BIOS ベースのオペレー ティング・システム、および BIOS ベースのアダプターのほか、UEFI 準拠アダプターをブートす ることができます。

注:このサーバーでは、ディスク・オペレーティング・システム (DOS) はサポートされていません。

• Active Memory

Active Memory 機能は、メモリー・ミラーリングを使用してメモリーの信頼性を向上させます。メモ リー・ミラーリング・モードでは、2 つのチャネル内の 2 ペアの DIMM にあるデータが同時に複製およ び保管されます。障害が発生すると、メモリー・コントローラーはプライマリー・ペアの DIMM から バックアップ・ペアの DIMM に切り替えます。

● 大容量のシステム・メモリー

サーバーは、エラー訂正コード (ECC) 付きの SDRAM registered デュアル・インライン・メモリー・モ ジュール (RDIMM) をサポートします。サーバーは、Intel Optane DC persistent memory modules (DCPMM) もサポートします。

固有のメモリーのタイプおよび最大容量について詳しくは[、3 ページの](#page-6-0) 「仕様」を参照してください。

• 内蔵ネットワーク・サポート

このサーバーには、10GBASE-T (2 ポートまたは 4 ポート)、1GBASE-T (2 ポートまたは 4 ポート)、 2x 10Gb SFP + (2 ポートまたは 4 ポート) のいずれかのネットワークタイプへの接続をサポートす る、いくつかのタイプの LOM アダプターが付属しています。ML2 フォーム・ファクター・ネット ワーク・アダプターもサポートされています。

## • 内蔵 Trusted Platform Module (TPM)

この内蔵セキュリティー・チップは、暗号機能を実行し、セキュアな秘密鍵と公開鍵を保管します。こ れは Trusted Computing Group (TCG) 仕様に対するハードウェア・サポートを提供します。TCG 仕様をサ ポートするためのソフトウェアをダウンロードできます (ソフトウェアが利用可能な場合)。

注:中国本土のお客様の場合、TPM はサポートされていません。ただし、中国本土のお客さまが Trusted Cryptographic Module (TCM) アダプターまたは Lenovo が認定した TPM アダプター (ドーター・ カードと呼ばれることもあります) を取り付けることはできます。

#### ● 大規模データ・ストレージ容量およびホット・スワップ機能

サーバー・モデルでは、ホットスワップ SAS (Serial Attached SCSI) またはホット・アド/リムーバブ ル NVMe タイプ (システム構成によって異なる) の 2.5 型ハードディスク・ドライブを最大 24 台サ ポートしています。

ホット・スワップ機能により、サーバーの電源をオフにしなくても、ハードディスク・ドライブの追 加、取り外し、交換ができるようになります。

• Lightpath 診断

<span id="page-6-0"></span>Lightpath 診断には、問題の診断に役立つ LED と、追加の診断情報を提供する LCD 情報表示パネルがあ ります。Lightpath 診断について詳しくは、[35](#page-38-0) ページの 「[LCD ディスプレイ付き前面オペレーター・パ](#page-38-0) [ネル](#page-38-0)」およびの「Lightpath 診断」 ThinkSystem SR950 メンテナンス・マニュアルを参照してください。

• Lenovo Service Information Web サイトへのモバイル・アクセス

サーバーには、各システム・ボードに QR コードが記載されています。モバイル・デバイスの QR コー ド・リーダーとスキャナーを使用してこのコードをスキャンすると、Lenovo Service Information Web サイ トにすぐにアクセスすることができます。Lenovo Service Information Web サイトでは、追加情報として部 品の取り付けや交換用のビデオ、およびサーバー・サポートのためのエラー・コードが提供されます。 QR コード・ラベルへのアクセスの詳細については[、29](#page-32-0) ページの 「[QR コード](#page-32-0)」を参照してください。

• Active Energy Manager

Lenovo XClarity Energy Manager は、データ・センターの電源および温度管理ソリューションで使用する ツールです。コンバージド、NeXtScale、System x、および ThinkServer サーバーを使用して、の電力 使用量と温度を監視および管理し、Lenovo XClarity Energy Manager を使用してエネルギー効率を向 上させることができます。

• 冗⻑ネットワーク接続

Lenovo XClarity Controller を使用すると、適用可能なアプリケーションがインストールされている冗長 イーサネット接続にフェイルオーバー機能が提供されます。プライマリー・イーサネット接続に問題が 発生すると、このプライマリー接続に関連するすべてのイーサネット・トラフィックは、オプションの 冗長イーサネット接続に自動的に切り替えられます。適切なデバイス・ドライバーをインストールする と、この切り替えはデータ損失なく、ユーザーの介入なしで実行されます。

#### • リダンダント冷却およびオプションの電源機能

サーバーは、サーバーの構成に応じて、最大 4 台の 1100 ワット (110V または 220 V AC)、1600 ワット (220V AC)、または 2000 ワット (220 V AC) のホット・スワップ・パワー・サプライと、6 個または 12個のホット・スワップ・ファンをサポートします。サーバーのファンの冗長冷却により、ファ ンに障害が起きても、操作を続行できます。

注:サーバー内で AC パワー・サプライと DC パワー・サプライを混用することはできません。 2 つのタイプのファンがサポートされています。

- 60 mm x 38mm、16K 内部ホット・スワップ・ファン (01CX965)
- 60 mm x 38mm、19K 内部ホット・スワップ・ファン (01PG490)

注:

- 別のファン・タイプは、システム内に混在できません。すべてのファンは、16K ファンまたは 19K ファンのいずれかにする必要があります。
- ファンを 16K から 19K にアップグレードする前に、システムの各コンピュート・トレイにバージョ ン 2 の ThinkSystem 2-CPU、24-DIMM、計算システム・ボード (01CV978) が取り付けられている ことを確認する必要があります。
- ThinkSystem RAID のサポート

ThinkSystem RAID アダプターは、構成を形成するためのハードウェア RAID (新磁気ディスク制御機構) サポートを提供します。標準の RAID アダプターは RAID レベル 0 および 1 を提供します。オプション の RAID アダプターを購入することができます。

# 仕様

以下は、ご使用のサーバーの機能と仕様を要約したものです。ご使用のモデルによっては、使用でき ない機能があったり、一部の仕様が該当しない場合があります。

表 1. サーバー仕様

| 仕様                      | 説明                                                                                                    |
|-------------------------|----------------------------------------------------------------------------------------------------|
| 寸法                      | 4U サーバー<br>● 高さ: 175.3 mm (6.90 インチ)<br>奥行き: 851 mm (33.50 インチ)<br>$\bullet$<br>幅: 447.0 mm (17.6 インチ)<br>$\bullet$                                                                                                    |
| 重量                      | 約32.6kg(71.9 ポンド)から58.7kg(129.4 ポンド)(構成によって異なる。)                                                                                                    |
| プロセッサー (モデルによっ<br>て異なる) | マルチコア Intel Xeon プロセッサー (内蔵メモリー・コントローラーおよび Intel<br>Ultra Path Interconnect (UPI)) をサポート。<br>● 2個のプロセッサー、最小(最大8個まで拡張可能)。<br>● LGA 3647-0 ソケット対応設計<br>● 最大224 コアまでスケール可能(8個のプロセッサーが取り付けられている場合)                                                                                               |
|                         | サポートされているプロセッサーのリストについては、http://lenovopress.com/LP0647<br>のThinkSystem SR950 製品ガイドのhttps://serverproven.lenovo.com/および「プロセッサー<br>オプション」セクションを参照してください。                                                                                                    |
|                         | 注: 82xx プロセッサーが取り付けられている場合、CPU の冷却要件である35℃ を<br>満たすため、60 mm x 38mm、19K内部ホット・スワップ・ファン(01PG490)も取り<br>付ける必要があります。16K内部ホット・スワップ・ファンが現在取り付けられて<br>いる場合、ファンを16Kから19Kにアップグレードする前に、システムの各コン<br>ピュート・トレイにバージョン2の ThinkSystem 2-CPU、24-DIMM、計算システ<br>ム・ボード (01CV978) が取り付けられていることを確認する必要があります。        |
| メモリー                    | メモリーの構成およびセットアップについて詳しくは、66ページの「メモリー・<br>モジュールの取り付けの規則および順序」を参照してください。                                                                                                    |
|                         | • 最小: 32 GB                                                                                                    |
|                         | • 最大:                                                                                                    |
|                         | - 6.2 TB (registered DIMM (RDIMM) または Load Reduction DIMM (LRDIMM)<br>使用時)                                                                                                    |
|                         | - 24.6 TB (3 次元スタック registered DIMM (3DS RDIMM) 使用時)                                                                                                    |
|                         | - 36.9 TB (Intel® Optane™ DC persistent memory modules (PMM) 使用時)                                                                                                    |
|                         | タイプ:<br>- PC4-21300 (DDR4-2666)、作動速度はプロセッサー・モデルおよび UEFI 設定<br>によって異なります<br>- single-rank または dual-rank<br>- Registered DIMM (RDIMM), load reduced DIMM (LRDIMM), 3 次元-スタック<br>registered DIMM (3DS RDIMM)                                                                                    |
|                         | スロット: 各コンピューター・トレイごとに24個のデュアル・インライン<br>(96個の DIMM、最大)                                                                                                    |
|                         | • サポート(モデルによって異なります):<br>$-16$ GB, 32 GB, 64 GB $\oslash$ RDIMM<br>- 64 GB LRDIMM<br>$-64$ GB, 128 GB, 256 GB $\oslash$ 3DS RDIMM<br>- 128 GB, 256 GB, 512 GB $\oslash$ Intel® Optane <sup>TM</sup> DC persistent memory modules<br>(DCPMM)                                                  |
|                         | 注: ThinkSystem SR950 に Windows Server 2016 または 2019 がインストールされてい<br>る場合、Credential Guard と Hyper-V ロールの両方を無効にしない限り、サーバーに<br>20 TB を超えるシステム・メモリーを取り付けることはできません。この問題は、<br>将来の Microsoft Update において Windows Server 2019 で対処されます。Optane DIMM<br>は Windows Server 2019 以降でのみサポートされていることに注意してください。 |
|                         | 注:サポートされるメモリー・モジュールのリストが、第1世代(Skylake)と第2<br>世代 (Cascade Lake)の Intel Xeon プロセッサーで異なっています。システム・エ<br>ラーを回避するために、必ず互換性のあるメモリー・モジュールを取り付けてく                                                                                                    |

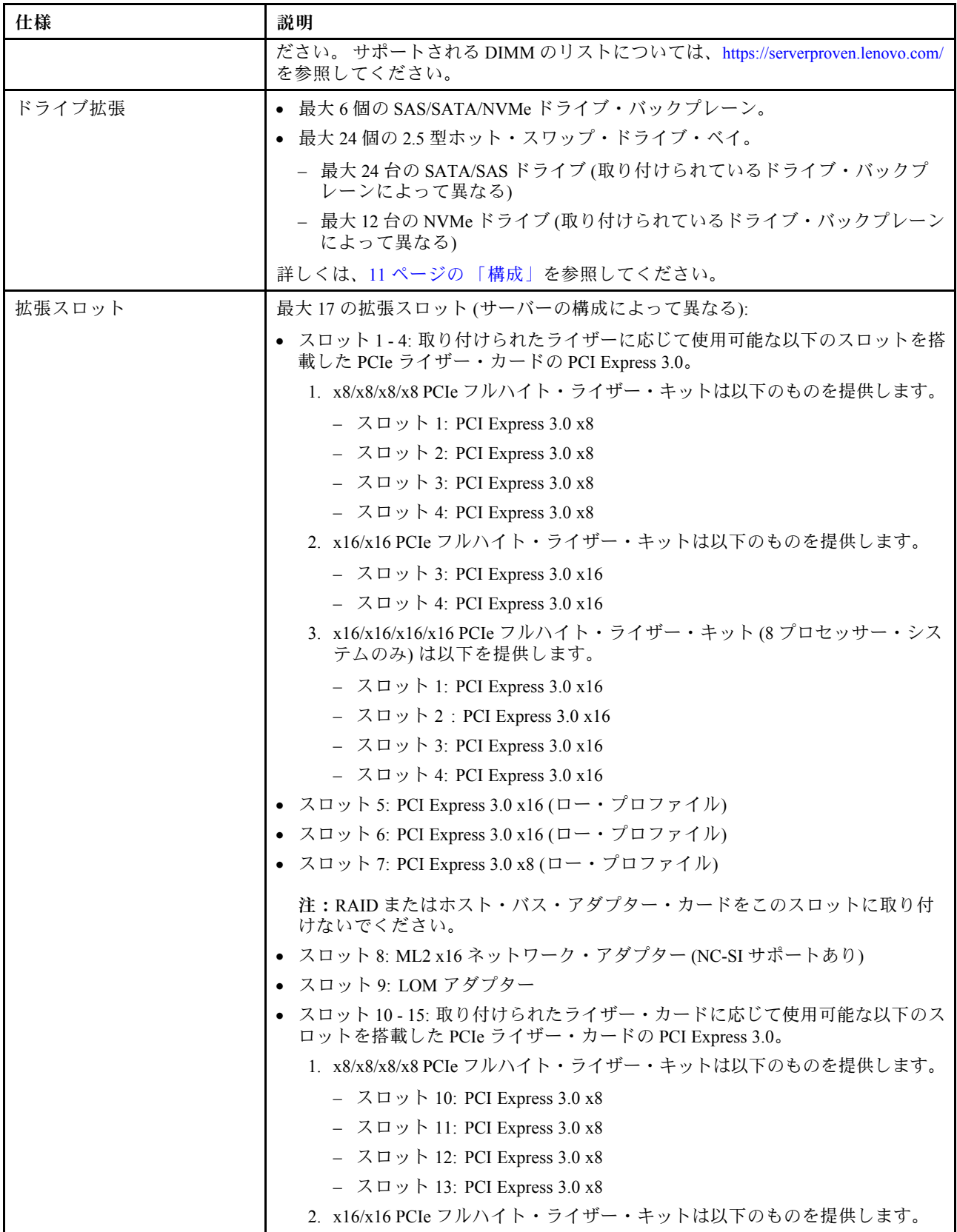

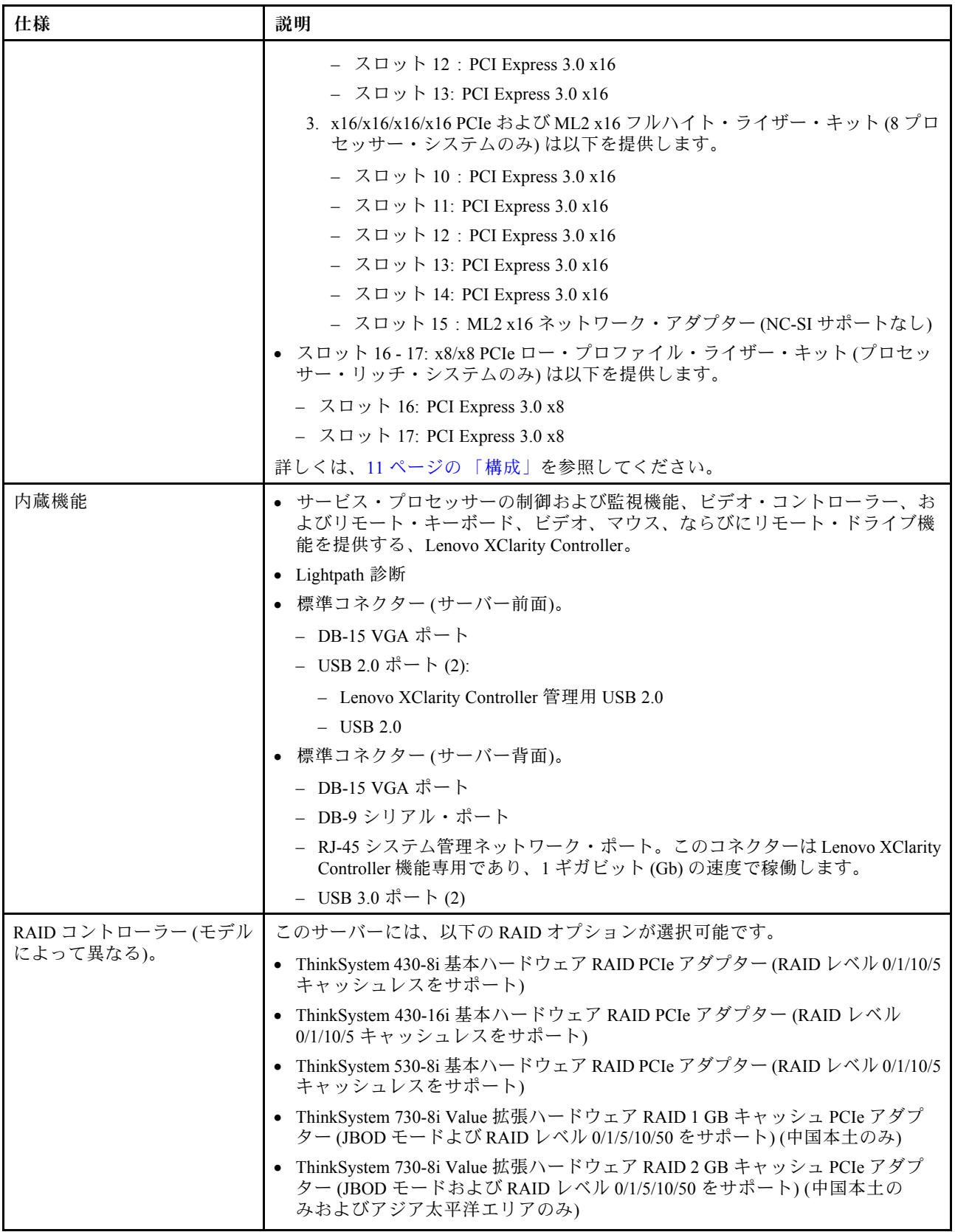

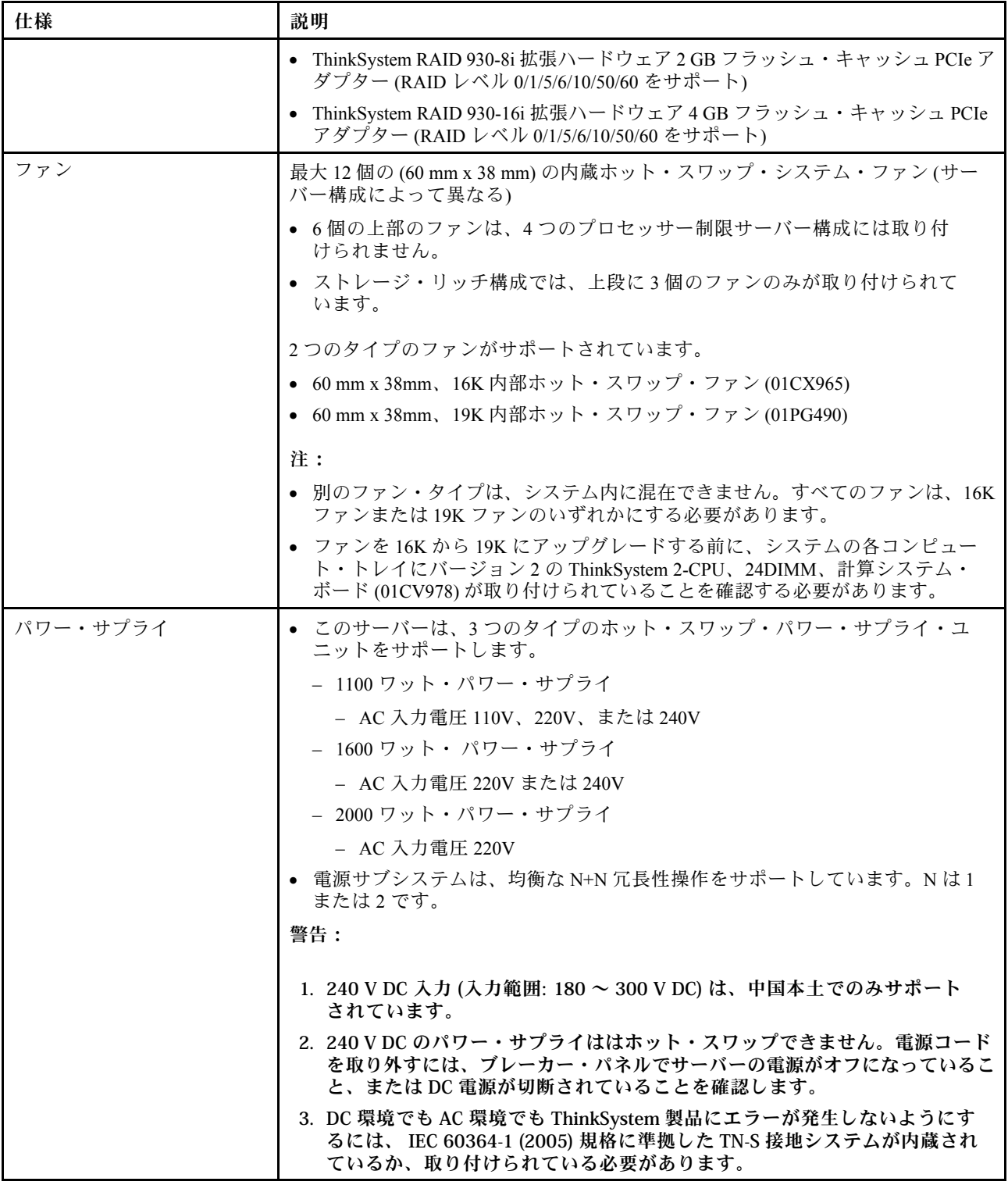

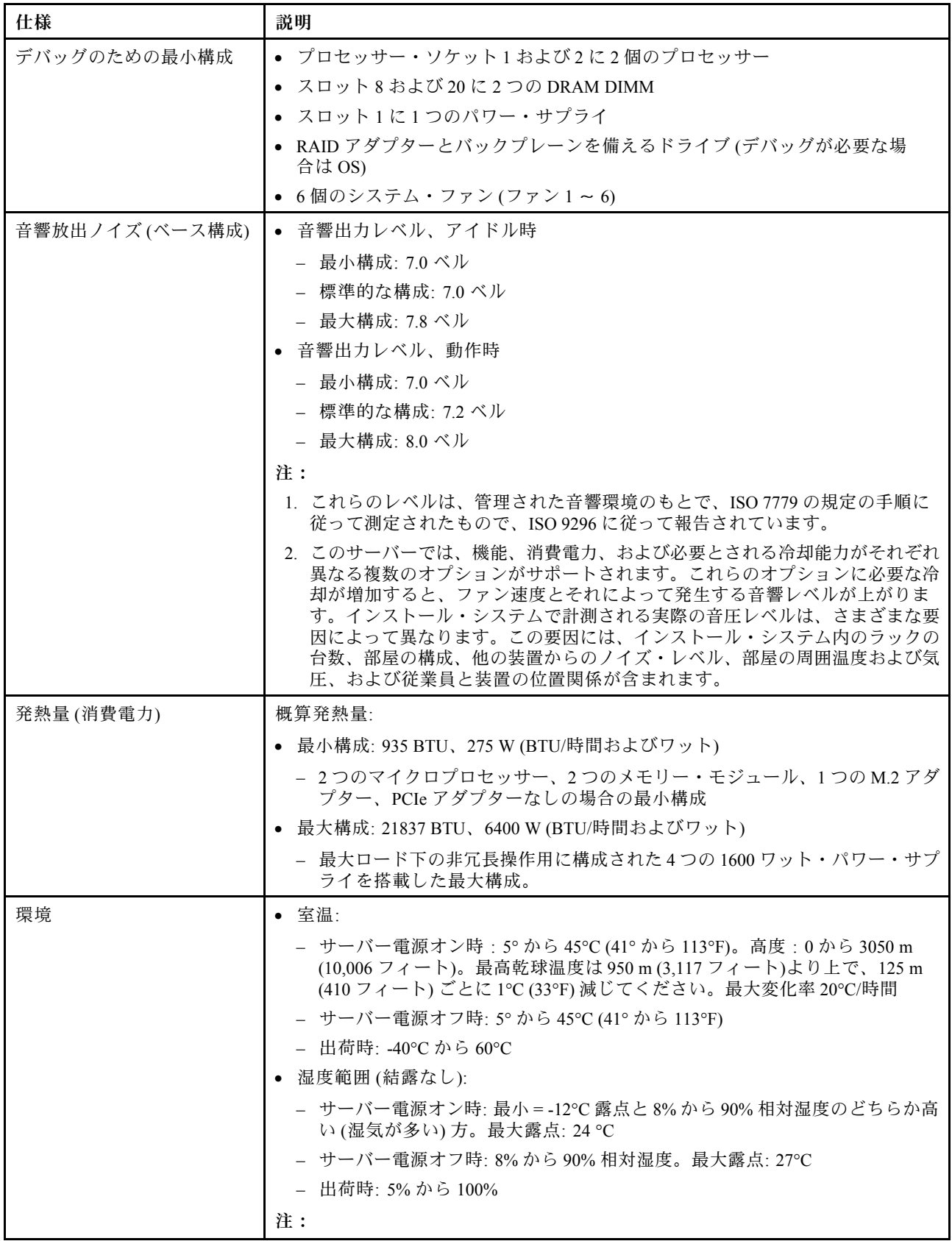

<span id="page-12-0"></span>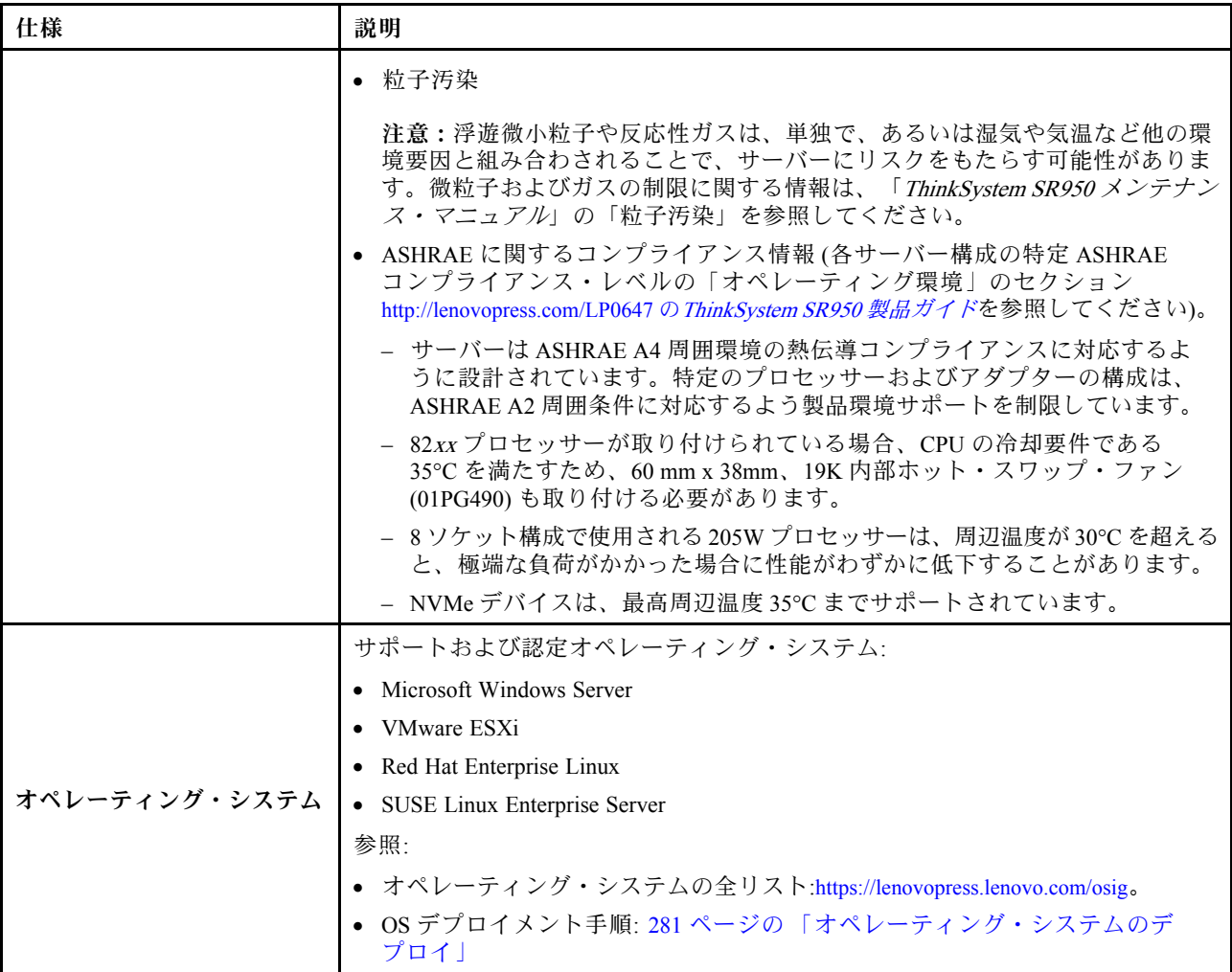

# 粒子汚染

注意: 浮遊微小粒子 (金属片や微粒子を含む) や反応性ガスは、単独で、あるいは湿気や気温など他の環境 要因と組み合わされることで、本書に記載されているデバイスにリスクをもたらす可能性があります。

過度のレベルの微粒子や高濃度の有害ガスによって発生するリスクの中には、デバイスの誤動作や完全な 機能停止の原因となり得る損傷も含まれます。以下の仕様では、このような損傷を防止するために設 定された微粒子とガスの制限について説明しています。以下の制限を、絶対的な制限として見なした り、あるいは使用したりしてはなりません。温度や大気中の湿気など他の多くの要因が、粒子や環境 腐食性およびガス状の汚染物質移動のインパクトに影響することがあるからです。本書で説明されて いる特定の制限が無い場合は、人体の健康と安全の保護に合致するよう、微粒子やガスのレベル維持 のための慣例を実施する必要があります。お客様の環境の微粒子あるいはガスのレベルがデバイス損 傷の原因であると Lenovo が判断した場合、Lenovo は、デバイスまたは部品の修理あるいは交換の条 件として、かかる環境汚染を改善する適切な是正措置の実施を求める場合があります。かかる是正措 置は、お客様の責任で実施していただきます。

## <span id="page-13-0"></span>表 2. 微粒子およびガスの制<sup>限</sup>

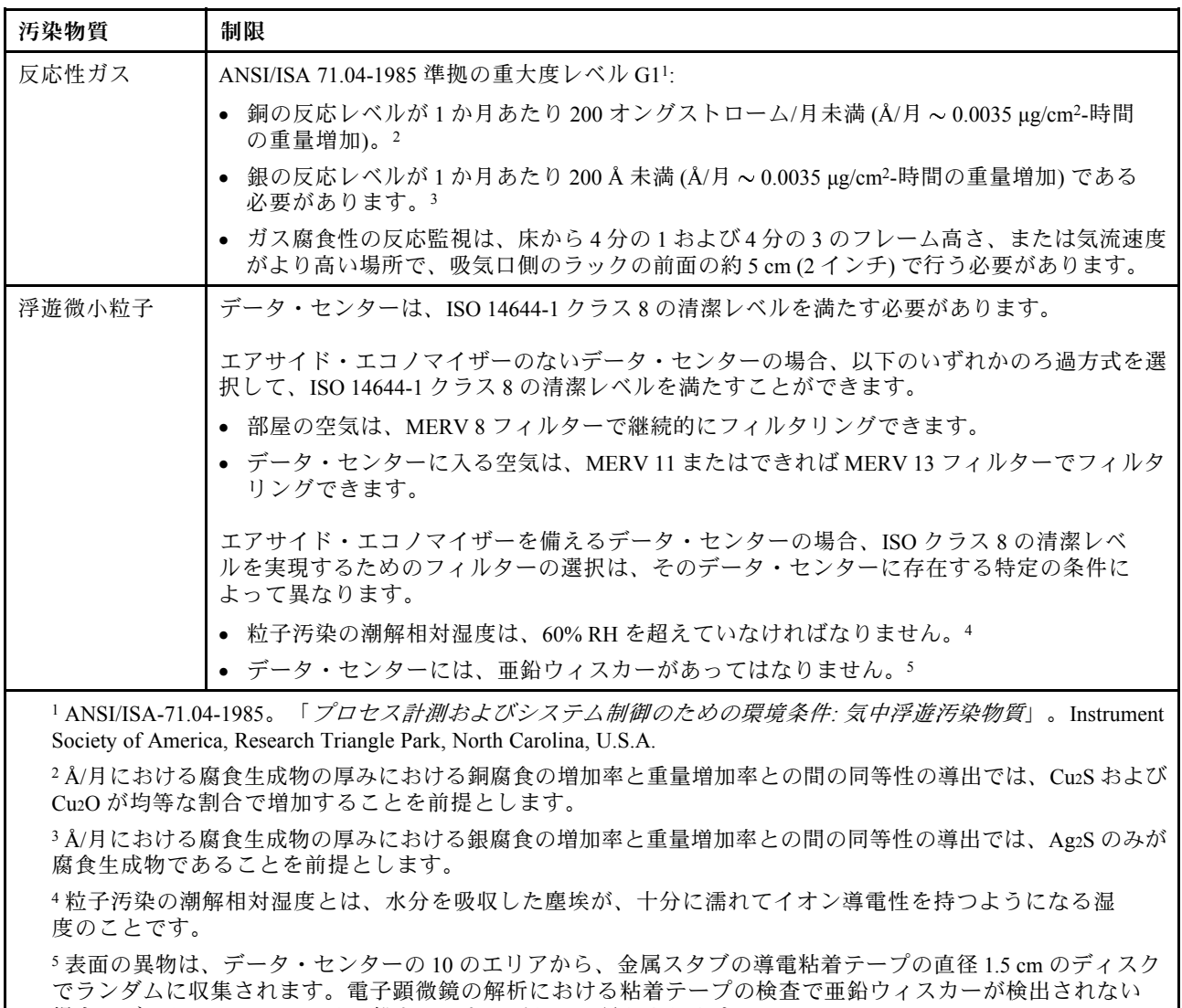

場合、データ・センターには亜鉛ウィスカーがないと見なされます。

# PCIe スロットからプロセッサーにかけてのマッピング

次の表は、サーバーのプロセッサーおよび PCIe スロット間の接続を示しています。以下の表は、複数の ライザーを取り付け可能な状況 (PCIe アダプター・スロット 1 および 2 など) における、各ライザー・オプ ションに基づくプロセッサーの接続性を示します。

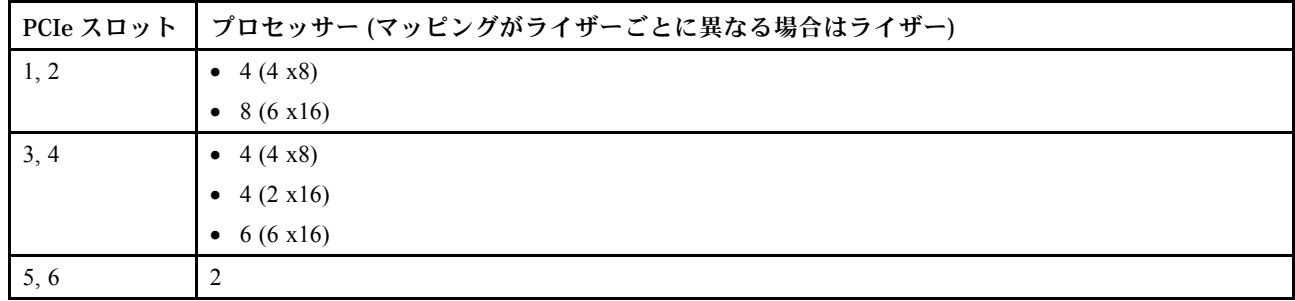

表 3. PCIe スロットからプロセッサーにかけてのマッピング

<span id="page-14-0"></span>表 3. PCIe スロットからプロセッサーにかけてのマッピング (続き)

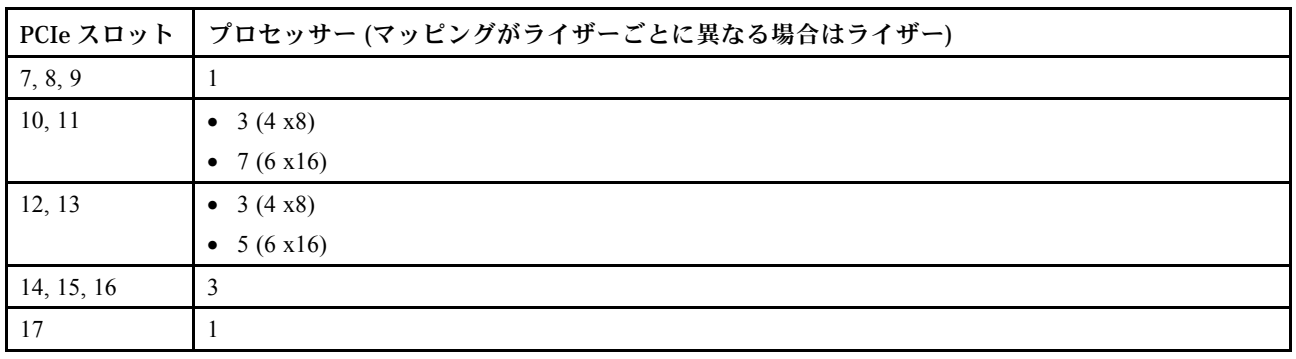

# 構成

ThinkSystem SR950 は、いくつかの構成で使用できます。

# 構成 1. 4 ソケット・パフォーマンス

最大 12 台のドライブで十分であり、単純なアップグレードが必要ない場合に、最も低コストで最高のパ フォーマンスを発揮する 4 ソケット・サーバー。

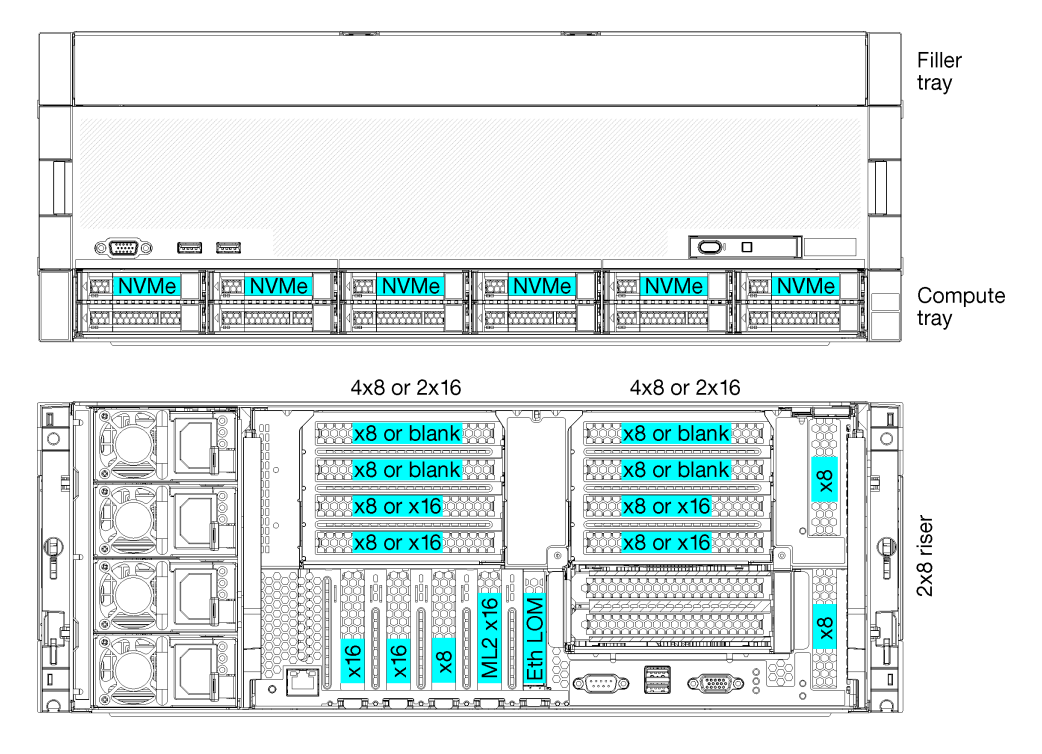

## 図 1. <sup>4</sup> ソケット・パフォーマンス構成

この 4 ソケット構成は、次の組み合わせをサポートしています。

- 2個のプロセッサー (1、2) のサポート:
	- 2 つの NVMe (ベイ 8、10) が有効な 12 台のドライブ (ベイ 0 ~ 11)
	- 拡張スロット
- 3個のプロセッサー (1、2、4)
- 4個のプロセッサー (1、2、3、4)
- 2、3、または4プロセッサーをサポート(5100シリーズ・プロセッサーを使用している場合、4プロ セッサーを選択する必要があります)
- 最高のパフォーマンスを実現するためにメッシュ・テクノロジーで構成されている 4 ソケット
- 12 個のドライブ・ベイ。そのうち 6 個は NVMe ドライブをサポート (3 個のプロセッサーを搭載した 4 NVMe、2 個のプロセッサーを搭載した 2 NVMe)
- 4 台のプロセッサーを搭載した 15 個の背面 PCIe スロット (3 個のプロセッサーを搭載した 10 個の背面 スロット、2 個のプロセッサーを搭載した 6 個の背面スロット)
- 上段トレイ・エリアに取り付けられているフィラー
- 8S にアップグレードすることができますが、4S から 8S へのアップグレード・オプション、追加のコン ポーネント、および Lenovo ハードウェアの取り付けが必要です。 8 ソケット構成へのアップグレードについて詳しくは、次のトピックを参照してください。

[https://pubs.lenovo.com/sr950/installing\\_the\\_4S-to-8S\\_upgrade\\_option.html](https://pubs.lenovo.com/sr950/installing_the_4S-to-8S_upgrade_option.html)

#### プロセッサー構成

この構成では、2 個または 4 個のプロセッサーがサポートされています。

- 2 プロセッサー構成。プロセッサーは位置1および2に取り付けられます。
- 3 プロセッサー構成。プロセッサーは、位置 1、2、4 に取り付けられています。
- 4プロセッサー構成。プロセッサーは、位置 1、2、3、4 に取り付けられています。

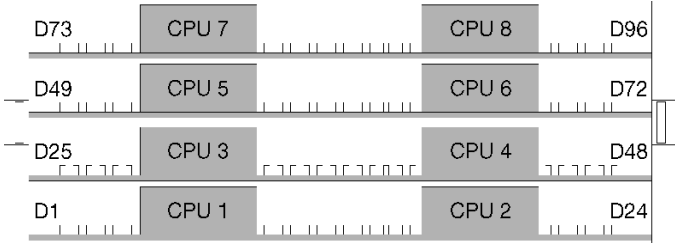

図2. プロセッサーの番号付け (サーバーの前面から見たところ)

#### PCIe スロット接続

次の表は、プロセッサーから PCIe スロットへの接続を示しています。

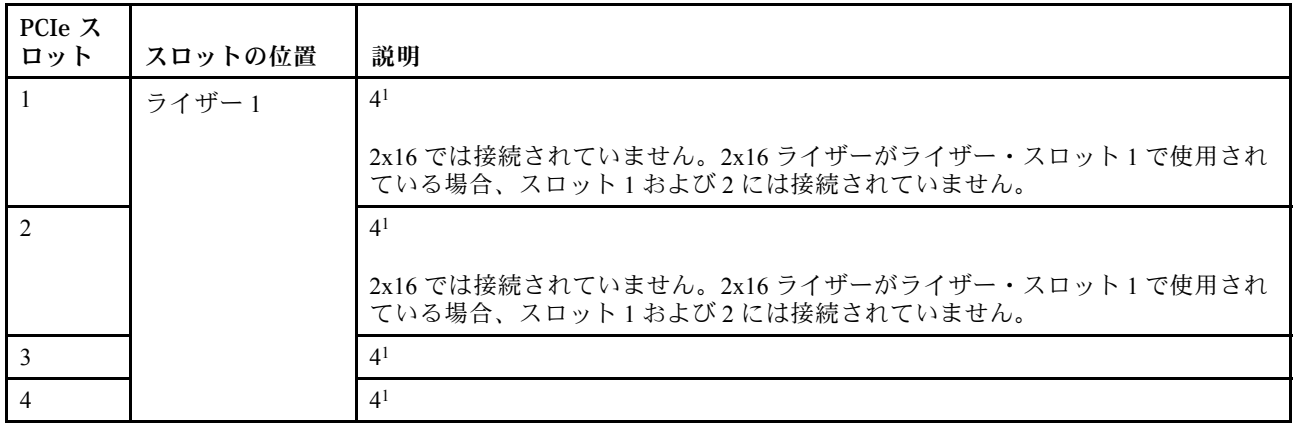

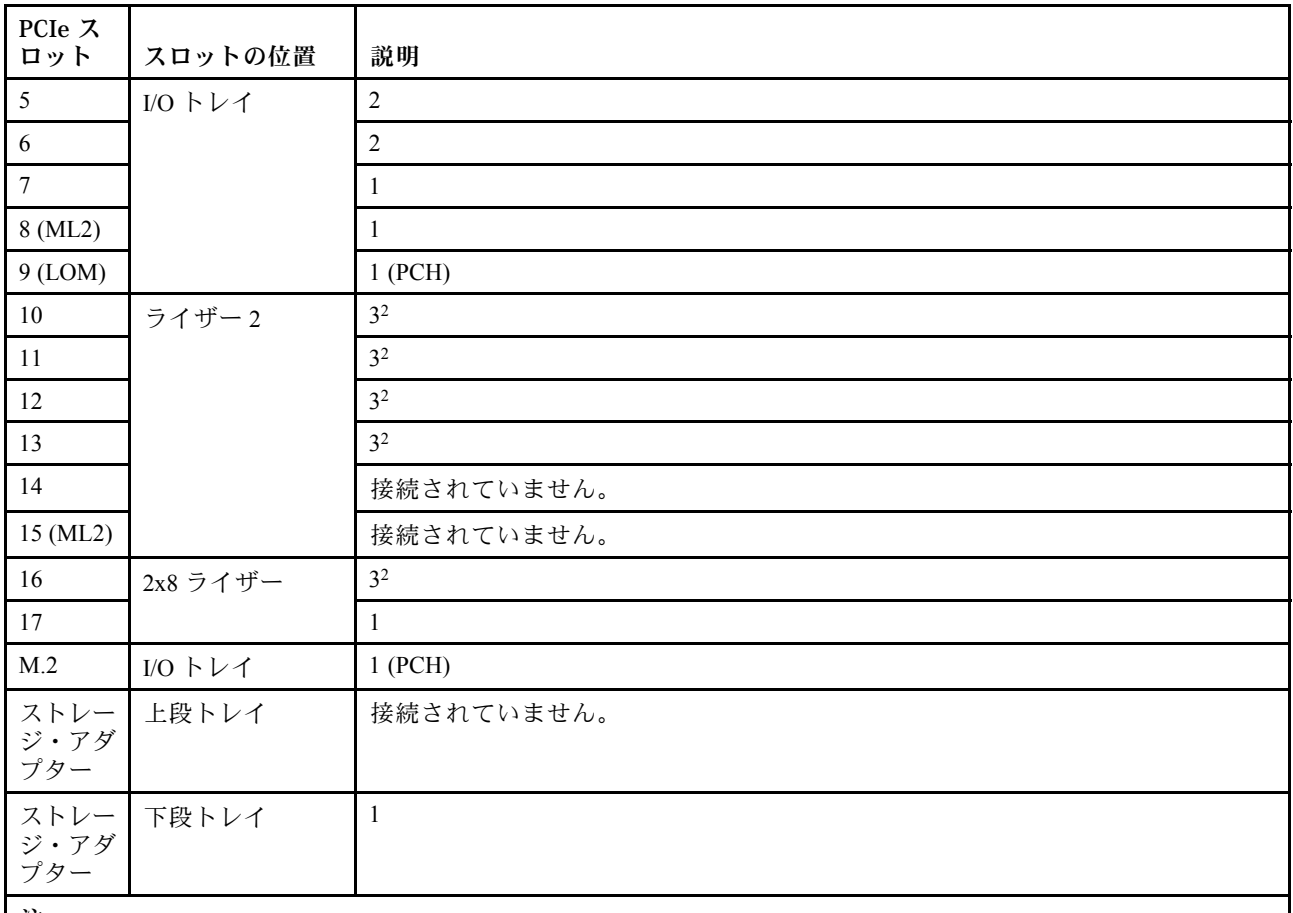

注:

- 1. 2 プロセッサー構成では、プロセッサー 3 および 4 は取り付けられていません。つまり、スロット 1 から 4、ス ロット 10 から 13、スロット 16 は接続されていません。
- 2. 3 プロセッサー構成では、プロセッサー 3 が取り付けられていません。つまり、スロット 10 から 13 と スロット 16 は接続されていません。

#### ドライブ・ベイ

ドライブはすべてサーバーの前面にあります。上段トレイの前面に 12 ドライブ、下段トレイの前面に 12 ドライブです。次の図に示されているように、ドライブは 2-2 構成の 4 ドライブ・バックプレーンに接続 されています。ドライブ・ベイはすべての 2.5 型フォーム・ファクターです。

サーバーでは、2 種類のドライブ・バックプレーンを使用できます。

- SAS/SATA バックプレーン: 4 個の SAS または SATA ドライブがサポートされています。
- AnyBay バックプレーン:
	- 上から 2 台のドライブでは SAS、SATA、または NVMe インターフェース・ドライブがサポート されています (Lenovo AnyBay)。このサーバーは、サーバー構成に応じて最大 12 台の NVMe ドラ イブをサポートできます[。14](#page-17-0) ページの 図 3「[ドライブ・ベイの位置](#page-17-0)」 に示されているように、 NVMe 対応ドライブ・ベイは偶数のベイです。
	- 下から 2 個のドライブ・ベイでは、SAS または SATA ドライブのみサポートされています。

通常の 2.5 型 SAS/SATA ドライブ・ベイでは、SAS または SATA ドライブのみサポートされています。た だし、Lenovo AnyBay ドライブ・ベイ設計では、SATA、SAS、または U.2 (NVMe) PCIe ドライブから選択 できます。この設計により、ベイの一部に高パフォーマンス PCIe SSD を使用しながら、他のベイにはス トレージ階層に最適なソリューションである大容量 HDD を使用し、柔軟に構成できます。

<span id="page-17-0"></span>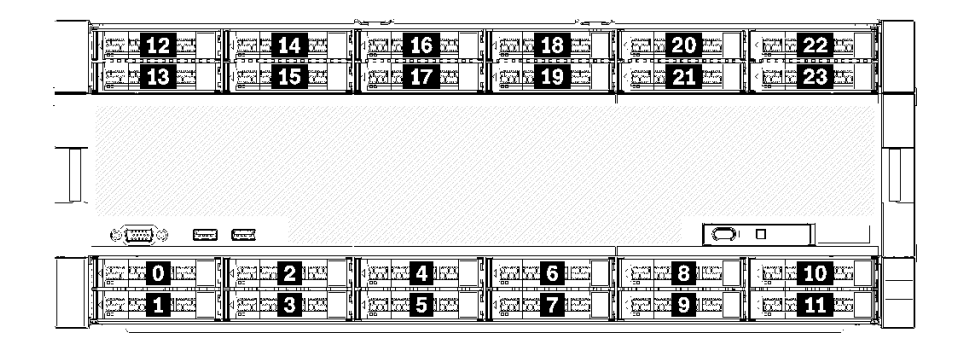

## 図3. ドライブ・ベイの位置

次の表は、4 ソケット・パフォーマンス構成でのドライブ・ベイと NVMe のサポートを示しています。

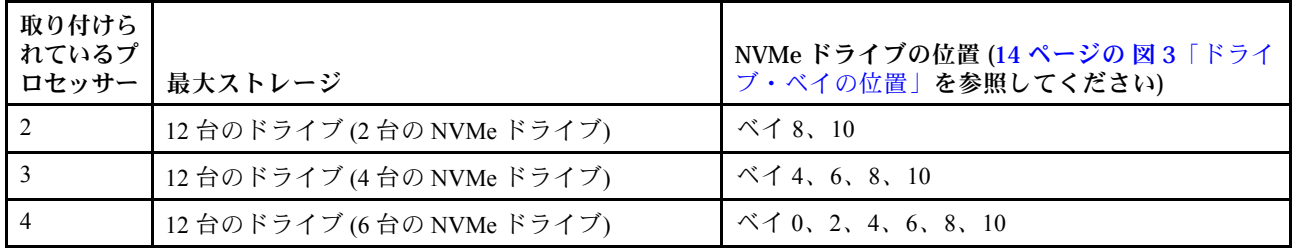

# 構成 2. 4 ソケット・パフォーマンス/ストレージ・リッチ

ThinkSystem SR950 は、いくつかの構成で使用できます。

単純なアップグレードを必要としない 12 台を超えるドライブが必要な場合に最高のパフォーマンス を発揮する 4 ソケット・サーバー。

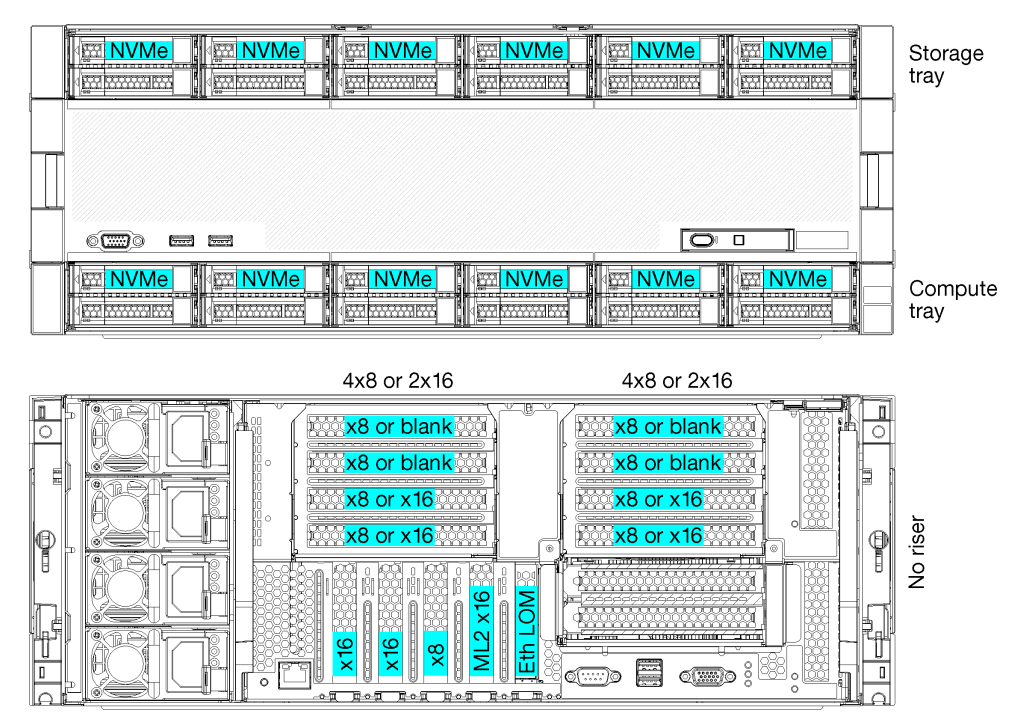

- 2、3、または4 プロセッサーをサポート(5100 シリーズ・プロセッサーを使用している場合、4 プロ セッサーを選択する必要があります)
- 最高のパフォーマンスを実現するためにメッシュ・テクノロジーで構成されている4個のプロセッサー
- 24 台のドライブ。そのうち 12 台は NVMe ドライブをサポート (3 個のプロセッサーを搭載した 8 NVMe、2 個のプロセッサーを搭載した 4 NVMe)
- 4 台のプロセッサーを搭載した 13 個の背面 PCIe スロット (3 個のプロセッサーを搭載した 9 個の背面 スロット、2 個のプロセッサーを搭載した 5 個の背面スロット)
- 上段トレイ・エリアに取り付けられているストレージ・トレイ
- 8S にアップグレードすることができますが、4S から 8S へのアップグレード・オプション、追加のコン ポーネント、および Lenovo ハードウェアの取り付けが必要です。 8 ソケット構成へのアップグレードについて詳しくは、次のトピックを参照してください。 [https://pubs.lenovo.com/sr950/installing\\_the\\_4S-to-8S\\_upgrade\\_option.html](https://pubs.lenovo.com/sr950/installing_the_4S-to-8S_upgrade_option.html)

## プロセッサー構成

この構成では、2 個、3 個、または 4 個のプロセッサーがサポートされています。

- 2 プロセッサー構成。プロセッサーは位置1および2に取り付けられます。
- 3 プロセッサー構成。プロセッサーは、位置 1、2、4 に取り付けられています。
- 4 プロセッサー構成。プロセッサーは、位置 1、2、3、4 に取り付けられています。

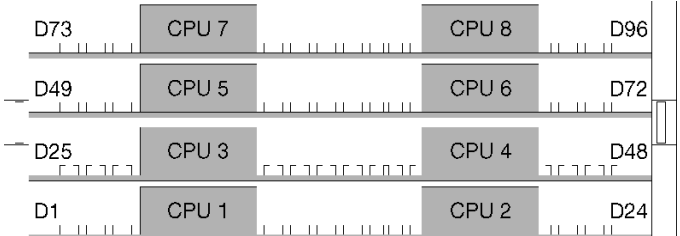

図4. プロセッサーの番号付け (サーバーの前面から見たところ)

## PCIe スロット接続

次の表は、プロセッサーから PCIe スロットへの接続を示しています。

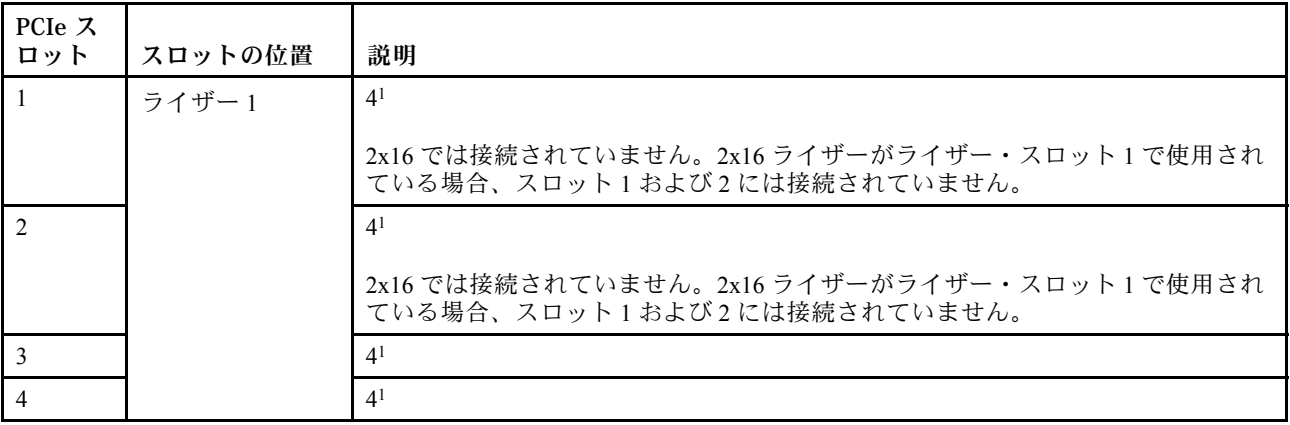

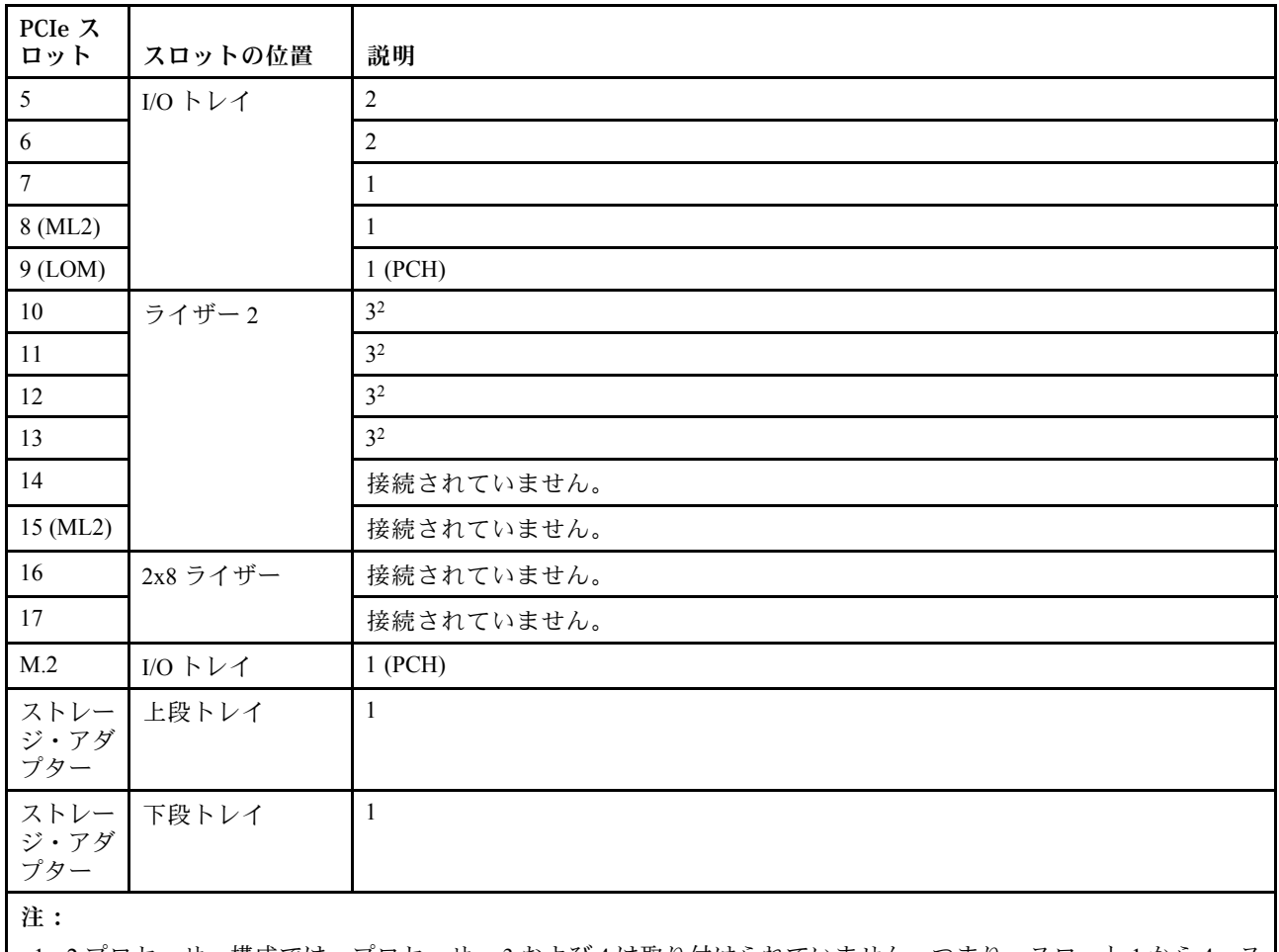

1. 2 プロセッサー構成では、プロセッサー 3 および 4 は取り付けられていません。つまり、スロット 1 から 4、ス ロット 10 から 13、スロット 16 は接続されていません。

2. 3 プロセッサー構成では、プロセッサー 3 が取り付けられていません。つまり、スロット 10 から 13 と スロット 16 は接続されていません。

# ドライブ・ベイ

ドライブはすべてサーバーの前面にあります。上段トレイの前面に 12 ドライブ、下段トレイの前面に 12 ドライブです。次の図に示されているように、ドライブは 2-2 構成の 4 ドライブ・バックプレーンに接続 されています。ドライブ・ベイはすべての 2.5 型フォーム・ファクターです。

サーバーでは、2 種類のドライブ・バックプレーンを使用できます。

- SAS/SATA バックプレーン: 4 個の SAS または SATA ドライブがサポートされています。
- AnyBay バックプレーン:
	- 上から 2 台のドライブでは SAS、SATA、または NVMe インターフェース・ドライブがサポート されています (Lenovo AnyBay)。このサーバーは、サーバー構成に応じて最大 12 台の NVMe ドラ イブをサポートできます。[17](#page-20-0) ページの 図 5「[ドライブ・ベイの位置](#page-20-0)」 に示されているように、 NVMe 対応ドライブ・ベイは偶数のベイです。
	- 下から 2 個のドライブ・ベイでは、SAS または SATA ドライブのみサポートされています。

通常の 2.5 型 SAS/SATA ドライブ・ベイでは、SAS または SATA ドライブのみサポートされています。た だし、Lenovo AnyBay ドライブ・ベイ設計では、SATA、SAS、または U.2 (NVMe) PCIe ドライブから選択 できます。この設計により、ベイの一部に高パフォーマンス PCIe SSD を使用しながら、他のベイにはス トレージ階層に最適なソリューションである大容量 HDD を使用し、柔軟に構成できます。

<span id="page-20-0"></span>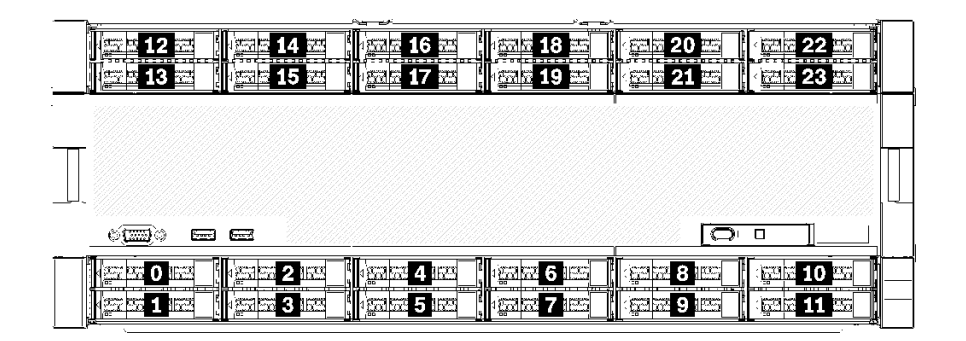

## 図5. ドライブ・ベイの位置

次の表は、4 ソケット・パフォーマンス構成でのドライブ・ベイと NVMe のサポートを示しています。

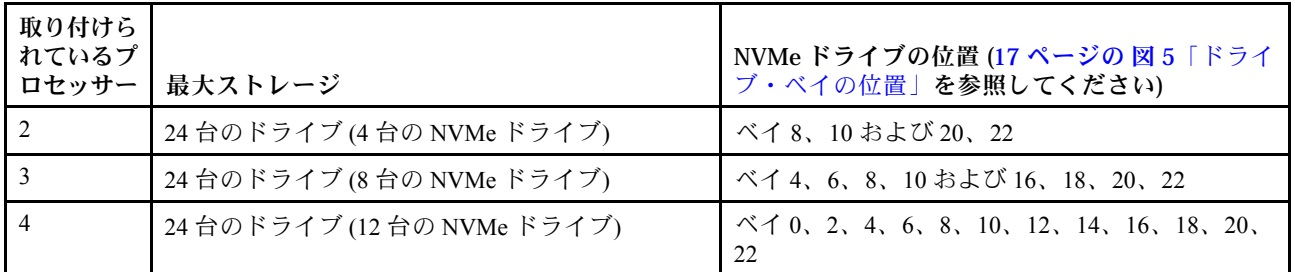

# 構成 3. 4 ソケット (アップグレード可能)

ThinkSystem SR950 は、いくつかの構成で使用できます。

8 ソケットへの単純なアップグレードに対応し、4 個のプロセッサーを搭載した 12 個のドライブ・ベイで 十分な場合に最も低コストな 4 ソケット・サーバー。

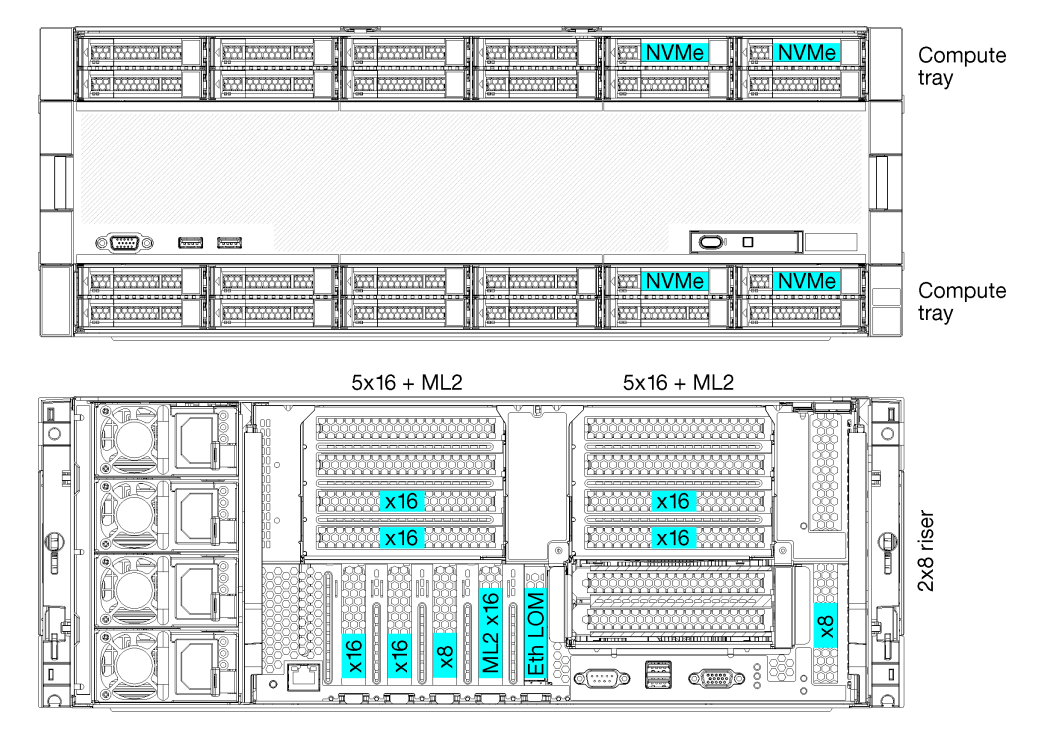

- 2個または4個のプロセッサー(8100シリーズ・プロセッサーである必要があります)
- リング・トポロジー内の4個のプロセッサー
- 最大 6 個の NVMe を含む 12 個のドライブ・ベイ (2 個のプロセッサーを搭載した 2 NVMe)
- 4個のプロセッサーを搭載した最大 15 個の背面 PCIe スロット (2 個のプロセッサーを搭載した6個 の背面スロット)
- 上段トレイ・エリアに取り付けられているフィラー
- 追加のコンピュート・トレイと2個のシステム・ボードにより8ソケットにアップグレード可能
- アップグレード後、システムのドライブ・ベイは 24 個

## プロセッサー構成

この構成では、2 個、3 個、または 4 個のプロセッサーがサポートされています。

- 2 プロセッサー構成。プロセッサーは位置1および2に取り付けられます。
- 4プロセッサー構成。プロセッサーは、位置 1、2、3、4に取り付けられています。

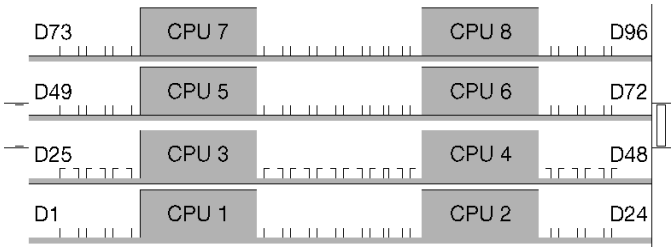

図6. プロセッサーの番号付け (サーバーの前面から見たところ)

## PCIe スロット接続

次の表は、プロセッサーから PCIe スロットへの接続を示しています。

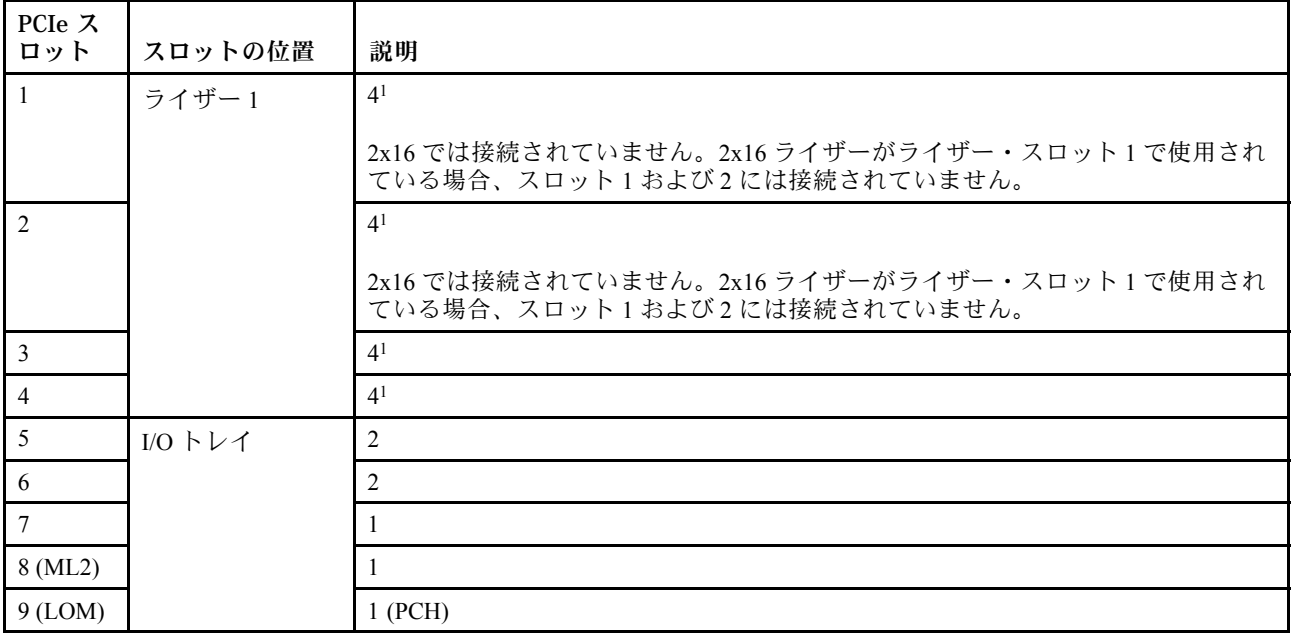

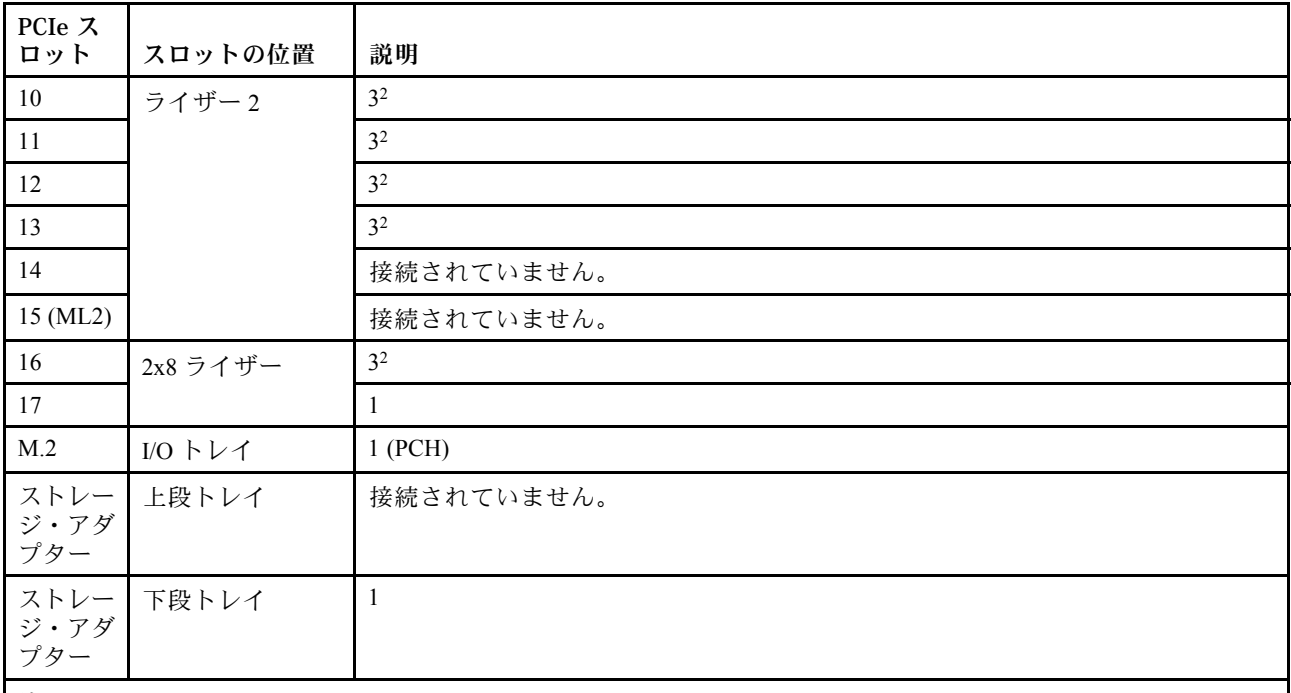

注:

1. 2 プロセッサー構成では、プロセッサー 3 および 4 は取り付けられていません。つまり、スロット 1 から 4、ス ロット 10 から 13、スロット 16 は接続されていません。

#### ドライブ・ベイ

ドライブはすべてサーバーの前面にあります。上段トレイの前面に 12 ドライブ、下段トレイの前面に 12 ドライブです。次の図に示されているように、ドライブは 2-2 構成の 4 ドライブ・バックプレーンに接続 されています。ドライブ・ベイはすべての 2.5 型フォーム・ファクターです。

サーバーでは、2 種類のドライブ・バックプレーンを使用できます。

- SAS/SATA バックプレーン: 4 個の SAS または SATA ドライブがサポートされています。
- AnyBay バックプレーン:
	- 上から 2 台のドライブでは SAS、SATA、または NVMe インターフェース・ドライブがサポート されています (Lenovo AnyBay)。このサーバーは、サーバー構成に応じて最大 12 台の NVMe ドラ イブをサポートできます[。20](#page-23-0) ページの 図 7「[ドライブ・ベイの位置](#page-23-0)」 に示されているように、 NVMe 対応ドライブ・ベイは偶数のベイです。
	- 下から 2 個のドライブ・ベイでは、SAS または SATA ドライブのみサポートされています。

通常の 2.5 型 SAS/SATA ドライブ・ベイでは、SAS または SATA ドライブのみサポートされています。た だし、Lenovo AnyBay ドライブ・ベイ設計では、SATA、SAS、または U.2 (NVMe) PCIe ドライブから選択 できます。この設計により、ベイの一部に高パフォーマンス PCIe SSD を使用しながら、他のベイにはス トレージ階層に最適なソリューションである大容量 HDD を使用し、柔軟に構成できます。

<sup>2. 3</sup> プロセッサー構成では、プロセッサー 3 が取り付けられていません。つまり、スロット 10 から 13 と スロット 16 は接続されていません。

<span id="page-23-0"></span>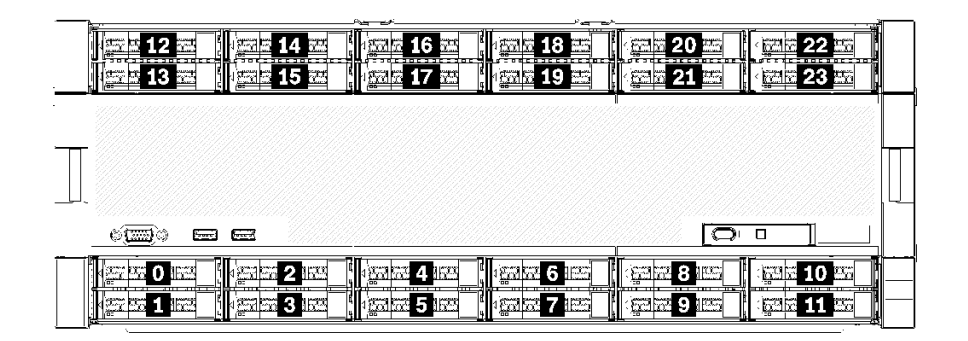

## 図7. ドライブ・ベイの位置

次の表は、4 ソケット・パフォーマンス構成でのドライブ・ベイと NVMe のサポートを示しています。

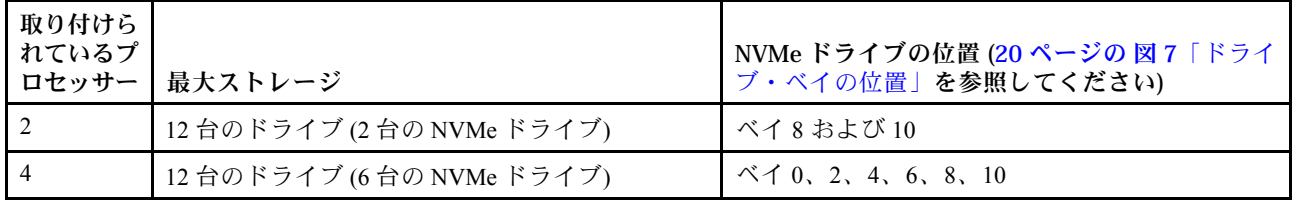

# 構成 4. 4 ソケット (アップグレード可能)/ストレージ・リッチ

ThinkSystem SR950 は、いくつかの構成で使用できます。

8 ソケットへの単純なアップグレードに対応し、4 個のプロセッサーを搭載した 12 個を超えるドライブ・ ベイが必要な 4 ソケット・サーバー。

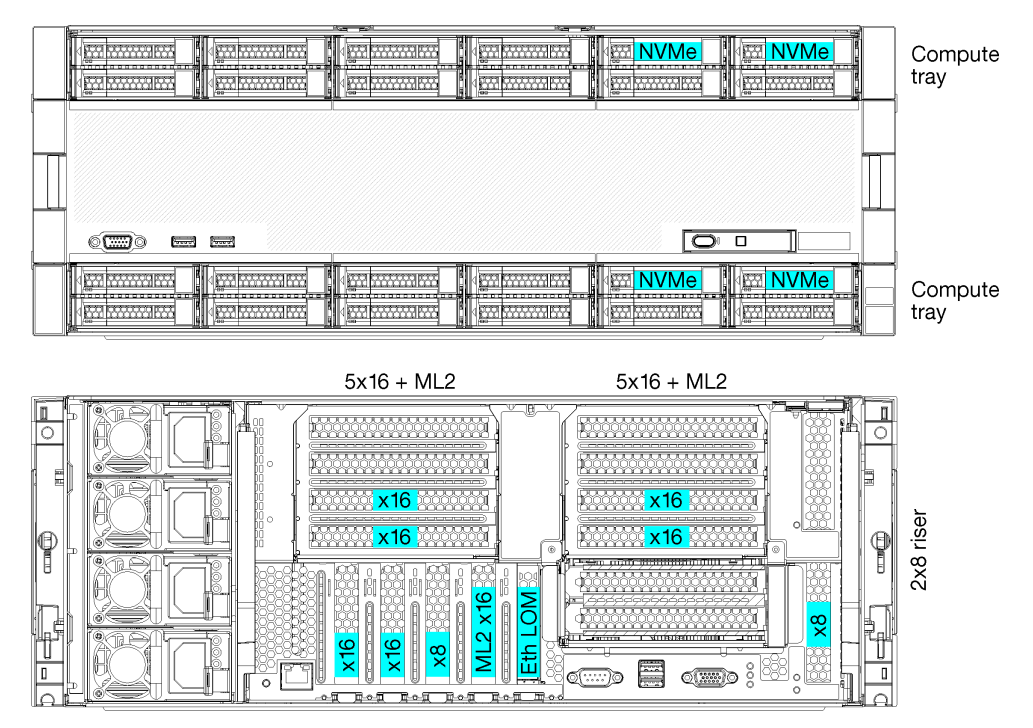

<sup>• 4</sup> 個のプロセッサーが必要 (8100 シリーズである必要があります)

<sup>•</sup> リング・トポロジー内の 4 個のプロセッサー

- **24個のドライブ・ベイ (最大4個の NVMe)**
- 10個の背面 PCIe スロット
- 各トレイに 1 個のシステム・ボードを搭載した 2 個のコンピュート・トレイ
- 2 個の追加システム・ボードにより 8 ソケットにアップグレード可能
- アップグレード後、サーバーは 12 個の NVMe ドライブをサポートします。

# プロセッサー構成

この構成には、位置 1、2、5、6 に取り付けられている 4 個のプロセッサーが必要です。

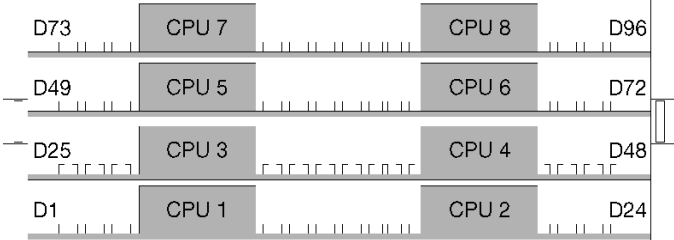

図8. プロセッサーの番号付け (サーバーの前面から見たところ)

## PCIe スロット接続

次の表は、プロセッサーから PCIe スロットへの接続を示しています。

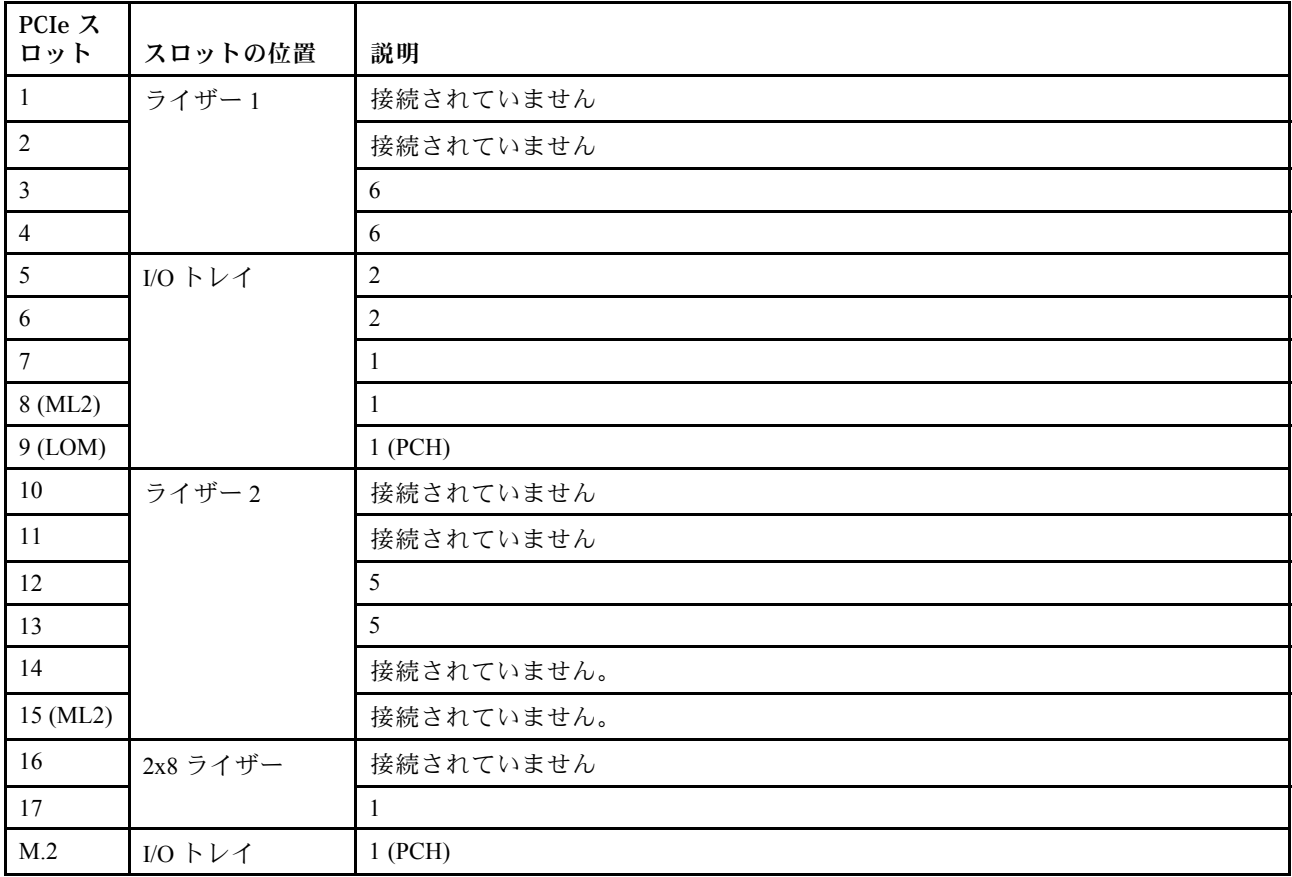

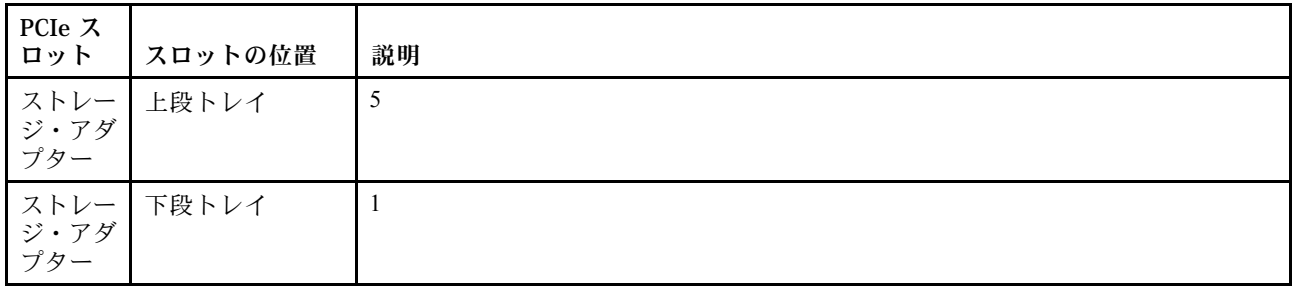

## ドライブ・ベイ

ドライブはすべてサーバーの前面にあります。上段トレイの前面に 12 ドライブ、下段トレイの前面に 12 ドライブです。次の図に示されているように、ドライブは 2-2 構成の 4 ドライブ・バックプレーンに接続 されています。ドライブ・ベイはすべての 2.5 型フォーム・ファクターです。

サーバーでは、2 種類のドライブ・バックプレーンを使用できます。

- SAS/SATA バックプレーン: 4 個の SAS または SATA ドライブがサポートされています。
- AnyBay バックプレーン:
	- 上から 2 台のドライブでは SAS、SATA、または NVMe インターフェース・ドライブがサポート されています (Lenovo AnyBay)。このサーバーは、サーバー構成に応じて最大 12 台の NVMe ドラ イブをサポートできます。22 ページの 図 9「ドライブ・ベイの位置」に示されているように、 NVMe 対応ドライブ・ベイは偶数のベイです。
	- 下から 2 個のドライブ・ベイでは、SAS または SATA ドライブのみサポートされています。

通常の 2.5 型 SAS/SATA ドライブ・ベイでは、SAS または SATA ドライブのみサポートされています。た だし、Lenovo AnyBay ドライブ・ベイ設計では、SATA、SAS、または U.2 (NVMe) PCIe ドライブから選択 できます。この設計により、ベイの一部に高パフォーマンス PCIe SSD を使用しながら、他のベイにはス トレージ階層に最適なソリューションである大容量 HDD を使用し、柔軟に構成できます。

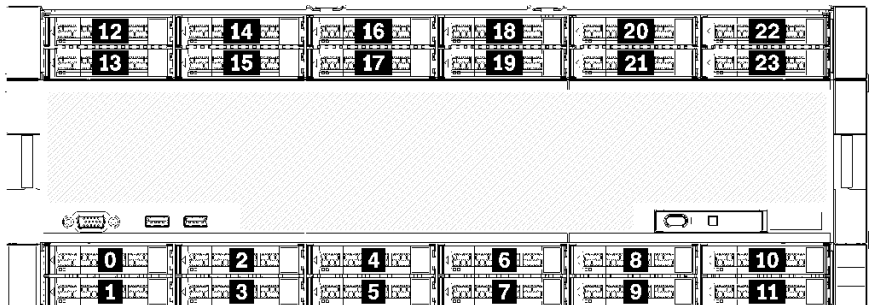

#### 図9. ドライブ・ベイの位置

次の表は、4 ソケット・パフォーマンス構成でのドライブ・ベイと NVMe のサポートを示しています。

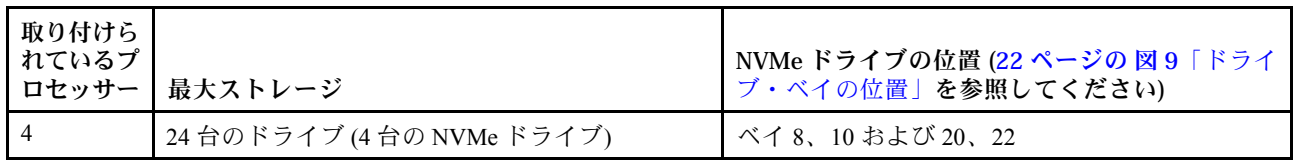

# <span id="page-26-0"></span>構成 5. 8 ソケット・ストレージ・リッチ

ThinkSystem SR950 は、いくつかの構成で使用できます。

最大 24 個のドライブ・ベイと最大 PCIe x16 スロットを備えたフル機能 6 または 8 ソケット・サーバー。

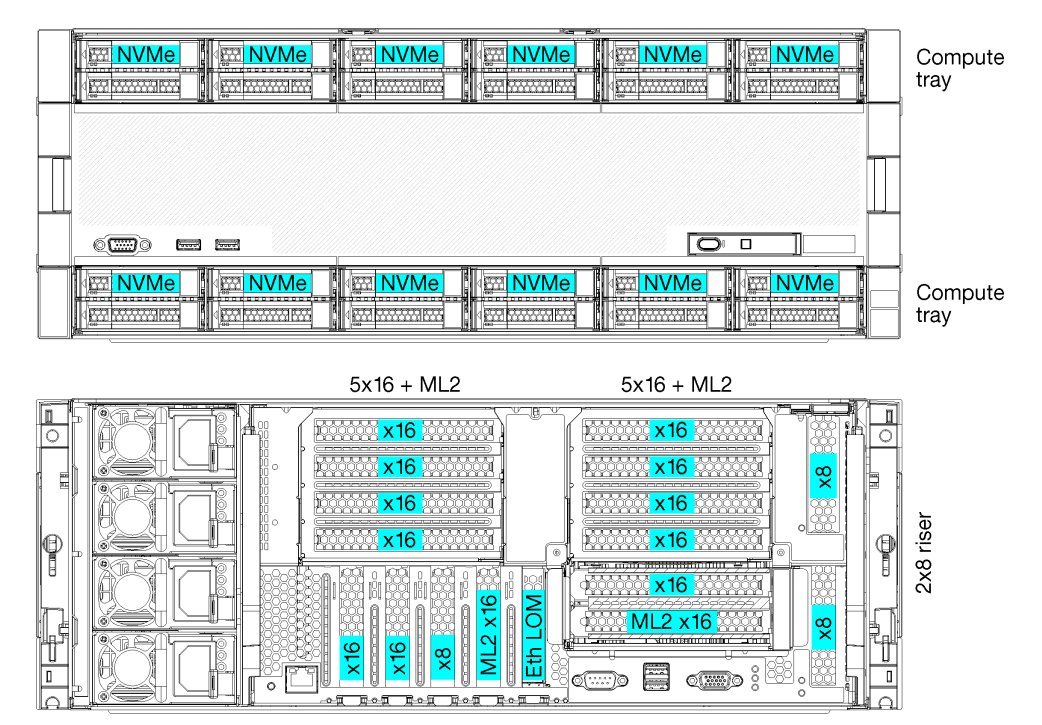

- 6個または8個のプロセッサーが必要 (8100シリーズである必要があります)
- 24 個のドライブ・ベイ。そのうち 12 個は NVMe ドライブをサポート (6 個のプロセッサーを搭載し た 8 個の NVMe)
- 17個の背面 PCIe スロット (6個のプロセッサーが搭載された13個の後部スロット)
- それぞれ 2 個のシステム・ボードを搭載した 2 個のコンピュート・トレイ

## プロセッサー構成

この構成では、6 個または 8 個のプロセッサーがサポートされています。

- 6 プロセッサー構成。プロセッサーは、位置 1、2、3、4、5、7 に取り付けられています。
- 8 プロセッサー構成。プロセッサーは、位置 1 から 8 に取り付けられています。

| D73                        | CPU <sub>7</sub> |             | CPU <sub>8</sub> | D96             |
|----------------------------|------------------|-------------|------------------|-----------------|
| D49<br>$-$                 | CPU <sub>5</sub> |             | CPU <sub>6</sub> | D72             |
| D <sub>25</sub><br>רחר חרו | CPU <sub>3</sub> | חרח זר זר ו | CPU 4            | D48<br>חרתרית   |
| D1                         | CPU <sub>1</sub> |             | CPU <sub>2</sub> | D <sub>24</sub> |

<sup>図</sup> 10. プロセッサーの番号付け (サーバーの前面から見たところ)

## PCIe スロット接続

次の表は、プロセッサーから PCIe スロットへの接続を示しています。

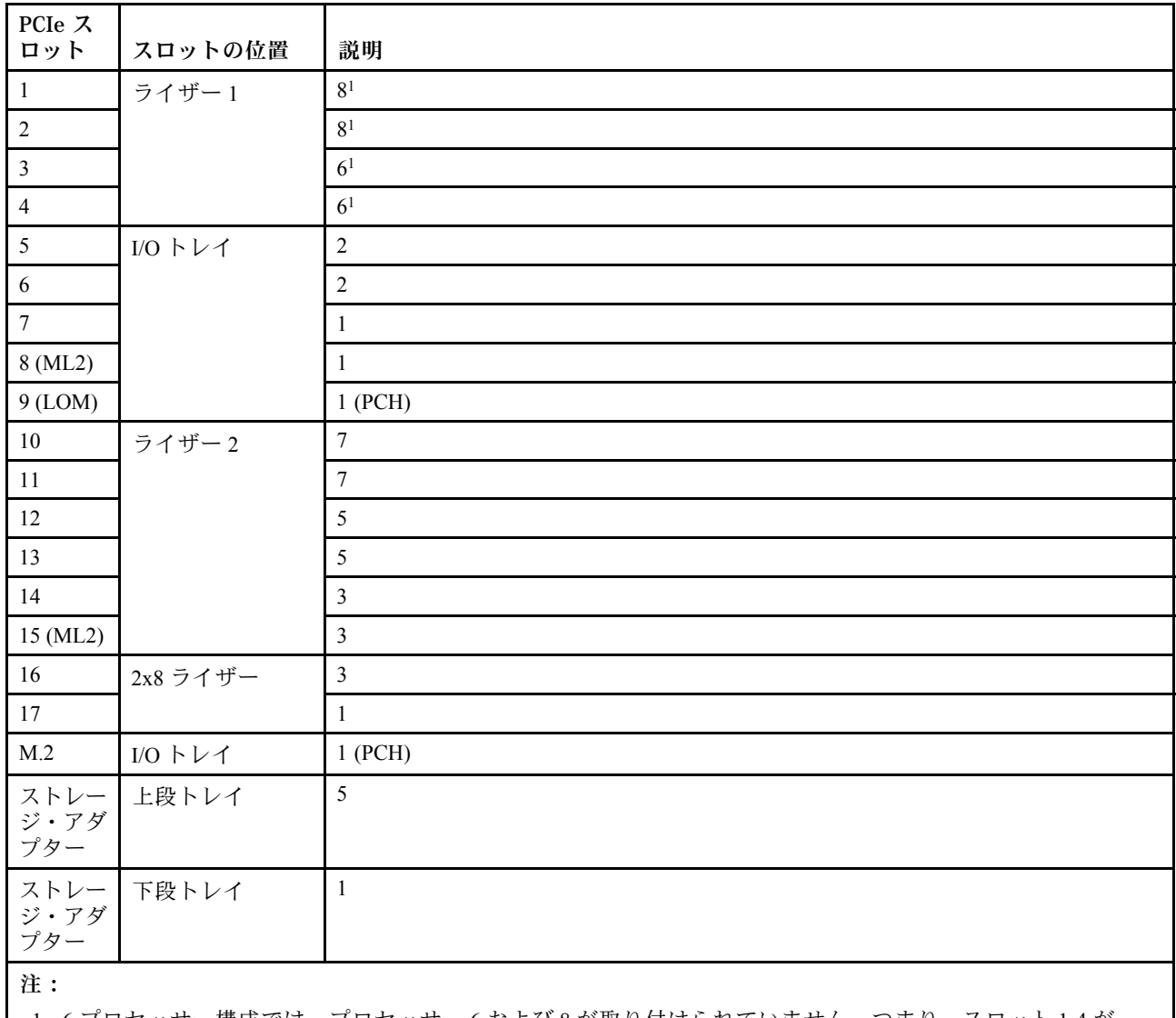

1. 6 プロセッサー構成では、プロセッサー 6 および 8 が取り付けられていません。つまり、スロット 1-4 が 接続されていません。

## ドライブ・ベイ

ドライブはすべてサーバーの前面にあります。上段トレイの前面に 12 ドライブ、下段トレイの前面に 12 ドライブです。次の図に示されているように、ドライブは 2-2 構成の 4 ドライブ・バックプレーンに接続 されています。ドライブ・ベイはすべての 2.5 型フォーム・ファクターです。

サーバーでは、2 種類のドライブ・バックプレーンを使用できます。

- SAS/SATA バックプレーン: 4 個の SAS または SATA ドライブがサポートされています。
- AnyBay バックプレーン:
	- 上から 2 台のドライブでは SAS、SATA、または NVMe インターフェース・ドライブがサポート されています (Lenovo AnyBay)。このサーバーは、サーバー構成に応じて最大 12 台の NVMe ドラ イブをサポートできます。[25](#page-28-0) ページの 図 11「[ドライブ・ベイの位置](#page-28-0)」 に示されているように、 NVMe 対応ドライブ・ベイは偶数のベイです。

<span id="page-28-0"></span>– 下から 2 個のドライブ・ベイでは、SAS または SATA ドライブのみサポートされています。

通常の 2.5 型 SAS/SATA ドライブ・ベイでは、SAS または SATA ドライブのみサポートされています。た だし、Lenovo AnyBay ドライブ・ベイ設計では、SATA、SAS、または U.2 (NVMe) PCIe ドライブから選択 できます。この設計により、ベイの一部に高パフォーマンス PCIe SSD を使用しながら、他のベイにはス トレージ階層に最適なソリューションである大容量 HDD を使用し、柔軟に構成できます。

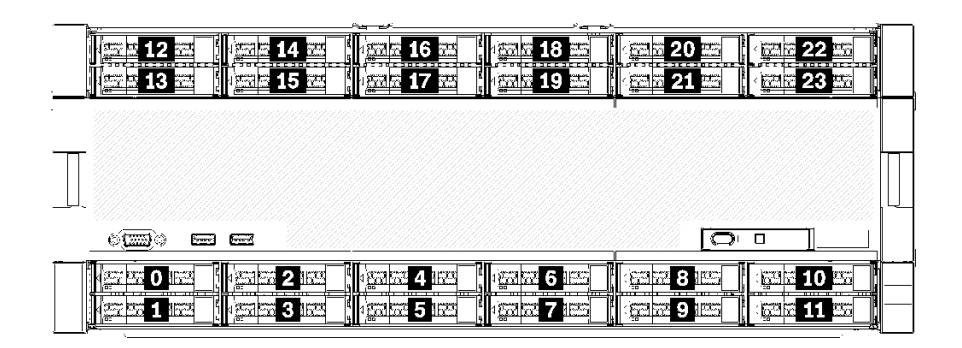

#### <sup>図</sup> 11. ドライブ・ベイの位置

次の表は、4 ソケット・パフォーマンス構成でのドライブ・ベイと NVMe のサポートを示しています。

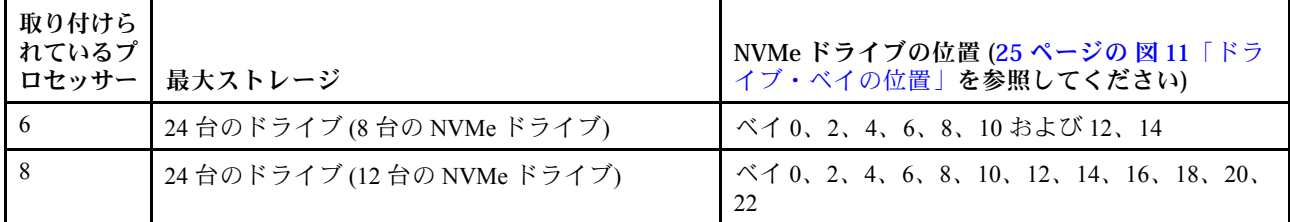

# 管理オプション

このセクションで説明されている XClarity ポートフォリオおよびその他のシステム管理オプションは、 サーバーをより効率的に管理するために使用できます。

#### 概要

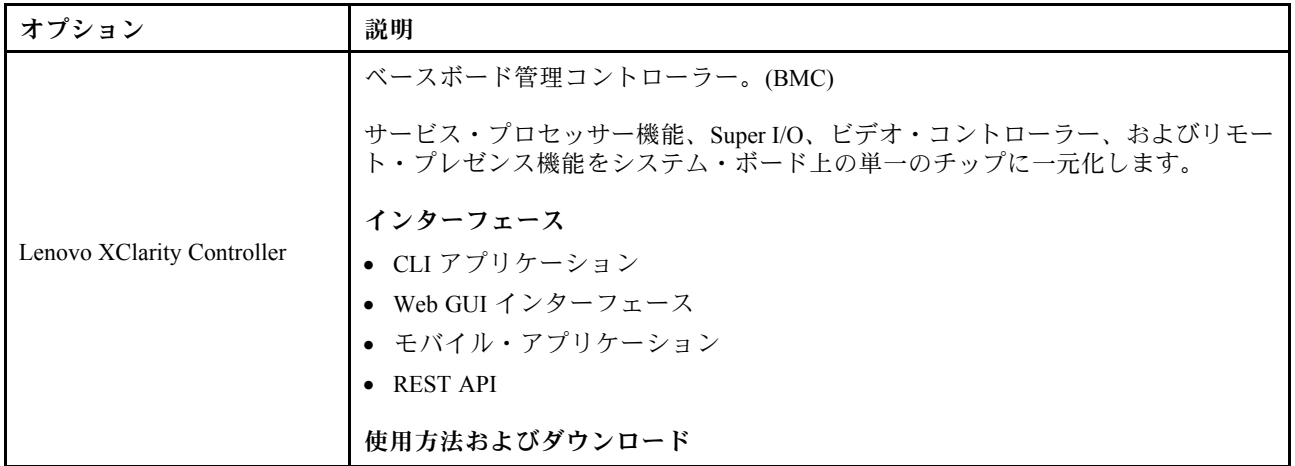

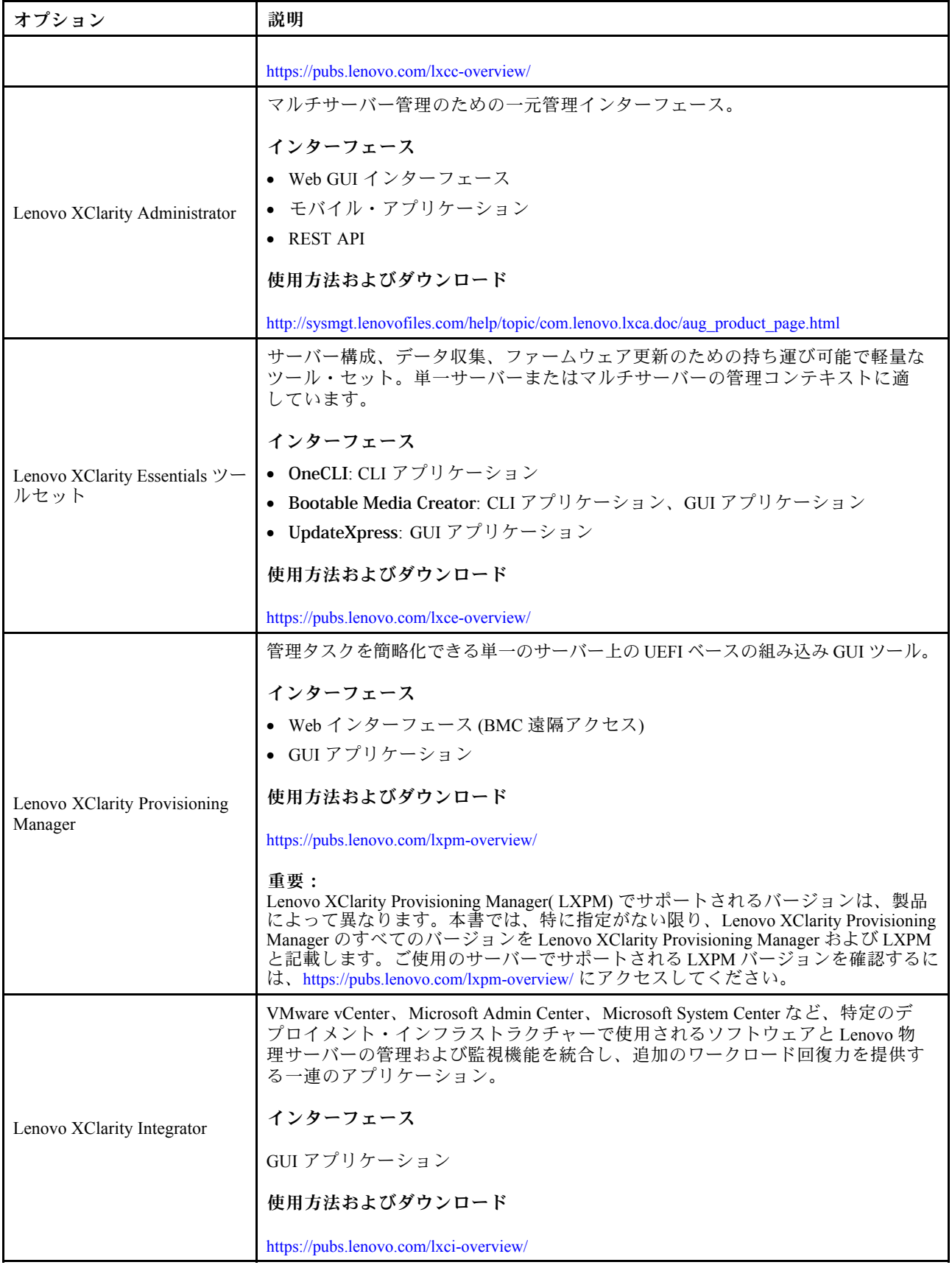

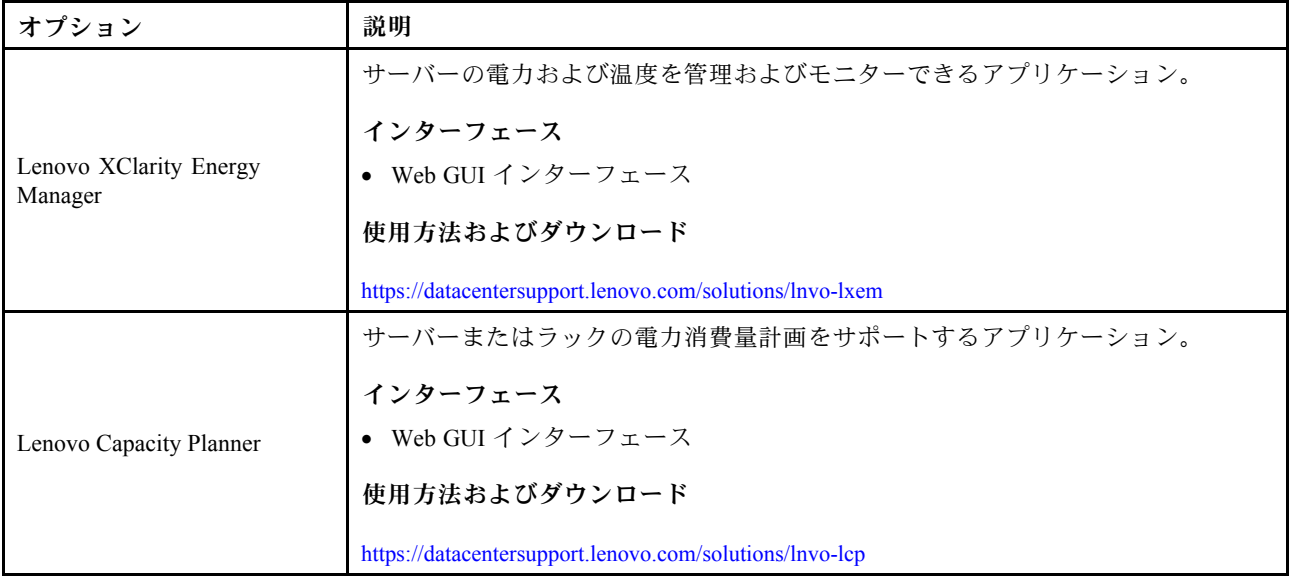

#### 機能

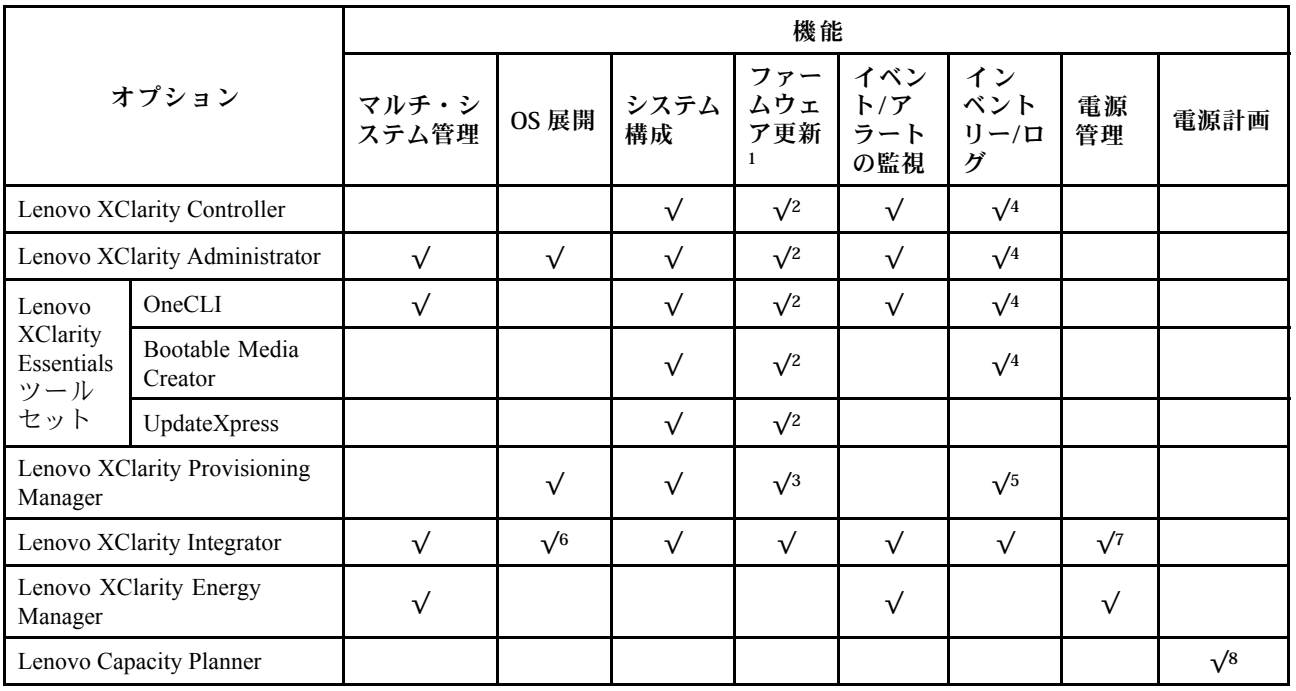

注:

- 1. ほとんどのオプションは、Lenovo Tools を使用して更新できます。GPU ファームウェアや Omni-Path ファームウェアなど一部のオプションでは、サプライヤー・ツールを使用する必要があります。
- 2. オプション ROM のサーバー UEFI 設定を「自動」または「UEFI」に設定して、Lenovo XClarity Administrator、Lenovo XClarity EssentialsまたはLenovo XClarity Controllerを使用してファームウェアを 更新する必要があります。
- 3. ファームウェア更新は、Lenovo XClarity Provisioning Manager、Lenovo XClarity Controllerおよび UEFI の更新に限られます。アダプターなど、オプション・デバイスのファームウェア更新はサポー トされません。
- 4. Lenovo XClarity Administrator、Lenovo XClarity Controller または Lenovo XClarity Essentials に表示される モデル名やファームウェア・レベルなどのアダプター・カードの詳細情報について、オプション ROM のサーバー UEFI を「⾃動」または「UEFI」に設定する必要があります。
- 5. 制限されたインベントリー。
- 6. System Center Configuration Manager (SCCM) 用Lenovo XClarity Integratorデプロイメント・チェックで は、Windows オペレーティング・システム・デプロイメントをサポートします。
- 7. 電源管理機能は VMware vCenter 用 Lenovo XClarity Integrator でのみサポートされています。
- 8. 新しい部品を購入する前に、Lenovo Capacity Planner を使用してサーバーの電力要約データを確認する ことを強くお勧めします。

# <span id="page-32-0"></span>第2章 サーバー・コンポーネント

サーバーに関連する各コンポーネントについての説明は、このセクションの情報を使用します。

#### サーバーの識別

Lenovo のサービスやサポートを受ける場合に、マシン・タイプ、モデル、およびシリアル番号の情報は、 技術担当者がお客様のサーバーを特定して迅速なサービスをご提供するのに役立ちます。

29 ページの 図 12「ThinkSystem SR950の ID ラベルの位置」はマシン・タイプ、モデル、シリアル番 号が記載されたラベルの位置を示しています。

モデル番号、シリアル番号およびサーバーの識別情報のバーコードは、次の図に示すように、サーバー前 面の ID ラベルに記載してあります。また、お客様ラベル・スペース (以下の図の **1** ) で、他のシステム情 報ラベルをサーバーの前面に追加することもできます。

注:取り外し可能なカバーにお客様のラベルが貼られている場合、ラベルが最初に追加されたのと同じ サーバーにカバーが取り付けられていることを確認してください。

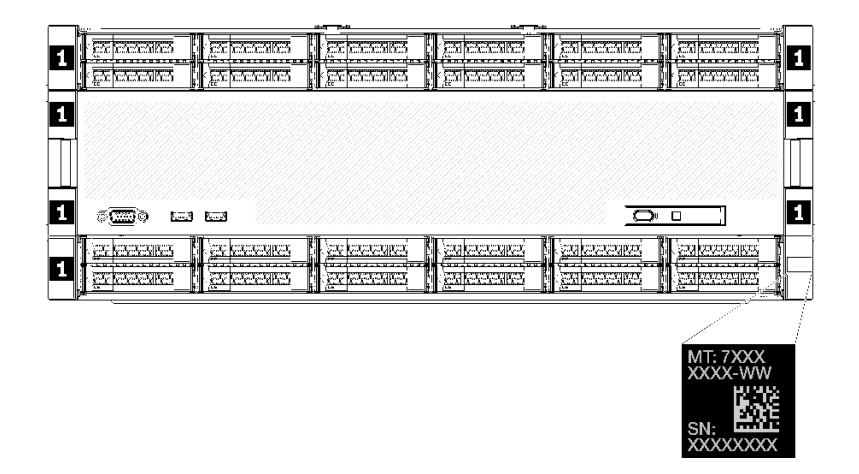

図 12. ThinkSystem SR950の ID ラベルの位置

#### OR コード

さらに、サーバー内のシステム・ボード上部背面のにあるサービス・ラベルには、サービス情報にモバ イル・アクセスするための QR コードもあります (システム・ボードにアクセスする前に、すべての サーバー電源コードを切り離す必要があります)。モバイル・デバイスで QR コード読み取りアプリケー ションを使用して QR コードをスキャンすると、サービス情報 Web ページにすぐにアクセスできます [\(https://support.lenovo.com/p/servers/sr950\)](https://support.lenovo.com/p/servers/sr950)。サービス情報 Web ページでは、追加情報として部品の取り付け や交換用のビデオ、およびサーバー・サポートのためのエラー・コードが提供されます。

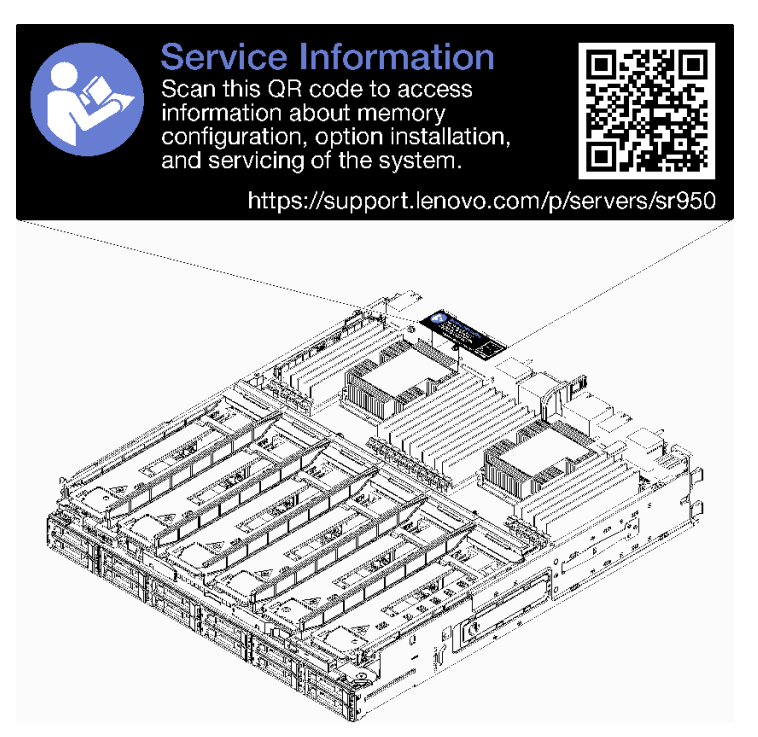

# 図 13. サービス・ラベルと QR コード

# ネットワーク・アクセス・ラベル

The xClarity Controller (XCC) ネットワーク・アクセス・ラベルは、サーバーの前面にあり、システムを操 作する前に取り外す必要があります。ラベルにはデフォルトの IPv4 ホスト名と XCC のデフォルトの IPv6 リンク・ローカル・アドレスが記載されています。

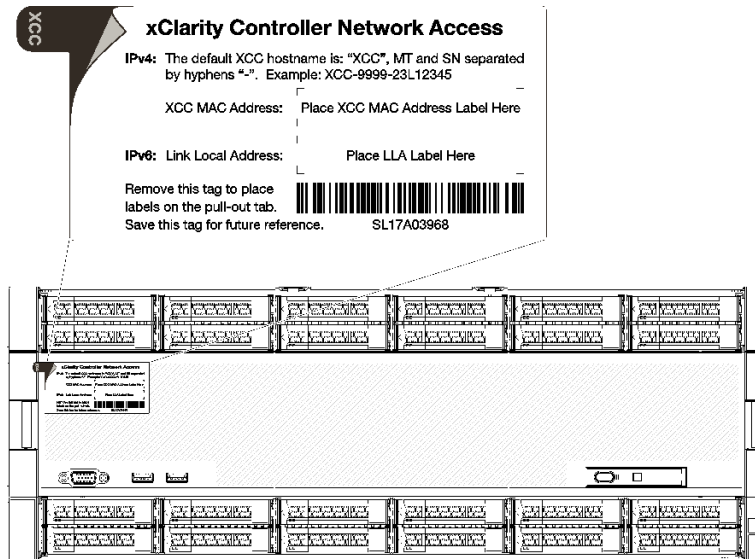

図 14. ネットワーク・アクセス・タグ

# <span id="page-34-0"></span>前面図

サーバーの前面図はモデルによって少し異なります。一部のモデルでは、コンポーネントがフィラーに 交換されます。

# サーバーの前⾯図

31 ページの 図 15「(前面カバーが取り付けられている) サーバーの前面図」前面カバーが取り付けられ、 ドライブ・ベイを識別する、サーバーの前面図です。

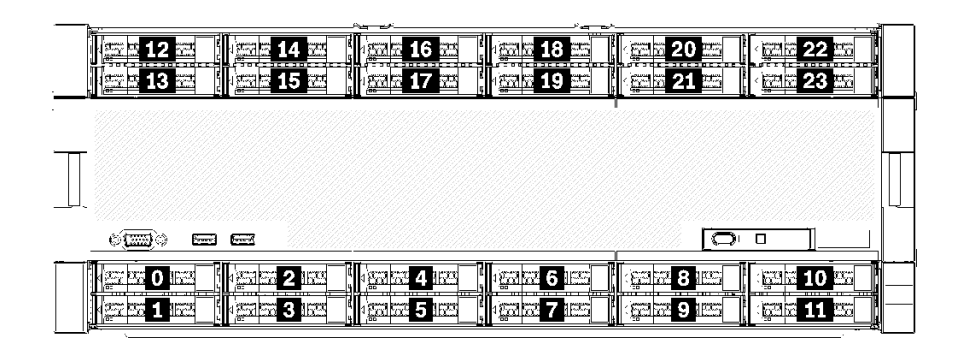

図 15. (前面カバーが取り付けられている) サーバーの前面図

31 ページの 図 16「(前面カバーが取り外されている) サーバーの前面図」はサーバーの前面図です。

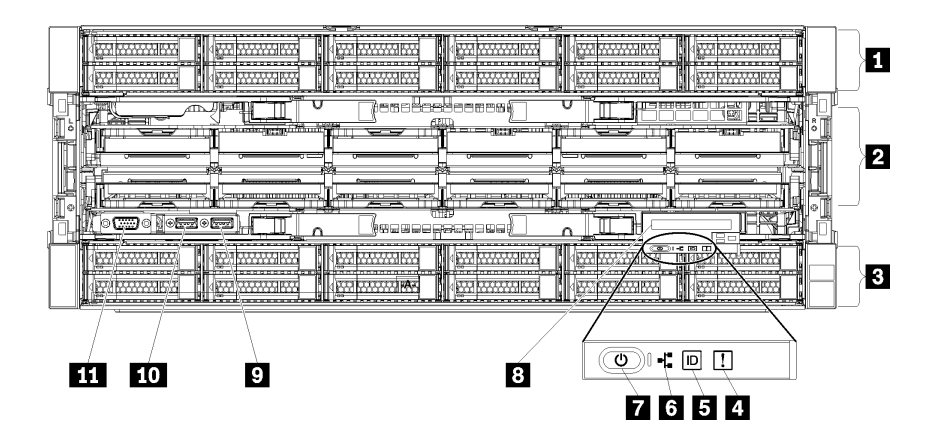

図 16. (前面カバーが取り外されている) サーバーの前面図

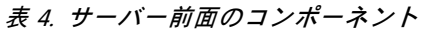

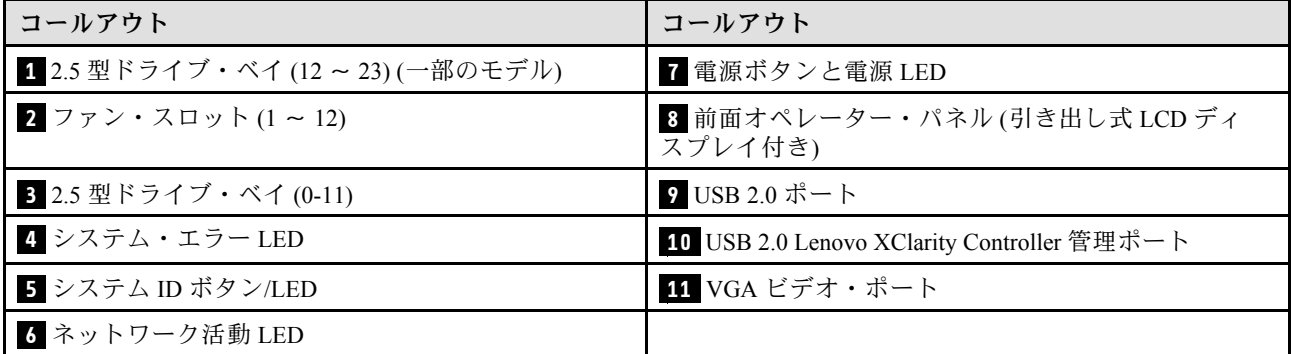

#### **1** 2.5 型ドライブ・ベイ (12 〜 23) (⼀部のモデル)

ドライブ・ベイは、2.5 型ドライブの取り付けに使用します。ドライブを取り付ける場合は、ドライブ・ ベイ番号の順序に従ってください。サーバーの EMI 保全性と放熱性は、すべてのドライブ・ベイがふ さがっていることで保護されます。空のドライブ・ベイには、ドライブ・ベイ・フィラーまたはドラ イブ・フィラーを取り付ける必要があります。

#### **2** ファン・スロット (1 〜 12)

これらのスロットにファンを取り付けます。

#### **3** 2.5 型ドライブ・ベイ (0 〜 11)

ドライブ・ベイは、2.5 型ドライブの取り付けに使用します。ドライブを取り付ける場合は、ドライブ・ ベイ番号の順序に従ってください。サーバーの EMI 保全性と放熱性は、すべてのドライブ・ベイがふ さがっていることで保護されます。空のドライブ・ベイには、ドライブ・ベイ・フィラーまたはドラ イブ・フィラーを取り付ける必要があります。

#### **4** システム・エラー LED

システム・エラー LED については[、34](#page-37-0) ページの 「[前面オペレーター・パネル](#page-37-0)」を参照してください。

#### **5** システム ID ボタン/LED

システム ID ボタン/LED については[、34](#page-37-0) ページの 「[前面オペレーター・パネル](#page-37-0)」を参照してください。

#### **6** ネットワーク活動 LED

ネットワーク活動 LED については[、34](#page-37-0) ページの 「[前面オペレーター・パネル](#page-37-0)」を参照してください。

#### **7** 電源ボタンと電源 LED

電源ボタンと電源 LED については[、34](#page-37-0) ページの 「[前面オペレーター・パネル](#page-37-0)」を参照してください。

#### **8** 前⾯オペレーター・パネル (引き出し式 LCD ディスプレイ付き)

引き出し式 LCD ディスプレイ付き前面オペレーター・パネルについては、[35](#page-38-0) ページの 「[LCD システム情](#page-38-0) [報表示パネル](#page-38-0)」を参照してください。

#### **9** USB 2.0 ポート

マウス、キーボード、その他のデバイスなどの USB デバイスは、これらのコネクターのいずれかに 接続されます。

#### **10** USB 2.0 Lenovo XClarity Controller 管理ポート

XClarity Controller への接続は、主に XClarity Controller モバイル・アプリケーションを実行するモバイル・ デバイスを使用するユーザー向けです。モバイル・デバイスがこの USB ポートに接続されると、デバイ スおよび XClarity Controller 上で実行されているモバイル・アプリケーションとの間に USB を介した イーサネット接続が確立されます。

設定を表示または変更するには、「BMC 構成」の「ネットワーク」を選択します。

4 種類の設定を使用できます。
- ホスト専用モード このモードでは、USB ポートは常にサーバーにのみ接続されます。
- BMC 専用モード このモードでは、USB ポートは常に XClarity Controller にのみ接続されます。
- 共用モード: BMC 所有 このモードでは、USB ポートへの接続がサーバーと XClarity Controller で共用されます。ポートは XClarity Controller に切り替えられます。
- 共用モード: ホスト所有 このモードでは、USB ポートへの接続がサーバーと XClarity Controller で共用されます。ポートはサー バーに切り替えられます。

**11** VGA ビデオ・ポート

モニターをこのコネクターに接続します。

注:

- オプションの前面 VGA コネクターを使用すると、背面のコネクターが無効になります。
- 最大ビデオ解像度は、60 Hz で 1920 x 1200 です。

## ドライブ LED

33 ページの 図 17「ドライブ LED」 は、各ドライブ上の LED 図です。

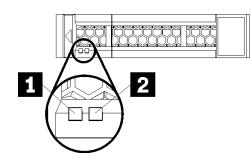

#### <sup>図</sup> 17. ドライブ LED

表 5. ドライブ LED

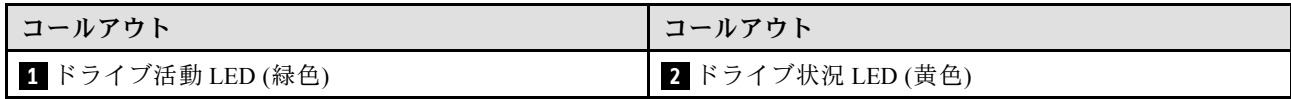

### **1** ドライブ活動 (緑⾊):

各ホット・スワップ・ドライブには活動 LED が付属しています。この LED が点滅しているときは、ドラ イブがオンになっていますが、データのアクティブな読み取りまたは書き込みは行われていません。緑色 の LED が点滅している場合、そのドライブはアクセスされています。

### **2 ドライブ状況 LED (黄色):**

これらの LED は、SAS または SATA ハードディスク・ドライブおよびソリッド・ステート・ドライ ブ上にあります。これらの LED のうち 1 つが点灯している場合は、そのドライブに障害があることを 示します。この LED がゆっくりと点滅 (1 秒間に 1 回) しているときは、ドライブが再ビルド中である ことを示しています。LED が素早く (1 秒に 3 回) 点滅するときは、コントローラーがドライブを識別 していることを示します。

# 前面オペレーター・パネル

次の図は、前面オペレーター・パネル上のコントロールと LED を示しています。

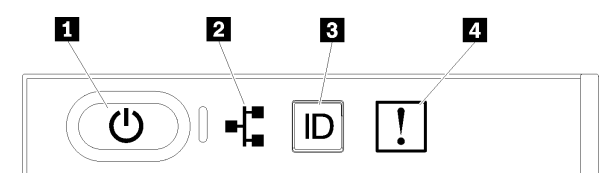

表 6. オペレーター・パネルの前面コントロールとインジケーター

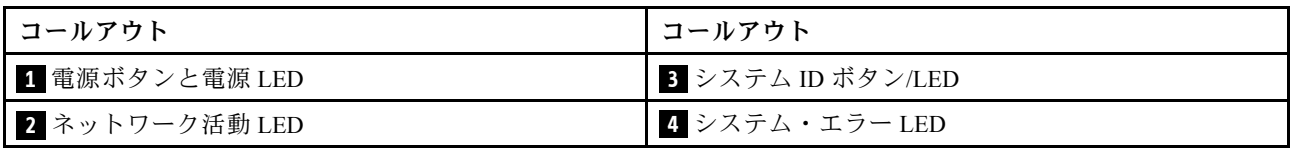

• **1** 電源ボタンと電源 LED: サーバーの電源を手動でオンまたはオフにするには、このボタンを押 します。電源 LED の状態は次のとおりです。

オフ: 電源が入っていないか、パワー・サプライに障害があります。

高速で点滅(毎秒4回): サーバーの電源がオフになっていて、オンにする準備ができていません。電 源ボタンは無効です。この状態は約 5 秒から 10 秒続きます。

ゆっくり点滅 (毎秒 1 回): サーバーの電源がオフになっていて、オンにする準備ができています。電 源ボタンを押して、サーバーをオンにすることができます。

オン: サーバーの電源がオンになっています。

- **2** ネットワーク活動 LED: この LED が点灯している場合、サーバーがイーサネット LAN との間で信号 を送受信していることを示します。
- **3** システム ID ボタン/LED: この青色の LED は、他のサーバーの中から該当のサーバーを視覚的に見 つけるのに使用します。この LED はプレゼンス検出ボタンとしても使用されます。Lenovo XClarity Administrator を使用して、この LED をリモートで点灯させることができます。
- **4** システム・エラー LED (⻩⾊): この黄色の LED が点灯している場合、システム・エラーが発生した ことを示しています。システム・エラー LED は、サーバーの背面にもあります。LCD システム情報表 示パネルのメッセージと他のサーバー・コンポーネントの LED も点灯して、エラーを特定するのに役 立ちます。この LED は Lenovo XClarity Controller によって制御されます。

### LCD システム情報表示パネル

前面オペレーター・パネルにはタブが付属しており、これを引いて LCD システム情報表示パネルにアク セスします。詳しくは[、35](#page-38-0) ページの 「[LCD システム情報表示パネル](#page-38-0)」 を参照してください。

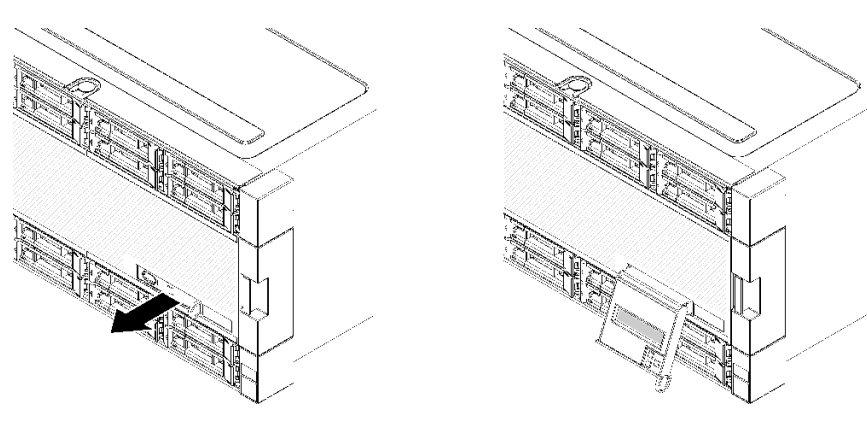

## <span id="page-38-0"></span>LCD システム情報表示パネル

以下のセクションでは、サーバーに関するさまざまなタイプの情報を表示する LCD システム情報表示 パネルの概要について説明します。

サーバー前面に取り付けられている LCD システム情報表示パネルでは、システム・ステータス、ファー ムウェア、ネットワーク、およびヘルスに関する情報に簡単にアクセスできます。

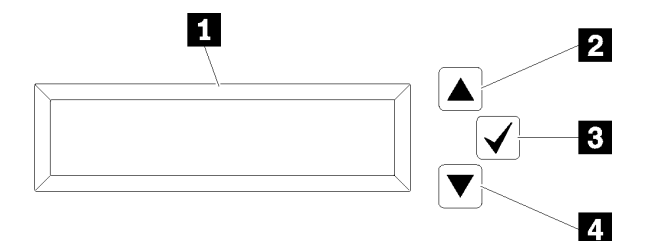

#### 表 7. LCD システム情報表示パネル

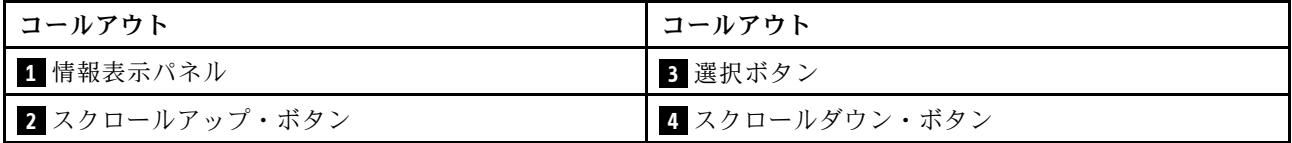

注:LCD システム情報表示パネルを更新するには、スクロールアップ・ボタンとスクロールダウン・ ボタンを同時に押します。

- **2 スクロールアップ・ボタン:** メイン・メニューで上にスクロールするか、左にスクロールして、表示 したいシステム情報を見つけて選択するには、このボタンを押します。
- **3** 選択ボタン: メニュー・オプションの中から選択するには、このボタンを押します。
- **4** スクロールダウン・ボタン: メイン・メニューで下にスクロールするか、右にスクロールして、表示 したいシステム情報を見つけて選択するには、このボタンを押します。

表示パネルの情報の例は次のとおりです。

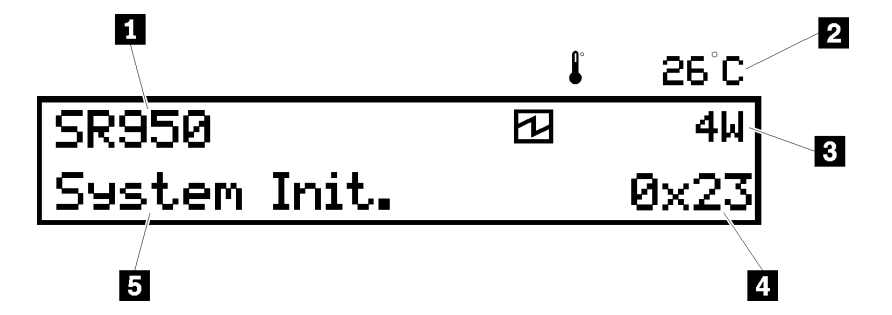

表 8. LCD システム情報表示情報

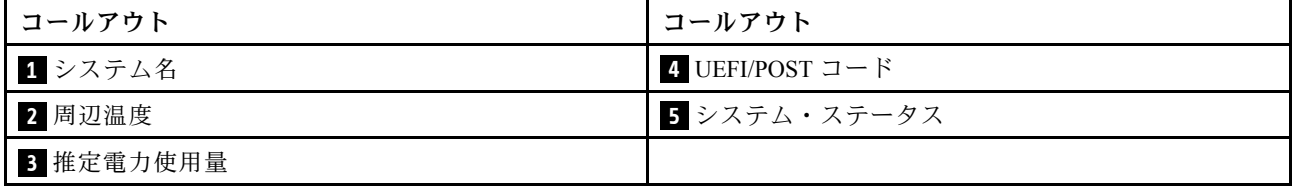

次の図は、LCD システム情報表示パネルのメニュー・オプション・フローを示しています。

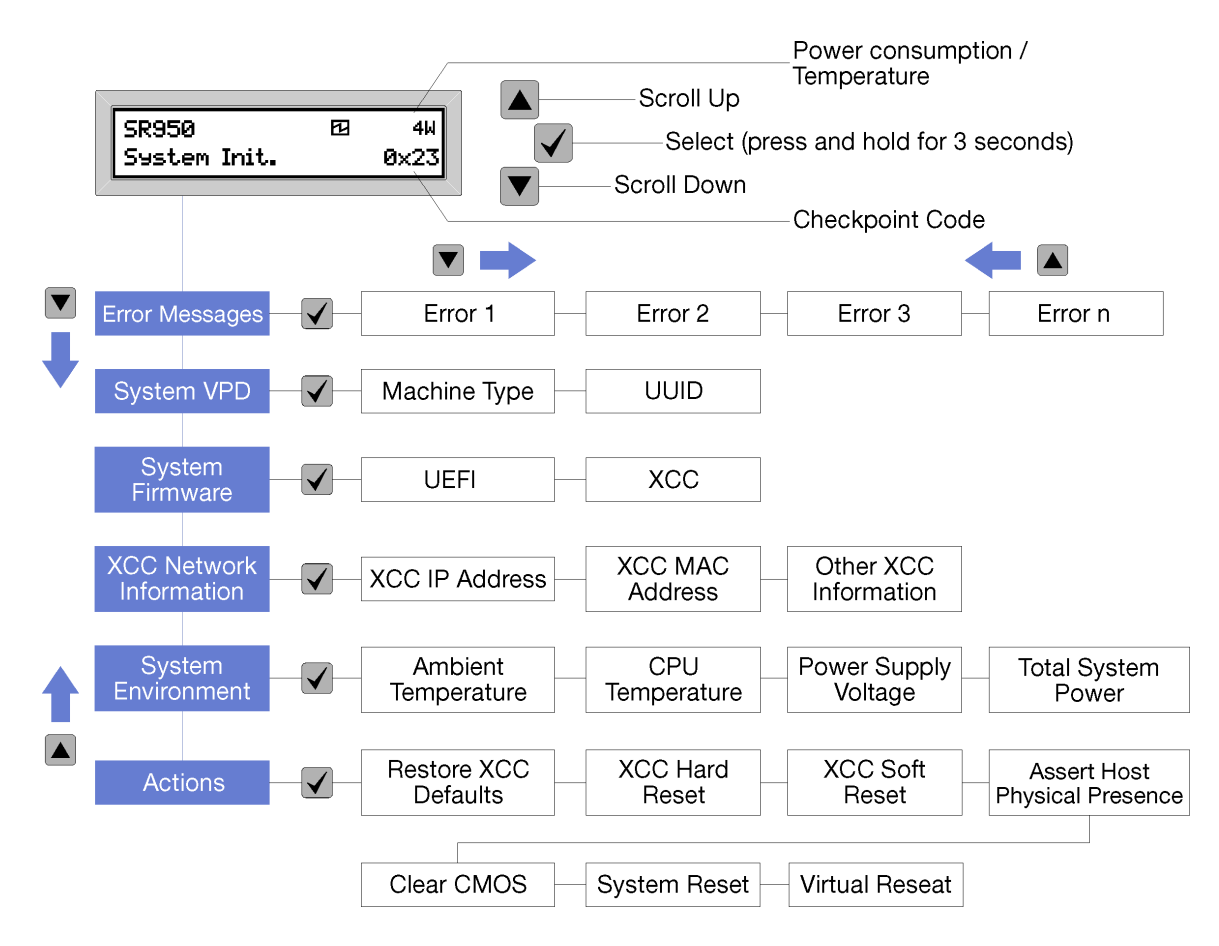

メニュー・オプションの階層をナビゲートすると、LCD 表示パネルにはそのオプションの情報と上矢印と 下矢印が表示されます。階層の一番下では上矢印のみが、階層の一番上では下矢印のみが表示されます。

エラー・サブメニュー・セットの場合、1 つのみのエラーが生じると、LCD 表示パネルにそのエラーが表 示されます。複数のエラーが生じると、LCD 表示パネルには、発生したエラー数が表示されます。エラー が生じない場合、ナビゲーションでエラー・メニューは選択できません。

メニュー・オプション内で移動するには、スクロールアップ・ボタンまたはスクロールダウン・ボタンを 使用してから、選択ボタンを使用してサブメニュー・セットに入ります。

LCD システム情報表示パネルは、サーバーに関する次のタイプの情報を表示します。

• Lenovo XClarity Controller (LXCC) システム・エラー・ログ

注:このメニュー・オプションに対してスクロールダウン・ボタンが機能するのは、エラーが発生した 場合のみです。システムによって報告された現在のエラーのリストが表示されます。

- システム VPD 情報
	- マシン・タイプおよびシリアル番号
	- 汎用固有 ID (UUID) ストリング
- システム・ファームウェア・レベル:
	- UEFI コード・レベル
	- LXCC コード・レベル
- LXCC ネットワーク情報:
	- LXCC のホスト名

<span id="page-40-0"></span>– LXCC 専用 MAC アドレス

注:現在使用中の MAC アドレスのみが表示されます (専用または共用)。

- LXCC 共用 MAC アドレス
- IP v4 情報
- システム環境情報:
	- 周辺温度
	- プロセッサー温度
	- AC 入力電圧
	- 推定電力使用量

# 背面図

サーバーの背面から、パワー・サプライ、PCIe アダプター、シリアル・ポート、およびイーサネット・ ポートなど複数のコンポーネントにアクセスできます。

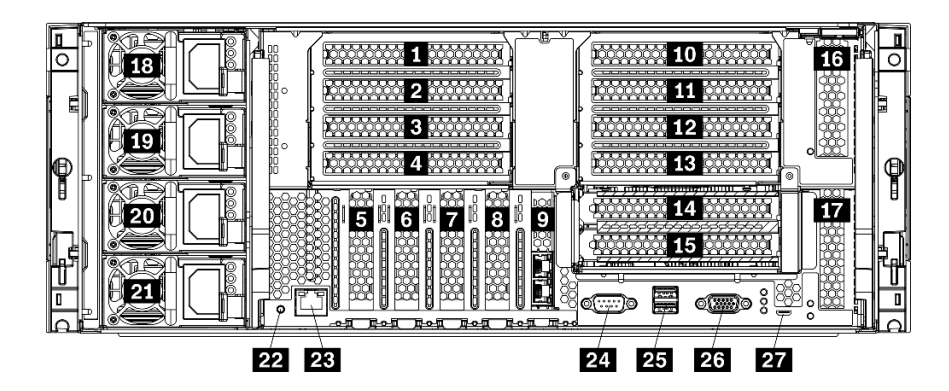

図 18. サーバーの背面図

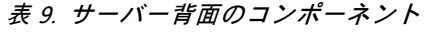

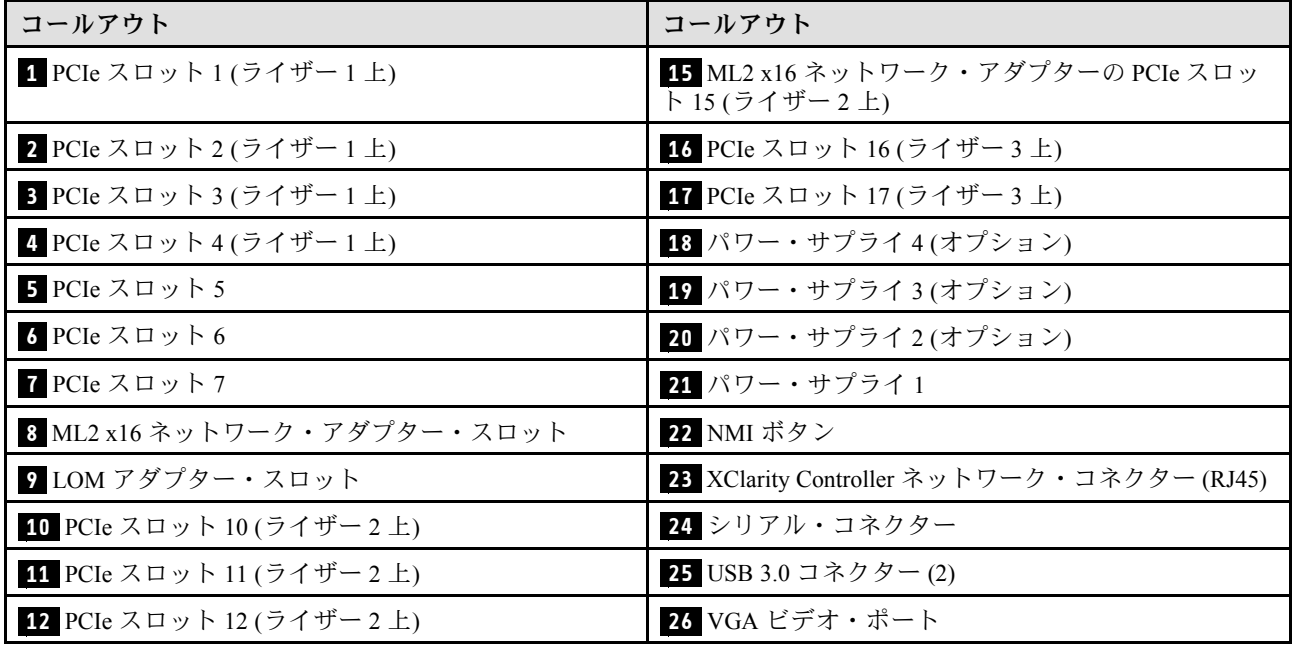

#### 表 9. サーバー背面のコンポーネント (続き)

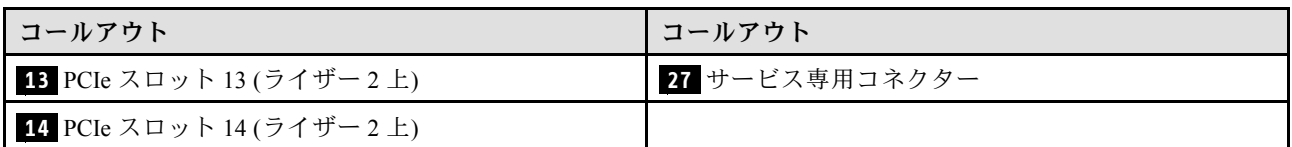

注:次の PCIe「スロット」は、サーバ内の他の場所のコンポーネントに割り当てられます。

- PCIe スロット 18 が下部トレイの RAID カードに割り当てられます。
- PCIe スロット 19 が上部トレイの RAID カードに割り当てられます。
- PCIe スロット 20 は、I/O トレイ内の M.2 バックプレーンに割り当てられます。

### **1 2 3 4 PCIe スロット** 1 ∼ 4 (ライザー 1 上)

これらのスロットに PCIe アダプターを取り付けます。

### **5 6 7** PCIe スロット 5 〜 7

これらのスロットに PCIe アダプターを取り付けます。

#### **8** ML2 x16 ネットワーク・アダプター・スロット

このスロットに ML2 x16 ネットワーク・アダプターを取り付けます。

### **9** LOM アダプター・スロット

このスロットに LOM アダプターを取り付けます。

### **10 11 12 13 14 15** PCIe スロット 10 〜 15 (ライザー 2 上)

これらのスロットに PCIe アダプターを取り付けます。

注:ML2 x16 ネットワーク・アダプターを PCIe スロット 15 (ライザー 2 上) に取り付けます。

#### **16 17 PCIe スロット 16 ~ 17 (ライザー 3 上)**

これらのスロットに PCIe アダプターを取り付けます。

#### **18 19 20 21** パワー・サプライ 1 〜 4

注:パワー・サプライ 2 ~ 4 はオプションです。

ホット・スワップ・リダンダント・パワー・サプライは、パワー・サプライまたは入力電源で問題が発生 した際、システムの動作に重大な中断が発生するのを避けるのに役立ちます。パワー・サプライで問題が 発生しても、サーバーの電源を遮断することなく、パワー・サプライを交換できます。Lenovo からパ ワー・サプライ・オプションを購入し、サーバーの電源を落とさずに電源の冗長性または追加の電源 容量を提供するパワー・サプライを取り付けることができます。

パワー・サプライの最小要件および電源の冗長性については[、258](#page-261-0) ページの「[「パワー・サプライの取り](#page-261-0) [付け」のパワー・サプライの条件のトピック](#page-261-0)」を参照してください。

各ホット・スワップ・パワー・サプライには、3 つの状況 LED があります。詳しくは、[39 ページの](#page-42-0) 「[背面図 LED](#page-42-0)」を参照してください。

## <span id="page-42-0"></span>**22** NMI ボタン

このボタンを押すと、プロセッサーにマスク不能割り込みを強制します。ボタンを押すには、ペンま たは真っすぐに伸ばしたペーパー・クリップの先を使用することが必要な場合があります。このボタ ンを使用して、ブルー・スクリーン・メモリー・ダンプを強制することも可能です。このボタンは、 Lenovo サポートから指示があった場合にのみ使用してください。

### **23** XClarity Controller ネットワーク・コネクター (RJ45)

XClarity Controller を使用してシステムを管理するためのイーサネット・ケーブルの接続に使用されます。

### **24** シリアル・コネクター

9 ピンのシリアル装置をこのコネクターに接続します。シリアル・ポートは、XCC と共有されます。XCC はこの共用シリアル・ポートを制御して、Serial over LAN (SOL) を使用したシリアル・トラフィックのリ ダイレクトを行うことができます。

### **25** USB 3.0 コネクター (2)

キーボード、マウス、USB フラッシュ・ドライブなど、USB 2.0 または USB 3.0 接続を必要とするデバイ スを取り付けるために使用します。

**26** VGA ビデオ・ポート

VGA モニターなどの VGA 対応ビデオ・デバイスの接続に使用します。

27 サービス専用コネクター

このコネクターは、サービス専用に予約されています。

## 背面図 LED

このセクションの図は、サーバー背面にある LED を示しています。

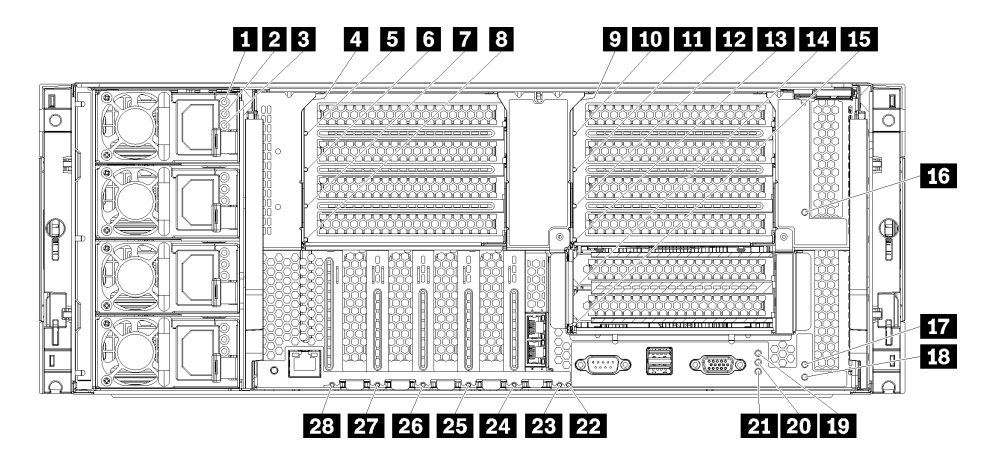

図 19. 背面 LED

表 10. パワー・サプライ LED

| <b>LED</b>             | 説明                                                                                                    |
|------------------------|----------------------------------------------------------------------------------------------------|
| 1 入力ステータ<br>ス (AC) (緑) | 入力ステータス LED は、以下のいずれかの状態になります。<br>● オフ: パワー・サプライに正しい入力電源が供給されていません。パワー・サプライが正<br>しく電源に接続されていないか、パワー・サプライから電力が供給されていないか、パ<br>ワー・サプライの出力がパワー・サプライの入力要件を満たしていません(たとえば1600<br>ワットのパワー・サプライは 120 Vac の入力を満たしていません)。<br>● オン: パワー・サプライに正しい入力電源が供給されており、パワー・サプライが正常に<br>動作しています。 |
| 2 出力ステータ<br>ス(DC)(緑)   | 出力ステータス LED は、以下のいずれかの状態になります。<br>● オフ:サーバーの電源がオフ(入力電源に接続されていない)、パワー・サプライが正常<br>に動作していない(障害 LED が点灯)、またはシステムがパワー・サプライに過負荷をか<br>けています(障害 LED が消灯)。<br>● オン:サーバーが入力電源に接続されており(サーバーの電源が入っているか、またはスタ<br>ンバイ状態)、パワー・サプライが正常に作動しています。                                           |
| 3 障害 LED (黄色)          | ● オフ: パワー・サプライが正常に動作しています。出力ステータス(DC)LEDも消灯し、シ<br>ステムの電源が入らない場合、システムはパワー・サプライに過負荷をかけています。<br>● オン: パワー・サプライに障害が発生しました。パワー・サプライを交換してください。                                                                                                    |

## 表 11. 状況 LED

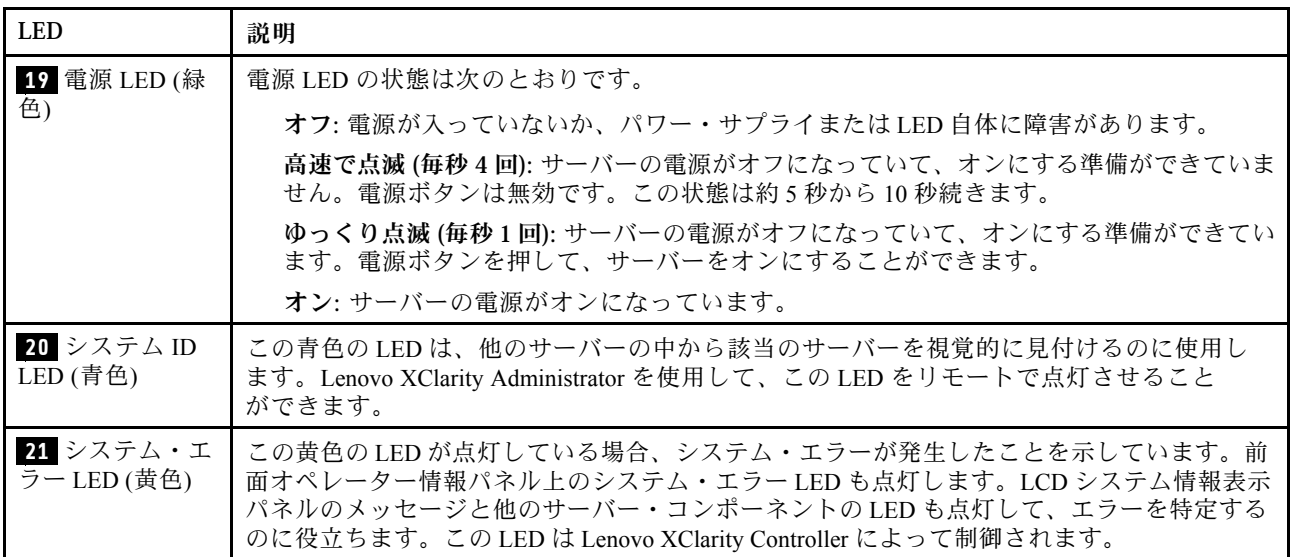

# 表 12. アダプター LED

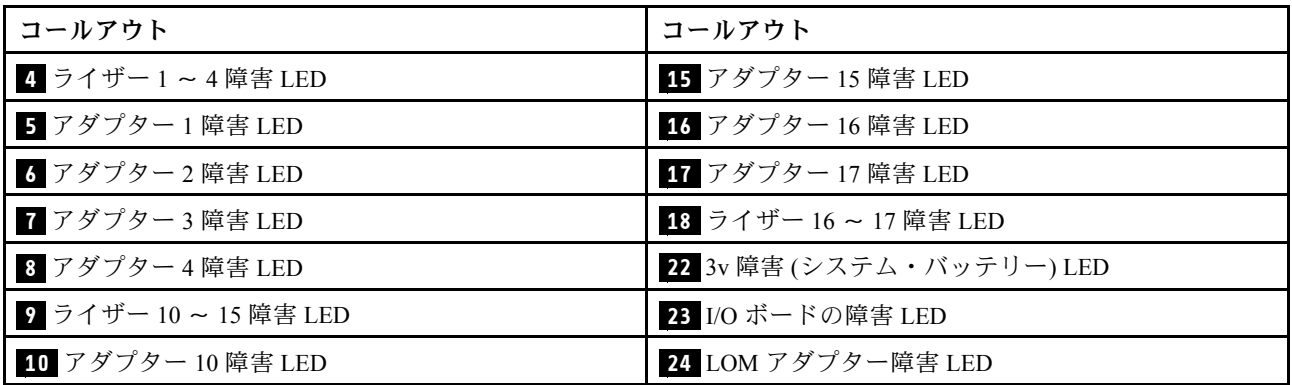

### <span id="page-44-0"></span>表 12. アダプター LED (続き)

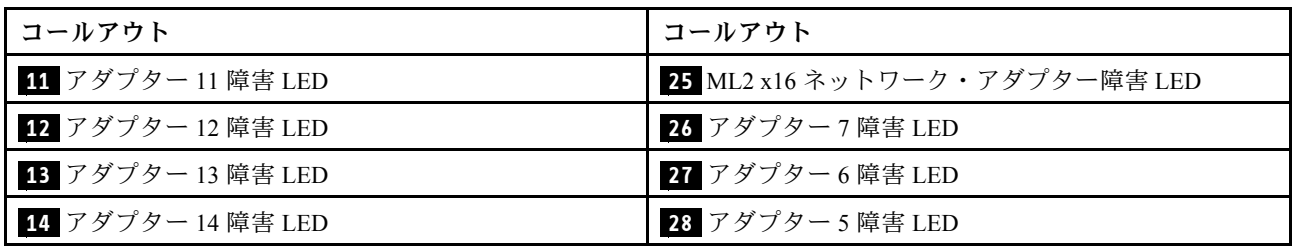

# 内部ケーブルの配線

サーバー内の一部のコンポーネントには、内部ケーブルとケーブル・コネクターがあります。

注:ケーブルを切り離す場合は、ケーブル・コネクターのすべてのラッチ、リリース・タブ、あるいは ロックを解放します。ケーブルを取り外す前にそれらを解除しないと、回路ボード上のケーブル・コネク ターまたはケーブル・ソケット (壊れやすいものです) が損傷します。ケーブル・コネクターまたはケーブ ル・ソケットへの損傷は、ケーブルまたは回路ボードの交換を必要とする場合があります。

RAID コントローラーなど一部のオプションでは、追加で内部配線が必要になる場合があります。そのオ プション用に提供されているドキュメントを参照して、追加配線の要件および手順を判別してください。

### ケーブル・ガイド

各ケーブル・セクションに示されているように、すべてのケーブルがケーブル・ガイドを通るよう にします。

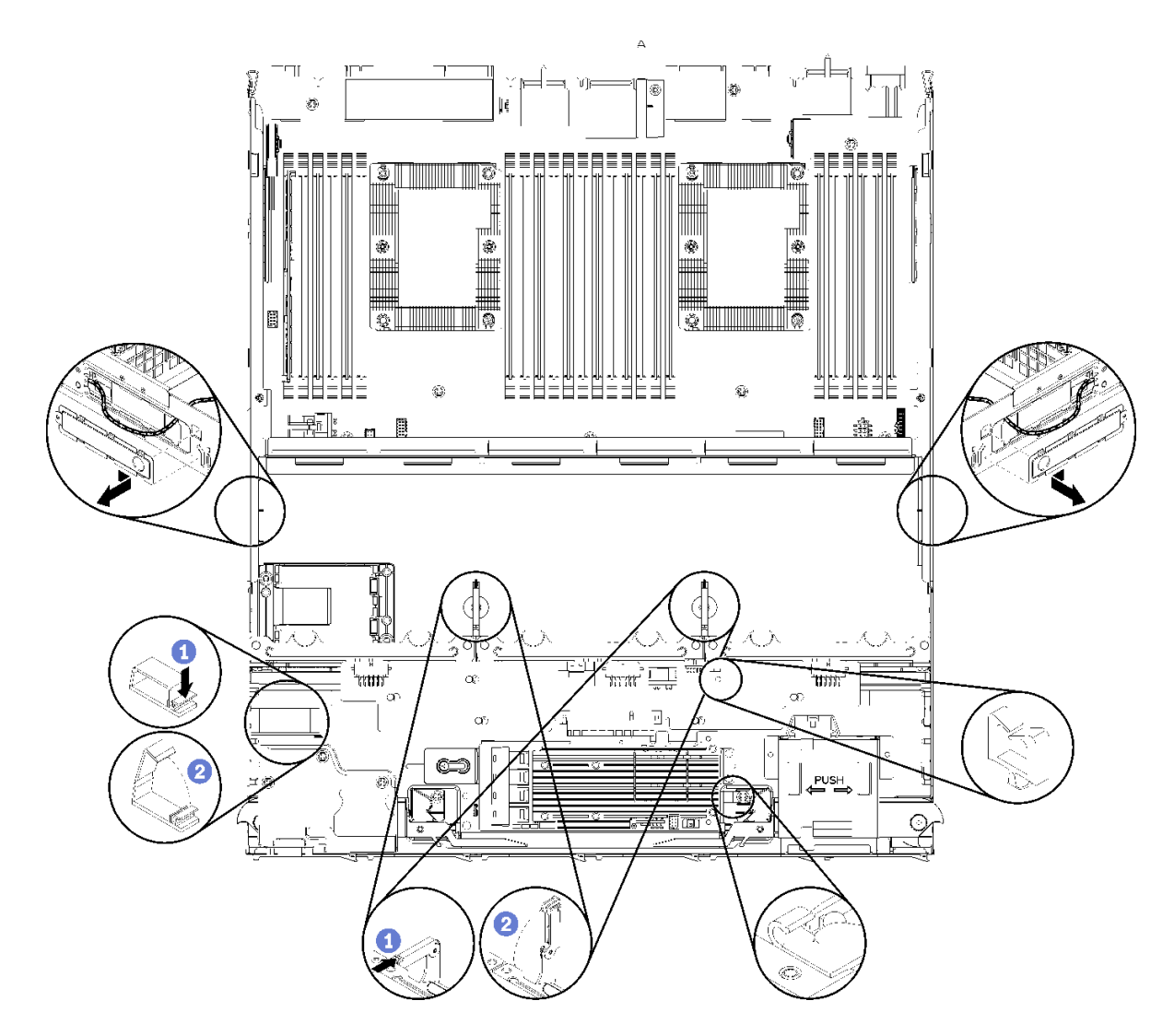

<sup>図</sup> 20. ケーブル・ガイドの位置

### ケーブルの接続

ケーブルを接続するには、以下のガイドラインに従います。

- 内部ケーブルを接続または切断する前に、すべての電源コードをサーバーから切り離してください。
- その他の配線の手順については、外部デバイスに付属の説明書を参照してください。先にケーブルを配 線してから、デバイスをサーバーに接続した方が楽な場合があります。
- 一部のケーブルのケーブル ID は、サーバーおよびオプション・デバイスに付属のケーブルに印刷され ています。この ID を使用して、ケーブルを正しいコネクターに接続します。
- このケーブルが何かに挟まっていないこと、ケーブルがどのコネクターも覆っていないこと、また はケーブルがシステム・ボード上のどのコンポーネントの障害にもなっていないことを確認して ください。
- 適切なケーブルがケーブル・クリップを通っていることを確認してください。

注:ケーブルをシステム・ボードから切り離す場合は、ケーブル・コネクターのすべてのラッチ、リ リース・タブ、あるいはロックを解放します。ケーブルを取り外す前にそれらを解除しないと、システ ム・ボード上のケーブル・ソケット (壊れやすいものです) が損傷します。ケーブル・ソケットが損傷 すると、システム・ボードの交換が必要になる場合があります。

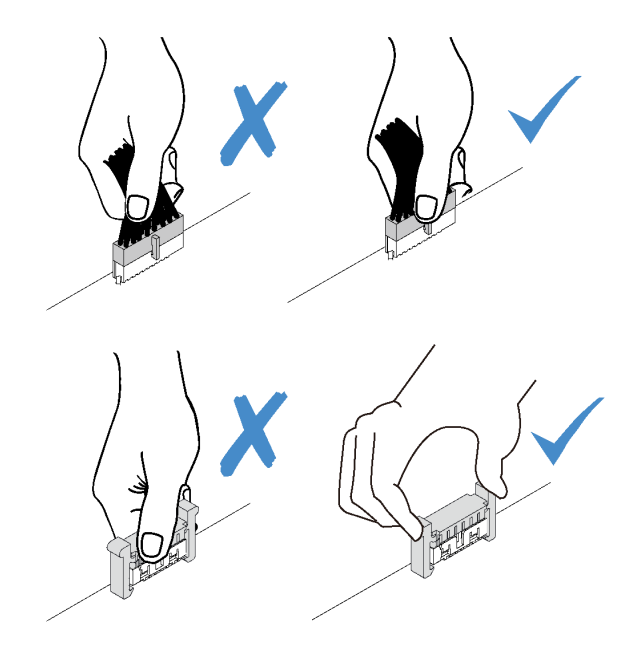

# 共通コンポーネントのケーブル配線

以下のセクションを使用して、共通のサーバー・コンポーネントのケーブルを配線する方法につい て理解します。

共通コンポーネントのケーブル配線は、下段トレイと上段トレイとでは異なります。

- 43 ページの 「共通ケーブル配線 (下段トレイ)」
- [45](#page-48-0) ページの 「[共通ケーブル配線 \(上段トレイ\)](#page-48-0)」

注:

- 図に示されているように、すべてのケーブルがケーブル・ガイドを通るようにします。ケーブル・ガイ ドの位置と説明については、[41](#page-44-0) ページの 「[ケーブル・ガイド](#page-44-0)」 を参照してください。
- 一部のケーブル・コネクターにはロックまたはラッチがあり、ケーブルを外すためには取り外す必 要があります。

## 共通ケーブル配線 (下段トレイ)

次の図は、下段トレイの共通コンポーネントのケーブル配線を示しています。

<span id="page-47-0"></span>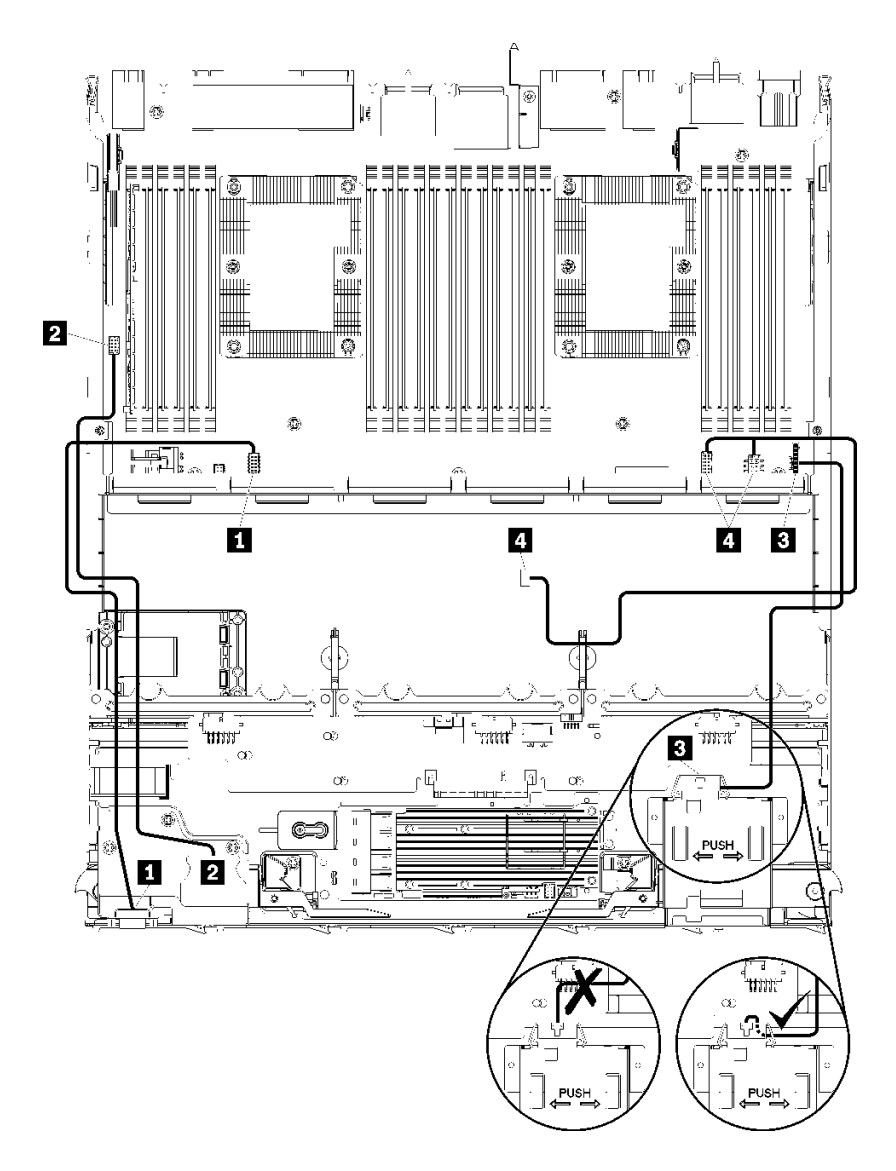

<sup>図</sup> 21. ケーブル配線、共通ケーブル (下段トレイ)

表 13. ケーブル配線、共通ケーブル (下段トレイ)

| ケーブル                | 配線                                                                                                    |
|---------------------|----------------------------------------------------------------------------------------------------|
| 1 前面パネルのビデオ・<br>ポート | • 始点: 前面パネルのビデオ・ポート<br>● 終点: 下段コンピュート・トレイの下段システム・ボード、前面ビデオ・コネク<br>ター(297 ページの「システム・ボード・コネクター」を参照してください)                  |
|                     | 2 前面パネルの USB ポー   • 始点: 前面の USB ポート<br>● 終点: 下段コンピュート・トレイの下段システム・ボード、「USB」コネクター<br>(297 ページの 「システム・ボード・コネクター」 を参照してください) |

## <span id="page-48-0"></span>表 13. ケーブル配線、共通ケーブル (下段トレイ) (続き)

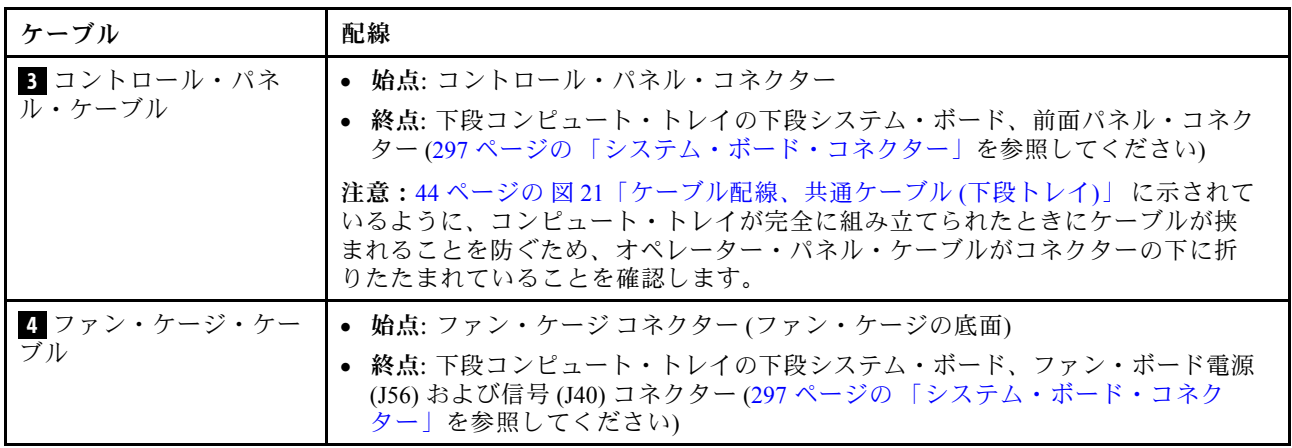

## 共通ケーブル配線 (上段トレイ)

次の図は、上段トレイの共通コンポーネントのケーブル配線を示しています。

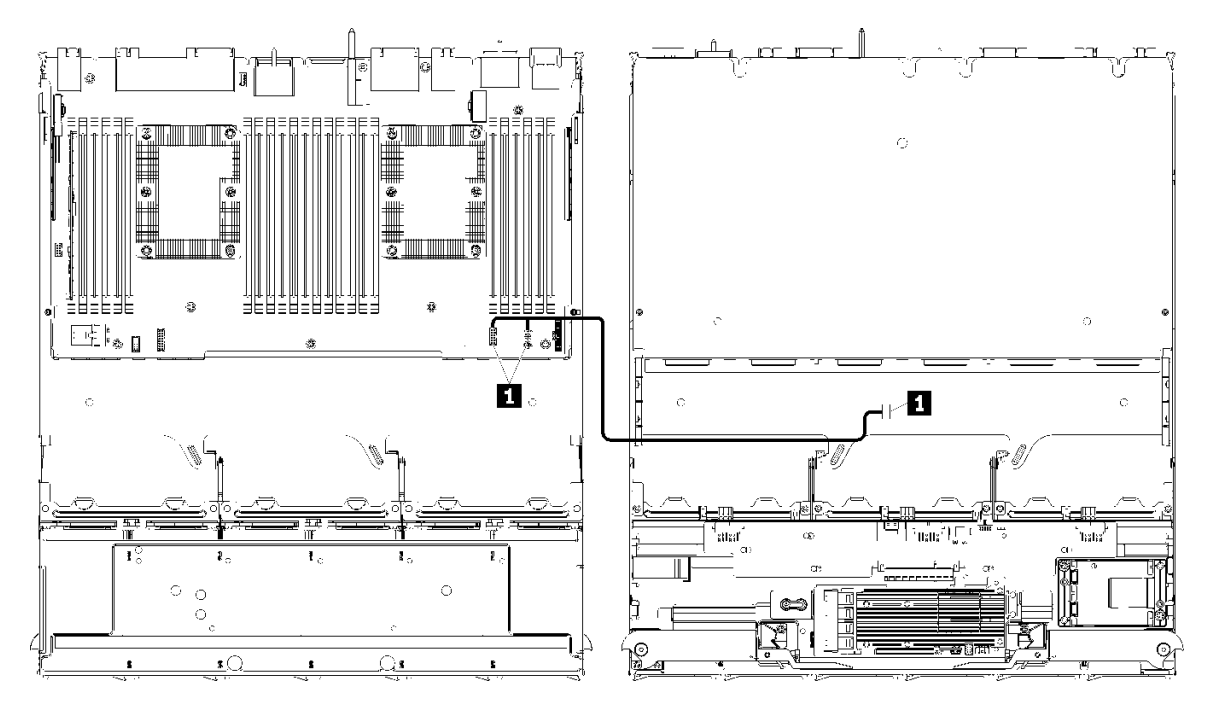

注:この図では、左側の画像がトレイの右側を上にしており、右側の画像がトレイの上下を逆に示し ています。

<sup>図</sup> 22. ケーブル配線、共通ケーブル (上段トレイとシステム・ボード)

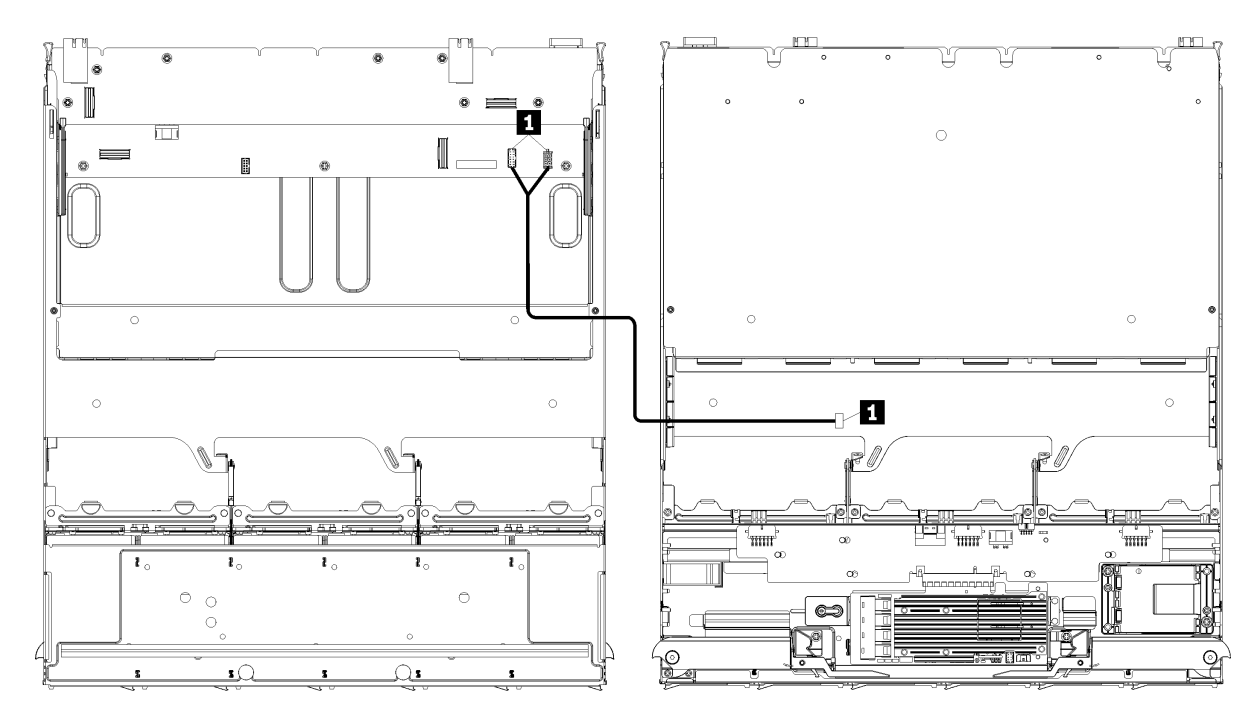

注:この図では、左側の画像がトレイの右側を上にしており、右側の画像がトレイの上下を逆に示し ています。

<sup>図</sup> 23. ケーブル配線、共通ケーブル (上段トレイとストレージ・ボード・アセンブリー)

表 14. ケーブル配線、共通ケーブル (上段トレイ)

| ケーブル               | 配線                                                                                                   |
|--------------------|----------------------------------------------------------------------------------------------------|
| ┃ コァン・ケージ・ケー<br>ブル | • 始点: ファン・ケージ コネクター(ファン・ケージの底面)<br>終点:                                                               |
|                    | - 上段コンピュート・トレイの下段システム・ボード、ファン・ボード電源<br>(J56) および信号(J40) コネクター(297 ページの「システム・ボード・コネク<br>ター」を参照してください) |
|                    | - 上段トレイのストレージ・ボード・アセンブリー、ファン電源(J3)、信号(J5)コ<br>ネクター(298ページの「ストレージ・ボード・アセンブリー・コネクター」<br>を参照)           |
|                    | 注:ケーブル・ケージ・ケーブルを上部トレイのケーブル・ガイドに通さない<br>でください。                                                        |

# ドライブのケーブル配線

以下のセクションを使用して、ドライブおよび関連コンポーネントのケーブルを配線する方法につい て理解します。

ドライブ・コンポーネントのケーブル配線は、下段トレイと上段トレイとでは異なります。

- [47](#page-50-0) ページの 「[ドライブのケーブル配線 \(下段トレイ\)](#page-50-0)」:
	- [共通ドライブ・ケーブル \(下段トレイ\)](#page-50-0)
	- [SAS ドライブ・ケーブル \(下段トレイ\)](#page-52-0)
	- [NVMe ドライブ・ケーブル \(下段トレイ\)](#page-53-0)
- [51](#page-54-0) ページの 「[ドライブのケーブル配線 \(上段トレイ\)](#page-54-0)」:
- <span id="page-50-0"></span>– [共通ドライブ・ケーブル \(上段トレイ\)](#page-55-0)
- [SAS ドライブ・ケーブル \(上段トレイ\)](#page-57-0)
- [NVMe ドライブ・ケーブル \(上段トレイ\)](#page-58-0)

### 注:

- 図に示されているように、すべてのケーブルがケーブル・ガイドを通るようにします。ケーブル・ガイ ドの位置と説明については、[41](#page-44-0) ページの 「[ケーブル・ガイド](#page-44-0)」 を参照してください。
- 一部のケーブル・コネクターにはロックまたはラッチがあり、ケーブルを外すためには取り外す必 要があります。
- 図の RAID カードはシステムの RAID カードと異なる場合があります。すべての RAID カードのコネ クターの位置は同様です。

### ドライブのケーブル配線 (下段トレイ)

ドライブ・コンポーネントのケーブル配線は、SAS ドライブと NVMe ドライブとでは異なります。

- 共通ドライブ・ケーブル (下段トレイ)
- [SAS ドライブ・ケーブル \(下段トレイ\)](#page-52-0)
- [NVMe ドライブ・ケーブル \(下段トレイ\)](#page-53-0)

### 共通ドライブ・ケーブル (下段トレイ)

共通ドライブ・ケーブルは、SAS ドライブと NVMe ドライブの両方で使用されます。

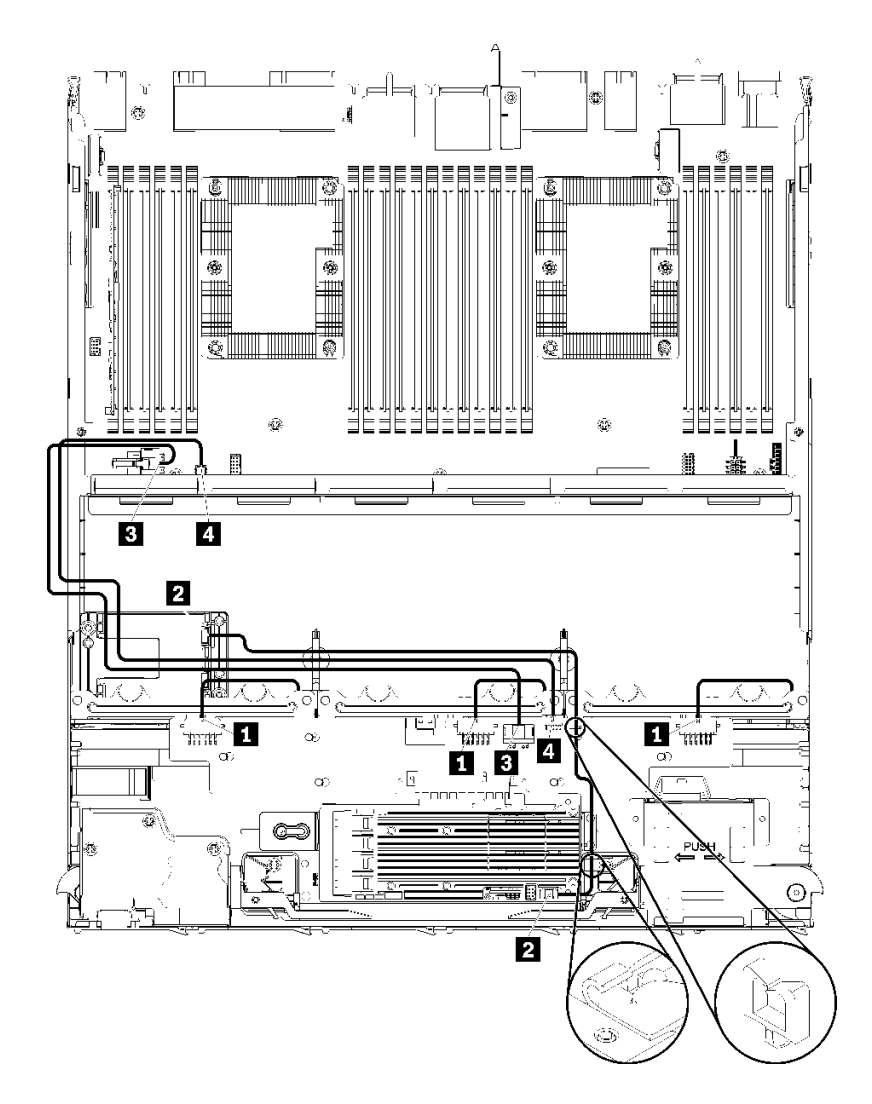

<sup>図</sup> 24. ケーブル配線、共通ドライブ・ケーブル (下段トレイ)

表 15. ケーブル配線、共通ドライブ・ケーブル (下段トレイ)

| ケーブル                        | 配線                                                                   |
|-----------------------------|----------------------------------------------------------------------|
| Ⅱ ドライブ・バックプ<br>レーン 1、2、3の電源 | ● 始点: ストレージ変換コネクター(304 ページの 「ストレージ変換コネクター」<br>を参照してください)             |
|                             | - ドライブ・バックプレーン1では、変換コネクター「BP 1/6」コネクターを<br>使用します。                    |
|                             | - ドライブ・バックプレーン2では、変換コネクター「BP2/5」コネクターを<br>使用します。                     |
|                             | - ドライブ・バックプレーン3では、変換コネクター「BP 3/4」コネクターを<br>使用します。                    |
|                             | ● 終点: ドライブ・バックプレーン、「電源」コネクター(304 ページの 「ドライブ・<br>  バックプレーン・コネクター  参照) |
| 2 RAID フラッシュ電源モ             | ● 始点: RAID フラッシュ電源モジュール・コネクター                                        |
| ジュール                        | ● 終点: RAID カード、フラッシュ電源モジュール・コネクター                                    |

<span id="page-52-0"></span>表 15. ケーブル配線、共通ドライブ・ケーブル (下段トレイ) (続き)

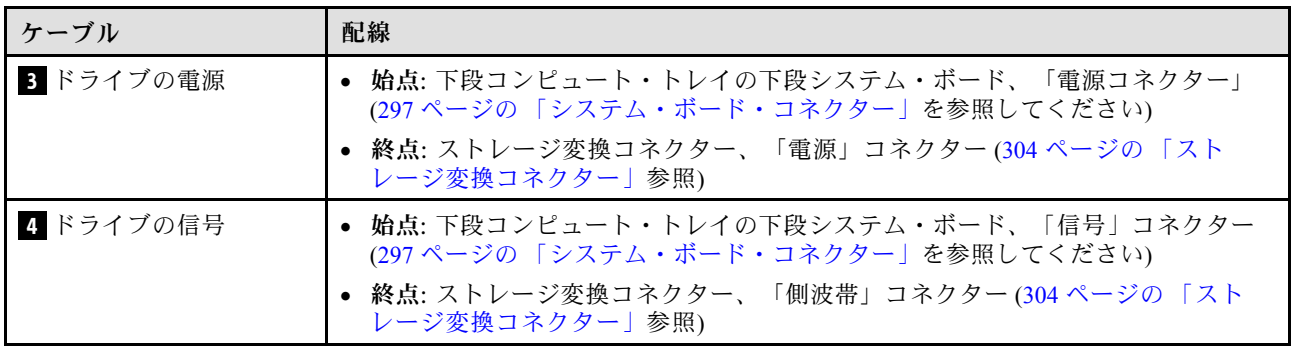

## SAS ドライブ・ケーブル (下段トレイ)

共通ドライブ・ケーブルは、SAS ドライブでのみ使用されます。

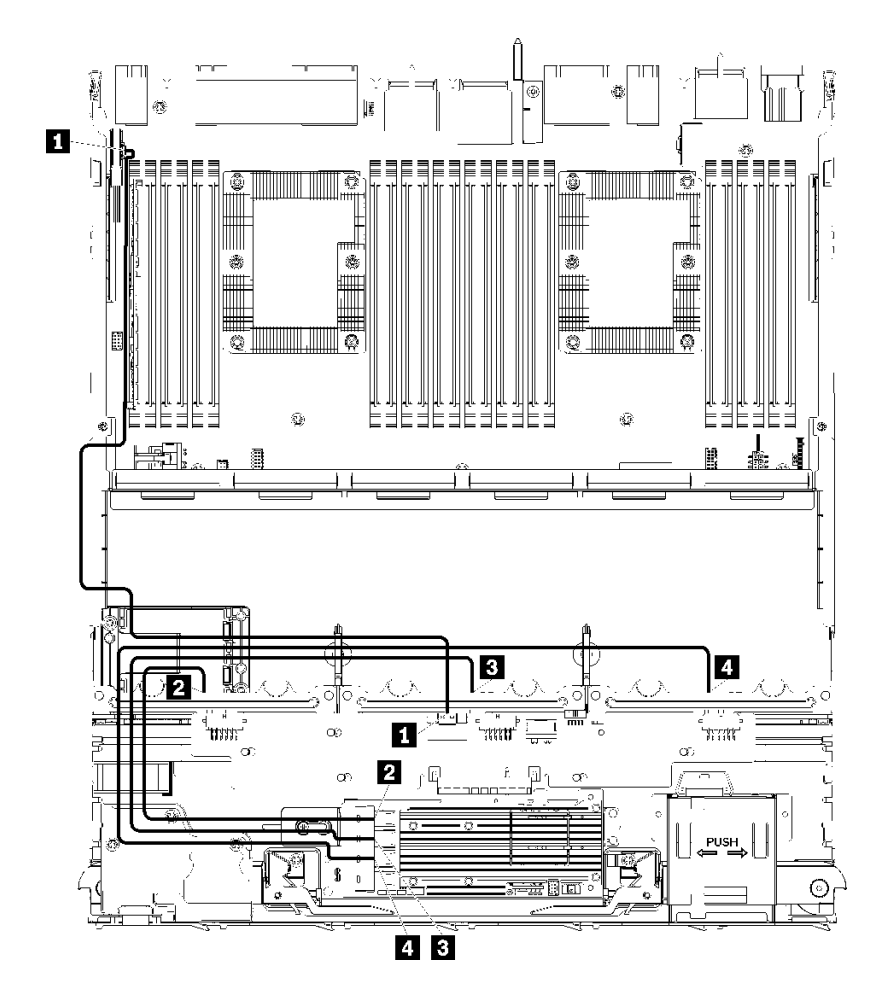

<sup>図</sup> 25. ケーブル配線、SAS ドライブ・ケーブル (下段トレイ)

<span id="page-53-0"></span>表 16. ケーブル配線、SAS ドライブ・ケーブル (下段トレイ)

| ケーブル                                            | Gen 3 RAID ルーティング                                                                                        | Gen 4 RAID ルーティング                                                                                      |
|-------------------------------------------------|----------------------------------------------------------------------------------------------------|----------------------------------------------------------------------------------------------------|
| 1 PCIe SAS $\uparrow$<br>ンターフェー                 | ● 始点:下段コンピュート・トレイの下段のシステム・ボード、「PCIe/NVMe」コネクター(297<br>ページの 「システム・ボード・コネクター」を参照してください)                    |                                                                                                    |
| ス                                               | ● 終点: ストレージ変換コネクター、コネクター「PCIe」(304 ページの 「ストレージ変換コネ<br>クター」参照)                                            |                                                                                                    |
| 2 ドライ<br>ブ・バック<br>プレーン 1<br>の RAID イン<br>ターフェース | • 始点: Gen 3 RAID カード、「C3」コネクター<br>● 終点: ドライブ・バックプレーン、コネク<br>ター「SAS」(304 ページの 「ドライブ・バッ<br>クプレーン・コネクター」参照) | • 始点: Gen4RAID カード、「C1」コネクター<br>• 終点: ドライブ・バックプレーン、コネク<br>ター「SAS」(304 ページの 「ドライブ・バッ<br>クプレーン・コネクター」参照) |
| 3 ドライ<br>ブ・バック<br>プレーン 2<br>の RAID イン<br>ターフェース | • 始点: Gen 3 RAID カード、「C2」コネクター<br>• 終点: ドライブ・バックプレーン、コネク<br>ター「SAS」(304 ページの 「ドライブ・バッ<br>クプレーン・コネクター」参照) | • 始点: Gen4RAID カード、「C0」コネクター<br>• 終点: ドライブ・バックプレーン、コネク<br>ター「SAS」(304 ページの 「ドライブ・バッ<br>クプレーン・コネクター」参照) |
| 4 ドライ<br>ブ・バック<br>プレーン3<br>の RAID イン<br>ターフェース  | ● 始点: Gen 3 RAID カード、「C1」コネクター<br>• 終点: ドライブ・バックプレーン、コネク<br>ター「SAS」(304 ページの 「ドライブ・バッ<br>クプレーン・コネクター」参照) |                                                                                                    |

NVMe ドライブ・ケーブル (下段トレイ)

共通ドライブ・ケーブルは、NVMe ドライブでのみ使用されます。

<span id="page-54-0"></span>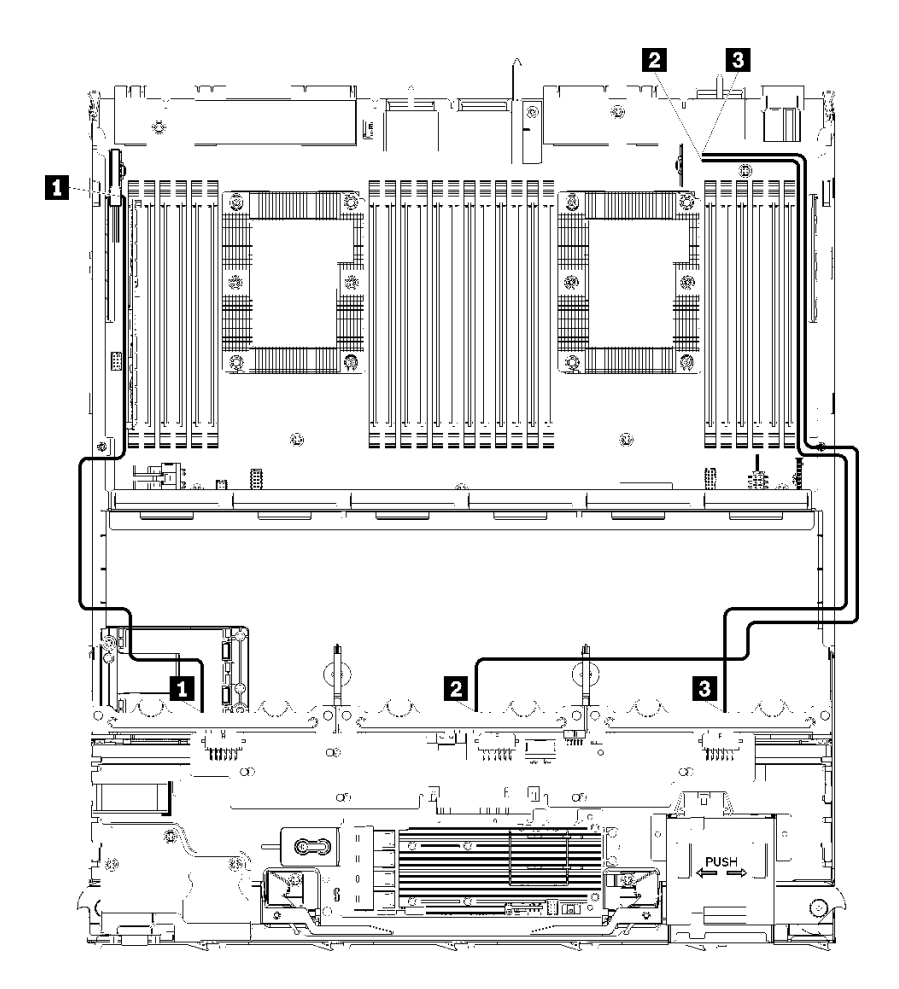

<sup>図</sup> 26. ケーブル配線、NVMe ドライブ・ケーブル (下段トレイ)

表 17. ケーブル配線、NVMe ドライブ・ケーブル (下段トレイ)

| ケーブル                                 | 配線                                                                                  |
|--------------------------------------|-------------------------------------------------------------------------------------|
| Ⅱ ドライブ・バックプ<br>$\nu$ $\sim$ 1 NVMe   | • 始点:下段コンピュート・トレイの上段システム・ボード、「PCIe/NVMe」コネク<br>ター(297ページの「システム・ボード・コネクター」を参照してください) |
|                                      | ● 終点: ドライブ・バックプレーン 1、コネクター「NVMe」(304 ページの 「ドライ<br>ブ・バックプレーン・コネクター」参照)               |
| 2 ドライブ・バックプ<br>$\nu$ - $\sim$ 2 NVMe | ● 始点:下段コンピュート・トレイの上段システム・ボード、「NVMe」コネクター<br>(297 ページの「システム・ボード・コネクター」を参照してください)     |
|                                      | ● 終点: ドライブ・バックプレーン2、コネクター「NVMe」(304 ページの 「ドライ<br>ブ・バックプレーン・コネクター」参照)                |
| 3 ドライブ・バックプ<br>$\nu$ – $\geq$ 3 NVMe | ● 始点:下段コンピュート・トレイの下段システム・ボード、「NVMe」コネクター<br>(297 ページの「システム・ボード・コネクター」を参照してください)     |
|                                      | ● 終点: ドライブ・バックプレーン3、コネクター「NVMe」(304 ページの 「ドライ<br>ブ・バックプレーン・コネクター」参照)                |

## ドライブのケーブル配線 (上段トレイ)

ドライブ・コンポーネントのケーブル配線は、SAS ドライブと NVMe ドライブとでは異なります。

- [共通ドライブ・ケーブル \(上段トレイ\)](#page-55-0)
- [SAS ドライブ・ケーブル \(上段トレイ\)](#page-57-0)

<span id="page-55-0"></span>• [NVMe ドライブ・ケーブル \(上段トレイ\)](#page-58-0)

共通ドライブ・ケーブル (上段トレイ)

共通ドライブ・ケーブルは、SAS ドライブと NVMe ドライブの両方で使用されます。

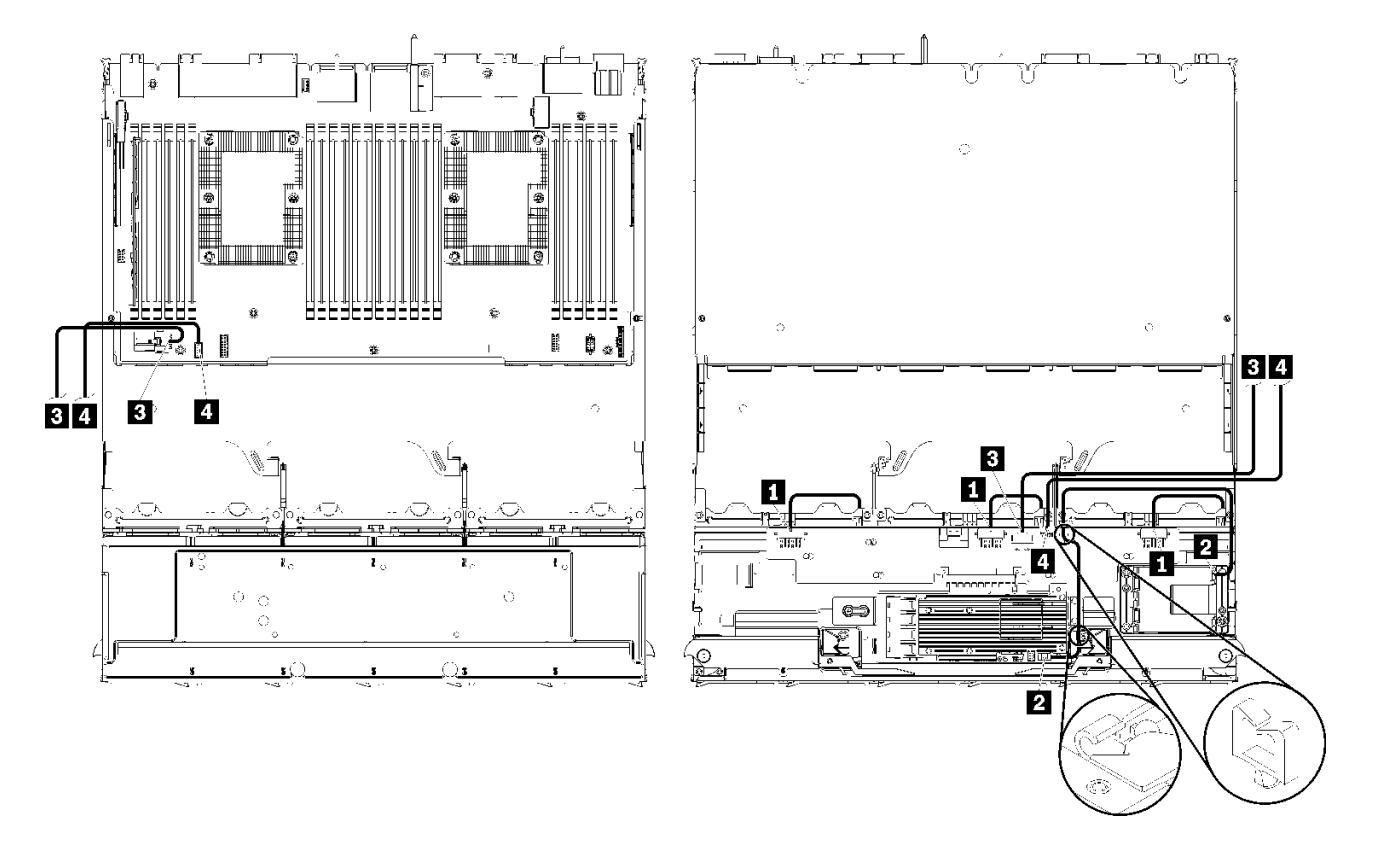

注:この図では、左側の画像がトレイの右側を上にしており、右側の画像がトレイの上下を逆に示し ています。

<sup>図</sup> 27. ケーブル配線、共通ドライブ・ケーブル (上段トレイと計算システム・ボード)

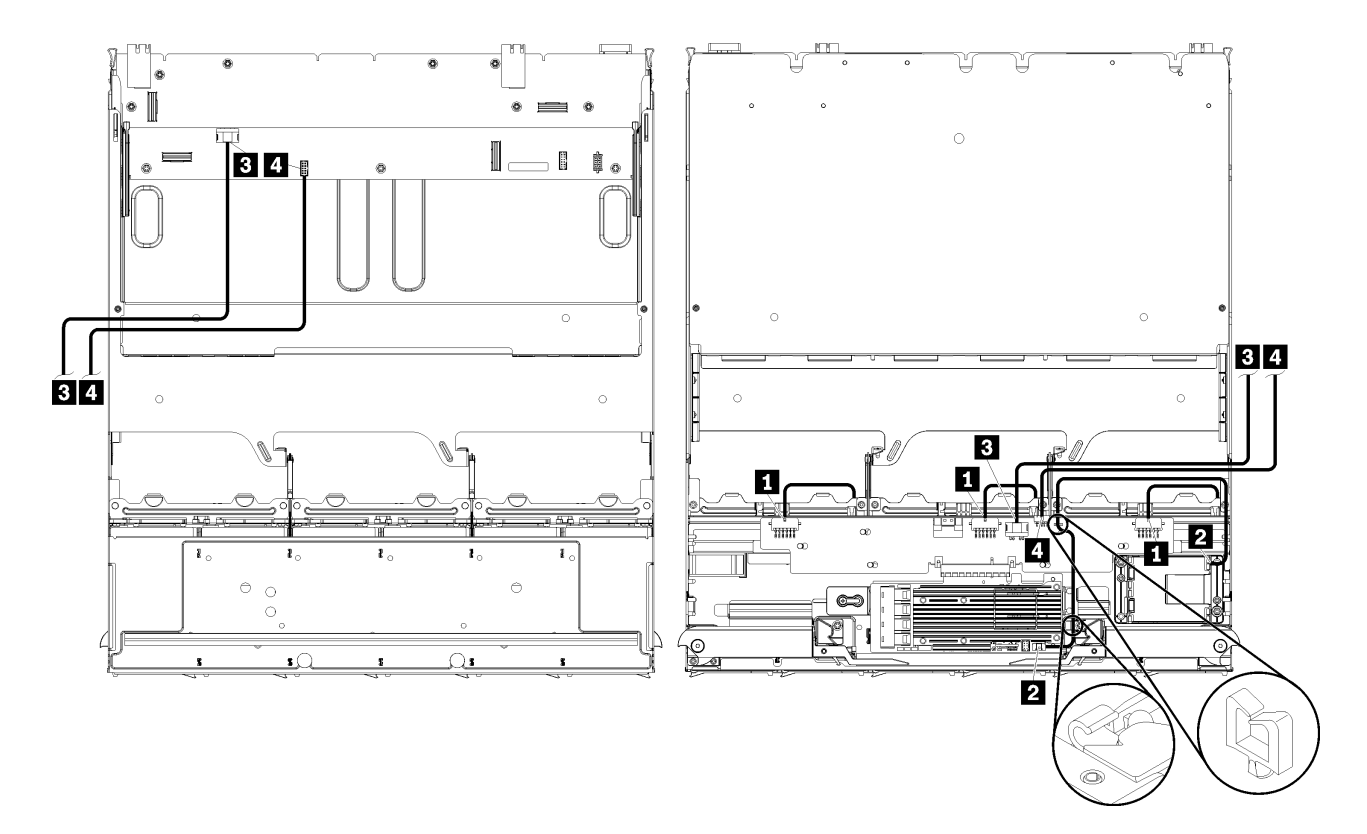

注:この図では、左側の画像がトレイの右側を上にしており、右側の画像がトレイの上下を逆に示し ています。

<sup>図</sup> 28. ケーブル配線、共通ドライブ・ケーブル (上段トレイとストレージ・ボード・アセンブリー)

表 18. ケーブル配線、共通ドライブ・ケーブル (上段トレイ)

| ケーブル                         | 配線                                                                   |
|------------------------------|----------------------------------------------------------------------|
| 1 ドライブ・バックプ<br>レーン 4、5、6 の電源 | ● 始点: ストレージ変換コネクター(304 ページの 「ストレージ変換コネクター」<br>を参照してください)             |
|                              | - ドライブ・バックプレーン4では、変換コネクター「BP 3/4」コネクターを<br>使用します。                    |
|                              | - ドライブ・バックプレーン5では、変換コネクター「BP2/5」コネクターを<br>使用します。                     |
|                              | - ドライブ・バックプレーン6では、変換コネクター「BP1/6」コネクターを<br>使用します。                     |
|                              | ● 終点: ドライブ・バックプレーン、コネクター「電源」(304 ページの 「ドライブ・<br>  バックプレーン・コネクター  参照) |
| 2 RAID フラッシュ電源モ              | ● 始点: RAID フラッシュ電源モジュール・コネクター                                        |
| ジュール                         | ● 終点: RAID カード、フラッシュ電源モジュール・コネクター                                    |

<span id="page-57-0"></span>表 18. ケーブル配線、共通ドライブ・ケーブル (上段トレイ) (続き)

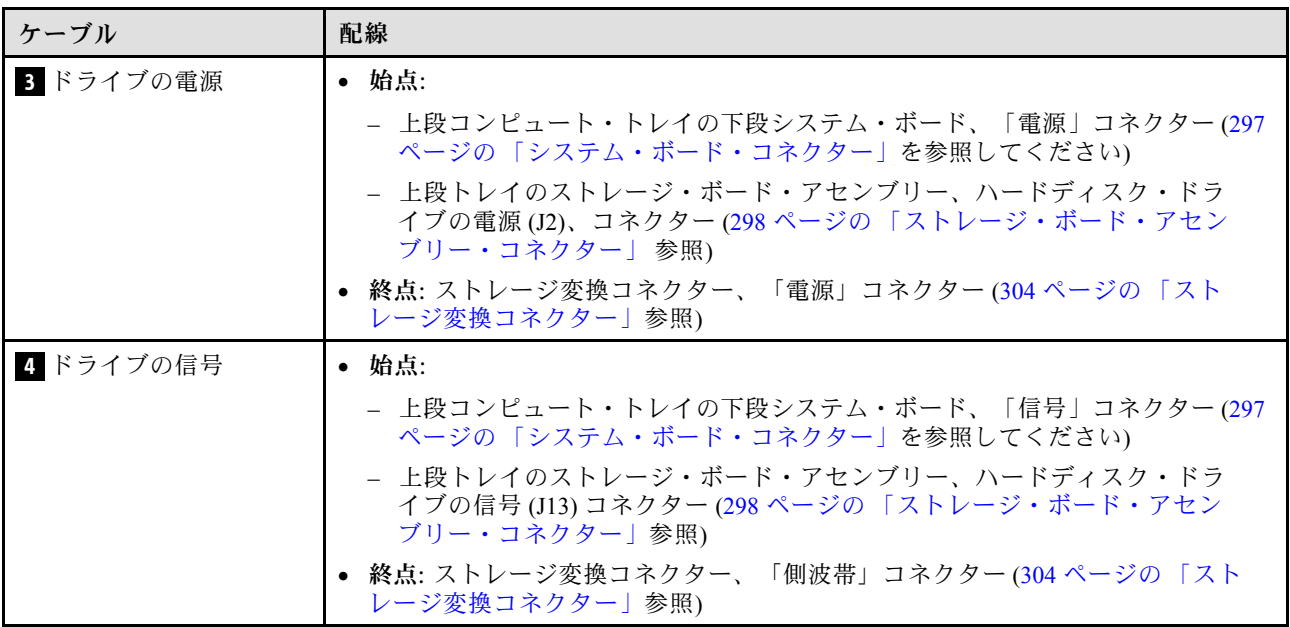

SAS ドライブ・ケーブル (上段トレイ)

共通ドライブ・ケーブルは、SAS ドライブでのみ使用されます。

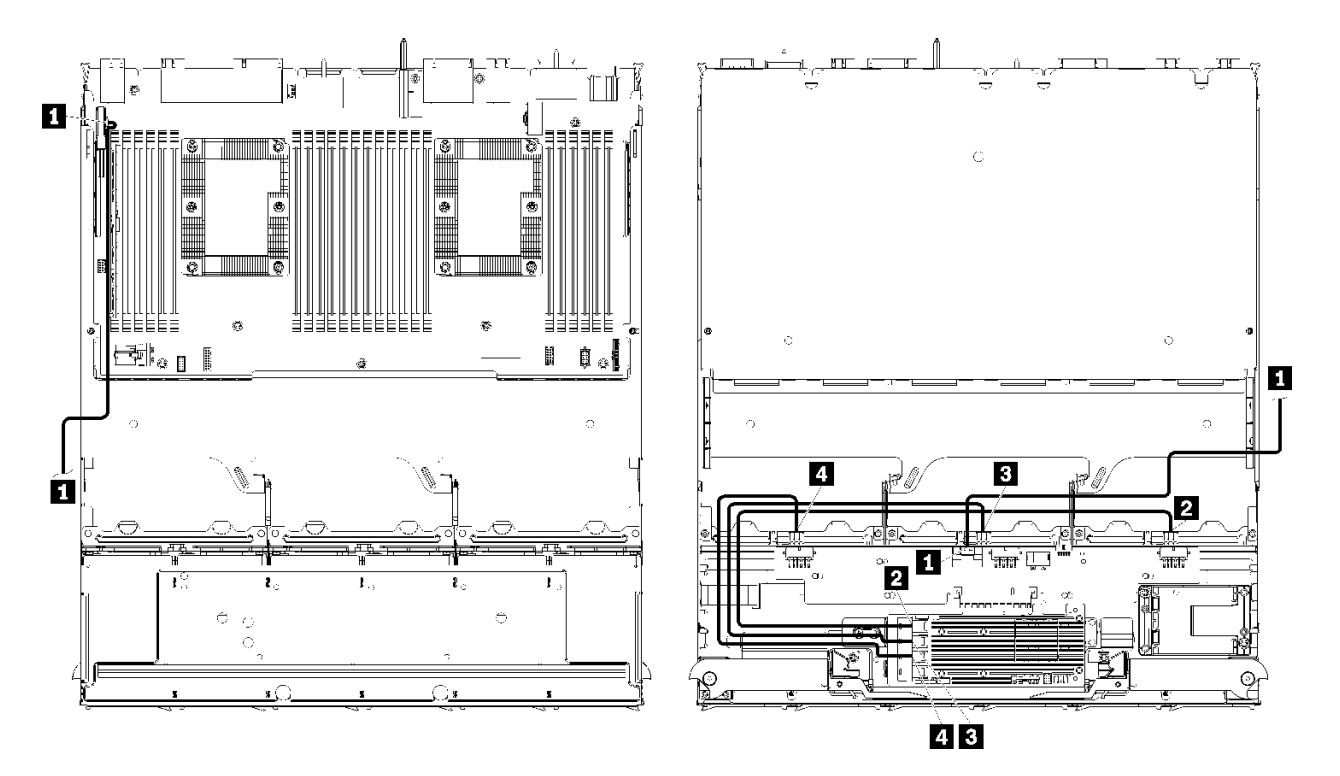

注:この図では、左側の画像がトレイの右側を上にしており、右側の画像がトレイの上下を逆に示し ています。

<sup>図</sup> 29. ケーブル配線、SAS ドライブ・ケーブル (上段トレイとシステム・ボード)

<span id="page-58-0"></span>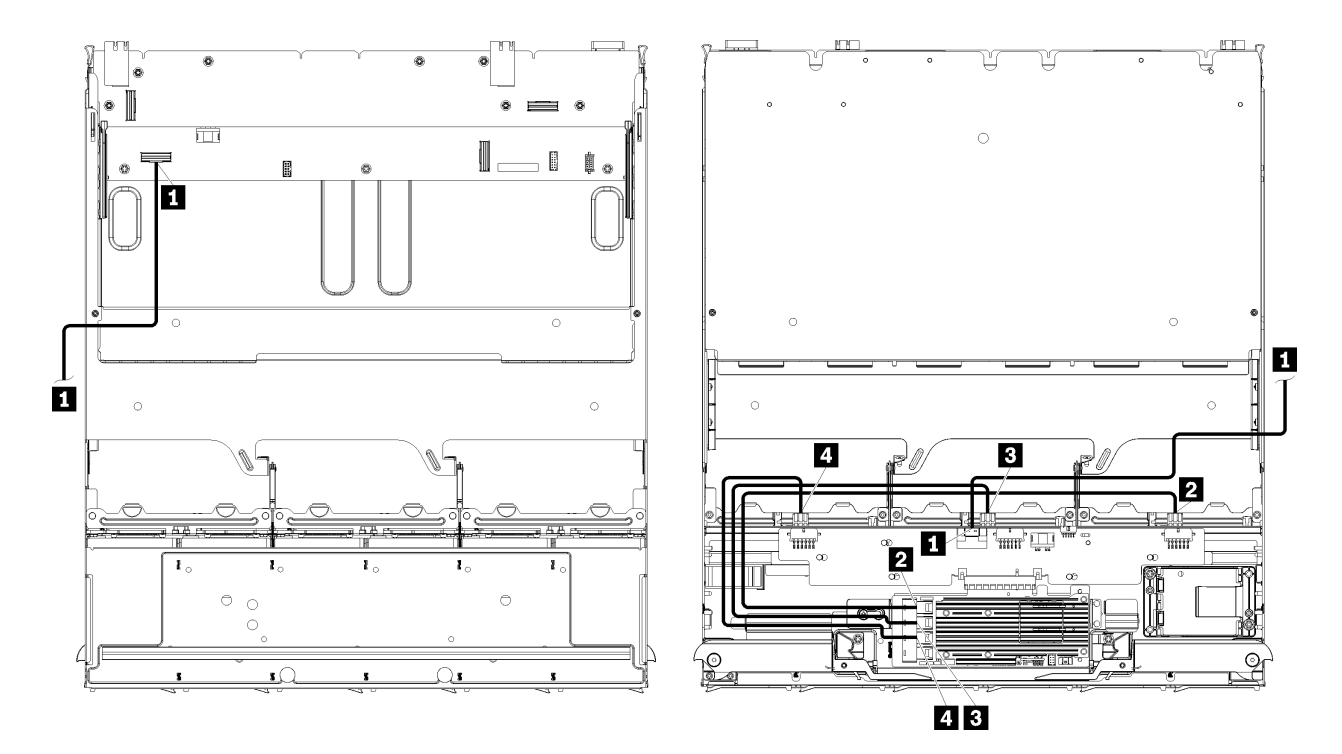

注:この図では、左側の画像がトレイの右側を上にしており、右側の画像がトレイの上下を逆に示し ています。

<sup>図</sup> 30. ケーブル配線、SAS ドライブ・ケーブル (上段トレイとストレージ・ボード・アセンブリー)

表 19. ケーブル配線、SAS ドライブ・ケーブル (上段トレイ)

| ケーブル                                            | Gen 3 RAID ルーティング                                                                                        | Gen 4 RAID ルーティング                                                                                      |
|-------------------------------------------------|----------------------------------------------------------------------------------------------------|----------------------------------------------------------------------------------------------------|
| 1 PCIe SAS $\gamma$<br>ンターフェー                   | ● 始点:下段コンピュート・トレイの下段のシステム・ボード、「PCIe/NVMe」コネクター(297<br>ページの 「システム・ボード・コネクター」を参照してください)                    |                                                                                                    |
| ス                                               | ● 終点: ストレージ変換コネクター、コネクター「PCIe」(304 ページの 「ストレージ変換コネ<br>クター」参照)                                            |                                                                                                    |
| 2 ドライ<br>ブ・バック<br>プレーン 4<br>の RAID イン<br>ターフェース | ● 始点: Gen 3 RAID カード、「C3」コネクター<br>• 終点: ドライブ・バックプレーン、コネク<br>ター「SAS」(304 ページの 「ドライブ・バッ<br>クプレーン・コネクター」参照) | ● 始点: Gen4RAID カード、「C0」コネクター<br>• 終点: ドライブ・バックプレーン、コネク<br>ター「SAS」(304 ページの 「ドライブ・バッ<br>クプレーン・コネクター」参照) |
| 3 ドライ<br>ブ・バック<br>プレーン 5<br>の RAID イン<br>ターフェース | ● 始点: Gen 3 RAID カード、「C2」コネクター<br>• 終点: ドライブ・バックプレーン、コネク<br>ター「SAS」(304 ページの 「ドライブ・バッ<br>クプレーン・コネクター」参照) |                                                                                                    |
| 4 ドライ<br>ブ・バック<br>ブレーン 6<br>の RAID イン<br>ターフェース | • 始点: Gen 3 RAID カード、「C1」コネクター<br>• 終点: ドライブ・バックプレーン、コネク<br>ター「SAS」(304 ページの 「ドライブ・バッ<br>クプレーン・コネクター」参照) | • 始点: Gen4RAID カード、「C1」コネクター<br>• 終点: ドライブ・バックプレーン、コネク<br>ター「SAS」(304 ページの 「ドライブ・バッ<br>クプレーン・コネクター」参照) |

### NVMe ドライブ・ケーブル (上段トレイ)

共通ドライブ・ケーブルは、NVMe ドライブでのみ使用されます。

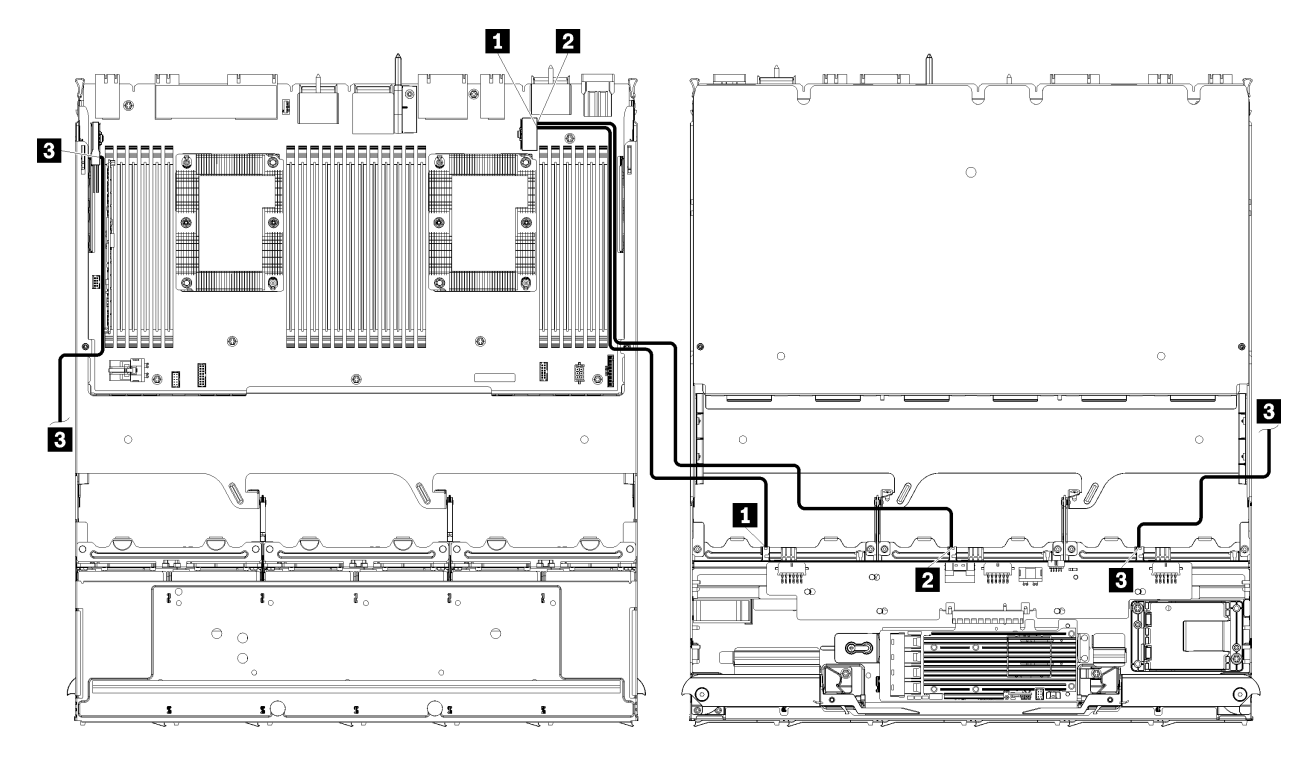

注:この図では、左側の画像がトレイの右側を上にしており、右側の画像がトレイの上下を逆に示し ています。

<sup>図</sup> 31. ケーブル配線、NVMe ドライブ・ケーブル (上段トレイとシステム・ボード)

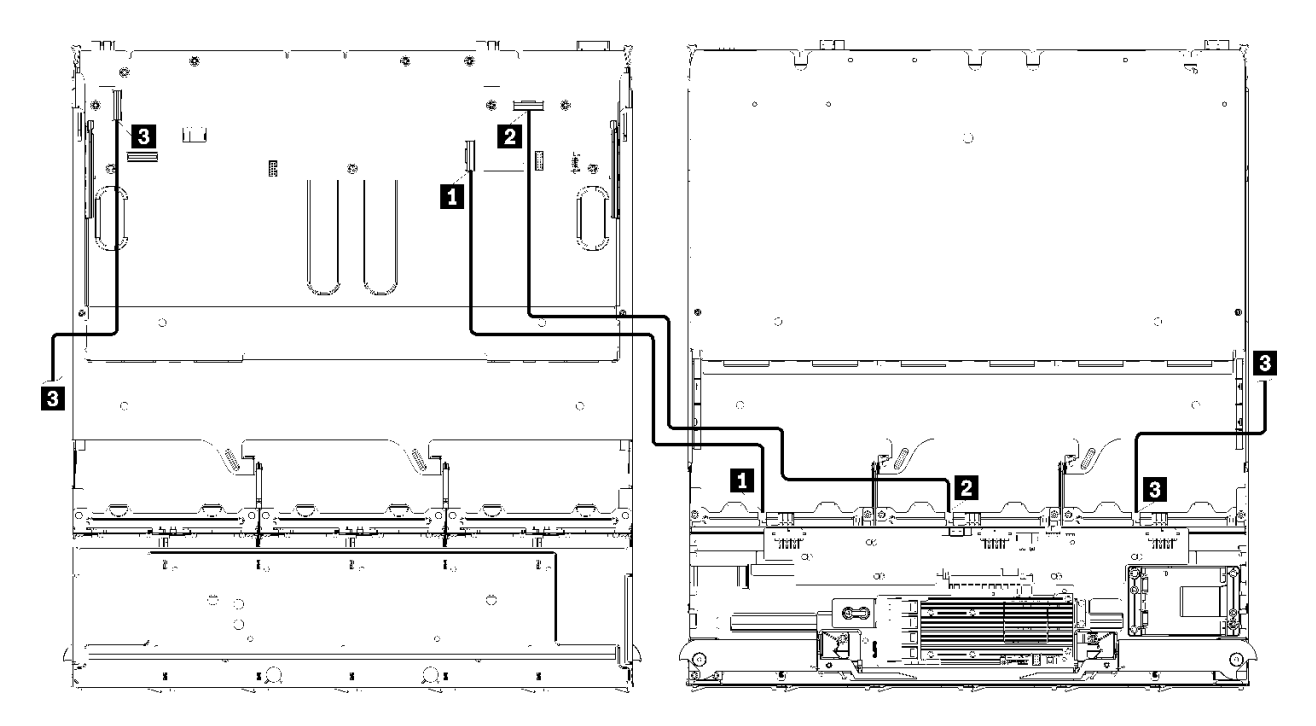

注:この図では、左側の画像がトレイの右側を上にしており、右側の画像がトレイの上下を逆に示し ています。

<sup>図</sup> 32. ケーブル配線、NVMe ドライブ・ケーブル (上段トレイとストレージ・ボード・アセンブリー)

表 20. ケーブル配線、NVMe ドライブ・ケーブル (上段トレイ)

| ケーブル                 | 配線                                                                                      |
|----------------------|-----------------------------------------------------------------------------------------|
| Ⅱ ドライブ・バックプ          | • 始点:                                                                                   |
| $L - 26$ NVMe        | - 上段コンピュート・トレイの下段システム・ボード、「PCIe/NVMe」コネク<br>ター(297 ページの 「システム・ボード・コネクター」を参照してください)      |
|                      | - 上段トレイのストレージ・ボード・アセンブリー、「NVMe」コネクター(298<br>ページの「ストレージ・ボード・アセンブリー・コネクター」を参照してく<br>ださい)  |
|                      | ● 終点: ドライブ・バックプレーン6、コネクター「NVMe」(304 ページの 「ドライ<br>ブ・バックプレーン・コネクター」参照)                    |
| 2 ドライブ・バックプ          | • 始点:                                                                                   |
| $\nu$ – $\nu$ 5 NVMe | - 上段コンピュート・トレイの上段システム・ボード、「NVMe」コネクター(297<br>ページの 「システム・ボード・コネクター」を参照してください)            |
|                      | - 上段トレイのストレージ・ボード・アセンブリー、「NVMe」コネクター(298<br>ページの 「ストレージ・ボード・アセンブリー・コネクター」を参照してく<br>ださい) |
|                      | ● 終点: ドライブ・バックプレーン 5、コネクター「NVMe」(304 ページの 「ドライ<br>ブ・バックプレーン・コネクター」参照)                   |
| В ドライブ・バックプ          | • 始点:                                                                                   |
| $\nu$ – $\nu$ 4 NVMe | - 上段コンピュート・トレイの上段システム・ボード、「NVMe」コネクター(297<br>ページの「システム・ボード・コネクター」を参照してください)             |
|                      | - 上段トレイのストレージ・ボード・アセンブリー、「NVMe」コネクター(298<br>ページの 「ストレージ・ボード・アセンブリー・コネクター」を参照してく<br>ださい) |
|                      | ● 終点: ドライブ・バックプレーン4、コネクター「NVMe」(304 ページの 「ドライ<br>ブ・バックプレーン・コネクター」参照)                    |

# 部品リスト

部品リストを使用して、このサーバーで使用できる各コンポーネントを識別します。

[58](#page-61-0) ページの 図 33「[サーバー・コンポーネント](#page-61-0)」に記載されている部品の注文について詳しくは、 以下を参照してください。

<http://datacentersupport.lenovo.com/products/servers/thinksystem/sr950/7X12/parts>

注:モデルによっては、ご使用のサーバーの外観は、図と若干異なる場合があります。

<span id="page-61-0"></span>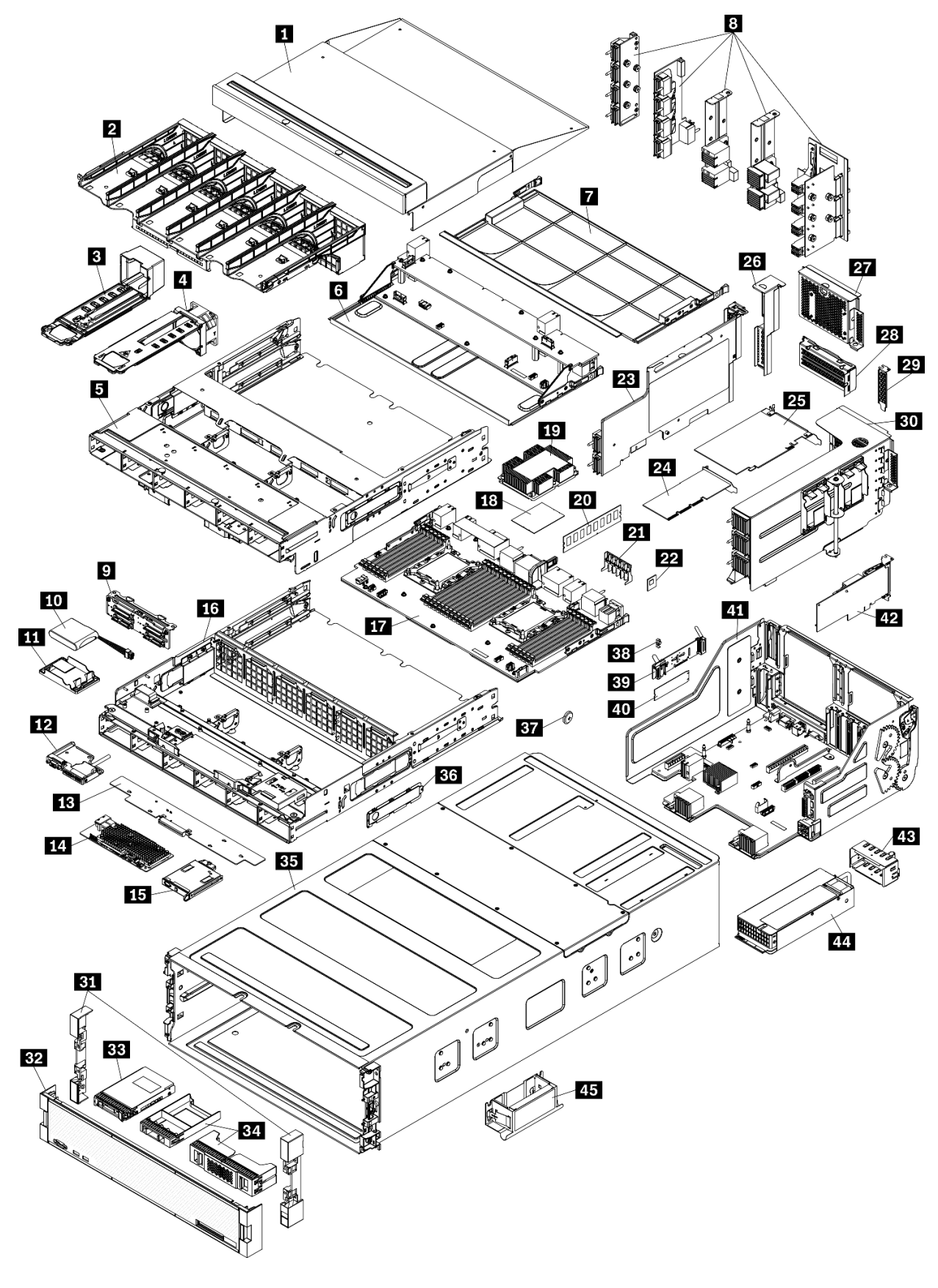

<sup>図</sup> 33. サーバー・コンポーネント

次の表にリストした部品は、次のいずれかとして識別されます。

- Tier 1 の、お客様での取替え可能部品 (CRU): Lenovo が Tier 1 と指定する CRU の交換はお客様ご自身の 責任で行っていただきます。サービス契約がない場合に、お客様の要請により Lenovo が Tier 1 CRU の 取り付けを行った場合は、その料金を請求させていただきます。
- Tier 2 のお客様での取替え可能部品 (CRU): Lenovo が Tier 2 と指定する CRU は、お客様ご自身で取り 付けることができますが、対象のサーバーに関して指定された保証サービスの種類に基づき、追加 料金なしで Lenovo に取り付け作業を依頼することもできます。
- 現場交換可能ユニット (FRU): FRU の取り付け作業は、トレーニングを受けたサービス技術員の みが行う必要があります。
- 消耗部品および構造部品: 消耗部品および構造部品 (カバーやベゼルなどのコンポーネント) の購入およ び交換はお客様の責任で行っていただきます。お客様の要請により Lenovo が構成部品の入手または取 り付けを行った場合は、サービス料金を請求させていただきます。

表 21. 部品リスト

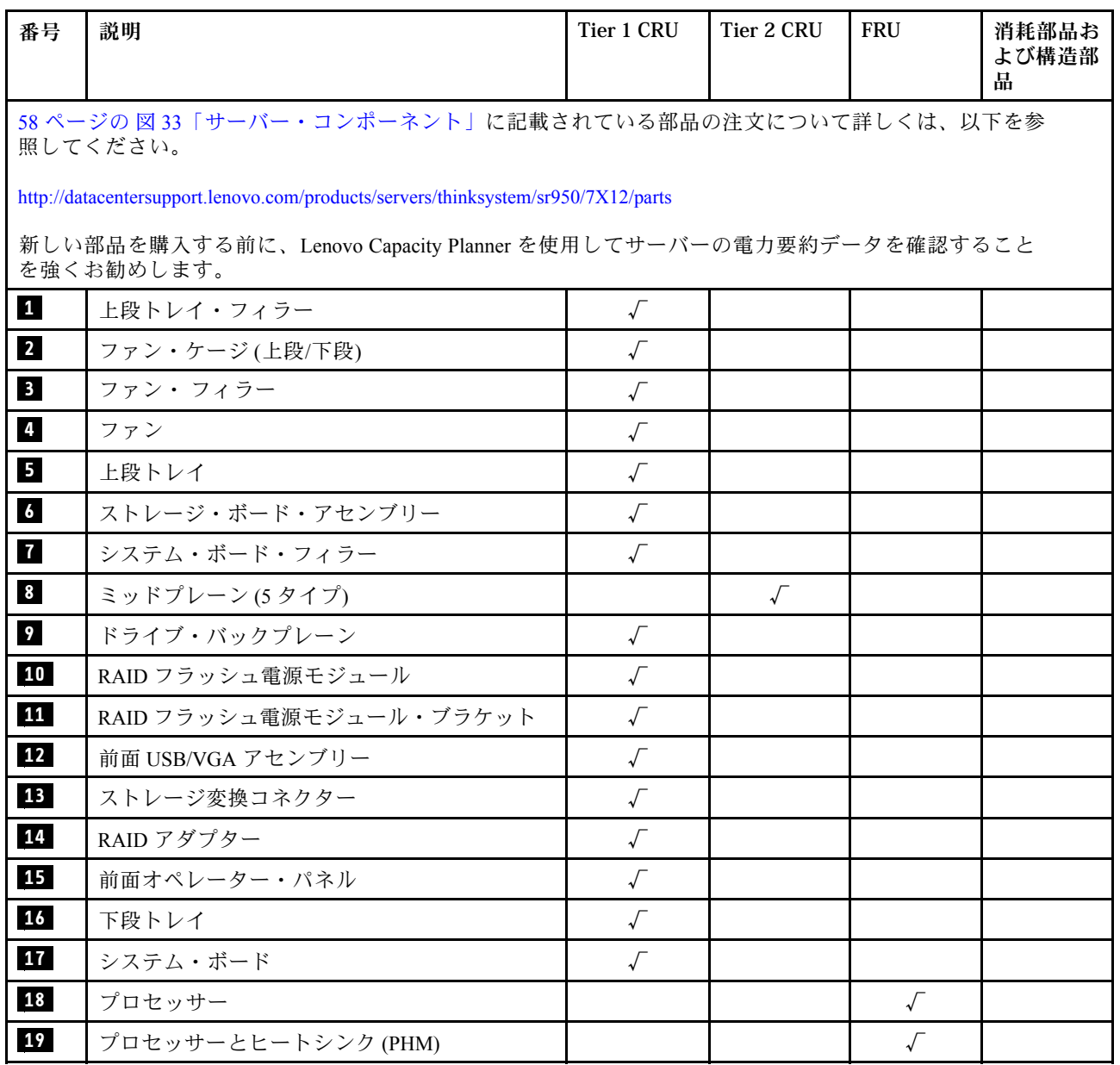

## 表 21. 部品リスト (続き)

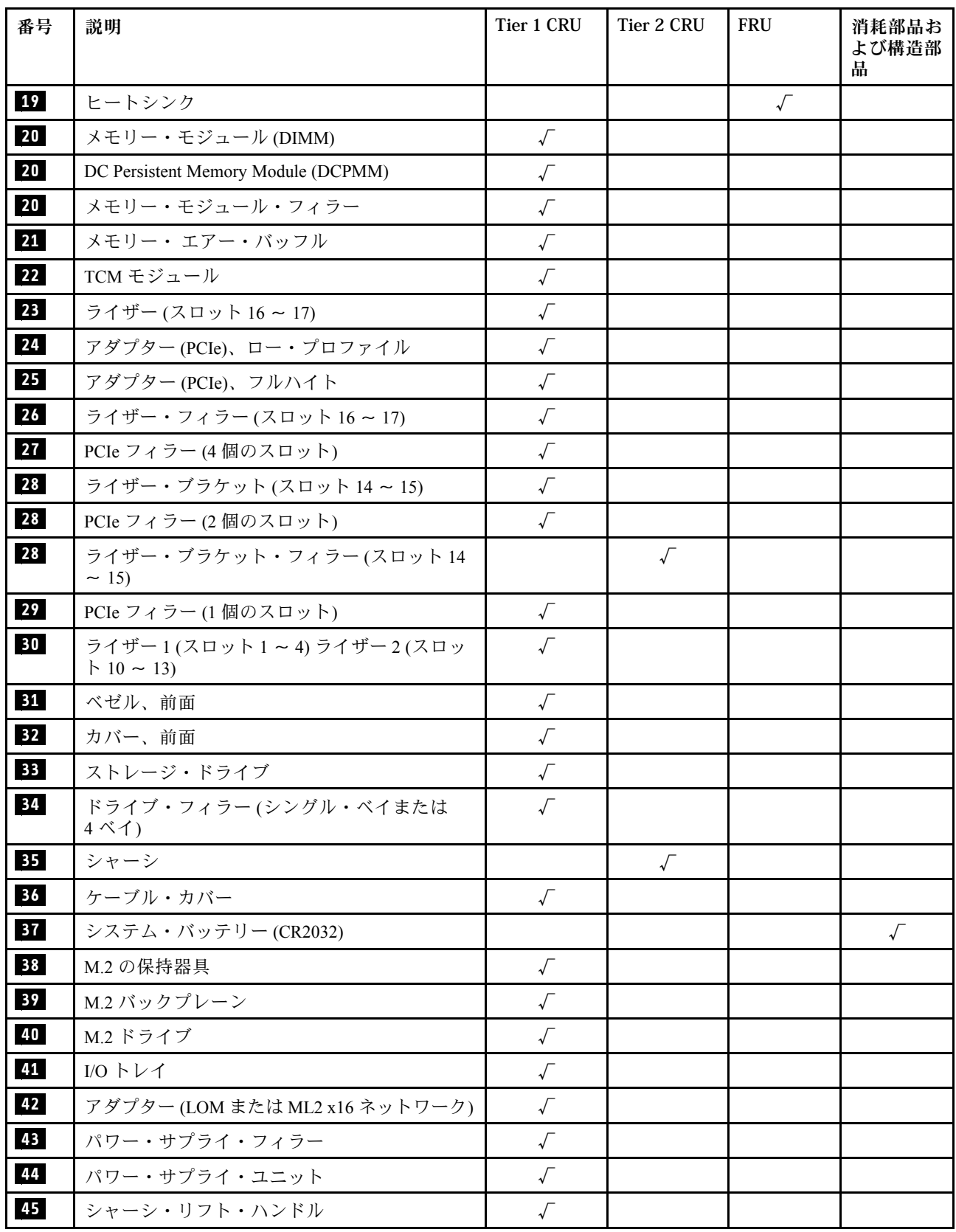

# 電源コード

サーバーが設置されている国および地域に合わせて、複数の電源コードを使用できます。

サーバーで使用できる電源コードを参照するには、次のようにします。

1. 以下に進みます。

<http://dcsc.lenovo.com/#/>

- 2. 「Preconfigured Model (事前構成モデル)」または「Configure to order (注文構成製品)」をクリッ クします。
- 3. コンフィギュレーター・ページを表示するサーバーのマシン・タイプとモデルを入力します。
- 4. すべての電源コードを表示するには、「Power (電源)」 ➙ 「Power Cables (電源ケーブル)」をク リックします。

注:

- 本製品を安全に使用するために、接地接続機構プラグ付き電源コードが提供されています。感電事故を 避けるため、常に正しく接地されたコンセントで電源コードおよびプラグを使用してください。
- 米国およびカナダで使用される本製品の電源コードは、Underwriter's Laboratories (UL) によってリストさ れ、Canadian Standards Association (CSA) によって認可されています。
- 115 ボルト用の装置には、次の構成の、UL 登録、CSA 認定の電源コードをご使用ください。最小 18 AWG、タイプ SVT または SJT、3 線コード、最大長 4.5 m (15 フィート)、平行ブレード型、15 アン ペア 125 ボルト定格の接地端子付きプラグ。
- 230 ボルト (米国における) 用の装置には、次の構成の、UL 登録、CSA 認定の電源コードをご使用くだ さい。最小 18 AWG、タイプ SVT または SJT、3 線コード、最大長 4.5 m (15 フィート)、タンデム・ブ レード型、15 アンペア 250 ボルト定格の接地端子付きプラグ。
- 230 ボルト (米国以外における) 用の装置には、接地端子付きプラグを使用した電源コードをご使用くだ さい。これは、装置を使用する国の安全についての適切な承認を得たものでなければなりません。
- 特定の国または地域用の電源コードは、通常その国または地域でだけお求めいただけます。

# <span id="page-66-0"></span>第 3 章 サーバーのハードウェアのセットアップ

サーバーをセットアップするには、購入したオプションを取り付け、サーバーを配線し、ファームウェア を構成して更新して、オペレーティング・システムをインストールします。

# サーバー・セットアップ・チェックリスト

サーバー・セットアップ・チェックリストを使用して、サーバーのセットアップに必要なすべてのタス クを実行したことを確認できます。

サーバー・セットアップ・チェックリストは、納品時のサーバー構成によって異なります。サーバーが完 全に構成されている場合は、サーバーをネットワークと入力電源に接続し、サーバーの電源をオンにする だけで済みます。他の場合では、サーバーへのハードウェア・オプションの取り付け、ハードウェアや ファームウェアの構成、およびオペレーティング・システムのインストールが必要となります。

以下のステップで、サーバーをセットアップするための一般的な手順を説明します。

- 1. サーバー・パッケージを開梱します。[1](#page-4-0) ページの 「[サーバーのパッケージ内容](#page-4-0)」を参照してください。
- 2. サーバーのハードウェアをセットアップします。
	- a. 必要なハードウェアまたはサーバー・オプションを取り付けます[。221](#page-224-0) ページの 「[サーバー・](#page-224-0) [ハードウェア・オプションの取り付け](#page-224-0)」の関連トピックを参照してください。
	- b. 必要に応じて、サーバーに付属のレール・キットを使用して、標準的なラック・キャビネット にサーバーを取り付けます。オプション・レール・キットに付属の「ラック搭載手順」を参照 してください。
	- c. イーサネット・ケーブルおよび電源コードをサーバーに接続します。コネクターの位置を確認す るには[、37 ページの](#page-40-0) 「背面図」を参照してください。配線のベスト・プラクティスについて は[、265](#page-268-0) ページの 「[サーバーの配線](#page-268-0)」を参照してください。
	- d. サーバーの電源をオンにします。[265](#page-268-0) ページの 「[サーバーの電源をオンにする \(入力電源を](#page-268-0) [接続する\)](#page-268-0)」を参照してください。

注:サーバーの電源をオンにしなくても、管理プロセッサー・インターフェースにアクセスして システムを構成できます。サーバーが電源に接続されているときは常に、管理プロセッサー・ インターフェースを使用できます。管理サーバー・プロセッサーへのアクセスについて詳し くは、以下を参照してください。

<https://pubs.lenovo.com/lxcc-overview/>にある、ご使用のサーバーと互換性のある XCC に関する資料の 「XClarity Controller Web インターフェースの開始と使用」セクション。

- e. サーバー・ハードウェアが正常にセットアップされたことを検証します[。266 ページの](#page-269-0) 「サー [バーのセットアップの検証](#page-269-0)」を参照してください。
- 3. システムを構成します。
	- a. Lenovo XClarity Controller を管理ネットワークに接続します[。269](#page-272-0) ページの 「[Lenovo XClarity](#page-272-0) [Controller のネットワーク接続の設定](#page-272-0)」を参照してください。
	- b. 必要に応じて、サーバーのファームウェアを更新します。[270](#page-273-0) ページの 「[ファームウェアの更](#page-273-0) [新](#page-273-0)」を参照してください。
	- c. サーバーのファームウェアを構成します[。274](#page-277-0) ページの 「[ファームウェアの構成](#page-277-0)」を参照してく ださい。

以下の情報は、RAID 構成に使用可能です。

• <https://lenovopress.com/lp0578-lenovo-raid-introduction>

- <https://lenovopress.com/lp0579-lenovo-raid-management-tools-and-resources>
- d. オペレーティング・システムをインストールします。[281](#page-284-0) ページの 「[オペレーティング・シ](#page-284-0) [ステムのデプロイ](#page-284-0)」を参照してください。
- e. サーバー構成をバックアップします[。282](#page-285-0) ページの 「[サーバー構成のバックアップ](#page-285-0)」を参照 してください。
- f. サーバーが使用するプログラムおよびアプリケーションをインストールします。

# 取り付けのガイドライン

サーバーにコンポーネントを取り付けるには、この取り付けのガイドラインを使用します。

オプションのデバイスを取り付ける前に、以下の注意をよくお読みください。

注意:静電気の影響を受けやすいコンポーネントは取り付け時まで帯電防止パッケージに収め、システム 停止やデータの消失を招く恐れのある静電気にさらされないようにしてください。また、このようなデバ イスを取り扱う際は静電気放電用リスト・ストラップや接地システムなどを使用してください。

- 作業時の安全を確保するために、安全情報およびガイドラインをお読みください。
	- すべての製品の安全情報の完全なリストは、以下の場所で入手できます。

[https://pubs.lenovo.com/safety\\_documentation/](https://pubs.lenovo.com/safety_documentation/)

- 以下のガイドラインも同様に入手できます[。66](#page-69-0) ページの 「[静電気の影響を受けやすいデバイスの取](#page-69-0) [り扱い](#page-69-0)」および[66](#page-69-0) ページの 「[電源オンされているサーバーの内部での作業](#page-69-0)」。
- 取り付けるコンポーネントがご使用のサーバーによってサポートされていることを確認し ます。サーバーでサポートされているオプションのコンポーネントのリストについては、 <https://serverproven.lenovo.com/> を参照してください。
- 新規のサーバーを取り付ける場合は、最新のファームウェアをダウンロードして適用してください。 既知の問題が対処され、ご使用のサーバーが最適なパフォーマンスで動作するようになります。ご 使用のサーバー用のファームウェア更新をダウンロードするには、[ThinkSystem SR950 ドライバー](http://datacentersupport.lenovo.com/products/servers/thinksystem/sr950/7X12/downloads) [およびソフトウェア](http://datacentersupport.lenovo.com/products/servers/thinksystem/sr950/7X12/downloads)にアクセスしてください。

重要:一部のクラスター・ソリューションには、特定のコード・レベルまたは調整されたコード更 新が必要です。コンポーネントがクラスター・ソリューションの一部である場合は、コードを更新 する前に、クラスターでサポートされているファームウェアとドライバーの最新の Best Recipe コー ド・レベル・メニューを確認してください。

- オプションのコンポーネントを取り付ける場合は、サーバーが正しく作動していることを確認して から取り付けてください。
- 作業スペースは清潔に保ち、取り外したコンポーネントは、振動したり傾いたりしない平らで滑らか な平面に置いてください。
- 自分 1 人では重すぎるかもしれない物体を持ち上げようとしないでください。重い物体を持ち上げ る必要がある場合は、以下の予防措置をよくお読みください。
	- 足元が安定しており、滑るおそれがないことを確認します。
	- 足の間でオブジェクトの重量が同量になるよう分散します。
	- ゆっくりと力を入れて持ち上げます。重い物体を持ち上げるときは、決して身体を急に動かした り、ひねったりしないでください。
	- 背筋を痛めないよう、脚の筋肉を使用して立ち上がるか、押し上げるようにして持ち上げます。
- サーバー、モニター、およびその他のデバイス用に、適切に接地されたコンセントの数量が十分にある ことを確認してください。
- ディスク・ドライブに関連した変更を行う前に、重要なデータをバックアップしてください。
- 小型のマイナス・ドライバー、小型のプラス・ドライバー、および T8 TORX ドライバーを用意します。
- システム・ボードおよび内部コンポーネントのエラー LED を表示するには、電源をオンのままに してください。
- ホット・スワップ・パワー・サプライ、ホット・スワップ・ファン、またはホット・プラグ USB デバ イスを取り外したり、取り付けたりするために、サーバーの電源をオフにする必要はありません。ただ し、アダプター・ケーブルの取り外しや取り付けが必要なステップを実行する場合は、前もってサー バーの電源をオフにする必要があります。また、ライザー・カードの取り外しや取り付けが必要なス テップを実行する場合は、前もってサーバーから電源を切り離しておく必要があります。
- コンポーネント上の青色は、コンポーネントをサーバーから取り外したり、取り付けたり、あるいは ラッチの開閉などを行う際につかむことができるタッチ・ポイントを示します。
- コンポーネント上の赤茶色の表示、またはコンポーネント上やその付近にある赤茶色のラベルは、その コンポーネントがホット・スワップ可能であることを示しています。サーバーとオペレーティング・シ ステムがホット・スワップ機能をサポートしていれば、サーバーの稼働中でもそのコンポーネントの取 り外しや取り付けを行うことができます(赤茶色のラベルは、ホット・スワップ・コンポーネントの タッチ・ポイントも示す場合もあります)。特定のホット・スワップ・コンポーネントの取り外し または取り付けを行う前に、そのコンポーネントの取り外しまたは取り付けに関して行う可能性が あるすべての追加指示を参照してください。
- ドライブのリリース・ラッチの隣にある赤い帯は、サーバーおよびオペレーティング・システムがホッ ト・スワップ機能をサポートしている場合、そのドライブがホット・スワップ可能であることを示しま す。つまり、サーバーを稼働させたままドライブの取り外しまたは取り付けが可能です。

注:ドライブの取り外しまたは取り付けを行う前に、ホット・スワップ・ドライブの取り外しまたは取 り付けについてシステム固有の指示を参照し、追加手順が必要かどうかを確認してください。

● サーバーでの作業が終わったら、必ずすべての安全シールド、ガード、ラベル、および接地ワイヤーを 再取り付けしてください。

# システムの信頼性に関するガイドライン

適切なシステム冷却および信頼性を確保するために、システムの信頼性に関するガイドラインを確認 してください。

以下の要件を満たしていることを確認してください。

- パワー・サプライまたはフィラーは、各パワー・サプライ・ベイに取り付ける必要があります。
- サーバー冷却システムが正しく機能できるように、サーバーの回りに十分なスペースを確保してあ ること。約 50 mm (2 インチ) の空きスペースをサーバーの前面および背面の周囲に確保してくださ い。ファンの前には物を置かないでください。
- 冷却と通気を確保するため、サーバーに電源を接続する前に前面ベゼルを再取り付けしてください。前 面のベゼルを取り外した状態で、サーバーを作動させないでください。
- オプションのコンポーネントに付属する配線手順に従っていること。
- 障害のあるファンは、障害が発生してから 48 時間以内に交換すること。
- 取り外したホット・スワップ・ファンは、取り外してから 30 秒以内に交換すること。
- 取り外したホット・スワップ・ドライブは、取り外してから2分以内に交換すること。
- 取り外したホット・スワップ・パワー・サプライは、取り外してから 2 分以内に交換すること。
- サーバーに付属の各エアー・バッフルが、サーバー起動時に取り付けられていること (一部のサーバー ではエアー・バッフルが複数付属している場合があります)。エアー・バッフルがないままサーバー を作動させると、プロセッサーが損傷する可能性があります。
- すべてのプロセッサー・ソケットには、ソケット・カバーまたはプロセッサーとヒートシンクが 取り付けられていること。
- 複数のプロセッサーが取り付けられている場合、各サーバーのファン装着規則が厳格に守られて いること。

# <span id="page-69-0"></span>電源オンされているサーバーの内部での作業

電源オンされているサーバー内部での作業のガイドライン

注意:サーバーの内部コンポーネントが静電気にさらされると、サーバーが停止したりデータが消失す る恐れがあります。このような問題が起きないように、電源をオンにしたサーバー内部の作業を行う ときは、常に静電気放電用のリスト・ストラップを着用するか、またはその他の接地システムを使用 してください。

- 特に腕の部分がゆったりした衣服を着用しないでください。サーバー内部の作業の前に、長袖はボタ ン留めするか捲り上げてください。
- ネクタイ、スカーフ、ネック・ストラップ、長い髪などがサーバー内に垂れ下がらないようにして ください。
- ブレスレット、ネックレス、リング、カフス・ボタン、腕時計などの装身具は外してください。
- シャツのポケットからペンや鉛筆などを取り出してください。サーバーの上に身体を乗り出した ときに落下する可能性があります。
- クリップや、ヘアピン、ねじなどの金属製品がサーバー内部に落ちないように注意してください。

# 静電気の影響を受けやすいデバイスの取り扱い

静電気の影響を受けやすいデバイスを取り扱うには、この情報を使用します。

注意:静電気の影響を受けやすいコンポーネントは取り付け時まで帯電防止パッケージに収め、システム 停止やデータの消失を招く恐れのある静電気にさらされないようにしてください。また、このようなデバ イスを取り扱う際は静電気放電用リスト・ストラップや接地システムなどを使用してください。

- 動作を制限して自分の周囲に静電気をためないようにしてください。
- 気温の低い時期は、デバイスの取り扱いに特に注意してください。暖房で室内の湿度が下がり、 静電気が増えるためです。
- 常に静電気放電用リスト・ストラップなどの接地システムを使用してください。
- 部品を帯電防止パッケージに入れたまま、サーバーの外側の塗装されていない金属面に2秒以上接触さ せてください。これにより、パッケージとご自分の身体から静電気が排出されます。
- 部品をそのパッケージから取り出して、それを下に置かずに直接サーバーに取り付けてください。 デバイスを下に置く必要がある場合は、帯電防止パッケージに入れます。デバイスをサーバーや金 属面の上には置かないでください。
- デバイスを取り扱う際は、端またはフレームを持って慎重に持ってください。
- はんだの接合部、ピン、または露出した回路には触れないでください。
- 損傷の可能性を防止するために、デバイスに他の人の手が届かない位置を維持してください。

## メモリー・モジュールの取り付けの規則および順序

メモリー・モジュールは、サーバーに実装されたメモリー構成と、サーバーに取り付けられているプロ セッサー数とメモリー・モジュール数に基づいて、特定の順序で取り付ける必要があります。

注:サポートされるメモリー・モジュールのリストが、第 1 世代 (Skylake) と第 2 世代 (Cascade Lake) の Intel Xeon プロセッサーで異なっています。システム・エラーを回避するために、必ず互換性の あるメモリー・モジュールを取り付けてください。 サポートされる DIMM のリストについては、 <https://serverproven.lenovo.com/>を参照してください。

次のメモリー構成と装着順序は、ThinkSystem SR950 サーバーでサポートされています。 ● [72](#page-75-0) ページの 「[独立メモリー・モード](#page-75-0)」

```
– 73 ページの 「取り付け順序: 2 つのプロセッサーでの独立メモリー・モード」
```
- [74](#page-77-0) ページの 「[取り付け順序: プロセッサー 3 つの独立メモリー・モード](#page-77-0)」 – [78](#page-81-0) ページの 「[取り付け順序: 4 つのプロセッサーでの独立メモリー・モード](#page-81-0)」 – [82](#page-85-0) ページの 「[取り付け順序: 6 つのプロセッサーでの独立メモリー・モード](#page-85-0)」 – [92](#page-95-0) ページの 「[取り付け順序: 8 つのプロセッサーでの独立メモリー・モード](#page-95-0)」 ● [109](#page-112-0) ページの 「[メモリー・ミラーリング](#page-112-0)」 – [110](#page-113-0) ページの 「[取り付け順序: 2 つのプロセッサーでのメモリー・ミラーリング](#page-113-0)」 – [111](#page-114-0) ページの 「[取り付け順序: 3 つのプロセッサーでのメモリー・ミラーリング](#page-114-0)」 – [116](#page-119-0) ページの 「[取り付け順序: 4 つのプロセッサーでのメモリー・ミラーリング](#page-119-0)」 – [120](#page-123-0) ページの 「[取り付け順序: 6 つのプロセッサーでのメモリー・ミラーリング](#page-123-0)」 – [132](#page-135-0) ページの 「[取り付け順序: 8 つのプロセッサーでのメモリー・ミラーリング](#page-135-0)」 • [149](#page-152-0) ページの 「[メモリー・スペアリング](#page-152-0)」 – [150](#page-153-0) ページの 「[取り付け順序: 2 つのプロセッサーでのメモリー・スペアリング](#page-153-0)」 – [151](#page-154-0) ページの 「[取り付け順序: 3 つのプロセッサーでのメモリー・スペアリング](#page-154-0)」
	- [155](#page-158-0) ページの 「[取り付け順序: 4 つのプロセッサーでのメモリー・スペアリング](#page-158-0)」
	- [159](#page-162-0) ページの 「[取り付け順序: 6 つのプロセッサーでのメモリー・スペアリング](#page-162-0)」
	- [171](#page-174-0) ページの 「[取り付け順序: 8 つのプロセッサーでのメモリー・スペアリング](#page-174-0)」

メモリー・モジュールを選択して、サーバーに取り付ける際に従う必要がある条件について詳しくは、67 ページの 「メモリーのガイドライン」を参照してください。

メモリー設定の構成について詳しくは、ThinkSystem SR950 セットアップ・ガイドの「メモリー構 成」を参照してください。

# メモリーのガイドライン

メモリー・モジュールを選択し、サーバーに取り付ける際に従う必要がある条件が多数あります。

本書の DIMM 装着順序は、サーバーでサポートされるすべてのメモリー装着の組み合わせを示してい ます。これらの組み合わせの一部は、プロセッサー、メモリー・コントローラー、メモリー・チャネ ル間でのメモリーを均等に分散するため、他の組み合わせよりもパフォーマンスがよくなります。均 等なメモリー構成により、プロセッサーのすべての装着済みメモリー・チャネル間のインターリーブ が最適化されるため、メモリー・パフォーマンスが向上します。

メモリーの取り付けおよび取り外しの重要な情報については、「ThinkSystem [SR950セットアップ・ガイド](https://pubs.lenovo.com/sr950/setup_install_a_memory_module.html)」 [の「メモリー・モジュールの取り付け \(オプション\)」](https://pubs.lenovo.com/sr950/setup_install_a_memory_module.html)を参照してください。このガイドは、メモリーの 選択と計画に役立ちます。メモリー・パフォーマンスの最適化とメモリーの構成について詳しくは、 Lenovo Press Web サイトを参照してください。

<https://lenovopress.com/servers/options/memory>

さらに、以下のサイトで入手可能なメモリー・コンフィギュレーター・ツールを活用できます。

[http://1config.lenovo.com/#/memory\\_configuration](http://1config.lenovo.com/#/memory_configuration)

### メモリー・モジュールの選択

次のメモリー・モジュール (DIMM) は、ThinkSystem SR950 サーバーでサポートされています。特定の メモリー・モジュールの部品番号および注文情報については、<https://serverproven.lenovo.com/>を参照して ください。

各 DIMM のラベルは、DIMM のタイプを識別します。この情報は、xxxxx nRxxx PC4-xxxxx-xx-xx-xxxと いう形式です。<sup>n</sup> は、DIMM が single-rank (n=1) または dual-rank (n=2) であるかを示します。

注:

• DIMM の取り付けまたは取り外しを行うと、サーバー構成が変更されます。サーバーを再始動すると、 メモリー構成が変更されたことを示すメッセージが表示されます。サーバー構成を表示する複数の方法 があります。各管理方法および各方法のさまざまな状況への適用方法の説明については、ThinkSystem SR950セットアップ・ガイド[の25](#page-28-0) ページの 「[管理オプション](#page-28-0)」を参照してください。

• DIMM を交換すると、サーバーは DIMM の自動有効化機能を提供するため、 Lenovo XClarity Provisioning Manager を使用して新しい DIMM を手動で有効にする必要はありません。

### メモリー・アーキテクチャー

各システム・ボード上のメモリー・コントローラー、チャネル、およびコネクター間の関係は、次の図に 示されており、各メモリー・チャネルには、2 つの DIMM スロット (0、プロセッサーから最も遠い、およ び 1、プロセッサーに最も近い) があります。

- サーバーの各プロセッサーには、2 つのメモリー・コントローラー、IMC1 および IMC2 があります。
- 各メモリー・コントローラーには、次の 3 つのメモリー・チャネルがあります。
	- プロセッサー 1。
		- IMC1 にはメモリー・チャネル A、B および C があります。
		- IMC2 にはメモリー・チャネル D、E および F があります。
	- プロセッサー 2。
		- IMC1 にはメモリー・チャネル G、H および J があります。
		- IMC2 にはメモリー・チャネル K、L および M があります。
- 各メモリー・チャネルには、2つの DIMM スロット、スロット 0 (プロセッサーから最も遠い) およびス ロット 1 (プロセッサーに最も近い) があります。
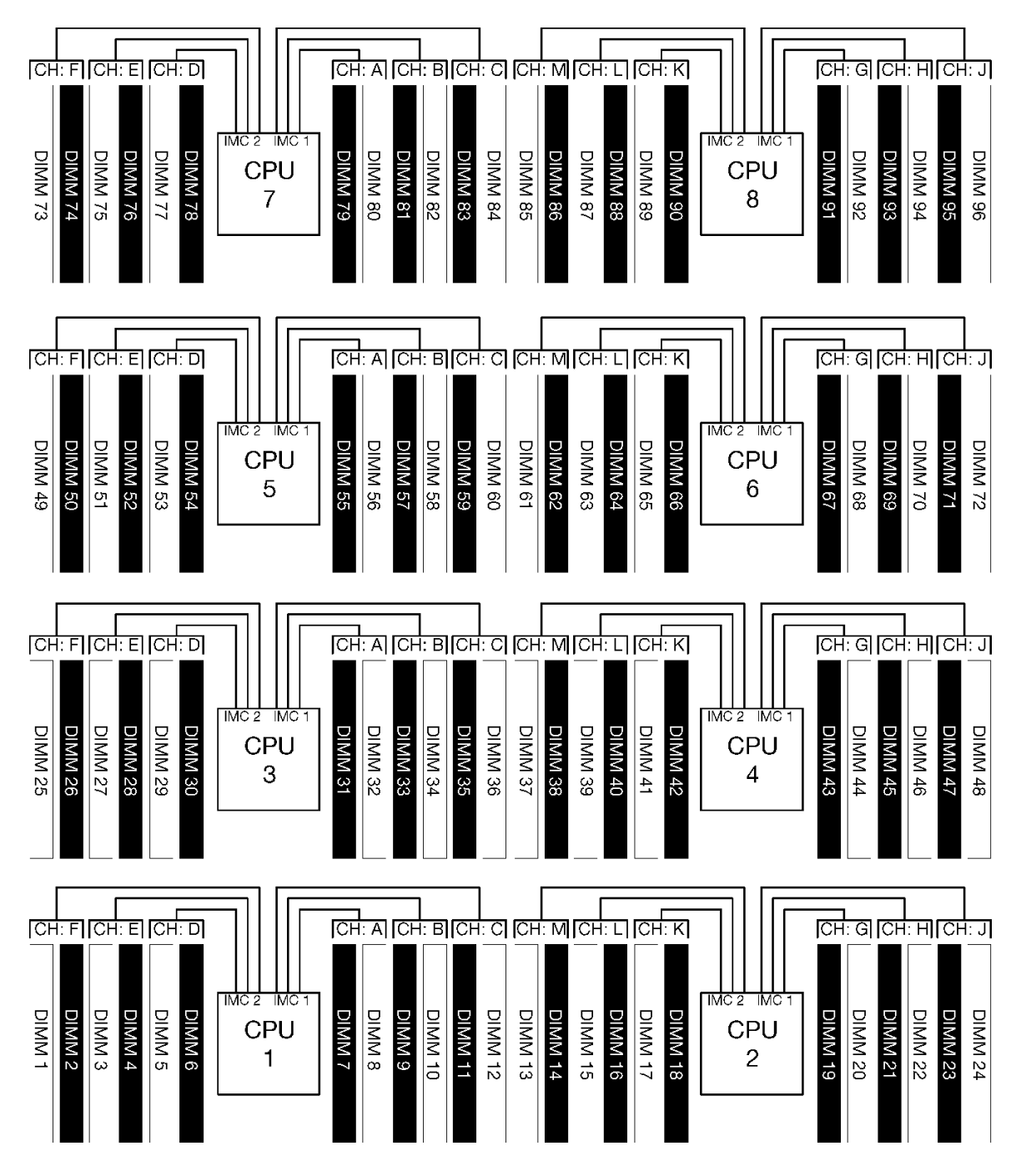

図 34. メモリー・アーキテクチャー

## メモリー・モジュールの装着要件

すべてのメモリー・モードのメモリー・モジュールを装着するときは、次の規則に従ってください。

注:次のガイドラインは、関連するシステム・ボード・プロセッサー 1 に関連するメモリー・アーキテク チャーについて説明します。システム・ボード・プロセッサー 2 では、説明中のプロセッサー 1 メモ リー・チャネル A/B/C/D/E/F をメモリー・チャネル G/H/J/K/L/M に置き換えてください。

● [66](#page-69-0) ページの 「[メモリー・モジュールの取り付けの規則および順序](#page-69-0)」に示した順序のみに従ってメモ リー・モジュールを取り付けます。

- サーバー内で R-DIMM、LR-DIMM、および 3DS DIMM を混用しないでください。
- プロセッサーごとに最低 1 つの DIMM が必要です。十分なパフォーマンスを得るために、プロセッ サー当たり最低 6 個の DIMM を取り付けてください。
- 6 個以上の 128GB DIMM が取り付けられているプロセッサーでは、「M」SKU プロセッサーが必要 です。
- メモリー・コントローラー内。
	- 最初にチャネル A/D を装着します。チャネル B/E は空であるか、またはチャネル A/D と同一に装 着されている必要があります。チャネル C/F は空であるか、またはチャネル B/E と同一に装着さ れている必要があります。

注:5 個の DIMM 構成は、以下の装着規則にサポートされている例外です。5 個の DIMM は、チャ ネル 0 および 1 に装着され、それぞれが 2 個の DIMM を持ち、チャネル 2 は 1 つの DIMM を保 持しています。

- 最初にプロセッサー (スロット 0) から物理的に最も遠い各チャネル内にメモリー・コネクター を装着します。
- メモリー・チャネルに 2 個の DIMM が取り付けられていて、これらの DIMM のランク数が異なっ ている場合は、プロセッサー (スロット 0) から物理的に最も遠いメモリー・コネクターにより 大きなランク数を持つ DIMM を装着します。
- チャネル上の 2 個の DIMM のランクが同じ場合、プロセッサー (スロット 0) から物理的に最も遠い メモリー・コネクターのより大きな容量の DIMM を装着します。

#### 最⼤のシステム・パフォーマンスを得るためのメモリー・モジュールの取り付け

最大のメモリー・パフォーマンスを得るためのメモリー構成で装着するには、すべてのメモリー・モード の以下の一般ガイドラインに従ってください。

注:次のガイドラインは、関連するシステム・ボード・プロセッサー 1 に関連するメモリー・アーキテク チャーについて説明します。システム・ボード・プロセッサー 2 では、説明中のプロセッサー 1 メモ リー・チャネル A/B/C/D/E/F をメモリー・チャネル G/H/J/K/L/M に置き換えてください。

- 複数のプロセッサーが取り付けられている場合、サーバー内のすべてのプロセッサーに同一のメモリー の装着が必要になります。
- 最適なパフォーマンスのために、すべてのメモリー・チャネルに装着します。
- プロセッサーに同一 (同じ Lenovo 部品番号) の 3 個の DIMM しかない場合は、それらのすべてをメモ リー・コントローラー 1 (IMC1) に装着します。

## メモリー・ミラーリングの追加要件

以下の規則がメモリー・ミラーリングに適用されます。

注:次のガイドラインは、関連するシステム・ボード・プロセッサー1に関連するメモリー・アーキテク チャーについて説明します。システム・ボード・プロセッサー 2 では、説明中のプロセッサー 1 メモ リー・チャネル A/B/C/D/E/F をメモリー・チャネル G/H/J/K/L/M に置き換えてください。

- サーバーは、メモリー・コントローラーごとに 2、3、4、または 6 個の DIMM のみをサポートします (メモリー・コントローラーごとに 1 個、または 5 個の DIMM はサポートされていません)。
- 独立メモリー・モードの場合と同様に、装着されたメモリー・チャネルには同一の DIMM のサイ ズを取り付ける必要があります。チャネル内での DIMM スロットの装着は同一である必要はあり ません。ただし、チャネル A/B/C またはチャネル D/E/F 内の同じ DIMM スロットの位置は同様に装 着される必要があります。
- DIMM が 2 つのメモリー・チャネルにのみ取り付けられている場合は、ミラーリングは 2 つのメモ リー・チャネルで発生します。チャネル A/D および B/E は、プライマリーおよびセカンダリーの キャッシュ・ラインを保持しています。
- 3 つすべてのチャネルに DIMM が取り付けられている場合は、ミラーリングは 3 つすべての DIMM チャネルで発生します。チャネル A/D および B/E、チャネル B/E および C/F、およびチャネル C/F およ び A/D は、プライマリーおよびセカンダリーのキャッシュ・ラインを保持します。
- メモリー・コントローラーで 2 チャネル DDR ミラーリングと 3 チャネル DDR ミラーリングを混用 しないでください。

## メモリー・スペアリングの追加要件

以下の規則がメモリー・スペアリングに適用されます。

- 独立メモリー・モードと同様、すべてのメモリー・チャネルは、少なくとも2つのランクが必要です。
- すべての装着済みのメモリー・チャネルには、少なくとも 2 つの DIMM ランクが必要です。
- メモリー・チャネルに単一ランクの DIMM しかない場合は、1 つのチャネルに両方の単一ランクの DIMM を装着します。
- チャネルごとの 単一の DIMM のシステムは、スペアリング・モードでの単一ランク DIMM をサ ポートしていません。

# DRAM DIMM 取り付けの順序

このセクションには、DRAM DIMM の適切な取り付け方法が説明されてます。

## 独立メモリー・モード

サーバーのデフォルトのメモリー構成である独立メモリー・モードは、最高レベルのメモリー・パフォーマ ンスを提供しますが、フェールオーバー保護はありません。独立メモリー・モードの DIMM 取り付け順序 は、サーバーに取り付けられているプロセッサーおよびメモリー・モジュールの数によって異なります。

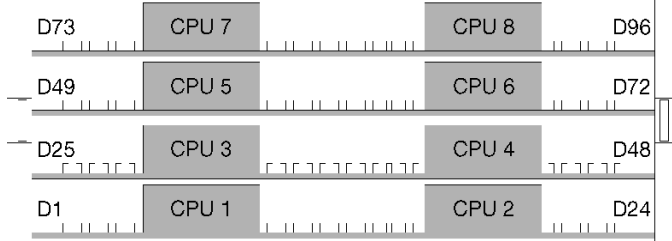

<sup>図</sup> 35. プロセッサーおよびメモリー・モジュールのレイアウト

独立メモリー・モードのガイドライン:

- 個々のメモリーを異なる DIMM タイミングで実行することができますが、すべてのチャネルを同じイ ンターフェース周波数で実行する必要があります。
- メモリー・チャネル 0 を装着します。
- メモリー・チャネル1は空であるか、メモリー・チャネル0として同一に装着されます。
- メモリー・チャネル2は空であるか、メモリー・チャネル1として同一に装着されます。
- 各メモリー・チャネルでは、スロット0を最初に装着します。
- メモリー・チャネルに 2 個の DIMM が取り付けられている場合は、スロット 0 により大きなラン クの DIMM を装着します。

サポートされている各プロセッサー構成についての独立メモリー・モード DIMM 装着順序は以下 のとおりです。

- [73](#page-76-0) ページの 「[取り付け順序: 2 つのプロセッサーでの独立メモリー・モード](#page-76-0)」
- [74](#page-77-0) ページの 「[取り付け順序: プロセッサー 3 つの独立メモリー・モード](#page-77-0)」
- [78](#page-81-0) ページの 「[取り付け順序: 4 つのプロセッサーでの独立メモリー・モード](#page-81-0)」
- [82](#page-85-0) ページの 「[取り付け順序: 6 つのプロセッサーでの独立メモリー・モード](#page-85-0)」
- [92](#page-95-0) ページの 「[取り付け順序: 8 つのプロセッサーでの独立メモリー・モード](#page-95-0)」

独立メモリー・モードを有効にする方法など、メモリー設定の構成については、ThinkSystem SR950セット アップ・ガイドの「メモリー構成」を参照してください。

注:独立メモリー・モードは、ThinkSystem SR950 サーバーのデフォルトのメモリー構成です。

## <span id="page-76-0"></span>取り付け順序: 2 つのプロセッサーでの独立メモリー・モード

サーバーに 2 つのプロセッサーを搭載している場合の独立 (非ミラーリング) メモリー・モードのメモ リー・モジュールの取り付け順序。

次の表は、2 つのプロセッサーが取り付けられている場合の、独立メモリー・モードの DIMM 装着 順序を示しています。

● プロセッサー1および2は下段コンピュート・トレイの下段システム・ボードに取り付けられています。

注:メモリーのアップグレード中に 1 つ以上の DIMM を追加する場合、すでに取り付けられている他の DIMM を新しい場所に移動する必要がある場合があります。

表 22. <sup>2</sup> つのプロセッサーでの独立モード、サーバーに取り付けられている合計 <sup>2</sup> <sup>~</sup> <sup>24</sup> 個の DIMM

| 合計             |              |                |                |                          |                |   | プロセッサー1         |   |   |    |    |    |    |    |    |    |                 |    | プロセッサー2 |           |    |    |    |    | 合計               |
|----------------|--------------|----------------|----------------|--------------------------|----------------|---|-----------------|---|---|----|----|----|----|----|----|----|-----------------|----|---------|-----------|----|----|----|----|------------------|
| <b>DIMM</b>    | $\mathbf{1}$ | $\overline{c}$ | 3              | 4                        | $\overline{5}$ | 6 | $\overline{7}$  | 8 | 9 | 10 | 11 | 12 | 13 | 14 | 15 | 16 | 17 <sup>1</sup> | 18 | 19      | <b>20</b> | 21 | 22 | 23 | 24 | <b>DIMM</b>      |
| $\overline{c}$ |              |                |                |                          |                |   |                 | 8 |   |    |    |    |    |    |    |    |                 |    |         | 20        |    |    |    |    | $\overline{c}$   |
| 3              |              |                |                |                          | 5              |   |                 | 8 |   |    |    |    |    |    |    |    |                 |    |         | 20        |    |    |    |    | 3                |
| $\overline{4}$ |              |                |                |                          | 5              |   |                 | 8 |   |    |    |    |    |    |    |    | 17              |    |         | 20        |    |    |    |    | $\boldsymbol{4}$ |
| 5              |              |                |                |                          | 5              |   |                 | 8 |   | 10 |    |    |    |    |    |    | 17              |    |         | 20        |    |    |    |    | 5                |
| 6              |              |                |                |                          | 5              |   |                 | 8 |   | 10 |    |    |    |    |    |    | 17              |    |         | 20        |    | 22 |    |    | $\boldsymbol{6}$ |
| $\overline{7}$ |              |                | $\overline{3}$ |                          | 5              |   |                 | 8 |   | 10 |    |    |    |    |    |    | 17              |    |         | 20        |    | 22 |    |    | $\overline{7}$   |
| 8              |              |                | $\overline{3}$ |                          | 5              |   |                 | 8 |   | 10 |    |    |    |    | 15 |    | 17              |    |         | 20        |    | 22 |    |    | $\bf 8$          |
| 9              |              |                | 3              |                          | 5              |   |                 | 8 |   | 10 |    | 12 |    |    | 15 |    | 17              |    |         | 20        |    | 22 |    |    | $\boldsymbol{9}$ |
| 10             |              |                | 3              |                          | 5              |   |                 | 8 |   | 10 |    | 12 |    |    | 15 |    | 17              |    |         | 20        |    | 22 |    | 24 | 10               |
| 11             | $\mathbf{1}$ |                | $\overline{3}$ |                          | 5              |   |                 | 8 |   | 10 |    | 12 |    |    | 15 |    | 17              |    |         | 20        |    | 22 |    | 24 | 11               |
| 12             | $\mathbf{1}$ |                | 3              |                          | 5              |   |                 | 8 |   | 10 |    | 12 | 13 |    | 15 |    | 17              |    |         | 20        |    | 22 |    | 24 | 12               |
| 13             | $\mathbf{1}$ |                | 3              |                          | 5              |   | $\overline{7}$  | 8 | 9 | 10 |    |    | 13 |    | 15 |    | 17              |    |         | 20        |    | 22 |    | 24 | 13               |
| 14             | $\mathbf{1}$ |                | 3              |                          | 5              |   | $7\phantom{.0}$ | 8 | 9 | 10 |    |    | 13 |    | 15 |    | 17              |    | 19      | 20        | 21 | 22 |    |    | 14               |
| 15             |              |                | 3              | 4                        | 5              | 6 | $\tau$          | 8 | 9 | 10 |    |    | 13 |    | 15 |    | 17              |    | 19      | 20        | 21 | 22 |    |    | 15               |
| 16             |              |                | 3              | $\overline{4}$           | 5              | 6 | 7               | 8 | 9 | 10 |    |    |    |    | 15 | 16 | 17              | 18 | 19      | 20        | 21 | 22 |    |    | 16               |
| 17             | 1            |                | 3              |                          | 5              |   | 7               | 8 | 9 | 10 | 11 | 12 |    |    | 15 | 16 | 17              | 18 | 19      | 20        | 21 | 22 |    |    | 17               |
| 18             | $\mathbf{1}$ |                | $\overline{3}$ |                          | 5              |   | $\overline{7}$  | 8 | 9 | 10 | 11 | 12 | 13 |    | 15 |    | 17              |    | 19      | 20        | 21 | 22 | 23 | 24 | 18               |
| 19             |              |                | $\overline{3}$ | 4                        | 5              | 6 | 7               | 8 | 9 | 10 | 11 | 12 | 13 |    | 15 |    | 17              |    | 19      | 20        | 21 | 22 | 23 | 24 | 19               |
| 20             |              |                | 3              | $\overline{\mathcal{L}}$ | 5              | 6 | 7               | 8 | 9 | 10 | 11 | 12 |    |    | 15 | 16 | 17              | 18 | 19      | 20        | 21 | 22 | 23 | 24 | 20               |
| 21             | $\mathbf{1}$ | $\overline{2}$ | 3              | 4                        | 5              | 6 | $\tau$          | 8 | 9 | 10 | 11 | 12 | 13 |    | 15 |    | 17              |    | 19      | 20        | 21 | 22 | 23 | 24 | 21               |
| 22             | $\mathbf{1}$ |                | $\overline{3}$ | $\overline{4}$           | 5              | 6 | $7\phantom{.0}$ | 8 | 9 | 10 | 11 | 12 | 13 |    | 15 | 16 | 17              | 18 | 19      | 20        | 21 | 22 | 23 | 24 | 22               |
| 23             | $\mathbf{1}$ | $\overline{c}$ | 3              | 4                        | 5              | 6 | $\tau$          | 8 | 9 | 10 | 11 | 12 | 13 |    | 15 | 16 | 17              | 18 | 19      | 20        | 21 | 22 | 23 | 24 | 23               |
| 24             | $\mathbf{1}$ | $\overline{2}$ | 3              | 4                        | 5              | 6 | 7               | 8 | 9 | 10 | 11 | 12 | 13 | 14 | 15 | 16 | 17              | 18 | 19      | 20        | 21 | 22 | 23 | 24 | 24               |

#### <span id="page-77-0"></span>取り付け順序: プロセッサー 3 つの独立メモリー・モード

サーバーに 3 つのプロセッサーを搭載している場合の独立 (非ミラーリング) メモリー・モードのメモ リー・モジュールの取り付け順序。

次の表は、3 つのプロセッサーが取り付けられている場合の、独立メモリー・モードの DIMM 装着 順序を示しています。

- プロセッサー 1 および 2 は下段コンピュート・トレイの下段システム・ボードに取り付けられています。
- プロセッサー 3 は上段コンピュート・トレイの上段システム・ボードに取り付けられています。

注:メモリーのアップグレード中に 1 つ以上の DIMM を追加する場合、すでに取り付けられている他の DIMM を新しい場所に移動する必要がある場合があります。

表 23. <sup>3</sup> つのプロセッサーでの独立モード (プロセッサー <sup>1</sup> および 2、サーバーに取り付けられている合計 <sup>3</sup>  $\sim$  24 個の DIMM)

| 合計             |              |                |                         |                |            |   | プロセッサー 1        |         |   |    |    |    |    |    |    |    |                 |    | プロセッサー2 |    |    |    |    |    | 合計                      |
|----------------|--------------|----------------|-------------------------|----------------|------------|---|-----------------|---------|---|----|----|----|----|----|----|----|-----------------|----|---------|----|----|----|----|----|-------------------------|
| <b>DIMM</b>    | $\mathbf{1}$ | $\overline{c}$ | 3                       | $\overline{4}$ | $\sqrt{5}$ | 6 | $\overline{7}$  | 8       | 9 | 10 | 11 | 12 | 13 | 14 | 15 |    | 16 17           | 18 | 19      | 20 | 21 | 22 | 23 | 24 | <b>DIMM</b>             |
| 3              |              |                |                         |                |            |   |                 | 8       |   |    |    |    |    |    |    |    |                 |    |         | 20 |    |    |    |    | 3                       |
| $\overline{4}$ |              |                |                         |                | 5          |   |                 | $\,8\,$ |   |    |    |    |    |    |    |    |                 |    |         | 20 |    |    |    |    | $\overline{\mathbf{4}}$ |
| 5              |              |                |                         |                | 5          |   |                 | 8       |   |    |    |    |    |    |    |    | 17              |    |         | 20 |    |    |    |    | $\sqrt{5}$              |
| 6              |              |                |                         |                | 5          |   |                 | 8       |   |    |    |    |    |    |    |    | 17              |    |         | 20 |    |    |    |    | $\,6\,$                 |
| $\overline{7}$ |              |                |                         |                | 5          |   |                 | 8       |   | 10 |    |    |    |    |    |    | 17              |    |         | 20 |    |    |    |    | $\overline{7}$          |
| $\bf 8$        |              |                |                         |                | 5          |   |                 | 8       |   | 10 |    |    |    |    |    |    | 17              |    |         | 20 |    | 22 |    |    | $\bf 8$                 |
| 9              |              |                |                         |                | 5          |   |                 | 8       |   | 10 |    |    |    |    |    |    | 17              |    |         | 20 |    | 22 |    |    | $\boldsymbol{9}$        |
| 10             |              |                | $\overline{\mathbf{3}}$ |                | 5          |   |                 | 8       |   | 10 |    |    |    |    |    |    | 17              |    |         | 20 |    | 22 |    |    | 10                      |
| 11             |              |                | $\overline{3}$          |                | 5          |   |                 | 8       |   | 10 |    |    |    |    | 15 |    | 17              |    |         | 20 |    | 22 |    |    | 11                      |
| 12             |              |                | $\mathfrak{Z}$          |                | 5          |   |                 | 8       |   | 10 |    |    |    |    | 15 |    | 17              |    |         | 20 |    | 22 |    |    | 12                      |
| 13             |              |                | $\overline{3}$          |                | 5          |   |                 | 8       |   | 10 |    | 12 |    |    | 15 |    | 17              |    |         | 20 |    | 22 |    |    | 13                      |
| 14             |              |                | $\overline{3}$          |                | 5          |   |                 | 8       |   | 10 |    | 12 |    |    | 15 |    | 17              |    |         | 20 |    | 22 |    | 24 | 14                      |
| 15             |              |                | $\overline{3}$          |                | 5          |   |                 | 8       |   | 10 |    | 12 |    |    | 15 |    | 17              |    |         | 20 |    | 22 |    | 24 | 15                      |
| 16             | $\mathbf{1}$ |                | 3                       |                | 5          |   |                 | 8       |   | 10 |    | 12 |    |    | 15 |    | 17              |    |         | 20 |    | 22 |    | 24 | 16                      |
| 17             | $\mathbf{1}$ |                | $\overline{3}$          |                | 5          |   |                 | 8       |   | 10 |    | 12 | 13 |    | 15 |    | 17              |    |         | 20 |    | 22 |    | 24 | 17                      |
| 18             | $\mathbf{1}$ |                | $\overline{3}$          |                | 5          |   |                 | 8       |   | 10 |    | 12 | 13 |    | 15 |    | 17              |    |         | 20 |    | 22 |    | 24 | 18                      |
| 19             | $\mathbf{1}$ |                | $\overline{3}$          |                | 5          |   | $\overline{7}$  | 8       | 9 | 10 |    |    | 13 |    | 15 |    | 17              |    |         | 20 |    | 22 |    | 24 | 19                      |
| 20             | $\mathbf{1}$ |                | $\mathfrak{Z}$          |                | 5          |   | $7\phantom{.0}$ | 8       | 9 | 10 |    |    | 13 |    | 15 |    | 17              |    | 19      | 20 | 21 | 22 |    |    | 20                      |
| 21             | $\mathbf{1}$ |                | $\overline{\mathbf{3}}$ |                | 5          |   | $7\phantom{.0}$ | 8       | 9 | 10 |    |    | 13 |    | 15 |    | 17              |    | 19      | 20 | 21 | 22 |    |    | 21                      |
| 22             |              |                | $\mathfrak{Z}$          | $\overline{4}$ | 5          | 6 | $\tau$          | 8       | 9 | 10 |    |    | 13 |    | 15 |    | 17              |    | 19      | 20 | 21 | 22 |    |    | 22                      |
| 23             |              |                | $\overline{3}$          | $\overline{4}$ | 5          | 6 | $7\phantom{.0}$ | 8       | 9 | 10 |    |    |    |    | 15 | 16 | 17              | 18 | 19      | 20 | 21 | 22 |    |    | 23                      |
| 24             |              |                | $\overline{3}$          | 4              | 5          | 6 | $\tau$          | 8       | 9 | 10 |    |    |    |    | 15 | 16 | 17 <sup>1</sup> | 18 | 19      | 20 | 21 | 22 |    |    | 24                      |

- プロセッサー 1 および 2 の DIMM 装着順序 (25 ~ 36 個の DIMM) については、[75 ページの 表 24](#page-78-0)「3 [つのプロセッサーでの独立モード \(プロセッサー 1 および 2、サーバーに取り付けられている合計](#page-78-0) [25 ~ 36 個の DIMM\)](#page-78-0)」を参照してください。
- 3 ~ 24 個の DIMM を使用するシステムでプロセッサー 3 の DIMM の装着を続行するには[、76 ページ](#page-79-0) の表 25「3 つのプロセッサーでの独立モード(プロセッサー 3、サーバーに取り付けられている合 [計 3 ~ 24 個の DIMM\)](#page-79-0)」を参照してください。

<span id="page-78-0"></span>表 24. <sup>3</sup> つのプロセッサーでの独立モード (プロセッサー <sup>1</sup> および 2、サーバーに取り付けられている合計 <sup>25</sup> ~ 36 個の DIMM)

| 合計          |              |                |               |                |                | プロセッサー1 |                 |              |   |    |    |    |    |    |    |    |                 |                 | プロセッサー2 |    |    |    |    |    | 合計          |
|-------------|--------------|----------------|---------------|----------------|----------------|---------|-----------------|--------------|---|----|----|----|----|----|----|----|-----------------|-----------------|---------|----|----|----|----|----|-------------|
| <b>DIMM</b> | 1            | $\overline{c}$ | 3             | $\overline{4}$ | $\overline{5}$ | 6       | 7               | 8            | 9 | 10 | 11 | 12 | 13 | 14 | 15 | 16 | 17              | 18 <sup>1</sup> | 19      | 20 | 21 | 22 | 23 | 24 | <b>DIMM</b> |
| 25          | $\mathbf{1}$ |                | 3             |                | 5              |         | $\tau$          | 8            | 9 | 10 | 11 | 12 |    |    | 15 | 16 | 17 <sup>1</sup> | 18              | 19      | 20 | 21 | 22 |    |    | 25          |
| 26          | $\mathbf{1}$ |                | 3             |                | 5              |         | $7\phantom{.0}$ | $\mathbf{8}$ | 9 | 10 | 11 | 12 | 13 |    | 15 |    | 17              |                 | 19      | 20 | 21 | 22 | 23 | 24 | 26          |
| 27          |              |                | 3             |                | 5              |         | 7               | 8            | 9 | 10 | 11 | 12 | 13 |    | 15 |    | 17              |                 | 19      | 20 | 21 | 22 | 23 | 24 | 27          |
| 28          |              |                | $\mathcal{E}$ | $\overline{4}$ | 5              | 6       | $\overline{7}$  | 8            | 9 | 10 | 11 | 12 | 13 |    | 15 |    | 17              |                 | 19      | 20 | 21 | 22 | 23 | 24 | 28          |
| 29          |              |                | 3             | 4              | 5              | 6       | $\tau$          | 8            | 9 | 10 | 11 | 12 |    |    | 15 | 16 | 17              | 18              | 19      | 20 | 21 | 22 | 23 | 24 | 29          |
| 30          |              |                | $\mathcal{E}$ | $\overline{4}$ | 5              | 6       | $\overline{7}$  | $\mathbf{8}$ | 9 | 10 | 11 | 12 |    |    | 15 | 16 | 17 <sup>1</sup> | 18              | 19      | 20 | 21 | 22 | 23 | 24 | 30          |
| 31          | 1            | 2              | 3             | $\overline{4}$ | 5              | 6       | $\tau$          | 8            | 9 | 10 | 11 | 12 |    |    | 15 | 16 | 17 <sup>1</sup> | 18              | 19      | 20 | 21 | 22 | 23 | 24 | 31          |
| 32          | 1            | $\overline{2}$ | 3             | $\overline{4}$ | 5              | 6       | 7               | $\mathbf{8}$ | 9 | 10 | 11 | 12 |    |    | 15 | 16 | 17              | 18              | 19      | 20 | 21 | 22 | 23 | 24 | 32          |
| 33          | 1            |                | $\mathcal{E}$ | $\overline{4}$ | 5              | 6       | $\tau$          | 8            | 9 | 10 | 11 | 12 | 13 |    | 15 | 16 | 17 <sup>1</sup> | 18              | 19      | 20 | 21 | 22 | 23 | 24 | 33          |
| 34          |              | $\overline{2}$ | 3             | $\overline{4}$ | 5              | 6       | 7               | 8            | 9 | 10 | 11 | 12 | 13 | 14 | 15 | 16 | 17 <sup>1</sup> | 18              | 19      | 20 | 21 | 22 | 23 | 24 | 34          |
| 35          |              | $\overline{c}$ | 3             | $\overline{4}$ | 5              | 6       | $\overline{7}$  | 8            | 9 | 10 | 11 | 12 | 13 | 14 | 15 | 16 | 17              | 18              | 19      | 20 | 21 | 22 | 23 | 24 | 35          |
| 36          |              | $\overline{2}$ | 3             | $\overline{4}$ | 5              | 6       | $\overline{7}$  | 8            | 9 | 10 | 11 | 12 | 13 | 14 | 15 | 16 | 17              | 18              | 19      | 20 | 21 | 22 | 23 | 24 | 36          |

- プロセッサー 1 および 2 の DIMM 装着順序 (3 ~ 24 個の DIMM) については、74 ページの表 23 「3 [つのプロセッサーでの独立モード \(プロセッサー 1 および 2、サーバーに取り付けられている合](#page-77-0) [計 3 ~ 24 個の DIMM\)](#page-77-0)」を参照してください。
- 25~36個の DIMM を使用するシステムでプロセッサー 3の DIMM の装着を続行するには、[77 ページ](#page-80-0) の表 26「3つのプロセッサーでの独立モード(プロセッサー3、サーバーに取り付けられている合計 [25 ~ 36 個の DIMM\)](#page-80-0)」を参照してください。

| 合計                      |              |                |                         |                |                |   | プロセッサー3          |             |   |        |    |    |  |  |  |  |  |  | 合計                      |
|-------------------------|--------------|----------------|-------------------------|----------------|----------------|---|------------------|-------------|---|--------|----|----|--|--|--|--|--|--|-------------------------|
| <b>DIMM</b>             | $\mathbf{1}$ | $\overline{c}$ | 3                       | $\overline{4}$ | $\sqrt{5}$     | 6 | $\overline{7}$   | 8           | 9 | 10     | 11 | 12 |  |  |  |  |  |  | $\mathbf{DIMM}$         |
| 3                       |              |                |                         |                |                |   |                  | 8           |   |        |    |    |  |  |  |  |  |  | 3                       |
| $\overline{\mathbf{4}}$ |              |                |                         |                |                |   |                  | 8           |   |        |    |    |  |  |  |  |  |  | $\overline{\mathbf{4}}$ |
| $\sqrt{5}$              |              |                |                         |                |                |   |                  | $\,$ 8 $\,$ |   |        |    |    |  |  |  |  |  |  | $\sqrt{5}$              |
| $\,6\,$                 |              |                |                         |                | 5              |   |                  | $\,8\,$     |   |        |    |    |  |  |  |  |  |  | $\bf 6$                 |
| $\overline{7}$          |              |                |                         |                | $\sqrt{5}$     |   |                  | $\,8\,$     |   |        |    |    |  |  |  |  |  |  | $\sqrt{7}$              |
| $\bf 8$                 |              |                |                         |                | $\sqrt{5}$     |   |                  | $\,8\,$     |   |        |    |    |  |  |  |  |  |  | $\bf 8$                 |
| $\boldsymbol{9}$        |              |                |                         |                | 5              |   |                  | 8           |   | 10     |    |    |  |  |  |  |  |  | $\boldsymbol{9}$        |
| 10                      |              |                |                         |                | 5              |   |                  | $\,8\,$     |   | $10\,$ |    |    |  |  |  |  |  |  | 10                      |
| 11                      |              |                |                         |                | 5              |   |                  | 8           |   | 10     |    |    |  |  |  |  |  |  | 11                      |
| 12                      |              |                | $\mathfrak{Z}$          |                | 5              |   |                  | 8           |   | $10\,$ |    |    |  |  |  |  |  |  | $12\,$                  |
| 13                      |              |                | $\mathfrak{Z}$          |                | $\mathfrak{S}$ |   |                  | $\,8\,$     |   | 10     |    |    |  |  |  |  |  |  | 13                      |
| 14                      |              |                | $\overline{\mathbf{3}}$ |                | 5              |   |                  | $\,8\,$     |   | $10\,$ |    |    |  |  |  |  |  |  | 14                      |
| 15                      |              |                | $\overline{\mathbf{3}}$ |                | $\overline{5}$ |   |                  | $\,$ 8 $\,$ |   | 10     |    | 12 |  |  |  |  |  |  | 15                      |
| 16                      |              |                | $\overline{\mathbf{3}}$ |                | 5              |   |                  | 8           |   | 10     |    | 12 |  |  |  |  |  |  | 16                      |
| 17                      |              |                | $\mathfrak{Z}$          |                | 5              |   |                  | $\,8\,$     |   | 10     |    | 12 |  |  |  |  |  |  | $17\,$                  |
| 18                      | $\mathbf{1}$ |                | $\mathfrak{Z}$          |                | 5              |   |                  | $\,8\,$     |   | $10\,$ |    | 12 |  |  |  |  |  |  | 18                      |
| 19                      | $\mathbf{1}$ |                | $\mathfrak{Z}$          |                | 5              |   |                  | $\,8\,$     |   | 10     |    | 12 |  |  |  |  |  |  | 19                      |
| 20                      | $\mathbf{1}$ |                | $\mathfrak{Z}$          |                | 5              |   |                  | $\,8\,$     |   | 10     |    | 12 |  |  |  |  |  |  | 20                      |
| 21                      | $\mathbf{1}$ |                | $\mathfrak{Z}$          |                | $\mathfrak{S}$ |   | $\boldsymbol{7}$ | 8           | 9 | 10     |    |    |  |  |  |  |  |  | 21                      |
| 22                      | $\mathbf{1}$ |                | $\mathfrak{Z}$          |                | 5              |   | $7\phantom{.0}$  | 8           | 9 | $10\,$ |    |    |  |  |  |  |  |  | 22                      |
| 23                      | $\mathbf{1}$ |                | $\mathfrak{Z}$          |                | $\mathfrak{S}$ |   | $\overline{7}$   | 8           | 9 | 10     |    |    |  |  |  |  |  |  | 23                      |
| 24                      |              |                | $\overline{3}$          | $\overline{4}$ | 5              | 6 | $\overline{7}$   | 8           | 9 | 10     |    |    |  |  |  |  |  |  | 24                      |

<span id="page-79-0"></span>表 25. 3 つのプロセッサーでの独立モード (プロセッサー 3、サーバーに取り付けられている合計 3 ~ 24 個の DIMM)

- プロセッサー 3 の DIMM 装着順序 (25 ~ 36 個の DIMM を使用するシステム) については[、77 ページの](#page-80-0) 表 26「3つのプロセッサーでの独立モード(プロセッサー3、サーバーに取り付けられている合計 [25 ~ 36 個の DIMM\)](#page-80-0)」を参照してください。
- 3~24個の DIMM を使用するシステムでプロセッサー1と2個の DIMM の装着を続行するには[、74](#page-77-0) ページの 表 23「[3 つのプロセッサーでの独立モード \(プロセッサー 1 および 2、サーバーに取り付けら](#page-77-0) [れている合計 3 ~ 24 個の DIMM\)](#page-77-0)」を参照してください。

| 合計          |   |                |   |                |            |   | プロセッサー3        |   |   |                 |    |    |  |  |  |  |  |  | 合計          |
|-------------|---|----------------|---|----------------|------------|---|----------------|---|---|-----------------|----|----|--|--|--|--|--|--|-------------|
| <b>DIMM</b> | 1 | $\overline{c}$ | 3 | $\overline{4}$ | $\sqrt{5}$ | 6 | $\overline{7}$ | 8 | 9 | 10 <sup>1</sup> | 11 | 12 |  |  |  |  |  |  | <b>DIMM</b> |
| 25          |   |                | 3 | 4              | 5          | 6 | 7              | 8 | 9 | 10              |    |    |  |  |  |  |  |  | 25          |
| 26          |   |                | 3 | $\overline{4}$ | 5          | 6 | $\overline{7}$ | 8 | 9 | 10              |    |    |  |  |  |  |  |  | 26          |
| 27          |   |                | 3 |                | 5          |   | 7              | 8 | 9 | 10              | 11 | 12 |  |  |  |  |  |  | 27          |
| 28          |   |                | 3 |                | 5          |   | $\overline{7}$ | 8 | 9 | 10              | 11 | 12 |  |  |  |  |  |  | 28          |
| 29          |   |                | 3 |                | 5          |   | 7              | 8 | 9 | 10              | 11 | 12 |  |  |  |  |  |  | 29          |
| 30          |   |                | 3 | $\overline{4}$ | 5          | 6 | 7              | 8 | 9 | 10              | 11 | 12 |  |  |  |  |  |  | 30          |
| 31          |   |                | 3 |                | 5          |   | $\tau$         | 8 | 9 | 10              | 11 | 12 |  |  |  |  |  |  | 31          |
| 32          |   |                | 3 | 4              | 5          | 6 | $\overline{7}$ | 8 | 9 | 10              | 11 | 12 |  |  |  |  |  |  | 32          |
| 33          |   |                | 3 | 4              | 5          | 6 | 7              | 8 | 9 | 10              | 11 | 12 |  |  |  |  |  |  | 33          |
| 34          |   |                | 3 | $\overline{4}$ | 5          | 6 | $\tau$         | 8 | 9 | 10              | 11 | 12 |  |  |  |  |  |  | 34          |
| 35          |   |                | 3 | 4              | 5          | 6 | 7              | 8 | 9 | 10              | 11 | 12 |  |  |  |  |  |  | 35          |
| 36          |   | $\overline{2}$ | 3 | $\overline{4}$ | 5          | 6 | 7              | 8 | 9 | 10              | 11 | 12 |  |  |  |  |  |  | 36          |

<span id="page-80-0"></span>表 26. <sup>3</sup> つのプロセッサーでの独立モード (プロセッサー 3、サーバーに取り付けられている合計 <sup>25</sup> <sup>~</sup> <sup>36</sup> 個の DIMM)

● プロセッサー 3の DIMM 装着順序 (3 ~ 24個の DIMM) については[、76](#page-79-0) ページの表 25 「[3 つのプロセッ](#page-79-0) [サーでの独立モード \(プロセッサー 3、サーバーに取り付けられている合計 3 ~ 24 個の DIMM\)](#page-79-0)」を 参照してください。

● 25~36個の DIMM を使用するシステムでプロセッサー 1 と 2 の DIMM の装着を続行するには[、75](#page-78-0) ページの 表 24「[3 つのプロセッサーでの独立モード \(プロセッサー 1 および 2、サーバーに取り付](#page-78-0) [けられている合計 25 ~ 36 個の DIMM\)](#page-78-0)」を参照してください。

## <span id="page-81-0"></span>取り付け順序: 4 つのプロセッサーでの独立メモリー・モード

サーバーに 4 つのプロセッサーでの独立 (非ミラーリング) メモリー・モードでのメモリー・モジュールの 取り付け順序。

次の表は、4 つのプロセッサーが取り付けられている場合の、独立メモリー・モードの DIMM 装着 順序を示しています。

- プロセッサー 1 および 2 は下段コンピュート・トレイの下段システム・ボードに取り付けられています。
- プロセッサー 3 および 4 は上段コンピュート・トレイの上段システム・ボードに取り付けられています。

注:メモリーのアップグレード中に 1 つ以上の DIMM を追加する場合、すでに取り付けられている他の DIMM を新しい場所に移動する必要がある場合があります。

表 27. <sup>4</sup> つのプロセッサーでの独立モード (プロセッサー <sup>1</sup> および 2、サーバーに取り付けられている合計 <sup>4</sup>  $\sim$  24 個の DIMM)

| 合計             |              |   |                         |                |            |   | プロセッサー 1       |             |   |    |    |    |    |    |    | プロセッサー2           |    |    |                |    | 合計               |
|----------------|--------------|---|-------------------------|----------------|------------|---|----------------|-------------|---|----|----|----|----|----|----|-------------------|----|----|----------------|----|------------------|
| <b>DIMM</b>    | $\mathbf{1}$ | 2 | 3                       | $\overline{4}$ | $\sqrt{5}$ | 6 | $\overline{7}$ | 8           | 9 | 10 | 11 | 12 | 13 |    |    | 14 15 16 17 18 19 |    |    | 20 21 22 23 24 |    | <b>DIMM</b>      |
| $\overline{4}$ |              |   |                         |                |            |   |                | 8           |   |    |    |    |    |    |    |                   | 20 |    |                |    | $\overline{4}$   |
| $\overline{5}$ |              |   |                         |                | 5          |   |                | 8           |   |    |    |    |    |    |    |                   | 20 |    |                |    | $\sqrt{5}$       |
| 6              |              |   |                         |                | 5          |   |                | 8           |   |    |    |    |    |    | 17 |                   | 20 |    |                |    | $\boldsymbol{6}$ |
| $\overline{7}$ |              |   |                         |                | 5          |   |                | $\,8\,$     |   |    |    |    |    |    | 17 |                   | 20 |    |                |    | $\overline{7}$   |
| 8              |              |   |                         |                | 5          |   |                | 8           |   |    |    |    |    |    | 17 |                   | 20 |    |                |    | $\bf 8$          |
| 9              |              |   |                         |                | 5          |   |                | 8           |   | 10 |    |    |    |    | 17 |                   | 20 |    |                |    | $\boldsymbol{9}$ |
| 10             |              |   |                         |                | 5          |   |                | 8           |   | 10 |    |    |    |    | 17 |                   | 20 | 22 |                |    | 10               |
| 11             |              |   |                         |                | 5          |   |                | 8           |   | 10 |    |    |    |    | 17 |                   | 20 | 22 |                |    | 11               |
| 12             |              |   |                         |                | 5          |   |                | 8           |   | 10 |    |    |    |    | 17 |                   | 20 | 22 |                |    | 12               |
| 13             |              |   | $\mathfrak{Z}$          |                | 5          |   |                | 8           |   | 10 |    |    |    |    | 17 |                   | 20 | 22 |                |    | 13               |
| 14             |              |   | $\overline{\mathbf{3}}$ |                | 5          |   |                | 8           |   | 10 |    |    |    | 15 | 17 |                   | 20 | 22 |                |    | 14               |
| 15             |              |   | $\overline{3}$          |                | 5          |   |                | 8           |   | 10 |    |    |    | 15 | 17 |                   | 20 | 22 |                |    | 15               |
| 16             |              |   | $\overline{3}$          |                | 5          |   |                | 8           |   | 10 |    |    |    | 15 | 17 |                   | 20 | 22 |                |    | 16               |
| 17             |              |   | $\overline{3}$          |                | 5          |   |                | 8           |   | 10 |    | 12 |    | 15 | 17 |                   | 20 | 22 |                |    | 17               |
| 18             |              |   | $\overline{\mathbf{3}}$ |                | 5          |   |                | 8           |   | 10 |    | 12 |    | 15 | 17 |                   | 20 | 22 |                | 24 | 18               |
| 19             |              |   | $\mathfrak{Z}$          |                | 5          |   |                | 8           |   | 10 |    | 12 |    | 15 | 17 |                   | 20 | 22 |                | 24 | 19               |
| 20             |              |   | $\overline{3}$          |                | 5          |   |                | 8           |   | 10 |    | 12 |    | 15 | 17 |                   | 20 | 22 |                | 24 | 20               |
| 21             | $\mathbf{1}$ |   | $\mathfrak{Z}$          |                | 5          |   |                | 8           |   | 10 |    | 12 |    | 15 | 17 |                   | 20 | 22 |                | 24 | 21               |
| 22             | $\mathbf{1}$ |   | $\overline{3}$          |                | 5          |   |                | 8           |   | 10 |    | 12 | 13 | 15 | 17 |                   | 20 | 22 |                | 24 | 22               |
| 23             | $\mathbf{1}$ |   | $\mathfrak{Z}$          |                | 5          |   |                | 8           |   | 10 |    | 12 | 13 | 15 | 17 |                   | 20 | 22 |                | 24 | 23               |
| 24             | $\mathbf{1}$ |   | $\overline{\mathbf{3}}$ |                | 5          |   |                | $\,$ 8 $\,$ |   | 10 |    | 12 | 13 | 15 | 17 |                   | 20 | 22 |                | 24 | 24               |

- プロセッサー 1 および 2 の DIMM 装着順序 (25 ~ 48 個の DIMM) については、[79 ページの 表 28](#page-82-0)「4 [つのプロセッサーでの独立モード \(プロセッサー 1 および 2、サーバーに取り付けられている合計](#page-82-0) [25 ~ 48 個の DIMM\)](#page-82-0)」を参照してください。
- 4 ~ 24 個の DIMM を使用するシステムでプロセッサー 3 と 4 の DIMM の装着を続行するには[、80 ペー](#page-83-0) ジの 表 29「[4 つのプロセッサーでの独立モード \(プロセッサー 3 および 4、サーバーに取り付けられて](#page-83-0) [いる合計 4 ~ 24 個の DIMM\)](#page-83-0)」を参照してください。

| 合計          |              |                |                |                |   |   | プロセッサー 1        |   |   |    |    |    |    |    |    |    |                 |    | プロセッサー2 |    |    |    |    |    | 合計          |
|-------------|--------------|----------------|----------------|----------------|---|---|-----------------|---|---|----|----|----|----|----|----|----|-----------------|----|---------|----|----|----|----|----|-------------|
| <b>DIMM</b> | $\mathbf{1}$ | $\overline{c}$ | 3              | $\overline{4}$ | 5 | 6 | $\overline{7}$  | 8 | 9 | 10 | 11 | 12 | 13 | 14 | 15 | 16 | 17              | 18 | 19      | 20 | 21 | 22 | 23 | 24 | <b>DIMM</b> |
| 25          | $\mathbf{1}$ |                | 3              |                | 5 |   | 7               | 8 | 9 | 10 |    |    | 13 |    | 15 |    | 17              |    |         | 20 |    | 22 |    | 24 | 25          |
| 26          | $\mathbf{1}$ |                | $\overline{3}$ |                | 5 |   | $7\phantom{.0}$ | 8 | 9 | 10 |    |    | 13 |    | 15 |    | 17              |    | 19      | 20 | 21 | 22 |    |    | 26          |
| 27          | $\mathbf{1}$ |                | 3              |                | 5 |   | 7               | 8 | 9 | 10 |    |    | 13 |    | 15 |    | 17              |    | 19      | 20 | 21 | 22 |    |    | 27          |
| 28          | $\mathbf{1}$ |                | 3              |                | 5 |   | 7               | 8 | 9 | 10 |    |    | 13 |    | 15 |    | 17              |    | 19      | 20 | 21 | 22 |    |    | 28          |
| 29          |              |                | 3              | 4              | 5 | 6 | 7               | 8 | 9 | 10 |    |    | 13 |    | 15 |    | 17              |    | 19      | 20 | 21 | 22 |    |    | 29          |
| 30          |              |                | 3              | $\overline{4}$ | 5 | 6 | 7               | 8 | 9 | 10 |    |    |    |    | 15 | 16 | 17              | 18 | 19      | 20 | 21 | 22 |    |    | 30          |
| 31          |              |                | 3              | 4              | 5 | 6 | 7               | 8 | 9 | 10 |    |    |    |    | 15 | 16 | 17 <sup>1</sup> | 18 | 19      | 20 | 21 | 22 |    |    | 31          |
| 32          |              |                | 3              | $\overline{4}$ | 5 | 6 | $\overline{7}$  | 8 | 9 | 10 |    |    |    |    | 15 | 16 | 17              | 18 | 19      | 20 | 21 | 22 |    |    | 32          |
| 33          | $\mathbf{1}$ |                | 3              |                | 5 |   | 7               | 8 | 9 | 10 | 11 | 12 |    |    | 15 | 16 | 17              | 18 | 19      | 20 | 21 | 22 |    |    | 33          |
| 34          | $\mathbf{1}$ |                | $\overline{3}$ |                | 5 |   | 7               | 8 | 9 | 10 | 11 | 12 | 13 |    | 15 |    | 17              |    | 19      | 20 | 21 | 22 | 23 | 24 | 34          |
| 35          | 1            |                | 3              |                | 5 |   | 7               | 8 | 9 | 10 | 11 | 12 | 13 |    | 15 |    | 17              |    | 19      | 20 | 21 | 22 | 23 | 24 | 35          |
| 36          | $\mathbf{1}$ |                | 3              |                | 5 |   | 7               | 8 | 9 | 10 | 11 | 12 | 13 |    | 15 |    | 17              |    | 19      | 20 | 21 | 22 | 23 | 24 | 36          |
| 37          |              |                | 3              | $\overline{4}$ | 5 | 6 | 7               | 8 | 9 | 10 | 11 | 12 | 13 |    | 15 |    | 17              |    | 19      | 20 | 21 | 22 | 23 | 24 | 37          |
| 38          |              |                | 3              | $\overline{4}$ | 5 | 6 | $\overline{7}$  | 8 | 9 | 10 | 11 | 12 |    |    | 15 | 16 | 17              | 18 | 19      | 20 | 21 | 22 | 23 | 24 | 38          |
| 39          |              |                | 3              | $\overline{4}$ | 5 | 6 | 7               | 8 | 9 | 10 | 11 | 12 |    |    | 15 | 16 | 17              | 18 | 19      | 20 | 21 | 22 | 23 | 24 | 39          |
| 40          |              |                | 3              | $\overline{4}$ | 5 | 6 | $\tau$          | 8 | 9 | 10 | 11 | 12 |    |    | 15 | 16 | 17              | 18 | 19      | 20 | 21 | 22 | 23 | 24 | 40          |
| 41          | 1            | $\overline{2}$ | 3              | 4              | 5 | 6 | 7               | 8 | 9 | 10 | 11 | 12 | 13 |    | 15 |    | 17              |    | 19      | 20 | 21 | 22 | 23 | 24 | 41          |
| 42          | $\mathbf{1}$ | $\overline{2}$ | 3              | $\overline{4}$ | 5 | 6 | 7               | 8 | 9 | 10 | 11 | 12 | 13 | 14 | 15 | 16 | 17              | 18 | 19      | 20 | 21 | 22 | 23 | 24 | 42          |
| 43          | $\mathbf{1}$ | $\overline{2}$ | 3              | 4              | 5 | 6 | 7               | 8 | 9 | 10 | 11 | 12 | 13 | 14 | 15 | 16 | 17              | 18 | 19      | 20 | 21 | 22 | 23 | 24 | 43          |
| 44          | $\mathbf{1}$ |                | $\overline{3}$ | $\overline{4}$ | 5 | 6 | $\overline{7}$  | 8 | 9 | 10 | 11 | 12 | 13 |    | 15 | 16 | 17              | 18 | 19      | 20 | 21 | 22 | 23 | 24 | 44          |
| 45          | $\mathbf{1}$ | $\overline{2}$ | 3              | $\overline{4}$ | 5 | 6 | 7               | 8 | 9 | 10 | 11 | 12 | 13 | 14 | 15 | 16 | 17              | 18 | 19      | 20 | 21 | 22 | 23 | 24 | 45          |
| 46          | $\mathbf{1}$ | $\overline{2}$ | 3              | $\overline{4}$ | 5 | 6 | 7               | 8 | 9 | 10 | 11 | 12 | 13 | 14 | 15 | 16 | 17              | 18 | 19      | 20 | 21 | 22 | 23 | 24 | 46          |
| 47          | 1            | $\overline{2}$ | 3              | 4              | 5 | 6 | 7               | 8 | 9 | 10 | 11 | 12 | 13 | 14 | 15 | 16 | 17              | 18 | 19      | 20 | 21 | 22 | 23 | 24 | 47          |
| 48          | $\mathbf{1}$ | $\overline{2}$ | 3              | $\overline{4}$ | 5 | 6 | 7               | 8 | 9 | 10 | 11 | 12 | 13 | 14 | 15 | 16 | 17              | 18 | 19      | 20 | 21 | 22 | 23 | 24 | 48          |

<span id="page-82-0"></span>表 28. <sup>4</sup> つのプロセッサーでの独立モード (プロセッサー <sup>1</sup> および 2、サーバーに取り付けられている合計 <sup>25</sup>  $~\sim$  48 個の DIMM)

- プロセッサー 1 および 2 の DIMM 装着順序 (4 ~ 24 個の DIMM) については、78 ページの表 27 「4 [つのプロセッサーでの独立モード \(プロセッサー 1 および 2、サーバーに取り付けられている合](#page-81-0) [計 4 ~ 24 個の DIMM\)](#page-81-0)」を参照してください。
- 25 ~ 48 個の DIMM を使用するシステムでプロセッサー 3 と 4 の DIMM の装着を続行するには[、81](#page-84-0) ページの 表 30「[4 つのプロセッサーでの独立モード \(プロセッサー 3 および 4、サーバーに取り付](#page-84-0) [けられている合計 25 ~ 48 個の DIMM\)](#page-84-0)」を参照してください。

| 合計             |              |   |                |                |                |   | プロセッサー3        |   |   |                 |           |               |                 |    |             |    |    | プロセッサー 4   |    |    |       |    | 合計               |
|----------------|--------------|---|----------------|----------------|----------------|---|----------------|---|---|-----------------|-----------|---------------|-----------------|----|-------------|----|----|------------|----|----|-------|----|------------------|
| <b>DIMM</b>    | $\mathbf{1}$ | 2 | 3              | $\overline{4}$ | $\overline{5}$ | 6 | $\overline{7}$ | 8 | 9 | 10 <sup>1</sup> | <b>11</b> | <sup>12</sup> | 13 <sup>1</sup> |    | 14 15 16 17 |    | 18 | $19$ 20 21 |    |    | 22 23 | 24 | <b>DIMM</b>      |
| $\overline{4}$ |              |   |                |                |                |   |                | 8 |   |                 |           |               |                 |    |             |    |    |            | 20 |    |       |    | $\overline{4}$   |
| 5              |              |   |                |                |                |   |                | 8 |   |                 |           |               |                 |    |             |    |    |            | 20 |    |       |    | $\overline{5}$   |
| 6              |              |   |                |                |                |   |                | 8 |   |                 |           |               |                 |    |             |    |    |            | 20 |    |       |    | $\,6\,$          |
| $\mathbf{7}$   |              |   |                |                | 5              |   |                | 8 |   |                 |           |               |                 |    |             |    |    |            | 20 |    |       |    | $\overline{7}$   |
| 8              |              |   |                |                | 5              |   |                | 8 |   |                 |           |               |                 |    |             | 17 |    |            | 20 |    |       |    | $\bf 8$          |
| 9              |              |   |                |                | 5              |   |                | 8 |   |                 |           |               |                 |    |             | 17 |    |            | 20 |    |       |    | $\boldsymbol{9}$ |
| 10             |              |   |                |                | 5              |   |                | 8 |   |                 |           |               |                 |    |             | 17 |    |            | 20 |    |       |    | 10               |
| 11             |              |   |                |                | 5              |   |                | 8 |   | 10              |           |               |                 |    |             | 17 |    |            | 20 |    |       |    | 11               |
| 12             |              |   |                |                | 5              |   |                | 8 |   | 10              |           |               |                 |    |             | 17 |    |            | 20 | 22 |       |    | 12               |
| 13             |              |   |                |                | 5              |   |                | 8 |   | 10              |           |               |                 |    |             | 17 |    |            | 20 | 22 |       |    | 13               |
| 14             |              |   |                |                | 5              |   |                | 8 |   | 10              |           |               |                 |    |             | 17 |    |            | 20 | 22 |       |    | 14               |
| 15             |              |   | $\overline{3}$ |                | 5              |   |                | 8 |   | 10              |           |               |                 |    |             | 17 |    |            | 20 | 22 |       |    | 15               |
| 16             |              |   | 3              |                | 5              |   |                | 8 |   | 10              |           |               |                 | 15 |             | 17 |    |            | 20 | 22 |       |    | 16               |
| 17             |              |   | 3              |                | 5              |   |                | 8 |   | 10              |           |               |                 | 15 |             | 17 |    |            | 20 | 22 |       |    | 17               |
| 18             |              |   | $\overline{3}$ |                | 5              |   |                | 8 |   | 10              |           |               |                 | 15 |             | 17 |    |            | 20 | 22 |       |    | 18               |
| 19             |              |   | $\overline{3}$ |                | 5              |   |                | 8 |   | 10              |           | 12            |                 | 15 |             | 17 |    |            | 20 | 22 |       |    | 19               |
| 20             |              |   | $\overline{3}$ |                | 5              |   |                | 8 |   | 10              |           | 12            |                 | 15 |             | 17 |    |            | 20 | 22 |       | 24 | 20               |
| 21             |              |   | $\mathfrak{Z}$ |                | 5              |   |                | 8 |   | 10              |           | 12            |                 | 15 |             | 17 |    |            | 20 | 22 |       | 24 | 21               |
| 22             |              |   | $\overline{3}$ |                | 5              |   |                | 8 |   | 10              |           | 12            |                 | 15 |             | 17 |    |            | 20 | 22 |       | 24 | 22               |
| 23             | $\mathbf{1}$ |   | $\overline{3}$ |                | 5              |   |                | 8 |   | 10              |           | 12            |                 | 15 |             | 17 |    |            | 20 | 22 |       | 24 | 23               |
| 24             | $\mathbf{1}$ |   | $\overline{3}$ |                | 5              |   |                | 8 |   | 10              |           | 12            | 13              | 15 |             | 17 |    |            | 20 | 22 |       | 24 | 24               |

<span id="page-83-0"></span>表 29. <sup>4</sup> つのプロセッサーでの独立モード (プロセッサー <sup>3</sup> および 4、サーバーに取り付けられている合計 <sup>4</sup>  $~\sim$  24 個の DIMM)

- プロセッサー 3 および 4 の DIMM 装着順序 (25 ~ 48 個の DIMM を使用するシステム) については[、81](#page-84-0) ページの 表 30「[4 つのプロセッサーでの独立モード \(プロセッサー 3 および 4、サーバーに取り付](#page-84-0) [けられている合計 25 ~ 48 個の DIMM\)](#page-84-0)」を参照してください。
- 4~24個の DIMM を使用するシステムでプロセッサー1と2の DIMM の装着を続行するには[、78 ペー](#page-81-0) ジの表 27「4つのプロセッサーでの独立モード (プロセッサー1および2、サーバーに取り付けられて [いる合計 4 ~ 24 個の DIMM\)](#page-81-0)」を参照してください。

| 合計          |              |                |                |                          |   |   | プロセッサー3         |   |              |    |    |    |    |    |    |    |    |    | プロセッサー 4 |    |    |    |    |    | 合計          |
|-------------|--------------|----------------|----------------|--------------------------|---|---|-----------------|---|--------------|----|----|----|----|----|----|----|----|----|----------|----|----|----|----|----|-------------|
| <b>DIMM</b> | $\mathbf{1}$ | $\overline{c}$ | 3              | $\overline{4}$           | 5 | 6 | $\overline{7}$  | 8 | 9            | 10 | 11 | 12 | 13 | 14 | 15 | 16 | 17 | 18 | 19       | 20 | 21 | 22 | 23 | 24 | <b>DIMM</b> |
| 25          | $\mathbf{1}$ |                | 3              |                          | 5 |   |                 | 8 |              | 10 |    | 12 | 13 |    | 15 |    | 17 |    |          | 20 |    | 22 |    | 24 | 25          |
| 26          | $\mathbf{1}$ |                | 3              |                          | 5 |   |                 | 8 |              | 10 |    | 12 | 13 |    | 15 |    | 17 |    |          | 20 |    | 22 |    | 24 | 26          |
| 27          | $\mathbf{1}$ |                | 3              |                          | 5 |   | $\tau$          | 8 | 9            | 10 |    |    | 13 |    | 15 |    | 17 |    |          | 20 |    | 22 |    | 24 | 27          |
| 28          | $\mathbf{1}$ |                | 3              |                          | 5 |   | 7               | 8 | 9            | 10 |    |    | 13 |    | 15 |    | 17 |    | 19       | 20 | 21 | 22 |    |    | 28          |
| 29          | $\mathbf{1}$ |                | 3              |                          | 5 |   | $7\phantom{.0}$ | 8 | 9            | 10 |    |    | 13 |    | 15 |    | 17 |    | 19       | 20 | 21 | 22 |    |    | 29          |
| 30          | $\mathbf{1}$ |                | 3              |                          | 5 |   | $7\phantom{.0}$ | 8 | 9            | 10 |    |    | 13 |    | 15 |    | 17 |    | 19       | 20 | 21 | 22 |    |    | 30          |
| 31          |              |                | 3              | 4                        | 5 | 6 | 7               | 8 | 9            | 10 |    |    | 13 |    | 15 |    | 17 |    | 19       | 20 | 21 | 22 |    |    | 31          |
| 32          |              |                | 3              | $\overline{4}$           | 5 | 6 | $7\phantom{.0}$ | 8 | 9            | 10 |    |    |    |    | 15 | 16 | 17 | 18 | 19       | 20 | 21 | 22 |    |    | 32          |
| 33          |              |                | 3              | 4                        | 5 | 6 | $\tau$          | 8 | 9            | 10 |    |    |    |    | 15 | 16 | 17 | 18 | 19       | 20 | 21 | 22 |    |    | 33          |
| 34          |              |                | 3              | $\overline{4}$           | 5 | 6 | 7               | 8 | 9            | 10 |    |    |    |    | 15 | 16 | 17 | 18 | 19       | 20 | 21 | 22 |    |    | 34          |
| 35          | $\mathbf{1}$ |                | 3              |                          | 5 |   | $\tau$          | 8 | 9            | 10 | 11 | 12 |    |    | 15 | 16 | 17 | 18 | 19       | 20 | 21 | 22 |    |    | 35          |
| 36          | $\mathbf{1}$ |                | $\mathfrak{Z}$ |                          | 5 |   | $7\phantom{.0}$ | 8 | 9            | 10 | 11 | 12 | 13 |    | 15 |    | 17 |    | 19       | 20 | 21 | 22 | 23 | 24 | 36          |
| 37          | $\mathbf{1}$ |                | 3              |                          | 5 |   | $\tau$          | 8 | 9            | 10 | 11 | 12 | 13 |    | 15 |    | 17 |    | 19       | 20 | 21 | 22 | 23 | 24 | 37          |
| 38          | $\mathbf{1}$ |                | 3              |                          | 5 |   | $7\phantom{.0}$ | 8 | 9            | 10 | 11 | 12 | 13 |    | 15 |    | 17 |    | 19       | 20 | 21 | 22 | 23 | 24 | 38          |
| 39          |              |                | 3              | 4                        | 5 | 6 | 7               | 8 | 9            | 10 | 11 | 12 | 13 |    | 15 |    | 17 |    | 19       | 20 | 21 | 22 | 23 | 24 | 39          |
| 40          |              |                | 3              | $\overline{4}$           | 5 | 6 | 7               | 8 | 9            | 10 | 11 | 12 |    |    | 15 | 16 | 17 | 18 | 19       | 20 | 21 | 22 | 23 | 24 | 40          |
| 41          |              |                | $\mathfrak{Z}$ | 4                        | 5 | 6 | 7               | 8 | 9            | 10 | 11 | 12 |    |    | 15 | 16 | 17 | 18 | 19       | 20 | 21 | 22 | 23 | 24 | 41          |
| 42          | $\mathbf{1}$ |                | 3              |                          | 5 |   | $7\phantom{.0}$ | 8 | 9            | 10 | 11 | 12 | 13 |    | 15 |    | 17 |    | 19       | 20 | 21 | 22 | 23 | 24 | 42          |
| 43          |              |                | 3              | 4                        | 5 | 6 | $7\phantom{.0}$ | 8 | 9            | 10 | 11 | 12 | 13 |    | 15 |    | 17 |    | 19       | 20 | 21 | 22 | 23 | 24 | 43          |
| 44          | $\mathbf{1}$ |                | 3              | $\overline{4}$           | 5 | 6 | $7\phantom{.0}$ | 8 | $\mathbf{Q}$ | 10 | 11 | 12 | 13 |    | 15 | 16 | 17 | 18 | 19       | 20 | 21 | 22 | 23 | 24 | 44          |
| 45          | $\mathbf{1}$ | 2              | 3              | 4                        | 5 | 6 | $\tau$          | 8 | 9            | 10 | 11 | 12 | 13 |    | 15 |    | 17 |    | 19       | 20 | 21 | 22 | 23 | 24 | 45          |
| 46          | $\mathbf{1}$ | $\overline{2}$ | 3              | $\overline{4}$           | 5 | 6 | 7               | 8 | 9            | 10 | 11 | 12 |    |    | 15 | 16 | 17 | 18 | 19       | 20 | 21 | 22 | 23 | 24 | 46          |
| 47          | $\mathbf{1}$ | 2              | 3              | 4                        | 5 | 6 | 7               | 8 | 9            | 10 | 11 | 12 | 13 |    | 15 | 16 | 17 | 18 | 19       | 20 | 21 | 22 | 23 | 24 | 47          |
| 48          | $\mathbf{1}$ | $\overline{2}$ | 3              | $\overline{\mathcal{L}}$ | 5 | 6 | $7\phantom{.0}$ | 8 | 9            | 10 | 11 | 12 | 13 | 14 | 15 | 16 | 17 | 18 | 19       | 20 | 21 | 22 | 23 | 24 | 48          |

<span id="page-84-0"></span>表 30. <sup>4</sup> つのプロセッサーでの独立モード (プロセッサー <sup>3</sup> および 4、サーバーに取り付けられている合計 <sup>25</sup>  $~\sim$  48 個の DIMM)

- プロセッサー 3 および 4 の DIMM 装着順序 (4 ~ 24 個の DIMM) については、80 ページの表 29 「4 [つのプロセッサーでの独立モード \(プロセッサー 3 および 4、サーバーに取り付けられている合](#page-83-0) [計 4 ~ 24 個の DIMM\)](#page-83-0)」を参照してください。
- 25 ~ 48 個の DIMM を使用するシステムでプロセッサー 1 と 2 の DIMM の装着を続行するには[、79](#page-82-0) ページの 表 28「[4 つのプロセッサーでの独立モード \(プロセッサー 1 および 2、サーバーに取り付](#page-82-0) [けられている合計 25 ~ 48 個の DIMM\)](#page-82-0)」を参照してください。

## <span id="page-85-0"></span>取り付け順序: 6 つのプロセッサーでの独立メモリー・モード

サーバーに 6 つのプロセッサーを搭載している場合の独立 (非ミラーリング) メモリー・モードのメモ リー・モジュールの取り付け順序。

次の表は、6 つのプロセッサーが取り付けられている場合の、独立メモリー・モードの DIMM 装着 順序を示しています。

- プロセッサー 1 および 2 は下段コンピュート・トレイの下段システム・ボードに取り付けられています。
- プロセッサー 3 および 4 は下段コンピュート・トレイの上段システム・ボードに取り付けられています。
- プロセッサー5および6は上段コンピュート・トレイの下段システム・ボードに取り付けられています。

注:メモリーのアップグレード中に 1 つ以上の DIMM を追加する場合、すでに取り付けられている他の DIMM を新しい場所に移動する必要がある場合があります。

表 31. <sup>6</sup> つのプロセッサーでの独立モード (プロセッサー <sup>1</sup> および 2、サーバーに取り付けられている合計 <sup>6</sup> <sup>~</sup> <sup>24</sup> 個の DIMM)

| 合計             |              |   |                |                |                 |   | プロセッサー1        |   |   |                 |       |    |    |    |    | プロセッサー2                                              |        |    |  | 合計               |
|----------------|--------------|---|----------------|----------------|-----------------|---|----------------|---|---|-----------------|-------|----|----|----|----|------------------------------------------------------|--------|----|--|------------------|
| <b>DIMM</b>    | $\mathbf{1}$ | 2 | 3              | $\overline{4}$ | $5\overline{)}$ | 6 | $\overline{7}$ | 8 | 9 |                 | 10 11 | 12 | 13 |    |    | 14   15   16   17   18   19   20   21   22   23   24 |        |    |  | <b>DIMM</b>      |
| 6              |              |   |                |                |                 |   |                | 8 |   |                 |       |    |    |    |    |                                                      | 20     |    |  | 6                |
| $\overline{7}$ |              |   |                |                | 5               |   |                | 8 |   |                 |       |    |    |    |    |                                                      | 20     |    |  | $\bf 7$          |
| 8              |              |   |                |                | 5               |   |                | 8 |   |                 |       |    |    |    | 17 |                                                      | 20     |    |  | $\bf 8$          |
| 9              |              |   |                |                | 5               |   |                | 8 |   |                 |       |    |    |    | 17 |                                                      | 20     |    |  | $\boldsymbol{9}$ |
| 10             |              |   |                |                | 5               |   |                | 8 |   |                 |       |    |    |    | 17 |                                                      | 20     |    |  | 10               |
| 11             |              |   |                |                | 5               |   |                | 8 |   |                 |       |    |    |    | 17 |                                                      | 20     |    |  | 11               |
| 12             |              |   |                |                | 5               |   |                | 8 |   | 10              |       |    |    |    | 17 |                                                      | 20     |    |  | 12               |
| 13             |              |   |                |                | 5               |   |                | 8 |   | 10              |       |    |    |    | 17 |                                                      | 20     | 22 |  | 13               |
| 14             |              |   |                |                | 5               |   |                | 8 |   | 10              |       |    |    |    | 17 |                                                      | 20     | 22 |  | $14\,$           |
| 15             |              |   |                |                | 5               |   |                | 8 |   | 10              |       |    |    |    | 17 |                                                      | 20     | 22 |  | $15\,$           |
| 16             |              |   |                |                | 5               |   |                | 8 |   | 10              |       |    |    |    | 17 |                                                      | 20     | 22 |  | 16               |
| 17             |              |   |                |                | 5               |   |                | 8 |   | 10              |       |    |    |    | 17 |                                                      | 20     | 22 |  | 17               |
| 18             |              |   | $\overline{3}$ |                | 5               |   |                | 8 |   | 10 <sup>1</sup> |       |    |    |    | 17 |                                                      | 20     | 22 |  | 18               |
| 19             |              |   | $\overline{3}$ |                | 5               |   |                | 8 |   | 10              |       |    |    | 15 | 17 |                                                      | 20     | 22 |  | 19               |
| 20             |              |   | $\overline{3}$ |                | 5               |   |                | 8 |   | 10              |       |    |    | 15 | 17 |                                                      | 20     | 22 |  | 20               |
| 21             |              |   | $\overline{3}$ |                | 5               |   |                | 8 |   | 10              |       |    |    | 15 | 17 |                                                      | $20\,$ | 22 |  | 21               |
| 22             |              |   | $\overline{3}$ |                | 5               |   |                | 8 |   | 10              |       |    |    | 15 | 17 |                                                      | 20     | 22 |  | 22               |
| 23             |              |   | $\overline{3}$ |                | 5               |   |                | 8 |   | 10              |       |    |    | 15 | 17 |                                                      | 20     | 22 |  | 23               |
| 24             |              |   | $\overline{3}$ |                | 5               |   |                | 8 |   | 10              |       |    |    | 15 | 17 |                                                      | 20     | 22 |  | $24\,$           |

- プロセッサー1と2の DIMM 装着順序。
	- 82 ページの 表 31「6 つのプロセッサーでの独立モード (プロセッサー 1 および 2、サーバーに取 り付けられている合計 6 ~ 24 個の DIMM)」
	- [84](#page-87-0) ページの 表 32「[6 つのプロセッサーでの独立モード \(プロセッサー 1 および 2、サーバーに取](#page-87-0) [り付けられている合計 25 ~ 48 個の DIMM\)](#page-87-0)」
	- [85](#page-88-0) ページの 表 33「[6 つのプロセッサーでの独立モード \(プロセッサー 1 および 2、サーバーに取](#page-88-0) [り付けられている合計 49 ~ 72 個の DIMM\)](#page-88-0)」
- 6 ~ 24 個の DIMM を使用するシステムで DIMM の装着を続行するには、以下を参照してください。
- [86](#page-89-0) ページの 表 34「[6 つのプロセッサーでの独立モード \(プロセッサー 3 および 4、サーバーに取](#page-89-0) [り付けられている合計 6 ~ 24 個の DIMM\)](#page-89-0)」
- [89](#page-92-0) ページの 表 37「[6 つのプロセッサーでの独立モード \(プロセッサー 5 および 6、サーバーに取](#page-92-0) [り付けられている合計 6 ~ 24 個の DIMM\)](#page-92-0)」

| 合計          |              |   |                |                |            |   | プロセッサー1         |   |   |    |    |    |    |    |    |    |                 |                 | プロセッサー2 |    |                 |    |    |    | 合計          |
|-------------|--------------|---|----------------|----------------|------------|---|-----------------|---|---|----|----|----|----|----|----|----|-----------------|-----------------|---------|----|-----------------|----|----|----|-------------|
| <b>DIMM</b> | $\mathbf{1}$ | 2 | 3              | $\overline{4}$ | $\sqrt{5}$ | 6 | $\overline{7}$  | 8 | 9 | 10 | 11 | 12 | 13 | 14 | 15 | 16 | 17              | 18 <sup>1</sup> | 19      |    | $20 \,   \, 21$ | 22 | 23 | 24 | <b>DIMM</b> |
| 25          |              |   | 3              |                | 5          |   |                 | 8 |   | 10 |    | 12 |    |    | 15 |    | 17              |                 |         | 20 |                 | 22 |    |    | 25          |
| 26          |              |   | $\mathfrak{Z}$ |                | 5          |   |                 | 8 |   | 10 |    | 12 |    |    | 15 |    | 17              |                 |         | 20 |                 | 22 |    | 24 | 26          |
| 27          |              |   | $\overline{3}$ |                | 5          |   |                 | 8 |   | 10 |    | 12 |    |    | 15 |    | 17              |                 |         | 20 |                 | 22 |    | 24 | 27          |
| 28          |              |   | 3              |                | 5          |   |                 | 8 |   | 10 |    | 12 |    |    | 15 |    | 17              |                 |         | 20 |                 | 22 |    | 24 | 28          |
| 29          |              |   | 3              |                | 5          |   |                 | 8 |   | 10 |    | 12 |    |    | 15 |    | 17              |                 |         | 20 |                 | 22 |    | 24 | 29          |
| 30          |              |   | $\overline{3}$ |                | 5          |   |                 | 8 |   | 10 |    | 12 |    |    | 15 |    | 17              |                 |         | 20 |                 | 22 |    | 24 | 30          |
| 31          | $\mathbf{1}$ |   | $\overline{3}$ |                | 5          |   |                 | 8 |   | 10 |    | 12 |    |    | 15 |    | 17              |                 |         | 20 |                 | 22 |    | 24 | 31          |
| 32          | $\mathbf{1}$ |   | 3              |                | 5          |   |                 | 8 |   | 10 |    | 12 | 13 |    | 15 |    | 17              |                 |         | 20 |                 | 22 |    | 24 | 32          |
| 33          | $\mathbf{1}$ |   | $\mathfrak{Z}$ |                | 5          |   |                 | 8 |   | 10 |    | 12 | 13 |    | 15 |    | 17              |                 |         | 20 |                 | 22 |    | 24 | 33          |
| 34          | $\mathbf{1}$ |   | $\overline{3}$ |                | 5          |   |                 | 8 |   | 10 |    | 12 | 13 |    | 15 |    | 17              |                 |         | 20 |                 | 22 |    | 24 | 34          |
| 35          | $\mathbf{1}$ |   | 3              |                | 5          |   |                 | 8 |   | 10 |    | 12 | 13 |    | 15 |    | 17              |                 |         | 20 |                 | 22 |    | 24 | 35          |
| 36          | $\mathbf{1}$ |   | $\overline{3}$ |                | 5          |   |                 | 8 |   | 10 |    | 12 | 13 |    | 15 |    | 17              |                 |         | 20 |                 | 22 |    | 24 | 36          |
| 37          | $\mathbf{1}$ |   | 3              |                | 5          |   | $\overline{7}$  | 8 | 9 | 10 |    |    | 13 |    | 15 |    | 17              |                 |         | 20 |                 | 22 |    | 24 | 37          |
| 38          | $\mathbf{1}$ |   | $\overline{3}$ |                | 5          |   | $\overline{7}$  | 8 | 9 | 10 |    |    | 13 |    | 15 |    | 17              |                 | 19      | 20 | 21              | 22 |    |    | 38          |
| 39          | $\mathbf{1}$ |   | 3              |                | 5          |   | $7\phantom{.0}$ | 8 | 9 | 10 |    |    | 13 |    | 15 |    | 17              |                 | 19      | 20 | 21              | 22 |    |    | 39          |
| 40          | $\mathbf{1}$ |   | $\overline{3}$ |                | 5          |   | $\overline{7}$  | 8 | 9 | 10 |    |    | 13 |    | 15 |    | 17              |                 | 19      | 20 | 21              | 22 |    |    | 40          |
| 41          | $\mathbf{1}$ |   | 3              |                | 5          |   | $\overline{7}$  | 8 | 9 | 10 |    |    | 13 |    | 15 |    | 17              |                 | 19      | 20 | 21              | 22 |    |    | 41          |
| 42          | $\mathbf{1}$ |   | 3              |                | 5          |   | $7\phantom{.0}$ | 8 | 9 | 10 |    |    | 13 |    | 15 |    | 17              |                 | 19      | 20 | 21              | 22 |    |    | 42          |
| 43          |              |   | 3              | $\overline{4}$ | 5          | 6 | $7\phantom{.0}$ | 8 | 9 | 10 |    |    | 13 |    | 15 |    | 17              |                 | 19      | 20 | 21              | 22 |    |    | 43          |
| 44          |              |   | 3              | $\overline{4}$ | 5          | 6 | 7               | 8 | 9 | 10 |    |    |    |    | 15 | 16 | 17 <sup>1</sup> | 18              | 19      | 20 | 21              | 22 |    |    | 44          |
| 45          |              |   | 3              | $\overline{4}$ | 5          | 6 | $7\phantom{.0}$ | 8 | 9 | 10 |    |    |    |    | 15 | 16 | 17              | 18              | 19      | 20 | 21              | 22 |    |    | 45          |
| 46          |              |   | $\overline{3}$ | $\overline{4}$ | 5          | 6 | $7\phantom{.0}$ | 8 | 9 | 10 |    |    |    |    | 15 | 16 | 17              | 18              | 19      | 20 | 21              | 22 |    |    | 46          |
| 47          |              |   | 3              | $\overline{4}$ | 5          | 6 | $\overline{7}$  | 8 | 9 | 10 |    |    |    |    | 15 | 16 | 17              | 18              | 19      | 20 | 21              | 22 |    |    | 47          |
| 48          |              |   | $\overline{3}$ | $\overline{4}$ | 5          | 6 | $\overline{7}$  | 8 | 9 | 10 |    |    |    |    | 15 | 16 | 17              | 18              | 19      | 20 | 21              | 22 |    |    | 48          |

<span id="page-87-0"></span>表 32. <sup>6</sup> つのプロセッサーでの独立モード (プロセッサー <sup>1</sup> および 2、サーバーに取り付けられている合計 <sup>25</sup> <sup>~</sup> <sup>48</sup> 個の DIMM)

- プロセッサー1と2の DIMM 装着順序。
	- [82](#page-85-0) ページの 表 31「[6 つのプロセッサーでの独立モード \(プロセッサー 1 および 2、サーバーに取](#page-85-0) [り付けられている合計 6 ~ 24 個の DIMM\)](#page-85-0)」
	- 84 ページの 表 32「6 つのプロセッサーでの独立モード (プロセッサー 1 および 2、サーバーに取 り付けられている合計 25 ~ 48 個の DIMM)」
	- [85](#page-88-0) ページの 表 33「[6 つのプロセッサーでの独立モード \(プロセッサー 1 および 2、サーバーに取](#page-88-0) [り付けられている合計 49 ~ 72 個の DIMM\)](#page-88-0)」
- 25 ~ 48 個の DIMM を使用するシステムで DIMM の装着を続行するには、以下を参照してください。
	- [87](#page-90-0) ページの 表 35「[6 つのプロセッサーでの独立モード \(プロセッサー 3 および 4、サーバーに取](#page-90-0) [り付けられている合計 25 ~ 48 個の DIMM\)](#page-90-0)」
	- [90](#page-93-0) ページの 表 38「[6 つのプロセッサーでの独立モード \(プロセッサー 5 および 6、サーバーに取](#page-93-0) [り付けられている合計 25 ~ 48 個の DIMM\)](#page-93-0)」

| 合計          |              |                |                |                |   |   | プロセッサー1         |   |   |    |    |    |    |    |    |    |    |    | プロセッサー2 |    |    |    |    |    | 合計          |
|-------------|--------------|----------------|----------------|----------------|---|---|-----------------|---|---|----|----|----|----|----|----|----|----|----|---------|----|----|----|----|----|-------------|
| <b>DIMM</b> | $\mathbf{1}$ | $\overline{c}$ | 3              | $\overline{4}$ | 5 | 6 | $\overline{7}$  | 8 | 9 | 10 | 11 | 12 | 13 | 14 | 15 | 16 | 17 | 18 | 19      | 20 | 21 | 22 | 23 | 24 | <b>DIMM</b> |
| 49          | $\mathbf{1}$ |                | 3              |                | 5 |   | 7               | 8 | 9 | 10 | 11 | 12 |    |    | 15 | 16 | 17 | 18 | 19      | 20 | 21 | 22 |    |    | 49          |
| 50          | $\mathbf{1}$ |                | $\overline{3}$ |                | 5 |   | $\overline{7}$  | 8 | 9 | 10 | 11 | 12 | 13 |    | 15 |    | 17 |    | 19      | 20 | 21 | 22 | 23 | 24 | 50          |
| 51          | $\mathbf{1}$ |                | 3              |                | 5 |   | 7               | 8 | 9 | 10 | 11 | 12 | 13 |    | 15 |    | 17 |    | 19      | 20 | 21 | 22 | 23 | 24 | 51          |
| 52          | $\mathbf{1}$ |                | $\overline{3}$ |                | 5 |   | 7               | 8 | 9 | 10 | 11 | 12 | 13 |    | 15 |    | 17 |    | 19      | 20 | 21 | 22 | 23 | 24 | 52          |
| 53          | 1            |                | 3              |                | 5 |   | 7               | 8 | 9 | 10 | 11 | 12 | 13 |    | 15 |    | 17 |    | 19      | 20 | 21 | 22 | 23 | 24 | 53          |
| 54          | $\mathbf{1}$ |                | 3              |                | 5 |   | 7               | 8 | 9 | 10 | 11 | 12 | 13 |    | 15 |    | 17 |    | 19      | 20 | 21 | 22 | 23 | 24 | 54          |
| 55          |              |                | 3              | 4              | 5 | 6 | 7               | 8 | 9 | 10 | 11 | 12 | 13 |    | 15 |    | 17 |    | 19      | 20 | 21 | 22 | 23 | 24 | 55          |
| 56          |              |                | 3              | $\overline{4}$ | 5 | 6 | 7               | 8 | 9 | 10 | 11 | 12 |    |    | 15 | 16 | 17 | 18 | 19      | 20 | 21 | 22 | 23 | 24 | 56          |
| 57          |              |                | 3              | $\overline{4}$ | 5 | 6 | 7               | 8 | 9 | 10 | 11 | 12 |    |    | 15 | 16 | 17 | 18 | 19      | 20 | 21 | 22 | 23 | 24 | 57          |
| 58          |              |                | 3              | $\overline{4}$ | 5 | 6 | 7               | 8 | 9 | 10 | 11 | 12 |    |    | 15 | 16 | 17 | 18 | 19      | 20 | 21 | 22 | 23 | 24 | 58          |
| 59          |              |                | 3              | 4              | 5 | 6 | 7               | 8 | 9 | 10 | 11 | 12 |    |    | 15 | 16 | 17 | 18 | 19      | 20 | 21 | 22 | 23 | 24 | 59          |
| 60          |              |                | 3              | $\overline{4}$ | 5 | 6 | 7               | 8 | 9 | 10 | 11 | 12 |    |    | 15 | 16 | 17 | 18 | 19      | 20 | 21 | 22 | 23 | 24 | 60          |
| 61          | $\mathbf{1}$ | $\overline{2}$ | 3              | $\overline{4}$ | 5 | 6 | $7\phantom{.0}$ | 8 | 9 | 10 | 11 | 12 |    |    | 15 | 16 | 17 | 18 | 19      | 20 | 21 | 22 | 23 | 24 | 61          |
| 62          | $\mathbf{1}$ | $\overline{2}$ | 3              | $\overline{4}$ | 5 | 6 | 7               | 8 | 9 | 10 | 11 | 12 |    |    | 15 | 16 | 17 | 18 | 19      | 20 | 21 | 22 | 23 | 24 | 62          |
| 63          | 1            | 2              | 3              | $\overline{4}$ | 5 | 6 | 7               | 8 | 9 | 10 | 11 | 12 |    |    | 15 | 16 | 17 | 18 | 19      | 20 | 21 | 22 | 23 | 24 | 63          |
| 64          | $\mathbf{1}$ | $\overline{2}$ | 3              | $\overline{4}$ | 5 | 6 | 7               | 8 | 9 | 10 | 11 | 12 | 13 | 14 | 15 | 16 | 17 | 18 | 19      | 20 | 21 | 22 | 23 | 24 | 64          |
| 65          | 1            | $\overline{2}$ | 3              | 4              | 5 | 6 | 7               | 8 | 9 | 10 | 11 | 12 | 13 | 14 | 15 | 16 | 17 | 18 | 19      | 20 | 21 | 22 | 23 | 24 | 65          |
| 66          | $\mathbf{1}$ |                | 3              | $\overline{4}$ | 5 | 6 | 7               | 8 | 9 | 10 | 11 | 12 | 13 |    | 15 | 16 | 17 | 18 | 19      | 20 | 21 | 22 | 23 | 24 | 66          |
| 67          | 1            | 2              | 3              | 4              | 5 | 6 | 7               | 8 | 9 | 10 | 11 | 12 | 13 | 14 | 15 | 16 | 17 | 18 | 19      | 20 | 21 | 22 | 23 | 24 | 67          |
| 68          | $\mathbf{1}$ | $\overline{2}$ | 3              | $\overline{4}$ | 5 | 6 | 7               | 8 | 9 | 10 | 11 | 12 | 13 | 14 | 15 | 16 | 17 | 18 | 19      | 20 | 21 | 22 | 23 | 24 | 68          |
| 69          | 1            | 2              | 3              | 4              | 5 | 6 | 7               | 8 | 9 | 10 | 11 | 12 | 13 | 14 | 15 | 16 | 17 | 18 | 19      | 20 | 21 | 22 | 23 | 24 | 69          |
| 70          | $\mathbf{1}$ | $\overline{2}$ | 3              | $\overline{4}$ | 5 | 6 | 7               | 8 | 9 | 10 | 11 | 12 | 13 | 14 | 15 | 16 | 17 | 18 | 19      | 20 | 21 | 22 | 23 | 24 | 70          |
| 71          | 1            | 2              | 3              | 4              | 5 | 6 | 7               | 8 | 9 | 10 | 11 | 12 | 13 | 14 | 15 | 16 | 17 | 18 | 19      | 20 | 21 | 22 | 23 | 24 | 71          |
| 72          |              | $\overline{2}$ | 3              | 4              | 5 | 6 | 7               | 8 | 9 | 10 | 11 | 12 | 13 | 14 | 15 | 16 | 17 | 18 | 19      | 20 | 21 | 22 | 23 | 24 | 72          |

<span id="page-88-0"></span>表 33. <sup>6</sup> つのプロセッサーでの独立モード (プロセッサー <sup>1</sup> および 2、サーバーに取り付けられている合計 <sup>49</sup> <sup>~</sup> <sup>72</sup> 個の DIMM)

- プロセッサー1と2の DIMM 装着順序。
	- [82](#page-85-0) ページの 表 31「[6 つのプロセッサーでの独立モード \(プロセッサー 1 および 2、サーバーに取](#page-85-0) [り付けられている合計 6 ~ 24 個の DIMM\)](#page-85-0)」
	- [84](#page-87-0) ページの 表 32「[6 つのプロセッサーでの独立モード \(プロセッサー 1 および 2、サーバーに取](#page-87-0) [り付けられている合計 25 ~ 48 個の DIMM\)](#page-87-0)」
	- 85 ページの 表 33「6 つのプロセッサーでの独立モード (プロセッサー 1 および 2、サーバーに取 り付けられている合計 49 ~ 72 個の DIMM)」
- 49 ~ 72 個の DIMM を使用するシステムで DIMM の装着を続行するには、以下を参照してください。
	- [88](#page-91-0) ページの 表 36「[6 つのプロセッサーでの独立モード \(プロセッサー 3 および 4、サーバーに取](#page-91-0) [り付けられている合計 49 ~ 72 個の DIMM\)](#page-91-0)」
	- [91](#page-94-0) ページの 表 39「[6 つのプロセッサーでの独立モード \(プロセッサー 5 および 6、サーバーに取](#page-94-0) [り付けられている合計 49 ~ 72 個の DIMM\)](#page-94-0)」

| 合計           |              |                |                |                |            |   | プロセッサー3        |   |   |                 |           |    |    |    |                |    | プロセッサー 4   |    |        |    |    | 合計             |
|--------------|--------------|----------------|----------------|----------------|------------|---|----------------|---|---|-----------------|-----------|----|----|----|----------------|----|------------|----|--------|----|----|----------------|
| <b>DIMM</b>  | $\mathbf{1}$ | $\overline{2}$ | 3              | $\overline{4}$ | $\sqrt{5}$ | 6 | $\overline{7}$ | 8 | 9 | 10 <sup>1</sup> | <b>11</b> | 12 | 13 |    | 14 15 16 17 18 |    | $19$ 20 21 |    | 22     | 23 | 24 | <b>DIMM</b>    |
| 6            |              |                |                |                |            |   |                | 8 |   |                 |           |    |    |    |                |    |            | 20 |        |    |    | 6              |
| $\mathbf{7}$ |              |                |                |                |            |   |                | 8 |   |                 |           |    |    |    |                |    |            | 20 |        |    |    | $\overline{7}$ |
| 8            |              |                |                |                |            |   |                | 8 |   |                 |           |    |    |    |                |    |            | 20 |        |    |    | 8              |
| 9            |              |                |                |                | 5          |   |                | 8 |   |                 |           |    |    |    |                |    |            | 20 |        |    |    | $\overline{9}$ |
| 10           |              |                |                |                | 5          |   |                | 8 |   |                 |           |    |    |    |                | 17 |            | 20 |        |    |    | 10             |
| 11           |              |                |                |                | 5          |   |                | 8 |   |                 |           |    |    |    |                | 17 |            | 20 |        |    |    | 11             |
| 12           |              |                |                |                | 5          |   |                | 8 |   |                 |           |    |    |    |                | 17 |            | 20 |        |    |    | 12             |
| 13           |              |                |                |                | 5          |   |                | 8 |   |                 |           |    |    |    |                | 17 |            | 20 |        |    |    | 13             |
| 14           |              |                |                |                | 5          |   |                | 8 |   | 10              |           |    |    |    |                | 17 |            | 20 |        |    |    | $14\,$         |
| 15           |              |                |                |                | 5          |   |                | 8 |   | 10              |           |    |    |    |                | 17 |            | 20 | 22     |    |    | 15             |
| 16           |              |                |                |                | 5          |   |                | 8 |   | 10              |           |    |    |    |                | 17 |            | 20 | 22     |    |    | $16\,$         |
| 17           |              |                |                |                | 5          |   |                | 8 |   | 10              |           |    |    |    |                | 17 |            | 20 | 22     |    |    | 17             |
| 18           |              |                |                |                | 5          |   |                | 8 |   | 10 <sup>1</sup> |           |    |    |    |                | 17 |            | 20 | 22     |    |    | 18             |
| 19           |              |                |                |                | 5          |   |                | 8 |   | 10              |           |    |    |    |                | 17 |            | 20 | 22     |    |    | 19             |
| 20           |              |                |                |                | 5          |   |                | 8 |   | 10              |           |    |    |    |                | 17 |            | 20 | 22     |    |    | $20\,$         |
| 21           |              |                | 3              |                | 5          |   |                | 8 |   | 10              |           |    |    |    |                | 17 |            | 20 | 22     |    |    | 21             |
| 22           |              |                | $\overline{3}$ |                | 5          |   |                | 8 |   | 10              |           |    |    | 15 |                | 17 |            | 20 | 22     |    |    | 22             |
| 23           |              |                | 3              |                | 5          |   |                | 8 |   | 10              |           |    |    | 15 |                | 17 |            | 20 | 22     |    |    | 23             |
| 24           |              |                | $\mathfrak{Z}$ |                | 5          |   |                | 8 |   | 10              |           |    |    | 15 |                | 17 |            | 20 | $22\,$ |    |    | 24             |

<span id="page-89-0"></span>表 34. <sup>6</sup> つのプロセッサーでの独立モード (プロセッサー <sup>3</sup> および 4、サーバーに取り付けられている合計 <sup>6</sup> ~ 24 個の DIMM)

• プロセッサー 3 と 4 の DIMM 装着順序。

- 86 ページの 表 34「6 つのプロセッサーでの独立モード (プロセッサー 3 および 4、サーバーに取 り付けられている合計 6 ~ 24 個の DIMM)」
- [87](#page-90-0) ページの 表 35「[6 つのプロセッサーでの独立モード \(プロセッサー 3 および 4、サーバーに取](#page-90-0) [り付けられている合計 25 ~ 48 個の DIMM\)](#page-90-0)」
- [88](#page-91-0) ページの 表 36「[6 つのプロセッサーでの独立モード \(プロセッサー 3 および 4、サーバーに取](#page-91-0) [り付けられている合計 49 ~ 72 個の DIMM\)](#page-91-0)」
- 6 ~ 24 個の DIMM を使用するシステムで DIMM の装着を続行するには、以下を参照してください。
	- [82](#page-85-0) ページの 表 31「[6 つのプロセッサーでの独立モード \(プロセッサー 1 および 2、サーバーに取](#page-85-0) [り付けられている合計 6 ~ 24 個の DIMM\)](#page-85-0)」
	- [89](#page-92-0) ページの 表 37「[6 つのプロセッサーでの独立モード \(プロセッサー 5 および 6、サーバーに取](#page-92-0) [り付けられている合計 6 ~ 24 個の DIMM\)](#page-92-0)」

| 合計          |              |                |                         |                          |   |   | プロセッサー3         |   |             |    |    |    |    |    |    |    |    |    | プロセッサー 4 |    |    |    |    |    | 合計          |
|-------------|--------------|----------------|-------------------------|--------------------------|---|---|-----------------|---|-------------|----|----|----|----|----|----|----|----|----|----------|----|----|----|----|----|-------------|
| <b>DIMM</b> | $\mathbf{1}$ | $\overline{c}$ | 3                       | $\overline{4}$           | 5 | 6 | $\overline{7}$  | 8 | 9           | 10 | 11 | 12 | 13 | 14 | 15 | 16 | 17 | 18 | 19       | 20 | 21 | 22 | 23 | 24 | <b>DIMM</b> |
| 25          |              |                | 3                       |                          | 5 |   |                 | 8 |             | 10 |    |    |    |    | 15 |    | 17 |    |          | 20 |    | 22 |    |    | 25          |
| 26          |              |                | $\overline{3}$          |                          | 5 |   |                 | 8 |             | 10 |    |    |    |    | 15 |    | 17 |    |          | 20 |    | 22 |    |    | 26          |
| 27          |              |                | 3                       |                          | 5 |   |                 | 8 |             | 10 |    | 12 |    |    | 15 |    | 17 |    |          | 20 |    | 22 |    |    | 27          |
| 28          |              |                | 3                       |                          | 5 |   |                 | 8 |             | 10 |    | 12 |    |    | 15 |    | 17 |    |          | 20 |    | 22 |    | 24 | 28          |
| 29          |              |                | $\mathfrak{Z}$          |                          | 5 |   |                 | 8 |             | 10 |    | 12 |    |    | 15 |    | 17 |    |          | 20 |    | 22 |    | 24 | 29          |
| 30          |              |                | $\overline{\mathbf{3}}$ |                          | 5 |   |                 | 8 |             | 10 |    | 12 |    |    | 15 |    | 17 |    |          | 20 |    | 22 |    | 24 | 30          |
| 31          |              |                | 3                       |                          | 5 |   |                 | 8 |             | 10 |    | 12 |    |    | 15 |    | 17 |    |          | 20 |    | 22 |    | 24 | 31          |
| 32          |              |                | $\mathfrak{Z}$          |                          | 5 |   |                 | 8 |             | 10 |    | 12 |    |    | 15 |    | 17 |    |          | 20 |    | 22 |    | 24 | 32          |
| 33          | $\mathbf{1}$ |                | 3                       |                          | 5 |   |                 | 8 |             | 10 |    | 12 |    |    | 15 |    | 17 |    |          | 20 |    | 22 |    | 24 | 33          |
| 34          | $\mathbf{1}$ |                | $\overline{3}$          |                          | 5 |   |                 | 8 |             | 10 |    | 12 | 13 |    | 15 |    | 17 |    |          | 20 |    | 22 |    | 24 | 34          |
| 35          | $\mathbf{1}$ |                | 3                       |                          | 5 |   |                 | 8 |             | 10 |    | 12 | 13 |    | 15 |    | 17 |    |          | 20 |    | 22 |    | 24 | 35          |
| 36          | $\mathbf{1}$ |                | $\overline{\mathbf{3}}$ |                          | 5 |   |                 | 8 |             | 10 |    | 12 | 13 |    | 15 |    | 17 |    |          | 20 |    | 22 |    | 24 | 36          |
| 37          | $\mathbf{1}$ |                | 3                       |                          | 5 |   |                 | 8 |             | 10 |    | 12 | 13 |    | 15 |    | 17 |    |          | 20 |    | 22 |    | 24 | 37          |
| 38          | 1            |                | 3                       |                          | 5 |   |                 | 8 |             | 10 |    | 12 | 13 |    | 15 |    | 17 |    |          | 20 |    | 22 |    | 24 | 38          |
| 39          | $\mathbf{1}$ |                | 3                       |                          | 5 |   | $\overline{7}$  | 8 | 9           | 10 |    |    | 13 |    | 15 |    | 17 |    |          | 20 |    | 22 |    | 24 | 39          |
| 40          | $\mathbf{1}$ |                | 3                       |                          | 5 |   | $\tau$          | 8 | 9           | 10 |    |    | 13 |    | 15 |    | 17 |    | 19       | 20 | 21 | 22 |    |    | 40          |
| 41          | $\mathbf{1}$ |                | 3                       |                          | 5 |   | 7               | 8 | 9           | 10 |    |    | 13 |    | 15 |    | 17 |    | 19       | 20 | 21 | 22 |    |    | 41          |
| 42          | $\mathbf{1}$ |                | 3                       |                          | 5 |   | $\overline{7}$  | 8 | $\mathbf Q$ | 10 |    |    | 13 |    | 15 |    | 17 |    | 19       | 20 | 21 | 22 |    |    | 42          |
| 43          | $\mathbf{1}$ |                | 3                       |                          | 5 |   | 7               | 8 | 9           | 10 |    |    | 13 |    | 15 |    | 17 |    | 19       | 20 | 21 | 22 |    |    | 43          |
| 44          | $\mathbf{1}$ |                | $\mathfrak{Z}$          |                          | 5 |   | $7\phantom{.0}$ | 8 | 9           | 10 |    |    | 13 |    | 15 |    | 17 |    | 19       | 20 | 21 | 22 |    |    | 44          |
| 45          |              |                | 3                       | 4                        | 5 | 6 | $\tau$          | 8 | 9           | 10 |    |    | 13 |    | 15 |    | 17 |    | 19       | 20 | 21 | 22 |    |    | 45          |
| 46          |              |                | 3                       | $\overline{4}$           | 5 | 6 | $7\phantom{.0}$ | 8 | 9           | 10 |    |    |    |    | 15 | 16 | 17 | 18 | 19       | 20 | 21 | 22 |    |    | 46          |
| 47          |              |                | 3                       | 4                        | 5 | 6 | 7               | 8 | 9           | 10 |    |    |    |    | 15 | 16 | 17 | 18 | 19       | 20 | 21 | 22 |    |    | 47          |
| 48          |              |                | 3                       | $\overline{\mathcal{L}}$ | 5 | 6 | $\overline{7}$  | 8 | 9           | 10 |    |    |    |    | 15 | 16 | 17 | 18 | 19       | 20 | 21 | 22 |    |    | 48          |

<span id="page-90-0"></span>表 35. <sup>6</sup> つのプロセッサーでの独立モード (プロセッサー <sup>3</sup> および 4、サーバーに取り付けられている合計 <sup>25</sup> <sup>~</sup> <sup>48</sup> 個の DIMM)

- プロセッサー 3 と 4 の DIMM 装着順序。
	- [86](#page-89-0) ページの 表 34「[6 つのプロセッサーでの独立モード \(プロセッサー 3 および 4、サーバーに取](#page-89-0) [り付けられている合計 6 ~ 24 個の DIMM\)](#page-89-0)」
	- 87 ページの 表 35「6 つのプロセッサーでの独立モード (プロセッサー 3 および 4、サーバーに取 り付けられている合計 25 ~ 48 個の DIMM)」
	- [88](#page-91-0) ページの 表 36「[6 つのプロセッサーでの独立モード \(プロセッサー 3 および 4、サーバーに取](#page-91-0) [り付けられている合計 49 ~ 72 個の DIMM\)](#page-91-0)」
- 25 ~ 48 個の DIMM を使用するシステムで DIMM の装着を続行するには、以下を参照してください。
	- [84](#page-87-0) ページの 表 32「[6 つのプロセッサーでの独立モード \(プロセッサー 1 および 2、サーバーに取](#page-87-0) [り付けられている合計 25 ~ 48 個の DIMM\)](#page-87-0)」
	- [90](#page-93-0) ページの 表 38「[6 つのプロセッサーでの独立モード \(プロセッサー 5 および 6、サーバーに取](#page-93-0) [り付けられている合計 25 ~ 48 個の DIMM\)](#page-93-0)」

| 合計          |              |                |   |                |   |   | プロセッサー3        |   |   |    |    |    |    |    |    |    |    |    | プロセッサー 4 |                 |    |    |    |    | 合計          |
|-------------|--------------|----------------|---|----------------|---|---|----------------|---|---|----|----|----|----|----|----|----|----|----|----------|-----------------|----|----|----|----|-------------|
| <b>DIMM</b> | $\mathbf{1}$ | 2              | 3 | $\overline{4}$ | 5 | 6 | $\overline{7}$ | 8 | 9 | 10 | 11 | 12 | 13 | 14 | 15 | 16 | 17 | 18 | 19       | 20 <sub>1</sub> | 21 | 22 | 23 | 24 | <b>DIMM</b> |
| 49          |              |                | 3 | $\overline{4}$ | 5 | 6 | 7              | 8 | 9 | 10 |    |    |    |    | 15 | 16 | 17 | 18 | -19      | 20              | 21 | 22 |    |    | 49          |
| 50          |              |                | 3 | $\overline{4}$ | 5 | 6 | 7              | 8 | 9 | 10 |    |    |    |    | 15 | 16 | 17 | 18 | 19       | 20              | 21 | 22 |    |    | 50          |
| 51          | $\mathbf{1}$ |                | 3 |                | 5 |   | 7              | 8 | 9 | 10 | 11 | 12 |    |    | 15 | 16 | 17 | 18 | 19       | 20              | 21 | 22 |    |    | 51          |
| 52          | $\mathbf{1}$ |                | 3 |                | 5 |   | 7              | 8 | 9 | 10 | 11 | 12 | 13 |    | 15 |    | 17 |    | 19       | 20              | 21 | 22 | 23 | 24 | 52          |
| 53          | $\mathbf{1}$ |                | 3 |                | 5 |   | 7              | 8 | 9 | 10 | 11 | 12 | 13 |    | 15 |    | 17 |    | 19       | 20              | 21 | 22 | 23 | 24 | 53          |
| 54          | $\mathbf{1}$ |                | 3 |                | 5 |   | 7              | 8 | 9 | 10 | 11 | 12 | 13 |    | 15 |    | 17 |    | 19       | 20              | 21 | 22 | 23 | 24 | 54          |
| 55          | $\mathbf{1}$ |                | 3 |                | 5 |   | 7              | 8 | 9 | 10 | 11 | 12 | 13 |    | 15 |    | 17 |    | 19       | 20              | 21 | 22 | 23 | 24 | 55          |
| 56          | $\mathbf{1}$ |                | 3 |                | 5 |   | 7              | 8 | 9 | 10 | 11 | 12 | 13 |    | 15 |    | 17 |    | 19       | 20              | 21 | 22 | 23 | 24 | 56          |
| 57          |              |                | 3 | $\overline{4}$ | 5 | 6 | 7              | 8 | 9 | 10 | 11 | 12 | 13 |    | 15 |    | 17 |    | 19       | 20              | 21 | 22 | 23 | 24 | 57          |
| 58          |              |                | 3 | $\overline{4}$ | 5 | 6 | 7              | 8 | 9 | 10 | 11 | 12 |    |    | 15 | 16 | 17 | 18 | 19       | 20              | 21 | 22 | 23 | 24 | 58          |
| 59          |              |                | 3 | $\overline{4}$ | 5 | 6 | 7              | 8 | 9 | 10 | 11 | 12 |    |    | 15 | 16 | 17 | 18 | 19       | 20              | 21 | 22 | 23 | 24 | 59          |
| 60          |              |                | 3 | $\overline{4}$ | 5 | 6 | 7              | 8 | 9 | 10 | 11 | 12 |    |    | 15 | 16 | 17 | 18 | 19       | 20              | 21 | 22 | 23 | 24 | 60          |
| 61          |              |                | 3 | $\overline{4}$ | 5 | 6 | 7              | 8 | 9 | 10 | 11 | 12 |    |    | 15 | 16 | 17 | 18 | 19       | 20              | 21 | 22 | 23 | 24 | 61          |
| 62          |              |                | 3 | $\overline{4}$ | 5 | 6 | 7              | 8 | 9 | 10 | 11 | 12 |    |    | 15 | 16 | 17 | 18 | 19       | 20              | 21 | 22 | 23 | 24 | 62          |
| 63          |              |                | 3 | $\overline{4}$ | 5 | 6 | 7              | 8 | 9 | 10 | 11 | 12 |    |    | 15 | 16 | 17 | 18 | 19       | 20              | 21 | 22 | 23 | 24 | 63          |
| 64          |              |                | 3 | $\overline{4}$ | 5 | 6 | 7              | 8 | 9 | 10 | 11 | 12 |    |    | 15 | 16 | 17 | 18 | 19       | 20              | 21 | 22 | 23 | 24 | 64          |
| 65          | $\mathbf{1}$ | $\overline{2}$ | 3 | $\overline{4}$ | 5 | 6 | 7              | 8 | 9 | 10 | 11 | 12 |    |    | 15 | 16 | 17 | 18 | 19       | 20              | 21 | 22 | 23 | 24 | 65          |
| 66          | $\mathbf{1}$ |                | 3 | $\overline{4}$ | 5 | 6 | 7              | 8 | 9 | 10 | 11 | 12 | 13 |    | 15 | 16 | 17 | 18 | 19       | 20              | 21 | 22 | 23 | 24 | 66          |
| 67          | $\mathbf{1}$ | 2              | 3 | $\overline{4}$ | 5 | 6 | 7              | 8 | 9 | 10 | 11 | 12 | 13 | 14 | 15 | 16 | 17 | 18 | 19       | 20              | 21 | 22 | 23 | 24 | 67          |
| 68          | $\mathbf{1}$ | $\overline{2}$ | 3 | $\overline{4}$ | 5 | 6 | 7              | 8 | 9 | 10 | 11 | 12 | 13 | 14 | 15 | 16 | 17 | 18 | 19       | 20              | 21 | 22 | 23 | 24 | 68          |
| 69          | 1            | 2              | 3 | $\overline{4}$ | 5 | 6 | 7              | 8 | 9 | 10 | 11 | 12 | 13 | 14 | 15 | 16 | 17 | 18 | 19       | 20              | 21 | 22 | 23 | 24 | 69          |
| 70          | $\mathbf{1}$ | $\overline{2}$ | 3 | $\overline{4}$ | 5 | 6 | 7              | 8 | 9 | 10 | 11 | 12 | 13 | 14 | 15 | 16 | 17 | 18 | 19       | 20              | 21 | 22 | 23 | 24 | 70          |
| 71          | $\mathbf{1}$ | 2              | 3 | $\overline{4}$ | 5 | 6 | 7              | 8 | 9 | 10 | 11 | 12 | 13 | 14 | 15 | 16 | 17 | 18 | 19       | 20              | 21 | 22 | 23 | 24 | 71          |
| 72          |              | $\overline{2}$ | 3 | $\overline{4}$ | 5 | 6 | 7              | 8 | 9 | 10 | 11 | 12 | 13 | 14 | 15 | 16 | 17 | 18 | 19       | 20              | 21 | 22 | 23 | 24 | 72          |

<span id="page-91-0"></span>表 36. <sup>6</sup> つのプロセッサーでの独立モード (プロセッサー <sup>3</sup> および 4、サーバーに取り付けられている合計 <sup>49</sup> <sup>~</sup> <sup>72</sup> 個の DIMM)

- プロセッサー 3 と 4 の DIMM 装着順序。
	- [86](#page-89-0) ページの 表 34「[6 つのプロセッサーでの独立モード \(プロセッサー 3 および 4、サーバーに取](#page-89-0) [り付けられている合計 6 ~ 24 個の DIMM\)](#page-89-0)」
	- [87](#page-90-0) ページの 表 35「[6 つのプロセッサーでの独立モード \(プロセッサー 3 および 4、サーバーに取](#page-90-0) [り付けられている合計 25 ~ 48 個の DIMM\)](#page-90-0)」
	- 88 ページの 表 36「6 つのプロセッサーでの独立モード (プロセッサー 3 および 4、サーバーに取 り付けられている合計 49 ~ 72 個の DIMM)」
- 49 ~ 72 個の DIMM を使用するシステムで DIMM の装着を続行するには、以下を参照してください。
	- [85](#page-88-0) ページの 表 33「[6 つのプロセッサーでの独立モード \(プロセッサー 1 および 2、サーバーに取](#page-88-0) [り付けられている合計 49 ~ 72 個の DIMM\)](#page-88-0)」
	- [91](#page-94-0) ページの 表 39「[6 つのプロセッサーでの独立モード \(プロセッサー 5 および 6、サーバーに取](#page-94-0) [り付けられている合計 49 ~ 72 個の DIMM\)](#page-94-0)」

| 合計             |   |   |                |                |                |   | プロセッサー 5       |   |   |    |       |           |    |    |             |    | プロセッサー6     |        |    |    |    | 合計               |
|----------------|---|---|----------------|----------------|----------------|---|----------------|---|---|----|-------|-----------|----|----|-------------|----|-------------|--------|----|----|----|------------------|
| <b>DIMM</b>    | 1 | 2 | 3              | $\overline{4}$ | $\overline{5}$ | 6 | $\overline{7}$ | 8 | 9 |    | 10 11 | <b>12</b> | 13 |    | 14 15 16 17 |    | 18 19 20 21 |        | 22 | 23 | 24 | $\mathbf{DIMM}$  |
| 6              |   |   |                |                |                |   |                | 8 |   |    |       |           |    |    |             |    |             | 20     |    |    |    | $\,6\,$          |
| $\overline{7}$ |   |   |                |                |                |   |                | 8 |   |    |       |           |    |    |             |    |             | $20\,$ |    |    |    | $\overline{7}$   |
| 8              |   |   |                |                |                |   |                | 8 |   |    |       |           |    |    |             |    |             | 20     |    |    |    | $\bf 8$          |
| 9              |   |   |                |                |                |   |                | 8 |   |    |       |           |    |    |             |    |             | $20\,$ |    |    |    | $\boldsymbol{9}$ |
| 10             |   |   |                |                |                |   |                | 8 |   |    |       |           |    |    |             |    |             | 20     |    |    |    | $10\,$           |
| 11             |   |   |                |                | 5              |   |                | 8 |   |    |       |           |    |    |             |    |             | 20     |    |    |    | $11\,$           |
| 12             |   |   |                |                | $\mathfrak{S}$ |   |                | 8 |   |    |       |           |    |    |             | 17 |             | 20     |    |    |    | 12               |
| 13             |   |   |                |                | 5              |   |                | 8 |   |    |       |           |    |    |             | 17 |             | 20     |    |    |    | 13               |
| 14             |   |   |                |                | 5              |   |                | 8 |   |    |       |           |    |    |             | 17 |             | 20     |    |    |    | 14               |
| 15             |   |   |                |                | 5              |   |                | 8 |   |    |       |           |    |    |             | 17 |             | 20     |    |    |    | 15               |
| 16             |   |   |                |                | 5              |   |                | 8 |   | 10 |       |           |    |    |             | 17 |             | 20     |    |    |    | 16               |
| 17             |   |   |                |                | 5              |   |                | 8 |   | 10 |       |           |    |    |             | 17 |             | 20     | 22 |    |    | 17               |
| 18             |   |   |                |                | 5              |   |                | 8 |   | 10 |       |           |    |    |             | 17 |             | 20     | 22 |    |    | 18               |
| 19             |   |   |                |                | 5              |   |                | 8 |   | 10 |       |           |    |    |             | 17 |             | 20     | 22 |    |    | 19               |
| 20             |   |   |                |                | 5              |   |                | 8 |   | 10 |       |           |    |    |             | 17 |             | 20     | 22 |    |    | $20\,$           |
| 21             |   |   |                |                | 5              |   |                | 8 |   | 10 |       |           |    |    |             | 17 |             | 20     | 22 |    |    | 21               |
| 22             |   |   |                |                | 5              |   |                | 8 |   | 10 |       |           |    |    |             | 17 |             | 20     | 22 |    |    | 22               |
| 23             |   |   | 3              |                | 5              |   |                | 8 |   | 10 |       |           |    |    |             | 17 |             | 20     | 22 |    |    | 23               |
| 24             |   |   | $\overline{3}$ |                | 5              |   |                | 8 |   | 10 |       |           |    | 15 |             | 17 |             | 20     | 22 |    |    | 24               |

<span id="page-92-0"></span>表 37. <sup>6</sup> つのプロセッサーでの独立モード (プロセッサー <sup>5</sup> および 6、サーバーに取り付けられている合計 <sup>6</sup>  $\sim$  24 個の DIMM)

● プロセッサー 5 と 6 の DIMM 装着順序。

- [90](#page-93-0) ページの 表 38「[6 つのプロセッサーでの独立モード \(プロセッサー 5 および 6、サーバーに取](#page-93-0) [り付けられている合計 25 ~ 48 個の DIMM\)](#page-93-0)」
- [91](#page-94-0) ページの 表 39「[6 つのプロセッサーでの独立モード \(プロセッサー 5 および 6、サーバーに取](#page-94-0) [り付けられている合計 49 ~ 72 個の DIMM\)](#page-94-0)」
- 6~24個の DIMM を使用するシステムで DIMM の装着を続行するには、以下を参照してください。 – [82](#page-85-0) ページの 表 31「[6 つのプロセッサーでの独立モード \(プロセッサー 1 および 2、サーバーに取](#page-85-0) [り付けられている合計 6 ~ 24 個の DIMM\)](#page-85-0)」
	- [86](#page-89-0) ページの 表 34「[6 つのプロセッサーでの独立モード \(プロセッサー 3 および 4、サーバーに取](#page-89-0) [り付けられている合計 6 ~ 24 個の DIMM\)](#page-89-0)」

| 合計          |              |   |                |                |            |   | プロセッサー 5       |         |   |    |    |           |    |    |    |    |                 |    | プロセッサー6 |       |    |    |    |    | 合計          |
|-------------|--------------|---|----------------|----------------|------------|---|----------------|---------|---|----|----|-----------|----|----|----|----|-----------------|----|---------|-------|----|----|----|----|-------------|
| <b>DIMM</b> | $\mathbf{1}$ | 2 | 3              | $\overline{4}$ | $\sqrt{5}$ | 6 | $\overline{7}$ | $\bf 8$ | 9 | 10 | 11 | <b>12</b> | 13 | 14 | 15 | 16 | 17 <sup>1</sup> | 18 | 19      | 20 21 |    | 22 | 23 | 24 | <b>DIMM</b> |
| 25          |              |   | 3              |                | 5          |   |                | 8       |   | 10 |    |           |    |    | 15 |    | 17              |    |         | 20    |    | 22 |    |    | 25          |
| 26          |              |   | 3              |                | 5          |   |                | 8       |   | 10 |    |           |    |    | 15 |    | 17              |    |         | 20    |    | 22 |    |    | 26          |
| 27          |              |   | 3              |                | 5          |   |                | 8       |   | 10 |    |           |    |    | 15 |    | 17              |    |         | 20    |    | 22 |    |    | 27          |
| 28          |              |   | 3              |                | 5          |   |                | 8       |   | 10 |    |           |    |    | 15 |    | 17              |    |         | 20    |    | 22 |    |    | 28          |
| 29          |              |   | 3              |                | 5          |   |                | 8       |   | 10 |    | 12        |    |    | 15 |    | 17              |    |         | 20    |    | 22 |    |    | 29          |
| 30          |              |   | 3              |                | 5          |   |                | 8       |   | 10 |    | 12        |    |    | 15 |    | 17              |    |         | 20    |    | 22 |    | 24 | 30          |
| 31          |              |   | 3              |                | 5          |   |                | 8       |   | 10 |    | 12        |    |    | 15 |    | 17              |    |         | 20    |    | 22 |    | 24 | 31          |
| 32          |              |   | $\overline{3}$ |                | 5          |   |                | 8       |   | 10 |    | 12        |    |    | 15 |    | 17              |    |         | 20    |    | 22 |    | 24 | 32          |
| 33          |              |   | 3              |                | 5          |   |                | 8       |   | 10 |    | 12        |    |    | 15 |    | 17              |    |         | 20    |    | 22 |    | 24 | 33          |
| 34          |              |   | 3              |                | 5          |   |                | 8       |   | 10 |    | 12        |    |    | 15 |    | 17              |    |         | 20    |    | 22 |    | 24 | 34          |
| 35          | $\mathbf{1}$ |   | 3              |                | 5          |   |                | 8       |   | 10 |    | 12        |    |    | 15 |    | 17              |    |         | 20    |    | 22 |    | 24 | 35          |
| 36          | $\mathbf{1}$ |   | $\overline{3}$ |                | 5          |   |                | 8       |   | 10 |    | 12        | 13 |    | 15 |    | 17              |    |         | 20    |    | 22 |    | 24 | 36          |
| 37          | $\mathbf{1}$ |   | 3              |                | 5          |   |                | 8       |   | 10 |    | 12        | 13 |    | 15 |    | 17              |    |         | 20    |    | 22 |    | 24 | 37          |
| 38          | $\mathbf{1}$ |   | $\overline{3}$ |                | 5          |   |                | 8       |   | 10 |    | 12        | 13 |    | 15 |    | 17              |    |         | 20    |    | 22 |    | 24 | 38          |
| 39          | $\mathbf{1}$ |   | 3              |                | 5          |   |                | 8       |   | 10 |    | 12        | 13 |    | 15 |    | 17              |    |         | 20    |    | 22 |    | 24 | 39          |
| 40          | $\mathbf{1}$ |   | 3              |                | 5          |   |                | 8       |   | 10 |    | 12        | 13 |    | 15 |    | 17              |    |         | 20    |    | 22 |    | 24 | 40          |
| 41          | $\mathbf{1}$ |   | 3              |                | 5          |   | 7              | 8       | 9 | 10 |    |           | 13 |    | 15 |    | 17              |    |         | 20    |    | 22 |    | 24 | 41          |
| 42          | $\mathbf{1}$ |   | $\overline{3}$ |                | 5          |   | $\overline{7}$ | 8       | 9 | 10 |    |           | 13 |    | 15 |    | 17              |    | 19      | 20    | 21 | 22 |    |    | 42          |
| 43          | $\mathbf{1}$ |   | 3              |                | 5          |   | $\overline{7}$ | 8       | 9 | 10 |    |           | 13 |    | 15 |    | 17              |    | 19      | 20    | 21 | 22 |    |    | 43          |
| 44          | $\mathbf{1}$ |   | 3              |                | 5          |   | 7              | 8       | 9 | 10 |    |           | 13 |    | 15 |    | 17              |    | 19      | 20    | 21 | 22 |    |    | 44          |
| 45          | $\mathbf{1}$ |   | 3              |                | 5          |   | 7              | 8       | 9 | 10 |    |           | 13 |    | 15 |    | 17              |    | 19      | 20    | 21 | 22 |    |    | 45          |
| 46          | $\mathbf{1}$ |   | 3              |                | 5          |   | $\overline{7}$ | 8       | 9 | 10 |    |           | 13 |    | 15 |    | 17              |    | 19      | 20    | 21 | 22 |    |    | 46          |
| 47          |              |   | 3              | $\overline{4}$ | 5          | 6 | 7              | 8       | 9 | 10 |    |           | 13 |    | 15 |    | 17              |    | 19      | 20    | 21 | 22 |    |    | 47          |
| 48          |              |   | 3              | $\overline{4}$ | 5          | 6 | 7              | 8       | 9 | 10 |    |           |    |    | 15 | 16 | 17              | 18 | 19      | 20    | 21 | 22 |    |    | 48          |

<span id="page-93-0"></span>表 38. <sup>6</sup> つのプロセッサーでの独立モード (プロセッサー <sup>5</sup> および 6、サーバーに取り付けられている合計 <sup>25</sup> ~ 48 個の DIMM)

- プロセッサー 5 と 6 の DIMM 装着順序。
	- [89](#page-92-0) ページの 表 37「[6 つのプロセッサーでの独立モード \(プロセッサー 5 および 6、サーバーに取](#page-92-0) [り付けられている合計 6 ~ 24 個の DIMM\)](#page-92-0)」
	- [91](#page-94-0) ページの 表 39「[6 つのプロセッサーでの独立モード \(プロセッサー 5 および 6、サーバーに取](#page-94-0) [り付けられている合計 49 ~ 72 個の DIMM\)](#page-94-0)」
- 25 ~ 48 個の DIMM を使用するシステムで DIMM の装着を続行するには、以下を参照してください。
	- [84](#page-87-0) ページの 表 32「[6 つのプロセッサーでの独立モード \(プロセッサー 1 および 2、サーバーに取](#page-87-0) [り付けられている合計 25 ~ 48 個の DIMM\)](#page-87-0)」
	- [87](#page-90-0) ページの 表 35「[6 つのプロセッサーでの独立モード \(プロセッサー 3 および 4、サーバーに取](#page-90-0) [り付けられている合計 25 ~ 48 個の DIMM\)](#page-90-0)」

| 合計          |              |                |                |                |                |   | プロセッサー 5       |   |              |    |    |    |    |    |    |    |    |    | プロセッサー 6 |           |    |    |    |    | 合計          |
|-------------|--------------|----------------|----------------|----------------|----------------|---|----------------|---|--------------|----|----|----|----|----|----|----|----|----|----------|-----------|----|----|----|----|-------------|
| <b>DIMM</b> | $\mathbf{1}$ | $\overline{c}$ | 3              | $\overline{4}$ | $\overline{5}$ | 6 | 7              | 8 | 9            | 10 | 11 | 12 | 13 | 14 | 15 | 16 | 17 | 18 | 19       | <b>20</b> | 21 | 22 | 23 | 24 | <b>DIMM</b> |
| 49          |              |                | 3              | 4              | 5              | 6 | 7              | 8 | 9            | 10 |    |    |    |    | 15 | 16 | 17 | 18 | 19       | 20        | 21 | 22 |    |    | 49          |
| 50          |              |                | 3              | $\overline{4}$ | 5              | 6 | $\overline{7}$ | 8 | 9            | 10 |    |    |    |    | 15 | 16 | 17 | 18 | 19       | 20        | 21 | 22 |    |    | 50          |
| 51          |              |                | 3              | $\overline{4}$ | 5              | 6 | 7              | 8 | 9            | 10 |    |    |    |    | 15 | 16 | 17 | 18 | 19       | 20        | 21 | 22 |    |    | 51          |
| 52          |              |                | 3              | $\overline{4}$ | 5              | 6 | $\overline{7}$ | 8 | 9            | 10 |    |    |    |    | 15 | 16 | 17 | 18 | 19       | 20        | 21 | 22 |    |    | 52          |
| 53          | $\mathbf{1}$ |                | 3              |                | 5              |   | 7              | 8 | $\mathbf Q$  | 10 | 11 | 12 |    |    | 15 | 16 | 17 | 18 | 19       | 20        | 21 | 22 |    |    | 53          |
| 54          | $\mathbf{1}$ |                | 3              |                | 5              |   | 7              | 8 | 9            | 10 | 11 | 12 | 13 |    | 15 |    | 17 |    | 19       | 20        | 21 | 22 | 23 | 24 | 54          |
| 55          | 1            |                | 3              |                | 5              |   | 7              | 8 | 9            | 10 | 11 | 12 | 13 |    | 15 |    | 17 |    | 19       | 20        | 21 | 22 | 23 | 24 | 55          |
| 56          | $\mathbf{1}$ |                | 3              |                | 5              |   | $\overline{7}$ | 8 | 9            | 10 | 11 | 12 | 13 |    | 15 |    | 17 |    | 19       | 20        | 21 | 22 | 23 | 24 | 56          |
| 57          | $\mathbf{1}$ |                | $\overline{3}$ |                | 5              |   | 7              | 8 | 9            | 10 | 11 | 12 | 13 |    | 15 |    | 17 |    | 19       | 20        | 21 | 22 | 23 | 24 | 57          |
| 58          | $\mathbf{1}$ |                | 3              |                | 5              |   | $\overline{7}$ | 8 | 9            | 10 | 11 | 12 | 13 |    | 15 |    | 17 |    | 19       | 20        | 21 | 22 | 23 | 24 | 58          |
| 59          |              |                | 3              | $\overline{4}$ | 5              | 6 | 7              | 8 | 9            | 10 | 11 | 12 | 13 |    | 15 |    | 17 |    | 19       | 20        | 21 | 22 | 23 | 24 | 59          |
| 60          |              |                | 3              | $\overline{4}$ | 5              | 6 | $\overline{7}$ | 8 | $\mathbf{Q}$ | 10 | 11 | 12 |    |    | 15 | 16 | 17 | 18 | 19       | 20        | 21 | 22 | 23 | 24 | 60          |
| 61          |              |                | 3              | $\overline{4}$ | 5              | 6 | 7              | 8 | 9            | 10 | 11 | 12 | 13 |    | 15 |    | 17 |    | 19       | 20        | 21 | 22 | 23 | 24 | 61          |
| 62          |              |                | 3              | $\overline{4}$ | 5              | 6 | 7              | 8 | 9            | 10 | 11 | 12 |    |    | 15 | 16 | 17 | 18 | 19       | 20        | 21 | 22 | 23 | 24 | 62          |
| 63          |              |                | 3              | 4              | 5              | 6 | 7              | 8 | 9            | 10 | 11 | 12 | 13 |    | 15 |    | 17 |    | 19       | 20        | 21 | 22 | 23 | 24 | 63          |
| 64          |              |                | 3              | $\overline{4}$ | 5              | 6 | 7              | 8 | 9            | 10 | 11 | 12 |    |    | 15 | 16 | 17 | 18 | 19       | 20        | 21 | 22 | 23 | 24 | 64          |
| 65          |              |                | 3              | 4              | 5              | 6 | 7              | 8 | 9            | 10 | 11 | 12 | 13 |    | 15 |    | 17 |    | 19       | 20        | 21 | 22 | 23 | 24 | 65          |
| 66          | $\mathbf{1}$ |                | 3              | $\overline{4}$ | 5              | 6 | 7              | 8 | 9            | 10 | 11 | 12 | 13 |    | 15 | 16 | 17 | 18 | 19       | 20        | 21 | 22 | 23 | 24 | 66          |
| 67          |              |                | 3              | $\overline{4}$ | 5              | 6 | 7              | 8 | 9            | 10 | 11 | 12 | 13 |    | 15 |    | 17 |    | 19       | 20        | 21 | 22 | 23 | 24 | 67          |
| 68          |              |                | 3              | $\overline{4}$ | 5              | 6 | 7              | 8 | 9            | 10 | 11 | 12 |    |    | 15 | 16 | 17 | 18 | 19       | 20        | 21 | 22 | 23 | 24 | 68          |
| 69          | $\mathbf{1}$ | 2              | 3              | $\overline{4}$ | 5              | 6 | 7              | 8 | 9            | 10 | 11 | 12 | 13 |    | 15 |    | 17 |    | 19       | 20        | 21 | 22 | 23 | 24 | 69          |
| 70          | 1            | $\overline{2}$ | 3              | $\overline{4}$ | 5              | 6 | $\overline{7}$ | 8 | 9            | 10 | 11 | 12 |    |    | 15 | 16 | 17 | 18 | 19       | 20        | 21 | 22 | 23 | 24 | 70          |
| 71          | 1            | 2              | 3              | 4              | 5              | 6 | 7              | 8 | 9            | 10 | 11 | 12 | 13 |    | 15 | 16 | 17 | 18 | 19       | 20        | 21 | 22 | 23 | 24 | 71          |
| 72          | $\mathbf{1}$ | $\overline{2}$ | 3              | $\overline{4}$ | 5              | 6 | $\overline{7}$ | 8 | 9            | 10 | 11 | 12 | 13 | 14 | 15 | 16 | 17 | 18 | 19       | 20        | 21 | 22 | 23 | 24 | 72          |

<span id="page-94-0"></span>表 39. <sup>6</sup> つのプロセッサーでの独立モード (プロセッサー <sup>5</sup> および 6、サーバーに取り付けられている合計 <sup>49</sup> <sup>~</sup> <sup>72</sup> 個の DIMM)

- プロセッサー 5 と 6 の DIMM 装着順序。
	- [89](#page-92-0) ページの 表 37「[6 つのプロセッサーでの独立モード \(プロセッサー 5 および 6、サーバーに取](#page-92-0) [り付けられている合計 6 ~ 24 個の DIMM\)](#page-92-0)」
	- [90](#page-93-0) ページの 表 38「[6 つのプロセッサーでの独立モード \(プロセッサー 5 および 6、サーバーに取](#page-93-0) [り付けられている合計 25 ~ 48 個の DIMM\)](#page-93-0)」
	- 91 ページの 表 39「6 つのプロセッサーでの独立モード (プロセッサー 5 および 6、サーバーに取 り付けられている合計 49 ~ 72 個の DIMM)」
- 49~72個の DIMM を使用するシステムで DIMM の装着を続行するには、以下を参照してください。 – [85](#page-88-0) ページの 表 33「[6 つのプロセッサーでの独立モード \(プロセッサー 1 および 2、サーバーに取](#page-88-0)
	- [り付けられている合計 49 ~ 72 個の DIMM\)](#page-88-0)」
	- [88](#page-91-0) ページの 表 36「[6 つのプロセッサーでの独立モード \(プロセッサー 3 および 4、サーバーに取](#page-91-0) [り付けられている合計 49 ~ 72 個の DIMM\)](#page-91-0)」

#### <span id="page-95-0"></span>取り付け順序: 8 つのプロセッサーでの独立メモリー・モード

サーバーに 8 つのプロセッサーでの独立 (非ミラーリング) メモリー・モードでのメモリー・モジュール 取り付け順序。

次の表は、8 つのプロセッサーが取り付けられている場合の、独立メモリー・モードの DIMM 装着 順序を示しています。

- プロセッサー 1 および 2 は下段コンピュート・トレイの下段システム・ボードに取り付けられています。
- プロセッサー 3 および 4 は下段コンピュート・トレイの上段システム・ボードに取り付けられています。
- プロセッサー5および6は上段コンピュート・トレイの下段システム・ボードに取り付けられています。
- プロセッサー7および8は上段コンピュート・トレイの上段システム・ボードに取り付けられています。

注:メモリーのアップグレード中に 1 つ以上の DIMM を追加する場合、すでに取り付けられている他の DIMM を新しい場所に移動する必要がある場合があります。

表 40. <sup>8</sup> つのプロセッサーでの独立モード (プロセッサー <sup>1</sup> および 2、サーバーに取り付けられている合計 <sup>8</sup> <sup>~</sup> <sup>24</sup> 個の DIMM)

| 合計          |              |   |   |                |                 |   | プロセッサー1        |   |   |    |    |    |                 |  |                |    | プロセッサー2     |    |        |       | 合計             |
|-------------|--------------|---|---|----------------|-----------------|---|----------------|---|---|----|----|----|-----------------|--|----------------|----|-------------|----|--------|-------|----------------|
| <b>DIMM</b> | $\mathbf{1}$ | 2 | 3 | $\overline{4}$ | $5\overline{)}$ | 6 | $\overline{7}$ | 8 | 9 | 10 | 11 | 12 | 13 <sup>1</sup> |  | 14 15 16 17 18 |    | 19 20 21 22 |    |        | 23 24 | <b>DIMM</b>    |
| 8           |              |   |   |                |                 |   |                | 8 |   |    |    |    |                 |  |                |    |             | 20 |        |       | $\bf 8$        |
| 9           |              |   |   |                | 5               |   |                | 8 |   |    |    |    |                 |  |                |    |             | 20 |        |       | $\overline{9}$ |
| 10          |              |   |   |                | 5               |   |                | 8 |   |    |    |    |                 |  |                | 17 |             | 20 |        |       | 10             |
| 11          |              |   |   |                | 5               |   |                | 8 |   |    |    |    |                 |  |                | 17 |             | 20 |        |       | 11             |
| 12          |              |   |   |                | 5               |   |                | 8 |   |    |    |    |                 |  |                | 17 |             | 20 |        |       | $12\,$         |
| 13          |              |   |   |                | 5               |   |                | 8 |   |    |    |    |                 |  |                | 17 |             | 20 |        |       | 13             |
| 14          |              |   |   |                | 5               |   |                | 8 |   |    |    |    |                 |  |                | 17 |             | 20 |        |       | 14             |
| 15          |              |   |   |                | 5               |   |                | 8 |   |    |    |    |                 |  |                | 17 |             | 20 |        |       | 15             |
| 16          |              |   |   |                | 5               |   |                | 8 |   |    |    |    |                 |  |                | 17 |             | 20 |        |       | 16             |
| 17          |              |   |   |                | 5               |   |                | 8 |   | 10 |    |    |                 |  |                | 17 |             | 20 |        |       | 17             |
| 18          |              |   |   |                | 5               |   |                | 8 |   | 10 |    |    |                 |  |                | 17 |             | 20 | 22     |       | 18             |
| 19          |              |   |   |                | 5               |   |                | 8 |   | 10 |    |    |                 |  |                | 17 |             | 20 | 22     |       | 19             |
| 20          |              |   |   |                | 5               |   |                | 8 |   | 10 |    |    |                 |  |                | 17 |             | 20 | 22     |       | 20             |
| 21          |              |   |   |                | 5               |   |                | 8 |   | 10 |    |    |                 |  |                | 17 |             | 20 | $22\,$ |       | 21             |
| 22          |              |   |   |                | 5               |   |                | 8 |   | 10 |    |    |                 |  |                | 17 |             | 20 | 22     |       | $22\,$         |
| 23          |              |   |   |                | 5               |   |                | 8 |   | 10 |    |    |                 |  |                | 17 |             | 20 | $22\,$ |       | 23             |
| 24          |              |   |   |                | 5               |   |                | 8 |   | 10 |    |    |                 |  |                | 17 |             | 20 | $22\,$ |       | 24             |

8 つのプロセッサーを搭載したシステムでの関連する DIMM 装着順序。

• プロセッサー 1 と 2 の DIMM 装着順序。

- [94](#page-97-0) ページの 表 41「[8 つのプロセッサーでの独立モード \(プロセッサー 1 および 2、サーバーに取](#page-97-0) [り付けられている合計 25 ~ 48 個の DIMM\)](#page-97-0)」
- [95](#page-98-0) ページの 表 42「[8 つのプロセッサーでの独立モード \(プロセッサー 1 および 2、サーバーに取](#page-98-0) [り付けられている合計 49 ~ 72 個の DIMM\)](#page-98-0)」
- [96](#page-99-0) ページの 表 43「[8 つのプロセッサーでの独立モード \(プロセッサー 1 および 2、サーバーに取](#page-99-0) [り付けられている合計 73 ~ 96 個の DIMM\)](#page-99-0)」

• 8 ~ 24 個の DIMM を使用するシステムで DIMM の装着を続行するには、以下を参照してください。

– [97](#page-100-0) ページの 表 44「[8 つのプロセッサーでの独立モード \(プロセッサー 3 および 4、サーバーに取](#page-100-0) [り付けられている合計 8 ~ 24 個の DIMM\)](#page-100-0)」

- [101](#page-104-0) ページの 表 48「[8 つのプロセッサーでの独立モード \(プロセッサー 5 および 6、サーバーに取](#page-104-0) [り付けられている合計 8 ~ 24 個の DIMM\)](#page-104-0)」
- [105](#page-108-0) ページの 表 52「[8 つのプロセッサーでの独立モード \(プロセッサー 7 および 8、サーバーに取](#page-108-0) [り付けられている合計 8 ~ 24 個の DIMM\)](#page-108-0)」

| 合計          |              |   |                         |                |            |   | プロセッサー1        |       |   |    |    |    |    |    |    |    |    |    | プロセッサー2 |           |    |    |    | 合計          |
|-------------|--------------|---|-------------------------|----------------|------------|---|----------------|-------|---|----|----|----|----|----|----|----|----|----|---------|-----------|----|----|----|-------------|
| <b>DIMM</b> | $\mathbf{1}$ | 2 | 3                       | $\overline{4}$ | $\sqrt{5}$ | 6 | $\overline{7}$ | 8     | 9 | 10 | 11 | 12 | 13 | 14 | 15 | 16 | 17 | 18 | 19      | $20$   21 | 22 | 23 | 24 | <b>DIMM</b> |
| 25          |              |   | 3                       |                | 5          |   |                | 8     |   | 10 |    |    |    |    |    |    | 17 |    |         | 20        | 22 |    |    | 25          |
| 26          |              |   | 3                       |                | 5          |   |                | 8     |   | 10 |    |    |    |    | 15 |    | 17 |    |         | 20        | 22 |    |    | 26          |
| 27          |              |   | 3                       |                | 5          |   |                | 8     |   | 10 |    |    |    |    | 15 |    | 17 |    |         | 20        | 22 |    |    | 27          |
| 28          |              |   | 3                       |                | 5          |   |                | 8     |   | 10 |    |    |    |    | 15 |    | 17 |    |         | 20        | 22 |    |    | 28          |
| 29          |              |   | 3                       |                | 5          |   |                | 8     |   | 10 |    |    |    |    | 15 |    | 17 |    |         | 20        | 22 |    |    | 29          |
| 30          |              |   | 3                       |                | 5          |   |                | 8     |   | 10 |    |    |    |    | 15 |    | 17 |    |         | 20        | 22 |    |    | 30          |
| 31          |              |   | $\overline{3}$          |                | 5          |   |                | 8     |   | 10 |    |    |    |    | 15 |    | 17 |    |         | 20        | 22 |    |    | 31          |
| 32          |              |   | $\mathfrak{Z}$          |                | 5          |   |                | 8     |   | 10 |    |    |    |    | 15 |    | 17 |    |         | 20        | 22 |    |    | 32          |
| 33          |              |   | 3                       |                | 5          |   |                | 8     |   | 10 |    | 12 |    |    | 15 |    | 17 |    |         | 20        | 22 |    |    | 33          |
| 34          |              |   | 3                       |                | 5          |   |                | 8     |   | 10 |    | 12 |    |    | 15 |    | 17 |    |         | 20        | 22 |    | 24 | 34          |
| 35          |              |   | 3                       |                | 5          |   |                | 8     |   | 10 |    | 12 |    |    | 15 |    | 17 |    |         | 20        | 22 |    | 24 | 35          |
| 36          |              |   | $\overline{\mathbf{3}}$ |                | 5          |   |                | $\,8$ |   | 10 |    | 12 |    |    | 15 |    | 17 |    |         | 20        | 22 |    | 24 | 36          |
| 37          |              |   | 3                       |                | 5          |   |                | 8     |   | 10 |    | 12 |    |    | 15 |    | 17 |    |         | 20        | 22 |    | 24 | 37          |
| 38          |              |   | 3                       |                | 5          |   |                | 8     |   | 10 |    | 12 |    |    | 15 |    | 17 |    |         | 20        | 22 |    | 24 | 38          |
| 39          |              |   | 3                       |                | 5          |   |                | 8     |   | 10 |    | 12 |    |    | 15 |    | 17 |    |         | 20        | 22 |    | 24 | 39          |
| 40          |              |   | 3                       |                | 5          |   |                | 8     |   | 10 |    | 12 |    |    | 15 |    | 17 |    |         | 20        | 22 |    | 24 | 40          |
| 41          | $\mathbf{1}$ |   | 3                       |                | $\sqrt{5}$ |   |                | 8     |   | 10 |    | 12 |    |    | 15 |    | 17 |    |         | 20        | 22 |    | 24 | 41          |
| 42          | $\mathbf{1}$ |   | 3                       |                | 5          |   |                | 8     |   | 10 |    | 12 | 13 |    | 15 |    | 17 |    |         | 20        | 22 |    | 24 | 42          |
| 43          | $\mathbf{1}$ |   | 3                       |                | 5          |   |                | 8     |   | 10 |    | 12 | 13 |    | 15 |    | 17 |    |         | 20        | 22 |    | 24 | 43          |
| 44          | $\mathbf{1}$ |   | $\overline{3}$          |                | 5          |   |                | 8     |   | 10 |    | 12 | 13 |    | 15 |    | 17 |    |         | 20        | 22 |    | 24 | 44          |
| 45          | $\mathbf{1}$ |   | 3                       |                | 5          |   |                | 8     |   | 10 |    | 12 | 13 |    | 15 |    | 17 |    |         | 20        | 22 |    | 24 | 45          |
| 46          | $\mathbf{1}$ |   | 3                       |                | 5          |   |                | 8     |   | 10 |    | 12 | 13 |    | 15 |    | 17 |    |         | 20        | 22 |    | 24 | 46          |
| 47          | $\mathbf{1}$ |   | 3                       |                | 5          |   |                | 8     |   | 10 |    | 12 | 13 |    | 15 |    | 17 |    |         | 20        | 22 |    | 24 | 47          |
| 48          | $\mathbf{1}$ |   | 3                       |                | 5          |   |                | 8     |   | 10 |    | 12 | 13 |    | 15 |    | 17 |    |         | 20        | 22 |    | 24 | 48          |

<span id="page-97-0"></span>表 41. <sup>8</sup> つのプロセッサーでの独立モード (プロセッサー <sup>1</sup> および 2、サーバーに取り付けられている合計 <sup>25</sup> ~ 48 個の DIMM)

- プロセッサー1と2の DIMM 装着順序。
	- [92](#page-95-0) ページの 表 40「[8 つのプロセッサーでの独立モード \(プロセッサー 1 および 2、サーバーに取](#page-95-0) [り付けられている合計 8 ~ 24 個の DIMM\)](#page-95-0)」
	- [95](#page-98-0) ページの 表 42「[8 つのプロセッサーでの独立モード \(プロセッサー 1 および 2、サーバーに取](#page-98-0) [り付けられている合計 49 ~ 72 個の DIMM\)](#page-98-0)」
	- [96](#page-99-0) ページの 表 43「[8 つのプロセッサーでの独立モード \(プロセッサー 1 および 2、サーバーに取](#page-99-0) [り付けられている合計 73 ~ 96 個の DIMM\)](#page-99-0)」
- 25~48個の DIMM を使用するシステムで DIMM の装着を続行するには、以下を参照してください。
	- [98](#page-101-0) ページの 表 45「[8 つのプロセッサーでの独立モード \(プロセッサー 3 および 4、サーバーに取](#page-101-0) [り付けられている合計 25 ~ 48 個の DIMM\)](#page-101-0)」
	- [102](#page-105-0) ページの 表 49「[8 つのプロセッサーでの独立モード \(プロセッサー 5 および 6、サーバーに取](#page-105-0) [り付けられている合計 25 ~ 48 個の DIMM\)](#page-105-0)」
	- [106](#page-109-0) ページの 表 53「[8 つのプロセッサーでの独立モード \(プロセッサー 7 および 8、サーバーに取](#page-109-0) [り付けられている合計 25 ~ 48 個の DIMM\)](#page-109-0)」

| 合計          |              |                |                |                |   | プロセッサー1 |                 |         |   |    |    |    |    |    |    |    |    |    | プロセッサー2 |    |    |    |    |    | 合計          |
|-------------|--------------|----------------|----------------|----------------|---|---------|-----------------|---------|---|----|----|----|----|----|----|----|----|----|---------|----|----|----|----|----|-------------|
| <b>DIMM</b> | $\mathbf{1}$ | $\overline{c}$ | 3              | $\overline{4}$ | 5 | 6       | $\overline{7}$  | $\bf 8$ | 9 | 10 | 11 | 12 | 13 | 14 | 15 | 16 | 17 | 18 | 19      | 20 | 21 | 22 | 23 | 24 | <b>DIMM</b> |
| 49          | $\mathbf{1}$ |                | 3              |                | 5 |         | $7\phantom{.0}$ | 8       | 9 | 10 |    |    | 13 |    | 15 |    | 17 |    |         | 20 |    | 22 |    | 24 | 49          |
| 50          | $\mathbf{1}$ |                | 3              |                | 5 |         | $7\phantom{.0}$ | 8       | 9 | 10 |    |    | 13 |    | 15 |    | 17 |    | 19      | 20 | 21 | 22 |    |    | 50          |
| 51          | $\mathbf{1}$ |                | 3              |                | 5 |         | $\overline{7}$  | 8       | 9 | 10 |    |    | 13 |    | 15 |    | 17 |    | 19      | 20 | 21 | 22 |    |    | 51          |
| 52          | $\mathbf{1}$ |                | 3              |                | 5 |         | 7               | 8       | 9 | 10 |    |    | 13 |    | 15 |    | 17 |    | 19      | 20 | 21 | 22 |    |    | 52          |
| 53          | 1            |                | 3              |                | 5 |         | 7               | 8       | 9 | 10 |    |    | 13 |    | 15 |    | 17 |    | 19      | 20 | 21 | 22 |    |    | 53          |
| 54          | $\mathbf{1}$ |                | 3              |                | 5 |         | 7               | 8       | 9 | 10 |    |    | 13 |    | 15 |    | 17 |    | 19      | 20 | 21 | 22 |    |    | 54          |
| 55          | $\mathbf{1}$ |                | 3              |                | 5 |         | $7\phantom{.0}$ | 8       | 9 | 10 |    |    | 13 |    | 15 |    | 17 |    | 19      | 20 | 21 | 22 |    |    | 55          |
| 56          | $\mathbf{1}$ |                | 3              |                | 5 |         | $\overline{7}$  | 8       | 9 | 10 |    |    | 13 |    | 15 |    | 17 |    | 19      | 20 | 21 | 22 |    |    | 56          |
| 57          |              |                | 3              | $\overline{4}$ | 5 | 6       | $\tau$          | 8       | 9 | 10 |    |    | 13 |    | 15 |    | 17 |    | 19      | 20 | 21 | 22 |    |    | 57          |
| 58          |              |                | 3              | $\overline{4}$ | 5 | 6       | $\tau$          | 8       | 9 | 10 |    |    |    |    | 15 | 16 | 17 | 18 | 19      | 20 | 21 | 22 |    |    | 58          |
| 59          |              |                | 3              | 4              | 5 | 6       | 7               | 8       | 9 | 10 |    |    |    |    | 15 | 16 | 17 | 18 | 19      | 20 | 21 | 22 |    |    | 59          |
| 60          |              |                | $\overline{3}$ | $\overline{4}$ | 5 | 6       | 7               | 8       | 9 | 10 |    |    |    |    | 15 | 16 | 17 | 18 | 19      | 20 | 21 | 22 |    |    | 60          |
| 61          |              |                | 3              | 4              | 5 | 6       | $\tau$          | 8       | 9 | 10 |    |    |    |    | 15 | 16 | 17 | 18 | 19      | 20 | 21 | 22 |    |    | 61          |
| 62          |              |                | 3              | $\overline{4}$ | 5 | 6       | 7               | 8       | 9 | 10 |    |    |    |    | 15 | 16 | 17 | 18 | 19      | 20 | 21 | 22 |    |    | 62          |
| 63          |              |                | 3              | $\overline{4}$ | 5 | 6       | $\tau$          | 8       | 9 | 10 |    |    |    |    | 15 | 16 | 17 | 18 | 19      | 20 | 21 | 22 |    |    | 63          |
| 64          |              |                | 3              | $\overline{4}$ | 5 | 6       | 7               | 8       | 9 | 10 |    |    |    |    | 15 | 16 | 17 | 18 | 19      | 20 | 21 | 22 |    |    | 64          |
| 65          | $\mathbf{1}$ |                | 3              |                | 5 |         | 7               | 8       | 9 | 10 | 11 | 12 |    |    | 15 | 16 | 17 | 18 | 19      | 20 | 21 | 22 |    |    | 65          |
| 66          | $\mathbf{1}$ |                | $\overline{3}$ |                | 5 |         | $\overline{7}$  | 8       | 9 | 10 | 11 | 12 | 13 |    | 15 |    | 17 |    | 19      | 20 | 21 | 22 | 23 | 24 | 66          |
| 67          | $\mathbf{1}$ |                | 3              |                | 5 |         | $\overline{7}$  | 8       | 9 | 10 | 11 | 12 | 13 |    | 15 |    | 17 |    | 19      | 20 | 21 | 22 | 23 | 24 | 67          |
| 68          | $\mathbf{1}$ |                | 3              |                | 5 |         | 7               | 8       | 9 | 10 | 11 | 12 | 13 |    | 15 |    | 17 |    | 19      | 20 | 21 | 22 | 23 | 24 | 68          |
| 69          | 1            |                | 3              |                | 5 |         | $\overline{7}$  | 8       | 9 | 10 | 11 | 12 | 13 |    | 15 |    | 17 |    | 19      | 20 | 21 | 22 | 23 | 24 | 69          |
| 70          | $\mathbf{1}$ |                | 3              |                | 5 |         | 7               | 8       | 9 | 10 | 11 | 12 | 13 |    | 15 |    | 17 |    | 19      | 20 | 21 | 22 | 23 | 24 | 70          |
| 71          | 1            |                | 3              |                | 5 |         | 7               | 8       | 9 | 10 | 11 | 12 | 13 |    | 15 |    | 17 |    | 19      | 20 | 21 | 22 | 23 | 24 | 71          |
| 72          | $\mathbf{1}$ |                | 3              |                | 5 |         | $7\phantom{.0}$ | 8       | 9 | 10 | 11 | 12 | 13 |    | 15 |    | 17 |    | 19      | 20 | 21 | 22 | 23 | 24 | 72          |

<span id="page-98-0"></span>表 42. <sup>8</sup> つのプロセッサーでの独立モード (プロセッサー <sup>1</sup> および 2、サーバーに取り付けられている合計 <sup>49</sup> <sup>~</sup> <sup>72</sup> 個の DIMM)

- プロセッサー1と2の DIMM 装着順序。
	- [92](#page-95-0) ページの 表 40「[8 つのプロセッサーでの独立モード \(プロセッサー 1 および 2、サーバーに取](#page-95-0) [り付けられている合計 8 ~ 24 個の DIMM\)](#page-95-0)」
	- [94](#page-97-0) ページの 表 41「[8 つのプロセッサーでの独立モード \(プロセッサー 1 および 2、サーバーに取](#page-97-0) [り付けられている合計 25 ~ 48 個の DIMM\)](#page-97-0)」
	- [96](#page-99-0) ページの 表 43「[8 つのプロセッサーでの独立モード \(プロセッサー 1 および 2、サーバーに取](#page-99-0) [り付けられている合計 73 ~ 96 個の DIMM\)](#page-99-0)」
- 49 ~ 72 個の DIMM を使用するシステムで DIMM の装着を続行するには、以下を参照してください。
	- [99](#page-102-0) ページの 表 46「[8 つのプロセッサーでの独立モード \(プロセッサー 3 および 4、サーバーに取](#page-102-0) [り付けられている合計 49 ~ 72 個の DIMM\)](#page-102-0)」
	- [103](#page-106-0) ページの 表 50「[8 つのプロセッサーでの独立モード \(プロセッサー 5 および 6、サーバーに取](#page-106-0) [り付けられている合計 49 ~ 72 個の DIMM\)](#page-106-0)」
	- [107](#page-110-0) ページの 表 54「[8 つのプロセッサーでの独立モード \(プロセッサー 7 および 8、サーバーに取](#page-110-0) [り付けられている合計 49 ~ 72 個の DIMM\)](#page-110-0)」

合計 │ プロセッサー 1 | 合計 DIMM 1 2 3 4 5 6 7 8 9 10 11 12 13 14 15 16 17 18 19 20 21 22 23 24 DIMM 73 3 4 5 6 7 8 9 10 11 12 13 15 17 19 20 21 22 23 24 73 74 3 4 5 6 7 8 9 10 11 12 15 16 17 18 19 20 21 22 23 24 74 75 3 4 5 6 7 8 9 10 11 12 15 16 17 18 19 20 21 22 23 24 75 76 3 4 5 6 7 8 9 10 11 12 15 16 17 18 19 20 21 22 23 24 76 77 3 4 5 6 7 8 9 10 11 12 15 16 17 18 19 20 21 22 23 24 77 78 3 4 5 6 7 8 9 10 11 12 15 16 17 18 19 20 21 22 23 24 78 79 3 4 5 6 7 8 9 10 11 12 15 16 17 18 19 20 21 22 23 24 79 80 3 4 5 6 7 8 9 10 11 12 15 16 17 18 19 20 21 22 23 24 80 81 1 2 3 4 5 6 7 8 9 10 11 12 15 16 17 18 19 20 21 22 23 24 81 82 1 2 3 4 5 6 7 8 9 10 11 2 15 16 17 8 9 30 83  $1 1 2 3 4 5 6 7 8 9 10 11 12 13 14 15 16 17 18 19 20 21 22 23 24 83$ 84 1 2 3 4 5 6 7 8 9 10 11 12 13 14 15 16 17 18 19 20 21 22 23 24 84 85 1 2 3 4 5 6 7 8 9 10 11 2 3 4 5 6 7 8 9 10 11  $\frac{12}{13}$  14 5 16 17 18 10 20 21 22 23 24 85 86 1 2 3 4 5 6 7 8 9 10 11 2 13 4 5 6 7 8 9  $\frac{1}{2}$  13  $\frac{1}{4}$  15  $\frac{1}{5}$  16  $\frac{1}{7}$  18 19  $\frac{1}{20}$  21  $\frac{1}{22}$   $\frac{1}{23}$   $\frac{1}{24}$  86 87 1 2 3 4 5 6 7 8 9 10 11 12 13 14 15 16 17 18 19 20 21 22 23 24 87 88 1 1 3 4 5 6 7 8 9 10 11 12 13 15 16 17 18 19 20 21 22 23 24 88 89 1 2 3 4 5 6 7 8 9 10 11 2 3 4 5 6 7 8 9 10 11 2 4 5  $14$  15  $16$  17 18 10 12 21 22 23 24 89 90 | 1 | 2 | 3 | 4 | 5 | 6 || 7 | 8 | 9 | 10 | 11 | 12 || 13 | 14 | 15 | 16 | 17 | 18 || 19 | 20 | 21 | 22 | 23 | 24 || 90 91 | 1 | 2 | 3 | 4 | 5 | 6 || 7 | 8 | 9 | 10 | 11 | 12 || 13 | 14 | 15 | 16 | 17 | 18 || 19 | 20 | 21 | 22 | 23 | 24 || 91 92 1 2 3 4 5 6 7 8 9 10 11 12 13 14 15 16 17 18 19 20 21 22 23 24 92 93 | 1 | 2 | 3 | 4 | 5 | 6 || 7 | 8 | 9 | 10 | 11 | 12 || 13 | 14 | 15 | 16 | 17 | 18 || 19 | 20 | 21 | 22 | 23 | 24 || 93 94  $1 \ 2 \ 3 \ 4 \ 5 \ 6 \ 7 \ 8 \ 9 \ 10 \ 11 \ 12 \ 13 \ 14 \ 15 \ 16 \ 17 \ 18 \ 19 \ 20 \ 21 \ 22 \ 23 \ 24 \ 94$ 95 1 2 3 4 5 6 7 8 9 10 11 2 3 4 5 6 7 8 9 10 11  $\frac{12}{13}$  14 5 6 17 18 7 8 9 21 22 23 24 95 96 1 2 3 4 5 6 7 8 9 10 11 2 3 4 5 6 7 8 9 10 11  $\frac{12}{13}$  14 5 16 17 18 19 20 21 22 23 24 96

<span id="page-99-0"></span>表 43. <sup>8</sup> つのプロセッサーでの独立モード (プロセッサー <sup>1</sup> および 2、サーバーに取り付けられている合計 <sup>73</sup> <sup>~</sup> <sup>96</sup> 個の DIMM)

- プロセッサー1と2の DIMM 装着順序。
	- [92](#page-95-0) ページの 表 40「[8 つのプロセッサーでの独立モード \(プロセッサー 1 および 2、サーバーに取](#page-95-0) [り付けられている合計 8 ~ 24 個の DIMM\)](#page-95-0)」
	- [94](#page-97-0) ページの 表 41「[8 つのプロセッサーでの独立モード \(プロセッサー 1 および 2、サーバーに取](#page-97-0) [り付けられている合計 25 ~ 48 個の DIMM\)](#page-97-0)」
	- [95](#page-98-0) ページの 表 42「[8 つのプロセッサーでの独立モード \(プロセッサー 1 および 2、サーバーに取](#page-98-0) [り付けられている合計 49 ~ 72 個の DIMM\)](#page-98-0)」
- 73 ~ 96 個の DIMM を使用するシステムで DIMM の装着を続行するには、以下を参照してください。
	- [100](#page-103-0) ページの 表 47「[8 つのプロセッサーでの独立モード \(プロセッサー 3 および 4、サーバーに取](#page-103-0) [り付けられている合計 73 ~ 96 個の DIMM\)](#page-103-0)」
	- [104](#page-107-0) ページの 表 51「[8 つのプロセッサーでの独立モード \(プロセッサー 5 および 6、サーバーに取](#page-107-0) [り付けられている合計 73 ~ 96 個の DIMM\)](#page-107-0)」
	- [108](#page-111-0) ページの 表 55「[8 つのプロセッサーでの独立モード \(プロセッサー 7 および 8、サーバーに取](#page-111-0) [り付けられている合計 73 ~ 96 個の DIMM\)](#page-111-0)」

| 合計          |              |                |   |                |                |   | プロセッサー3        |   |   |                 |    |    |    |  |                      |    |    | プロセッサー 4 |        |    |        |    |    | 合計               |
|-------------|--------------|----------------|---|----------------|----------------|---|----------------|---|---|-----------------|----|----|----|--|----------------------|----|----|----------|--------|----|--------|----|----|------------------|
| <b>DIMM</b> | $\mathbf{1}$ | $\overline{c}$ | 3 | $\overline{4}$ | $\overline{5}$ | 6 | $\overline{7}$ | 8 | 9 | 10 <sup>1</sup> | 11 | 12 | 13 |  | $14 \mid 15 \mid 16$ | 17 | 18 | 19       | 20     | 21 | 22     | 23 | 24 | $\mathbf{DIMM}$  |
| 8           |              |                |   |                |                |   |                | 8 |   |                 |    |    |    |  |                      |    |    |          | 20     |    |        |    |    | 8                |
| 9           |              |                |   |                |                |   |                | 8 |   |                 |    |    |    |  |                      |    |    |          | 20     |    |        |    |    | $\boldsymbol{9}$ |
| 10          |              |                |   |                |                |   |                | 8 |   |                 |    |    |    |  |                      |    |    |          | 20     |    |        |    |    | $10\,$           |
| 11          |              |                |   |                | 5              |   |                | 8 |   |                 |    |    |    |  |                      |    |    |          | 20     |    |        |    |    | 11               |
| 12          |              |                |   |                | 5              |   |                | 8 |   |                 |    |    |    |  |                      | 17 |    |          | 20     |    |        |    |    | 12               |
| 13          |              |                |   |                | 5              |   |                | 8 |   |                 |    |    |    |  |                      | 17 |    |          | 20     |    |        |    |    | 13               |
| 14          |              |                |   |                | 5              |   |                | 8 |   |                 |    |    |    |  |                      | 17 |    |          | 20     |    |        |    |    | 14               |
| 15          |              |                |   |                | 5              |   |                | 8 |   |                 |    |    |    |  |                      | 17 |    |          | 20     |    |        |    |    | 15               |
| 16          |              |                |   |                | 5              |   |                | 8 |   |                 |    |    |    |  |                      | 17 |    |          | 20     |    |        |    |    | 16               |
| 17          |              |                |   |                | 5              |   |                | 8 |   |                 |    |    |    |  |                      | 17 |    |          | 20     |    |        |    |    | 17               |
| 18          |              |                |   |                | 5              |   |                | 8 |   |                 |    |    |    |  |                      | 17 |    |          | 20     |    |        |    |    | 18               |
| 19          |              |                |   |                | 5              |   |                | 8 |   | 10              |    |    |    |  |                      | 17 |    |          | 20     |    |        |    |    | 19               |
| 20          |              |                |   |                | 5              |   |                | 8 |   | 10              |    |    |    |  |                      | 17 |    |          | 20     |    | 22     |    |    | 20               |
| 21          |              |                |   |                | 5              |   |                | 8 |   | 10              |    |    |    |  |                      | 17 |    |          | 20     |    | 22     |    |    | 21               |
| 22          |              |                |   |                | 5              |   |                | 8 |   | 10              |    |    |    |  |                      | 17 |    |          | 20     |    | 22     |    |    | 22               |
| 23          |              |                |   |                | 5              |   |                | 8 |   | 10              |    |    |    |  |                      | 17 |    |          | 20     |    | 22     |    |    | 23               |
| 24          |              |                |   |                | 5              |   |                | 8 |   | 10              |    |    |    |  |                      | 17 |    |          | $20\,$ |    | $22\,$ |    |    | 24               |

<span id="page-100-0"></span>表 44. <sup>8</sup> つのプロセッサーでの独立モード (プロセッサー <sup>3</sup> および 4、サーバーに取り付けられている合計 <sup>8</sup> <sup>~</sup> <sup>24</sup> 個の DIMM)

- プロセッサー 3 と 4 の DIMM 装着順序。
	- [98](#page-101-0) ページの 表 45「[8 つのプロセッサーでの独立モード \(プロセッサー 3 および 4、サーバーに取](#page-101-0) [り付けられている合計 25 ~ 48 個の DIMM\)](#page-101-0)」
	- [99](#page-102-0) ページの 表 46「[8 つのプロセッサーでの独立モード \(プロセッサー 3 および 4、サーバーに取](#page-102-0) [り付けられている合計 49 ~ 72 個の DIMM\)](#page-102-0)」
	- [100](#page-103-0) ページの 表 47「[8 つのプロセッサーでの独立モード \(プロセッサー 3 および 4、サーバーに取](#page-103-0) [り付けられている合計 73 ~ 96 個の DIMM\)](#page-103-0)」
- 8 ~ 24 個の DIMM を使用するシステムで DIMM の装着を続行するには、以下を参照してください。
	- [92](#page-95-0) ページの 表 40「[8 つのプロセッサーでの独立モード \(プロセッサー 1 および 2、サーバーに取](#page-95-0) [り付けられている合計 8 ~ 24 個の DIMM\)](#page-95-0)」
	- [101](#page-104-0) ページの 表 48「[8 つのプロセッサーでの独立モード \(プロセッサー 5 および 6、サーバーに取](#page-104-0) [り付けられている合計 8 ~ 24 個の DIMM\)](#page-104-0)」
	- [105](#page-108-0) ページの 表 52「[8 つのプロセッサーでの独立モード \(プロセッサー 7 および 8、サーバーに取](#page-108-0) [り付けられている合計 8 ~ 24 個の DIMM\)](#page-108-0)」

| 合計          |              |                |                |                |            |   | プロセッサー3        |         |   |    |    |    |    |    |    |    |    |    | プロセッサー 4 |    |    |    |    |    | 合計          |
|-------------|--------------|----------------|----------------|----------------|------------|---|----------------|---------|---|----|----|----|----|----|----|----|----|----|----------|----|----|----|----|----|-------------|
| <b>DIMM</b> | $\mathbf{1}$ | $\overline{c}$ | 3              | $\overline{4}$ | $\sqrt{5}$ | 6 | $\overline{7}$ | $\bf 8$ | 9 | 10 | 11 | 12 | 13 | 14 | 15 | 16 | 17 | 18 | 19       | 20 | 21 | 22 | 23 | 24 | <b>DIMM</b> |
| 25          |              |                |                |                | 5          |   |                | 8       |   | 10 |    |    |    |    |    |    | 17 |    |          | 20 |    | 22 |    |    | 25          |
| 26          |              |                |                |                | 5          |   |                | 8       |   | 10 |    |    |    |    |    |    | 17 |    |          | 20 |    | 22 |    |    | 26          |
| 27          |              |                | 3              |                | 5          |   |                | 8       |   | 10 |    |    |    |    |    |    | 17 |    |          | 20 |    | 22 |    |    | 27          |
| 28          |              |                | 3              |                | 5          |   |                | 8       |   | 10 |    |    |    |    | 15 |    | 17 |    |          | 20 |    | 22 |    |    | 28          |
| 29          |              |                | 3              |                | 5          |   |                | 8       |   | 10 |    |    |    |    | 15 |    | 17 |    |          | 20 |    | 22 |    |    | 29          |
| 30          |              |                | $\mathfrak{Z}$ |                | 5          |   |                | 8       |   | 10 |    |    |    |    | 15 |    | 17 |    |          | 20 |    | 22 |    |    | 30          |
| 31          |              |                | 3              |                | 5          |   |                | 8       |   | 10 |    |    |    |    | 15 |    | 17 |    |          | 20 |    | 22 |    |    | 31          |
| 32          |              |                | $\mathfrak{Z}$ |                | 5          |   |                | 8       |   | 10 |    |    |    |    | 15 |    | 17 |    |          | 20 |    | 22 |    |    | 32          |
| 33          |              |                | 3              |                | 5          |   |                | 8       |   | 10 |    |    |    |    | 15 |    | 17 |    |          | 20 |    | 22 |    |    | 33          |
| 34          |              |                | 3              |                | 5          |   |                | 8       |   | 10 |    |    |    |    | 15 |    | 17 |    |          | 20 |    | 22 |    |    | 34          |
| 35          |              |                | 3              |                | 5          |   |                | 8       |   | 10 |    | 12 |    |    | 15 |    | 17 |    |          | 20 |    | 22 |    |    | 35          |
| 36          |              |                | 3              |                | 5          |   |                | 8       |   | 10 |    | 12 |    |    | 15 |    | 17 |    |          | 20 |    | 22 |    | 24 | 36          |
| 37          |              |                | 3              |                | 5          |   |                | 8       |   | 10 |    | 12 |    |    | 15 |    | 17 |    |          | 20 |    | 22 |    | 24 | 37          |
| 38          |              |                | $\mathfrak{Z}$ |                | 5          |   |                | $\,8\,$ |   | 10 |    | 12 |    |    | 15 |    | 17 |    |          | 20 |    | 22 |    | 24 | 38          |
| 39          |              |                | 3              |                | 5          |   |                | 8       |   | 10 |    | 12 |    |    | 15 |    | 17 |    |          | 20 |    | 22 |    | 24 | 39          |
| 40          |              |                | 3              |                | 5          |   |                | 8       |   | 10 |    | 12 |    |    | 15 |    | 17 |    |          | 20 |    | 22 |    | 24 | 40          |
| 41          |              |                | 3              |                | 5          |   |                | 8       |   | 10 |    | 12 |    |    | 15 |    | 17 |    |          | 20 |    | 22 |    | 24 | 41          |
| 42          |              |                | $\mathfrak{Z}$ |                | 5          |   |                | 8       |   | 10 |    | 12 |    |    | 15 |    | 17 |    |          | 20 |    | 22 |    | 24 | 42          |
| 43          | $\mathbf{1}$ |                | 3              |                | 5          |   |                | 8       |   | 10 |    | 12 |    |    | 15 |    | 17 |    |          | 20 |    | 22 |    | 24 | 43          |
| 44          | $\mathbf{1}$ |                | 3              |                | 5          |   |                | 8       |   | 10 |    | 12 | 13 |    | 15 |    | 17 |    |          | 20 |    | 22 |    | 24 | 44          |
| 45          | $\mathbf{1}$ |                | 3              |                | 5          |   |                | 8       |   | 10 |    | 12 | 13 |    | 15 |    | 17 |    |          | 20 |    | 22 |    | 24 | 45          |
| 46          | $\mathbf{1}$ |                | 3              |                | 5          |   |                | 8       |   | 10 |    | 12 | 13 |    | 15 |    | 17 |    |          | 20 |    | 22 |    | 24 | 46          |
| 47          | 1            |                | 3              |                | 5          |   |                | 8       |   | 10 |    | 12 | 13 |    | 15 |    | 17 |    |          | 20 |    | 22 |    | 24 | 47          |
| 48          | $\mathbf{1}$ |                | $\overline{3}$ |                | 5          |   |                | 8       |   | 10 |    | 12 | 13 |    | 15 |    | 17 |    |          | 20 |    | 22 |    | 24 | 48          |

<span id="page-101-0"></span>表 45. <sup>8</sup> つのプロセッサーでの独立モード (プロセッサー <sup>3</sup> および 4、サーバーに取り付けられている合計 <sup>25</sup> ~ 48 個の DIMM)

- プロセッサー 3 と 4 の DIMM 装着順序。
	- [97](#page-100-0) ページの 表 44「[8 つのプロセッサーでの独立モード \(プロセッサー 3 および 4、サーバーに取](#page-100-0) [り付けられている合計 8 ~ 24 個の DIMM\)](#page-100-0)」
	- [99](#page-102-0) ページの 表 46「[8 つのプロセッサーでの独立モード \(プロセッサー 3 および 4、サーバーに取](#page-102-0) [り付けられている合計 49 ~ 72 個の DIMM\)](#page-102-0)」
	- [100](#page-103-0) ページの 表 47「[8 つのプロセッサーでの独立モード \(プロセッサー 3 および 4、サーバーに取](#page-103-0) [り付けられている合計 73 ~ 96 個の DIMM\)](#page-103-0)」
- 25 ~ 48 個の DIMM を使用するシステムで DIMM の装着を続行するには、以下を参照してください。
	- [94](#page-97-0) ページの 表 41「[8 つのプロセッサーでの独立モード \(プロセッサー 1 および 2、サーバーに取](#page-97-0) [り付けられている合計 25 ~ 48 個の DIMM\)](#page-97-0)」
	- [102](#page-105-0) ページの 表 49「[8 つのプロセッサーでの独立モード \(プロセッサー 5 および 6、サーバーに取](#page-105-0) [り付けられている合計 25 ~ 48 個の DIMM\)](#page-105-0)」
	- [106](#page-109-0) ページの 表 53「[8 つのプロセッサーでの独立モード \(プロセッサー 7 および 8、サーバーに取](#page-109-0) [り付けられている合計 25 ~ 48 個の DIMM\)](#page-109-0)」

| 合計          |              |                |                |                |   |   | プロセッサー3         |   |   |    |    |    |    |    |    |    |    |    | プロセッサー 4 |    |    |    |    |    | 合計          |
|-------------|--------------|----------------|----------------|----------------|---|---|-----------------|---|---|----|----|----|----|----|----|----|----|----|----------|----|----|----|----|----|-------------|
| <b>DIMM</b> | $\mathbf{1}$ | $\overline{c}$ | 3              | $\overline{4}$ | 5 | 6 | $\overline{7}$  | 8 | 9 | 10 | 11 | 12 | 13 | 14 | 15 | 16 | 17 | 18 | 19       | 20 | 21 | 22 | 23 | 24 | <b>DIMM</b> |
| 49          | $\mathbf{1}$ |                | 3              |                | 5 |   |                 | 8 |   | 10 |    | 12 | 13 |    | 15 |    | 17 |    |          | 20 |    | 22 |    | 24 | 49          |
| 50          | $\mathbf{1}$ |                | 3              |                | 5 |   |                 | 8 |   | 10 |    | 12 | 13 |    | 15 |    | 17 |    |          | 20 |    | 22 |    | 24 | 50          |
| 51          | $\mathbf{1}$ |                | 3              |                | 5 |   | 7               | 8 | 9 | 10 |    |    | 13 |    | 15 |    | 17 |    |          | 20 |    | 22 |    | 24 | 51          |
| 52          | $\mathbf{1}$ |                | 3              |                | 5 |   | 7               | 8 | 9 | 10 |    |    | 13 |    | 15 |    | 17 |    | 19       | 20 | 21 | 22 |    |    | 52          |
| 53          | $\mathbf{1}$ |                | 3              |                | 5 |   | 7               | 8 | 9 | 10 |    |    | 13 |    | 15 |    | 17 |    | 19       | 20 | 21 | 22 |    |    | 53          |
| 54          | $\mathbf{1}$ |                | 3              |                | 5 |   | $7\phantom{.0}$ | 8 | 9 | 10 |    |    | 13 |    | 15 |    | 17 |    | 19       | 20 | 21 | 22 |    |    | 54          |
| 55          | $\mathbf{1}$ |                | 3              |                | 5 |   | $7\phantom{.0}$ | 8 | 9 | 10 |    |    | 13 |    | 15 |    | 17 |    | 19       | 20 | 21 | 22 |    |    | 55          |
| 56          | $\mathbf{1}$ |                | 3              |                | 5 |   | $7\phantom{.0}$ | 8 | 9 | 10 |    |    | 13 |    | 15 |    | 17 |    | 19       | 20 | 21 | 22 |    |    | 56          |
| 57          | $\mathbf{1}$ |                | 3              |                | 5 |   | 7               | 8 | 9 | 10 |    |    | 13 |    | 15 |    | 17 |    | 19       | 20 | 21 | 22 |    |    | 57          |
| 58          | $\mathbf{1}$ |                | 3              |                | 5 |   | $7\phantom{.0}$ | 8 | 9 | 10 |    |    | 13 |    | 15 |    | 17 |    | 19       | 20 | 21 | 22 |    |    | 58          |
| 59          |              |                | 3              | 4              | 5 | 6 | $\tau$          | 8 | 9 | 10 |    |    | 13 |    | 15 |    | 17 |    | 19       | 20 | 21 | 22 |    |    | 59          |
| 60          |              |                | 3              | $\overline{4}$ | 5 | 6 | $\tau$          | 8 | 9 | 10 |    |    |    |    | 15 | 16 | 17 | 18 | 19       | 20 | 21 | 22 |    |    | 60          |
| 61          |              |                | 3              | 4              | 5 | 6 | $\tau$          | 8 | 9 | 10 |    |    |    |    | 15 | 16 | 17 | 18 | 19       | 20 | 21 | 22 |    |    | 61          |
| 62          |              |                | $\mathfrak{Z}$ | $\overline{4}$ | 5 | 6 | $7\phantom{.0}$ | 8 | 9 | 10 |    |    |    |    | 15 | 16 | 17 | 18 | 19       | 20 | 21 | 22 |    |    | 62          |
| 63          |              |                | 3              | $\overline{4}$ | 5 | 6 | $7\phantom{.0}$ | 8 | 9 | 10 |    |    |    |    | 15 | 16 | 17 | 18 | 19       | 20 | 21 | 22 |    |    | 63          |
| 64          |              |                | 3              | $\overline{4}$ | 5 | 6 | 7               | 8 | 9 | 10 |    |    |    |    | 15 | 16 | 17 | 18 | 19       | 20 | 21 | 22 |    |    | 64          |
| 65          |              |                | 3              | 4              | 5 | 6 | 7               | 8 | 9 | 10 |    |    |    |    | 15 | 16 | 17 | 18 | 19       | 20 | 21 | 22 |    |    | 65          |
| 66          |              |                | $\mathfrak{Z}$ | $\overline{4}$ | 5 | 6 | $7\phantom{.0}$ | 8 | 9 | 10 |    |    |    |    | 15 | 16 | 17 | 18 | 19       | 20 | 21 | 22 |    |    | 66          |
| 67          | $\mathbf{1}$ |                | $\mathfrak{Z}$ |                | 5 |   | $\overline{7}$  | 8 | 9 | 10 | 11 | 12 |    |    | 15 | 16 | 17 | 18 | 19       | 20 | 21 | 22 |    |    | 67          |
| 68          | $\mathbf{1}$ |                | 3              |                | 5 |   | $\overline{7}$  | 8 | 9 | 10 | 11 | 12 | 13 |    | 15 |    | 17 |    | 19       | 20 | 21 | 22 | 23 | 24 | 68          |
| 69          | $\mathbf{1}$ |                | 3              |                | 5 |   | $\overline{7}$  | 8 | 9 | 10 | 11 | 12 | 13 |    | 15 |    | 17 |    | 19       | 20 | 21 | 22 | 23 | 24 | 69          |
| 70          | $\mathbf{1}$ |                | 3              |                | 5 |   | 7               | 8 | 9 | 10 | 11 | 12 | 13 |    | 15 |    | 17 |    | 19       | 20 | 21 | 22 | 23 | 24 | 70          |
| 71          | 1            |                | 3              |                | 5 |   | $\tau$          | 8 | 9 | 10 | 11 | 12 | 13 |    | 15 |    | 17 |    | 19       | 20 | 21 | 22 | 23 | 24 | 71          |
| 72          | $\mathbf{1}$ |                | 3              |                | 5 |   | $\overline{7}$  | 8 | 9 | 10 | 11 | 12 | 13 |    | 15 |    | 17 |    | 19       | 20 | 21 | 22 | 23 | 24 | 72          |

<span id="page-102-0"></span>表 46. <sup>8</sup> つのプロセッサーでの独立モード (プロセッサー <sup>3</sup> および 4、サーバーに取り付けられている合計 <sup>49</sup> <sup>~</sup> <sup>72</sup> 個の DIMM)

- プロセッサー 3 と 4 の DIMM 装着順序。
	- [97](#page-100-0) ページの 表 44「[8 つのプロセッサーでの独立モード \(プロセッサー 3 および 4、サーバーに取](#page-100-0) [り付けられている合計 8 ~ 24 個の DIMM\)](#page-100-0)」
	- [98](#page-101-0) ページの 表 45「[8 つのプロセッサーでの独立モード \(プロセッサー 3 および 4、サーバーに取](#page-101-0) [り付けられている合計 25 ~ 48 個の DIMM\)](#page-101-0)」
	- [100](#page-103-0) ページの 表 47「[8 つのプロセッサーでの独立モード \(プロセッサー 3 および 4、サーバーに取](#page-103-0) [り付けられている合計 73 ~ 96 個の DIMM\)](#page-103-0)」
- 49 ~ 72 個の DIMM を使用するシステムで DIMM の装着を続行するには、以下を参照してください。
	- [95](#page-98-0) ページの 表 42「[8 つのプロセッサーでの独立モード \(プロセッサー 1 および 2、サーバーに取](#page-98-0) [り付けられている合計 49 ~ 72 個の DIMM\)](#page-98-0)」
	- [103](#page-106-0) ページの 表 50「[8 つのプロセッサーでの独立モード \(プロセッサー 5 および 6、サーバーに取](#page-106-0) [り付けられている合計 49 ~ 72 個の DIMM\)](#page-106-0)」
	- [107](#page-110-0) ページの 表 54「[8 つのプロセッサーでの独立モード \(プロセッサー 7 および 8、サーバーに取](#page-110-0) [り付けられている合計 49 ~ 72 個の DIMM\)](#page-110-0)」

合計 │ ブロセッサー 3 │ ブロセッサー 4 │ 合計 DIMM 1 2 3 4 5 6 7 8 9 10 11 12 13 14 15 16 17 18 19 20 21 22 23 24 DIMM 73 1 3 5 7 8 9 10 11 12 13 15 17 9 20 21 22 23 24 73 74 1 3 5 7 8 9 10 11 12 13 15 17 19 20 21 22 23 24 74 75 3 4 5 6 7 8 9 10 11 12 13 15 17 19 20 21 22 23 24 75 76 3 4 5 6 7 8 9 10 11 12 15 16 17 18 19 20 21 22 23 24 76 77 3 4 5 6 7 8 9 10 11 12 15 16 17 18 19 20 21 22 23 24 77 78 3 4 5 6 7 8 9 10 11 12 15 16 17 18 19 20 21 22 23 24 78 79 3 4 5 6 7 8 9 10 11 12 15 16 17 18 19 20 21 22 23 24 79 80 3 4 5 6 7 8 9 10 11 12 15 16 17 18 19 20 21 22 23 24 80 81 3 4 5 6 7 8 9 10 11 12 15 16 17 18 19 20 21 22 23 24 81 82 3 4 5 6 7 8 9 10 11 12 15 16 17 18 19 20 21 22 23 24 82 83 3 4 5 6 7 8 9 10 11 12 15 16 17 18 19 20 21 22 23 24 83 84 3 4 5 6 7 8 9 10 11 12 15 16 17 18 19 20 21 22 23 24 84 85 1 2 3 4 5 6 7 8 9 10 11 12 15 6 7 8 9  $\frac{1}{2}$  15  $\frac{1}{6}$  17  $\frac{18}{19}$  20  $\frac{21}{22}$   $\frac{23}{24}$  85 86 1 2 3 4 5 6 7 8 9 10 11 12 15 16 17 18 19 20 21 22 23 24 86 87 1 2 3 4 5 6 7 8 9 10 11 12 3 4 5 6 7 8 9 10 11 2 4 5  $14$  15  $16$  17 18 19 20 21 22 23 24 87 88 1 3 4 5 6 7 8 9 10 11 12 13 15 16 17 18 19 20 21 22 23 24 88 89 1 2 3 4 5 6 7 8 9 10 11 12 13 14 15 6 7 9 10 11 12 3 4 6 7 8 9 10 11 12 4 5 6 7 8 9 10 11 12 4 5 6 7 8 9 1 90 | 1 | 2 | 3 | 4 | 5 | 6 | 7 | 8 | 9 | 10 | 11 | 12 | 13 | 14 | 15 | 16 | 17 | 18 | 19 | 20 | 21 | 22 | 23 | 24 | 90 91 | 1 | 2 | 3 | 4 | 5 | 6 | 7 | 8 | 9 | 10 | 11 | 12 | 13 | 14 | 15 | 16 | 17 | 18 | 19 | 20 | 21 | 22 | 23 | 24 | 91 92 1 2 3 4 5 6 7 8 9 10 11 2 3 4 5 6 7 8 9 10 11 2 4 5 4 6  $17$  12 4 5 6 7 8 9 20  $14$  12 4 5 6 7 8 921 122 123 124 92 93 1 2 3 4 5 6 7 8 9 10 11 2 3 4 5 6 7 8 9 10 11  $\frac{12}{13}$  14  $\frac{15}{15}$  16 17 18 19 20 21 22 23 24 93 94 1 2 3 4 5 6 7 8 9 10 11 2 13 4 5 6 7 8 9 10 11 2 12 95 1 2 3 4 5 6 7 8 9 10 11 2 3 4 5 6 7 8 9 10 11  $\frac{12}{13}$  14 5 16 17 18 19 20 21 22 23 24 95 96 1 2 3 4 5 6 7 8 9 10 11 2 3 4 5 6 7 8 9 10 11  $\frac{12}{13}$  14 5 16 17 18 19 20 21 22 23 24 96

<span id="page-103-0"></span>表 47. <sup>8</sup> つのプロセッサーでの独立モード (プロセッサー <sup>3</sup> および 4、サーバーに取り付けられている合計 <sup>73</sup> <sup>~</sup> <sup>96</sup> 個の DIMM)

- プロセッサー 3 と 4 の DIMM 装着順序。
	- [97](#page-100-0) ページの 表 44「[8 つのプロセッサーでの独立モード \(プロセッサー 3 および 4、サーバーに取](#page-100-0) [り付けられている合計 8 ~ 24 個の DIMM\)](#page-100-0)」
	- [98](#page-101-0) ページの 表 45「[8 つのプロセッサーでの独立モード \(プロセッサー 3 および 4、サーバーに取](#page-101-0) [り付けられている合計 25 ~ 48 個の DIMM\)](#page-101-0)」
	- [99](#page-102-0) ページの 表 46「[8 つのプロセッサーでの独立モード \(プロセッサー 3 および 4、サーバーに取](#page-102-0) [り付けられている合計 49 ~ 72 個の DIMM\)](#page-102-0)」
- 73 ~ 96 個の DIMM を使用するシステムで DIMM の装着を続行するには、以下を参照してください。
	- [96](#page-99-0) ページの 表 43「[8 つのプロセッサーでの独立モード \(プロセッサー 1 および 2、サーバーに取](#page-99-0) [り付けられている合計 73 ~ 96 個の DIMM\)](#page-99-0)」
	- [104](#page-107-0) ページの 表 51「[8 つのプロセッサーでの独立モード \(プロセッサー 5 および 6、サーバーに取](#page-107-0) [り付けられている合計 73 ~ 96 個の DIMM\)](#page-107-0)」
	- [108](#page-111-0) ページの 表 55「[8 つのプロセッサーでの独立モード \(プロセッサー 7 および 8、サーバーに取](#page-111-0) [り付けられている合計 73 ~ 96 個の DIMM\)](#page-111-0)」

| 合計          |              |   |   |                |                |   | プロセッサー 5       |   |   |                 |    |    |    |  |                      |    | プロセッサー6   |        |    |    |    |    | 合計               |
|-------------|--------------|---|---|----------------|----------------|---|----------------|---|---|-----------------|----|----|----|--|----------------------|----|-----------|--------|----|----|----|----|------------------|
| <b>DIMM</b> | $\mathbf{1}$ | 2 | 3 | $\overline{4}$ | $\overline{5}$ | 6 | $\overline{7}$ | 8 | 9 | 10 <sup>1</sup> | 11 | 12 | 13 |  | $14 \mid 15 \mid 16$ | 17 | $18$   19 | 20     | 21 | 22 | 23 | 24 | <b>DIMM</b>      |
| 8           |              |   |   |                |                |   |                | 8 |   |                 |    |    |    |  |                      |    |           | 20     |    |    |    |    | $\bf 8$          |
| 9           |              |   |   |                |                |   |                | 8 |   |                 |    |    |    |  |                      |    |           | 20     |    |    |    |    | $\boldsymbol{9}$ |
| 10          |              |   |   |                |                |   |                | 8 |   |                 |    |    |    |  |                      |    |           | 20     |    |    |    |    | 10               |
| 11          |              |   |   |                |                |   |                | 8 |   |                 |    |    |    |  |                      |    |           | 20     |    |    |    |    | 11               |
| 12          |              |   |   |                |                |   |                | 8 |   |                 |    |    |    |  |                      |    |           | 20     |    |    |    |    | 12               |
| 13          |              |   |   |                | 5              |   |                | 8 |   |                 |    |    |    |  |                      |    |           | 20     |    |    |    |    | 13               |
| 14          |              |   |   |                | 5              |   |                | 8 |   |                 |    |    |    |  |                      | 17 |           | 20     |    |    |    |    | 14               |
| 15          |              |   |   |                | 5              |   |                | 8 |   |                 |    |    |    |  |                      | 17 |           | $20\,$ |    |    |    |    | 15               |
| 16          |              |   |   |                | 5              |   |                | 8 |   |                 |    |    |    |  |                      | 17 |           | 20     |    |    |    |    | 16               |
| 17          |              |   |   |                | 5              |   |                | 8 |   |                 |    |    |    |  |                      | 17 |           | $20\,$ |    |    |    |    | 17               |
| 18          |              |   |   |                | 5              |   |                | 8 |   |                 |    |    |    |  |                      | 17 |           | 20     |    |    |    |    | 18               |
| 19          |              |   |   |                | 5              |   |                | 8 |   |                 |    |    |    |  |                      | 17 |           | 20     |    |    |    |    | 19               |
| 20          |              |   |   |                | 5              |   |                | 8 |   |                 |    |    |    |  |                      | 17 |           | 20     |    |    |    |    | 20               |
| 21          |              |   |   |                | 5              |   |                | 8 |   | 10              |    |    |    |  |                      | 17 |           | 20     |    |    |    |    | 21               |
| 22          |              |   |   |                | 5              |   |                | 8 |   | 10              |    |    |    |  |                      | 17 |           | $20\,$ |    | 22 |    |    | 22               |
| 23          |              |   |   |                | 5              |   |                | 8 |   | 10              |    |    |    |  |                      | 17 |           | 20     |    | 22 |    |    | 23               |
| 24          |              |   |   |                | 5              |   |                | 8 |   | 10              |    |    |    |  |                      | 17 |           | $20\,$ |    | 22 |    |    | 24               |

<span id="page-104-0"></span>表 48. <sup>8</sup> つのプロセッサーでの独立モード (プロセッサー <sup>5</sup> および 6、サーバーに取り付けられている合計 <sup>8</sup> ~ 24 個の DIMM)

- プロセッサー 5 と 6 の DIMM 装着順序。
	- [102](#page-105-0) ページの 表 49「[8 つのプロセッサーでの独立モード \(プロセッサー 5 および 6、サーバーに取](#page-105-0) [り付けられている合計 25 ~ 48 個の DIMM\)](#page-105-0)」
	- [103](#page-106-0) ページの 表 50「[8 つのプロセッサーでの独立モード \(プロセッサー 5 および 6、サーバーに取](#page-106-0) [り付けられている合計 49 ~ 72 個の DIMM\)](#page-106-0)」
	- [104](#page-107-0) ページの 表 51「[8 つのプロセッサーでの独立モード \(プロセッサー 5 および 6、サーバーに取](#page-107-0) [り付けられている合計 73 ~ 96 個の DIMM\)](#page-107-0)」
- 8 ~ 24 個の DIMM を使用するシステムで DIMM の装着を続行するには、以下を参照してください。
	- [92](#page-95-0) ページの 表 40「[8 つのプロセッサーでの独立モード \(プロセッサー 1 および 2、サーバーに取](#page-95-0) [り付けられている合計 8 ~ 24 個の DIMM\)](#page-95-0)」
	- [97](#page-100-0) ページの 表 44「[8 つのプロセッサーでの独立モード \(プロセッサー 3 および 4、サーバーに取](#page-100-0) [り付けられている合計 8 ~ 24 個の DIMM\)](#page-100-0)」
	- [105](#page-108-0) ページの 表 52「[8 つのプロセッサーでの独立モード \(プロセッサー 7 および 8、サーバーに取](#page-108-0) [り付けられている合計 8 ~ 24 個の DIMM\)](#page-108-0)」

| 合計          |              | プロセッサー 5       |                         |   |   |   |                |         |   |        |    |    |    |    | プロセッサー6 |    |                 |    |    |       |  |    |    |    |             |  |
|-------------|--------------|----------------|-------------------------|---|---|---|----------------|---------|---|--------|----|----|----|----|---------|----|-----------------|----|----|-------|--|----|----|----|-------------|--|
| <b>DIMM</b> | $\mathbf{1}$ | $\overline{c}$ | 3                       | 4 | 5 | 6 | $\overline{7}$ | $\bf 8$ | 9 | 10     | 11 | 12 | 13 | 14 | 15      | 16 | 17 <sup>1</sup> | 18 | 19 | 20 21 |  | 22 | 23 | 24 | <b>DIMM</b> |  |
| 25          |              |                |                         |   | 5 |   |                | 8       |   | 10     |    |    |    |    |         |    | 17              |    |    | 20    |  | 22 |    |    | 25          |  |
| 26          |              |                |                         |   | 5 |   |                | 8       |   | 10     |    |    |    |    |         |    | 17              |    |    | 20    |  | 22 |    |    | 26          |  |
| 27          |              |                |                         |   | 5 |   |                | 8       |   | 10     |    |    |    |    |         |    | 17              |    |    | 20    |  | 22 |    |    | 27          |  |
| 28          |              |                |                         |   | 5 |   |                | 8       |   | 10     |    |    |    |    |         |    | 17              |    |    | 20    |  | 22 |    |    | 28          |  |
| 29          |              |                | 3                       |   | 5 |   |                | 8       |   | 10     |    |    |    |    |         |    | 17              |    |    | 20    |  | 22 |    |    | 29          |  |
| 30          |              |                | $\overline{3}$          |   | 5 |   |                | $\,8\,$ |   | 10     |    |    |    |    | 15      |    | 17              |    |    | 20    |  | 22 |    |    | 30          |  |
| 31          |              |                | 3                       |   | 5 |   |                | 8       |   | 10     |    |    |    |    | 15      |    | 17              |    |    | 20    |  | 22 |    |    | 31          |  |
| 32          |              |                | $\mathfrak{Z}$          |   | 5 |   |                | 8       |   | 10     |    |    |    |    | 15      |    | 17              |    |    | 20    |  | 22 |    |    | 32          |  |
| 33          |              |                | 3                       |   | 5 |   |                | 8       |   | 10     |    |    |    |    | 15      |    | 17              |    |    | 20    |  | 22 |    |    | 33          |  |
| 34          |              |                | $\mathfrak{Z}$          |   | 5 |   |                | 8       |   | 10     |    |    |    |    | 15      |    | 17              |    |    | 20    |  | 22 |    |    | 34          |  |
| 35          |              |                | 3                       |   | 5 |   |                | 8       |   | 10     |    |    |    |    | 15      |    | 17              |    |    | 20    |  | 22 |    |    | 35          |  |
| 36          |              |                | $\overline{\mathbf{3}}$ |   | 5 |   |                | 8       |   | 10     |    |    |    |    | 15      |    | 17              |    |    | 20    |  | 22 |    |    | 36          |  |
| 37          |              |                | $\mathfrak{Z}$          |   | 5 |   |                | 8       |   | 10     |    | 12 |    |    | 15      |    | 17              |    |    | 20    |  | 22 |    |    | 37          |  |
| 38          |              |                | $\mathfrak{Z}$          |   | 5 |   |                | 8       |   | 10     |    | 12 |    |    | 15      |    | 17              |    |    | 20    |  | 22 |    | 24 | 38          |  |
| 39          |              |                | 3                       |   | 5 |   |                | 8       |   | 10     |    | 12 |    |    | 15      |    | 17              |    |    | 20    |  | 22 |    | 24 | 39          |  |
| 40          |              |                | $\mathfrak{Z}$          |   | 5 |   |                | 8       |   | 10     |    | 12 |    |    | 15      |    | 17              |    |    | 20    |  | 22 |    | 24 | 40          |  |
| 41          |              |                | 3                       |   | 5 |   |                | 8       |   | 10     |    | 12 |    |    | 15      |    | 17              |    |    | 20    |  | 22 |    | 24 | 41          |  |
| 42          |              |                | $\overline{3}$          |   | 5 |   |                | 8       |   | 10     |    | 12 |    |    | 15      |    | 17              |    |    | 20    |  | 22 |    | 24 | 42          |  |
| 43          |              |                | 3                       |   | 5 |   |                | 8       |   | $10\,$ |    | 12 |    |    | 15      |    | 17              |    |    | 20    |  | 22 |    | 24 | 43          |  |
| 44          |              |                | $\mathfrak{Z}$          |   | 5 |   |                | 8       |   | 10     |    | 12 |    |    | 15      |    | 17              |    |    | 20    |  | 22 |    | 24 | 44          |  |
| 45          | $\mathbf{1}$ |                | 3                       |   | 5 |   |                | 8       |   | 10     |    | 12 |    |    | 15      |    | 17              |    |    | 20    |  | 22 |    | 24 | 45          |  |
| 46          | $\mathbf{1}$ |                | $\mathfrak{Z}$          |   | 5 |   |                | 8       |   | 10     |    | 12 | 13 |    | 15      |    | 17              |    |    | 20    |  | 22 |    | 24 | 46          |  |
| 47          | $\mathbf{1}$ |                | 3                       |   | 5 |   |                | 8       |   | 10     |    | 12 | 13 |    | 15      |    | 17              |    |    | 20    |  | 22 |    | 24 | 47          |  |
| 48          | $\mathbf{1}$ |                | $\overline{3}$          |   | 5 |   |                | 8       |   | 10     |    | 12 | 13 |    | 15      |    | 17              |    |    | 20    |  | 22 |    | 24 | 48          |  |

<span id="page-105-0"></span>表 49. <sup>8</sup> つのプロセッサーでの独立モード (プロセッサー <sup>5</sup> および 6、サーバーに取り付けられている合計 <sup>25</sup> ~ 48 個の DIMM)

- プロセッサー 5 と 6 の DIMM 装着順序。
	- [101](#page-104-0) ページの 表 48「[8 つのプロセッサーでの独立モード \(プロセッサー 5 および 6、サーバーに取](#page-104-0) [り付けられている合計 8 ~ 24 個の DIMM\)](#page-104-0)」
	- [103](#page-106-0) ページの 表 50「[8 つのプロセッサーでの独立モード \(プロセッサー 5 および 6、サーバーに取](#page-106-0) [り付けられている合計 49 ~ 72 個の DIMM\)](#page-106-0)」
	- [104](#page-107-0) ページの 表 51「[8 つのプロセッサーでの独立モード \(プロセッサー 5 および 6、サーバーに取](#page-107-0) [り付けられている合計 73 ~ 96 個の DIMM\)](#page-107-0)」
- 25 ~ 48 個の DIMM を使用するシステムで DIMM の装着を続行するには、以下を参照してください。
	- [94](#page-97-0) ページの 表 41「[8 つのプロセッサーでの独立モード \(プロセッサー 1 および 2、サーバーに取](#page-97-0) [り付けられている合計 25 ~ 48 個の DIMM\)](#page-97-0)」
	- [98](#page-101-0) ページの 表 45「[8 つのプロセッサーでの独立モード \(プロセッサー 3 および 4、サーバーに取](#page-101-0) [り付けられている合計 25 ~ 48 個の DIMM\)](#page-101-0)」
	- [106](#page-109-0) ページの 表 53「[8 つのプロセッサーでの独立モード \(プロセッサー 7 および 8、サーバーに取](#page-109-0) [り付けられている合計 25 ~ 48 個の DIMM\)](#page-109-0)」

| 合計          |              |                |                |                |   |   | プロセッサー 5        |         |   |    |    |    | プロセッサー6 |    |    |    |    |    |    |    |    |    |    |    | 合計          |
|-------------|--------------|----------------|----------------|----------------|---|---|-----------------|---------|---|----|----|----|---------|----|----|----|----|----|----|----|----|----|----|----|-------------|
| <b>DIMM</b> | $\mathbf{1}$ | $\overline{c}$ | 3              | $\overline{4}$ | 5 | 6 | $\overline{7}$  | $\bf 8$ | 9 | 10 | 11 | 12 | 13      | 14 | 15 | 16 | 17 | 18 | 19 | 20 | 21 | 22 | 23 | 24 | <b>DIMM</b> |
| 49          | $\mathbf{1}$ |                | 3              |                | 5 |   |                 | 8       |   | 10 |    | 12 | 13      |    | 15 |    | 17 |    |    | 20 |    | 22 |    | 24 | 49          |
| 50          | $\mathbf{1}$ |                | 3              |                | 5 |   |                 | 8       |   | 10 |    | 12 | 13      |    | 15 |    | 17 |    |    | 20 |    | 22 |    | 24 | 50          |
| 51          | $\mathbf{1}$ |                | 3              |                | 5 |   |                 | 8       |   | 10 |    | 12 | 13      |    | 15 |    | 17 |    |    | 20 |    | 22 |    | 24 | 51          |
| 52          | $\mathbf{1}$ |                | 3              |                | 5 |   |                 | 8       |   | 10 |    | 12 | 13      |    | 15 |    | 17 |    |    | 20 |    | 22 |    | 24 | 52          |
| 53          | $\mathbf{1}$ |                | 3              |                | 5 |   | 7               | 8       | 9 | 10 |    |    | 13      |    | 15 |    | 17 |    |    | 20 |    | 22 |    | 24 | 53          |
| 54          | $\mathbf{1}$ |                | 3              |                | 5 |   | $7\phantom{.0}$ | 8       | 9 | 10 |    |    | 13      |    | 15 |    | 17 |    | 19 | 20 | 21 | 22 |    |    | 54          |
| 55          | 1            |                | 3              |                | 5 |   | 7               | 8       | 9 | 10 |    |    | 13      |    | 15 |    | 17 |    | 19 | 20 | 21 | 22 |    |    | 55          |
| 56          | $\mathbf{1}$ |                | 3              |                | 5 |   | $\overline{7}$  | 8       | 9 | 10 |    |    | 13      |    | 15 |    | 17 |    | 19 | 20 | 21 | 22 |    |    | 56          |
| 57          | $\mathbf{1}$ |                | 3              |                | 5 |   | 7               | 8       | 9 | 10 |    |    | 13      |    | 15 |    | 17 |    | 19 | 20 | 21 | 22 |    |    | 57          |
| 58          | $\mathbf{1}$ |                | 3              |                | 5 |   | 7               | 8       | 9 | 10 |    |    | 13      |    | 15 |    | 17 |    | 19 | 20 | 21 | 22 |    |    | 58          |
| 59          | $\mathbf{1}$ |                | 3              |                | 5 |   | 7               | 8       | 9 | 10 |    |    | 13      |    | 15 |    | 17 |    | 19 | 20 | 21 | 22 |    |    | 59          |
| 60          | $\mathbf{1}$ |                | 3              |                | 5 |   | $7\phantom{.0}$ | 8       | 9 | 10 |    |    | 13      |    | 15 |    | 17 |    | 19 | 20 | 21 | 22 |    |    | 60          |
| 61          |              |                | 3              | 4              | 5 | 6 | $\tau$          | 8       | 9 | 10 |    |    | 13      |    | 15 |    | 17 |    | 19 | 20 | 21 | 22 |    |    | 61          |
| 62          |              |                | $\mathfrak{Z}$ | $\overline{4}$ | 5 | 6 | $\overline{7}$  | 8       | 9 | 10 |    |    |         |    | 15 | 16 | 17 | 18 | 19 | 20 | 21 | 22 |    |    | 62          |
| 63          |              |                | $\mathfrak{Z}$ | $\overline{4}$ | 5 | 6 | $7\phantom{.0}$ | 8       | 9 | 10 |    |    |         |    | 15 | 16 | 17 | 18 | 19 | 20 | 21 | 22 |    |    | 63          |
| 64          |              |                | 3              | $\overline{4}$ | 5 | 6 | 7               | 8       | 9 | 10 |    |    |         |    | 15 | 16 | 17 | 18 | 19 | 20 | 21 | 22 |    |    | 64          |
| 65          |              |                | 3              | 4              | 5 | 6 | 7               | 8       | 9 | 10 |    |    |         |    | 15 | 16 | 17 | 18 | 19 | 20 | 21 | 22 |    |    | 65          |
| 66          |              |                | $\mathfrak{Z}$ | $\overline{4}$ | 5 | 6 | $7\phantom{.0}$ | 8       | 9 | 10 |    |    |         |    | 15 | 16 | 17 | 18 | 19 | 20 | 21 | 22 |    |    | 66          |
| 67          |              |                | 3              | 4              | 5 | 6 | $7\phantom{.0}$ | 8       | 9 | 10 |    |    |         |    | 15 | 16 | 17 | 18 | 19 | 20 | 21 | 22 |    |    | 67          |
| 68          |              |                | 3              | $\overline{4}$ | 5 | 6 | $\overline{7}$  | 8       | 9 | 10 |    |    |         |    | 15 | 16 | 17 | 18 | 19 | 20 | 21 | 22 |    |    | 68          |
| 69          | $\mathbf{1}$ |                | 3              |                | 5 |   | 7               | 8       | 9 | 10 | 11 | 12 |         |    | 15 | 16 | 17 | 18 | 19 | 20 | 21 | 22 |    |    | 69          |
| 70          | $\mathbf{1}$ |                | 3              |                | 5 |   | 7               | 8       | 9 | 10 | 11 | 12 | 13      |    | 15 |    | 17 |    | 19 | 20 | 21 | 22 | 23 | 24 | 70          |
| 71          | 1            |                | 3              |                | 5 |   | 7               | 8       | 9 | 10 | 11 | 12 | 13      |    | 15 |    | 17 |    | 19 | 20 | 21 | 22 | 23 | 24 | 71          |
| 72          | $\mathbf{1}$ |                | 3              |                | 5 |   | $7\phantom{.0}$ | 8       | 9 | 10 | 11 | 12 | 13      |    | 15 |    | 17 |    | 19 | 20 | 21 | 22 | 23 | 24 | 72          |

<span id="page-106-0"></span>表 50. <sup>8</sup> つのプロセッサーでの独立モード (プロセッサー <sup>5</sup> および 6、サーバーに取り付けられている合計 <sup>49</sup> <sup>~</sup> <sup>72</sup> 個の DIMM)

- プロセッサー 5 と 6 の DIMM 装着順序。
	- [101](#page-104-0) ページの 表 48「[8 つのプロセッサーでの独立モード \(プロセッサー 5 および 6、サーバーに取](#page-104-0) [り付けられている合計 8 ~ 24 個の DIMM\)](#page-104-0)」
	- [102](#page-105-0) ページの 表 49「[8 つのプロセッサーでの独立モード \(プロセッサー 5 および 6、サーバーに取](#page-105-0) [り付けられている合計 25 ~ 48 個の DIMM\)](#page-105-0)」
	- [104](#page-107-0) ページの 表 51「[8 つのプロセッサーでの独立モード \(プロセッサー 5 および 6、サーバーに取](#page-107-0) [り付けられている合計 73 ~ 96 個の DIMM\)](#page-107-0)」
- 49~72個の DIMM を使用するシステムで DIMM の装着を続行するには、以下を参照してください。
	- [95](#page-98-0) ページの 表 42「[8 つのプロセッサーでの独立モード \(プロセッサー 1 および 2、サーバーに取](#page-98-0) [り付けられている合計 49 ~ 72 個の DIMM\)](#page-98-0)」
	- [99](#page-102-0) ページの 表 46「[8 つのプロセッサーでの独立モード \(プロセッサー 3 および 4、サーバーに取](#page-102-0) [り付けられている合計 49 ~ 72 個の DIMM\)](#page-102-0)」
	- [107](#page-110-0) ページの 表 54「[8 つのプロセッサーでの独立モード \(プロセッサー 7 および 8、サーバーに取](#page-110-0) [り付けられている合計 49 ~ 72 個の DIMM\)](#page-110-0)」

合計 │ プロセッサー 5 プロセッサー 6 合計  $DIMM$  1 2 3 4 5 6 7 8 9 10 11 2 314 5 6 7 8 9  $\frac{1}{12}$  13 4 5 6  $\frac{1}{15}$  16  $\frac{1}{15}$  16  $\frac{1}{17}$  18  $\frac{1}{18}$  19  $\frac{1}{20}$  21  $\frac{22}{22}$  23  $\frac{24}{24}$  DIMM 73 1 1 3 5 7 8 9 0 11 12 13 15 17 19 20 21 22 23 24 73 74 1 3 5 5 7 8 9 10 11 12 13 13 17 19 20 21 22 23 24 74 75 1 3 5 7 8 9 10 11 12 13 15 17 19 20 21 22 23 24 75 76 1 3 5 7 8 9 10 11 12 13 15 17 19 20 21 22 23 24 76 77 3 4 5 6 7 8 9 10 11 12 13 15 17 19 20 21 22 23 24 77 78 3 4 5 6 7 8 9 10 11 12 15 16 17 18 19 20 21 22 23 24 78 79 3 4 5 6 7 8 9 10 11 12 15 16 17 18 19 20 21 22 23 24 79 80 3 4 5 6 7 8 9 10 11 12 15 16 17 18 19 20 21 22 23 24 80 81 3 4 5 6 7 8 9 10 11 12 15 16 17 18 19 20 21 22 23 24 81 82 3 4 5 6 7 8 9 10 11 12 15 16 17 18 19 20 21 22 23 24 82 83 3 4 5 6 7 8 9 10 11 12 15 16 17 18 19 20 21 22 23 24 83 84 3 4 5 6 7 8 9 10 11 12 15 16 17 18 19 20 21 22 23 24 84 85 3 4 5 6 7 8 9 10 11 12 15 16 17 18 19 20 21 22 23 24 85 86  $\vert$   $\vert$   $\vert$  3  $\vert$  4  $\vert$  5  $\vert$  6  $\vert$  7  $\vert$  8  $\vert$  9  $\vert$  10  $\vert$  11  $\vert$  12  $\vert$   $\vert$   $\vert$  15  $\vert$  16  $\vert$  17  $\vert$  18  $\vert$  19  $\vert$  20  $\vert$  21  $\vert$  22  $\vert$  23  $\vert$  24  $\vert$  86 87 3 4 5 6 7 8 9 10 11 12 15 16 17 18 19 20 21 22 23 24 87 88 1 \ 3 4 5 6 7 8 9 10 11 12 13 15 16 17 18 19 20 21 22 23 24 88 89 1 2 3 4 5 6 7 8 9 10 11 2 15 16 17 8 9 20 21 22 23 24 89 90 1 2 3 4 5 6 7 8 9 10 11 12 15 16 17 18 19 20 21 22 23 24 90 91 | 1 | 2 | 3 | 4 | 5 | 6 || 7 | 8 | 9 | 10 | 11 | 12 || 13 | 14 | 15 | 16 | 17 | 18 || 19 | 20 | 21 | 22 | 23 | 24 || 91 92 1 2 3 4 5 6  $\parallel$  7 8 9 10 11 12 13 14 15 16 17 18 19 20 21 22 23 24 92 93  $1 1 2 3 4 5 6 1 7 8 9 10 11 12 13 14 15 16 17 18 19 20 21 22 23 24 93$ 94 1 2 3 4 5 6 7 8 9 10 11 2 13 4 5 6 9 9 0 12 23 24 9 95 | 1 | 2 | 3 | 4 | 5 | 6 || 7 | 8 | 9 | 10 | 11 | 12 || 13 | 14 | 15 | 16 | 17 | 18 || 19 | 20 | 21 | 22 | 23 | 24 || 95 96 1 2 3 4 5 6 7 8 9 10 11 2 3 4 5 6 7 8 9 10 11  $\frac{12}{13}$  14 5 6 17 18 16 17 18 19 20 21 22 23 24

<span id="page-107-0"></span>表 51. <sup>8</sup> つのプロセッサーでの独立モード (プロセッサー <sup>5</sup> および 6、サーバーに取り付けられている合計 <sup>73</sup> <sup>~</sup> <sup>96</sup> 個の DIMM)

- プロセッサー 5 と 6 の DIMM 装着順序。
	- [101](#page-104-0) ページの 表 48「[8 つのプロセッサーでの独立モード \(プロセッサー 5 および 6、サーバーに取](#page-104-0) [り付けられている合計 8 ~ 24 個の DIMM\)](#page-104-0)」
	- [102](#page-105-0) ページの 表 49「[8 つのプロセッサーでの独立モード \(プロセッサー 5 および 6、サーバーに取](#page-105-0) [り付けられている合計 25 ~ 48 個の DIMM\)](#page-105-0)」
	- [103](#page-106-0) ページの 表 50「[8 つのプロセッサーでの独立モード \(プロセッサー 5 および 6、サーバーに取](#page-106-0) [り付けられている合計 49 ~ 72 個の DIMM\)](#page-106-0)」
- 73 ~ 96 個の DIMM を使用するシステムで DIMM の装着を続行するには、以下を参照してください。
	- [96](#page-99-0) ページの 表 43「[8 つのプロセッサーでの独立モード \(プロセッサー 1 および 2、サーバーに取](#page-99-0) [り付けられている合計 73 ~ 96 個の DIMM\)](#page-99-0)」
	- [100](#page-103-0) ページの 表 47「[8 つのプロセッサーでの独立モード \(プロセッサー 3 および 4、サーバーに取](#page-103-0) [り付けられている合計 73 ~ 96 個の DIMM\)](#page-103-0)」
	- [108](#page-111-0) ページの 表 55「[8 つのプロセッサーでの独立モード \(プロセッサー 7 および 8、サーバーに取](#page-111-0) [り付けられている合計 73 ~ 96 個の DIMM\)](#page-111-0)」
| 合計          |              |   |   |                |                |   | プロセッサー7        |   |   |                 |    |    |    |    |    |    | プロセッサー8           |        |        |    |    | 合計               |
|-------------|--------------|---|---|----------------|----------------|---|----------------|---|---|-----------------|----|----|----|----|----|----|-------------------|--------|--------|----|----|------------------|
| <b>DIMM</b> | $\mathbf{1}$ | 2 | 3 | $\overline{4}$ | $\overline{5}$ | 6 | $\overline{7}$ | 8 | 9 | 10 <sup>1</sup> | 11 | 12 | 13 | 14 | 15 |    | 16 17 18 19 20 21 |        | 22     | 23 | 24 | DIMM             |
| 8           |              |   |   |                |                |   |                | 8 |   |                 |    |    |    |    |    |    |                   | 20     |        |    |    | $\bf 8$          |
| 9           |              |   |   |                |                |   |                | 8 |   |                 |    |    |    |    |    |    |                   | $20\,$ |        |    |    | $\boldsymbol{9}$ |
| 10          |              |   |   |                |                |   |                | 8 |   |                 |    |    |    |    |    |    |                   | 20     |        |    |    | 10               |
| 11          |              |   |   |                |                |   |                | 8 |   |                 |    |    |    |    |    |    |                   | 20     |        |    |    | 11               |
| 12          |              |   |   |                |                |   |                | 8 |   |                 |    |    |    |    |    |    |                   | 20     |        |    |    | 12               |
| 13          |              |   |   |                |                |   |                | 8 |   |                 |    |    |    |    |    |    |                   | $20\,$ |        |    |    | 13               |
| 14          |              |   |   |                |                |   |                | 8 |   |                 |    |    |    |    |    |    |                   | 20     |        |    |    | 14               |
| 15          |              |   |   |                | 5              |   |                | 8 |   |                 |    |    |    |    |    |    |                   | $20\,$ |        |    |    | 15               |
| 16          |              |   |   |                | 5              |   |                | 8 |   |                 |    |    |    |    |    | 17 |                   | 20     |        |    |    | 16               |
| 17          |              |   |   |                | 5              |   |                | 8 |   |                 |    |    |    |    |    | 17 |                   | $20\,$ |        |    |    | 17               |
| 18          |              |   |   |                | 5              |   |                | 8 |   |                 |    |    |    |    |    | 17 |                   | $20\,$ |        |    |    | 18               |
| 19          |              |   |   |                | 5              |   |                | 8 |   |                 |    |    |    |    |    | 17 |                   | 20     |        |    |    | 19               |
| 20          |              |   |   |                | 5              |   |                | 8 |   |                 |    |    |    |    |    | 17 |                   | $20\,$ |        |    |    | $20\,$           |
| 21          |              |   |   |                | 5              |   |                | 8 |   |                 |    |    |    |    |    | 17 |                   | 20     |        |    |    | 21               |
| 22          |              |   |   |                | 5              |   |                | 8 |   |                 |    |    |    |    |    | 17 |                   | 20     |        |    |    | 22               |
| 23          |              |   |   |                | 5              |   |                | 8 |   | 10              |    |    |    |    |    | 17 |                   | 20     |        |    |    | 23               |
| 24          |              |   |   |                | 5              |   |                | 8 |   | 10              |    |    |    |    |    | 17 |                   | $20\,$ | $22\,$ |    |    | 24               |

<span id="page-108-0"></span>表 52. <sup>8</sup> つのプロセッサーでの独立モード (プロセッサー <sup>7</sup> および 8、サーバーに取り付けられている合計 <sup>8</sup> <sup>~</sup> <sup>24</sup> 個の DIMM)

- プロセッサー 7 と 8 の DIMM 装着順序。
	- [106](#page-109-0) ページの 表 53「[8 つのプロセッサーでの独立モード \(プロセッサー 7 および 8、サーバーに取](#page-109-0) [り付けられている合計 25 ~ 48 個の DIMM\)](#page-109-0)」
	- [107](#page-110-0) ページの 表 54「[8 つのプロセッサーでの独立モード \(プロセッサー 7 および 8、サーバーに取](#page-110-0) [り付けられている合計 49 ~ 72 個の DIMM\)](#page-110-0)」
	- [108](#page-111-0) ページの 表 55「[8 つのプロセッサーでの独立モード \(プロセッサー 7 および 8、サーバーに取](#page-111-0) [り付けられている合計 73 ~ 96 個の DIMM\)](#page-111-0)」
- 8 ~ 24 個の DIMM を使用するシステムで DIMM の装着を続行するには、以下を参照してください。
	- [92](#page-95-0) ページの 表 40「[8 つのプロセッサーでの独立モード \(プロセッサー 1 および 2、サーバーに取](#page-95-0) [り付けられている合計 8 ~ 24 個の DIMM\)](#page-95-0)」
	- [97](#page-100-0) ページの 表 44「[8 つのプロセッサーでの独立モード \(プロセッサー 3 および 4、サーバーに取](#page-100-0) [り付けられている合計 8 ~ 24 個の DIMM\)](#page-100-0)」
	- [101](#page-104-0) ページの 表 48「[8 つのプロセッサーでの独立モード \(プロセッサー 5 および 6、サーバーに取](#page-104-0) [り付けられている合計 8 ~ 24 個の DIMM\)](#page-104-0)」

| 合計          |              |                |                |                |   | プロセッサー7 |                |         |   |    |    |    |    |    |    |    |    |    | プロセッサー8 |    |    |    |    |    | 合計          |
|-------------|--------------|----------------|----------------|----------------|---|---------|----------------|---------|---|----|----|----|----|----|----|----|----|----|---------|----|----|----|----|----|-------------|
| <b>DIMM</b> | $\mathbf{1}$ | $\overline{c}$ | 3              | $\overline{4}$ | 5 | 6       | $\overline{7}$ | 8       | 9 | 10 | 11 | 12 | 13 | 14 | 15 | 16 | 17 | 18 | 19      | 20 | 21 | 22 | 23 | 24 | <b>DIMM</b> |
| 25          |              |                |                |                | 5 |         |                | 8       |   | 10 |    |    |    |    |    |    | 17 |    |         | 20 |    | 22 |    |    | 25          |
| 26          |              |                |                |                | 5 |         |                | 8       |   | 10 |    |    |    |    |    |    | 17 |    |         | 20 |    | 22 |    |    | 26          |
| 27          |              |                |                |                | 5 |         |                | 8       |   | 10 |    |    |    |    |    |    | 17 |    |         | 20 |    | 22 |    |    | 27          |
| 28          |              |                |                |                | 5 |         |                | $\,8\,$ |   | 10 |    |    |    |    |    |    | 17 |    |         | 20 |    | 22 |    |    | 28          |
| 29          |              |                |                |                | 5 |         |                | $\,8\,$ |   | 10 |    |    |    |    |    |    | 17 |    |         | 20 |    | 22 |    |    | 29          |
| 30          |              |                |                |                | 5 |         |                | 8       |   | 10 |    |    |    |    |    |    | 17 |    |         | 20 |    | 22 |    |    | 30          |
| 31          |              |                | $\mathfrak{Z}$ |                | 5 |         |                | 8       |   | 10 |    |    |    |    |    |    | 17 |    |         | 20 |    | 22 |    |    | 31          |
| 32          |              |                | $\mathfrak{Z}$ |                | 5 |         |                | 8       |   | 10 |    |    |    |    | 15 |    | 17 |    |         | 20 |    | 22 |    |    | 32          |
| 33          |              |                | $\mathfrak{Z}$ |                | 5 |         |                | 8       |   | 10 |    |    |    |    | 15 |    | 17 |    |         | 20 |    | 22 |    |    | 33          |
| 34          |              |                | $\overline{3}$ |                | 5 |         |                | 8       |   | 10 |    |    |    |    | 15 |    | 17 |    |         | 20 |    | 22 |    |    | 34          |
| 35          |              |                | $\mathfrak{Z}$ |                | 5 |         |                | $\,8\,$ |   | 10 |    |    |    |    | 15 |    | 17 |    |         | 20 |    | 22 |    |    | 35          |
| 36          |              |                | $\mathfrak{Z}$ |                | 5 |         |                | 8       |   | 10 |    |    |    |    | 15 |    | 17 |    |         | 20 |    | 22 |    |    | 36          |
| 37          |              |                | $\mathfrak{Z}$ |                | 5 |         |                | 8       |   | 10 |    |    |    |    | 15 |    | 17 |    |         | 20 |    | 22 |    |    | 37          |
| 38          |              |                | $\overline{3}$ |                | 5 |         |                | 8       |   | 10 |    |    |    |    | 15 |    | 17 |    |         | 20 |    | 22 |    |    | 38          |
| 39          |              |                | $\mathfrak{Z}$ |                | 5 |         |                | 8       |   | 10 |    | 12 |    |    | 15 |    | 17 |    |         | 20 |    | 22 |    |    | 39          |
| 40          |              |                | $\overline{3}$ |                | 5 |         |                | 8       |   | 10 |    | 12 |    |    | 15 |    | 17 |    |         | 20 |    | 22 |    | 24 | 40          |
| 41          |              |                | $\mathfrak{Z}$ |                | 5 |         |                | 8       |   | 10 |    | 12 |    |    | 15 |    | 17 |    |         | 20 |    | 22 |    | 24 | 41          |
| 42          |              |                | $\overline{3}$ |                | 5 |         |                | 8       |   | 10 |    | 12 |    |    | 15 |    | 17 |    |         | 20 |    | 22 |    | 24 | 42          |
| 43          |              |                | $\overline{3}$ |                | 5 |         |                | 8       |   | 10 |    | 12 |    |    | 15 |    | 17 |    |         | 20 |    | 22 |    | 24 | 43          |
| 44          |              |                | $\mathfrak{Z}$ |                | 5 |         |                | 8       |   | 10 |    | 12 |    |    | 15 |    | 17 |    |         | 20 |    | 22 |    | 24 | 44          |
| 45          |              |                | $\mathfrak{Z}$ |                | 5 |         |                | 8       |   | 10 |    | 12 |    |    | 15 |    | 17 |    |         | 20 |    | 22 |    | 24 | 45          |
| 46          |              |                | $\mathfrak{Z}$ |                | 5 |         |                | 8       |   | 10 |    | 12 |    |    | 15 |    | 17 |    |         | 20 |    | 22 |    | 24 | 46          |
| 47          | 1            |                | 3              |                | 5 |         |                | 8       |   | 10 |    | 12 |    |    | 15 |    | 17 |    |         | 20 |    | 22 |    | 24 | 47          |
| 48          | $\mathbf{1}$ |                | $\overline{3}$ |                | 5 |         |                | 8       |   | 10 |    | 12 | 13 |    | 15 |    | 17 |    |         | 20 |    | 22 |    | 24 | 48          |

<span id="page-109-0"></span>表 53. <sup>8</sup> つのプロセッサーでの独立モード (プロセッサー <sup>7</sup> および 8、サーバーに取り付けられている合計 <sup>25</sup> ~ 48 個の DIMM)

- プロセッサー 7 と 8 の DIMM 装着順序。
	- [105](#page-108-0) ページの 表 52「[8 つのプロセッサーでの独立モード \(プロセッサー 7 および 8、サーバーに取](#page-108-0) [り付けられている合計 8 ~ 24 個の DIMM\)](#page-108-0)」
	- [107](#page-110-0) ページの 表 54「[8 つのプロセッサーでの独立モード \(プロセッサー 7 および 8、サーバーに取](#page-110-0) [り付けられている合計 49 ~ 72 個の DIMM\)](#page-110-0)」
	- [108](#page-111-0) ページの 表 55「[8 つのプロセッサーでの独立モード \(プロセッサー 7 および 8、サーバーに取](#page-111-0) [り付けられている合計 73 ~ 96 個の DIMM\)](#page-111-0)」
- 25 ~ 48 個の DIMM を使用するシステムで DIMM の装着を続行するには、以下を参照してください。
	- [94](#page-97-0) ページの 表 41「[8 つのプロセッサーでの独立モード \(プロセッサー 1 および 2、サーバーに取](#page-97-0) [り付けられている合計 25 ~ 48 個の DIMM\)](#page-97-0)」
	- [98](#page-101-0) ページの 表 45「[8 つのプロセッサーでの独立モード \(プロセッサー 3 および 4、サーバーに取](#page-101-0) [り付けられている合計 25 ~ 48 個の DIMM\)](#page-101-0)」
	- [102](#page-105-0) ページの 表 49「[8 つのプロセッサーでの独立モード \(プロセッサー 5 および 6、サーバーに取](#page-105-0) [り付けられている合計 25 ~ 48 個の DIMM\)](#page-105-0)」

| 合計          |              |                |   |                |   |   | プロセッサー7        |   |   |    |    |    |    |    |    |    |                 |    | プロセッサー8 |    |    |    |    |    | 合計          |
|-------------|--------------|----------------|---|----------------|---|---|----------------|---|---|----|----|----|----|----|----|----|-----------------|----|---------|----|----|----|----|----|-------------|
| <b>DIMM</b> | $\mathbf{1}$ | $\overline{c}$ | 3 | $\overline{4}$ | 5 | 6 | $\overline{7}$ | 8 | 9 | 10 | 11 | 12 | 13 | 14 | 15 | 16 | 17 <sup>1</sup> | 18 | 19      | 20 | 21 | 22 | 23 | 24 | <b>DIMM</b> |
| 49          | $\mathbf{1}$ |                | 3 |                | 5 |   |                | 8 |   | 10 |    | 12 | 13 |    | 15 |    | 17              |    |         | 20 |    | 22 |    | 24 | 49          |
| 50          | $\mathbf{1}$ |                | 3 |                | 5 |   |                | 8 |   | 10 |    | 12 | 13 |    | 15 |    | 17              |    |         | 20 |    | 22 |    | 24 | 50          |
| 51          | $\mathbf{1}$ |                | 3 |                | 5 |   |                | 8 |   | 10 |    | 12 | 13 |    | 15 |    | 17              |    |         | 20 |    | 22 |    | 24 | 51          |
| 52          | $\mathbf{1}$ |                | 3 |                | 5 |   |                | 8 |   | 10 |    | 12 | 13 |    | 15 |    | 17              |    |         | 20 |    | 22 |    | 24 | 52          |
| 53          | $\mathbf{1}$ |                | 3 |                | 5 |   |                | 8 |   | 10 |    | 12 | 13 |    | 15 |    | 17              |    |         | 20 |    | 22 |    | 24 | 53          |
| 54          | $\mathbf{1}$ |                | 3 |                | 5 |   |                | 8 |   | 10 |    | 12 | 13 |    | 15 |    | 17              |    |         | 20 |    | 22 |    | 24 | 54          |
| 55          | $\mathbf{1}$ |                | 3 |                | 5 |   | $\overline{7}$ | 8 | 9 | 10 |    |    | 13 |    | 15 |    | 17              |    |         | 20 |    | 22 |    | 24 | 55          |
| 56          | $\mathbf{1}$ |                | 3 |                | 5 |   | 7              | 8 | 9 | 10 |    |    | 13 |    | 15 |    | 17              |    | 19      | 20 | 21 | 22 |    |    | 56          |
| 57          | $\mathbf{1}$ |                | 3 |                | 5 |   | 7              | 8 | 9 | 10 |    |    | 13 |    | 15 |    | 17              |    | 19      | 20 | 21 | 22 |    |    | 57          |
| 58          | $\mathbf{1}$ |                | 3 |                | 5 |   | $\overline{7}$ | 8 | 9 | 10 |    |    | 13 |    | 15 |    | 17              |    | 19      | 20 | 21 | 22 |    |    | 58          |
| 59          | $\mathbf{1}$ |                | 3 |                | 5 |   | 7              | 8 | 9 | 10 |    |    | 13 |    | 15 |    | 17              |    | 19      | 20 | 21 | 22 |    |    | 59          |
| 60          | $\mathbf{1}$ |                | 3 |                | 5 |   | 7              | 8 | 9 | 10 |    |    | 13 |    | 15 |    | 17              |    | 19      | 20 | 21 | 22 |    |    | 60          |
| 61          | $\mathbf{1}$ |                | 3 |                | 5 |   | 7              | 8 | 9 | 10 |    |    | 13 |    | 15 |    | 17              |    | 19      | 20 | 21 | 22 |    |    | 61          |
| 62          | $\mathbf{1}$ |                | 3 |                | 5 |   | 7              | 8 | 9 | 10 |    |    | 13 |    | 15 |    | 17              |    | 19      | 20 | 21 | 22 |    |    | 62          |
| 63          |              |                | 3 | $\overline{4}$ | 5 | 6 | $\overline{7}$ | 8 | 9 | 10 |    |    | 13 |    | 15 |    | 17              |    | 19      | 20 | 21 | 22 |    |    | 63          |
| 64          |              |                | 3 | $\overline{4}$ | 5 | 6 | $\overline{7}$ | 8 | 9 | 10 |    |    |    |    | 15 | 16 | 17              | 18 | 19      | 20 | 21 | 22 |    |    | 64          |
| 65          |              |                | 3 | $\overline{4}$ | 5 | 6 | 7              | 8 | 9 | 10 |    |    |    |    | 15 | 16 | 17 <sup>1</sup> | 18 | 19      | 20 | 21 | 22 |    |    | 65          |
| 66          |              |                | 3 | $\overline{4}$ | 5 | 6 | $\overline{7}$ | 8 | 9 | 10 |    |    |    |    | 15 | 16 | 17              | 18 | 19      | 20 | 21 | 22 |    |    | 66          |
| 67          |              |                | 3 | $\overline{4}$ | 5 | 6 | $\overline{7}$ | 8 | 9 | 10 |    |    |    |    | 15 | 16 | 17              | 18 | 19      | 20 | 21 | 22 |    |    | 67          |
| 68          |              |                | 3 | $\overline{4}$ | 5 | 6 | 7              | 8 | 9 | 10 |    |    |    |    | 15 | 16 | 17              | 18 | 19      | 20 | 21 | 22 |    |    | 68          |
| 69          |              |                | 3 | $\overline{4}$ | 5 | 6 | 7              | 8 | 9 | 10 |    |    |    |    | 15 | 16 | 17              | 18 | 19      | 20 | 21 | 22 |    |    | 69          |
| 70          |              |                | 3 | $\overline{4}$ | 5 | 6 | $\overline{7}$ | 8 | 9 | 10 |    |    |    |    | 15 | 16 | 17              | 18 | 19      | 20 | 21 | 22 |    |    | 70          |
| 71          | $\mathbf{1}$ |                | 3 |                | 5 |   | 7              | 8 | 9 | 10 | 11 | 12 |    |    | 15 | 16 | 17              | 18 | 19      | 20 | 21 | 22 |    |    | 71          |
| 72          | $\mathbf{1}$ |                | 3 |                | 5 |   | 7              | 8 | 9 | 10 | 11 | 12 | 13 |    | 15 |    | 17              |    | 19      | 20 | 21 | 22 | 23 | 24 | 72          |

<span id="page-110-0"></span>表 54. <sup>8</sup> つのプロセッサーでの独立モード (プロセッサー <sup>7</sup> および 8、サーバーに取り付けられている合計 <sup>49</sup> <sup>~</sup> <sup>72</sup> 個の DIMM)

- プロセッサー 7 と 8 の DIMM 装着順序。
	- [105](#page-108-0) ページの 表 52「[8 つのプロセッサーでの独立モード \(プロセッサー 7 および 8、サーバーに取](#page-108-0) [り付けられている合計 8 ~ 24 個の DIMM\)](#page-108-0)」
	- [106](#page-109-0) ページの 表 53「[8 つのプロセッサーでの独立モード \(プロセッサー 7 および 8、サーバーに取](#page-109-0) [り付けられている合計 25 ~ 48 個の DIMM\)](#page-109-0)」
	- [108](#page-111-0) ページの 表 55「[8 つのプロセッサーでの独立モード \(プロセッサー 7 および 8、サーバーに取](#page-111-0) [り付けられている合計 73 ~ 96 個の DIMM\)](#page-111-0)」
- 49 ~ 72 個の DIMM を使用するシステムで DIMM の装着を続行するには、以下を参照してください。
	- [95](#page-98-0) ページの 表 42「[8 つのプロセッサーでの独立モード \(プロセッサー 1 および 2、サーバーに取](#page-98-0) [り付けられている合計 49 ~ 72 個の DIMM\)](#page-98-0)」
	- [99](#page-102-0) ページの 表 46「[8 つのプロセッサーでの独立モード \(プロセッサー 3 および 4、サーバーに取](#page-102-0) [り付けられている合計 49 ~ 72 個の DIMM\)](#page-102-0)」
	- [103](#page-106-0) ページの 表 50「[8 つのプロセッサーでの独立モード \(プロセッサー 5 および 6、サーバーに取](#page-106-0) [り付けられている合計 49 ~ 72 個の DIMM\)](#page-106-0)」

| 合計          |              |                |                |                         |   | プロセッサー7 |                 |   |              |    |    |    |    |    |    |    |    | プロセッサー8 |    |                 |    |    |    |    | 合計          |
|-------------|--------------|----------------|----------------|-------------------------|---|---------|-----------------|---|--------------|----|----|----|----|----|----|----|----|---------|----|-----------------|----|----|----|----|-------------|
| <b>DIMM</b> | 1            | $\overline{c}$ | 3              | $\overline{\mathbf{4}}$ | 5 | 6       | $\overline{7}$  | 8 | 9            | 10 | 11 | 12 | 13 | 14 | 15 | 16 | 17 | 18      | 19 | 20 <sup>1</sup> | 21 | 22 | 23 | 24 | <b>DIMM</b> |
| 73          | 1            |                | 3              |                         | 5 |         | 7               | 8 | 9            | 10 | 11 | 12 | 13 |    | 15 |    | 17 |         | 19 | 20              | 21 | 22 | 23 | 24 | 73          |
| 74          | 1            |                | $\overline{3}$ |                         | 5 |         | 7               | 8 | 9            | 10 | 11 | 12 | 13 |    | 15 |    | 17 |         | 19 | 20              | 21 | 22 | 23 | 24 | 74          |
| 75          | 1            |                | 3              |                         | 5 |         | 7               | 8 | 9            | 10 | 11 | 12 | 13 |    | 15 |    | 17 |         | 19 | 20              | 21 | 22 | 23 | 24 | 75          |
| 76          | $\mathbf{1}$ |                | 3              |                         | 5 |         | $7\phantom{.0}$ | 8 | 9            | 10 | 11 | 12 | 13 |    | 15 |    | 17 |         | 19 | 20              | 21 | 22 | 23 | 24 | 76          |
| 77          | 1            |                | 3              |                         | 5 |         | 7               | 8 | 9            | 10 | 11 | 12 | 13 |    | 15 |    | 17 |         | 19 | 20              | 21 | 22 | 23 | 24 | 77          |
| 78          | $\mathbf{1}$ |                | 3              |                         | 5 |         | 7               | 8 | 9            | 10 | 11 | 12 | 13 |    | 15 |    | 17 |         | 19 | 20              | 21 | 22 | 23 | 24 | 78          |
| 79          |              |                | 3              | $\overline{4}$          | 5 | 6       | 7               | 8 | 9            | 10 | 11 | 12 | 13 |    | 15 |    | 17 |         | 19 | 20              | 21 | 22 | 23 | 24 | 79          |
| 80          |              |                | 3              | 4                       | 5 | 6       | 7               | 8 | 9            | 10 | 11 | 12 |    |    | 15 | 16 | 17 | 18      | 19 | 20              | 21 | 22 | 23 | 24 | 80          |
| 81          |              |                | 3              | 4                       | 5 | 6       | 7               | 8 | 9            | 10 | 11 | 12 | 13 |    | 15 |    | 17 |         | 19 | 20              | 21 | 22 | 23 | 24 | 81          |
| 82          |              |                | 3              | 4                       | 5 | 6       | 7               | 8 | 9            | 10 | 11 | 12 |    |    | 15 | 16 | 17 | 18      | 19 | 20              | 21 | 22 | 23 | 24 | 82          |
| 83          |              |                | 3              | 4                       | 5 | 6       | 7               | 8 | 9            | 10 | 11 | 12 | 13 |    | 15 |    | 17 |         | 19 | 20              | 21 | 22 | 23 | 24 | 83          |
| 84          |              |                | 3              | $\overline{4}$          | 5 | 6       | 7               | 8 | 9            | 10 | 11 | 12 |    |    | 15 | 16 | 17 | 18      | 19 | 20              | 21 | 22 | 23 | 24 | 84          |
| 85          |              |                | 3              | $\overline{4}$          | 5 | 6       | 7               | 8 | 9            | 10 | 11 | 12 | 13 |    | 15 |    | 17 |         | 19 | 20              | 21 | 22 | 23 | 24 | 85          |
| 86          |              |                | $\overline{3}$ | 4                       | 5 | 6       | 7               | 8 | 9            | 10 | 11 | 12 |    |    | 15 | 16 | 17 | 18      | 19 | 20              | 21 | 22 | 23 | 24 | 86          |
| 87          |              |                | 3              | 4                       | 5 | 6       | 7               | 8 | 9            | 10 | 11 | 12 | 13 |    | 15 |    | 17 |         | 19 | 20              | 21 | 22 | 23 | 24 | 87          |
| 88          | 1            |                | 3              | 4                       | 5 | 6       | 7               | 8 | 9            | 10 | 11 | 12 | 13 |    | 15 | 16 | 17 | 18      | 19 | 20              | 21 | 22 | 23 | 24 | 88          |
| 89          |              |                | 3              | 4                       | 5 | 6       | 7               | 8 | 9            | 10 | 11 | 12 | 13 |    | 15 |    | 17 |         | 19 | 20              | 21 | 22 | 23 | 24 | 89          |
| 90          |              |                | 3              | 4                       | 5 | 6       | $7\phantom{.0}$ | 8 | 9            | 10 | 11 | 12 |    |    | 15 | 16 | 17 | 18      | 19 | 20              | 21 | 22 | 23 | 24 | 90          |
| 91          |              |                | 3              | 4                       | 5 | 6       | 7               | 8 | 9            | 10 | 11 | 12 | 13 |    | 15 |    | 17 |         | 19 | 20              | 21 | 22 | 23 | 24 | 91          |
| 92          |              |                | 3              | $\overline{4}$          | 5 | 6       | 7               | 8 | 9            | 10 | 11 | 12 |    |    | 15 | 16 | 17 | 18      | 19 | 20              | 21 | 22 | 23 | 24 | 92          |
| 93          | 1            | 2              | 3              | 4                       | 5 | 6       | 7               | 8 | 9            | 10 | 11 | 12 | 13 |    | 15 |    | 17 |         | 19 | 20              | 21 | 22 | 23 | 24 | 93          |
| 94          | 1            | $\overline{2}$ | $\overline{3}$ | $\overline{4}$          | 5 | 6       | 7               | 8 | 9            | 10 | 11 | 12 |    |    | 15 | 16 | 17 | 18      | 19 | 20              | 21 | 22 | 23 | 24 | 94          |
| 95          | 1            | 2              | 3              | 4                       | 5 | 6       | 7               | 8 | 9            | 10 | 11 | 12 | 13 |    | 15 | 16 | 17 | 18      | 19 | 20              | 21 | 22 | 23 | 24 | 95          |
| 96          | 1            | $\overline{2}$ | 3              | $\overline{4}$          | 5 | 6       | $7\phantom{.0}$ | 8 | $\mathbf{Q}$ | 10 | 11 | 12 | 13 | 14 | 15 | 16 | 17 | 18      | 19 | 20              | 21 | 22 | 23 | 24 | 96          |

<span id="page-111-0"></span>表 55. <sup>8</sup> つのプロセッサーでの独立モード (プロセッサー <sup>7</sup> および 8、サーバーに取り付けられている合計 <sup>73</sup> ~ 96 個の DIMM)

- プロセッサー 7 と 8 の DIMM 装着順序。
	- [105](#page-108-0) ページの 表 52「[8 つのプロセッサーでの独立モード \(プロセッサー 7 および 8、サーバーに取](#page-108-0) [り付けられている合計 8 ~ 24 個の DIMM\)](#page-108-0)」
	- [106](#page-109-0) ページの 表 53「[8 つのプロセッサーでの独立モード \(プロセッサー 7 および 8、サーバーに取](#page-109-0) [り付けられている合計 25 ~ 48 個の DIMM\)](#page-109-0)」
	- [107](#page-110-0) ページの 表 54「[8 つのプロセッサーでの独立モード \(プロセッサー 7 および 8、サーバーに取](#page-110-0) [り付けられている合計 49 ~ 72 個の DIMM\)](#page-110-0)」
- 73 ~ 96 個の DIMM を使用するシステムで DIMM の装着を続行するには、以下を参照してください。
	- [96](#page-99-0) ページの 表 43「[8 つのプロセッサーでの独立モード \(プロセッサー 1 および 2、サーバーに取](#page-99-0) [り付けられている合計 73 ~ 96 個の DIMM\)](#page-99-0)」
	- [100](#page-103-0) ページの 表 47「[8 つのプロセッサーでの独立モード \(プロセッサー 3 および 4、サーバーに取](#page-103-0) [り付けられている合計 73 ~ 96 個の DIMM\)](#page-103-0)」
	- [104](#page-107-0) ページの 表 51「[8 つのプロセッサーでの独立モード \(プロセッサー 5 および 6、サーバーに取](#page-107-0) [り付けられている合計 73 ~ 96 個の DIMM\)](#page-107-0)」

## メモリー・ミラーリング

メモリー・ミラーリング・モードは、合計システム・メモリー容量を半分に減少しながら完全なメモリー 冗長性を提供します。メモリー・チャネルはペアでグループ化され、ペアのチャネルはそれぞれ同じデー タを受信します。障害が起こると、メモリー・コントローラーは、1 次チャネルの DIMM から、バック アップ・チャネルの DIMM に切り替えます。メモリー・ミラーリングの DIMM 取り付け順序は、サー バーに取り付けられているプロセッサーおよび DIMM の数によって異なります。

メモリー・ミラーリングのガイドライン:

- メモリー・ミラーリングにより、最大使用可能メモリーは取り付けられているメモリーの半分に減少し ます。例えば、サーバーに 64 GB のメモリーが取り付けられている場合、メモリー・ミラーリングを使 用可能にすると 32 GB のアドレス可能メモリーのみが使用可能です。
- DIMM はプロセッサーごとにペアで取り付けます。ペアの各 DIMM は、サイズおよびアーキテク チャーが同一でなければなりません。
- 各メモリー・チャネルの DIMM は同一の密度でなければなりません。
- 2 つのメモリー・チャネルに DIMM がある場合、ミラーリングは、2 個の DIMM にわたって発生します (チャネル 0/1 は両方ともプライマリー/セカンダリー・メモリー・キャッシュを含みます)。
- 3 つのメモリー・チャネルに DIMM がある場合、ミラーリングは、3 個の DIMM にわたって発生し ます (チャネル 0/1、チャネル 1/2、およびチャネル 2/0 はすべて、プライマリー/セカンダリー・メ モリー・キャッシュを含みます)。

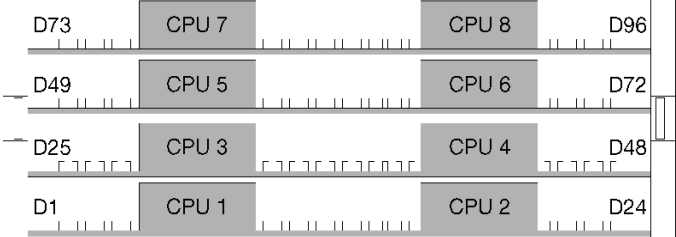

#### <sup>図</sup> 36. プロセッサーおよびメモリー・モジュールのレイアウト

サポートされている各プロセッサー構成に対するメモリー・ミラーリング DIMM 装着順序は、次のト ピックのいずれかで示されています。

- [110](#page-113-0) ページの 「[取り付け順序: 2 つのプロセッサーでのメモリー・ミラーリング](#page-113-0)」
- [111](#page-114-0) ページの 「[取り付け順序: 3 つのプロセッサーでのメモリー・ミラーリング](#page-114-0)」
- [116](#page-119-0) ページの 「[取り付け順序: 4 つのプロセッサーでのメモリー・ミラーリング](#page-119-0)」
- [120](#page-123-0) ページの 「[取り付け順序: 6 つのプロセッサーでのメモリー・ミラーリング](#page-123-0)」
- [132](#page-135-0) ページの 「[取り付け順序: 8 つのプロセッサーでのメモリー・ミラーリング](#page-135-0)」

メモリー・ミラーリングを有効にする方法など、メモリー設定の構成については、ThinkSystem SR950 セットアップ・ガイドの「メモリー構成」を参照してください。

## <span id="page-113-0"></span>取り付け順序: 2 つのプロセッサーでのメモリー・ミラーリング

サーバーに 2 つのプロセッサーを搭載している場合のメモリー・ミラーリングのメモリー・モジュールの 取り付け順序。

次の表は、2 つのプロセッサーが取り付けられている場合の、メモリー・ミラーリング・モードの DIMM 装着順序を示しています。

● プロセッサー1および2は下段コンピュート・トレイの下段システム・ボードに取り付けられています。

注:メモリーのアップグレード中に 1 つ以上の DIMM を追加する場合、すでに取り付けられている他の DIMM を新しい場所に移動する必要がある場合があります。

表 56. <sup>2</sup> つのプロセッサーでのメモリー・ミラーリング、サーバーに取り付けられている合計 <sup>4</sup> <sup>~</sup> <sup>24</sup> 個の DIMM

| 合計             |              |                |                |                |                |   | プロセッサー1                                   |              |              |                 |                 |                      |    |                      |    |           |       |              | プロセッサー2                                                   |              |                           |    |              |       | 合計             |
|----------------|--------------|----------------|----------------|----------------|----------------|---|-------------------------------------------|--------------|--------------|-----------------|-----------------|----------------------|----|----------------------|----|-----------|-------|--------------|-----------------------------------------------------------|--------------|---------------------------|----|--------------|-------|----------------|
| <b>DIMM</b>    | $\mathbf{1}$ | 2              | 3              | 4              | $\overline{5}$ | 6 | 7                                         | 8            | 9            | 10              |                 | $11 \mid 12$         |    | $13 \mid 14 \mid 15$ |    | 16 17 18  |       |              | 19                                                        |              | 20 21                     | 22 |              | 23 24 | <b>DIMM</b>    |
| $\overline{4}$ |              |                |                |                |                |   |                                           | $\mathbf{8}$ |              | 10              |                 |                      |    |                      |    |           |       |              |                                                           | 20           |                           | 22 |              |       | $\overline{4}$ |
| 5              |              |                |                |                |                |   |                                           | 8            |              | 10              |                 | 12                   |    |                      |    |           |       |              |                                                           | 20           |                           | 22 |              |       | 5              |
| 6              |              |                |                |                |                |   |                                           | 8            |              | 10              |                 | 12                   |    |                      |    |           |       |              |                                                           | 20           |                           | 22 |              | 24    | 6              |
| $\overline{7}$ |              |                | 3              |                | 5              |   |                                           | 8            |              | 10              |                 |                      |    |                      |    |           |       |              |                                                           | 20           |                           | 22 |              | 24    | $\overline{7}$ |
| 8              |              |                | $\overline{3}$ |                | 5              |   |                                           | 8            |              | 10              |                 |                      |    |                      | 15 |           | 17    |              |                                                           | 20           |                           | 22 |              |       | 8              |
| 9              | $\mathbf{1}$ |                | $\overline{3}$ |                | 5              |   |                                           | 8            |              | 10              |                 | 12                   |    |                      |    |           |       |              |                                                           | 20           |                           | 22 |              | 24    | 9              |
| 10             | $\mathbf{1}$ |                | 3              |                | 5              |   |                                           | 8            |              | 10              |                 | 12                   |    |                      | 15 |           | 17    |              |                                                           | 20           |                           | 22 |              |       | 10             |
| 11             |              |                |                |                |                |   | 11 個の DIMM メモリー・ミラーリング構<br>成はサポートされていません。 |              |              |                 |                 |                      |    |                      |    |           |       |              | 11 個の DIMM メモリー・ミラーリング構<br>成はサポートされていません。                 |              |                           |    |              |       | 11             |
| 12             | $\mathbf{1}$ |                | 3              |                | 5              |   |                                           | 8            |              | 10              |                 | 12                   | 13 |                      | 15 |           | 17    |              |                                                           | 20           |                           | 22 |              | 24    | 12             |
| 13             | $\mathbf{1}$ |                | 3              |                | 5              |   | $\overline{7}$                            | 8            | $\mathbf{Q}$ | 10              | 11              | 12                   |    |                      | 15 |           | 17    |              |                                                           | 20           |                           | 22 |              |       | 13             |
| 14             | $\mathbf{1}$ |                | $\overline{3}$ |                | 5              |   |                                           | 8            |              | 10              |                 | 12                   |    |                      | 15 | <b>16</b> |       | $17 \mid 18$ | 19                                                        | 20 21        |                           | 22 |              |       | 14             |
| 15             | $\mathbf{1}$ |                | $\mathfrak{Z}$ |                | 5              |   | 7                                         | 8            | 9            | 10 <sup>1</sup> | 11 <sup>1</sup> | 12                   | 13 |                      | 15 |           | 17    |              |                                                           | 20           |                           | 22 |              | 24    | 15             |
| 16             |              |                | 3              | $\overline{4}$ | $\overline{5}$ | 6 | $\tau$                                    | 8            | $\mathbf{Q}$ | 10              |                 |                      |    |                      | 15 | 16        | 17 18 |              | 19                                                        | 20           | 21                        | 22 |              |       | 16             |
| 17             | $\mathbf{1}$ |                | 3              |                | 5              |   | $\overline{7}$                            | 8            | 9            | 10              | 11              | 12                   |    |                      | 15 | -16       |       | $17$   18    | 19                                                        | 20           | 21                        | 22 |              |       | 17             |
| 18             | $\mathbf{1}$ |                | $\overline{3}$ |                | 5              |   | $\overline{7}$                            | $\mathbf{8}$ | $\mathbf{Q}$ | 10              | 11              | 12                   | 13 |                      | 15 |           | 17    |              | 19                                                        | $20 \mid 21$ |                           | 22 | $23 \mid 24$ |       | 18             |
| 19             |              |                |                |                |                |   | 19個の DIMM メモリー・ミラーリング構<br>成はサポートされていません。  |              |              |                 |                 |                      |    |                      |    |           |       |              | 19 個の DIMM メモリー・ミラーリング構<br>成はサポートされていません。                 |              |                           |    |              |       | 19             |
| 20             | $\mathbf{1}$ | 2              | $\overline{3}$ | $\overline{4}$ | 5              | 6 | $\overline{7}$                            | 8            | 9            | $10$ 11 12      |                 |                      |    |                      |    |           |       |              | 15 16 17 18 19 20 21                                      |              |                           | 22 |              |       | 20             |
| 21             | $\mathbf{1}$ | $\overline{2}$ | 3              | $\overline{4}$ | 5              | 6 | 7                                         | 8            | 9            | 10 <sup>1</sup> | 11              | 12                   | 13 |                      | 15 |           | 17    |              | 19                                                        |              | $20 \mid 21 \mid 22 \mid$ |    | 23 24        |       | 21             |
| 22             |              |                |                |                |                |   | 22 個の DIMM メモリー・ミラーリング構<br>成はサポートされていません。 |              |              |                 |                 |                      |    |                      |    |           |       |              | 22個の DIMM メモリー・ミラーリング構<br>成はサポートされていません。                  |              |                           |    |              |       | 22             |
| 23             |              |                |                |                |                |   | 23 個の DIMM メモリー・ミラーリング構<br>成はサポートされていません。 |              |              |                 |                 |                      |    |                      |    |           |       |              | 23 個の DIMM メモリー・ミラーリング構<br>成はサポートされていません。                 |              |                           |    |              |       | 23             |
| 24             | $\mathbf{1}$ | 2              | 3              | $\overline{4}$ | 5              |   | $\tau$                                    | $\mathbf{8}$ | $\mathbf{Q}$ |                 |                 | $10 \mid 11 \mid 12$ |    |                      |    |           |       |              | 13   14   15   16   17   18   19   20   21   22   23   24 |              |                           |    |              |       | 24             |

### <span id="page-114-0"></span>取り付け順序: 3 つのプロセッサーでのメモリー・ミラーリング

サーバーに 3 つのプロセッサーを搭載している場合のメモリー・ミラーリングのメモリー・モジュールの 取り付け順序。

次の表は、3 つのプロセッサーが取り付けられている場合の、メモリー・ミラーリング・モードの DIMM 装着順序を示しています。

- プロセッサー 1 および 2 は下段コンピュート・トレイの下段システム・ボードに取り付けられています。
- プロセッサー 3 は上段コンピュート・トレイの上段システム・ボードに取り付けられています(プロ セッサー・スロット 4 またはプロセッサー・スロット 6)。

注:メモリーのアップグレード中に 1 つ以上の DIMM を追加する場合、すでに取り付けられている他の DIMM を新しい場所に移動する必要がある場合があります。

表 57. <sup>3</sup> つのプロセッサーでのメモリー・ミラーリング (プロセッサー <sup>1</sup> および 2、サーバーに取り付けられてい <sup>る</sup> DIMM 合計 <sup>6</sup> <sup>~</sup> <sup>24</sup> 個)

| 合計             |              |   |                |                |                |   | プロセッサー1                                   |              |   |                 |                |    |                |    |    |           | プロセッサー2                                   |                   |    |    | 合計           |
|----------------|--------------|---|----------------|----------------|----------------|---|-------------------------------------------|--------------|---|-----------------|----------------|----|----------------|----|----|-----------|-------------------------------------------|-------------------|----|----|--------------|
| <b>DIMM</b>    |              | 2 | 3              | $\overline{4}$ | 5              | 6 | $\overline{7}$                            | 8            | 9 |                 | $10$   11   12 |    | 13 14 15 16 17 |    |    | <b>18</b> |                                           | 19 20 21 22 23 24 |    |    | <b>DIMM</b>  |
| 6              |              |   |                |                |                |   |                                           | 8            |   | 10              |                |    |                |    |    |           |                                           | 20                | 22 |    | 6            |
| $\overline{7}$ |              |   |                |                |                |   |                                           | 8            |   | 10              | 12             |    |                |    |    |           |                                           | 20                | 22 |    | $\mathbf{7}$ |
| 8              |              |   |                |                |                |   |                                           | 8            |   | 10 <sup>1</sup> | 12             |    |                |    |    |           |                                           | 20                | 22 | 24 | 8            |
| 9              |              |   |                |                |                |   |                                           | 8            |   | 10              | 12             |    |                |    |    |           |                                           | 20                | 22 | 24 | 9            |
| 10             |              |   | 3              |                | 5              |   |                                           | 8            |   | 10              |                |    |                |    |    |           |                                           | 20                | 22 | 24 | 10           |
| 11             |              |   | $\overline{3}$ |                | 5              |   |                                           | 8            |   | 10              |                |    |                | 15 | 17 |           |                                           | 20                | 22 |    | 11           |
| 12             |              |   | $\overline{3}$ |                | 5              |   |                                           | 8            |   | 10              |                |    |                | 15 | 17 |           |                                           | 20                | 22 |    | 12           |
| 13             |              |   |                |                |                |   | 13 個の DIMM メモリー・ミラーリング構<br>成はサポートされていません  |              |   |                 |                |    |                |    |    |           | 13個の DIMM メモリー・ミラーリング構<br>成はサポートされていません   |                   |    |    | 13           |
| 14             | 1.           |   | $\mathcal{E}$  |                | 5              |   |                                           | $\mathbf{8}$ |   | 10              | 12             |    |                | 15 | 17 |           |                                           | 20                | 22 |    | 14           |
| 15             | $\mathbf{1}$ |   | 3              |                | 5              |   |                                           | 8            |   | 10              | 12             | 13 |                | 15 | 17 |           |                                           | 20                | 22 | 24 | 15           |
| 16             | $\mathbf{1}$ |   | 3              |                | $\overline{5}$ |   |                                           | 8            |   | 10              | 12             | 13 |                | 15 | 17 |           |                                           | 20                | 22 |    | 16           |
| 17             |              |   |                |                |                |   | 17 個の DIMM メモリー・ミラーリング構<br>成はサポートされていません。 |              |   |                 |                |    |                |    |    |           | 17 個の DIMM メモリー・ミラーリング構<br>成はサポートされていません。 |                   |    |    | 17           |
| 18             | $\mathbf{1}$ |   | $\mathcal{E}$  |                |                |   |                                           |              |   | 10              | 12             | 13 |                | 15 | 17 |           |                                           | 20                | 22 | 24 | 18           |
| 19             |              |   |                |                |                |   | 19 個の DIMM メモリー・ミラーリング構<br>成はサポートされていません。 |              |   |                 |                |    |                |    |    |           | 19 個の DIMM メモリー・ミラーリング構<br>成はサポートされていません。 |                   |    |    | 19           |
| 20             |              |   | $\mathcal{E}$  | $\overline{4}$ | 5              | 6 | $7\phantom{.0}$                           | 8            | 9 | 10              |                | 13 |                | 15 | 17 |           |                                           | 20                | 22 | 24 | 20           |
| 21             |              |   |                |                |                |   | 21 個の DIMM メモリー・ミラーリング構<br>成はサポートされていません。 |              |   |                 |                |    |                |    |    |           | 21 個の DIMM メモリー・ミラーリング構<br>成はサポートされていません。 |                   |    |    | 21           |
| 22             |              |   | $\mathfrak{Z}$ | $\overline{4}$ | $\overline{5}$ | 6 | $7\phantom{.0}$                           | 8            | 9 | 10              |                |    |                |    |    |           | 15   16   17   18   19   20   21   22     |                   |    |    | 22           |
| 23             |              |   |                |                |                |   | 23 個の DIMM メモリー・ミラーリング構<br>成はサポートされていません。 |              |   |                 |                |    |                |    |    |           | 23 個の DIMM メモリー・ミラーリング構<br>成はサポートされていません。 |                   |    |    | 23           |
| 24             |              |   | $\mathfrak{Z}$ | $\overline{4}$ | 5 <sup>5</sup> | 6 | $7\phantom{.0}$                           | 8            | 9 | 10              |                |    |                |    |    |           | 15   16   17   18   19   20   21   22     |                   |    |    | 24           |

3 つのプロセッサーを搭載したシステムでの関連する DIMM 装着順序:

• プロセッサー 1 および 2 の DIMM 装着順序 (25 ~ 36 個の DIMM) については[、113 ページの 表 58](#page-116-0) 「3 つ のプロセッサーでのメモリー・ミラーリング (プロセッサー1および2、サーバーに取り付けられてい [る DIMM 合計 25 ~ 36 個\)](#page-116-0)」を参照してください。

● 6~24個の DIMM を使用するシステムでプロセッサー 3 の装着を続行するには、114 ページの表 59 「3 [つのプロセッサーでのメモリー・ミラーリング \(プロセッサー 3、サーバーに取り付けられている](#page-117-0) [DIMM 合計 6 ~ 24 個\)](#page-117-0)」を参照してください。

<span id="page-116-0"></span>表 58. <sup>3</sup> つのプロセッサーでのメモリー・ミラーリング (プロセッサー <sup>1</sup> および 2、サーバーに取り付けられ ている DIMM 合計 <sup>25</sup> <sup>~</sup> <sup>36</sup> 個)

| 合計          |              |                             |               |                |                         | プロセッサー 1                                  |   |   |   |                 |     |    |                 |    |                 |                 |                 |      | プロセッサー 2                                  |    |       |       |    |    | 合計          |
|-------------|--------------|-----------------------------|---------------|----------------|-------------------------|-------------------------------------------|---|---|---|-----------------|-----|----|-----------------|----|-----------------|-----------------|-----------------|------|-------------------------------------------|----|-------|-------|----|----|-------------|
| <b>DIMM</b> | 1            | $\overline{2}$              | 3             | $\overline{4}$ | $\sqrt{2}$              | 6                                         | 7 | 8 | 9 | 10 <sup>1</sup> | -11 | 12 | 13 <sup>1</sup> |    | $14 \mid 15$    | l 16 l          | 17 <sup>1</sup> | 18   | <b>19</b>                                 |    | 20 21 | 22 23 |    | 24 | <b>DIMM</b> |
| 25          |              |                             | $\mathcal{E}$ |                | 5                       |                                           | 7 | 8 | 9 | 10 <sup>1</sup> | -11 | 12 |                 |    | 15              | 16              | 17 <sup>1</sup> | 28 l | 19                                        | 20 | 21    | 22    |    |    | 25          |
| 26          | $\mathbf{1}$ |                             | $\mathcal{E}$ |                | 5                       |                                           | 7 | 8 | 9 | 10              | 11  | 12 | 13              |    | 15              |                 | 17              |      | 19                                        | 20 | 21    | 22    | 23 | 24 | 26          |
| 27          | 1            |                             | 3             |                | 5                       |                                           | 7 | 8 | 9 | 10              | 11  | 12 | 13              |    | 15              |                 | 17 <sup>1</sup> |      | 19                                        | 20 | 21    | 22    | 23 | 24 | 27          |
| 28          | 1            | $\overline{c}$              | 3             | $\overline{4}$ | 5                       | 6                                         | 7 | 8 | 9 | 10              | 11  | 12 |                 |    | 15              | 16              | 17 <sup>1</sup> | 18   | 19                                        | 20 | 21    | 22    |    |    | 28          |
| 29          | 1            | $\overline{c}$              | 3             | $\overline{4}$ | 5                       | 6                                         |   | 8 | 9 | 10              | 11  | 12 | 13              |    | 15              |                 | 17 <sup>1</sup> |      | 19                                        | 20 | 21    | 22    | 23 | 24 | 29          |
| 30          | $\mathbf{1}$ | $\mathfrak{D}$              | $\mathcal{E}$ | $\overline{4}$ | 5                       | 6                                         | 7 | 8 | 9 | 10              | 11  | 12 | 13              |    | 15              |                 | 17              |      | 19                                        | 20 | 21    | 22    | 23 | 24 | 30          |
| 31          |              |                             |               |                |                         | 31 個の DIMM メモリー・ミラーリング構<br>成はサポートされていません。 |   |   |   |                 |     |    |                 |    |                 |                 |                 |      | 31 個の DIMM メモリー・ミラーリング構<br>成はサポートされていません。 |    |       |       |    |    | 31          |
| 32          |              | $\mathfrak{D}$              | $\mathcal{E}$ | $\overline{4}$ | 5                       | 6                                         |   | 8 | 9 | 10              | -11 | 12 | 13              | 14 | 15 <sup>1</sup> | 16 <sup>1</sup> | 17              | 18   | 19                                        | 20 | 21    | 22    | 23 | 24 | 32          |
| 33          | $\mathbf{1}$ | $\mathfrak{D}$              | $\mathcal{E}$ | $\overline{4}$ | $\overline{\mathbf{5}}$ | 6                                         | 7 | 8 | 9 | 10              | -11 | 12 | 13              | 14 | 15 <sup>1</sup> | 16 <sup>1</sup> |                 |      | 17 18 19                                  | 20 | 21    | 22    | 23 | 24 | 33          |
| 34          |              |                             |               |                |                         | 34 個の DIMM メモリー・ミラーリング構<br>成はサポートされていません。 |   |   |   |                 |     |    |                 |    |                 |                 |                 |      | 34 個の DIMM メモリー・ミラーリング構<br>成はサポートされていません。 |    |       |       |    |    | 34          |
| 35          |              |                             |               |                |                         | 35 個の DIMM メモリー・ミラーリング構<br>成はサポートされていません。 |   |   |   |                 |     |    |                 |    |                 |                 |                 |      | 35 個の DIMM メモリー・ミラーリング構<br>成はサポートされていません。 |    |       |       |    |    | 35          |
| 36          |              | $\mathcal{D}_{\mathcal{A}}$ | $\mathbf{3}$  |                | 5                       |                                           |   |   | 9 | 10              | 11  | 12 | 13              | 14 | 15 <sup>1</sup> | 16 I            | 17              | 18   | 19                                        | 20 | 21    | 22    | 23 | 24 | 36          |

- プロセッサー 1 および 2 の DIMM 装着順序 (6 ~ 24 個の DIMM) については、111 ページの表 57 「3 つ のプロセッサーでのメモリー・ミラーリング (プロセッサー1および2、サーバーに取り付けられてい [る DIMM 合計 6 ~ 24 個\)](#page-114-0)」を参照してください。
- 25 ~ 36 個の DIMM を使用するシステムでプロセッサー 3 の装着を続行するには、115 ページの表 60 「3つのプロセッサーでのメモリー・ミラーリング (プロセッサー3、サーバーに取り付けられている [DIMM 合計 25 ~ 36 個\)](#page-118-0)」を参照してください。

<span id="page-117-0"></span>表 59. <sup>3</sup> つのプロセッサーでのメモリー・ミラーリング (プロセッサー 3、サーバーに取り付けられている DIMM 合計  $6 - 24$  個

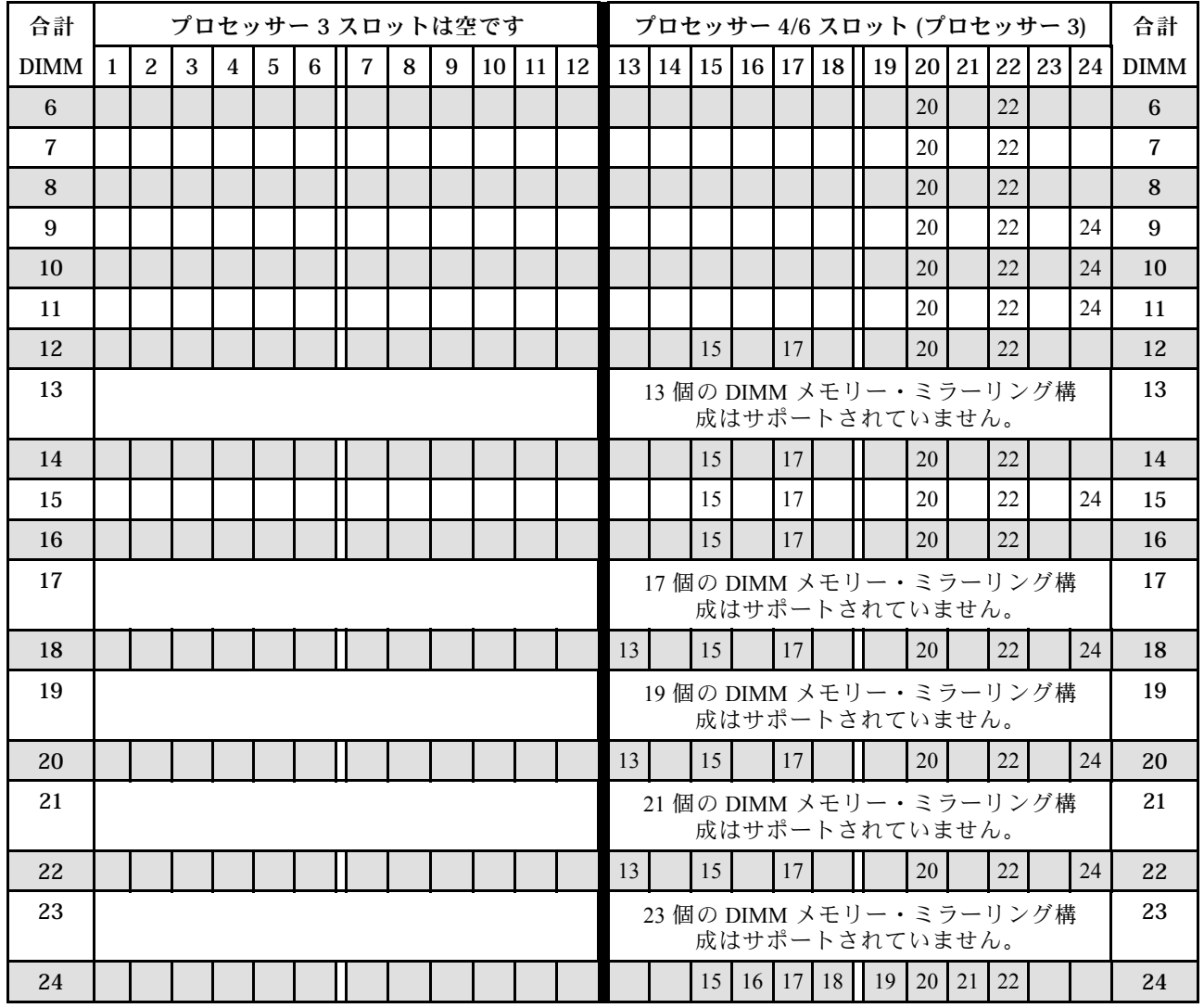

注:プロセッサー 3 は実際にはプロセッサー 4 またはプロセッサー 6 スロットに取り付けられています。

- プロセッサー 3 の DIMM 装着順序 (25 ~ 36 個の DIMM を使用するシステム) については、[115 ページの](#page-118-0) 表 60「3 つのプロセッサーでのメモリー・ミラーリング (プロセッサー3、サーバーに取り付けられて [いる DIMM 合計 25 ~ 36 個\)](#page-118-0)」を参照してください。
- 6~24個の DIMM を使用するシステムでプロセッサー1と2個の DIMM の装着を続行するには[、111](#page-114-0) ページの 表 57「[3 つのプロセッサーでのメモリー・ミラーリング \(プロセッサー 1 および 2、サーバー](#page-114-0) [に取り付けられている DIMM 合計 6 ~ 24 個\)](#page-114-0)」を参照してください。

<span id="page-118-0"></span>表 60. <sup>3</sup> つのプロセッサーでのメモリー・ミラーリング (プロセッサー 3、サーバーに取り付けられている DIMM 合計 <sup>25</sup> <sup>~</sup> <sup>36</sup> 個)

| 合計          |                |   |                |                 |   | プロセッサー 3 スロットは空です                         |   |   |           |    |    |          |    |                 |                 | プロセッサー 4/6 スロット (プロセッサー 3)                |    |               |    |    |    |                   | 合計          |
|-------------|----------------|---|----------------|-----------------|---|-------------------------------------------|---|---|-----------|----|----|----------|----|-----------------|-----------------|-------------------------------------------|----|---------------|----|----|----|-------------------|-------------|
| <b>DIMM</b> | $\overline{2}$ | 3 | $\overline{4}$ | $5\overline{)}$ | 6 | 7                                         | 8 | 9 | $10$   11 | 12 |    | 13 14 15 |    |                 |                 | 16 17 18                                  |    |               |    |    |    | 19 20 21 22 23 24 | <b>DIMM</b> |
| 25          |                |   |                |                 |   |                                           |   |   |           |    |    |          | 15 | 16 <sup>1</sup> | 17              | 18                                        | 19 | <b>20</b>     | 21 | 22 |    |                   | 25          |
| 26          |                |   |                |                 |   |                                           |   |   |           |    |    |          | 15 | 16              | 17 <sup>1</sup> | 18                                        | 19 | 20            | 21 | 22 |    |                   | 26          |
| 27          |                |   |                |                 |   |                                           |   |   |           |    | 13 |          | 15 |                 | 17              |                                           | 19 | 20            | 21 | 22 | 23 | 24                | 27          |
| 28          |                |   |                |                 |   |                                           |   |   |           |    |    |          | 15 | 16              | 17 <sup>1</sup> | 18                                        | 19 | 20            | 21 | 22 |    |                   | 28          |
| 29          |                |   |                |                 |   |                                           |   |   |           |    |    |          | 15 | 16 <sup>1</sup> |                 | $17 \mid 18$                              | 19 | 20            | 21 | 22 |    |                   | 29          |
| 30          |                |   |                |                 |   |                                           |   |   |           |    | 13 |          | 15 |                 | 17              |                                           | 19 | 20            | 21 | 22 | 23 | 24                | 30          |
| 31          |                |   |                |                 |   | 31 個の DIMM メモリー・ミラーリング構<br>成はサポートされていません。 |   |   |           |    |    |          |    |                 |                 |                                           |    |               |    |    |    |                   | 31          |
| 32          |                |   |                |                 |   |                                           |   |   |           |    |    |          | 15 | 16              | 17              | 18                                        | 19 | 20            |    |    |    |                   | 32          |
| 33          |                |   |                |                 |   |                                           |   |   |           |    | 13 |          | 15 |                 | 17              |                                           | 19 | 20            | 21 | 22 | 23 | 24                | 33          |
| 34          |                |   |                |                 |   |                                           |   |   |           |    |    |          |    |                 |                 | 34 個の DIMM メモリー・ミラーリング構                   |    |               |    |    |    |                   | 34          |
|             |                |   |                |                 |   |                                           |   |   |           |    |    |          |    |                 |                 | 成はサポートされていません。                            |    |               |    |    |    |                   |             |
| 35          |                |   |                |                 |   |                                           |   |   |           |    |    |          |    |                 |                 | 35 個の DIMM メモリー・ミラーリング構<br>成はサポートされていません。 |    |               |    |    |    |                   | 35          |
| 36          |                |   |                |                 |   |                                           |   |   |           |    | 13 | 14       | 15 |                 | $16$   17       | 18 <sup>1</sup>                           | 19 | <sup>20</sup> | 21 | 22 | 23 | 24                | 36          |

注:プロセッサー 3 は実際にはプロセッサー 4 またはプロセッサー 6 スロットに取り付けられています。

- プロセッサー 3 の装着順序 (6 ~ 24 個の DIMM) については、[114](#page-117-0) ページの 表 59「[3 つのプロセッサー](#page-117-0) [でのメモリー・ミラーリング \(プロセッサー 3、サーバーに取り付けられている DIMM 合計 6 ~ 24](#page-117-0) [個\)](#page-117-0)」を参照してください。
- 25 ~ 36 個の DIMM を使用するシステムでプロセッサー 1 と 2 の DIMM の装着を続行するには[、113](#page-116-0) ページの 表 58「[3 つのプロセッサーでのメモリー・ミラーリング \(プロセッサー 1 および 2、サーバー](#page-116-0) [に取り付けられている DIMM 合計 25 ~ 36 個\)](#page-116-0)」を参照してください。

### <span id="page-119-0"></span>取り付け順序: 4 つのプロセッサーでのメモリー・ミラーリング

サーバーに 4 つのプロセッサーを搭載している場合のメモリー・ミラーリングのメモリー・モジュールの 取り付け順序。

次の表は、4 つのプロセッサーが取り付けられている場合の、メモリー・ミラーリング・モードの DIMM 装着順序を示しています。

- プロセッサー 1 および 2 は下段コンピュート・トレイの下段システム・ボードに取り付けられています。
- プロセッサー 3 および 4 は上段コンピュート・トレイの上段システム・ボードに取り付けられています。

注:メモリーのアップグレード中に 1 つ以上の DIMM を追加する場合、すでに取り付けられている他の DIMM を新しい場所に移動する必要がある場合があります。

表 61. <sup>2</sup> つのプロセッサーでのメモリー・ミラーリング (プロセッサー <sup>1</sup> および 2、サーバーに取り付けられてい <sup>る</sup> DIMM 合計 <sup>8</sup> <sup>~</sup> <sup>24</sup> 個)

| 合計          |              |                |                |                |                         |   | プロセッサー1                                   |   |   |                 |                      |    |    |                   |    |    | プロセッサー 2                                  |    |     |    | 合計          |
|-------------|--------------|----------------|----------------|----------------|-------------------------|---|-------------------------------------------|---|---|-----------------|----------------------|----|----|-------------------|----|----|-------------------------------------------|----|-----|----|-------------|
| <b>DIMM</b> | 1            | $\overline{2}$ | 3              | $\overline{4}$ | $5^{\circ}$             | 6 | $\overline{7}$                            | 8 | 9 |                 | $10 \mid 11 \mid 12$ |    |    | 13 14 15 16 17 18 |    |    | 19   20   21   22   23   24               |    |     |    | <b>DIMM</b> |
| 8           |              |                |                |                |                         |   |                                           | 8 |   | 10              |                      |    |    |                   |    |    |                                           | 20 | 22  |    | 8           |
| 9           |              |                |                |                |                         |   |                                           | 8 |   | 10              |                      | 12 |    |                   |    |    |                                           | 20 | 22  |    | 9           |
| 10          |              |                |                |                |                         |   |                                           | 8 |   | 10              |                      | 12 |    |                   |    |    |                                           | 20 | 22  |    | 10          |
| 11          |              |                |                |                |                         |   |                                           | 8 |   | 10 <sup>1</sup> |                      | 12 |    |                   |    |    |                                           | 20 | 22  | 24 | 11          |
| 12          |              |                |                |                |                         |   |                                           | 8 |   | 10              |                      | 12 |    |                   |    |    |                                           | 20 | 22  | 24 | 12          |
| 13          |              |                | 3              |                | 5                       |   |                                           | 8 |   | 10              |                      |    |    |                   |    |    |                                           | 20 | 22  | 24 | 13          |
| 14          |              |                | $\mathcal{E}$  |                | $\overline{5}$          |   |                                           | 8 |   | 10 <sup>1</sup> |                      |    |    |                   |    |    |                                           | 20 | 22. | 24 | 14          |
| 15          |              |                | $\mathcal{E}$  |                | $\overline{\mathbf{5}}$ |   |                                           | 8 |   | 10              |                      |    |    |                   | 15 | 17 |                                           | 20 | 22  |    | 15          |
| 16          |              |                | $\mathcal{E}$  |                | $\overline{5}$          |   |                                           | 8 |   | 10              |                      |    |    |                   | 15 | 17 |                                           | 20 | 22  |    | 16          |
| 17          |              |                |                |                |                         |   | 17 個の DIMM メモリー・ミラーリング構<br>成はサポートされていません。 |   |   |                 |                      |    |    |                   |    |    | 17 個の DIMM メモリー・ミラーリング構<br>成はサポートされていません。 |    |     |    | 17          |
| 18          | $\mathbf{1}$ |                | 3              |                | 5                       |   |                                           | 8 |   | 10              |                      | 12 |    |                   | 15 | 17 |                                           | 20 | 22  |    | 18          |
| 19          |              |                |                |                |                         |   | 19個の DIMM メモリー・ミラーリング構<br>成はサポートされていません。  |   |   |                 |                      |    |    |                   |    |    | 19個の DIMM メモリー・ミラーリング構<br>成はサポートされていません。  |    |     |    | 19          |
| 20          | 1            |                | 3              |                | $\overline{5}$          |   |                                           | 8 |   | 10              |                      | 12 |    |                   | 15 | 17 |                                           | 20 | 22  |    | 20          |
| 21          | $\mathbf{1}$ |                | 3              |                | 5                       |   |                                           | 8 |   | 10              |                      | 12 | 13 |                   | 15 | 17 |                                           | 20 | 22  | 24 | 21          |
| 22          | $\mathbf{1}$ |                | 3              |                | $\overline{5}$          |   |                                           | 8 |   | 10              |                      | 12 | 13 |                   | 15 | 17 |                                           | 20 | 22  | 24 | 22          |
| 23          |              |                |                |                |                         |   | 23 個の DIMM メモリー・ミラーリング構<br>成はサポートされていません。 |   |   |                 |                      |    |    |                   |    |    | 23 個の DIMM メモリー・ミラーリング構<br>成はサポートされていません。 |    |     |    | 23          |
| 24          |              |                | $\mathfrak{Z}$ |                | 5                       |   |                                           | 8 |   | 10              |                      | 12 | 13 |                   | 15 | 17 |                                           | 20 | 22  | 24 | 24          |

- プロセッサー 1 および 2 の DIMM 装着順序 (25 ~ 48 個の DIMM) については、[117 ページの 表 62](#page-120-0)「4 つ のプロセッサーでのメモリー・ミラーリング (プロセッサー1および2、サーバーに取り付けられてい [る DIMM 合計 25 ~ 48 個\)](#page-120-0)」を参照してください。
- 8 ~ 24 個の DIMM を使用するシステムでプロセッサー 3 と 4 の DIMM の装着を続行するには[、118](#page-121-0) ページの 表 63「[4 つのプロセッサーでのメモリー・ミラーリング \(プロセッサー 3 および 4、サーバー](#page-121-0) [に取り付けられている DIMM 合計 8 ~ 24 個\)](#page-121-0)」を参照してください。

<span id="page-120-0"></span>表 62. <sup>4</sup> つのプロセッサーでのメモリー・ミラーリング (プロセッサー <sup>1</sup> および 2、サーバーに取り付けられ ている DIMM 合計 <sup>25</sup> <sup>~</sup> <sup>48</sup> 個)

| 合計          |              |                |                |                |                |   | プロセッサー1                                   |                |              |                 |    |                      |                 |              |    |                 |                 |              | プロセッサー2                                                   |              |    |                |    |    | 合計          |
|-------------|--------------|----------------|----------------|----------------|----------------|---|-------------------------------------------|----------------|--------------|-----------------|----|----------------------|-----------------|--------------|----|-----------------|-----------------|--------------|-----------------------------------------------------------|--------------|----|----------------|----|----|-------------|
| <b>DIMM</b> | $\mathbf{1}$ | $\overline{2}$ | 3              | $\overline{4}$ | $\overline{5}$ | 6 | $\overline{7}$                            | 8              | 9            |                 |    | $10 \mid 11 \mid 12$ |                 |              |    |                 |                 |              | 13   14   15   16   17   18   19   20   21   22   23   24 |              |    |                |    |    | <b>DIMM</b> |
| 25          |              |                |                |                |                |   | 25 個の DIMM メモリー・ミラーリング構<br>成はサポートされていません。 |                |              |                 |    |                      |                 |              |    |                 |                 |              | 25 個の DIMM メモリー・ミラーリング構<br>成はサポートされていません。                 |              |    |                |    |    | 25          |
| 26          |              |                | 3              | $\overline{4}$ | 5              |   |                                           | $\mathbf{R}$   | 9            | 10              |    |                      | 13              |              | 15 |                 | 17              |              |                                                           | 20           |    | 22             |    | 24 | 26          |
| 27          |              |                | 3              | $\overline{4}$ | 5              | 6 | 7                                         | 8              | 9            | 10              |    |                      |                 |              |    |                 |                 |              | 15   16   17   18   19                                    | $20 \mid 21$ |    | 22             |    |    | 27          |
| 28          |              |                | 3              | $\overline{4}$ | 5              | 6 | 7                                         | 8              | 9            | 10              |    |                      |                 |              | 15 | 16              | 17              | 18           | 19                                                        | 20           | 21 | 22             |    |    | 28          |
| 29          |              |                |                |                |                |   | 29 個の DIMM メモリー・ミラーリング構<br>成はサポートされていません。 |                |              |                 |    |                      |                 |              |    |                 |                 |              | 29 個の DIMM メモリー・ミラーリング構<br>成はサポートされていません。                 |              |    |                |    |    | 29          |
| 30          |              |                | 3              | $\overline{4}$ | 5              |   |                                           | 8              | 9            | 10              |    |                      |                 |              | 15 | 16              | 17 <sup>1</sup> | 18           | 19                                                        | $20 \mid 21$ |    | 22             |    |    | 30          |
| 31          |              |                |                |                |                |   | 31 個の DIMM メモリー・ミラーリング構<br>成はサポートされていません。 |                |              |                 |    |                      |                 |              |    |                 |                 |              | 31 個の DIMM メモリー・ミラーリング構<br>成はサポートされていません。                 |              |    |                |    |    | 31          |
| 32          |              |                | 3              | $\overline{4}$ | 5              | 6 | $7\phantom{.0}$                           | $\mathbf{g}$   | 9            | 10              |    |                      |                 |              | 15 | 16              |                 | 17 18        | 19                                                        | $20 \mid 21$ |    | 22             |    |    | 32          |
| 33          | $\mathbf{1}$ |                | 3              |                | 5              |   | $\tau$                                    | 8              | $\mathbf Q$  | 10              | 11 | 12                   |                 |              | 15 | 16              | 17 <sup>1</sup> | 18           | 19                                                        | 20           | 21 | 22             |    |    | 33          |
| 34          | $\mathbf{1}$ |                | $\overline{3}$ |                | 5              |   | $7\phantom{.0}$                           | $\overline{8}$ | $\mathbf{Q}$ | 10 <sup>1</sup> | 11 | 12                   |                 |              | 15 | 16              |                 | $17 \mid 18$ | 19                                                        | 20           | 21 | 22             |    |    | 34          |
| 35          | $\mathbf{1}$ |                | $\overline{3}$ |                | 5              |   | 7                                         | 8              | 9            | 10              | 11 | 12                   | 13              |              | 15 |                 | 17              |              | 19                                                        | 20           | 21 | 22             | 23 | 24 | 35          |
| 36          | $\mathbf{1}$ |                | $\overline{3}$ |                | 5              |   | $7\phantom{.0}$                           | 8              | 9            | 10              | 11 | 12                   | 13              |              | 15 |                 | 17              |              | 19                                                        | 20           | 21 | 22             | 23 | 24 | 36          |
| 37          | $\mathbf{1}$ | 2              | 3              | $\overline{4}$ | 5              | 6 | $\tau$                                    | 8              | 9            | 10              | 11 | 12                   |                 |              | 15 | 16              | 17 <sup>1</sup> | 18           | 19                                                        | 20           | 21 | 22             |    |    | 37          |
| 38          | $\mathbf{1}$ | $\overline{2}$ | $\overline{3}$ | $\overline{4}$ | 5              | 6 | $7\phantom{.0}$                           | $\overline{8}$ | $\mathbf{Q}$ | 10              | 11 | 12                   |                 | $13 \mid 14$ | 15 | 16              | 17              | 18           | 19                                                        | 20           | 21 | 22             | 23 | 24 | 38          |
| 39          | $\mathbf{1}$ | $\overline{2}$ | $\overline{3}$ | $\overline{4}$ | 5              | 6 | $\tau$                                    | 8              | 9            | 10              | 11 | 12                   | 13              |              | 15 |                 | 17              |              | 19                                                        | 20           | 21 | 22             | 23 | 24 | 39          |
| 40          | $\mathbf{1}$ | $\overline{2}$ | 3              | $\overline{4}$ | 5              | 6 | $7\phantom{.0}$                           | 8              | 9            | 10              | 11 | 12                   | 13              | 14           | 15 | 16              | 17              | 18           | 19                                                        | 20           | 21 | 22             | 23 | 24 | 40          |
| 41          | $\mathbf{1}$ | $\overline{2}$ | 3              | $\overline{4}$ | 5              | 6 | 7                                         | 8              | 9            | 10              | 11 | 12                   | 13              | 14           | 15 | 16              | 17 <sup>1</sup> | 18           | 19                                                        | 20           | 21 | 22             | 23 | 24 | 41          |
| 42          | $\mathbf{1}$ | $\overline{2}$ | 3              | $\overline{4}$ | 5              | 6 | $7\phantom{.0}$                           | $\overline{8}$ | 9            | 10 <sup>1</sup> | 11 | 12                   | 13              | 14           | 15 | 16              | 17              | 18           | 19                                                        | 20           | 21 | 22             | 23 | 24 | 42          |
| 43          | $\mathbf{1}$ | $\overline{2}$ | 3              | $\overline{4}$ | 5              | 6 | $\tau$                                    | 8              | 9            | 10              | 11 | 12                   | 13              |              | 15 |                 | 17              |              | 19                                                        | 20           | 21 | 22             | 23 | 24 | 43          |
| 44          | $\mathbf{1}$ | $\overline{2}$ | 3              | $\overline{4}$ | 5              | 6 | 7                                         | 8              | 9            | 10              | 11 | 12                   | 13              | 14           | 15 | 16              | 17              | 18           | 19                                                        | 20           | 21 | 22             | 23 | 24 | 44          |
| 45          | $\mathbf{1}$ | $\overline{2}$ | 3              | $\overline{4}$ | 5              | 6 | 7                                         | 8              | 9            | 10              | 11 | 12                   | 13 <sup>1</sup> | 14           | 15 | 16 <sup>1</sup> | 17 <sup>1</sup> | 18           | 19                                                        | 20           | 21 | 22             | 23 | 24 | 45          |
| 46          |              |                |                |                |                |   | 46 個の DIMM メモリー・ミラーリング構<br>成はサポートされていません。 |                |              |                 |    |                      |                 |              |    |                 |                 |              | 46 個の DIMM メモリー・ミラーリング構<br>成はサポートされていません。                 |              |    |                |    |    | 46          |
| 47          |              |                |                |                |                |   | 47 個の DIMM メモリー・ミラーリング構<br>成はサポートされていません。 |                |              |                 |    |                      |                 |              |    |                 |                 |              | 47 個の DIMM メモリー・ミラーリング構<br>成はサポートされていません。                 |              |    |                |    |    | 47          |
| 48          | $\mathbf{1}$ | $\overline{2}$ | 3              | $\overline{4}$ | 5              | 6 |                                           | 8              | 9            |                 |    | $10$ 11 12           |                 |              |    |                 |                 |              | 13 14 15 16 17 18 19                                      |              |    | 20 21 22 23 24 |    |    | 48          |

- プロセッサー 1 および 2 の DIMM 装着順序 (8 ~ 24 個の DIMM) については[、116 ページの 表 61](#page-119-0) 「2 つ のプロセッサーでのメモリー・ミラーリング (プロセッサー1および2、サーバーに取り付けられてい [る DIMM 合計 8 ~ 24 個\)](#page-119-0)」を参照してください。
- 25 ~ 48 個の DIMM を使用するシステムでプロセッサー 3 と 4 の DIMM の装着を続行するには[、119](#page-122-0) ページの 表 64「[4 つのプロセッサーでのメモリー・ミラーリング \(プロセッサー 3 および 4、サーバー](#page-122-0) [に取り付けられている DIMM 合計 25 ~ 48 個\)](#page-122-0)」を参照してください。

<span id="page-121-0"></span>表 63. <sup>4</sup> つのプロセッサーでのメモリー・ミラーリング (プロセッサー <sup>3</sup> および 4、サーバーに取り付けられてい <sup>る</sup> DIMM 合計 <sup>8</sup> <sup>~</sup> <sup>24</sup> 個)

| 合計          |              |                |               |                |             |   | プロセッサー3                                   |   |   |    |                |                   |    |    | プロセッサー 4                                  |    |    |    | 合計          |
|-------------|--------------|----------------|---------------|----------------|-------------|---|-------------------------------------------|---|---|----|----------------|-------------------|----|----|-------------------------------------------|----|----|----|-------------|
| <b>DIMM</b> | $\mathbf{1}$ | $\overline{2}$ | 3             | $\overline{4}$ | $5^{\circ}$ | 6 | $\overline{7}$                            | 8 | 9 |    | $10$   11   12 | 13 14 15 16 17 18 |    |    | 19   20   21   22   23   24               |    |    |    | <b>DIMM</b> |
| 8           |              |                |               |                |             |   |                                           | 8 |   | 10 |                |                   |    |    |                                           | 20 | 22 |    | 8           |
| 9           |              |                |               |                |             |   |                                           | 8 |   | 10 |                |                   |    |    |                                           | 20 | 22 |    | 9           |
| 10          |              |                |               |                |             |   |                                           | 8 |   | 10 | 12             |                   |    |    |                                           | 20 | 22 |    | 10          |
| 11          |              |                |               |                |             |   |                                           | 8 |   | 10 | 12             |                   |    |    |                                           | 20 | 22 |    | 11          |
| 12          |              |                |               |                |             |   |                                           | 8 |   | 10 | 12             |                   |    |    |                                           | 20 | 22 | 24 | 12          |
| 13          |              |                |               |                |             |   |                                           | 8 |   | 10 | 12             |                   |    |    |                                           | 20 | 22 | 24 | 13          |
| 14          |              |                | 3             |                | 5           |   |                                           | 8 |   | 10 |                |                   |    |    |                                           | 20 | 22 | 24 | 14          |
| 15          |              |                | 3             |                | 5           |   |                                           | 8 |   | 10 |                |                   |    |    |                                           | 20 | 22 | 24 | 15          |
| 16          |              |                | 3             |                | 5           |   |                                           | 8 |   | 10 |                |                   | 15 | 17 |                                           | 20 | 22 |    | 16          |
| 17          |              |                |               |                |             |   | 17 個の DIMM メモリー・ミラーリング構<br>成はサポートされていません。 |   |   |    |                |                   |    |    | 17 個の DIMM メモリー・ミラーリング構<br>成はサポートされていません。 |    |    |    | 17          |
| 18          |              |                | $\mathcal{E}$ |                | 5           |   |                                           | 8 |   | 10 |                |                   | 15 | 17 |                                           | 20 | 22 |    | 18          |
| 19          |              |                |               |                |             |   | 19 個の DIMM メモリー・ミラーリング構<br>成はサポートされていません。 |   |   |    |                |                   |    |    | 19 個の DIMM メモリー・ミラーリング構<br>成はサポートされていません。 |    |    |    | 19          |
| 20          | $\mathbf{1}$ |                | $\mathcal{E}$ |                | 5           |   |                                           | 8 |   | 10 | 12             |                   | 15 | 17 |                                           | 20 | 22 |    | 20          |
| 21          | $\mathbf{1}$ |                | 3             |                | 5           |   |                                           | 8 |   | 10 | 12             |                   |    |    |                                           | 20 | 22 | 24 | 21          |
| 22          | $\mathbf{1}$ |                | 3             |                | 5           |   |                                           | 8 |   | 10 | 12             |                   | 15 | 17 |                                           | 20 | 22 |    | 22          |
| 23          |              |                |               |                |             |   | 23 個の DIMM メモリー・ミラーリング構<br>成はサポートされていません。 |   |   |    |                |                   |    |    | 23 個の DIMM メモリー・ミラーリング構<br>成はサポートされていません。 |    |    |    | 23          |
| 24          |              |                | 3             |                | 5           |   |                                           | 8 |   | 10 | 12             | 13                | 15 | 17 |                                           | 20 | 22 | 24 | 24          |

- プロセッサー 3 および 4 の DIMM 装着順序 (25 ~ 48 個の DIMM を使用するシステム) については[、119](#page-122-0) ページの 表 64「[4 つのプロセッサーでのメモリー・ミラーリング \(プロセッサー 3 および 4、サーバー](#page-122-0) [に取り付けられている DIMM 合計 25 ~ 48 個\)](#page-122-0)」を参照してください。
- 8~24個の DIMM を使用するシステムでプロセッサー1と2の DIMM の装着を続行するには[、116](#page-119-0) ページの 表 61「[2 つのプロセッサーでのメモリー・ミラーリング \(プロセッサー 1 および 2、サーバー](#page-119-0) [に取り付けられている DIMM 合計 8 ~ 24 個\)](#page-119-0)」を参照してください。

<span id="page-122-0"></span>表 64. <sup>4</sup> つのプロセッサーでのメモリー・ミラーリング (プロセッサー <sup>3</sup> および 4、サーバーに取り付けられ ている DIMM 合計 <sup>25</sup> <sup>~</sup> <sup>48</sup> 個)

| 合計   |              |                |                |                |   |    | プロセッサー3                                   |              |             |                  |    |              |    |                 |    |                 |       | プロセッサー 4                                                  |    |    |           |    |    | 合計          |
|------|--------------|----------------|----------------|----------------|---|----|-------------------------------------------|--------------|-------------|------------------|----|--------------|----|-----------------|----|-----------------|-------|-----------------------------------------------------------|----|----|-----------|----|----|-------------|
| DIMM | $\mathbf{1}$ | 2              | 3              | $\overline{4}$ | 5 | 6. | 7                                         | 8            | 9           |                  |    | 10   11   12 |    |                 |    |                 |       | 13   14   15   16   17   18   19   20   21   22   23   24 |    |    |           |    |    | <b>DIMM</b> |
| 25   |              |                |                |                |   |    | 25 個の DIMM メモリー・ミラーリング構<br>成はサポートされていません。 |              |             |                  |    |              |    |                 |    |                 |       | 25 個の DIMM メモリー・ミラーリング構<br>成はサポートされていません。                 |    |    |           |    |    | 25          |
| 26   | $\mathbf{1}$ |                | $\overline{3}$ |                | 5 |    |                                           | 8            |             | 10               |    | 12           | 13 | 15              |    | 17              |       |                                                           | 20 |    | 22        |    | 24 | 26          |
| 27   |              |                | 3              | $\overline{4}$ | 5 | 6  | $7\phantom{.0}$                           | 8            | 9           | 10               |    |              |    |                 |    |                 |       |                                                           | 20 |    | 22        |    | 24 | 27          |
| 28   | $\mathbf{1}$ |                | $\overline{3}$ |                | 5 |    |                                           | 8            |             | 10               |    | 12           | 13 | 15              |    | 17              |       |                                                           | 20 |    | 22        |    | 24 | 28          |
| 29   |              |                |                |                |   |    | 29 個の DIMM メモリー・ミラーリング構<br>成はサポートされていません。 |              |             |                  |    |              |    |                 |    |                 |       | 29 個の DIMM メモリー・ミラーリング構<br>成はサポートされていません。                 |    |    |           |    |    | 29          |
| 30   |              |                | $\mathcal{E}$  | $\Delta$       | 5 |    |                                           | $\mathsf{R}$ | $\mathbf Q$ | 10 <sup>10</sup> |    |              | 13 | 15              |    | 17              |       |                                                           | 20 |    | 22        |    | 24 | 30          |
| 31   |              |                |                |                |   |    | 31 個の DIMM メモリー・ミラーリング構<br>成はサポートされていません。 |              |             |                  |    |              |    |                 |    |                 |       | 31 個の DIMM メモリー・ミラーリング構<br>成はサポートされていません。                 |    |    |           |    |    | 31          |
| 32   |              |                | $\overline{3}$ | $\overline{4}$ | 5 | 6  | $7\phantom{.0}$                           | $\mathbf{g}$ | 9           | 10 <sup>1</sup>  |    |              |    | 15              | 16 |                 | 17 18 | 19                                                        | 20 | 21 | 22        |    |    | 32          |
| 33   |              |                | $\overline{3}$ | $\overline{4}$ | 5 | 6  | $7\phantom{.0}$                           | 8            | 9           | 10               |    |              |    | 15              |    | $16$ 17 18      |       | 19                                                        | 20 | 21 | 22        |    |    | 33          |
| 34   | $\mathbf{1}$ |                | 3              |                | 5 |    | $\tau$                                    | 8            | 9           | 10               | 11 | 112          |    | 15              | 16 |                 | 17 18 | 19                                                        | 20 | 21 | 22        |    |    | 34          |
| 35   | $\mathbf{1}$ |                | 3              |                | 5 |    | 7                                         | 8            | 9           | 10               | 11 | 12           |    | 15              | 16 | 17 <sup>1</sup> | 18    | 19                                                        | 20 | 21 | 22        |    |    | 35          |
| 36   | $\mathbf{1}$ |                | $\overline{3}$ |                | 5 |    | $7\phantom{.0}$                           | 8            | 9           | $10\,$           | 11 | 12           | 13 | 15              |    | 17              |       | 19                                                        | 20 | 21 | 22        | 23 | 24 | 36          |
| 37   | $\mathbf{1}$ |                | $\overline{3}$ |                | 5 |    | $\overline{7}$                            | 8            | 9           | 10               | 11 | 12           |    | 15 <sup>1</sup> |    | 16 17 18        |       | 19                                                        | 20 | 21 | 22        |    |    | 37          |
| 38   |              |                | $\overline{3}$ | $\overline{4}$ | 5 | 6  | $\tau$                                    | 8            | 9           | 10               |    |              | 13 | 15              |    | 17              |       |                                                           | 20 |    | 22        |    | 24 | 38          |
| 39   | $\mathbf{1}$ |                | 3              |                | 5 |    | $\tau$                                    | 8            | 9           | 10               |    | $11 \mid 12$ | 13 | 15              |    | 17              |       | 19                                                        | 20 | 21 | 22        | 23 | 24 | 39          |
| 40   |              |                | $\overline{3}$ | $\overline{4}$ | 5 | 6  | $\tau$                                    | 8            | 9           | 10               |    |              |    | 15              | 16 | 17              | 18    | 19                                                        | 20 | 21 | 22        |    |    | 40          |
| 41   | $\mathbf{1}$ |                | 3              |                | 5 |    | $\tau$                                    | 8            | 9           | 10               | 11 | 12           |    | 15              | 16 | 17 <sup>1</sup> | 18    | 19                                                        | 20 | 21 | 22        |    |    | 41          |
| 42   | $\mathbf{1}$ | $\overline{2}$ | 3              | $\overline{4}$ | 5 | 6  | $\tau$                                    | 8            | 9           | 10               | 11 | 12           | 13 | 15              |    | 17              |       |                                                           | 20 |    | 22        |    | 24 | 42          |
| 43   | $\mathbf{1}$ | $\mathfrak{D}$ | 3              | $\overline{4}$ | 5 | 6  | $\tau$                                    | 8            | 9           | 10               | 11 | 12           | 13 | 15              |    | 17              |       | 19                                                        | 20 | 21 | $22 \mid$ | 23 | 24 | 43          |
| 44   | $\mathbf{1}$ | $\overline{2}$ | 3              | $\overline{4}$ | 5 | 6  | $\tau$                                    | 8            | 9           | 10               | 11 | 12           |    | 15              | 16 | 17 <sup>1</sup> | 18    | 19                                                        | 20 | 21 | 22        |    |    | 44          |
| 45   | $\mathbf{1}$ | $\overline{2}$ | 3              | $\overline{4}$ | 5 | 6  | 7                                         | 8            | 9           | 10               | 11 | 12           | 13 | 15              |    | 17              |       | 19                                                        | 20 | 21 | 22        | 23 | 24 | 45          |
| 46   |              |                |                |                |   |    | 46 個の DIMM メモリー・ミラーリング構<br>成はサポートされていません。 |              |             |                  |    |              |    |                 |    |                 |       | 46 個の DIMM メモリー・ミラーリング構<br>成はサポートされていません。                 |    |    |           |    |    | 46          |
| 47   |              |                |                |                |   |    | 47 個の DIMM メモリー・ミラーリング構<br>成はサポートされていません。 |              |             |                  |    |              |    |                 |    |                 |       | 47 個の DIMM メモリー・ミラーリング構<br>成はサポートされていません。                 |    |    |           |    |    | 47          |
| 48   | $\mathbf{1}$ | $\overline{2}$ | 3              | $\overline{4}$ | 5 | 6  | $7\phantom{.0}$                           | 8            | 9           |                  |    | $10$ 11 12   |    |                 |    |                 |       | 13   14   15   16   17   18   19   20   21   22   23   24 |    |    |           |    |    | 48          |

- プロセッサー 3 および 4 の DIMM 装着順序 (8 ~ 24 個の DIMM) については[、118 ページの 表 63](#page-121-0)「4 つ のプロセッサーでのメモリー・ミラーリング (プロセッサー3および4、サーバーに取り付けられてい [る DIMM 合計 8 ~ 24 個\)](#page-121-0)」を参照してください。
- 25 ~ 48 個の DIMM を使用するシステムでプロセッサー 1 と 2 の DIMM の装着を続行するには[、117](#page-120-0) ページの 表 62「[4 つのプロセッサーでのメモリー・ミラーリング \(プロセッサー 1 および 2、サーバー](#page-120-0) [に取り付けられている DIMM 合計 25 ~ 48 個\)](#page-120-0)」を参照してください。

### <span id="page-123-0"></span>取り付け順序: 6 つのプロセッサーでのメモリー・ミラーリング

サーバーに 6 つのプロセッサーを搭載している場合のメモリー・ミラーリングのメモリー・モジュールの 取り付け順序。

次の表は、6 つのプロセッサーが取り付けられている場合の、メモリー・ミラーリング・モードの DIMM 装着順序を示しています。

- プロセッサー 1 および 2 は下段コンピュート・トレイの下段システム・ボードに取り付けられています。
- プロセッサー 3 および 4 は下段コンピュート・トレイの上段システム・ボードに取り付けられています。
- プロセッサー5は、上段コンピュート・トレイの下段システム・ボードにあります。
- プロセッサー 6 は、上段コンピュート・トレイの上段システム・ボードに取り付けられています (プ ロセッサー・スロット 7)。

注:メモリーのアップグレード中に 1 つ以上の DIMM を追加する場合、すでに取り付けられている他の DIMM を新しい場所に移動する必要がある場合があります。

表 65. <sup>6</sup> つのプロセッサーでのメモリー・ミラーリング (プロセッサー <sup>1</sup> および 2、サーバーに取り付けられ ている DIMM 合計 <sup>12</sup> <sup>~</sup> <sup>24</sup> 個)

| 合計          |              |   |   |                |                |   | プロセッサー1        |   |   |    |              |    |                 |                      |    |       | プロセッサー2 |       |    |          | 合計          |
|-------------|--------------|---|---|----------------|----------------|---|----------------|---|---|----|--------------|----|-----------------|----------------------|----|-------|---------|-------|----|----------|-------------|
| <b>DIMM</b> | $\mathbf{1}$ | 2 | 3 | $\overline{4}$ | $\overline{5}$ | 6 | $\overline{7}$ | 8 | 9 |    | $10 \mid 11$ | 12 | 13 <sup>1</sup> | $14 \mid 15 \mid 16$ |    | 17 18 | 19      | 20 21 |    | 22 23 24 | <b>DIMM</b> |
| 12          |              |   |   |                |                |   |                | 8 |   | 10 |              |    |                 |                      |    |       |         | 20    | 22 |          | 12          |
| 13          |              |   |   |                |                |   |                | 8 |   | 10 |              | 12 |                 |                      |    |       |         | 20    | 22 |          | 13          |
| 14          |              |   |   |                |                |   |                | 8 |   | 10 |              | 12 |                 |                      |    |       |         | 20    | 22 | 24       | 14          |
| 15          |              |   |   |                |                |   |                | 8 |   | 10 |              | 12 |                 |                      |    |       |         | 20    | 22 | 24       | 15          |
| 16          |              |   |   |                |                |   |                | 8 |   | 10 |              | 12 |                 |                      |    |       |         | 20    | 22 | 24       | 16          |
| 17          |              |   |   |                |                |   |                | 8 |   | 10 |              | 12 |                 |                      |    |       |         | 20    | 22 | 24       | 17          |
| 18          |              |   |   |                |                |   |                | 8 |   | 10 |              | 12 |                 |                      |    |       |         | 20    | 22 | 24       | 18          |
| 19          |              |   | 3 |                | 5              |   |                | 8 |   | 10 |              |    |                 |                      |    |       |         | 20    | 22 | 24       | 19          |
| 20          |              |   | 3 |                | 5              |   |                | 8 |   | 10 |              |    |                 | 15                   | 17 |       |         | 20    | 22 |          | 20          |
| 21          |              |   | 3 |                | 5              |   |                | 8 |   | 10 |              |    |                 | 15                   | 17 |       |         | 20    | 22 |          | 21          |
| 22          |              |   | 3 |                | 5              |   |                | 8 |   | 10 |              |    |                 | 15                   | 17 |       |         | 20    | 22 |          | 22          |
| 23          |              |   | 3 |                | 5              |   |                | 8 |   | 10 |              |    |                 | 15                   | 17 |       |         | 20    | 22 |          | 23          |
| 24          |              |   | 3 |                | 5              |   |                | 8 |   | 10 |              |    |                 | 15                   | 17 |       |         | 20    | 22 |          | 24          |

- プロセッサー1と2のDIMM 装着順序。
	- [121](#page-124-0) ページの 表 66「[6 つのプロセッサーでのメモリー・ミラーリング \(プロセッサー 1 および 2、](#page-124-0) [サーバーに取り付けられている DIMM 合計 25 ~ 48 個\)](#page-124-0)」
	- [122](#page-125-0) ページの 表 67「[6 つのプロセッサーでのメモリー・ミラーリング \(プロセッサー 1 および 2、](#page-125-0) [サーバーに取り付けられている DIMM 合計 49 ~ 72 個\)](#page-125-0)」
- 12 ~ 24 個の DIMM を使用するシステムで DIMM の装着を続行するには、以下を参照してください。
	- [123](#page-126-0) ページの 表 68「[6 つのプロセッサーでのメモリー・ミラーリング \(プロセッサー 3 および 4、](#page-126-0) [サーバーに取り付けられている DIMM 合計 12 ~ 24 個\)](#page-126-0)」
	- [126](#page-129-0) ページの 表 71「[6 つのプロセッサーでのメモリー・ミラーリング \(プロセッサー 5 および 6、](#page-129-0) [サーバーに取り付けられている DIMM 合計 12 ~ 24 個\)](#page-129-0)」
	- [129](#page-132-0) ページの 表 74「[6 つのプロセッサーでのメモリー・ミラーリング \(プロセッサー 7 および 8、](#page-132-0) [サーバーに取り付けられている DIMM 合計 12 ~ 24 個\)](#page-132-0)」

| 合計          |              |                |                         |                         |   |   | プロセッサー1         |         |              |    |    |    |    |    |    |    |    |    | プロセッサー2 |    |    |    |    |    | 合計          |
|-------------|--------------|----------------|-------------------------|-------------------------|---|---|-----------------|---------|--------------|----|----|----|----|----|----|----|----|----|---------|----|----|----|----|----|-------------|
| <b>DIMM</b> | $\mathbf{1}$ | $\overline{c}$ | 3                       | $\overline{\mathbf{4}}$ | 5 | 6 | $\overline{7}$  | $\bf 8$ | 9            | 10 | 11 | 12 | 13 | 14 | 15 | 16 | 17 | 18 | 19      | 20 | 21 | 22 | 23 | 24 | <b>DIMM</b> |
| 25          | $\mathbf{1}$ |                | $\mathfrak{Z}$          |                         | 5 |   |                 | 8       |              | 10 |    | 12 |    |    | 15 |    | 17 |    |         | 20 |    | 22 |    |    | 25          |
| 26          | $\mathbf{1}$ |                | 3                       |                         | 5 |   |                 | 8       |              | 10 |    | 12 |    |    | 15 |    | 17 |    |         | 20 |    | 22 |    |    | 26          |
| 27          | $\mathbf{1}$ |                | 3                       |                         | 5 |   |                 | 8       |              | 10 |    | 12 | 13 |    | 15 |    | 17 |    |         | 20 |    | 22 |    | 24 | 27          |
| 28          | $\mathbf{1}$ |                | $\mathfrak{Z}$          |                         | 5 |   |                 | 8       |              | 10 |    | 12 | 13 |    | 15 |    | 17 |    |         | 20 |    | 22 |    | 24 | 28          |
| 29          | $\mathbf{1}$ |                | 3                       |                         | 5 |   |                 | 8       |              | 10 |    | 12 | 13 |    | 15 |    | 17 |    |         | 20 |    | 22 |    | 24 | 29          |
| 30          | $\mathbf{1}$ |                | $\overline{\mathbf{3}}$ |                         | 5 |   |                 | 8       |              | 10 |    | 12 | 13 |    | 15 |    | 17 |    |         | 20 |    | 22 |    | 24 | 30          |
| 31          | 1            |                | 3                       |                         | 5 |   |                 | 8       |              | 10 |    | 12 | 13 |    | 15 |    | 17 |    |         | 20 |    | 22 |    | 24 | 31          |
| 32          | $\mathbf{1}$ |                | $\overline{3}$          |                         | 5 |   |                 | 8       |              | 10 |    | 12 | 13 |    | 15 |    | 17 |    |         | 20 |    | 22 |    | 24 | 32          |
| 33          | $\mathbf{1}$ |                | 3                       |                         | 5 |   |                 | 8       |              | 10 |    | 12 | 13 |    | 15 |    | 17 |    |         | 20 |    | 22 |    | 24 | 33          |
| 34          | $\mathbf{1}$ |                | 3                       |                         | 5 |   |                 | 8       |              | 10 |    | 12 | 13 |    | 15 |    | 17 |    |         | 20 |    | 22 |    | 24 | 34          |
| 35          | $\mathbf{1}$ |                | 3                       |                         | 5 |   | $7\phantom{.0}$ | 8       | 9            | 10 | 11 | 12 | 13 |    | 15 |    | 17 |    |         | 20 |    | 22 |    | 24 | 35          |
| 36          | $\mathbf{1}$ |                | 3                       |                         | 5 |   |                 | 8       |              | 10 |    | 12 | 13 |    | 15 |    | 17 |    |         | 20 |    | 22 |    | 24 | 36          |
| 37          | 1            |                | 3                       |                         | 5 |   | $7\phantom{.0}$ | 8       | 9            | 10 | 11 | 12 | 13 |    | 15 |    | 17 |    |         | 20 |    | 22 |    | 24 | 37          |
| 38          | $\mathbf{1}$ |                | 3                       |                         | 5 |   |                 | 8       |              | 10 |    | 12 | 13 |    | 15 |    | 17 |    |         | 20 |    | 22 |    | 24 | 38          |
| 39          | $\mathbf{1}$ |                | 3                       |                         | 5 |   | $\overline{7}$  | 8       | $\mathbf{Q}$ | 10 | 11 | 12 | 13 |    | 15 |    | 17 |    |         | 20 |    | 22 |    | 24 | 39          |
| 40          |              |                | 3                       | 4                       | 5 | 6 | 7               | 8       | 9            | 10 |    |    |    |    | 15 | 16 | 17 | 18 | 19      | 20 | 21 | 22 |    |    | 40          |
| 41          | $\mathbf{1}$ |                | 3                       |                         | 5 |   | $7\phantom{.0}$ | 8       | 9            | 10 | 11 | 12 |    |    | 15 | 16 | 17 | 18 | 19      | 20 | 21 | 22 |    |    | 41          |
| 42          |              |                | 3                       | $\overline{4}$          | 5 | 6 | $7\phantom{.0}$ | 8       | 9            | 10 |    |    |    |    | 15 | 16 | 17 | 18 | 19      | 20 | 21 | 22 |    |    | 42          |
| 43          | $\mathbf{1}$ |                | 3                       |                         | 5 |   | $7\phantom{.0}$ | 8       | 9            | 10 | 11 | 12 |    |    | 15 | 16 | 17 | 18 | 19      | 20 | 21 | 22 |    |    | 43          |
| 44          |              |                | 3                       | $\overline{4}$          | 5 | 6 | $7\phantom{.0}$ | 8       | 9            | 10 |    |    |    |    | 15 | 16 | 17 | 18 | 19      | 20 | 21 | 22 |    |    | 44          |
| 45          | $\mathbf{1}$ |                | 3                       |                         | 5 |   | $\overline{7}$  | 8       | 9            | 10 | 11 | 12 |    |    | 15 | 16 | 17 | 18 | 19      | 20 | 21 | 22 |    |    | 45          |
| 46          |              |                | 3                       | $\overline{4}$          | 5 | 6 | $\tau$          | 8       | 9            | 10 |    |    |    |    | 15 | 16 | 17 | 18 | 19      | 20 | 21 | 22 |    |    | 46          |
| 47          | $\mathbf{1}$ |                | 3                       |                         | 5 |   | 7               | 8       | 9            | 10 | 11 | 12 |    |    | 15 | 16 | 17 | 18 | 19      | 20 | 21 | 22 |    |    | 47          |
| 48          |              |                | 3                       | 4                       | 5 | 6 | $\overline{7}$  | 8       | 9            | 10 |    |    |    |    | 15 | 16 | 17 | 18 | 19      | 20 | 21 | 22 |    |    | 48          |

<span id="page-124-0"></span>表 66. <sup>6</sup> つのプロセッサーでのメモリー・ミラーリング (プロセッサー <sup>1</sup> および 2、サーバーに取り付けられ ている DIMM 合計 <sup>25</sup> <sup>~</sup> <sup>48</sup> 個)

- プロセッサー1と2の DIMM 装着順序。
	- [120](#page-123-0) ページの 表 65「[6 つのプロセッサーでのメモリー・ミラーリング \(プロセッサー 1 および 2、](#page-123-0) [サーバーに取り付けられている DIMM 合計 12 ~ 24 個\)](#page-123-0)」
	- [122](#page-125-0) ページの 表 67「[6 つのプロセッサーでのメモリー・ミラーリング \(プロセッサー 1 および 2、](#page-125-0) [サーバーに取り付けられている DIMM 合計 49 ~ 72 個\)](#page-125-0)」
- 25~48個の DIMM を使用するシステムで DIMM の装着を続行するには、以下を参照してください。 – [124](#page-127-0) ページの 表 69「[6 つのプロセッサーでのメモリー・ミラーリング \(プロセッサー 3 および 4、](#page-127-0) [サーバーに取り付けられている DIMM 合計 25 ~ 48 個\)](#page-127-0)」
	- [127](#page-130-0) ページの 表 72「[6 つのプロセッサーでのメモリー・ミラーリング \(プロセッサー 5 および 6、](#page-130-0) [サーバーに取り付けられている DIMM 合計 25 ~ 48 個\)](#page-130-0)」
	- [130](#page-133-0) ページの 表 75「[6 つのプロセッサーでのメモリー・ミラーリング \(プロセッサー 7 および 8、](#page-133-0) [サーバーに取り付けられている DIMM 合計 25 ~ 48 個\)](#page-133-0)」

<span id="page-125-0"></span>表 67. <sup>6</sup> つのプロセッサーでのメモリー・ミラーリング (プロセッサー <sup>1</sup> および 2、サーバーに取り付けられ ている DIMM 合計 <sup>49</sup> <sup>~</sup> <sup>72</sup> 個)

| 合計          |              |                |   |                |   |   | プロセッサー1        |   |   |    |    |    |    |    |    |    |    |    | プロセッサー2 |    |    |    |    |    | 合計          |
|-------------|--------------|----------------|---|----------------|---|---|----------------|---|---|----|----|----|----|----|----|----|----|----|---------|----|----|----|----|----|-------------|
| <b>DIMM</b> | $\mathbf{1}$ | 2              | 3 | $\overline{4}$ | 5 | 6 | $\overline{7}$ | 8 | 9 | 10 | 11 | 12 | 13 | 14 | 15 | 16 | 17 | 18 | 19      | 20 | 21 | 22 | 23 | 24 | <b>DIMM</b> |
| 49          | $\mathbf{1}$ |                | 3 |                | 5 |   | 7              | 8 | 9 | 10 | 11 | 12 |    |    | 15 | 16 | 17 | 18 | 19      | 20 | 21 | 22 |    |    | 49          |
| 50          | $\mathbf{1}$ |                | 3 |                | 5 |   | 7              | 8 | 9 | 10 | 11 | 12 | 13 |    | 15 |    | 17 |    | 19      | 20 | 21 | 22 | 23 | 24 | 50          |
| 51          | $\mathbf{1}$ |                | 3 |                | 5 |   | 7              | 8 | 9 | 10 | 11 | 12 | 13 |    | 15 |    | 17 |    | 19      | 20 | 21 | 22 | 23 | 24 | 51          |
| 52          | $\mathbf{1}$ |                | 3 |                | 5 |   | 7              | 8 | 9 | 10 | 11 | 12 | 13 |    | 15 |    | 17 |    | 19      | 20 | 21 | 22 | 23 | 24 | 52          |
| 53          | $\mathbf{1}$ |                | 3 |                | 5 |   | 7              | 8 | 9 | 10 | 11 | 12 | 13 |    | 15 |    | 17 |    | 19      | 20 | 21 | 22 | 23 | 24 | 53          |
| 54          | $\mathbf{1}$ |                | 3 |                | 5 |   | 7              | 8 | 9 | 10 | 11 | 12 | 13 |    | 15 |    | 17 |    | 19      | 20 | 21 | 22 | 23 | 24 | 54          |
| 55          | $\mathbf{1}$ | 2              | 3 | 4              | 5 | 6 | 7              | 8 | 9 | 10 | 11 | 12 | 13 |    | 15 |    | 17 |    | 19      | 20 | 21 | 22 | 23 | 24 | 55          |
| 56          | 1            | $\overline{2}$ | 3 | $\overline{4}$ | 5 | 6 | 7              | 8 | 9 | 10 | 11 | 12 | 13 |    | 15 |    | 17 |    | 19      | 20 | 21 | 22 | 23 | 24 | 56          |
| 57          | 1            | 2              | 3 | 4              | 5 | 6 | 7              | 8 | 9 | 10 | 11 | 12 | 13 |    | 15 |    | 17 |    | 19      | 20 | 21 | 22 | 23 | 24 | 57          |
| 58          | $\mathbf{1}$ | $\overline{2}$ | 3 | $\overline{4}$ | 5 | 6 | $\overline{7}$ | 8 | 9 | 10 | 11 | 12 | 13 | 14 | 15 | 16 | 17 | 18 | 19      | 20 | 21 | 22 | 23 | 24 | 58          |
| 59          | $\mathbf{1}$ | $\overline{c}$ | 3 | $\overline{4}$ | 5 | 6 | 7              | 8 | 9 | 10 | 11 | 12 | 13 | 14 | 15 | 16 | 17 | 18 | 19      | 20 | 21 | 22 | 23 | 24 | 59          |
| 60          | $\mathbf{1}$ | $\overline{2}$ | 3 | $\overline{4}$ | 5 | 6 | 7              | 8 | 9 | 10 | 11 | 12 | 13 | 14 | 15 | 16 | 17 | 18 | 19      | 20 | 21 | 22 | 23 | 24 | 60          |
| 61          | $\mathbf{1}$ | $\overline{2}$ | 3 | $\overline{4}$ | 5 | 6 | 7              | 8 | 9 | 10 | 11 | 12 | 13 | 14 | 15 | 16 | 17 | 18 | 19      | 20 | 21 | 22 | 23 | 24 | 61          |
| 62          | $\mathbf{1}$ | $\overline{2}$ | 3 | $\overline{4}$ | 5 | 6 | 7              | 8 | 9 | 10 | 11 | 12 | 13 | 14 | 15 | 16 | 17 | 18 | 19      | 20 | 21 | 22 | 23 | 24 | 62          |
| 63          | $\mathbf{1}$ | $\overline{c}$ | 3 | $\overline{4}$ | 5 | 6 | 7              | 8 | 9 | 10 | 11 | 12 | 13 | 14 | 15 | 16 | 17 | 18 | 19      | 20 | 21 | 22 | 23 | 24 | 63          |
| 64          | $\mathbf{1}$ | $\overline{2}$ | 3 | $\overline{4}$ | 5 | 6 | 7              | 8 | 9 | 10 | 11 | 12 | 13 | 14 | 15 | 16 | 17 | 18 | 19      | 20 | 21 | 22 | 23 | 24 | 64          |
| 65          | $\mathbf{1}$ | 2              | 3 | 4              | 5 | 6 | 7              | 8 | 9 | 10 | 11 | 12 | 13 | 14 | 15 | 16 | 17 | 18 | 19      | 20 | 21 | 22 | 23 | 24 | 65          |
| 66          | $\mathbf{1}$ | $\overline{2}$ | 3 | $\overline{4}$ | 5 | 6 | 7              | 8 | 9 | 10 | 11 | 12 | 13 | 14 | 15 | 16 | 17 | 18 | 19      | 20 | 21 | 22 | 23 | 24 | 66          |
| 67          | 1            | 2              | 3 | 4              | 5 | 6 | 7              | 8 | 9 | 10 | 11 | 12 | 13 | 14 | 15 | 16 | 17 | 18 | 19      | 20 | 21 | 22 | 23 | 24 | 67          |
| 68          | $\mathbf{1}$ | 2              | 3 | $\overline{4}$ | 5 | 6 | 7              | 8 | 9 | 10 | 11 | 12 | 13 | 14 | 15 | 16 | 17 | 18 | 19      | 20 | 21 | 22 | 23 | 24 | 68          |
| 69          | $\mathbf{1}$ | 2              | 3 | 4              | 5 | 6 | 7              | 8 | 9 | 10 | 11 | 12 | 13 | 14 | 15 | 16 | 17 | 18 | 19      | 20 | 21 | 22 | 23 | 24 | 69          |
| 70          | $\mathbf{1}$ | $\overline{2}$ | 3 | $\overline{4}$ | 5 | 6 | $\overline{7}$ | 8 | 9 | 10 | 11 | 12 | 13 | 14 | 15 | 16 | 17 | 18 | 19      | 20 | 21 | 22 | 23 | 24 | 70          |
| 71          | $\mathbf{1}$ | $\overline{c}$ | 3 | 4              | 5 | 6 | 7              | 8 | 9 | 10 | 11 | 12 | 13 | 14 | 15 | 16 | 17 | 18 | 19      | 20 | 21 | 22 | 23 | 24 | 71          |
| 72          | 1            | $\overline{2}$ | 3 | $\overline{4}$ | 5 | 6 | $\overline{7}$ | 8 | 9 | 10 | 11 | 12 | 13 | 14 | 15 | 16 | 17 | 18 | 19      | 20 | 21 | 22 | 23 | 24 | 72          |

- プロセッサー1と2の DIMM 装着順序。
	- [120](#page-123-0) ページの 表 65「[6 つのプロセッサーでのメモリー・ミラーリング \(プロセッサー 1 および 2、](#page-123-0) [サーバーに取り付けられている DIMM 合計 12 ~ 24 個\)](#page-123-0)」
	- [121](#page-124-0) ページの 表 66「[6 つのプロセッサーでのメモリー・ミラーリング \(プロセッサー 1 および 2、](#page-124-0) [サーバーに取り付けられている DIMM 合計 25 ~ 48 個\)](#page-124-0)」
- 49 ~ 72 個の DIMM を使用するシステムで DIMM の装着を続行するには、以下を参照してください。
	- [125](#page-128-0) ページの 表 70「[6 つのプロセッサーでのメモリー・ミラーリング \(プロセッサー 3 および 4、](#page-128-0) [サーバーに取り付けられている DIMM 合計 49 ~ 72 個\)](#page-128-0)」
	- [128](#page-131-0) ページの 表 73「[6 つのプロセッサーでのメモリー・ミラーリング \(プロセッサー 5 および 6、](#page-131-0) [サーバーに取り付けられている DIMM 合計 49 ~ 72 個\)](#page-131-0)」
	- [131](#page-134-0) ページの 表 76「[6 つのプロセッサーでのメモリー・ミラーリング \(プロセッサー 7 および 8、](#page-134-0) [サーバーに取り付けられている DIMM 合計 49 ~ 72 個\)](#page-134-0)」

<span id="page-126-0"></span>表 68. <sup>6</sup> つのプロセッサーでのメモリー・ミラーリング (プロセッサー <sup>3</sup> および 4、サーバーに取り付けられ ている DIMM 合計 <sup>12</sup> <sup>~</sup> <sup>24</sup> 個)

| 合計          |   |   |                |   |   |   | プロセッサー3        |   |   |      |    |    |                 |    |                      |                 | プロセッサー 4 |    |       |    |    |    | 合計          |
|-------------|---|---|----------------|---|---|---|----------------|---|---|------|----|----|-----------------|----|----------------------|-----------------|----------|----|-------|----|----|----|-------------|
| <b>DIMM</b> | 1 | 2 | 3              | 4 | 5 | 6 | $\overline{7}$ | 8 | 9 | 10 I | 11 | 12 | 13 <sup>1</sup> |    | $14 \mid 15 \mid 16$ | 17 <sup>1</sup> | 18 19    |    | 20 21 | 22 | 23 | 24 | <b>DIMM</b> |
| 12          |   |   |                |   |   |   |                | 8 |   | 10   |    |    |                 |    |                      |                 |          | 20 |       | 22 |    |    | 12          |
| 13          |   |   |                |   |   |   |                | 8 |   | 10   |    |    |                 |    |                      |                 |          | 20 |       | 22 |    |    | 13          |
| 14          |   |   |                |   |   |   |                | 8 |   | 10   |    |    |                 |    |                      |                 |          | 20 |       | 22 |    |    | 14          |
| 15          |   |   |                |   |   |   |                | 8 |   | 10   |    | 12 |                 |    |                      |                 |          | 20 |       | 22 |    |    | 15          |
| 16          |   |   |                |   |   |   |                | 8 |   | 10   |    | 12 |                 |    |                      |                 |          | 20 |       | 22 |    | 24 | 16          |
| 17          |   |   |                |   |   |   |                | 8 |   | 10   |    | 12 |                 |    |                      |                 |          | 20 |       | 22 |    | 24 | 17          |
| 18          |   |   |                |   |   |   |                | 8 |   | 10   |    | 12 |                 |    |                      |                 |          | 20 |       | 22 |    | 24 | 18          |
| 19          |   |   |                |   |   |   |                | 8 |   | 10   |    | 12 |                 |    |                      |                 |          | 20 |       | 22 |    | 24 | 19          |
| 20          |   |   |                |   |   |   |                | 8 |   | 10   |    | 12 |                 |    |                      |                 |          | 20 |       | 22 |    | 24 | 20          |
| 21          |   |   | 3              |   | 5 |   |                | 8 |   | 10   |    |    |                 |    |                      |                 |          | 20 |       | 22 |    | 24 | 21          |
| 22          |   |   | $\overline{3}$ |   | 5 |   |                | 8 |   | 10   |    |    |                 | 15 |                      | 17              |          | 20 |       | 22 |    |    | 22          |
| 23          |   |   | 3              |   | 5 |   |                | 8 |   | 10   |    |    |                 | 15 |                      | 17              |          | 20 |       | 22 |    |    | 23          |
| 24          |   |   | $\overline{3}$ |   | 5 |   |                | 8 |   | 10   |    |    |                 | 15 |                      | 17              |          | 20 |       | 22 |    |    | 24          |

- プロセッサー 3 と 4 の DIMM 装着順序。
	- [124](#page-127-0) ページの 表 69「[6 つのプロセッサーでのメモリー・ミラーリング \(プロセッサー 3 および 4、](#page-127-0) [サーバーに取り付けられている DIMM 合計 25 ~ 48 個\)](#page-127-0)」
	- [125](#page-128-0) ページの 表 70「[6 つのプロセッサーでのメモリー・ミラーリング \(プロセッサー 3 および 4、](#page-128-0) [サーバーに取り付けられている DIMM 合計 49 ~ 72 個\)](#page-128-0)」
- 12 ~ 24 個の DIMM を使用するシステムで DIMM の装着を続行するには、以下を参照してください。 – [120](#page-123-0) ページの 表 65「[6 つのプロセッサーでのメモリー・ミラーリング \(プロセッサー 1 および 2、](#page-123-0)
	- [サーバーに取り付けられている DIMM 合計 12 ~ 24 個\)](#page-123-0)」 – [126](#page-129-0) ページの 表 71「[6 つのプロセッサーでのメモリー・ミラーリング \(プロセッサー 5 および 6、](#page-129-0)
	- [サーバーに取り付けられている DIMM 合計 12 ~ 24 個\)](#page-129-0)」
	- [129](#page-132-0) ページの 表 74「[6 つのプロセッサーでのメモリー・ミラーリング \(プロセッサー 7 および 8、](#page-132-0) [サーバーに取り付けられている DIMM 合計 12 ~ 24 個\)](#page-132-0)」

<span id="page-127-0"></span>表 69. <sup>6</sup> つのプロセッサーでのメモリー・ミラーリング (プロセッサー <sup>3</sup> および 4、サーバーに取り付けられ ている DIMM 合計 <sup>25</sup> <sup>~</sup> <sup>48</sup> 個)

| 合計          |              |   |                |                |                |   | プロセッサー3                                   |       |              |    |    |    |    |    |    |       |           |        | プロセッサー 4 |    |       |    |    |    | 合計          |
|-------------|--------------|---|----------------|----------------|----------------|---|-------------------------------------------|-------|--------------|----|----|----|----|----|----|-------|-----------|--------|----------|----|-------|----|----|----|-------------|
| <b>DIMM</b> | $\mathbf{1}$ | 2 | 3              | $\overline{4}$ | $\overline{5}$ | 6 | $\overline{7}$                            | 8     | 9            | 10 | 11 | 12 | 13 | 14 |    | 15 16 | <b>17</b> | 18     | 19       |    | 20 21 | 22 | 23 | 24 | <b>DIMM</b> |
| 25          |              |   | 3              |                | 5              |   |                                           | 8     |              | 10 |    |    |    |    | 15 |       | 17        |        |          | 20 |       | 22 |    |    | 25          |
| 26          |              |   | $\overline{3}$ |                | 5              |   |                                           | 8     |              | 10 |    |    |    |    | 15 |       | 17        |        |          | 20 |       | 22 |    |    | 26          |
| 27          | $\mathbf{1}$ |   | 3              |                | 5              |   |                                           | 8     |              | 10 |    | 12 |    |    |    |       |           |        |          | 20 |       | 22 |    | 24 | 27          |
| 28          |              |   | 3              |                | 5              |   |                                           | 8     |              | 10 |    |    |    |    | 15 |       | 17        |        |          | 20 |       | 22 |    |    | 28          |
| 29          |              |   |                |                |                |   | 29 個の DIMM メモリー・ミラーリング構<br>成はサポートされていません。 |       |              |    |    |    |    |    |    |       |           |        |          |    |       |    |    |    | 29          |
| 30          | $\mathbf{1}$ |   | $\overline{3}$ |                | 5              |   |                                           | 8     |              | 10 |    | 12 | 13 |    | 15 |       | 17        |        |          | 20 |       | 22 |    | 24 | 30          |
| 31          |              |   | 3              |                | 5              |   |                                           | 8     |              | 10 |    |    | 13 |    | 15 |       | 17        |        |          | 20 |       | 22 |    | 24 | 31          |
| 32          | $\mathbf{1}$ |   | 3              |                | 5              |   |                                           | 8     |              | 10 |    | 12 | 13 |    | 15 |       | 17        |        |          | 20 |       | 22 |    | 24 | 32          |
| 33          | $\mathbf{1}$ |   | 3              |                | 5              |   |                                           | 8     |              | 10 |    | 12 | 13 |    | 15 |       | 17        |        |          | 20 |       | 22 |    | 24 | 33          |
| 34          | $\mathbf{1}$ |   | 3              |                | 5              |   |                                           | 8     |              | 10 |    | 12 | 13 |    | 15 |       | 17        |        |          | 20 |       | 22 |    | 24 | 34          |
| 35          | 1            |   | 3              |                | 5              |   |                                           | 8     |              | 10 |    | 12 | 13 |    | 15 |       | 17        |        |          | 20 |       | 22 |    | 24 | 35          |
| 36          | $\mathbf{1}$ |   | $\overline{3}$ |                | 5              |   |                                           | 8     |              | 10 |    | 12 | 13 |    | 15 |       | 17        |        |          | 20 |       | 22 |    | 24 | 36          |
| 37          | $\mathbf{1}$ |   | 3              |                | 5              |   |                                           | 8     |              | 10 |    | 12 | 13 |    | 15 |       | 17        |        |          | 20 |       | 22 |    | 24 | 37          |
| 38          | $\mathbf{1}$ |   | $\overline{3}$ |                | 5              |   |                                           | 8     |              | 10 |    | 12 | 13 |    | 15 |       | 17        |        |          | 20 |       | 22 |    | 24 | 38          |
| 39          | $\mathbf{1}$ |   | 3              |                | 5              |   |                                           | 8     |              | 10 |    | 12 | 13 |    | 15 |       | 17        |        |          | 20 |       | 22 |    | 24 | 39          |
| 40          | $\mathbf{1}$ |   | $\mathfrak{Z}$ |                | 5              |   |                                           | $8\,$ |              | 10 |    | 12 | 13 |    | 15 |       | 17        |        |          | 20 |       | 22 |    | 24 | 40          |
| 41          | $\mathbf{1}$ |   | 3              |                | 5              |   |                                           | 8     |              | 10 |    | 12 | 13 |    | 15 |       | $17\,$    |        |          | 20 |       | 22 |    | 24 | 41          |
| 42          |              |   | $\overline{3}$ | $\overline{4}$ | 5              | 6 | $\overline{7}$                            | 8     | 9            | 10 |    |    | 13 |    | 15 |       | 17        |        |          | 20 |       | 22 |    | 24 | 42          |
| 43          |              |   | 3              | $\overline{4}$ | 5              | 6 | $\tau$                                    | 8     | $\mathbf{Q}$ | 10 |    |    | 13 |    | 15 |       | 17        |        |          | 20 |       | 22 |    | 24 | 43          |
| 44          |              |   | 3              | $\overline{4}$ | 5              | 6 | $\tau$                                    | 8     | 9            | 10 |    |    |    |    | 15 | 16    | 17        | 18     | 19       | 20 | 21    | 22 |    |    | 44          |
| 45          |              |   | 3              | 4              | 5              | 6 | 7                                         | 8     | 9            | 10 |    |    |    |    | 15 | 16    | 17        | 18     | 19       | 20 | 21    | 22 |    |    | 45          |
| 46          |              |   | 3              | $\overline{4}$ | 5              | 6 | $\tau$                                    | 8     | 9            | 10 |    |    |    |    | 15 | 16    | 17        | 18     | 19       | 20 | 21    | 22 |    |    | 46          |
| 47          |              |   | 3              | $\overline{4}$ | 5              | 6 | $\tau$                                    | 8     | 9            | 10 |    |    |    |    | 15 | 16    | 17        | 18     | 19       | 20 | 21    | 22 |    |    | 47          |
| 48          |              |   | 3              | $\overline{4}$ | 5              | 6 | $7\phantom{.0}$                           | $8\,$ | 9            | 10 |    |    |    |    | 15 | 16    | 17        | $18\,$ | 19       | 20 | 21    | 22 |    |    | 48          |

- プロセッサー 3 と 4 の DIMM 装着順序。
	- [123](#page-126-0) ページの 表 68「[6 つのプロセッサーでのメモリー・ミラーリング \(プロセッサー 3 および 4、](#page-126-0) [サーバーに取り付けられている DIMM 合計 12 ~ 24 個\)](#page-126-0)」
	- [125](#page-128-0) ページの 表 70「[6 つのプロセッサーでのメモリー・ミラーリング \(プロセッサー 3 および 4、](#page-128-0) [サーバーに取り付けられている DIMM 合計 49 ~ 72 個\)](#page-128-0)」
- 25~48個の DIMM を使用するシステムで DIMM の装着を続行するには、以下を参照してください。
	- [121](#page-124-0) ページの 表 66「[6 つのプロセッサーでのメモリー・ミラーリング \(プロセッサー 1 および 2、](#page-124-0) [サーバーに取り付けられている DIMM 合計 25 ~ 48 個\)](#page-124-0)」
	- [127](#page-130-0) ページの 表 72「[6 つのプロセッサーでのメモリー・ミラーリング \(プロセッサー 5 および 6、](#page-130-0) [サーバーに取り付けられている DIMM 合計 25 ~ 48 個\)](#page-130-0)」
	- [130](#page-133-0) ページの 表 75「[6 つのプロセッサーでのメモリー・ミラーリング \(プロセッサー 7 および 8、](#page-133-0) [サーバーに取り付けられている DIMM 合計 25 ~ 48 個\)](#page-133-0)」

<span id="page-128-0"></span>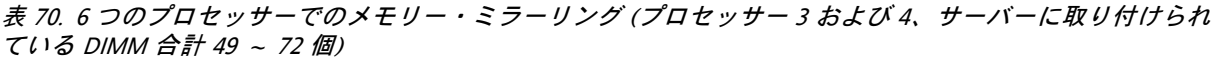

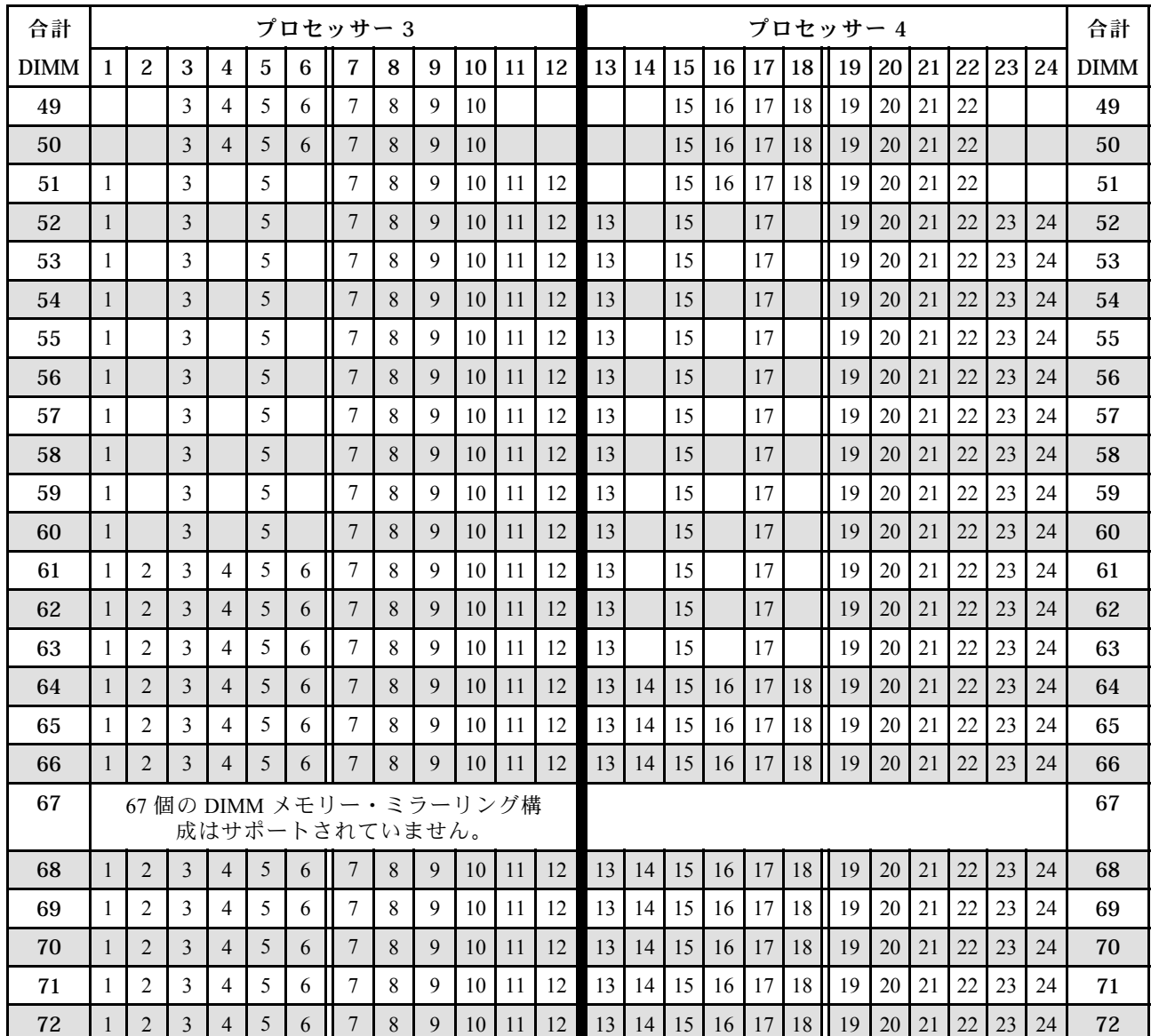

- プロセッサー 3 と 4 の DIMM 装着順序。
	- [123](#page-126-0) ページの 表 68「[6 つのプロセッサーでのメモリー・ミラーリング \(プロセッサー 3 および 4、](#page-126-0) [サーバーに取り付けられている DIMM 合計 12 ~ 24 個\)](#page-126-0)」
	- [124](#page-127-0) ページの 表 69「[6 つのプロセッサーでのメモリー・ミラーリング \(プロセッサー 3 および 4、](#page-127-0) [サーバーに取り付けられている DIMM 合計 25 ~ 48 個\)](#page-127-0)」
- 49 ~ 72 個の DIMM を使用するシステムで DIMM の装着を続行するには、以下を参照してください。
	- [122](#page-125-0) ページの 表 67「[6 つのプロセッサーでのメモリー・ミラーリング \(プロセッサー 1 および 2、](#page-125-0) [サーバーに取り付けられている DIMM 合計 49 ~ 72 個\)](#page-125-0)」
	- [128](#page-131-0) ページの 表 73「[6 つのプロセッサーでのメモリー・ミラーリング \(プロセッサー 5 および 6、](#page-131-0) [サーバーに取り付けられている DIMM 合計 49 ~ 72 個\)](#page-131-0)」
	- [131](#page-134-0) ページの 表 76「[6 つのプロセッサーでのメモリー・ミラーリング \(プロセッサー 7 および 8、](#page-134-0) [サーバーに取り付けられている DIMM 合計 49 ~ 72 個\)](#page-134-0)」

<span id="page-129-0"></span>表 71. <sup>6</sup> つのプロセッサーでのメモリー・ミラーリング (プロセッサー <sup>5</sup> および 6、サーバーに取り付けられ ている DIMM 合計 <sup>12</sup> <sup>~</sup> <sup>24</sup> 個)

| 合計          |              |   |   |                |                 |   | プロセッサー 5       |   |   |                 |    |    |  |  |  | プロセッサー6スロットは空です                     |  |  | 合計          |
|-------------|--------------|---|---|----------------|-----------------|---|----------------|---|---|-----------------|----|----|--|--|--|-------------------------------------|--|--|-------------|
| <b>DIMM</b> | $\mathbf{1}$ | 2 | 3 | $\overline{4}$ | $5\overline{)}$ | 6 | $\overline{7}$ | 8 | 9 | 10 <sup>1</sup> | 11 | 12 |  |  |  | 13 14 15 16 17 18 19 20 21 22 23 24 |  |  | <b>DIMM</b> |
| 12          |              |   |   |                |                 |   |                | 8 |   | 10              |    |    |  |  |  |                                     |  |  | 12          |
| 13          |              |   |   |                |                 |   |                | 8 |   | 10              |    |    |  |  |  |                                     |  |  | 13          |
| 14          |              |   |   |                |                 |   |                | 8 |   | 10              |    |    |  |  |  |                                     |  |  | 14          |
| 15          |              |   |   |                |                 |   |                | 8 |   | 10              |    |    |  |  |  |                                     |  |  | 15          |
| 16          |              |   |   |                |                 |   |                | 8 |   | 10              |    |    |  |  |  |                                     |  |  | 16          |
| 17          |              |   |   |                |                 |   |                | 8 |   | 10              |    | 12 |  |  |  |                                     |  |  | 17          |
| 18          |              |   |   |                |                 |   |                | 8 |   | 10              |    | 12 |  |  |  |                                     |  |  | 18          |
| 19          |              |   |   |                |                 |   |                | 8 |   | 10              |    | 12 |  |  |  |                                     |  |  | 19          |
| 20          |              |   |   |                |                 |   |                | 8 |   | 10              |    | 12 |  |  |  |                                     |  |  | 20          |
| 21          |              |   |   |                |                 |   |                | 8 |   | 10              |    | 12 |  |  |  |                                     |  |  | 21          |
| 22          |              |   |   |                |                 |   |                | 8 |   | 10              |    | 12 |  |  |  |                                     |  |  | 22          |
| 23          |              |   | 3 |                | 5               |   |                | 8 |   | 10              |    |    |  |  |  |                                     |  |  | 23          |
| 24          |              |   | 3 |                | 5               |   |                | 8 |   | 10              |    |    |  |  |  |                                     |  |  | 24          |

- プロセッサー 5 と 6 の DIMM 装着順序。
	- [127](#page-130-0) ページの 表 72「[6 つのプロセッサーでのメモリー・ミラーリング \(プロセッサー 5 および 6、](#page-130-0) [サーバーに取り付けられている DIMM 合計 25 ~ 48 個\)](#page-130-0)」
	- [128](#page-131-0) ページの 表 73「[6 つのプロセッサーでのメモリー・ミラーリング \(プロセッサー 5 および 6、](#page-131-0) [サーバーに取り付けられている DIMM 合計 49 ~ 72 個\)](#page-131-0)」
- 12 ~ 24 個の DIMM を使用するシステムで DIMM の装着を続行するには、以下を参照してください。 – [120](#page-123-0) ページの 表 65「[6 つのプロセッサーでのメモリー・ミラーリング \(プロセッサー 1 および 2、](#page-123-0)
	- [サーバーに取り付けられている DIMM 合計 12 ~ 24 個\)](#page-123-0)」
	- [123](#page-126-0) ページの 表 68「[6 つのプロセッサーでのメモリー・ミラーリング \(プロセッサー 3 および 4、](#page-126-0) [サーバーに取り付けられている DIMM 合計 12 ~ 24 個\)](#page-126-0)」
	- [129](#page-132-0) ページの 表 74「[6 つのプロセッサーでのメモリー・ミラーリング \(プロセッサー 7 および 8、](#page-132-0) [サーバーに取り付けられている DIMM 合計 12 ~ 24 個\)](#page-132-0)」

## <span id="page-130-0"></span>表 72. <sup>6</sup> つのプロセッサーでのメモリー・ミラーリング (プロセッサー <sup>5</sup> および 6、サーバーに取り付けられ ている DIMM 合計 <sup>25</sup> <sup>~</sup> <sup>48</sup> 個)

| 合計          |              |   |                         |                |                |   | プロセッサー 5                                  |             |   |    |              |  |  |  | プロセッサー6スロットは空です                  |       |          |  | 合計          |
|-------------|--------------|---|-------------------------|----------------|----------------|---|-------------------------------------------|-------------|---|----|--------------|--|--|--|----------------------------------|-------|----------|--|-------------|
| <b>DIMM</b> | $\mathbf{1}$ | 2 | 3                       | $\overline{4}$ | $\overline{5}$ | 6 | $\overline{7}$                            | 8           | 9 | 10 | $11 \mid 12$ |  |  |  | 13   14   15   16   17   18   19 | 20 21 | 22 23 24 |  | <b>DIMM</b> |
| 25          |              |   | $\overline{\mathbf{3}}$ |                | 5              |   |                                           | 8           |   | 10 |              |  |  |  |                                  |       |          |  | 25          |
| 26          |              |   | $\overline{3}$          |                | 5              |   |                                           | 8           |   | 10 |              |  |  |  |                                  |       |          |  | 26          |
| 27          |              |   |                         |                |                |   |                                           | 8           |   | 10 | 12           |  |  |  |                                  |       |          |  | 27          |
| 28          |              |   | $\overline{3}$          |                | 5              |   |                                           | 8           |   | 10 |              |  |  |  |                                  |       |          |  | 28          |
| 29          |              |   |                         |                |                |   | 29 個の DIMM メモリー・ミラーリング構<br>成はサポートされていません。 |             |   |    |              |  |  |  |                                  |       |          |  | 29          |
| 30          |              |   |                         |                |                |   |                                           | 8           |   | 10 | 12           |  |  |  |                                  |       |          |  | 30          |
| 31          |              |   | $\overline{3}$          |                | 5              |   |                                           | 8           |   | 10 |              |  |  |  |                                  |       |          |  | 31          |
| 32          |              |   | $\mathfrak{Z}$          |                | 5              |   |                                           | $\,$ 8 $\,$ |   | 10 |              |  |  |  |                                  |       |          |  | 32          |
| 33          | $\mathbf{1}$ |   | $\overline{\mathbf{3}}$ |                | 5              |   |                                           | 8           |   | 10 | 12           |  |  |  |                                  |       |          |  | 33          |
| 34          | $\mathbf{1}$ |   | $\overline{3}$          |                | 5              |   |                                           | 8           |   | 10 | 12           |  |  |  |                                  |       |          |  | 34          |
| 35          |              |   | $\mathfrak{Z}$          |                | 5              |   |                                           | 8           |   | 10 |              |  |  |  |                                  |       |          |  | 35          |
| 36          | $\mathbf{1}$ |   | $\overline{3}$          |                | 5              |   |                                           | 8           |   | 10 | 12           |  |  |  |                                  |       |          |  | 36          |
| 37          | $\mathbf{1}$ |   | $\mathfrak{Z}$          |                | 5              |   |                                           | 8           |   | 10 | 12           |  |  |  |                                  |       |          |  | 37          |
| 38          | $\mathbf{1}$ |   | $\overline{3}$          |                | 5              |   |                                           | 8           |   | 10 | 12           |  |  |  |                                  |       |          |  | 38          |
| 39          | $\mathbf{1}$ |   | $\mathfrak{Z}$          |                | 5              |   |                                           | 8           |   | 10 | 12           |  |  |  |                                  |       |          |  | 39          |
| 40          | $\mathbf{1}$ |   | $\overline{\mathbf{3}}$ |                | 5              |   |                                           | 8           |   | 10 | 12           |  |  |  |                                  |       |          |  | 40          |
| 41          | $\mathbf{1}$ |   | $\overline{\mathbf{3}}$ |                | 5              |   |                                           | $\,8\,$     |   | 10 | 12           |  |  |  |                                  |       |          |  | 41          |
| 42          | $\mathbf{1}$ |   | $\overline{\mathbf{3}}$ |                | 5              |   |                                           | 8           |   | 10 | 12           |  |  |  |                                  |       |          |  | 42          |
| 43          | $\mathbf{1}$ |   | $\overline{3}$          |                | 5              |   |                                           | 8           |   | 10 | 12           |  |  |  |                                  |       |          |  | 43          |
| 44          | $\mathbf{1}$ |   | $\overline{\mathbf{3}}$ |                | 5              |   |                                           | 8           |   | 10 | 12           |  |  |  |                                  |       |          |  | 44          |
| 45          | $\mathbf{1}$ |   | $\overline{\mathbf{3}}$ |                | 5              |   |                                           | 8           |   | 10 | 12           |  |  |  |                                  |       |          |  | 45          |
| 46          |              |   | 3                       | $\overline{4}$ | 5              | 6 | $7\phantom{.0}$                           | 8           | 9 | 10 |              |  |  |  |                                  |       |          |  | 46          |
| 47          |              |   | $\mathfrak{Z}$          | $\overline{4}$ | 5              | 6 | $7\phantom{.0}$                           | 8           | 9 | 10 |              |  |  |  |                                  |       |          |  | 47          |
| 48          |              |   | $\overline{\mathbf{3}}$ | $\overline{4}$ | 5              | 6 | $\overline{7}$                            | $\,$ 8 $\,$ | 9 | 10 |              |  |  |  |                                  |       |          |  | 48          |

注:プロセッサー 6 は実際にはプロセッサー 7 スロットに取り付けられています。

- プロセッサー 5 と 6 の DIMM 装着順序。
	- [126](#page-129-0) ページの 表 71「[6 つのプロセッサーでのメモリー・ミラーリング \(プロセッサー 5 および 6、](#page-129-0) [サーバーに取り付けられている DIMM 合計 12 ~ 24 個\)](#page-129-0)」
	- [128](#page-131-0) ページの 表 73「[6 つのプロセッサーでのメモリー・ミラーリング \(プロセッサー 5 および 6、](#page-131-0) [サーバーに取り付けられている DIMM 合計 49 ~ 72 個\)](#page-131-0)」
- 25 ~ 48 個の DIMM を使用するシステムで DIMM の装着を続行するには、以下を参照してください。 – [121](#page-124-0) ページの 表 66「[6 つのプロセッサーでのメモリー・ミラーリング \(プロセッサー 1 および 2、](#page-124-0)
	- [サーバーに取り付けられている DIMM 合計 25 ~ 48 個\)](#page-124-0)」 – [124](#page-127-0) ページの 表 69「[6 つのプロセッサーでのメモリー・ミラーリング \(プロセッサー 3 および 4、](#page-127-0) [サーバーに取り付けられている DIMM 合計 25 ~ 48 個\)](#page-127-0)」
	- [130](#page-133-0) ページの 表 75「[6 つのプロセッサーでのメモリー・ミラーリング \(プロセッサー 7 および 8、](#page-133-0) [サーバーに取り付けられている DIMM 合計 25 ~ 48 個\)](#page-133-0)」

<span id="page-131-0"></span>表 73. <sup>6</sup> つのプロセッサーでのメモリー・ミラーリング (プロセッサー <sup>5</sup> および 6、サーバーに取り付けられ ている DIMM 合計 <sup>49</sup> <sup>~</sup> <sup>72</sup> 個)

| 合計          |              |                |                |                |                |                | プロセッサー 5                                  |         |              |    |         |              |    |       |  |  | プロセッサー 6 スロットは空です                          |  |  | 合計          |
|-------------|--------------|----------------|----------------|----------------|----------------|----------------|-------------------------------------------|---------|--------------|----|---------|--------------|----|-------|--|--|--------------------------------------------|--|--|-------------|
| <b>DIMM</b> | $\mathbf{1}$ | $\overline{c}$ | 3              | $\overline{4}$ | $\overline{5}$ | $6\phantom{a}$ | $\overline{7}$                            | 8       | 9            | 10 |         | $11 \mid 12$ | 13 | 14 15 |  |  | 16   17   18   19   20   21   22   23   24 |  |  | <b>DIMM</b> |
| 49          |              |                | $\mathfrak{Z}$ | $\overline{4}$ | 5              | 6              | $\tau$                                    | 8       | 9            | 10 |         |              |    |       |  |  |                                            |  |  | 49          |
| 50          |              |                | 3              | $\overline{4}$ | 5              | 6              | $7\phantom{.0}$                           | 8       | 9            | 10 |         |              |    |       |  |  |                                            |  |  | 50          |
| 51          |              |                | $\mathfrak{Z}$ | $\overline{4}$ | 5              | 6              | 7                                         | $\,8\,$ | 9            | 10 |         |              |    |       |  |  |                                            |  |  | 51          |
| 52          |              |                | $\overline{3}$ | $\overline{4}$ | 5              | 6              | $7\phantom{.0}$                           | 8       | 9            | 10 |         |              |    |       |  |  |                                            |  |  | 52          |
| 53          | $\mathbf{1}$ |                | 3              |                | 5              |                |                                           | 8       |              | 10 |         | 12           |    |       |  |  |                                            |  |  | 53          |
| 54          | $\mathbf{1}$ |                | $\overline{3}$ |                | 5              |                | $\overline{7}$                            | 8       | 9            | 10 | 11      | 12           |    |       |  |  |                                            |  |  | 54          |
| 55          |              |                | $\mathfrak{Z}$ | $\overline{4}$ | 5              | 6              | $\tau$                                    | 8       | 9            | 10 |         |              |    |       |  |  |                                            |  |  | 55          |
| 56          | $\mathbf{1}$ |                | $\overline{3}$ |                | 5              |                | $\overline{7}$                            | $\,8\,$ | 9            | 10 | 11      | 12           |    |       |  |  |                                            |  |  | 56          |
| 57          | $\mathbf{1}$ |                | $\mathfrak{Z}$ |                | 5              |                | $\tau$                                    | 8       | 9            | 10 | 11      | 12           |    |       |  |  |                                            |  |  | 57          |
| 58          |              |                | $\overline{3}$ | $\overline{4}$ | 5              | 6              | $7\phantom{.0}$                           | 8       | $\mathbf{Q}$ | 10 |         |              |    |       |  |  |                                            |  |  | 58          |
| 59          | $\mathbf{1}$ |                | $\mathfrak{Z}$ |                | 5              |                | 7                                         | 8       | 9            | 10 | 11      | 12           |    |       |  |  |                                            |  |  | 59          |
| 60          | $\mathbf{1}$ |                | $\overline{3}$ |                | 5              |                | $\tau$                                    | 8       | 9            | 10 | 11      | 12           |    |       |  |  |                                            |  |  | 60          |
| 61          |              |                | 3              | $\overline{4}$ | 5              | 6              | 7                                         | 8       | 9            | 10 |         |              |    |       |  |  |                                            |  |  | 61          |
| 62          | $\mathbf{1}$ |                | $\mathfrak{Z}$ |                | 5              |                | $\tau$                                    | 8       | 9            | 10 | 11      | 12           |    |       |  |  |                                            |  |  | 62          |
| 63          | $\mathbf{1}$ |                | $\mathfrak{Z}$ |                | 5              |                | $\overline{7}$                            | 8       | 9            | 10 | 11      | 12           |    |       |  |  |                                            |  |  | 63          |
| 64          |              |                | $\overline{3}$ | $\overline{4}$ | 5              | 6              | $\tau$                                    | 8       | 9            | 10 |         |              |    |       |  |  |                                            |  |  | 64          |
| 65          | $\mathbf{1}$ |                | $\mathfrak{Z}$ |                | 5              |                | 7                                         | 8       | 9            | 10 | 11      | 12           |    |       |  |  |                                            |  |  | 65          |
| 66          | $\mathbf{1}$ |                | $\overline{3}$ |                | 5              |                | $7\phantom{.0}$                           | 8       | 9            | 10 | 11      | 12           |    |       |  |  |                                            |  |  | 66          |
| 67          |              |                |                |                |                |                | 67 個の DIMM メモリー・ミラーリング構<br>成はサポートされていません。 |         |              |    |         |              |    |       |  |  |                                            |  |  | 67          |
| 68          | $\mathbf{1}$ | $\overline{2}$ | 3              | $\overline{4}$ | 5              | 6              | 7                                         | 8       | 9            | 10 | 11      | 12           |    |       |  |  |                                            |  |  | 68          |
| 69          | $\mathbf{1}$ | 2              | $\mathfrak{Z}$ | $\overline{4}$ | 5              | 6              | $\tau$                                    | 8       | 9            | 10 | 11      | 12           |    |       |  |  |                                            |  |  | 69          |
| 70          |              |                |                |                |                |                | 70 個の DIMM メモリー・ミラーリング構<br>成はサポートされていません。 |         |              |    |         |              |    |       |  |  |                                            |  |  | 70          |
| 71          |              |                |                |                |                |                | 71 個の DIMM メモリー・ミラーリング構<br>成はサポートされていません。 |         |              |    |         |              |    |       |  |  |                                            |  |  | 71          |
| 72          | $\mathbf{1}$ | $\overline{2}$ | $\overline{3}$ | 4              | 5 <sup>5</sup> | 6              | $\sqrt{7}$                                | 8       | 9            |    | $10$ 11 | 12           |    |       |  |  |                                            |  |  | 72          |

- プロセッサー 5 と 6 の DIMM 装着順序。
	- [126](#page-129-0) ページの 表 71「[6 つのプロセッサーでのメモリー・ミラーリング \(プロセッサー 5 および 6、](#page-129-0) [サーバーに取り付けられている DIMM 合計 12 ~ 24 個\)](#page-129-0)」
	- [127](#page-130-0) ページの 表 72「[6 つのプロセッサーでのメモリー・ミラーリング \(プロセッサー 5 および 6、](#page-130-0) [サーバーに取り付けられている DIMM 合計 25 ~ 48 個\)](#page-130-0)」
- 49~72個の DIMM を使用するシステムで DIMM の装着を続行するには、以下を参照してください。
	- [122](#page-125-0) ページの 表 67「[6 つのプロセッサーでのメモリー・ミラーリング \(プロセッサー 1 および 2、](#page-125-0) [サーバーに取り付けられている DIMM 合計 49 ~ 72 個\)](#page-125-0)」
	- [125](#page-128-0) ページの 表 70「[6 つのプロセッサーでのメモリー・ミラーリング \(プロセッサー 3 および 4、](#page-128-0) [サーバーに取り付けられている DIMM 合計 49 ~ 72 個\)](#page-128-0)」

# <span id="page-132-0"></span>– [131](#page-134-0) ページの 表 76「[6 つのプロセッサーでのメモリー・ミラーリング \(プロセッサー 7 および 8、](#page-134-0) [サーバーに取り付けられている DIMM 合計 49 ~ 72 個\)](#page-134-0)」

## 表 74. <sup>6</sup> つのプロセッサーでのメモリー・ミラーリング (プロセッサー <sup>7</sup> および 8、サーバーに取り付けられ ている DIMM 合計 <sup>12</sup> <sup>~</sup> <sup>24</sup> 個)

| 合計          |   |   |                |                |                 |   | プロセッサー7スロット (プロセッサー6) |   |   |                 |    |    |    |      |                   |    | プロセッサー8   |    |    |    |    |    | 合計          |
|-------------|---|---|----------------|----------------|-----------------|---|-----------------------|---|---|-----------------|----|----|----|------|-------------------|----|-----------|----|----|----|----|----|-------------|
| <b>DIMM</b> | 1 | 2 | 3              | $\overline{4}$ | $5\phantom{.0}$ | 6 | $\overline{7}$        | 8 | 9 | 10 <sup>1</sup> | 11 | 12 | 13 | 14 I | $15 \mid 16 \mid$ | 17 | $18$   19 | 20 | 21 | 22 | 23 | 24 | <b>DIMM</b> |
| 12          |   |   |                |                |                 |   |                       | 8 |   | 10              |    |    |    |      |                   |    |           |    |    |    |    |    | 12          |
| 13          |   |   |                |                |                 |   |                       | 8 |   | 10              |    |    |    |      |                   |    |           |    |    |    |    |    | 13          |
| 14          |   |   |                |                |                 |   |                       | 8 |   | 10              |    |    |    |      |                   |    |           |    |    |    |    |    | 14          |
| 15          |   |   |                |                |                 |   |                       | 8 |   | 10              |    |    |    |      |                   |    |           |    |    |    |    |    | 15          |
| 16          |   |   |                |                |                 |   |                       | 8 |   | 10              |    |    |    |      |                   |    |           |    |    |    |    |    | 16          |
| 17          |   |   |                |                |                 |   |                       | 8 |   | 10              |    |    |    |      |                   |    |           |    |    |    |    |    | 17          |
| 18          |   |   |                |                |                 |   |                       | 8 |   | 10              |    | 12 |    |      |                   |    |           |    |    |    |    |    | 18          |
| 19          |   |   |                |                |                 |   |                       | 8 |   | 10              |    | 12 |    |      |                   |    |           |    |    |    |    |    | 19          |
| 20          |   |   |                |                |                 |   |                       | 8 |   | 10              |    | 12 |    |      |                   |    |           |    |    |    |    |    | 20          |
| 21          |   |   |                |                |                 |   |                       | 8 |   | 10              |    | 12 |    |      |                   |    |           |    |    |    |    |    | 21          |
| 22          |   |   |                |                |                 |   |                       | 8 |   | 10              |    | 12 |    |      |                   |    |           |    |    |    |    |    | 22          |
| 23          |   |   |                |                |                 |   |                       | 8 |   | 10              |    | 12 |    |      |                   |    |           |    |    |    |    |    | 23          |
| 24          |   |   | $\mathfrak{Z}$ |                | 5               |   |                       | 8 |   | 10              |    |    |    |      |                   |    |           |    |    |    |    |    | 24          |

注:プロセッサー 6 は実際にはプロセッサー 7 スロットに取り付けられています。

- プロセッサー 7 と 8 の DIMM 装着順序。
	- [130](#page-133-0) ページの 表 75「[6 つのプロセッサーでのメモリー・ミラーリング \(プロセッサー 7 および 8、](#page-133-0) [サーバーに取り付けられている DIMM 合計 25 ~ 48 個\)](#page-133-0)」
	- [131](#page-134-0) ページの 表 76「[6 つのプロセッサーでのメモリー・ミラーリング \(プロセッサー 7 および 8、](#page-134-0) [サーバーに取り付けられている DIMM 合計 49 ~ 72 個\)](#page-134-0)」
- 12 ~ 24個の DIMM を使用するシステムで DIMM の装着を続行するには、以下を参照してください。
	- [120](#page-123-0) ページの 表 65「[6 つのプロセッサーでのメモリー・ミラーリング \(プロセッサー 1 および 2、](#page-123-0) [サーバーに取り付けられている DIMM 合計 12 ~ 24 個\)](#page-123-0)」
	- [123](#page-126-0) ページの 表 68「[6 つのプロセッサーでのメモリー・ミラーリング \(プロセッサー 3 および 4、](#page-126-0) [サーバーに取り付けられている DIMM 合計 12 ~ 24 個\)](#page-126-0)」
	- [126](#page-129-0) ページの 表 71「[6 つのプロセッサーでのメモリー・ミラーリング \(プロセッサー 5 および 6、](#page-129-0) [サーバーに取り付けられている DIMM 合計 12 ~ 24 個\)](#page-129-0)」

<span id="page-133-0"></span>表 75. <sup>6</sup> つのプロセッサーでのメモリー・ミラーリング (プロセッサー <sup>7</sup> および 8、サーバーに取り付けられ ている DIMM 合計 <sup>25</sup> <sup>~</sup> <sup>48</sup> 個)

| 合計          |              |   |                |                |                |   | プロセッサー7スロット (プロセッサー6)                     |         |   |                 |              |    |                   |  |  | プロセッサー8 |  |          |    | 合計          |
|-------------|--------------|---|----------------|----------------|----------------|---|-------------------------------------------|---------|---|-----------------|--------------|----|-------------------|--|--|---------|--|----------|----|-------------|
| <b>DIMM</b> | $\mathbf{1}$ | 2 | 3              | $\overline{4}$ | $\overline{5}$ | 6 | $\overline{7}$                            | 8       | 9 | 10 <sup>1</sup> | $11 \mid 12$ |    | 13 14 15 16 17 18 |  |  | 19 20   |  | 21 22 23 | 24 | <b>DIMM</b> |
| 25          |              |   |                |                |                |   |                                           | 8       |   | 10              |              | 12 |                   |  |  |         |  |          |    | 25          |
| 26          |              |   | $\overline{3}$ |                | 5              |   |                                           | 8       |   | 10              |              |    |                   |  |  |         |  |          |    | 26          |
| 27          |              |   |                |                |                |   |                                           | 8       |   | 10              |              | 12 |                   |  |  |         |  |          |    | 27          |
| 28          |              |   | $\overline{3}$ |                | 5              |   |                                           | 8       |   | 10              |              |    |                   |  |  |         |  |          |    | 28          |
| 29          |              |   |                |                |                |   | 29 個の DIMM メモリー・ミラーリング構<br>成はサポートされていません。 |         |   |                 |              |    |                   |  |  |         |  |          |    | 29          |
| 30          |              |   |                |                |                |   |                                           | 8       |   | 10              |              | 12 |                   |  |  |         |  |          |    | 30          |
| 31          |              |   |                |                |                |   |                                           | 8       |   | 10              |              | 12 |                   |  |  |         |  |          |    | 31          |
| 32          |              |   | $\overline{3}$ |                | 5              |   |                                           | 8       |   | 10              |              |    |                   |  |  |         |  |          |    | 32          |
| 33          |              |   |                |                |                |   |                                           | $\,8\,$ |   | 10              |              | 12 |                   |  |  |         |  |          |    | 33          |
| 34          |              |   | $\overline{3}$ |                | 5              |   |                                           | $\,8\,$ |   | 10              |              |    |                   |  |  |         |  |          |    | 34          |
| 35          |              |   | $\mathfrak{Z}$ |                | 5              |   |                                           | 8       |   | 10              |              |    |                   |  |  |         |  |          |    | 35          |
| 36          | $\mathbf{1}$ |   | $\overline{3}$ |                | 5              |   |                                           | 8       |   | 10              |              | 12 |                   |  |  |         |  |          |    | 36          |
| 37          |              |   | $\mathfrak{Z}$ |                | 5              |   |                                           | 8       |   | 10              |              |    |                   |  |  |         |  |          |    | 37          |
| 38          |              |   | $\overline{3}$ |                | 5              |   |                                           | 8       |   | 10              |              |    |                   |  |  |         |  |          |    | 38          |
| 39          | $\mathbf{1}$ |   | $\mathfrak{Z}$ |                | 5              |   |                                           | 8       |   | 10              |              | 12 |                   |  |  |         |  |          |    | 39          |
| 40          | $\mathbf{1}$ |   | $\overline{3}$ |                | 5              |   |                                           | 8       |   | 10              |              | 12 |                   |  |  |         |  |          |    | 40          |
| 41          | $\mathbf{1}$ |   | $\overline{3}$ |                | 5              |   |                                           | $\,8\,$ |   | 10              |              | 12 |                   |  |  |         |  |          |    | 41          |
| 42          | $\mathbf{1}$ |   | $\overline{3}$ |                | 5              |   |                                           | 8       |   | 10              |              | 12 |                   |  |  |         |  |          |    | 42          |
| 43          | $\mathbf{1}$ |   | $\mathfrak{Z}$ |                | 5              |   |                                           | $\,8\,$ |   | 10              |              | 12 |                   |  |  |         |  |          |    | 43          |
| 44          | $\mathbf{1}$ |   | $\overline{3}$ |                | 5              |   |                                           | 8       |   | 10              |              | 12 |                   |  |  |         |  |          |    | 44          |
| 45          | $\mathbf{1}$ |   | $\mathfrak{Z}$ |                | 5              |   |                                           | 8       |   | 10              |              | 12 |                   |  |  |         |  |          |    | 45          |
| 46          | $\mathbf{1}$ |   | $\overline{3}$ |                | 5              |   |                                           | $\,8\,$ |   | 10              |              | 12 |                   |  |  |         |  |          |    | 46          |
| 47          | $\mathbf{1}$ |   | $\mathfrak{Z}$ |                | 5              |   |                                           | $\,8\,$ |   | 10              |              | 12 |                   |  |  |         |  |          |    | 47          |
| 48          |              |   | $\overline{3}$ | $\overline{4}$ | 5              | 6 | $7\phantom{.0}$                           | 8       | 9 | 10              |              |    |                   |  |  |         |  |          |    | 48          |

- プロセッサー 7 と 8 の DIMM 装着順序。
	- [129](#page-132-0) ページの 表 74「[6 つのプロセッサーでのメモリー・ミラーリング \(プロセッサー 7 および 8、](#page-132-0) [サーバーに取り付けられている DIMM 合計 12 ~ 24 個\)](#page-132-0)」
	- [131](#page-134-0) ページの 表 76「[6 つのプロセッサーでのメモリー・ミラーリング \(プロセッサー 7 および 8、](#page-134-0) [サーバーに取り付けられている DIMM 合計 49 ~ 72 個\)](#page-134-0)」
- 25~48個の DIMM を使用するシステムで DIMM の装着を続行するには、以下を参照してください。
	- [121](#page-124-0) ページの 表 66「[6 つのプロセッサーでのメモリー・ミラーリング \(プロセッサー 1 および 2、](#page-124-0) [サーバーに取り付けられている DIMM 合計 25 ~ 48 個\)](#page-124-0)」
	- [124](#page-127-0) ページの 表 69「[6 つのプロセッサーでのメモリー・ミラーリング \(プロセッサー 3 および 4、](#page-127-0) [サーバーに取り付けられている DIMM 合計 25 ~ 48 個\)](#page-127-0)」
	- [127](#page-130-0) ページの 表 72「[6 つのプロセッサーでのメモリー・ミラーリング \(プロセッサー 5 および 6、](#page-130-0) [サーバーに取り付けられている DIMM 合計 25 ~ 48 個\)](#page-130-0)」

<span id="page-134-0"></span>表 76. <sup>6</sup> つのプロセッサーでのメモリー・ミラーリング (プロセッサー <sup>7</sup> および 8、サーバーに取り付けられ ている DIMM 合計 <sup>49</sup> <sup>~</sup> <sup>72</sup> 個)

| 合計          |              |                |                         |                |                |   | プロセッサー7スロット (プロセッサー6)                     |         |              |        |                 |              |  |                |    | プロセッサー8 |  |                |  | 合計          |
|-------------|--------------|----------------|-------------------------|----------------|----------------|---|-------------------------------------------|---------|--------------|--------|-----------------|--------------|--|----------------|----|---------|--|----------------|--|-------------|
| <b>DIMM</b> | $\mathbf{1}$ | $\overline{c}$ | 3                       | $\overline{4}$ | $\overline{5}$ | 6 | $\overline{7}$                            | 8       | 9            | 10     |                 | $11 \mid 12$ |  | 13 14 15 16 17 | 18 | 19      |  | 20 21 22 23 24 |  | <b>DIMM</b> |
| 49          |              |                | $\overline{3}$          | $\overline{4}$ | 5              | 6 | $\tau$                                    | $\,8\,$ | 9            | 10     |                 |              |  |                |    |         |  |                |  | 49          |
| 50          |              |                | $\overline{3}$          | $\overline{4}$ | 5              | 6 | $\tau$                                    | 8       | 9            | 10     |                 |              |  |                |    |         |  |                |  | 50          |
| 51          |              |                | $\mathfrak{Z}$          | $\overline{4}$ | 5              | 6 | 7                                         | $\,8\,$ | 9            | 10     |                 |              |  |                |    |         |  |                |  | 51          |
| 52          |              |                | $\mathfrak{Z}$          | $\overline{4}$ | 5              | 6 | $\tau$                                    | $\,8\,$ | 9            | 10     |                 |              |  |                |    |         |  |                |  | 52          |
| 53          |              |                | $\overline{3}$          | $\overline{4}$ | 5              | 6 | $\overline{7}$                            | $\,8\,$ | 9            | $10\,$ |                 |              |  |                |    |         |  |                |  | 53          |
| 54          | $\mathbf{1}$ |                | $\mathfrak{Z}$          |                | 5              |   | $7\phantom{.0}$                           | 8       | 9            | 10     | 11              | 12           |  |                |    |         |  |                |  | 54          |
| 55          |              |                | 3                       | $\overline{4}$ | 5              | 6 | $7\phantom{.0}$                           | 8       | $\mathbf{Q}$ | 10     |                 |              |  |                |    |         |  |                |  | 55          |
| 56          |              |                | $\overline{\mathbf{3}}$ | $\overline{4}$ | 5              | 6 | $\overline{7}$                            | $\,8\,$ | 9            | 10     |                 |              |  |                |    |         |  |                |  | 56          |
| 57          | $\mathbf{1}$ |                | $\overline{3}$          |                | 5              |   | $\tau$                                    | 8       | 9            | 10     | 11              | 12           |  |                |    |         |  |                |  | 57          |
| 58          |              |                | $\mathfrak{Z}$          | $\overline{4}$ | 5              | 6 | $7\phantom{.0}$                           | 8       | 9            | 10     |                 |              |  |                |    |         |  |                |  | 58          |
| 59          |              |                | $\overline{3}$          | $\overline{4}$ | 5              | 6 | 7                                         | 8       | 9            | 10     |                 |              |  |                |    |         |  |                |  | 59          |
| 60          | $\mathbf{1}$ |                | $\overline{3}$          |                | 5              |   | $\overline{7}$                            | 8       | 9            | 10     | 11              | 12           |  |                |    |         |  |                |  | 60          |
| 61          |              |                | $\overline{3}$          | $\overline{4}$ | 5              | 6 | 7                                         | 8       | 9            | 10     |                 |              |  |                |    |         |  |                |  | 61          |
| 62          |              |                | $\overline{3}$          | $\overline{4}$ | 5              | 6 | $\tau$                                    | 8       | 9            | 10     |                 |              |  |                |    |         |  |                |  | 62          |
| 63          | $\mathbf{1}$ |                | 3                       |                | 5              |   | $\tau$                                    | 8       | 9            | 10     | 11              | 12           |  |                |    |         |  |                |  | 63          |
| 64          |              |                | $\overline{3}$          | $\overline{4}$ | 5              | 6 | $\tau$                                    | $\,8\,$ | $\mathbf{Q}$ | 10     |                 |              |  |                |    |         |  |                |  | 64          |
| 65          |              |                | $\overline{3}$          | $\overline{4}$ | 5              | 6 | $\tau$                                    | 8       | 9            | $10\,$ |                 |              |  |                |    |         |  |                |  | 65          |
| 66          | $\mathbf{1}$ |                | $\overline{3}$          |                | 5              |   | $\overline{7}$                            | 8       | 9            | 10     | 11 <sup>1</sup> | 12           |  |                |    |         |  |                |  | 66          |
| 67          |              |                |                         |                |                |   | 67 個の DIMM メモリー・ミラーリング構<br>成はサポートされていません。 |         |              |        |                 |              |  |                |    |         |  |                |  | 67          |
| 68          |              |                | $\overline{3}$          | $\overline{4}$ | 5              | 6 | 7                                         | 8       | 9            | 10     |                 |              |  |                |    |         |  |                |  | 68          |
| 69          | $\mathbf{1}$ |                | $\overline{3}$          |                |                |   | $\tau$                                    | 8       | 9            | 10     |                 | $11 \mid 12$ |  |                |    |         |  |                |  | 69          |
| 70          |              |                |                         |                |                |   | 70 個の DIMM メモリー・ミラーリング構<br>成はサポートされていません。 |         |              |        |                 |              |  |                |    |         |  |                |  | 70          |
| 71          |              |                |                         |                |                |   | 71 個の DIMM メモリー・ミラーリング構<br>成はサポートされていません。 |         |              |        |                 |              |  |                |    |         |  |                |  | 71          |
| 72          | $\mathbf{1}$ | 2              | $\overline{3}$          | $\overline{4}$ | 5              | 6 | $\sqrt{7}$                                | 8       |              |        |                 | 9 10 11 12   |  |                |    |         |  |                |  | 72          |

- プロセッサー 7 と 8 の DIMM 装着順序。
	- [129](#page-132-0) ページの 表 74「[6 つのプロセッサーでのメモリー・ミラーリング \(プロセッサー 7 および 8、](#page-132-0) [サーバーに取り付けられている DIMM 合計 12 ~ 24 個\)](#page-132-0)」
	- [130](#page-133-0) ページの 表 75「[6 つのプロセッサーでのメモリー・ミラーリング \(プロセッサー 7 および 8、](#page-133-0) [サーバーに取り付けられている DIMM 合計 25 ~ 48 個\)](#page-133-0)」
- 49 ~ 72 個の DIMM を使用するシステムで DIMM の装着を続行するには、以下を参照してください。 – [122](#page-125-0) ページの 表 67「[6 つのプロセッサーでのメモリー・ミラーリング \(プロセッサー 1 および 2、](#page-125-0)
	- [サーバーに取り付けられている DIMM 合計 49 ~ 72 個\)](#page-125-0)」
	- [125](#page-128-0) ページの 表 70「[6 つのプロセッサーでのメモリー・ミラーリング \(プロセッサー 3 および 4、](#page-128-0) [サーバーに取り付けられている DIMM 合計 49 ~ 72 個\)](#page-128-0)」
	- [128](#page-131-0) ページの 表 73「[6 つのプロセッサーでのメモリー・ミラーリング \(プロセッサー 5 および 6、](#page-131-0) [サーバーに取り付けられている DIMM 合計 49 ~ 72 個\)](#page-131-0)」

### <span id="page-135-0"></span>取り付け順序: 8 つのプロセッサーでのメモリー・ミラーリング

サーバーに 8 つのプロセッサーを搭載している場合のメモリー・ミラーリングのメモリー・モジュール 取り付け順序。

次の表は、8 つのプロセッサーが取り付けられている場合の、メモリー・ミラーリング・モードの DIMM 装着順序を示しています。

- プロセッサー 1 および 2 は下段コンピュート・トレイの下段システム・ボードに取り付けられています。
- プロセッサー 3 および 4 は下段コンピュート・トレイの上段システム・ボードに取り付けられています。
- プロセッサー5および6は上段コンピュート・トレイの下段システム・ボードに取り付けられています。
- プロセッサー7および8は上段コンピュート・トレイの上段システム・ボードに取り付けられています。

注:メモリーのアップグレード中に 1 つ以上の DIMM を追加する場合、すでに取り付けられている他の DIMM を新しい場所に移動する必要がある場合があります。

表 77. <sup>8</sup> つのプロセッサーでのメモリー・ミラーリング (プロセッサー <sup>1</sup> および 2、サーバーに取り付けられ ている DIMM 合計 <sup>16</sup> <sup>~</sup> <sup>24</sup> 個)

| 合計          |                |   |   |                |   | プロセッサー1 |   |   |    |    |    |    |    |    |    |                 |                 | プロセッサー2 |      |    |    |    |    | 合計          |
|-------------|----------------|---|---|----------------|---|---------|---|---|----|----|----|----|----|----|----|-----------------|-----------------|---------|------|----|----|----|----|-------------|
| <b>DIMM</b> | $\overline{c}$ | 3 | 4 | $\overline{5}$ | 6 | 7       | 8 | 9 | 10 | 11 | 12 | 13 | 14 | 15 | 16 | 17 <sup>1</sup> | 18 <sup>1</sup> | 19      | 20 l | 21 | 22 | 23 | 24 | <b>DIMM</b> |
| 16          |                |   |   |                |   |         | 8 |   | 10 |    |    |    |    |    |    |                 |                 |         | 20   |    | 22 |    |    | 16          |
| 17          |                |   |   |                |   |         | 8 |   | 10 |    | 12 |    |    |    |    |                 |                 |         | 20   |    | 22 |    |    | 17          |
| 18          |                |   |   |                |   |         | 8 |   | 10 |    | 12 |    |    |    |    |                 |                 |         | 20   |    | 22 |    | 24 | 18          |
| 19          |                |   |   |                |   |         | 8 |   | 10 |    | 12 |    |    |    |    |                 |                 |         | 20   |    | 22 |    | 24 | 19          |
| 20          |                |   |   |                |   |         | 8 |   | 10 |    | 12 |    |    |    |    |                 |                 |         | 20   |    | 22 |    | 24 | 20          |
| 21          |                |   |   |                |   |         | 8 |   | 10 |    | 12 |    |    |    |    |                 |                 |         | 20   |    | 22 |    | 24 | 21          |
| 22          |                |   |   |                |   |         | 8 |   | 10 |    | 12 |    |    |    |    |                 |                 |         | 20   |    | 22 |    | 24 | 22          |
| 23          |                |   |   |                |   |         | 8 |   | 10 |    | 12 |    |    |    |    |                 |                 |         | 20   |    | 22 |    | 24 | 23          |
| 24          |                |   |   |                |   |         | 8 |   | 10 |    | 12 |    |    |    |    |                 |                 |         | 20   |    | 22 |    | 24 | 24          |

8 つのプロセッサーを搭載したシステムでの関連する DIMM 装着順序。

- プロセッサー 1 と 2 の DIMM 装着順序。
	- [133](#page-136-0) ページの 表 78「[8 つのプロセッサーでのメモリー・ミラーリング \(プロセッサー 1 および 2、](#page-136-0) [サーバーに取り付けられている DIMM 合計 25 ~ 48 個\)](#page-136-0)」
	- [134](#page-137-0) ページの 表 79「[8 つのプロセッサーでのメモリー・ミラーリング \(プロセッサー 1 および 2、](#page-137-0) [サーバーに取り付けられている DIMM 合計 49 ~ 72 個\)](#page-137-0)」
	- [135](#page-138-0) ページの 表 80「[8 つのプロセッサーでのメモリー・ミラーリング \(プロセッサー 1 および 2、](#page-138-0) [サーバーに取り付けられている DIMM 合計 73 ~ 96 個\)](#page-138-0)」

• 16 ~ 24 個の DIMM を使用するシステムで DIMM の装着を続行するには、以下を参照してください。

- [136](#page-139-0) ページの 表 81「[8 つのプロセッサーでのメモリー・ミラーリング \(プロセッサー 3 および 4、](#page-139-0) [サーバーに取り付けられている DIMM 合計 16 ~ 24 個\)](#page-139-0)」
- [140](#page-143-0) ページの 表 85「[8 つのプロセッサーでのメモリー・ミラーリング \(プロセッサー 5 および 6、](#page-143-0) [サーバーに取り付けられている DIMM 合計 16 ~ 24 個\)](#page-143-0)」
- [144](#page-147-0) ページの 表 89「[8 つのプロセッサーでのメモリー・ミラーリング \(プロセッサー 7 および 8、](#page-147-0) [サーバーに取り付けられている DIMM 合計 16 ~ 24 個\)](#page-147-0)」

| 合計          |              |                |                         |                |   | プロセッサー1 |                 |         |   |    |    |    |    |    |    |    |    |    | プロセッサー2 |    |    |    |    |    | 合計          |
|-------------|--------------|----------------|-------------------------|----------------|---|---------|-----------------|---------|---|----|----|----|----|----|----|----|----|----|---------|----|----|----|----|----|-------------|
| <b>DIMM</b> | $\mathbf{1}$ | $\overline{c}$ | 3                       | $\overline{4}$ | 5 | 6       | $\overline{7}$  | $\bf 8$ | 9 | 10 | 11 | 12 | 13 | 14 | 15 | 16 | 17 | 18 | 19      | 20 | 21 | 22 | 23 | 24 | <b>DIMM</b> |
| 25          |              |                | $\mathfrak{Z}$          |                | 5 |         |                 | 8       |   | 10 |    |    |    |    |    |    |    |    |         | 20 |    | 22 |    | 24 | 25          |
| 26          |              |                | 3                       |                | 5 |         |                 | 8       |   | 10 |    |    |    |    | 15 |    | 17 |    |         | 20 |    | 22 |    |    | 26          |
| 27          |              |                | 3                       |                | 5 |         |                 | 8       |   | 10 |    |    |    |    | 15 |    | 17 |    |         | 20 |    | 22 |    |    | 27          |
| 28          |              |                | 3                       |                | 5 |         |                 | 8       |   | 10 |    |    |    |    | 15 |    | 17 |    |         | 20 |    | 22 |    |    | 28          |
| 29          |              |                | $\mathfrak{Z}$          |                | 5 |         |                 | 8       |   | 10 |    |    |    |    | 15 |    | 17 |    |         | 20 |    | 22 |    |    | 29          |
| 30          |              |                | 3                       |                | 5 |         |                 | 8       |   | 10 |    |    |    |    | 15 |    | 17 |    |         | 20 |    | 22 |    |    | 30          |
| 31          |              |                | 3                       |                | 5 |         |                 | 8       |   | 10 |    |    |    |    | 15 |    | 17 |    |         | 20 |    | 22 |    |    | 31          |
| 32          |              |                | $\mathfrak{Z}$          |                | 5 |         |                 | 8       |   | 10 |    |    |    |    | 15 |    | 17 |    |         | 20 |    | 22 |    |    | 32          |
| 33          | $\mathbf{1}$ |                | 3                       |                | 5 |         |                 | 8       |   | 10 |    | 12 |    |    | 15 |    | 17 |    |         | 20 |    | 22 |    |    | 33          |
| 34          | $\mathbf{1}$ |                | $\overline{3}$          |                | 5 |         |                 | 8       |   | 10 |    | 12 |    |    | 15 |    | 17 |    |         | 20 |    | 22 |    |    | 34          |
| 35          | $\mathbf{1}$ |                | $\mathfrak{Z}$          |                | 5 |         |                 | 8       |   | 10 |    | 12 | 13 |    | 15 |    | 17 |    |         | 20 |    | 22 |    | 24 | 35          |
| 36          | $\mathbf{1}$ |                | $\overline{3}$          |                | 5 |         |                 | 8       |   | 10 |    | 12 | 13 |    | 15 |    | 17 |    |         | 20 |    | 22 |    | 24 | 36          |
| 37          | $\mathbf{1}$ |                | 3                       |                | 5 |         | $\overline{7}$  | 8       | 9 | 10 | 11 | 12 |    |    | 15 |    | 17 |    |         | 20 |    | 22 |    | 24 | 37          |
| 38          | $\mathbf{1}$ |                | $\overline{\mathbf{3}}$ |                | 5 |         |                 | 8       |   | 10 |    | 12 | 13 |    | 15 |    | 17 |    |         | 20 |    | 22 |    | 24 | 38          |
| 39          | $\mathbf{1}$ |                | 3                       |                | 5 |         | $7\phantom{.0}$ | 8       | 9 | 10 | 11 | 12 | 13 |    | 15 |    | 17 |    |         | 20 |    | 22 |    | 24 | 39          |
| 40          | $\mathbf{1}$ |                | 3                       |                | 5 |         |                 | 8       |   | 10 |    | 12 | 13 |    | 15 |    | 17 |    |         | 20 |    | 22 |    | 24 | 40          |
| 41          | $\mathbf{1}$ |                | $\mathfrak{Z}$          |                | 5 |         | 7               | 8       | 9 | 10 | 11 | 12 | 13 |    | 15 |    | 17 |    |         | 20 |    | 22 |    | 24 | 41          |
| 42          | $\mathbf{1}$ |                | $\mathfrak{Z}$          |                | 5 |         |                 | 8       |   | 10 |    | 12 | 13 |    | 15 |    | 17 |    |         | 20 |    | 22 |    | 24 | 42          |
| 43          | $\mathbf{1}$ |                | 3                       |                | 5 |         | $\overline{7}$  | 8       | 9 | 10 | 11 | 12 | 13 |    | 15 |    | 17 |    |         | 20 |    | 22 |    | 24 | 43          |
| 44          | $\mathbf{1}$ |                | $\mathfrak{Z}$          |                | 5 |         |                 | 8       |   | 10 |    | 12 | 13 |    | 15 |    | 17 |    |         | 20 |    | 22 |    | 24 | 44          |
| 45          | $\mathbf{1}$ |                | 3                       |                | 5 |         | $7\phantom{.0}$ | 8       | 9 | 10 | 11 | 12 | 13 |    | 15 |    | 17 |    |         | 20 |    | 22 |    | 24 | 45          |
| 46          | $\mathbf{1}$ |                | $\overline{3}$          |                | 5 |         |                 | 8       |   | 10 |    | 12 | 13 |    | 15 |    | 17 |    |         | 20 |    | 22 |    | 24 | 46          |
| 47          | $\mathbf{1}$ |                | 3                       |                | 5 |         | $7\phantom{.0}$ | 8       | 9 | 10 | 11 | 12 | 13 |    | 15 |    | 17 |    |         | 20 |    | 22 |    | 24 | 47          |
| 48          | $\mathbf{1}$ |                | $\overline{\mathbf{3}}$ |                | 5 |         |                 | 8       |   | 10 |    | 12 | 13 |    | 15 |    | 17 |    |         | 20 |    | 22 |    | 24 | 48          |

<span id="page-136-0"></span>表 78. <sup>8</sup> つのプロセッサーでのメモリー・ミラーリング (プロセッサー <sup>1</sup> および 2、サーバーに取り付けられ ている DIMM 合計 <sup>25</sup> <sup>~</sup> <sup>48</sup> 個)

- プロセッサー1と2の DIMM 装着順序。
	- [132](#page-135-0) ページの 表 77「[8 つのプロセッサーでのメモリー・ミラーリング \(プロセッサー 1 および 2、](#page-135-0) [サーバーに取り付けられている DIMM 合計 16 ~ 24 個\)](#page-135-0)」
	- [134](#page-137-0) ページの 表 79「[8 つのプロセッサーでのメモリー・ミラーリング \(プロセッサー 1 および 2、](#page-137-0) [サーバーに取り付けられている DIMM 合計 49 ~ 72 個\)](#page-137-0)」
	- [135](#page-138-0) ページの 表 80「[8 つのプロセッサーでのメモリー・ミラーリング \(プロセッサー 1 および 2、](#page-138-0) [サーバーに取り付けられている DIMM 合計 73 ~ 96 個\)](#page-138-0)」
- 25 ~ 48 個の DIMM を使用するシステムで DIMM の装着を続行するには、以下を参照してください。
	- [137](#page-140-0) ページの 表 82「[8 つのプロセッサーでのメモリー・ミラーリング \(プロセッサー 3 および 4、](#page-140-0) [サーバーに取り付けられている DIMM 合計 25 ~ 48 個\)](#page-140-0)」
	- [141](#page-144-0) ページの 表 86「[8 つのプロセッサーでのメモリー・ミラーリング \(プロセッサー 5 および 6、](#page-144-0) [サーバーに取り付けられている DIMM 合計 25 ~ 48 個\)](#page-144-0)」
	- [145](#page-148-0) ページの 表 90「[8 つのプロセッサーでのメモリー・ミラーリング \(プロセッサー 7 および 8、](#page-148-0) [サーバーに取り付けられている DIMM 合計 25 ~ 48 個\)](#page-148-0)」

<span id="page-137-0"></span>表 79. <sup>8</sup> つのプロセッサーでのメモリー・ミラーリング (プロセッサー <sup>1</sup> および 2、サーバーに取り付けられ ている DIMM 合計 <sup>49</sup> <sup>~</sup> <sup>72</sup> 個)

| 合計          |              |                |                |                |            | プロセッサー1 |                 |              |              |    |    |    |    |    |    |    |    |    | プロセッサー2       |           |    |    |    |    | 合計          |
|-------------|--------------|----------------|----------------|----------------|------------|---------|-----------------|--------------|--------------|----|----|----|----|----|----|----|----|----|---------------|-----------|----|----|----|----|-------------|
| <b>DIMM</b> | $\mathbf{1}$ | 2              | 3              | $\overline{4}$ | $\sqrt{5}$ | 6       | $\overline{7}$  | 8            | 9            | 10 | 11 | 12 | 13 | 14 | 15 | 16 | 17 | 18 | <sup>19</sup> | <b>20</b> | 21 | 22 | 23 | 24 | <b>DIMM</b> |
| 49          | $\mathbf{1}$ |                | 3              |                | 5          |         | 7               | 8            | 9            | 10 | 11 | 12 | 13 |    | 15 |    | 17 |    |               | 20        |    | 22 |    | 24 | 49          |
| 50          |              |                | $\overline{3}$ | $\overline{4}$ | 5          | 6       | 7               | 8            | 9            | 10 |    |    | 13 |    | 15 |    | 17 |    |               | 20        |    | 22 |    | 24 | 50          |
| 51          | $\mathbf{1}$ |                | $\mathfrak{Z}$ |                | 5          |         | 7               | 8            | 9            | 10 | 11 | 12 | 13 |    | 15 |    | 17 |    |               | 20        |    | 22 |    | 24 | 51          |
| 52          |              |                | 3              | $\overline{4}$ | 5          | 6       | $\overline{7}$  | 8            | 9            | 10 |    |    |    |    | 15 | 16 | 17 | 18 | 19            | 20        | 21 | 22 |    |    | 52          |
| 53          | $\mathbf{1}$ |                | 3              |                | 5          |         | 7               | 8            | 9            | 10 | 11 | 12 |    |    | 15 | 16 | 17 | 18 | 19            | 20        | 21 | 22 |    |    | 53          |
| 54          |              |                | $\overline{3}$ | $\overline{4}$ | 5          | 6       | 7               | 8            | 9            | 10 |    |    |    |    | 15 | 16 | 17 | 18 | 19            | 20        | 21 | 22 |    |    | 54          |
| 55          | $\mathbf{1}$ |                | 3              |                | 5          |         | $7\phantom{.0}$ | 8            | $\mathbf{Q}$ | 10 | 11 | 12 |    |    | 15 | 16 | 17 | 18 | 19            | 20        | 21 | 22 |    |    | 55          |
| 56          |              |                | 3              | $\overline{4}$ | 5          | 6       | 7               | 8            | 9            | 10 |    |    |    |    | 15 | 16 | 17 | 18 | 19            | 20        | 21 | 22 |    |    | 56          |
| 57          | 1            |                | 3              |                | 5          |         | 7               | 8            | 9            | 10 | 11 | 12 |    |    | 15 | 16 | 17 | 18 | 19            | 20        | 21 | 22 |    |    | 57          |
| 58          |              |                | $\overline{3}$ | $\overline{4}$ | 5          | 6       | $\overline{7}$  | 8            | 9            | 10 |    |    |    |    | 15 | 16 | 17 | 18 | 19            | 20        | 21 | 22 |    |    | 58          |
| 59          | $\mathbf{1}$ |                | 3              |                | 5          |         | 7               | 8            | 9            | 10 | 11 | 12 |    |    | 15 | 16 | 17 | 18 | 19            | 20        | 21 | 22 |    |    | 59          |
| 60          |              |                | 3              | $\overline{4}$ | 5          | 6       | 7               | 8            | 9            | 10 |    |    |    |    | 15 | 16 | 17 | 18 | 19            | 20        | 21 | 22 |    |    | 60          |
| 61          | $\mathbf{1}$ |                | 3              |                | 5          |         | 7               | 8            | 9            | 10 | 11 | 12 |    |    | 15 | 16 | 17 | 18 | 19            | 20        | 21 | 22 |    |    | 61          |
| 62          |              |                | 3              | $\overline{4}$ | 5          | 6       | 7               | 8            | 9            | 10 |    |    |    |    | 15 | 16 | 17 | 18 | 19            | 20        | 21 | 22 |    |    | 62          |
| 63          | $\mathbf{1}$ |                | 3              |                | 5          |         | 7               | 8            | 9            | 10 | 11 | 12 |    |    | 15 | 16 | 17 | 18 | 19            | 20        | 21 | 22 |    |    | 63          |
| 64          |              |                | $\overline{3}$ | $\overline{4}$ | 5          | 6       | 7               | 8            | 9            | 10 |    |    |    |    | 15 | 16 | 17 | 18 | 19            | 20        | 21 | 22 |    |    | 64          |
| 65          | $\mathbf{1}$ |                | 3              |                | 5          |         | 7               | 8            | 9            | 10 | 11 | 12 |    |    | 15 | 16 | 17 | 18 | 19            | 20        | 21 | 22 |    |    | 65          |
| 66          | $\mathbf{1}$ | $\overline{2}$ | 3              | $\overline{4}$ | 5          | 6       | $\overline{7}$  | 8            | 9            | 10 | 11 | 12 |    |    | 15 | 16 | 17 | 18 | 19            | 20        | 21 | 22 |    |    | 66          |
| 67          | $\mathbf{1}$ |                | $\overline{3}$ |                | 5          |         | 7               | 8            | 9            | 10 | 11 | 12 | 13 |    | 15 |    | 17 |    | 19            | 20        | 21 | 22 | 23 | 24 | 67          |
| 68          | $\mathbf{1}$ | $\overline{2}$ | 3              | $\overline{4}$ | 5          | 6       | $\overline{7}$  | 8            | 9            | 10 | 11 | 12 |    |    | 15 | 16 | 17 | 18 | 19            | 20        | 21 | 22 |    |    | 68          |
| 69          | 1            |                | 3              |                | 5          |         | 7               | 8            | 9            | 10 | 11 | 12 | 13 |    | 15 |    | 17 |    | 19            | 20        | 21 | 22 | 23 | 24 | 69          |
| 70          | $\mathbf{1}$ | $\overline{2}$ | 3              | $\overline{4}$ | 5          | 6       | 7               | 8            | 9            | 10 | 11 | 12 | 13 | 14 | 15 | 16 | 17 | 18 | 19            | 20        | 21 | 22 | 23 | 24 | 70          |
| 71          | $\mathbf{1}$ |                | 3              |                | 5          |         | 7               | 8            | 9            | 10 | 11 | 12 | 13 |    | 15 |    | 17 |    | 19            | 20        | 21 | 22 | 23 | 24 | 71          |
| 72          | $\mathbf{1}$ |                | 3              |                | 5          |         | $\overline{7}$  | $\mathbf{8}$ | 9            | 10 | 11 | 12 | 13 |    | 15 |    | 17 |    | 19            | 20        | 21 | 22 | 23 | 24 | 72          |

- プロセッサー1と2のDIMM 装着順序。
	- [132](#page-135-0) ページの 表 77「[8 つのプロセッサーでのメモリー・ミラーリング \(プロセッサー 1 および 2、](#page-135-0) [サーバーに取り付けられている DIMM 合計 16 ~ 24 個\)](#page-135-0)」
	- [133](#page-136-0) ページの 表 78「[8 つのプロセッサーでのメモリー・ミラーリング \(プロセッサー 1 および 2、](#page-136-0) [サーバーに取り付けられている DIMM 合計 25 ~ 48 個\)](#page-136-0)」
	- [135](#page-138-0) ページの 表 80「[8 つのプロセッサーでのメモリー・ミラーリング \(プロセッサー 1 および 2、](#page-138-0) [サーバーに取り付けられている DIMM 合計 73 ~ 96 個\)](#page-138-0)」
- 49~72個の DIMM を使用するシステムで DIMM の装着を続行するには、以下を参照してください。
	- [138](#page-141-0) ページの 表 83「[8 つのプロセッサーでのメモリー・ミラーリング \(プロセッサー 3 および 4、](#page-141-0) [サーバーに取り付けられている DIMM 合計 49 ~ 72 個\)](#page-141-0)」
	- [142](#page-145-0) ページの 表 87「[8 つのプロセッサーでのメモリー・ミラーリング \(プロセッサー 5 および 6、](#page-145-0) [サーバーに取り付けられている DIMM 合計 49 ~ 72 個\)](#page-145-0)」
	- [146](#page-149-0) ページの 表 91「[8 つのプロセッサーでのメモリー・ミラーリング \(プロセッサー 7 および 8、](#page-149-0) [サーバーに取り付けられている DIMM 合計 49 ~ 72 個\)](#page-149-0)」

<span id="page-138-0"></span>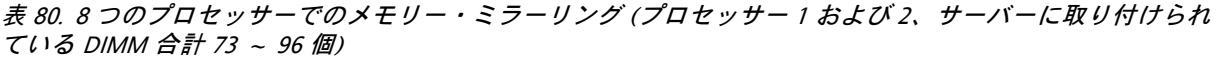

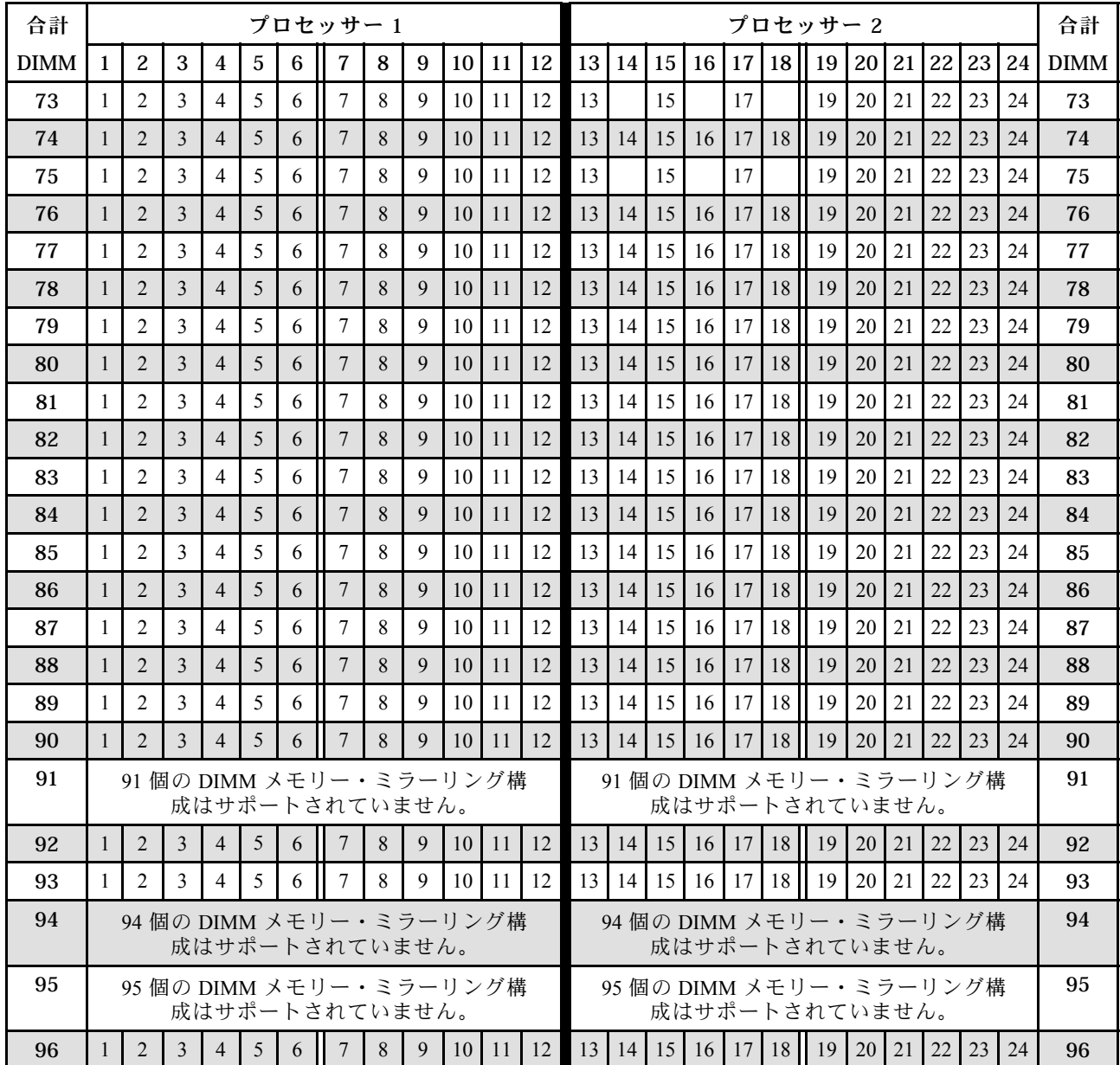

- プロセッサー 1 と 2 の DIMM 装着順序。
	- [132](#page-135-0) ページの 表 77「[8 つのプロセッサーでのメモリー・ミラーリング \(プロセッサー 1 および 2、](#page-135-0) [サーバーに取り付けられている DIMM 合計 16 ~ 24 個\)](#page-135-0)」
	- [133](#page-136-0) ページの 表 78「[8 つのプロセッサーでのメモリー・ミラーリング \(プロセッサー 1 および 2、](#page-136-0) [サーバーに取り付けられている DIMM 合計 25 ~ 48 個\)](#page-136-0)」
	- [134](#page-137-0) ページの 表 79「[8 つのプロセッサーでのメモリー・ミラーリング \(プロセッサー 1 および 2、](#page-137-0) [サーバーに取り付けられている DIMM 合計 49 ~ 72 個\)](#page-137-0)」
- 73 ~ 96 個の DIMM を使用するシステムで DIMM の装着を続行するには、以下を参照してください。
	- [139](#page-142-0) ページの 表 84「[8 つのプロセッサーでのメモリー・ミラーリング \(プロセッサー 3 および 4、](#page-142-0) [サーバーに取り付けられている DIMM 合計 73 ~ 96 個\)](#page-142-0)」
	- [143](#page-146-0) ページの 表 88「[8 つのプロセッサーでのメモリー・ミラーリング \(プロセッサー 5 および 6、](#page-146-0) [サーバーに取り付けられている DIMM 合計 73 ~ 96 個\)](#page-146-0)」

<span id="page-139-0"></span>– [147](#page-150-0) ページの 表 92「[8 つのプロセッサーでのメモリー・ミラーリング \(プロセッサー 7 および 8、](#page-150-0) [サーバーに取り付けられている DIMM 合計 73 ~ 96 個\)](#page-150-0)」

| 合計          |   |   |   |                |   | プロセッサー3 |   |   |                 |    |    |    |  |                    |                 |                 | プロセッサー 4 |           |    |    |          |    | 合計          |
|-------------|---|---|---|----------------|---|---------|---|---|-----------------|----|----|----|--|--------------------|-----------------|-----------------|----------|-----------|----|----|----------|----|-------------|
| <b>DIMM</b> | 2 | 3 | 4 | $\overline{5}$ | 6 | 7       | 8 | 9 | 10 <sup>1</sup> | 11 | 12 | 13 |  | $14$   $15$   $16$ | 17 <sup>1</sup> | 18 <sup>1</sup> | 19       | <b>20</b> | 21 |    | 22 23 24 |    | <b>DIMM</b> |
| 16          |   |   |   |                |   |         | 8 |   | 10              |    |    |    |  |                    |                 |                 |          | 20        |    | 22 |          |    | 16          |
| 17          |   |   |   |                |   |         | 8 |   | 10              |    |    |    |  |                    |                 |                 |          | 20        |    | 22 |          |    | 17          |
| 18          |   |   |   |                |   |         | 8 |   | 10              |    |    |    |  |                    |                 |                 |          | 20        |    | 22 |          |    | 18          |
| 19          |   |   |   |                |   |         | 8 |   | 10              |    | 12 |    |  |                    |                 |                 |          | 20        |    | 22 |          |    | 19          |
| 20          |   |   |   |                |   |         | 8 |   | 10              |    | 12 |    |  |                    |                 |                 |          | 20        |    | 22 |          | 24 | 20          |
| 21          |   |   |   |                |   |         | 8 |   | 10              |    | 12 |    |  |                    |                 |                 |          | 20        |    | 22 |          | 24 | 21          |
| 22          |   |   |   |                |   |         | 8 |   | 10              |    | 12 |    |  |                    |                 |                 |          | 20        |    | 22 |          | 24 | 22          |
| 23          |   |   |   |                |   |         | 8 |   | 10              |    | 12 |    |  |                    |                 |                 |          | 20        |    | 22 |          | 24 | 23          |
| 24          |   |   |   |                |   |         | 8 |   | 10              |    | 12 |    |  |                    |                 |                 |          | 20        |    | 22 |          | 24 | 24          |

表 81. <sup>8</sup> つのプロセッサーでのメモリー・ミラーリング (プロセッサー <sup>3</sup> および 4、サーバーに取り付けられ ている DIMM 合計 <sup>16</sup> <sup>~</sup> <sup>24</sup> 個)

- プロセッサー 3 と 4 の DIMM 装着順序。
	- [137](#page-140-0) ページの 表 82「[8 つのプロセッサーでのメモリー・ミラーリング \(プロセッサー 3 および 4、](#page-140-0) [サーバーに取り付けられている DIMM 合計 25 ~ 48 個\)](#page-140-0)」
	- [138](#page-141-0) ページの 表 83「[8 つのプロセッサーでのメモリー・ミラーリング \(プロセッサー 3 および 4、](#page-141-0) [サーバーに取り付けられている DIMM 合計 49 ~ 72 個\)](#page-141-0)」
	- [139](#page-142-0) ページの 表 84「[8 つのプロセッサーでのメモリー・ミラーリング \(プロセッサー 3 および 4、](#page-142-0) [サーバーに取り付けられている DIMM 合計 73 ~ 96 個\)](#page-142-0)」
- 16~24個の DIMM を使用するシステムで DIMM の装着を続行するには、以下を参照してください。
	- [132](#page-135-0) ページの 表 77「[8 つのプロセッサーでのメモリー・ミラーリング \(プロセッサー 1 および 2、](#page-135-0) [サーバーに取り付けられている DIMM 合計 16 ~ 24 個\)](#page-135-0)」
	- [140](#page-143-0) ページの 表 85「[8 つのプロセッサーでのメモリー・ミラーリング \(プロセッサー 5 および 6、](#page-143-0) [サーバーに取り付けられている DIMM 合計 16 ~ 24 個\)](#page-143-0)」
	- [144](#page-147-0) ページの 表 89「[8 つのプロセッサーでのメモリー・ミラーリング \(プロセッサー 7 および 8、](#page-147-0) [サーバーに取り付けられている DIMM 合計 16 ~ 24 個\)](#page-147-0)」

| 合計          |              |                |                         |                |   |   | プロセッサー3        |             |   |    |    |    |    |    |    |    |    |    | プロセッサー 4 |           |    |    |    | 合計          |
|-------------|--------------|----------------|-------------------------|----------------|---|---|----------------|-------------|---|----|----|----|----|----|----|----|----|----|----------|-----------|----|----|----|-------------|
| <b>DIMM</b> | $\mathbf{1}$ | $\overline{c}$ | 3                       | $\overline{4}$ | 5 | 6 | $\overline{7}$ | $\bf 8$     | 9 | 10 | 11 | 12 | 13 | 14 | 15 | 16 | 17 | 18 | 19       | $20$   21 | 22 | 23 | 24 | <b>DIMM</b> |
| 25          |              |                |                         |                |   |   |                | 8           |   | 10 |    | 12 |    |    |    |    |    |    |          | 20        | 22 |    | 24 | 25          |
| 26          |              |                |                         |                |   |   |                | 8           |   | 10 |    | 12 |    |    |    |    |    |    |          | 20        | 22 |    | 24 | 26          |
| 27          |              |                | $\mathfrak{Z}$          |                | 5 |   |                | 8           |   | 10 |    |    |    |    |    |    |    |    |          | 20        | 22 |    | 24 | 27          |
| 28          |              |                | $\mathfrak{Z}$          |                | 5 |   |                | $\,8\,$     |   | 10 |    |    |    |    | 15 |    | 17 |    |          | 20        | 22 |    |    | 28          |
| 29          |              |                | 3                       |                | 5 |   |                | 8           |   | 10 |    |    |    |    | 15 |    | 17 |    |          | 20        | 22 |    |    | 29          |
| 30          |              |                | $\overline{\mathbf{3}}$ |                | 5 |   |                | 8           |   | 10 |    |    |    |    | 15 |    | 17 |    |          | 20        | 22 |    |    | 30          |
| 31          |              |                | $\mathfrak{Z}$          |                | 5 |   |                | 8           |   | 10 |    |    |    |    | 15 |    | 17 |    |          | 20        | 22 |    |    | 31          |
| 32          |              |                | $\mathfrak 3$           |                | 5 |   |                | 8           |   | 10 |    |    |    |    | 15 |    | 17 |    |          | 20        | 22 |    |    | 32          |
| 33          |              |                | $\mathfrak{Z}$          |                | 5 |   |                | 8           |   | 10 |    |    |    |    | 15 |    | 17 |    |          | 20        | 22 |    |    | 33          |
| 34          |              |                | 3                       |                | 5 |   |                | 8           |   | 10 |    |    |    |    | 15 |    | 17 |    |          | 20        | 22 |    |    | 34          |
| 35          |              |                | $\mathfrak{Z}$          |                | 5 |   |                | $\,$ 8 $\,$ |   | 10 |    |    |    |    | 15 |    | 17 |    |          | 20        | 22 |    |    | 35          |
| 36          |              |                | $\overline{\mathbf{3}}$ |                | 5 |   |                | 8           |   | 10 |    |    |    |    | 15 |    | 17 |    |          | 20        | 22 |    |    | 36          |
| 37          |              |                | $\mathfrak{Z}$          |                | 5 |   |                | 8           |   | 10 |    |    |    |    | 15 |    | 17 |    |          | 20        | 22 |    |    | 37          |
| 38          | $\mathbf{1}$ |                | $\mathfrak{Z}$          |                | 5 |   |                | 8           |   | 10 |    | 12 |    |    | 15 |    | 17 |    |          | 20        | 22 |    |    | 38          |
| 39          |              |                | 3                       |                | 5 |   |                | 8           |   | 10 |    |    |    |    | 15 |    | 17 |    |          | 20        | 22 |    |    | 39          |
| 40          | $\mathbf{1}$ |                | 3                       |                | 5 |   |                | 8           |   | 10 |    | 12 | 13 |    | 15 |    | 17 |    |          | 20        | 22 |    | 24 | 40          |
| 41          | $\mathbf{1}$ |                | $\mathfrak{Z}$          |                | 5 |   |                | $\,8\,$     |   | 10 |    | 12 |    |    | 15 |    | 17 |    |          | 20        | 22 |    |    | 41          |
| 42          | $\mathbf{1}$ |                | $\mathfrak{Z}$          |                | 5 |   |                | 8           |   | 10 |    | 12 | 13 |    | 15 |    | 17 |    |          | 20        | 22 |    | 24 | 42          |
| 43          | $\mathbf{1}$ |                | $\overline{3}$          |                | 5 |   |                | 8           |   | 10 |    | 12 | 13 |    | 15 |    | 17 |    |          | 20        | 22 |    | 24 | 43          |
| 44          | $\mathbf{1}$ |                | $\mathfrak{Z}$          |                | 5 |   |                | 8           |   | 10 |    | 12 | 13 |    | 15 |    | 17 |    |          | 20        | 22 |    | 24 | 44          |
| 45          | $\mathbf{1}$ |                | $\overline{3}$          |                | 5 |   |                | 8           |   | 10 |    | 12 | 13 |    | 15 |    | 17 |    |          | 20        | 22 |    | 24 | 45          |
| 46          | $\mathbf{1}$ |                | $\overline{3}$          |                | 5 |   |                | 8           |   | 10 |    | 12 | 13 |    | 15 |    | 17 |    |          | 20        | 22 |    | 24 | 46          |
| 47          | $\mathbf{1}$ |                | $\mathfrak{Z}$          |                | 5 |   |                | 8           |   | 10 |    | 12 | 13 |    | 15 |    | 17 |    |          | 20        | 22 |    | 24 | 47          |
| 48          | $\mathbf{1}$ |                | $\overline{\mathbf{3}}$ |                | 5 |   |                | 8           |   | 10 |    | 12 | 13 |    | 15 |    | 17 |    |          | 20        | 22 |    | 24 | 48          |

<span id="page-140-0"></span>表 82. <sup>8</sup> つのプロセッサーでのメモリー・ミラーリング (プロセッサー <sup>3</sup> および 4、サーバーに取り付けられ ている DIMM 合計 <sup>25</sup> <sup>~</sup> <sup>48</sup> 個)

- プロセッサー 3 と 4 の DIMM 装着順序。
	- [136](#page-139-0) ページの 表 81「[8 つのプロセッサーでのメモリー・ミラーリング \(プロセッサー 3 および 4、](#page-139-0) [サーバーに取り付けられている DIMM 合計 16 ~ 24 個\)](#page-139-0)」
	- [138](#page-141-0) ページの 表 83「[8 つのプロセッサーでのメモリー・ミラーリング \(プロセッサー 3 および 4、](#page-141-0) [サーバーに取り付けられている DIMM 合計 49 ~ 72 個\)](#page-141-0)」
	- [139](#page-142-0) ページの 表 84「[8 つのプロセッサーでのメモリー・ミラーリング \(プロセッサー 3 および 4、](#page-142-0) [サーバーに取り付けられている DIMM 合計 73 ~ 96 個\)](#page-142-0)」
- 25 ~ 48 個の DIMM を使用するシステムで DIMM の装着を続行するには、以下を参照してください。
	- [133](#page-136-0) ページの 表 78「[8 つのプロセッサーでのメモリー・ミラーリング \(プロセッサー 1 および 2、](#page-136-0) [サーバーに取り付けられている DIMM 合計 25 ~ 48 個\)](#page-136-0)」
	- [141](#page-144-0) ページの 表 86「[8 つのプロセッサーでのメモリー・ミラーリング \(プロセッサー 5 および 6、](#page-144-0) [サーバーに取り付けられている DIMM 合計 25 ~ 48 個\)](#page-144-0)」
	- [145](#page-148-0) ページの 表 90「[8 つのプロセッサーでのメモリー・ミラーリング \(プロセッサー 7 および 8、](#page-148-0) [サーバーに取り付けられている DIMM 合計 25 ~ 48 個\)](#page-148-0)」

<span id="page-141-0"></span>表 83. <sup>8</sup> つのプロセッサーでのメモリー・ミラーリング (プロセッサー <sup>3</sup> および 4、サーバーに取り付けられ ている DIMM 合計 <sup>49</sup> <sup>~</sup> <sup>72</sup> 個)

| 合計          |              |                |                |                |            | プロセッサー3         |                 |   |   |    |    |    |    |    |    |    |    |    | プロセッサー 4 |    |    |    |    |    | 合計          |
|-------------|--------------|----------------|----------------|----------------|------------|-----------------|-----------------|---|---|----|----|----|----|----|----|----|----|----|----------|----|----|----|----|----|-------------|
| <b>DIMM</b> | $\mathbf{1}$ | $\overline{c}$ | 3              | $\overline{4}$ | $\sqrt{5}$ | $6\phantom{1}6$ | $\overline{7}$  | 8 | 9 | 10 | 11 | 12 | 13 | 14 | 15 | 16 | 17 | 18 | 19       | 20 | 21 | 22 | 23 | 24 | <b>DIMM</b> |
| 49          | $\mathbf{1}$ |                | 3              |                | 5          |                 |                 | 8 |   | 10 |    | 12 | 13 |    | 15 |    | 17 |    |          | 20 |    | 22 |    | 24 | 49          |
| 50          | $\mathbf{1}$ |                | 3              |                | 5          |                 |                 | 8 |   | 10 |    | 12 | 13 |    | 15 |    | 17 |    |          | 20 |    | 22 |    | 24 | 50          |
| 51          | $\mathbf{1}$ |                | $\overline{3}$ |                | 5          |                 |                 | 8 |   | 10 |    | 12 | 13 |    | 15 |    | 17 |    |          | 20 |    | 22 |    | 24 | 51          |
| 52          | $\mathbf{1}$ |                | $\overline{3}$ |                | 5          |                 |                 | 8 |   | 10 |    | 12 | 13 |    | 15 |    | 17 |    |          | 20 |    | 22 |    | 24 | 52          |
| 53          | $\mathbf{1}$ |                | 3              |                | 5          |                 |                 | 8 |   | 10 |    | 12 | 13 |    | 15 |    | 17 |    |          | 20 |    | 22 |    | 24 | 53          |
| 54          |              |                | $\overline{3}$ | $\overline{4}$ | 5          | 6               | $7\phantom{.0}$ | 8 | 9 | 10 |    |    | 13 |    | 15 |    | 17 |    |          | 20 |    | 22 |    | 24 | 54          |
| 55          |              |                | 3              | 4              | 5          | 6               | $\tau$          | 8 | 9 | 10 |    |    | 13 |    | 15 |    | 17 |    |          | 20 |    | 22 |    | 24 | 55          |
| 56          |              |                | 3              | $\overline{4}$ | 5          | 6               | 7               | 8 | 9 | 10 |    |    |    |    | 15 | 16 | 17 | 18 | 19       | 20 | 21 | 22 |    |    | 56          |
| 57          |              |                | 3              | 4              | 5          | 6               | 7               | 8 | 9 | 10 |    |    |    |    | 15 | 16 | 17 | 18 | 19       | 20 | 21 | 22 |    |    | 57          |
| 58          |              |                | 3              | $\overline{4}$ | 5          | 6               | $\tau$          | 8 | 9 | 10 |    |    |    |    | 15 | 16 | 17 | 18 | 19       | 20 | 21 | 22 |    |    | 58          |
| 59          |              |                | $\mathfrak{Z}$ | $\overline{4}$ | 5          | 6               | $\tau$          | 8 | 9 | 10 |    |    |    |    | 15 | 16 | 17 | 18 | 19       | 20 | 21 | 22 |    |    | 59          |
| 60          |              |                | 3              | $\overline{4}$ | 5          | 6               | $\overline{7}$  | 8 | 9 | 10 |    |    |    |    | 15 | 16 | 17 | 18 | 19       | 20 | 21 | 22 |    |    | 60          |
| 61          |              |                | 3              | $\overline{4}$ | 5          | 6               | $7\phantom{.0}$ | 8 | 9 | 10 |    |    |    |    | 15 | 16 | 17 | 18 | 19       | 20 | 21 | 22 |    |    | 61          |
| 62          |              |                | 3              | $\overline{4}$ | 5          | 6               | 7               | 8 | 9 | 10 |    |    |    |    | 15 | 16 | 17 | 18 | 19       | 20 | 21 | 22 |    |    | 62          |
| 63          |              |                | 3              | $\overline{4}$ | 5          | 6               | 7               | 8 | 9 | 10 |    |    |    |    | 15 | 16 | 17 | 18 | 19       | 20 | 21 | 22 |    |    | 63          |
| 64          |              |                | 3              | $\overline{4}$ | 5          | 6               | 7               | 8 | 9 | 10 |    |    |    |    | 15 | 16 | 17 | 18 | 19       | 20 | 21 | 22 |    |    | 64          |
| 65          |              |                | 3              | $\overline{4}$ | 5          | 6               | 7               | 8 | 9 | 10 |    |    |    |    | 15 | 16 | 17 | 18 | 19       | 20 | 21 | 22 |    |    | 65          |
| 66          |              |                | 3              | $\overline{4}$ | 5          | 6               | 7               | 8 | 9 | 10 |    |    |    |    | 15 | 16 | 17 | 18 | 19       | 20 | 21 | 22 |    |    | 66          |
| 67          | $\mathbf{1}$ |                | 3              |                | 5          |                 | 7               | 8 | 9 | 10 | 11 | 12 |    |    | 15 | 16 | 17 | 18 | 19       | 20 | 21 | 22 |    |    | 67          |
| 68          |              |                | 3              | $\overline{4}$ | 5          | 6               | $7\phantom{.0}$ | 8 | 9 | 10 |    |    |    |    | 15 | 16 | 17 | 18 | 19       | 20 | 21 | 22 |    |    | 68          |
| 69          | $\mathbf{1}$ |                | 3              |                | 5          |                 | 7               | 8 | 9 | 10 | 11 | 12 | 13 |    | 15 |    | 17 |    | 19       | 20 | 21 | 22 | 23 | 24 | 69          |
| 70          |              |                | $\overline{3}$ | $\overline{4}$ | 5          | 6               | 7               | 8 | 9 | 10 |    |    |    |    | 15 | 16 | 17 | 18 | 19       | 20 | 21 | 22 |    |    | 70          |
| 71          | $\mathbf{1}$ |                | 3              |                | 5          |                 | $7\phantom{.0}$ | 8 | 9 | 10 | 11 | 12 | 13 |    | 15 |    | 17 |    | 19       | 20 | 21 | 22 | 23 | 24 | 71          |
| 72          | $\mathbf{1}$ |                | $\overline{3}$ |                | 5          |                 | $7\phantom{.0}$ | 8 | 9 | 10 | 11 | 12 | 13 |    | 15 |    | 17 |    | 19       | 20 | 21 | 22 | 23 | 24 | 72          |

- プロセッサー 3 と 4 の DIMM 装着順序。
	- [136](#page-139-0) ページの 表 81「[8 つのプロセッサーでのメモリー・ミラーリング \(プロセッサー 3 および 4、](#page-139-0) [サーバーに取り付けられている DIMM 合計 16 ~ 24 個\)](#page-139-0)」
	- [137](#page-140-0) ページの 表 82「[8 つのプロセッサーでのメモリー・ミラーリング \(プロセッサー 3 および 4、](#page-140-0) [サーバーに取り付けられている DIMM 合計 25 ~ 48 個\)](#page-140-0)」
	- [139](#page-142-0) ページの 表 84「[8 つのプロセッサーでのメモリー・ミラーリング \(プロセッサー 3 および 4、](#page-142-0) [サーバーに取り付けられている DIMM 合計 73 ~ 96 個\)](#page-142-0)」
- 49~72個の DIMM を使用するシステムで DIMM の装着を続行するには、以下を参照してください。
	- [134](#page-137-0) ページの 表 79「[8 つのプロセッサーでのメモリー・ミラーリング \(プロセッサー 1 および 2、](#page-137-0) [サーバーに取り付けられている DIMM 合計 49 ~ 72 個\)](#page-137-0)」
	- [142](#page-145-0) ページの 表 87「[8 つのプロセッサーでのメモリー・ミラーリング \(プロセッサー 5 および 6、](#page-145-0) [サーバーに取り付けられている DIMM 合計 49 ~ 72 個\)](#page-145-0)」
	- [146](#page-149-0) ページの 表 91「[8 つのプロセッサーでのメモリー・ミラーリング \(プロセッサー 7 および 8、](#page-149-0) [サーバーに取り付けられている DIMM 合計 49 ~ 72 個\)](#page-149-0)」

<span id="page-142-0"></span>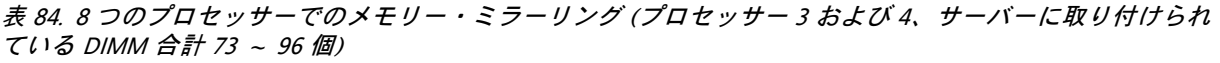

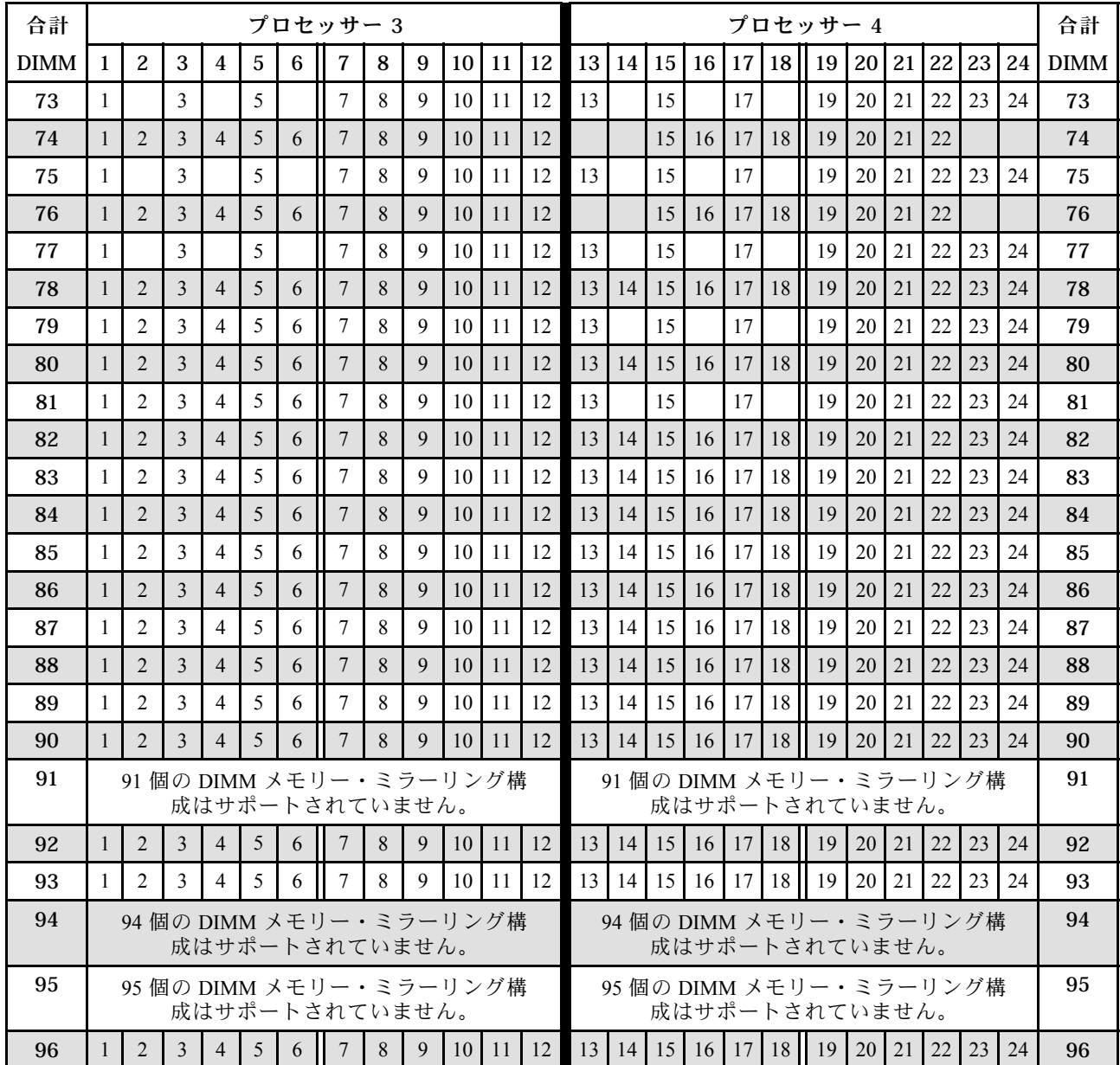

- プロセッサー 3 と 4 の DIMM 装着順序。
	- [136](#page-139-0) ページの 表 81「[8 つのプロセッサーでのメモリー・ミラーリング \(プロセッサー 3 および 4、](#page-139-0) [サーバーに取り付けられている DIMM 合計 16 ~ 24 個\)](#page-139-0)」
	- [137](#page-140-0) ページの 表 82「[8 つのプロセッサーでのメモリー・ミラーリング \(プロセッサー 3 および 4、](#page-140-0) [サーバーに取り付けられている DIMM 合計 25 ~ 48 個\)](#page-140-0)」
	- [138](#page-141-0) ページの 表 83「[8 つのプロセッサーでのメモリー・ミラーリング \(プロセッサー 3 および 4、](#page-141-0) [サーバーに取り付けられている DIMM 合計 49 ~ 72 個\)](#page-141-0)」
- 73 ~ 96 個の DIMM を使用するシステムで DIMM の装着を続行するには、以下を参照してください。
	- [135](#page-138-0) ページの 表 80「[8 つのプロセッサーでのメモリー・ミラーリング \(プロセッサー 1 および 2、](#page-138-0) [サーバーに取り付けられている DIMM 合計 73 ~ 96 個\)](#page-138-0)」
	- [143](#page-146-0) ページの 表 88「[8 つのプロセッサーでのメモリー・ミラーリング \(プロセッサー 5 および 6、](#page-146-0) [サーバーに取り付けられている DIMM 合計 73 ~ 96 個\)](#page-146-0)」

<span id="page-143-0"></span>– [147](#page-150-0) ページの 表 92「[8 つのプロセッサーでのメモリー・ミラーリング \(プロセッサー 7 および 8、](#page-150-0) [サーバーに取り付けられている DIMM 合計 73 ~ 96 個\)](#page-150-0)」

| 合計          |                |   |   |   |   | プロセッサー 5 |   |   |    |    |    |    |    |    |           |    | プロセッサー6 |           |                 |    |          |    | 合計          |
|-------------|----------------|---|---|---|---|----------|---|---|----|----|----|----|----|----|-----------|----|---------|-----------|-----------------|----|----------|----|-------------|
| <b>DIMM</b> | $\overline{c}$ | 3 | 4 | 5 | 6 | 7        | 8 | 9 | 10 | 11 | 12 | 13 | 14 | 15 | $16$   17 | 18 | 19      | <b>20</b> | 21 <sup>1</sup> |    | 22 23 24 |    | <b>DIMM</b> |
| 16          |                |   |   |   |   |          | 8 |   | 10 |    |    |    |    |    |           |    |         | 20        |                 | 22 |          |    | 16          |
| 17          |                |   |   |   |   |          | 8 |   | 10 |    |    |    |    |    |           |    |         | 20        |                 | 22 |          |    | 17          |
| 18          |                |   |   |   |   |          | 8 |   | 10 |    |    |    |    |    |           |    |         | 20        |                 | 22 |          |    | 18          |
| 19          |                |   |   |   |   |          | 8 |   | 10 |    |    |    |    |    |           |    |         | 20        |                 | 22 |          |    | 19          |
| 20          |                |   |   |   |   |          | 8 |   | 10 |    |    |    |    |    |           |    |         | 20        |                 | 22 |          |    | 20          |
| 21          |                |   |   |   |   |          | 8 |   | 10 |    | 12 |    |    |    |           |    |         | 20        |                 | 22 |          |    | 21          |
| 22          |                |   |   |   |   |          | 8 |   | 10 |    | 12 |    |    |    |           |    |         | 20        |                 | 22 |          | 24 | 22          |
| 23          |                |   |   |   |   |          | 8 |   | 10 |    | 12 |    |    |    |           |    |         | 20        |                 | 22 |          | 24 | 23          |
| 24          |                |   |   |   |   |          | 8 |   | 10 |    | 12 |    |    |    |           |    |         | 20        |                 | 22 |          | 24 | 24          |

表 85. <sup>8</sup> つのプロセッサーでのメモリー・ミラーリング (プロセッサー <sup>5</sup> および 6、サーバーに取り付けられ ている DIMM 合計 <sup>16</sup> <sup>~</sup> <sup>24</sup> 個)

- プロセッサー 5 と 6 の DIMM 装着順序。
	- [141](#page-144-0) ページの 表 86「[8 つのプロセッサーでのメモリー・ミラーリング \(プロセッサー 5 および 6、](#page-144-0) [サーバーに取り付けられている DIMM 合計 25 ~ 48 個\)](#page-144-0)」
	- [142](#page-145-0) ページの 表 87「[8 つのプロセッサーでのメモリー・ミラーリング \(プロセッサー 5 および 6、](#page-145-0) [サーバーに取り付けられている DIMM 合計 49 ~ 72 個\)](#page-145-0)」
	- [143](#page-146-0) ページの 表 88「[8 つのプロセッサーでのメモリー・ミラーリング \(プロセッサー 5 および 6、](#page-146-0) [サーバーに取り付けられている DIMM 合計 73 ~ 96 個\)](#page-146-0)」
- 16~24個の DIMM を使用するシステムで DIMM の装着を続行するには、以下を参照してください。
	- [132](#page-135-0) ページの 表 77「[8 つのプロセッサーでのメモリー・ミラーリング \(プロセッサー 1 および 2、](#page-135-0) [サーバーに取り付けられている DIMM 合計 16 ~ 24 個\)](#page-135-0)」
	- [136](#page-139-0) ページの 表 81「[8 つのプロセッサーでのメモリー・ミラーリング \(プロセッサー 3 および 4、](#page-139-0) [サーバーに取り付けられている DIMM 合計 16 ~ 24 個\)](#page-139-0)」
	- [144](#page-147-0) ページの 表 89「[8 つのプロセッサーでのメモリー・ミラーリング \(プロセッサー 7 および 8、](#page-147-0) [サーバーに取り付けられている DIMM 合計 16 ~ 24 個\)](#page-147-0)」
| 合計          |              |                |                         |                |   |   | プロセッサー 5       |             |   |    |    |    |    |    |    |    |    |    | プロセッサー6 |           |    |    |    | 合計          |
|-------------|--------------|----------------|-------------------------|----------------|---|---|----------------|-------------|---|----|----|----|----|----|----|----|----|----|---------|-----------|----|----|----|-------------|
| <b>DIMM</b> | $\mathbf{1}$ | $\overline{c}$ | 3                       | $\overline{4}$ | 5 | 6 | $\overline{7}$ | $\bf 8$     | 9 | 10 | 11 | 12 | 13 | 14 | 15 | 16 | 17 | 18 | 19      | $20$   21 | 22 | 23 | 24 | <b>DIMM</b> |
| 25          |              |                |                         |                |   |   |                | 8           |   | 10 |    | 12 |    |    |    |    |    |    |         | 20        | 22 |    | 24 | 25          |
| 26          |              |                |                         |                |   |   |                | 8           |   | 10 |    | 12 |    |    |    |    |    |    |         | 20        | 22 |    | 24 | 26          |
| 27          |              |                |                         |                |   |   |                | $\,$ 8 $\,$ |   | 10 |    | 12 |    |    |    |    |    |    |         | 20        | 22 |    | 24 | 27          |
| 28          |              |                |                         |                |   |   |                | $\,8\,$     |   | 10 |    | 12 |    |    |    |    |    |    |         | 20        | 22 |    | 24 | 28          |
| 29          |              |                | $\mathfrak{Z}$          |                | 5 |   |                | $\,8\,$     |   | 10 |    |    |    |    |    |    |    |    |         | 20        | 22 |    | 24 | 29          |
| 30          |              |                | $\overline{\mathbf{3}}$ |                | 5 |   |                | 8           |   | 10 |    |    |    |    | 15 |    | 17 |    |         | 20        | 22 |    |    | 30          |
| 31          |              |                | $\mathfrak{Z}$          |                | 5 |   |                | 8           |   | 10 |    |    |    |    | 15 |    | 17 |    |         | 20        | 22 |    |    | 31          |
| 32          |              |                | $\mathfrak 3$           |                | 5 |   |                | 8           |   | 10 |    |    |    |    | 15 |    | 17 |    |         | 20        | 22 |    |    | 32          |
| 33          |              |                | $\mathfrak{Z}$          |                | 5 |   |                | 8           |   | 10 |    |    |    |    | 15 |    | 17 |    |         | 20        | 22 |    |    | 33          |
| 34          |              |                | 3                       |                | 5 |   |                | 8           |   | 10 |    |    |    |    | 15 |    | 17 |    |         | 20        | 22 |    |    | 34          |
| 35          |              |                | $\mathfrak{Z}$          |                | 5 |   |                | $\,$ 8 $\,$ |   | 10 |    |    |    |    | 15 |    | 17 |    |         | 20        | 22 |    |    | 35          |
| 36          |              |                | $\overline{3}$          |                | 5 |   |                | 8           |   | 10 |    |    |    |    | 15 |    | 17 |    |         | 20        | 22 |    |    | 36          |
| 37          |              |                | $\mathfrak{Z}$          |                | 5 |   |                | 8           |   | 10 |    |    |    |    | 15 |    | 17 |    |         | 20        | 22 |    |    | 37          |
| 38          |              |                | $\mathfrak{Z}$          |                | 5 |   |                | 8           |   | 10 |    |    |    |    | 15 |    | 17 |    |         | 20        | 22 |    |    | 38          |
| 39          |              |                | 3                       |                | 5 |   |                | 8           |   | 10 |    |    |    |    | 15 |    | 17 |    |         | 20        | 22 |    |    | 39          |
| 40          |              |                | 3                       |                | 5 |   |                | 8           |   | 10 |    |    |    |    | 15 |    | 17 |    |         | 20        | 22 |    |    | 40          |
| 41          |              |                | $\mathfrak{Z}$          |                | 5 |   |                | $\,8\,$     |   | 10 |    |    |    |    | 15 |    | 17 |    |         | 20        | 22 |    |    | 41          |
| 42          | $\mathbf{1}$ |                | $\mathfrak{Z}$          |                | 5 |   |                | 8           |   | 10 |    | 12 |    |    | 15 |    | 17 |    |         | 20        | 22 |    |    | 42          |
| 43          |              |                | $\mathfrak{Z}$          |                | 5 |   |                | 8           |   | 10 |    |    |    |    | 15 |    | 17 |    |         | 20        | 22 |    |    | 43          |
| 44          | $\mathbf{1}$ |                | $\overline{3}$          |                | 5 |   |                | 8           |   | 10 |    | 12 | 13 |    | 15 |    | 17 |    |         | 20        | 22 |    | 24 | 44          |
| 45          | $\mathbf{1}$ |                | $\mathfrak{Z}$          |                | 5 |   |                | 8           |   | 10 |    | 12 |    |    | 15 |    | 17 |    |         | 20        | 22 |    |    | 45          |
| 46          | $\mathbf{1}$ |                | $\overline{3}$          |                | 5 |   |                | 8           |   | 10 |    | 12 | 13 |    | 15 |    | 17 |    |         | 20        | 22 |    | 24 | 46          |
| 47          | $\mathbf{1}$ |                | $\mathfrak{Z}$          |                | 5 |   |                | 8           |   | 10 |    | 12 | 13 |    | 15 |    | 17 |    |         | 20        | 22 |    | 24 | 47          |
| 48          | $\mathbf{1}$ |                | $\overline{\mathbf{3}}$ |                | 5 |   |                | 8           |   | 10 |    | 12 | 13 |    | 15 |    | 17 |    |         | 20        | 22 |    | 24 | 48          |

<span id="page-144-0"></span>表 86. <sup>8</sup> つのプロセッサーでのメモリー・ミラーリング (プロセッサー <sup>5</sup> および 6、サーバーに取り付けられ ている DIMM 合計 <sup>25</sup> <sup>~</sup> <sup>48</sup> 個)

- プロセッサー 5 と 6 の DIMM 装着順序。
	- [140](#page-143-0) ページの 表 85「[8 つのプロセッサーでのメモリー・ミラーリング \(プロセッサー 5 および 6、](#page-143-0) [サーバーに取り付けられている DIMM 合計 16 ~ 24 個\)](#page-143-0)」
	- [142](#page-145-0) ページの 表 87「[8 つのプロセッサーでのメモリー・ミラーリング \(プロセッサー 5 および 6、](#page-145-0) [サーバーに取り付けられている DIMM 合計 49 ~ 72 個\)](#page-145-0)」
	- [143](#page-146-0) ページの 表 88「[8 つのプロセッサーでのメモリー・ミラーリング \(プロセッサー 5 および 6、](#page-146-0) [サーバーに取り付けられている DIMM 合計 73 ~ 96 個\)](#page-146-0)」
- 25 ~ 48 個の DIMM を使用するシステムで DIMM の装着を続行するには、以下を参照してください。
	- [133](#page-136-0) ページの 表 78「[8 つのプロセッサーでのメモリー・ミラーリング \(プロセッサー 1 および 2、](#page-136-0) [サーバーに取り付けられている DIMM 合計 25 ~ 48 個\)](#page-136-0)」
	- [137](#page-140-0) ページの 表 82「[8 つのプロセッサーでのメモリー・ミラーリング \(プロセッサー 3 および 4、](#page-140-0) [サーバーに取り付けられている DIMM 合計 25 ~ 48 個\)](#page-140-0)」
	- [145](#page-148-0) ページの 表 90「[8 つのプロセッサーでのメモリー・ミラーリング \(プロセッサー 7 および 8、](#page-148-0) [サーバーに取り付けられている DIMM 合計 25 ~ 48 個\)](#page-148-0)」

<span id="page-145-0"></span>表 87. <sup>8</sup> つのプロセッサーでのメモリー・ミラーリング (プロセッサー <sup>5</sup> および 6、サーバーに取り付けられ ている DIMM 合計 <sup>49</sup> <sup>~</sup> <sup>72</sup> 個)

| 合計          |              |                |                |                |                | プロセッサー 5 |                 |   |   |    |    |    |    |    |     |    |                 |    | プロセッサー6       |           |    |    |    |    | 合計          |
|-------------|--------------|----------------|----------------|----------------|----------------|----------|-----------------|---|---|----|----|----|----|----|-----|----|-----------------|----|---------------|-----------|----|----|----|----|-------------|
| <b>DIMM</b> | $\mathbf{1}$ | $\overline{c}$ | 3              | $\overline{4}$ | $\overline{5}$ | 6        | $\overline{7}$  | 8 | 9 | 10 | 11 | 12 | 13 | 14 | 15  | 16 | 17              | 18 | <sup>19</sup> | <b>20</b> | 21 | 22 | 23 | 24 | <b>DIMM</b> |
| 49          | $\mathbf{1}$ |                | 3              |                | 5              |          |                 | 8 |   | 10 |    | 12 | 13 |    | 15  |    | 17              |    |               | 20        |    | 22 |    | 24 | 49          |
| 50          | $\mathbf{1}$ |                | $\overline{3}$ |                | 5              |          |                 | 8 |   | 10 |    | 12 | 13 |    | 15  |    | 17              |    |               | 20        |    | 22 |    | 24 | 50          |
| 51          | $\mathbf{1}$ |                | $\mathfrak{Z}$ |                | 5              |          |                 | 8 |   | 10 |    | 12 | 13 |    | 15  |    | 17              |    |               | 20        |    | 22 |    | 24 | 51          |
| 52          | $\mathbf{1}$ |                | $\overline{3}$ |                | 5              |          |                 | 8 |   | 10 |    | 12 | 13 |    | 1.5 |    | 17              |    |               | 20        |    | 22 |    | 24 | 52          |
| 53          | 1            |                | $\overline{3}$ |                | 5              |          |                 | 8 |   | 10 |    | 12 | 13 |    | 15  |    | 17              |    |               | 20        |    | 22 |    | 24 | 53          |
| 54          | $\mathbf{1}$ |                | $\overline{3}$ |                | 5              |          |                 | 8 |   | 10 |    | 12 | 13 |    | 15  |    | 17              |    |               | 20        |    | 22 |    | 24 | 54          |
| 55          | $\mathbf{1}$ |                | $\overline{3}$ |                | 5              |          |                 | 8 |   | 10 |    | 12 | 13 |    | 15  |    | 17              |    |               | 20        |    | 22 |    | 24 | 55          |
| 56          | $\mathbf{1}$ |                | $\overline{3}$ |                | 5              |          |                 | 8 |   | 10 |    | 12 | 13 |    | 15  |    | 17              |    |               | 20        |    | 22 |    | 24 | 56          |
| 57          | 1            |                | $\mathfrak{Z}$ |                | 5              |          |                 | 8 |   | 10 |    | 12 | 13 |    | 15  |    | 17              |    |               | 20        |    | 22 |    | 24 | 57          |
| 58          |              |                | $\overline{3}$ | $\overline{4}$ | 5              | 6        | $\overline{7}$  | 8 | 9 | 10 |    |    | 13 |    | 15  |    | 17              |    |               | 20        |    | 22 |    | 24 | 58          |
| 59          |              |                | 3              | $\overline{4}$ | 5              | 6        | 7               | 8 | 9 | 10 |    |    | 13 |    | 15  |    | 17              |    |               | 20        |    | 22 |    | 24 | 59          |
| 60          |              |                | 3              | $\overline{4}$ | 5              | 6        | $\overline{7}$  | 8 | 9 | 10 |    |    |    |    | 15  | 16 | 17 <sup>1</sup> | 18 | 19            | 20        | 21 | 22 |    |    | 60          |
| 61          |              |                | 3              | 4              | 5              | 6        | $7\phantom{.0}$ | 8 | 9 | 10 |    |    |    |    | 15  | 16 | 17              | 18 | 19            | 20        | 21 | 22 |    |    | 61          |
| 62          |              |                | 3              | $\overline{4}$ | 5              | 6        | 7               | 8 | 9 | 10 |    |    |    |    | 15  | 16 | 17              | 18 | 19            | 20        | 21 | 22 |    |    | 62          |
| 63          |              |                | 3              | $\overline{4}$ | 5              | 6        | 7               | 8 | 9 | 10 |    |    |    |    | 15  | 16 | 17              | 18 | 19            | 20        | 21 | 22 |    |    | 63          |
| 64          |              |                | 3              | $\overline{4}$ | 5              | 6        | 7               | 8 | 9 | 10 |    |    |    |    | 15  | 16 | 17              | 18 | 19            | 20        | 21 | 22 |    |    | 64          |
| 65          |              |                | 3              | 4              | 5              | 6        | 7               | 8 | 9 | 10 |    |    |    |    | 15  | 16 | 17              | 18 | 19            | 20        | 21 | 22 |    |    | 65          |
| 66          |              |                | 3              | $\overline{4}$ | 5              | 6        | $7\phantom{.0}$ | 8 | 9 | 10 |    |    |    |    | 15  | 16 | 17              | 18 | 19            | 20        | 21 | 22 |    |    | 66          |
| 67          |              |                | 3              | 4              | 5              | 6        | $7\phantom{.0}$ | 8 | 9 | 10 |    |    |    |    | 15  | 16 | 17              | 18 | 19            | 20        | 21 | 22 |    |    | 67          |
| 68          |              |                | 3              | $\overline{4}$ | 5              | 6        | $7\phantom{.0}$ | 8 | 9 | 10 |    |    |    |    | 15  | 16 | 17              | 18 | 19            | 20        | 21 | 22 |    |    | 68          |
| 69          | $\mathbf{1}$ |                | 3              |                | 5              |          | 7               | 8 | 9 | 10 | 11 | 12 | 13 |    | 15  | 16 | 17              | 18 | 19            | 20        | 21 | 22 |    |    | 69          |
| 70          |              |                | $\overline{3}$ | $\overline{4}$ | 5              | 6        | 7               | 8 | 9 | 10 |    |    |    |    | 15  | 16 | 17              | 18 | 19            | 20        | 21 | 22 |    |    | 70          |
| 71          | $\mathbf{1}$ |                | $\mathfrak{Z}$ |                | 5              |          | 7               | 8 | 9 | 10 | 11 | 12 | 13 |    | 15  |    | 17              |    | 19            | 20        | 21 | 22 | 23 | 24 | 71          |
| 72          | $\mathbf{1}$ |                | $\overline{3}$ |                | 5              |          | $\overline{7}$  | 8 | 9 | 10 | 11 | 12 | 13 |    | 15  |    | 17              |    | 19            | 20        | 21 | 22 | 23 | 24 | 72          |

- プロセッサー 5 と 6 の DIMM 装着順序。
	- [140](#page-143-0) ページの 表 85「[8 つのプロセッサーでのメモリー・ミラーリング \(プロセッサー 5 および 6、](#page-143-0) [サーバーに取り付けられている DIMM 合計 16 ~ 24 個\)](#page-143-0)」
	- [141](#page-144-0) ページの 表 86「[8 つのプロセッサーでのメモリー・ミラーリング \(プロセッサー 5 および 6、](#page-144-0) [サーバーに取り付けられている DIMM 合計 25 ~ 48 個\)](#page-144-0)」
	- [143](#page-146-0) ページの 表 88「[8 つのプロセッサーでのメモリー・ミラーリング \(プロセッサー 5 および 6、](#page-146-0) [サーバーに取り付けられている DIMM 合計 73 ~ 96 個\)](#page-146-0)」
- 49~72個の DIMM を使用するシステムで DIMM の装着を続行するには、以下を参照してください。 – [134](#page-137-0) ページの 表 79「[8 つのプロセッサーでのメモリー・ミラーリング \(プロセッサー 1 および 2、](#page-137-0) [サーバーに取り付けられている DIMM 合計 49 ~ 72 個\)](#page-137-0)」
	- [138](#page-141-0) ページの 表 83「[8 つのプロセッサーでのメモリー・ミラーリング \(プロセッサー 3 および 4、](#page-141-0) [サーバーに取り付けられている DIMM 合計 49 ~ 72 個\)](#page-141-0)」
	- [146](#page-149-0) ページの 表 91「[8 つのプロセッサーでのメモリー・ミラーリング \(プロセッサー 7 および 8、](#page-149-0) [サーバーに取り付けられている DIMM 合計 49 ~ 72 個\)](#page-149-0)」

| 合計          |              |                        |                |                |                         |   | プロセッサー 5                |              |              |    |                   |                                                                           |    |                   |                      |              |                 |              | プロセッサー6                 |           |    |    |    |    | 合計          |
|-------------|--------------|------------------------|----------------|----------------|-------------------------|---|-------------------------|--------------|--------------|----|-------------------|---------------------------------------------------------------------------|----|-------------------|----------------------|--------------|-----------------|--------------|-------------------------|-----------|----|----|----|----|-------------|
| <b>DIMM</b> | $\mathbf{1}$ | 2                      | 3              | $\overline{4}$ | $\overline{5}$          | 6 | $\overline{7}$          | 8            | 9            | 10 |                   | $11 \mid 12$                                                              | 13 |                   | $14 \mid 15 \mid 16$ |              |                 | 17 18        | 19                      | 20        | 21 | 22 | 23 | 24 | <b>DIMM</b> |
| 73          | $\mathbf{1}$ |                        | 3              |                | 5                       |   | 7                       | 8            | 9            | 10 | 11 <sup>1</sup>   | 12                                                                        | 13 |                   | 15                   |              | 17              |              | 19                      | 20        | 21 | 22 | 23 | 24 | 73          |
|             |              |                        |                |                |                         |   |                         |              |              |    |                   |                                                                           |    |                   |                      |              |                 |              |                         |           |    |    |    |    |             |
| 74          |              |                        | 3              | $\overline{4}$ | 5                       | 6 | $\overline{7}$          | 8            | 9            | 10 |                   |                                                                           |    |                   | 15                   | 16           |                 | 17 18        | 19                      | 20        | 21 | 22 |    |    | 74          |
| 75          | $\mathbf{1}$ |                        | 3              |                | 5                       |   | $\tau$                  | 8            | 9            | 10 | 11                | 12                                                                        | 13 |                   | 15                   |              | 17              |              | 19                      | 20        | 21 | 22 | 23 | 24 | 75          |
| 76          |              |                        | 3              | $\overline{4}$ | 5                       | 6 | $7\phantom{.0}$         | 8            | 9            | 10 |                   |                                                                           |    |                   | 15                   | 16           | $17 \mid 18$    |              | 19                      | 20        | 21 | 22 |    |    | 76          |
| 77          | $\mathbf{1}$ |                        | 3              |                | 5                       |   | $\overline{7}$          | 8            | 9            | 10 |                   | $11 \mid 12$                                                              | 13 |                   | 15                   |              | 17              |              | 19                      | 20        | 21 | 22 | 23 | 24 | 77          |
| 78          |              |                        | 3              | $\overline{4}$ | 5                       | 6 | $\overline{7}$          | 8            | 9            | 10 |                   |                                                                           |    |                   | 15                   | 16           | 17 <sup>1</sup> | 18           | 19                      | 20        | 21 | 22 |    |    | 78          |
| 79          | $\mathbf{1}$ |                        | 3              |                | 5                       |   | $\overline{7}$          | 8            | 9            | 10 | 11                | 12                                                                        | 13 |                   | 15                   |              | 17              |              | 19                      | 20        | 21 | 22 | 23 | 24 | 79          |
| 80          |              |                        | $\overline{3}$ | $\overline{4}$ | 5                       | 6 | $\tau$                  | $\mathbf{8}$ | $\mathbf{Q}$ | 10 |                   |                                                                           |    |                   |                      | $15 \mid 16$ | 17 18           |              | 19                      | 20        | 21 | 22 |    |    | 80          |
| 81          | $\mathbf{1}$ |                        | 3              |                | 5                       |   | 7                       | 8            | 9            | 10 | 11                | 12                                                                        | 13 |                   | 15                   |              | 17              |              | 19                      | 20        | 21 | 22 | 23 | 24 | 81          |
| 82          | $\mathbf{1}$ | $\overline{2}$         | 3              | $\overline{4}$ | $\overline{5}$          | 6 | $\tau$                  | 8            | 9            | 10 | 11                | 12                                                                        |    |                   | 15                   | 16           | 17 <sup>1</sup> | 18           | 19                      | 20        | 21 | 22 |    |    | 82          |
| 83          | $\mathbf{1}$ |                        | 3              |                | $\overline{5}$          |   | $\tau$                  | 8            | 9            | 10 | 11                | 12                                                                        | 13 |                   | 15                   |              | 17              |              | 19                      | 20        | 21 | 22 | 23 | 24 | 83          |
| 84          | $\mathbf{1}$ | $\overline{2}$         | $\overline{3}$ | $\overline{4}$ | 5                       | 6 | 7                       | 8            | 9            | 10 | 11                | 12                                                                        |    |                   | 15                   | 16           |                 | 17 18        | 19                      | 20        | 21 | 22 |    |    | 84          |
| 85          | $\mathbf{1}$ | $\overline{2}$         | 3              | $\overline{4}$ | 5                       | 6 | $\overline{7}$          | 8            | 9            | 10 | 11                | 12                                                                        | 13 |                   | 15                   |              | 17              |              | 19                      | 20        | 21 | 22 | 23 | 24 | 85          |
| 86          | $\mathbf{1}$ | $\mathfrak{D}$         | 3              | $\overline{4}$ | 5                       | 6 | 7                       | 8            | 9            | 10 | 11                | 12                                                                        | 13 |                   |                      | $14$ 15 16   |                 | 17 18        | 19                      | 20        | 21 | 22 | 23 | 24 | 86          |
| 87          | $\mathbf{1}$ | $\overline{2}$         | $\overline{3}$ | $\overline{4}$ | 5                       | 6 | $\tau$                  | 8            | 9            | 10 | 11                | 12                                                                        | 13 |                   | 15                   |              | 17              |              | 19                      | 20        | 21 | 22 | 23 | 24 | 87          |
| 88          | $\mathbf{1}$ | 2                      | $\overline{3}$ | $\overline{4}$ | 5                       | 6 | $\overline{7}$          | 8            | 9            | 10 | 11                | 12                                                                        | 13 | 14                | 15                   | 16           |                 | 17 18        | 19                      | 20        | 21 | 22 | 23 | 24 | 88          |
| 89          | $\mathbf{1}$ | $\overline{2}$         | 3              | $\overline{4}$ | 5                       | 6 | $\tau$                  | 8            | 9            | 10 | 11                | 12                                                                        | 13 | $14 \,$           | 15                   | 16           | 17 <sup>1</sup> | 18           | 19                      | 20        | 21 | 22 | 23 | 24 | 89          |
| 90          | $\mathbf{1}$ | $\mathcal{D}_{\alpha}$ | 3              | $\overline{4}$ | 5                       | 6 | $\tau$                  | 8            | 9            | 10 | 11                | 12                                                                        | 13 | 14                | 15                   | 16           | 17              | 18           | 19                      | 20        | 21 | 22 | 23 | 24 | 90          |
| 91          |              |                        |                |                |                         |   | 91 個の DIMM メモリー・ミラーリング構 |              |              |    |                   |                                                                           |    |                   |                      |              |                 |              | 91 個の DIMM メモリー・ミラーリング構 |           |    |    |    |    | 91          |
|             |              |                        |                |                |                         |   | 成はサポートされていません。          |              |              |    |                   |                                                                           |    |                   |                      |              |                 |              | 成はサポートされていません。          |           |    |    |    |    |             |
| 92          | $\mathbf{1}$ | 2                      | 3              | $\overline{4}$ | 5                       | 6 | 7                       | 8            | 9            |    | $10 \mid 11 \mid$ | 12                                                                        |    | 13   14   15   16 |                      |              |                 | $17 \mid 18$ | 19                      | 20        | 21 | 22 | 23 | 24 | 92          |
| 93          | $\mathbf{1}$ | $\overline{2}$         | $\mathcal{F}$  | $\overline{4}$ | $\overline{\mathbf{5}}$ | 6 | $\overline{7}$          | $\mathsf{R}$ | 9            | 10 | 11                | 12                                                                        | 13 | 14                | 15                   | 16           | 17 <sup>1</sup> | 18           | 19                      | <b>20</b> | 21 | 22 | 23 | 24 | 93          |
| 94          |              |                        |                |                |                         |   | 94 個の DIMM メモリー・ミラーリング構 |              |              |    |                   |                                                                           |    |                   |                      |              |                 |              | 94 個の DIMM メモリー・ミラーリング構 |           |    |    |    |    | 94          |
|             |              |                        |                |                |                         |   | 成はサポートされていません。          |              |              |    |                   |                                                                           |    |                   |                      |              |                 |              | 成はサポートされていません。          |           |    |    |    |    |             |
| 95          |              |                        |                |                |                         |   | 95 個の DIMM メモリー・ミラーリング構 |              |              |    |                   |                                                                           |    |                   |                      |              |                 |              | 95 個の DIMM メモリー・ミラーリング構 |           |    |    |    |    | 95          |
|             |              |                        |                |                |                         |   | 成はサポートされていません。          |              |              |    |                   |                                                                           |    |                   |                      |              |                 |              | 成はサポートされていません。          |           |    |    |    |    |             |
| 96          | $\mathbf{1}$ | 2                      | 3              | $\overline{4}$ | 5                       | 6 | $7\phantom{.0}$         | 8            | 9            |    |                   | 10   11   12   13   14   15   16   17   18    19   20   21   22   23   24 |    |                   |                      |              |                 |              |                         |           |    |    |    |    | 96          |

<span id="page-146-0"></span>表 88. <sup>8</sup> つのプロセッサーでのメモリー・ミラーリング (プロセッサー <sup>5</sup> および 6、サーバーに取り付けられ ている DIMM 合計 <sup>73</sup> <sup>~</sup> <sup>96</sup> 個)

- プロセッサー 5 と 6 の DIMM 装着順序。
	- [140](#page-143-0) ページの 表 85「[8 つのプロセッサーでのメモリー・ミラーリング \(プロセッサー 5 および 6、](#page-143-0) [サーバーに取り付けられている DIMM 合計 16 ~ 24 個\)](#page-143-0)」
	- [141](#page-144-0) ページの 表 86「[8 つのプロセッサーでのメモリー・ミラーリング \(プロセッサー 5 および 6、](#page-144-0) [サーバーに取り付けられている DIMM 合計 25 ~ 48 個\)](#page-144-0)」
	- [142](#page-145-0) ページの 表 87「[8 つのプロセッサーでのメモリー・ミラーリング \(プロセッサー 5 および 6、](#page-145-0) [サーバーに取り付けられている DIMM 合計 49 ~ 72 個\)](#page-145-0)」
- 73 ~ 96 個の DIMM を使用するシステムで DIMM の装着を続行するには、以下を参照してください。
	- [135](#page-138-0) ページの 表 80「[8 つのプロセッサーでのメモリー・ミラーリング \(プロセッサー 1 および 2、](#page-138-0) [サーバーに取り付けられている DIMM 合計 73 ~ 96 個\)](#page-138-0)」
	- [139](#page-142-0) ページの 表 84「[8 つのプロセッサーでのメモリー・ミラーリング \(プロセッサー 3 および 4、](#page-142-0) [サーバーに取り付けられている DIMM 合計 73 ~ 96 個\)](#page-142-0)」

<span id="page-147-0"></span>– [147](#page-150-0) ページの 表 92「[8 つのプロセッサーでのメモリー・ミラーリング \(プロセッサー 7 および 8、](#page-150-0) [サーバーに取り付けられている DIMM 合計 73 ~ 96 個\)](#page-150-0)」

| 合計          |   |   |   |   |   | プロセッサー7 |   |   |           |    |    |    |    |               |                 |    | プロセッサー8 |           |                 |    |          |    | 合計          |
|-------------|---|---|---|---|---|---------|---|---|-----------|----|----|----|----|---------------|-----------------|----|---------|-----------|-----------------|----|----------|----|-------------|
| <b>DIMM</b> | 2 | 3 | 4 | 5 | 6 | 7       | 8 | 9 | $10$   11 | 12 | 13 | 14 | 15 | <sup>16</sup> | 17 <sup>1</sup> | 18 | 19      | <b>20</b> | 21 <sup>1</sup> |    | 22 23 24 |    | <b>DIMM</b> |
| 16          |   |   |   |   |   |         | 8 |   | 10        |    |    |    |    |               |                 |    |         | 20        |                 | 22 |          |    | 16          |
| 17          |   |   |   |   |   |         | 8 |   | 10        |    |    |    |    |               |                 |    |         | 20        |                 | 22 |          |    | 17          |
| 18          |   |   |   |   |   |         | 8 |   | 10        |    |    |    |    |               |                 |    |         | 20        |                 | 22 |          |    | 18          |
| 19          |   |   |   |   |   |         | 8 |   | 10        |    |    |    |    |               |                 |    |         | 20        |                 | 22 |          |    | 19          |
| 20          |   |   |   |   |   |         | 8 |   | 10        |    |    |    |    |               |                 |    |         | 20        |                 | 22 |          |    | 20          |
| 21          |   |   |   |   |   |         | 8 |   | 10        |    |    |    |    |               |                 |    |         | 20        |                 | 22 |          |    | 21          |
| 22          |   |   |   |   |   |         | 8 |   | 10        |    |    |    |    |               |                 |    |         | 20        |                 | 22 |          |    | 22          |
| 23          |   |   |   |   |   |         | 8 |   | 10        | 12 |    |    |    |               |                 |    |         | 20        |                 | 22 |          |    | 23          |
| 24          |   |   |   |   |   |         | 8 |   | 10        | 12 |    |    |    |               |                 |    |         | 20        |                 | 22 |          | 24 | 24          |

表 89. <sup>8</sup> つのプロセッサーでのメモリー・ミラーリング (プロセッサー <sup>7</sup> および 8、サーバーに取り付けられ ている DIMM 合計 <sup>16</sup> <sup>~</sup> <sup>24</sup> 個)

- プロセッサー 7 と 8 の DIMM 装着順序。
	- [145](#page-148-0) ページの 表 90「[8 つのプロセッサーでのメモリー・ミラーリング \(プロセッサー 7 および 8、](#page-148-0) [サーバーに取り付けられている DIMM 合計 25 ~ 48 個\)](#page-148-0)」
	- [146](#page-149-0) ページの 表 91「[8 つのプロセッサーでのメモリー・ミラーリング \(プロセッサー 7 および 8、](#page-149-0) [サーバーに取り付けられている DIMM 合計 49 ~ 72 個\)](#page-149-0)」
	- [147](#page-150-0) ページの 表 92「[8 つのプロセッサーでのメモリー・ミラーリング \(プロセッサー 7 および 8、](#page-150-0) [サーバーに取り付けられている DIMM 合計 73 ~ 96 個\)](#page-150-0)」
- 16~24個の DIMM を使用するシステムで DIMM の装着を続行するには、以下を参照してください。
	- [132](#page-135-0) ページの 表 77「[8 つのプロセッサーでのメモリー・ミラーリング \(プロセッサー 1 および 2、](#page-135-0) [サーバーに取り付けられている DIMM 合計 16 ~ 24 個\)](#page-135-0)」
	- [136](#page-139-0) ページの 表 81「[8 つのプロセッサーでのメモリー・ミラーリング \(プロセッサー 3 および 4、](#page-139-0) [サーバーに取り付けられている DIMM 合計 16 ~ 24 個\)](#page-139-0)」
	- [140](#page-143-0) ページの 表 85「[8 つのプロセッサーでのメモリー・ミラーリング \(プロセッサー 5 および 6、](#page-143-0) [サーバーに取り付けられている DIMM 合計 16 ~ 24 個\)](#page-143-0)」

| 合計          |                |                |                         |                |   |   | プロセッサー7        |             |   |    |    |    |    |    |    |    |    |    | プロセッサー8 |    |    |    |    |    | 合計          |
|-------------|----------------|----------------|-------------------------|----------------|---|---|----------------|-------------|---|----|----|----|----|----|----|----|----|----|---------|----|----|----|----|----|-------------|
| <b>DIMM</b> | $\mathbf{1}$   | $\overline{c}$ | 3                       | $\overline{4}$ | 5 | 6 | $\overline{7}$ | 8           | 9 | 10 | 11 | 12 | 13 | 14 | 15 | 16 | 17 | 18 | 19      | 20 | 21 | 22 | 23 | 24 | <b>DIMM</b> |
| 25          |                |                |                         |                |   |   |                | 8           |   | 10 |    | 12 |    |    |    |    |    |    |         | 20 |    | 22 |    | 24 | 25          |
| 26          |                |                |                         |                |   |   |                | 8           |   | 10 |    | 12 |    |    |    |    |    |    |         | 20 |    | 22 |    | 24 | 26          |
| 27          |                |                |                         |                |   |   |                | $\,8\,$     |   | 10 |    | 12 |    |    |    |    |    |    |         | 20 |    | 22 |    | 24 | 27          |
| 28          |                |                |                         |                |   |   |                | 8           |   | 10 |    | 12 |    |    |    |    |    |    |         | 20 |    | 22 |    | 24 | 28          |
| 29          |                |                |                         |                |   |   |                | 8           |   | 10 |    | 12 |    |    |    |    |    |    |         | 20 |    | 22 |    | 24 | 29          |
| 30          |                |                |                         |                |   |   |                | 8           |   | 10 |    | 12 |    |    |    |    |    |    |         | 20 |    | 22 |    | 24 | 30          |
| 31          |                |                | 3                       |                | 5 |   |                | 8           |   | 10 |    |    |    |    |    |    |    |    |         | 20 |    | 22 |    | 24 | 31          |
| 32          |                |                | $\mathfrak 3$           |                | 5 |   |                | 8           |   | 10 |    |    |    |    | 15 |    | 17 |    |         | 20 |    | 22 |    |    | 32          |
| 33          |                |                | 3                       |                | 5 |   |                | 8           |   | 10 |    |    |    |    |    |    |    |    |         | 20 |    | 22 |    | 24 | 33          |
| 34          |                |                | 3                       |                | 5 |   |                | 8           |   | 10 |    |    |    |    | 15 |    | 17 |    |         | 20 |    | 22 |    |    | 34          |
| 35          |                |                | $\mathfrak{Z}$          |                | 5 |   |                | 8           |   | 10 |    |    |    |    |    |    |    |    |         | 20 |    | 22 |    | 24 | 35          |
| 36          |                |                | $\overline{3}$          |                | 5 |   |                | 8           |   | 10 |    |    |    |    | 15 |    | 17 |    |         | 20 |    | 22 |    |    | 36          |
| 37          |                |                | $\mathfrak{Z}$          |                | 5 |   |                | $\,8\,$     |   | 10 |    |    |    |    | 15 |    | 17 |    |         | 20 |    | 22 |    |    | 37          |
| 38          |                |                | $\overline{3}$          |                | 5 |   |                | 8           |   | 10 |    |    |    |    | 15 |    | 17 |    |         | 20 |    | 22 |    |    | 38          |
| 39          |                |                | $\mathfrak{Z}$          |                | 5 |   |                | 8           |   | 10 |    |    |    |    | 15 |    | 17 |    |         | 20 |    | 22 |    |    | 39          |
| 40          |                |                | $\mathfrak{Z}$          |                | 5 |   |                | 8           |   | 10 |    |    |    |    | 15 |    | 17 |    |         | 20 |    | 22 |    |    | 40          |
| 41          |                |                | $\mathfrak{Z}$          |                | 5 |   |                | $\,8\,$     |   | 10 |    |    |    |    | 15 |    | 17 |    |         | 20 |    | 22 |    |    | 41          |
| 42          |                |                | $\mathfrak{Z}$          |                | 5 |   |                | 8           |   | 10 |    |    |    |    | 15 |    | 17 |    |         | 20 |    | 22 |    |    | 42          |
| 43          |                |                | $\overline{\mathbf{3}}$ |                | 5 |   |                | $\,$ 8 $\,$ |   | 10 |    |    |    |    | 15 |    | 17 |    |         | 20 |    | 22 |    |    | 43          |
| 44          |                |                | $\mathfrak{Z}$          |                | 5 |   |                | 8           |   | 10 |    |    |    |    | 15 |    | 17 |    |         | 20 |    | 22 |    |    | 44          |
| 45          |                |                | $\mathfrak{Z}$          |                | 5 |   |                | 8           |   | 10 |    |    |    |    | 15 |    | 17 |    |         | 20 |    | 22 |    |    | 45          |
| 46          | $\overline{1}$ |                | $\overline{3}$          |                | 5 |   |                | 8           |   | 10 |    | 12 |    |    | 15 |    | 17 |    |         | 20 |    | 22 |    |    | 46          |
| 47          |                |                | $\mathfrak{Z}$          |                | 5 |   |                | 8           |   | 10 |    |    |    |    | 15 |    | 17 |    |         | 20 |    | 22 |    |    | 47          |
| 48          | $\mathbf{1}$   |                | $\overline{\mathbf{3}}$ |                | 5 |   |                | $\,$ 8 $\,$ |   | 10 |    | 12 | 13 |    | 15 |    | 17 |    |         | 20 |    | 22 |    | 24 | 48          |

<span id="page-148-0"></span>表 90. <sup>8</sup> つのプロセッサーでのメモリー・ミラーリング (プロセッサー <sup>7</sup> および 8、サーバーに取り付けられ ている DIMM 合計 <sup>25</sup> <sup>~</sup> <sup>48</sup> 個)

- プロセッサー 7 と 8 の DIMM 装着順序。
	- [144](#page-147-0) ページの 表 89「[8 つのプロセッサーでのメモリー・ミラーリング \(プロセッサー 7 および 8、](#page-147-0) [サーバーに取り付けられている DIMM 合計 16 ~ 24 個\)](#page-147-0)」
	- [146](#page-149-0) ページの 表 91「[8 つのプロセッサーでのメモリー・ミラーリング \(プロセッサー 7 および 8、](#page-149-0) [サーバーに取り付けられている DIMM 合計 49 ~ 72 個\)](#page-149-0)」
	- [147](#page-150-0) ページの 表 92「[8 つのプロセッサーでのメモリー・ミラーリング \(プロセッサー 7 および 8、](#page-150-0) [サーバーに取り付けられている DIMM 合計 73 ~ 96 個\)](#page-150-0)」
- 25 ~ 48 個の DIMM を使用するシステムで DIMM の装着を続行するには、以下を参照してください。
	- [133](#page-136-0) ページの 表 78「[8 つのプロセッサーでのメモリー・ミラーリング \(プロセッサー 1 および 2、](#page-136-0) [サーバーに取り付けられている DIMM 合計 25 ~ 48 個\)](#page-136-0)」
	- [137](#page-140-0) ページの 表 82「[8 つのプロセッサーでのメモリー・ミラーリング \(プロセッサー 3 および 4、](#page-140-0) [サーバーに取り付けられている DIMM 合計 25 ~ 48 個\)](#page-140-0)」
	- [141](#page-144-0) ページの 表 86「[8 つのプロセッサーでのメモリー・ミラーリング \(プロセッサー 5 および 6、](#page-144-0) [サーバーに取り付けられている DIMM 合計 25 ~ 48 個\)](#page-144-0)」

<span id="page-149-0"></span>表 91. <sup>8</sup> つのプロセッサーでのメモリー・ミラーリング (プロセッサー <sup>7</sup> および 8、サーバーに取り付けられ ている DIMM 合計 <sup>49</sup> <sup>~</sup> <sup>72</sup> 個)

| 合計          |              |                |                |                |            | プロセッサー7 |                 |             |   |    |    |    |    |    |    |    |    |    | プロセッサー8 |    |    |    |    |    | 合計          |
|-------------|--------------|----------------|----------------|----------------|------------|---------|-----------------|-------------|---|----|----|----|----|----|----|----|----|----|---------|----|----|----|----|----|-------------|
| <b>DIMM</b> | $\mathbf{1}$ | $\overline{c}$ | 3              | $\overline{4}$ | $\sqrt{5}$ | 6       | $\overline{7}$  | 8           | 9 | 10 | 11 | 12 | 13 | 14 | 15 | 16 | 17 | 18 | 19      | 20 | 21 | 22 | 23 | 24 | <b>DIMM</b> |
| 49          | $\mathbf{1}$ |                | 3              |                | 5          |         |                 | 8           |   | 10 |    | 12 |    |    | 15 |    | 17 |    |         | 20 |    | 22 |    |    | 49          |
| 50          | $\mathbf{1}$ |                | 3              |                | 5          |         |                 | 8           |   | 10 |    | 12 | 13 |    | 15 |    | 17 |    |         | 20 |    | 22 |    | 24 | 50          |
| 51          | $\mathbf{1}$ |                | $\overline{3}$ |                | 5          |         |                 | 8           |   | 10 |    | 12 | 13 |    | 15 |    | 17 |    |         | 20 |    | 22 |    | 24 | 51          |
| 52          | $\mathbf{1}$ |                | $\overline{3}$ |                | 5          |         |                 | 8           |   | 10 |    | 12 | 13 |    | 15 |    | 17 |    |         | 20 |    | 22 |    | 24 | 52          |
| 53          | $\mathbf{1}$ |                | 3              |                | 5          |         |                 | 8           |   | 10 |    | 12 | 13 |    | 15 |    | 17 |    |         | 20 |    | 22 |    | 24 | 53          |
| 54          | $\mathbf{1}$ |                | $\overline{3}$ |                | 5          |         |                 | 8           |   | 10 |    | 12 | 13 |    | 15 |    | 17 |    |         | 20 |    | 22 |    | 24 | 54          |
| 55          | $\mathbf{1}$ |                | 3              |                | 5          |         |                 | 8           |   | 10 |    | 12 | 13 |    | 15 |    | 17 |    |         | 20 |    | 22 |    | 24 | 55          |
| 56          | $\mathbf{1}$ |                | $\overline{3}$ |                | 5          |         |                 | 8           |   | 10 |    | 12 | 13 |    | 15 |    | 17 |    |         | 20 |    | 22 |    | 24 | 56          |
| 57          | $\mathbf{1}$ |                | 3              |                | 5          |         |                 | $\,$ 8 $\,$ |   | 10 |    | 12 | 13 |    | 15 |    | 17 |    |         | 20 |    | 22 |    | 24 | 57          |
| 58          | $\mathbf{1}$ |                | $\overline{3}$ |                | 5          |         |                 | 8           |   | 10 |    | 12 | 13 |    | 15 |    | 17 |    |         | 20 |    | 22 |    | 24 | 58          |
| 59          | $\mathbf{1}$ |                | $\overline{3}$ |                | 5          |         |                 | 8           |   | 10 |    | 12 | 13 |    | 15 |    | 17 |    |         | 20 |    | 22 |    | 24 | 59          |
| 60          | $\mathbf{1}$ |                | $\overline{3}$ |                | 5          |         |                 | 8           |   | 10 |    | 12 | 13 |    | 15 |    | 17 |    |         | 20 |    | 22 |    | 24 | 60          |
| 61          | $\mathbf{1}$ |                | 3              |                | 5          |         |                 | 8           |   | 10 |    | 12 | 13 |    | 15 |    | 17 |    |         | 20 |    | 22 |    | 24 | 61          |
| 62          |              |                | 3              | $\overline{4}$ | 5          | 6       | 7               | 8           | 9 | 10 |    |    | 13 |    | 15 |    | 17 |    |         | 20 |    | 22 |    | 24 | 62          |
| 63          |              |                | 3              | $\overline{4}$ | 5          | 6       | 7               | 8           | 9 | 10 |    |    | 13 |    | 15 |    | 17 |    |         | 20 |    | 22 |    | 24 | 63          |
| 64          |              |                | 3              | $\overline{4}$ | 5          | 6       | 7               | 8           | 9 | 10 |    |    |    |    | 15 | 16 | 17 | 18 |         | 20 | 21 | 22 |    |    | 64          |
| 65          |              |                | 3              | 4              | 5          | 6       | 7               | 8           | 9 | 10 |    |    |    |    | 15 | 16 | 17 | 18 | 19      | 20 | 21 | 22 |    |    | 65          |
| 66          |              |                | 3              | $\overline{4}$ | 5          | 6       | $7\phantom{.0}$ | 8           | 9 | 10 |    |    | 13 |    | 15 |    | 17 |    |         | 20 |    | 22 |    | 24 | 66          |
| 67          |              |                | 3              | $\overline{4}$ | 5          | 6       | 7               | 8           | 9 | 10 |    |    |    |    | 15 | 16 | 17 | 18 | 19      | 20 | 21 | 22 |    |    | 67          |
| 68          |              |                | $\overline{3}$ | $\overline{4}$ | 5          | 6       | $7\phantom{.0}$ | 8           | 9 | 10 |    |    |    |    | 15 | 16 | 17 | 18 | 19      | 20 | 21 | 22 |    |    | 68          |
| 69          |              |                | 3              | $\overline{4}$ | 5          | 6       | 7               | 8           | 9 | 10 |    |    |    |    | 15 | 16 | 17 | 18 | 19      | 20 | 21 | 22 |    |    | 69          |
| 70          |              |                | 3              | $\overline{4}$ | 5          | 6       | 7               | 8           | 9 | 10 |    |    | 13 |    | 15 |    | 17 |    |         | 20 |    | 22 |    | 24 | 70          |
| 71          | $\mathbf{1}$ |                | $\overline{3}$ |                | 5          |         | $7\phantom{.0}$ | 8           | 9 | 10 | 11 | 12 |    |    | 15 | 16 | 17 | 18 | 19      | 20 | 21 | 22 |    |    | 71          |
| 72          | $\mathbf{1}$ |                | $\overline{3}$ |                | 5          |         | $7\phantom{.0}$ | 8           | 9 | 10 | 11 | 12 | 13 |    | 15 |    | 17 |    | 19      | 20 | 21 | 22 | 23 | 24 | 72          |

- プロセッサー 7 と 8 の DIMM 装着順序。
	- [144](#page-147-0) ページの 表 89「[8 つのプロセッサーでのメモリー・ミラーリング \(プロセッサー 7 および 8、](#page-147-0) [サーバーに取り付けられている DIMM 合計 16 ~ 24 個\)](#page-147-0)」
	- [145](#page-148-0) ページの 表 90「[8 つのプロセッサーでのメモリー・ミラーリング \(プロセッサー 7 および 8、](#page-148-0) [サーバーに取り付けられている DIMM 合計 25 ~ 48 個\)](#page-148-0)」
	- [147](#page-150-0) ページの 表 92「[8 つのプロセッサーでのメモリー・ミラーリング \(プロセッサー 7 および 8、](#page-150-0) [サーバーに取り付けられている DIMM 合計 73 ~ 96 個\)](#page-150-0)」
- 49~72個の DIMM を使用するシステムで DIMM の装着を続行するには、以下を参照してください。
	- [134](#page-137-0) ページの 表 79「[8 つのプロセッサーでのメモリー・ミラーリング \(プロセッサー 1 および 2、](#page-137-0) [サーバーに取り付けられている DIMM 合計 49 ~ 72 個\)](#page-137-0)」
	- [138](#page-141-0) ページの 表 83「[8 つのプロセッサーでのメモリー・ミラーリング \(プロセッサー 3 および 4、](#page-141-0) [サーバーに取り付けられている DIMM 合計 49 ~ 72 個\)](#page-141-0)」
	- [142](#page-145-0) ページの 表 87「[8 つのプロセッサーでのメモリー・ミラーリング \(プロセッサー 5 および 6、](#page-145-0) [サーバーに取り付けられている DIMM 合計 49 ~ 72 個\)](#page-145-0)」

| 合計          |              |                |                |                |                |   | プロセッサー7                                   |   |              |                 |                      |              |                 |    |          |                 |              | プロセッサー8                                                   |                 |    |                |    |    | 合計          |
|-------------|--------------|----------------|----------------|----------------|----------------|---|-------------------------------------------|---|--------------|-----------------|----------------------|--------------|-----------------|----|----------|-----------------|--------------|-----------------------------------------------------------|-----------------|----|----------------|----|----|-------------|
| <b>DIMM</b> | $\mathbf{1}$ | $\overline{c}$ | 3              | 4              | $\overline{5}$ | 6 | $\overline{7}$                            | 8 | 9            |                 | $10 \mid 11 \mid 12$ |              | 13 <sup>1</sup> |    | 14 15 16 |                 | 17 18        | 19                                                        |                 |    | 20 21 22 23 24 |    |    | <b>DIMM</b> |
| 73          |              |                | 3              | $\overline{4}$ | 5              | 6 | $\tau$                                    | 8 | 9            | 10              |                      |              |                 | 15 | 16       |                 | $17 \mid 18$ | 19                                                        | 20 <sup>1</sup> | 21 | 22             |    |    | 73          |
| 74          |              |                | 3              | $\overline{4}$ | $\overline{5}$ | 6 | $\overline{7}$                            | 8 | $\mathbf{Q}$ | 10              |                      |              | 13              | 15 |          | 17              |              |                                                           | 20              |    | 22             |    | 24 | 74          |
| 75          | 1            |                | 3              |                | 5              |   | 7                                         | 8 | 9            | 10 <sup>1</sup> | 11 <sup>1</sup>      | 12           | 13              | 15 |          | 17              |              | 19                                                        | 20              | 21 | 22             | 23 | 24 | 75          |
| 76          |              |                | $\overline{3}$ | $\overline{4}$ | 5              | 6 | $\overline{7}$                            | 8 | 9            | 10              |                      |              |                 | 15 | 16       | 17 <sup>°</sup> | 18           | 19                                                        | 20              | 21 | 22             |    |    | 76          |
| 77          | $\mathbf{1}$ |                | 3              |                | 5              |   | $\overline{7}$                            | 8 | 9            | 10 <sup>1</sup> | $11 \mid 12$         |              |                 | 15 | 16       | 17 <sup>1</sup> | 18           | 19                                                        | 20              | 21 | 22             |    |    | 77          |
| 78          |              |                | 3              | $\overline{4}$ | $\overline{5}$ | 6 | $\tau$                                    | 8 | 9            | 10              |                      |              | 13              | 15 |          | 17              |              |                                                           | 20              |    | 22.            |    | 24 | 78          |
| 79          |              |                | 3              | $\overline{4}$ | 5              | 6 | 7                                         | 8 | 9            | 10              |                      |              |                 | 15 | 16       |                 | 17   18      | 19                                                        | 20              | 21 | 22             |    |    | 79          |
| 80          |              |                | $\overline{3}$ | $\overline{4}$ | 5              | 6 | $\tau$                                    | 8 | 9            | 10              |                      |              |                 | 15 | 16       | 17 <sup>°</sup> | 18           | 19                                                        | 20              | 21 | 22             |    |    | 80          |
| 81          | $\mathbf{1}$ |                | 3              |                | 5              |   | $\tau$                                    | 8 | 9            | 10              | 11                   | 12           | 13              | 15 |          | 17              |              | 19                                                        | 20              | 21 | 22             | 23 | 24 | 81          |
| 82          |              |                | $\overline{3}$ | $\overline{4}$ | 5              | 6 | $\overline{7}$                            | 8 | 9            | 10              |                      |              | 13              | 15 |          | 17              |              |                                                           | 20              |    | 22             |    | 24 | 82          |
| 83          | $\mathbf{1}$ |                | 3              |                | 5              |   | 7                                         | 8 | 9            | 10 <sup>1</sup> | $11 \mid 12$         |              |                 | 15 | 16       | 17 <sup>1</sup> | 18           | 19                                                        | 20              | 21 | 22             |    |    | 83          |
| 84          |              |                | 3              | $\overline{4}$ | 5              | 6 | $7\overline{ }$                           | 8 | 9            | 10              |                      |              |                 | 15 | 16       | 17              | 18           | 19                                                        | 20              | 21 | 22             |    |    | 84          |
| 85          |              |                | 3              | $\overline{4}$ | 5              | 6 | $7\phantom{.0}$                           | 8 | 9            | 10              |                      |              |                 | 15 | 16       | 17 <sup>1</sup> | 19           | 19                                                        | 20              | 21 | 22             |    |    | 85          |
| 86          |              |                | $\overline{3}$ | $\overline{4}$ | 5              | 6 | 7                                         | 8 | 9            | 10              |                      |              | 13              | 15 |          | 17              |              |                                                           | 20              |    | 22             |    | 24 | 86          |
| 87          | $\mathbf{1}$ |                | 3              |                | 5              |   | $\overline{7}$                            | 8 | 9            | 10              | 11                   | 12           | 13              | 15 |          | 17              |              | 19                                                        | 20              | 21 | 22             | 23 | 24 | 87          |
| 88          |              |                | 3              | $\overline{4}$ | 5              | 6 | 7                                         | 8 | 9            | 10              |                      |              |                 | 15 | 16       | 17 <sup>1</sup> | 18           | 19                                                        | 20              | 21 | 22             |    |    | 88          |
| 89          | $\mathbf{1}$ |                | 3              |                | 5              |   | 7                                         | 8 | 9            | 10 <sup>1</sup> | 11                   | 12           |                 | 15 | -16      |                 | $17 \mid 18$ | 19                                                        | 20 21           |    | 22             |    |    | 89          |
| 90          | $\mathbf{1}$ | $\overline{2}$ | $\overline{3}$ | $\overline{4}$ | 5              | 6 | $\tau$                                    | 8 | 9            | 10              | 11                   | 12           | 13              | 15 |          | 17              |              |                                                           | 20              |    | 22             |    | 24 | 90          |
| 91          |              |                |                |                |                |   | 91 個の DIMM メモリー・ミラーリング構<br>成はサポートされていません。 |   |              |                 |                      |              |                 |    |          |                 |              | 91 個の DIMM メモリー・ミラーリング構<br>成はサポートされていません。                 |                 |    |                |    |    | 91          |
| 92          | $\mathbf{1}$ | 2              | 3              | $\overline{4}$ | 5              | 6 | 7                                         | 8 | 9            | 10 I            | $11 \mid 12$         |              |                 |    | 15 16    |                 | 17118        | 19                                                        | 20 l            | 21 | 22             |    |    | 92          |
| 93          | $\mathbf{1}$ | 2              | 3              | $\overline{4}$ | $\overline{5}$ | 6 | $\tau$                                    | 8 | 9            | 10 <sup>1</sup> |                      | $11 \mid 12$ | 13              | 15 |          | 17              |              | 19                                                        | 20 <sup>1</sup> |    | $21 \mid 22$   | 23 | 24 | 93          |
| 94          |              |                |                |                |                |   | 94 個の DIMM メモリー・ミラーリング構<br>成はサポートされていません。 |   |              |                 |                      |              |                 |    |          |                 |              | 94 個の DIMM メモリー・ミラーリング構<br>成はサポートされていません。                 |                 |    |                |    |    | 94          |
| 95          |              |                |                |                |                |   | 95 個の DIMM メモリー・ミラーリング構<br>成はサポートされていません。 |   |              |                 |                      |              |                 |    |          |                 |              | 95 個の DIMM メモリー・ミラーリング構<br>成はサポートされていません。                 |                 |    |                |    |    | 95          |
| 96          | $\mathbf{1}$ | 2              | $\mathfrak{Z}$ | $\overline{4}$ | 5              | 6 | $\overline{7}$                            | 8 |              |                 |                      | 9 10 11 12   |                 |    |          |                 |              | 13   14   15   16   17   18   19   20   21   22   23   24 |                 |    |                |    |    | 96          |

<span id="page-150-0"></span>表 92. <sup>8</sup> つのプロセッサーでのメモリー・ミラーリング (プロセッサー <sup>7</sup> および 8、サーバーに取り付けられ ている DIMM 合計 <sup>73</sup> <sup>~</sup> <sup>96</sup> 個)

- プロセッサー 7 と 8 の DIMM 装着順序。
	- [144](#page-147-0) ページの 表 89「[8 つのプロセッサーでのメモリー・ミラーリング \(プロセッサー 7 および 8、](#page-147-0) [サーバーに取り付けられている DIMM 合計 16 ~ 24 個\)](#page-147-0)」
	- [145](#page-148-0) ページの 表 90「[8 つのプロセッサーでのメモリー・ミラーリング \(プロセッサー 7 および 8、](#page-148-0) [サーバーに取り付けられている DIMM 合計 25 ~ 48 個\)](#page-148-0)」
	- [146](#page-149-0) ページの 表 91「[8 つのプロセッサーでのメモリー・ミラーリング \(プロセッサー 7 および 8、](#page-149-0) [サーバーに取り付けられている DIMM 合計 49 ~ 72 個\)](#page-149-0)」
- 73 ~ 96 個の DIMM を使用するシステムで DIMM の装着を続行するには、以下を参照してください。
	- [135](#page-138-0) ページの 表 80「[8 つのプロセッサーでのメモリー・ミラーリング \(プロセッサー 1 および 2、](#page-138-0) [サーバーに取り付けられている DIMM 合計 73 ~ 96 個\)](#page-138-0)」
	- [139](#page-142-0) ページの 表 84「[8 つのプロセッサーでのメモリー・ミラーリング \(プロセッサー 3 および 4、](#page-142-0) [サーバーに取り付けられている DIMM 合計 73 ~ 96 個\)](#page-142-0)」

– [143](#page-146-0) ページの 表 88「[8 つのプロセッサーでのメモリー・ミラーリング \(プロセッサー 5 および 6、](#page-146-0) [サーバーに取り付けられている DIMM 合計 73 ~ 96 個\)](#page-146-0)」

# メモリー・スペアリング

メモリー・スペアリング・モードでは、障害が発生した場合に備えて、1 個のメモリー DIMM ランクが同 じチャネル上の他のランクのスペアとして機能します。スペア・ランクは予約として保持され、障害の発 生が示されるまでアクティブ・メモリーとして使用されません。予約容量はシステム内の利用可能なメモ リーの合計から差し引かれます。メモリー・スペアリング用の DIMM 取り付け順序は、サーバーに搭載さ れているプロセッサーの数と取り付けられているメモリー・モジュールの数によって異なります。

メモリー・スペアリングによって保護されたシステムでエラーしきい値が超過すると、DIMM の障害を起 こしているランクのコンテンツがスペア・ランクにコピーされます。障害を起こしているランクはオフラ インにされ、スペア・ランクがオンラインになって障害のあるランクの代わりにアクティブ・メモリーと して使用されます。フェイルオーバー・プロセスは、メモリー・コンテンツをコピーする必要がある ため、メモリー・スペアリングによって提供されたメモリー冗長性レベルは、メモリー・ミラーリン グにより提供されるレベルより小さくなります。メモリー・ミラーリングは重要なアプリケーション のための優先される障害保護オプションです。

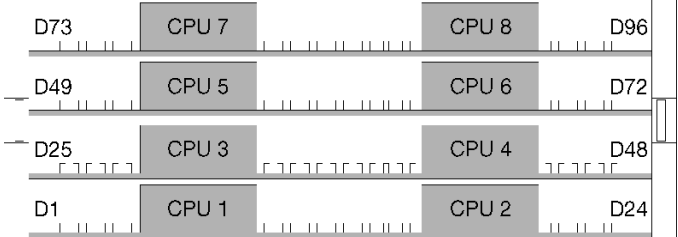

<sup>図</sup> 37. プロセッサーおよびメモリー・モジュールのレイアウト

メモリー・スペアリングのガイドライン:

- スペア・ランクのメモリー容量は、同じチャネル上の他のすべてのアクティブ・メモリー・ランクのメ モリー容量と同等以上でなければなりません。
- 1 つのランクである DIMM を取り付ける場合、以下にリストされている装着順序に従ってください。
- 2 つ以上のランクがある DIMM を取り付ける場合、独立メモリー・モードで指定されている装着順序に 従ってください[。72](#page-75-0) ページの 「[独立メモリー・モード](#page-75-0)」を参照してください。

サポートされている各プロセッサー構成についてのメモリー・スペアリング DIMM 装着順序は以下 のとおりです。

- [150](#page-153-0) ページの 「[取り付け順序: 2 つのプロセッサーでのメモリー・スペアリング](#page-153-0)」
- [151](#page-154-0) ページの 「[取り付け順序: 3 つのプロセッサーでのメモリー・スペアリング](#page-154-0)」
- [155](#page-158-0) ページの 「[取り付け順序: 4 つのプロセッサーでのメモリー・スペアリング](#page-158-0)」
- [159](#page-162-0) ページの 「[取り付け順序: 6 つのプロセッサーでのメモリー・スペアリング](#page-162-0)」
- [171](#page-174-0) ページの 「[取り付け順序: 8 つのプロセッサーでのメモリー・スペアリング](#page-174-0)」

メモリー・スペアリングを有効にする方法など、メモリー設定の構成については、ThinkSystem SR950 セットアップ・ガイドの「メモリー構成」を参照してください。

### <span id="page-153-0"></span>取り付け順序: 2 つのプロセッサーでのメモリー・スペアリング

サーバーに 2 つのプロセッサーを搭載しているメモリー・スペアリングでのメモリー・モジュールの 取り付け順序。

次の表は、2 つのプロセッサーが取り付けられている場合の、メモリー・スペアリング・モードの DIMM 装着順序を示しています。

● プロセッサー1および2は下段コンピュート・トレイの下段システム・ボードに取り付けられています。

注:メモリー・スペアリングでは偶数の DIMM が必要です。

表 93. <sup>2</sup> つのプロセッサーでのメモリー・スペアリング、サーバーに取り付けられている合計 <sup>4</sup> <sup>~</sup> <sup>24</sup> 個の DIMM

| 合計             |                |   |                |    |   | プロセッサー1        |   |   |                 |    |    |    |    |                 |    |    | プロセッサー2 |    |    |    |    |    |    | 合計          |
|----------------|----------------|---|----------------|----|---|----------------|---|---|-----------------|----|----|----|----|-----------------|----|----|---------|----|----|----|----|----|----|-------------|
| <b>DIMM</b>    | 2              | 3 | 4              | 5  | 6 | 7              | 8 | 9 | 10 <sup>1</sup> | 11 | 12 | 13 | 14 | 15 <sup>1</sup> | 16 | 17 | 18      | 19 | 20 | 21 | 22 | 23 | 24 | <b>DIMM</b> |
| $\overline{4}$ |                |   |                |    |   | 7              | 8 |   |                 |    |    |    |    |                 |    |    |         | 19 | 20 |    |    |    |    | 4           |
| 6              |                |   |                | 5  | 6 | 7              | 8 |   |                 |    |    |    |    |                 |    |    |         | 19 | 20 |    |    |    |    | 6           |
| 8              |                |   |                | 5  | 6 | $\overline{7}$ | 8 |   |                 |    |    |    |    |                 |    | 17 | 18      | 19 | 20 |    |    |    |    | 8           |
| 10             |                |   |                | 5. | 6 | $\overline{7}$ | 8 | 9 | 10              |    |    |    |    |                 |    | 17 | 18      | 19 | 20 |    |    |    |    | 10          |
| 12             |                |   |                | 5  | 6 | $\overline{7}$ | 8 | 9 | 10              |    |    |    |    |                 |    | 17 | 18      | 19 | 20 | 21 | 22 |    |    | 12          |
| 14             |                | 3 | 4              | 5  | 6 | $\overline{7}$ | 8 | 9 | 10              |    |    |    |    |                 |    | 17 | 18      | 19 | 20 | 21 | 22 |    |    | 14          |
| 16             |                | 3 | $\overline{4}$ | 5  | 6 | $\overline{7}$ | 8 | 9 | 10              |    |    |    |    | 15              | 16 | 17 | 18      | 19 | 20 | 21 | 22 |    |    | 16          |
| 18             |                | 3 | 4              | 5  | 6 | 7              | 8 | 9 | 10              | 11 | 12 |    |    | 15              | 16 | 17 | 18      | 19 | 20 | 21 | 22 |    |    | 18          |
| 20             |                | 3 | $\overline{4}$ | 5  | 6 | $\overline{7}$ | 8 | 9 | 10              | 11 | 12 |    |    | 15              | 16 | 17 | 18      | 19 | 20 | 21 | 22 | 23 | 24 | 20          |
| 22             | 2              | 3 | 4              | 5. | 6 | $\overline{7}$ | 8 | 9 | 10 <sup>1</sup> | 11 | 12 |    |    | 15              | 16 | 17 | 18      | 19 | 20 | 21 | 22 | 23 | 24 | 22          |
| 24             | $\overline{2}$ | 3 | 4              | 5  | 6 | $\overline{7}$ | 8 | 9 | 10              | 11 | 12 | 13 | 14 | 15              | 16 | 17 | 18      | 19 | 20 | 21 | 22 | 23 | 24 | 24          |

### <span id="page-154-0"></span>取り付け順序: 3 つのプロセッサーでのメモリー・スペアリング

サーバーに 3 つのプロセッサーを搭載しているメモリー・スペアリングでのメモリー・モジュールの 取り付け順序。

次の表は、3 つのプロセッサーが取り付けられている場合の、メモリー・スペアリング・モードの DIMM 装着順序を示しています。

- プロセッサー 1 および 2 は下段コンピュート・トレイの下段システム・ボードに取り付けられています。
- プロセッサー 3 は上段コンピュート・トレイの上段システム・ボードに取り付けられています (プ ロセッサー・スロット 4)。

注:メモリー・スペアリングでは偶数の DIMM が必要です。

表 94. <sup>3</sup> つのプロセッサーでのメモリー・スペアリング (プロセッサー <sup>1</sup> および 2、サーバーに取り付けられてい <sup>る</sup> DIMM 合計 <sup>6</sup> <sup>~</sup> <sup>24</sup> 個)

| 合計          |   |   |                |   |   | プロセッサー1        |   |              |                 |    |    |    |       |    |               |    | プロセッサー2 |    |    |    |       | 合計          |
|-------------|---|---|----------------|---|---|----------------|---|--------------|-----------------|----|----|----|-------|----|---------------|----|---------|----|----|----|-------|-------------|
| <b>DIMM</b> | 2 | 3 | 4              | 5 | 6 | 7              | 8 | 9            | 10 <sup>1</sup> | 11 | 12 | 13 | 14 15 |    | $16$   17  18 |    | 19      | 20 | 21 | 22 | 23 24 | <b>DIMM</b> |
| 6           |   |   |                |   |   | $\overline{7}$ | 8 |              |                 |    |    |    |       |    |               |    | 19      | 20 |    |    |       | 6           |
| 8           |   |   |                | 5 | 6 | $\mathcal{I}$  | 8 |              |                 |    |    |    |       |    |               |    | 19      | 20 |    |    |       | 8           |
| 10          |   |   |                | 5 | 6 | 7              | 8 |              |                 |    |    |    |       |    | 17            | 18 | 19      | 20 |    |    |       | 10          |
| 12          |   |   |                | 5 | 6 | 7              | 8 |              |                 |    |    |    |       |    | 17            | 18 | 19      | 20 |    |    |       | 12          |
| 14          |   |   |                | 5 | 6 | $\overline{7}$ | 8 | 9            | 10              |    |    |    |       |    | 17            | 18 | 19      | 20 |    |    |       | 14          |
| 16          |   |   |                | 5 | 6 | $\mathbf{r}$   | 8 | 9            | 10              |    |    |    |       |    | 17            | 18 | 19      | 20 | 21 | 22 |       | 16          |
| 18          |   |   |                | 5 | 6 | $\tau$         | 8 | $\mathbf{Q}$ | 10              |    |    |    |       |    | 17            | 18 | 19      | 20 | 21 | 22 |       | 18          |
| 20          |   | 3 | 4              | 5 | 6 | 7              | 8 | 9            | 10              |    |    |    |       |    | 17            | 18 | 19      | 20 | 21 | 22 |       | 20          |
| 22          |   | 3 | $\overline{4}$ | 5 | 6 | $\overline{7}$ | 8 | 9            | 10              |    |    |    | 15    | 16 | 17            | 18 | 19      | 20 | 21 | 22 |       | 22          |
| 24          |   | 3 | 4              | 5 | 6 |                | 8 | 9            | 10              |    |    |    | 15    | 16 | 17            | 18 | 19      | 20 | 21 | 22 |       | 24          |

- プロセッサー 1 および 2 の DIMM 装着順序 (26 ~ 48 個の DIMM) については、152 ページの表 95 「3 つ のプロセッサーでのメモリー・スペアリング (プロセッサー1および2、サーバーに取り付けられてい [る DIMM 合計 26 ~ 48 個\)](#page-155-0)」を参照してください。
- 6 ~ 24 個の DIMM を使用するシステムでプロセッサー 3 の DIMM の装着を続行するには、[153 ページ](#page-156-0) の表 96「3つのプロセッサーでのメモリー・スペアリング (プロセッサー3、サーバーに取り付けられ [ている DIMM 合計 6 ~ 24 個\)](#page-156-0)」を参照してください。

<span id="page-155-0"></span>表 95. <sup>3</sup> つのプロセッサーでのメモリー・スペアリング (プロセッサー <sup>1</sup> および 2、サーバーに取り付けられ ている DIMM 合計 <sup>26</sup> <sup>~</sup> <sup>48</sup> 個)

| 合計          |                |   |   |   |    | プロセッサー1        |   |              |                 |    |    |           |    |    |                 |                 |                  | プロセッサー2 |                 |    |    |          |    | 合計          |
|-------------|----------------|---|---|---|----|----------------|---|--------------|-----------------|----|----|-----------|----|----|-----------------|-----------------|------------------|---------|-----------------|----|----|----------|----|-------------|
| <b>DIMM</b> | 2              | 3 | 4 | 5 | 6  | 7              | 8 | 9            | 10 <sup>1</sup> | 11 | 12 | <b>13</b> | 14 |    | 15 16           | 17 <sup>1</sup> | 18               | 19      | <b>20</b>       | 21 |    | 22 23 24 |    | <b>DIMM</b> |
| 26          |                | 3 | 4 | 5 | 6  |                | 8 | 9            | 10              | 11 | 12 |           |    | 15 | 16              | 17              | $18$ $\parallel$ | 19      | 20 <sup>1</sup> | 21 | 22 |          |    | 26          |
| 28          |                | 3 | 4 | 5 | -6 | $\overline{7}$ | 8 | 9            | 10 <sup>1</sup> | 11 | 12 |           |    | 15 | 16              | 17              | 18               | 19      | 20              | 21 | 22 | 23       | 24 | 28          |
| 30          |                | 3 | 4 | 5 | 6  | $\overline{7}$ | 8 | 9            | 10              | 11 | 12 |           |    | 15 | 16              | 17              | 18 <sup>1</sup>  | 19      | 20              | 21 | 22 | 23       | 24 | 30          |
| 32          |                | 3 | 4 | 5 | -6 |                | 8 | 9            | 10 <sup>1</sup> |    | 12 |           |    | 15 | 16 <sup>1</sup> | 17              | 18               | 19      | 20              | 21 | 22 |          |    | 32          |
| 34          |                | 3 | 4 | 5 | 6  | $\mathbf{r}$   | 8 | $\mathbf{Q}$ | 10              | 11 | 12 |           |    | 15 | 16              | 17              | 18               | 19      | 20              | 21 | 22 | 23       | 24 | 34          |
| 36          | $\overline{2}$ | 3 | 4 | 5 | -6 | $\mathcal{I}$  | 8 | 9            | 10 <sup>1</sup> |    | 12 | 13        | 13 | 15 | 16 <sup>1</sup> | 17              | $18$ II          | 19      | 20              | 21 | 22 | 23       | 24 | 36          |

- プロセッサー 1 および 2 の DIMM 装着順序 (6 ~ 24 個の DIMM) については、[151 ページの 表 94](#page-154-0)「3 つ のプロセッサーでのメモリー・スペアリング (プロセッサー1および2、サーバーに取り付けられてい [る DIMM 合計 6 ~ 24 個\)](#page-154-0)」を参照してください。
- 26 ~ 48 個の DIMM を使用するシステムでプロセッサー 3 の DIMM の装着を続行するには[、154 ページ](#page-157-0) の表 97「3つのプロセッサーでのメモリー・スペアリング (プロセッサー3、サーバーに取り付けられ [ている DIMM 合計 26 ~ 48 個\)](#page-157-0)」を参照してください。

<span id="page-156-0"></span>表 96. <sup>3</sup> つのプロセッサーでのメモリー・スペアリング (プロセッサー 3、サーバーに取り付けられている DIMM 合計  $6 - 24$  個

| 合計          |   |   |   |   |   | プロセッサー3スロットは空です |   |   |                 |           |            |    |                 | プロセッサー4スロット (プロセッサー3) |    |                 |    |                  |                |    |  | 合計          |
|-------------|---|---|---|---|---|-----------------|---|---|-----------------|-----------|------------|----|-----------------|-----------------------|----|-----------------|----|------------------|----------------|----|--|-------------|
| <b>DIMM</b> | 2 | 3 | 4 | 5 | 6 | 7               | 8 | 9 | 10 <sup>1</sup> | <b>11</b> | $\vert$ 12 | 13 |                 | 14 15 16              |    | 17 18 19        |    |                  | 20 21 22 23 24 |    |  | <b>DIMM</b> |
| 6           |   |   |   |   |   |                 |   |   |                 |           |            |    |                 |                       |    |                 | 19 | 20               |                |    |  | 6           |
| 8           |   |   |   |   |   |                 |   |   |                 |           |            |    |                 |                       |    |                 | 19 | 20               |                |    |  | 8           |
| 10          |   |   |   |   |   |                 |   |   |                 |           |            |    |                 |                       |    |                 | 19 | 20               |                |    |  | 10          |
| 12          |   |   |   |   |   |                 |   |   |                 |           |            |    |                 |                       | 17 | 18 <sup>1</sup> | 19 | 20               |                |    |  | 12          |
| 14          |   |   |   |   |   |                 |   |   |                 |           |            |    |                 |                       | 17 | 18              | 19 | 20               |                |    |  | 14          |
| 16          |   |   |   |   |   |                 |   |   |                 |           |            |    |                 |                       | 17 | 18              | 19 | 20               |                |    |  | 16          |
| 18          |   |   |   |   |   |                 |   |   |                 |           |            |    |                 |                       | 17 | 18              | 19 | 20 <sub>1</sub>  | 21             | 22 |  | 18          |
| 20          |   |   |   |   |   |                 |   |   |                 |           |            |    |                 |                       | 17 | 18              | 19 | 20               | 21             | 22 |  | 20          |
| 22          |   |   |   |   |   |                 |   |   |                 |           |            |    |                 |                       | 17 | 18              | 19 | 20 <sup>-1</sup> | 21             | 22 |  | 22          |
| 24          |   |   |   |   |   |                 |   |   |                 |           |            |    | 15 <sup>1</sup> | 16                    | 17 | 18              | 19 | 20               | 21             | 22 |  | 24          |

- プロセッサー 3 の装着順序 (26 ~ 48 個の DIMM を使用するシステム) については、154 ページの表 97 「[3 つのプロセッサーでのメモリー・スペアリング \(プロセッサー 3、サーバーに取り付けられている](#page-157-0) [DIMM 合計 26 ~ 48 個\)](#page-157-0)」を参照してください。
- 6~24個の DIMM を使用するシステムでプロセッサー1と2個の DIMM の装着を続行するには、[151](#page-154-0) ページの 表 94「[3 つのプロセッサーでのメモリー・スペアリング \(プロセッサー 1 および 2、サーバー](#page-154-0) [に取り付けられている DIMM 合計 6 ~ 24 個\)](#page-154-0)」を参照してください。

<span id="page-157-0"></span>表 97. <sup>3</sup> つのプロセッサーでのメモリー・スペアリング (プロセッサー 3、サーバーに取り付けられている DIMM 合計 <sup>26</sup> <sup>~</sup> <sup>48</sup> 個)

| 合計          |   |   |   |                |   | プロセッサー 3 スロットは空です |   |   |  |                |                 |      |    |    |    | プロセッサー 4 スロット (プロセッサー 3) |      |                 |    |                 |          |    | 合計          |
|-------------|---|---|---|----------------|---|-------------------|---|---|--|----------------|-----------------|------|----|----|----|--------------------------|------|-----------------|----|-----------------|----------|----|-------------|
| <b>DIMM</b> | 2 | 3 | 4 | $\overline{5}$ | 6 | 7                 | 8 | 9 |  | $10$   11   12 | 13 <sup>1</sup> | 14 I | 15 |    |    | $16$   17   18           | l 19 | <b>20</b>       | 21 |                 | 22 23 24 |    | <b>DIMM</b> |
| 26          |   |   |   |                |   |                   |   |   |  |                |                 |      | 15 | 16 |    | $17$   18                | 19   | 20 <sub>1</sub> | 21 | 122             |          |    | 26          |
| 28          |   |   |   |                |   |                   |   |   |  |                |                 |      | 15 | 16 |    | 17 18                    | 19   | 20 l            | 21 | 22              |          |    | 28          |
| 30          |   |   |   |                |   |                   |   |   |  |                |                 |      | 15 | 16 |    | 17 18                    | 19   | 20 <sup>1</sup> | 21 | 22              | 23       | 24 | 30          |
| 32          |   |   |   |                |   |                   |   |   |  |                |                 |      | 15 | 16 |    | 17 18                    | 19   | 20 <sup>1</sup> | 21 | 221             | 23       | 24 | 32          |
| 34          |   |   |   |                |   |                   |   |   |  |                |                 |      | 15 | 16 | 17 | 18                       | 19   | 20              | 21 | 22              | 23       | 24 | 34          |
| 36          |   |   |   |                |   |                   |   |   |  |                | 13              | 14   | 15 | 16 |    | $17 \mid 18 \mid$        | 19   | 20              | 21 | 22 <sup>1</sup> | 23       | 24 | 36          |

- プロセッサー 3 の DIMM 装着順序 (6 ~ 24 個の DIMM) については、[153 ページの 表 96](#page-156-0)「3 つのプロ [セッサーでのメモリー・スペアリング \(プロセッサー 3、サーバーに取り付けられている DIMM 合計](#page-156-0) [6 ~ 24 個\)](#page-156-0)」を参照してください。
- 26~48個の DIMM を使用するシステムでプロセッサー1と2の DIMM の装着を続行するには[、152](#page-155-0) ページの 表 95「[3 つのプロセッサーでのメモリー・スペアリング \(プロセッサー 1 および 2、サーバー](#page-155-0) [に取り付けられている DIMM 合計 26 ~ 48 個\)](#page-155-0)」を参照してください。

## <span id="page-158-0"></span>取り付け順序: 4 つのプロセッサーでのメモリー・スペアリング

サーバーに 4 つのプロセッサーでのメモリー・スペアリングでのメモリー・モジュールの取り付け順序。

次の表は、4 つのプロセッサーが取り付けられている場合の、メモリー・スペアリング・モードの DIMM 装着順序を示しています。

- プロセッサー 1 および2 は下段コンピュート・トレイの下段システム・ボードに取り付けられています。
- プロセッサー3および4は上段コンピュート・トレイの上段システム・ボードに取り付けられています。

注:メモリー・スペアリングでは偶数の DIMM が必要です。

表 98. <sup>4</sup> つのプロセッサーでのメモリー・スペアリング (プロセッサー <sup>1</sup> および 2、サーバーに取り付けられてい <sup>る</sup> DIMM 合計 <sup>8</sup> <sup>~</sup> <sup>24</sup> 個)

| 合計          |   |   |   |   |   | プロセッサー1        |              |   |                 |               |    |    |    |    |                 |                 |                 | プロセッサー2 |      |    |    |    |    | 合計          |
|-------------|---|---|---|---|---|----------------|--------------|---|-----------------|---------------|----|----|----|----|-----------------|-----------------|-----------------|---------|------|----|----|----|----|-------------|
| <b>DIMM</b> | 2 | 3 | 4 | 5 | 6 | 7              | 8            | 9 | 10 <sup>1</sup> | <sup>11</sup> | 12 | 13 | 14 | 15 | 16 <sup>1</sup> | 17              | 18 <sup>1</sup> | 19      | 20 l | 21 | 22 | 23 | 24 | <b>DIMM</b> |
| 8           |   |   |   |   |   | $\overline{7}$ | 8            |   |                 |               |    |    |    |    |                 |                 |                 | 19      | 20   |    |    |    |    | 8           |
| 10          |   |   |   | 5 | 6 | $\mathbf{7}$   | 8            |   |                 |               |    |    |    |    |                 |                 |                 | 19      | 20   |    |    |    |    | 10          |
| 12          |   |   |   | 5 | 6 | $\mathbf{7}$   | 8            |   |                 |               |    |    |    |    |                 | 17 <sup>1</sup> | 18              | 19      | 20   |    |    |    |    | 12          |
| 14          |   |   |   | 5 | 6 | $\mathbf{r}$   | 8            |   |                 |               |    |    |    |    |                 | 17 <sup>1</sup> | 18              | 19      | 20   |    |    |    |    | 14          |
| 16          |   |   |   | 5 | 6 | $\overline{7}$ | 8            |   |                 |               |    |    |    |    |                 | 17 <sup>1</sup> | 18              | 19      | 20   |    |    |    |    | 16          |
| 18          |   |   |   | 5 | 6 | $\mathbf{7}$   | 8            | 9 | 10              |               |    |    |    |    |                 | 17 <sup>1</sup> | 18              | 19      | 20   |    |    |    |    | 18          |
| 20          |   |   |   | 5 | 6 | $\mathbf{7}$   | $\mathbf{8}$ | 9 | 10              |               |    |    |    |    |                 | 17 <sup>1</sup> | 18              | 19      | 20   | 21 | 22 |    |    | 20          |
| 22          |   |   |   | 5 | 6 | $\mathbf{7}$   | 8            | 9 | 10              |               |    |    |    |    |                 | 17 <sup>1</sup> | 18              | 19      | 20   | 21 | 22 |    |    | 22          |
| 24          |   |   |   | 5 | 6 | $\overline{7}$ | 8            | 9 | 10              |               |    |    |    |    |                 | 17 <sup>1</sup> | 18              | 19      | 20   | 21 | 22 |    |    | 24          |

- プロセッサー 1 および 2 の DIMM 装着順序 (26 ~ 48 個の DIMM) については[、156 ページの 表 99](#page-159-0)「4 つ [のプロセッサーでのメモリー・スペアリング \(プロセッサー 1 および 2、サーバーに取り付けられてい](#page-159-0) [る DIMM 合計 26 ~ 48 個\)](#page-159-0)」を参照してください。
- 8~24個の DIMM を使用するシステムでプロセッサー 3 と 4 の DIMM の装着を続行するには[、157](#page-160-0) ページの 表 100「[4 つのプロセッサーでのメモリー・スペアリング \(プロセッサー 3 および 4、サーバー](#page-160-0) [に取り付けられている DIMM 合計 8 ~ 24 個\)](#page-160-0)」を参照してください。

<span id="page-159-0"></span>表 99. <sup>4</sup> つのプロセッサーでのメモリー・スペアリング (プロセッサー <sup>1</sup> および 2、サーバーに取り付けられ ている DIMM 合計 <sup>26</sup> <sup>~</sup> <sup>48</sup> 個)

| 合計          |                |               |                |   |   | プロセッサー 1       |   |   |                 |    |    |    |    |    |           |    |    | プロセッサー2 |    |    |    |    |    | 合計          |
|-------------|----------------|---------------|----------------|---|---|----------------|---|---|-----------------|----|----|----|----|----|-----------|----|----|---------|----|----|----|----|----|-------------|
| <b>DIMM</b> | $\overline{c}$ | 3             | 4              | 5 | 6 | 7              | 8 | 9 | 10              | 11 | 12 | 13 | 14 | 15 | <b>16</b> | 17 | 18 | 19      | 20 | 21 | 22 | 23 | 24 | <b>DIMM</b> |
| 26          |                | 3             | 4              | 5 | 6 | $\overline{7}$ | 8 | 9 | 10              |    |    |    |    |    |           | 17 | 18 | 19      | 20 | 21 | 22 |    |    | 26          |
| 28          |                | $\mathbf{3}$  | 4              | 5 | 6 | $\overline{7}$ | 8 | 9 | 10              |    |    |    |    | 15 | 16        | 17 | 18 | 19      | 20 | 21 | 22 |    |    | 28          |
| 30          |                | $\mathcal{E}$ | $\overline{4}$ | 5 | 6 | $\overline{7}$ | 8 | 9 | 10              |    |    |    |    | 15 | 16        | 17 | 18 | 19      | 20 | 21 | 22 |    |    | 30          |
| 32          |                | 3             | 4              | 5 | 6 | 7              | 8 | 9 | 10              |    |    |    |    | 15 | 16        | 17 | 18 | 19      | 20 | 21 | 22 |    |    | 32          |
| 34          |                | 3             | $\overline{4}$ | 5 | 6 | $\overline{7}$ | 8 | 9 | 10              | 11 | 12 |    |    | 15 | 16        | 17 | 18 | 19      | 20 | 21 | 22 |    |    | 34          |
| 36          |                | 3             | $\overline{4}$ | 5 | 6 | $\overline{7}$ | 8 | 9 | 10              | 11 | 12 |    |    | 15 | 16        | 17 | 18 | 19      | 20 | 21 | 22 | 23 | 24 | 36          |
| 38          |                | 3             | $\overline{4}$ | 5 | 6 | 7              | 8 | 9 | 10              | 11 | 12 |    |    | 15 | 16        | 17 | 18 | 19      | 20 | 21 | 22 | 23 | 24 | 38          |
| 40          |                | $\mathcal{E}$ | 4              | 5 | 6 | $\tau$         | 8 | 9 | 10 <sup>1</sup> | 11 | 12 |    |    | 15 | 16        | 17 | 18 | 19      | 20 | 21 | 22 | 23 | 24 | 40          |
| 42          | $\overline{2}$ | 3             | $\overline{4}$ | 5 | 6 | $\tau$         | 8 | 9 | 10              | 11 | 12 |    |    | 15 | 16        | 17 | 18 | 19      | 20 | 21 | 22 | 23 | 24 | 42          |
| 44          | $\overline{2}$ | 3             | 4              | 5 | 6 | 7              | 8 | 9 | 10 <sup>1</sup> | 11 | 12 | 13 | 14 | 15 | 16        | 17 | 18 | 19      | 20 | 21 | 22 | 23 | 24 | 44          |
| 46          | $\overline{2}$ | 3             | 4              | 5 | 6 | $\overline{7}$ | 8 | 9 | 10              | 11 | 12 | 13 | 14 | 15 | 16        | 17 | 18 | 19      | 20 | 21 | 22 | 23 | 24 | 46          |
| 48          | 2              | 3             | 4              | 5 | 6 | 7              | 8 | 9 | 10              | 11 | 12 | 13 | 14 | 15 | 16        | 17 | 18 | 19      | 20 | 21 | 22 | 23 | 24 | 48          |

- プロセッサー 1 および2の DIMM 装着順序 (8 ~ 24 個の DIMM) については、155 ページの表98「4つ のプロセッサーでのメモリー・スペアリング (プロセッサー1および2、サーバーに取り付けられてい [る DIMM 合計 8 ~ 24 個\)](#page-158-0)」を参照してください。
- 26~48個の DIMM を使用するシステムでプロセッサー 3 と 4 の DIMM の装着を続行するには[、158](#page-161-0) ページの 表 101「[4 つのプロセッサーでのメモリー・スペアリング \(プロセッサー 3 および 4、サーバー](#page-161-0) [に取り付けられている DIMM 合計 26 ~ 48 個\)](#page-161-0)」を参照してください。

<span id="page-160-0"></span>表 100. <sup>4</sup> つのプロセッサーでのメモリー・スペアリング (プロセッサー <sup>3</sup> および 4、サーバーに取り付けられてい <sup>る</sup> DIMM 合計 <sup>8</sup> <sup>~</sup> <sup>24</sup> 個)

| 合計          |   |   |                |   |   | プロセッサー3        |   |   |    |    |    |                      |  |    | プロセッサー 4        |    |                 |                             |    |          | 合計          |
|-------------|---|---|----------------|---|---|----------------|---|---|----|----|----|----------------------|--|----|-----------------|----|-----------------|-----------------------------|----|----------|-------------|
| <b>DIMM</b> | 2 | 3 | $\overline{4}$ | 5 | 6 | $\overline{7}$ | 8 | 9 | 10 | 11 | 12 | $13 \mid 14 \mid 15$ |  |    |                 |    |                 | 16   17   18   19   20   21 |    | 22 23 24 | <b>DIMM</b> |
| 8           |   |   |                |   |   | $\mathbf{7}$   | 8 |   |    |    |    |                      |  |    |                 | 19 | 20              |                             |    |          | 8           |
| 10          |   |   |                |   |   | $\mathcal{I}$  | 8 |   |    |    |    |                      |  |    |                 | 19 | 20              |                             |    |          | 10          |
| 12          |   |   |                |   |   | $\tau$         | 8 |   |    |    |    |                      |  |    |                 | 19 | 20              |                             |    |          | 12          |
| 14          |   |   |                | 5 | 6 | $\mathcal{I}$  | 8 |   |    |    |    |                      |  |    |                 | 19 | 20              |                             |    |          | 14          |
| 16          |   |   |                | 5 | 6 | $\tau$         | 8 |   |    |    |    |                      |  | 17 | 18 <sup>1</sup> | 19 | 20              |                             |    |          | 16          |
| 18          |   |   |                | 5 | 6 | $\mathcal{I}$  | 8 |   |    |    |    |                      |  | 17 | 18 <sup>1</sup> | 19 | 20              |                             |    |          | 18          |
| 20          |   |   |                | 5 | 6 | $\tau$         | 8 |   |    |    |    |                      |  | 17 | 18              | 19 | 20              |                             |    |          | 20          |
| 22          |   |   |                | 5 | 6 | 7              | 8 | 9 | 10 |    |    |                      |  | 17 | 18 <sup>1</sup> | 19 | 20              |                             |    |          | 22          |
| 24          |   |   |                | 5 | 6 | $\tau$         | 8 | 9 | 10 |    |    |                      |  | 17 | 18              | 19 | 20 <sup>1</sup> | 21                          | 22 |          | 24          |

- プロセッサー 3 および 4 の DIMM 装着順序 (26 ~ 48 個の DIMM を使用するシステム) については、[158](#page-161-0) ページの 表 101「[4 つのプロセッサーでのメモリー・スペアリング \(プロセッサー 3 および 4、サーバー](#page-161-0) [に取り付けられている DIMM 合計 26 ~ 48 個\)](#page-161-0)」を参照してください。
- 8~24個の DIMM を使用するシステムでプロセッサー1と2の DIMM の装着を続行するには[、155](#page-158-0) ページの 表 98「[4 つのプロセッサーでのメモリー・スペアリング \(プロセッサー 1 および 2、サーバー](#page-158-0) [に取り付けられている DIMM 合計 8 ~ 24 個\)](#page-158-0)」を参照してください。

<span id="page-161-0"></span>表 101. <sup>4</sup> つのプロセッサーでのメモリー・スペアリング (プロセッサー <sup>3</sup> および 4、サーバーに取り付けられ ている DIMM 合計 <sup>26</sup> <sup>~</sup> <sup>48</sup> 個)

| 合計          |              |                |   |                |                |   | プロセッサー3        |   |   |    |    |    |    |                 |    |    |                 |                 | プロセッサー 4 |                 |    |    |    |    | 合計          |
|-------------|--------------|----------------|---|----------------|----------------|---|----------------|---|---|----|----|----|----|-----------------|----|----|-----------------|-----------------|----------|-----------------|----|----|----|----|-------------|
| <b>DIMM</b> | $\mathbf{1}$ | 2              | 3 | 4              | $\overline{5}$ | 6 | 7              | 8 | 9 | 10 | 11 | 12 | 13 | 14 <sup>1</sup> | 15 | 16 | 17              | 18 <sup>1</sup> | 19       | 20              | 21 | 22 | 23 | 24 | <b>DIMM</b> |
| 26          |              |                |   |                | 5              | 6 | $\overline{7}$ | 8 | 9 | 10 |    |    |    |                 |    |    | 17              | 18              | 19       | 20 <sup>1</sup> | 21 | 22 |    |    | 26          |
| 28          |              |                |   |                | 5              | 6 | $\tau$         | 8 | 9 | 10 |    |    |    |                 |    |    | 17              | 18              | 19       | 20 <sub>1</sub> | 21 | 22 |    |    | 28          |
| 30          |              |                | 3 | $\overline{4}$ | 5              | 6 | $\tau$         | 8 | 9 | 10 |    |    |    |                 |    |    | 17              | 18              | 19       | 20              | 21 | 22 |    |    | 30          |
| 32          |              |                | 3 | 4              | 5              | 6 | $\tau$         | 8 | 9 | 10 |    |    |    |                 | 15 | 16 | 17              | 18              | 19       | 20 <sub>1</sub> | 21 | 22 |    |    | 32          |
| 34          |              |                | 3 | $\overline{4}$ | 5              | 6 | $\tau$         | 8 | 9 | 10 |    |    |    |                 | 15 | 16 | 17              | 18              | 19       | 20 <sup>1</sup> | 21 | 22 |    |    | 34          |
| 36          |              |                | 3 | 4              | 5              | 6 | $\tau$         | 8 | 9 | 10 |    |    |    |                 | 15 | 16 | 17              | 18              | 19       | 20 <sub>1</sub> | 21 | 22 |    |    | 36          |
| 38          |              |                | 3 | $\overline{4}$ | 5              | 6 | $\tau$         | 8 | 9 | 10 | 11 | 12 |    |                 | 15 | 16 | 17              | 18              | 19       | 20              | 21 | 22 |    |    | 38          |
| 40          |              |                | 3 | 4              | 5              | 6 | $\tau$         | 8 | 9 | 10 | 11 | 12 |    |                 | 15 | 16 | 17              | 18              | 19       | 20 <sub>1</sub> | 21 | 22 | 23 | 24 | 40          |
| 42          |              |                | 3 | $\overline{4}$ | 5              | 6 | $\overline{7}$ | 8 | 9 | 10 | 11 | 12 |    |                 | 15 | 16 | 17              | 18              | 19       | 20              | 21 | 22 | 23 | 24 | 42          |
| 44          |              |                | 3 | $\overline{4}$ | 5              | 6 | $\tau$         | 8 | 9 | 10 | 11 | 12 |    |                 | 15 | 16 | 17              | 18              | 19       | 20 <sub>1</sub> | 21 | 22 | 23 | 24 | 44          |
| 46          |              | 2              | 3 | $\overline{4}$ | 5              | 6 | $\tau$         | 8 | 9 | 10 | 11 | 12 |    |                 | 15 | 16 | 17              | 18              | 19       | 20              | 21 | 22 | 23 | 24 | 46          |
| 48          |              | $\overline{2}$ | 3 | 4              | 5              | 6 | $\tau$         | 8 | 9 | 10 | 11 | 12 | 13 | 14 <sup>1</sup> | 15 | 16 | 17 <sup>1</sup> | <b>18</b>       | 19       | 20 <sub>1</sub> | 21 | 22 | 23 | 24 | 48          |

- プロセッサー 3 および 4 の DIMM 装着順序 (8 ~ 24 個の DIMM) については、157 ページの表 100「4 つ のプロセッサーでのメモリー・スペアリング (プロセッサー3 および4、サーバーに取り付けられてい [る DIMM 合計 8 ~ 24 個\)](#page-160-0)」を参照してください。
- 26~48個の DIMM を使用するシステムでプロセッサー1と2の DIMM の装着を続行するには[、156](#page-159-0) ページの 表 99「[4 つのプロセッサーでのメモリー・スペアリング \(プロセッサー 1 および 2、サーバー](#page-159-0) [に取り付けられている DIMM 合計 26 ~ 48 個\)](#page-159-0)」を参照してください。

### <span id="page-162-0"></span>取り付け順序: 6 つのプロセッサーでのメモリー・スペアリング

サーバーに 6 つのプロセッサーを搭載しているメモリー・スペアリングでのメモリー・モジュールの 取り付け順序。

次の表は、6 つのプロセッサーが取り付けられている場合の、メモリー・スペアリング・モードの DIMM 装着順序を示しています。

- プロセッサー1および2は下段コンピュート・トレイの下段システム・ボードに取り付けられています。
- プロセッサー 3 および 4 は下段コンピュート・トレイの上段システム・ボードに取り付けられています。
- プロセッサー 5 は、上段コンピュート・トレイの下段システム・ボードに取り付けられています。
- プロセッサー 6 は、上段コンピュート・トレイの上段システム・ボードに取り付けられています (プ ロセッサー・スロット 7)。

注:メモリー・スペアリングでは偶数の DIMM が必要です。

表 102. <sup>6</sup> つのプロセッサーでのメモリー・スペアリング (プロセッサー <sup>1</sup> および 2、サーバーに取り付けられ ている DIMM 合計 <sup>12</sup> <sup>~</sup> <sup>24</sup> 個)

| 合計          |   |   |                |   |   | プロセッサー1        |   |   |                 |    |    |         |    |       |    |                 | プロセッサー2   |    |    |           |       | 合計          |
|-------------|---|---|----------------|---|---|----------------|---|---|-----------------|----|----|---------|----|-------|----|-----------------|-----------|----|----|-----------|-------|-------------|
| <b>DIMM</b> | 2 | 3 | $\overline{4}$ | 5 | 6 | $\overline{7}$ | 8 | 9 | 10 <sup>1</sup> | 11 | 12 | 13   14 | 15 | 16 17 |    |                 | $18$   19 | 20 | 21 | <b>22</b> | 23 24 | <b>DIMM</b> |
| 12          |   |   |                |   |   | $\mathbf{7}$   | 8 |   |                 |    |    |         |    |       |    |                 | 19        | 20 |    |           |       | 12          |
| 14          |   |   |                | 5 | 6 | $\mathbf{z}$   | 8 |   |                 |    |    |         |    |       |    |                 | 19        | 20 |    |           |       | 14          |
| 16          |   |   |                | 5 | 6 | $\mathbf{r}$   | 8 |   |                 |    |    |         |    |       | 17 | 18              | 19        | 20 |    |           |       | 16          |
| 18          |   |   |                |   | 6 | $\mathbf{r}$   | 8 |   |                 |    |    |         |    |       | 17 | 18 <sup>1</sup> | 19        | 20 |    |           |       | 18          |
| 20          |   |   |                | 5 | 6 | $\mathbf{7}$   | 8 |   |                 |    |    |         |    |       | 17 | 18              | 19        | 20 |    |           |       | 20          |
| 22          |   |   |                | 5 | 6 | $\overline{ }$ | 8 |   |                 |    |    |         |    |       | 17 | 18              | 19        | 20 |    |           |       | 22          |
| 24          |   |   |                | 5 | 6 | $\mathbf{7}$   | 8 |   |                 |    |    |         |    |       | 17 | 18              | 19        | 20 |    |           |       | 24          |

- プロセッサー 1 と 2 の DIMM 装着順序。
	- [160](#page-163-0) ページの 表 103「[6 つのプロセッサーでのメモリー・スペアリング \(プロセッサー 1 および 2、](#page-163-0) [サーバーに取り付けられている DIMM 合計 26 ~ 48 個\)](#page-163-0)」
	- [161](#page-164-0) ページの 表 104「[6 つのプロセッサーでのメモリー・スペアリング \(プロセッサー 1 および 2、](#page-164-0) [サーバーに取り付けられている DIMM 合計 50 ~ 72 個\)](#page-164-0)」
- 16 ~ 24 個の DIMM を使用するシステムで DIMM の装着を続行するには、以下を参照してください。
	- [162](#page-165-0) ページの 表 105「[6 つのプロセッサーでのメモリー・スペアリング \(プロセッサー 3 および 4、](#page-165-0) [サーバーに取り付けられている DIMM 合計 12 ~ 24 個\)](#page-165-0)」
	- [165](#page-168-0) ページの 表 108「[6 つのプロセッサーでのメモリー・スペアリング \(プロセッサー 5、サーバーに](#page-168-0) [取り付けられている DIMM 合計 12 ~ 24 個\)](#page-168-0)」
	- [168](#page-171-0) ページの 表 111「[6 つのプロセッサーでのメモリー・スペアリング \(プロセッサー 7 スロット、実](#page-171-0) [際にはプロセッサー 6、サーバーに取り付けられている DIMM 合計 12 ~ 24 個\)](#page-171-0)」

<span id="page-163-0"></span>表 103. <sup>6</sup> つのプロセッサーでのメモリー・スペアリング (プロセッサー <sup>1</sup> および 2、サーバーに取り付けられ ている DIMM 合計 <sup>26</sup> <sup>~</sup> <sup>48</sup> 個)

| 合計          |                |               |                |                |   | プロセッサー 1        |   |   |    |    |    |    |                 |    |                 |                 |    | プロセッサー2 |                 |    |    |    |    | 合計          |
|-------------|----------------|---------------|----------------|----------------|---|-----------------|---|---|----|----|----|----|-----------------|----|-----------------|-----------------|----|---------|-----------------|----|----|----|----|-------------|
| <b>DIMM</b> | $\overline{c}$ | 3             | 4              | $\overline{5}$ | 6 | 7               | 8 | 9 | 10 | 11 | 12 | 13 | 14 <sup>1</sup> | 15 | 16 <sup>1</sup> | 17              | 18 | 19      | 20              | 21 | 22 | 23 | 24 | <b>DIMM</b> |
| 26          |                |               |                | 5              | 6 | $\tau$          | 8 | 9 | 10 |    |    |    |                 |    |                 | 17              | 18 | 19      | 20 <sup>1</sup> |    |    |    |    | 26          |
| 28          |                |               |                | 5              | 6 | $\tau$          | 8 | 9 | 10 |    |    |    |                 |    |                 | 17              | 18 | 19      | 20              | 21 | 22 |    |    | 28          |
| 30          |                |               |                | 5              | 6 |                 | 8 | 9 | 10 |    |    |    |                 |    |                 | 17              | 18 | 19      | 20 <sub>1</sub> | 21 | 22 |    |    | 30          |
| 32          |                |               |                | 5              | 6 | $7\phantom{.0}$ | 8 | 9 | 10 |    |    |    |                 |    |                 | 17              | 18 | 19      | 20              | 21 | 22 |    |    | 32          |
| 34          |                |               |                | 5              | 6 | $\tau$          | 8 | 9 | 10 |    |    |    |                 |    |                 | 17              | 18 | 19      | 20 <sup>1</sup> | 21 | 22 |    |    | 34          |
| 36          |                |               |                | 5              | 6 | $\overline{7}$  | 8 | 9 | 10 |    |    |    |                 |    |                 | 17              | 18 | 19      | 20              | 21 | 22 |    |    | 36          |
| 38          |                | 3             | $\overline{4}$ | 5              | 6 | $\tau$          | 8 | 9 | 10 |    |    |    |                 |    |                 | 17              | 18 | 19      | 20 l            | 21 | 22 |    |    | 38          |
| 40          |                | 3             | $\overline{4}$ | 5              | 6 | $\overline{7}$  | 8 | 9 | 10 |    |    |    |                 | 15 | 16              | 17              | 18 | 19      | 20              | 21 | 22 |    |    | 40          |
| 42          |                | 3             | $\overline{4}$ | 5              | 6 | 7               | 8 | 9 | 10 |    |    |    |                 | 15 | 16              | 17              | 18 | 19      | 20 <sub>1</sub> | 21 | 22 |    |    | 42          |
| 44          |                | $\mathcal{E}$ | $\overline{4}$ | 5              | 6 | $\tau$          | 8 | 9 | 10 |    |    |    |                 | 15 | 16              | 17              | 18 | 19      | 20              | 21 | 22 |    |    | 44          |
| 46          |                | 3             | $\overline{4}$ | 5              | 6 | $\tau$          | 8 | 9 | 10 |    |    |    |                 | 15 | 16 <sup>1</sup> | 17              | 18 | 19      | 20 <sub>1</sub> | 21 | 22 |    |    | 46          |
| 48          |                | 3             | 4              | 5              | 6 | $\overline{7}$  | 8 | 9 | 10 |    |    |    |                 | 15 | 16 <sup>1</sup> | 17 <sup>1</sup> | 18 | 19      | 20 <sup>1</sup> | 21 | 22 |    |    | 48          |

- プロセッサー1と2の DIMM 装着順序。
	- [159](#page-162-0) ページの 表 102「[6 つのプロセッサーでのメモリー・スペアリング \(プロセッサー 1 および 2、](#page-162-0) [サーバーに取り付けられている DIMM 合計 12 ~ 24 個\)](#page-162-0)」
	- [161](#page-164-0) ページの 表 104「[6 つのプロセッサーでのメモリー・スペアリング \(プロセッサー 1 および 2、](#page-164-0) [サーバーに取り付けられている DIMM 合計 50 ~ 72 個\)](#page-164-0)」
- 26 ~ 48 個の DIMM を使用するシステムで DIMM の装着を続行するには、以下を参照してください。 – [163](#page-166-0) ページの 表 106「[6 つのプロセッサーでのメモリー・スペアリング \(プロセッサー 3 および 4、](#page-166-0) [サーバーに取り付けられている DIMM 合計 26 ~ 48 個\)](#page-166-0)」
	- [166](#page-169-0) ページの 表 109「[6 つのプロセッサーでのメモリー・スペアリング \(プロセッサー 5 および 6、](#page-169-0) [サーバーに取り付けられている DIMM 合計 26 ~ 48 個\)](#page-169-0)」
	- [169](#page-172-0) ページの 表 112「[6 つのプロセッサーでのメモリー・スペアリング \(プロセッサー 7 スロット、実](#page-172-0) [際にはプロセッサー 6、サーバーに取り付けられている DIMM 合計 26 ~ 48 個\)](#page-172-0)」

<span id="page-164-0"></span>表 104. <sup>6</sup> つのプロセッサーでのメモリー・スペアリング (プロセッサー <sup>1</sup> および 2、サーバーに取り付けられ ている DIMM 合計 <sup>50</sup> <sup>~</sup> <sup>72</sup> 個)

| 合計          |                |                          |                |                |   | プロセッサー1        |   |   |    |    |    |    |    |    |    |    |    | プロセッサー2 |    |    |    |    |    | 合計          |
|-------------|----------------|--------------------------|----------------|----------------|---|----------------|---|---|----|----|----|----|----|----|----|----|----|---------|----|----|----|----|----|-------------|
| <b>DIMM</b> | $\overline{c}$ | 3                        | 4              | $\overline{5}$ | 6 | 7              | 8 | 9 | 10 | 11 | 12 | 13 | 14 | 15 | 16 | 17 | 18 | 19      | 20 | 21 | 22 | 23 | 24 | <b>DIMM</b> |
| 50          |                | 3                        | 4              | 5              | 6 | $\tau$         | 8 | 9 | 10 | 11 | 12 |    |    | 15 | 16 | 17 | 18 | 19      | 20 | 21 | 22 |    |    | 50          |
| 52          |                | 3                        | $\overline{4}$ | 5              | 6 | $\overline{7}$ | 8 | 9 | 10 | 11 | 12 |    |    | 15 | 16 | 17 | 18 | 19      | 20 | 21 | 22 | 23 | 24 | 52          |
| 54          |                | 3                        | 4              | 5              | 6 | 7              | 8 | 9 | 10 | 11 | 12 |    |    | 15 | 16 | 17 | 18 | 19      | 20 | 21 | 22 | 23 | 24 | 54          |
| 56          |                | 3                        | $\overline{4}$ | 5              | 6 | $\tau$         | 8 | 9 | 10 | 11 | 12 |    |    | 15 | 16 | 17 | 18 | 19      | 20 | 21 | 22 | 23 | 24 | 56          |
| 58          |                | 3                        | 4              | 5              | 6 | $\overline{7}$ | 8 | 9 | 10 | 11 | 12 |    |    | 15 | 16 | 17 | 18 | 19      | 20 | 21 | 22 | 23 | 24 | 58          |
| 60          |                | $\overline{\mathcal{E}}$ | $\overline{4}$ | 5              | 6 | $\overline{7}$ | 8 | 9 | 10 | 11 | 12 |    |    | 15 | 16 | 17 | 18 | 19      | 20 | 21 | 22 | 23 | 24 | 60          |
| 62          | $\overline{2}$ | 3                        | 4              | 5              | 6 |                | 8 | 9 | 10 | 11 | 12 |    |    | 15 | 16 | 17 | 18 | 19      | 20 | 21 | 22 | 23 | 24 | 62          |
| 64          | $\overline{2}$ | 3                        | $\overline{4}$ | 5              | 6 | $\tau$         | 8 | 9 | 10 | 11 | 12 | 13 | 14 | 15 | 16 | 17 | 18 | 19      | 20 | 21 | 22 | 23 | 24 | 64          |
| 66          | $\overline{2}$ | 3                        | $\overline{4}$ | 5              | 6 | $\tau$         | 8 | 9 | 10 | 11 | 12 | 13 | 14 | 15 | 16 | 17 | 18 | 19      | 20 | 21 | 22 | 23 | 24 | 66          |
| 68          | $\overline{2}$ | 3                        | $\overline{4}$ | 5              | 6 | $\overline{7}$ | 8 | 9 | 10 | 11 | 12 | 13 | 14 | 15 | 16 | 17 | 18 | 19      | 20 | 21 | 22 | 23 | 24 | 68          |
| 70          | $\overline{2}$ | 3                        | $\overline{4}$ | 5              | 6 | $\tau$         | 8 | 9 | 10 | 11 | 12 | 13 | 14 | 15 | 16 | 17 | 18 | 19      | 20 | 21 | 22 | 23 | 24 | 70          |
| 72          | $\overline{2}$ | 3                        | $\overline{4}$ | 5              | 6 | $\overline{7}$ | 8 | 9 | 10 | 11 | 12 | 13 | 14 | 15 | 16 | 17 | 18 | 19      | 20 | 21 | 22 | 23 | 24 | 72          |

- プロセッサー1と2の DIMM 装着順序。
	- [159](#page-162-0) ページの 表 102「[6 つのプロセッサーでのメモリー・スペアリング \(プロセッサー 1 および 2、](#page-162-0) [サーバーに取り付けられている DIMM 合計 12 ~ 24 個\)](#page-162-0)」
	- [160](#page-163-0) ページの 表 103「[6 つのプロセッサーでのメモリー・スペアリング \(プロセッサー 1 および 2、](#page-163-0) [サーバーに取り付けられている DIMM 合計 26 ~ 48 個\)](#page-163-0)」
- 50 ~ 72 個の DIMM を使用するシステムで DIMM の装着を続行するには、以下を参照してください。 – [164](#page-167-0) ページの 表 107「[6 つのプロセッサーでのメモリー・スペアリング \(プロセッサー 3 および 4、](#page-167-0) [サーバーに取り付けられている DIMM 合計 50 ~ 72 個\)](#page-167-0)」
	- [167](#page-170-0) ページの 表 110「[6 つのプロセッサーでのメモリー・スペアリング \(プロセッサー 5 および 6、](#page-170-0) [サーバーに取り付けられている DIMM 合計 50 ~ 72 個\)](#page-170-0)」
	- [170](#page-173-0) ページの 表 113「[6 つのプロセッサーでのメモリー・スペアリング \(プロセッサー 7 スロット、実](#page-173-0) [際にはプロセッサー 6、サーバーに取り付けられている DIMM 合計 50 ~ 72 個\)](#page-173-0)」

<span id="page-165-0"></span>表 105. <sup>6</sup> つのプロセッサーでのメモリー・スペアリング (プロセッサー <sup>3</sup> および 4、サーバーに取り付けられ ている DIMM 合計 <sup>12</sup> <sup>~</sup> <sup>24</sup> 個)

| 合計          |   |   |   |                |   | プロセッサー3        |   |   |    |    |    |                           |                 |                 |                 | プロセッサー 4 |    |  |                | 合計          |
|-------------|---|---|---|----------------|---|----------------|---|---|----|----|----|---------------------------|-----------------|-----------------|-----------------|----------|----|--|----------------|-------------|
| <b>DIMM</b> | 2 | 3 | 4 | $\overline{5}$ | 6 | $\overline{7}$ | 8 | 9 | 10 | 11 | 12 | $13 \mid 14 \mid 15 \mid$ | 16 <sup>1</sup> | 17 <sup>1</sup> |                 | 18 19    |    |  | 20 21 22 23 24 | <b>DIMM</b> |
| 12          |   |   |   |                |   | $\mathbf{r}$   | 8 |   |    |    |    |                           |                 |                 |                 | 19       | 20 |  |                | 12          |
| 14          |   |   |   |                |   | $\overline{ }$ | 8 |   |    |    |    |                           |                 |                 |                 | 19       | 20 |  |                | 14          |
| 16          |   |   |   |                |   | $\mathbf{r}$   | 8 |   |    |    |    |                           |                 |                 |                 | 19       | 20 |  |                | 16          |
| 18          |   |   |   | 5              | 6 | $\mathcal{I}$  | 8 |   |    |    |    |                           |                 |                 |                 | 19       | 20 |  |                | 18          |
| 20          |   |   |   | 5              | 6 | $\overline{7}$ | 8 |   |    |    |    |                           |                 | 17              | 18 <sup>1</sup> | 19       | 20 |  |                | 20          |
| 22          |   |   |   | 5              | 6 | $\mathcal{I}$  | 8 |   |    |    |    |                           |                 | 17              | 18              | 19       | 20 |  |                | 22          |
| 24          |   |   |   | $\varsigma$    | 6 | $\mathbf{7}$   | 8 |   |    |    |    |                           |                 | 17              | 18              | 19       | 20 |  |                | 24          |

- プロセッサー 3 と 4 の DIMM 装着順序。
	- [163](#page-166-0) ページの 表 106「[6 つのプロセッサーでのメモリー・スペアリング \(プロセッサー 3 および 4、](#page-166-0) [サーバーに取り付けられている DIMM 合計 26 ~ 48 個\)](#page-166-0)」
	- [164](#page-167-0) ページの 表 107「[6 つのプロセッサーでのメモリー・スペアリング \(プロセッサー 3 および 4、](#page-167-0) [サーバーに取り付けられている DIMM 合計 50 ~ 72 個\)](#page-167-0)」
- 16~24個の DIMM を使用するシステムで DIMM の装着を続行するには、以下を参照してください。 – [159](#page-162-0) ページの 表 102「[6 つのプロセッサーでのメモリー・スペアリング \(プロセッサー 1 および 2、](#page-162-0) [サーバーに取り付けられている DIMM 合計 12 ~ 24 個\)](#page-162-0)」
	- [165](#page-168-0) ページの 表 108「[6 つのプロセッサーでのメモリー・スペアリング \(プロセッサー 5、サーバーに](#page-168-0) [取り付けられている DIMM 合計 12 ~ 24 個\)](#page-168-0)」
	- [168](#page-171-0) ページの 表 111「[6 つのプロセッサーでのメモリー・スペアリング \(プロセッサー 7 スロット、実](#page-171-0) [際にはプロセッサー 6、サーバーに取り付けられている DIMM 合計 12 ~ 24 個\)](#page-171-0)」

<span id="page-166-0"></span>表 106. <sup>6</sup> つのプロセッサーでのメモリー・スペアリング (プロセッサー <sup>3</sup> および 4、サーバーに取り付けられ ている DIMM 合計 <sup>26</sup> <sup>~</sup> <sup>48</sup> 個)

| 合計          |   |   |   |                |   |   | プロセッサー3         |   |   |    |    |    |    |                 |     |    |                 |    | プロセッサー 4 |           |    |    |    |    | 合計          |
|-------------|---|---|---|----------------|---|---|-----------------|---|---|----|----|----|----|-----------------|-----|----|-----------------|----|----------|-----------|----|----|----|----|-------------|
| <b>DIMM</b> | 1 | 2 | 3 | $\overline{4}$ | 5 | 6 | 7               | 8 | 9 | 10 | 11 | 12 | 13 | 14 <sup>1</sup> | 15  | 16 | 17 <sup>1</sup> | 18 | 19       | <b>20</b> | 21 | 22 | 23 | 24 | <b>DIMM</b> |
| 26          |   |   |   |                | 5 | 6 | 7               | 8 |   |    |    |    |    |                 |     |    | 17              | 18 | 19       | 20        |    |    |    |    | 26          |
| 28          |   |   |   |                | 5 | 6 | $\overline{7}$  | 8 |   |    |    |    |    |                 |     |    | 17              | 18 | 19       | 20        |    |    |    |    | 28          |
| 30          |   |   |   |                | 5 | 6 | 7               | 8 | 9 | 10 |    |    |    |                 |     |    | 17              | 18 | 19       | 20        |    |    |    |    | 30          |
| 32          |   |   |   |                | 5 | 6 | $\overline{7}$  | 8 | 9 | 10 |    |    |    |                 |     |    | 17              | 18 | 19       | 20        | 21 | 22 |    |    | 32          |
| 34          |   |   |   |                | 5 | 6 | $\tau$          | 8 | 9 | 10 |    |    |    |                 |     |    | 17              | 18 | 19       | 20        | 21 | 22 |    |    | 34          |
| 36          |   |   |   |                | 5 | 6 | $\overline{7}$  | 8 | 9 | 10 |    |    |    |                 |     |    | 17              | 18 | 19       | 20        | 21 | 22 |    |    | 36          |
| 38          |   |   |   |                | 5 | 6 | 7               | 8 | 9 | 10 |    |    |    |                 |     |    | 17              | 18 | 19       | 20        | 21 | 22 |    |    | 38          |
| 40          |   |   |   |                | 5 | 6 | $\tau$          | 8 | 9 | 10 |    |    |    |                 |     |    | 17              | 18 | 19       | 20        | 21 | 22 |    |    | 40          |
| 42          |   |   | 3 | 4              | 5 | 6 | $\tau$          | 8 | 9 | 10 |    |    |    |                 |     |    | 17              | 18 | 19       | 20        | 21 | 22 |    |    | 42          |
| 44          |   |   | 3 | $\overline{4}$ | 5 | 6 | 7               | 8 | 9 | 10 |    |    |    |                 | 1.5 | 16 | 17              | 18 | 19       | 20        | 21 | 22 |    |    | 44          |
| 46          |   |   | 3 | $\overline{4}$ | 5 | 6 | $\tau$          | 8 | 9 | 10 |    |    |    |                 | 15  | 16 | 17              | 18 | 19       | <b>20</b> | 21 | 22 |    |    | 46          |
| 48          |   |   | 3 | $\overline{4}$ | 5 | 6 | $7\phantom{.0}$ | 8 | 9 | 10 |    |    |    |                 | 15  | 16 | 17              |    | 18 19    | 20        | 21 | 22 |    |    | 48          |

- プロセッサー 3 と 4 の DIMM 装着順序。
	- [162](#page-165-0) ページの 表 105「[6 つのプロセッサーでのメモリー・スペアリング \(プロセッサー 3 および 4、](#page-165-0) [サーバーに取り付けられている DIMM 合計 12 ~ 24 個\)](#page-165-0)」
	- [164](#page-167-0) ページの 表 107「[6 つのプロセッサーでのメモリー・スペアリング \(プロセッサー 3 および 4、](#page-167-0) [サーバーに取り付けられている DIMM 合計 50 ~ 72 個\)](#page-167-0)」
- 26~48個の DIMM を使用するシステムで DIMM の装着を続行するには、以下を参照してください。 – [160](#page-163-0) ページの 表 103「[6 つのプロセッサーでのメモリー・スペアリング \(プロセッサー 1 および 2、](#page-163-0) [サーバーに取り付けられている DIMM 合計 26 ~ 48 個\)](#page-163-0)」
	- [166](#page-169-0) ページの 表 109「[6 つのプロセッサーでのメモリー・スペアリング \(プロセッサー 5 および 6、](#page-169-0) [サーバーに取り付けられている DIMM 合計 26 ~ 48 個\)](#page-169-0)」
	- [169](#page-172-0) ページの 表 112「[6 つのプロセッサーでのメモリー・スペアリング \(プロセッサー 7 スロット、実](#page-172-0) [際にはプロセッサー 6、サーバーに取り付けられている DIMM 合計 26 ~ 48 個\)](#page-172-0)」

<span id="page-167-0"></span>表 107. <sup>6</sup> つのプロセッサーでのメモリー・スペアリング (プロセッサー <sup>3</sup> および 4、サーバーに取り付けられ ている DIMM 合計 <sup>50</sup> <sup>~</sup> <sup>72</sup> 個)

| 合計          |                |               |                |                |   | プロセッサー3        |              |   |    |    |    |    |    |    |    |                 |                 | プロセッサー 4 |                 |    |    |    |    | 合計          |
|-------------|----------------|---------------|----------------|----------------|---|----------------|--------------|---|----|----|----|----|----|----|----|-----------------|-----------------|----------|-----------------|----|----|----|----|-------------|
| <b>DIMM</b> | 2              | 3             | 4              | $\overline{5}$ | 6 | $\overline{7}$ | 8            | 9 | 10 | 11 | 12 | 13 | 14 | 15 | 16 | 17              | 18 <sup>1</sup> | 19       | 20 <sub>1</sub> | 21 | 22 | 23 | 24 | <b>DIMM</b> |
| 50          |                | 3             | $\overline{4}$ | 5              | 6 | $\tau$         | 8            | 9 | 10 |    |    |    |    | 15 | 16 | 17              | 18              | 19       | 20              | 21 | 22 |    |    | 50          |
| 52          |                | 3             | $\overline{4}$ | 5              | 6 | $\tau$         | 8            | 9 | 10 |    |    |    |    | 15 | 16 | 17              | 18              | 19       | 20              | 21 | 22 |    |    | 52          |
| 54          |                | 3             | 4              | 5              | 6 | $\tau$         | 8            | 9 | 10 | 11 | 12 |    |    | 15 | 16 | 17 <sup>1</sup> | 18              | 19       | 20              | 21 | 22 |    |    | 54          |
| 56          |                | 3             | $\overline{4}$ | 5              | 6 | $\tau$         | 8            | 9 | 10 | 11 | 12 |    |    | 15 | 16 | 17              | 18              | 19       | 20              | 21 | 22 | 23 | 24 | 56          |
| 58          |                | 3             | 4              | 5              | 6 | 7              | 8            | 9 | 10 | 11 | 12 |    |    | 15 | 16 | 17 <sup>1</sup> | 18              | 19       | 20              | 21 | 22 | 23 | 24 | 58          |
| 60          |                | $\mathcal{E}$ | $\overline{4}$ | 5              | 6 | $\overline{7}$ | $\mathbf{8}$ | 9 | 10 | 11 | 12 |    |    | 15 | 16 | 17              | 18              | 19       | 20              | 21 | 22 | 23 | 24 | 60          |
| 62          |                | 3             | 4              | 5              | 6 | $\tau$         | 8            | 9 | 10 | 11 | 12 |    |    | 15 | 16 | 17 <sup>1</sup> | 18              | 19       | 20              | 21 | 22 | 23 | 24 | 62          |
| 64          |                | 3             | $\overline{4}$ | 5              | 6 | $\tau$         | 8            | 9 | 10 | 11 | 12 |    |    | 15 | 16 | 17              | 18              | 19       | 20              | 21 | 22 | 23 | 24 | 64          |
| 66          | $\overline{2}$ | 3             | $\overline{4}$ | 5              | 6 | $\overline{7}$ | 8            | 9 | 10 | 11 | 12 |    |    | 15 | 16 | 17 <sup>1</sup> | 18              | 19       | 20              | 21 | 22 | 23 | 24 | 66          |
| 68          | $\overline{2}$ | 3             | $\overline{4}$ | 5              | 6 | $\tau$         | 8            | 9 | 10 | 11 | 12 | 13 | 14 | 15 | 16 | 17              | 18              | 19       | 20              | 21 | 22 | 23 | 24 | 68          |
| 70          | 2              | 3             | 4              | 5              | 6 | $\tau$         | 8            | 9 | 10 | 11 | 12 | 13 | 14 | 15 | 16 | 17 <sup>1</sup> | 18              | 19       | 20              | 21 | 22 | 23 | 24 | 70          |
| 72          | $\overline{2}$ | 3             | $\overline{4}$ | 5              | 6 | $\tau$         | 8            | 9 | 10 | 11 | 12 | 13 | 14 | 15 | 16 | 17              | 18              | 19       | 20              | 21 | 22 | 23 | 24 | 72          |

- プロセッサー 3 と 4 の DIMM 装着順序。
	- [162](#page-165-0) ページの 表 105「[6 つのプロセッサーでのメモリー・スペアリング \(プロセッサー 3 および 4、](#page-165-0) [サーバーに取り付けられている DIMM 合計 12 ~ 24 個\)](#page-165-0)」
	- [163](#page-166-0) ページの 表 106「[6 つのプロセッサーでのメモリー・スペアリング \(プロセッサー 3 および 4、](#page-166-0) [サーバーに取り付けられている DIMM 合計 26 ~ 48 個\)](#page-166-0)」
- 50 ~ 72 個の DIMM を使用するシステムで DIMM の装着を続行するには、以下を参照してください。 – [161](#page-164-0) ページの 表 104「[6 つのプロセッサーでのメモリー・スペアリング \(プロセッサー 1 および 2、](#page-164-0) [サーバーに取り付けられている DIMM 合計 50 ~ 72 個\)](#page-164-0)」
	- [167](#page-170-0) ページの 表 110「[6 つのプロセッサーでのメモリー・スペアリング \(プロセッサー 5 および 6、](#page-170-0) [サーバーに取り付けられている DIMM 合計 50 ~ 72 個\)](#page-170-0)」
	- [170](#page-173-0) ページの 表 113「[6 つのプロセッサーでのメモリー・スペアリング \(プロセッサー 7 スロット、実](#page-173-0) [際にはプロセッサー 6、サーバーに取り付けられている DIMM 合計 50 ~ 72 個\)](#page-173-0)」

<span id="page-168-0"></span>表 108. <sup>6</sup> つのプロセッサーでのメモリー・スペアリング (プロセッサー 5、サーバーに取り付けられている DIMM 合計 <sup>12</sup> <sup>~</sup> <sup>24</sup> 個)

| 合計          |   |   |   |             |   | プロセッサー 5     |   |   |    |    |    |       |    |       | プロセッサー6スロットは空です |           |    |  |          | 合計          |
|-------------|---|---|---|-------------|---|--------------|---|---|----|----|----|-------|----|-------|-----------------|-----------|----|--|----------|-------------|
| <b>DIMM</b> | 2 | 3 | 4 | 5           | 6 | 7            | 8 | 9 | 10 | 11 | 12 | 13 14 | 15 | 16 17 | 18 19           | <b>20</b> | 21 |  | 22 23 24 | <b>DIMM</b> |
| 12          |   |   |   |             |   | $\mathbf{r}$ | 8 |   |    |    |    |       |    |       |                 |           |    |  |          | 12          |
| 14          |   |   |   |             |   | $\mathbf{r}$ | 8 |   |    |    |    |       |    |       |                 |           |    |  |          | 14          |
| 16          |   |   |   |             |   | $\mathbf{r}$ | 8 |   |    |    |    |       |    |       |                 |           |    |  |          | 16          |
| 18          |   |   |   |             |   | $\mathbf{r}$ | 8 |   |    |    |    |       |    |       |                 |           |    |  |          | 18          |
| 20          |   |   |   |             |   | $\mathbf{r}$ | 8 |   |    |    |    |       |    |       |                 |           |    |  |          | 20          |
| 22          |   |   |   | 5           | 6 | $\mathbf{r}$ | 8 |   |    |    |    |       |    |       |                 |           |    |  |          | 22          |
| 24          |   |   |   | $\varsigma$ | 6 | $\mathbf{7}$ | 8 |   |    |    |    |       |    |       |                 |           |    |  |          | 24          |

注:プロセッサー 6 は実際にはプロセッサー 7 スロットに取り付けられています。

- プロセッサー 5 と 6 の DIMM 装着順序。
	- [166](#page-169-0) ページの 表 109「[6 つのプロセッサーでのメモリー・スペアリング \(プロセッサー 5 および 6、](#page-169-0) [サーバーに取り付けられている DIMM 合計 26 ~ 48 個\)](#page-169-0)」
	- [167](#page-170-0) ページの 表 110「[6 つのプロセッサーでのメモリー・スペアリング \(プロセッサー 5 および 6、](#page-170-0) [サーバーに取り付けられている DIMM 合計 50 ~ 72 個\)](#page-170-0)」
- 16 ~ 24 個の DIMM を使用するシステムで DIMM の装着を続行するには、以下を参照してください。 – [159](#page-162-0) ページの 表 102「[6 つのプロセッサーでのメモリー・スペアリング \(プロセッサー 1 および 2、](#page-162-0)
	- [サーバーに取り付けられている DIMM 合計 12 ~ 24 個\)](#page-162-0)」
	- [162](#page-165-0) ページの 表 105「[6 つのプロセッサーでのメモリー・スペアリング \(プロセッサー 3 および 4、](#page-165-0) [サーバーに取り付けられている DIMM 合計 12 ~ 24 個\)](#page-165-0)」
	- [168](#page-171-0) ページの 表 111「[6 つのプロセッサーでのメモリー・スペアリング \(プロセッサー 7 スロット、実](#page-171-0) [際にはプロセッサー 6、サーバーに取り付けられている DIMM 合計 12 ~ 24 個\)](#page-171-0)」

<span id="page-169-0"></span>表 109. <sup>6</sup> つのプロセッサーでのメモリー・スペアリング (プロセッサー <sup>5</sup> および 6、サーバーに取り付けられ ている DIMM 合計 <sup>26</sup> <sup>~</sup> <sup>48</sup> 個)

| 合計          |   |   |   |                |            |   | プロセッサー 5        |   |   |    |    |    |    |  |          |                 |    | プロセッサー6スロットは空です |    |       |    |    | 合計          |
|-------------|---|---|---|----------------|------------|---|-----------------|---|---|----|----|----|----|--|----------|-----------------|----|-----------------|----|-------|----|----|-------------|
| <b>DIMM</b> | 1 | 2 | 3 | 4              | $\sqrt{5}$ | 6 | $\overline{7}$  | 8 | 9 | 10 | 11 | 12 | 13 |  | 14 15 16 | 17 <sup>1</sup> | 18 | 19              | 20 | 21 22 | 23 | 24 | <b>DIMM</b> |
| 26          |   |   |   |                | 5          | 6 | $\tau$          | 8 |   |    |    |    |    |  |          |                 |    |                 |    |       |    |    | 26          |
| 28          |   |   |   |                | 5          | 6 | $\overline{7}$  | 8 |   |    |    |    |    |  |          |                 |    |                 |    |       |    |    | 28          |
| 30          |   |   |   |                | 5          | 6 | $\tau$          | 8 |   |    |    |    |    |  |          |                 |    |                 |    |       |    |    | 30          |
| 32          |   |   |   |                | 5          | 6 | $7\phantom{.0}$ | 8 |   |    |    |    |    |  |          |                 |    |                 |    |       |    |    | 32          |
| 34          |   |   |   |                | 5          | 6 | $\tau$          | 8 | 9 | 10 |    |    |    |  |          |                 |    |                 |    |       |    |    | 34          |
| 36          |   |   |   |                | 5          | 6 | $\tau$          | 8 | 9 | 10 |    |    |    |  |          |                 |    |                 |    |       |    |    | 36          |
| 38          |   |   |   |                | 5          | 6 | 7               | 8 | 9 | 10 |    |    |    |  |          |                 |    |                 |    |       |    |    | 38          |
| 40          |   |   |   |                | 5          | 6 | $\tau$          | 8 | 9 | 10 |    |    |    |  |          |                 |    |                 |    |       |    |    | 40          |
| 42          |   |   |   |                | 5          | 6 | $\tau$          | 8 | 9 | 10 |    |    |    |  |          |                 |    |                 |    |       |    |    | 42          |
| 44          |   |   |   |                | 5          | 6 | $\tau$          | 8 | 9 | 10 |    |    |    |  |          |                 |    |                 |    |       |    |    | 44          |
| 46          |   |   | 3 | $\overline{4}$ | 5          | 6 | $\tau$          | 8 | 9 | 10 |    |    |    |  |          |                 |    |                 |    |       |    |    | 46          |
| 48          |   |   | 3 | $\overline{4}$ | 5          | 6 | $\overline{7}$  | 8 | 9 | 10 |    |    |    |  |          |                 |    |                 |    |       |    |    | 48          |

- プロセッサー 5 と 6 の DIMM 装着順序。
	- [165](#page-168-0) ページの 表 108「[6 つのプロセッサーでのメモリー・スペアリング \(プロセッサー 5、サーバーに](#page-168-0) [取り付けられている DIMM 合計 12 ~ 24 個\)](#page-168-0)」
	- [167](#page-170-0) ページの 表 110「[6 つのプロセッサーでのメモリー・スペアリング \(プロセッサー 5 および 6、](#page-170-0) [サーバーに取り付けられている DIMM 合計 50 ~ 72 個\)](#page-170-0)」
- 26 ~ 48 個の DIMM を使用するシステムで DIMM の装着を続行するには、以下を参照してください。 – [160](#page-163-0) ページの 表 103「[6 つのプロセッサーでのメモリー・スペアリング \(プロセッサー 1 および 2、](#page-163-0) [サーバーに取り付けられている DIMM 合計 26 ~ 48 個\)](#page-163-0)」
	- [163](#page-166-0) ページの 表 106「[6 つのプロセッサーでのメモリー・スペアリング \(プロセッサー 3 および 4、](#page-166-0) [サーバーに取り付けられている DIMM 合計 26 ~ 48 個\)](#page-166-0)」
	- [169](#page-172-0) ページの 表 112「[6 つのプロセッサーでのメモリー・スペアリング \(プロセッサー 7 スロット、実](#page-172-0) [際にはプロセッサー 6、サーバーに取り付けられている DIMM 合計 26 ~ 48 個\)](#page-172-0)」

<span id="page-170-0"></span>表 110. <sup>6</sup> つのプロセッサーでのメモリー・スペアリング (プロセッサー <sup>5</sup> および 6、サーバーに取り付けられ ている DIMM 合計 <sup>50</sup> <sup>~</sup> <sup>72</sup> 個)

| 合計          |                |   |                |   |   | プロセッサー 5        |   |   |    |    |    |    |    |                 |    |                 |    | プロセッサー6スロットは空です |           |    |    |    |    | 合計          |
|-------------|----------------|---|----------------|---|---|-----------------|---|---|----|----|----|----|----|-----------------|----|-----------------|----|-----------------|-----------|----|----|----|----|-------------|
| <b>DIMM</b> | 2              | 3 | 4              | 5 | 6 | $\overline{7}$  | 8 | 9 | 10 | 11 | 12 | 13 | 14 | 15 <sup>1</sup> | 16 | 17 <sup>1</sup> | 18 | 19              | <b>20</b> | 21 | 22 | 23 | 24 | <b>DIMM</b> |
| 50          |                | 3 | 4              | 5 | 6 | $\tau$          | 8 | 9 | 10 |    |    |    |    |                 |    |                 |    |                 |           |    |    |    |    | 50          |
| 52          |                | 3 | $\overline{4}$ | 5 | 6 | $\tau$          | 8 | 9 | 10 |    |    |    |    |                 |    |                 |    |                 |           |    |    |    |    | 52          |
| 54          |                | 3 | 4              | 5 | 6 | 7               | 8 | 9 | 10 |    |    |    |    |                 |    |                 |    |                 |           |    |    |    |    | 54          |
| 56          |                | 3 | $\overline{4}$ | 5 | 6 | $\tau$          | 8 | 9 | 10 |    |    |    |    |                 |    |                 |    |                 |           |    |    |    |    | 56          |
| 58          |                | 3 | 4              | 5 | 6 | $\tau$          | 8 | 9 | 10 | 11 | 12 |    |    |                 |    |                 |    |                 |           |    |    |    |    | 58          |
| 60          |                | 3 | $\overline{4}$ | 5 | 6 | $\overline{7}$  | 8 | 9 | 10 | 11 | 12 |    |    |                 |    |                 |    |                 |           |    |    |    |    | 60          |
| 62          |                | 3 | 4              | 5 | 6 | $\tau$          | 8 | 9 | 10 | 11 | 12 |    |    |                 |    |                 |    |                 |           |    |    |    |    | 62          |
| 64          |                | 3 | $\overline{4}$ | 5 | 6 | $\tau$          | 8 | 9 | 10 | 11 | 12 |    |    |                 |    |                 |    |                 |           |    |    |    |    | 64          |
| 66          |                | 3 | 4              | 5 | 6 | $\overline{7}$  | 8 | 9 | 10 | 11 | 12 |    |    |                 |    |                 |    |                 |           |    |    |    |    | 66          |
| 68          |                | 3 | $\overline{4}$ | 5 | 6 | $7\phantom{.0}$ | 8 | 9 | 10 | 11 | 12 |    |    |                 |    |                 |    |                 |           |    |    |    |    | 68          |
| 70          | 2              | 3 | $\overline{4}$ | 5 | 6 | 7               | 8 | 9 | 10 | 11 | 12 |    |    |                 |    |                 |    |                 |           |    |    |    |    | 70          |
| 72          | $\overline{2}$ | 3 | $\overline{4}$ | 5 | 6 | $7\phantom{.0}$ | 8 | 9 | 10 | 11 | 12 |    |    |                 |    |                 |    |                 |           |    |    |    |    | 72          |

- プロセッサー 5 と 6 の DIMM 装着順序。
	- [165](#page-168-0) ページの 表 108「[6 つのプロセッサーでのメモリー・スペアリング \(プロセッサー 5、サーバーに](#page-168-0) [取り付けられている DIMM 合計 12 ~ 24 個\)](#page-168-0)」
	- [166](#page-169-0) ページの 表 109「[6 つのプロセッサーでのメモリー・スペアリング \(プロセッサー 5 および 6、](#page-169-0) [サーバーに取り付けられている DIMM 合計 26 ~ 48 個\)](#page-169-0)」
- 50 ~ 72 個の DIMM を使用するシステムで DIMM の装着を続行するには、以下を参照してください。
	- [161](#page-164-0) ページの 表 104「[6 つのプロセッサーでのメモリー・スペアリング \(プロセッサー 1 および 2、](#page-164-0) [サーバーに取り付けられている DIMM 合計 50 ~ 72 個\)](#page-164-0)」
	- [164](#page-167-0) ページの 表 107「[6 つのプロセッサーでのメモリー・スペアリング \(プロセッサー 3 および 4、](#page-167-0) [サーバーに取り付けられている DIMM 合計 50 ~ 72 個\)](#page-167-0)」
	- [170](#page-173-0) ページの 表 113「[6 つのプロセッサーでのメモリー・スペアリング \(プロセッサー 7 スロット、実](#page-173-0) [際にはプロセッサー 6、サーバーに取り付けられている DIMM 合計 50 ~ 72 個\)](#page-173-0)」

<span id="page-171-0"></span>表 111. <sup>6</sup> つのプロセッサーでのメモリー・スペアリング (プロセッサー <sup>7</sup> スロット、実際にはプロセッサー 6、サー バーに取り付けられている DIMM 合計 <sup>12</sup> <sup>~</sup> <sup>24</sup> 個)

| 合計          |   |   |   |   |   | プロセッサー7スロット (プロセッサー6) |   |   |       |           |                 |    |    |             | プロセッサー8 |  |                | 合計          |
|-------------|---|---|---|---|---|-----------------------|---|---|-------|-----------|-----------------|----|----|-------------|---------|--|----------------|-------------|
| <b>DIMM</b> | 2 | 3 | 4 | 5 | 6 | 7                     | 8 | 9 | 10 11 | <b>12</b> | 13 <sup>1</sup> | 14 | 15 | 16 17 18 19 |         |  | 20 21 22 23 24 | <b>DIMM</b> |
| 12          |   |   |   |   |   | $\mathbf{r}$          | 8 |   |       |           |                 |    |    |             |         |  |                | 12          |
| 14          |   |   |   |   |   | $\mathbf{7}$          | 8 |   |       |           |                 |    |    |             |         |  |                | 14          |
| 16          |   |   |   |   |   | $\mathbf{7}$          | 8 |   |       |           |                 |    |    |             |         |  |                | 16          |
| 18          |   |   |   |   |   | $\mathbf{r}$          | 8 |   |       |           |                 |    |    |             |         |  |                | 18          |
| 20          |   |   |   |   |   | $\mathbf{r}$          | 8 |   |       |           |                 |    |    |             |         |  |                | 20          |
| 22          |   |   |   |   |   | $\mathbf{r}$          | 8 |   |       |           |                 |    |    |             |         |  |                | 22          |
| 24          |   |   |   | 5 | 6 | $\overline{7}$        | 8 |   |       |           |                 |    |    |             |         |  |                | 24          |

注:プロセッサー 6 は実際にはプロセッサー 7 スロットに取り付けられています。

- プロセッサー 7 と 8 の DIMM 装着順序。
	- [169](#page-172-0) ページの 表 112「[6 つのプロセッサーでのメモリー・スペアリング \(プロセッサー 7 スロット、実](#page-172-0) [際にはプロセッサー 6、サーバーに取り付けられている DIMM 合計 26 ~ 48 個\)](#page-172-0)」
	- [170](#page-173-0) ページの 表 113「[6 つのプロセッサーでのメモリー・スペアリング \(プロセッサー 7 スロット、実](#page-173-0) [際にはプロセッサー 6、サーバーに取り付けられている DIMM 合計 50 ~ 72 個\)](#page-173-0)」
- 16~24個の DIMM を使用するシステムで DIMM の装着を続行するには、以下を参照してください。
	- [159](#page-162-0) ページの 表 102「[6 つのプロセッサーでのメモリー・スペアリング \(プロセッサー 1 および 2、](#page-162-0) [サーバーに取り付けられている DIMM 合計 12 ~ 24 個\)](#page-162-0)」
	- [162](#page-165-0) ページの 表 105「[6 つのプロセッサーでのメモリー・スペアリング \(プロセッサー 3 および 4、](#page-165-0) [サーバーに取り付けられている DIMM 合計 12 ~ 24 個\)](#page-165-0)」
	- [165](#page-168-0) ページの 表 108「[6 つのプロセッサーでのメモリー・スペアリング \(プロセッサー 5、サーバーに](#page-168-0) [取り付けられている DIMM 合計 12 ~ 24 個\)](#page-168-0)」

<span id="page-172-0"></span>表 112. <sup>6</sup> つのプロセッサーでのメモリー・スペアリング (プロセッサー <sup>7</sup> スロット、実際にはプロセッサー 6、サー バーに取り付けられている DIMM 合計 <sup>26</sup> <sup>~</sup> <sup>48</sup> 個)

| 合計          |   |   |                |                |                |   | プロセッサー7スロット (プロセッサー6) |   |   |    |    |    |    |    |           |           | プロセッサー8 |       |    |    |    | 合計          |
|-------------|---|---|----------------|----------------|----------------|---|-----------------------|---|---|----|----|----|----|----|-----------|-----------|---------|-------|----|----|----|-------------|
| <b>DIMM</b> | 1 | 2 | 3              | 4              | $\sqrt{5}$     | 6 | $\overline{7}$        | 8 | 9 | 10 | 11 | 12 | 13 | 14 | <b>15</b> | $16$   17 | 18 19   | 20 21 | 22 | 23 | 24 | <b>DIMM</b> |
| 26          |   |   |                |                | 5              | 6 | $\tau$                | 8 |   |    |    |    |    |    |           |           |         |       |    |    |    | 26          |
| 28          |   |   |                |                | 5              | 6 | $\overline{7}$        | 8 |   |    |    |    |    |    |           |           |         |       |    |    |    | 28          |
| 30          |   |   |                |                | $\mathfrak{S}$ | 6 | $\tau$                | 8 |   |    |    |    |    |    |           |           |         |       |    |    |    | 30          |
| 32          |   |   |                |                | 5              | 6 | $\tau$                | 8 |   |    |    |    |    |    |           |           |         |       |    |    |    | 32          |
| 34          |   |   |                |                | 5              | 6 | 7                     | 8 |   |    |    |    |    |    |           |           |         |       |    |    |    | 34          |
| 36          |   |   |                |                | 5              | 6 | 7                     | 8 | 9 | 10 |    |    |    |    |           |           |         |       |    |    |    | 36          |
| 38          |   |   |                |                | 5              | 6 | $\tau$                | 8 | 9 | 10 |    |    |    |    |           |           |         |       |    |    |    | 38          |
| 40          |   |   |                |                | 5              | 6 | $\tau$                | 8 | 9 | 10 |    |    |    |    |           |           |         |       |    |    |    | 40          |
| 42          |   |   |                |                | 5              | 6 | $\tau$                | 8 | 9 | 10 |    |    |    |    |           |           |         |       |    |    |    | 42          |
| 44          |   |   |                |                | 5              | 6 | $7\phantom{.0}$       | 8 | 9 | 10 |    |    |    |    |           |           |         |       |    |    |    | 44          |
| 46          |   |   |                |                | 5              | 6 | $\tau$                | 8 | 9 | 10 |    |    |    |    |           |           |         |       |    |    |    | 46          |
| 48          |   |   | $\mathfrak{Z}$ | $\overline{4}$ | 5              | 6 | $7\phantom{.0}$       | 8 | 9 | 10 |    |    |    |    |           |           |         |       |    |    |    | 48          |

- プロセッサー 7 と 8 の DIMM 装着順序。
	- [168](#page-171-0) ページの 表 111「[6 つのプロセッサーでのメモリー・スペアリング \(プロセッサー 7 スロット、実](#page-171-0) [際にはプロセッサー 6、サーバーに取り付けられている DIMM 合計 12 ~ 24 個\)](#page-171-0)」
	- [170](#page-173-0) ページの 表 113「[6 つのプロセッサーでのメモリー・スペアリング \(プロセッサー 7 スロット、実](#page-173-0) [際にはプロセッサー 6、サーバーに取り付けられている DIMM 合計 50 ~ 72 個\)](#page-173-0)」
- 26~48個の DIMM を使用するシステムで DIMM の装着を続行するには、以下を参照してください。 – [160](#page-163-0) ページの 表 103「[6 つのプロセッサーでのメモリー・スペアリング \(プロセッサー 1 および 2、](#page-163-0) [サーバーに取り付けられている DIMM 合計 26 ~ 48 個\)](#page-163-0)」
	- [163](#page-166-0) ページの 表 106「[6 つのプロセッサーでのメモリー・スペアリング \(プロセッサー 3 および 4、](#page-166-0) [サーバーに取り付けられている DIMM 合計 26 ~ 48 個\)](#page-166-0)」
	- [166](#page-169-0) ページの 表 109「[6 つのプロセッサーでのメモリー・スペアリング \(プロセッサー 5 および 6、](#page-169-0) [サーバーに取り付けられている DIMM 合計 26 ~ 48 個\)](#page-169-0)」

<span id="page-173-0"></span>表 113. <sup>6</sup> つのプロセッサーでのメモリー・スペアリング (プロセッサー <sup>7</sup> スロット、実際にはプロセッサー 6、サー バーに取り付けられている DIMM 合計 <sup>50</sup> <sup>~</sup> <sup>72</sup> 個)

| 合計          |   |                |                |                |                |   | プロセッサー7スロット (プロセッサー6) |   |   |                 |    |    |    |       |                 |                 |    | プロセッサー8 |       |    |    |    | 合計          |
|-------------|---|----------------|----------------|----------------|----------------|---|-----------------------|---|---|-----------------|----|----|----|-------|-----------------|-----------------|----|---------|-------|----|----|----|-------------|
| <b>DIMM</b> | 1 | 2              | 3              | 4              | $\overline{5}$ | 6 | $\overline{7}$        | 8 | 9 | 10 <sup>1</sup> | 11 | 12 | 13 | 14 15 | 16 <sup>1</sup> | 17 <sup>1</sup> | 18 | 19      | 20 21 | 22 | 23 | 24 | <b>DIMM</b> |
| 50          |   |                | 3              | 4              | 5              | 6 | $\tau$                | 8 | 9 | 10              |    |    |    |       |                 |                 |    |         |       |    |    |    | 50          |
| 52          |   |                | 3              | $\overline{4}$ | 5              | 6 | $\overline{7}$        | 8 | 9 | 10              |    |    |    |       |                 |                 |    |         |       |    |    |    | 52          |
| 54          |   |                | 3              | 4              | 5              | 6 | $\tau$                | 8 | 9 | 10              |    |    |    |       |                 |                 |    |         |       |    |    |    | 54          |
| 56          |   |                | 3              | $\overline{4}$ | 5              | 6 | $\tau$                | 8 | 9 | 10              |    |    |    |       |                 |                 |    |         |       |    |    |    | 56          |
| 58          |   |                | 3              | 4              | 5              | 6 | 7                     | 8 | 9 | 10              |    |    |    |       |                 |                 |    |         |       |    |    |    | 58          |
| 60          |   |                | 3              | $\overline{4}$ | 5              | 6 | $\tau$                | 8 | 9 | 10              | 11 | 12 |    |       |                 |                 |    |         |       |    |    |    | 60          |
| 62          |   |                | 3              | 4              | 5              | 6 | $\tau$                | 8 | 9 | 10 <sup>1</sup> | 11 | 12 |    |       |                 |                 |    |         |       |    |    |    | 62          |
| 64          |   |                | 3              | $\overline{4}$ | 5              | 6 | $\tau$                | 8 | 9 | 10              | 11 | 12 |    |       |                 |                 |    |         |       |    |    |    | 64          |
| 66          |   |                | 3              | 4              | 5              | 6 | 7                     | 8 | 9 | 10              | 11 | 12 |    |       |                 |                 |    |         |       |    |    |    | 66          |
| 68          |   |                | 3              | $\overline{4}$ | 5              | 6 | $\tau$                | 8 | 9 | 10              | 11 | 12 |    |       |                 |                 |    |         |       |    |    |    | 68          |
| 70          |   |                | 3              | 4              | 5              | 6 | $\tau$                | 8 | 9 | 10              | 11 | 12 |    |       |                 |                 |    |         |       |    |    |    | 70          |
| 72          |   | $\overline{2}$ | $\overline{3}$ | $\overline{4}$ | 5              | 6 | $\tau$                | 8 | 9 | 10              | 11 | 12 |    |       |                 |                 |    |         |       |    |    |    | 72          |

- プロセッサー 7 と 8 の DIMM 装着順序。
	- [168](#page-171-0) ページの 表 111「[6 つのプロセッサーでのメモリー・スペアリング \(プロセッサー 7 スロット、実](#page-171-0) [際にはプロセッサー 6、サーバーに取り付けられている DIMM 合計 12 ~ 24 個\)](#page-171-0)」
	- [169](#page-172-0) ページの 表 112「[6 つのプロセッサーでのメモリー・スペアリング \(プロセッサー 7 スロット、実](#page-172-0) [際にはプロセッサー 6、サーバーに取り付けられている DIMM 合計 26 ~ 48 個\)](#page-172-0)」
- 50 ~ 72 個の DIMM を使用するシステムで DIMM の装着を続行するには、以下を参照してください。 – [161](#page-164-0) ページの 表 104「[6 つのプロセッサーでのメモリー・スペアリング \(プロセッサー 1 および 2、](#page-164-0) [サーバーに取り付けられている DIMM 合計 50 ~ 72 個\)](#page-164-0)」
	- [164](#page-167-0) ページの 表 107「[6 つのプロセッサーでのメモリー・スペアリング \(プロセッサー 3 および 4、](#page-167-0) [サーバーに取り付けられている DIMM 合計 50 ~ 72 個\)](#page-167-0)」
	- [167](#page-170-0) ページの 表 110「[6 つのプロセッサーでのメモリー・スペアリング \(プロセッサー 5 および 6、](#page-170-0) [サーバーに取り付けられている DIMM 合計 50 ~ 72 個\)](#page-170-0)」

### <span id="page-174-0"></span>取り付け順序: 8 つのプロセッサーでのメモリー・スペアリング

サーバーに 8 つのプロセッサーを搭載しているメモリー・スペアリングでのメモリー・モジュール 取り付け順序。

次の表は、8 つのプロセッサーが取り付けられている場合の、メモリー・スペアリングの DIMM 装着 順序を示しています。

- プロセッサー 1 および 2 は下段コンピュート・トレイの下段システム・ボードに取り付けられています。
- プロセッサー 3 および 4 は下段コンピュート・トレイの上段システム・ボードに取り付けられています。
- プロセッサー5および6は上段コンピュート・トレイの下段システム・ボードに取り付けられています。
- プロセッサー7および8は上段コンピュート・トレイの上段システム・ボードに取り付けられています。

注:メモリー・スペアリングでは偶数の DIMM が必要です。

表 114. <sup>8</sup> つのプロセッサーでのメモリー・スペアリング (プロセッサー <sup>1</sup> および 2、サーバーに取り付けられ ている DIMM 合計 <sup>16</sup> <sup>~</sup> <sup>24</sup> 個)

| 合計          |   |   |   |   |              | プロセッサー1      |   |   |                 |    |    |                 |  |                           |                 |    | プロセッサー2 |    |                |  | 合計          |
|-------------|---|---|---|---|--------------|--------------|---|---|-----------------|----|----|-----------------|--|---------------------------|-----------------|----|---------|----|----------------|--|-------------|
| <b>DIMM</b> | 2 | 3 | 4 | 5 | 6            | 7            | 8 | 9 | 10 <sup>1</sup> | 11 | 12 | 13 <sup>1</sup> |  | $14 \mid 15 \mid 16 \mid$ | 17              |    | 18 19   |    | 20 21 22 23 24 |  | <b>DIMM</b> |
| 16          |   |   |   |   |              | $\mathbf{r}$ | 8 |   |                 |    |    |                 |  |                           |                 |    | 19      | 20 |                |  | 16          |
| 18          |   |   |   |   | <sub>0</sub> | ⇁            | 8 |   |                 |    |    |                 |  |                           |                 |    | 19      | 20 |                |  | 18          |
| 20          |   |   |   |   | $\mathbf{b}$ | $\mathbf{r}$ | 8 |   |                 |    |    |                 |  |                           |                 |    | 19      | 20 |                |  | 20          |
| 22          |   |   |   |   | 6            | $\mathbf{r}$ | 8 |   |                 |    |    |                 |  |                           | 17              | 18 | 19      | 20 |                |  | 22          |
| 24          |   |   |   |   | 6            | $\mathbf{r}$ | 8 |   |                 |    |    |                 |  |                           | 17 <sup>1</sup> | 18 | 19      | 20 |                |  | 24          |

- プロセッサー 1 と 2 の DIMM 装着順序。
	- [172](#page-175-0) ページの 表 115「[8 つのプロセッサーでのメモリー・スペアリング \(プロセッサー 1 および 2、](#page-175-0) [サーバーに取り付けられている DIMM 合計 26 ~ 48 個\)](#page-175-0)」
	- [173](#page-176-0) ページの 表 116「[8 つのプロセッサーでのメモリー・スペアリング \(プロセッサー 1 および 2、](#page-176-0) [サーバーに取り付けられている DIMM 合計 50 ~ 72 個\)](#page-176-0)」
	- [174](#page-177-0) ページの 表 117「[8 つのプロセッサーでのメモリー・スペアリング \(プロセッサー 1 および 2、](#page-177-0) [サーバーに取り付けられている DIMM 合計 74 ~ 96 個\)](#page-177-0)」
- 16 ~ 24 個の DIMM を使用するシステムで DIMM の装着を続行するには、以下を参照してください。 – [175](#page-178-0) ページの 表 118「[8 つのプロセッサーでのメモリー・スペアリング \(プロセッサー 3 および 4、](#page-178-0) [サーバーに取り付けられている DIMM 合計 16 ~ 24 個\)](#page-178-0)」
	- [179](#page-182-0) ページの 表 122「[8 つのプロセッサーでのメモリー・スペアリング \(プロセッサー 5 および 6、](#page-182-0) [サーバーに取り付けられている DIMM 合計 16 ~ 24 個\)](#page-182-0)」
	- [183](#page-186-0) ページの 表 126「[8 つのプロセッサーでのメモリー・スペアリング \(プロセッサー 7 および 8、](#page-186-0) [サーバーに取り付けられている DIMM 合計 16 ~ 24 個\)](#page-186-0)」

<span id="page-175-0"></span>表 115. <sup>8</sup> つのプロセッサーでのメモリー・スペアリング (プロセッサー <sup>1</sup> および 2、サーバーに取り付けられ ている DIMM 合計 <sup>26</sup> <sup>~</sup> <sup>48</sup> 個)

| 合計          |   |   |   |   |   |   | プロセッサー 1        |   |   |    |    |    |    |           |    |    |    |    | プロセッサー2 |           |    |    |    |    | 合計          |
|-------------|---|---|---|---|---|---|-----------------|---|---|----|----|----|----|-----------|----|----|----|----|---------|-----------|----|----|----|----|-------------|
| <b>DIMM</b> | 1 | 2 | 3 | 4 | 5 | 6 | $\overline{7}$  | 8 | 9 | 10 | 11 | 12 | 13 | <b>14</b> | 15 | 16 | 17 | 18 | 19      | <b>20</b> | 21 | 22 | 23 | 24 | <b>DIMM</b> |
| 26          |   |   |   |   | 5 | 6 | $\tau$          | 8 |   |    |    |    |    |           |    |    | 17 | 18 | 19      | 20        |    |    |    |    | 26          |
| 28          |   |   |   |   | 5 | 6 | $\tau$          | 8 |   |    |    |    |    |           |    |    | 17 | 18 | 19      | 20        |    |    |    |    | 28          |
| 30          |   |   |   |   | 5 | 6 | 7               | 8 |   |    |    |    |    |           |    |    | 17 | 18 | 19      | 20        |    |    |    |    | 30          |
| 32          |   |   |   |   | 5 | 6 | $7\phantom{.0}$ | 8 |   |    |    |    |    |           |    |    | 17 | 18 | 19      | 20        |    |    |    |    | 32          |
| 34          |   |   |   |   | 5 | 6 | $\tau$          | 8 | 9 | 10 |    |    |    |           |    |    | 17 | 18 | 19      | 20        |    |    |    |    | 34          |
| 36          |   |   |   |   | 5 | 6 | $\tau$          | 8 | 9 | 10 |    |    |    |           |    |    | 17 | 18 | 19      | 20        | 21 | 22 |    |    | 36          |
| 38          |   |   |   |   | 5 | 6 | $\tau$          | 8 | 9 | 10 |    |    |    |           |    |    | 17 | 18 | 19      | 20        | 21 | 22 |    |    | 38          |
| 40          |   |   |   |   | 5 | 6 | $\tau$          | 8 | 9 | 10 |    |    |    |           |    |    | 17 | 18 | 19      | 20        | 21 | 22 |    |    | 40          |
| 42          |   |   |   |   | 5 | 6 | 7               | 8 | 9 | 10 |    |    |    |           |    |    | 17 | 18 | 19      | 20        | 21 | 22 |    |    | 42          |
| 44          |   |   |   |   | 5 | 6 | $\tau$          | 8 | 9 | 10 |    |    |    |           |    |    | 17 | 18 | 19      | 20        | 21 | 22 |    |    | 44          |
| 46          |   |   |   |   | 5 | 6 | $\tau$          | 8 | 9 | 10 |    |    |    |           |    |    | 17 | 18 | 19      | 20        | 21 | 22 |    |    | 46          |
| 48          |   |   |   |   | 5 | 6 | $\overline{7}$  | 8 | 9 | 10 |    |    |    |           |    |    | 17 | 18 | 19      | 20        | 21 | 22 |    |    | 48          |

- プロセッサー1と2の DIMM 装着順序。
	- [171](#page-174-0) ページの 表 114「[8 つのプロセッサーでのメモリー・スペアリング \(プロセッサー 1 および 2、](#page-174-0) [サーバーに取り付けられている DIMM 合計 16 ~ 24 個\)](#page-174-0)」
	- [173](#page-176-0) ページの 表 116「[8 つのプロセッサーでのメモリー・スペアリング \(プロセッサー 1 および 2、](#page-176-0) [サーバーに取り付けられている DIMM 合計 50 ~ 72 個\)](#page-176-0)」
	- [174](#page-177-0) ページの 表 117「[8 つのプロセッサーでのメモリー・スペアリング \(プロセッサー 1 および 2、](#page-177-0) [サーバーに取り付けられている DIMM 合計 74 ~ 96 個\)](#page-177-0)」
- 26 ~ 48 個の DIMM を使用するシステムで DIMM の装着を続行するには、以下を参照してください。
	- [176](#page-179-0) ページの 表 119「[8 つのプロセッサーでのメモリー・スペアリング \(プロセッサー 3 および 4、](#page-179-0) [サーバーに取り付けられている DIMM 合計 26 ~ 48 個\)](#page-179-0)」
	- [180](#page-183-0) ページの 表 123「[8 つのプロセッサーでのメモリー・スペアリング \(プロセッサー 5 および 6、](#page-183-0) [サーバーに取り付けられている DIMM 合計 26 ~ 48 個\)](#page-183-0)」
	- [184](#page-187-0) ページの 表 127「[8 つのプロセッサーでのメモリー・スペアリング \(プロセッサー 7 および 8、](#page-187-0) [サーバーに取り付けられている DIMM 合計 26 ~ 48 個\)](#page-187-0)」

<span id="page-176-0"></span>表 116. <sup>8</sup> つのプロセッサーでのメモリー・スペアリング (プロセッサー <sup>1</sup> および 2、サーバーに取り付けられ ている DIMM 合計 <sup>50</sup> <sup>~</sup> <sup>72</sup> 個)

| 合計          |                |   |                |   |   | プロセッサー1        |   |   |    |    |    |    |    |    |    |    |           | プロセッサー2 |    |    |    |    |    | 合計          |
|-------------|----------------|---|----------------|---|---|----------------|---|---|----|----|----|----|----|----|----|----|-----------|---------|----|----|----|----|----|-------------|
| <b>DIMM</b> | $\overline{c}$ | 3 | 4              | 5 | 6 | 7              | 8 | 9 | 10 | 11 | 12 | 13 | 14 | 15 | 16 | 17 | <b>18</b> | 19      | 20 | 21 | 22 | 23 | 24 | <b>DIMM</b> |
| 50          |                | 3 | 4              | 5 | 6 | $\tau$         | 8 | 9 | 10 |    |    |    |    |    |    | 17 | 18        | 19      | 20 | 21 | 22 |    |    | 50          |
| 52          |                | 3 | 4              | 5 | 6 | $\overline{7}$ | 8 | 9 | 10 |    |    |    |    | 15 | 16 | 17 | 18        | 19      | 20 | 21 | 22 |    |    | 52          |
| 54          |                | 3 | 4              | 5 | 6 | 7              | 8 | 9 | 10 |    |    |    |    | 15 | 16 | 17 | 18        | 19      | 20 | 21 | 22 |    |    | 54          |
| 56          |                | 3 | 4              | 5 | 6 | $\overline{7}$ | 8 | 9 | 10 |    |    |    |    | 15 | 16 | 17 | 18        | 19      | 20 | 21 | 22 |    |    | 56          |
| 58          |                | 3 | 4              | 5 | 6 | $\tau$         | 8 | 9 | 10 |    |    |    |    | 15 | 16 | 17 | 18        | 19      | 20 | 21 | 22 |    |    | 58          |
| 60          |                | 3 | 4              | 5 | 6 | $\overline{7}$ | 8 | 9 | 10 |    |    |    |    | 15 | 16 | 17 | 18        | 19      | 20 | 21 | 22 |    |    | 60          |
| 62          |                | 3 | 4              | 5 | 6 | $\tau$         | 8 | 9 | 10 |    |    |    |    | 15 | 16 | 17 | 18        | 19      | 20 | 21 | 22 |    |    | 62          |
| 64          |                | 3 | 4              | 5 | 6 | $\tau$         | 8 | 9 | 10 |    |    |    |    | 15 | 16 | 17 | 18        | 19      | 20 | 21 | 22 |    |    | 64          |
| 66          |                | 3 | 4              | 5 | 6 | 7              | 8 | 9 | 10 | 11 | 12 |    |    | 15 | 16 | 17 | 18        | 19      | 20 | 21 | 22 |    |    | 66          |
| 68          |                | 3 | 4              | 5 | 6 | 7              | 8 | 9 | 10 | 11 | 12 |    |    | 15 | 16 | 17 | 18        | 19      | 20 | 21 | 22 | 23 | 24 | 68          |
| 70          |                | 3 | 4              | 5 | 6 | 7              | 8 | 9 | 10 | 11 | 12 |    |    | 15 | 16 | 17 | 18        | 19      | 20 | 21 | 22 | 23 | 24 | 70          |
| 72          |                | 3 | $\overline{4}$ | 5 | 6 | $\overline{7}$ | 8 | 9 | 10 | 11 | 12 |    |    | 15 | 16 | 17 | 18        | 19      | 20 | 21 | 22 | 23 | 24 | 72          |

- プロセッサー1と2の DIMM 装着順序。
	- [171](#page-174-0) ページの 表 114「[8 つのプロセッサーでのメモリー・スペアリング \(プロセッサー 1 および 2、](#page-174-0) [サーバーに取り付けられている DIMM 合計 16 ~ 24 個\)](#page-174-0)」
	- [172](#page-175-0) ページの 表 115「[8 つのプロセッサーでのメモリー・スペアリング \(プロセッサー 1 および 2、](#page-175-0) [サーバーに取り付けられている DIMM 合計 26 ~ 48 個\)](#page-175-0)」
	- [174](#page-177-0) ページの 表 117「[8 つのプロセッサーでのメモリー・スペアリング \(プロセッサー 1 および 2、](#page-177-0) [サーバーに取り付けられている DIMM 合計 74 ~ 96 個\)](#page-177-0)」
- 50 ~ 72 個の DIMM を使用するシステムで DIMM の装着を続行するには、以下を参照してください。 – [177](#page-180-0) ページの 表 120「[8 つのプロセッサーでのメモリー・スペアリング \(プロセッサー 3 および 4、](#page-180-0)
	- [サーバーに取り付けられている DIMM 合計 50 ~ 72 個\)](#page-180-0)」
	- [181](#page-184-0) ページの 表 124「[8 つのプロセッサーでのメモリー・スペアリング \(プロセッサー 5 および 6、](#page-184-0) [サーバーに取り付けられている DIMM 合計 50 ~ 72 個\)](#page-184-0)」
	- [185](#page-188-0) ページの 表 128「[8 つのプロセッサーでのメモリー・スペアリング \(プロセッサー 7 および 8、](#page-188-0) [サーバーに取り付けられている DIMM 合計 50 ~ 72 個\)](#page-188-0)」

<span id="page-177-0"></span>表 117. <sup>8</sup> つのプロセッサーでのメモリー・スペアリング (プロセッサー <sup>1</sup> および 2、サーバーに取り付けられ ている DIMM 合計 <sup>74</sup> <sup>~</sup> <sup>96</sup> 個)

| 合計          |                |   |                |   |   | プロセッサー1         |              |   |    |    |    |    |    |    |    |    |    | プロセッサー2 |           |    |    |    |    | 合計          |
|-------------|----------------|---|----------------|---|---|-----------------|--------------|---|----|----|----|----|----|----|----|----|----|---------|-----------|----|----|----|----|-------------|
| <b>DIMM</b> | 2              | 3 | 4              | 5 | 6 | 7               | 8            | 9 | 10 | 11 | 12 | 13 | 14 | 15 | 16 | 17 | 18 | 19      | <b>20</b> | 21 | 22 | 23 | 24 | <b>DIMM</b> |
| 74          |                | 3 | 4              | 5 | 6 | $\overline{7}$  | 8            | 9 | 10 | 11 | 12 |    |    | 15 | 16 | 17 | 18 | 19      | 20        | 21 | 22 | 23 | 24 | 74          |
| 76          |                | 3 | 4              | 5 | 6 | $\overline{7}$  | $\mathbf{8}$ | 9 | 10 | 11 | 12 |    |    | 15 | 16 | 17 | 18 | 19      | 20        | 21 | 22 | 23 | 24 | 76          |
| 78          |                | 3 | 4              | 5 | 6 | 7               | 8            | 9 | 10 | 11 | 12 |    |    | 15 | 16 | 17 | 18 | 19      | 20        | 21 | 22 | 23 | 24 | 78          |
| 80          |                | 3 | $\overline{4}$ | 5 | 6 | $\overline{7}$  | 8            | 9 | 10 | 11 | 12 |    |    | 15 | 16 | 17 | 18 | 19      | 20        | 21 | 22 | 23 | 24 | 80          |
| 82          | 2              | 3 | 4              | 5 | 6 | 7               | 8            | 9 | 10 | 11 | 12 |    |    | 15 | 16 | 17 | 18 | 19      | 20        | 21 | 22 | 23 | 24 | 82          |
| 84          | $\overline{2}$ | 3 | $\overline{4}$ | 5 | 6 | $7\phantom{.0}$ | 8            | 9 | 10 | 11 | 12 | 13 | 14 | 15 | 16 | 17 | 18 | 19      | 20        | 21 | 22 | 23 | 24 | 84          |
| 86          | $\overline{2}$ | 3 | 4              | 5 | 6 | 7               | 8            | 9 | 10 | 11 | 12 | 13 | 14 | 15 | 16 | 17 | 18 | 19      | 20        | 21 | 22 | 23 | 24 | 86          |
| 88          | $\overline{2}$ | 3 | $\overline{4}$ | 5 | 6 | $\overline{7}$  | 8            | 9 | 10 | 11 | 12 | 13 | 14 | 15 | 16 | 17 | 18 | 19      | 20        | 21 | 22 | 23 | 24 | 88          |
| 90          | $\overline{2}$ | 3 | 4              | 5 | 6 | 7               | 8            | 9 | 10 | 11 | 12 | 13 | 14 | 15 | 16 | 17 | 18 | 19      | 20        | 21 | 22 | 23 | 24 | 90          |
| 92          | $\overline{2}$ | 3 | 4              | 5 | 6 | $\overline{7}$  | 8            | 9 | 10 | 11 | 12 | 13 | 14 | 15 | 16 | 17 | 18 | 19      | 20        | 21 | 22 | 23 | 24 | 92          |
| 94          | 2              | 3 | 4              | 5 | 6 | $\tau$          | 8            | 9 | 10 | 11 | 12 | 13 | 14 | 15 | 16 | 17 | 18 | 19      | 20        | 21 | 22 | 23 | 24 | 94          |
| 96          | $\overline{2}$ | 3 | $\overline{4}$ | 5 | 6 | $\overline{7}$  | 8            | 9 | 10 | 11 | 12 | 13 | 14 | 15 | 16 | 17 | 18 | 19      | 20        | 21 | 22 | 23 | 24 | 96          |

- プロセッサー1と2の DIMM 装着順序。
	- [171](#page-174-0) ページの 表 114「[8 つのプロセッサーでのメモリー・スペアリング \(プロセッサー 1 および 2、](#page-174-0) [サーバーに取り付けられている DIMM 合計 16 ~ 24 個\)](#page-174-0)」
	- [172](#page-175-0) ページの 表 115「[8 つのプロセッサーでのメモリー・スペアリング \(プロセッサー 1 および 2、](#page-175-0) [サーバーに取り付けられている DIMM 合計 26 ~ 48 個\)](#page-175-0)」
	- [173](#page-176-0) ページの 表 116「[8 つのプロセッサーでのメモリー・スペアリング \(プロセッサー 1 および 2、](#page-176-0) [サーバーに取り付けられている DIMM 合計 50 ~ 72 個\)](#page-176-0)」

• 74 ~ 96 個の DIMM を使用するシステムで DIMM の装着を続行するには、以下を参照してください。

- [178](#page-181-0) ページの 表 121「[8 つのプロセッサーでのメモリー・スペアリング \(プロセッサー 3 および 4、](#page-181-0) [サーバーに取り付けられている DIMM 合計 74 ~ 96 個\)](#page-181-0)」
- [182](#page-185-0) ページの 表 125「[8 つのプロセッサーでのメモリー・スペアリング \(プロセッサー 5 および 6、](#page-185-0) [サーバーに取り付けられている DIMM 合計 74 ~ 96 個\)](#page-185-0)」
- [186](#page-189-0) ページの 表 129「[8 つのプロセッサーでのメモリー・スペアリング \(プロセッサー 7 および 8、](#page-189-0) [サーバーに取り付けられている DIMM 合計 74 ~ 96 個\)](#page-189-0)」

<span id="page-178-0"></span>表 118. <sup>8</sup> つのプロセッサーでのメモリー・スペアリング (プロセッサー <sup>3</sup> および 4、サーバーに取り付けられ ている DIMM 合計 <sup>16</sup> <sup>~</sup> <sup>24</sup> 個)

| 合計          |   |   |   |                |   | プロセッサー3        |   |   |    |                 |           |                      |  |    |    | プロセッサー 4 |               |                |  | 合計          |
|-------------|---|---|---|----------------|---|----------------|---|---|----|-----------------|-----------|----------------------|--|----|----|----------|---------------|----------------|--|-------------|
| <b>DIMM</b> | 2 | 3 | 4 | $\overline{5}$ | 6 | $\overline{7}$ | 8 | 9 | 10 | 11 <sup>1</sup> | $12 \mid$ | 13 14 15 16 17 18 19 |  |    |    |          |               | 20 21 22 23 24 |  | <b>DIMM</b> |
| 16          |   |   |   |                |   |                | 8 |   |    |                 |           |                      |  |    |    | 19       | <sup>20</sup> |                |  |             |
| 18          |   |   |   |                |   |                | 8 |   |    |                 |           |                      |  |    |    | 19       | 20            |                |  | 18          |
| 20          |   |   |   |                |   |                | 8 |   |    |                 |           |                      |  |    |    | 19       | 20            |                |  | 20          |
| 22          |   |   |   |                | 6 | $\mathbf{r}$   | 8 |   |    |                 |           |                      |  |    |    | 19       | 20            |                |  | 22          |
| 24          |   |   |   |                | 6 | $\mathbf{r}$   | 8 |   |    |                 |           |                      |  | 17 | 18 | 19       | 20            |                |  | 2.4         |

- プロセッサー 3 と 4 の DIMM 装着順序。
	- [176](#page-179-0) ページの 表 119「[8 つのプロセッサーでのメモリー・スペアリング \(プロセッサー 3 および 4、](#page-179-0) [サーバーに取り付けられている DIMM 合計 26 ~ 48 個\)](#page-179-0)」
	- [177](#page-180-0) ページの 表 120「[8 つのプロセッサーでのメモリー・スペアリング \(プロセッサー 3 および 4、](#page-180-0) [サーバーに取り付けられている DIMM 合計 50 ~ 72 個\)](#page-180-0)」
	- [178](#page-181-0) ページの 表 121「[8 つのプロセッサーでのメモリー・スペアリング \(プロセッサー 3 および 4、](#page-181-0) [サーバーに取り付けられている DIMM 合計 74 ~ 96 個\)](#page-181-0)」
- 16 ~ 24 個の DIMM を使用するシステムで DIMM の装着を続行するには、以下を参照してください。 – [171](#page-174-0) ページの 表 114「[8 つのプロセッサーでのメモリー・スペアリング \(プロセッサー 1 および 2、](#page-174-0) [サーバーに取り付けられている DIMM 合計 16 ~ 24 個\)](#page-174-0)」
	- [179](#page-182-0) ページの 表 122「[8 つのプロセッサーでのメモリー・スペアリング \(プロセッサー 5 および 6、](#page-182-0) [サーバーに取り付けられている DIMM 合計 16 ~ 24 個\)](#page-182-0)」
	- [183](#page-186-0) ページの 表 126「[8 つのプロセッサーでのメモリー・スペアリング \(プロセッサー 7 および 8、](#page-186-0) [サーバーに取り付けられている DIMM 合計 16 ~ 24 個\)](#page-186-0)」

<span id="page-179-0"></span>表 119. <sup>8</sup> つのプロセッサーでのメモリー・スペアリング (プロセッサー <sup>3</sup> および 4、サーバーに取り付けられ ている DIMM 合計 <sup>26</sup> <sup>~</sup> <sup>48</sup> 個)

| 合計          |   |   |   |   |   | プロセッサー3         |   |   |    |    |    |    |    |    |    |    |    | プロセッサー 4 |           |    |    |    |    | 合計          |
|-------------|---|---|---|---|---|-----------------|---|---|----|----|----|----|----|----|----|----|----|----------|-----------|----|----|----|----|-------------|
| <b>DIMM</b> | 2 | 3 | 4 | 5 | 6 | $\overline{7}$  | 8 | 9 | 10 | 11 | 12 | 13 | 14 | 15 | 16 | 17 | 18 | 19       | <b>20</b> | 21 | 22 | 23 | 24 | <b>DIMM</b> |
| 26          |   |   |   | 5 | 6 | $\tau$          | 8 |   |    |    |    |    |    |    |    | 17 | 18 | 19       | 20        |    |    |    |    | 26          |
| 28          |   |   |   | 5 | 6 | $\overline{7}$  | 8 |   |    |    |    |    |    |    |    | 17 | 18 | 19       | 20        |    |    |    |    | 28          |
| 30          |   |   |   | 5 | 6 | 7               | 8 |   |    |    |    |    |    |    |    | 17 | 18 | 19       | 20        |    |    |    |    | 30          |
| 32          |   |   |   | 5 | 6 | $7\phantom{.0}$ | 8 |   |    |    |    |    |    |    |    | 17 | 18 | 19       | 20        |    |    |    |    | 32          |
| 34          |   |   |   | 5 | 6 | $\tau$          | 8 |   |    |    |    |    |    |    |    | 17 | 18 | 19       | 20        |    |    |    |    | 34          |
| 36          |   |   |   | 5 | 6 | $7\phantom{.0}$ | 8 |   |    |    |    |    |    |    |    | 17 | 18 | 19       | 20        |    |    |    |    | 36          |
| 38          |   |   |   | 5 | 6 | $\tau$          | 8 | 9 | 10 |    |    |    |    |    |    | 17 | 18 | 19       | 20        |    |    |    |    | 38          |
| 40          |   |   |   | 5 | 6 | $\tau$          | 8 | 9 | 10 |    |    |    |    |    |    | 17 | 18 | 19       | 20        | 21 | 22 |    |    | 40          |
| 42          |   |   |   | 5 | 6 | 7               | 8 | 9 | 10 |    |    |    |    |    |    | 17 | 18 | 19       | 20        | 21 | 22 |    |    | 42          |
| 44          |   |   |   | 5 | 6 | $\tau$          | 8 | 9 | 10 |    |    |    |    |    |    | 17 | 18 | 19       | 20        | 21 | 22 |    |    | 44          |
| 46          |   |   |   | 5 | 6 | $\tau$          | 8 | 9 | 10 |    |    |    |    |    |    | 17 | 18 | 19       | 20        | 21 | 22 |    |    | 46          |
| 48          |   |   |   | 5 | 6 | $\overline{7}$  | 8 | 9 | 10 |    |    |    |    |    |    | 17 | 18 | 19       | 20        | 21 | 22 |    |    | 48          |

- プロセッサー 3 と 4 の DIMM 装着順序。
	- [175](#page-178-0) ページの 表 118「[8 つのプロセッサーでのメモリー・スペアリング \(プロセッサー 3 および 4、](#page-178-0) [サーバーに取り付けられている DIMM 合計 16 ~ 24 個\)](#page-178-0)」
	- [177](#page-180-0) ページの 表 120「[8 つのプロセッサーでのメモリー・スペアリング \(プロセッサー 3 および 4、](#page-180-0) [サーバーに取り付けられている DIMM 合計 50 ~ 72 個\)](#page-180-0)」
	- [178](#page-181-0) ページの 表 121「[8 つのプロセッサーでのメモリー・スペアリング \(プロセッサー 3 および 4、](#page-181-0) [サーバーに取り付けられている DIMM 合計 74 ~ 96 個\)](#page-181-0)」
- 26 ~ 48 個の DIMM を使用するシステムで DIMM の装着を続行するには、以下を参照してください。
	- [172](#page-175-0) ページの 表 115「[8 つのプロセッサーでのメモリー・スペアリング \(プロセッサー 1 および 2、](#page-175-0) [サーバーに取り付けられている DIMM 合計 26 ~ 48 個\)](#page-175-0)」
	- [180](#page-183-0) ページの 表 123「[8 つのプロセッサーでのメモリー・スペアリング \(プロセッサー 5 および 6、](#page-183-0) [サーバーに取り付けられている DIMM 合計 26 ~ 48 個\)](#page-183-0)」
	- [184](#page-187-0) ページの 表 127「[8 つのプロセッサーでのメモリー・スペアリング \(プロセッサー 7 および 8、](#page-187-0) [サーバーに取り付けられている DIMM 合計 26 ~ 48 個\)](#page-187-0)」
<span id="page-180-0"></span>表 120. <sup>8</sup> つのプロセッサーでのメモリー・スペアリング (プロセッサー <sup>3</sup> および 4、サーバーに取り付けられ ている DIMM 合計 <sup>50</sup> <sup>~</sup> <sup>72</sup> 個)

| 合計          |   |   |                |   |   | プロセッサー3        |   |   |    |    |    |    |    |    |    |    |           | プロセッサー 4 |    |    |    |    |    | 合計          |
|-------------|---|---|----------------|---|---|----------------|---|---|----|----|----|----|----|----|----|----|-----------|----------|----|----|----|----|----|-------------|
| <b>DIMM</b> | 2 | 3 | 4              | 5 | 6 | 7              | 8 | 9 | 10 | 11 | 12 | 13 | 14 | 15 | 16 | 17 | <b>18</b> | 19       | 20 | 21 | 22 | 23 | 24 | <b>DIMM</b> |
| 50          |   |   |                | 5 | 6 | $\tau$         | 8 | 9 | 10 |    |    |    |    |    |    | 17 | 18        | 19       | 20 | 21 | 22 |    |    | 50          |
| 52          |   |   |                | 5 | 6 | $\overline{7}$ | 8 | 9 | 10 |    |    |    |    |    |    | 17 | 18        | 19       | 20 | 21 | 22 |    |    | 52          |
| 54          |   | 3 | 4              | 5 | 6 | 7              | 8 | 9 | 10 |    |    |    |    |    |    | 17 | 18        | 19       | 20 | 21 | 22 |    |    | 54          |
| 56          |   | 3 | 4              | 5 | 6 | $\overline{7}$ | 8 | 9 | 10 |    |    |    |    | 15 | 16 | 17 | 18        | 19       | 20 | 21 | 22 |    |    | 56          |
| 58          |   | 3 | 4              | 5 | 6 | $\tau$         | 8 | 9 | 10 |    |    |    |    | 15 | 16 | 17 | 18        | 19       | 20 | 21 | 22 |    |    | 58          |
| 60          |   | 3 | 4              | 5 | 6 | $\overline{7}$ | 8 | 9 | 10 |    |    |    |    | 15 | 16 | 17 | 18        | 19       | 20 | 21 | 22 |    |    | 60          |
| 62          |   | 3 | 4              | 5 | 6 | $\tau$         | 8 | 9 | 10 |    |    |    |    | 15 | 16 | 17 | 18        | 19       | 20 | 21 | 22 |    |    | 62          |
| 64          |   | 3 | 4              | 5 | 6 | $\tau$         | 8 | 9 | 10 |    |    |    |    | 15 | 16 | 17 | 18        | 19       | 20 | 21 | 22 |    |    | 64          |
| 66          |   | 3 | 4              | 5 | 6 | 7              | 8 | 9 | 10 |    |    |    |    | 15 | 16 | 17 | 18        | 19       | 20 | 21 | 22 |    |    | 66          |
| 68          |   | 3 | 4              | 5 | 6 | 7              | 8 | 9 | 10 |    |    |    |    | 15 | 16 | 17 | 18        | 19       | 20 | 21 | 22 |    |    | 68          |
| 70          |   | 3 | 4              | 5 | 6 | 7              | 8 | 9 | 10 | 11 | 12 |    |    | 15 | 16 | 17 | 18        | 19       | 20 | 21 | 22 |    |    | 70          |
| 72          |   | 3 | $\overline{4}$ | 5 | 6 | $\overline{7}$ | 8 | 9 | 10 | 11 | 12 |    |    | 15 | 16 | 17 | 18        | 19       | 20 | 21 | 22 | 23 | 24 | 72          |

- プロセッサー 3 と 4 の DIMM 装着順序。
	- [175](#page-178-0) ページの 表 118「[8 つのプロセッサーでのメモリー・スペアリング \(プロセッサー 3 および 4、](#page-178-0) [サーバーに取り付けられている DIMM 合計 16 ~ 24 個\)](#page-178-0)」
	- [176](#page-179-0) ページの 表 119「[8 つのプロセッサーでのメモリー・スペアリング \(プロセッサー 3 および 4、](#page-179-0) [サーバーに取り付けられている DIMM 合計 26 ~ 48 個\)](#page-179-0)」
	- [178](#page-181-0) ページの 表 121「[8 つのプロセッサーでのメモリー・スペアリング \(プロセッサー 3 および 4、](#page-181-0) [サーバーに取り付けられている DIMM 合計 74 ~ 96 個\)](#page-181-0)」
- 50 ~ 72 個の DIMM を使用するシステムで DIMM の装着を続行するには、以下を参照してください。 – [173](#page-176-0) ページの 表 116「[8 つのプロセッサーでのメモリー・スペアリング \(プロセッサー 1 および 2、](#page-176-0)
	- [サーバーに取り付けられている DIMM 合計 50 ~ 72 個\)](#page-176-0)」
	- [181](#page-184-0) ページの 表 124「[8 つのプロセッサーでのメモリー・スペアリング \(プロセッサー 5 および 6、](#page-184-0) [サーバーに取り付けられている DIMM 合計 50 ~ 72 個\)](#page-184-0)」
	- [185](#page-188-0) ページの 表 128「[8 つのプロセッサーでのメモリー・スペアリング \(プロセッサー 7 および 8、](#page-188-0) [サーバーに取り付けられている DIMM 合計 50 ~ 72 個\)](#page-188-0)」

<span id="page-181-0"></span>表 121. <sup>8</sup> つのプロセッサーでのメモリー・スペアリング (プロセッサー <sup>3</sup> および 4、サーバーに取り付けられ ている DIMM 合計 <sup>74</sup> <sup>~</sup> <sup>96</sup> 個)

| 合計          |                |   |                |   |   | プロセッサー3         |   |   |    |    |    |    |    |    |    |    |    | プロセッサー 4 |    |    |    |    |    | 合計          |
|-------------|----------------|---|----------------|---|---|-----------------|---|---|----|----|----|----|----|----|----|----|----|----------|----|----|----|----|----|-------------|
| <b>DIMM</b> | 2              | 3 | 4              | 5 | 6 | $\mathbf 7$     | 8 | 9 | 10 | 11 | 12 | 13 | 14 | 15 | 16 | 17 | 18 | 19       | 20 | 21 | 22 | 23 | 24 | <b>DIMM</b> |
| 74          |                | 3 | 4              | 5 | 6 | 7               | 8 | 9 | 10 | 11 | 12 |    |    | 15 | 16 | 17 | 18 | 19       | 20 | 21 | 22 | 23 | 24 | 74          |
| 76          |                | 3 | $\overline{4}$ | 5 | 6 | $7\phantom{.0}$ | 8 | 9 | 10 | 11 | 12 |    |    | 15 | 16 | 17 | 18 | 19       | 20 | 21 | 22 | 23 | 24 | 76          |
| 78          |                | 3 | 4              | 5 | 6 | 7               | 8 | 9 | 10 | 11 | 12 |    |    | 15 | 16 | 17 | 18 | 19       | 20 | 21 | 22 | 23 | 24 | 78          |
| 80          |                | 3 | $\overline{4}$ | 5 | 6 | $\tau$          | 8 | 9 | 10 | 11 | 12 |    |    | 15 | 16 | 17 | 18 | 19       | 20 | 21 | 22 | 23 | 24 | 80          |
| 82          |                | 3 | 4              | 5 | 6 | $\tau$          | 8 | 9 | 10 | 11 | 12 |    |    | 15 | 16 | 17 | 18 | 19       | 20 | 21 | 22 | 23 | 24 | 82          |
| 84          |                | 3 | $\overline{4}$ | 5 | 6 | $\overline{7}$  | 8 | 9 | 10 | 11 | 12 |    |    | 15 | 16 | 17 | 18 | 19       | 20 | 21 | 22 | 23 | 24 | 84          |
| 86          | 2              | 3 | 4              | 5 | 6 | 7               | 8 | 9 | 10 | 11 | 12 |    |    | 15 | 16 | 17 | 18 | 19       | 20 | 21 | 22 | 23 | 24 | 86          |
| 88          | $\overline{2}$ | 3 | 4              | 5 | 6 | $\overline{7}$  | 8 | 9 | 10 | 11 | 12 | 13 | 14 | 15 | 16 | 17 | 18 | 19       | 20 | 21 | 22 | 23 | 24 | 88          |
| 90          | $\overline{2}$ | 3 | 4              | 5 | 6 | $\tau$          | 8 | 9 | 10 | 11 | 12 | 13 | 14 | 15 | 16 | 17 | 18 | 19       | 20 | 21 | 22 | 23 | 24 | 90          |
| 92          | $\overline{2}$ | 3 | 4              | 5 | 6 | 7               | 8 | 9 | 10 | 11 | 12 | 13 | 14 | 15 | 16 | 17 | 18 | 19       | 20 | 21 | 22 | 23 | 24 | 92          |
| 94          | 2              | 3 | 4              | 5 | 6 | 7               | 8 | 9 | 10 | 11 | 12 | 13 | 14 | 15 | 16 | 17 | 18 | 19       | 20 | 21 | 22 | 23 | 24 | 94          |
| 96          | $\overline{2}$ | 3 | $\overline{4}$ | 5 | 6 | $\overline{7}$  | 8 | 9 | 10 | 11 | 12 | 13 | 14 | 15 | 16 | 17 | 18 | 19       | 20 | 21 | 22 | 23 | 24 | 96          |

- プロセッサー 3 と 4 の DIMM 装着順序。
	- [175](#page-178-0) ページの 表 118「[8 つのプロセッサーでのメモリー・スペアリング \(プロセッサー 3 および 4、](#page-178-0) [サーバーに取り付けられている DIMM 合計 16 ~ 24 個\)](#page-178-0)」
	- [176](#page-179-0) ページの 表 119「[8 つのプロセッサーでのメモリー・スペアリング \(プロセッサー 3 および 4、](#page-179-0) [サーバーに取り付けられている DIMM 合計 26 ~ 48 個\)](#page-179-0)」
	- [177](#page-180-0) ページの 表 120「[8 つのプロセッサーでのメモリー・スペアリング \(プロセッサー 3 および 4、](#page-180-0) [サーバーに取り付けられている DIMM 合計 50 ~ 72 個\)](#page-180-0)」

• 74 ~ 96 個の DIMM を使用するシステムで DIMM の装着を続行するには、以下を参照してください。

- [174](#page-177-0) ページの 表 117「[8 つのプロセッサーでのメモリー・スペアリング \(プロセッサー 1 および 2、](#page-177-0) [サーバーに取り付けられている DIMM 合計 74 ~ 96 個\)](#page-177-0)」
- [182](#page-185-0) ページの 表 125「[8 つのプロセッサーでのメモリー・スペアリング \(プロセッサー 5 および 6、](#page-185-0) [サーバーに取り付けられている DIMM 合計 74 ~ 96 個\)](#page-185-0)」
- [186](#page-189-0) ページの 表 129「[8 つのプロセッサーでのメモリー・スペアリング \(プロセッサー 7 および 8、](#page-189-0) [サーバーに取り付けられている DIMM 合計 74 ~ 96 個\)](#page-189-0)」

<span id="page-182-0"></span>表 122. <sup>8</sup> つのプロセッサーでのメモリー・スペアリング (プロセッサー <sup>5</sup> および 6、サーバーに取り付けられ ている DIMM 合計 <sup>16</sup> <sup>~</sup> <sup>24</sup> 個)

| 合計          |   |   |   |   |   | プロセッサー 5       |   |   |    |                 |                 |                      |  |  | プロセッサー 6 |               |                |  | 合計          |
|-------------|---|---|---|---|---|----------------|---|---|----|-----------------|-----------------|----------------------|--|--|----------|---------------|----------------|--|-------------|
| <b>DIMM</b> | 2 | 3 | 4 | 5 | 6 | 7              | 8 | 9 | 10 | 11 <sup>1</sup> | 12 <sup>1</sup> | 13 14 15 16 17 18 19 |  |  |          |               | 20 21 22 23 24 |  | <b>DIMM</b> |
| 16          |   |   |   |   |   |                | 8 |   |    |                 |                 |                      |  |  | 19       | <sup>20</sup> |                |  |             |
| 18          |   |   |   |   |   |                | 8 |   |    |                 |                 |                      |  |  | 19       | 20            |                |  | 18          |
| 20          |   |   |   |   |   |                | 8 |   |    |                 |                 |                      |  |  | 19       | 20            |                |  | 20          |
| 22          |   |   |   |   |   | $\overline{ }$ | 8 |   |    |                 |                 |                      |  |  | 19       | 20            |                |  | 22          |
| 24          |   |   |   |   |   |                | 8 |   |    |                 |                 |                      |  |  | 19       | 20            |                |  | 2.4         |

- プロセッサー 5 と 6 の DIMM 装着順序。
	- [180](#page-183-0) ページの 表 123「[8 つのプロセッサーでのメモリー・スペアリング \(プロセッサー 5 および 6、](#page-183-0) [サーバーに取り付けられている DIMM 合計 26 ~ 48 個\)](#page-183-0)」
	- [181](#page-184-0) ページの 表 124「[8 つのプロセッサーでのメモリー・スペアリング \(プロセッサー 5 および 6、](#page-184-0) [サーバーに取り付けられている DIMM 合計 50 ~ 72 個\)](#page-184-0)」
	- [182](#page-185-0) ページの 表 125「[8 つのプロセッサーでのメモリー・スペアリング \(プロセッサー 5 および 6、](#page-185-0) [サーバーに取り付けられている DIMM 合計 74 ~ 96 個\)](#page-185-0)」
- 16 ~ 24個の DIMM を使用するシステムで DIMM の装着を続行するには、以下を参照してください。 – [171](#page-174-0) ページの 表 114「[8 つのプロセッサーでのメモリー・スペアリング \(プロセッサー 1 および 2、](#page-174-0) [サーバーに取り付けられている DIMM 合計 16 ~ 24 個\)](#page-174-0)」
	- [175](#page-178-0) ページの 表 118「[8 つのプロセッサーでのメモリー・スペアリング \(プロセッサー 3 および 4、](#page-178-0) [サーバーに取り付けられている DIMM 合計 16 ~ 24 個\)](#page-178-0)」
	- [183](#page-186-0) ページの 表 126「[8 つのプロセッサーでのメモリー・スペアリング \(プロセッサー 7 および 8、](#page-186-0) [サーバーに取り付けられている DIMM 合計 16 ~ 24 個\)](#page-186-0)」

<span id="page-183-0"></span>表 123. <sup>8</sup> つのプロセッサーでのメモリー・スペアリング (プロセッサー <sup>5</sup> および 6、サーバーに取り付けられ ている DIMM 合計 <sup>26</sup> <sup>~</sup> <sup>48</sup> 個)

| 合計          |   |   |   |   |   |   | プロセッサー 5        |   |   |    |    |    |    |    |    |    |    |    | プロセッサー6 |           |    |    |    |    | 合計          |
|-------------|---|---|---|---|---|---|-----------------|---|---|----|----|----|----|----|----|----|----|----|---------|-----------|----|----|----|----|-------------|
| <b>DIMM</b> | 1 | 2 | 3 | 4 | 5 | 6 | $\overline{7}$  | 8 | 9 | 10 | 11 | 12 | 13 | 14 | 15 | 16 | 17 | 18 | 19      | <b>20</b> | 21 | 22 | 23 | 24 | <b>DIMM</b> |
| 26          |   |   |   |   | 5 | 6 | $\tau$          | 8 |   |    |    |    |    |    |    |    |    |    | 19      | 20        |    |    |    |    | 26          |
| 28          |   |   |   |   | 5 | 6 | $\tau$          | 8 |   |    |    |    |    |    |    |    | 17 | 18 | 19      | 20        |    |    |    |    | 28          |
| 30          |   |   |   |   | 5 | 6 | 7               | 8 |   |    |    |    |    |    |    |    | 17 | 18 | 19      | 20        |    |    |    |    | 30          |
| 32          |   |   |   |   | 5 | 6 | $7\phantom{.0}$ | 8 |   |    |    |    |    |    |    |    | 17 | 18 | 19      | 20        |    |    |    |    | 32          |
| 34          |   |   |   |   | 5 | 6 | $\tau$          | 8 |   |    |    |    |    |    |    |    | 17 | 18 | 19      | 20        |    |    |    |    | 34          |
| 36          |   |   |   |   | 5 | 6 | $7\phantom{.0}$ | 8 |   |    |    |    |    |    |    |    | 17 | 18 | 19      | 20        |    |    |    |    | 36          |
| 38          |   |   |   |   | 5 | 6 | $\tau$          | 8 |   |    |    |    |    |    |    |    | 17 | 18 | 19      | 20        |    |    |    |    | 38          |
| 40          |   |   |   |   | 5 | 6 | $\tau$          | 8 |   |    |    |    |    |    |    |    | 17 | 18 | 19      | 20        |    |    |    |    | 40          |
| 42          |   |   |   |   | 5 | 6 | $\tau$          | 8 | 9 | 10 |    |    |    |    |    |    | 17 | 18 | 19      | 20        |    |    |    |    | 42          |
| 44          |   |   |   |   | 5 | 6 | $\tau$          | 8 | 9 | 10 |    |    |    |    |    |    | 17 | 18 | 19      | 20        | 21 | 22 |    |    | 44          |
| 46          |   |   |   |   | 5 | 6 | $\tau$          | 8 | 9 | 10 |    |    |    |    |    |    | 17 | 18 | 19      | 20        | 21 | 22 |    |    | 46          |
| 48          |   |   |   |   | 5 | 6 | $\overline{7}$  | 8 | 9 | 10 |    |    |    |    |    |    | 17 | 18 | 19      | 20        | 21 | 22 |    |    | 48          |

- プロセッサー 5 と 6 の DIMM 装着順序。
	- [179](#page-182-0) ページの 表 122「[8 つのプロセッサーでのメモリー・スペアリング \(プロセッサー 5 および 6、](#page-182-0) [サーバーに取り付けられている DIMM 合計 16 ~ 24 個\)](#page-182-0)」
	- [181](#page-184-0) ページの 表 124「[8 つのプロセッサーでのメモリー・スペアリング \(プロセッサー 5 および 6、](#page-184-0) [サーバーに取り付けられている DIMM 合計 50 ~ 72 個\)](#page-184-0)」
	- [182](#page-185-0) ページの 表 125「[8 つのプロセッサーでのメモリー・スペアリング \(プロセッサー 5 および 6、](#page-185-0) [サーバーに取り付けられている DIMM 合計 74 ~ 96 個\)](#page-185-0)」
- 26 ~ 48 個の DIMM を使用するシステムで DIMM の装着を続行するには、以下を参照してください。
	- [172](#page-175-0) ページの 表 115「[8 つのプロセッサーでのメモリー・スペアリング \(プロセッサー 1 および 2、](#page-175-0) [サーバーに取り付けられている DIMM 合計 26 ~ 48 個\)](#page-175-0)」
	- [176](#page-179-0) ページの 表 119「[8 つのプロセッサーでのメモリー・スペアリング \(プロセッサー 3 および 4、](#page-179-0) [サーバーに取り付けられている DIMM 合計 26 ~ 48 個\)](#page-179-0)」
	- [184](#page-187-0) ページの 表 127「[8 つのプロセッサーでのメモリー・スペアリング \(プロセッサー 7 および 8、](#page-187-0) [サーバーに取り付けられている DIMM 合計 26 ~ 48 個\)](#page-187-0)」

<span id="page-184-0"></span>表 124. <sup>8</sup> つのプロセッサーでのメモリー・スペアリング (プロセッサー <sup>5</sup> および 6、サーバーに取り付けられ ている DIMM 合計 <sup>50</sup> <sup>~</sup> <sup>72</sup> 個)

| 合計          |   |   |                |   |   | プロセッサー 5        |   |   |    |    |    |    |    |                 |    |                 |    | プロセッサー6 |           |    |    |    |    | 合計          |
|-------------|---|---|----------------|---|---|-----------------|---|---|----|----|----|----|----|-----------------|----|-----------------|----|---------|-----------|----|----|----|----|-------------|
| <b>DIMM</b> | 2 | 3 | 4              | 5 | 6 | $\overline{7}$  | 8 | 9 | 10 | 11 | 12 | 13 | 14 | 15 <sup>1</sup> | 16 | 17              | 18 | 19      | 20        | 21 | 22 | 23 | 24 | <b>DIMM</b> |
| 50          |   |   |                | 5 | 6 | $\tau$          | 8 | 9 | 10 |    |    |    |    |                 |    | 17              | 18 | 19      | 20 l      | 21 | 22 |    |    | 50          |
| 52          |   |   |                | 5 | 6 | $\tau$          | 8 | 9 | 10 |    |    |    |    |                 |    | 17              | 18 | 19      | <b>20</b> | 21 | 22 |    |    | 52          |
| 54          |   |   |                | 5 | 6 | 7               | 8 | 9 | 10 |    |    |    |    |                 |    | 17              | 18 | 19      | <b>20</b> | 21 | 22 |    |    | 54          |
| 56          |   |   |                | 5 | 6 | $\tau$          | 8 | 9 | 10 |    |    |    |    |                 |    | 17              | 18 | 19      | <b>20</b> | 21 | 22 |    |    | 56          |
| 58          |   | 3 | 4              | 5 | 6 | $\tau$          | 8 | 9 | 10 |    |    |    |    |                 |    | 17              | 18 | 19      | 20 l      | 21 | 22 |    |    | 58          |
| 60          |   | 3 | $\overline{4}$ | 5 | 6 | $\overline{7}$  | 8 | 9 | 10 |    |    |    |    | 15              | 16 | 17              | 18 | 19      | <b>20</b> | 21 | 22 |    |    | 60          |
| 62          |   | 3 | 4              | 5 | 6 | $\tau$          | 8 | 9 | 10 |    |    |    |    | 15              | 16 | 17              | 18 | 19      | 20 l      | 21 | 22 |    |    | 62          |
| 64          |   | 3 | $\overline{4}$ | 5 | 6 | $\tau$          | 8 | 9 | 10 |    |    |    |    | 15              | 16 | 17              | 18 | 19      | <b>20</b> | 21 | 22 |    |    | 64          |
| 66          |   | 3 | 4              | 5 | 6 | $\overline{7}$  | 8 | 9 | 10 |    |    |    |    | 15              | 16 | 17              | 18 | 19      | 20        | 21 | 22 |    |    | 66          |
| 68          |   | 3 | $\overline{4}$ | 5 | 6 | $\tau$          | 8 | 9 | 10 |    |    |    |    | 15              | 16 | 17              | 18 | 19      | <b>20</b> | 21 | 22 |    |    | 68          |
| 70          |   | 3 | $\overline{4}$ | 5 | 6 | 7               | 8 | 9 | 10 |    |    |    |    | 15              | 16 | 17              | 18 | 19      | 20        | 21 | 22 |    |    | 70          |
| 72          |   | 3 | $\overline{4}$ | 5 | 6 | $7\phantom{.0}$ | 8 | 9 | 10 |    |    |    |    | 15              | 16 | 17 <sup>1</sup> | 18 | 19      | <b>20</b> | 21 | 22 |    |    | 72          |

- プロセッサー 5 と 6 の DIMM 装着順序。
	- [179](#page-182-0) ページの 表 122「[8 つのプロセッサーでのメモリー・スペアリング \(プロセッサー 5 および 6、](#page-182-0) [サーバーに取り付けられている DIMM 合計 16 ~ 24 個\)](#page-182-0)」
	- [180](#page-183-0) ページの 表 123「[8 つのプロセッサーでのメモリー・スペアリング \(プロセッサー 5 および 6、](#page-183-0) [サーバーに取り付けられている DIMM 合計 26 ~ 48 個\)](#page-183-0)」
	- [182](#page-185-0) ページの 表 125「[8 つのプロセッサーでのメモリー・スペアリング \(プロセッサー 5 および 6、](#page-185-0) [サーバーに取り付けられている DIMM 合計 74 ~ 96 個\)](#page-185-0)」
- 50 ~ 72 個の DIMM を使用するシステムで DIMM の装着を続行するには、以下を参照してください。 – [173](#page-176-0) ページの 表 116「[8 つのプロセッサーでのメモリー・スペアリング \(プロセッサー 1 および 2、](#page-176-0)
	- [サーバーに取り付けられている DIMM 合計 50 ~ 72 個\)](#page-176-0)」
	- [177](#page-180-0) ページの 表 120「[8 つのプロセッサーでのメモリー・スペアリング \(プロセッサー 3 および 4、](#page-180-0) [サーバーに取り付けられている DIMM 合計 50 ~ 72 個\)](#page-180-0)」
	- [185](#page-188-0) ページの 表 128「[8 つのプロセッサーでのメモリー・スペアリング \(プロセッサー 7 および 8、](#page-188-0) [サーバーに取り付けられている DIMM 合計 50 ~ 72 個\)](#page-188-0)」

<span id="page-185-0"></span>表 125. <sup>8</sup> つのプロセッサーでのメモリー・スペアリング (プロセッサー <sup>5</sup> および 6、サーバーに取り付けられ ている DIMM 合計 <sup>74</sup> <sup>~</sup> <sup>96</sup> 個)

| 合計          |                |               |                |   |   | プロセッサー 5       |              |   |    |    |    |    |    |    |    |    |    | プロセッサー6 |    |    |    |    |    | 合計          |
|-------------|----------------|---------------|----------------|---|---|----------------|--------------|---|----|----|----|----|----|----|----|----|----|---------|----|----|----|----|----|-------------|
| <b>DIMM</b> | $\overline{c}$ | 3             | 4              | 5 | 6 | $\overline{7}$ | 8            | 9 | 10 | 11 | 12 | 13 | 14 | 15 | 16 | 17 | 18 | 19      | 20 | 21 | 22 | 23 | 24 | <b>DIMM</b> |
| 74          |                | 3             | 4              | 5 | 6 | $\overline{7}$ | 8            | 9 | 10 | 11 | 12 |    |    | 15 | 16 | 17 | 18 | 19      | 20 | 21 | 22 |    |    | 74          |
| 76          |                | 3             | 4              | 5 | 6 | $\tau$         | 8            | 9 | 10 | 11 | 12 |    |    | 15 | 16 | 17 | 18 | 19      | 20 | 21 | 22 | 23 | 24 | 76          |
| 78          |                | 3             | 4              | 5 | 6 | 7              | 8            | 9 | 10 | 11 | 12 |    |    | 15 | 16 | 17 | 18 | 19      | 20 | 21 | 22 | 23 | 24 | 78          |
| 80          |                | 3             | $\overline{4}$ | 5 | 6 | $\overline{7}$ | 8            | 9 | 10 | 11 | 12 |    |    | 15 | 16 | 17 | 18 | 19      | 20 | 21 | 22 | 23 | 24 | 80          |
| 82          |                | 3             | 4              | 5 | 6 | 7              | 8            | 9 | 10 | 11 | 12 |    |    | 15 | 16 | 17 | 18 | 19      | 20 | 21 | 22 | 23 | 24 | 82          |
| 84          |                | $\mathcal{E}$ | $\overline{4}$ | 5 | 6 | $\overline{7}$ | $\mathbf{8}$ | 9 | 10 | 11 | 12 |    |    | 15 | 16 | 17 | 18 | 19      | 20 | 21 | 22 | 23 | 24 | 84          |
| 86          |                | 3             | 4              | 5 | 6 | 7              | 8            | 9 | 10 | 11 | 12 |    |    | 15 | 16 | 17 | 18 | 19      | 20 | 21 | 22 | 23 | 24 | 86          |
| 88          |                | 3             | 4              | 5 | 6 | 7              | 8            | 9 | 10 | 11 | 12 |    |    | 15 | 16 | 17 | 18 | 19      | 20 | 21 | 22 | 23 | 24 | 88          |
| 90          | $\overline{2}$ | 3             | 4              | 5 | 6 | $\overline{7}$ | 8            | 9 | 10 | 11 | 12 |    |    | 15 | 16 | 17 | 18 | 19      | 20 | 21 | 22 | 23 | 24 | 90          |
| 92          | $\overline{2}$ | 3             | $\overline{4}$ | 5 | 6 | $\tau$         | 8            | 9 | 10 | 11 | 12 | 13 | 14 | 15 | 16 | 17 | 18 | 19      | 20 | 21 | 22 | 23 | 24 | 92          |
| 94          | 2              | 3             | 4              | 5 | 6 | 7              | 8            | 9 | 10 | 11 | 12 | 13 | 14 | 15 | 16 | 17 | 18 | 19      | 20 | 21 | 22 | 23 | 24 | 94          |
| 96          | $\overline{2}$ | 3             | $\overline{4}$ | 5 | 6 | $\tau$         | 8            | 9 | 10 | 11 | 12 | 13 | 14 | 15 | 16 | 17 | 18 | 19      | 20 | 21 | 22 | 23 | 24 | 96          |

- プロセッサー 5 と 6 の DIMM 装着順序。
	- [179](#page-182-0) ページの 表 122「[8 つのプロセッサーでのメモリー・スペアリング \(プロセッサー 5 および 6、](#page-182-0) [サーバーに取り付けられている DIMM 合計 16 ~ 24 個\)](#page-182-0)」
	- [180](#page-183-0) ページの 表 123「[8 つのプロセッサーでのメモリー・スペアリング \(プロセッサー 5 および 6、](#page-183-0) [サーバーに取り付けられている DIMM 合計 26 ~ 48 個\)](#page-183-0)」
	- [181](#page-184-0) ページの 表 124「[8 つのプロセッサーでのメモリー・スペアリング \(プロセッサー 5 および 6、](#page-184-0) [サーバーに取り付けられている DIMM 合計 50 ~ 72 個\)](#page-184-0)」
- 74 ~ 96 個の DIMM を使用するシステムで DIMM の装着を続行するには、以下を参照してください。
	- [174](#page-177-0) ページの 表 117「[8 つのプロセッサーでのメモリー・スペアリング \(プロセッサー 1 および 2、](#page-177-0) [サーバーに取り付けられている DIMM 合計 74 ~ 96 個\)](#page-177-0)」
	- [178](#page-181-0) ページの 表 121「[8 つのプロセッサーでのメモリー・スペアリング \(プロセッサー 3 および 4、](#page-181-0) [サーバーに取り付けられている DIMM 合計 74 ~ 96 個\)](#page-181-0)」
	- [186](#page-189-0) ページの 表 129「[8 つのプロセッサーでのメモリー・スペアリング \(プロセッサー 7 および 8、](#page-189-0) [サーバーに取り付けられている DIMM 合計 74 ~ 96 個\)](#page-189-0)」

<span id="page-186-0"></span>表 126. <sup>8</sup> つのプロセッサーでのメモリー・スペアリング (プロセッサー <sup>7</sup> および 8、サーバーに取り付けられ ている DIMM 合計 <sup>16</sup> <sup>~</sup> <sup>24</sup> 個)

| 合計          |   |   |   |   |   | プロセッサー7        |   |   |    |                 |                 |                      |  |  | プロセッサー8 |    |                |  | 合計          |
|-------------|---|---|---|---|---|----------------|---|---|----|-----------------|-----------------|----------------------|--|--|---------|----|----------------|--|-------------|
| <b>DIMM</b> | 2 | 3 | 4 | 5 | 6 | $\overline{7}$ | 8 | 9 | 10 | 11 <sup>1</sup> | 12 <sup>1</sup> | 13 14 15 16 17 18 19 |  |  |         |    | 20 21 22 23 24 |  | <b>DIMM</b> |
| 16          |   |   |   |   |   |                | 8 |   |    |                 |                 |                      |  |  | 19      | 20 |                |  |             |
| 18          |   |   |   |   |   |                | 8 |   |    |                 |                 |                      |  |  | 19      | 20 |                |  | 18          |
| 20          |   |   |   |   |   |                | 8 |   |    |                 |                 |                      |  |  | 19      | 20 |                |  | 20          |
| 22          |   |   |   |   |   | $\overline{ }$ | 8 |   |    |                 |                 |                      |  |  | 19      | 20 |                |  | 22          |
| 24          |   |   |   |   |   | $\mathbf{r}$   | 8 |   |    |                 |                 |                      |  |  | 19      | 20 |                |  | 2.4         |

- プロセッサー 7 と 8 の DIMM 装着順序。
	- [184](#page-187-0) ページの 表 127「[8 つのプロセッサーでのメモリー・スペアリング \(プロセッサー 7 および 8、](#page-187-0) [サーバーに取り付けられている DIMM 合計 26 ~ 48 個\)](#page-187-0)」
	- [185](#page-188-0) ページの 表 128「[8 つのプロセッサーでのメモリー・スペアリング \(プロセッサー 7 および 8、](#page-188-0) [サーバーに取り付けられている DIMM 合計 50 ~ 72 個\)](#page-188-0)」
	- [186](#page-189-0) ページの 表 129「[8 つのプロセッサーでのメモリー・スペアリング \(プロセッサー 7 および 8、](#page-189-0) [サーバーに取り付けられている DIMM 合計 74 ~ 96 個\)](#page-189-0)」
- 16 ~ 24 個の DIMM を使用するシステムで DIMM の装着を続行するには、以下を参照してください。 – [171](#page-174-0) ページの 表 114「[8 つのプロセッサーでのメモリー・スペアリング \(プロセッサー 1 および 2、](#page-174-0) [サーバーに取り付けられている DIMM 合計 16 ~ 24 個\)](#page-174-0)」
	- [175](#page-178-0) ページの 表 118「[8 つのプロセッサーでのメモリー・スペアリング \(プロセッサー 3 および 4、](#page-178-0) [サーバーに取り付けられている DIMM 合計 16 ~ 24 個\)](#page-178-0)」
	- [179](#page-182-0) ページの 表 122「[8 つのプロセッサーでのメモリー・スペアリング \(プロセッサー 5 および 6、](#page-182-0) [サーバーに取り付けられている DIMM 合計 16 ~ 24 個\)](#page-182-0)」

<span id="page-187-0"></span>表 127. <sup>8</sup> つのプロセッサーでのメモリー・スペアリング (プロセッサー <sup>7</sup> および 8、サーバーに取り付けられ ている DIMM 合計 <sup>26</sup> <sup>~</sup> <sup>48</sup> 個)

| 合計          |   |   |   |   |   |   | プロセッサー7         |   |   |    |    |    |    |    |    |    |    |    | プロセッサー8 |           |    |    |    |    | 合計          |
|-------------|---|---|---|---|---|---|-----------------|---|---|----|----|----|----|----|----|----|----|----|---------|-----------|----|----|----|----|-------------|
| <b>DIMM</b> | 1 | 2 | 3 | 4 | 5 | 6 | $\overline{7}$  | 8 | 9 | 10 | 11 | 12 | 13 | 14 | 15 | 16 | 17 | 18 | 19      | <b>20</b> | 21 | 22 | 23 | 24 | <b>DIMM</b> |
| 26          |   |   |   |   |   |   | $\tau$          | 8 |   |    |    |    |    |    |    |    |    |    | 19      | 20        |    |    |    |    | 26          |
| 28          |   |   |   |   |   |   | 7               | 8 |   |    |    |    |    |    |    |    |    |    | 19      | 20        |    |    |    |    | 28          |
| 30          |   |   |   |   | 5 | 6 | $\tau$          | 8 |   |    |    |    |    |    |    |    |    |    | 19      | 20        |    |    |    |    | 30          |
| 32          |   |   |   |   | 5 | 6 | $7\phantom{.0}$ | 8 |   |    |    |    |    |    |    |    | 17 | 18 | 19      | 20        |    |    |    |    | 32          |
| 34          |   |   |   |   | 5 | 6 | $\tau$          | 8 |   |    |    |    |    |    |    |    | 17 | 18 | 19      | 20        |    |    |    |    | 34          |
| 36          |   |   |   |   | 5 | 6 | $7\phantom{.0}$ | 8 |   |    |    |    |    |    |    |    | 17 | 18 | 19      | 20        |    |    |    |    | 36          |
| 38          |   |   |   |   | 5 | 6 | 7               | 8 |   |    |    |    |    |    |    |    | 17 | 18 | 19      | 20        |    |    |    |    | 38          |
| 40          |   |   |   |   | 5 | 6 | $\tau$          | 8 |   |    |    |    |    |    |    |    | 17 | 18 | 19      | 20        |    |    |    |    | 40          |
| 42          |   |   |   |   | 5 | 6 | 7               | 8 |   |    |    |    |    |    |    |    | 17 | 18 | 19      | 20        |    |    |    |    | 42          |
| 44          |   |   |   |   | 5 | 6 | $\overline{7}$  | 8 |   |    |    |    |    |    |    |    | 17 | 18 | 19      | 20        |    |    |    |    | 44          |
| 46          |   |   |   |   | 5 | 6 | $\tau$          | 8 | 9 | 10 |    |    |    |    |    |    | 17 | 18 | 19      | 20        |    |    |    |    | 46          |
| 48          |   |   |   |   | 5 | 6 | $\overline{7}$  | 8 | 9 | 10 |    |    |    |    |    |    | 17 | 18 | 19      | 20        | 21 | 22 |    |    | 48          |

- プロセッサー 7 と 8 の DIMM 装着順序。
	- [183](#page-186-0) ページの 表 126「[8 つのプロセッサーでのメモリー・スペアリング \(プロセッサー 7 および 8、](#page-186-0) [サーバーに取り付けられている DIMM 合計 16 ~ 24 個\)](#page-186-0)」
	- [185](#page-188-0) ページの 表 128「[8 つのプロセッサーでのメモリー・スペアリング \(プロセッサー 7 および 8、](#page-188-0) [サーバーに取り付けられている DIMM 合計 50 ~ 72 個\)](#page-188-0)」
	- [186](#page-189-0) ページの 表 129「[8 つのプロセッサーでのメモリー・スペアリング \(プロセッサー 7 および 8、](#page-189-0) [サーバーに取り付けられている DIMM 合計 74 ~ 96 個\)](#page-189-0)」
- 26 ~ 48 個の DIMM を使用するシステムで DIMM の装着を続行するには、以下を参照してください。
	- [172](#page-175-0) ページの 表 115「[8 つのプロセッサーでのメモリー・スペアリング \(プロセッサー 1 および 2、](#page-175-0) [サーバーに取り付けられている DIMM 合計 26 ~ 48 個\)](#page-175-0)」
	- [176](#page-179-0) ページの 表 119「[8 つのプロセッサーでのメモリー・スペアリング \(プロセッサー 3 および 4、](#page-179-0) [サーバーに取り付けられている DIMM 合計 26 ~ 48 個\)](#page-179-0)」
	- [180](#page-183-0) ページの 表 123「[8 つのプロセッサーでのメモリー・スペアリング \(プロセッサー 5 および 6、](#page-183-0) [サーバーに取り付けられている DIMM 合計 26 ~ 48 個\)](#page-183-0)」

<span id="page-188-0"></span>表 128. <sup>8</sup> つのプロセッサーでのメモリー・スペアリング (プロセッサー <sup>7</sup> および 8、サーバーに取り付けられ ている DIMM 合計 <sup>50</sup> <sup>~</sup> <sup>72</sup> 個)

| 合計          |   |                |   |                |   |   | プロセッサー7         |   |   |    |    |    |    |    |                 |    |                 |                 | プロセッサー8 |           |    |    |    |    | 合計          |
|-------------|---|----------------|---|----------------|---|---|-----------------|---|---|----|----|----|----|----|-----------------|----|-----------------|-----------------|---------|-----------|----|----|----|----|-------------|
| <b>DIMM</b> | 1 | $\overline{c}$ | 3 | 4              | 5 | 6 | $\overline{7}$  | 8 | 9 | 10 | 11 | 12 | 13 | 14 | 15 <sup>1</sup> | 16 | 17              | 18 <sup>1</sup> | 19      | <b>20</b> | 21 | 22 | 23 | 24 | <b>DIMM</b> |
| 50          |   |                |   |                | 5 | 6 | $\tau$          | 8 | 9 | 10 |    |    |    |    |                 |    | 17              | 18              | 19      | 20 l      | 21 | 22 |    |    | 50          |
| 52          |   |                |   |                | 5 | 6 | $7\phantom{.0}$ | 8 | 9 | 10 |    |    |    |    |                 |    | 17              | 18              | 19      | <b>20</b> | 21 | 22 |    |    | 52          |
| 54          |   |                |   |                | 5 | 6 | $\tau$          | 8 | 9 | 10 |    |    |    |    |                 |    | 17              | 18              | 19      | 20        | 21 | 22 |    |    | 54          |
| 56          |   |                |   |                | 5 | 6 | $\tau$          | 8 | 9 | 10 |    |    |    |    |                 |    | 17              | 18              | 19      | <b>20</b> | 21 | 22 |    |    | 56          |
| 58          |   |                |   |                | 5 | 6 | $\tau$          | 8 | 9 | 10 |    |    |    |    |                 |    | 17              | 18              | 19      | 20        | 21 | 22 |    |    | 58          |
| 60          |   |                |   |                | 5 | 6 | $\tau$          | 8 | 9 | 10 |    |    |    |    |                 |    | 17              | 18              | 19      | 20        | 21 | 22 |    |    | 60          |
| 62          |   |                | 3 | 4              | 5 | 6 | $\tau$          | 8 | 9 | 10 |    |    |    |    |                 |    | 17              | 18              | 19      | 20        | 21 | 22 |    |    | 62          |
| 64          |   |                | 3 | $\overline{4}$ | 5 | 6 | $\tau$          | 8 | 9 | 10 |    |    |    |    | 15              | 16 | 17              | 18              | 19      | 20        | 21 | 22 |    |    | 64          |
| 66          |   |                | 3 | 4              | 5 | 6 | $\overline{7}$  | 8 | 9 | 10 |    |    |    |    | 15              | 16 | 17              | 18              | 19      | 20        | 21 | 22 |    |    | 66          |
| 68          |   |                | 3 | $\overline{4}$ | 5 | 6 | $\tau$          | 8 | 9 | 10 |    |    |    |    | 15              | 16 | 17              | 18              | 19      | <b>20</b> | 21 | 22 |    |    | 68          |
| 70          |   |                | 3 | $\overline{4}$ | 5 | 6 | 7               | 8 | 9 | 10 |    |    |    |    | 15              | 16 | 17              | 18              | 19      | 20        | 21 | 22 |    |    | 70          |
| 72          |   |                | 3 | $\overline{4}$ | 5 | 6 | $7\phantom{.0}$ | 8 | 9 | 10 |    |    |    |    | 15              | 16 | 17 <sup>1</sup> | 18              | 19      | 20        | 21 | 22 |    |    | 72          |

- プロセッサー 7 と 8 の DIMM 装着順序。
	- [183](#page-186-0) ページの 表 126「[8 つのプロセッサーでのメモリー・スペアリング \(プロセッサー 7 および 8、](#page-186-0) [サーバーに取り付けられている DIMM 合計 16 ~ 24 個\)](#page-186-0)」
	- [184](#page-187-0) ページの 表 127「[8 つのプロセッサーでのメモリー・スペアリング \(プロセッサー 7 および 8、](#page-187-0) [サーバーに取り付けられている DIMM 合計 26 ~ 48 個\)](#page-187-0)」
	- [186](#page-189-0) ページの 表 129「[8 つのプロセッサーでのメモリー・スペアリング \(プロセッサー 7 および 8、](#page-189-0) [サーバーに取り付けられている DIMM 合計 74 ~ 96 個\)](#page-189-0)」
- 50 ~ 72 個の DIMM を使用するシステムで DIMM の装着を続行するには、以下を参照してください。 – [173](#page-176-0) ページの 表 116「[8 つのプロセッサーでのメモリー・スペアリング \(プロセッサー 1 および 2、](#page-176-0)
	- [サーバーに取り付けられている DIMM 合計 50 ~ 72 個\)](#page-176-0)」
	- [177](#page-180-0) ページの 表 120「[8 つのプロセッサーでのメモリー・スペアリング \(プロセッサー 3 および 4、](#page-180-0) [サーバーに取り付けられている DIMM 合計 50 ~ 72 個\)](#page-180-0)」
	- [181](#page-184-0) ページの 表 124「[8 つのプロセッサーでのメモリー・スペアリング \(プロセッサー 5 および 6、](#page-184-0) [サーバーに取り付けられている DIMM 合計 50 ~ 72 個\)](#page-184-0)」

<span id="page-189-0"></span>表 129. <sup>8</sup> つのプロセッサーでのメモリー・スペアリング (プロセッサー <sup>7</sup> および 8、サーバーに取り付けられ ている DIMM 合計 <sup>74</sup> <sup>~</sup> <sup>96</sup> 個)

| 合計          |                |   |                |   |   | プロセッサー7         |   |   |    |    |    |    |    |    |    |    |    | プロセッサー8 |           |    |    |    |    | 合計          |
|-------------|----------------|---|----------------|---|---|-----------------|---|---|----|----|----|----|----|----|----|----|----|---------|-----------|----|----|----|----|-------------|
| <b>DIMM</b> | 2              | 3 | 4              | 5 | 6 | 7               | 8 | 9 | 10 | 11 | 12 | 13 | 14 | 15 | 16 | 17 | 18 | 19      | <b>20</b> | 21 | 22 | 23 | 24 | <b>DIMM</b> |
| 74          |                | 3 | 4              | 5 | 6 | 7               | 8 | 9 | 10 |    |    |    |    | 15 | 16 | 17 | 18 | 19      | 20        | 21 | 22 |    |    | 74          |
| 76          |                | 3 | 4              | 5 | 6 | $\overline{7}$  | 8 | 9 | 10 |    |    |    |    | 15 | 16 | 17 | 18 | 19      | 20        | 21 | 22 |    |    | 76          |
| 78          |                | 3 | 4              | 5 | 6 | 7               | 8 | 9 | 10 | 11 | 12 |    |    | 15 | 16 | 17 | 18 | 19      | 20        | 21 | 22 |    |    | 78          |
| 80          |                | 3 | $\overline{4}$ | 5 | 6 | $\overline{7}$  | 8 | 9 | 10 | 11 | 12 |    |    | 15 | 16 | 17 | 18 | 19      | 20        | 21 | 22 | 23 | 24 | 80          |
| 82          |                | 3 | 4              | 5 | 6 | 7               | 8 | 9 | 10 | 11 | 12 |    |    | 15 | 16 | 17 | 18 | 19      | 20        | 21 | 22 | 23 | 24 | 82          |
| 84          |                | 3 | $\overline{4}$ | 5 | 6 | $\overline{7}$  | 8 | 9 | 10 | 11 | 12 |    |    | 15 | 16 | 17 | 18 | 19      | 20        | 21 | 22 | 23 | 24 | 84          |
| 86          |                | 3 | 4              | 5 | 6 | 7               | 8 | 9 | 10 | 11 | 12 |    |    | 15 | 16 | 17 | 18 | 19      | 20        | 21 | 22 | 23 | 24 | 86          |
| 88          |                | 3 | $\overline{4}$ | 5 | 6 | $\overline{7}$  | 8 | 9 | 10 | 11 | 12 |    |    | 15 | 16 | 17 | 18 | 19      | 20        | 21 | 22 | 23 | 24 | 88          |
| 90          |                | 3 | 4              | 5 | 6 | 7               | 8 | 9 | 10 | 11 | 12 |    |    | 15 | 16 | 17 | 18 | 19      | 20        | 21 | 22 | 23 | 24 | 90          |
| 92          |                | 3 | 4              | 5 | 6 | $\overline{7}$  | 8 | 9 | 10 | 11 | 12 |    |    | 15 | 16 | 17 | 18 | 19      | 20        | 21 | 22 | 23 | 24 | 92          |
| 94          | $\overline{2}$ | 3 | 4              | 5 | 6 | 7               | 8 | 9 | 10 | 11 | 12 |    |    | 15 | 16 | 17 | 18 | 19      | 20        | 21 | 22 | 23 | 24 | 94          |
| 96          | $\overline{2}$ | 3 | 4              | 5 | 6 | $7\phantom{.0}$ | 8 | 9 | 10 | 11 | 12 | 13 | 14 | 15 | 16 | 17 | 18 | 19      | 20        | 21 | 22 | 23 | 24 | 96          |

- プロセッサー 7 と 8 の DIMM 装着順序。
	- [183](#page-186-0) ページの 表 126「[8 つのプロセッサーでのメモリー・スペアリング \(プロセッサー 7 および 8、](#page-186-0) [サーバーに取り付けられている DIMM 合計 16 ~ 24 個\)](#page-186-0)」
	- [184](#page-187-0) ページの 表 127「[8 つのプロセッサーでのメモリー・スペアリング \(プロセッサー 7 および 8、](#page-187-0) [サーバーに取り付けられている DIMM 合計 26 ~ 48 個\)](#page-187-0)」
	- [185](#page-188-0) ページの 表 128「[8 つのプロセッサーでのメモリー・スペアリング \(プロセッサー 7 および 8、](#page-188-0) [サーバーに取り付けられている DIMM 合計 50 ~ 72 個\)](#page-188-0)」
- 74 ~ 96 個の DIMM を使用するシステムで DIMM の装着を続行するには、以下を参照してください。
	- [174](#page-177-0) ページの 表 117「[8 つのプロセッサーでのメモリー・スペアリング \(プロセッサー 1 および 2、](#page-177-0) [サーバーに取り付けられている DIMM 合計 74 ~ 96 個\)](#page-177-0)」
	- [178](#page-181-0) ページの 表 121「[8 つのプロセッサーでのメモリー・スペアリング \(プロセッサー 3 および 4、](#page-181-0) [サーバーに取り付けられている DIMM 合計 74 ~ 96 個\)](#page-181-0)」
	- [182](#page-185-0) ページの 表 125「[8 つのプロセッサーでのメモリー・スペアリング \(プロセッサー 5 および 6、](#page-185-0) [サーバーに取り付けられている DIMM 合計 74 ~ 96 個\)](#page-185-0)」

# DCPMM の取り付け順序

サーバーは、Intel Optane DC persistent memory modules (DCPMM) もサポートします。構成に応じて、この情 報を使用して正しい取り付け順序を判別してください。

注:

- DCPMM および DRAM DIMM を取り付ける前に[、187](#page-190-0) ページの 「[DC Persistent Memory Module \(DCPMM\)](#page-190-0) [のセットアップ](#page-190-0)」を参照し、すべての要件を満たすことを確認します。
- 現在インストールされているプロセッサーで DCPMM がサポートされているかどうかを確認するに は、プロセッサーの説明にある4桁の番号を確認します。プロセッサーの説明が以下の*両方*の要件を満 たす場合にのみ、DCPMM がサポートされます。
	- 第 1 桁が 5 以上の番号。

注:この規則への唯一の例外が Intel Xeon Silver <sup>4215</sup> で、これは DCPMM もサポートします。

– 第 2 桁が 2。

<span id="page-190-0"></span>例: Intel Xeon <sup>52</sup><sup>15</sup> <sup>L</sup> および Intel Xeon Platinum <sup>82</sup><sup>80</sup> <sup>M</sup>

現在取り付けられているプロセッサーが DCPMM をサポートしていない場合、DCPMMをサポートし ているプロセッサーと交換します。

- サポートされるメモリー容量の範囲は、プロセッサーの以下のタイプに応じて異なります。
	- 大容量メモリー層(L):4桁の後に L が付くプロセッサー(例: *Intel Xeon 5215 L*)
	- 中容量メモリー層 (L): 4 桁の後に M が付くプロセッサー (例: Intel Xeon Platinum <sup>8280</sup> <sup>M</sup>)
	- その他: DCPMM をサポートするその他のプロセッサー (例: Intel Xeon Gold <sup>5222</sup>)

さらに、以下のサイトで入手可能なメモリー・コンフィギュレーターを活用できます。

[http://1config.lenovo.com/#/memory\\_configuration](http://1config.lenovo.com/#/memory_configuration)

#### DC Persistent Memory Module (DCPMM) のセットアップ

初めて DCPMM を取り付ける場合は、その前にこのセクションの説明に従って必要なセットアップを実行 し、最適な構成を確認して、およびそれに応じたメモリー・モジュールを取り付けてください。

次の手順に従って、DCPMM をサポートするためのシステム・セットアップを完了し、指定された組み合 わせでメモリー・モジュールを取り付けます。

- 1. DCPMM をサポートする最新のバージョンにシステム・ファームウェアを更新します([270 ページの](#page-273-0) 「[ファームウェアの更新](#page-273-0)」を参照してください)。
- 2. DCPMM を取り付ける前に次のすべての要件を満たすことを確認します。
	- 取り付けられているすべての DCPMM は同じ部品番号である必要があります。
	- 取り付けるすべての DRAM DIMM が同じタイプ、ランク、容量で、最小容量 16 GB であることが 必要です。同じ部品番号の Lenovo DRAM DIMM を使用することをお勧めします。
- 3. 最適な組み合わせについては、[186](#page-189-0) ページの 「[DCPMM の取り付け順序](#page-189-0)」および以下を参照して ください。
	- 取り付ける DCPMM および DRAM DIMM の個数と容量。
	- 現在取り付けられているプロセッサーで該当する組み合わせがサポートされているかどうかを確認 します。そうでない場合は、組み合わせがサポートされているプロセッサーと交換してください。
- 4. 決定した DCPMM の組み合わせに基づいて、必要に応じて、DCPMM、DRAM DIMM、プロセッ サーを入手します。
- 5. 必要な場合は、プロセッサーを交換します(「メンテナンス・マニュアル」の「プロセッサーおよび ヒートシンクの交換」を参照してください)。
- 6. 取り付けられているすべてのメモリー・モジュールを取り外します(「メンテナンス・マニュアル」 の「メモリー・モジュールの取り外し」を参照してください)。
- 7. [186](#page-189-0) ページの 「[DCPMM の取り付け順序](#page-189-0)」 のスロットの組み合わせで、すべての DCPMM および DRAM DIMM を取り付けます([374](#page-377-0) ページの 「[メモリー・モジュールの取り付け](#page-377-0)」を参照してく ださい)。
- 8. 取り付けられているすべての DCPMM でセキュリティーを無効にします([276](#page-279-0) ページの 「[DC Persistent](#page-279-0) [Memory Module \(DCPMM\) の構成](#page-279-0)」を参照してください)。
- 9. DCPMM のファームウェアが最新バージョンであることを確認します。そうでない場合は、最新 バージョンに更新します ([https://sysmgt.lenovofiles.com/help/topic/com.lenovo.lxca.doc/update\\_fw.html](https://sysmgt.lenovofiles.com/help/topic/com.lenovo.lxca.doc/update_fw.html) を 参照してください)。
- 10. 容量を使用できるように DCPMM を構成してください([276](#page-279-0) ページの 「[DC Persistent Memory Module](#page-279-0) [\(DCPMM\) の構成](#page-279-0)」を参照してください)。

### DCPMM 付きメモリー・モジュールの追加

このセクションの指示に従って、メモリー・モジュールを DCPMM のある既存の構成に追加します。

DCPMM がシステムですでに取り付けされ、構成されている場合は、以下の手順を実行して、新しいメ モリー・モジュールを追加します。

- 1. システムのファームウェアを最新バージョンに更新します [\(270](#page-273-0) ページの 「[ファームウェアの更](#page-273-0) 新[」](#page-273-0)を参照してください)。
- 2. 新しい DCPMM ユニットを取得する前に、以下の DCPMM 要件を考慮してください。
	- 取り付けられているすべての DCPMM は同じ部品番号である必要があります。
	- 取り付けるすべての DRAM DIMM が同じタイプ、ランク、容量で、最小容量 16 GB であることが 必要です。同じ部品番号の Lenovo DRAM DIMM を使用することをお勧めします。
- 3. [186](#page-189-0) ページの 「[DCPMM の取り付け順序](#page-189-0)」 を参照して、新しい構成を決定し、適切なメモリー・ モジュールを取得します。
- 4. DCPMM がメモリー・モードで、新しいユニットを取り付けた後、メモリー・モードのままの場 合、[186](#page-189-0) ページの 「[DCPMM の取り付け順序](#page-189-0)」の組み合わせに従って、新しいモジュールを正しいス ロットに取り付けます。それ以外の場合は、次のステップに進みます。
- 5. 必ず保存データをバックアップします。
- 6. アプリ・ダイレクト容量がインターリーブされている場合:
	- a. オペレーティング・システムのすべての作成済み名前空間とファイルシステムを削除します。
	- b. 取り付けられているすべての DCPMM で安全な消去を実行します。「Intel Optane DCPMM」 ➙ 「セキュリティー」 ➙ 「押して、消去を確定します」に進み、安全な消去を実行します。

注:パスフレーズで 1 つ以上の DCPMM が保護されている場合、安全な削除を実行する前に、す べてのユニットのセキュリティーが無効になっていることを確認します。パスフレーズを紛失し たり忘れたりした場合、Lenovo サービスに連絡してください。

- 7. [186](#page-189-0) ページの 「[DCPMM の取り付け順序](#page-189-0)」 のスロットの組み合わせで、すべての DCPMM および DRAM DIMM を取り付けます([374](#page-377-0) ページの 「[メモリー・モジュールの取り付け](#page-377-0)」を参照してく ださい)。
- 8. 取り付けられているすべての DCPMM でセキュリティーを無効にします [\(276](#page-279-0) ページの 「[DC Persistent](#page-279-0) [Memory Module \(DCPMM\) の構成](#page-279-0)」を参照してください)。
- 9. DCPMM のファームウェアが最新バージョンであることを確認します。そうでない場合は、最新 バージョンに更新します ([https://sysmgt.lenovofiles.com/help/topic/com.lenovo.lxca.doc/update\\_fw.html](https://sysmgt.lenovofiles.com/help/topic/com.lenovo.lxca.doc/update_fw.html) を 参照してください)。
- 10. 容量を使用できるように DCPMM を構成してください([276](#page-279-0) ページの 「[DC Persistent Memory Module](#page-279-0) [\(DCPMM\) の構成](#page-279-0)」を参照してください)。
- 11. バックアップされたデータを復元します。

# アプリ・ダイレクト・モード

アプリ・ダイレクト・モードでは DCPMM は、特定のアプリケーションから直接アクセスできる独立した 永続性メモリー・リソースとして動作し、DRAM DIMM はシステム・メモリーとして動作します。

アプリ・ダイレクト・モードを実装する場合、任意の容量のサポートされる DIMM を取り付けるこ とができます。

#### DCPMM 取り付け順序: プロセッサー 2 つのアプリ・ダイレクト・モード

アプリ・ダイレクト・モードを実装する場合、任意の容量のサポートされる DIMM を取り付けるこ とができます。

サーバーに 2 個のプロセッサーが取り付けられている場合:

• プロセッサー 1 および 2 は下段コンピュート・トレイの下段システム・ボードに取り付けられています。

プロセッサー 8 個のアプリ・ダイレクト・モードを実装した場合、いくつかの構成がサポートされます。

- プロセッサーごとに DCPMM x 6/DRAM DIMM x 6
- プロセッサーごとに DCPMM x 4/DRAM DIMM x 6
- プロセッサーごとに DCPMM x 2/DRAM DIMM x 8
- プロセッサーごとに DCPMM x 2/DRAM DIMM x 6
- プロセッサーごとに DCPMM x 2/DRAM DIMM x 4
- プロセッサーごとに DCPMM x 1/DRAM DIMM x 6
- システム内に DCPMM x 1

# プロセッサーごとに DCPMM x 6/DRAM DIMM x 6

表 130. プロセッサーあたり DCPMM <sup>6</sup> 個および DRAM DIMM <sup>6</sup> 個のアプリ・ダイレクト・モード (プロセッサー <sup>2</sup> 個) 以下の表で、表記は次の通りです。

- $\bullet$  P = DCPMM
- $\bullet$  D = DRAM DIMM

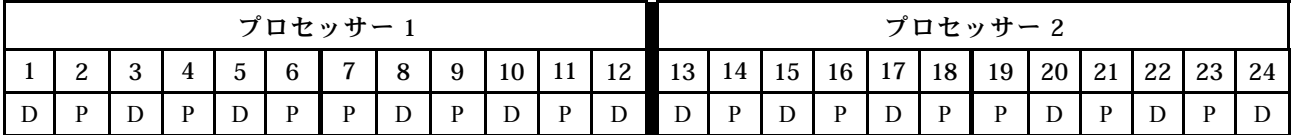

#### プロセッサーごとに DCPMM x 4/DRAM DIMM x 6

表 131. プロセッサーあたり DCPMM <sup>4</sup> 個および DRAM DIMM <sup>6</sup> 個のアプリ・ダイレクト・モード (プロセッサー <sup>2</sup> 個) 以下の表で、表記は次の通りです。

- $\bullet$  P = DCPMM
- $\bullet$  D = DRAM DIMM

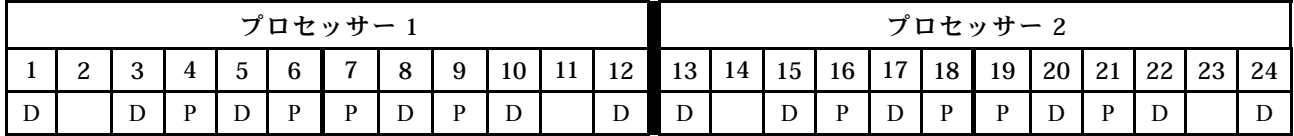

# プロセッサーごとに DCPMM x 2/DRAM DIMM x 8

表 132. プロセッサーあたり DCPMM <sup>2</sup> 個および DRAM DIMM <sup>8</sup> 個のアプリ・ダイレクト・モード (プロセッサー <sup>8</sup> 個) 以下の表で、表記は次の通りです。

- $\bullet$  P = DCPMM
- $\bullet$  D = DRAM DIMM

表 132. プロセッサーあたり DCPMM <sup>2</sup> 個および DRAM DIMM <sup>8</sup> 個のアプリ・ダイレクト・モード (プロセッサー <sup>8</sup> 個) (続き)

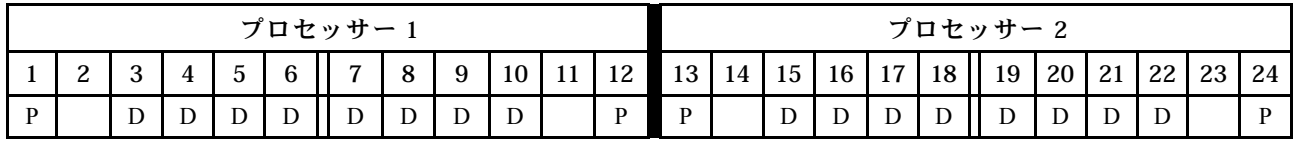

### プロセッサーごとに DCPMM x 2/DRAM DIMM x 6

表 133. プロセッサーあたり DCPMM 2 個および DRAM DIMM 6 個のアプリ・ダイレクト・モード (プロセッサー 2 個) 以下の表で、表記は次の通りです。

- $\bullet$  P = DCPMM
- $\bullet$  D = DRAM DIMM

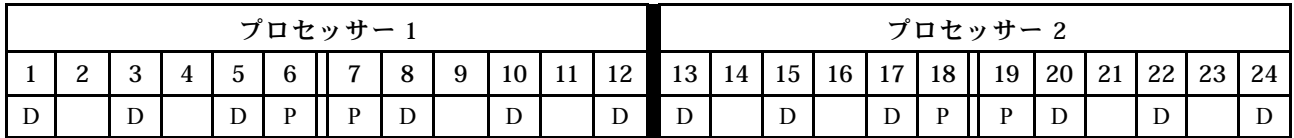

# プロセッサーごとに DCPMM x 2/DRAM DIMM x 4

表 134. プロセッサーあたり DCPMM <sup>2</sup> 個および DRAM DIMM <sup>4</sup> 個のアプリ・ダイレクト・モード (プロセッサー <sup>2</sup> 個) 以下の表で、表記は次の通りです。

- $\bullet$  P = DCPMM
- $\bullet$  D = DRAM DIMM

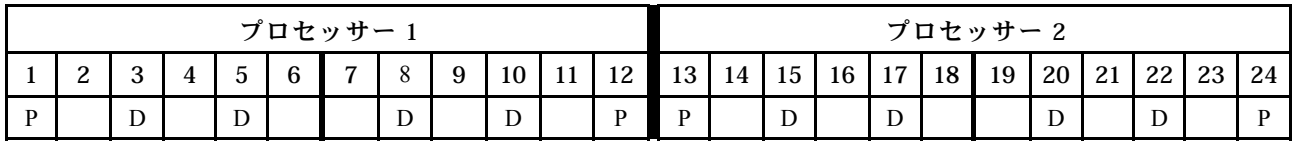

## プロセッサーごとに DCPMM x 1/DRAM DIMM x 6

表 135. DCPMM <sup>1</sup> 個および DRAM DIMM <sup>6</sup> 個のアプリ・ダイレクト・モード

以下の表で、表記は次の通りです。

- $\bullet$  P = DCPMM
- $\bullet$  D = DRAM DIMM

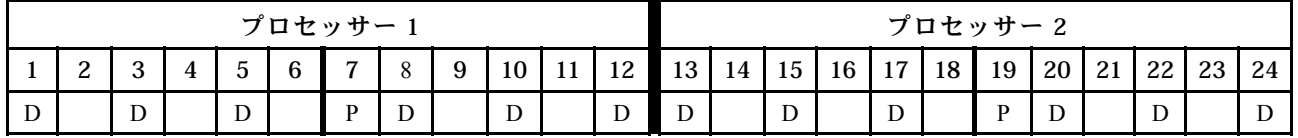

### システム内に DCPMM x 1

表 136. システム内に DCPMM <sup>が</sup> <sup>1</sup> 個のアプリ・ダイレクト・モード

以下の表で、表記は次の通りです。

- $\bullet$  P = DCPMM
- $\bullet$  D = DRAM DIMM

表 136. システム内に DCPMM <sup>が</sup> <sup>1</sup> 個のアプリ・ダイレクト・モード (続き)

| プロセッサー |             |   |  |   |   |                |   |   |    |    |    |       |    |    | プロセッサー2 |    |    |        |    |    |          |  |
|--------|-------------|---|--|---|---|----------------|---|---|----|----|----|-------|----|----|---------|----|----|--------|----|----|----------|--|
|        | $\sim$<br>∸ |   |  |   | 6 | $\overline{ }$ |   | 9 | 10 | 11 | 12 | 13 14 | 15 | 16 | 17      | 18 | 19 | 20     | 21 | 22 | 22<br>ںے |  |
| ◡      |             | ν |  | ╜ |   | D              | ◡ |   | D  |    | ┚  | ຼ     | D  |    | ◡       |    |    | D<br>◡ |    | ◡  |          |  |

### DCPMM 取り付け順序: プロセッサー 4 つのアプリ・ダイレクト・モード

アプリ・ダイレクト・モードを実装する場合、任意の容量のサポートされる DIMM を取り付けるこ とができます。

サーバーに 8 個のプロセッサーが取り付けられている場合:

- プロセッサー 1 および 2 は下段コンピュート・トレイの下段システム・ボードに取り付けられています。
- プロセッサー 3 および 4 は下段コンピュート・トレイの上段システム・ボードに取り付けられています。

プロセッサー 8 個のアプリ・ダイレクト・モードを実装した場合、いくつかの構成がサポートされます。

- プロセッサーごとに DCPMM x 6/DRAM DIMM x 6
- プロセッサーごとに DCPMM x 4/DRAM DIMM x 6
- プロセッサーごとに DCPMM x 2/DRAM DIMM x 8
- プロセッサーごとに DCPMM x 2/DRAM DIMM x 6
- プロセッサーごとに DCPMM x 2/DRAM DIMM x 4
- プロセッサーごとに DCPMM x 1/DRAM DIMM x 6
- システム内に DCPMM x 1

### プロセッサーごとに DCPMM x 6/DRAM DIMM x 6

表 137. プロセッサーあたり DCPMM <sup>6</sup> 個および DRAM DIMM <sup>6</sup> 個のアプリ・ダイレクト・モード (プロセッサー <sup>4</sup> 個) 以下の表で、表記は次の通りです。

- $\bullet$  P = DCPMM
- $\bullet$  D = DRAM DIMM

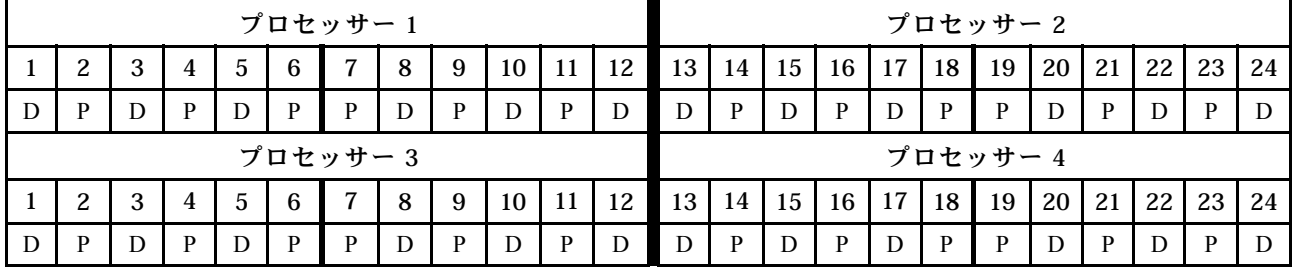

#### プロセッサーごとに DCPMM x 4/DRAM DIMM x 6

表 138. プロセッサーあたり DCPMM <sup>4</sup> 個および DRAM DIMM <sup>6</sup> 個のアプリ・ダイレクト・モード (プロセッサー <sup>4</sup> 個) 以下の表で、表記は次の通りです。

- $\bullet$  P = DCPMM
- $\bullet$  D = DRAM DIMM

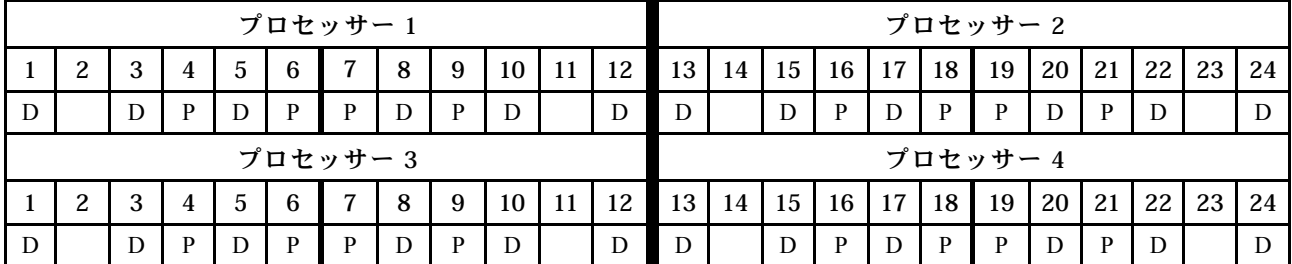

# プロセッサーごとに DCPMM x 2/DRAM DIMM x 8

表 139. プロセッサーあたり DCPMM <sup>2</sup> 個および DRAM DIMM <sup>8</sup> 個のアプリ・ダイレクト・モード (プロセッサー <sup>8</sup> 個) 以下の表で、表記は次の通りです。

- $\bullet$  P = DCPMM
- $\bullet$  D = DRAM DIMM

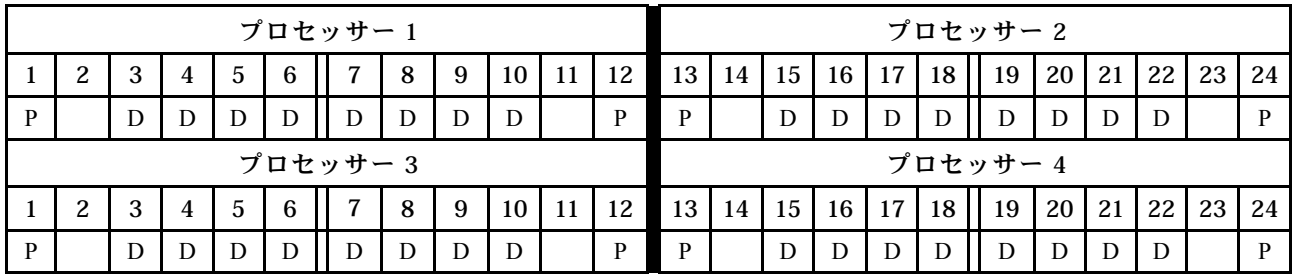

## プロセッサーごとに DCPMM x 2/DRAM DIMM x 6

表 140. プロセッサーあたり DCPMM <sup>2</sup> 個および DRAM DIMM <sup>6</sup> 個のアプリ・ダイレクト・モード (プロセッサー <sup>4</sup> 個) 以下の表で、表記は次の通りです。

- $\bullet$  P = DCPMM
- $\bullet$  D = DRAM DIMM

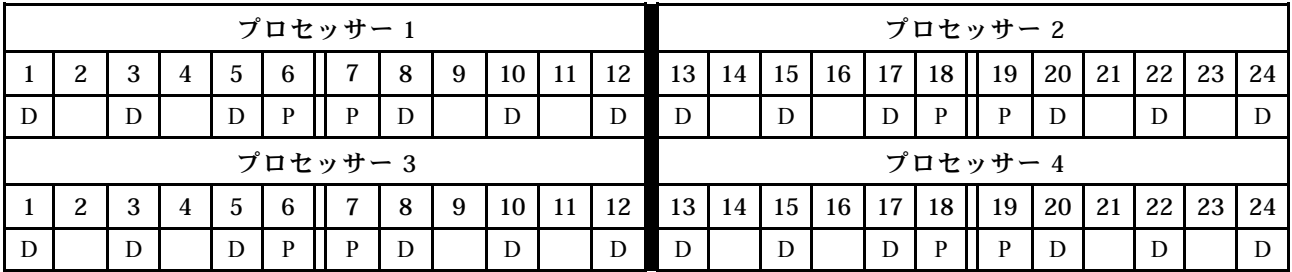

# プロセッサーごとに DCPMM x 2/DRAM DIMM x 4

表 141. プロセッサーあたり DCPMM <sup>2</sup> 個および DRAM DIMM <sup>4</sup> 個のアプリ・ダイレクト・モード (プロセッサー <sup>4</sup> 個) 以下の表で、表記は次の通りです。

- $\bullet$  P = DCPMM
- $\bullet$  D = DRAM DIMM

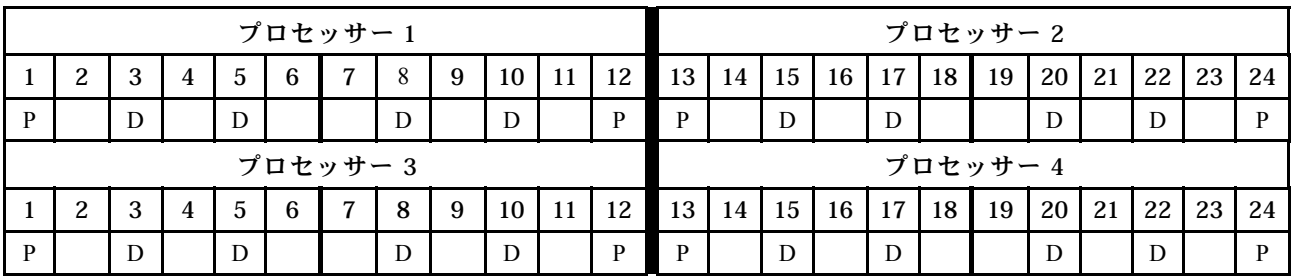

# プロセッサーごとに DCPMM x 1/DRAM DIMM x 6

表 142. DCPMM <sup>1</sup> 個および DRAM DIMM <sup>6</sup> 個のアプリ・ダイレクト・モード 以下の表で、表記は次の通りです。

表 142. DCPMM <sup>1</sup> 個および DRAM DIMM <sup>6</sup> 個のアプリ・ダイレクト・モード (続き)

- $\bullet$  P = DCPMM
- $\bullet$  D = DRAM DIMM

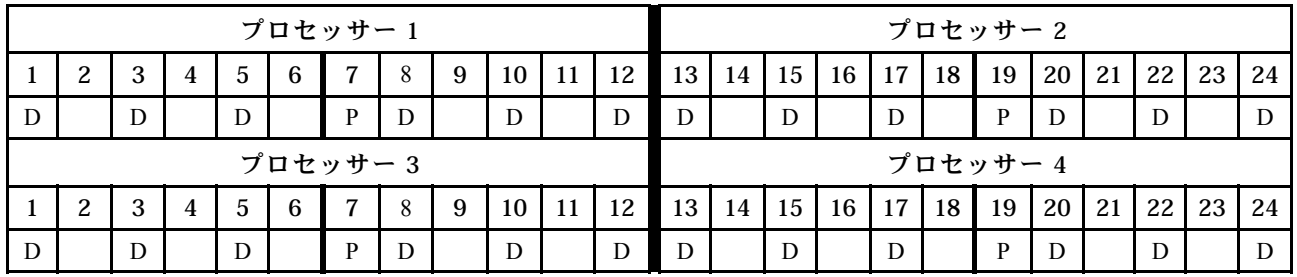

# システム内に DCPMM x 1

表 143. システム内に DCPMM <sup>が</sup> <sup>1</sup> 個のアプリ・ダイレクト・モード

以下の表で、表記は次の通りです。

- $\bullet$  P = DCPMM
- $\bullet$  D = DRAM DIMM

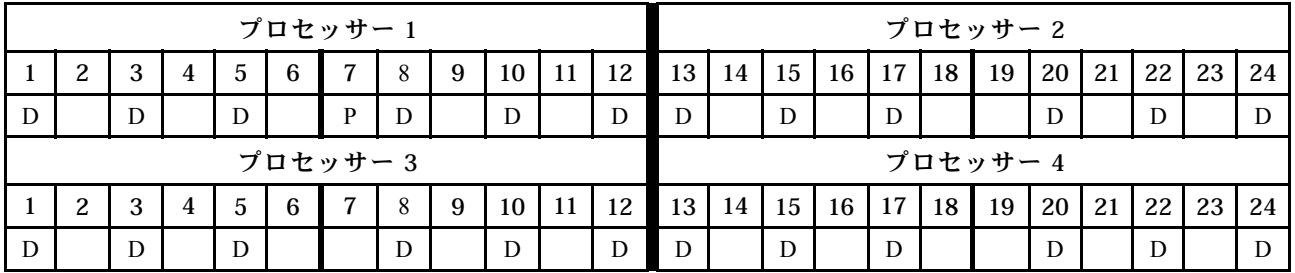

### DCPMM 取り付け順序: プロセッサー 6 つのアプリ・ダイレクト・モード

アプリ・ダイレクト・モードを実装する場合、任意の容量のサポートされる DIMM を取り付けるこ とができます。

サーバーに 8 個のプロセッサーが取り付けられている場合:

- プロセッサー 1 および 2 は下段コンピュート・トレイの下段システム・ボードに取り付けられています。
- プロセッサー 3 および 4 は下段コンピュート・トレイの上段システム・ボードに取り付けられています。
- プロセッサー 5 および 6 は上段コンピュート・トレイの下段システム・ボードに取り付けられています。

プロセッサー 8 個のアプリ・ダイレクト・モードを実装した場合、いくつかの構成がサポートされます。

- プロセッサーごとに DCPMM x 6/DRAM DIMM x 6
- プロセッサーごとに DCPMM x 4/DRAM DIMM x 6
- プロセッサーごとに DCPMM x 2/DRAM DIMM x 8
- プロセッサーごとに DCPMM x 2/DRAM DIMM x 6
- プロセッサーごとに DCPMM x 2/DRAM DIMM x 4
- プロセッサーごとに DCPMM x 1/DRAM DIMM x 6
- システム内に DCPMM x 1

#### プロセッサーごとに DCPMM x 6/DRAM DIMM x 6

表 144. プロセッサーあたり DCPMM <sup>6</sup> 個および DRAM DIMM <sup>6</sup> 個のアプリ・ダイレクト・モード (プロセッサー <sup>6</sup> 個) 以下の表で、表記は次の通りです。

- $\bullet$  P = DCPMM
- $\bullet$  D = DRAM DIMM

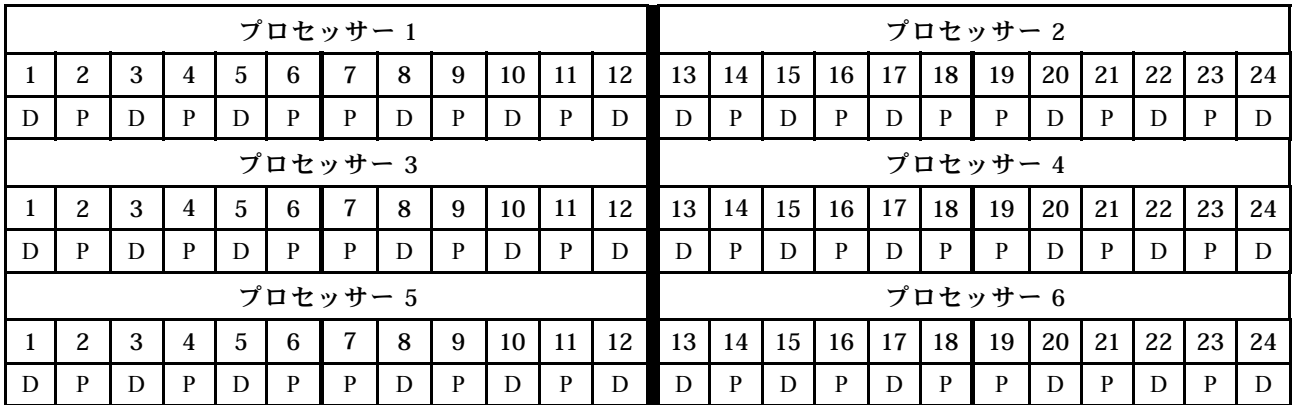

### プロセッサーごとに DCPMM x 4/DRAM DIMM x 6

表 145. プロセッサーあたり DCPMM <sup>4</sup> 個および DRAM DIMM <sup>6</sup> 個のアプリ・ダイレクト・モード (プロセッサー <sup>6</sup> 個) 以下の表で、表記は次の通りです。

- $\bullet$  P = DCPMM
- $\bullet$  D = DRAM DIMM

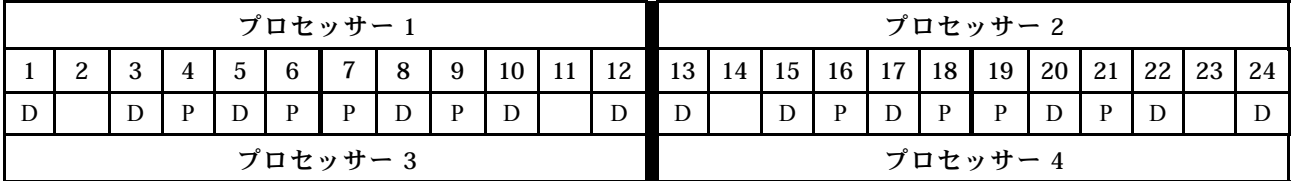

表 145. プロセッサーあたり DCPMM <sup>4</sup> 個および DRAM DIMM <sup>6</sup> 個のアプリ・ダイレクト・モード (プロセッサー <sup>6</sup> 個) (続き)

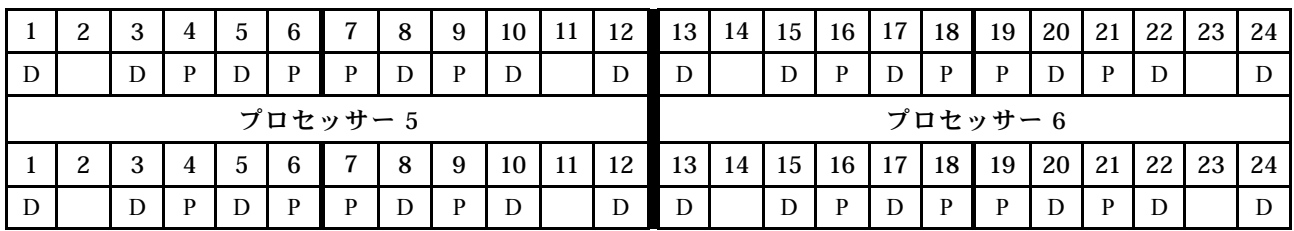

# プロセッサーごとに DCPMM x 2/DRAM DIMM x 8

表 146. プロセッサーあたり DCPMM <sup>2</sup> 個および DRAM DIMM <sup>8</sup> 個のアプリ・ダイレクト・モード (プロセッサー <sup>8</sup> 個) 以下の表で、表記は次の通りです。

- $\bullet$  P = DCPMM
- $\bullet$  D = DRAM DIMM

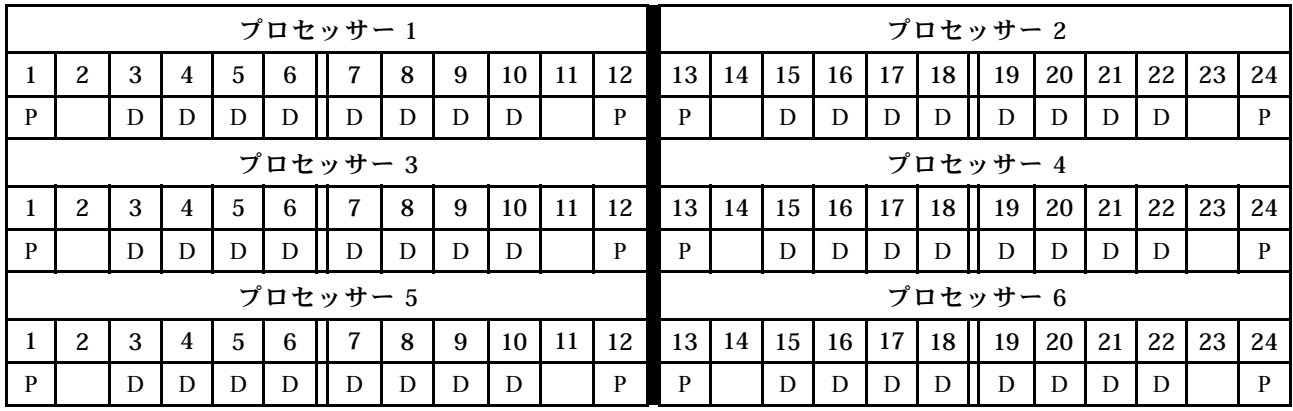

# プロセッサーごとに DCPMM x 2/DRAM DIMM x 6

表 147. プロセッサーあたり DCPMM <sup>2</sup> 個および DRAM DIMM <sup>6</sup> 個のアプリ・ダイレクト・モード (プロセッサー <sup>6</sup> 個) 以下の表で、表記は次の通りです。

- $\bullet$  P = DCPMM
- $\bullet$  D = DRAM DIMM

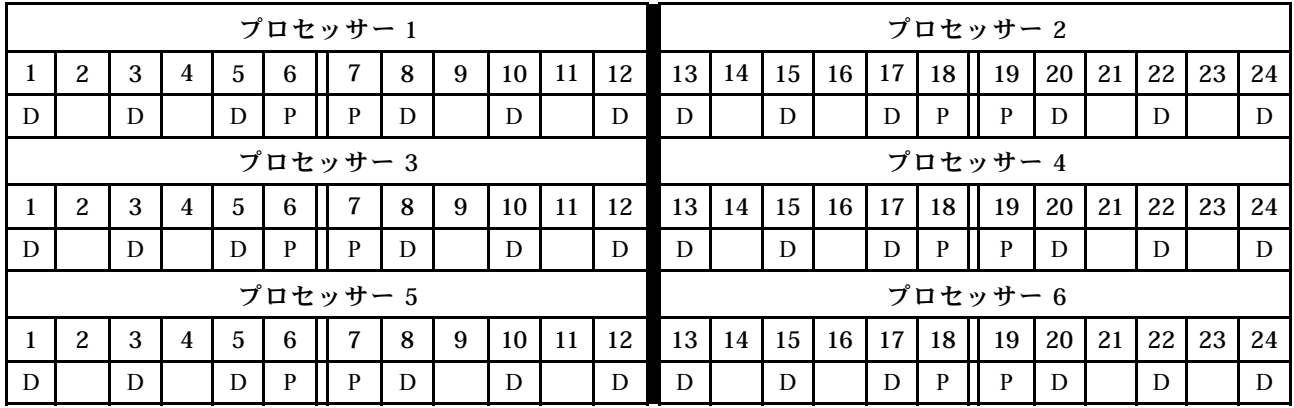

# プロセッサーごとに DCPMM x 2/DRAM DIMM x 4

表 148. プロセッサーあたり DCPMM <sup>2</sup> 個および DRAM DIMM <sup>4</sup> 個のアプリ・ダイレクト・モード (プロセッサー <sup>6</sup> 個) 以下の表で、表記は次の通りです。

- $\bullet$  P = DCPMM
- $\bullet$  D = DRAM DIMM

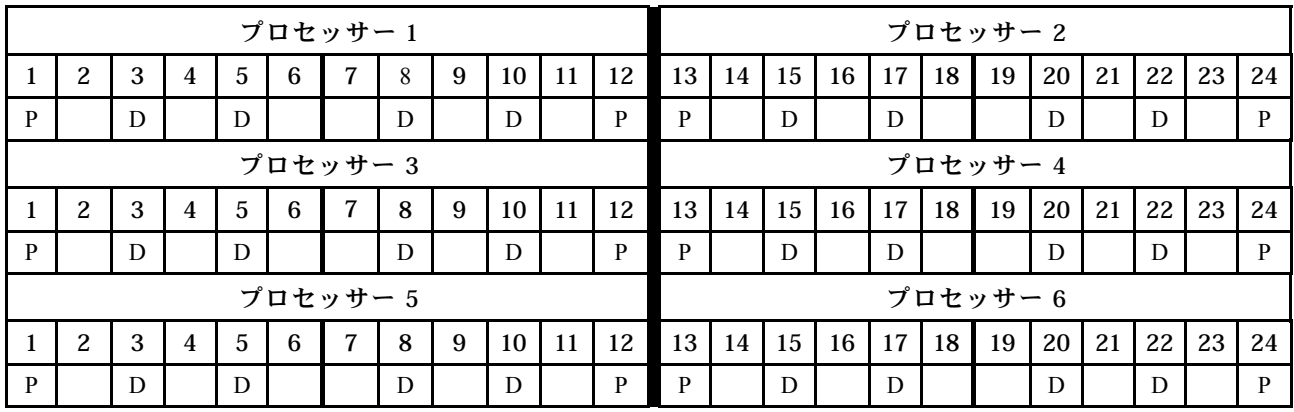

## プロセッサーごとに DCPMM x 1/DRAM DIMM x 6

表 149. DCPMM <sup>1</sup> 個および DRAM DIMM <sup>6</sup> 個のアプリ・ダイレクト・モード

以下の表で、表記は次の通りです。

- $\bullet$  P = DCPMM
- $\bullet$  D = DRAM DIMM

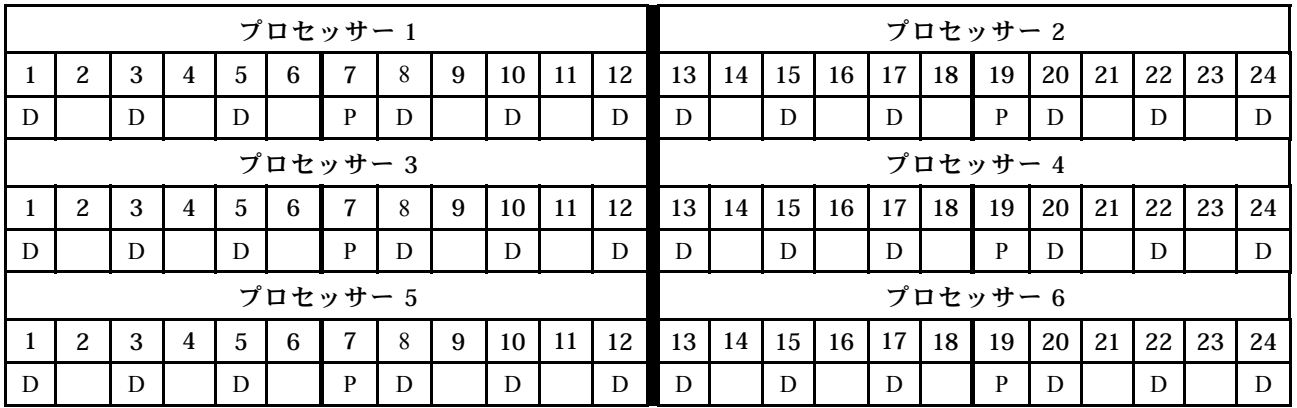

## システム内に DCPMM x 1

表 150. システム内に DCPMM <sup>が</sup> <sup>1</sup> 個のアプリ・ダイレクト・モード 以下の表で、表記は次の通りです。

- $\bullet$  P = DCPMM
- $\bullet$  D = DRAM DIMM

表 150. システム内に DCPMM <sup>が</sup> <sup>1</sup> 個のアプリ・ダイレクト・モード (続き)

|   |   |   |                |                |   | プロセッサー1  |   |   |    |    |    |          |    |    |    |    |    | プロセッサー 2 |    |    |    |    |    |  |  |
|---|---|---|----------------|----------------|---|----------|---|---|----|----|----|----------|----|----|----|----|----|----------|----|----|----|----|----|--|--|
|   | 2 | 3 | 4              | 5              | 6 | 7        | 8 | 9 | 10 | 11 | 12 | 13       | 14 | 15 | 16 | 17 | 18 | 19       | 20 | 21 | 22 | 23 | 24 |  |  |
| D |   | D |                | D              |   | P        | D |   | D  |    | D  | D        |    | D  |    | D  |    |          | D  |    | D  |    | D  |  |  |
|   |   |   |                |                |   | プロセッサー3  |   |   |    |    |    | プロセッサー 4 |    |    |    |    |    |          |    |    |    |    |    |  |  |
|   | 2 | 3 | $\overline{4}$ | 5              | 6 | 7        | 8 | 9 | 10 | 11 | 12 | 13       | 14 | 15 | 16 | 17 | 18 | 19       | 20 | 21 | 22 | 23 | 24 |  |  |
| D |   | D |                | D              |   |          | D |   | D  |    | D  | D        |    | D  |    | D  |    |          | D  |    | D  |    | D  |  |  |
|   |   |   |                |                |   | プロセッサー 5 |   |   |    |    |    |          |    |    |    |    |    | プロセッサー6  |    |    |    |    |    |  |  |
|   | 2 | 3 | $\overline{4}$ | $\overline{5}$ | 6 | 7        | 8 | 9 | 10 | 11 | 12 | 13       | 14 | 15 | 16 | 17 | 18 | 19       | 20 | 21 | 22 | 23 | 24 |  |  |
| D |   | D |                | D              |   |          | D |   | D  |    | D  | D        |    | D  |    | D  |    |          | D  |    | D  |    | D  |  |  |

#### DCPMM 取り付け順序: プロセッサー 8 つのアプリ・ダイレクト・モード

アプリ・ダイレクト・モードを実装する場合、任意の容量のサポートされる DIMM を取り付けるこ とができます。

サーバーに 8 個のプロセッサーが取り付けられている場合:

- プロセッサー 1 および 2 は下段コンピュート・トレイの下段システム・ボードに取り付けられています。
- プロセッサー 3 および 4 は下段コンピュート・トレイの上段システム・ボードに取り付けられています。
- プロセッサー 5 および 6 は上段コンピュート・トレイの下段システム・ボードに取り付けられています。
- プロセッサー7および8は上段コンピュート・トレイの上段システム・ボードに取り付けられています。

プロセッサー 8 個のアプリ・ダイレクト・モードを実装した場合、いくつかの構成がサポートされます。

- プロセッサーごとに DCPMM x 6/DRAM DIMM x 6
- プロセッサーごとに DCPMM x 4/DRAM DIMM x 6
- プロセッサーごとに DCPMM x 2/DRAM DIMM x 8
- プロセッサーごとに DCPMM x 2/DRAM DIMM x 6
- プロセッサーごとに DCPMM x 2/DRAM DIMM x 4
- プロセッサーごとに DCPMM x 1/DRAM DIMM x 6
- システム内に DCPMM x 1

### プロセッサーごとに DCPMM x 6/DRAM DIMM x 6

表 151. プロセッサーあたり DCPMM <sup>6</sup> 個および DRAM DIMM <sup>6</sup> 個のアプリ・ダイレクト・モード (プロセッサー <sup>8</sup> 個) 以下の表で、表記は次の通りです。

- $\bullet$  P = DCPMM
- $\bullet$  D = DRAM DIMM

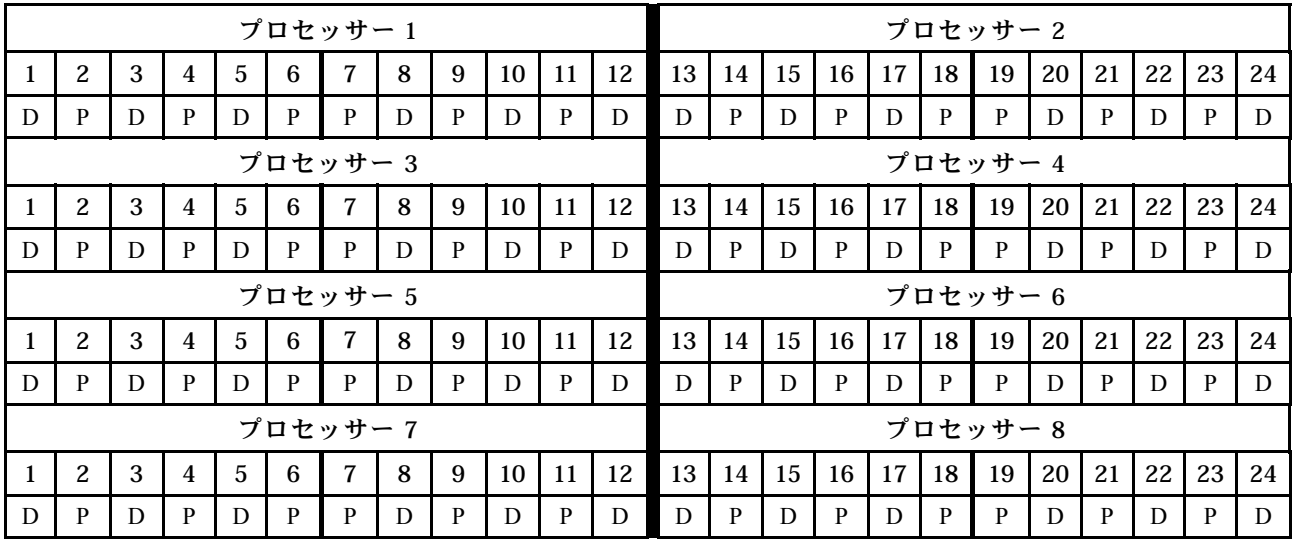

## プロセッサーごとに DCPMM x 4/DRAM DIMM x 6

表 152. プロセッサーあたり DCPMM <sup>4</sup> 個および DRAM DIMM <sup>6</sup> 個のアプリ・ダイレクト・モード (プロセッサー <sup>8</sup> 個) 以下の表で、表記は次の通りです。

- $\bullet$  P = DCPMM
- $\bullet$  D = DRAM DIMM

表 152. プロセッサーあたり DCPMM <sup>4</sup> 個および DRAM DIMM <sup>6</sup> 個のアプリ・ダイレクト・モード (プロセッサー <sup>8</sup> 個) (続き)

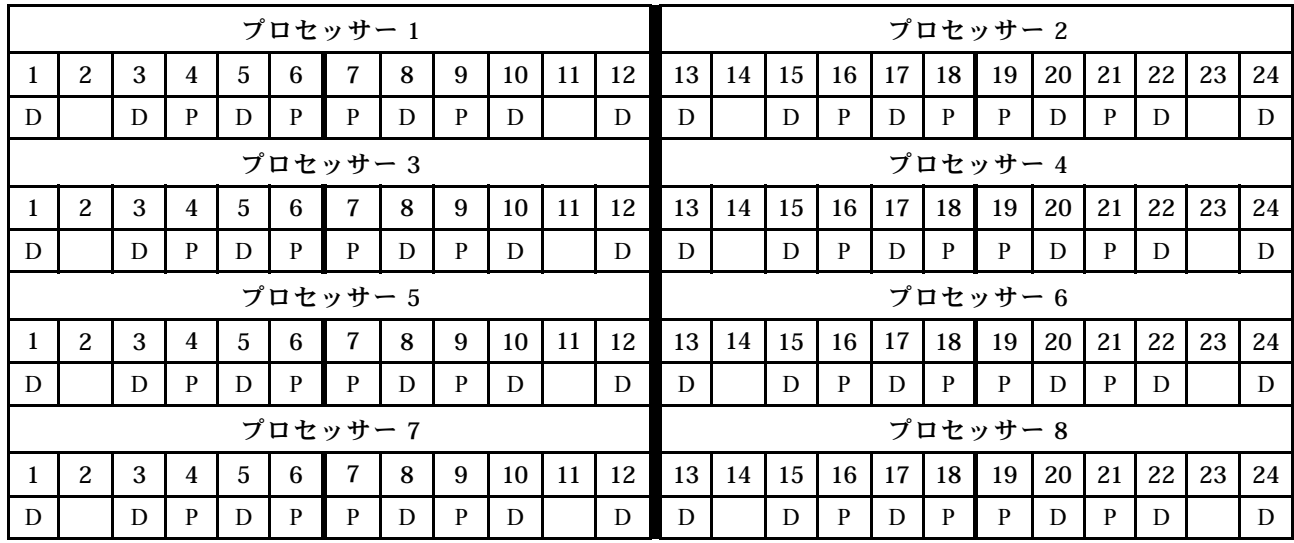

# プロセッサーごとに DCPMM x 2/DRAM DIMM x 8

表 153. プロセッサーあたり DCPMM <sup>2</sup> 個および DRAM DIMM <sup>8</sup> 個のアプリ・ダイレクト・モード (プロセッサー <sup>8</sup> 個) 以下の表で、表記は次の通りです。

- $\bullet$  P = DCPMM
- $\bullet$  D = DRAM DIMM

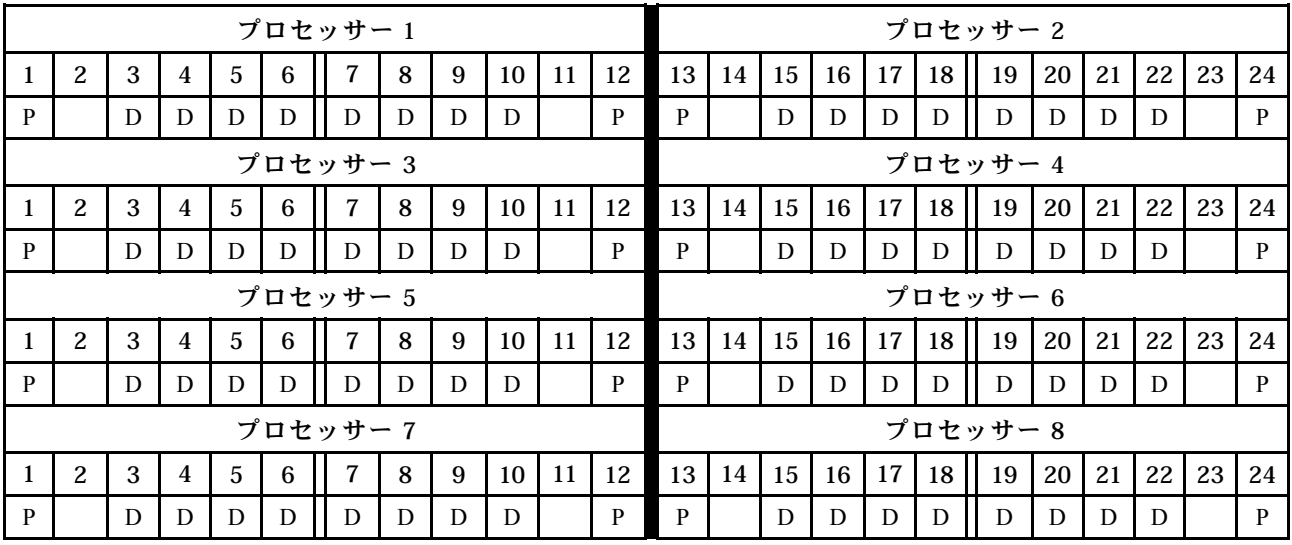

# プロセッサーごとに DCPMM x 2/DRAM DIMM x 6

表 154. プロセッサーあたり DCPMM <sup>2</sup> 個および DRAM DIMM <sup>6</sup> 個のアプリ・ダイレクト・モード (プロセッサー <sup>8</sup> 個) 以下の表で、表記は次の通りです。

- $\bullet$  P = DCPMM
- $\bullet$  D = DRAM DIMM

表 154. プロセッサーあたり DCPMM <sup>2</sup> 個および DRAM DIMM <sup>6</sup> 個のアプリ・ダイレクト・モード (プロセッサー <sup>8</sup> 個) (続き)

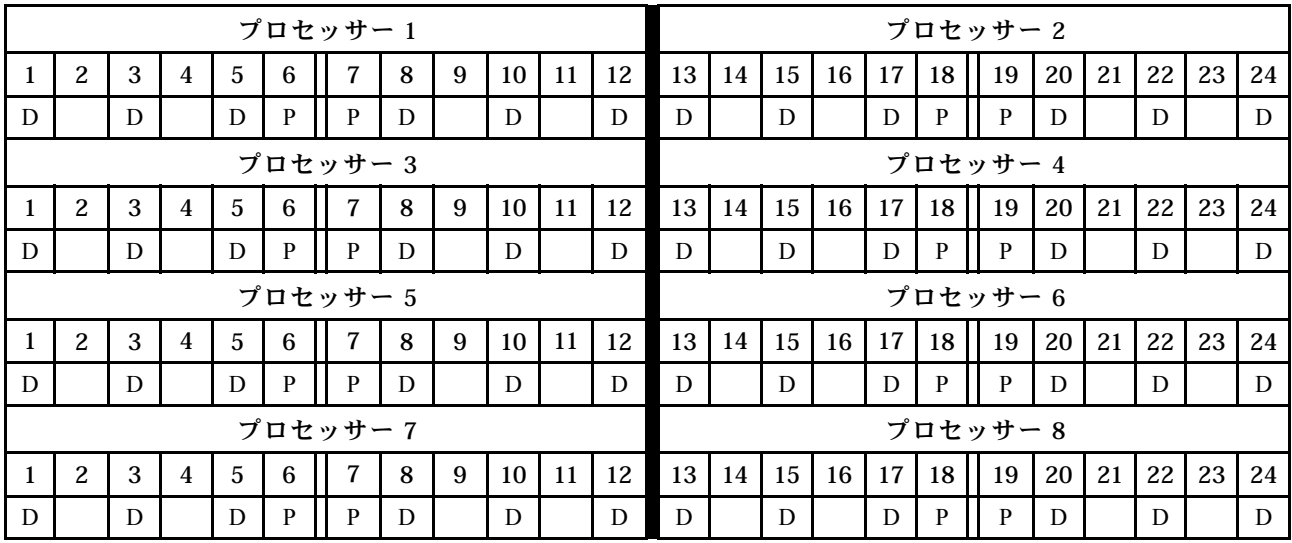

# プロセッサーごとに DCPMM x 2/DRAM DIMM x 4

表 155. プロセッサーあたり DCPMM <sup>2</sup> 個および DRAM DIMM <sup>4</sup> 個のアプリ・ダイレクト・モード (プロセッサー <sup>8</sup> 個) 以下の表で、表記は次の通りです。

- $\bullet$  P = DCPMM
- $\bullet$  D = DRAM DIMM

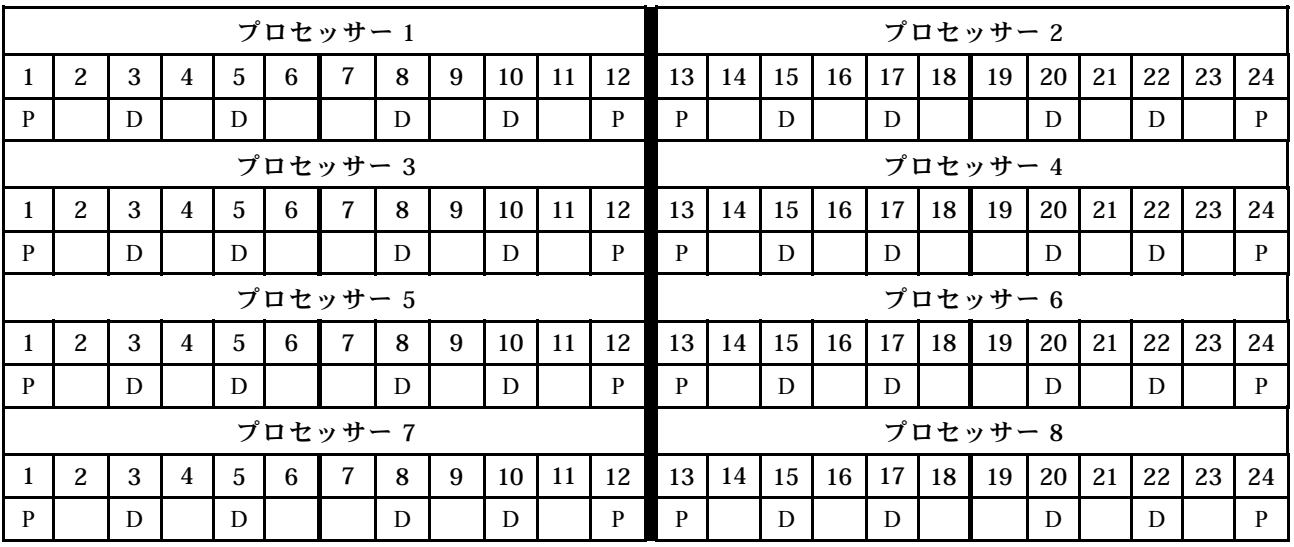

# プロセッサーごとに DCPMM x 1/DRAM DIMM x 6

表 156. DCPMM <sup>1</sup> 個および DRAM DIMM <sup>6</sup> 個のアプリ・ダイレクト・モード

以下の表で、表記は次の通りです。

- $\bullet$  P = DCPMM
- $\bullet$  D = DRAM DIMM

表 156. DCPMM <sup>1</sup> 個および DRAM DIMM <sup>6</sup> 個のアプリ・ダイレクト・モード (続き)

| プロセッサー1  |              |   |   |                |   |         |              |   |    |          | プロセッサー2 |    |    |    |    |    |    |         |    |    |    |    |    |
|----------|--------------|---|---|----------------|---|---------|--------------|---|----|----------|---------|----|----|----|----|----|----|---------|----|----|----|----|----|
|          | 2            | 3 | 4 | $\overline{5}$ | 6 | 7       | $\mathbf{8}$ | 9 | 10 | 11       | 12      | 13 | 14 | 15 | 16 | 17 | 18 | 19      | 20 | 21 | 22 | 23 | 24 |
| D        |              | D |   | D              |   | P       | D            |   | D  |          | D       | D  |    | D  |    | D  |    | P       | D  |    | D  |    | D  |
| プロセッサー3  |              |   |   |                |   |         |              |   |    | プロセッサー 4 |         |    |    |    |    |    |    |         |    |    |    |    |    |
|          | $\mathbf{Z}$ | 3 | 4 | $\overline{5}$ | 6 | 7       | 8            | 9 | 10 | 11       | 12      | 13 | 14 | 15 | 16 | 17 | 18 | 19      | 20 | 21 | 22 | 23 | 24 |
| D        |              | D |   | D              |   | P       | D            |   | D  |          | D       | D  |    | D  |    | D  |    | P       | D  |    | D  |    | D  |
| プロセッサー 5 |              |   |   |                |   |         |              |   |    |          | プロセッサー6 |    |    |    |    |    |    |         |    |    |    |    |    |
|          |              |   |   |                |   |         |              |   |    |          |         |    |    |    |    |    |    |         |    |    |    |    |    |
|          | $\mathbf{Z}$ | 3 | 4 | $\overline{5}$ | 6 | 7       | $\mathbf{8}$ | 9 | 10 | 11       | 12      | 13 | 14 | 15 | 16 | 17 | 18 | 19      | 20 | 21 | 22 | 23 | 24 |
| D        |              | D |   | D              |   | P       | D            |   | D  |          | D       | D  |    | D  |    | D  |    | P       | D  |    | D  |    | D  |
|          |              |   |   |                |   | プロセッサー7 |              |   |    |          |         |    |    |    |    |    |    | プロセッサー8 |    |    |    |    |    |
|          | 2            | 3 | 4 | 5              | 6 | 7       | 8            | 9 | 10 | 11       | 12      | 13 | 14 | 15 | 16 | 17 | 18 | 19      | 20 | 21 | 22 | 23 | 24 |

### システム内に DCPMM x 1

表 157. システム内に DCPMM <sup>が</sup> <sup>1</sup> 個のアプリ・ダイレクト・モード 以下の表で、表記は次の通りです。

- $\bullet$  P = DCPMM
- $\bullet$  D = DRAM DIMM

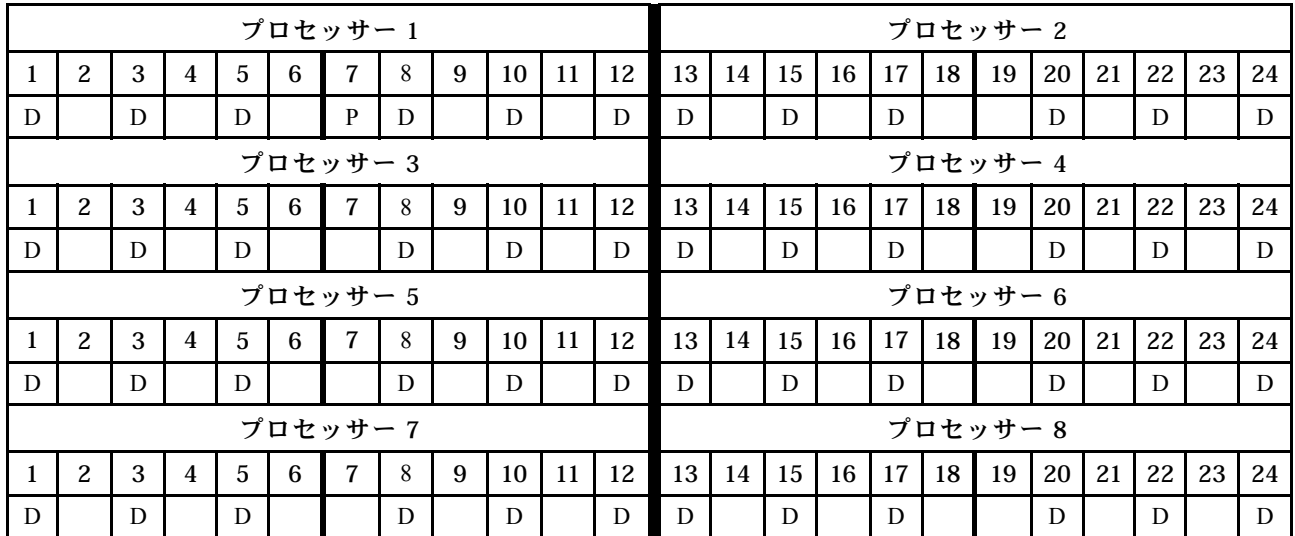

# 混在メモリー・モード

混在メモリー・モードでは、DCPMM 容量の 1~99% がシステム・メモリーとして動作します。この モードでは、DCPMM 容量の一部パーセンテージが特定のアプリケーションから直接アクセスでき (ア プリ・ダイレクト)、残りがシステム・メモリーとして動作します。DCPMM のアプリ・ダイレクト部 分は、永続性メモリーとして表示され、残りの DCPMM 容量はシステム・メモリーとして表示されま す。DRAM DIMM は、このモードでキャッシュとして動作します。

混在メモリー・モードを実装する場合、任意の容量のサポートされる DIMM を取り付けることが できます。

#### DCPMM 取り付け順序: 2 つのプロセッサーの混在メモリー・モード

混在メモリー・モードを実装する場合、任意の容量のサポートされる DIMM を取り付けることが できます。

サーバーに 2 個のプロセッサーが取り付けられている場合:

• プロセッサー 1 および 2 は下段コンピュート・トレイの下段システム・ボードに取り付けられています。

プロセッサー 6 個の混在メモリー・モードを実装した場合、いくつかの構成がサポートされます。

- プロセッサーごとに DCPMM x 6/DRAM DIMM x 6
- プロセッサーごとに DCPMM x 4/DRAM DIMM x 6
- プロセッサーごとに DCPMM x 2/DRAM DIMM x 6
- プロセッサーごとに DCPMM x 2/DRAM DIMM x 4

#### プロセッサーごとに DCPMM x 6/DRAM DIMM x 6

表 158. プロセッサーあたり DCPMM <sup>6</sup> 個および DRAM DIMM <sup>6</sup> 個の混在メモリー・モード (プロセッサー <sup>2</sup> 個) 以下の表で、表記は次の通りです。

- $\bullet$  P = DCPMM
- $\bullet$  D = DRAM DIMM

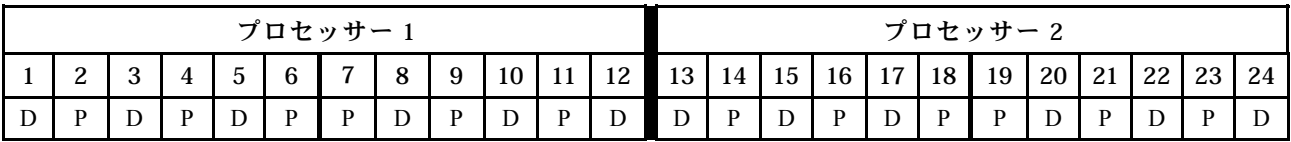

## プロセッサーごとに DCPMM x 4/DRAM DIMM x 6

表 159. プロセッサーあたり DCPMM <sup>4</sup> 個および DRAM DIMM <sup>6</sup> 個の混在メモリー・モード (プロセッサー <sup>2</sup> 個) 以下の表で、表記は次の通りです。

- $\bullet$  P = DCPMM
- $\bullet$  D = DRAM DIMM

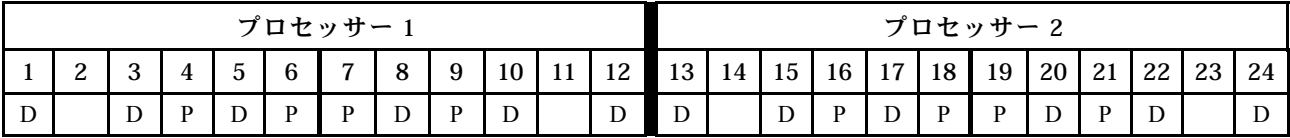

### プロセッサーごとに DCPMM x 2/DRAM DIMM x 6

注:この構成では、RDIMM のみが推奨されます。

表 160. プロセッサーあたり DCPMM <sup>2</sup> 個および DRAM DIMM <sup>6</sup> 個の混在メモリー・モード (プロセッサー <sup>2</sup> 個) 以下の表で、表記は次の通りです。

- $\bullet$  P = DCPMM
- $\bullet$  D = DRAM DIMM

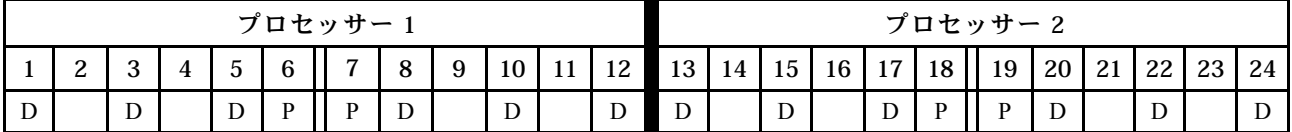

# プロセッサーごとに DCPMM x 2/DRAM DIMM x 4

表 161. プロセッサーあたり DCPMM <sup>2</sup> 個および DRAM DIMM <sup>4</sup> 個の混在メモリー・モード (プロセッサー <sup>2</sup> 個) 以下の表で、表記は次の通りです。

- $\bullet$  P = DCPMM
- $\bullet$  D = DRAM DIMM

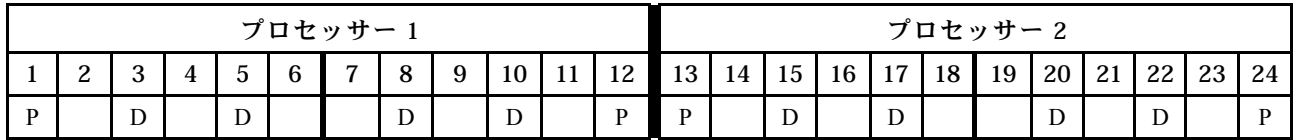

#### DCPMM 取り付け順序: 4 つのプロセッサーの混在メモリー・モード

混在メモリー・モードを実装する場合、任意の容量のサポートされる DIMM を取り付けることが できます。

サーバーに 4 個のプロセッサーが取り付けられている場合:

- プロセッサー 1 および 2 は下段コンピュート・トレイの下段システム・ボードに取り付けられています。
- プロセッサー 3 および 4 は下段コンピュート・トレイの上段システム・ボードに取り付けられています。

プロセッサー 6 個の混在メモリー・モードを実装した場合、いくつかの構成がサポートされます。

- プロセッサーごとに DCPMM x 6/DRAM DIMM x 6
- プロセッサーごとに DCPMM x 4/DRAM DIMM x 6
- プロセッサーごとに DCPMM x 2/DRAM DIMM x 6
- プロセッサーごとに DCPMM x 2/DRAM DIMM x 4

### プロセッサーごとに DCPMM x 6/DRAM DIMM x 6

表 162. プロセッサーあたり DCPMM <sup>6</sup> 個および DRAM DIMM <sup>6</sup> 個の混在メモリー・モード (プロセッサー <sup>4</sup> 個) 以下の表で、表記は次の通りです。

- $\bullet$  P = DCPMM
- $\bullet$  D = DRAM DIMM

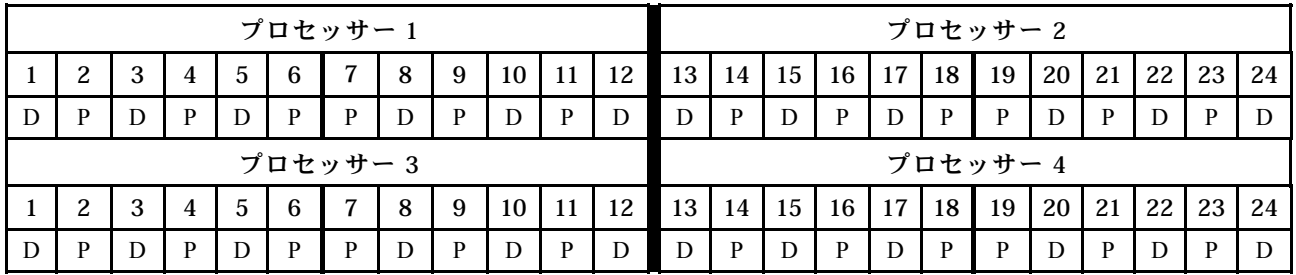

## プロセッサーごとに DCPMM x 4/DRAM DIMM x 6

表 163. プロセッサーあたり DCPMM <sup>4</sup> 個および DRAM DIMM <sup>6</sup> 個の混在メモリー・モード (プロセッサー <sup>4</sup> 個) 以下の表で、表記は次の通りです。

- $\bullet$  P = DCPMM
- $\bullet$  D = DRAM DIMM

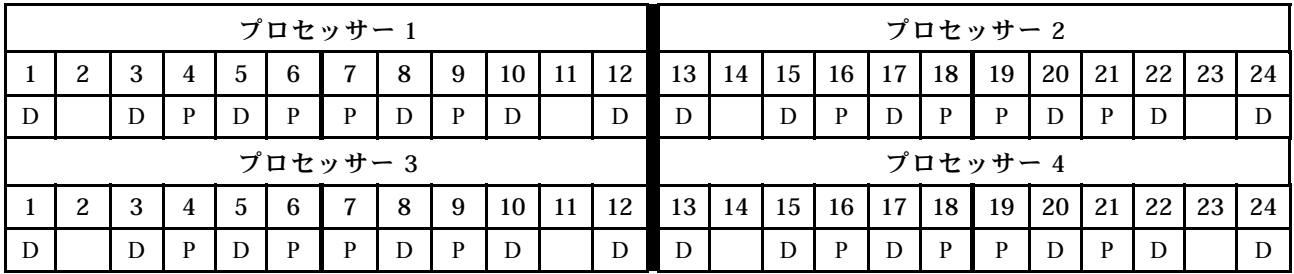

# プロセッサーごとに DCPMM x 2/DRAM DIMM x 6

注:この構成では、RDIMM のみが推奨されます。

表 164. プロセッサーあたり DCPMM <sup>2</sup> 個および DRAM DIMM <sup>6</sup> 個の混在メモリー・モード (プロセッサー <sup>4</sup> 個) 以下の表で、表記は次の通りです。

表 164. プロセッサーあたり DCPMM <sup>2</sup> 個および DRAM DIMM <sup>6</sup> 個の混在メモリー・モード (プロセッサー <sup>4</sup> 個) (続き)

- $\bullet$  P = DCPMM
- $\bullet$  D = DRAM DIMM

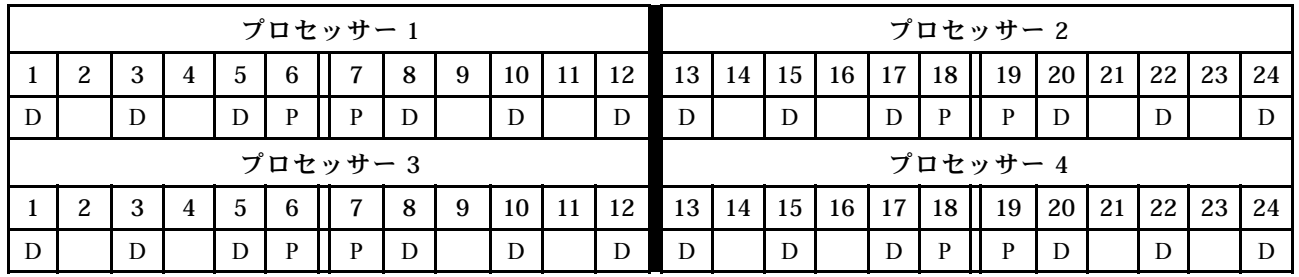

# プロセッサーごとに DCPMM x 2/DRAM DIMM x 4

表 165. プロセッサーあたり DCPMM <sup>2</sup> 個および DRAM DIMM <sup>4</sup> 個の混在メモリー・モード (プロセッサー <sup>4</sup> 個) 以下の表で、表記は次の通りです。

- $\bullet$  P = DCPMM
- $\bullet$  D = DRAM DIMM

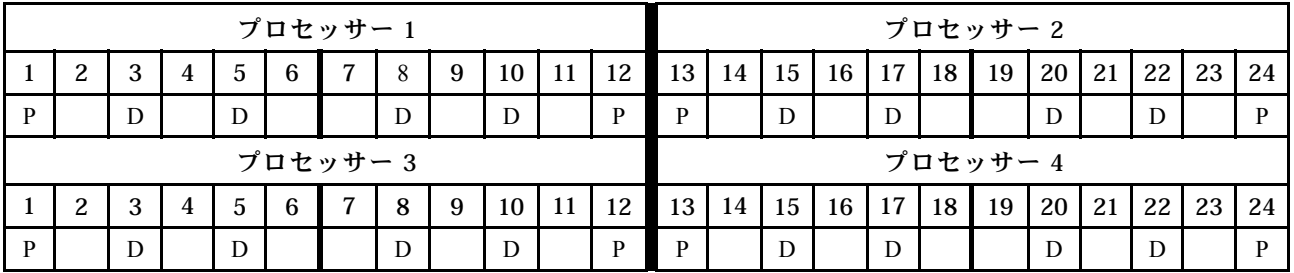

### DCPMM 取り付け順序: 6 つのプロセッサーの混在メモリー・モード

混在メモリー・モードを実装する場合、任意の容量のサポートされる DIMM を取り付けることが できます。

サーバーに 6 個のプロセッサーが取り付けられている場合:

- プロセッサー 1 および 2 は下段コンピュート・トレイの下段システム・ボードに取り付けられています。
- プロセッサー 3 および 4 は下段コンピュート・トレイの上段システム・ボードに取り付けられています。
- プロセッサー 5 および 6 は上段コンピュート・トレイの下段システム・ボードに取り付けられています。

プロセッサー 6 個の混在メモリー・モードを実装した場合、いくつかの構成がサポートされます。

- プロセッサーごとに DCPMM x 6/DRAM DIMM x 6
- プロセッサーごとに DCPMM x 4/DRAM DIMM x 6
- プロセッサーごとに DCPMM x 2/DRAM DIMM x 6
- プロセッサーごとに DCPMM x 2/DRAM DIMM x 4

# プロセッサーごとに DCPMM x 6/DRAM DIMM x 6

表 166. プロセッサーあたり DCPMM <sup>6</sup> 個および DRAM DIMM <sup>6</sup> 個の混在メモリー・モード (プロセッサー <sup>6</sup> 個) 以下の表で、表記は次の通りです。

- $\bullet$  P = DCPMM
- $\bullet$  D = DRAM DIMM

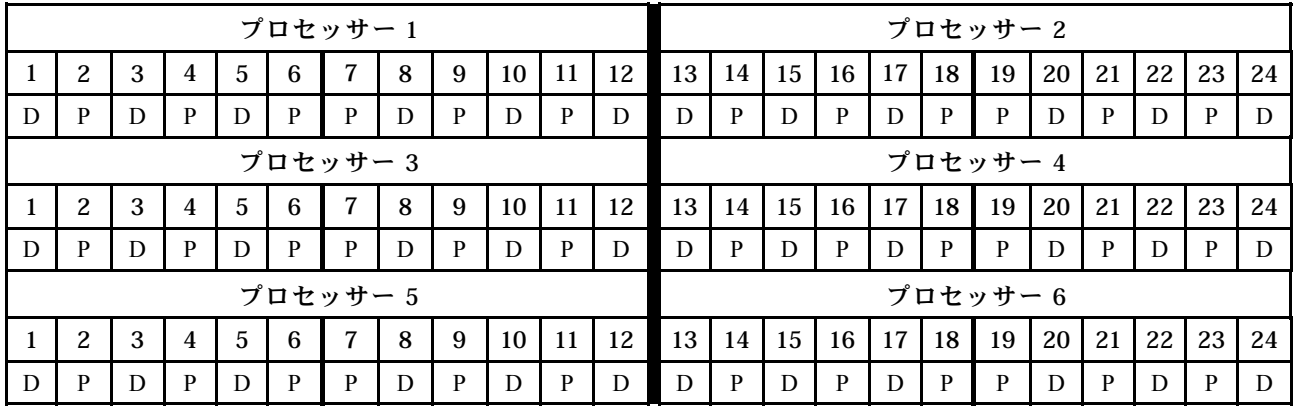

# プロセッサーごとに DCPMM x 4/DRAM DIMM x 6

表 167. プロセッサーあたり DCPMM <sup>4</sup> 個および DRAM DIMM <sup>6</sup> 個の混在メモリー・モード (プロセッサー <sup>6</sup> 個) 以下の表で、表記は次の通りです。

- $\bullet$  P = DCPMM
- $\bullet$  D = DRAM DIMM

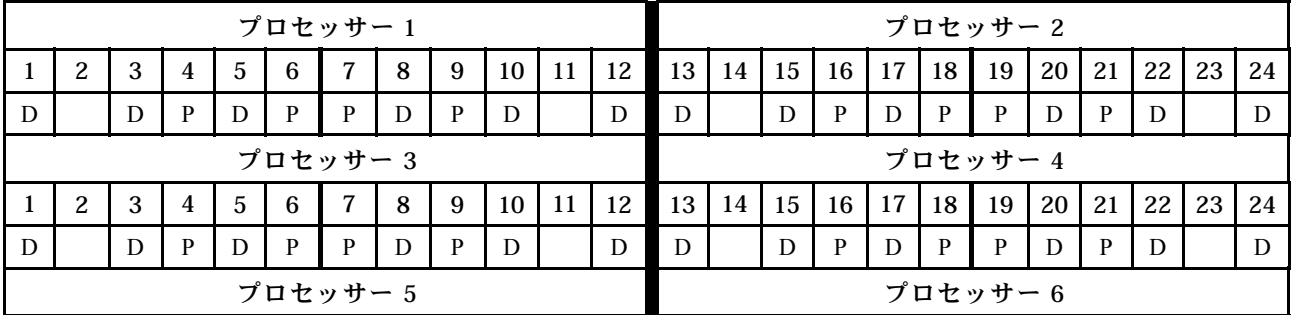

表 167. プロセッサーあたり DCPMM <sup>4</sup> 個および DRAM DIMM <sup>6</sup> 個の混在メモリー・モード (プロセッサー <sup>6</sup> 個) (続き)

|   |   | 4 | $\sim$ | 6 7 8 | 9 | 10 <sup>1</sup> | . . |  |              | 14   15   16   17   18 |  | 19   20   21   22 |  | 23 | 2.4 |
|---|---|---|--------|-------|---|-----------------|-----|--|--------------|------------------------|--|-------------------|--|----|-----|
| ຼ | D |   |        |       |   |                 |     |  | $\mathsf{D}$ |                        |  |                   |  |    |     |

# プロセッサーごとに DCPMM x 2/DRAM DIMM x 6

注:この構成では、RDIMM のみが推奨されます。

表 168. プロセッサーあたり DCPMM <sup>2</sup> 個および DRAM DIMM <sup>6</sup> 個の混在メモリー・モード (プロセッサー <sup>6</sup> 個) 以下の表で、表記は次の通りです。

- $\bullet$  P = DCPMM
- $\bullet$  D = DRAM DIMM

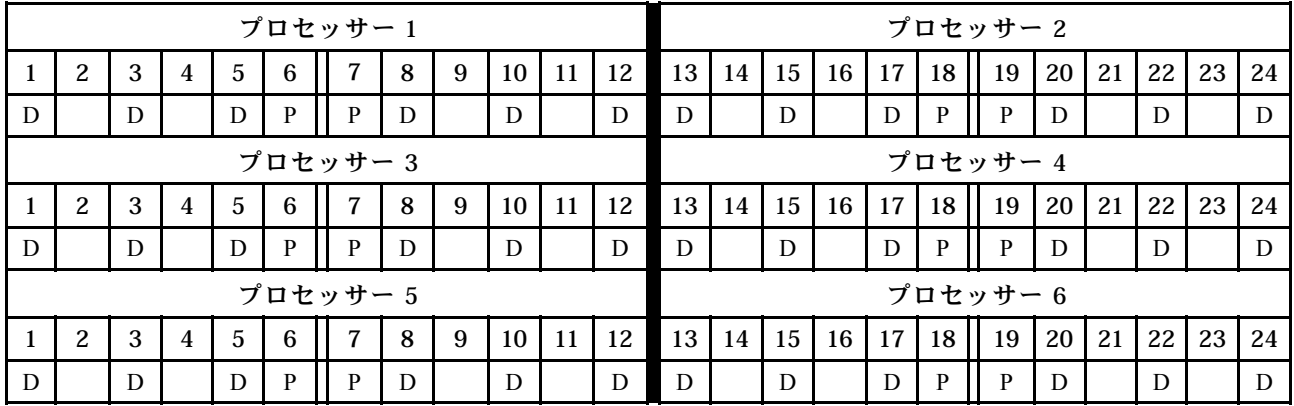

## プロセッサーごとに DCPMM x 2/DRAM DIMM x 4

表 169. プロセッサーあたり DCPMM <sup>2</sup> 個および DRAM DIMM <sup>4</sup> 個の混在メモリー・モード (プロセッサー <sup>6</sup> 個) 以下の表で、表記は次の通りです。

- $\bullet$  P = DCPMM
- $\bullet$  D = DRAM DIMM

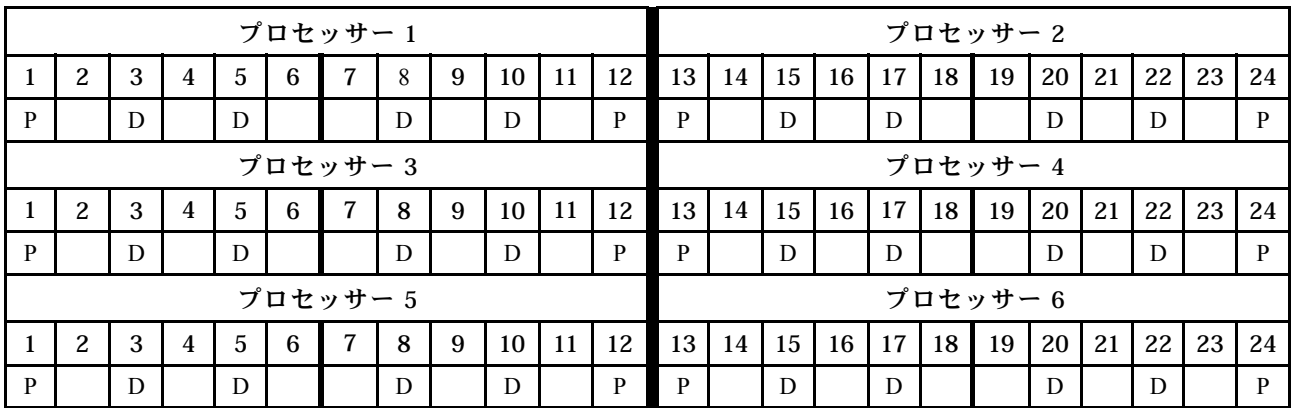

### DCPMM 取り付け順序: 8 つのプロセッサーの混在メモリー・モード

混在メモリー・モードを実装する場合、任意の容量のサポートされる DIMM を取り付けることが できます。

サーバーに 8 個のプロセッサーが取り付けられている場合:

- プロセッサー 1 および 2 は下段コンピュート・トレイの下段システム・ボードに取り付けられています。
- プロセッサー 3 および 4 は下段コンピュート・トレイの上段システム・ボードに取り付けられています。
- プロセッサー 5 および 6 は上段コンピュート・トレイの下段システム・ボードに取り付けられています。
- プロセッサー7および8は上段コンピュート・トレイの上段システム・ボードに取り付けられています。

プロセッサー 8 個の混在メモリー・モードを実装した場合、いくつかの構成がサポートされます。

- プロセッサーごとに DCPMM x 6/DRAM DIMM x 6
- プロセッサーごとに DCPMM x 4/DRAM DIMM x 6
- プロセッサーごとに DCPMM x 2/DRAM DIMM x 6
- プロセッサーごとに DCPMM x 2/DRAM DIMM x 4

#### プロセッサーごとに DCPMM x 6/DRAM DIMM x 6

表 170. プロセッサーあたり DCPMM <sup>6</sup> 個および DRAM DIMM <sup>6</sup> 個の混在メモリー・モード (プロセッサー <sup>8</sup> 個) 以下の表で、表記は次の通りです。

- $\bullet$  P = DCPMM
- $\bullet$  D = DRAM DIMM

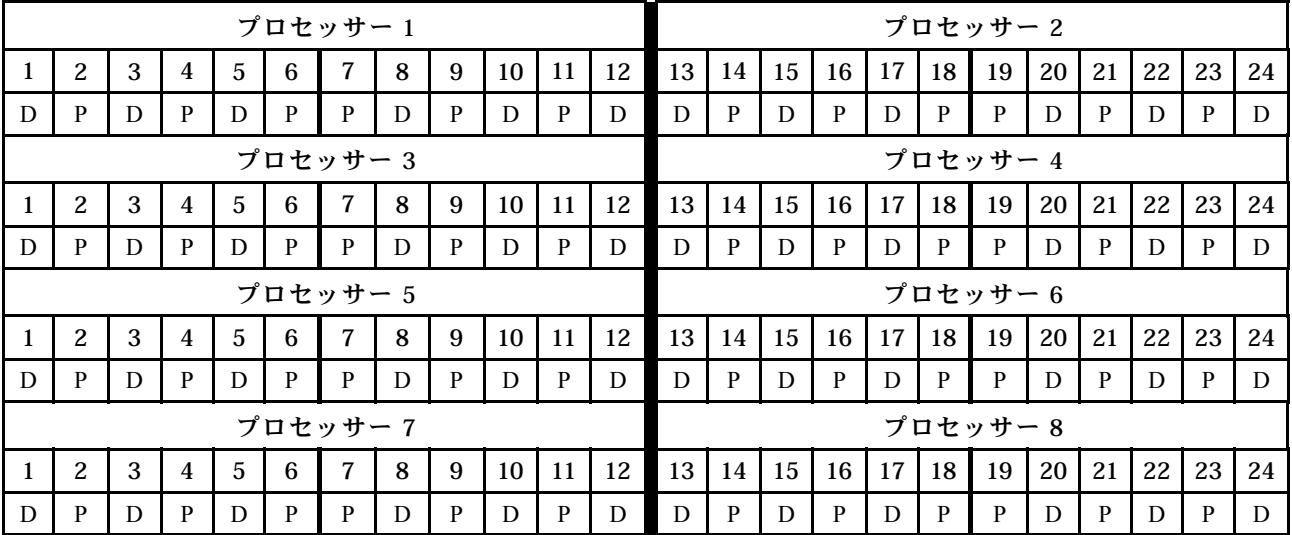

### プロセッサーごとに DCPMM x 4/DRAM DIMM x 6

表 171. プロセッサーあたり DCPMM <sup>4</sup> 個および DRAM DIMM <sup>6</sup> 個の混在メモリー・モード (プロセッサー <sup>8</sup> 個) 以下の表で、表記は次の通りです。

- $\bullet$  P = DCPMM
- $\bullet$  D = DRAM DIMM

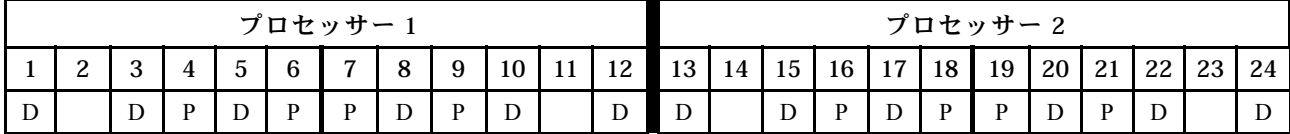

表 171. プロセッサーあたり DCPMM <sup>4</sup> 個および DRAM DIMM <sup>6</sup> 個の混在メモリー・モード (プロセッサー <sup>8</sup> 個) (続き)

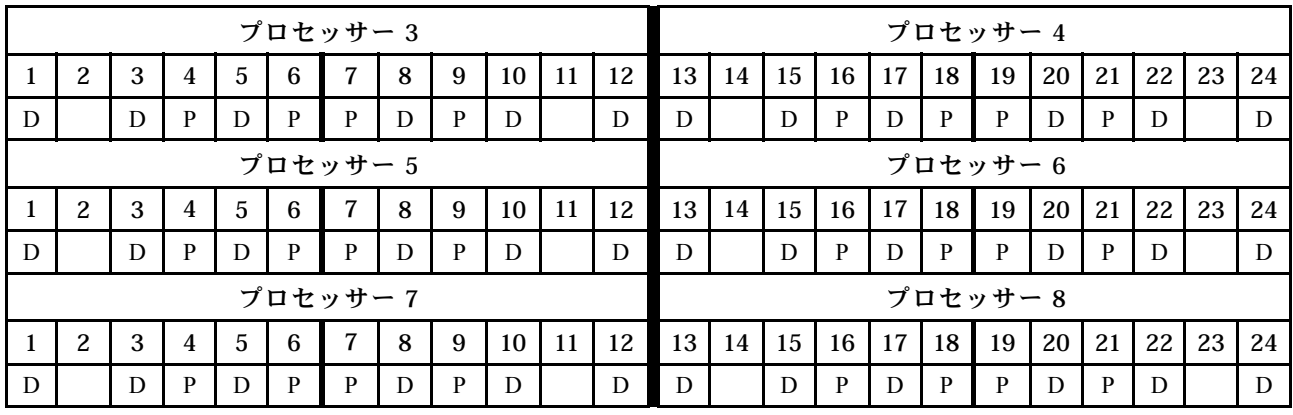

## プロセッサーごとに DCPMM x 2/DRAM DIMM x 6

注:この構成では、RDIMM のみが推奨されます。

表 172. プロセッサーあたり DCPMM <sup>2</sup> 個および DRAM DIMM <sup>6</sup> 個の混在メモリー・モード (プロセッサー <sup>8</sup> 個) 以下の表で、表記は次の通りです。

- $\bullet$  P = DCPMM
- $\bullet$  D = DRAM DIMM

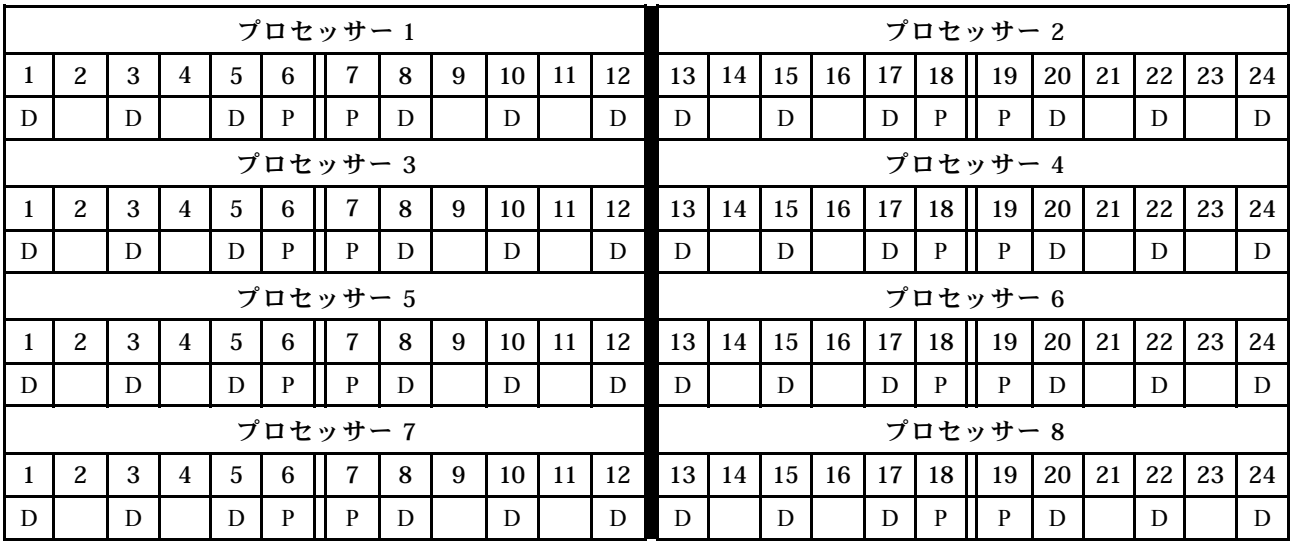

# プロセッサーごとに DCPMM x 2/DRAM DIMM x 4

表 173. プロセッサーあたり DCPMM <sup>2</sup> 個および DRAM DIMM <sup>4</sup> 個の混在メモリー・モード (プロセッサー <sup>8</sup> 個) 以下の表で、表記は次の通りです。

- $\bullet$  P = DCPMM
- $\bullet$  D = DRAM DIMM

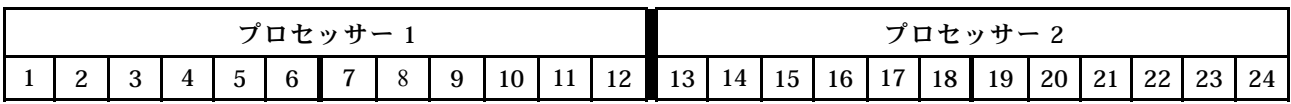

表 173. プロセッサーあたり DCPMM <sup>2</sup> 個および DRAM DIMM <sup>4</sup> 個の混在メモリー・モード (プロセッサー <sup>8</sup> 個) (続き)

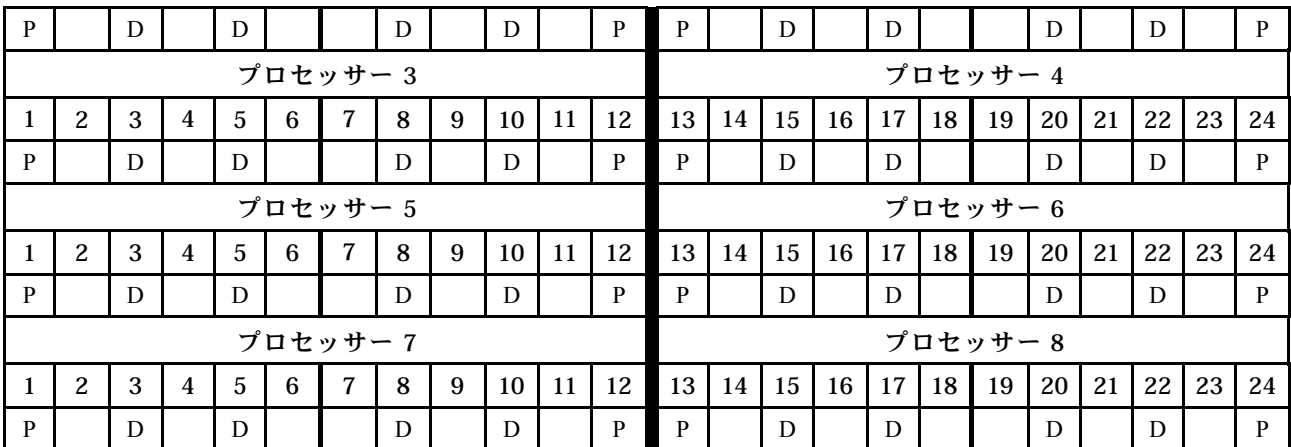

メモリー・モード

メモリー・モードでは、DCPMM 容量の 100% がシステム・メモリーとして動作します。DRAM DIMM は、キャッシュとして機能します。

メモリー・モードを実装する場合、任意の容量のサポートされる DIMM を取り付けることができます。

### DCPMM 取り付け順序: 2 つのプロセッサーのメモリー・モード

メモリー・モードを実装する場合、任意の容量のサポートされる DIMM を取り付けることができます。

サーバーに 2 個のプロセッサーが取り付けられている場合:

• プロセッサー 1 および 2 は下段コンピュート・トレイの下段システム・ボードに取り付けられています。

プロセッサー 2 個のメモリー・モードを実装した場合、いくつかの構成がサポートされます。

- プロセッサーごとに DCPMM x 6/DRAM DIMM x 6
- プロセッサーごとに DCPMM x 4/DRAM DIMM x 6
- プロセッサーごとに DCPMM x 2/DRAM DIMM x 6
- プロセッサーごとに DCPMM x 2/DRAM DIMM x 4

### プロセッサーごとに DCPMM x 6/DRAM DIMM x 6

表 174. プロセッサーあたり DCPMM <sup>6</sup> 個および DRAM DIMM <sup>6</sup> 個のメモリー・モード (プロセッサー <sup>2</sup> 個) 以下の表で、表記は次の通りです。

- $\bullet$  P = DCPMM
- $\bullet$  D = DRAM DIMM

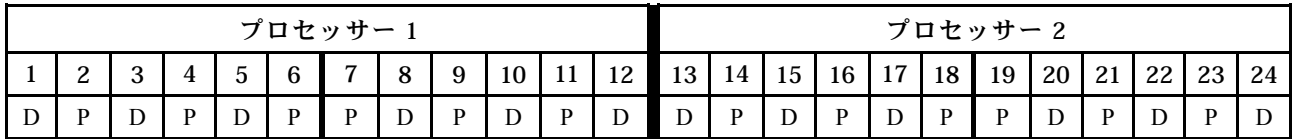

### プロセッサーごとに DCPMM x 4/DRAM DIMM x 6

表 175. プロセッサーあたり DCPMM <sup>4</sup> 個および DRAM DIMM <sup>6</sup> 個のメモリー・モード (プロセッサー <sup>2</sup> 個) 以下の表で、表記は次の通りです。

- $\bullet$  P = DCPMM
- $\bullet$  D = DRAM DIMM

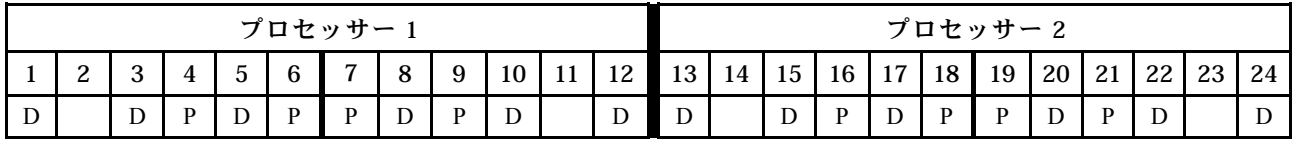

## プロセッサーごとに DCPMM x 2/DRAM DIMM x 8

表 176. プロセッサーあたり DCPMM <sup>2</sup> 個および DRAM DIMM <sup>8</sup> 個のメモリー・モード (プロセッサー <sup>2</sup> 個) 以下の表で、表記は次の通りです。

- $\bullet$  P = DCPMM
- $\bullet$  D = DRAM DIMM

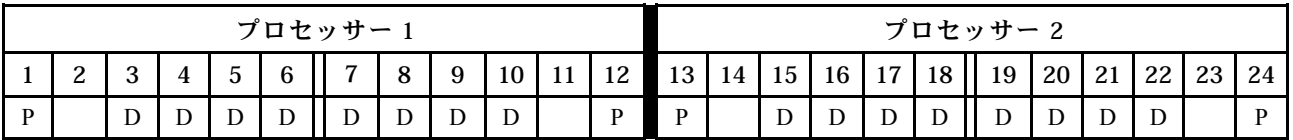

## プロセッサーごとに DCPMM x 2/DRAM DIMM x 6

表 177. プロセッサーあたり DCPMM <sup>2</sup> 個および DRAM DIMM <sup>6</sup> 個のメモリー・モード (プロセッサー <sup>2</sup> 個)

以下の表で、表記は次の通りです。
表 177. プロセッサーあたり DCPMM <sup>2</sup> 個および DRAM DIMM <sup>6</sup> 個のメモリー・モード (プロセッサー <sup>2</sup> 個) (続き)

- $\bullet$  P = DCPMM
- $\bullet$  D = DRAM DIMM

注:この構成では、DRAM DIMM には RDIMM のみが推奨されます。

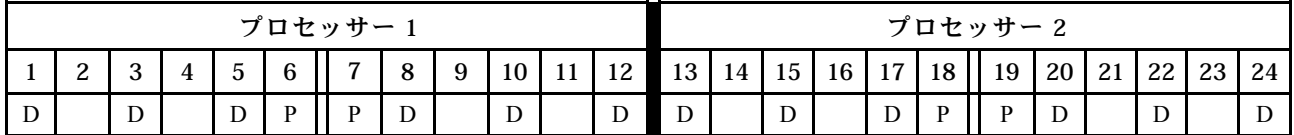

## プロセッサーごとに DCPMM x 2/DRAM DIMM x 4

表 178. プロセッサーあたり DCPMM <sup>2</sup> 個および DRAM DIMM <sup>4</sup> 個のアプリ・ダイレクト・モード (プロセッサー <sup>2</sup> 個) 以下の表で、表記は次の通りです。

- $\bullet$  P = DCPMM
- $\bullet$  D = DRAM DIMM

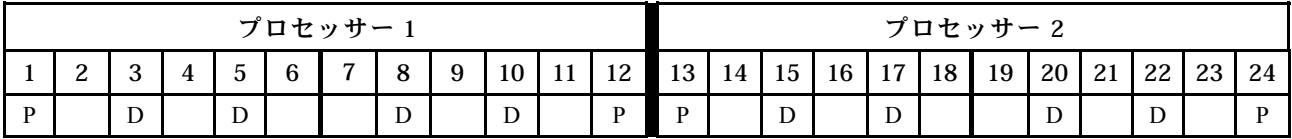

#### DCPMM 取り付け順序: 4 つのプロセッサーのメモリー・モード

メモリー・モードを実装する場合、任意の容量のサポートされる DIMM を取り付けることができます。た だし、32 GB を超える DIMM の使用を検討してください。

サーバーに 4 個のプロセッサーが取り付けられている場合:

- プロセッサー 1 および 2 は下段コンピュート・トレイの下段システム・ボードに取り付けられています。
- プロセッサー 3 および 4 は下段コンピュート・トレイの上段システム・ボードに取り付けられています。

プロセッサー 4 個のメモリー・モードを実装した場合、いくつかの構成がサポートされます。

- プロセッサーごとに DCPMM x 6/DRAM DIMM x 6
- プロセッサーごとに DCPMM x 4/DRAM DIMM x 6
- プロセッサーごとに DCPMM x 2/DRAM DIMM x 6
- プロセッサーごとに DCPMM x 2/DRAM DIMM x 4

#### プロセッサーごとに DCPMM x 6/DRAM DIMM x 6

表 179. プロセッサーあたり DCPMM <sup>6</sup> 個および DRAM DIMM <sup>6</sup> 個のメモリー・モード (プロセッサー <sup>4</sup> 個) 以下の表で、表記は次の通りです。

- $\bullet$  P = DCPMM
- $\bullet$  D = DRAM DIMM

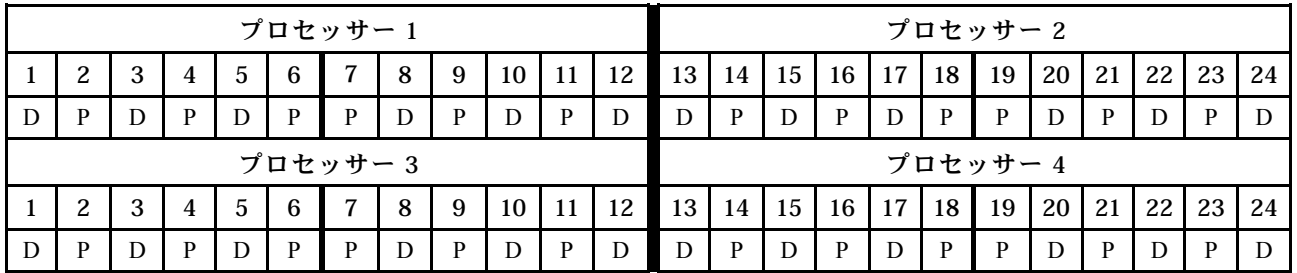

#### プロセッサーごとに DCPMM x 4/DRAM DIMM x 6

表 180. プロセッサーあたり DCPMM <sup>4</sup> 個および DRAM DIMM <sup>6</sup> 個のメモリー・モード (プロセッサー <sup>4</sup> 個) 以下の表で、表記は次の通りです。

- $\bullet$  P = DCPMM
- $\bullet$  D = DRAM DIMM

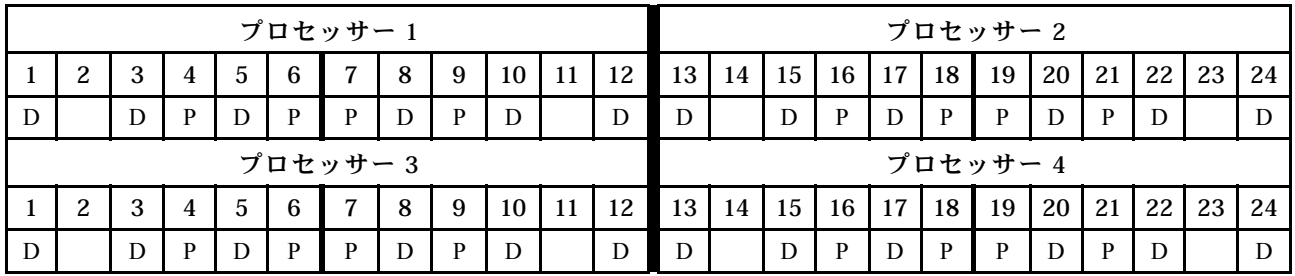

#### プロセッサーごとに DCPMM x 2/DRAM DIMM x 8

表 181. プロセッサーあたり DCPMM <sup>2</sup> 個および DRAM DIMM <sup>8</sup> 個のメモリー・モード (プロセッサー <sup>4</sup> 個) 以下の表で、表記は次の通りです。

 $\bullet$  P = DCPMM

表 181. プロセッサーあたり DCPMM <sup>2</sup> 個および DRAM DIMM <sup>8</sup> 個のメモリー・モード (プロセッサー <sup>4</sup> 個) (続き)

 $\bullet$  D = DRAM DIMM

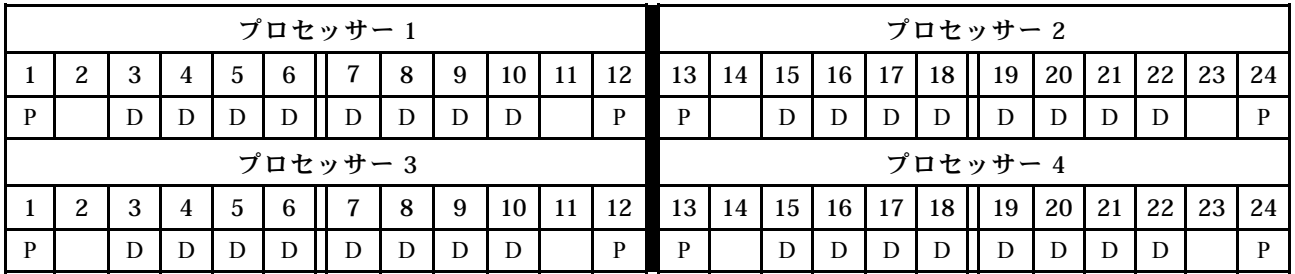

#### プロセッサーごとに DCPMM x 2/DRAM DIMM x 6

表 182. プロセッサーあたり DCPMM <sup>2</sup> 個および DRAM DIMM <sup>6</sup> 個のメモリー・モード (プロセッサー <sup>4</sup> 個) 以下の表で、表記は次の通りです。

- $\bullet$  P = DCPMM
- $\bullet$  D = DRAM DIMM

注:この構成では、DRAM DIMM には RDIMM のみが推奨されます。

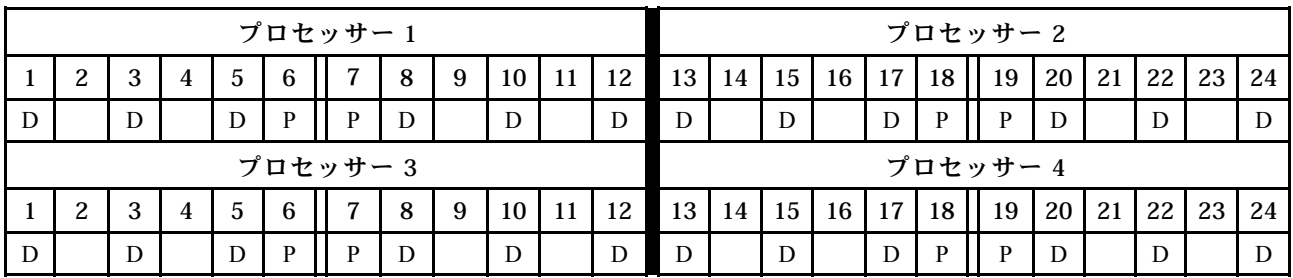

## プロセッサーごとに DCPMM x 2/DRAM DIMM x 4

表 183. プロセッサーあたり DCPMM <sup>2</sup> 個および DRAM DIMM <sup>4</sup> 個のアプリ・ダイレクト・モード (プロセッサー <sup>4</sup> 個) 以下の表で、表記は次の通りです。

- $\bullet$  P = DCPMM
- $\bullet$  D = DRAM DIMM

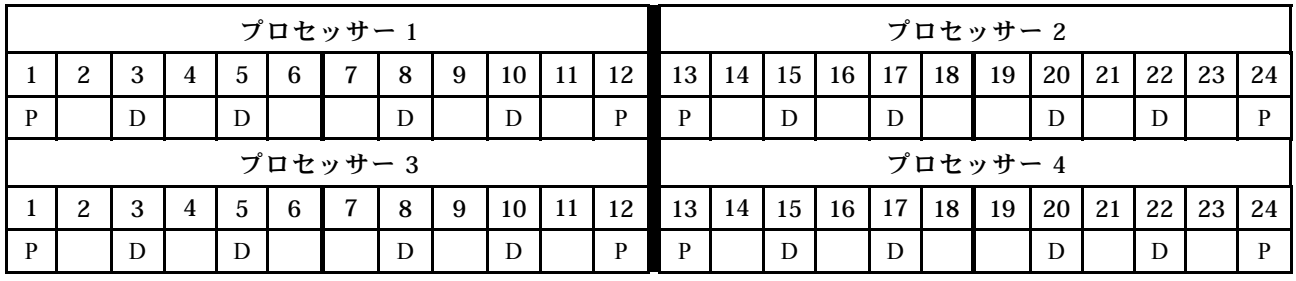

#### DCPMM 取り付け順序: 6 つのプロセッサーのメモリー・モード

メモリー・モードを実装する場合、任意の容量のサポートされる DIMM を取り付けることができます。た だし、32 GB を超える DIMM の使用を検討してください。

サーバーに 6 個のプロセッサーが取り付けられている場合:

- プロセッサー 1 および 2 は下段コンピュート・トレイの下段システム・ボードに取り付けられています。
- プロセッサー 3 および 4 は下段コンピュート・トレイの上段システム・ボードに取り付けられています。
- プロセッサー 5 および 6 は上段コンピュート・トレイの下段システム・ボードに取り付けられています。

プロセッサー 6 個のメモリー・モードを実装した場合、いくつかの構成がサポートされます。

- プロセッサーごとに DCPMM x 6/DRAM DIMM x 6
- プロセッサーごとに DCPMM x 4/DRAM DIMM x 6
- プロセッサーごとに DCPMM x 2/DRAM DIMM x 6
- プロセッサーごとに DCPMM x 2/DRAM DIMM x 4

#### プロセッサーごとに DCPMM x 6/DRAM DIMM x 6

表 184. プロセッサーあたり DCPMM <sup>6</sup> 個および DRAM DIMM <sup>6</sup> 個のメモリー・モード (プロセッサー <sup>6</sup> 個) 以下の表で、表記は次の通りです。

- $\bullet$  P = DCPMM
- $\bullet$  D = DRAM DIMM

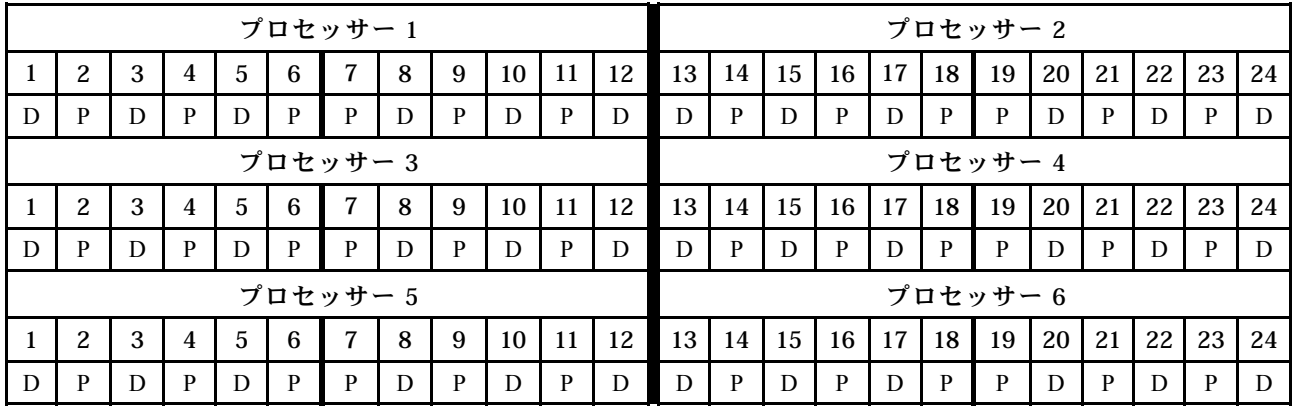

### プロセッサーごとに DCPMM x 4/DRAM DIMM x 6

表 185. プロセッサーあたり DCPMM <sup>4</sup> 個および DRAM DIMM <sup>6</sup> 個のメモリー・モード (プロセッサー <sup>6</sup> 個) 以下の表で、表記は次の通りです。

- $\bullet$  P = DCPMM
- $\bullet$  D = DRAM DIMM

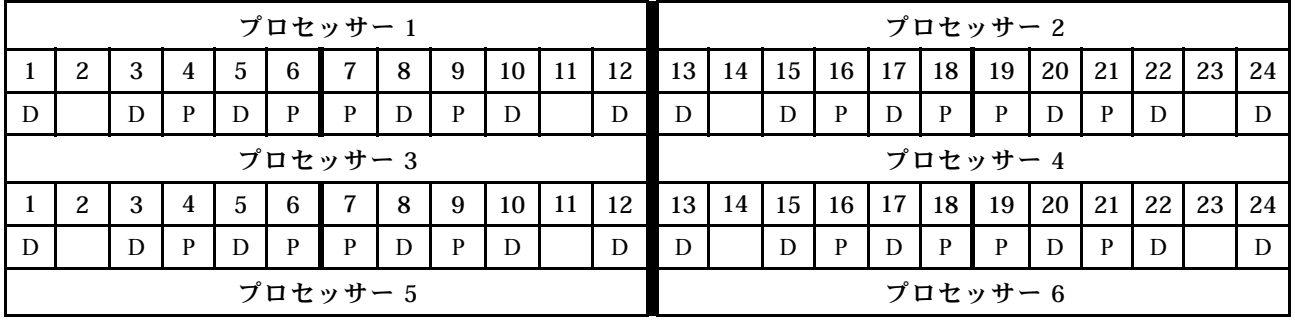

表 185. プロセッサーあたり DCPMM <sup>4</sup> 個および DRAM DIMM <sup>6</sup> 個のメモリー・モード (プロセッサー <sup>6</sup> 個) (続き)

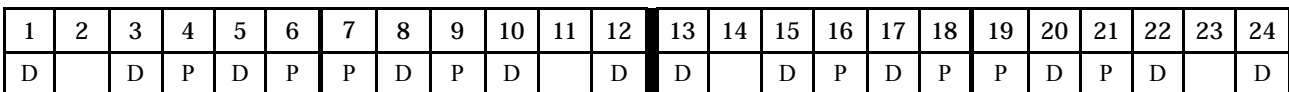

#### プロセッサーごとに DCPMM x 2/DRAM DIMM x 8

表 186. プロセッサーあたり DCPMM <sup>2</sup> 個および DRAM DIMM <sup>8</sup> 個のメモリー・モード (プロセッサー <sup>6</sup> 個) 以下の表で、表記は次の通りです。

- $\bullet$  P = DCPMM
- $\bullet$  D = DRAM DIMM

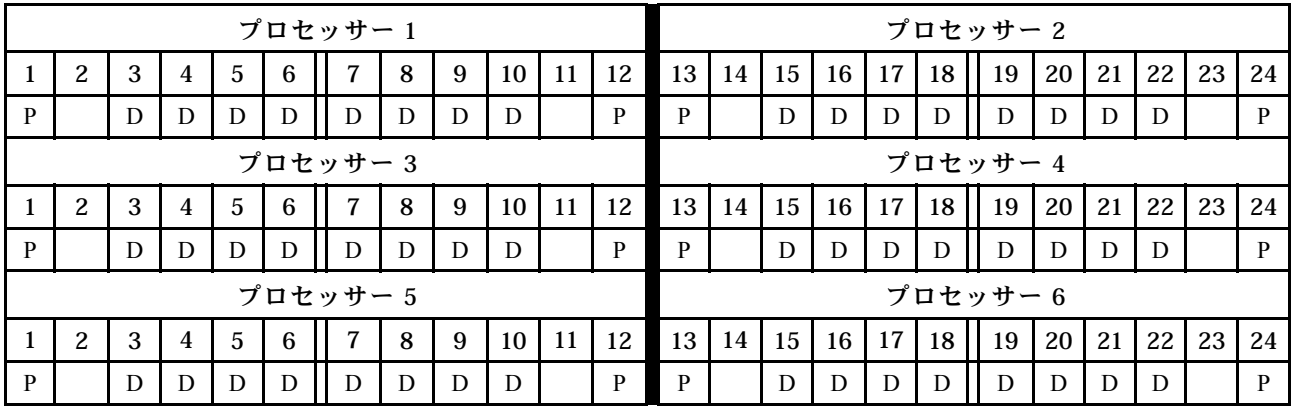

### プロセッサーごとに DCPMM x 2/DRAM DIMM x 6

表 187. プロセッサーあたり DCPMM <sup>2</sup> 個および DRAM DIMM <sup>6</sup> 個のメモリー・モード (プロセッサー <sup>6</sup> 個) 以下の表で、表記は次の通りです。

- $\bullet$  P = DCPMM
- $\bullet$  D = DRAM DIMM

注:この構成では、DRAM DIMM には RDIMM のみが推奨されます。

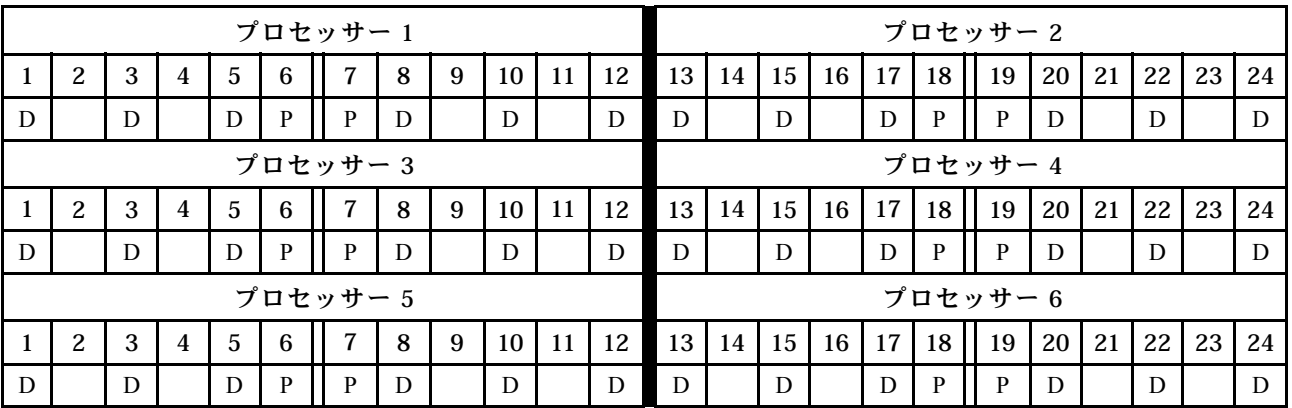

## プロセッサーごとに DCPMM x 2/DRAM DIMM x 4

表 188. プロセッサーあたり DCPMM <sup>2</sup> 個および DRAM DIMM <sup>4</sup> 個のアプリ・ダイレクト・モード (プロセッサー <sup>6</sup> 個) 以下の表で、表記は次の通りです。

表 188. プロセッサーあたり DCPMM <sup>2</sup> 個および DRAM DIMM <sup>4</sup> 個のアプリ・ダイレクト・モード (プロセッサー <sup>6</sup> 個) (続き)

- $\bullet$  P = DCPMM
- $\bullet$  D = DRAM DIMM

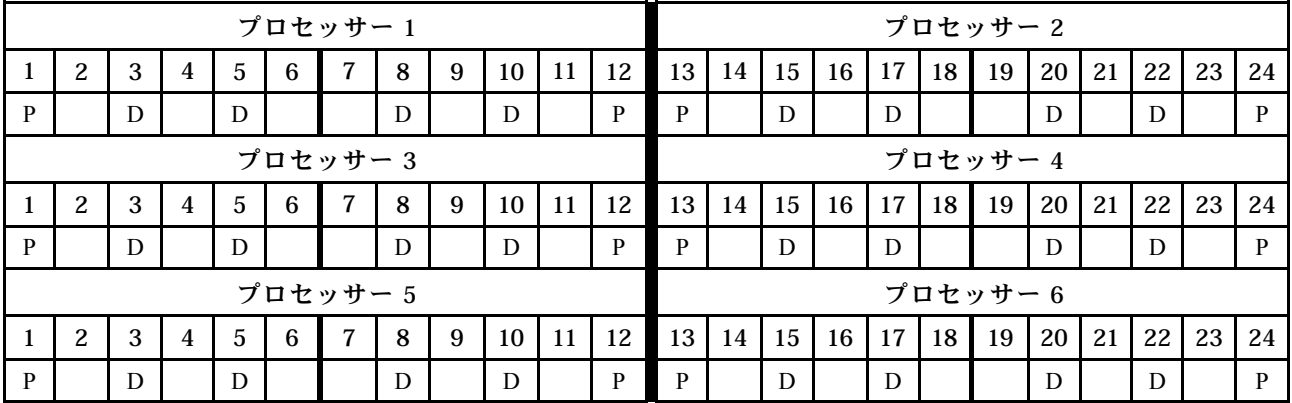

#### DCPMM 取り付け順序: 8 つのプロセッサーのメモリー・モード

メモリー・モードを実装する場合、任意の容量のサポートされる DIMM を取り付けることができます。た だし、32 GB を超える DIMM の使用を検討してください。

サーバーに 8 個のプロセッサーが取り付けられている場合:

- プロセッサー 1 および 2 は下段コンピュート・トレイの下段システム・ボードに取り付けられています。
- プロセッサー 3 および 4 は下段コンピュート・トレイの上段システム・ボードに取り付けられています。
- プロセッサー 5 および 6 は上段コンピュート・トレイの下段システム・ボードに取り付けられています。
- プロセッサー7および8は上段コンピュート・トレイの上段システム・ボードに取り付けられています。

プロセッサー 8 個のメモリー・モードを実装した場合、いくつかの構成がサポートされます。

- プロセッサーごとに DCPMM x 6/DRAM DIMM x 6
- プロセッサーごとに DCPMM x 4/DRAM DIMM x 6
- プロセッサーごとに DCPMM x 2/DRAM DIMM x 6
- プロセッサーごとに DCPMM x 2/DRAM DIMM x 4

#### プロセッサーごとに DCPMM x 6/DRAM DIMM x 6

表 189. プロセッサーあたり DCPMM <sup>6</sup> 個および DRAM DIMM <sup>6</sup> 個のメモリー・モード (プロセッサー <sup>8</sup> 個) 以下の表で、表記は次の通りです。

- $\bullet$  P = DCPMM
- $\bullet$  D = DRAM DIMM

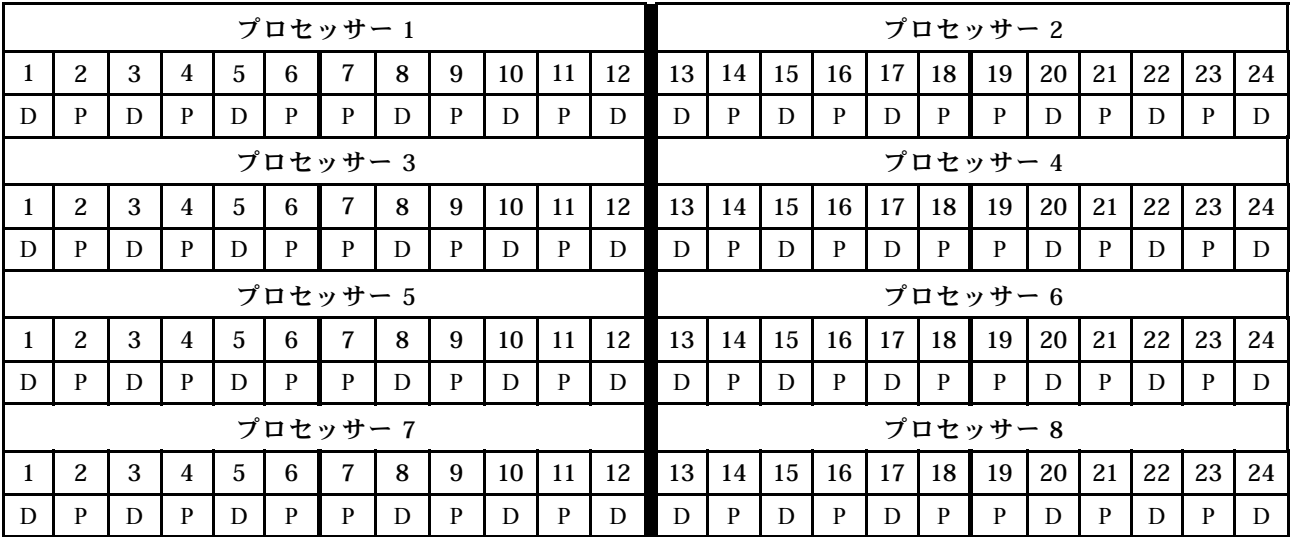

#### プロセッサーごとに DCPMM x 4/DRAM DIMM x 6

表 190. プロセッサーあたり DCPMM <sup>4</sup> 個および DRAM DIMM <sup>6</sup> 個のメモリー・モード (プロセッサー <sup>8</sup> 個) 以下の表で、表記は次の通りです。

- $\bullet$  P = DCPMM
- $\bullet$  D = DRAM DIMM

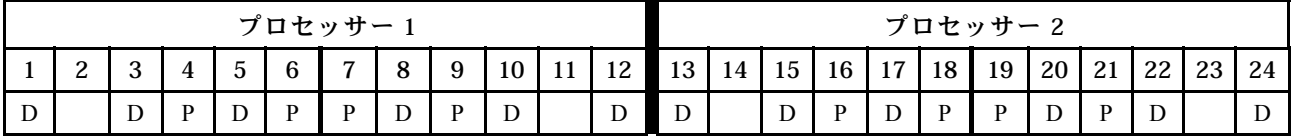

表 190. プロセッサーあたり DCPMM <sup>4</sup> 個および DRAM DIMM <sup>6</sup> 個のメモリー・モード (プロセッサー <sup>8</sup> 個) (続き)

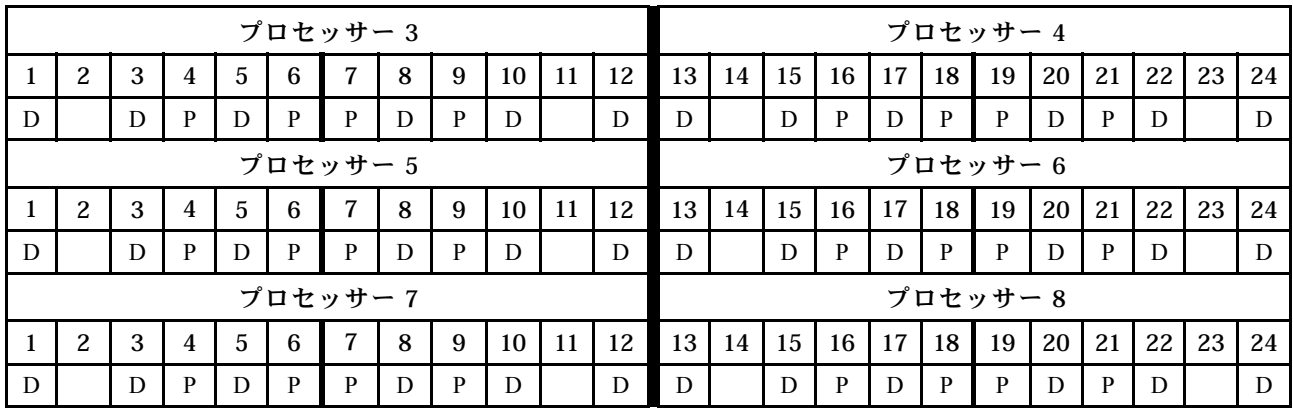

## プロセッサーごとに DCPMM x 2/DRAM DIMM x 8

表 191. プロセッサーあたり DCPMM <sup>2</sup> 個および DRAM DIMM <sup>8</sup> 個のメモリー・モード (プロセッサー <sup>8</sup> 個) 以下の表で、表記は次の通りです。

- $\bullet$  P = DCPMM
- $\bullet$  D = DRAM DIMM

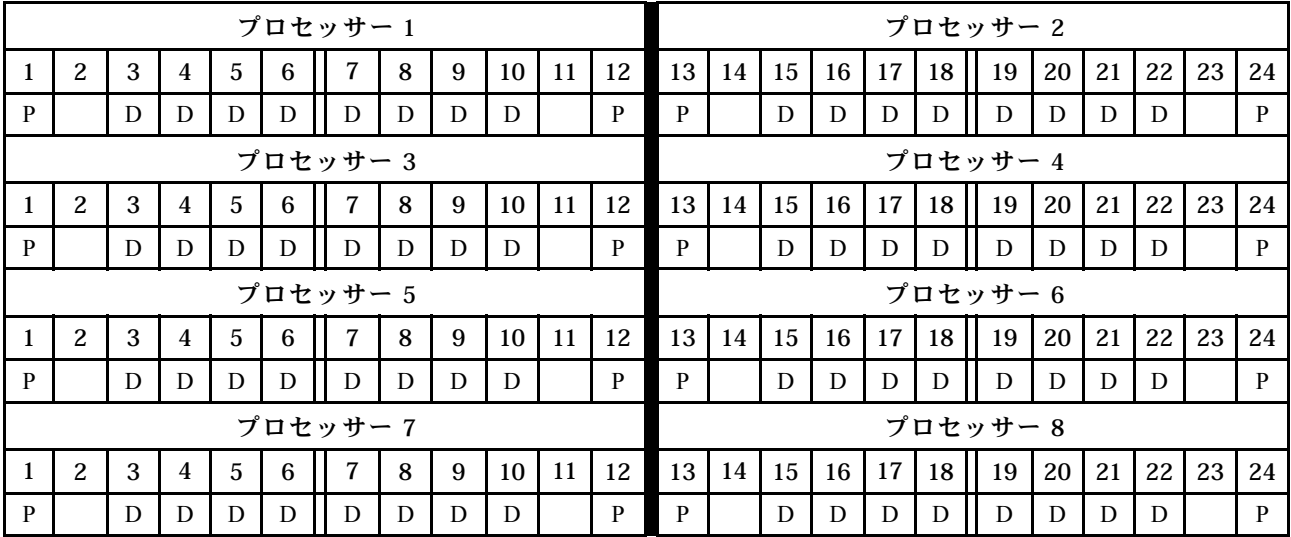

## プロセッサーごとに DCPMM x 2/DRAM DIMM x 6

表 192. プロセッサーあたり DCPMM <sup>2</sup> 個および DRAM DIMM <sup>6</sup> 個のメモリー・モード (プロセッサー <sup>8</sup> 個) 以下の表で、表記は次の通りです。

- $\bullet$  P = DCPMM
- $\bullet$  D = DRAM DIMM

注:この構成では、DRAM DIMM には RDIMM のみが推奨されます。

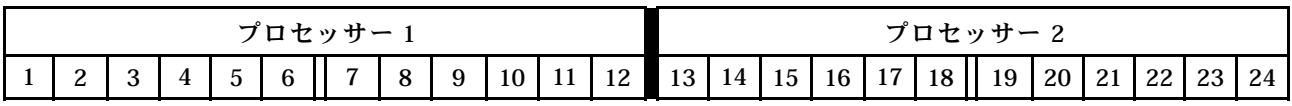

表 192. プロセッサーあたり DCPMM <sup>2</sup> 個および DRAM DIMM <sup>6</sup> 個のメモリー・モード (プロセッサー <sup>8</sup> 個) (続き)

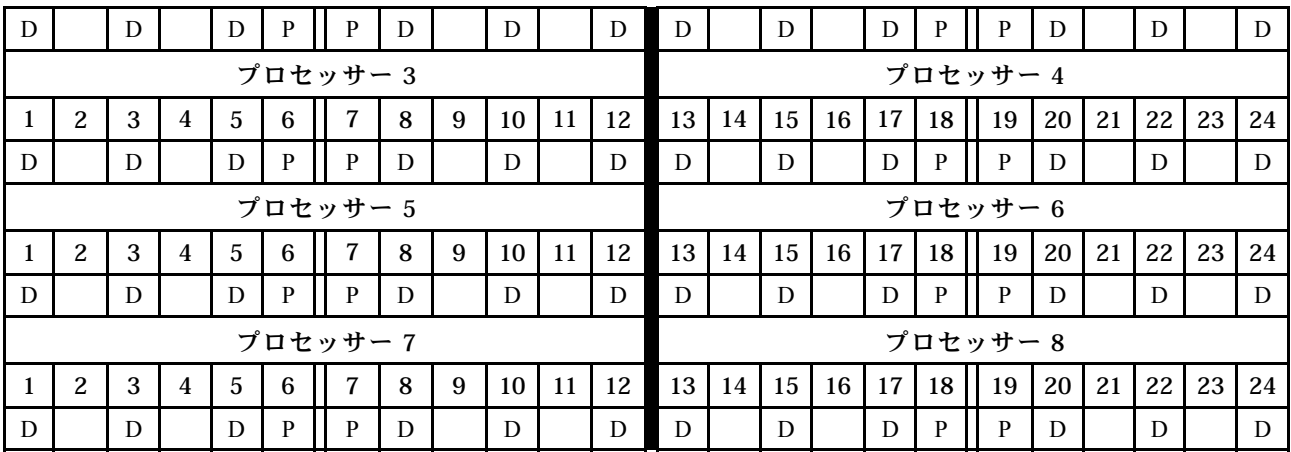

#### プロセッサーごとに DCPMM x 2/DRAM DIMM x 4

表 193. プロセッサーあたり DCPMM <sup>2</sup> 個および DRAM DIMM <sup>4</sup> 個のアプリ・ダイレクト・モード (プロセッサー <sup>8</sup> 個) 以下の表で、表記は次の通りです。

- $\bullet$  P = DCPMM
- $\bullet$  D = DRAM DIMM

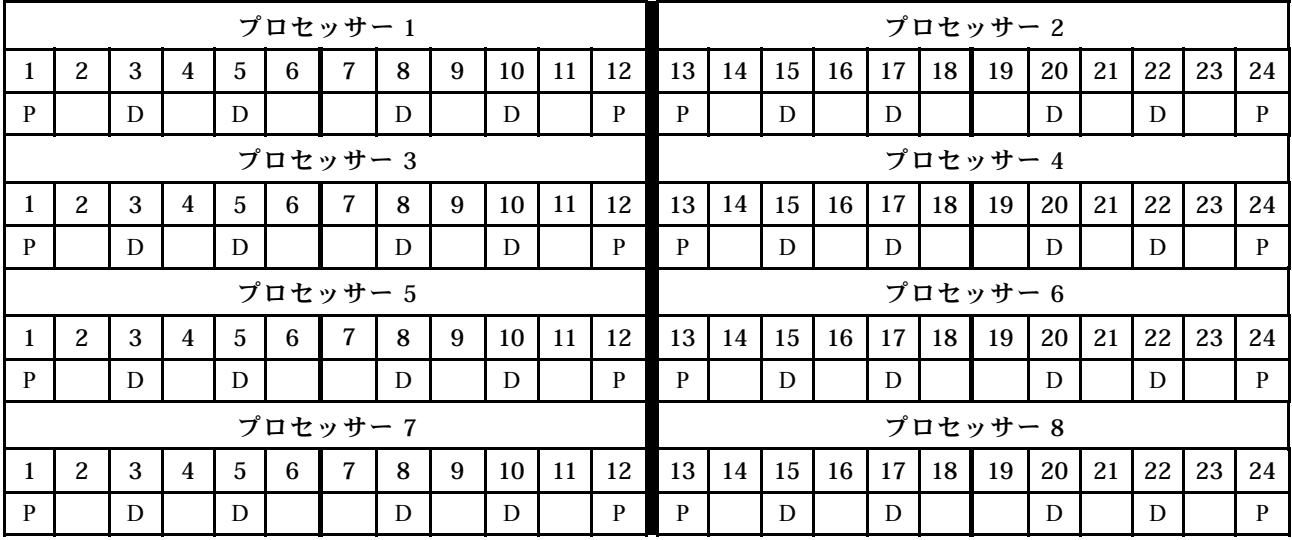

# サーバー・ハードウェア・オプションの取り付け

このセクションでは、オプションのハードウェアの初期取り付けを実行する手順を示します。各コン ポーネントの取り付け手順では、交換するコンポーネントにアクセスするために実行する必要がある 作業に触れています。

取り付け手順は、作業をできる限り少なくするための最適なシーケンスを示します。

注意:取り付けるコンポーネントが問題なく正常に動作するために、次の予防措置をよくお読みください。

- <span id="page-225-0"></span>• 取り付けるコンポーネントがご使用のサーバーによってサポートされていることを確認し ます。サーバーでサポートされているオプションのコンポーネントのリストについては、 <https://serverproven.lenovo.com/> を参照してください。
- 常時 最新のファームウェアをダウンロードして適用してください。既知の問題が対処され、ご使用の サーバーが最適なパフォーマンスで動作するようになります。ご使用のサーバー用のファームウェア更 新をダウンロードするには、[ThinkSystem SR950 ドライバーおよびソフトウェア](http://datacentersupport.lenovo.com/products/servers/thinksystem/sr950/7X12/downloads)にアクセスしてください。
- オプションのコンポーネントを取り付ける場合は、サーバーが正しく作動していることを確認して から取り付けてください。
- このセクションの取り付け手順に従い、適切なツールを使用してください。誤って取り付けられたコン ポーネントは、ピンの損傷、コネクターの損傷、配線の緩み、あるいはコンポーネントの緩みによっ て、システム障害の原因となる可能性があります。

## 前面カバーの取り外し

リリース・ボタンを押し、サーバーの前面からカバーを引いて前面カバーを取り外します。

前面カバーを取り外すには、以下のステップを実行してください。

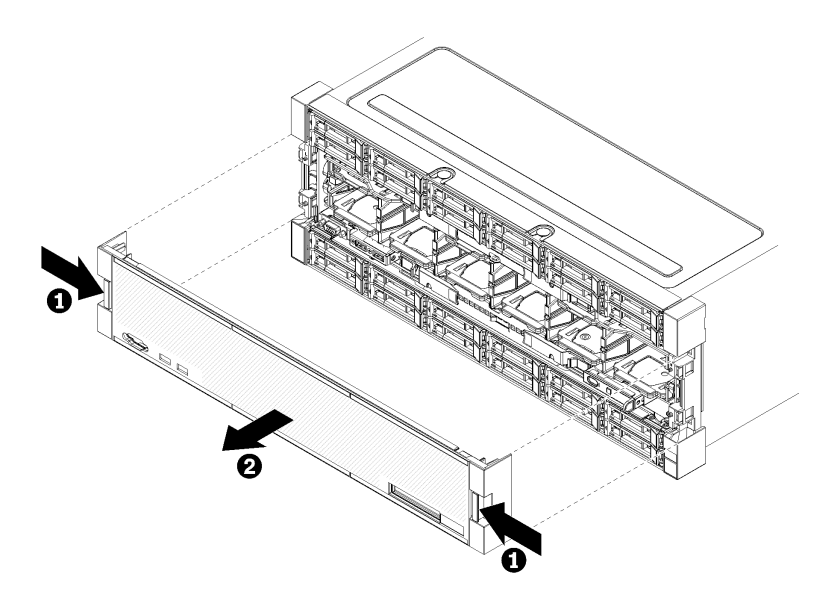

図 38. 前面カバーの取り外し

ステップ 1. 前面カバーの両側のリリース・ボタンを押します。 ステップ 2. カバーを手前に引いてから、サーバーから取り外します。

#### デモ・ビデオ

[YouTube で手順を参照](https://www.youtube.com/watch?v=XaGuUh6rwc4)

## システム・ボードの取り付け

システム・ボードは、サーバー前面からアクセスする上段または下段コンピュート・トレイに取り付け られています。

S002

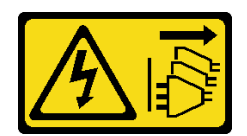

#### 警告:

装置の電源制御ボタンおよびパワー・サプライの電源スイッチは、装置に供給されている電流をオフにす るものではありません。デバイスには 2 本以上の電源コードが使われている場合があります。デバイスか ら完全に電気を取り除くには電源からすべての電源コードを切り離してください。

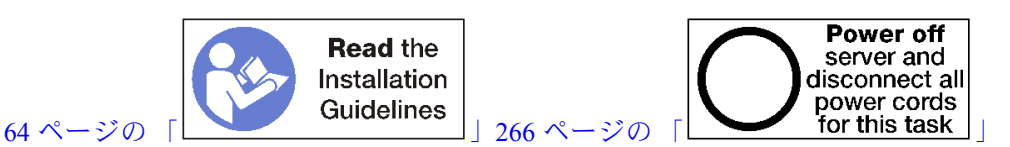

警告:

この手順を実行する前に、すべてのサーバーの電源コードが電源から切り離されていることを確認 してください。

注:

- オプションのプロセッサーまたはメモリー・モジュールを取り付ける場合は、それらのタスクを最初に 実行します[。224](#page-227-0) ページの 「[プロセッサー・ヒートシンク・モジュールの取り付け](#page-227-0)」また[は228 ページ](#page-231-0) の 「[メモリー・モジュールの取り付け](#page-231-0)」を参照してください。
- 空いているすべてのメモリー・モジュール・コネクターにメモリー・モジュール・フィラーが取り 付けられていることを確認します。
- すべてのメモリー・エア・バッフルが取り付けられていることを確認します。[368](#page-371-0) [ページの](#page-370-0) 「メモ [リー・エアー・バッフルの交換](#page-370-0)」を参照してください。

システム・ボードを取り付ける前に:

- 1. 前面カバーが取り付けられている場合は、以下のようにして取り外します。[337 ページの](#page-340-0) 「前 [面カバーの取り外し](#page-340-0)」を参照してください。
- 2. システム・ボードが取り付けられているコンピュート・トレイを取り外します[。319 ページの](#page-322-0) 「コン [ピュート・トレイの取り外し](#page-322-0)」を参照してください。

次のステップを実行して、計算システム・ボードを取り付けます。

<span id="page-227-0"></span>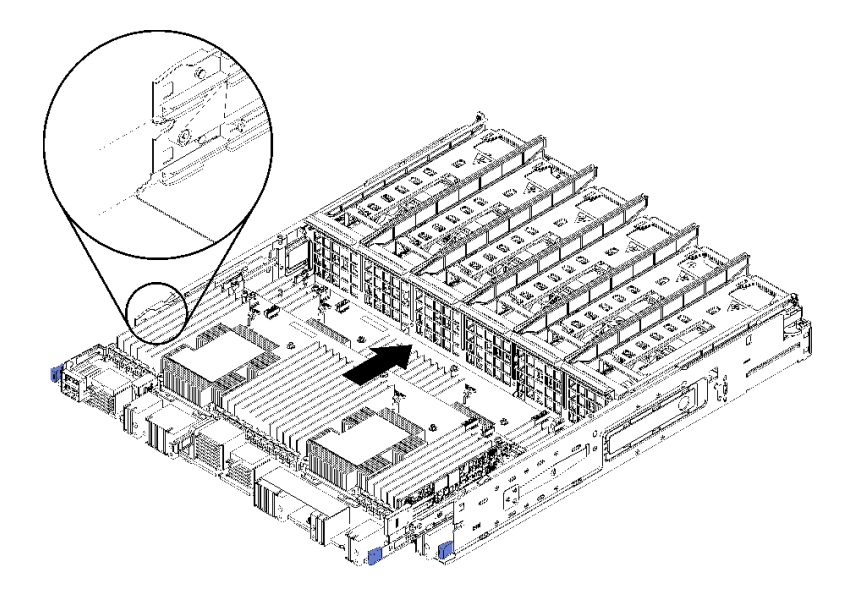

<sup>図</sup> 39. システム・ボードの取り付け

- ステップ 1. システム・ボードをコンピュート・トレイのレールに合わせます。次に、システム・ボードを 挿入し、ボード上のレールがコンピュート・トレイのスロットにはまることを確認します。
- ステップ 2. システム・ボードを、リリース・クリップがロック位置にはまるまでコンピュート・トレ イにスライドさせます。
- ステップ 3. システム・ボード上にある、コンピュート・トレイのコネクターに繋がるすべてのケーブル を接続します。[41](#page-44-0) ページの 「[内部ケーブルの配線](#page-44-0)」を参照してください。

システム・ボードを取り付けた後:

- 下段システム・ボードをコンピュート・トレイに取り付けた場合、上段システム・ボードまたはフィ ラーをリリース・クリップがロック位置にはまるまでコンピュート・トレイにスライドして戻します。
- このコンピュート・トレイに追加オプションを取り付けない場合は、コンピュート・トレイを取り付け ます。[321](#page-324-0) ページの 「[コンピュート・トレイの取り付け](#page-324-0)」を参照してください。
- 上段または下段の計算トレイに追加オプションを取り付けない場合は、前面カバーを取り付けま す。[239](#page-242-0) ページの 「[前面カバーの取り付け](#page-242-0)」を参照してください。

デモ・ビデオ

[YouTube で手順を参照](https://www.youtube.com/watch?v=Bd2l5SUtEKw)

## プロセッサー・ヒートシンク・モジュールの取り付け

プロセッサーは、サーバー前面からアクセスするシステム・ボード上にあります。プロセッサーおよび ヒートシンクは、プロセッサー・ヒートシンク・モジュール (PHM) アセンブリーの一部として取り外さ れます。PHM の取り付けには Torx T30 ドライバーが必要です。

#### S002

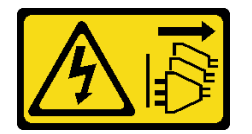

警告:

装置の電源制御ボタンおよびパワー・サプライの電源スイッチは、装置に供給されている電流をオフにす るものではありません。デバイスには 2 本以上の電源コードが使われている場合があります。デバイスか ら完全に電気を取り除くには電源からすべての電源コードを切り離してください。

注:システム・ボードに関連する複数のオプションを取り付ける場合、最初に PHM の取り付けを実行 してください。

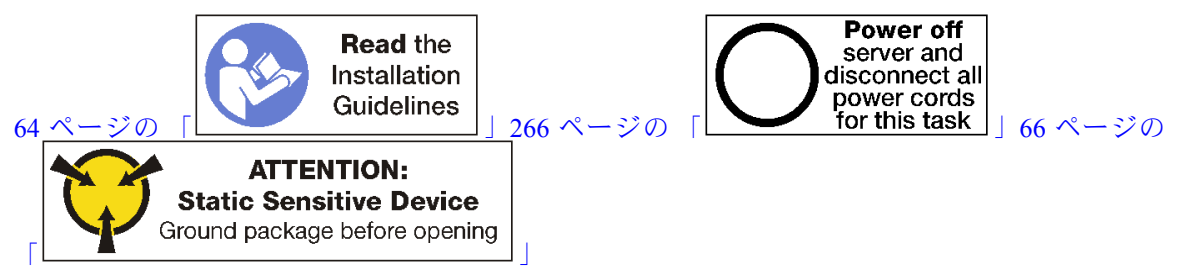

警告:

この手順を実行する前に、すべてのサーバーの電源コードが電源から切り離されていることを確認 してください。

注意:

- 各プロセッサー・ソケットには必ずカバーまたは PHM が取り付けられている必要があります。PHM の 取り外しまたは取り付けを行うときは、空のプロセッサー・ソケットをカバーで保護してください。
- プロセッサー・ソケットまたはプロセッサーの接点に手を触れないでください。プロセッサー・ソケッ トの接点は非常に壊れやすく、簡単に損傷します。プロセッサー接点の皮膚からの油脂などによる汚れ は、接触不良の原因になることがあります。
- PHM の取り外しと取り付けは、一度に 1 つの PHM だけにしてください。システム・ボードで複数 のプロセッサーがサポートされている場合は、最初のプロセッサー・ソケットから PHM の取り 付けを開始します。
- プロセッサーまたはヒートシンクの熱伝導グリースが、何かと接触することのないようにしてくださ い。何らかの面に接触すると、熱伝導グリースが劣化し、効果がなくなるおそれがあります。熱伝導グ リースは、プロセッサー・ソケットの電源コネクターなどのコンポーネントを損傷する可能性がありま す。指示があるまで、ヒートシンクからグリースのカバーを取り外さないでください。
- 最適なパフォーマンスを確保するために、新しいヒートシンクの製造日を確認し、2 年を超えていない ことを確認してください。それ以外の場合は、既存の熱伝導グリースを拭き取り、最適な温度で機能す るよう、新しいグリースを当ててください。

注:

- PHM には、それを取り付けるソケットおよびソケット内の向きを決めるしるしがあります。
- ご使用のサーバーでサポートされているプロセッサーのリストについては、<https://serverproven.lenovo.com/> を参照してください。システムボードに取り付けるプロセッサーはすべて、速度、コア数、および周 波数が同じでなければなりません。
- 新しい PHM の取り付けまたはプロセッサーの交換前に、システム・ファームウェアを最新レベルに更 新します[。270](#page-273-0) ページの 「[ファームウェアの更新](#page-273-0)」を参照してください。
- 追加の PHM を取り付けると、システムのメモリー要件が変更される場合があります。プロセッ サーとメモリーの関係のリストについては、[228](#page-231-0) ページの 「[メモリー・モジュールの取り付け](#page-231-0)」を 参照してください。
- システムで使用できるオプション・デバイスに、特定のプロセッサー要件がある場合があります。詳し くは、オプション・デバイスに付属の資料を参照してください。

PHM を取り付ける前に:

注:システムの PHM は図に示された PHM と異なる場合があります。

- 1. 前面カバーを取り外します。[337](#page-340-0) ページの 「[前面カバーの取り外し](#page-340-0)」を参照してください。
- 2. システム・ボードが取り付けられているコンピュート・トレイを取り外します。[319 ページの](#page-322-0) 「コン [ピュート・トレイの取り外し](#page-322-0)」を参照してください。
- 3. 下段のシステム・ボードに PHM を取り付ける場合は、上段システム・ボードまたはシステム・ボー ド・フィラーを取り外します[。323](#page-326-0) ページの 「[システム・ボードの取り外し](#page-326-0)」を参照してください。

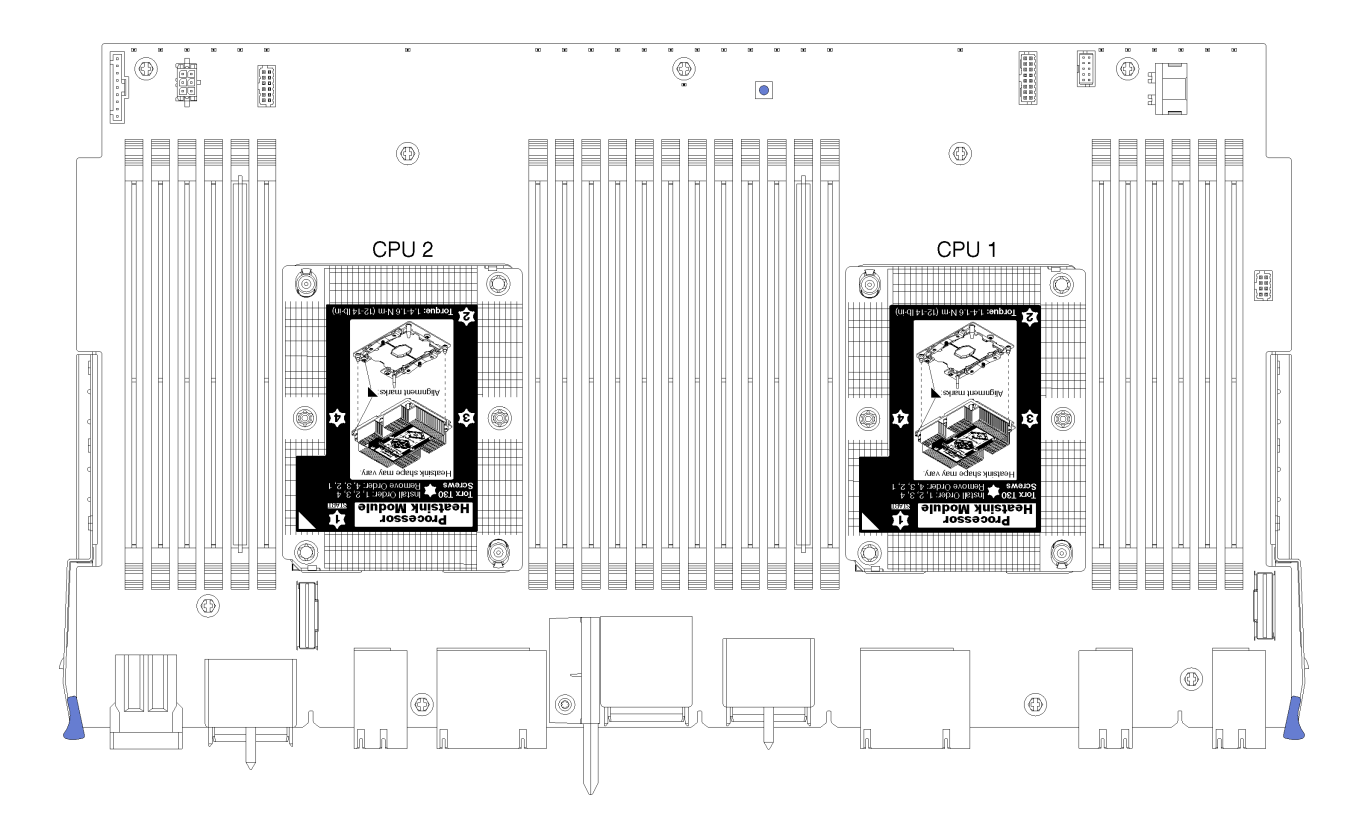

<sup>図</sup> 40. システム・ボード上のプロセッサーの位置

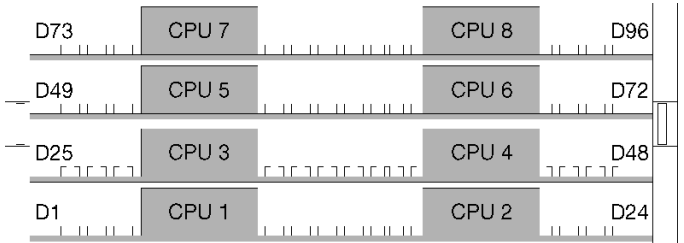

<sup>図</sup> 41. マルチプロセッサー・システムのプロセッサー・レイアウト (サーバー前面から)

PHM を取り付けるには、次のステップを実行してください。

ステップ 1. プロセッサー・ソケット・カバーがプロセッサー・ソケットに取り付けられている場合は、 カバーの両端の半円に指を置いてシステム・ボードから持ち上げ、カバーを取り外します。

ステップ 2. プロセッサー・ヒートシンク・モジュールをシステム・ボードに取り付けます。

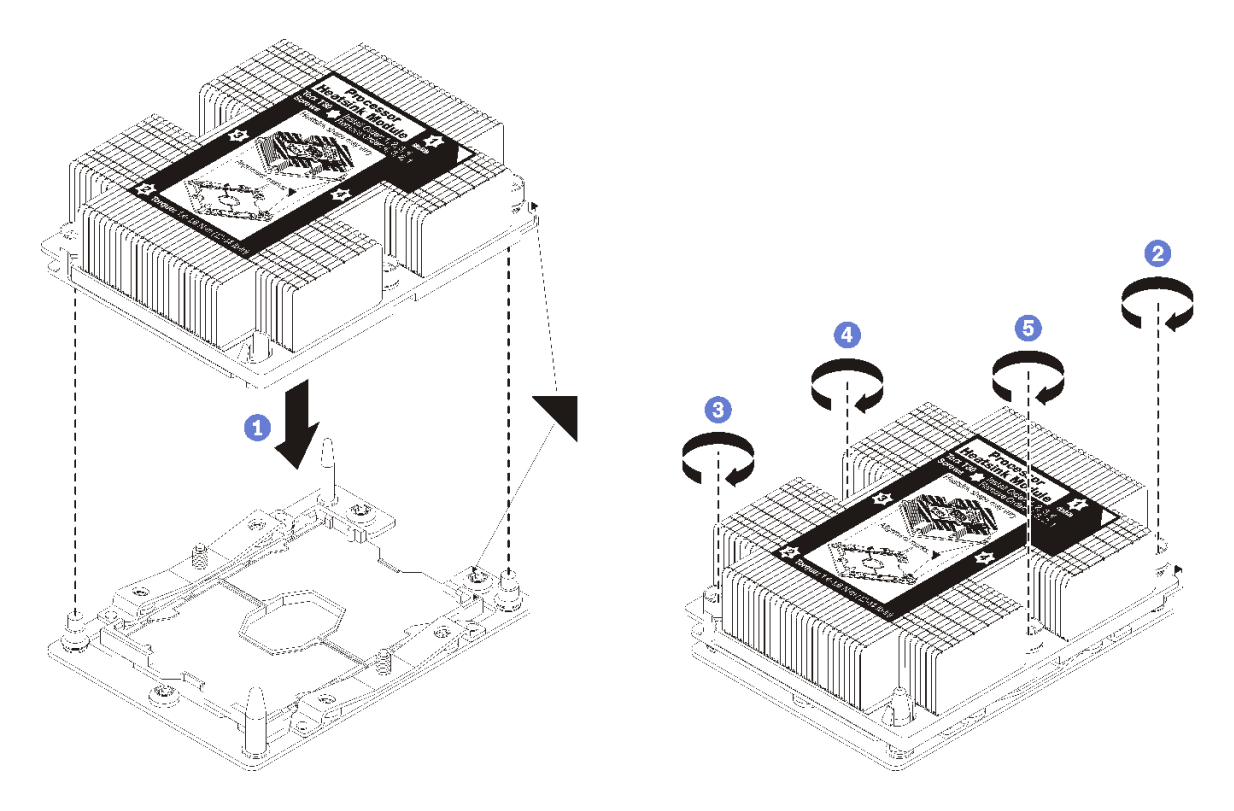

図 42. PHM の取り付け

a. プロセッサー・ソケットの三角マークとガイド・ピンを PHM に位置合わせし、PHM を プロセッサー・ソケットに挿入します。

注意:コンポーネントの損傷を避けるために、示されたとおりの順序に従って締め てください。

b. ヒートシンク・ラベルに示されている取り付け順序で Torx T30 拘束ファスナーを完全に 締めます。ねじを止まるまで締めます。次に、ヒートシンクの下のねじ肩とプロセッ サー・ソケットの間にすき間がないことを目視で確認します。(参考までに、きつく 締めるためにナットに必要なトルクは 1.4 から 1.6 ニュートン・メーター、12 から 14 インチ・ポンドです)。

PHM オプションを取り付けた後に:

- 1. 取り付けるメモリー・モジュールがある場合は取り付けます。[228](#page-231-0) ページの 「[メモリー・モジュール](#page-231-0) [の取り付け](#page-231-0)」を参照してください。空きメモリー・モジュール・コネクターにも、PHM に付属のメ モリー・モジュール・フィラーを取り付けます。
- 2. 上段システム・ボードまたは、取り外されている場合、システム・ボード・フィラーを取り付けま す[。325](#page-328-0) ページの 「[システム・ボードの取り付け](#page-328-0)」を参照してください。
- 3. 計算トレイの取り付け 。[321](#page-324-0) ページの 「[コンピュート・トレイの取り付け](#page-324-0)」を参照してください。
- 4. 上段または下段の計算トレイに追加オプションを取り付けない場合は、前面カバーを取り付けま す[。239](#page-242-0) ページの 「[前面カバーの取り付け](#page-242-0)」を参照してください。

デモ・ビデオ

[YouTube で手順を参照](https://www.youtube.com/watch?v=yBEZxe0J_Xc)

## <span id="page-231-0"></span>メモリー・モジュールの取り付け

メモリー・モジュールは、サーバー前面からアクセスするシステム・ボードに取り付けられています。

S002

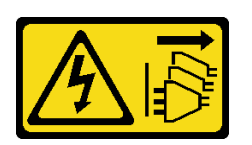

警告:

装置の電源制御ボタンおよびパワー・サプライの電源スイッチは、装置に供給されている電流をオフにす るものではありません。デバイスには 2 本以上の電源コードが使われている場合があります。デバイスか ら完全に電気を取り除くには電源からすべての電源コードを切り離してください。

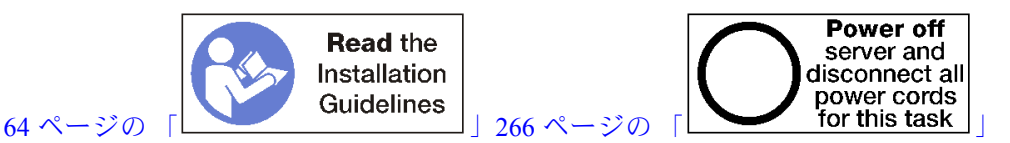

警告:

この手順を実行する前に、すべてのサーバーの電源コードが電源から切り離されていることを確認 してください。

メモリーの構成およびセットアップについて詳しくは、[66](#page-69-0) ページの 「[メモリー・モジュールの取り](#page-69-0) [付けの規則および順序](#page-69-0)」を参照してください。

オプションのプロセッサーを取り付ける場合は、メモリー・モジュールを取り付ける前に取り付けま す[。224](#page-227-0) ページの 「[プロセッサー・ヒートシンク・モジュールの取り付け](#page-227-0)」を参照してください。

ご使用のサーバーでサポートされているすべてのメモリー・モジュールのタイプと容量のリストについて は、<https://serverproven.lenovo.com/>を参照してください。

#### 注:

- 同じサーバー内で RDIMM と LR-DIMM を混用しないでください。
- 使用されるメモリー・モードの装着順序に従って、より容量が大きい (ランクの高い) DIMM から 取り付けます。
- DIMM の取り付けまたは取り外しを行うと、サーバー構成が変更されます。サーバーを再始動すると、 メモリー構成が変更されたことを示すメッセージが表示されます。サーバー構成を表示する複数の方法 があります。各管理方法および各方法のさまざまな状況への適用方法の説明については[、25 ページ](#page-28-0) の 「[管理オプション](#page-28-0)」を参照してください。

システム・ボードがすでにサーバーに取り付けられている場合:

- 1. 前面カバーが取り付けられている場合は、以下のようにして取り外します。[337 ページの](#page-340-0) 「前 [面カバーの取り外し](#page-340-0)」を参照してください。
- 2. メモリー・モジュールを取り付けるシステム・ボードのあるコンピュート・トレイを取り外しま す[。319](#page-322-0) ページの 「[コンピュート・トレイの取り外し](#page-322-0)」を参照してください。
- 3. 下段の計算システム・ボードにメモリー・モジュールを取り付ける場合は、上段システム・ボード またはシステム・ボード・フィラーを取り外します。[323](#page-326-0) ページの 「[システム・ボードの取り外](#page-326-0) し[」](#page-326-0)を参照してください。

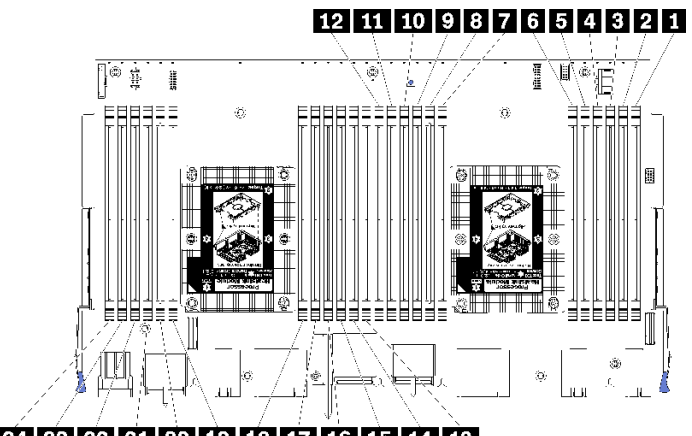

## 24 23 22 21 20 19 18 17 16 15 14 13

## 図 43. メモリー・モジュールの位置

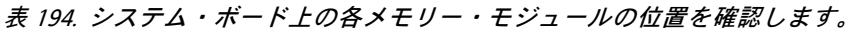

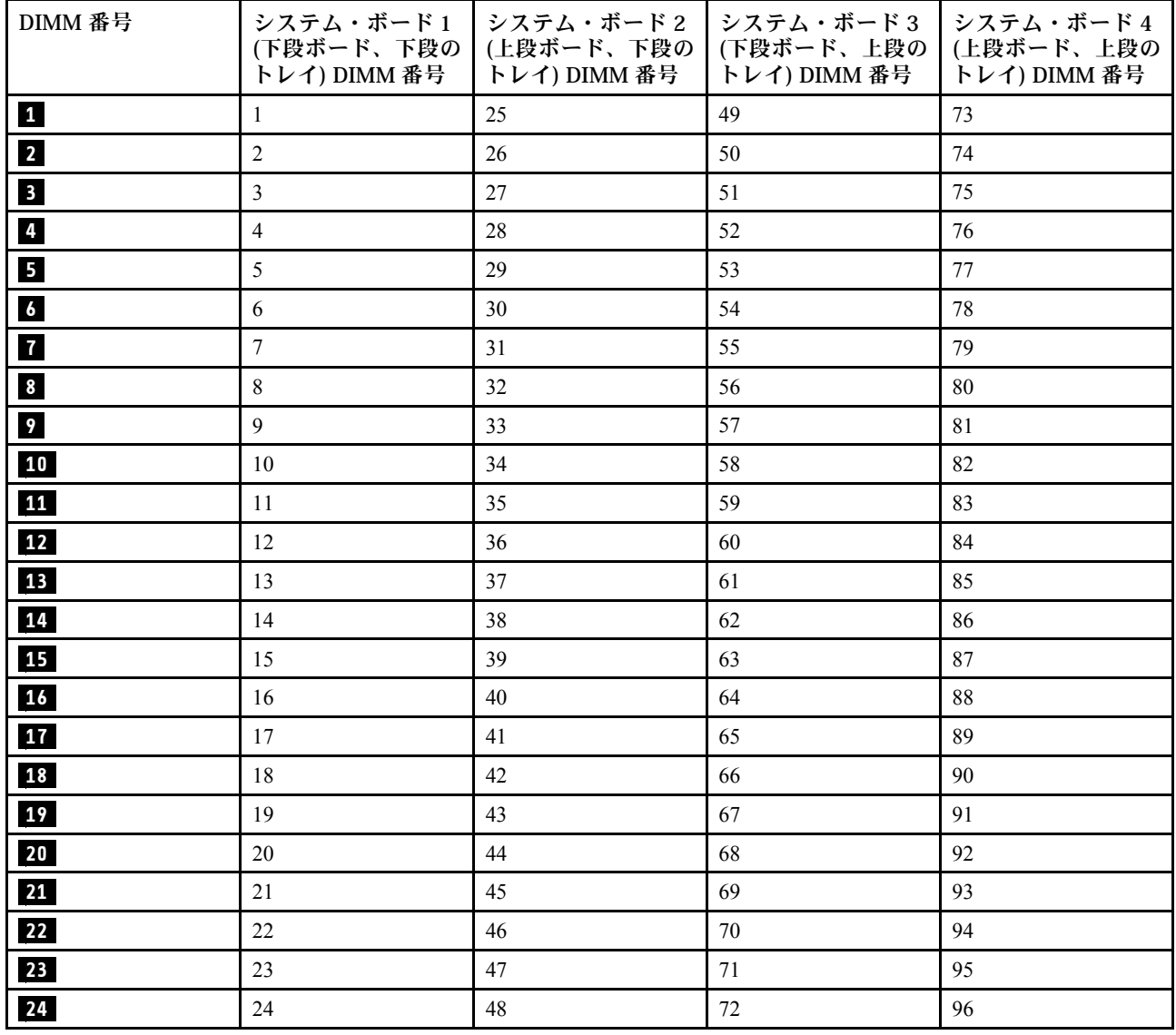

メモリー・モジュールを取り付けるには、次のステップを実行してください。

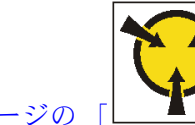

**ATTENTION: Static Sensitive Device** [66 ページの](#page-69-0) [「](#page-69-0) [」](#page-69-0)

注意:メモリー・モジュールは静電気放電の影響を受けやすく、特別な取り扱いが必要です[。静電気の影](#page-69-0) [響を受けやすいデバイスの取り扱い](#page-69-0)の標準のガイドライン以外に、以下の指示に従ってください。

- メモリー・モジュールの取り外しまたは取り付けの際には、必ず静電放電ストラップを着用してくだ さい。静電気放電グローブも使用できます。
- 2 つ以上のメモリー・モジュールを接触させないでください。保管中にメモリー・モジュールを直 接重ねて積み重ねないでください。
- 金色のメモリー・モジュール・コネクターの接点に触れたり、これらの接点をメモリー・モジュール・ コネクターのエンクロージャーの外側に接触させたりしないでください。
- メモリー・モジュールを慎重に扱ってください。メモリー・モジュールを曲げたり、ねじったり、落と したりしないでください。

ステップ 1. メモリー・モジュールを取り付けます。

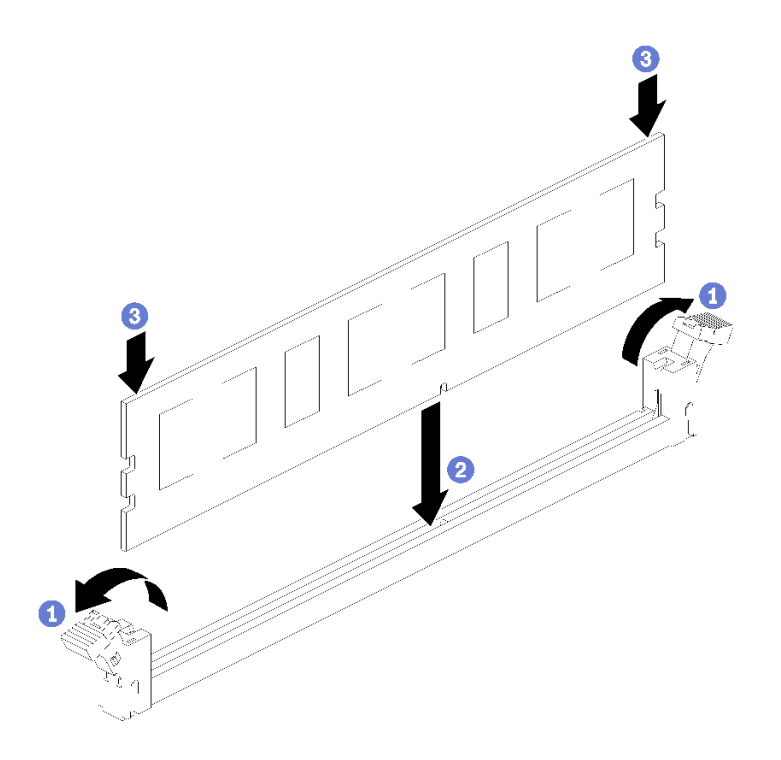

図 44. メモリー・モジュールの取り付け

- a. メモリー・モジュール・コネクター保持クリップを開きます。メモリー・モジュールが既 にコネクターに取り付けられている場合は取り外します。
- b. 取り付けるメモリー・モジュールのキーをコネクターに合わせ、メモリー・モジュー ルを挿入します。
- c. 保持クリップがロック位置にはまるまでメモリー・モジュールの両端を、強く真っすぐに 押し下げて、コネクターに取り付けます。

ステップ 2. 追加のメモリー・モジュールを取り付ける場合は、ここで実行してください。

<span id="page-234-0"></span>メモリー・モジュール・オプションを取り付けた後:

- 1. 上段システム・ボードまたは、取り外されている場合、システム・ボード・フィラーを取り付けま す[。325](#page-328-0) ページの 「[システム・ボードの取り付け](#page-328-0)」を参照してください。
- 2. 計算トレイの取り付け 。[321](#page-324-0) ページの 「[コンピュート・トレイの取り付け](#page-324-0)」を参照してください。
- 3. 上段または下段の計算トレイに追加オプションを取り付けない場合は、前面カバーを取り付けま す[。239](#page-242-0) ページの 「[前面カバーの取り付け](#page-242-0)」を参照してください。

#### デモ・ビデオ

[YouTube で手順を参照](https://www.youtube.com/watch?v=7rHpW8GCt0w)

## ハードディスク・ドライブ・バックプレーンの取り付け

ハードディスク・ドライブ・バックプレーンは、サーバーの前面からアクセスする上段および下段コ ンピュート・トレイにあります。上段と下段コンピュート・トレイでは、バックプレーンの取り付 け手順が異なります。

#### ハードディスク・ドライブ・バックプレーン (上段トレイ) の取り付け

ハードディスク・ドライブ・バックプレーンは、サーバーの前面からアクセスする上段コンピュート・ト レイまたはオプションのストレージ・トレイにあります。ハードディスク・ドライブ・バックプレーンに はさまざまなタイプがあります。バックプレーンに固有のステップは、各手順に記されています。

S002

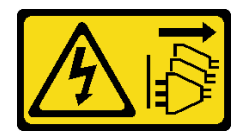

警告:

装置の電源制御ボタンおよびパワー・サプライの電源スイッチは、装置に供給されている電流をオフにす るものではありません。デバイスには 2 本以上の電源コードが使われている場合があります。デバイスか ら完全に電気を取り除くには電源からすべての電源コードを切り離してください。

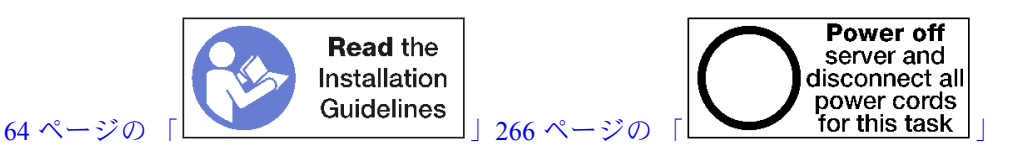

警告:

この手順を実行する前に、すべてのサーバーの電源コードが電源から切り離されていることを確認 してください。

注:上段コンピュート・トレイにオプションとして、システム・ボード、プロセッサー、メモリー・モ ジュールを取り付ける場合は、最初に以下のタスクを実行します[。222](#page-225-0) ページの 「[システム・ボードの取](#page-225-0) [り付け](#page-225-0)」、[224](#page-227-0) ページの 「[プロセッサー・ヒートシンク・モジュールの取り付け](#page-227-0)」、または[228 ペー](#page-231-0) ジの 「[メモリー・モジュールの取り付け](#page-231-0)」を参照してください。

ハードディスク・ドライブ・バックプレーンを取り付ける前:

- 1. 前面カバーが取り付けられている場合は、以下のようにして取り外します。[337 ページの](#page-340-0) 「前 [面カバーの取り外し](#page-340-0)」を参照してください。
- 2. 取り付けるバックプレーンの位置を決定します。バックプレーンが以下の順序で取り付けれら ています。
- <span id="page-235-0"></span>• SAS 専用のドライブ・バックプレーンの場合は、サーバーの正面から見て、バックプレーンを 左から右に配置する必要があります (最初にドライブ 12 〜 15 のバックプレーン、次に 16 〜 19 および 20 〜 23)。
- NVMe/SAS 用のドライブ・バックプレーンの場合は、サーバーの正面から見て、バックプレー ンを右から左に配置する必要があります (最初にドライブ 20 〜 23 のバックプレーン、次に 16 〜 19 および 12 〜 15)。
- これらの取り付け順序によって、ドライブ・バックプレーンのタイプを混在させてサーバーに取 り付けることができます。
- 3. 前の手順で決定したバックプレーンの位置に基づいて新しいドライブ・ベイ・ラベルを適用しま す。サポートされているドライブ・バックプレーンのそれぞれのタイプには、いくつかのドライ ブ・ベイ・ラベルが付いています。サーバーに使用されているラベルのタイプと一致するラベ ルを取り付けます。
- 4. 上段コンピュート・トレイまたはストレージ・トレイを取り外します[。319](#page-322-0) ページの 「[コンピュート・](#page-322-0) [トレイの取り外し](#page-322-0)」または[394](#page-397-0) ページの 「[ストレージ・トレイの取り外し](#page-397-0)」を参照してください。
- 5. ハードディスク・ドライブ・バックプレーンがすでにこの場所に取り付けられている場合は、 次のようにします。
	- a. 場所をメモしてから、上段コンピュート・トレイまたはオプションのストレージ・トレイに取り 付けられているすべてのハードディスク・ドライブを取り外します[。338](#page-341-0) ページの 「[ハードディ](#page-341-0) [スク・ドライブの取り外し](#page-341-0)」を参照してください。
	- b. ハードディスク・ドライブ・バックプレーンを取り外します。[343](#page-346-0) ページの 「[ハードディスク・](#page-346-0) [ドライブ・バックプレーン \(上段トレイ\) の取り外し](#page-346-0)」 を参照してください
- 6. トレイを上下逆さまにします。
- 7. ファン・ケージを取り外します[。328](#page-331-0) ページの 「[ファン・ケージ \(上段トレイ\) の取り外し](#page-331-0)」を 参照してください。

注:ハードディスク・ドライブ・バックプレーン・オプションには、複数の長さのデータ・ケーブルが付 属しています。接続をサポートし、バックプレーンと RAID コントローラー (SAS ケーブル) またはシス テム・ボード (NVMe ケーブル) 間のケーブル配線を修正できる、最短のデータ・ケーブルを選択しま す[。46](#page-49-0) ページの 「[ドライブのケーブル配線](#page-49-0)」を参照してください。

次のステップを実行して、ハードディスク・ドライブ・バックプレーンを上段コンピュート・トレイまた はオプションのストレージ・トレイに取り付けます。

- ステップ 1. バックプレーンに電源ケーブルを接続します。このケーブルがストレージ変換コネクターに 接続されている場合、まずストレージ変換コネクターから切り離し、バックプレーンを取 り付けたあとにストレージ変換コネクターに再接続した方が、容易である可能性がありま す。[46](#page-49-0) ページの 「[ドライブのケーブル配線](#page-49-0)」を参照してください。
- ステップ 2. ハードディスク・ドライブ・バックプレーンを取り付けます。

注:バックプレーンを取り付けるには、既存のケーブルを保持クリップから取り外すか、側 面に移動させる必要がある場合があります。

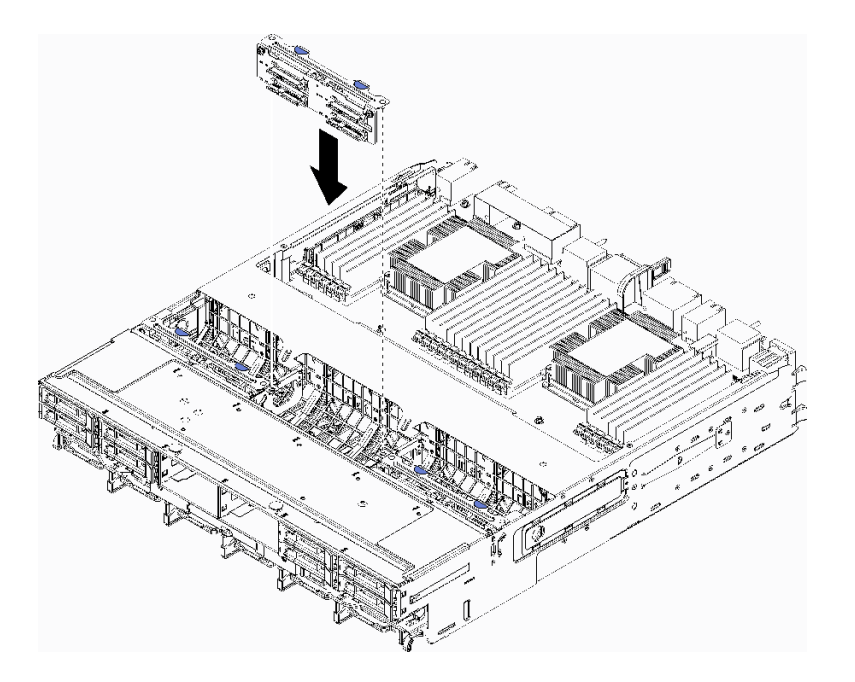

<sup>図</sup> 45. ハードディスク・ドライブ・バックプレーン (上段) の取り付け

バックプレーンをトレイ内での位置に合わせます。次に、バックプレーンを挿入し、完全に 装着されるまで押し下げます。

- ステップ 3. データ・ケーブルをバックプレーンに接続します。(SAS バックプレーンにはデータ・ケーブ ルが 1 つしかありません。NVMe バックプレーンはデータ・ケーブルが 2 つあります。[\)46](#page-49-0) ページの 「[ドライブのケーブル配線](#page-49-0)」を参照してください。
- ステップ 4. 上段トレイに取り付けられるハードディスク・ドライブ・バックプレーンごとに、[232 ペー](#page-235-0) [ジの ステップ 1、232 ページの ステップ 2、](#page-235-0)および233 ページの ステップ 3を繰り返します。
- ステップ 5. トレイを上下逆さまにします。
- ステップ 6. データ・ケーブルを配線し、接続します[。46](#page-49-0) ページの 「[ドライブのケーブル配線](#page-49-0)」を 参照してください。
	- 各 SAS データ・ケーブルを RAID アダプターのコネクターに配線します。次に、SAS ケーブルを接続します。
	- 各 NVMe データ・ケーブルをシステム・ボードまたはオプションのストレージ・トレイの コネクターに配線します。次に、NVMe ケーブルを接続します。

ステップ 7. すべての電源ケーブルがストレージ変換コネクターに接続されていることを確認します。 ステップ 8. ケーブルが接続されたあと、正しく配線されていることを確認します。

- ハードディスク・ドライブ・バックプレーンを取り付けたあと:
- 1. ファン・ケージを取り付けます[。332](#page-335-0) ページの 「[ファン・ケージ \(上段トレイ\) の取り付け](#page-335-0)」を 参照してください。
- 2. トレイの右側を上にします。
- 3. 上段コンピュート・トレイまたはストレージ・トレイに追加オプションを取り付けない場合は、それ をシャーシに取り付けます。[321](#page-324-0) ページの 「[コンピュート・トレイの取り付け](#page-324-0)」または[396 ページの](#page-399-0) 「[\(完全に取り外された\) ストレージ・トレイの取り付け](#page-399-0)」を参照してください。
- 4. 上段コンピュート・トレイまたはストレージ・トレイから取り外したすべてのハードディスク・ ドライブを取り付けます。各ドライブは、元の場所に取り付ける必要があります[。340 ページの](#page-343-0) 「[ハードディスク・ドライブの取り付け](#page-343-0)」を参照してください。

<span id="page-237-0"></span>5. 上段または下段コンピュート・トレイまたはストレージ・トレイに追加オプションを取り付けない場 合は、前面カバーを取り付けます[。239](#page-242-0) ページの 「[前面カバーの取り付け](#page-242-0)」を参照してください。

### デモ・ビデオ

#### [YouTube で手順を参照](https://www.youtube.com/watch?v=PnNDhUjx324)

#### ハードディスク・ドライブ・バックプレーン (下段トレイ) の取り付け

下段コンピュート・トレイにあるハードディスク・ドライブ・バックプレーンは、サーバーの前面から アクセスできます。ハードディスク・ドライブ・バックプレーンにはさまざまなタイプがあります。 バックプレーンに固有のステップは、各手順に記されています。

S002

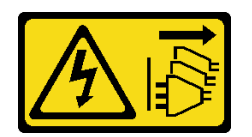

警告:

装置の電源制御ボタンおよびパワー・サプライの電源スイッチは、装置に供給されている電流をオフにす るものではありません。デバイスには 2 本以上の電源コードが使われている場合があります。デバイスか ら完全に電気を取り除くには電源からすべての電源コードを切り離してください。

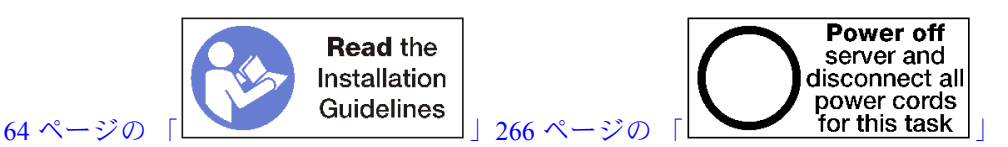

警告:

この手順を実行する前に、すべてのサーバーの電源コードが電源から切り離されていることを確認 してください。

注:下段コンピュート・トレイにオプションとして、システム・ボード、プロセッサー、メモリー・モ ジュールを取り付ける場合は、最初に以下のタスクを実行します。[222](#page-225-0) ページの 「[システム・ボードの取](#page-225-0) [り付け](#page-225-0)」[、224](#page-227-0) ページの 「[プロセッサー・ヒートシンク・モジュールの取り付け](#page-227-0)」、または[228 ペー](#page-231-0) ジの 「[メモリー・モジュールの取り付け](#page-231-0)」を参照してください。

ハードディスク・ドライブ・バックプレーンを取り付ける前:

- 1. 前面カバーが取り付けられている場合は、以下のようにして取り外します。[337 ページの](#page-340-0) 「前 [面カバーの取り外し](#page-340-0)」を参照してください。
- 2. 取り付けるバックプレーンの位置を決定します。バックプレーンが以下の順序で取り付けれら ています。
	- SAS 専用のドライブ・バックプレーンの場合は、サーバーの正面から見て、バックプレーンを 左から右に配置する必要があります (最初にドライブ 0 〜 3 のバックプレーン、次に 4 〜 7 お よび $8 - 11$ )。
	- NVMe/SAS 用のドライブ・バックプレーンの場合は、サーバーの正面から見て、バックプレー ンを右から左に配置する必要があります (最初にドライブ 8 〜 11 のバックプレーン、次に 4 〜 7 および 0 〜 3)。
	- これらの取り付け順序によって、ドライブ・バックプレーンのタイプを混在させてサーバーに取 り付けることができます。
- 3. 前の手順で決定したバックプレーンの位置に基づいて新しいドライブ・ベイ・ラベルを適用しま す。サポートされているドライブ・バックプレーンのそれぞれのタイプには、いくつかのドライ

<span id="page-238-0"></span>ブ・ベイ・ラベルが付いています。サーバーに使用されているラベルのタイプと一致するラベ ルを取り付けます。

- 4. 下段コンピュート・トレイを取り外します。[319](#page-322-0) ページの 「[コンピュート・トレイの取り外し](#page-322-0)」を 参照してください。
- 5. ファン・ケージを取り外します[。330](#page-333-0) ページの 「[ファン・ケージ \(下段トレイ\) の取り外し](#page-333-0)」を 参照してください。
- 6. ストレージ変換コネクターを移動するかまたは取り外して、ハードディスク・ドライブ・バック プレーンにアクセスします[。390](#page-393-0) ページの 「[ストレージ変換コネクター \(下段トレイ\) の取り外](#page-393-0) し[」](#page-393-0)を参照してください。
- 7. ハードディスク・ドライブ・バックプレーンがすでにこの場所に取り付けられている場合は、 次のようにします。
	- a. 場所をメモしてから、下段コンピュート・トレイに取り付けられているすべてのハードディス ク・ドライブを取り外します。[338](#page-341-0) ページの 「[ハードディスク・ドライブの取り外し](#page-341-0)」を参照 してください。
	- b. ハードディスク・ドライブ・バックプレーンを取り外します。[345](#page-348-0) ページの 「[ハードディスク・](#page-348-0) [ドライブ・バックプレーン \(下段トレイ\) の取り外し](#page-348-0)」 を参照してください
- 8. ケーブルおよびハーネスを移動してハードディスク・ドライブ・バックプレーンとそのコネクターに アクセスするためのクリア・パスを提供します。

注:ハードディスク・ドライブ・バックプレーン・オプションには、複数の長さのデータ・ケーブルが付 属しています。接続をサポートし、バックプレーンと RAID コントローラー (SAS ケーブル) またはシス テム・ボード (NVMe ケーブル) 間のケーブル配線を修正できる、最短のデータ・ケーブルを選択しま す[。46](#page-49-0) ページの 「[ドライブのケーブル配線](#page-49-0)」を参照してください。

次のステップを実行して、ハードディスク・ドライブ・バックプレーンを下段コンピュート・トレイに 取り付けます。

- ステップ 1. 電源ケーブルおよびデータ・ケーブルをハードディスク・ドライブ・バックプレーンに接続 します。[46](#page-49-0) ページの 「[ドライブのケーブル配線](#page-49-0)」を参照してください。
	- a. バックプレーンに電源ケーブルを接続します。このケーブルがストレージ変換コネク ターに接続されている場合、まずストレージ変換コネクターから切り離し、バックプ レーンを取り付けたあとにストレージ変換コネクターに再接続した方が、容易である可 能性があります。
	- b. データ・ケーブルをバックプレーンに接続します。(SAS バックプレーンにはデータ・ケー ブルが 1 つしかありません。NVMe バックプレーンはデータ・ケーブルが 2 つあります。)
- ステップ 2. ハードディスク・ドライブ・バックプレーンを取り付けます。

注:バックプレーンを取り付けるには、既存のケーブルを保持クリップから取り外すか、側 面に移動させる必要がある場合があります。

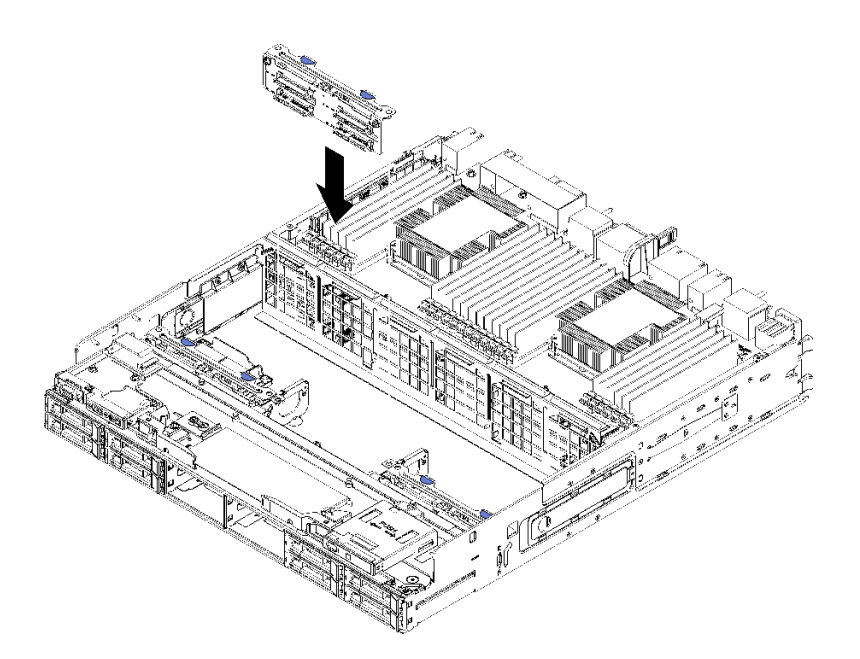

<sup>図</sup> 46. ハードディスク・ドライブ・バックプレーン (下段) の取り付け

バックプレーンをサーバー内での位置に合わせます。次に、バックプレーンを挿入し、完全 に装着されるまで押し下げます。

- ステップ 3. 下段コンピュート・トレイに取り付けられるハードディスク・ドライブ・バックプレーンご とに[、235 ページの ステップ 1](#page-238-0) および [235 ページの ステップ 2](#page-238-0) を繰り返します。
- ステップ 4. データ・ケーブルを配線し、接続します。[46](#page-49-0) ページの 「[ドライブのケーブル配線](#page-49-0)」を 参照してください。
	- 各 SAS データ・ケーブルを RAID アダプターのコネクターに配線します。次に、SAS ケーブルを接続します。
	- 各 NVMe データ・ケーブルを計算システム・ボードのコネクターに配線します。次に、 NVMe ケーブルを接続します。

ステップ 5. すべての電源ケーブルがストレージ変換コネクターに接続されていることを確認します。 ステップ 6. バックプレーンおよびコネクターにアクセスするために移動されたケーブルを配線します。

ハードディスク・ドライブ・バックプレーンを取り付けたあと:

- 1. ストレージ変換コネクターを取り付け、すべてのケーブルを接続します[。393](#page-396-0) ページの 「[ストレージ](#page-396-0) [変換コネクター \(下段トレイ\) の取り付け](#page-396-0)」を参照してください。
- 2. ケーブルが接続されたあと、正しく配線されていることを確認します。
- 3. ファン・ケージを取り付けます[。335](#page-338-0) ページの 「[ファン・ケージ \(下段トレイ\) の取り付け](#page-338-0)」を 参照してください。
- 4. 下段コンピュート・トレイに取り付けるその他のオプションがない場合は、シャーシに取り付けま す[。321](#page-324-0) ページの 「[コンピュート・トレイの取り付け](#page-324-0)」を参照してください。
- 5. 下段コンピュート・トレイから取り外したすべてのハードディスク・ドライブを取り付けます。各 ドライブは、元の場所に取り付ける必要があります。[340](#page-343-0) ページの 「[ハードディスク・ドライブ](#page-343-0) [の取り付け](#page-343-0)」を参照してください。
- 6. 上段または下段の計算トレイに追加オプションを取り付けない場合は、前面カバーを取り付けま す[。239](#page-242-0) ページの 「[前面カバーの取り付け](#page-242-0)」を参照してください。

#### デモ・ビデオ

[YouTube で手順を参照](https://www.youtube.com/watch?v=LL38-KB6WWM)

## ハードディスク・ドライブの取り付け

ハードディスク・ドライブをベイに挿入し、ラッチ・ハンドルを閉じてドライブを所定の位置にロッ クします。ハードディスク・ドライブは、サーバーの電源がオンのときに取り付けることができる ホット・スワップ・デバイスです。

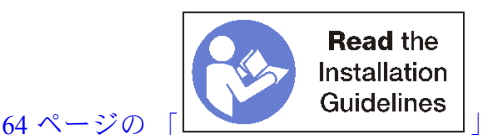

注: オプションのハードディスク・ドライブ・バックプレーンを取り付ける場合は、最初にその タスクを実行します[。231](#page-234-0) ページの 「[ハードディスク・ドライブ・バックプレーン \(上段トレイ\) の取](#page-234-0) [り付け](#page-234-0)」、または[234](#page-237-0) ページの 「[ハードディスク・ドライブ・バックプレーン \(下段トレイ\) の取り付](#page-237-0) [け](#page-237-0)」を参照してください。

ハードディスク・ドライブを取り付ける前に、サーバーおよびその構成の両方と互換性があることを 確認します。詳しくは[、238](#page-241-0) ページの 「[ハードディスク・ドライブの取り付けに関する考慮事項](#page-241-0)」 を参照してください。

ハードディスク・ドライブを取り付ける前に:

1. ハードディスク・ドライブ・ベイにフィラーが含まれている場合、リリース・タブを押してベイから フィラーを引き出します。 ハードディスク・ドライブ・フィラーには、2 つのタイプがあります。単一ベイ・フィラーと 4 ベ

イ・フィラーです。4 ベイ・フィラーを取り外し、4 台のハードディスク・ドライブの取り付けを行 わない場合、空の各ドライブ・ベイに単一ベイ・フィラーを取り付ける必要があります。

ハードディスク・ドライブを取り付けるには、次のステップを実行してください。

注:NVMeドライブ・ベイは、SATA/SAS または NVMe ドライブのいずれかを使用できます。

- ステップ 1. サーバーの前面に貼り付けられたラベルと、サーバーの前面に貼り付けられている可能性 のあるドライブ・ベイ・ラベルにもとづいて、ベイに取り付けることができるドライブ・ タイプ (SATA/SAS または NVMe) を判別します。これらのラベルは、取り付けられている ドライブ・バックプレーンのタイプに対応しています。ドライブ・タイプは、ドライブ・ ベイのタイプと一致する必要があります。ドライブのタイプの情報は、ドライブが入っ たパッケージで確認できます。
- ステップ 2. 次のようにして、ドライブ・ベイにハードディスク・ドライブを取り付けます。

サーバーが作動している (オンになっている)と、ハードディスク・ドライブの緑色の活動 LED が点灯し、ドライブに電力が供給されていることを示します。

<span id="page-241-0"></span>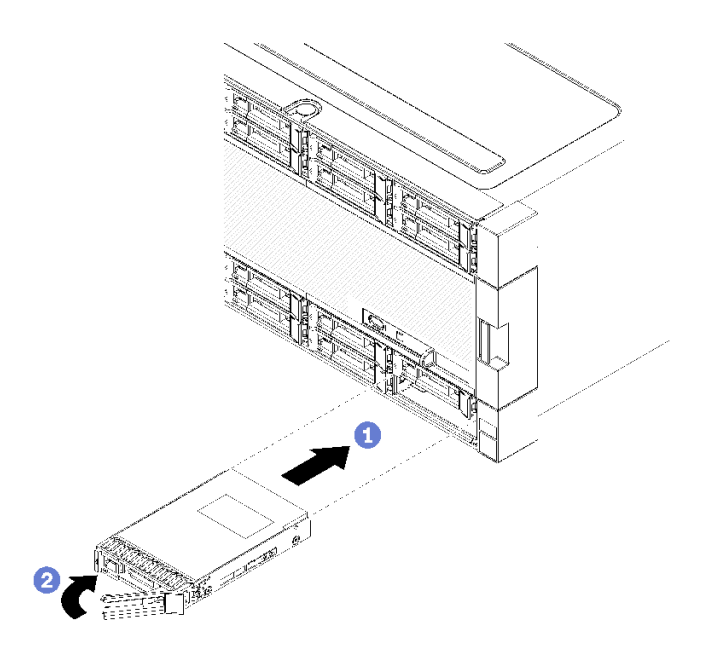

<sup>図</sup> 47. ハードディスクの取り付け

- a. ドライブ・ハンドルを開き、ドライブをドライブ・ベイに合わせ、ドライブを挿入します。
- b. ドライブを止まるまで、ドライブをベイに押し込みます。次に、ドライブ・ハンドルが閉 じるまで回転させ、ドライブを完全に固定し、所定の位置にロックします。
- ステップ 3. ハードディスク状況 LED を調べ、ハードディスクが正常に動作しているかどうかを確認 します。
	- ドライブの黄色のハードディスク状況 LED が継続的に点灯している場合、そのドライブに は障害があるため、交換する必要があります。
	- ハードディスク・ドライブの緑色の活動 LED が点灯している場合は、ドライブに電力が供 給されていますが、データの読み取りまたは書き込みは行われていません。緑色の LED が 点滅している場合、そのドライブはアクセスされています。

ステップ 4. 追加のハードディスク・ドライブを取り付ける場合は、ここで実行してください。

すべてのハードディスク・ドライブを取り付けた後に:

1. フィラーをすべての空のハードディスク・ドライブ・ベイに取り付けます。4 ベイ・フィラーを 取り外して、その位置に4台のハードディスク・ドライブを取り付けない場合は、空のベイに 単一ベイ・フィラーを配置します。

#### デモ・ビデオ

[YouTube で手順を参照](https://www.youtube.com/watch?v=Lgy1QEg2Ww4)

#### ハードディスク・ドライブの取り付けに関する考慮事項

ハードディスク・ドライブは、サーバーに実装されたハードディスク・ドライブ構成に基づいて、特定の 順序で取り付ける必要があります。

以下の注記には、このサーバーがサポートするハードディスク・ドライブのタイプと、ハードディスク・ ドライブの取り付け時に考慮すべきその他の情報が記載されています。

• サーバーでサポートされているハードディスク・ドライブの完全なリストについては、 <https://serverproven.lenovo.com/> を参照してください。

- <span id="page-242-0"></span>● サーバーは、最大24個の2.5型ハードディスク・ドライブをサポートします。
- サーバーの電磁気干渉 (EMI) 保全性および冷却は、すべてのベイおよび PCI Express スロットをカバー するか、占拠することによって保護されます。ドライブまたは PCI Express アダプターを取り付けると きは、後でデバイスを取り外す場合に備えて、ベイまたは PCI Express アダプター・スロット・カバー から外した EMC シールドとフィラー・パネルを保管しておきます。
- この章の説明のほかに、ハードディスク・ドライブに付属の資料に記載されている説明に従って ください。
- 512 バイトの標準ドライブと 4 KB の拡張ドライブを同一の RAID アレイで混用しないでください。この ような構成にすると、パフォーマンスの問題が生じる可能性があります。
- ドライブに付属の説明書を確認して、ドライブでスイッチまたはジャンパーを設定する必要がある かどうか判別してください。SAS または SATA ハードディスク・ドライブを取り付けている場合、 そのデバイスの SAS または SATA ID を必ず設定してください。

## 前面カバーの取り付け

カバーを所定の位置にスライドさせ、完全に装着されるまで押し込み、前面カバーを取り付けます。

次のステップを実行して、前面カバーを取り付けます。

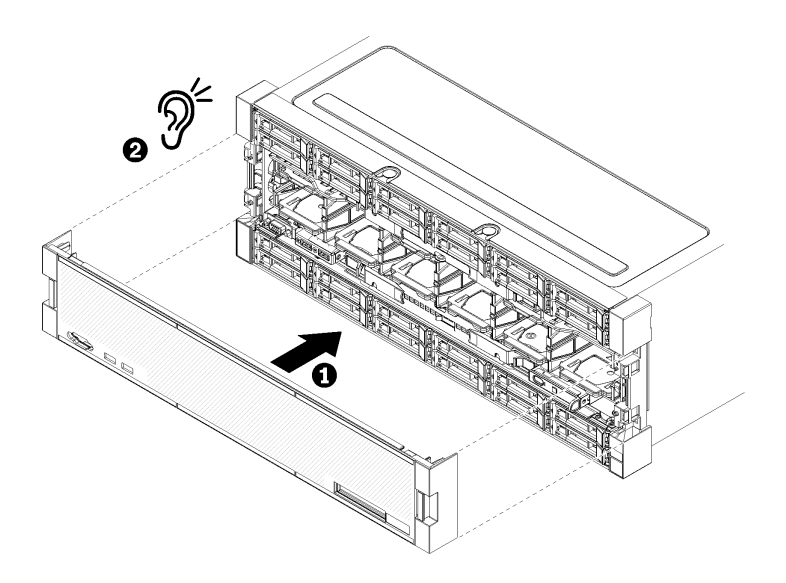

図 48. 前面カバーの取り付け

ステップ 1. サーバーの前面にカバーを配置します。

注:オペレーター・パネルにある、LCD システム情報表示パネルにアクセスするために使用 するプルタブが、前面カバーの表示パネルの穴を通過することを確認します。

ステップ 2. リリース・クリップがかみ合うまで、サーバーの背面に向けてカバーを押してスライドさ せます。

#### デモ・ビデオ

[YouTube で手順を参照](https://www.youtube.com/watch?v=aXUvNFQEe08)

## アダプターの取り付け

アダプターは、サーバーの背面からアクセスできる I/O トレイにあります。

<span id="page-243-0"></span>I/O トレイ・ライザーにあるアダプターを取り付ける前に I/O トレイ (アダプター 5 ~ 8) に直接取り付ける LOM アダプター (スロット 9) およびその他のアダプターを取り付けます。

#### Mellanox Innova™-2 Flex Open Programmable SmartNIC の取り付けに関する注意点

Mellanox Innova™-2 Flex Open Programmable SmartNIC を取り付ける前に、以下のガイドラインを確認 してください。

- Mellanox Innova™-2 Flex オープン・プログラマブル SmartNIC を ThinkSystem SR950 に取り付ける場合 は、システムでサポートされる最高周辺温度は 35°C です。
- Mellanox Innova™-2 Flex Open Programmable SmartNIC は、次のアダプター・スロットではサポート されていません: 1、5、および 10。
- 4 ソケット構成に Mellanox Innova™-2 Flex Open Programmable SmartNIC を取り付ける場合:
	- これらのアダプターを最大 2 つ、システムに取り付けることができます。
	- Mellanox Innova™-2 Flex Open Programmable SmartNIC は、アダプター・スロット 6、7、または 17 に のみ取り付けることができます。
	- これら 2 つのアダプターの、連続した一続きのスロットへの取り付けはサポートされていません。 たとえば、2 つのアダプターをスロット 6 および 7 に取り付けることはできません。
- 8 ソケット構成に Mellanox Innova™-2 Flex Open Programmable SmartNIC を取り付ける場合:
	- これらのアダプターを最大 4 つ、システムに取り付けることができます。
	- Mellanox Innova™-2 Flex Open Programmable SmartNIC は、アダプター・スロット 2、3、4、6、7、 11、12、13、14、15、16、または 17 にのみ取り付けることができます。
	- これら 2 つのアダプターの、連続した一続きのスロットへの取り付けはサポートされていません。 たとえば、2 つのアダプターをスロット 2 および 3 に取り付けることはできません。

#### LOM アダプターをスロット 9 に取り付ける

スロット 9 の LOM アダプターは、サーバーの背面からアクセスできる I/O トレイにあります。I/O トレイ がシャーシから取り外された状態で、アダプターを I/O トレイに挿入します。

S002

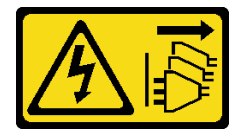

警告:

装置の電源制御ボタンおよびパワー・サプライの電源スイッチは、装置に供給されている電流をオフにす るものではありません。デバイスには 2 本以上の電源コードが使われている場合があります。デバイスか ら完全に電気を取り除くには電源からすべての電源コードを切り離してください。

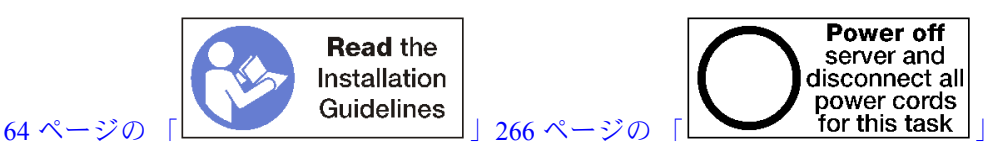

## 警告:

この手順を実行する前に、すべてのサーバーの電源コードが電源から切り離されていることを確認 してください。

オプションの LOM アダプターをスロット 9 に取り付ける前:

1. サーバーに I/O トレイが取り付けられている場合は、取り外します[。351](#page-354-0) ページの 「[I/O トレイ](#page-354-0) [の取り外し](#page-354-0)」を参照してください。

- 2. スロット 10 ~ 15 のライザー (ライザー 2) を取り外し、I/O トレイのアダプター・コネクターにアクセス します。[379](#page-382-0) ページの 「[スロット 10 ~ 15 のライザーの取り外し \(ライザー 2\)](#page-382-0)」を参照してください。
- 3. スロット9に取り付けられているフィラーがないことを確認します。

次のステップを実行して、LOM アダプターをスロット9に取り付けます。

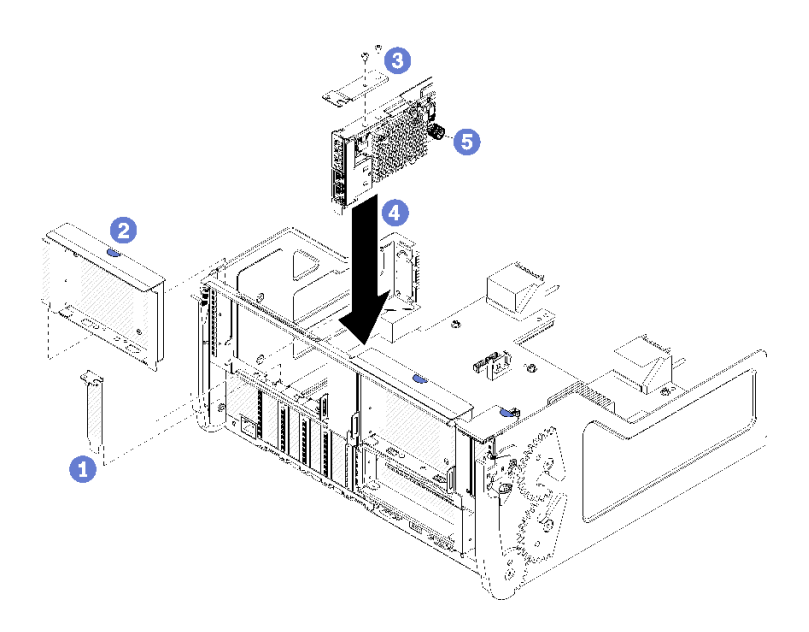

<sup>図</sup> 49. LOM アダプター (スロット 9) の取り付け

ステップ 1. 2 本のネジを使用して、拡張ブラケットを LOM アダプターの上部に取り付けます。

- ステップ 2. アダプターを I/O トレイ・スロット 9 と合わせて挿入します。次に、コネクターが完全に装 着されるまで、アダプターを I/O トレイに押し込みます。
- ステップ 3. LOM アダプターを I/O トレイのブラケットに固定している LOM アダプター側の拘束つま みねじを締めます。

オプションの LOM アダプターをスロット 9 に取り付けた後:

- 1. I/O トレイまたはスロット 10 ~ 15 のライザー (ライザー 2) に取り付ける追加のアダプターがない場合 は、スロット 10 ~ 15 のライザーを取り付けます[。384](#page-387-0) ページの 「[スロット 10 ~ 15 のライザーの取](#page-387-0) [り付け \(ライザー 2\)](#page-387-0)」を参照してください。
- 2. I/O トレイのいずれかのアダプターに内部ケーブルがある場合は、I/O トレイを取り付ける前に、内部 ケーブルが接続されていることを確認してください。
- 3. I/O トレイに取り付けるその他のオプションがない場合は、取り付けます[。353](#page-356-0) ページの 「[I/O トレイ](#page-356-0) [の取り付け](#page-356-0)」を参照してください。

### デモ・ビデオ

[YouTube で手順を参照](https://www.youtube.com/watch?v=IxaH4EGTbTI)

#### PCIe アダプターをスロット 5 ~ 8 に取り付ける

スロット 5 ~ 8 の PCIe アダプターは、サーバーの背面からアクセスできる I/O トレイにあります。I/O ト レイがシャーシから取り外された状態で、アダプターを I/O トレイに挿入します。

注:RAID またはホスト・バス・アダプター・カードをスロット 7 に取り付けないでください。

S002

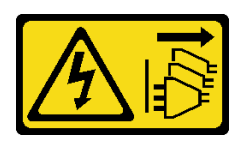

警告:

装置の電源制御ボタンおよびパワー・サプライの電源スイッチは、装置に供給されている電流をオフにす るものではありません。デバイスには 2 本以上の電源コードが使われている場合があります。デバイスか ら完全に電気を取り除くには電源からすべての電源コードを切り離してください。

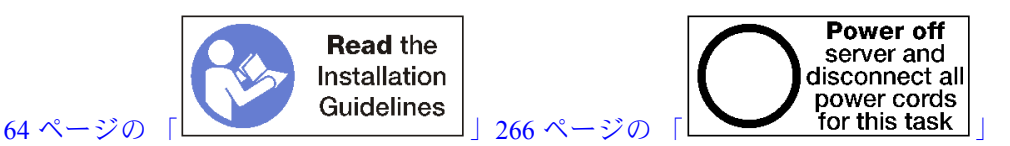

警告:

この手順を実行する前に、すべてのサーバーの電源コードが電源から切り離されていることを確認 してください。

オプションのアダプターをスロット 5 ~ 8 に取り付ける前:

- 1. サーバーに I/O トレイが取り付けられている場合は、取り外します[。351](#page-354-0) ページの 「[I/O トレイ](#page-354-0) [の取り外し](#page-354-0)」を参照してください。
- 2. スロット 1 ~ 4 のライザー(左ライザー) またはライザー・フィラーを取り外し、I/O トレイのアダ プター・コネクターにアクセスします。[377](#page-380-0) ページの 「[スロット 1 ~ 4 のライザーの取り外し \(ラ](#page-380-0) [イザー 1\)](#page-380-0)」を参照してください。
- 3. アダプターを取り付けるスロットにフィラーが取り付けられていないことを確認します。

以下のステップを実行して、アダプターをスロット 5 ~ 8 に取り付けます。

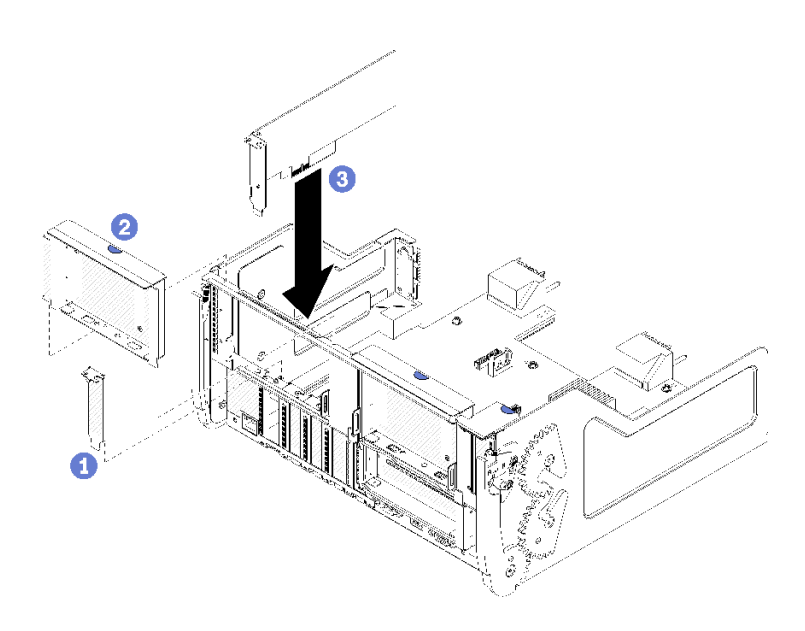

<sup>図</sup> 50. アダプターの取り付け (スロット <sup>5</sup> <sup>~</sup> 8)

ステップ 1. アダプターを I/O トレイ・スロットと合わせて挿入します。次に、コネクターが完全に装 着されるまで、アダプターを I/O トレイに押し込みます。

オプションのアダプターをスロット 5 ~ 8 に取り付けた後:

- 1. I/O トレイまたはスロット 1 ~ 4 のライザー (ライザー 1) に取り付ける追加のアダプターがない場合 は、スロット 1 ~ 4 のライザーまたはライザー・フィラーを取り付けます。[383 ページの](#page-386-0) 「スロット [1 ~ 4 のライザーの取り付け \(ライザー 1\)](#page-386-0)」を参照してください。
- 2. I/O トレイのいずれかのアダプターに内部ケーブルがある場合は、I/O トレイを取り付ける前に、内部 ケーブルが接続されていることを確認してください。
- 3. I/O トレイに取り付けるその他のオプションがない場合は、取り付けます[。353](#page-356-0) ページの 「[I/O トレイ](#page-356-0) [の取り付け](#page-356-0)」を参照してください。

#### デモ・ビデオ

[YouTube で手順を参照](https://www.youtube.com/watch?v=runqAQ5dgV8)

#### PCIe アダプターをスロット 1 ~ 4 に取り付ける

スロット 1 ~ 4 の PCIe アダプターは、サーバーの背面からアクセスする I/O トレイ・ライザーにありま す。I/O トレイからライザーが取り外された状態で、リテンション・ラッチを開き、アダプターをラ イザーに挿入します。次に、リテンション・ラッチを閉じます。

S002

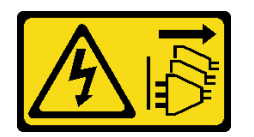

警告:

装置の電源制御ボタンおよびパワー・サプライの電源スイッチは、装置に供給されている電流をオフにす るものではありません。デバイスには 2 本以上の電源コードが使われている場合があります。デバイスか ら完全に電気を取り除くには電源からすべての電源コードを切り離してください。

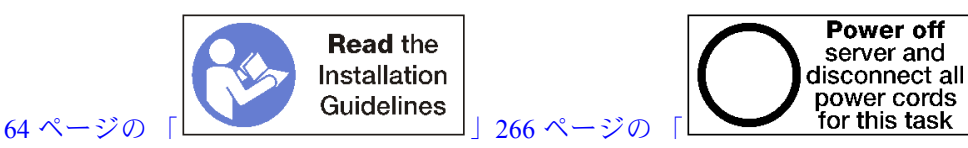

警告:

この手順を実行する前に、すべてのサーバーの電源コードが電源から切り離されていることを確認 してください。

オプションのアダプターをスロット 1 ~ 4 に取り付ける前:

1. サーバーに I/O トレイが取り付けられている場合は、取り外します。[351](#page-354-0) ページの 「[I/O トレイ](#page-354-0) [の取り外し](#page-354-0)」を参照してください。

重要:アダプターを取り付ける前に、I/O トレイからライザーを取り外す必要があります。ネッ トワーク・アダプター (RJ45 コネクター付き) を取り付ける場合は、イーサネット・ケーブルを取 り付ける前に、アダプターからイーサネット・ケーブルを取り外すのに十分なスペースがある ことを確認してください。

- 2. スロット 1 ~ 4 のライザーを取り外します (ライザー 1)。[377](#page-380-0) ページの 「[スロット 1 ~ 4 のライザーの](#page-380-0) [取り外し \(ライザー 1\)](#page-380-0)」を参照してください。
- 3. アダプターを取り付けるスロットにフィラーが取り付けられていないことを確認します。

以下のステップを実行して、アダプターをスロット 1 ~ 4 に取り付けます。

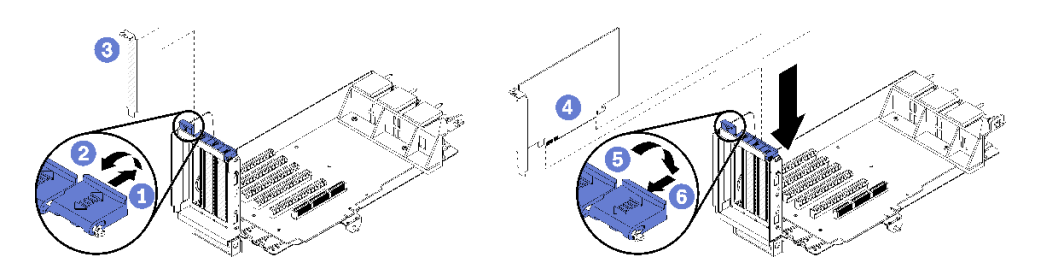

<sup>図</sup> 51. アダプターの取り付け (スロット <sup>1</sup> <sup>~</sup> 4)

ステップ 1. 保持ラッチを開きます。

ステップ 2. アダプターをライザー・スロットと合わせて挿入します。次に、コネクターが完全に装着さ れるまで、アダプターをライザーに押し込みます。

ステップ 3. リテンション・ラッチを閉じてロックします。

スロット 1 ~ 4 にオプションのアダプターを取り付けた後、ライザーに取り付ける追加のアダプターが ない場合。

- 1. ライザーのいずれかのアダプターにケーブルがある場合は、I/O トレイにライザーを取り付ける前 に、内部ケーブルが接続されていることを確認してください。
- 2. ライザーを I/O トレイに取り付けます。[383](#page-386-0) ページの 「[スロット 1 ~ 4 のライザーの取り付け \(ラ](#page-386-0) [イザー 1\)](#page-386-0)」を参照してください。
- 3. I/O トレイに取り付けるその他のオプションがない場合は、取り付けます。[353](#page-356-0) ページの 「[I/O トレイ](#page-356-0) [の取り付け](#page-356-0)」を参照してください。

### デモ・ビデオ

#### [YouTube で手順を参照](https://www.youtube.com/watch?v=01-OLg_f6hc)

#### PCIe アダプターをスロット 10 ~ 15 に取り付ける

スロット 10 ~ 15 の PCIe アダプターは、サーバーの背面からアクセスする I/O トレイ・ライザーにありま す。I/O トレイからライザーが取り外された状態で、リテンション・ラッチを開き、アダプターをラ イザーに挿入します。次に、リテンション・ラッチを閉じます。

#### S002

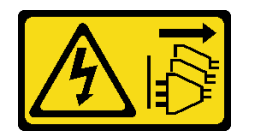

警告:

装置の電源制御ボタンおよびパワー・サプライの電源スイッチは、装置に供給されている電流をオフにす るものではありません。デバイスには 2 本以上の電源コードが使われている場合があります。デバイスか ら完全に電気を取り除くには電源からすべての電源コードを切り離してください。

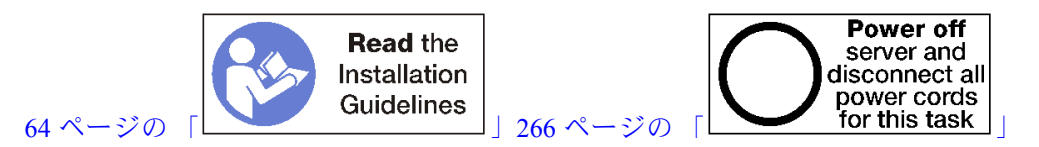

警告:

この手順を実行する前に、すべてのサーバーの電源コードが電源から切り離されていることを確認 してください。

スロット 9 にオプションの LOM アダプターを取り付ける場合は、スロット 10 ~ 15 のライザー (ライ ザー 2) に他のアダプターを取り付ける前に取り付けてください。[240](#page-243-0) ページの 「[LOM アダプターをス](#page-243-0) [ロット 9 に取り付ける](#page-243-0)」を参照してください。

オプションのアダプターをスロット 10 ~ 15 に取り付ける前:

1. サーバーに I/O トレイが取り付けられている場合は、取り外します。[351](#page-354-0) ページの 「[I/O トレイ](#page-354-0) [の取り外し](#page-354-0)」を参照してください。

重要:アダプターを取り付ける前に、I/O トレイからライザーを取り外す必要があります。ネッ トワーク・アダプター (RJ45 コネクター付き) を取り付ける場合は、イーサネット・ケーブルを取 り付ける前に、アダプターからイーサネット・ケーブルを取り外すのに十分なスペースがある ことを確認してください。

- 2. スロット 10 ~ 15 のライザーを取り外します (ライザー 2)[。379](#page-382-0) ページの 「[スロット 10 ~ 15 のライ](#page-382-0) [ザーの取り外し \(ライザー 2\)](#page-382-0)」を参照してください。
- 3. アダプターを取り付けるスロットにフィラーが取り付けられていないことを確認します。

注:スロット 14 または 15 にアダプターを取り付ける場合は、オプションのスロット 14 ~ 15 のライ ザー・ブラケットまたはライザー・ブラケット・フィラーをライザーに取り付ける必要があります。[253](#page-256-0) ページの 「[スロット 14 ~ 15 のライザー・ブラケットの取り付け](#page-256-0)」 を参照してください

以下のステップを実行して、アダプターをスロット 10 ~ 15 に取り付けます。

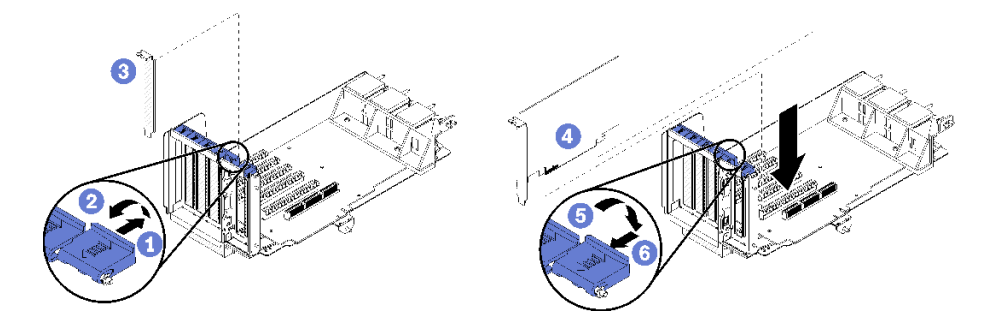

<sup>図</sup> 52. アダプターの取り付け (スロット <sup>10</sup> <sup>~</sup> 15)

ステップ 1. 保持ラッチを開きます。

ステップ 2. アダプターをライザー・スロットと合わせて挿入します。次に、コネクターが完全に装着さ れるまで、アダプターをライザーに押し込みます。

ステップ 3. リテンション・ラッチを閉じてロックします。

スロット 10 ~ 15 にオプションのアダプターを取り付けた後、ライザーに取り付ける追加のアダプ ターがない場合。

- 1. ライザーのいずれかのアダプターにケーブルがある場合は、I/O トレイにライザーを取り付ける前 に、内部ケーブルが接続されていることを確認してください。
- 2. ライザーを I/O トレイに取り付けます[。384](#page-387-0) ページの 「[スロット 10 ~ 15 のライザーの取り付け \(ラ](#page-387-0) [イザー 2\)](#page-387-0)」を参照してください。
- 3. I/O トレイに取り付けるその他のオプションがない場合は、取り付けます[。353](#page-356-0) ページの 「[I/O トレイ](#page-356-0) [の取り付け](#page-356-0)」を参照してください。

デモ・ビデオ

[YouTube で手順を参照](https://www.youtube.com/watch?v=hFWDQovA6UU)

## I/O アダプターをスロット 16 ~ 17 に取り付ける

スロット 16 ~ 17 の I/O アダプターは、サーバーの背面からアクセスする I/O トレイ・ライザーにありま す。I/O トレイからライザーが取り外された状態で、リテンション・ラッチを開き、アダプターをラ イザーに挿入します。次に、リテンション・ラッチを閉じます。

S002

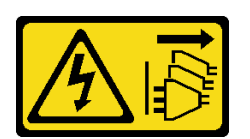

警告:

装置の電源制御ボタンおよびパワー・サプライの電源スイッチは、装置に供給されている電流をオフにす るものではありません。デバイスには 2 本以上の電源コードが使われている場合があります。デバイスか ら完全に電気を取り除くには電源からすべての電源コードを切り離してください。

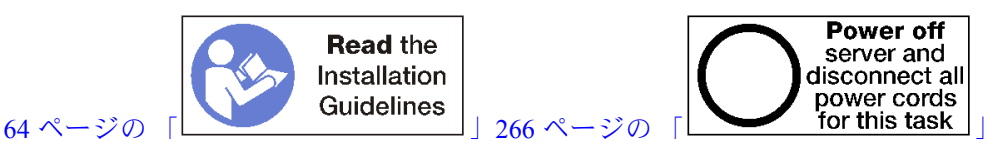

注意:スロット 16 に取り付けられたアダプターには、3.0 mm 以下の穴を備えた金属ベゼルが必要です。

警告:

#### この手順を実行する前に、すべてのサーバーの電源コードが電源から切り離されていることを確認 してください。

オプションのアダプターをスロット 16 または 17 に取り付ける前:

1. サーバーに I/O トレイが取り付けられている場合は、取り外します[。351](#page-354-0) ページの 「[I/O トレイ](#page-354-0) [の取り外し](#page-354-0)」を参照してください。

重要:アダプターを取り付ける前に、I/O トレイからライザーを取り外す必要があります。

- 2. スロット 16 ~ 17 のライザーを取り外します。[381](#page-384-0) ページの 「[スロット 16 ~ 17 のライザーの取](#page-384-0) [り外し \(ライザー 3\)](#page-384-0)」を参照してください。
- 3. アダプターを取り付けるスロットにフィラーが取り付けられていないことを確認します。

以下のステップを実行して、アダプターをスロット 16 または 17 に取り付けます。

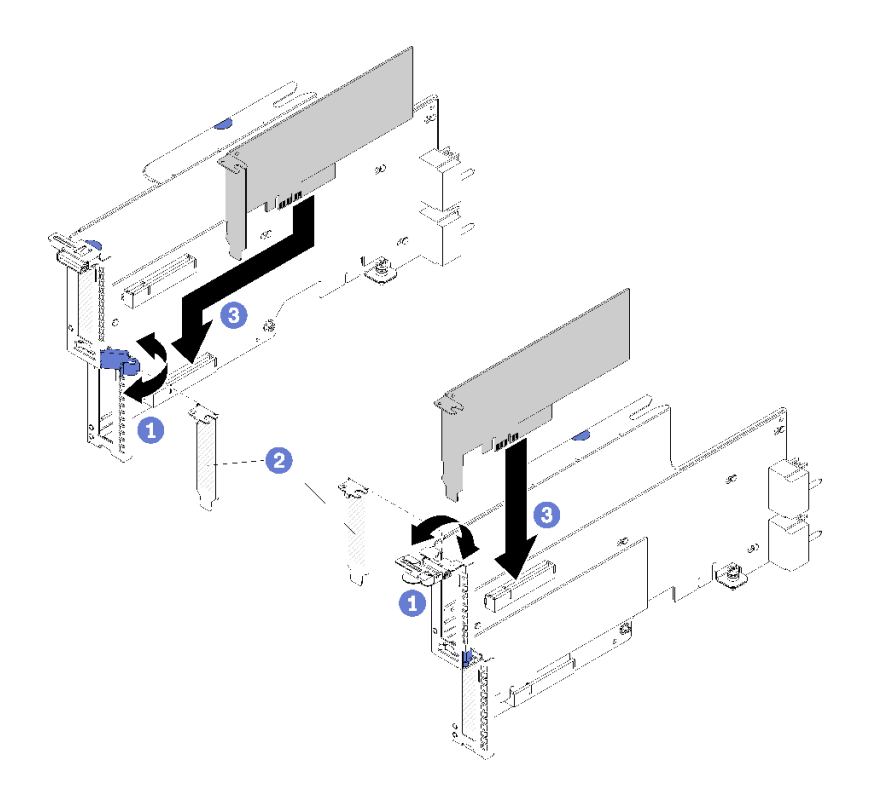

<sup>図</sup> 53. アダプターの取り付け (スロット <sup>16</sup> <sup>~</sup> 17)

ステップ 1. 保持ラッチを開きます。

ステップ 2. アダプターをライザー・スロットと合わせて挿入します。次に、コネクターが完全に装着さ れるまで、アダプターをライザーに押し込みます。

ステップ 3. リテンション・ラッチを閉じてロックします。

スロット 16 または 17 にオプションのアダプターを取り付けた後、ライザーに取り付ける追加のア ダプターがない場合。

- 1. ライザーのいずれかのアダプターにケーブルがある場合は、I/O トレイにライザーを取り付ける前 に、内部ケーブルが接続されていることを確認してください。
- 2. ライザーを I/O トレイに取り付けます[。387](#page-390-0) ページの 「[スロット 16 ~ 17 のライザーの取り付け \(ラ](#page-390-0) [イザー 3\)](#page-390-0)」を参照してください。
- 3. I/O トレイに取り付けるその他のオプションがない場合は、取り付けます[。353](#page-356-0) ページの 「[I/O トレイ](#page-356-0) [の取り付け](#page-356-0)」を参照してください。

## デモ・ビデオ

#### [YouTube で手順を参照](https://www.youtube.com/watch?v=ymwJPszhwzM)

#### M.2 ドライブの取り付け

M.2 ドライブ・オプションを取り付けるには、この情報を使用します。

S002

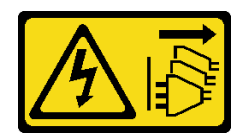

警告:

装置の電源制御ボタンおよびパワー・サプライの電源スイッチは、装置に供給されている電流をオフにす るものではありません。デバイスには 2 本以上の電源コードが使われている場合があります。デバイスか ら完全に電気を取り除くには電源からすべての電源コードを切り離してください。

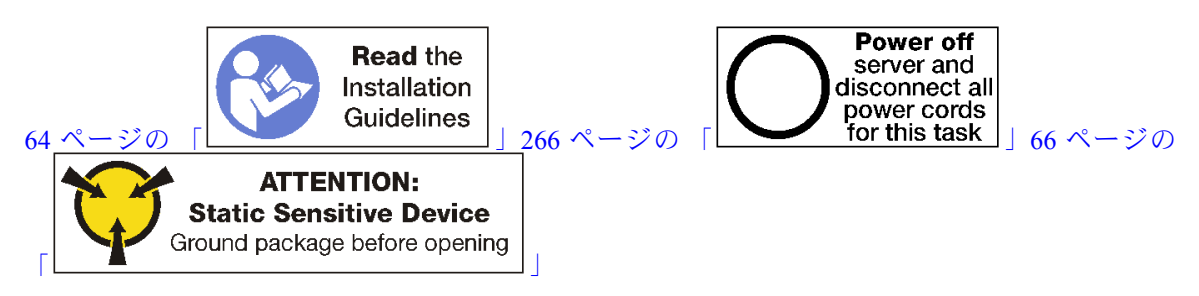

警告:

この手順を実行する前に、すべてのサーバーの電源コードが電源から切り離されていることを確認 してください。

M.2 ドライブを取り付ける前に、M.2 バックプレーンが取り付けられている場合は、取り外します。[360](#page-363-0) ページの 「[M.2 バックプレーンの取り外し](#page-363-0)」を参照してください。

M.2 ドライブを M.2 バックプレーンを取り付けるには、次のステップを実行してください[。66 ペー](#page-69-0)

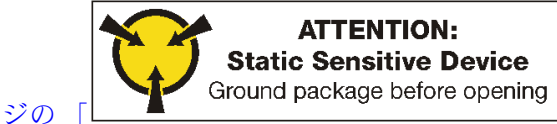

ステップ 1. M.2 バックプレーンの両サイドのコネクターの位置を確認します。

ステップ 2. M.2 ドライブを挿入します。

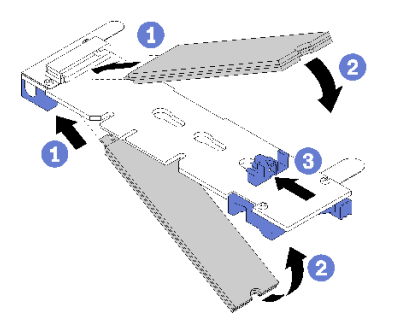

<sup>図</sup> 54. M.2 ドライブの挿入

M.2 ドライブをコネクターに斜め (約 30 度) に挿入し、切り欠きが保持具の縁にはまるまで 回転させます

注:

- 2 台のドライブが取り付けられている場合は、保持器具を前方へスライドさせてドライブ を固定する前に、位置を合わせて両方のドライブを保持してください。
- 1 台のドライブのみを取り付ける場合は、スロット 0 に取り付ける必要があります。
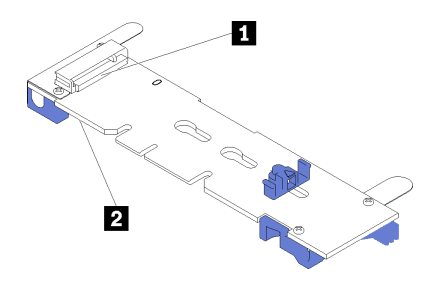

<sup>図</sup> 55. M.2 ドライブ・スロット

#### 表 195. M.2 ドライブ・スロット

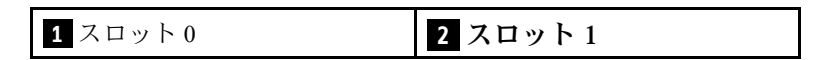

ステップ 3. バックプレーンの M.2 ドライブを固定します。

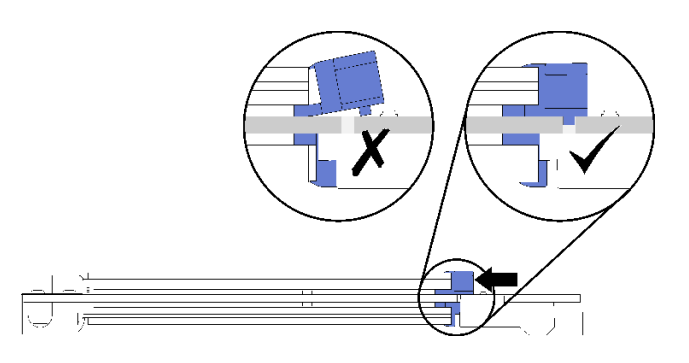

<sup>図</sup> 56. M.2 ドライブの固定

注意:保持具が前方へスライドされる際は、保持具の 2 つの小突起が M.2 バックプレーンの 小穴にはまっていることを確認してください。

小さな「カチッ」という音が聞こえるまで、保持具を前方に (コネクターに向けて) スライ ドさせます。

M.2 ドライブ・オプションを取り付けた後:

- 1. M.2 バックプレーンを取り付けます[。256](#page-259-0) ページの 「[M.2 バックプレーンの取り付け](#page-259-0)」を参照 してください。
- 2. I/O トレイに取り付けるその他のオプションがない場合は、取り付けます[。353](#page-356-0) ページの 「[I/O トレイ](#page-356-0) [の取り付け](#page-356-0)」を参照してください。

注:M.2 ドライブを構成して取り付けを完了する必要があります。詳細については、M.2 ドライブ・ オプションに付属の情報を参照してください。

#### デモ・ビデオ

[YouTube で手順を参照](https://www.youtube.com/watch?v=PJO9VIwbIBg)

## ライザーの取り付け

ライザーは、サーバーの背面からアクセスできる I/O トレイにあります。

ライザーを取り付ける前に、アダプターを取り付けます。

### スロット 1 ~ 4 のライザーの取り付け (ライザー 1)

アダプター・スロット 1 ~ 4 のライザー (ライザー 1) は、サーバーの背面からアクセスする I/O トレ イにあります。アダプターをライザーに取り付けたあと、ライザーを I/O トレイに挿入し、2 本の拘 束ねじで固定します。

S002

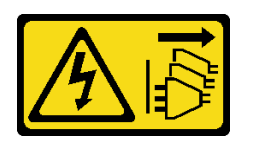

警告:

装置の電源制御ボタンおよびパワー・サプライの電源スイッチは、装置に供給されている電流をオフにす るものではありません。デバイスには 2 本以上の電源コードが使われている場合があります。デバイスか ら完全に電気を取り除くには電源からすべての電源コードを切り離してください。

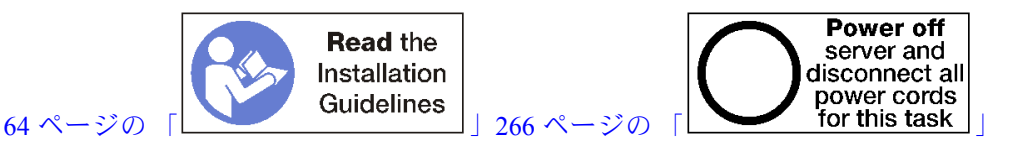

警告:

この手順を実行する前に、すべてのサーバーの電源コードが電源から切り離されていることを確認 してください。

スロット 1 ~ 4 のオプションのライザーを取り付ける前:

- 1. サーバーに I/O トレイが取り付けられている場合は、取り外します[。351](#page-354-0) ページの 「[I/O トレイ](#page-354-0) [の取り外し](#page-354-0)」を参照してください。
- 2. I/O トレイ・ボードを拘束ライザーねじを取り付ける場所の I/Oトレイに固定しているねじ (次の図の 項目 2) がないことを確認します。
- 3. ライザー・スロット 1 ~ 4 に、I/O トレイ・フィラーが取り付けられていないことを確認します。
- 4. アダプターをライザーに取り付けます。[243](#page-246-0) ページの 「[PCIe アダプターをスロット 1 ~ 4 に取り付け](#page-246-0) る[」](#page-246-0)を参照してください。
- 5. ライザーのいずれかのアダプターにケーブルがある場合は、I/O トレイにライザーを取り付ける前 に、内部ケーブルが接続されていることを確認してください。

以下のステップを実行して、スロット 1 ~ 4 のライザーを取り付けます。

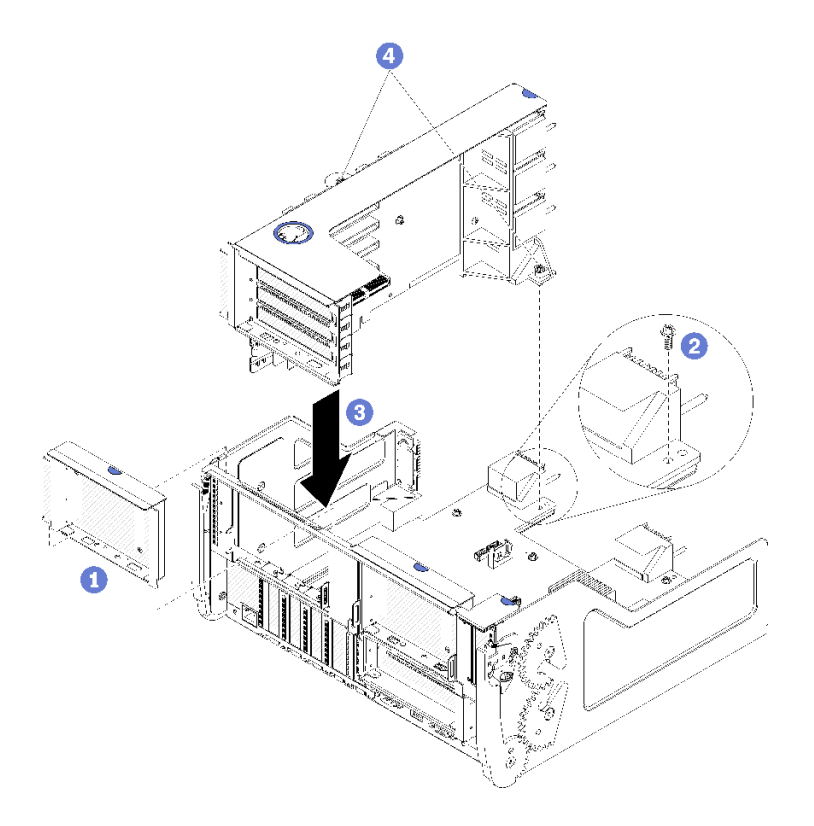

図 57. スロット 1 ~ 4 のライザー (ライザー 1) の取り付け

ステップ 1. ライザーを I/O トレイと合わせて挿入します。次に、コネクターが完全に装着されるま で、ライザーを I/O トレイに押し込みます。

ステップ 2. ライザーを I/O トレイ・ボードに固定する 2 本の拘束ねじ (前の図の項目 4) を締めます。

スロット 1 ~ 4 のライザーを取り付けた後に、I/O トレイに取り付けるその他のオプションがない場合 は、I/O トレイをシャーシに取り付けます[。353](#page-356-0) ページの 「[I/O トレイの取り付け](#page-356-0)」を参照してください。

#### デモ・ビデオ

[YouTube で手順を参照](https://www.youtube.com/watch?v=2BI-EIU9C9k)

#### スロット 10 ~ 15 のライザーの取り付け (ライザー 2)

アダプター・スロット 10 ~ 15 のライザー (ライザー 2) は、サーバーの背面からアクセスする I/O ト レイにあります。アダプターをライザーに取り付けたあと、ライザーを I/O トレイに挿入し、2 本 の拘束ねじで固定します。

S002

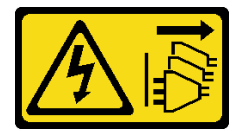

警告:

装置の電源制御ボタンおよびパワー・サプライの電源スイッチは、装置に供給されている電流をオフにす るものではありません。デバイスには 2 本以上の電源コードが使われている場合があります。デバイスか ら完全に電気を取り除くには電源からすべての電源コードを切り離してください。

アダプター・スロット 10 ~ 15 のライザー (ライザー 2) を取り付ける前に、オプションの M.2 バックプ レーンおよびスロット 14 ~ 15 のオプションのライザー・ブラケットを取り付けます。

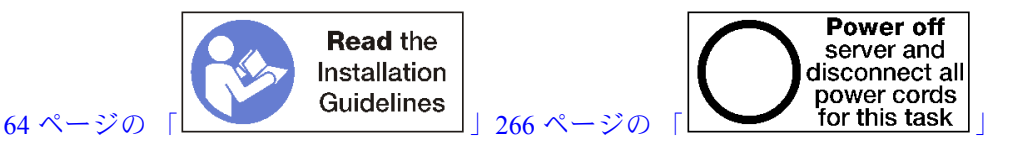

警告:

この手順を実行する前に、すべてのサーバーの電源コードが電源から切り離されていることを確認 してください。

スロット 9 にオプションの LOM アダプターを取り付ける場合は、スロット 10 ~ 15 のライザー (ライ ザー 2) を取り付ける前に取り付けてください。[240](#page-243-0) ページの 「[LOM アダプターをスロット 9 に取り付け](#page-243-0) る[」](#page-243-0)を参照してください。

スロット 10 ~ 15 のオプションのライザーを取り付ける前:

- 1. サーバーに I/O トレイが取り付けられている場合は、取り外します[。351](#page-354-0) ページの 「[I/O トレイ](#page-354-0) [の取り外し](#page-354-0)」を参照してください。
- 2. I/O トレイ・ボードを拘束ライザーねじを取り付ける場所の I/Oトレイに固定しているねじ (次の図の 項目 2) がないことを確認します。
- 3. ライザー・スロット 10 ~ 15 に、I/O トレイ・フィラーが取り付けられていないことを確認します。
- 4. スロット 14 ~ 15 ブラケットを取り付ける場合は、それが所定の位置にあることを確認します。[253](#page-256-0) ページの 「[スロット 14 ~ 15 のライザー・ブラケットの取り付け](#page-256-0)」を参照してください。
- 5. アダプターをライザーに取り付けます。[244](#page-247-0) ページの 「[PCIe アダプターをスロット 10 ~ 15 に](#page-247-0) [取り付ける](#page-247-0)」を参照してください。
- 6. ライザーのいずれかのアダプターにケーブルがある場合は、I/O トレイにライザーを取り付ける前 に、内部ケーブルが接続されていることを確認してください。

以下のステップを実行して、スロット 10 ~ 15 のライザーを取り付けます。

<span id="page-256-0"></span>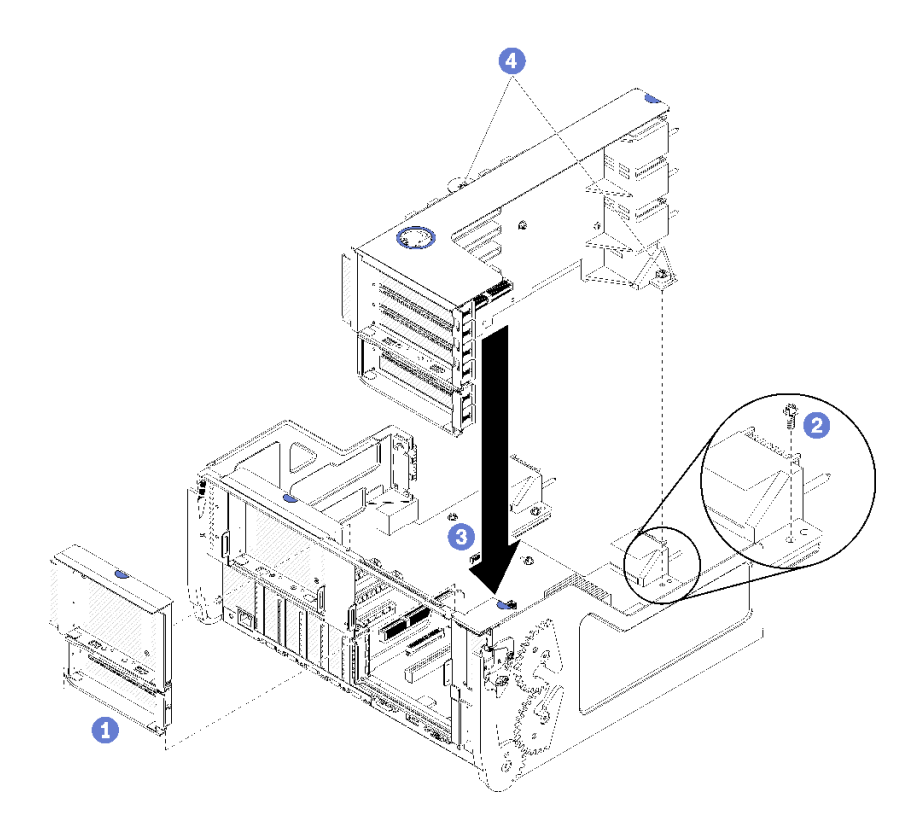

<sup>図</sup> 58. スロット <sup>10</sup> <sup>~</sup> <sup>15</sup> のライザー (ライザー 2) の取り付け

ステップ 1. ライザーを I/O トレイと合わせて挿入します。次に、コネクターが完全に装着されるま で、ライザーを I/O トレイに押し込みます。

ステップ 2. ライザーを I/O トレイ・ボードに固定する 2 本の拘束ねじ (前の図の項目 4) を締めます。

スロット 10 ~ 15 のライザーを取り付けた後に、I/O トレイに取り付けるその他のオプションがない場合 は、I/O トレイをシャーシに取り付けます[。353](#page-356-0) ページの 「[I/O トレイの取り付け](#page-356-0)」を参照してください。

#### デモ・ビデオ

[YouTube で手順を参照](https://www.youtube.com/watch?v=Bkr8i-EfhIE)

#### スロット 14 ~ 15 のライザー・ブラケットの取り付け

スロット 14 ~ 15 のライザー・ブラケットは、サーバーの背面からアクセスするスロット 10 ~ 15 I/O トレ イ・ライザーに取り付けられています。I/O トレイおよびスロット 10 ~ 15 のライザー (ライザー 2) を取り 外したあと、保持クリップがかみ合うまでブラケットをライザーにスライドさせます。

#### S002

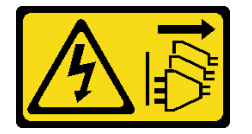

警告:

装置の電源制御ボタンおよびパワー・サプライの電源スイッチは、装置に供給されている電流をオフにす るものではありません。デバイスには 2 本以上の電源コードが使われている場合があります。デバイスか ら完全に電気を取り除くには電源からすべての電源コードを切り離してください。

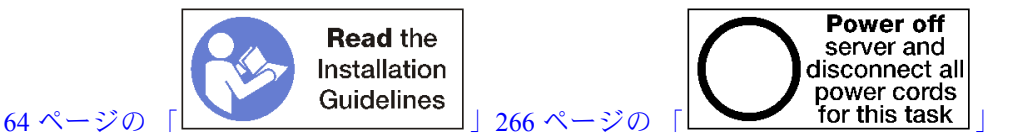

警告:

この手順を実行する前に、すべてのサーバーの電源コードが電源から切り離されていることを確認 してください。

スロット 9 にオプションの LOM アダプターを取り付ける場合は、スロット 14 ~ 15 のライザー・ブラ ケットを取り付ける前に取り付けてください[。240](#page-243-0) ページの 「[LOM アダプターをスロット 9 に取り付](#page-243-0) [ける](#page-243-0)」を参照してください。

スロット 14 ~ 15 のオプションのライザー・ブラケットを取り付ける前:

- 1. サーバーに I/O トレイが取り付けられている場合は、取り外します[。351](#page-354-0) ページの 「[I/O トレイ](#page-354-0) [の取り外し](#page-354-0)」を参照してください。
- 2. スロット 10 ~ 15 のライザーを取り外します (ライザー 2)。[379](#page-382-0) ページの 「[スロット 10 ~ 15 のライ](#page-382-0) [ザーの取り外し \(ライザー 2\)](#page-382-0)」を参照してください。
- 3. スロット 14 ~ 15 の I/O トレイに取り付けられているフィラーがないを確認します。

次のステップを実行して、ライザー・ブラケットを取り付けます。

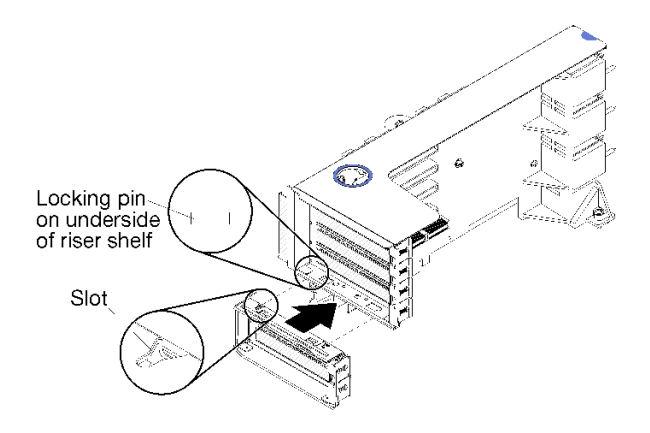

<sup>図</sup> 59. ライザー・ブラケットの取り付け (スロット <sup>14</sup> <sup>~</sup> 15)

ステップ 1. ライザー・ブラケットのスロットをライザーのピンと合わせ、所定の位置にスライドしま す。次に、保持クリップがかみ合うまで、ブラケットをライザーに押し込みます。

スロット 14 ~ 15 のオプションのライザー・ブラケットを取り付けた後:

- 1. アダプターをライザーに取り付けます。[244](#page-247-0) ページの 「[PCIe アダプターをスロット 10 ~ 15 に](#page-247-0) [取り付ける](#page-247-0)」を参照してください。
- 2. ライザーのいずれかのアダプターにケーブルがある場合は、I/O トレイにライザーを取り付ける前 に、内部ケーブルが接続されていることを確認してください。
- 3. ライザーを I/O トレイに取り付けます[。384](#page-387-0) ページの 「[スロット 10 ~ 15 のライザーの取り付け \(ラ](#page-387-0) [イザー 2\)](#page-387-0)」を参照してください。
- 4. ライザーを取り付けた後に、I/O トレイに取り付けるその他のオプションがない場合は、I/O トレイを シャーシに取り付けます[。353](#page-356-0) ページの 「[I/O トレイの取り付け](#page-356-0)」を参照してください。

#### スロット 16 ~ 17 のライザーの取り付け

アダプター・スロット 16 ~ 17 のライザーは、サーバーの背面からアクセスする I/O トレイにあります。 アダプターをライザーに取り付けたあと、ライザーを I/O トレイに挿入し、拘束ねじで固定します。

S002

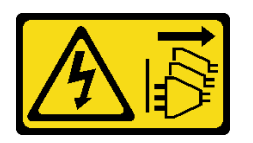

警告:

装置の電源制御ボタンおよびパワー・サプライの電源スイッチは、装置に供給されている電流をオフにす るものではありません。デバイスには 2 本以上の電源コードが使われている場合があります。デバイスか ら完全に電気を取り除くには電源からすべての電源コードを切り離してください。

アダプター・スロット 16 ~ 17 のライザーを取り付ける前に、M.2 バックプレーンを取り付けます。

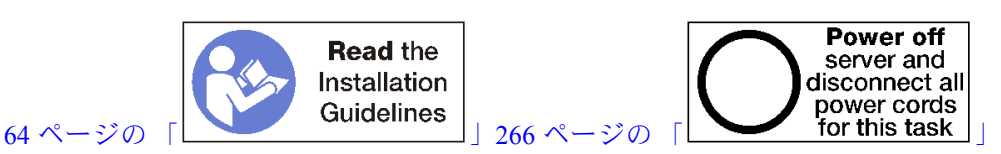

警告:

この手順を実行する前に、すべてのサーバーの電源コードが電源から切り離されていることを確認 してください。

注意:4 ソケットのストレージ・リッチ構成では、スロット 16 ~ 17 のライザーを使用しないでください。

スロット 16 ~ 17 のオプションのライザーを取り付ける前:

- 1. サーバーに I/O トレイが取り付けられている場合は、取り外します。[351](#page-354-0) ページの 「[I/O トレイ](#page-354-0) [の取り外し](#page-354-0)」を参照してください。
- 2. I/O トレイ・ボードを拘束ライザーねじを取り付ける場所の I/Oトレイに固定しているねじ (次の図の 項目 2) がないことを確認します。
- 3. アダプター・スロット 16 ~ 17 に、I/O トレイ・フィラーが取り付けられていないことを確認します。
- 4. アダプターをライザーに取り付けます。[318](#page-321-0) ページの 「[I/O アダプターをスロット 16 ~ 17 に取り付け](#page-321-0) る[」](#page-321-0)を参照してください。
- 5. ライザーのいずれかのアダプターにケーブルがある場合は、I/O トレイにライザーを取り付ける前 に、内部ケーブルが接続されていることを確認してください。

以下のステップを実行して、スロット 16 ~ 17 のライザーを取り付けます。

<span id="page-259-0"></span>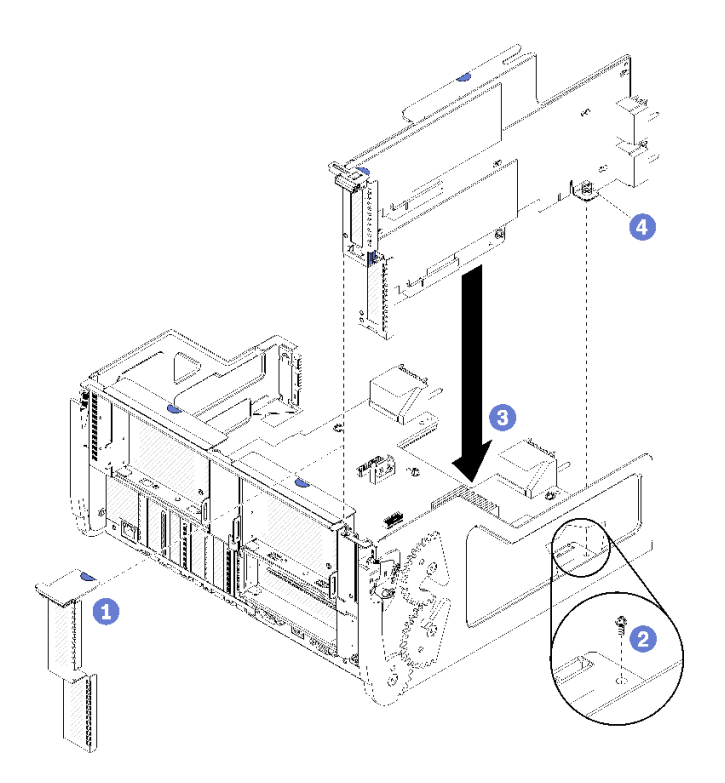

<sup>図</sup> 60. スロット <sup>16</sup> <sup>~</sup> <sup>17</sup> のライザーの取り付け

ステップ 1. ライザーを I/O トレイに合わせ、ライザーの両端が I/O トレイのガイドにはまることを確認 し、ライザーを挿入します。次に、コネクターが完全に装着されるまで、ライザーを I/O トレイに押し込みます。

ステップ 2. 拘束ねじ (前の図の項目 4) を締めてライザーを I/O トレイ・ボードに固定します。

スロット 16 ~ 17 のライザーを取り付けた後に、I/O トレイに取り付けるその他のオプションがない場合 は、I/O トレイをシャーシに取り付けます。[353](#page-356-0) ページの 「[I/O トレイの取り付け](#page-356-0)」を参照してください。

#### デモ・ビデオ

#### [YouTube で手順を参照](https://www.youtube.com/watch?v=G1O82p0coaA)

#### M.2 バックプレーンの取り付け

M.2 バックプレーンは、サーバーの背面からアクセスできる I/O トレイにあります。バックプレーンに M.2 ドライブを取り付けた後に、I/O トレイにバックプレーンを挿入し、所定の位置に押します。

S002

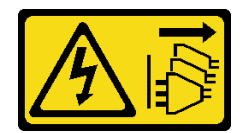

警告:

装置の電源制御ボタンおよびパワー・サプライの電源スイッチは、装置に供給されている電流をオフにす るものではありません。デバイスには 2 本以上の電源コードが使われている場合があります。デバイスか ら完全に電気を取り除くには電源からすべての電源コードを切り離してください。

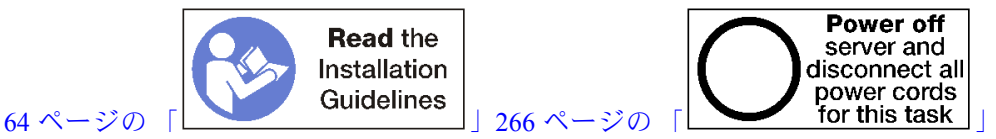

警告:

この手順を実行する前に、すべてのサーバーの電源コードが電源から切り離されていることを確認 してください。

M.2 バックプレーンを取り付ける前に、M.2 バックプレーンを取り付けます[。247](#page-250-0) ページの 「[M.2 ドライ](#page-250-0) [ブの取り付け](#page-250-0)」を参照してください。

M.2 バックプレーン・オプションを取り付ける前:

- 1. サーバーに I/O トレイが取り付けられている場合は、取り外します。[351](#page-354-0) ページの 「[I/O トレイ](#page-354-0) [の取り外し](#page-354-0)」を参照してください。
- 2. スロット 10 ~ 15 のライザー (ライザー 2) およびスロット 16 ~ 17 のライザーが取り付けられている 場合は、それらの 1 つを取り外して、M.2 バックプレーン・コントローラーにアクセスします[。379](#page-382-0) ページの 「[スロット 10 ~ 15 のライザーの取り外し \(ライザー 2\)](#page-382-0)」または [381](#page-384-0) ページの 「[スロット 16](#page-384-0) [~ 17 のライザーの取り外し \(ライザー 3\)](#page-384-0)」を参照してください。

M.2 バックプレーンを取り付けるには、次のステップを実行してください。

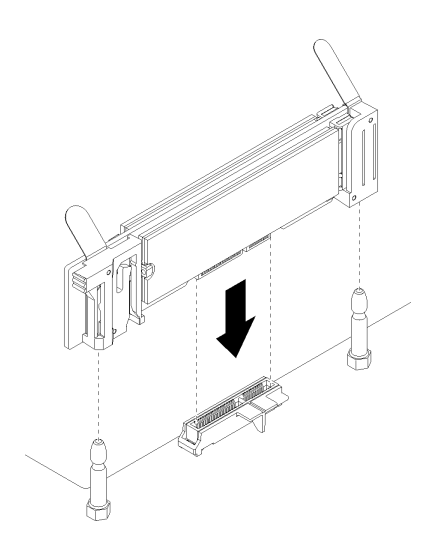

<sup>図</sup> 61. M.2 バックプレーンの取り付け

- ステップ 1. M.2 バックプレーンの両端にあるプラスチック製サポート器具の開口部を、システム・ ボードのガイド・ピンに合わせます。次に、バックプレーンをシステム・ボード・コネク ターに挿入します。
- ステップ 2. M.2 バックプレーンを押し下げて完全に固定します。

M.2 バックプレーン・オプションを取り付けた後:

- 1. ライザーを取り外して、それに取り付けるアダプターがない場合は、ライザーを取り付けます[。384](#page-387-0) ページの 「[スロット 10 ~ 15 のライザーの取り付け \(ライザー 2\)](#page-387-0)」または [387](#page-390-0) ページの 「[スロット 16](#page-390-0) [~ 17 のライザーの取り付け \(ライザー 3\)](#page-390-0)」を参照してください。
- 2. I/O トレイに取り付けるその他のオプションがない場合は、取り付けます[。353](#page-356-0) ページの 「[I/O トレイ](#page-356-0) [の取り付け](#page-356-0)」を参照してください。

デモ・ビデオ

[YouTube で手順を参照](https://www.youtube.com/watch?v=PJO9VIwbIBg)

## パワー・サプライの取り付け

パワー・サプライをベイに挿入し、リリース・タブがロックされるまで押し込みます。パワー・サプライ は、サーバーの電源がオンのときに取り付けることができるホット・スワップ・デバイスです。

S001

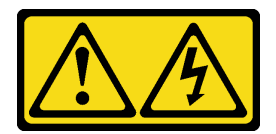

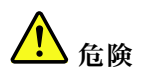

電源ケーブルや電話線、通信ケーブルからの電流は危険です。 感電を防ぐために次の事項を守ってください。

- すべての電源コードは、正しく配線され接地された電源コンセントまたは電源に接続してください。
- ご使⽤の製品に接続するすべての装置は、正しく配線されたコンセントまたは電源に接続して ください。
- 信号ケーブルの接続または切り離しは可能なかぎり片手で行ってください。
- 火災、水害、または建物に構造的損傷の形跡が見られる場合は、どの装置の電源もオンにしな いでください。
- デバイスに複数の電源コードが使用されている場合があるので、デバイスから完全に電気を取り除く ため、すべての電源コードが電源から切り離されていることを確認してください。

S002

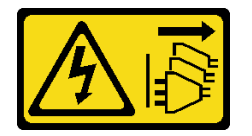

警告:

装置の電源制御ボタンおよびパワー・サプライの電源スイッチは、装置に供給されている電流をオフにす るものではありません。デバイスには 2 本以上の電源コードが使われている場合があります。デバイスか ら完全に電気を取り除くには電源からすべての電源コードを切り離してください。

S035

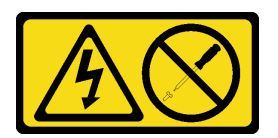

警告:

パワー・サプライまたはこのラベルが貼られている部分のカバーは決して取り外さないでください。こ のラベルが貼られているコンポーネントの内部には、危険な電圧、強い電流が流れています。これら のコンポーネントの内部には、保守が可能な部品はありません。これらの部品に問題があると思われ る場合はサービス技術員に連絡してください。

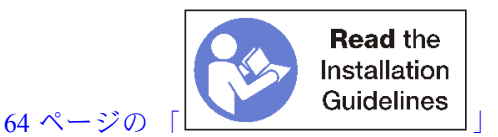

重要:パワー・サプライを取り付ける場合は、以下の条件を守ってください。

- サーバーに取り付けられているすべてのパワー・サプライが、同一の容量である。
- 1100 ワット・パワー・サプライが、100-127 VAC または 200-240 VAC の入力を受け入れる。
- 1600 ワット・パワー・サプライは 200-240 VAC の入力のみを受け入れる。
- サーバーは、以下のパワー・サプライ冗長モードをサポートしている。
	- 2 個のプロセッサー・サーバー構成の場合、1 台以上の 1600 ワットまたは 1100 ワット・パワー・サ プライ。
	- 4 個のプロセッサー・サーバー構成の場合、2 台以上の 1600 ワットまたは 1100 ワット・パワー・サ プライ。
	- 8 個のプロセッサー・サーバー構成の場合、2 台以上の 1600 ワットまたは 1100 ワット・パワー・サ プライ。

サポートされていない電源構成でサーバーを操作しようとすると、システム・イベント・ログとシステ ムの前面パネルに「サポートされていない構成」のメッセージが表示されます。

• パワー・サプライは、任意のパワー・サプライ・ベイに取り付け、任意の順序で取り付けることが できます。冗長性は、インストールされているプロセッサーの数、システムの動作を維持するため に必要なパワー・サプライの数、パワー・サプライ・ベイに実装されているパワー・サプライの 数、および入力電源の数によって異なります。

注:

- 電源の冗長性を確保するには、ベイ 1 および 3 のパワー・サプライを、ベイ 2 および 4 のパワー・サ プライとは異なる電源から給電する必要があります。
- Lenovo Capacity Planner を使用して、サーバーに構成されている必要な電力容量を計算します。 Lenovo Capacity Planner の詳細については、<https://datacentersupport.lenovo.com/solutions/lnvo-lcp> を参 照してください

パワー・サプライを取り付ける前に:

1. パワー・サプライ・ベイにフィラーが含まれている場合、フィラーをベイから引き出します。

次のステップを実行してパワー・サプライを取り付けます。 ステップ 1. ベイにパワー・サプライを取り付けます。

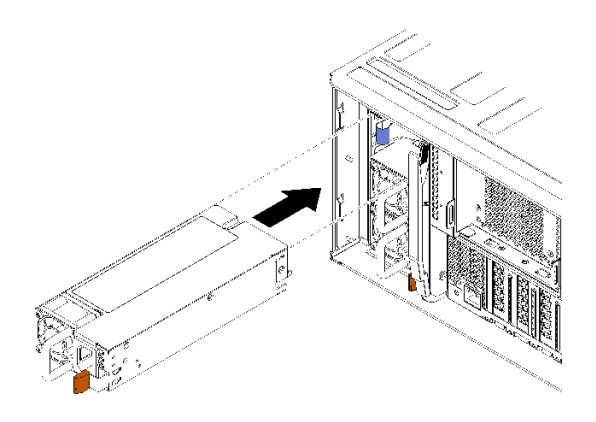

<sup>図</sup> 62. パワー・サプライの取り付け

パワー・サプライをベイに挿入し、リリース・タブがロックされるまで押し込みます。

パワー・サプライを取り付けた後に:

- 1. 取り付けるパワー・サプライがシャーシに以前取り付けられていたパワー・サプライとワット数が異 なる場合は、パワー・サプライ・オプションに付属のシステム電源定格ラベル シート同じスタイルの 新しいラベルを使用して、既存のシャーシ電源定格ラベルをカバーします。
- 2. 電源ケーブルをパワー・サプライから電源に配線してしっかり接続します。 ケーブルが誤って抜けないように、サーバー背面にあるケーブル用の面ファスナーを使用してケー ブルを配線します。
- 3. 電源ケーブルをパワー・サプライに接続してから、電源に接続します。

デモ・ビデオ

[YouTube で手順を参照](https://www.youtube.com/watch?v=64IWeSn7K3g)

## 4S パフォーマンス から 8S へのアップグレード・キットの取り付け

4 ソケット・パフォーマンス構成の ThinkSystem SR950 サーバーは、4S パフォーマンスから 8S へのアップ グレード・キットを使用して、8 ソケット構成をサポートするようにアップグレードできます。この変換 キットの取り付けはトレーニングを受けたサービス技術員が行う必要があります。

4S パフォーマンスから 8S へのアップグレード・キットには以下の部品が含まれています。

- ミッドプレーン (インターコネクト・カード) 4 個
- Torx ねじ 9 本 (使用するねじは 8 本ですが、予備のねじ 1 本が含まれています)

重要:4S パフォーマンスから 8S へのアップグレード・キットを使用して、ThinkSystem SR950 サーバーで 8 個のプロセッサーをサポートできます。ただし、予備のプロセッサーは変換キットに付属していませ ん。必要な数およびタイプのプロセッサーをお客様が購入する必要があります。変換キットを取り付ける 場合、サーバー内のすべてのプロセッサーが 8100 シリーズ・プロセッサーである必要があります。

#### S002

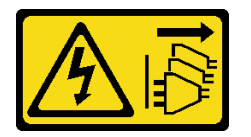

警告:

装置の電源制御ボタンおよびパワー・サプライの電源スイッチは、装置に供給されている電流をオフにす るものではありません。デバイスには 2 本以上の電源コードが使われている場合があります。デバイスか ら完全に電気を取り除くには電源からすべての電源コードを切り離してください。

S014

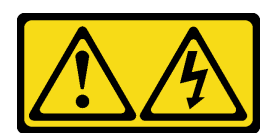

警告:

危険な電圧、電流、エネルギー・レベルが存在する可能性があります。ラベルが貼られている場所のカ バーを外すことが許されるのはトレーニングを受けたサービス技術員だけです。

S037

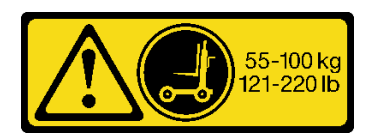

警告:

この部品または装置の重量は 55 kg (121.2 ポンド) 以上です。この部品または装置を安全に持ち上げるに は、特別に訓練を受けた人員またはリフト装置 (あるいはその両方) が必要です。

S036

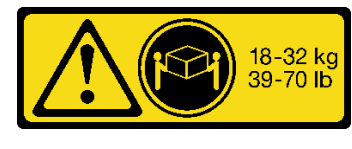

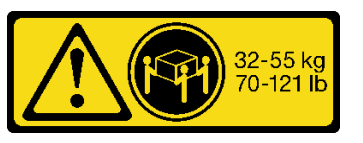

18 ~ 32 kg (39 ~ 70 ポンド) 32 ~ 55 kg (70 ~ 121 ポンド)

警告:

装置を持ち上げる場合には、安全に持ち上げる方法に従ってください。

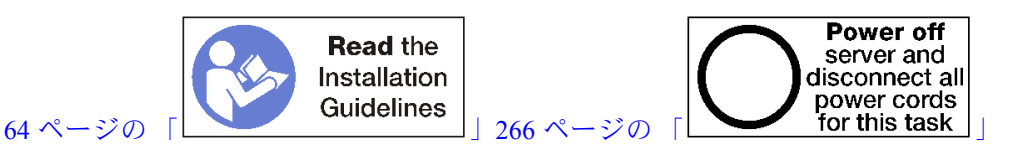

警告:

この手順を実行する前に、すべてのサーバーの電源コードが電源から切り離されていることを確認 してください。

変換キットを取り付けるためのプロセスで、サーバー内の既存のミッドプレーン (インターコネクト・カー ド) を取り外し、変換キットのミッドプレーンと交換する必要があります。さらに、8 個のプロセッサー すべてを活用するには、上段コンピュート・トレイがサーバーに取り付けられている必要があります。

次の図は、サーバーにインストールされている可能性のあるさまざまなミッドプレーンを示しています。

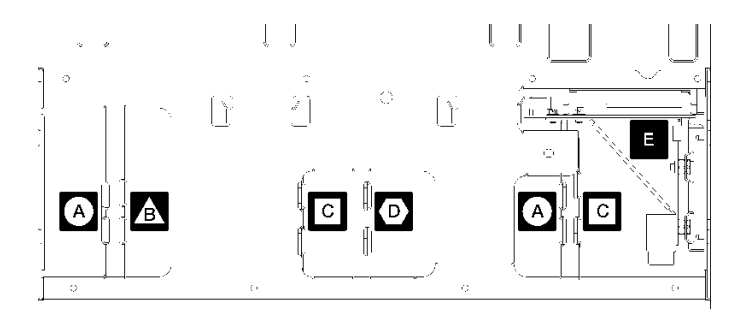

<sup>図</sup> 63. ミッドプレーンの識別

表 196. ミッドプレーン

| 44 4 ソケットのストレージ・リッチ構成で使用されて<br>いるミッドプレーン                                                                           | D 4 ソケットおよび8 ソケットのストレージ・リッチ<br>構成で使用されているミッドプレーン<br>4S パフォーマンスから 8S へのアップグレード・キッ<br>トは、これらのミッドプレーンのうち1つに付属して<br>います。 |
|----------------------------------------------------------------------------------------------------|----------------------------------------------------------------------------------------------------|
| B 4ソケットおよび8ソケットのストレージ・リッチ<br>構成で使用されているミッドプレーン<br>4S パフォーマンスから 8S へのアップグレード・キッ<br>トは、これらのミッドプレーンのうち1つに付属して<br>います。 | ■ すべてのサーバー構成で使用されている電源ミッ<br>ドプレーン                                                                                    |
| C 4ソケットおよび8ソケットのストレージ・リッチ<br>構成で使用されているミッドプレーン<br>4S パフォーマンスから 8S へのアップグレード・キッ<br>トは、これらのミッドプレーンのうち2つに付属して<br>います。 |                                                                                                    |

4S パフォーマンスから 8S へのアップグレード・キットを取り付けるには、以下の手順を実行します。

ステップ 1. サーバーの電源がオフになっていて、電源から切り離されていることを確認します。

- ステップ 2. すべての外部ケーブルを切り離します。
- ステップ 3. 前面カバーを取り外します。「メンテナンス・マニュアル」の「前面カバーの取り外し」を 参照してください。
- ステップ 4. コンピュート・トレイ、ストレージ・トレイ、I/O トレイを含むすべてのトレイがサーバーか ら取り外されていることを確認します。
	- コンピュート・トレイの取り外し手順については、https://pubs.lenovo.com/sr950/remove [the\\_compute\\_tray.html](https://pubs.lenovo.com/sr950/remove_the_compute_tray.html) を参照してください。
	- ストレージ・トレイの取り外し手順については、https://pubs.lenovo.com/sr950/remove\_the [storage\\_tray.html](https://pubs.lenovo.com/sr950/remove_the_storage_tray.html) を参照してください。
	- I/O トレイの取り外し手順については、[https://pubs.lenovo.com/sr950/remove\\_the\\_io\\_tray.html](https://pubs.lenovo.com/sr950/remove_the_io_tray.html) を 参照してください。
- ステップ 5. サーバーがラックに取り付けられている場合は、ラックから取り外します。

「*ThinkSystem SR950 ラック搭載手順*」を参照してください。以下で入手できます。

[https://pubs.lenovo.com/sr950/pdf\\_files.html](https://pubs.lenovo.com/sr950/pdf_files.html)

ステップ 6. ミッドプレーンをサーバーから取り外します (構成によっては、最大 6 個のミッドプレーンを 取り外す必要があります)。ミッドプレーン A (取り付けられている場合)、B、C、および D を取り外す必要があります。ただし、電源ミッドプレーン (ミッドプレーン E) を取り外す 必要はありません。すべてのミッドプレーンの位置については、「メンテナンス・マニュ アル」の「ミッドプレーンの識別」を参照してください。

ミッドプレーンの取り外し手順は以下に掲載されています。

[https://pubs.lenovo.com/sr950/remove\\_a\\_midplane.html](https://pubs.lenovo.com/sr950/remove_a_midplane.html)

注:トップ・カバーを取り外したら、ねじを破棄します。代わりに、変換キットに付属する Torx ねじを使用してください (ねじ 8 本と予備のねじ 1 本が同梱されています)。

ステップ 7. 変換キットで提供されているミッドプレーンを取り付けます。ミッドプレーン B、C、 および D のみを取り付けます。

注:2 つのミッドプレーン C インターコネクト・カードが変換キットで提供されています。 かならず両方とも取り付けてください。

ミッドプレーンの取り付け手順は以下に掲載されています。

[https://pubs.lenovo.com/sr950/install\\_a\\_midplane.html](https://pubs.lenovo.com/sr950/install_a_midplane.html)

ステップ 8. 8 ソケットの機能を有効にするには、上段トレイ・ベイにフィラーが取り付けられている場 合は取り外して、コンピュート・トレイを取り付ける必要があります。

> 以下のステップを実行して、上段トレイ・フィラーを取り外し、コンピュート・トレイを取 り付けます。

a. 上段トレイ・フィラーを固定している 4 本のねじ (両側に 2 本ずつ) を取り外します。

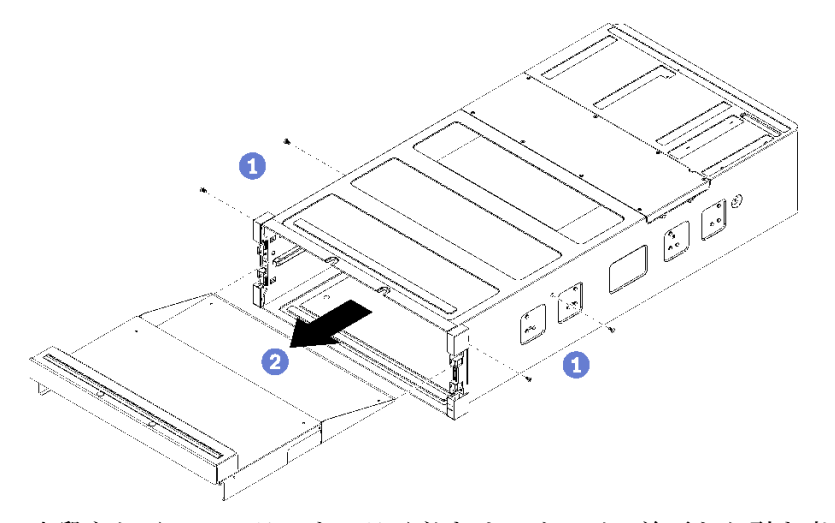

- b. 上段トレイ・フィラーをスライドさせてサーバー前面から引き出します。
- c. 一部のケーブルは、オプションで個別に梱包されている場合があります。すべてのケーブ ルがコンピュート・トレイのの下段システム・ボードおよび上段システム・ボードに正し く接続されていることを確認してください。

[https://pubs.lenovo.com/sr950/cable\\_routing\\_common.html](https://pubs.lenovo.com/sr950/cable_routing_common.html) および https://pubs.lenovo.com/sr950/cable routing for drives.html を参照してください。

- d. コンピュート・トレイをシャーシ前面の開口部と合わせ、挿入します。
- e. コンピュート・トレイ・リリース・レバーを完全に開き、止まるまでコンピュート・トレ イをシャーシに押し込みます。
- f. ロックされて完全に閉じるまでコンピュート・トレイ・リリース・レバーを中央に向け て回転させます。

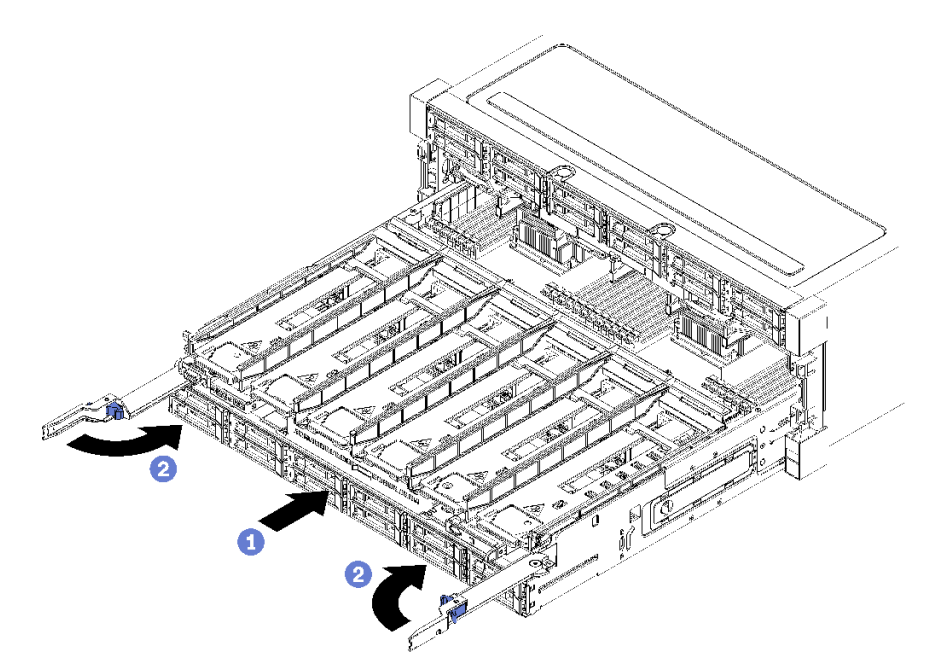

g. ファン・ベイ 7 ~ 12 のファン・フィラーを取り外し、これらのベイにファンを取り付 けます。

[https://pubs.lenovo.com/sr950/install\\_the\\_fan.html](https://pubs.lenovo.com/sr950/install_the_fan.html) を参照してください。

ステップ 9.8個のプロセッサーを活用するには、上段トレイ位置にストレージ・トレイが取り付けられ ている場合はコンピュート・トレイに変換する必要があります。

> 注:ストレージ・トレイに接続するケーブルは、コンピュート・トレイに接続するケーブル よりも長いものです。上段トレイの位置のストレージ・トレイをコンピュート・トレイに変 換する場合は、最適なケーブル配線のために、次のケーブルを交換する必要があります。 ■ ファン・ケージ・ケーブル。部品番号 01GW929 を部品番号 01GW928 に交換します。

- ドライブ電源ケーブル。部品番号 01GW930 を部品番号 01GW917 に交換します。
- ドライブ信号ケーブル。部品番号 01GW931 を部品番号 01GW918 に交換します。
- 

次の手順を実行して、ストレージ・トレイをコンピュート・トレイに変換します。 a. 上段トレイをサーバーから取り外していない場合は、取り外します。

[https://pubs.lenovo.com/sr950/remove\\_the\\_storage\\_tray.html](https://pubs.lenovo.com/sr950/remove_the_storage_tray.html) を参照してください。

b. ストレージ・ボードに接続されたすべてのケーブルを切り離します。

[https://pubs.lenovo.com/sr950/cable\\_routing\\_common.html](https://pubs.lenovo.com/sr950/cable_routing_common.html) および https://pubs.lenovo.com/sr950/cable routing for drives.html を参照してください。

c. ストレージ・ボード・アセンブリーを取り外します。

[https://pubs.lenovo.com/sr950/remove\\_the\\_storage\\_board.html](https://pubs.lenovo.com/sr950/remove_the_storage_board.html) を参照してください。

d. システム・ボードをトレイの下段のベイに取り付けます。

[https://pubs.lenovo.com/sr950/install\\_the\\_compute\\_system\\_board.html](https://pubs.lenovo.com/sr950/install_the_compute_system_board.html) を参照してください。

e. 下段のシステム・ボードにケーブルを接続します。

[https://pubs.lenovo.com/sr950/cable\\_routing\\_common.html](https://pubs.lenovo.com/sr950/cable_routing_common.html) および https://pubs.lenovo.com/sr950/cable routing for drives.html を参照してください。

<span id="page-268-0"></span>f. システム・ボードをトレイの上段のベイに取り付けます。

[https://pubs.lenovo.com/sr950/install\\_the\\_compute\\_system\\_board.html](https://pubs.lenovo.com/sr950/install_the_compute_system_board.html) を参照してください。

g. 上段のシステム・ボードにケーブルを接続します。

[https://pubs.lenovo.com/sr950/cable\\_routing\\_common.html](https://pubs.lenovo.com/sr950/cable_routing_common.html) および https://pubs.lenovo.com/sr950/cable routing for drives.html を参照してください。

h. ファン・ベイ 8、10、および 12 のファン・フィラーを取り外し、これらのベイにファン を取り付けます。

[https://pubs.lenovo.com/sr950/install\\_the\\_fan.html](https://pubs.lenovo.com/sr950/install_the_fan.html) を参照してください。

ステップ 10.サーバーをラックの背面に取り付けます。

「ThinkSystem SR950 ラック搭載手順」を参照してください。以下で入手できます。

[https://pubs.lenovo.com/sr950/pdf\\_files.html](https://pubs.lenovo.com/sr950/pdf_files.html)

ステップ 11.取り外したすべてのコンピュート・トレイおよび I/O トレイを取り付けます。

- コンピュート・トレイの取り付け手順については、[https://pubs.lenovo.com/sr950/install\\_the\\_](https://pubs.lenovo.com/sr950/install_the_compute_tray.html) [compute\\_tray.html](https://pubs.lenovo.com/sr950/install_the_compute_tray.html) を参照してください。
- I/O トレイの取り付け手順については、[https://pubs.lenovo.com/sr950/install\\_the\\_io\\_tray.html](https://pubs.lenovo.com/sr950/install_the_io_tray.htmll) を参 照してください。

ステップ 12.前面カバーを取り付けます。[337](#page-340-0) ページの 「[前面カバーの取り付け](#page-340-0)」を参照してください。

取り付けが完了したら、すべての外部ケーブルとサーバーの電源を再接続します。

# ラックへのサーバーの取り付け

ラックにサーバーを取り付けるには、サーバーを取り付けるレールで、レール取り付けキットに記載 されている手順に従ってください。

### サーバーの配線

すべての外部ケーブルをサーバーに接続します。通常は、サーバーを電源、データ・ネットワーク、 およびストレージに接続する必要があります。さらに、サーバーを管理ネットワークにも接続する必 要があります。

#### 電源への接続

サーバーを電源に接続します。

#### ネットワークへの接続

サーバーをネットワークに接続します。

#### ストレージへの接続

サーバーを任意のストレージ・デバイスに接続します。

### サーバーの電源をオンにする (入力電源を接続する)

サーバーが入力電力に接続されると、短いセルフテスト (パワー LED がすばやく点滅) を実行した後、ス タンバイ状態になります (パワー LED が 1 秒に 1 回点滅)。

S002

<span id="page-269-0"></span>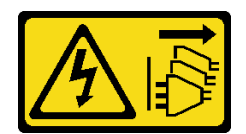

警告:

装置の電源制御ボタンおよびパワー・サプライの電源スイッチは、装置に供給されている電流をオフにす るものではありません。デバイスには 2 本以上の電源コードが使われている場合があります。デバイスか ら完全に電気を取り除くには電源からすべての電源コードを切り離してください。

#### サーバーの電源をオンにする

次のいずれかの方法で、サーバーの電源をオン (電源 LED が点灯) にできます。

- 電源ボタンを押します。
- 停電の後、サーバーを自動的に再起動させることができます。
- サーバーは、Lenovo XClarity Controller に送信されるリモート・パワーオン要求に応答できます。

サーバーの電源オフについては、266 ページの 「サーバーの電源をオフにする (入力電源を切断す る)」を参照してください。

# サーバーのセットアップの検証

サーバーの電源を入れたら、緑の LED だけが点灯していることを確認してください。黄色のエラー LED が点灯している場合は、調査が必要な問題があることを示します。

## サーバーの電源をオフにする (入力電源を切断する)

電源に接続されているときは、サーバーはスタンバイ状態を維持し、Lenovo XClarity Controller がリモート のパワーオン要求に応答できるようになっています。サーバーからすべての電源を切る (パワー LED がオ フ) には、すべての電源コードを抜く必要があります。

S002

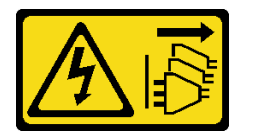

警告:

装置の電源制御ボタンおよびパワー・サプライの電源スイッチは、装置に供給されている電流をオフにす るものではありません。デバイスには 2 本以上の電源コードが使われている場合があります。デバイスか ら完全に電気を取り除くには電源からすべての電源コードを切り離してください。

#### サーバーをスタンバイ状態にする

サーバーをスタンバイ状態にするには (パワー LED が 1 秒に 1 回点滅):

注:Lenovo XClarity Controller は、重大なシステム障害への自動的な応答としてサーバーをスタンバイ状 態にできます。

- オペレーティング・システムを使用して正常シャットダウンを開始します (この機能がオペレーティ ング・システムでサポートされている場合)。
- 電源ボタンを押して正常シャットダウンを開始します (オペレーティング・システムでサポートさ れている場合)。
- 電源ボタンを 4 秒以上押して、強制的にシャットダウンします。

スタンバイ状態では、サーバーは Lenovo XClarity Controller に送信されるリモート・パワーオン要求に応 答できます。サーバーの電源オンについては[、265](#page-268-0) ページの 「[サーバーの電源をオンにする \(入力電源](#page-268-0) [を接続する\)](#page-268-0)」を参照してください。

# <span id="page-272-0"></span>第4章 システム構成

システムを構成するには、以下の手順を実行します。

注:このサーバーの最小構成は、次のとおりです。

- 2 プロセッサー
- 2 DIMM
- 6 ファン
- 2 パワー・サプライ

## Lenovo XClarity Controller のネットワーク接続の設定

ネットワーク経由で Lenovo XClarity Controller にアクセスする前に、Lenovo XClarity Controller がネット ワークに接続する方法を指定する必要があります。ネットワーク接続の実装方法によっては、静的 IP ア ドレスも指定する必要がある場合があります。

DHCP を使用しない場合、Lenovo XClarity Controller のネットワーク接続の設定に次の方法を使用できます。

• モニターがサーバーに接続されている場合、 Lenovo XClarity Provisioning Managerを使用してネット ワーク接続を設定できます。

Lenovo XClarity Provisioning Manager を使用して Lenovo XClarity Controller をネットワークに接続す るには、以下の手順を実行します。

- 1. サーバーを起動します。
- 2. 画面の指示に従って指定されたキーを押し、Lenovo XClarity Provisioning Manager インターフェース を表示します。(詳しくは、<https://pubs.lenovo.com/lxpm-overview/> にあるご使用のサーバーと互換性の ある LXPM 資料の「スタートアップ」セクションを参照してください)
- 3. LXPM → 「UEFI セットアップ」 → 「BMC 設定」に移動し、Lenovo XClarity Controller がネット ワークに接続する方法を指定します。
	- 静的 IP 接続を選択する場合は、ネットワークで使用できる IPv4 アドレスまたは IPv6 アドレ スを指定してください。
	- DHCP 接続を選択する場合は、サーバーの MAC アドレスが DHCP サーバーで構成されて いることを確認します。
- 4. 「OK」をクリックして設定を適用し、2 分から 3 分待ちます。
- 5. IPv4 または IPv6 アドレス使用して、Lenovo XClarity Controllerに接続します。

重要:Lenovo XClarity Controller は、最初はユーザー名 USERID とパスワード PASSW0RD (英字の O でなくゼロ) を使用して設定されます。このデフォルトのユーザー設定では、Supervisor アク セス権があります。拡張セキュリティーを使用するには、初期構成時にこのユーザー名とパス ワードを変更する必要があります。

• モニターがサーバーに接続されていない場合は、Lenovo XClarity Controller インターフェースを経由し てネットワーク接続を設定できます。ラップトップから Lenovo XClarity Controller コネクター (サーバー 背面にあります) にイーサネット・ケーブルを接続します。Lenovo XClarity Controllerコネクターの 位置については[、37 ページの](#page-40-0) 「背面図」を参照してください。

注:サーバーのデフォルト設定と同じネットワークになるように、ラップトップの IP 設定を変更 してください。

デフォルトの IPv4 アドレスおよび IPv6 リンク・ローカル・アドレス (LLA) は、引き出し式情報タブに 貼付されている Lenovo XClarity Controller ネットワーク・アクセス・ラベルに記載されています。

• モバイル・デバイスから Lenovo XClarity Administrator モバイル・アプリを使用している場合、サー バー前面の Lenovo XClarity Controller USB コネクターを介して Lenovo XClarity Controller に接続でき ます。Lenovo XClarity ControllerUSB コネクターの位置については[、31](#page-34-0) [ページの](#page-33-0) 「前面図」を参照 してください。

注:Lenovo XClarity Controller USB コネクター・モードは、Lenovo XClarity Controller を管理するように (標準 USB モードではなく) 設定する必要があります。標準モードから Lenovo XClarity Controller 管理 モードに切り替えるには、前面パネルの青色の ID ボタンを、LED がゆっくりと (2 秒に 1 回) 点滅 するまで、3 秒以上押し続けます。

Lenovo XClarity Administrator モバイル・アプリを使用して接続するには:

- 1. モバイル・デバイスの USB ケーブルを前面パネルの Lenovo XClarity Administrator USB コネク ターに接続します。
- 2. モバイル・デバイスで、USB テザリングを有効にします。
- 3. モバイル・デバイスで、Lenovo XClarity Administrator モバイル・アプリを起動します。
- 4. 自動検出が無効になっている場合は、USB 検出ページで「検出」をクリックして Lenovo XClarity Controller に接続します。

Lenovo XClarity Administrator モバイル・アプリの使用法についての詳細は、以下を参照してください。

[http://sysmgt.lenovofiles.com/help/topic/com.lenovo.lxca.doc/lxca\\_usemobileapp.html](http://sysmgt.lenovofiles.com/help/topic/com.lenovo.lxca.doc/lxca_usemobileapp.html)

# ファームウェアの更新

サーバーのファームウェア更新には、いくつかのオプションを使用できます。

以下にリストされているツールを使用してご使用のサーバーの最新のファームウェアおよびサーバーに 取り付けられているデバイスを更新できます。

- ファームウェアの更新に関するベスト・プラクティスは、以下のサイトで入手できます。
	- <http://lenovopress.com/LP0656>
- 最新のファームウェアは、以下のサイトにあります。
	- <http://datacentersupport.lenovo.com/products/servers/thinksystem/sr950/7X12/downloads>
- 製品に関する通知を購読して、ファームウェア更新を最新の状態に保つことができます。
	- <https://datacentersupport.lenovo.com/tw/en/solutions/ht509500>

#### UpdateXpress System Packs (UXSP)

Lenovo は通常、UpdateXpress System Packs (UXSP) と呼ばれるバンドルでファームウェアをリリースしてい ます。すべてのファームウェア更新に互換性を持たせるために、すべてのファームウェアを同時に更新す る必要があります。Lenovo XClarity Controller と UEFI の両方のファームウェアを更新する場合は、最初に Lenovo XClarity Controller のファームウェアを更新してください。

#### 更新方法の用語

- インバンド更新。サーバーのコア CPU で稼働するオペレーティング・システム内のツールまたはアプ リケーションを使用してインストールまたは更新が実行されます。
- アウト・オブ・バンド更新。Lenovo XClarity Controller が更新を収集してから、ターゲット・サブシス テムまたはデバイスに更新を指示することで、インストールまたは更新が実行されます。アウト・オ ブ・バンド更新では、コア CPU で稼働するオペレーティング・システムに依存しません。ただし、ほ とんどのアウト・オブ・バンド操作では、サーバーが S0 (稼働) 電源状態である必要があります。
- オン・ターゲット更新。ターゲット・サーバー自体で実行されているインストール済みのオペレーティ ング・システムからインストールまたは更新が実行されます。
- オフ・ターゲット更新。サーバーの Lenovo XClarity Controller と直接やり取りするコンピューティ ング・デバイスからインストールまたは更新が実行されます。
- UpdateXpress System Packs (UXSP)。UXSP は、互いに依存するレベルの機能、パフォーマンス、互換 性を提供するように設計されテストされたバンドル更新です。UXSP は、サーバーのマシン・タイ プ固有であり、特定の Windows Server、Red Hat Enterprise Linux (RHEL) および SUSE Linux Enterprise Server (SLES) オペレーティング・システム・ディストリビューションをサポートするように (ファー ムウェアおよびデバイス・ドライバーの更新で) 作成されています。マシン・タイプ固有ファーム ウェア専用の UXSP も使用できます。

#### ファームウェア更新ツール

ファームウェアのインストールとセットアップに使用する最適な Lenovo ツールを判別するには、次 の表を参照してください。

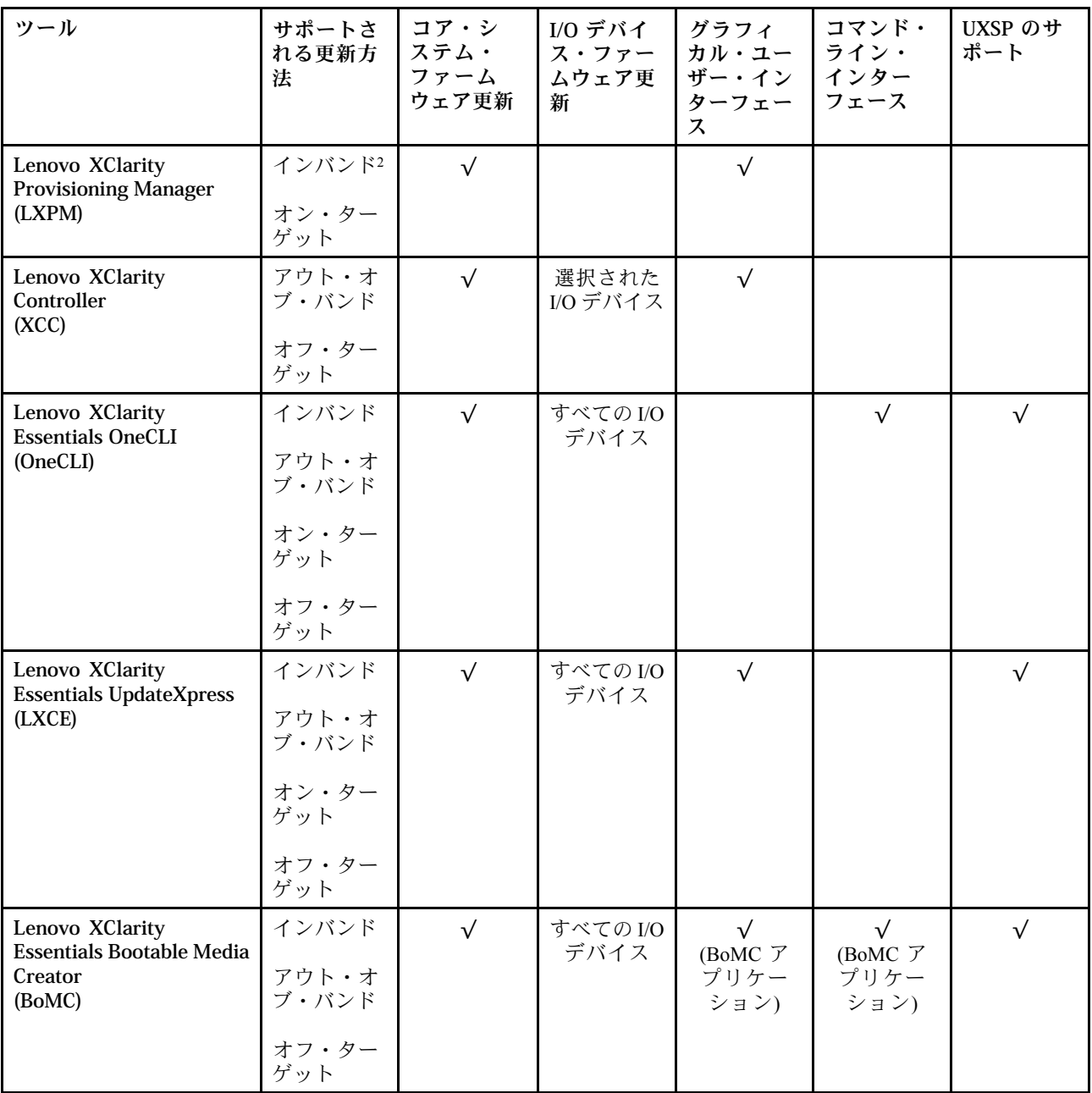

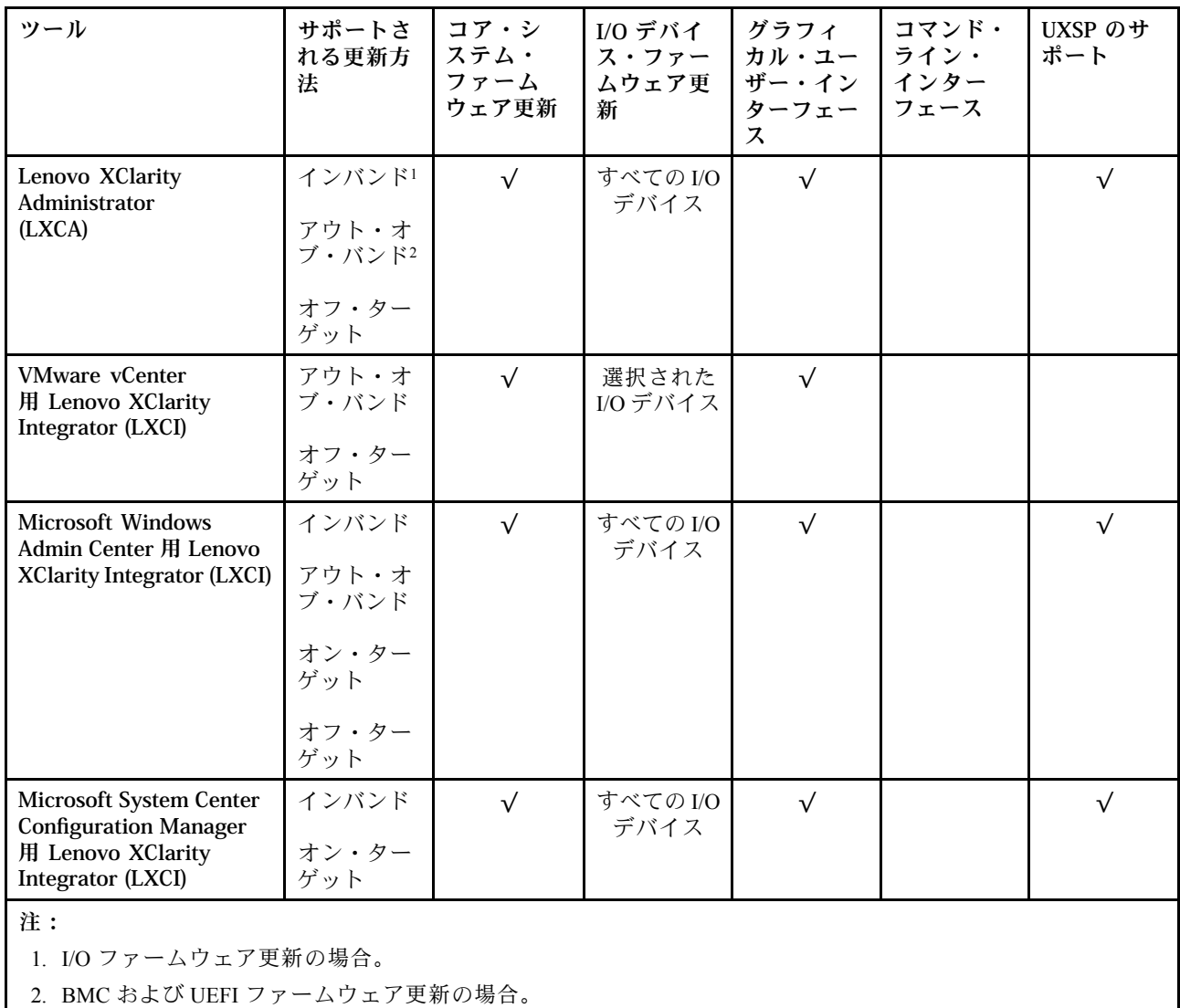

#### • Lenovo XClarity Provisioning Manager

Lenovo XClarity Provisioning Manager から、Lenovo XClarity Controller ファームウェア、UEFI ファーム ウェア、Lenovo XClarity Provisioning Manager ソフトウェアを更新できます。

注:サーバーを起動して画面の指示に従って指定されたキーを押すと、デフォルトでは、Lenovo XClarity Provisioning Manager グラフィカル・ユーザー・インターフェースが表示されます。このデフォ ルトをテキスト・ベースのシステム・セットアップに変更した場合は、テキスト・ベースのシステム・ セットアップ・インターフェースからグラフィカル・ユーザー・インターフェースを起動できます。

Lenovo XClarity Provisioning Manager を使用したファームウェアの更新に関する追加情報については、 以下を参照してください。

<https://pubs.lenovo.com/lxpm-overview/> にある、ご使用のサーバーと互換性のある LXPM に関する資料の 「ファームウェア更新」セクション

#### • Lenovo XClarity Controller

特定の更新をインストールする必要がある場合、特定のサーバーに Lenovo XClarity Controller インター フェースを使用できます。

注:

– Windows または Linux でインバンド更新を実行するには、オペレーティング・システム・ドライバー がインストールされており、Ethernet-over-USB (LAN over USB と呼ばれることもあります) インター フェースが有効になっている必要があります。

Ethernet over USB の構成に関する追加情報については、以下を参照してください。

<https://pubs.lenovo.com/lxcc-overview/> にある、ご使用のサーバーと互換性のある XCC に関する資料の バージョンの「Ethernet over USB の構成」セクション

– Lenovo XClarity Controller を経由してファームウェアを更新する場合は、サーバーで実行されている オペレーティング・システム用の最新のデバイス・ドライバーがダウンロードおよびインス トールされていることを確認してください。

Lenovo XClarity Controller を使用したファームウェアの更新に関する追加情報については、以下を 参照してください。

<https://pubs.lenovo.com/lxcc-overview/> にある、ご使用のサーバーと互換性のある XCC に関する資料の 「サーバー・ファームウェアの更新」セクション

#### • Lenovo XClarity Essentials OneCLI

Lenovo XClarity Essentials OneCLI は、Lenovo サーバーの管理に使用できる複数のコマンド・ライン・ア プリケーションのコレクションです。これの更新アプリケーションを使用して、サーバーのファー ムウェアおよびデバイス・ドライバーを更新できます。更新は、サーバー (インバンド) のホス ト・オペレーティング・システム内で、またはサーバー (アウト・オブ・バンド) の BMC を介して リモートで実行できます。

Lenovo XClarity Essentials OneCLI を使用したファームウェアの更新に関する追加情報については、 以下を参照してください。

[https://pubs.lenovo.com/lxce-onecli/onecli\\_c\\_update](https://pubs.lenovo.com/lxce-onecli/onecli_c_update)

#### • Lenovo XClarity Essentials UpdateXpress

Lenovo XClarity Essentials UpdateXpress は、グラフィカル・ユーザー・インターフェース (GUI) を介して OneCLI のほとんどの更新機能を提供します。これを使用して、UpdateXpress System Pack (UXSP) 更新 パッケージおよび個別の更新を取得してデプロイします。UpdateXpress System Packs には、Microsoft Windows と Linux のファームウェアおよびデバイス・ドライバーの更新が含まれます。

Lenovo XClarity Essentials UpdateXpress は、次の場所から入手できます。

<https://datacentersupport.lenovo.com/solutions/lnvo-xpress>

#### • Lenovo XClarity Essentials Bootable Media Creator

Lenovo XClarity Essentials Bootable Media Creator を使用して、ファームウェア更新の適用、VPD の更新、 インベントリーおよび FFDC 収集、高度なシステム構成、FoD キー管理、安全な消去、RAID 構成、サ ポートされるサーバーでの診断に適したブート可能メディアを作成することができます。

Lenovo XClarity Essentials BoMC は、以下の場所から入手できます。

<https://datacentersupport.lenovo.com/solutions/lnvo-bomc>

#### • Lenovo XClarity Administrator

Lenovo XClarity Administrator を使用して複数のサーバーを管理している場合は、このインターフェース を使用してすべての管理対象サーバーでファームウェアを更新できます。ファームウェア管理は管理対 象エンドポイントに対してファームウェア・コンプライアンス・ポリシーを割り当てることによって簡 略化されます。コンプライアンス・ポリシーを作成して管理対象エンドポイントに割り当てると、 Lenovo XClarity Administrator はこれらのエンドポイントに対するインベントリーの変更を監視し、 コンプライアンス違反のエンドポイントにフラグを付けます。

Lenovo XClarity Administrator を使用したファームウェアの更新に関する追加情報については、以下を 参照してください。

[http://sysmgt.lenovofiles.com/help/topic/com.lenovo.lxca.doc/update\\_fw.html](http://sysmgt.lenovofiles.com/help/topic/com.lenovo.lxca.doc/update_fw.html)

• Lenovo XClarity Integrator 製品

Lenovo XClarity Integrator 製品は、VMware vCenter、Microsoft Admin Center、または Microsoft System Center などの特定のデプロイメントインフラで使用されるソフトウェアに、Lenovo XClarity Administrator およびお使いのサーバーの管理機能を統合することができます。

Lenovo XClarity Integrator を使用したファームウェアの更新に関する追加情報については、以下を 参照してください。

<https://pubs.lenovo.com/lxci-overview/>

# ファームウェアの構成

サーバーのファームウェアのインストールとセットアップには、いくつかのオプションを使用できます。

重要:Lenovo サポートの指示がない限り、オプション ROM を「レガシー」に設定しないでください。 この設定により、スロット・デバイス用の UEFI ドライバーがロードされなくなり、Lenovo XClarity Administrator や Lenovo XClarity Essentials OneCLI のような Lenovo ソフトウェアや、Lenovo XClarity Controller に負の副作用を引き起こす可能性があります。この副作用には、モデル名やファームウェ ア・レベルなどのアダプター・カードの詳細を判断できないことが含まれます。アダプター・カード の情報が使用できない場合は、「ThinkSystem RAID 930-16i 4GB Flash」のような実際のモデル名では なく、「アダプター 06:00:00」のようなモデル名の汎用情報が表示されます。場合によっては、UEFI ブート・プロセスがハングすることもあります。

#### • Lenovo XClarity Provisioning Manager

Lenovo XClarity Provisioning Manager では、サーバーの UEFI 設定を構成できます。

注:Lenovo XClarity Provisioning Manager には、サーバーを構成するためのグラフィカル・ユーザー・イ ンターフェースが用意されています。システム構成へのテキスト・ベースのインターフェース (Setup Utility) も使用できます。Lenovo XClarity Provisioning Manager で、サーバーを再起動してテキスト・ベー スのインターフェースにアクセスすることを選択できます。さらに、テキスト・ベースのインター フェースを、LXPM を起動して表示されるデフォルト・インターフェースにすることも選択できます。 これを行うには、Lenovo XClarity Provisioning Manager → UEFI セットアップ → システム設定 → <F1> スタート制御 → テキスト・セットアップに移動します。グラフィック・ユーザー・インターフェース を使用してサーバーを起動するには、「⾃動」または「ツール・スイート」を選択します。

詳しくは、次の資料を参照してください。

- 「Lenovo XClarity Provisioning Managerユーザー・ガイド」
	- <https://pubs.lenovo.com/lxpm-overview/>で、ご使用のサーバーと互換性のある LXPM に関する資料の バージョンを検索します。
- 「UEFI ユーザー・ガイド」

– <https://pubs.lenovo.com/uefi-overview/>

• Lenovo XClarity Essentials OneCLI

構成アプリケーションおよびコマンドを使用して現在のシステム構成設定を表示し、Lenovo XClarity Controller と UEFI に変更を加えることができます。保存された構成情報は、他のシステムを複製または リストアするために使用できます。

Lenovo XClarity Essentials OneCLI を使用したサーバーの構成については、以下を参照してください。 [https://pubs.lenovo.com/lxce-onecli/onecli\\_c\\_settings\\_info\\_commands](https://pubs.lenovo.com/lxce-onecli/onecli_c_settings_info_commands)

#### • Lenovo XClarity Administrator

一貫した構成を使用して、すべてのサーバーを簡単にプロビジョニングおよび事前プロビジョニング できます。構成設定 (ローカル・ストレージ、I/O アダプター、ブート設定、ファームウェア、ポー ト、Lenovo XClarity Controller や UEFI の設定など) はサーバー・パターンとして保管され、1 つ以上の

管理対象サーバーに適用できます。サーバー・パターンが更新されると、その変更は適用対象サー バーに自動的にデプロイされます。

Lenovo XClarity Administrator を使用したファームウェアの更新に関する特定の詳細情報は、以下 から入手できます。

[http://sysmgt.lenovofiles.com/help/topic/com.lenovo.lxca.doc/server\\_configuring.html](http://sysmgt.lenovofiles.com/help/topic/com.lenovo.lxca.doc/server_configuring.html)

#### • Lenovo XClarity Controller

サーバーの管理プロセッサーは、Lenovo XClarity Controller Web インターフェースまたはコマンド・ラ イン・インターフェース経由で構成できます。

Lenovo XClarity Controller を使用したサーバーの構成については、以下を参照してください。

<https://pubs.lenovo.com/lxcc-overview/>にある、ご使用のサーバーと互換性のある XCC に関する資料の 「サーバーの構成」セクション

## メモリー構成

メモリー・パフォーマンスは、メモリー・モード、メモリー速度、メモリー・ランク、メモリー装着構 成、プロセッサーなど、複数の変動要素よって決まります。

メモリー・パフォーマンスの最適化とメモリーの構成について詳しくは、Lenovo Press Web サイト を参照してください。

<https://lenovopress.com/servers/options/memory>

さらに、以下のサイトで入手可能なメモリー・コンフィギュレーター・ツールを活用できます。

[http://1config.lenovo.com/#/memory\\_configuration](http://1config.lenovo.com/#/memory_configuration)

実行しているシステム構成およびメモリー・モードに基づくメモリー・モジュールの必要な取り付け順序 についての具体的な情報は、ThinkSystem [SR950メモリー装着の参照](https://pubs.lenovo.com/sr950/pdf_files.html)を参照してください。

### 独立メモリー・モード

独立メモリー・モードは、メモリー パフォーマンスの最高レベルを提供しますが、フェイルオー バー保護が不足しています。

独立メモリー・モードの要件と推奨されるメモリー・モジュールの装着順序については、「[ThinkSystem](https://pubs.lenovo.com/sr950/pdf_files.html) [SR950メモリー装着の参照](https://pubs.lenovo.com/sr950/pdf_files.html)」を参照してください。

### メモリー・ミラーリング

メモリー・ミラーリング・モードは、合計システム・メモリー容量を半分に減少しながら完全なメモリー 冗長性を提供します。メモリー・チャネルはペアでグループ化され、ペアのチャネルはそれぞれ同じデー タを受信します。障害が起こると、メモリー・コントローラーは、1 次チャネルの DIMM から、バッ クアップ・チャネルの DIMM に切り替えます。

メモリー・ミラーリングの要件と推奨されるメモリー・モジュールの装着順序については、「[ThinkSystem](https://pubs.lenovo.com/sr950/pdf_files.html) [SR950メモリー装着の参照](https://pubs.lenovo.com/sr950/pdf_files.html)」を参照してください。

## メモリー・スペアリング

メモリー・スペアリング・モードでは、障害が発生した場合に備えて、1 個のメモリー DIMM ランクが同 じチャネル上の他のランクのスペアとして機能します。スペア・ランクは、障害が検出されるまでは予約 済みとなり、アクティブ・メモリーとしては使用されません。予約された容量はシステムの使用可能メモ リーの合計から減算されます。メモリー・スペアリングによって保護されたシステムでエラーしきい値が 超過すると、DIMM の障害を起こしているランクのコンテンツがスペア・ランクにコピーされます。障害

を起こしているランクはオフラインにされ、スペア・ランクがオンラインになって障害のあるランクの代 わりにアクティブ・メモリーとして使用されます。フェイルオーバー・プロセスは、メモリー・コンテン ツをコピーする必要があるため、メモリー・スペアリングによって提供されたメモリー冗長性レベルは、 メモリー・ミラーリングにより提供されるレベルより小さくなります。メモリー・ミラーリングは重要な アプリケーションのための優先される障害保護オプションです。

メモリー・スペアリングの要件と推奨されるメモリー・モジュールの装着順序については、「[ThinkSystem](https://pubs.lenovo.com/sr950/pdf_files.html) [SR950メモリー装着の参照](https://pubs.lenovo.com/sr950/pdf_files.html)」を参照してください。

## DC Persistent Memory Module (DCPMM) の構成

このセクションの説明に従って、DCPMM と DRAM DIMM を構成してください。

DCPMM 容量は、アプリケーションのアクセス可能な永続性メモリーまたは揮発性システム・メモリーと して動作します。揮発性システム・メモリーに投資された DCPMM 容量の概算パーセンテージに基づ いて、次の 3 つの動作モードを使用できます。

• アプリ・ダイレクト・モード (DCPMM 容量の 0% がシステム・メモリーとして動作):

このモードでは DCPMM は、特定のアプリケーションから直接アクセスできる独立した永続性メモ リー・リソースとして動作し、DRAM DIMM はシステム・メモリーとして動作します。

このモードで表示される揮発性システム・メモリーの合計は、DRAM DIMM 容量の合計です。

注:

- アプリ・ダイレクト・モードでは、取り付けられている DRAM DIMM をミラー・モードに構成で きます。
- 各プロセッサーに 1 つの DCPMM のみが取り付けられている場合、非インターリーブ・アプリ・ダ イレクト・モードのみがサポートされます。
- 混在メモリー・モード (DCPMM 容量の 1~99% がシステム・メモリーとして動作): このモードでは、DCPMM 容量の一部パーセンテージが特定のアプリケーションから直接アクセスでき (アプリ・ダイレクト)、残りがシステム・メモリーとして動作します。DCPMM のアプリ・ダイレクト 部分は、永続性メモリーとして表示され、残りの DCPMM 容量はシステム・メモリーとして表示され ます。DRAM DIMM は、このモードでキャッシュとして動作します。 このモードで表示される揮発性システム・メモリーの合計は、揮発性システム・メモリーに投資 される DCPMM 容量です。
- メモリー・モード (DCPMM 容量の 100% がシステム・メモリーとして動作): このモードでは、DCPMM は揮発性システム・メモリーとして動作するのに対して、DRAM DIMM は キャッシュとして動作します。 このモードで表示される揮発性システム・メモリーの合計は、DCPMM 容量の合計です。

#### DCPMM 管理オプション

DCPMM は、以下のツールを使用して管理できます。

• Lenovo XClarity Provisioning Manager (LXPM)

LXPM を開くには、システムの電源をオンにし、ロゴ画面が表示されたらすぐに画面の指示で指定さ れているキーを押します。\* パスワードが設定されている場合、パスワードを入力して、LXPM を ロック解除します。

「UEFI セットアップ」 ➙ 「システム設定」 ➙ 「Intel Optane DCPMM」に進み、DCPMMを構成 および管理します。

詳細については、<https://pubs.lenovo.com/lxpm-overview/> にある、ご使用のサーバーと互換性のある Lenovo XClarity Provisioning Manager に関する資料のバージョンの「UEFI setup」セクションを参照してく ださい。

注:Lenovo XClarity Provisioning Manager の代わりに、Setup Utility のテキスト・ベースのインター フェースが開いた場合、システム設定 ➙ <F1> スタート制御に進み、ツール・スイートを選択しま す。次に、システムをリブートし、ロゴ画面が表示されたらすぐに、画面の指示で指定されている キーを押して Lenovo XClarity Provisioning Manager を開きます。\*

• Setup Utility

Setup Utility を開くには以下の手順に従います。

1. システムの電源をオンにし、画面の指示で指定されているキーを押して LXPM を開きます。\*

- 2. 「UEFI 設定」→「システム設定」に進み、画面の右上隅でプルダウン・メニューをクリックし て、「テキスト・セットアップ」を選択します。
- 3. システムをリブートし、ロゴ画面が表示されたらすぐに、画面の指示で指定されているキー を押します。\*

「システム構成およびブート管理」 ➙ 「システム設定」 ➙ 「Intel Optane DCPMM」に進み、 DCPMM を構成および管理します。

• Lenovo XClarity Essentials OneCLI

一部の管理オプションは、オペレーティング・システムの Lenovo XClarity Essentials OneCLI のパスで実 行されるコマンドで利用可能です。Lenovo XClarity Essentials OneCLI をダウンロードし、使用する方法 については、[https://pubs.lenovo.com/lxce-onecli/download\\_use\\_onecli](https://pubs.lenovo.com/lxce-onecli/download_use_onecli)を参照してください。

注:\*詳しくは、<https://pubs.lenovo.com/lxpm-overview/> にあるご使用のサーバーと互換性のある LXPM 資料の 「スタートアップ」セクションを参照してください

以下の管理オプションが使用可能です。

• Intel Optane DCPMM の詳細

このオプションを選択して、取り付けられた各 DCPMM に関する以下の詳細情報を表示します。

- ファームウェア・バージョン
- 構成状況
- ロー容量
- メモリー容量
- アプリ・ダイレクト・モード
- 未構成の容量
- アクセス不能の容量
- 予約済みの容量
- 残りの割合
- セキュリティーの状態

または、OneCLI で次のコマンドを使用して DCPMM の詳細を表示します。

onecli.exe config show IntelOptanePMEM

--imm USERID:PASSW0RD@10.104.195.86

注:

- USERID は XCC ユーザー ID を表します。
- PASSW0RD は XCC ユーザーのパスワードを表します。
- 10.104.195.86 は IP アドレス を表します。
- ⽬標
	- メモリー・モード [%]

このオプションを選択し、システム・メモリーに投資された DCPMM 容量の割合を定義して、次に 以下の DCPMM モードを決定します。

- 0%: アプリ・ダイレクト・モード
- 1〜99%: 混在メモリー・モード

– 100%: メモリー・モード

「⽬標」 ➙ 「メモリー・モード [%]」に進み、メモリーの割合を入力し、システムをリブート します。

注:

- あるモードから別のモードに変更する前に以下のことを行います。
	- 1. すべてのデータをバックアップし、すべての作成した名前空間を削除します。ネームスペー ス→名前空間を表示/変更/削除に進み、作成された名前空間を削除します。
	- 2. 取り付けられているすべての DCPMM で安全な消去を実行します。「**セキュリティー」 →** 「押して、消去を確定します」に進んで安全な消去を実行します。
- 取り付けられた DCPMMs と DRAM DIMM の容量が新しいモードのシステム要件を満たしている ことを確認します([186](#page-189-0) ページの 「[DCPMM の取り付け順序](#page-189-0)」を参照)。
- システムがリブートし、入力目標値が適用されると、「システム構成およびブート管理」→ 「Intel Optane DCPMM」→「目標」に表示された値が次の選択可能なデフォルト・オプショ ンに戻ります。
	- 有効範囲: [プラットフォーム]
	- メモリー・モード [%]: 0
	- 永続性メモリー・タイプ: [アプリ・ダイレクト]

これらの値は、DCPMM設定の選択可能なオプションであり、DCPMM の現在のステータスを示 すものではありません。

さらに、以下のサイトで入手可能なメモリー コンフィギュレーターを活用できます。 [http://1config.lenovo.com/#/memory\\_configuration](http://1config.lenovo.com/#/memory_configuration)

または、OneCLI で次のコマンドを使用して DCPMM の目標を設定します。

1. 作成目標ステータスを設定します。

onecli.exe config set IntelOptanePMEM.CreateGoal Yes

--imm USERID:PASSW0RD@10.104.195.86

2. システムの揮発性メモリーに投資される DCPMM 容量を定義します。

onecli.exe config set IntelOptanePMEM.MemoryModePercentage 20

--imm USERID:PASSW0RD@10.104.195.86

- ここで、20は、システム揮発性メモリーに投資が容量のパーセンテージを表しています。
- 3. DCPMM モードを設定します。

onecli.exe config set IntelOptanePMEM.PersistentMemoryType "App Direct"

--imm USERID:PASSW0RD@10.104.195.86

ここで、アプリ・ダイレクトは DCPMM モードを表しています。

#### – 永続性メモリー・タイプ

アプリ・ダイレクト・モードおよび混在メモリー・モードでは、同じプロセッサーに接続されてい る DCPMM はデフォルトでインターリーブになるのに対して (「アプリ直接」として表示されま す)、メモリー・バンクは交互に使用されます。これを Setup Utility で非インターリーブとして設定す るには、「Intel Optane DCPMM」 ➙ 「⽬標」 ➙ 「永続性メモリー・タイプ (DCPMM モード)」に 進み、「アプリ直接非インターリーブ」を選択して、システムをリブートします。

注:DCPMM アプリ・ダイレクト容量を非インターリーブに設定すると、表示されるアプリ・ダイ レクト領域がプロセッサー当たりの 1 つの領域から DCPMM あたりの 1 つの領域に変わります。

• 領域

メモリーの割合が設定され、システムがリブートされると、アプリ・ダイレクト容量の領域が自動的に 生成されます。アプリ・ダイレクト領域を表示するには、このオプションを選択します。

• 名前領域

DCPMM のアプリ・ダイレクト容量では、アプリケーションに対して完全に利用可能になる前に、以下 の手順を実行する必要があります。

1. 領域容量の割り振りのために名前空間を作成する。

2. オペレーティング・システムの名前空間のためにファイルシステムを作成し、フォーマットする。 各アプリ・ダイレクト領域は、1 つの名前空間に割り振られます。以下のオペレーティング・システム で名前空間を作成します。

- Windows: Pmem コマンドを使用します。
- Linux: ndctl コマンドを使用します。
- VMware: システムをリブートすると、VMware が名前空間を自動的に作成します。

アプリ・ダイレクト容量割り振りの名前空間を作成した後、アプリ・ダイレクト容量がアプリケー ションにアクセスできるよう、オペレーティング・システムにファイルシステムを作成およびフォー マットしてください。

- セキュリティー
	- セキュリティーを有効にする

注意:デフォルトでは、DCPMM セキュリティーは無効です。セキュリティーを有効にする前に、 すべての国または地域のデータ暗号化に関する法的な要件および取引コンプライアンスを満たして いることを確認します。違反すると法的な問題が発生する可能性があります。

DCPMM はパスフレーズで保護されます。DCPMM では、2 つのタイプのパスフレーズ保護スコー プを使用できます。

- プラットフォーム: 取り付けられたすべての DCPMM ユニットに対して同時にセキュリティー操作 を実行するには、このオプションを選択します。プラットフォーム・パスフレーズが格納され、 オペレーティング・システムの起動開始前に自動的に適用されて、DCPMM のロックが解除され ます。ただし、このパスフレーズは、安全な消去のために手動で無効化される必要があります。 または、OneCLI で次のコマンドにより、プラットフォーム・レベルのセキュリティーを有効/ 無効にします。
	- セキュリティーを有効にする:
		- 1. セキュリティーを有効にします。

onecli.exe config set IntelOptanePMEM.SecurityOperation "Enable Security"

--imm USERID:PASSW0RD@10.104.195.86

2. セキュリティー・パスフレーズを設定します。

onecli.exe config set IntelOptanePMEM.SecurityPassphrase "123456"

--imm USERID:PASSW0RD@10.104.195.86

- ここで、<sup>123456</sup> はパスフレーズを表しています。
- 3. システムをリブートします。
- セキュリティーを無効にする:
	- 1. セキュリティーを無効にします。 onecli.exe config set IntelOptanePMEM.SecurityOperation "Disable Security" --imm USERID:PASSW0RD@10.104.195.86
	- 2. パスフレーズを入力します。

onecli.exe config set IntelOptanePMEM.SecurityPassphrase "123456"

--imm USERID:PASSW0RD@10.104.195.86

3. システムをリブートします。

- 単一 DCPMM: 1 つ以上の選択された DCPMM ユニットに対してセキュリティー操作を実行 するには、このオプションを選択します。

注:

- 単一 DCPMM パスフレーズは、システムに保存されず、ロックされたユニットのセキュリ ティーは、アクセスまたは安全な消去のためにユニットが利用可能になる前に、無効化 される必要があります。
- ロックされた DCPMM のスロット番号と対応するパスフレーズの記録を常に保持してくだ さい。パスフレーズを紛失したり忘れたりした場合は、保存されたデータをバックアップ または復元することはできませんが、管理上の安全な消去のために Lenovo サービスに連 絡することができます。
- ロック解除の試行が 3 回失敗した場合、対応する DCPMM は「超過」状態に入り、シス テム警告メッセージが表示されます。DCPMM ユニットは、システムのリブート後にの みロック解除できます。

パスフレーズを有効にするには、「セキュリティー」 ➙ 「押して、セキュリティーを有効に します」を選択します。

– 安全な消去

注:

- セキュリティーが有効な場合に安全な消去を実行するにはパスワードが必要です。
- 安全な消去を実行する前に、すべての DCPMM または選択した特定の DCPMM で ARS (アドレス 範囲スクラブ) が行われたことを確認します。そうしないと、すべての DCPMM または選択した 特定の DCPMM で安全な消去を開始できず、次のテキスト・メッセージが表示されます。

The passphrase is incorrect for single or multiple or all Intel Optane PMEMs selected, or maybe there is namespace on the selected PMEMs. Secure erase operation is not done on all Intel Optane PMEMs selected.

安全な消去により、暗号化されたデータを含めて、DCPMM ユニットに保存されているすべての データが消去されます。誤動作のあるユニットを返却または破棄するか、または DCPMM モードを 変更する前に、このデータ削除の方法を使用することをお勧めします。安全な消去を実行するに は、「セキュリティー」 ➙ 「押して、消去を確定します」に進みます。

または、OneCLI で次のコマンドにより、プラットフォーム・レベルの安全な消去を有効/無効に します。

onecli.exe config set IntelOptanePMEM.SecurityOperation "Secure Erase Without Passphrase"

--imm USERID:PASSW0RD@10.104.195.86

#### • DCPMM 構成

DCPMM には障害が発生したセルに代わる予備の内部セルが含まれています。予備のセルが 0% に 達すると、エラー・メッセージ表示され、データをバックアップし、サービス・ログを収集し、 Lenovo サポートに連絡するよう推奨されます。

1% および選択可能な割合 (デフォルトでは 10%) に達したときにも警告メッセージが表示されま す。このメッセージが表示されたら、データをバックアップして DCPMM 診断を実行してくださ い (<https://pubs.lenovo.com/lxpm-overview/> にある、ご使用のサーバーと互換性のある Lenovo XClarity Provisioning Manager 資料のバージョンの「診断の実行」セクションを参照)。警告メッセージが出力 される選択可能な割合を調整するには、「Intel Optane DCPMM」 ➙ 「DCPMM 構成」に進み、 割合を入力します。

または、OneCLI で次のコマンドを使用して 選択可能な割合を変更します。

onecli.exe config set IntelOptanePMEM.PercentageRemainingThresholds 20

--imm USERID:PASSW0RD@10.104.195.86

ここで、<sup>20</sup> は選択可能な割合です。

ここで、<sup>20</sup> は選択可能な割合です。

## RAID 構成

RAID (Redundant Array of Independent Disks) を使用したデータの保存は今でも、サーバーのストレージ・パ フォーマンス、可用性、容量を向上するために最もよく利用され、最もコスト効率のいい方法の 1 つです。

RAID は、複数のドライブが I/O 要求を同時に処理できるようにすることによりパフォーマンスを高めま す。さらに、RAID は、障害が発生したドライブの欠落データを残りのドライブのデータを使用して再構 築することにより、ドライブに障害が発生した場合でもデータ損失を防ぐことができます。

RAID アレイ (RAID ドライブ・グループともいいます) は、特定の一般的な方法を使用してドライブ間で データを分散する複数の物理ドライブのグループです。仮想ドライブ (仮想ディスクまたは論理ドライブ ともいいます) は、ドライブ上の連続したデータ・セグメントで構成されるドライブ・グループのパー ティションです。仮想ドライブは、OS 論理ドライブまたはボリュームを作成するために分割できる物理 ディスクとしてホスト・オペレーティング・システムに表示されます。

RAID の概要は、以下の Lenovo Press Web サイトで参照できます。

<https://lenovopress.com/lp0578-lenovo-raid-introduction>

RAID の管理ツールおよびリソースに関する詳細情報は、以下の Lenovo Press Web サイトで参照できます。

<https://lenovopress.com/lp0579-lenovo-raid-management-tools-and-resources>

# オペレーティング・システムのデプロイ

サーバーにオペレーティング・システムをデプロイするには、いくつかのオプションが使用できます。

#### 利用可能なオペレーティング・システム

- Microsoft Windows Server
- VMware ESXi
- Red Hat Enterprise Linux
- SUSE Linux Enterprise Server

オペレーティング・システムの全リスト:<https://lenovopress.lenovo.com/osig>。

#### ツール・ベースのデプロイメント

• マルチサーバー

使用可能なツール:

– Lenovo XClarity Administrator

[http://sysmgt.lenovofiles.com/help/topic/com.lenovo.lxca.doc/compute\\_node\\_image\\_deployment.html](http://sysmgt.lenovofiles.com/help/topic/com.lenovo.lxca.doc/compute_node_image_deployment.html)

- Lenovo XClarity Essentials OneCLI [https://pubs.lenovo.com/lxce-onecli/onecli\\_r\\_uxspi\\_proxy\\_tool](https://pubs.lenovo.com/lxce-onecli/onecli_r_uxspi_proxy_tool)
- Lenovo XClarity IntegratorSCCM 向けデプロイメント・パック (Windows オペレーティング・シス テム専用)

[https://pubs.lenovo.com/lxci-deploypack-sccm/dpsccm\\_c\\_endtoend\\_deploy\\_scenario](https://pubs.lenovo.com/lxci-deploypack-sccm/dpsccm_c_endtoend_deploy_scenario)

• シングル・サーバー

使用可能なツール:

– Lenovo XClarity Provisioning Manager

<https://pubs.lenovo.com/lxpm-overview/>にある、ご使用のサーバーと互換性のある LXPM に関する資料 の「OS インストール」セクション

- Lenovo XClarity Essentials OneCLI [https://pubs.lenovo.com/lxce-onecli/onecli\\_r\\_uxspi\\_proxy\\_tool](https://pubs.lenovo.com/lxce-onecli/onecli_r_uxspi_proxy_tool)
- Lenovo XClarity IntegratorSCCM 向けデプロイメント・パック (Windows オペレーティング・シス テム専用)

[https://pubs.lenovo.com/lxci-deploypack-sccm/dpsccm\\_c\\_endtoend\\_deploy\\_scenario](https://pubs.lenovo.com/lxci-deploypack-sccm/dpsccm_c_endtoend_deploy_scenario)

#### 手動デプロイメント

上記のツールにアクセスできない場合は、以下の手順に従って、対応する「*OS インストール・ガイド*」 をダウンロードし、ガイドを参照してオペレーティング・システムを手動でデプロイしてください。

- 1. <https://datacentersupport.lenovo.com/solutions/server-os> へ進んでください。
- 2. ナビゲーション・ウインドウでオペレーティング・システムを選択してResources (リソース)をク リックします。
- 3. 「OS インストール・ガイド」を見つけ、インストール手順をクリックします。次に、指示に従って 操作システム・デプロイメント・タスクを完了します。

# サーバー構成のバックアップ

サーバーをセットアップしたり、構成に変更を加えたりした後は、サーバー構成の完全なバックアッ プを作成することをお勧めします。

以下のサーバー・コンポーネントのバックアップを作成してください。

• 管理プロセッサー

管理プロセッサー構成は、Lenovo XClarity Controller インターフェースを使用してバックアップするこ とができます。管理プロセッサー構成のバックアップについて詳しくは、以下を参照してください。

<https://pubs.lenovo.com/lxcc-overview/> にある、ご使用のサーバーと互換性のある XCC に関する資料の 「BMC 構成のバックアップ」セクション。

または、Lenovo XClarity Essentials OneCLI から save コマンドを使用して、すべての構成設定のバック アップを作成することもできます。save コマンドについて詳しくは、以下を参照してください。

[https://pubs.lenovo.com/lxce-onecli/onecli\\_r\\_save\\_command](https://pubs.lenovo.com/lxce-onecli/onecli_r_save_command)

• オペレーティング・システム

サーバーでオペレーティング・システムおよびユーザー・データをバックアップするには、各ユーザー に合わせたバックアップ方式を使用します。

# 重要プロダクト・データ (VPD) の更新

システムの初期セットアップ後、資産タグや汎用固有 ID (UUID) など、一部の重要プロダクト・デー タ (VPD) を更新できます。

### Universal Unique Identifier (UUID) の更新

必要に応じて、汎用固有 ID (UUID) を更新できます。

UUID を更新する方法は 2 つあります。

• Lenovo XClarity Provisioning Manager から

Lenovo XClarity Provisioning Manager から UUID を更新するには、次のようにします。

- 1. サーバーを起動して画面の指示に従ってキーを押します。(詳しくは、[https://pubs.lenovo.com/lxpm](https://pubs.lenovo.com/lxpm-overview/)[overview/](https://pubs.lenovo.com/lxpm-overview/) にあるご使用のサーバーと互換性のある LXPM 資料の「スタートアップ」セクション を参照してください) デフォルトでは、Lenovo XClarity Provisioning Manager インターフェースが 表示されます。
- 2. 始動管理者パスワードが必要な場合は、パスワードを入力します。
- 3. 「システムの要約」ページで「VPD の更新」をクリックします。
- 4. UUID を更新します。
- Lenovo XClarity Essentials OneCLI から

Lenovo XClarity Essentials OneCLI が Lenovo XClarity Controller で UUID を設定します。以下のいずれかの 方法を選択して Lenovo XClarity Controller にアクセスし、UUID を設定します。

- ターゲット・システムから操作 (LAN またはキーボード・コンソール・スタイル (KCS) のアク セスなど)
- ターゲット・システムへのリモート・アクセス (TCP/IP ベース)

Lenovo XClarity Essentials OneCLI から UUID を更新するには、次のようにします。

- 1. Lenovo XClarity Essentials OneCLI をダウンロードしてインストールします。 Lenovo XClarity Essentials OneCLI をダウンロードするには、次のサイトにアクセスします。 <https://datacentersupport.lenovo.com/solutions/HT116433>
- 2. OneCLI パッケージ (他の必要なファイルも含まれています) をサーバーにコピーし、解凍します。 OneCLI と必要なファイルを必ず同じディレクトリーに解凍してください。
- 3. Lenovo XClarity Essentials OneCLI を配置した後で、以下のコマンドを入力して UUID を設定します。 onecli config createuuid SYSTEM\_PROD\_DATA.SysInfoUUID [access\_method]
	- ここで、それぞれ以下の意味があります。

#### [access\_method]

以下の方式からユーザーが選択したアクセス方式。

- オンライン認証 LAN アクセスの場合、次のコマンドを入力します。 [--bmc-username <xcc\_user\_id> --bmc-password <xcc\_password>] ここで、それぞれ以下の意味があります。
	- xcc\_user\_id

BMC/IMM/XCC アカウント名 (12 アカウントのうちの 1 つ)。デフォルト値は USERID です。

xcc\_password

BMC/IMM/XCC アカウントのパスワード (12 アカウントのうちの 1 つ)。

コマンドの例は次の通りです。

onecli config createuuid SYSTEM\_PROD\_DATA.SysInfoUUID --bmc-username <xcc\_user\_id> --bmc-password <xcc\_password>

– オンライン KCS アクセス (非認証およびユーザー制限付き) の場合:

このアクセス方式を使用する場合は、access\_methodの値を指定する必要はありません。

コマンドの例は次の通りです。

onecli config createuuid SYSTEM\_PROD\_DATA.SysInfoUUID

注:KCS アクセス方式では、IPMI/KCS インターフェースを使用します。これには IPMI ドライバーがインストールされている必要があります。

- リモート LAN アクセスの場合、次のコマンドを入力します。 [--bmc <xcc user id>:<xcc password>@<xcc external ip>] ここで、それぞれ以下の意味があります。
	- xcc\_external\_ip

BMC/IMM/XCC 外部 IP アドレス。デフォルト値はありません。このパラメーター は必須です。

xcc\_user\_id

BMC/IMM/XCC アカウント名 (12 アカウントのうちの 1 つ)。デフォルト値は USERID です。

xcc\_password

BMC/IMM/XCC アカウントのパスワード (12 アカウントのうちの 1 つ)。

注:BMC、IMM、または XCC の外部 IP アドレス、アカウント名、およびパスワードは、 すべてこのコマンドで有効です。

コマンドの例は次の通りです。

onecli config createuuid SYSTEM\_PROD\_DATA.SysInfoUUID --bmc <xcc\_user\_id>:<xcc\_password>@<xcc external ip>

- 4. Lenovo XClarity Controller を再起動します。
- 5. サーバーを再起動します。

# 資産タグの更新

必要に応じて、資産タグを更新できます。

資産タグを更新する方法は 2 つあります。

• Lenovo XClarity Provisioning Manager から

Lenovo XClarity Provisioning Manager から資産タグを更新するには、次の手順を実行します。

- 1. サーバーを起動して、画面の指示に従って指定されたキーを押し、Lenovo XClarity Provisioning Manager インターフェースを表示します。
- 2. 始動管理者パスワードが必要な場合は、パスワードを入力します。
- 3. 「システムの要約」ページで「VPD の更新」をクリックします。
- 4. 資産タグ情報を更新します。
- Lenovo XClarity Essentials OneCLI から

Lenovo XClarity Essentials OneCLI が Lenovo XClarity Controller で資産タグを設定します。以下のいずれか の方法を選択して Lenovo XClarity Controller にアクセスし、資産タグを設定します。

- ターゲット・システムから操作 (LAN またはキーボード・コンソール・スタイル (KCS) のアク セスなど)
- ターゲット・システムへのリモート・アクセス (TCP/IP ベース)

Lenovo XClarity Essentials OneCLI から資産タグ情報を更新するには、次の手順を実行します。

1. Lenovo XClarity Essentials OneCLI をダウンロードしてインストールします。

Lenovo XClarity Essentials OneCLI をダウンロードするには、次のサイトにアクセスします。

<https://datacentersupport.lenovo.com/solutions/HT116433>

- 2. OneCLI パッケージ (他の必要なファイルも含まれています) をサーバーにコピーし、解凍します。 OneCLI と必要なファイルを必ず同じディレクトリーに解凍してください。
- 3. Lenovo XClarity Essentials OneCLI を配置した後で、以下のコマンドを入力して DMI を設定します。 onecli config set SYSTEM\_PROD\_DATA.SysEncloseAssetTag <asset\_tag> [access\_method]
ここで、それぞれ以下の意味があります。

#### <asset\_tag>

サーバーの資産タグ番号。aaaaaaaaaaaaaaaaaaaaaaaaaaaaaaaaa と入力します。ここで、 aaaaaaaaaaaaaaaaaaaaaaaaaaaaaaaaa は資産タグ番号です。

#### [access\_method]

以下の方式からユーザーが選択したアクセス方式。

– オンライン認証 LAN アクセスの場合、次のコマンドを入力します。

[--bmc-username <xcc\_user\_id> --bmc-password <xcc\_password>]

ここで、それぞれ以下の意味があります。

#### xcc\_user\_id

BMC/IMM/XCC アカウント名 (12 アカウントのうちの 1 つ)。デフォルト値は USERID です。

#### xcc\_password

BMC/IMM/XCC アカウントのパスワード (12 アカウントのうちの 1 つ)。

コマンドの例は次の通りです。

onecli config set SYSTEM\_PROD\_DATA.SysEncloseAssetTag <asset\_tag> --bmc-username <xcc\_user\_id> --bmc-password <xcc\_password>

– オンライン KCS アクセス (非認証およびユーザー制限付き) の場合:

このアクセス方式を使用する場合は、access\_method の値を指定する必要はありません。 コマンドの例は次の通りです。

onecli config set SYSTEM\_PROD\_DATA.SysEncloseAssetTag <asset\_tag>

注:KCS アクセス方式では、IPMI/KCS インターフェースを使用します。これには IPMI ドライバーがインストールされている必要があります。

– リモート LAN アクセスの場合、次のコマンドを入力します。

[--bmc <xcc\_user\_id>:<xcc\_password>@<xcc\_external\_ip>]

ここで、それぞれ以下の意味があります。

xcc\_external\_ip

BMC/IMM/XCC IP アドレス。デフォルト値はありません。このパラメーターは必 須です。

xcc\_user\_id

BMC/IMM/XCC アカウント (12 アカウントのうちの 1 つ)。デフォルト値は USERID で す。

xcc\_password

BMC/IMM/XCC アカウントのパスワード (12 アカウントのうちの 1 つ)。

注:BMC、IMM、または XCC の内部 LAN/USB IP アドレス、アカウント名、およびパス ワードは、すべてこのコマンドで有効です。

コマンドの例は次の通りです。

onecli config set SYSTEM\_PROD\_DATA.SysEncloseAssetTag <asset\_tag> --bmc <xcc\_user\_id>:<xcc password>@<xcc\_external\_ip>

4. Lenovo XClarity Controller を出荷時のデフォルト値にリセットします。[https://pubs.lenovo.com/lxcc](https://pubs.lenovo.com/lxcc-overview/)[overview/](https://pubs.lenovo.com/lxcc-overview/) にある、ご使用のサーバーと互換性のある XCC に関する資料の「BMC の出荷時のデ フォルト値へのリセット」セクションを参照してください。

# <span id="page-290-0"></span>第5章 インストールに関する問題の解決

この情報を使用して、システムのセットアップ時に発生する可能性のある問題を解決します。

サーバーの初期インストールおよびセットアップ時に発生する可能性がある問題を診断し、解決す るには、このセクションの情報を使用します。

- 287 ページの 「サーバーの電源が入らない (入力電源がサーバーに接続されていることが示されない)」
- 287 ページの 「電源ボタンが作動しない (サーバーが起動しない)」
- [288](#page-291-0) ページの 「[サーバーをオンにすると、すぐに POST イベント・ビューアーが表示される](#page-291-0)」
- [288](#page-291-0) ページの 「[埋め込みハイパーバイザーがブート・リストにない](#page-291-0)」
- [288](#page-291-0) ページの 「[サーバーがハードディスク・ドライブを認識しない](#page-291-0)」
- [289](#page-292-0) ページの 「[表示されるシステム・メモリーが取り付けられている物理メモリーよりも小さい](#page-292-0)」
- [290](#page-293-0) ページの 「[新たに取り付けられた Lenovo オプション・デバイスが作動しない](#page-293-0)」
- [291](#page-294-0) ページの 「[電圧プレーナー障害がイベント・ログに表示される](#page-294-0)」

#### サーバーの電源が入らない (入力電源がサーバーに接続されていることが示されない)

問題が解決するまで、以下のステップを実行します。

- 1. 前面オペレーター・パネルの電源 LED をチェックしてください。
- 2. パワー・サプライ LED を確認します。
- 3. 前面オペレーター・パネルの LCD ディスプレイにエラー表示がないか確認します。
- 4. 電源を投入していないサーバーに関連するイベントがないか、イベントログをチェックしてください。
- 5. 橙色で点滅している LED がないかチェックしてください。
- 6. 入力電源コードを取り外して接続し直します。
- 7. 電源コードが、必要なレベルの入力電力を供給している正常なコンセントに接続されていることを確 認してください (入力電源要件については、パワー・サプライのラベルを参照してください)。
- 8. パワー・サプライを取り付け直します。
- 9. パワー・サプライを交換します。

#### 電源ボタンが作動しない (サーバーが起動しない)

注:電源ボタンは、サーバーが AC 電源に接続された後、約 10 秒から 20 秒経過するまで機能しません。

問題を解決するには、次の項目を確認してください。

- 入力電源がサーバーに適用され、パワー・サプライが機能していることを確認します。287 ページ の 「サーバーの電源が入らない (入力電源がサーバーに接続されていることが示されない)」 を参照 してください。
- ご使用のプロセッサー構成に合わせて、最小数の DIMM が取り付けられ、機能していることを確 認します。
- オプション・デバイスを取り付けた場合は、それを取り外してから、サーバーを再起動してくださ い。サーバーが起動する場合は、パワー・サプライがサポートできる数を超えるデバイスが取り付 けられていることが考えられます。
- サーバーの電源ボタンが正しく機能していることを確認します。 オペレーター情報パネル・ケーブルを取り付け直します。問題が解決しない場合は、オペレーター 情報パネルを交換します。

## <span id="page-291-0"></span>サーバーをオンにすると、すぐに POST イベント・ビューアーが表⽰される

問題が解決するまで、以下のステップを実行します。

- 1. Lightpath 診断 LED によって示されているエラーがあればすべて訂正します。
- 2. サーバーがすべてのプロセッサーをサポートし、プロセッサーの速度とキャッシュ・サイズが相互 に一致していることを確認します。 システム・セットアップからプロセッサーの詳細を表示できます。

プロセッサーがサーバーでサポートされているかどうかを判別するには、<https://serverproven.lenovo.com/> を参照してください。

- 3. (トレーニングを受けた技術員のみ) プロセッサー 1 が正しく取り付けられていることを確認します。
- 4. (トレーニングを受けた技術員のみ) プロセッサー 2 を取り外して、サーバーを再起動します。
- 5. 次のコンポーネントを、リストに示されている順序で一度に 1 つずつ交換し、そのたびにサー バーを再起動します。
	- a. (トレーニングを受けた技術員のみ) プロセッサー
	- b. (トレーニングを受けた技術員のみ) システム・ボード

## 組み込みハイパーバイザーがブート・リストにない

問題が解決するまで、以下のステップを実行します。

- 1. サーバーの取り付け、移動、あるいは保守を最近行った場合、あるいは組み込みハイパーバイザーを 初めて使用する場合は、デバイスが適切に接続されていること、およびコネクターに物理的損傷 がないことを確認します。
- 2. オプションの組み込みハイパーバイザー・フラッシュ・デバイスに付属の資料を参照して、セット アップおよび構成情報を確認します。
- 3. <https://serverproven.lenovo.com/> で、組み込みハイパーバイザー・デバイスがサーバーでサポートされ ていることを確認します。
- 4. 組み込みハイパーバイザー・デバイスが使用可能なブート・オプションのリストに含まれているこ とを確認します。管理コントローラーのユーザー・インターフェースから、「サーバー構成」→ 「ブート・オプション」の順にクリックします。

管理コントローラー・ユーザー・インターフェースへのアクセスについては、XClarity Controller の製 品資料を参照してください。

<https://pubs.lenovo.com/lxcc-overview/>

- 5. <http://datacentersupport.lenovo.com> で、組み込みハイパーバイザーおよびサーバーに関連する技術ヒ ント (service bulletins) がないかを確認します。
- 6. サーバー上で他のソフトウェアが作動していることを確認し、サーバーが正常に機能している ことを確認します。

#### サーバーがハードディスク・ドライブを認識しない

問題が解決するまで、以下のステップを実行します。

- 1. 関連する黄色のハードディスク・ドライブ状況 LED を確認します。LED が点灯している場合、ドラ イブに障害があることを示します。
- 2. 状況 LED が点灯している場合、ベイからドライブを外し、45 秒間待ちます。その後ドライブ・ア センブリーがハードディスク・ドライブ・バックプレーンに接続していることを確認して、ドラ イブを再度取り付けます。
- 3. 関連する緑色のハードディスク・ドライブ活動 LED および黄色の状況 LED を確認し、以下のよう な状況に応じて操作を実行します。
	- 緑色の活動 LED が点滅していて、黄色の状況 LED が点灯していない場合、コントローラーがド ライブを認識し、正常に作動していることを示します。ハードディスク・ドライブに対して診

<span id="page-292-0"></span>断テストを実行します。サーバーを起動して画面の指示に従ってキーを押すと、デフォルトで は、LXPM が表示されます。(詳しくは、<https://pubs.lenovo.com/lxpm-overview/>にあるご使用のサー バーと互換性のある LXPM 資料の「起動」セクションを参照してください。このインターフェー スからハードディスク・ドライブ診断を実行できます。)「診断」ページから、診断の実行→ HDD test/ディスク・ドライブ・テストの順にクリックします。\*

- 緑色の活動 LED が点滅していて、黄色の状況 LED がゆっくり点滅している場合、コントロー ラーがドライブを認識し、再作成していることを示します。
- いずれの LED も点灯または点滅していない場合は、ハードディスク・ドライブ・バックプ レーンが正しく取り付けられているかどうかを確認します。詳細については、ステップ 4 に進 んでください。
- 緑色の活動 LED が点滅していて、黄色の状況 LED が点灯している場合、ドライブを交換します。 LED の活動状況が変わらない場合、ステップ「ハードディスク・ドライブの問題」に進んでくだ さい。LED の活動に変化がある場合は、ステップ 1 に戻ります。
- 4. ハードディスク・ドライブ・バックプレーンが正しく取り付けられていることを確認します。正しく 取り付けられている場合、バックプレーンを曲げたり、動かすことなく、ドライブ・アセンブリーを バックプレーンに正常に接続することができます。
- 5. バックプレーン電源ケーブルを取り付け直し、ステップ 1 から 3 までを繰り返します。
- 6. バックプレーン信号ケーブルを取り付け直し、ステップ 1 から 3 までを繰り返します。
- 7. バックプレーン信号ケーブルまたはバックプレーンに問題がある可能性があります。
	- 影響を受けたバックプレーン信号ケーブルを交換します。
	- 影響を受けたバックプレーンを交換します。
- 8. ハードディスク・ドライブに対して診断テストを実行します。サーバーを起動して画面 の指示に従ってキーを押すと、デフォルトでは、LXPM が表示されます。(詳しくは、 <https://pubs.lenovo.com/lxpm-overview/>にあるご使用のサーバーと互換性のある LXPM 資料の「起動」セク ションを参照してください。このインターフェースからハードディスク・ドライブ診断を実行できま す。)このインターフェースからハードディスク・ドライブ診断を実行できます。「診断」ページか ら、診断の実行 → HDD test/ディスク・ドライブ・テストの順にクリックします。

これらのテストに基づいて以下を実行します。

- バックプレーンがテストに合格したがドライブが認識されない場合は、バックプレーン信号ケー ブルを交換してテストを再度実行します。
- バックプレーンを交換します。
- アダプターがテストに失敗する場合は、バックプレーン信号ケーブルをアダプターから切り離し てから再度テストを実行します。
- アダプターがこのテストに失敗する場合は、アダプターを交換します。

#### 表示されるシステム・メモリーが取り付けられている物理メモリーよりも小さい

問題が解決するまで、以下のステップを実行します。

- 1. 次の点を確認します。
	- オペレーター情報パネル上のエラー LED がどれも点灯していない。
	- システム・ボードの DIMM エラー LED が何も点灯していない。
	- メモリー・ミラーリング・チャネルが不一致の原因ではない。
	- メモリー・モジュールが正しく取り付けられている。
	- 正しいタイプのメモリーが取り付けられている。
	- メモリーを変更した場合、Lenovo XClarity Provisioning Managerでメモリー構成を更新した。
	- すべてのメモリー・バンクが有効になっている。サーバーが問題を検出したときにメモリー・バン クを自動的に無効にしたか、メモリー・バンクが手動で無効にされた可能性があります。
- <span id="page-293-0"></span>• サーバーを最小メモリー構成にしたときに、メモリー・エラーがない。
- DCPMM が取り付けられている場合:
	- a. アプリ・ダイレクト・モードまたは混在メモリー・モードでメモリーが設定されている場 合は、DCPMM を交換する前に、保存したデータをバックアップします。作成したネーム スペースはすべて削除されます。
	- b. [187](#page-190-0) ページの 「[DC Persistent Memory Module \(DCPMM\) のセットアップ](#page-190-0)」を参照して、表示され ているメモリーがモードの説明に適合するかどうかを参照してください。
	- c. DCPMM で最近になってメモリー・モードに設定した場合、アプリ・ダイレクト・モードに戻 し、削除されたネームスペースがないことを確認します [\(187](#page-190-0) ページの 「[DC Persistent Memory](#page-190-0) [Module \(DCPMM\) のセットアップ](#page-190-0)」を参照してください)。
	- d. Setup Utility を起動し、「システム構成およびブート管理」 ➙ 「インテル Optane DCPMM」 ➙ 「セキュリティー」を選択して、すべての DCPMM ユニットのロックが解除されている ことを確認します。
- 2. DIMM を取り付け直し、サーバーを再起動します。
- 3. メモリー診断を実行します。ソリューションを起動し、画面の指示に従ってキーを押すと、デフォル トでは、LXPM インターフェースが表示されます。(詳しくは、<https://pubs.lenovo.com/lxpm-overview/>に あるご使用のサーバーと互換性のある LXPM 資料の「起動」セクションを参照してください。このイ ンターフェースからハードディスク・ドライブ診断を実行できます。) このインターフェースでメモ リー診断を実行できます。診断ページで、「診断の実⾏」 ➙ 「メモリー・テスト」に移動します。
- 4. 以下のようにして、POST エラー・ログをチェックします。
	- DIMM がシステム管理割り込み (SMI) によって無効にされていた場合は、その DIMM を交換 します。
	- DIMM がユーザーまたは POST によって無効にされた場合は、DIMM を取り付け直します。その 後、Lenovo XClarity Provisioning Manager を実行して、DIMM を有効にします。
- 5. メモリー診断を実行します。ソリューションを起動し、画面の指示に従ってキーを押すと、デフォル トでは、LXPM インターフェースが表示されます。(詳しくは、<https://pubs.lenovo.com/lxpm-overview/> にあるご使用のサーバーと互換性のある LXPM 資料の「起動」セクションを参照してください。 このインターフェースからハードディスク・ドライブ診断を実行できます。)このインターフェー スでメモリー診断を実行できます。診断ページから、診断の実行 → メモリー・テスト または DCPMM テストを選択します。

注:DCPMM が取り付けられている場合、現在設定されているモードに基づいて診断を実行します。

- アプリ・ダイレクト・モード:
	- DRAM メモリー・モジュールのメモリー・テストを実行します。
	- DCPMM の DCPMM テストを実行します。
- メモリーおよび混在メモリー・モード:

DCPMM のメモリー・テストと DCPMM テストをともに実行します。

6. あるチャネルの問題があると思われる DIMM を、サポートされている構成の同じプロセッサーの他 のチャネルに移動し、サーバーを再起動します。問題がメモリー・モジュールに関連したもので ある場合は、障害のあるメモリー・モジュールを交換します。

注:DCPMM が取り付けられている場合、メモリー・モードではこの方法のみを選択してください。

- 7. DIMM を交換します。
- 8. サーバーを再起動します。

#### 新たに取り付けられた Lenovo オプション・デバイスが作動しない

1. 次の点を確認します。

• デバイスがサーバーでサポートされている (<https://serverproven.lenovo.com/> を参照)。

- <span id="page-294-0"></span>• デバイスに付属の取り付け手順に従い正しい取り付けがされている。
- 取り付けた他のデバイスやケーブルを外していない。
- システム・セットアップで構成情報を更新した。サーバーを起動して画面の指示に従ってキーを押す と、デフォルトでは、Setup Utility が表示されます。(詳しくは、<https://pubs.lenovo.com/lxpm-overview/> にあるご使用のサーバーと互換性のある LXPM 資料の「起動」セクションを参照してください。 このインターフェースからハードディスク・ドライブ診断を実行できます。)メモリーまたは他の デバイスを変更する場合は、必ず構成を更新する必要があります。
- 最新レベルのデバイス・ファームウェアとデバイス・ドライバーがインストールされていることを 確認します[。270](#page-273-0) ページの 「[ファームウェアの更新](#page-273-0)」 の情報を参照してください。
- 2. 直前に取り付けたデバイスを取り付け直します。
- 3. 直前に取り付けたデバイスを交換します。
- 4. ケーブルの接続を抜き差しして、ケーブルに物理的損傷がないことを確認します。
- 5. ケーブルに損傷がある場合は、ケーブルを交換します。

## 電圧プレーナー障害がイベント・ログに表示される

問題が解決するまで、以下のステップを実行します。

- 1. システムを最小構成に戻します。最低限必要なプロセッサーと DIMM の数については[、3 ページ](#page-6-0) の 「[仕様](#page-6-0)」を参照してください。
- 2. システムを再起動します。
	- システムが再起動する場合は、取り外した部品を一度に 1 つずつ追加して、そのたびにシステムを 再起動し、これをエラーが発生するまで繰り返します。エラーが発生した部品を交換します。
	- システムが再起動しない場合は、システム・ボードが原因の可能性があります。

# <span id="page-296-0"></span>付録 A ヘルプおよび技術サポートの入手

ヘルプ、サービス、技術サポート、または Lenovo 製品に関する詳しい情報が必要な場合は、Lenovo がさまざまな形で提供しているサポートをご利用いただけます。

WWW 上の以下の Web サイトで、Lenovo システム、オプション・デバイス、サービス、およびサ ポートについての最新情報が提供されています。

<http://datacentersupport.lenovo.com>

注:IBM は、ThinkSystem に対する Lenovo の優先サービス・プロバイダーです。

# 依頼する前に

連絡する前に、以下の手順を実行してお客様自身で問題の解決を試みてください。サポートを受ける ために連絡が必要と判断した場合、問題を迅速に解決するためにサービス技術員が必要とする情報 を収集します。

#### お客様自身での問題の解決

多くの問題は、Lenovo がオンライン・ヘルプまたは Lenovo 製品資料で提供するトラブルシューティン グ手順を実行することで、外部の支援なしに解決することができます。Lenovo 製品資料にも、お客様 が実行できる診断テストについての説明が記載されています。ほとんどのシステム、オペレーティン グ・システムおよびプログラムの資料には、トラブルシューティングの手順とエラー・メッセージやエ ラー・コードに関する説明が記載されています。ソフトウェアの問題だと考えられる場合は、オペレー ティング・システムまたはプログラムの資料を参照してください。

ThinkSystem 製品については、<https://pubs.lenovo.com/> で製品ドキュメントが見つかります

以下の手順を実行してお客様自身で問題の解決を試みることができます。

- ケーブルがすべて接続されていることを確認します。
- 電源スイッチをチェックして、システムおよびすべてのオプション・デバイスの電源がオンになっ ていることを確認します。
- ご使用の Lenovo 製品用に更新されたソフトウェア、ファームウェア、およびオペレーティング・シス テム・デバイス・ドライバーがないかを確認します。Lenovo 保証規定には、Lenovo 製品の所有者で あるお客様の責任で、製品のソフトウェアおよびファームウェアの保守および更新を行う必要があ ることが明記されています (追加の保守契約によって保証されていない場合)。お客様のサービス技 術員は、問題の解決策がソフトウェアのアップグレードで文書化されている場合、ソフトウェアお よびファームウェアをアップグレードすることを要求します。
- ご使用の環境で新しいハードウェアを取り付けたり、新しいソフトウェアをインストールした場合、 <https://serverproven.lenovo.com/> でそのハードウェアおよびソフトウェアがご使用の製品によってサ ポートされていることを確認してください。
- <http://datacentersupport.lenovo.com> にアクセスして、問題の解決に役立つ情報があるか確認してください。
	- 同様の問題が発生した他のユーザーがいるかどうかを調べるには、[https://forums.lenovo.com/t5/](https://forums.lenovo.com/t5/Datacenter-Systems/ct-p/sv_eg) [Datacenter-Systems/ct-p/sv\\_eg](https://forums.lenovo.com/t5/Datacenter-Systems/ct-p/sv_eg) の Lenovo Forums (Lenovo フォーラム) を確認してください。

## サポートへの連絡に必要な情報の収集

ご使用の Lenovo 製品に保証サービスが必要である場合は、依頼する前に適切な情報を準備していただけ ると、サービス技術員がより効果的にお客様を支援することができます。または製品の保証について詳し くは、<http://datacentersupport.lenovo.com/warrantylookup> で参照できます。

サービス技術員に提供するために、次の情報を収集します。このデータは、サービス技術員が問題の 解決策を迅速に提供する上で役立ち、お客様が契約された可能性があるレベルのサービスを確実に 受けられるようにします。

- ハードウェアおよびソフトウェアの保守契約番号(該当する場合)
- マシン・タイプ番号 (Lenovo の 4 桁のマシン識別番号)
- 型式番号
- シリアル番号
- 現行のシステム UEFI およびファームウェアのレベル
- エラー・メッセージやログなど、その他関連情報

Lenovo サポートに連絡する代わりに、<https://support.lenovo.com/servicerequest> にアクセスして Electronic Service Request を送信することもできます。Electronic Service Request を送信すると、お客様の問題に関 する情報をサービス技術員が迅速に入手できるようになり、問題の解決策を判別するプロセスが開始 されます。Lenovo サービス技術員は、お客様が Electronic Service Request を完了および送信するとす ぐに、解決策の作業を開始します。

# サービス・データの収集

サーバーの問題の根本原因をはっきり特定するため、または Lenovo サポートの依頼によって、詳細な分 析に使用できるサービス・データを収集する必要がある場合があります。サービス・データには、イベン ト・ログやハードウェア・インベントリーなどの情報が含まれます。

サービス・データは以下のツールを使用して収集できます。

• Lenovo XClarity Provisioning Manager

Lenovo XClarity Provisioning Manager のサービス・データの収集機能を使用して、システム・サービ ス・データを収集します。既存のシステム・ログ・データを収集するか、新しい診断を実行して新 規データを収集できます。

• Lenovo XClarity Controller

Lenovo XClarity Controller Web インターフェースまたは CLI を使用してサーバーのサービス・データを 収集できます。ファイルは保存でき、Lenovo サポートに送信できます。

- Web インターフェースを使用したサービス・データの収集について詳しくは、 <https://pubs.lenovo.com/lxcc-overview/>にある、ご使用のサーバーと互換性のある XCC に関する資料の バージョンの「サービス・データのダウンロード」セクションを参照してください。
- CLI を使用したサービス・データの収集について詳しくは、<https://pubs.lenovo.com/lxcc-overview/>に ある、ご使用のサーバーと互換性のある XCC に関する資料のバージョンの「ffdc コマンド」 セクションを参照してください。

## • Lenovo XClarity Administrator

一定の保守可能イベントが Lenovo XClarity Administrator および管理対象エンドポイントで発生した場合 に、診断ファイルを収集し自動的に Lenovo サポートに送信するように Lenovo XClarity Administrator を セットアップできます。Call Homeを使用して診断ファイルを Lenovo サポート に送信するか、SFTP を使 用して別のサービス・プロバイダーに送信するかを選択できます。また、手動で診断ファイルを収集し たり、問題レコードを開いたり、診断ファイルを Lenovo サポート・センターに送信したりもできます。

Lenovo XClarity Administrator 内での自動問題通知のセットアップに関する詳細情報は [http://sysmgt.lenovofiles.com/help/topic/com.lenovo.lxca.doc/admin\\_setupcallhome.html](http://sysmgt.lenovofiles.com/help/topic/com.lenovo.lxca.doc/admin_setupcallhome.html) で参照できます。

• Lenovo XClarity Essentials OneCLI

Lenovo XClarity Essentials OneCLI には、サービス・データを収集するインベントリー・アプリケー ションがあります。インバンドとアウト・オブ・バンドの両方で実行できます。サーバーのホス ト・オペレーティング・システムで実行する場合、OneCLI では、ハードウェア・サービス・デー タに加えて、オペレーティング・システム・イベント・ログなどオペレーティング・システムに関 する情報を収集できます。

サービス・データを取得するには、getinfor コマンドを実行できます。getinfor の実行についての詳 細は、https://pubs.lenovo.com/lxce-onecli/onecli r\_getinfor\_commandを参照してください。

# サポートへのお問い合わせ

サポートに問い合わせて問題に関するヘルプを入手できます。

ハードウェアの保守は、Lenovo 認定サービス・プロバイダーを通じて受けることができ ます。保証サービスを提供する Lenovo 認定サービス・プロバイダーを見つけるには、 <https://datacentersupport.lenovo.com/serviceprovider> にアクセスし、フィルターを使用して国別で検索しま す。Lenovo サポートの電話番号については、<https://datacentersupport.lenovo.com/supportphonelist> で地域のサ ポートの詳細を参照してください。

# <span id="page-300-0"></span>付録 B コンポーネントのリファレンス

オプション・コンポーネントを取り付ける際、アクセスするために他のコンポーネントを取り外す 必要が生じることがよくあります。

この付録では、他のシステム・コンポーネントにアクセスするためにコンポーネントの取り外しと取 り付けを行う内部コネクターの位置と手順について説明します。

- 297 ページの 「内部コネクター」
- [306](#page-309-0) ページの 「[コンポーネント・アクセス](#page-309-0)」

# 内部コネクター

このセクションのトピックでは、サーバーの内部にあるコネクターについて説明します。

サーバーの前面および背面の外部コネクターの詳細については、[31](#page-34-0) [ページの](#page-33-0) 「前面図」 および [37 ページ](#page-40-0) の 「[背面図](#page-40-0)」 を参照してください。

# システム・ボード・コネクター

次の図で、システム・ボード上の内部コネクターを示します。

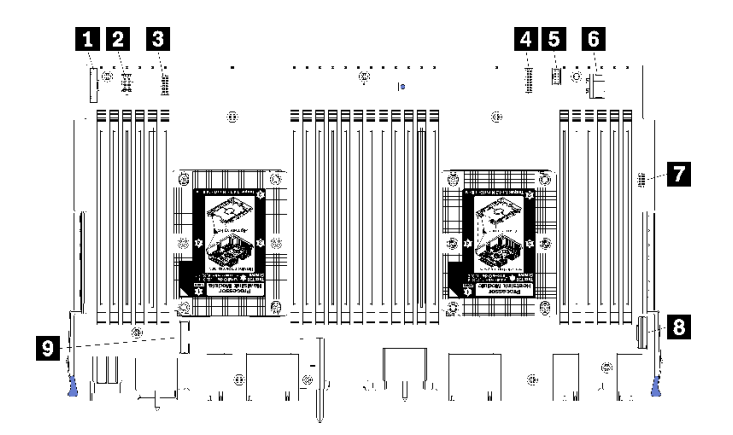

<sup>図</sup> 64. システム・ボード・コネクター

表 197. システム・ボードの内部コネクター

| コールアウト                  | コールアウト                   |
|-------------------------|--------------------------|
| 1 「前面パネル・」コネクター         | ■3 ハードディスク・ドライブ「電源」コネクター |
| 2 「ファン・ボード」電源コネクター(J56) | 7 前面パネル「USB」コネクター        |
| B 「ファン・ボード」信号コネクター(J40) | 3 「PCIe/NVMe」コネクター       |
| 4.「前面ビデオ」・コネクター         | ? 「NVMe」コネクター            |
| ■ ハードディスク・ドライブ「信号」コネクター |                          |

# システム・ボード LED

次の図は、システム・ボード上の Lightpath 診断 LED および Lightpath 診断スイッチの位置を示していま す。これらの LED は、多くの場合、エラーの原因を識別できます。

システム・ボードをシャーシから取り外す場合は、Lightpath 診断スイッチ **3** を押して、一定期間、シス テム・ボード LED をオンにします。

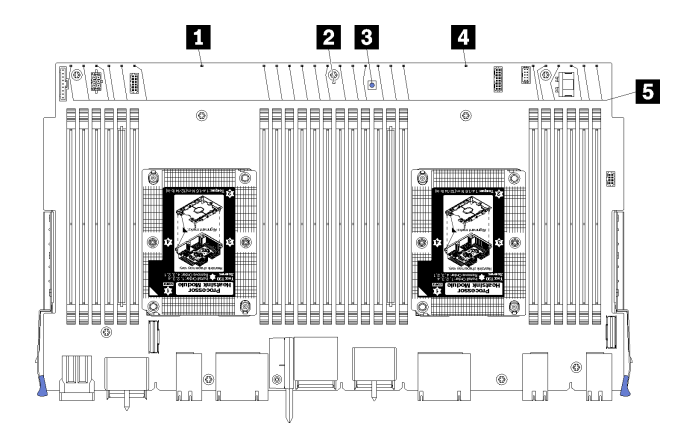

<sup>図</sup> 65. システム・ボード Lightpath LED

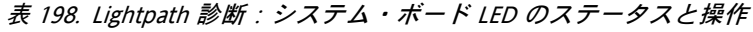

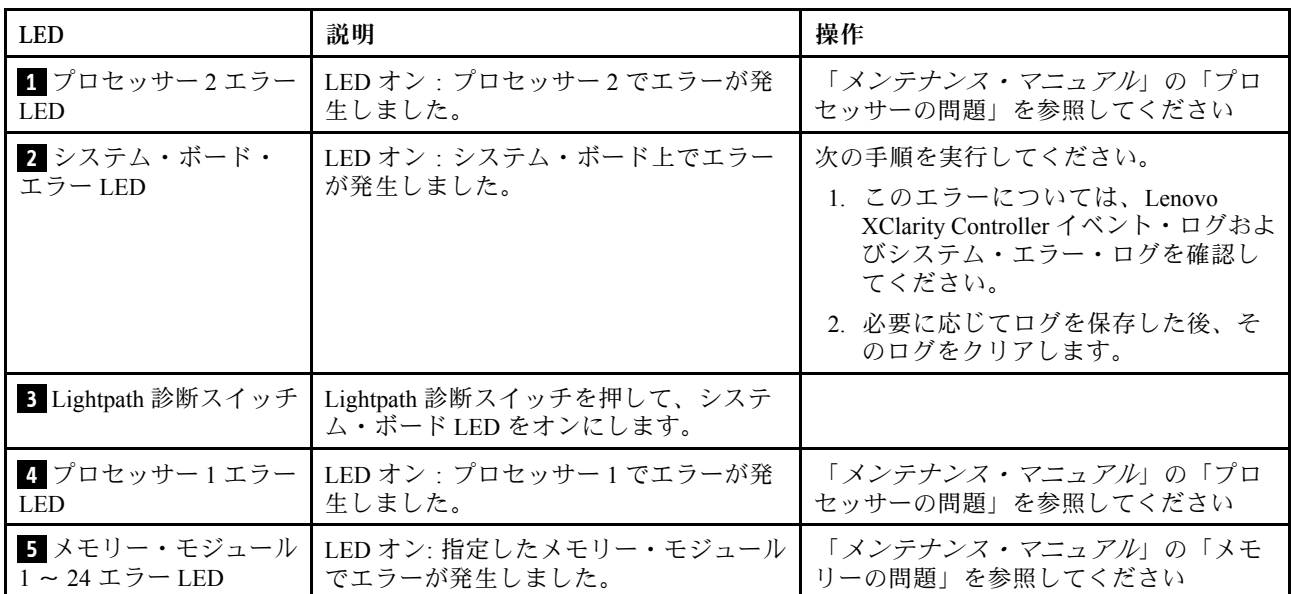

# ストレージ・ボード・アセンブリー・コネクター

次の図で、ストレージ・ボード・アセンブリー上の内部コネクターを示します。

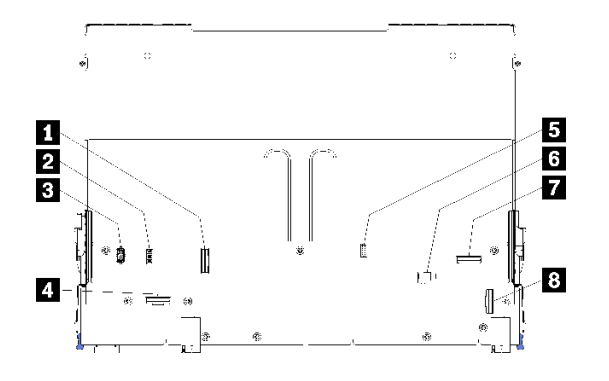

<sup>図</sup> 66. ストレージ・ボード・アセンブリー・コネクター

表 199. ストレージ・ボード・アセンブリー・コネクター

| コールアウト           | コールアウト                     |
|------------------|----------------------------|
| 1 「NVMe」コネクター    | ■ ハードディスク信号コネクター(J13)      |
| 2 ファン信号コネクター(J5) | ■ ハードディスク・ドライブ・電源コネクター(J2) |
| 3 ファン電源コネクター(J3) | 7 「PCIe」コネクター              |
| 「NVMe」コネクター      | 3 「NVMe」コネクター              |

# I/O トレイ・コネクター

次の図は、I/O トレイの内部コネクターを示しています (PCIe スロット 5 ~ 8 用のコネクターとスロット 9 の LOM コネクターを含みます)。

I/O トレイ・ライザー上のコネクターについては、[301](#page-304-0) ページの 「[I/O トレイ・ライザー・コネクター](#page-304-0)」 を 参照してください。I/O トレイ上のものを含め、サーバーの背面のすべての外部コネクターについて詳し くは、[37 ページの](#page-40-0) 「背面図」 を参照してください。

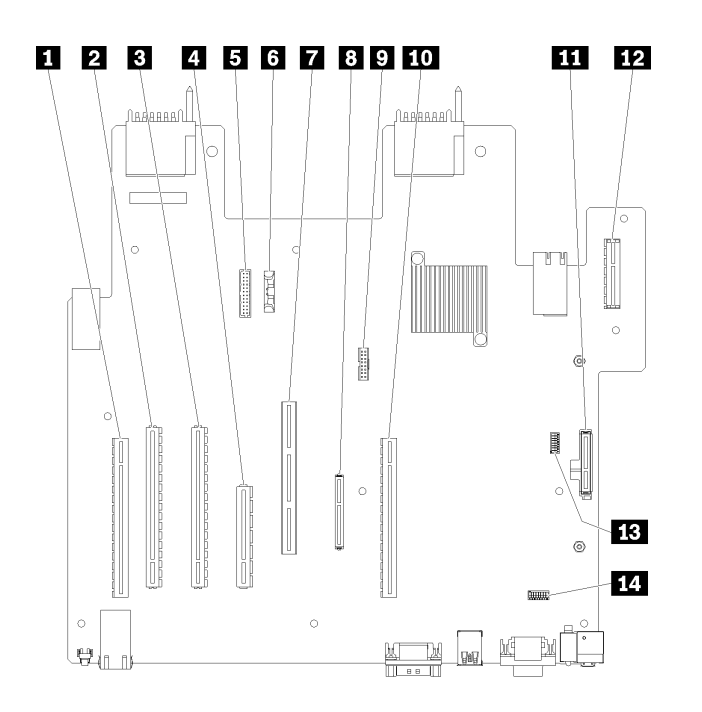

図 67. I/O トレイ・コネクター

表 200. I/O トレイ・コネクター

| コールアウト                            | コールアウト                                                                           |
|-----------------------------------|----------------------------------------------------------------------------------|
| ■ スロット1∼4コネクターのライザー(ライザー1)        | 8 ネットワーク (LOM) コネクター (スロット 9)                                                    |
| 2 PCIe3、x16、75 ワット・コネクター (スロット 5) | 9 TCM コネクター (「 <i>ThinkSystem SR950メンテナンス・マ</i><br>ニュアル」の「TPM/TCMの有効化」を参照してください) |
| 3 PCIe3、x16、75 ワット・コネクター (スロット 6) | 10 スロット 10 ∼ 15 コネクターのライザー(ライザー 2)                                               |
| 4 PCIe3、x8、25 ワット・コネクター (スロット 7)  | 11 M.2 SATA/PCIe (ハイパーバイザー) バック プレー<br>ン・コネクター (このテーブルの以下の注記を参照し<br>てください)       |
| 5 電源バックプレーンへの信号ケーブル               | 12 PCIe スロット 16 ~ 17 のライザー (ライザー 3)                                              |
| 6 バッテリー (CR2032)                  | 13 SW2 - スイッチ・ブロック 2                                                             |
| 7 ML2 PCIe3、x16 コネクター(スロット 8)     | 14 SW1 - スイッチ・ブロック 1                                                             |
|                                   | 注:このスイッチ・ブロックは予約済みです。                                                            |

注:次の PCIe「スロット」は、サーバ内の他の場所のコンポーネントに割り当てられます。

- PCIe スロット 18 が下部トレイの RAID カードに割り当てられます。
- PCIe スロット 19 が上部トレイの RAID カードに割り当てられます。
- PCIe スロット 20 は、I/O トレイ内の M.2 バックプレーンに割り当てられます。

# I/O トレイ・スイッチ

I/O トレイに 2 つのスイッチ・ブロックがあります

# SW1

スイッチ・ブロック SW1 は、I/O トレイの VGA コネクターの近くにあります。このスイッチ・ブロック のすべてのスイッチは予約済みです。

<span id="page-304-0"></span>SW2

スイッチ・ブロック SW2 は、M2 SATA/PCIe バックプレーン・コネクター近くにあります。

# 12345678

301 ページの 表 201「SW2 スイッチ・ブロックの定義」でスイッチ・ブロックの機能について説明します。

| スイッチ番号         | デフォルト位置 | 説明                                                                                                    |
|----------------|---------|----------------------------------------------------------------------------------------------------|
|                | オフ      | TPM/TCM 物理プレゼンス。                                                                                                    |
| $\overline{2}$ | オフ      | 予約済み                                                                                                    |
| 3              | オフ      | 予約済み                                                                                                    |
| $\overline{4}$ | オフ      | CMOS メモリーをクリアします。このスイッチをONに切り替え<br>ると、CMOS メモリー内のデータがクリアされ、その結果、始動<br>パスワードがクリアされます。                                                                                                    |
| 5              | オフ      | UEFI のリカバリーを強制します。スイッチの位置を ON に変更<br>すると、システムはリカバリー UEFI イメージから強制的にブー<br>トします。                                                                                                    |
| 6              | オフ      | XCC バックアップ・バンクを強制します。スイッチの位置を<br>ON に変更すると、システムはバックアップ XCC バンクから強<br>制的にブートします。                                                                                                    |
| 7              | オフ      | 始動パスワードのオーバーライド。このスイッチの位置を変更<br>すると、次回サーバーの電源を入れたときに始動パスワード検<br>査をバイパスして、Lenovo XClarity Provisioning Managerを開始す<br>るため、始動パスワードを変更または削除できるようになりま<br>す。始動パスワードが変更された後に、スイッチをデフォルト位<br>置に戻す必要はありません。<br>管理者パスワードが設定されている場合、このスイッチの位置を変<br>更しても管理者パスワード検査に影響を及ぼすことはありません。 |
| 8              | オフ      | 予約済み                                                                                                    |

表 201. SW2 スイッチ・ブロックの定義

#### 重要:

1. スイッチの設定を変更する、あるいはジャンパーを移動する前には、サーバーの電源をオフ にしてください。次に、すべての電源コードおよび外部ケーブルを切り離してください。 [https://pubs.lenovo.com/safety\\_documentation/](https://pubs.lenovo.com/safety_documentation/)[、64](#page-67-0) ページの 「[取り付けのガイドライン](#page-67-0)」、[66 ページの](#page-69-0) 「[静電気の影響を受けやすいデバイスの取り扱い](#page-69-0)」、および[266](#page-269-0) ページの 「[サーバーの電源をオフに](#page-269-0) [する \(入力電源を切断する\)](#page-269-0)」に記載されている情報を確認してください。

## I/O トレイ・ライザー・コネクター

以下の図は、I/O トレイ・ライザー上の内部コネクターを示しています。

I/O トレイには、最大 3 つのライザーを取り付けることができます。このシャーシは、次のライザー構 成をサポートします。

- ライザー 1:
	- スロット 1 ~ 4 のライザーは、4 つの PCIe3 x 8、フルハイト、ハーフサイズ・コネクターを提供 します。
	- スロット 1 ~ 4 のライザーは、4 つの PCIe x 16、フルハイト、ハーフサイズ・コネクターを提供しま す。(8 ソケット構成のみ)
- スロット 3 および 4 のライザーは、2 つの PCIe3 x 16、フルハイト、ハーフサイズ・コネクター を提供します。
- ライザー 2:
	- スロット 10 ~ 13 のライザーは、4 つの PCIe3 x 8、フルハイト、ハーフサイズ・コネクターを提供 します。
	- スロット 12 および 13 のライザーは、2 つの PCIe3 x 16、フルハイト、ハーフサイズ・コネク ターを提供します。
	- スロット 10 ~ 15 のライザーは、5 つの PCIe3 x16、フルハイト、ハーフサイズのコネクターおよび 1 つの ML2 PCIe3 x16 コネクターを提供します。
- ライザー 3:
	- スロット 16 ~ 17 のライザーは、2 つの PCIe3 x8、フルハイト、ハーフサイズ・コネクターを提供 します。

#### スロット 1 〜 4 およびスロット 10 〜 13 ライザー・コネクター

スロット 1 ~ 4 (ライザー・コネクター 1) およびスロット 10 ~ 13 (ライザー・コネクター 2) ライザーには それぞれ 4 つの PCIe3 x8、フルハイト、ハーフサイズのコネクターがあります。

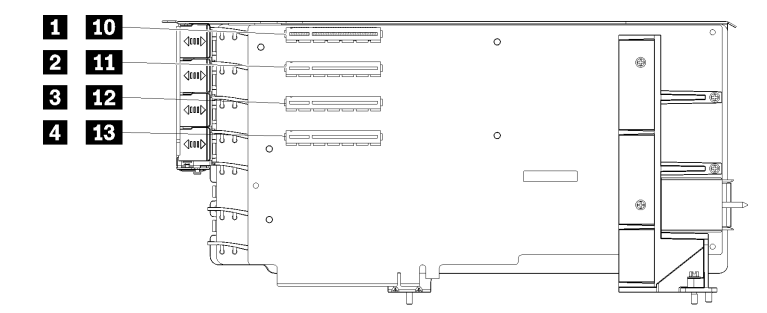

注:ライザーがライザー 1 の位置に取り付けられている場合は、スロット **1** ~ **4** のコールアウトが適 用されます。ライザーがライザー 2 の位置に取り付けられている場合は、スロット **10** ~ **13** のコー ルアウトが適用されます。

図 68. スロット 1 ~ 4 およびスロット 10 ~ 13 ライザー・コネクター

表 202. スロット <sup>1</sup> <sup>~</sup> <sup>4</sup> およびスロット <sup>10</sup> <sup>~</sup> <sup>13</sup> ライザー・コネクター

| <b> コールアウト</b>              | コールアウト                     |
|-----------------------------|----------------------------|
| 1 10 PCIe3 x8 (スロット1または10)  | 3 12 PCIe3 x8 (スロット3または12) |
| 2 11 PCIe3 x8 (スロット2または 11) | 4 13 PCIe3 x8 (スロット4または13) |

#### スロット 3 〜 4 およびスロット 12 〜 13 コネクター

スロット 3 ~ 4 および 12 ~ 13 ライザーには、2 つの PCIe3 x16、フルハイト、ハーフサイズのコネ クターが あります。

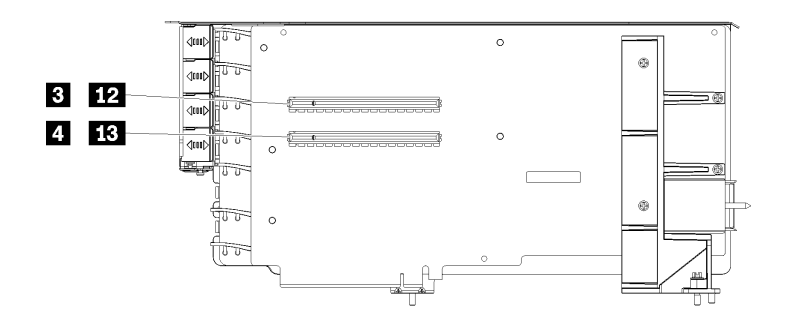

注:ライザーがライザー 1 の位置に取り付けられている場合は、スロット **3** ~ **4** のコールアウトが適 用されます。ライザーがライザー 2 の位置に取り付けられている場合は、スロット **12** ~ **13** のコー ルアウトが適用されます。

図 69. スロット 3 ~ 4 およびスロット 12 ~ 13 ライザー・コネクター

表 203. スロット <sup>14</sup> <sup>~</sup> <sup>15</sup> ライザー・コネクター

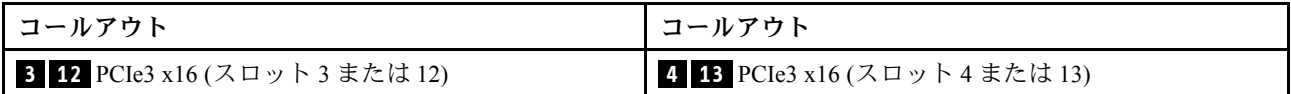

#### スロット 10 〜 15 ライザー・コネクター

スロット 10 ~ 15 のライザーには、5 つの PCIe3 x16、フルハイト、ハーフサイズのコネクターおよび 1 つの ML2 PCIe3 x16 コネクターを提供します。

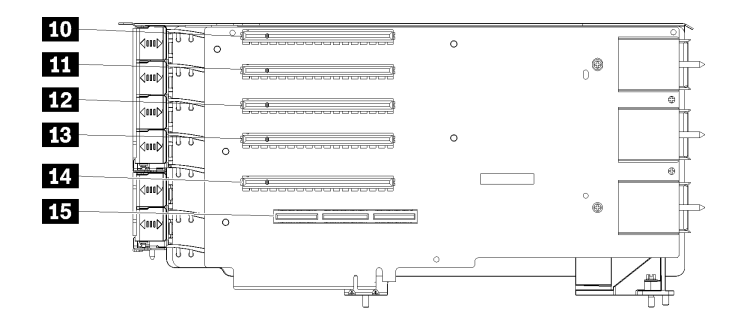

<sup>図</sup> 70. スロット <sup>10</sup> <sup>~</sup> <sup>15</sup> ライザー・コネクター

表 204. スロット <sup>10</sup> <sup>~</sup> <sup>15</sup> ライザー・コネクター

| コールアウト                 | コールアウト                            |
|------------------------|-----------------------------------|
| 10 PCIe3 x16 (スロット 10) | 13 PCIe3 x16 (スロット 13)            |
| 11 PCIe3 x16 (スロット 11) | 14 PCIe3 x16 (スロット 14)            |
| 12 PCIe3 x16 (スロット 12) | <b>15</b> ML2 PCIe3 x16 (スロット 15) |

## スロット 16 〜 17 ライザー

スロット 16 ~ 17 ライザーには、2 つの PCIe3 x8、フルハイト、ハーフサイズ・コネクターがあります。

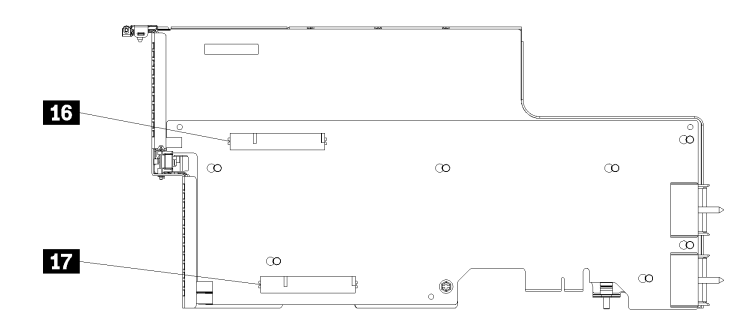

<sup>図</sup> 71. スロット <sup>16</sup> <sup>~</sup> <sup>17</sup> ライザー・コネクター

表 205. スロット <sup>16</sup> <sup>~</sup> <sup>17</sup> ライザー・コネクター

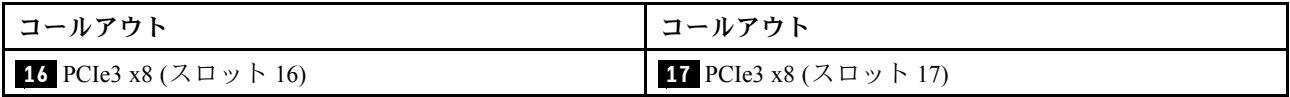

# ストレージ変換コネクター

次の図で、変換コネクター上の内部コネクターを示します。

注:一部のケーブル・コネクターにはロックまたはラッチがあり、ケーブルを外すためには取り外す必 要があります。

変換コネクターのケーブル配線については、[46](#page-49-0) ページの 「[ドライブのケーブル配線](#page-49-0)」 を参照して ください。

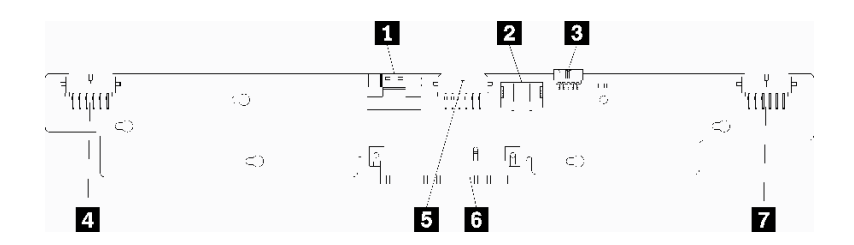

図 72. ストレージ変換コネクター

表 206. ストレージ変換コネクター

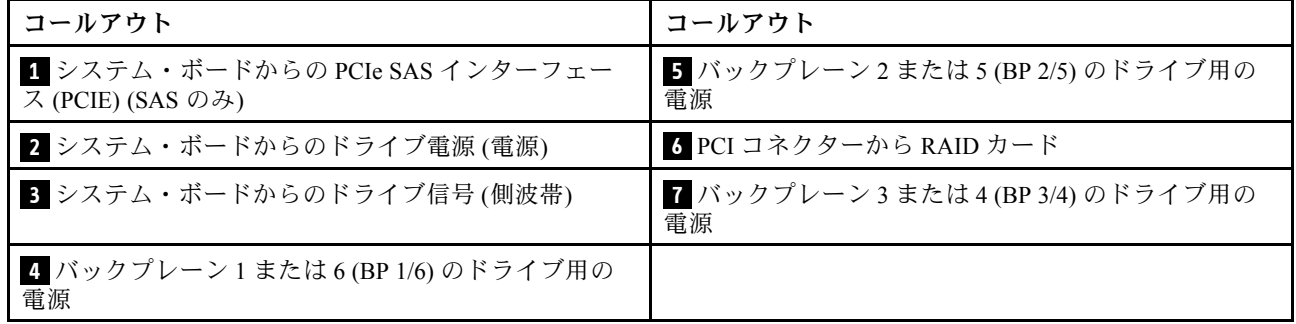

# ドライブ・バックプレーン・コネクター

次の図で、ドライブ・バックプレーン上の内部コネクターを示します。

注:一部のケーブル・コネクターにはロックまたはラッチがあり、ケーブルを外すためには取り外す必 要があります。

サーバーで使用されているドライブ・バックプレーンには 2 つのタイプがあります。SAS ドライブのみを 制御するものと、SAS および NVMe ドライブの両方を制御するものです。ドライブ・コンポーネントの ケーブル配線は、SAS ドライブと SAS/NVMe ドライブで異なります。

- SAS ドライブ・バックプレーン・コネクター
- SAS/NVMe ドライブ・バックプレーン・コネクター

ドライブ・バックプレーンのケーブル配線については[、46](#page-49-0) ページの 「[ドライブのケーブル配線](#page-49-0)」 を参照してください。

SAS ドライブ・バックプレーン・コネクター

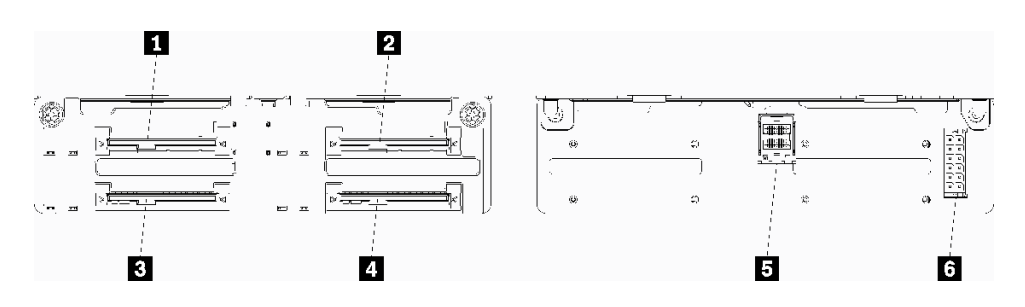

<sup>図</sup> 73. SAS ドライブ・バックプレーン・コネクター

表 207. SAS ドライブ・バックプレーン・コネクター

| コールアウト                                        | コールアウト                                      |
|-----------------------------------------------|---------------------------------------------|
| 1 SAS ドライブ用ドライブ・コネクター 0、4、8、<br>12. 16 および 20 | 4 SAS ドライブ用ドライブ・コネクター 3、7、11、<br>15、19および23 |
| 2 SAS ドライブ用ドライブ・コネクター2、6、10、<br>14、18 および 22  | 5 RAID カードからの SAS 信号                        |
| 3 SAS ドライブ用ドライブ・コネクター 1、5、9、<br>13、17 および 21  | ■5 変換コネクターからのバックプレーン電源                      |

SAS/NVMe ドライブ・バックプレーン・コネクター

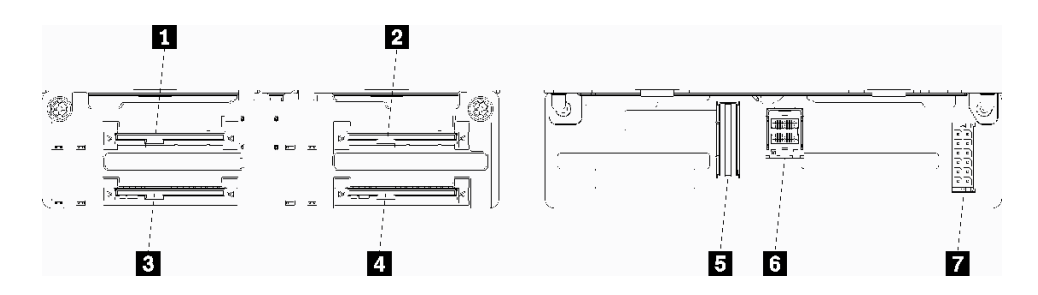

<sup>図</sup> 74. SAS/NVMe ドライブ・バックプレーン・コネクター

<span id="page-309-0"></span>表 208. SAS/NVMe ドライブ・バックプレーン・コネクター

| コールアウト                                                                    | コールアウト                                  |
|---------------------------------------------------------------------------|-----------------------------------------|
| 1 SAS または NVMe ドライブ用ドライブ・コネクター<br>0, 4, 8, 12, 16 $\pm$ $\pm$ $\sqrt{20}$ | 5 コンピュート・ボードまたはストレージ・トレイか<br>らの NVMe 信号 |
| 2_SAS または NVMe ドライブ用ドライブ・コネクター<br>2, 6, 10, 14, 18 および 22                 | ゟ RAID カードからの SAS 信号                    |
| <b>3 SAS ドライブ用ドライブ・コネクター 1、5、9、</b><br>13、17 および 21                       | 7 変換コネクターからのバックプレーン電源                   |
| 4 SAS ドライブ用ドライブ・コネクター 3、7、11、<br>15、19 および 23                             |                                         |

# コンポーネント・アクセス

オプション・コンポーネントを取り付ける際、アクセスするために他のコンポーネントを取り外す必要が 生じることがよくあります。このセクションでは、他のシステム・コンポーネントにアクセスするために コンポーネントの取り外しと取り付けを行う手順について説明します。

# アダプター交換

アダプターは、サーバーの背面からアクセスできる I/O トレイの複数の場所にあります。アダプターは、 最大 17 個サーバーに取り付けることができます。ライザーの取り外し手順および取り付け手順は、種類 によって異なります。これらの手順については、以下のトピックで説明しています。

- PCIe アダプター 1 ~ 4 については[、307](#page-310-0) ページの 「[スロット 1 ~ 4 からの PCIe アダプターの取り外](#page-310-0) [し](#page-310-0)」 および [313](#page-316-0) ページの 「[PCIe アダプターをスロット 1 ~ 4 に取り付ける](#page-316-0)」を参照してください
- PCIe アダプター 5 ~ 8 および LOM アダプター (スロット 9):
	- PCIe アダプター 5 ~ 8 については、[308](#page-311-0) ページの 「[スロット 5 ~ 8 からの PCIe アダプターの取り外](#page-311-0) し[」](#page-311-0) および [314](#page-317-0) ページの 「[PCIe アダプターをスロット 5 ~ 8 に取り付ける](#page-317-0)」 を参照してください
	- LOM アダプター (スロット 9) については[、309](#page-312-0) ページの 「[スロット 9 からの LOM アダプターの取り](#page-312-0) [外し](#page-312-0)」 および [315](#page-318-0) ページの 「[LOM アダプターをスロット 9 に取り付ける](#page-318-0)」 を参照してください。
- PCIe アダプター 10 ~ 15 については[、310](#page-313-0) ページの 「[スロット 10 ~ 15 からの PCIe アダプターの取り](#page-313-0) [外し](#page-313-0)」 および [317](#page-320-0) ページの 「[PCIe アダプターをスロット 10 ~ 15 に取り付ける](#page-320-0)」 を参照してください
- I/O アダプター 16 ~ 17 については[、311](#page-314-0) ページの 「[スロット 16 ~ 17 からの I/O アダプターの取り外](#page-314-0) し[」](#page-314-0) および [318](#page-321-0) ページの 「[I/O アダプターをスロット 16 ~ 17 に取り付ける](#page-321-0)」 を参照してください

#### Mellanox Innova™-2 Flex Open Programmable SmartNIC の取り付けに関する注意点

Mellanox Innova™-2 Flex Open Programmable SmartNIC を取り付ける前に、以下のガイドラインを確認 してください。

- Mellanox Innova™-2 Flex オープン・プログラマブル SmartNIC を ThinkSystem SR950 に取り付ける場合 は、システムでサポートされる最高周辺温度は 35°C です。
- Mellanox Innova™-2 Flex Open Programmable SmartNIC は、次のアダプター・スロットではサポート されていません: 1、5、および 10。
- 4 ソケット構成に Mellanox Innova™-2 Flex Open Programmable SmartNIC を取り付ける場合:
	- これらのアダプターを最大 2 つ、システムに取り付けることができます。
	- Mellanox Innova™-2 Flex Open Programmable SmartNIC は、アダプター・スロット 6、7、または 17 に のみ取り付けることができます。
	- これら 2 つのアダプターの、連続した一続きのスロットへの取り付けはサポートされていません。 たとえば、2 つのアダプターをスロット 6 および 7 に取り付けることはできません。
- <span id="page-310-0"></span>• 8 ソケット構成に Mellanox Innova™-2 Flex Open Programmable SmartNIC を取り付ける場合:
	- これらのアダプターを最大 4 つ、システムに取り付けることができます。
	- Mellanox Innova™-2 Flex Open Programmable SmartNIC は、アダプター・スロット 2、3、4、6、7、 11、12、13、14、15、16、または 17 にのみ取り付けることができます。
	- これら 2 つのアダプターの、連続した一続きのスロットへの取り付けはサポートされていません。 たとえば、2 つのアダプターをスロット 2 および 3 に取り付けることはできません。

# スロット 1 ~ 4 からの PCIe アダプターの取り外し

スロット 1 ~ 4 の PCIe アダプターは、サーバーの背面からアクセスする I/O トレイ・ライザーにありま す。I/O トレイおよびスロット 1 ~ 4 のライザー (ライザー 1) を取り外した後、リテンション・ラッチを開 き、ライザーからアダプターを取り外します。

S002

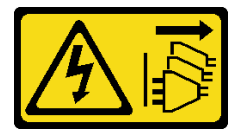

警告:

装置の電源制御ボタンおよびパワー・サプライの電源スイッチは、装置に供給されている電流をオフにす るものではありません。デバイスには 2 本以上の電源コードが使われている場合があります。デバイスか ら完全に電気を取り除くには電源からすべての電源コードを切り離してください。

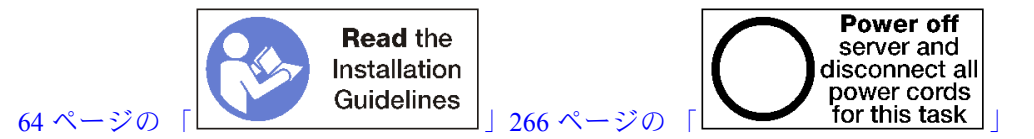

警告:

この手順を実行する前に、すべてのサーバーの電源コードが電源から切り離されていることを確認 してください。

アダプターをスロット 1 ~ 4 から取り外す前:

- 1. I/O トレイ内のアダプターに接続されているすべてのケーブルのラベルを切り離して、ラベルを貼っ てから、I/O トレイを取り外します[。351](#page-354-0) ページの 「[I/O トレイの取り外し](#page-354-0)」を参照してください。
- 2. スロット 1 ~ 4 のライザーを取り外します (ライザー 1)。[377](#page-380-0) ページの 「[スロット 1 ~ 4 のライザーの](#page-380-0) [取り外し \(ライザー 1\)](#page-380-0)」を参照してください。

以下のステップを実行して、アダプターをスロット 1 ~ 4 から取り外します。

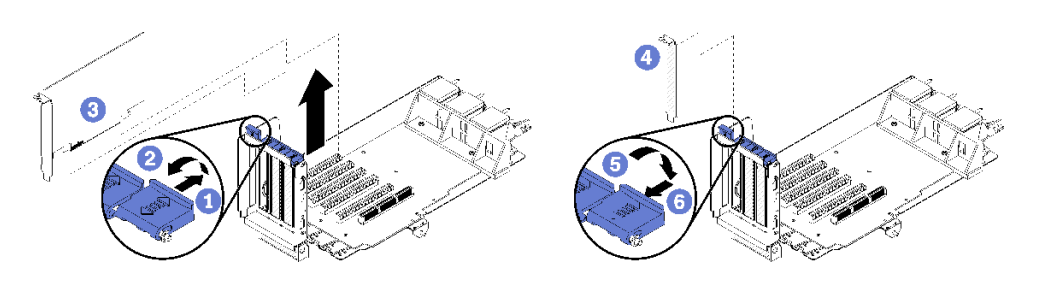

<sup>図</sup> 75. アダプターの取り外し (スロット <sup>1</sup> <sup>~</sup> 4)

ステップ 1. 保持ラッチを開きます。

<span id="page-311-0"></span>ステップ 2. ライザー上のコネクターからアダプターを外し、ライザーからアダプターを持ち上げます。

アダプターを削除した後:

アダプターの返却を求められた場合は、パッケージング方法の説明に従い、パーツがお手元に届いたとき の配送用パッケージ材がある場合は、それを使用して荷造りしてください。

#### デモ・ビデオ

[YouTube で手順を参照](https://www.youtube.com/watch?v=MDyRxgK-iSM)

## スロット 5 ~ 8 からの PCIe アダプターの取り外し

スロット 5 ~ 8 の PCIe アダプターは、サーバーの背面からアクセスできる I/O トレイにあります。シャー シから I/O トレイを取り外した後に、I/O トレイからアダプターを取り外します。

S002

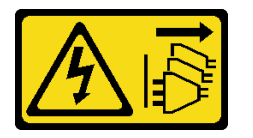

警告:

装置の電源制御ボタンおよびパワー・サプライの電源スイッチは、装置に供給されている電流をオフにす るものではありません。デバイスには 2 本以上の電源コードが使われている場合があります。デバイスか ら完全に電気を取り除くには電源からすべての電源コードを切り離してください。

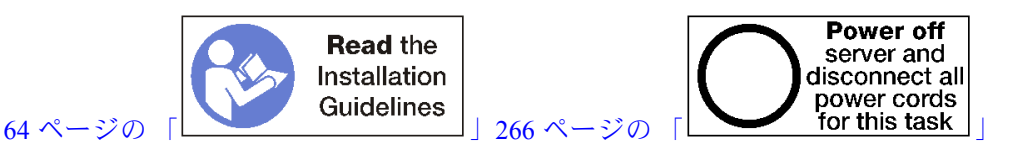

警告:

この手順を実行する前に、すべてのサーバーの電源コードが電源から切り離されていることを確認 してください。

アダプターをスロット 5 ~ 8 から取り外す前:

- 1. I/O トレイ内のアダプターに接続されているすべてのケーブルのラベルを切り離して、ラベルを貼っ てから、I/O トレイを取り外します。[351](#page-354-0) ページの 「[I/O トレイの取り外し](#page-354-0)」を参照してください。
- 2. スロット 1 ~ 4 のライザー (ライザー 1) を取り外し、I/O トレイのアダプター・コネクターにアクセス します。[377](#page-380-0) ページの 「[スロット 1 ~ 4 のライザーの取り外し \(ライザー 1\)](#page-380-0)」を参照してください。

以下のステップを実行して、アダプターをスロット 5 ~ 8 から取り外します。

<span id="page-312-0"></span>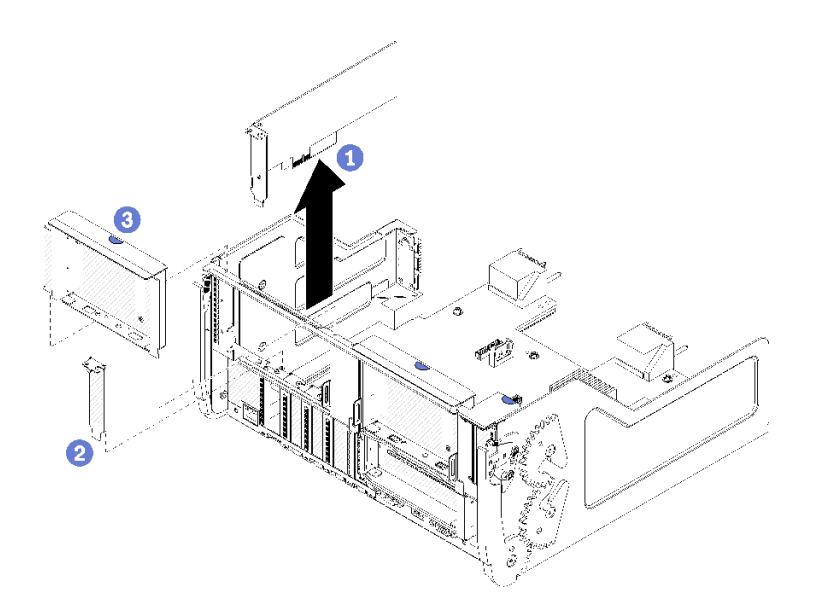

<sup>図</sup> 76. アダプターの取り外し (スロット <sup>5</sup> <sup>~</sup> 8)

ステップ 1. I/O トレイ上のコネクターからアダプターを外し、I/O トレイからアダプターを持ち上げます。

アダプターを削除した後:

アダプターの返却を求められた場合は、パッケージング方法の説明に従い、パーツがお手元に届いたとき の配送用パッケージ材がある場合は、それを使用して荷造りしてください。

デモ・ビデオ

[YouTube で手順を参照](https://www.youtube.com/watch?v=mbhYrLW6Bns)

# スロット 9 からの LOM アダプターの取り外し

スロット 9 の LOM アダプターは、サーバーの背面からアクセスできる I/O トレイにあります。シャーシ から I/O トレイを取り外した後に、I/O トレイからアダプターを取り外します。

S002

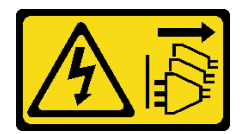

警告:

装置の電源制御ボタンおよびパワー・サプライの電源スイッチは、装置に供給されている電流をオフにす るものではありません。デバイスには 2 本以上の電源コードが使われている場合があります。デバイスか ら完全に電気を取り除くには電源からすべての電源コードを切り離してください。

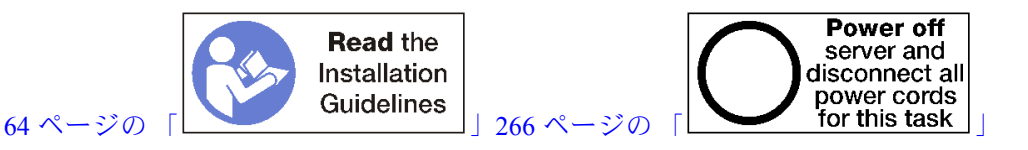

# <span id="page-313-0"></span>この手順を実行する前に、すべてのサーバーの電源コードが電源から切り離されていることを確認 してください。

スロット 9 から LOM アダプターを取り外す前:

- 1. I/O トレイ内のアダプターに接続されているすべてのケーブルのラベルを切り離して、ラベルを貼っ てから、I/O トレイを取り外します。[351](#page-354-0) ページの 「[I/O トレイの取り外し](#page-354-0)」を参照してください。
- 2. スロット 10 ~ 15 のライザー (ライザー 2) を取り外し、I/O トレイのアダプター・コネクターにアクセス します[。379](#page-382-0) ページの 「[スロット 10 ~ 15 のライザーの取り外し \(ライザー 2\)](#page-382-0)」を参照してください。

スロット 9 の LOM アダプターを取り外すには、次のステップを実行してください。

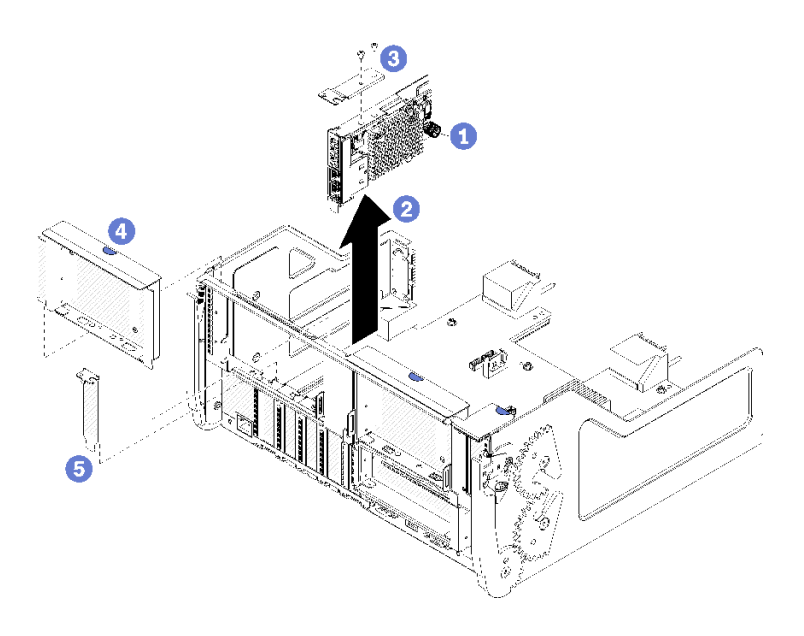

## <sup>図</sup> 77. LOM アダプターの取り外し (スロット 9)

- ステップ 1. LOM アダプターを I/O トレイのブラケットに固定している LOM アダプター側の拘束つまみ ねじを完全に緩めます。
- ステップ 2. I/O トレイ上のコネクターから LOM アダプターを外し、I/O トレイからアダプターを持 ち上げます。

LOM アダプターを取り外した後:

アダプターの返却を求められた場合は、パッケージング方法の説明に従い、パーツがお手元に届いたとき の配送用パッケージ材がある場合は、それを使用して荷造りしてください。

#### デモ・ビデオ

#### [YouTube で手順を参照](https://www.youtube.com/watch?v=IJ3hfgrTNGA)

#### スロット 10 ~ 15 からの PCIe アダプターの取り外し

スロット 10 ~ 15 の PCIe アダプターは、サーバーの背面からアクセスする I/O トレイ・ライザーにありま す。I/O トレイおよびスロット 10 ~ 15 のライザー (ライザー 2) を取り外した後、リテンション・ラッチを 開き、ライザーからアダプターを取り外します。

S002

<span id="page-314-0"></span>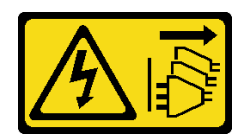

装置の電源制御ボタンおよびパワー・サプライの電源スイッチは、装置に供給されている電流をオフにす るものではありません。デバイスには 2 本以上の電源コードが使われている場合があります。デバイスか ら完全に電気を取り除くには電源からすべての電源コードを切り離してください。

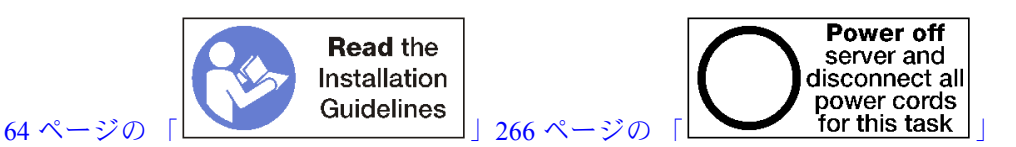

アダプターをスロット 10 ~ 15 から取り外す前:

- 1. I/O トレイ内のアダプターに接続されているすべてのケーブルのラベルを切り離して、ラベルを貼っ てから、I/O トレイを取り外します[。351](#page-354-0) ページの 「[I/O トレイの取り外し](#page-354-0)」を参照してください。
- 2. スロット 10 ~ 15 のライザーを取り外します (ライザー 2)[。379](#page-382-0) ページの 「[スロット 10 ~ 15 のライ](#page-382-0) [ザーの取り外し \(ライザー 2\)](#page-382-0)」を参照してください。

以下のステップを実行して、アダプターをスロット 10 ~ 15 から取り外します。

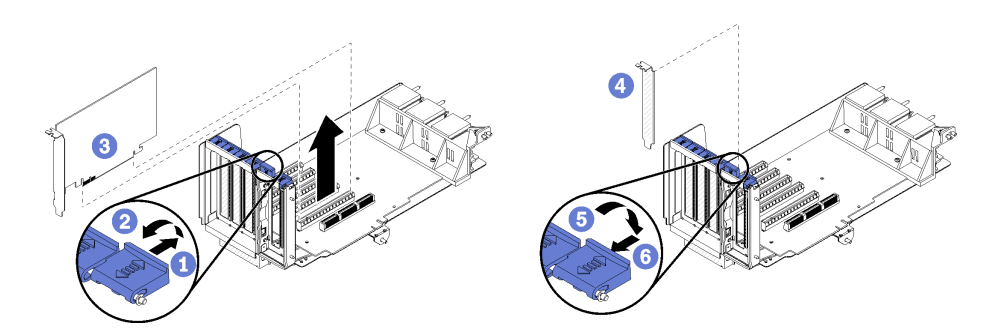

<sup>図</sup> 78. アダプターの取り外し (スロット <sup>10</sup> <sup>~</sup> 15)

ステップ 1. 保持ラッチを開きます。 ステップ 2. ライザー上のコネクターからアダプターを外し、ライザーからアダプターを持ち上げます。

アダプターを削除した後:

# デモ・ビデオ

[YouTube で手順を参照](https://www.youtube.com/watch?v=fMyIkQESNA8)

# スロット 16 ~ 17 からの I/O アダプターの取り外し

スロット 16 ~ 17 の I/O アダプターは、サーバーの背面からアクセスする I/O トレイ・ライザーにあ ります。I/O トレイおよびスロット 16 ~ 17 のライザーを取り外した後、リテンション・ラッチを開 き、ライザーからアダプターを取り外します。

S002

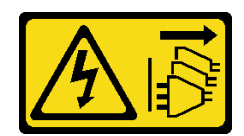

装置の電源制御ボタンおよびパワー・サプライの電源スイッチは、装置に供給されている電流をオフにす るものではありません。デバイスには 2 本以上の電源コードが使われている場合があります。デバイスか ら完全に電気を取り除くには電源からすべての電源コードを切り離してください。

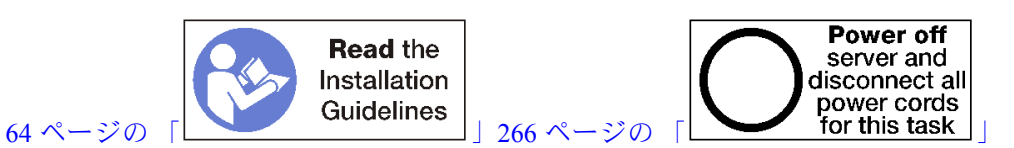

アダプターをスロット 16 ~ 17 から取り外す前:

- 1. I/O トレイ内のアダプターに接続されているすべてのケーブルのラベルを切り離して、ラベルを貼っ てから、I/O トレイを取り外します。[351](#page-354-0) ページの 「[I/O トレイの取り外し](#page-354-0)」を参照してください。
- 2. スロット 16 ~ 17 のライザーを取り外します。[381](#page-384-0) ページの 「[スロット 16 ~ 17 のライザーの取](#page-384-0) [り外し \(ライザー 3\)](#page-384-0)」を参照してください。

以下のステップを実行して、アダプターをスロット 16 ~ 17 から取り外します。

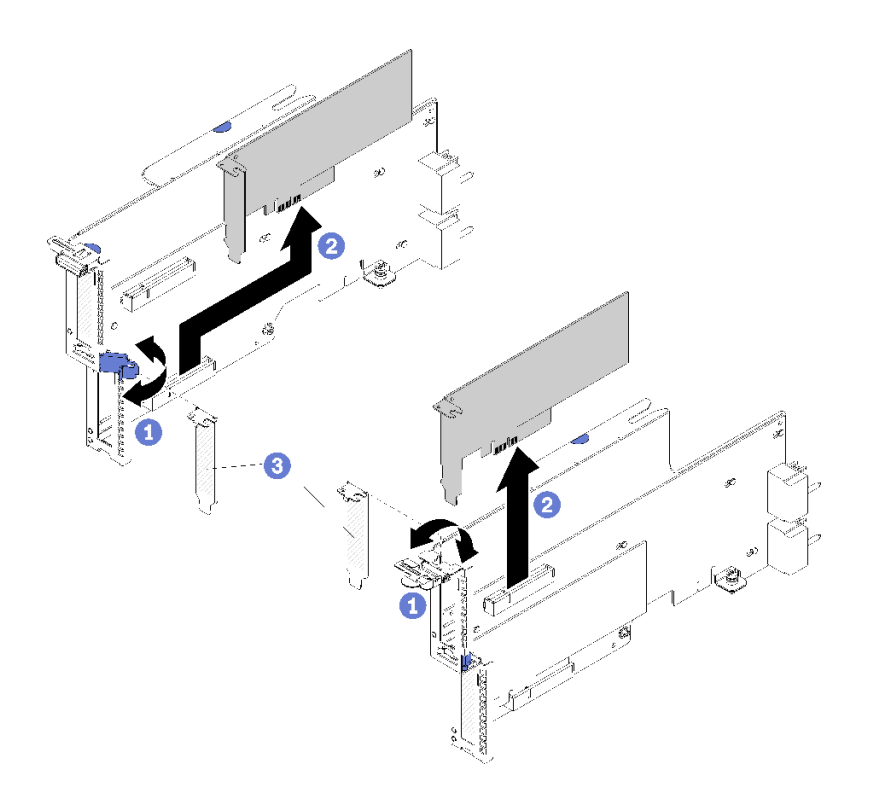

<sup>図</sup> 79. アダプターの取り外し (スロット <sup>16</sup> <sup>~</sup> 17)

ステップ 1. 保持ラッチを開きます。

ステップ 2. ライザー上のコネクターからアダプターを外し、ライザーからアダプターを持ち上げます。

アダプターを削除した後:

<span id="page-316-0"></span>アダプターの返却を求められた場合は、パッケージング方法の説明に従い、パーツがお手元に届いたとき の配送用パッケージ材がある場合は、それを使用して荷造りしてください。

デモ・ビデオ

[YouTube で手順を参照](https://www.youtube.com/watch?v=Yrsh-nEaX60)

## PCIe アダプターをスロット 1 ~ 4 に取り付ける

スロット 1 ~ 4 の PCIe アダプターは、サーバーの背面からアクセスする I/O トレイ・ライザーにありま す。I/O トレイからライザーが取り外された状態で、リテンション・ラッチを開き、アダプターをラ イザーに挿入します。次に、リテンション・ラッチを閉じます。

S002

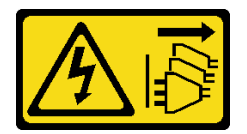

警告:

装置の電源制御ボタンおよびパワー・サプライの電源スイッチは、装置に供給されている電流をオフにす るものではありません。デバイスには 2 本以上の電源コードが使われている場合があります。デバイスか ら完全に電気を取り除くには電源からすべての電源コードを切り離してください。

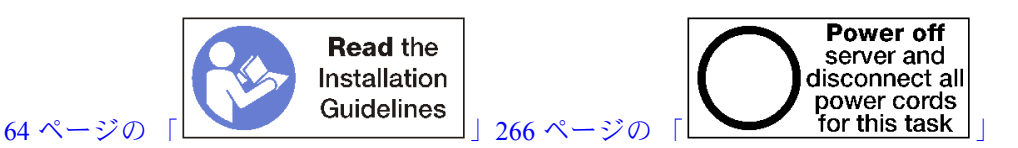

警告:

この手順を実行する前に、すべてのサーバーの電源コードが電源から切り離されていることを確認 してください。

アダプターをスロット 1 または 4 に取り付ける前に、アダプターを取り付けるスロットにフィラーが取り 付けられていないことを確認します。

重要:アダプターを取り付ける前に、I/O トレイからライザーを取り外す必要があります。ネットワー ク・アダプター (RJ45 コネクター付き) を取り付ける場合は、イーサネット・ケーブルを取り付ける前に、 アダプターからイーサネット・ケーブルを取り外すのに十分なスペースがあることを確認してください。

以下のステップを実行して、アダプターをスロット 1 ~ 4 に取り付けます。

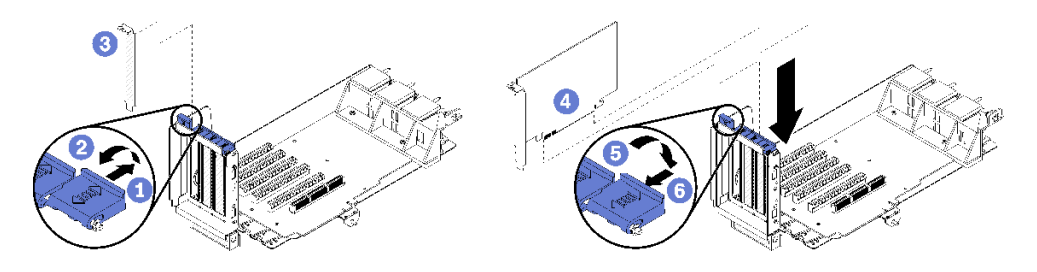

<sup>図</sup> 80. アダプターの取り付け (スロット <sup>1</sup> <sup>~</sup> 4)

ステップ 1. 保持ラッチを開きます。

- <span id="page-317-0"></span>ステップ 2. アダプターをライザー・スロットと合わせて挿入します。次に、コネクターが完全に装着さ れるまで、アダプターをライザーに押し込みます。
- ステップ 3. リテンション・ラッチを閉じてロックします。

スロット 1 ~ 4 にアダプターを取り付けたあと、ライザー上で実行する操作が他にない場合:

- 1. ライザーのいずれかのアダプターにケーブルがある場合は、I/O トレイにライザーを取り付ける前 に、内部ケーブルが接続されていることを確認してください。
- 2. ライザーを I/O トレイに取り付けます。[383](#page-386-0) ページの 「[スロット 1 ~ 4 のライザーの取り付け \(ラ](#page-386-0) [イザー 1\)](#page-386-0)」を参照してください。
- 3. シャーシに I/O トレイを取り付け、すべてのケーブルを接続します[。353](#page-356-0) ページの 「[I/O トレイ](#page-356-0) [の取り付け](#page-356-0)」を参照してください。

デモ・ビデオ

[YouTube で手順を参照](https://www.youtube.com/watch?v=01-OLg_f6hc)

## PCIe アダプターをスロット 5 ~ 8 に取り付ける

スロット 5 ~ 8 の PCIe アダプターは、サーバーの背面からアクセスできる I/O トレイにあります。I/O ト レイがシャーシから取り外された状態で、アダプターを I/O トレイに挿入します。

注:RAID またはホスト・バス・アダプター・カードをスロット 7 に取り付けないでください。

S002

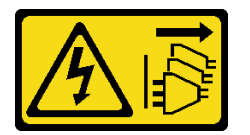

警告:

装置の電源制御ボタンおよびパワー・サプライの電源スイッチは、装置に供給されている電流をオフにす るものではありません。デバイスには 2 本以上の電源コードが使われている場合があります。デバイスか ら完全に電気を取り除くには電源からすべての電源コードを切り離してください。

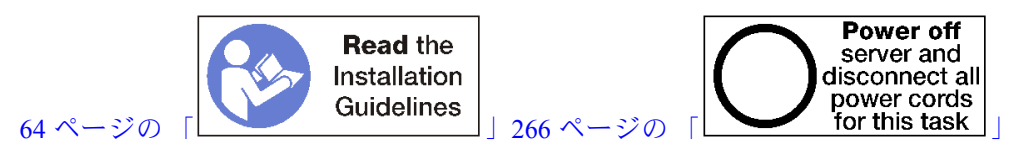

警告:

この手順を実行する前に、すべてのサーバーの電源コードが電源から切り離されていることを確認 してください。

PCIe アダプターをスロット 5 ~ 8 に取り付ける前に、アダプターを取り付けるスロットにフィラーが取り 付けられていないことを確認します。

重要:アダプターを取り付ける前に、I/O トレイからライザーを取り外す必要があります。

以下のステップを実行して、アダプターをスロット 5 ~ 8 に取り付けます。

<span id="page-318-0"></span>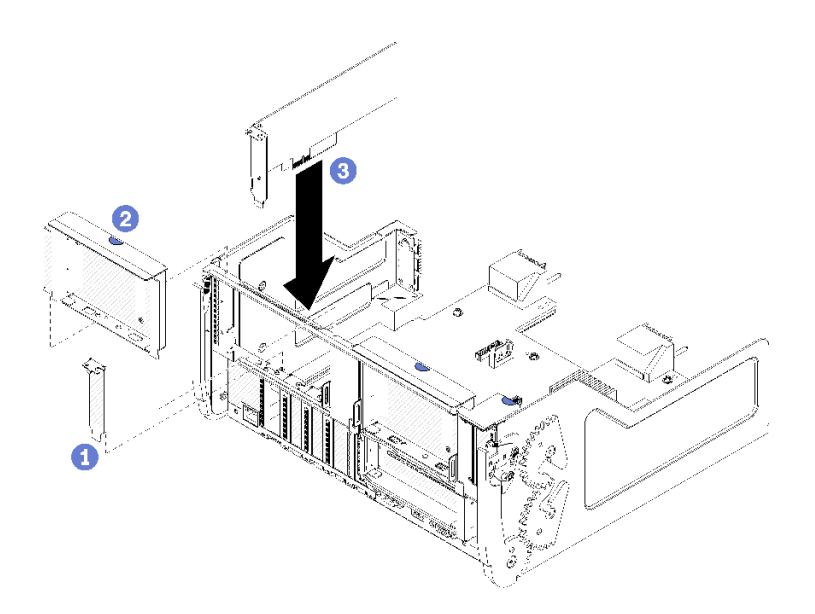

<sup>図</sup> 81. アダプターの取り付け (スロット <sup>5</sup> <sup>~</sup> 8)

ステップ 1. アダプターを I/O トレイ・スロットと合わせて挿入します。次に、コネクターが完全に装 着されるまで、アダプターを I/O トレイに押し込みます。

スロット 5 ~ 8 にアダプターを取り付けたあと、I/O トレイ上で実行する操作が他にない場合:

- 1. I/O トレイのいずれかのアダプターに内部ケーブルがある場合は、I/O トレイを取り付ける前に、内部 ケーブルが接続されていることを確認してください。
- 2. スロット 1 ~ 4 のライザー (左ライザー) のライザーまたはライザー・フィラーを取り付けます。[383](#page-386-0) ページの 「[スロット 1 ~ 4 のライザーの取り付け \(ライザー 1\)](#page-386-0)」を参照してください。
- 3. シャーシに I/O トレイを取り付け、すべてのケーブルを接続します。[353](#page-356-0) ページの 「[I/O トレイ](#page-356-0) [の取り付け](#page-356-0)」を参照してください。

## デモ・ビデオ

[YouTube で手順を参照](https://www.youtube.com/watch?v=runqAQ5dgV8)

## LOM アダプターをスロット 9 に取り付ける

スロット 9 の LOM アダプターは、サーバーの背面からアクセスできる I/O トレイにあります。I/O トレイ がシャーシから取り外された状態で、アダプターを I/O トレイに挿入します。

S002

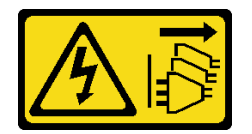

警告:

装置の電源制御ボタンおよびパワー・サプライの電源スイッチは、装置に供給されている電流をオフにす るものではありません。デバイスには 2 本以上の電源コードが使われている場合があります。デバイスか ら完全に電気を取り除くには電源からすべての電源コードを切り離してください。

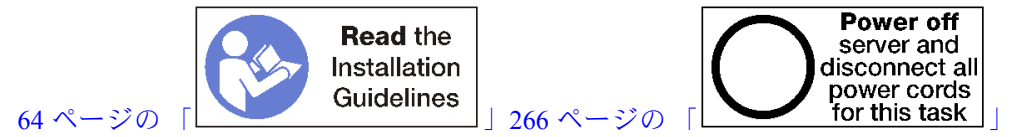

LOM アダプターをスロット 9 に取り付ける前に、スロット 9 にフィラーが取り付けられていないこと を確認します。

重要:アダプターを取り付ける前に、I/O トレイからライザーを取り外す必要があります。

次のステップを実行して、LOM アダプターをスロット 9 に取り付けます。

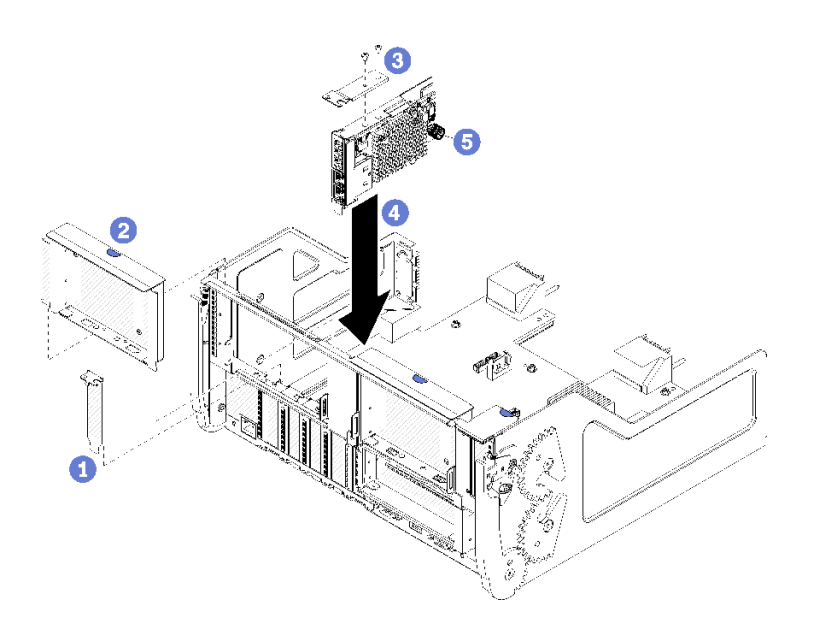

<sup>図</sup> 82. LOM アダプター (スロット 9) の取り付け

- ステップ 1. 2 本のネジを使用して、拡張ブラケットを LOM アダプターの上部に取り付けます。
- ステップ 2. アダプターを I/O トレイ・スロット 9 と合わせて挿入します。次に、コネクターが完全に装 着されるまで、アダプターを I/O トレイに押し込みます。
- ステップ 3. LOM アダプターを I/O トレイのブラケットに固定している LOM アダプター側の拘束つま みねじを締めます。

スロット 9 に LOM アダプターを取り付けたあと、I/O トレイ上で実行する操作が他にない場合:

- 1. スロット 10 ~ 15 のライザーを取り付けます (ライザー 2)。[384](#page-387-0) ページの 「[スロット 10 ~ 15 のライ](#page-387-0) [ザーの取り付け \(ライザー 2\)](#page-387-0)」を参照してください。
- 2. I/O トレイのいずれかのアダプターに内部ケーブルがある場合は、I/O トレイを取り付ける前に、内部 ケーブルが接続されていることを確認してください。
- 3. シャーシに I/O トレイを取り付け、すべてのケーブルを接続します[。353](#page-356-0) ページの 「[I/O トレイ](#page-356-0) [の取り付け](#page-356-0)」を参照してください。

デモ・ビデオ

[YouTube で手順を参照](https://www.youtube.com/watch?v=IxaH4EGTbTI)

# <span id="page-320-0"></span>PCIe アダプターをスロット 10 ~ 15 に取り付ける

スロット 10 ~ 15 の PCIe アダプターは、サーバーの背面からアクセスする I/O トレイ・ライザーにありま す。I/O トレイからライザーが取り外された状態で、リテンション・ラッチを開き、アダプターをラ イザーに挿入します。次に、リテンション・ラッチを閉じます。

S002

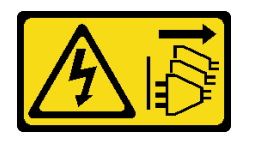

警告:

装置の電源制御ボタンおよびパワー・サプライの電源スイッチは、装置に供給されている電流をオフにす るものではありません。デバイスには 2 本以上の電源コードが使われている場合があります。デバイスか ら完全に電気を取り除くには電源からすべての電源コードを切り離してください。

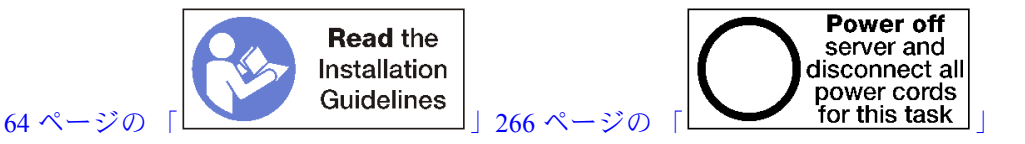

警告:

この手順を実行する前に、すべてのサーバーの電源コードが電源から切り離されていることを確認 してください。

アダプターをスロット 10 ~ 15 に取り付ける前に、アダプターを取り付けるスロットにフィラーが取り付 けられていないことを確認します。

重要:アダプターを取り付ける前に、I/O トレイからライザーを取り外す必要があります。ネットワー ク・アダプター (RJ45 コネクター付き) を取り付ける場合は、イーサネット・ケーブルを取り付ける前に、 アダプターからイーサネット・ケーブルを取り外すのに十分なスペースがあることを確認してください。

注:スロット 14 または 15 にアダプターを取り付ける場合は、スロット 14 ~ 15 のライザー・ブラケット またはライザー・ブラケット・フィラーをライザーに取り付ける必要があります。[386 ページの](#page-389-0) 「スロッ [ト 14 ~ 15 のライザー・ブラケットの取り付け \(ライザー 2\)](#page-389-0)」 を参照してください

以下のステップを実行して、アダプターをスロット 10 ~ 15 に取り付けます。

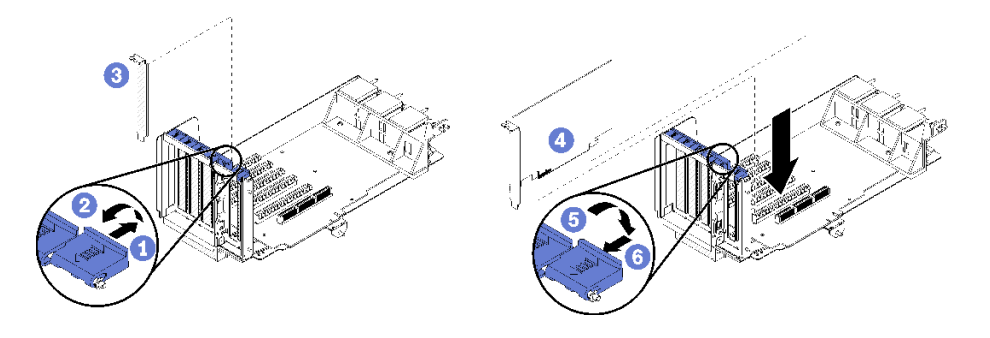

<sup>図</sup> 83. アダプターの取り付け (スロット <sup>10</sup> <sup>~</sup> 15)

ステップ 1. 保持ラッチを開きます。

ステップ 2. アダプターをライザー・スロットと合わせて挿入します。次に、コネクターが完全に装着さ れるまで、アダプターをライザーに押し込みます。

<span id="page-321-0"></span>ステップ 3. リテンション・ラッチを閉じてロックします。

スロット 10 ~ 15 にアダプターを取り付けたあと、ライザー上で実行する操作が他にない場合:

- 1. ライザーのいずれかのアダプターにケーブルがある場合は、I/O トレイにライザーを取り付ける前 に、内部ケーブルが接続されていることを確認してください。
- 2. ライザーを I/O トレイに取り付けます。[383](#page-386-0) ページの 「[スロット 1 ~ 4 のライザーの取り付け \(ラ](#page-386-0) [イザー 1\)](#page-386-0)」を参照してください。
- 3. シャーシに I/O トレイを取り付け、すべてのケーブルを接続します[。353](#page-356-0) ページの 「[I/O トレイ](#page-356-0) [の取り付け](#page-356-0)」を参照してください。

デモ・ビデオ

[YouTube で手順を参照](https://www.youtube.com/watch?v=hFWDQovA6UU)

## I/O アダプターをスロット 16 ~ 17 に取り付ける

スロット 16 ~ 17 の I/O アダプターは、サーバーの背面からアクセスする I/O トレイ・ライザーにありま す。I/O トレイからライザーが取り外された状態で、リテンション・ラッチを開き、アダプターをラ イザーに挿入します。次に、リテンション・ラッチを閉じます。

S002

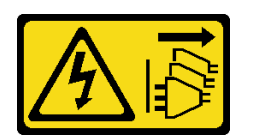

警告:

装置の電源制御ボタンおよびパワー・サプライの電源スイッチは、装置に供給されている電流をオフにす るものではありません。デバイスには 2 本以上の電源コードが使われている場合があります。デバイスか ら完全に電気を取り除くには電源からすべての電源コードを切り離してください。

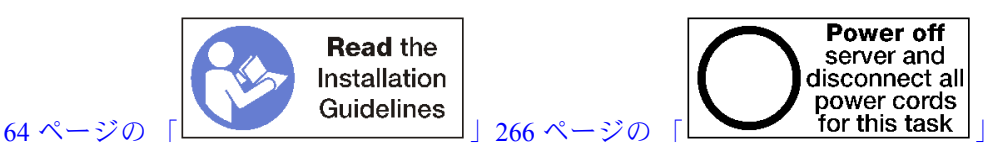

警告:

この手順を実行する前に、すべてのサーバーの電源コードが電源から切り離されていることを確認 してください。

アダプターをスロット 16 または 17 に取り付ける前に、アダプターを取り付けるスロットにフィラーが取 り付けられていないことを確認します。

重要:アダプターを取り付ける前に、I/O トレイからライザーを取り外す必要があります。

以下のステップを実行して、アダプターをスロット 16 または 17 に取り付けます。

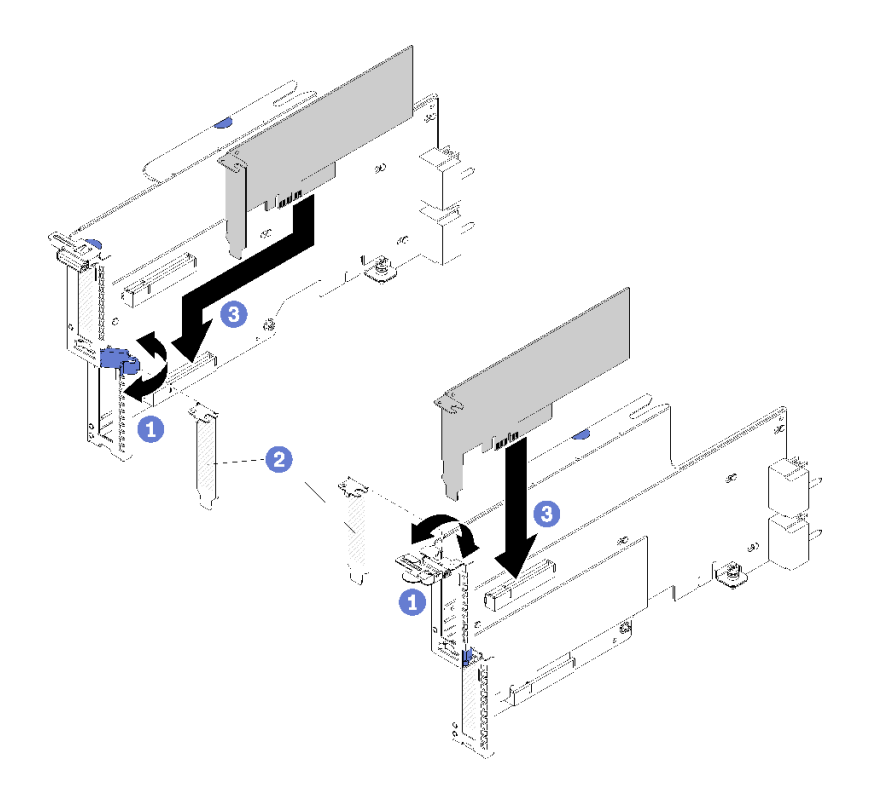

<sup>図</sup> 84. アダプターの取り付け (スロット <sup>16</sup> <sup>~</sup> 17)

ステップ 1. 保持ラッチを開きます。

- ステップ 2. アダプターをライザー・スロットと合わせて挿入します。次に、コネクターが完全に装着さ れるまで、アダプターをライザーに押し込みます。
- ステップ 3. リテンション・ラッチを閉じてロックします。

スロット 16 ~ 17 にアダプターを取り付けたあと、ライザー上で実行する操作が他にない場合:

- 1. ライザーのいずれかのアダプターにケーブルがある場合は、I/O トレイにライザーを取り付ける前 に、内部ケーブルが接続されていることを確認してください。
- 2. ライザーを I/O トレイに取り付けます[。387](#page-390-0) ページの 「[スロット 16 ~ 17 のライザーの取り付け \(ラ](#page-390-0) [イザー 3\)](#page-390-0)」を参照してください。
- 3. シャーシに I/O トレイを取り付け、すべてのケーブルを接続します。[353](#page-356-0) ページの 「[I/O トレイ](#page-356-0) [の取り付け](#page-356-0)」を参照してください。

## デモ・ビデオ

[YouTube で手順を参照](https://www.youtube.com/watch?v=ymwJPszhwzM)

# 上段または下段コンピュート・トレイの交換

上段または下段コンピュート・トレイの取り外しと取り付けを行うには、以下の手順を使用します。

# コンピュート・トレイの取り外し

上段と下段コンピュート・トレイは、サーバー前面からアクセスします。リリース・レバーを開いて コンピュート・トレイを引き出し、トレイが止まったらリリース・タブを押してトレイをシャーシ から完全に取り外します。

#### S002

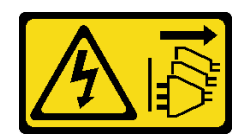

装置の電源制御ボタンおよびパワー・サプライの電源スイッチは、装置に供給されている電流をオフにす るものではありません。デバイスには 2 本以上の電源コードが使われている場合があります。デバイスか ら完全に電気を取り除くには電源からすべての電源コードを切り離してください。

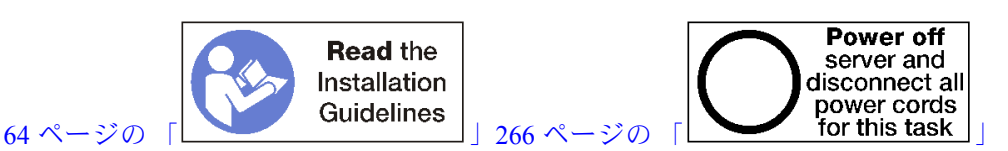

警告:

この手順を実行する前に、すべてのサーバーの電源コードが電源から切り離されていることを確認 してください。

コンピュート・トレイを取り外す前に、前面カバーを取り外します[。337](#page-340-0) ページの 「[前面カバーの取り外](#page-340-0) し[」](#page-340-0)を参照してください。

コンピュート・トレイを取り外すには、以下のステップを実行してください。

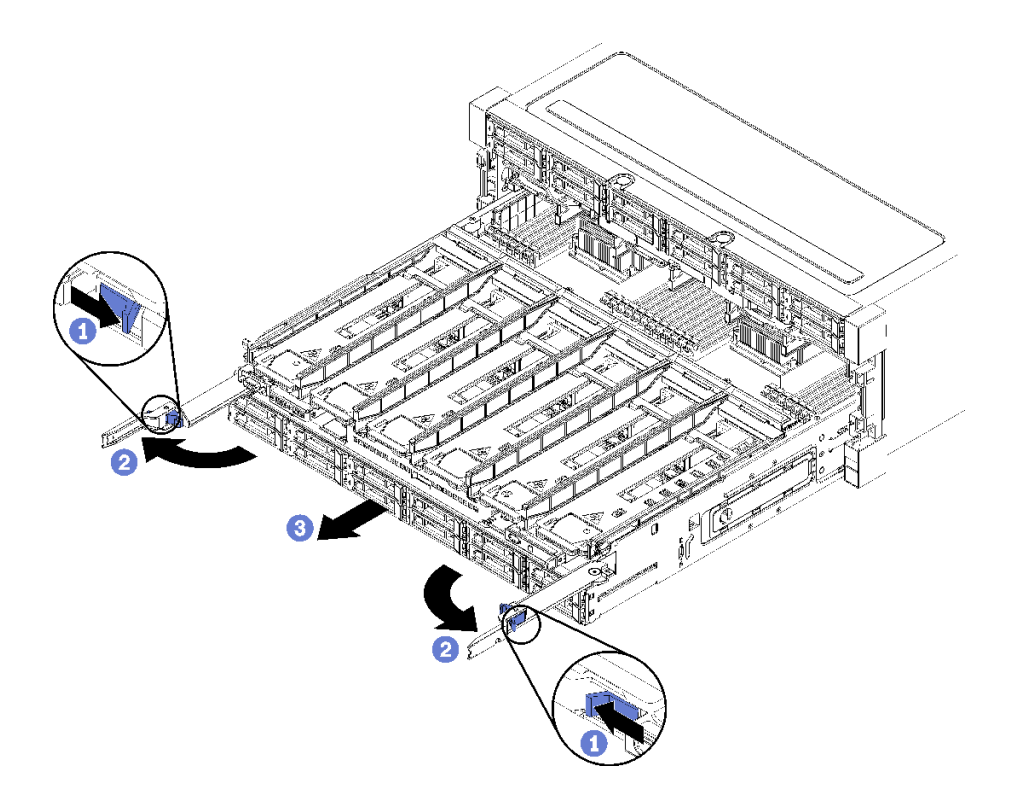

図85. コンピュート・トレイを停止位置に取り外す

ステップ 1. リリース・レバーのボタンを押し、同時にリリース・レバーがシャーシに対して垂直に なるまで回転させます。

ステップ 2. コンピュート・トレイを止まるまで前方に均等に押し、リリース・レバーを閉じます。
<span id="page-324-0"></span>ステップ 3. トレイの側面のリリース・タブをそれぞれ押して、トレイを前方に均等にスライドさせ て、シャーシから取り外します。

## 注意:

- コンピュート・トレイをシャーシから取り外す際は、コンピュート・トレイの全重 量をサポートする準備をしてください。
- コンピュート・トレイをサポートするためにリリース・レバーをハンドルとして使用し ないでください。

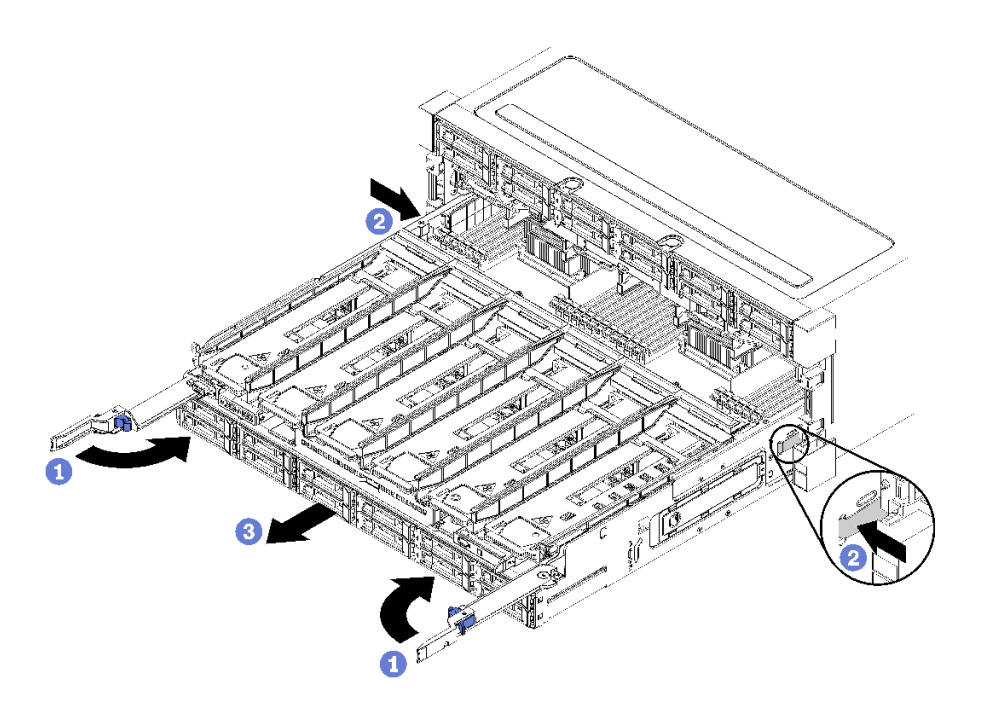

図 86. シャーシからのコンピュート・トレイの取り外し

コンピュート・トレイを取り外した後:

• コンピュート・トレイの返却を求められた場合は、パッケージング方法の説明に従い、パーツがお手元 に届いたときの配送用パッケージ材がある場合は、それを使用して荷造りしてください。

デモ・ビデオ

[YouTube で手順を参照](https://www.youtube.com/watch?v=RfhI7yaN2wQ)

## コンピュート・トレイの取り付け

シャーシの前面に挿入し、止まるまで押し込み、リリース・レバーを閉じることで、コンピュート・ト レイを取り付けます。

S002

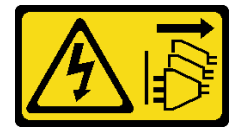

警告:

装置の電源制御ボタンおよびパワー・サプライの電源スイッチは、装置に供給されている電流をオフにす

るものではありません。デバイスには 2 本以上の電源コードが使われている場合があります。デバイスか ら完全に電気を取り除くには電源からすべての電源コードを切り離してください。

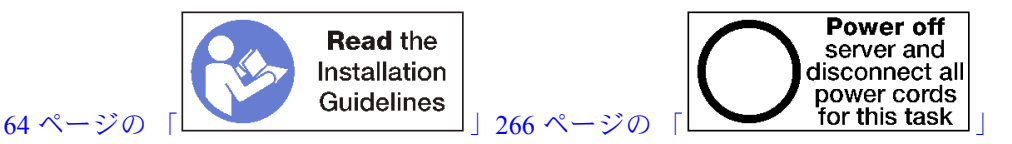

警告:

この手順を実行する前に、すべてのサーバーの電源コードが電源から切り離されていることを確認 してください。

コンピュート・トレイを取り付ける前に:

- 1. すべてのケーブル、アダプター、および他のコンポーネントが正しく取り付けられ、固定されている か、およびサーバー内のツールまたは部品が緩んでいないかチェックしてください。
- 2. すべての内部ケーブルが正しく配線されていることを確認します[。41](#page-44-0) ページの 「[内部ケーブルの配](#page-44-0) 線[」](#page-44-0)を参照してください。

次のステップを実行して、シャーシから完全に取り外されたコンピュート・トレイを取り付けます。

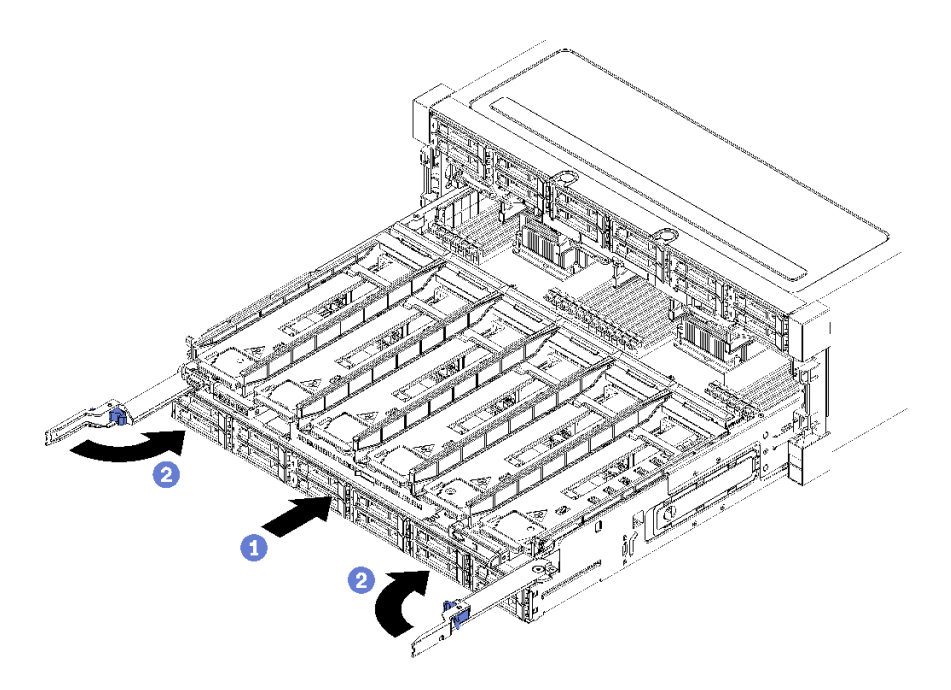

図 87. (完全に取り外された) コンピュート・トレイの取り付け

重要:コンピュート・トレイは、上からプロセッサーおよびメモリーが見える状態で、シャーシに 挿入する必要があります。

ステップ 1. コンピュート・トレイをシャーシ前面の開口部と合わせ、挿入します。

ステップ 2. コンピュート・トレイ・リリース・レバーを完全に開き、止まるまでコンピュート・トレ イをシャーシに押し込みます。

ステップ 3. ロックされるまでコンピュート・トレイ・リリース・レバーを回転させ、完全に閉じます。

シャーシ前面での取り付けまたは保守手順を完了した場合は、前面カバーを取り付けます[。337 ページの](#page-340-0) 「[前面カバーの取り付け](#page-340-0)」を参照してください。

<span id="page-326-0"></span>デモ・ビデオ

[YouTube で手順を参照](https://www.youtube.com/watch?v=PrRaCjgFsdY)

# システム・ボードの交換

システム・ボードは、サーバー前面からアクセスする上段または下段コンピュート・トレイに取り付け られています。

重要:システム・ボードを返却する前に、新しいシステム・ボードから取り外した CPU ソケット・カ バーを取り付けてください。CPU ソケット・カバーを交換するには、次の手順を実行します。

- 1. 新しいシステム・ボードの CPU ソケット・アセンブリーからソケット・カバーを取り出し、取り外 されたシステム・ボードの CPU ソケット・アセンブリーの上に正しく配置します。
- 2. ソケット・カバーの脚を CPU ソケット・アセンブリーに静かに押し込み、ソケット・ピンの損傷を 防ぐために端を押します。ソケット・カバーがしっかりと取り付けられたときに、クリック音が 聞こえる場合があります。
- 3. ソケット・カバーが CPU ソケット・アセンブリーにしっかりと取り付けられていることを確認 してください。

# システム・ボードの取り外し

コンピュート・トレイ内のケーブルを外し、計算システム・ボード上のリリース・クリップを押し、コン ピュート・トレイからスライドさせて、システム・ボードを取り外します。

S002

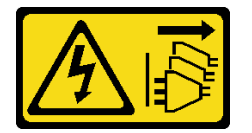

警告:

装置の電源制御ボタンおよびパワー・サプライの電源スイッチは、装置に供給されている電流をオフにす るものではありません。デバイスには 2 本以上の電源コードが使われている場合があります。デバイスか ら完全に電気を取り除くには電源からすべての電源コードを切り離してください。

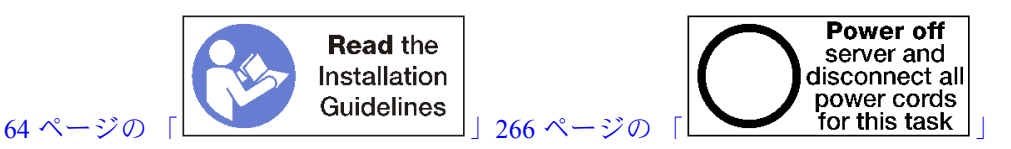

警告:

この手順を実行する前に、すべてのサーバーの電源コードが電源から切り離されていることを確認 してください。

システム・ボードを取り外す前:

- 1. 前面カバーを取り外します[。337](#page-340-0) ページの 「[前面カバーの取り外し](#page-340-0)」を参照してください。
- 2. システム・ボードが取り付けられているコンピュート・トレイを取り外します[。319 ページの](#page-322-0) 「コン [ピュート・トレイの取り外し](#page-322-0)」を参照してください。
- 3. コンピュート・トレイの下段システム・ボードを取り外す場合は、上段システム・ボードまたは フィラーをコンピュート・トレイから最初に取り出して、下段システム・ボードのコネクターに アクセスします。以下の手順または[326](#page-329-0) ページの 「[システム・ボード・フィラーの取り外し](#page-329-0)」を 参照してください。

計算システム・ボードを取り外すには、以下のステップを実行します。

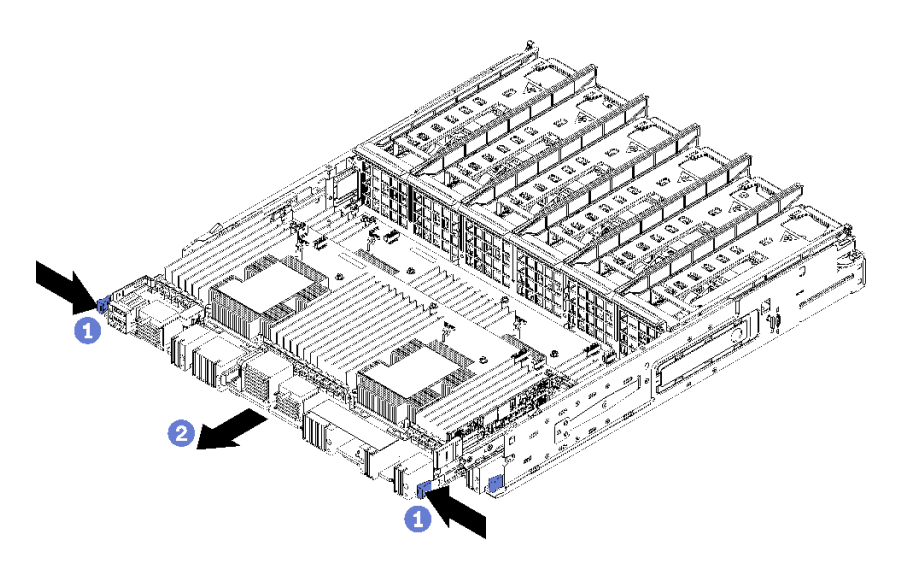

<sup>図</sup> 88. システム・ボードの取り外し

- ステップ 1. システム・ボード上にある、コンピュート・トレイのコネクターに繋がるすべてのケーブル を切り離します。[41](#page-44-0) ページの 「[内部ケーブルの配線](#page-44-0)」を参照してください。
- ステップ 2. リリース・クリップを押し、コンピュート・トレイからシステム・ボードをスライドさ せます。

システム・ボードを取り外した後:

- 上段システム・ボードを取り外して、別のシステム・ボードの取り付けを行わない場合は、システム・ ボード・フィラーを取り付けて、コンピュート・トレイと前面カバーを取り付けます[。327 ページの](#page-330-0) 「[システム・ボード・フィラーの取り付け](#page-330-0)」、[321](#page-324-0) ページの 「[コンピュート・トレイの取り付け](#page-324-0)」、お よび[337](#page-340-0) ページの 「[前面カバーの取り付け](#page-340-0)」を参照してください。
- 下段のシステム・ボードを取り外している場合は、上段システム・ボードまたはフィラーを再取り付け する前に、交換する必要があります。
- システム・ボードの返却を求められた場合は、パッケージング方法の説明に従い、パーツがお手元に届 いたときの配送用パッケージ材がある場合は、それを使用して荷造りしてください。

重要:システム・ボードを返却する前に、新しいシステム・ボードから取り外した CPU ソケット・ダ スト・カバーを取り付けてください。CPU ソケット・ダスト・カバーを交換するには:

- 1. 新しい計算システム・ボードの CPU ソケット・アセンブリーからダスト・カバーを取り、取り外 したシステム・ボードの CPU ソケット・アセンブリーの上で方向を正しく合わせます。
- 2. ソケットのピンが損傷しないように端を押して、ダスト・カバーの足を慎重に CPU ソケッ ト・アセンブリーに押し込みます。ダスト・カバーがしっかりと取り付けられると、カチッ という音がします。
- 3. ダスト・カバーがしっかりと CPU ソケット・アセンブリーに取り付けられていることを確認 してください。
- システム・ボードをリサイクルする場合は、「メンテナンス・マニュアル」の「リサイクルのためのシ ステム・ボードの分解」の説明に従って、地域の規制に準拠してください。

デモ・ビデオ

[YouTube で手順を参照](https://www.youtube.com/watch?v=527Gl6AuSNQ)

# <span id="page-328-0"></span>システム・ボードの取り付け

コンピュート・トレイに挿入し、所定の位置にロックされるまで押し込み、ケーブルを接続させること で、システム・ボードを取り付けます。

S002

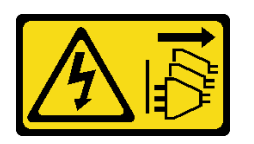

警告:

装置の電源制御ボタンおよびパワー・サプライの電源スイッチは、装置に供給されている電流をオフにす るものではありません。デバイスには 2 本以上の電源コードが使われている場合があります。デバイスか ら完全に電気を取り除くには電源からすべての電源コードを切り離してください。

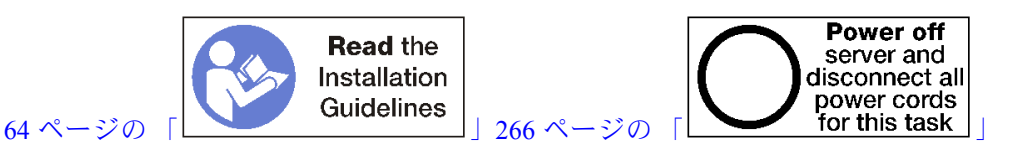

警告:

この手順を実行する前に、すべてのサーバーの電源コードが電源から切り離されていることを確認 してください。

コンピュート・トレイに下段システム・ボードを取り付ける場合は、上段システム・ボードまたはフィ ラーをコンピュート・トレイから最初に取り出して、下段システム・ボードのコネクターにアクセスしま す[。323](#page-326-0) ページの 「[システム・ボードの取り外し](#page-326-0)」または[326](#page-329-0) ページの 「[システム・ボード・フィラー](#page-329-0) [の取り外し](#page-329-0)」を参照してください。

次のステップを実行して、計算システム・ボードを取り付けます。

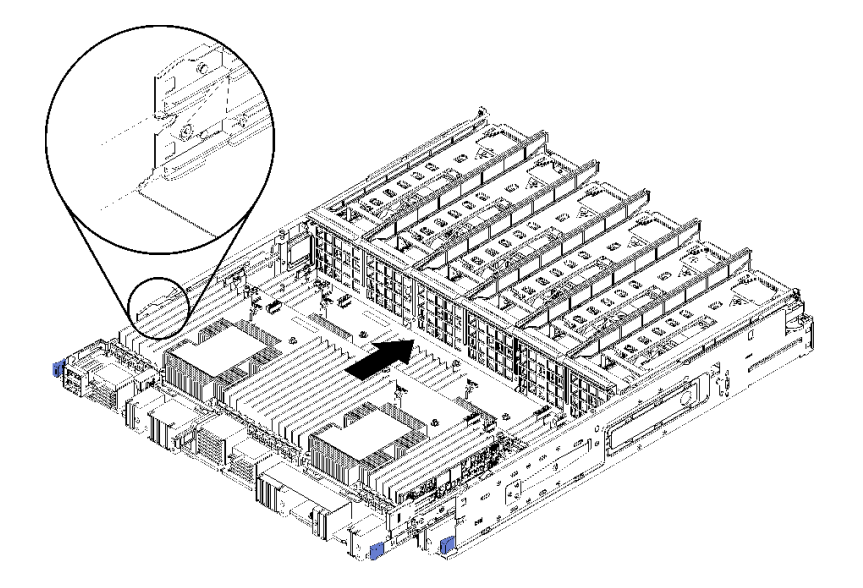

<sup>図</sup> 89. システム・ボードの取り付け

ステップ 1. システム・ボードをコンピュート・トレイのレールに合わせます。次に、システム・ボードを 挿入し、ボード上のレールがコンピュート・トレイのスロットにはまることを確認します。

- <span id="page-329-0"></span>ステップ 2. システム・ボードを、リリース・クリップがロック位置にはまるまでコンピュート・トレ イにスライドさせます。
- ステップ 3. システム・ボード上にある、コンピュート・トレイのコネクターに繋がるすべてのケーブル を接続します。[41](#page-44-0) ページの 「[内部ケーブルの配線](#page-44-0)」を参照してください。

システム・ボードを取り付けた後:

- 下段システム・ボードをコンピュート・トレイに取り付けた場合、上段システム・ボードまたはフィ ラーをリリース・クリップがロック位置にはまるまでコンピュート・トレイにスライドして戻します。
- 他のシステム・ボードを取り付けない場合、コンピュート・トレイおよび前面カバーを取り付けま す。[321](#page-324-0) ページの 「[コンピュート・トレイの取り付け](#page-324-0)」およ[び337](#page-340-0) ページの 「[前面カバーの取り付](#page-340-0) [け](#page-340-0)」を参照してください。

デモ・ビデオ

[YouTube で手順を参照](https://www.youtube.com/watch?v=Bd2l5SUtEKw)

# システム・ボード・フィラーの交換

システム・ボードのフィラーは、サーバー前面からアクセスする上段または下段コンピュート・トレイ に取り付けられています。

## システム・ボード・フィラーの取り外し

フィラー上のリリース・クリップを押し、コンピュート・トレイからスライドさせてシステム・ボード・ フィラーを取り外します。

S002

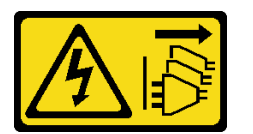

警告:

装置の電源制御ボタンおよびパワー・サプライの電源スイッチは、装置に供給されている電流をオフにす るものではありません。デバイスには 2 本以上の電源コードが使われている場合があります。デバイスか ら完全に電気を取り除くには電源からすべての電源コードを切り離してください。

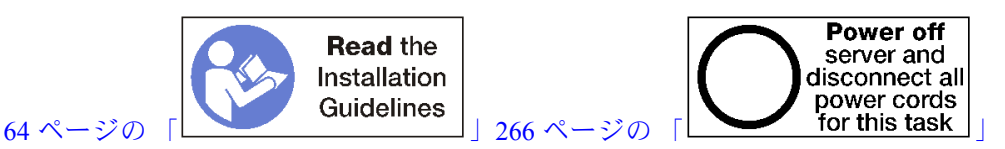

警告:

この手順を実行する前に、すべてのサーバーの電源コードが電源から切り離されていることを確認 してください。

システム・ボード・フィラーを取り外す前:

- 1. 前面カバーを取り外します。[337](#page-340-0) ページの 「[前面カバーの取り外し](#page-340-0)」を参照してください。
- 2. システム・ボード・フィラーが取り付けられているコンピュート・トレイを取り外します[。319 ペー](#page-322-0) ジの 「[コンピュート・トレイの取り外し](#page-322-0)」を参照してください。

次のステップを実行し、計算システム・ボード・フィラーを取り外します。

<span id="page-330-0"></span>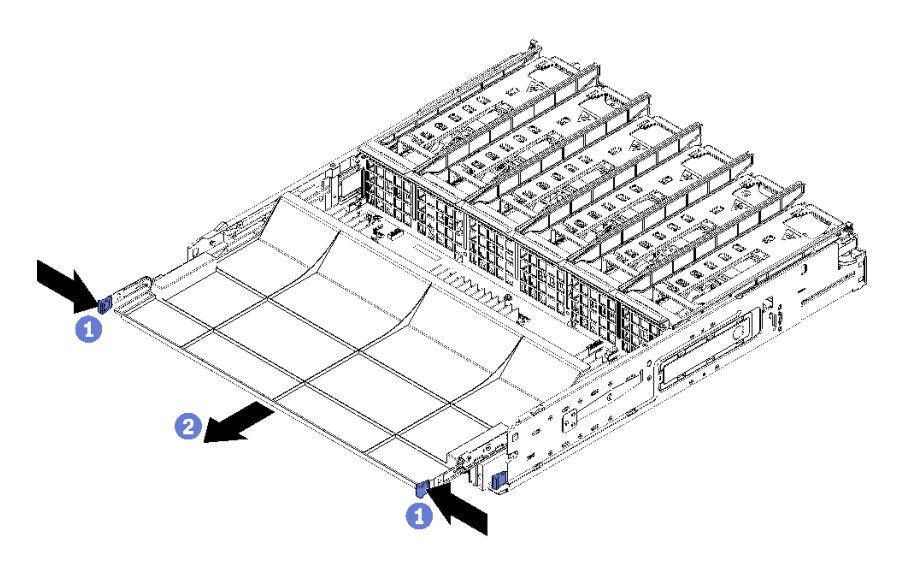

<sup>図</sup> 90. システム・ボード・フィラーの取り外し

ステップ 1. リリース・クリップを押し、コンピュート・トレイからシステム・ボード・フィラーを スライドさせます。

システム・ボード・フィラーを取り外した後:

- システム・ボード・フィラーの返却を求められた場合は、パッケージング方法の説明に従い、部品がお 手元に届いたときの配送用梱包材がある場合は、それを使用してください。
- システム・ボード・フィラーをリサイクルする場合は、「メンテナンス・マニュアル」の「リサイクル のためのシステム・ボード・フィラーの分解」の説明に従って、地域の規制に準拠してください。

## デモ・ビデオ

#### [YouTube で手順を参照](https://www.youtube.com/watch?v=Yo4fGpLdIGE)

# システム・ボード・フィラーの取り付け

コンピュート・トレイに挿入し、所定の位置にロックされるまで押し込むことで、システム・ボード・ フィラーを取り付けます。

S002

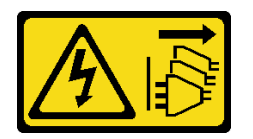

警告:

装置の電源制御ボタンおよびパワー・サプライの電源スイッチは、装置に供給されている電流をオフにす るものではありません。デバイスには 2 本以上の電源コードが使われている場合があります。デバイスか ら完全に電気を取り除くには電源からすべての電源コードを切り離してください。

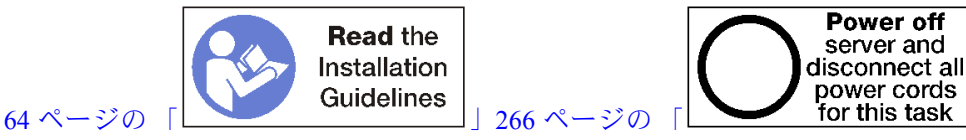

<span id="page-331-0"></span>警告:

この手順を実行する前に、すべてのサーバーの電源コードが電源から切り離されていることを確認 してください。

次のステップを実行し、計算システム・ボード・フィラーを取り付けます。

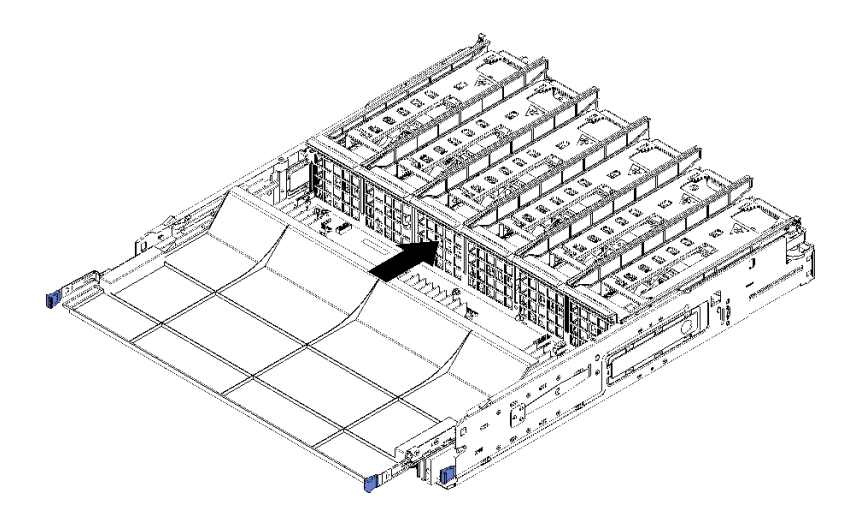

<sup>図</sup> 91. システム・ボード・フィラーの取り付け

- ステップ 1. システム・ボード・フィラーをコンピュート・トレイのレールに合わせます。次に、シス テム・ボード・フィラーを挿入し、ボード上のレールがコンピュート・トレイのスロッ トにはまることを確認します。
- ステップ 2. システム・ボード・フィラーを、リリース・クリップがロック位置にはまるまでコンピュー ト・トレイにスライドさせます。

システム・ボード・フィラーを取り付けたあと、コンピュート・トレイおよび前面カバーを取り付け ます。[321](#page-324-0) ページの 「[コンピュート・トレイの取り付け](#page-324-0)」および[337](#page-340-0) ページの 「[前面カバーの取り付](#page-340-0) [け](#page-340-0)」を参照してください。

## デモ・ビデオ

[YouTube で手順を参照](https://www.youtube.com/watch?v=5KM3atcYqN8)

# ファン・ケージの交換

ファン・ケージは、サーバー前面からアクセスする上段および下段コンピュート・トレイまたはオプショ ンのストレージ・トレイにあります。上段と下段のトレイでは、ファン・ケージの取り外しおよび取 り付け手順が異なります。

# ファン・ケージ (上段トレイ) の取り外し

上段ファン・ケージは、サーバー前面からアクセスする上段コンピュート・トレイまたはオプションのス トレージ・トレイにあります。上段コンピュート・トレイを取り外したら、上下逆さまにし、ファン・ ケージ・リリースを押し、ファン・ケージをコンピュート・トレイの前面に向けて引いて取り外し、ファ ン・ケージの電気コネクターを切り離します。

S002

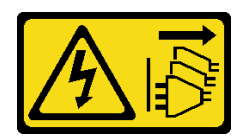

## 警告:

装置の電源制御ボタンおよびパワー・サプライの電源スイッチは、装置に供給されている電流をオフにす るものではありません。デバイスには 2 本以上の電源コードが使われている場合があります。デバイスか ら完全に電気を取り除くには電源からすべての電源コードを切り離してください。

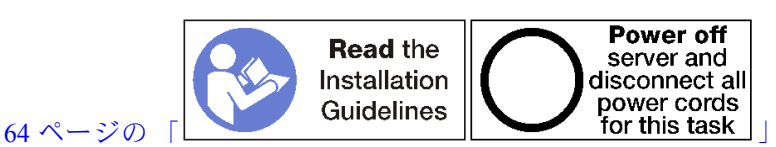

警告:

この手順を実行する前に、すべてのサーバーの電源コードが電源から切り離されていることを確認 してください。

上段ファン・ケージを取り外す前:

- 1. 前面カバーを取り外します[。337](#page-340-0) ページの 「[前面カバーの取り外し](#page-340-0)」を参照してください。
- 2. 上段コンピュート・トレイまたはストレージ・トレイを取り外します。[319](#page-322-0) ページの 「[コンピュート・](#page-322-0) [トレイの取り外し](#page-322-0)」また[は394](#page-397-0) ページの 「[ストレージ・トレイの取り外し](#page-397-0)」を参照してください。
- 3. 1 つ以上の計算システム・ボードまたはシステム・ボード・フィラーが取り付けられているコン ピュート・トレイを取り外した場合は、システム・ボードまたはシステム・ボード・フィラーを取り 外します[。323](#page-326-0) ページの 「[システム・ボードの取り外し](#page-326-0)」、または [326](#page-329-0) ページの 「[システム・ボー](#page-329-0) [ド・フィラーの取り外し](#page-329-0)」を参照してください。
- 4. トレイを上下逆さまにします。

次のステップを実行して、上段ファン・ケージを取り外します。

<span id="page-333-0"></span>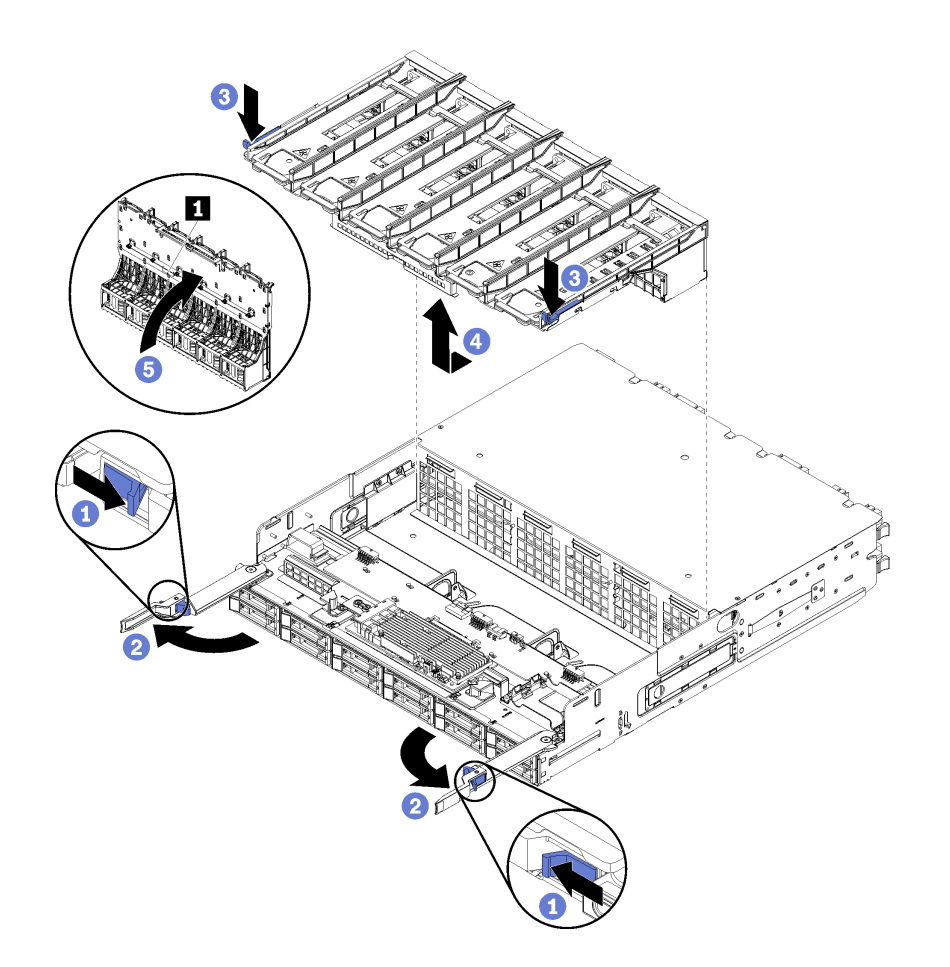

## 図 92. 上段ファン・ケージの取り外し

- ステップ 1. 各コンピュート・トレイまたはストレージ・トレイのリリース・レバーのボタンを押し、リ リース・レバーがトレイに対して垂直になるまで回転させます。
- ステップ 2. ファン・ケージの両側のそれぞれのファン・ケージ・リリースを押し、ファン・ケージをコ ンピュート・トレイまたはストレージ・トレイの前面に向けて引き出し、ケージを少し持ち 上げてファン・ケージの下側のコネクターにアクセスします。
- ステップ 3. ケーブルをファン・ケージ底面のコネクター **1** から切り離します。

注意:コンポーネントの損傷を防ぐため、ファン・ケージをトレイから取り外すときは、 ファン・ケージをまっすぐ持ち上げてください。

ステップ 4. ファン・ケージ・アセンブリーをトレイから持ち上げて取り外します。

ファン・ケージの返却を求められた場合は、梱包上の指示に従い、パーツがお手元に届いたときの梱包材 がある場合は、それを使用して荷造りしてください。

#### デモ・ビデオ

#### [YouTube で手順を参照](https://www.youtube.com/watch?v=-vrBVebPNZs)

### ファン・ケージ (下段トレイ) の取り外し

下段ファン・ケージは、サーバー前面からアクセスする下段コンピュート・トレイにあります。下段コン ピュート・トレイを取り外したら、ファン・ケージ・リリースを押してファン・ケージをコンピュート・ トレイの前面に向けて引いて取り外し、ファン・ケージの電気コネクターを切り離します。

S002

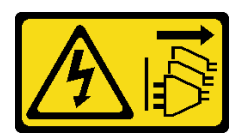

警告:

装置の電源制御ボタンおよびパワー・サプライの電源スイッチは、装置に供給されている電流をオフにす るものではありません。デバイスには 2 本以上の電源コードが使われている場合があります。デバイスか ら完全に電気を取り除くには電源からすべての電源コードを切り離してください。

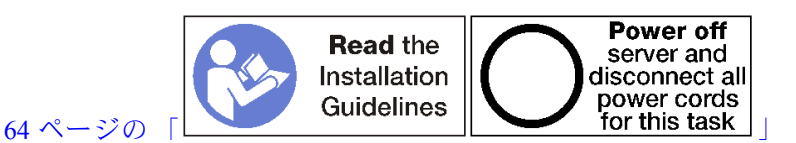

警告:

この手順を実行する前に、すべてのサーバーの電源コードが電源から切り離されていることを確認 してください。

下段ファン・ケージを取り外す前:

- 1. 前面カバーを取り外します[。337](#page-340-0) ページの 「[前面カバーの取り外し](#page-340-0)」を参照してください。
- 2. 下段コンピュート・トレイを取り外します。[319](#page-322-0) ページの 「[コンピュート・トレイの取り外し](#page-322-0)」を 参照してください。

次のステップを実行して、下段ファン・ケージを取り外します。

<span id="page-335-0"></span>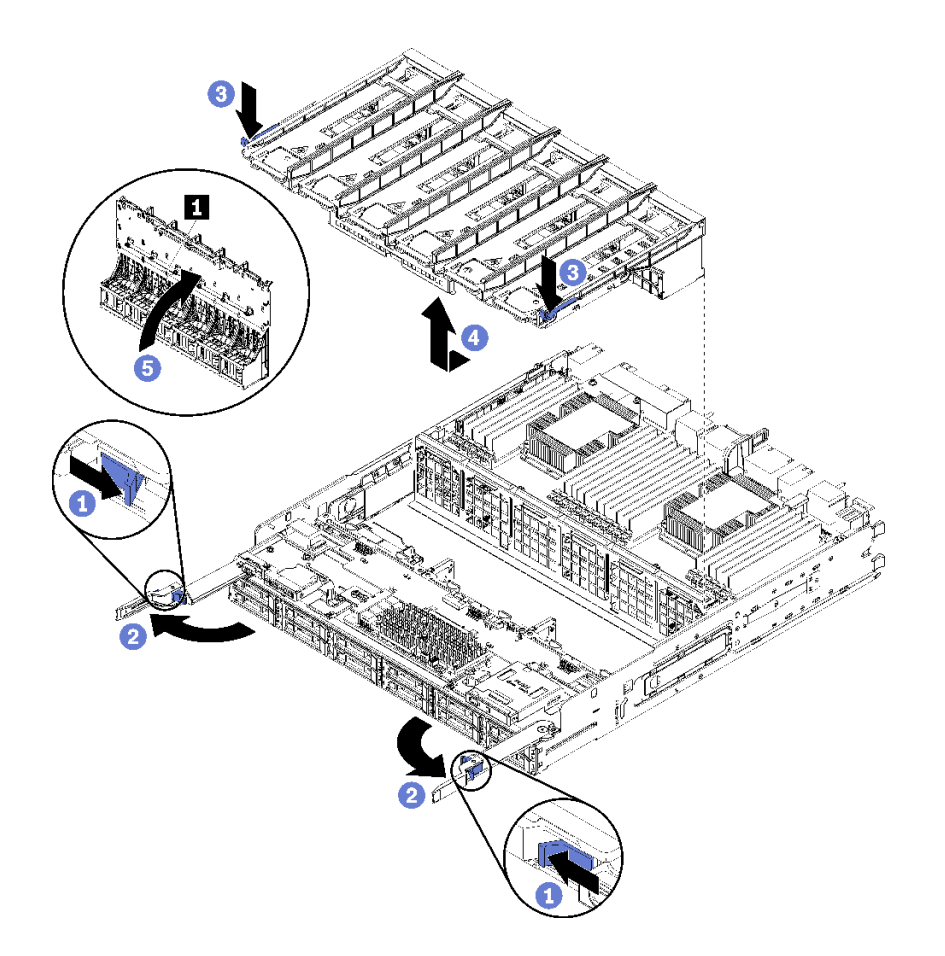

図 93. 下段ファン・ケージの取り外し

- ステップ 1. 各コンピュート・トレイのリリース・レバーのボタンを押し、リリース・レバーがトレイ に対して垂直になるまで回転させます。
- ステップ 2. ファン・ケージの両側のそれぞれのファン・ケージ・リリースを押し、ファン・ケージを コンピュート・トレイの前面に向けて引き出し、ケージを少し持ち上げてファン・ケー ジの下側のコネクターにアクセスします。
- ステップ 3. ケーブルをファン・ケージ底面のコネクター **1** から切り離します。

注意:コンポーネントの損傷を防ぐため、ファン・ケージをトレイから取り外すときは、 ファン・ケージをまっすぐ持ち上げてください。

ステップ 4. ファン・ケージ・アセンブリーをトレイから持ち上げて取り外します。

ファン・ケージの返却を求められた場合は、梱包上の指示に従い、パーツがお手元に届いたときの梱包材 がある場合は、それを使用して荷造りしてください。

#### デモ・ビデオ

#### [YouTube で手順を参照](https://www.youtube.com/watch?v=-vrBVebPNZs)

## ファン・ケージ (上段トレイ) の取り付け

上段ファン・ケージは、サーバー前面からアクセスする上段コンピュート・トレイまたはオプション のストレージ・トレイにあります。ファン・ケージには切り欠きがあり、それぞれが 1 つのタイプの トレイ (上段または下段) でのみ使用できます。ファン・ケージ上の数値は、コンピュート・トレイま たはストレージ・トレイがシャーシに取り付けられている場合、右側が上になります。ファン・ケー ジの電源コネクターを接続し、ファン・ケージを上段トレイに挿入し、所定の位置にロックされるま で後方に押し込むことで、上段ファン・ケージを取り付けます。

S002

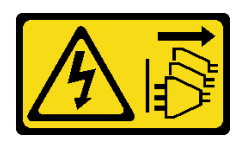

警告:

装置の電源制御ボタンおよびパワー・サプライの電源スイッチは、装置に供給されている電流をオフにす るものではありません。デバイスには 2 本以上の電源コードが使われている場合があります。デバイスか ら完全に電気を取り除くには電源からすべての電源コードを切り離してください。

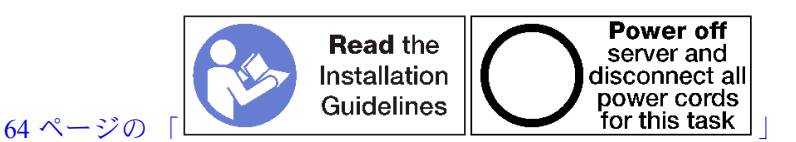

警告:

この手順を実行する前に、すべてのサーバーの電源コードが電源から切り離されていることを確認 してください。

次のステップを実行して、上段ファン・ケージを取り付けます。

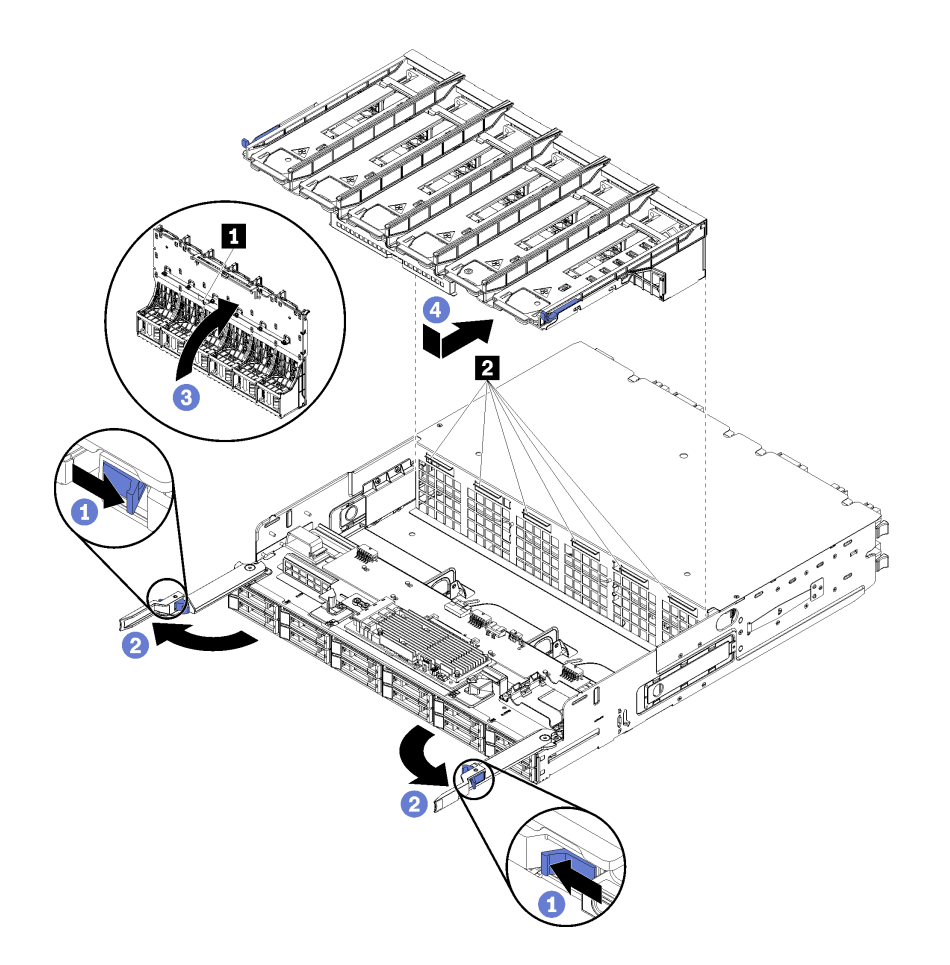

図 94. 上段ファン・ケージの取り付け

- ステップ 1. ファン・ケージを取り付けるエリアに不要なものがなく、ファン・ケージの挿入が可能なよ うにケーブルが配線されていることを確認します。
- ステップ 2. コンピュート・トレイまたはストレージ・トレイのリリース・レバーが開いていて、トレイ に対して垂直になっていることを確認します、

注意:コンポーネントの損傷を防ぐため、ファン・ケージをトレイに挿入するときはファ ン・ケージをまっすぐに下げてください。

- ステップ 3. ファン・ケージをコンピュート・トレイまたはストレージ・トレイに配置し、邪魔になる ケーブルがないことを確認します。次に、ファン・ケージを部分的にトレイに挿入します。
- ステップ 4. ケーブルをファン・ケージ底面のコネクター **1** に接続します。
- ステップ 5. ファン・ケージをトレイに完全に挿入して、ケーブルが挟まれていないことを確認します。

重要:トレイを後方に押すときに、ファン・ケージがトレイのすべてのタブの下に来るよう にします。ファン・ケージは、トレーの全長に沿ってトレイの隔壁に当たるまで完全に戻 さなければなりません。

ステップ 6. ファン・ケージがトレイのタブの下にある状態で、ファン・ケージをトレイにスライドして 戻します (上図の **2** )。ファン・ケージを後方に押して所定の位置にロックします。ファ ン・ケージが所定の位置に自由に動かない場合、ケーブルがその動作を邪魔していないこ とを確認してください。

上段ファン・ケージを取り付けたあと:

- <span id="page-338-0"></span>1. コンピュート・トレイまたはストレージ・トレイのリリース・レバーを閉じます。
- 2. トレイの右側を上にします。
- 3. 1 つ以上のシステム・ボードまたは計算システム・ボード・フィラーをコンピュート・トレイから取 り外した場合、システム・ボードなはシステム・ボード・フィラーを取り付けます[。325 ページ](#page-328-0) の 「[システム・ボードの取り付け](#page-328-0)」または [327](#page-330-0) ページの 「[システム・ボード・フィラーの取り付](#page-330-0) け[」](#page-330-0)を参照してください。
- 4. 上段コンピュート・トレイまたはストレージ・トレイを取り付けます。[321](#page-324-0) ページの 「[コンピュー](#page-324-0) [ト・トレイの取り付け](#page-324-0)」また[は396](#page-399-0) ページの 「[\(完全に取り外された\) ストレージ・トレイの取り付](#page-399-0) け[」](#page-399-0)を参照してください。
- 5. 前面カバーを取り付けます[。337](#page-340-0) ページの 「[前面カバーの取り付け](#page-340-0)」を参照してください。

デモ・ビデオ

[YouTube で手順を参照](https://www.youtube.com/watch?v=C4O_ZCQ0mwc)

# ファン・ケージ (下段トレイ) の取り付け

下段ファン・ケージは、サーバー前面からアクセスする下段コンピュート・トレイにあります。ファン・ ケージには切り欠きがあり、それぞれが 1 つのタイプの上段/下段コンピュート・トレイでのみ使用できま す。ファン・ケージ上の数値は、コンピュート・トレイがシャーシに取り付けられている場合、右側が上 になります。ファン・ケージの電源コネクターを接続し、ファン・ケージを下段コンピュート・トレイに 挿入し、所定の位置にロックされるまで後方に押し込むことで、下段ファン・ケージを取り付けます。

S002

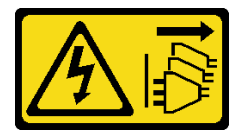

警告:

装置の電源制御ボタンおよびパワー・サプライの電源スイッチは、装置に供給されている電流をオフにす るものではありません。デバイスには 2 本以上の電源コードが使われている場合があります。デバイスか ら完全に電気を取り除くには電源からすべての電源コードを切り離してください。

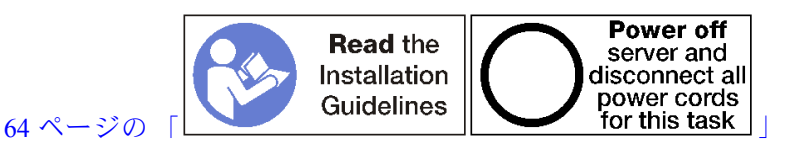

警告:

この手順を実行する前に、すべてのサーバーの電源コードが電源から切り離されていることを確認 してください。

次のステップを実行して、下段ファン・ケージを取り付けます。

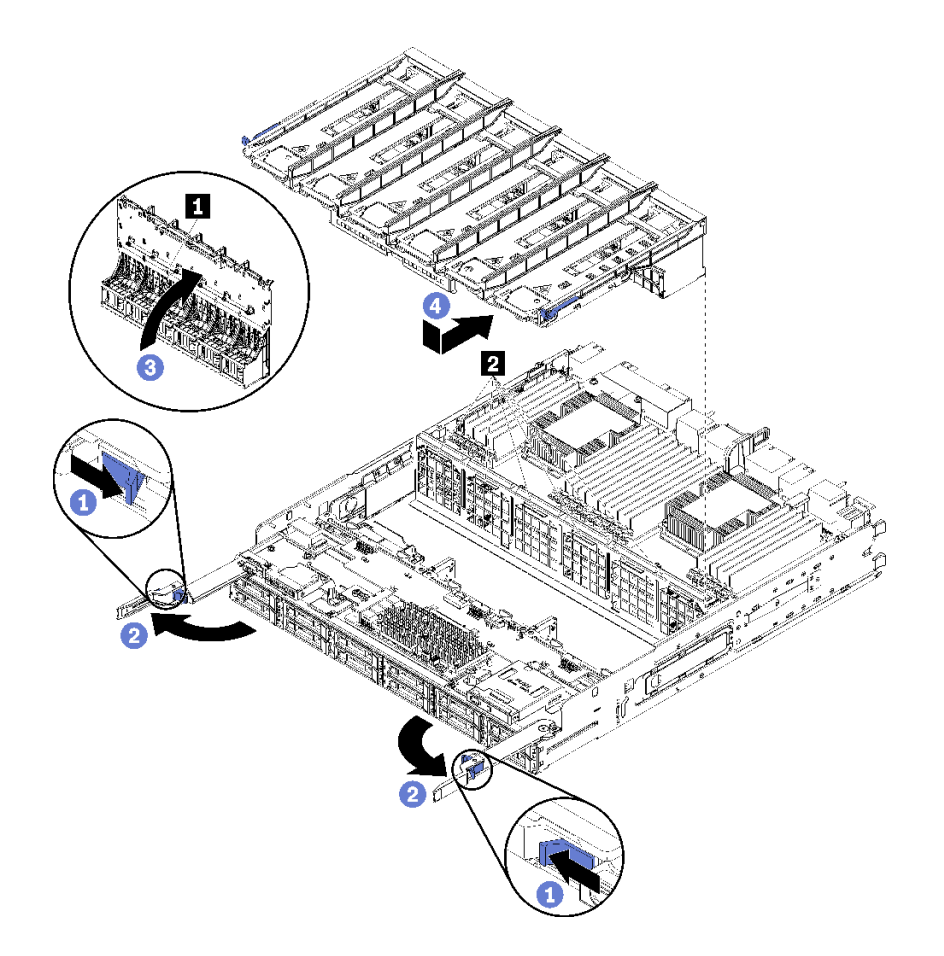

図 95. 下段ファン・ケージの取り付け

- ステップ 1. ファン・ケージを取り付けるエリアに不要なものがなく、ファン・ケージの挿入が可能なよ うにケーブルが配線されていることを確認します。
- ステップ 2. コンピュート・トレイ・リリース・レバーが開いていて、トレイに対して垂直になって いることを確認します、

注意:コンポーネントの損傷を防ぐため、ファン・ケージをトレイに挿入するときはファ ン・ケージをまっすぐに下げてください。

- ステップ 3. ファン・ケージをコンピュート・トレイに配置し、邪魔になるケーブルがないことを確認し ます。次に、ファン・ケージを部分的にトレイに挿入します。
- ステップ 4. ケーブルをファン・ケージ底面のコネクター **1** に接続します。
- ステップ 5. ファン・ケージをトレイに完全に挿入して、ケーブルが挟まれていないことを確認します。

重要:トレイを後方に押すときに、ファン・ケージがトレイのすべてのタブの下に来るよう にします。ファン・ケージは、トレーの全長に沿ってトレイの隔壁に当たるまで完全に戻 さなければなりません。

ステップ 6. ファン・ケージがトレイのタブの下にある状態で、ファン・ケージをトレイにスライドして 戻します (上図の **2** )。ファン・ケージを後方に押して所定の位置にロックします。ファ ン・ケージが所定の位置に自由に動かない場合、ケーブルがその動作を邪魔していないこ とを確認してください。

下段ファン・ケージを取り付けたあと:

1. コンピュート・トレイ・リリース・レバーを閉じます。

<span id="page-340-0"></span>2. 下段コンピュート・トレイを取り付けます。次に、前面カバーを取り付けます[。321 ページの](#page-324-0) 「コン [ピュート・トレイの取り付け](#page-324-0)」 および 337 ページの 「前面カバーの取り付け」を参照してください。

## デモ・ビデオ

[YouTube で手順を参照](https://www.youtube.com/watch?v=C4O_ZCQ0mwc)

# 前面カバーの交換

前面カバーの取り外しと取り付けを行うには、以下の手順を使用します。

## 前面カバーの取り外し

リリース・ボタンを押し、サーバーの前面からカバーを引いて前面カバーを取り外します。

前面カバーを取り外すには、以下のステップを実行してください。

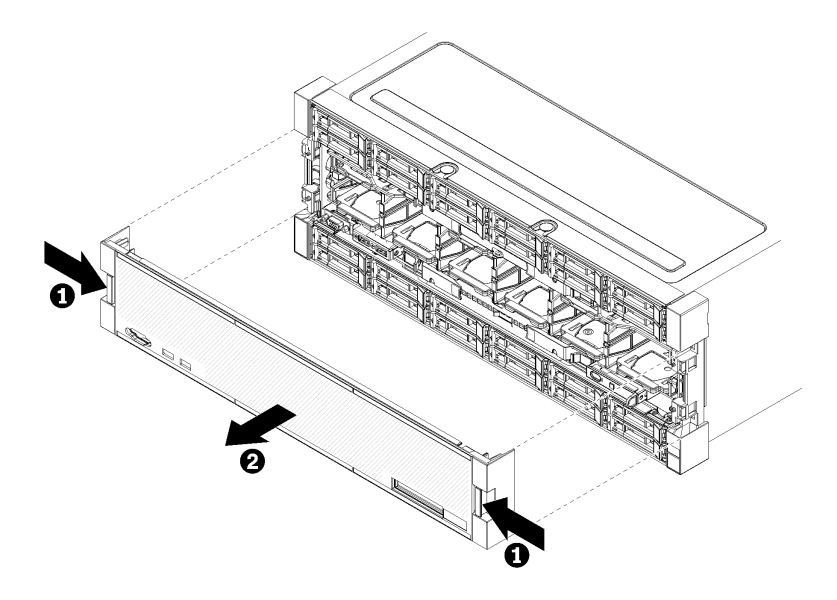

### 図 96. 前面カバーの取り外し

ステップ1. 前面カバーの両側のリリース・ボタンを押します。 ステップ 2. カバーを手前に引いてから、サーバーから取り外します。

前面カバーを取り外した後:

- 前面カバーの返却を求められた場合は、パッケージング方法の説明に従い、パーツがお手元に届いたと きの配送用パッケージ材がある場合は、それを使用して荷造りしてください。
- 前面カバーをリサイクルする場合は、「メンテナンス・マニュアル」の「リサイクルのための前面カ バーの分解」の説明に従って、地域の規制に準拠してください。

#### デモ・ビデオ

## [YouTube で手順を参照](https://www.youtube.com/watch?v=XaGuUh6rwc4)

## 前面カバーの取り付け

カバーを所定の位置にスライドさせ、完全に装着されるまで押し込み、前面カバーを取り付けます。

<span id="page-341-0"></span>次のステップを実行して、前面カバーを取り付けます。

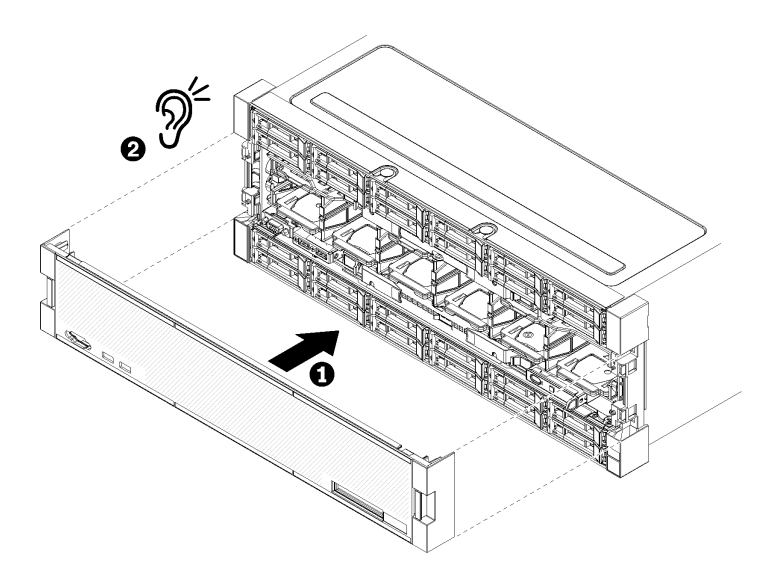

## 図 97. 前面カバーの取り付け

ステップ 1. サーバーの前面にカバーを配置します。

注:オペレーター・パネルにある、LCD システム情報表示パネルにアクセスするために使用 するプルタブが、前面カバーの表示パネルの穴を通過することを確認します。

ステップ 2. リリース・クリップがかみ合うまで、サーバーの背面に向けてカバーを押してスライドさ せます。

## デモ・ビデオ

[YouTube で手順を参照](https://www.youtube.com/watch?v=aXUvNFQEe08)

# ハードディスク・ドライブの交換

ハードディスク・ドライブおよびハードディスク・ドライブ・フィラーの取り外しと取り付けをするに は、以下の手順を使用します。ハードディスク・ドライブは、サーバーの前面にあります。

# ハードディスク・ドライブの取り外し

ラッチ・ハンドルを開き、ドライブを引いて、ドライブをドライブ・ベイから取り外します。ハード ディスク・ドライブは、サーバーの電源がオンのときに取り外すことができるホット・スワップ・ デバイスです。

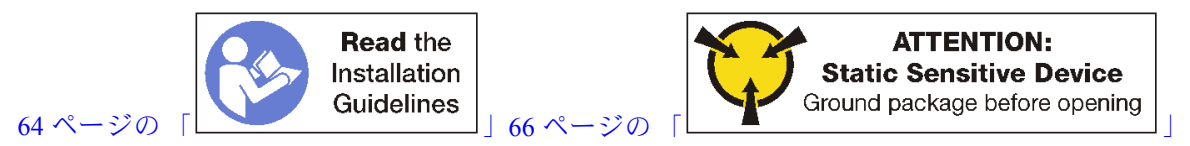

ハードディスク・ドライブを取り外す前に:

- 1. ドライブをサーバーから取り外す前に、特に RAID アレイの一部である場合は、必ずドライブ上の データを保管したことを確認します。
	- ディスク・ドライブ、ディスク・ドライブ・コントローラー、ディスク・ドライブ・バックプレー ン、またはディスク・ドライブ・ケーブルを変更する前に、ハードディスクに保管されている重要 なデータをすべてバックアップしてください。
- RAID アレイのいずれかのコンポーネントを取り外す前には、すべての RAID 構成情報をバック アップしてください。
- 2. 1 つ以上の NVMe ソリッド・ステート・ドライブを取り外す場合は、ドライブがオペレーティング・ システムによってシャットダウンされることを確認します (情報および手順については、オペレーティ ング・システムの資料を参照してください)。ドライブ活動 (緑色) LED は、NVMe ドライブがシャット ダウンされている場合に点灯します。取り外すドライブのタイプを判別するには、ドライブ・ベイの 上のラベルを参照してください。ドライブ・ベイ番号に「NVMe」という用語が付いている場合は、 インストールされているドライブが NVMe ソリッド・ステート・ドライブであることを示します。

注意:システムを適切に冷却するために、各ベイにハードディスクまたはフィラー・パネルを取り付け ない状態で、2 分を超えてサーバーを動作させないでください。

ハードディスク・ドライブを取り外すには、以下のステップを実行してください。

- ステップ 1. ハードディスク・ドライブが取り付けられている場所を書き留めます。ドライブは取り外 したベイに取り付ける必要があります。
- ステップ 2. ハードディスク・ドライブを取り外します。

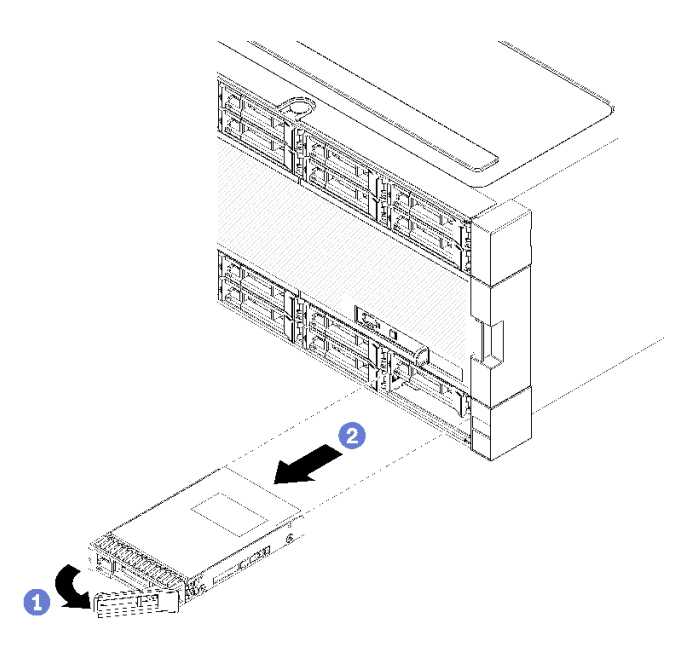

図 98. ハードディスクの取り付け

- a. リリース・ラッチをスライドさせて、ドライブ・ハンドルのロックを解除し、ハン ドルを外側に回します。
- b. ドライブ・ハンドルを引き、ドライブをドライブ・ベイから取り外します。

ハードディスク・ドライブを削除した後:

- 1. 空のドライブ・ベイに交換用ハードディスク・ドライブまたはフィラーを取り付けます。
- 2. ドライブ・アセンブリーの返却を指示された場合は、梱包の指示に従って、提供されている配 送用の梱包材を使用してください。

#### デモ・ビデオ

[YouTube で手順を参照](https://www.youtube.com/watch?v=wuVS7WkaBPY)

# <span id="page-343-0"></span>ハードディスク・ドライブの取り付け

ハードディスク・ドライブをベイに挿入し、ラッチ・ハンドルを閉じてドライブを所定の位置にロッ クします。ハードディスク・ドライブは、サーバーの電源がオンのときに取り付けることができる ホット・スワップ・デバイスです。

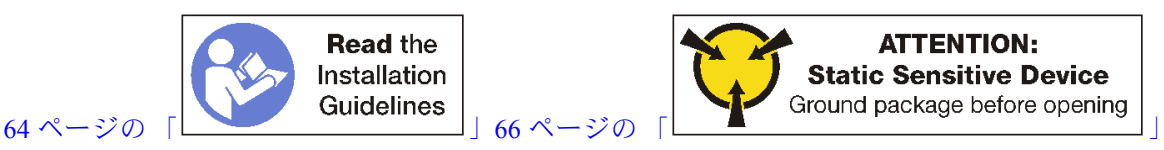

ハードディスク・ドライブを取り付ける前に、ハードディスク・ドライブ・ベイにフィラーが含まれてい る場合、リリース・タブを押してベイからフィラーを引き出します。

ハードディスク・ドライブ・フィラーには、2 つのタイプがあります。単一ベイ・フィラーと 4 ベイ・ フィラーです。4 ベイ・フィラーを取り外し、4 台のハードディスク・ドライブの取り付けを行わない場 合、空の各ドライブ・ベイに単一ベイ・フィラーを取り付ける必要があります。

以前に取り付けられたハードディスク・ドライブを交換するときは、取り外されたドライブ・ベイと同じ ドライブ・ベイに取り付けるよう確認してください。

ハードディスク・ドライブを取り付けるには、次のステップを実行してください。

注:NVMeドライブ・ベイは、SATA/SAS または NVMe ドライブのいずれかを使用できます。

- ステップ 1. サーバーの前面に貼り付けられたラベルと、サーバーの前面に貼り付けられている可能性 のあるドライブ・ベイ・ラベルにもとづいて、ベイに取り付けることができるドライブ・ タイプ (SATA/SAS または NVMe) を判別します。これらのラベルは、取り付けられている ドライブ・バックプレーンのタイプに対応しています。ドライブ・タイプは、ドライブ・ ベイのタイプと一致する必要があります。ドライブのタイプの情報は、ドライブが入っ たパッケージで確認できます。
- ステップ 2. 次のようにして、ドライブ・ベイにハードディスク・ドライブを取り付けます。

サーバーが作動している (オンになっている)と、ハードディスク・ドライブの緑色の活動 LED が点灯し、ドライブに電力が供給されていることを示します。

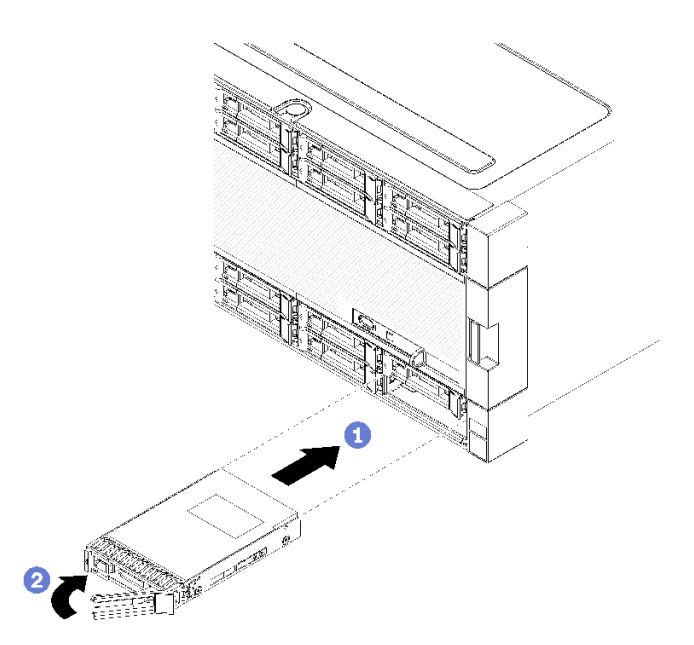

<sup>図</sup> 99. ハードディスクの取り付け

- a. ドライブ・ハンドルを開き、ドライブをドライブ・ベイに合わせ、ドライブを挿入します。
- b. ドライブを止まるまで、ドライブをベイに押し込みます。次に、ドライブ・ハンドルが閉 じるまで回転させ、ドライブを完全に固定し、所定の位置にロックします。
- ステップ 3. ハードディスク状況 LED を調べ、ハードディスクが正常に動作しているかどうかを確認 します。
	- ドライブの黄色のハードディスク状況 LED が継続的に点灯している場合、そのドライブに は障害があるため、交換する必要があります。
	- ハードディスク・ドライブの緑色の活動 LED が点灯している場合は、ドライブに電力が供 給されていますが、データの読み取りまたは書き込みは行われていません。緑色の LED が 点滅している場合、そのドライブはアクセスされています。

ステップ 4. 追加のハードディスク・ドライブを取り付ける場合は、ここで実行してください。

すべてのハードディスク・ドライブを取り付けた後に:

- 1. フィラーをすべての空のハードディスク・ドライブ・ベイに取り付けます。4 ベイ・フィラーを 取り外して、その位置に4台のハードディスク・ドライブを取り付けない場合は、空のベイに 単一ベイ・フィラーを配置します。
- 2. サーバーが RAID アダプター用に構成されている場合は、ハードディスク・ドライブを取り付けた後 にディスク・アレイを再構成しなければならない場合があります。詳しくは、[ThinkSystem](https://pubs.lenovo.com/sr950/raid_configuration.html) SR950 セッ トアップ・ガイド[の「RAID 構成」](https://pubs.lenovo.com/sr950/raid_configuration.html)を参照してください。

## デモ・ビデオ

#### [YouTube で手順を参照](https://www.youtube.com/watch?v=Lgy1QEg2Ww4)

## ハードディスク・ドライブ・フィラーの取り外し

リリース・タブを押し、ベイからフィラーを引き出してハードディスク・ドライブ・フィラーを取り外 します。ハードディスク・ドライブ・フィラーには、2 つのタイプがあります。単一ベイ・フィラー と 4 ベイ・フィラーです。

ハードディスク・ドライブ・フィラーを取り外すには、以下のステップを実行してください。

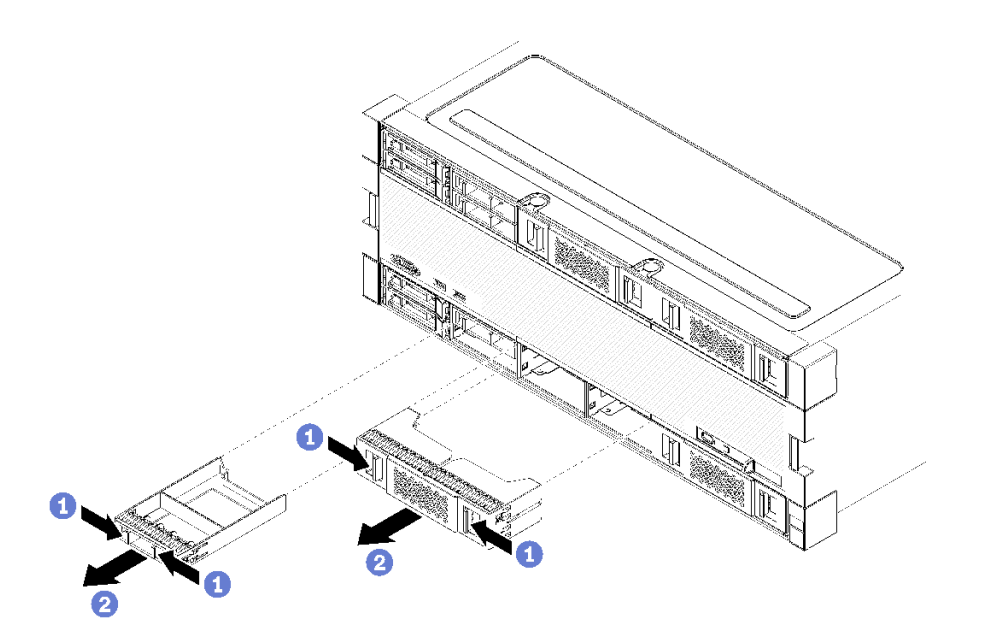

<sup>図</sup> 100. ハードディスク・ドライブ・フィラーの取り外し

ステップ 1. リリース・タブを押し、フィラーをベイから引き出します

フィラーをすべての空のハードディスク・ドライブ・ベイに取り付けます。4 ベイ・フィラーを取り外 す場合は、空のドライブ・ベイに 4 ベイ・フィラー、ハードディスク・ドライブ、または単一ベイ・ フィラーを入れる必要があります。

#### デモ・ビデオ

[YouTube で手順を参照](https://www.youtube.com/watch?v=LFHs1T7syqg)

# ハードディスク・ドライブ・フィラーの取り付け

ベイにハードディスク・ドライブ・フィラーを挿入し、所定の位置に押し込みます。ハードディスク・ド ライブ・フィラーには、2 つのタイプがあります。単一ベイ・フィラーと 4 ベイ・フィラーです。

ハードディスク・ドライブ・フィラーを取り付けるには、次のステップを実行してください。

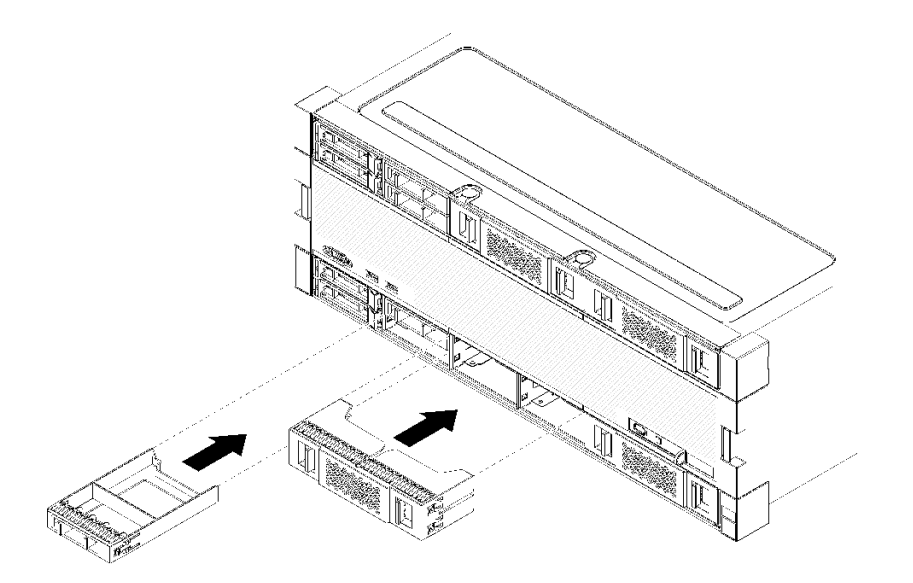

### <sup>図</sup> 101. ハードディスク・ドライブ・フィラーの取り付け

ステップ 1. ドライブ・ベイのハードディスク・ドライブにフィラーを挿入し、所定の位置に押し込 みます。

フィラーをすべての空のハードディスク・ドライブ・ベイに取り付けます。空のベイには 4 ベイ・フィ ラーまたは単一ベイ・フィラーのいずれかを使用することができます。

#### デモ・ビデオ

[YouTube で手順を参照](https://www.youtube.com/watch?v=44UkhVJsjMI)

# ハードディスク・ドライブ・バックプレーンの交換

ハードディスク・ドライブ・バックプレーンは、サーバーの前面からアクセスする上段および下段のトレ イにあります。上段と下段のトレイでは、バックプレーンの取り外しおよび取り付け手順が異なります。

# ハードディスク・ドライブ・バックプレーン (上段トレイ) の取り外し

ハードディスク・ドライブ・バックプレーンは、サーバーの前面からアクセスする上段コンピュート・ト レイまたはオプションのストレージ・トレイにあります。ハードディスク・ドライブ・バックプレーンに はさまざまなタイプがあります。バックプレーンに固有のステップは、各手順に記されています。

S002

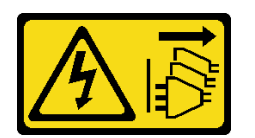

警告:

装置の電源制御ボタンおよびパワー・サプライの電源スイッチは、装置に供給されている電流をオフにす るものではありません。デバイスには 2 本以上の電源コードが使われている場合があります。デバイスか ら完全に電気を取り除くには電源からすべての電源コードを切り離してください。

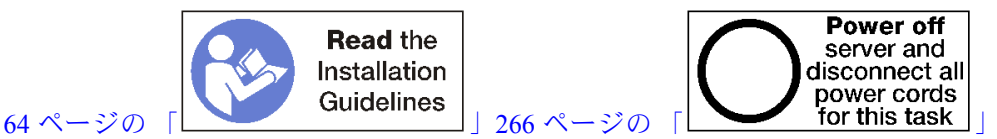

警告:

## この手順を実行する前に、すべてのサーバーの電源コードが電源から切り離されていることを確認 してください。

ハードディスク・ドライブ・バックプレーンを取り外す前:

- 1. 前面カバーを取り外します。[337](#page-340-0) ページの 「[前面カバーの取り外し](#page-340-0)」を参照してください。
- 2. 場所をメモしてから、上段コンピュート・トレイに取り付けられているすべてのハードディスク・ド ライブを取り外します[。338](#page-341-0) ページの 「[ハードディスク・ドライブの取り外し](#page-341-0)」を参照してください。
- 3. 上段コンピュート・トレイまたはストレージ・トレイを取り外します[。319](#page-322-0) ページの 「[コンピュート・](#page-322-0) [トレイの取り外し](#page-322-0)」または[394](#page-397-0) ページの 「[ストレージ・トレイの取り外し](#page-397-0)」を参照してください。
- 4. トレイを上下逆さまにします。
- 5. ファン・ケージを取り外します[。328](#page-331-0) ページの 「[ファン・ケージ \(上段トレイ\) の取り外し](#page-331-0)」を 参照してください。

ハードディスク・ドライブ・バックプレーンを取り外すには、以下のステップを実行してください。

ステップ 1. ケーブルすべての電源およびデータ ハードディスク・ドライブ・バックプレーン上のス トレージ変換コネクターまたはシステム・ボード上のコネクターまたはオプションのスト レージ・トレイに繋がるすべての電源およびデータ・ケーブルを切り離します。最初に ケーブルをストレージ変換コネクターから取り外し、バックプレーンを取り外すか、新し いバックプレーンを取り付けてからストレージ変換コネクターに再度ケーブルを接続する 場合は、バックプレーンからケーブルを切り離すほうが簡単な場合もあります。バックプ レーンを取り外すには、他のケーブルも保持クリップから取り外すか、側面に移動させ る必要がある場合があります。

ステップ 2. トレイの右側を上にします。

ステップ 3. ハードディスク・ドライブ・バックプレーンを取り外します。

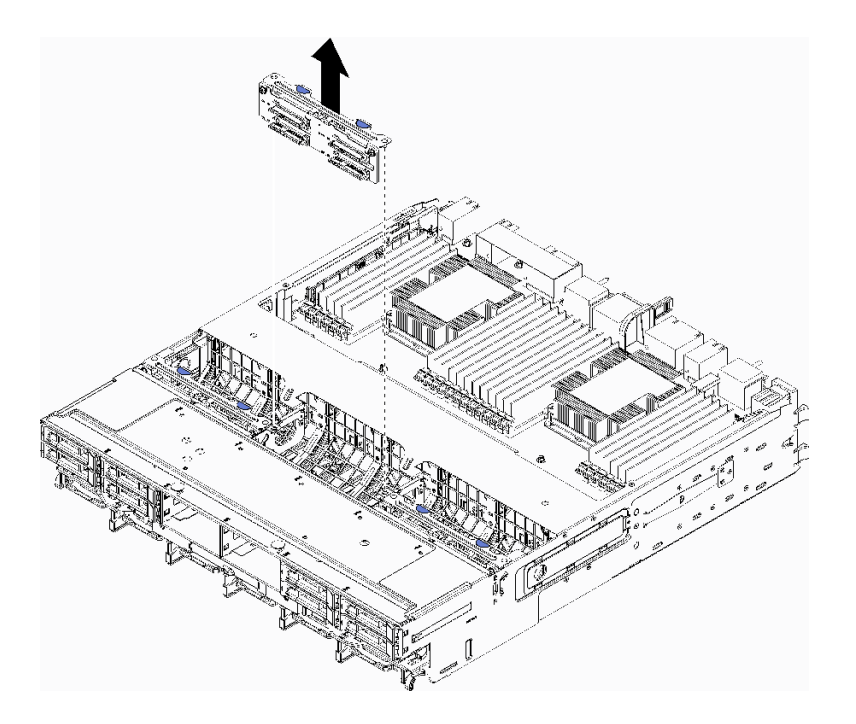

<sup>図</sup> 102. ハードディスク・ドライブ・バックプレーン (上段) の取り外し

バックプレーンをつかんで上段トレイから引き上げます。

ハードディスク・ドライブ・バックプレーンを取り外した後で、別のハードディスク・ドライブ・バック プレーンの取り付けを行わない場合。

- ファン・ケージを取り付けます[。332](#page-335-0) ページの「ファン・ケージ (上段トレイ)の取り付け」を 参照してください。
- 上段コンピュート・トレイまたはストレージ・トレイを取り付けます。[321](#page-324-0) ページの 「[コンピュー](#page-324-0) [ト・トレイの取り付け](#page-324-0)」また[は396](#page-399-0) ページの 「[\(完全に取り外された\) ストレージ・トレイの取り付](#page-399-0) け[」](#page-399-0)を参照してください。
- 前面カバーを取り付けます。[337](#page-340-0) ページの「[前面カバーの取り付け](#page-340-0)」を参照してください。

バックプレーンを返却するよう指示された場合は、すべての梱包上の指示に従い、提供された梱包材を すべて使用してください。

## デモ・ビデオ

## [YouTube で手順を参照](https://www.youtube.com/watch?v=onJFKrCmxLw)

## ハードディスク・ドライブ・バックプレーン (下段トレイ) の取り外し

下段コンピュート・トレイにあるハードディスク・ドライブ・バックプレーンは、サーバーの前面から アクセスできます。ハードディスク・ドライブ・バックプレーンにはさまざまなタイプがあります。 バックプレーンに固有のステップは、各手順に記されています。

S002

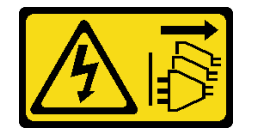

警告:

装置の電源制御ボタンおよびパワー・サプライの電源スイッチは、装置に供給されている電流をオフにす るものではありません。デバイスには 2 本以上の電源コードが使われている場合があります。デバイスか ら完全に電気を取り除くには電源からすべての電源コードを切り離してください。

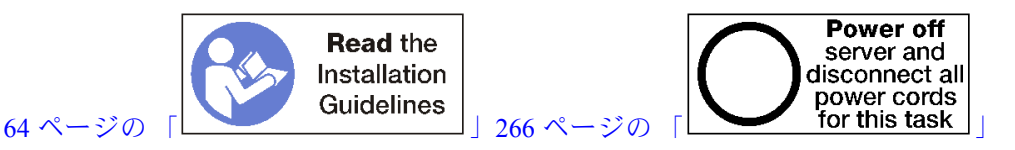

警告:

この手順を実行する前に、すべてのサーバーの電源コードが電源から切り離されていることを確認 してください。

ハードディスク・ドライブ・バックプレーンを取り外す前:

- 1. 前面カバーを取り外します。[337](#page-340-0) ページの 「[前面カバーの取り外し](#page-340-0)」を参照してください。
- 2. 場所をメモしてから、下段コンピュート・トレイに取り付けられているすべてのハードディスク・ド ライブを取り外します[。338](#page-341-0) ページの 「[ハードディスク・ドライブの取り外し](#page-341-0)」を参照してください。
- 3. 下段コンピュート・トレイを取り外します。[319](#page-322-0) ページの 「[コンピュート・トレイの取り外し](#page-322-0)」を 参照してください。
- 4. ファン・ケージを取り外します[。330](#page-333-0) ページの 「[ファン・ケージ \(下段トレイ\) の取り外し](#page-333-0)」を 参照してください。
- 5. ストレージ変換コネクターを移動するかまたは取り外して、ハードディスク・ドライブ・バック プレーンにアクセスします。[390](#page-393-0) ページの 「[ストレージ変換コネクター \(下段トレイ\) の取り外](#page-393-0) し[」](#page-393-0)を参照してください。
- 6. ケーブルおよびハーネスを移動してハードディスク・ドライブ・バックプレーンとそのコネクターに アクセスするためのクリア・パスを提供します。

ハードディスク・ドライブ・バックプレーンを取り外すには、以下のステップを実行してください。

- ステップ 1. ケーブルすべての電源およびデータ ハードディスク・ドライブ・バックプレーン上のス トレージ変換コネクターまたはシステム・ボード上のコネクターまたはオプションのスト レージ・トレイに繋がるすべての電源およびデータ・ケーブルを切り離します。最初に ケーブルをストレージ変換コネクターから取り外し、バックプレーンを取り外すか、新し いバックプレーンを取り付けてからストレージ変換コネクターに再度ケーブルを接続する 場合は、バックプレーンからケーブルを切り離すほうが簡単な場合もあります。バックプ レーンを取り外すには、他のケーブルも保持クリップから取り外すか、側面に移動させ る必要がある場合があります。
- ステップ 2. ハードディスク・ドライブ・バックプレーンを取り外します。

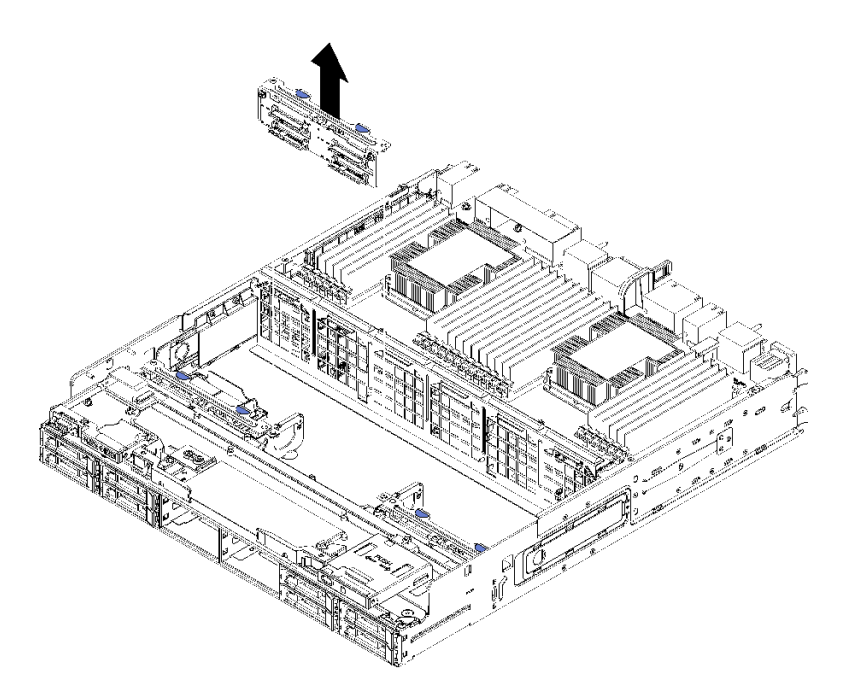

<sup>図</sup> 103. ハードディスク・ドライブ・バックプレーン (下段) の取り外し

バックプレーンをつかんで下段トレイから引き上げます。

ハードディスク・ドライブ・バックプレーンを取り外した後で、別のハードディスク・ドライブ・バック プレーンの取り付けを行わない場合。

- ストレージ変換コネクターを交換するかまたは位置を変更します[。393](#page-396-0) ページの 「[ストレージ変換コネ](#page-396-0) [クター \(下段トレイ\) の取り付け](#page-396-0)」を参照してください。
- すべてのケーブルが正しく配線され、接続されていることを確認します。
- ファン・ケージを取り付けます[。335](#page-338-0) ページの「[ファン・ケージ \(下段トレイ\) の取り付け](#page-338-0)」を 参照してください。
- 下段コンピュート・トレイを取り付けます[。321](#page-324-0) ページの 「[コンピュート・トレイの取り付け](#page-324-0)」を 参照してください。
- 前面カバーを取り付けます。[337](#page-340-0) ページの「[前面カバーの取り付け](#page-340-0)」を参照してください。

バックプレーンを返却するよう指示された場合は、すべての梱包上の指示に従い、提供された梱包材を すべて使用してください。

## デモ・ビデオ

## [YouTube で手順を参照](https://www.youtube.com/watch?v=wONgeVEp00U)

## ハードディスク・ドライブ・バックプレーン (上段トレイ) の取り付け

ハードディスク・ドライブ・バックプレーンは、サーバーの前面からアクセスする上段コンピュート・ト レイまたはオプションのストレージ・トレイにあります。ハードディスク・ドライブ・バックプレーンに はさまざまなタイプがあります。バックプレーンに固有のステップは、各手順に記されています。

## S002

<span id="page-351-0"></span>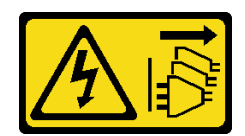

警告:

装置の電源制御ボタンおよびパワー・サプライの電源スイッチは、装置に供給されている電流をオフにす るものではありません。デバイスには 2 本以上の電源コードが使われている場合があります。デバイスか ら完全に電気を取り除くには電源からすべての電源コードを切り離してください。

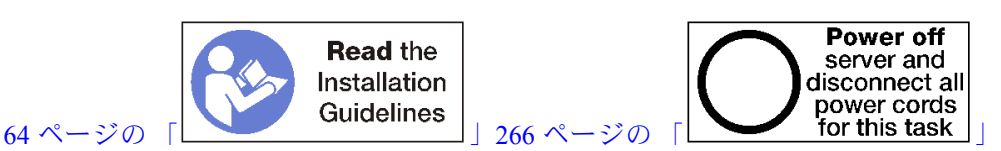

警告:

この手順を実行する前に、すべてのサーバーの電源コードが電源から切り離されていることを確認 してください。

次のステップを実行して、ハードディスク・ドライブ・バックプレーンを上段コンピュート・トレイまた はオプションのストレージ・トレイに取り付けます。

- ステップ 1. バックプレーンに電源ケーブルを接続します。このケーブルがストレージ変換コネクターに 接続されている場合、まずストレージ変換コネクターから切り離し、バックプレーンを取 り付けたあとにストレージ変換コネクターに再接続した方が、容易である可能性がありま す。[46](#page-49-0) ページの 「[ドライブのケーブル配線](#page-49-0)」を参照してください。
- ステップ 2. ハードディスク・ドライブ・バックプレーンを取り付けます。

注:バックプレーンを取り付けるには、既存のケーブルを保持クリップから取り外すか、側 面に移動させる必要がある場合があります。

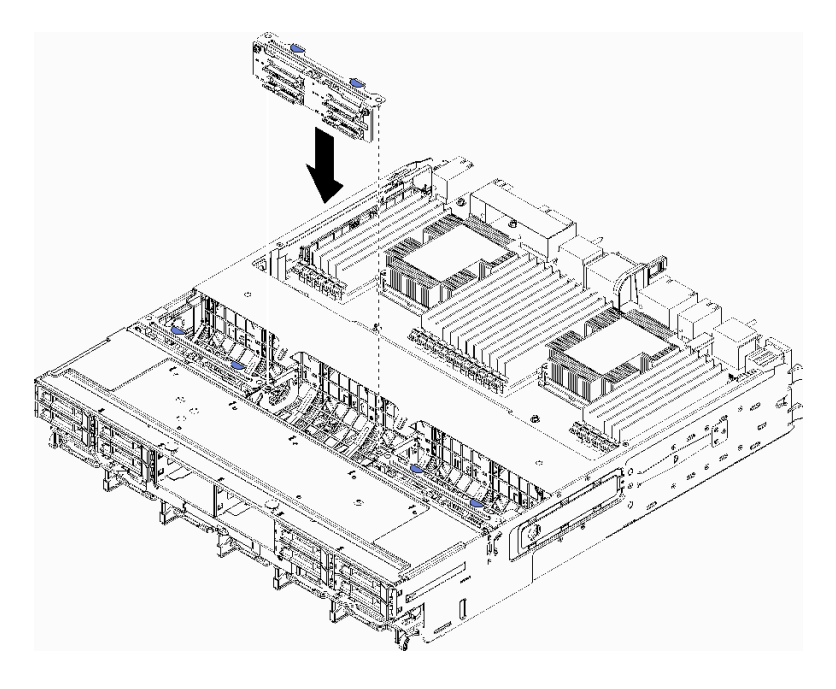

<sup>図</sup> 104. ハードディスク・ドライブ・バックプレーン (上段) の取り付け

バックプレーンをトレイ内での位置に合わせます。次に、バックプレーンを挿入し、完全に 装着されるまで押し下げます。

- ステップ 3. データ・ケーブルをバックプレーンに接続します。(SAS バックプレーンにはデータ・ケーブ ルが 1 つしかありません。NVMe バックプレーンはデータ・ケーブルが 2 つあります。[\)46](#page-49-0) ページの 「[ドライブのケーブル配線](#page-49-0)」を参照してください。
- ステップ 4. 上段トレイに取り付けられるハードディスク・ドライブ・バックプレーンごとに、[348 ペー](#page-351-0) [ジの ステップ 1、348 ページの ステップ 2、](#page-351-0)および349 ページの ステップ 3を繰り返します。
- ステップ 5. トレイを上下逆さまにします。
- ステップ 6. データ・ケーブルを配線し、接続します[。46](#page-49-0) ページの 「[ドライブのケーブル配線](#page-49-0)」を 参照してください。
	- 各 SAS データ・ケーブルを RAID アダプターのコネクターに配線します。次に、SAS ケーブルを接続します。
	- 各 NVMe データ・ケーブルをシステム・ボードまたはオプションのストレージ・トレイの コネクターに配線します。次に、NVMe ケーブルを接続します。

ステップ 7. すべての電源ケーブルがストレージ変換コネクターに接続されていることを確認します。 ステップ 8. ケーブルが接続されたあと、正しく配線されていることを確認します。

ハードディスク・ドライブ・バックプレーンを取り付けたあと:

- 1. ファン・ケージを取り付けます[。332](#page-335-0) ページの 「[ファン・ケージ \(上段トレイ\) の取り付け](#page-335-0)」を 参照してください。
- 2. トレイの右側を上にします。
- 3. 上段コンピュート・トレイまたはストレージ・トレイを取り付けます。[321](#page-324-0) ページの 「[コンピュー](#page-324-0) [ト・トレイの取り付け](#page-324-0)」また[は396](#page-399-0) ページの 「[\(完全に取り外された\) ストレージ・トレイの取り付](#page-399-0) け[」](#page-399-0)を参照してください。
- 4. 上段トレイから取り外したすべてのハードディスク・ドライブを取り付けます。各ドライブは、元 の場所に取り付ける必要があります[。340](#page-343-0) ページの 「[ハードディスク・ドライブの取り付け](#page-343-0)」 を 参照してください。
- 5. 前面カバーを取り付けます[。337](#page-340-0) ページの 「[前面カバーの取り付け](#page-340-0)」を参照してください。

デモ・ビデオ

[YouTube で手順を参照](https://www.youtube.com/watch?v=PnNDhUjx324)

## ハードディスク・ドライブ・バックプレーン (下段トレイ) の取り付け

下段コンピュート・トレイにあるハードディスク・ドライブ・バックプレーンは、サーバーの前面から アクセスできます。ハードディスク・ドライブ・バックプレーンにはさまざまなタイプがあります。 バックプレーンに固有のステップは、各手順に記されています。

S002

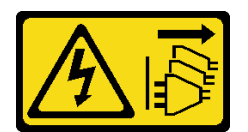

警告:

装置の電源制御ボタンおよびパワー・サプライの電源スイッチは、装置に供給されている電流をオフにす るものではありません。デバイスには 2 本以上の電源コードが使われている場合があります。デバイスか ら完全に電気を取り除くには電源からすべての電源コードを切り離してください。

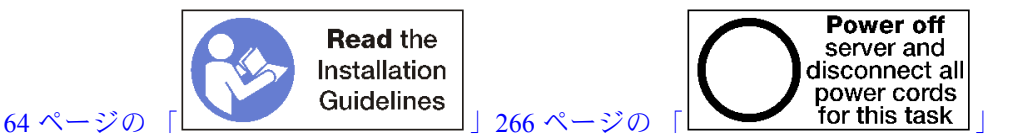

警告:

この手順を実行する前に、すべてのサーバーの電源コードが電源から切り離されていることを確認 してください。

次のステップを実行して、ハードディスク・ドライブ・バックプレーンを下段コンピュート・トレイに 取り付けます。

- ステップ 1. 電源ケーブルおよびデータ・ケーブルをハードディスク・ドライブ・バックプレーンに接続 します。[46](#page-49-0) ページの 「[ドライブのケーブル配線](#page-49-0)」を参照してください。
	- a. バックプレーンに電源ケーブルを接続します。このケーブルがストレージ変換コネク ターに接続されている場合、まずストレージ変換コネクターから切り離し、バックプ レーンを取り付けたあとにストレージ変換コネクターに再接続した方が、容易である可 能性があります。
	- b. データ・ケーブルをバックプレーンに接続します。(SAS バックプレーンにはデータ・ケー ブルが 1 つしかありません。NVMe バックプレーンはデータ・ケーブルが 2 つあります。)
- ステップ 2. ハードディスク・ドライブ・バックプレーンを取り付けます。

注:バックプレーンを取り付けるには、既存のケーブルを保持クリップから取り外すか、側 面に移動させる必要がある場合があります。

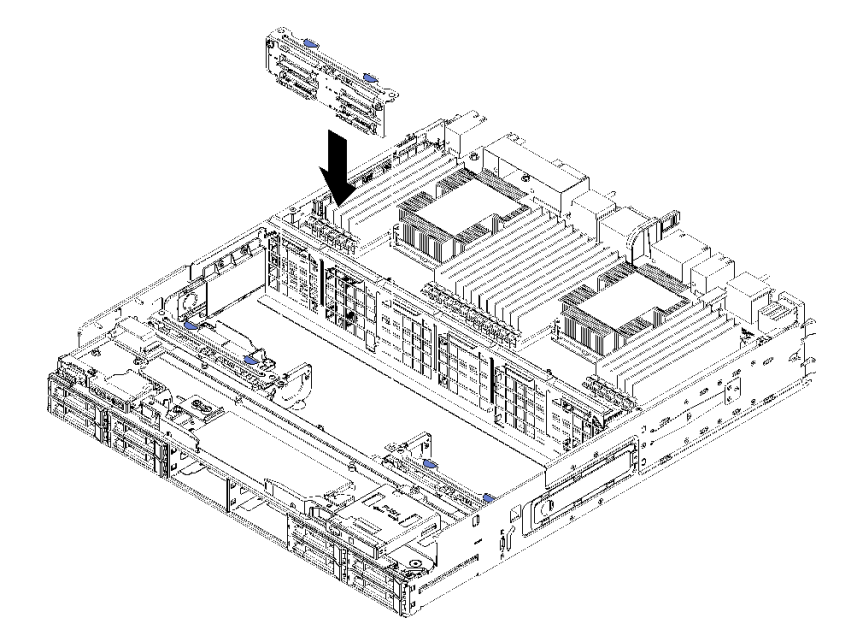

<sup>図</sup> 105. ハードディスク・ドライブ・バックプレーン (下段) の取り付け

バックプレーンをサーバー内での位置に合わせます。次に、バックプレーンを挿入し、完全 に装着されるまで押し下げます。

- ステップ 3. 下段コンピュート・トレイに取り付けられるハードディスク・ドライブ・バックプレーンご とに、350 ページの ステップ 1 および 350 ページの ステップ 2 を繰り返します。
- ステップ 4. データ・ケーブルを配線し、接続します。[46](#page-49-0) ページの 「[ドライブのケーブル配線](#page-49-0)」を 参照してください。
- 各 SAS データ・ケーブルを RAID アダプターのコネクターに配線します。次に、SAS ケーブルを接続します。
- 各 NVMe データ・ケーブルを計算システム・ボードのコネクターに配線します。次に、 NVMe ケーブルを接続します。

ステップ 5. すべての電源ケーブルがストレージ変換コネクターに接続されていることを確認します。 ステップ 6. バックプレーンおよびコネクターにアクセスするために移動されたケーブルを配線します。

ハードディスク・ドライブ・バックプレーンを取り付けたあと:

- 1. ストレージ変換コネクターを取り付け、すべてのケーブルを接続します[。393](#page-396-0) ページの 「[ストレージ](#page-396-0) [変換コネクター \(下段トレイ\) の取り付け](#page-396-0)」を参照してください。
- 2. ケーブルが接続されたあと、正しく配線されていることを確認します。
- 3. ファン・ケージを取り付けます[。335](#page-338-0) ページの 「[ファン・ケージ \(下段トレイ\) の取り付け](#page-338-0)」を 参照してください。
- 4. 下段コンピュート・トレイを取り付けます。[321](#page-324-0) ページの 「[コンピュート・トレイの取り付け](#page-324-0)」を 参照してください。
- 5. 下段コンピュート・トレイから取り外したすべてのハードディスク・ドライブを取り付けます。各 ドライブは、元の場所に取り付ける必要があります。[340](#page-343-0) ページの 「[ハードディスク・ドライブ](#page-343-0) [の取り付け](#page-343-0)」を参照してください。
- 6. 前面カバーを取り付けます[。337](#page-340-0) ページの 「[前面カバーの取り付け](#page-340-0)」を参照してください。

## デモ・ビデオ

[YouTube で手順を参照](https://www.youtube.com/watch?v=LL38-KB6WWM)

# I/O トレイの交換

I/O トレイは、サーバーの背面からアクセスできます。I/O トレイは、サーバーの識別情報を保存するサー バー・コンポーネントです。この情報は、保守の交換時に新しい I/O トレイに転送する必要があります。

# I/O トレイの取り外し

I/O トレイは、サーバーの背面からアクセスできます。リリース・レバーを開いて I/O トレイを取り外 します。I/O トレイを保守交換の一部として取り外す場合は、システム識別情報を新しい I/O トレイに 転送する必要があります。

#### S002

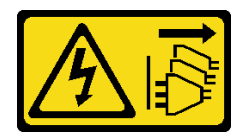

警告:

装置の電源制御ボタンおよびパワー・サプライの電源スイッチは、装置に供給されている電流をオフにす るものではありません。デバイスには 2 本以上の電源コードが使われている場合があります。デバイスか ら完全に電気を取り除くには電源からすべての電源コードを切り離してください。

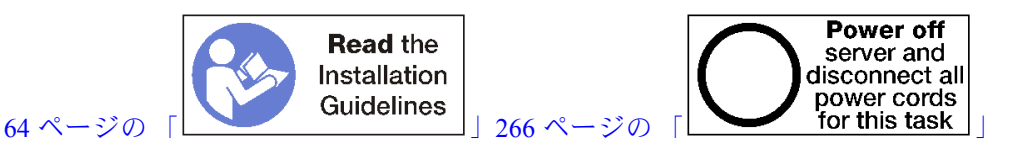

警告: この手順を実行する前に、すべてのサーバーの電源コードが電源から切り離されていることを確認 してください。

I/O トレイを取り外す前に:

• I/O トレイ内のアダプターに接続されているすべてのケーブルのラベルを切り離して、ラベルを 貼ります。

注:ThinkSystem SR950 サーバーのシステム識別情報は、I/O トレイに格納されます。I/O トレイを 保守作業の一部として取り外す場合は、サーバーに取り付けた後でシステム識別情報を新しい I/O トレイに転送する必要があります。

- Lenovo XClarity Administrator からサーバーを管理している場合、I/O トレイを取り外す前にサーバー を管理解除することを確認します。その後、新しい I/O トレイを交換した後にサーバーをもう一度 管理できます。
- I/O トレイを取り外すには、次のステップを実行してください。

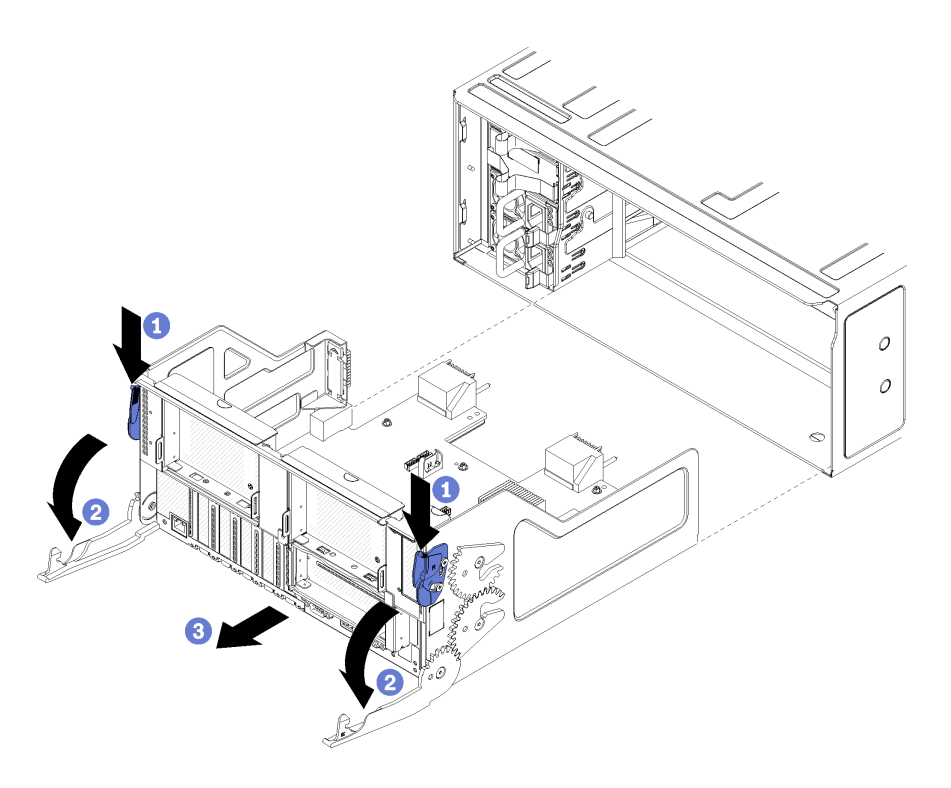

## 図 106. I/O トレイの取り外し

- ステップ 1. リリース・レバーのボタンを押し、同時にリリース・レバーがシャーシに対して垂直に なるまで回転させます。
- ステップ 2. シャーシから I/O トレイを引き出します。

I/O トレイを取り外した後:

• I/O トレイの返却を求められた場合は、梱包上の指示に従い、パーツがお手元に届いたときの梱包材が ある場合は、それを使用して荷造りしてください。

## デモ・ビデオ

## [YouTube で手順を参照](https://www.youtube.com/watch?v=tjejeBGKEfw)

## I/O トレイの取り付け

シャーシの背面に挿入し、止まるまで押し込み、リリース・レバーを閉じることで、I/O トレイを取り付 けます。新しい I/O トレイを保守交換として取り付ける場合は、新しい I/O トレイ取り付けの一部として システム識別情報を転送する必要があります。

S002

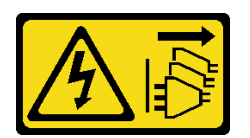

警告:

装置の電源制御ボタンおよびパワー・サプライの電源スイッチは、装置に供給されている電流をオフにす るものではありません。デバイスには 2 本以上の電源コードが使われている場合があります。デバイスか ら完全に電気を取り除くには電源からすべての電源コードを切り離してください。

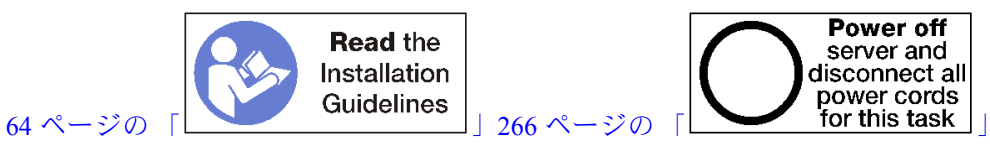

- I/O トレイを取り付ける前に:
	- 1. I/O トレイのすべてのケーブル、アダプター、および他のコンポーネントが正しく取り付けられ、固 定されているか、およびサーバー内のツールまたは部品が緩んでいないか確認します。
- 2. すべての内部ケーブルが正しく配線されていることを確認します[。41](#page-44-0) ページの 「[内部ケーブルの配](#page-44-0) [線](#page-44-0)」を参照してください。

次のステップを実行して、I/O トレイを取り付けます。

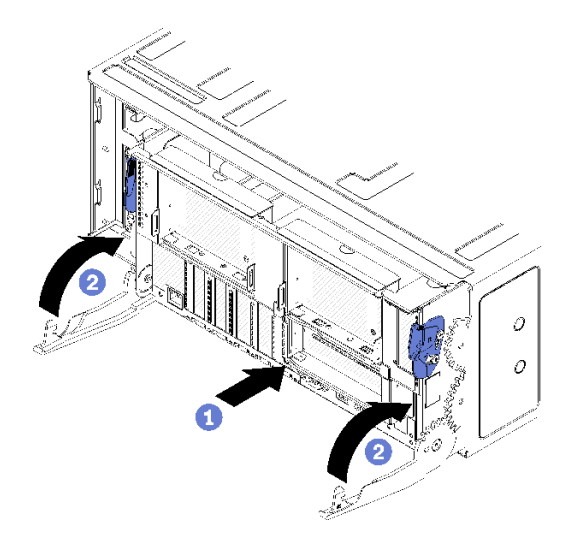

図 107. I/O トレイの取り付け

注意:I/O トレイを挿入するときは、いずれかの I/O トレイ・コネクターをシャーシの端に当てな いでください。

ステップ 1. I/O トレイをシャーシ背面の開口部と合わせ、挿入します。挿入中にトレイを開口部の右 側に向けて配置します。

ステップ 2. I/O トレイ・リリース・レバーを完全に開き、止まるまでトレイをシャーシに押し込みます。 ステップ 3. ロックされるまで I/O トレイ・リリース・レバーを回転させ、完全に閉じます。

#### I/O トレイを取り付けた後に

- シャーシ背面での取り付けまたは保守手順を完了した場合は、ケーブルを再接続します。[265 ページ](#page-268-0) の 「[サーバーの配線](#page-268-0)」を参照してください。
- マシン・タイプとシリアル番号を新しい重要プロダクト・データ (VPD) で更新します。マシン・タイ プとシリアル番号を更新するには、Lenovo XClarity Provisioning Managerを使用します。354 ページの 「マシン・タイプおよびシリアル番号の更新」を参照してください。
- TPM/TCM を有効にします。[356](#page-359-0)ページの「[TPM/TCM の有効化](#page-359-0)」を参照してください。
- オプションでセキュア・ブートを有効にします[。359](#page-362-0) ページの「[UEFI セキュア・ブートの有効](#page-362-0) [化](#page-362-0)」を参照してください。

デモ・ビデオ

### [YouTube で手順を参照](https://www.youtube.com/watch?v=Q-sFGsHKopU)

## マシン・タイプおよびシリアル番号の更新

トレーニングを受けたサービス技術員がシステム・ボードを交換した後、マシン・タイプおよびシリア ル番号を更新する必要があります。

マシン・タイプとシリアル番号を更新するには、次の 2 つの方法があります。

• Lenovo XClarity Provisioning Manager から

Lenovo XClarity Provisioning Manager からマシン・タイプおよびシリアル番号を更新するには、次の 手順を実行します。

- 1. サーバーを起動して、画面の指示に従ってキーを押し、Lenovo XClarity Provisioning Manager インターフェースを表示します。
- 2. 始動管理者パスワードが必要な場合は、パスワードを入力します。
- 3. 「システムの要約」ページで「VPD の更新」をクリックします。
- 4. マシン・タイプおよびシリアル番号を更新します。
- Lenovo XClarity Essentials OneCLI から

Lenovo XClarity Essentials OneCLI により、Lenovo XClarity Controller でマシン・タイプとシリアル番 号が設定されます。以下のいずれかの方法を選択して Lenovo XClarity Controller にアクセスし、マ シン・タイプとシリアル番号を設定します。

- ターゲット・システムから操作 (LAN またはキーボード・コンソール・スタイル (KCS) のアク セスなど)
- ターゲット・システムへのリモート・アクセス (TCP/IP ベース)

Lenovo XClarity Essentials OneCLI からマシン・タイプおよびシリアル番号を更新するには、次の 手順を実行します。

1. Lenovo XClarity Essentials OneCLI をダウンロードしてインストールします。

Lenovo XClarity Essentials OneCLI をダウンロードするには、次のサイトにアクセスします。

<https://datacentersupport.lenovo.com/solutions/HT116433>

2. OneCLI パッケージ (他の必要なファイルも含まれています) をサーバーにコピーし、解凍します。 OneCLI と必要なファイルを必ず同じディレクトリーに解凍してください。

3. Lenovo XClarity Essentials OneCLI を配置した後で、以下のコマンドを入力してマシン・タイプとシ リアル番号を設定します。

onecli config set SYSTEM\_PROD\_DATA.SysInfoProdName <m/t\_model> [access\_method] onecli config set SYSTEM\_PROD\_DATA.SysInfoSerialNum <s/n> [access\_method] onecli config set SYSTEM\_PROD\_DATA.SysInfoProdIdentifier <system model> [access\_method] onecli config set SYSTEM\_PROD\_DATA.SysInfoProdIdentifierEx <system model> --override [access\_method] ここで、それぞれ以下の意味があります。

### <m/t\_model>

サーバーのマシン・タイプおよび型式番号。xxxxyyy と入力してください。ここで、xxxx はマシン・タイプ、yyy はサーバー・モデルの番号です。

 $\langle s/n \rangle$ 

```
サーバーのシリアル番号。zzzzzzz と入力します。ここで、zzzzzzzはシリアル番号です。
```
### <system model>

システムのモデル。system yyyyyyyy と入力します。ここで、yyyyyyyy は製品 ID です。

### [access\_method]

以下の方式からユーザーが選択したアクセス方式。

- オンライン認証 LAN アクセスの場合、次のコマンドを入力します。
	- [--bmc-username <xcc\_user\_id> --bmc-password <xcc\_password>]

ここで、それぞれ以下の意味があります。

#### xcc\_user\_id

BMC/IMM/XCC アカウント名 (12 アカウントのうちの 1 つ)。デフォルト値は USERID です。

#### xcc\_password

BMC/IMM/XCC アカウントのパスワード (12 アカウントのうちの 1 つ)。

コマンドの例は次の通りです。

onecli config set SYSTEM\_PROD\_DATA.SysInfoProdName <m/t\_model> --bmc-username <xcc\_user\_id> --bmc-password <xcc\_password>

onecli config set SYSTEM\_PROD\_DATA.SysInfoSerialNum <s/n> --bmc-username <xcc\_user\_id> --bmc-password <xcc\_password>

onecli config set SYSTEM\_PROD\_DATA.SysInfoProdIdentifier <system model> --bmc-username xcc\_user\_id --bmc-password xcc\_password

onecli config set SYSTEM\_PROD\_DATA.SysInfoProdIdentifierEx <system model> --override --bmc-username xcc\_user\_id --bmc-password xcc\_password

– オンライン KCS アクセス (非認証およびユーザー制限付き) の場合:

```
このアクセス方式を使用する場合は、access method の値を指定する必要はありません。
```

```
コマンドの例は次の通りです。
```

```
onecli config set SYSTEM_PROD_DATA.SysInfoProdName <m/t_model>
onecli config set SYSTEM_PROD_DATA.SysInfoSerialNum <s/n>
onecli config set SYSTEM_PROD_DATA.SysInfoProdIdentifier <system model>
onecli config set SYSTEM_PROD_DATA.SysInfoProdIdentifierEx <system model> --override
```
注:KCS アクセス方式では、IPMI/KCS インターフェースを使用します。これには IPMI ドライバーがインストールされている必要があります。

– リモート LAN アクセスの場合、次のコマンドを入力します。 [--bmc <xcc\_user\_id>:<xcc\_password>@<xcc\_external\_ip>] ここで、それぞれ以下の意味があります。

<span id="page-359-0"></span>xcc\_external\_ip

BMC/IMM/XCC IP アドレス。デフォルト値はありません。このパラメーターは必 須です。

xcc\_user\_id

BMC/IMM/XCC アカウント (12 アカウントのうちの 1 つ)。デフォルト値は USERID で す。

xcc\_password

BMC/IMM/XCC アカウントのパスワード (12 アカウントのうちの 1 つ)。

注:BMC、IMM、または XCC の内部 LAN/USB IP アドレス、アカウント名、およびパス ワードは、すべてこのコマンドで有効です。

コマンドの例は次の通りです:

onecli config set SYSTEM\_PROD\_DATA.SysInfoProdName <m/t\_model> --bmc <xcc\_user\_id>:<xcc password>@<xcc\_external\_ip>

onecli config set SYSTEM\_PROD\_DATA.SysInfoSerialNum <s/n> --bmc <xcc\_user\_id>:<xcc\_password>@<xcc external ip>

onecli config set SYSTEM\_PROD\_DATA.SysInfoProdIdentifier <system model> --bmc xcc user id:xcc password@xcc external ip onecli config set SYSTEM\_PROD\_DATA.SysInfoProdIdentifierEx <system model> --override --bmc xcc\_user\_id:xcc\_password@xcc\_external\_ip

4. Lenovo XClarity Controller を出荷時のデフォルト値にリセットします。[https://pubs.lenovo.com/lxcc](https://pubs.lenovo.com/lxcc-overview/)[overview/](https://pubs.lenovo.com/lxcc-overview/) にある、ご使用のサーバーと互換性のある XCC に関する資料の「BMC の出荷時のデ フォルト値へのリセット」セクションを参照してください。

# TPM/TCM の有効化

サーバーは、Trusted Platform Module (TPM)、バージョン 1.2 またはバージョン 2.0 をサポートします

注:中国本土のお客様の場合、内蔵 TPM はサポートされていません。ただし、中国本土のお客さまが Trusted Cryptographic Module (TCM) アダプターまたは NationZ TPM アダプター (ドーター・カードと呼ば れることもあります) を取り付けることはできます。中国本土のお客様は、TCM を有効にするために Lenovo Business Vantage をダウンロードする必要があります。詳しくは、[https://datacentersupport.lenovo.com/](https://datacentersupport.lenovo.com/en/en/downloads/ds548665-18alenovo_business_vantage_-release_letter-_20171205_v221770130-for-unknown-os) [en/en/downloads/ds548665-18alenovo\\_business\\_vantage\\_-release\\_letter-\\_20171205\\_v221770130-for-unknown-os](https://datacentersupport.lenovo.com/en/en/downloads/ds548665-18alenovo_business_vantage_-release_letter-_20171205_v221770130-for-unknown-os) および [https://download.lenovo.com/servers/mig/2021/02/09/43299/LBV\\_v2.2.177.0130\\_readme\\_20180903.txt](https://download.lenovo.com/servers/mig/2021/02/09/43299/LBV_v2.2.177.0130_readme_20180903.txt) を参照して ください。

システム・ボードを交換する場合は、TPM/TCM ポリシーが正しく設定されていることを確認する必 要があります。

#### 警告:

TPM/TCM ポリシーの設定は慎重に行ってください。正しく設定されないと、システム・ボードが 使⽤できなくなる場合があります。

TPM ポリシーの設定

デフォルトでは、交換用システム・ボードは TPM ポリシーが未定義に設定された状態で出荷されます。 この設定を、交換するシステム・ボードの設定と一致するように変更する必要があります。

TPM ポリシーを設定する方法は 2 つあります。

• Lenovo XClarity Provisioning Manager から

Lenovo XClarity Provisioning Manager から TPM ポリシーを設定するには、次の手順を実行します。

1. サーバーを起動して、画面の指示に従ってキーを押し、Lenovo XClarity Provisioning Manager インターフェースを表示します。
- 2. 始動管理者パスワードが必要な場合は、パスワードを入力します。
- 3. 「システムの要約」ページで「VPD の更新」をクリックします。
- 4. ポリシーを以下の設定のいずれかに設定します。
	- NationZ TPM 2.0 有効 中国のみ。中国本土のお客さまは、NationZ TPM 2.0 アダプターを取り付 ける場合はこの設定を選択する必要があります。
	- TPM 有効 ROW。中国本土以外のお客様はこの設定を選択する必要があります。
	- 永続的に無効。中国本土にお住みのお客さまは、TPM アダプターが取り付けられていない場合 は、この設定を使用する必要があります。
	- 注:ポリシー設定で未定義という設定は使用可能ですが、使用されることはありません。
- Lenovo XClarity Essentials OneCLI から

注:ターゲット・システムにリモート・アクセスするには、Lenovo XClarity Controller で、ローカル IPMI ユーザーとパスワードがセットアップされている必要があることにご注意ください。

Lenovo XClarity Essentials OneCLI から TPM ポリシーを設定するには、次の手順を実行します。

1. TpmTcmPolicyLock を読んで、TPM\_TCM\_ポリシーがロックされているかどうかを確認してくださ い。

OneCli.exe config show imm.TpmTcmPolicyLock --override --imm <userid>:<password>@<ip\_address>

注:imm.TpmTcmPolicyLock 値は「無効」でなくてはなりません。これは、TPM\_TCM\_POLICY が ロックされておらず、TPM TCM POLICY への変更が許可されることを意味します。戻りコードが 「有効」の場合、ポリシーへの変更は許可されません。希望の設定が交換されるシステムに対して 正しい場合は、プレーナーがまだ使用されている可能性があります。

- 2. TPM TCM POLICY を XCC に構成します。
	- TPM のない中国本土のお客様、または TPM を無効にする必要があるお客様の場合: OneCli.exe config set imm.TpmTcmPolicy "NeitherTpmNorTcm" --override --imm <userid>:<password>@<ip\_ address>
	- TPM を有効にする必要がある中国本土のお客様: OneCli.exe config set imm.TpmTcmPolicy "NationZTPM20Only" --override --imm <userid>:<password>@<ip\_ address>
	- TPM を有効にする必要がある中国本土以外のお客様: OneCli.exe config set imm.TpmTcmPolicy "TpmOnly" --override --imm <userid>:<password>@<ip\_address>
- 3. reset コマンドを発行して、システムをリセットします。 OneCli.exe misc ospower reboot --imm <userid>:<password>@<ip\_address>
- 4. 値をリードバックして、変更が承認されたかどうかを確認してください。 OneCli.exe config show imm.TpmTcmPolicy --override --imm <userid>:<password>@<ip\_address>

注:

- リードバック値が一致した場合、TPM\_TCM\_POLICY が正しく設定されたことを意味します。 imm.TpmTcmPolicy は、以下のとおり定義されます。
	- 値 0 はストリング「Undefined」を使用します。これは UNDEFINED ポリシーを意味します。
	- 値 1 はストリング「NeitherTpmNorTcm」を使用します。これは TPM\_PERM\_DISABLED を 意味します。
	- 値 2 はストリング「TpmOnly」を使用します。これは TPM\_ALLOWED を意味します。
	- 値 4 はストリング「NationZTPM20Only」を使用します。これは NationZ\_TPM20\_ALLOWED を意味します。
- OneCli/ASU コマンドを使用するとき、以下の 4 つの手順も使用して、TPM\_TCM\_POLICY を 「ロック」する必要があります。
- 5. TpmTcmPolicyLock を読んで、TPM\_TCM\_POLICY がロックされているかどうかを確認してくださ い。コマンドは以下のとおりです。 OneCli.exe config show imm.TpmTcmPolicyLock --override --imm <userid>:<password>@<ip\_address> 値は「Disabled」でなければなりません。これは TPM\_TCM\_POLICY がロックされておらず、設定 する必要があることを意味します。
- 6. TPM\_TCM\_POLICY をロックします。 OneCli.exe config set imm.TpmTcmPolicyLock "Enabled"--override --imm <userid>:<password>@<ip\_address>
- 7. reset コマンドを発行して、システムをリセットします。コマンドは以下のとおりです。 OneCli.exe misc ospower reboot --imm <userid>:<password>@<ip\_address>

リセット時に、UEFI は imm.TpmTcmPolicyLock から値を読み込みます。値が「Enabled」で imm.TpmTcmPolicy 値が有効な場合、UEFI は TPM\_TCM\_POLICY 設定をロックします。

注: imm.TpmTcmPolicy の有効な値には、「NeitherTpmNorTcm」、「TpmOnly」および 「NationZTPM20Only」が含まれます。

imm.TpmTcmPolicyLock が「Enabled」に設定されていても、imm.TpmTcmPolicy 値が無効な場合、 UEFI は、「ロック」要求を拒否し、imm.TpmTcmPolicyLock を「Disabled」に戻します。

8. 値をリードバックして、「ロック」が承認されたか拒否されたかを確認します。コマンドは以下の とおりです。

OneCli.exe config show imm.TpmTcmPolicy --override --imm <userid>:<password>@<ip\_address>

注:リードバック値が「Disabled」から「Enabled」に変更された場合、TPM\_TCM\_POLICY が適切 にロックされていることを意味します。ポリシーがいったんロックされると、システム・ボードの 交換以外にロックを解除する方法はありません。

imm.TpmTcmPolicyLock は、以下のとおり定義されます。

値 1 はストリング「Enabled」を使用します。これはポリシーのロックを意味します。その他の 値は受け入れられません。

### 物理プレゼンスの検出

物理プレゼンスを検出する前に、物理プレゼンス・ポリシーを有効にする必要があります。デフォルト では、物理プレゼンスは 30 分のタイムアウトで有効になります。

物理プレゼンスを検出する方法は 2 つあります。

- 1. 物理プレゼンス・ポリシーが有効な場合、Lenovo XClarity Provisioning Manager または Lenovo XClarity Controller を通して、物理プレゼンスを検出できます。
- 2. システム・ボードのハードウェア・ジャンパーを切り替えます。

注:物理プレゼンス・ポリシーが無効な場合:

- 1. システムボード上のハードウェア物理プレゼンス・ジャンパーを設定して、物理プレゼンスを検 出します。
- 2. F1 (UEFI 設定) または Lenovo XClarity Essentials OneCLI のいずれかを使用して、物理プレゼンス・ ポリシーを有効にします。

#### Lenovo XClarity Controller を使用した物理プレゼンスの検出

Lenovo XClarity Controller を使用して物理プレゼンスを検出するには、以下のステップを実行します。

1. Lenovo XClarity Controller インターフェースにログインします。

Lenovo XClarity Controller へのログインについては、<https://pubs.lenovo.com/lxcc-overview/> にあるご使 用のサーバーと互換性のある XCC に関する資料の「XClarity Controller Web インターフェースの開 始と使用」セクションを参照してください。

2. 「BMC 構成」→「セキュリティー」の順にクリックして、物理プレゼンスが「検出」に設定され ていることを確認します。

### TPM のバージョンの設定

TPM のバージョンを設定可能にするには、物理プレゼンスを検出する必要があります。

Lenovo XClarity Provisioning Manager または Lenovo XClarity Essentials OneCLI を使用して、TPM のバー ジョンを設定できます。

TPM のバージョンを設定するには:

- 1. Lenovo XClarity Essentials OneCLI をダウンロードしてインストールします。
	- a. <http://datacentersupport.lenovo.com> にアクセスしてご使用のサーバーのサポート・ページに移動 します。
	- b. 「Drivers & Software (ドライバーとソフトウェア)」をクリックします。
	- c. ご使用のオペレーティング・システム用の適切なバージョンの Lenovo XClarity Essentials OneCLI を 見つけて、パッケージをダウンロードします。
- 2. 次のコマンドを実行して、TPM バージョンを設定します。

注:TPM バージョンを 1.2 から 2.0 に変更、または元に戻すことができます。ただし、バージョン間 で切り替えることができるのは最大 128 回です。

TPM バージョンをバージョン 2.0 に設定する場合:

OneCli.exe config set TrustedComputingGroup.DeviceOperation "Update to TPM2.0 compliant" --bmc userid: password@ip\_address

### TPM バージョンをバージョン 1.2 に設定する場合:

OneCli.exe config set TrustedComputingGroup.DeviceOperation "Update to TPM1.2 compliant" --bmc userid: password@ip\_address

- ここで、それぞれ以下の意味があります。
- <userid>:<password>はサーバーの BMC (Lenovo XClarity Controller インターフェース) にアクセスす るために使用する資格情報です。デフォルトのユーザー ID は USERID、デフォルトのパスワード は PASSW0RD (大文字の o ではなくゼロ) です。
- <ip\_address>は BMC の IP アドレスです。

Lenovo XClarity Essentials OneCLI set コマンドについて詳しくは、以下を参照してください。

[https://pubs.lenovo.com/lxce-onecli/onecli\\_r\\_set\\_command](https://pubs.lenovo.com/lxce-onecli/onecli_r_set_command)

3. 代わりに、Advanced Settings Utility (ASU) コマンドを使用することができます。

TPM バージョンをバージョン 2.0 に設定する場合: asu64 set TPMVersion.TPMVersion "Update to TPM2.0 compliant" --host <ip\_address> --user <userid> --password <password> --override

TPM バージョンをバージョン 1.2 に設定する場合: asu64 set TPMVersion.TPMVersion "Update to TPM1.2 compliant" --host <ip address> --user <userid> --password <password> --override

ここで、それぞれ以下の意味があります。

- <userid>と <password>はサーバーの BMC (Lenovo XClarity Controller インターフェース) にアクセス するために使用する資格情報です。デフォルトのユーザー ID は USERID、デフォルトのパスワー ドは PASSW0RD (大文字の o ではなくゼロ) です。
- <ip\_address>は BMC の IP アドレスです。

#### UEFI セキュア・ブートの有効化

オプションで、UEFI セキュア・ブートを有効にできます。

UEFI セキュア・ブートを有効にする方法は 2 つあります。

• Lenovo XClarity Provisioning Manager から

<span id="page-363-0"></span>Lenovo XClarity Provisioning Manager から UEFI セキュア・ブートを有効にするには、次の手順を実 行します。

- 1. サーバーを起動して、画面の指示に従って指定されたキーを押し、Lenovo XClarity Provisioning Manager インターフェースを表示します。(詳しくは、<https://pubs.lenovo.com/lxpm-overview/> にあるご 使用のサーバーと互換性のある LXPM 資料の「スタートアップ」セクションを参照してください)。
- 2. 始動管理者パスワードが必要な場合は、パスワードを入力します。
- 3. UEFI セットアップのページから、「システム設定」 ➙ 「セキュリティー」 ➙ 「セキュア・ ブート」の順にクリックします。
- 4. セキュア・ブートを有効にし、設定を保存します。
- Lenovo XClarity Essentials OneCLI から

Lenovo XClarity Essentials OneCLI から UEFI セキュア・ブートを有効にするには、次の手順を実行し ます。

1. Lenovo XClarity Essentials OneCLI をダウンロードしてインストールします。 Lenovo XClarity Essentials OneCLI をダウンロードするには、次のサイトにアクセスします。

<https://datacentersupport.lenovo.com/solutions/HT116433>

- 2. セキュア・ブートを有効にするには、次のコマンドを実行します。 OneCli.exe config set SecureBootConfiguration.SecureBootSetting Enabled --bmc <userid>: <password>@<ip address>
	- ここで、それぞれ以下の意味があります。
	- <userid>:<password>はサーバーの BMC (Lenovo XClarity Controller インターフェース) にアクセス するために使用する資格情報です。デフォルトのユーザー ID は USERID、デフォルトのパス ワードは PASSW0RD (大文字の o ではなくゼロ) です。
	- <ip\_address>は BMC の IP アドレスです。

Lenovo XClarity Essentials OneCLI set コマンドについて詳しくは、以下を参照してください。

[https://pubs.lenovo.com/lxce-onecli/onecli\\_r\\_set\\_command](https://pubs.lenovo.com/lxce-onecli/onecli_r_set_command)

注:UEFI セキュア・ブートを無効にする必要がある場合は、次のコマンドを実行します。 OneCli.exe config set SecureBootConfiguration.SecureBootSetting Disabled --bmc <userid>:<password>@<ip\_address>

# M.2 バックプレーンの交換

M.2 バックプレーンは、サーバーの背面からアクセスできる I/O トレイにあります。

### M.2 バックプレーンの取り外し

M.2 バックプレーンは、サーバーの背面からアクセスできる I/O トレイにあります。M.2 バックプレーン にアクセスするために I/O トレイおよびライザーの 1 つを取り外してから、I/O トレイから M.2 バックプ レーンを持ち上げて取り外します。

#### S002

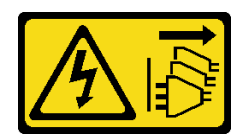

警告:

装置の電源制御ボタンおよびパワー・サプライの電源スイッチは、装置に供給されている電流をオフにす るものではありません。デバイスには 2 本以上の電源コードが使われている場合があります。デバイスか ら完全に電気を取り除くには電源からすべての電源コードを切り離してください。

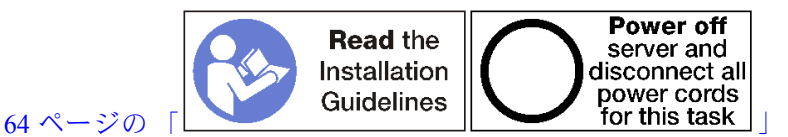

警告:

この手順を実行する前に、すべてのサーバーの電源コードが電源から切り離されていることを確認 してください。

M.2 バックプレーンを取り外す前に:

- 1. I/O トレイ内のアダプターに接続されているすべてのケーブルのラベルを切り離して、ラベルを貼っ てから、I/O トレイを取り外します[。351](#page-354-0) ページの 「[I/O トレイの取り外し](#page-354-0)」を参照してください。
- 2. スロット 10 ~ 15 のライザー(ライザー 2) またはスロット 16 ~ 17 のライザーを取り外し、M.2 バック プレーンにアクセスします。[379](#page-382-0) ページの 「[スロット 10 ~ 15 のライザーの取り外し \(ライザー 2\)](#page-382-0)」 または [381](#page-384-0) ページの 「[スロット 16 ~ 17 のライザーの取り外し \(ライザー 3\)](#page-384-0)」を参照してください。

M.2 バックプレーンを取り外すには、次のステップを実行してください。

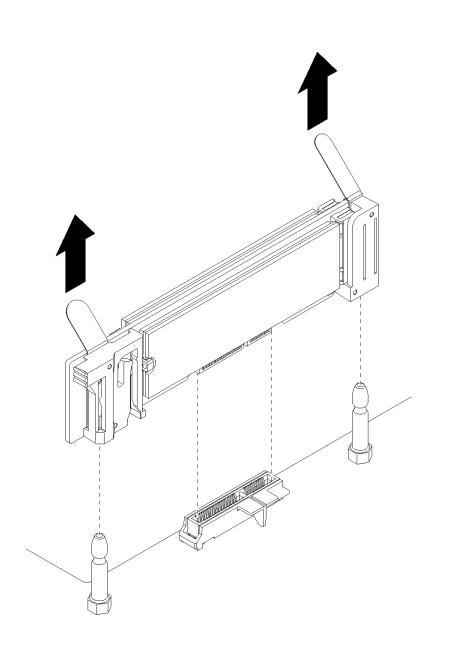

<sup>図</sup> 108. M.2 バックプレーンの取り外し

ステップ 1. M.2 バックプレーンの両端を同時に引き上げて、システム・ボードからバックプレーンを取 り外します。

> 注:M.2 バックプレーンをシステム・ボードから取り外す際は、バックプレーンをまっすぐ に引き上げてください。

M.2 バックプレーンを取り外した後:

- M.2 バックプレーンを交換する場合は、バックプレーンに取り付けられているすべての M.2 ドライブを 取り外します。[364](#page-367-0) ページの 「[M.2 ドライブの取り外し](#page-367-0)」を参照してください。
- M.2 バックプレーンを取り外し、交換用の取り付けを行わない場合。
	- 1. 取り外したライザーを取り付け、M.2 バックプレーンにアクセスします。[384 ページの](#page-387-0) 「スロット [10 ~ 15 のライザーの取り付け \(ライザー 2\)](#page-387-0)」または [387](#page-390-0) ページの 「[スロット 16 ~ 17 のライザー](#page-390-0) の取り付け (ライザー3)」を参照してください。

<span id="page-365-0"></span>2. I/O トレイを取り付け、すべてのケーブルを接続します。[353](#page-356-0) ページの 「[I/O トレイの取り付](#page-356-0) [け](#page-356-0)」を参照してください。

M.2 バックプレーンの返却を指示された場合は、梱包の指示に従って、提供されている配送用の梱 包材を使用してください。

#### デモ・ビデオ

[YouTube で手順を参照](https://www.youtube.com/watch?v=USuD442LKSs)

### M.2 バックプレーンの取り付け

M.2 バックプレーンは、サーバーの背面からアクセスできる I/O トレイにあります。M.2 バックプレーン にアクセスするために I/O トレイおよびライザーのいずれか 1 つを取り外したあと、M.2 ドライブをバッ クプレーンに取り付けます。次に、バックプレーンを I/O トレイに挿入し、所定の位置に押し込みます。

S002

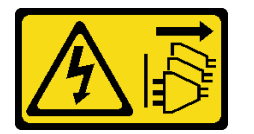

警告:

装置の電源制御ボタンおよびパワー・サプライの電源スイッチは、装置に供給されている電流をオフにす るものではありません。デバイスには 2 本以上の電源コードが使われている場合があります。デバイスか ら完全に電気を取り除くには電源からすべての電源コードを切り離してください。

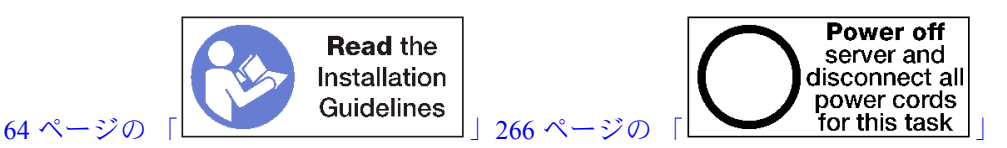

M.2 バックプレーンを取り付ける前に、M.2 ドライブを取り付けます。[365](#page-368-0) ページの 「[M.2 ドライブ](#page-368-0) [の取り付け](#page-368-0)」を参照してください。

M.2 バックプレーンを取り付けるには、次のステップを実行してください。

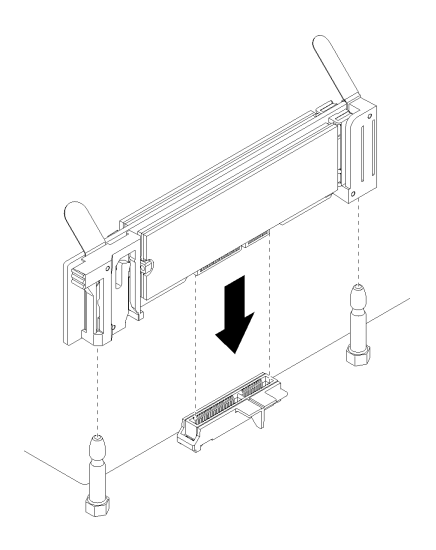

<sup>図</sup> 109. M.2 バックプレーンの取り付け

<span id="page-366-0"></span>ステップ 1. M.2 バックプレーンの両端にあるプラスチック製サポート器具の開口部を、システム・ ボードのガイド・ピンに合わせます。次に、バックプレーンをシステム・ボード・コネク ターに挿入します。

ステップ 2. M.2 バックプレーンを押し下げて完全に固定します。

M.2 バックプレーンを取り付けた後は、次のステップを実行してください。

- 1. 取り外したライザーを取り付け、M.2 バックプレーンにアクセスします[。384](#page-387-0) ページの 「[スロット 10](#page-387-0) [~ 15 のライザーの取り付け \(ライザー 2\)](#page-387-0)」または [387](#page-390-0) ページの 「[スロット 16 ~ 17 のライザーの取](#page-390-0) [り付け \(ライザー 3\)](#page-390-0)」を参照してください。
- 2. I/O トレイを取り付け、すべてのケーブルを接続します。[353](#page-356-0) ページの 「[I/O トレイの取り付け](#page-356-0)」を 参照してください。
- 3. 取り付けを完了するには、デバイス・ドライバーおよび構成情報について M.2 バックプレーン に付属の資料を参照してください。

デモ・ビデオ

[YouTube で手順を参照](https://www.youtube.com/watch?v=PJO9VIwbIBg)

### M.2 バックプレーンの保持器具の調整

M.2 バックプレーンの保持器具を調整して、3 種類のサイズの物理 M.2 ドライブに対応させることが できます。

M2 バックプレーンの保持器具の位置を調整するには、次のステップを実行してください。

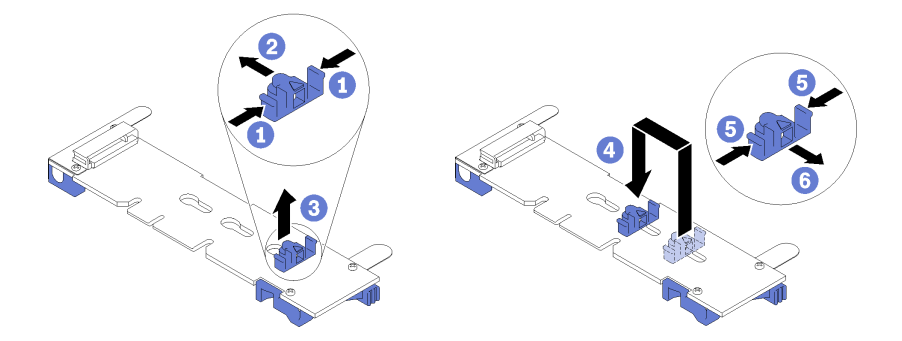

<sup>図</sup> 110. M.2 バックプレーンの保持器具の調<sup>整</sup>

- ステップ 1. 取り付けている M.2 ドライブのサイズに合わせて、保持器具に対応する正しい鍵穴を見つ けます。
- ステップ 2. 保持器具の両サイドを押し、鍵穴の大きく開いた部分までコネクターの方向へ保持器具を移 動し、バックプレーンから保持器具を取り外します。
- ステップ 3. 保持器具を M.2 ドライブのサイズに合う鍵穴に挿入し、保持器具のロック突起部が穴に入る まで、後方にスライドさせます。

### デモ・ビデオ

[YouTube で手順を参照](https://www.youtube.com/watch?v=PJO9VIwbIBg)

## M.2 ドライブの交換

M.2 ドライブは、サーバーの背面からアクセスできる I/O トレイにあります。

### <span id="page-367-0"></span>M.2 ドライブの取り外し

M.2 ドライブは、サーバーの背面からアクセスできる I/O トレイにあります。I/O トレイおよび M.2 バックプレーンを取り外したあと、ドライブ保持具をスライドして開き、バックプレーンから M.2 ドライブを回転させます。

S002

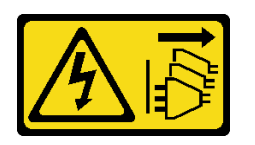

警告:

装置の電源制御ボタンおよびパワー・サプライの電源スイッチは、装置に供給されている電流をオフにす るものではありません。デバイスには 2 本以上の電源コードが使われている場合があります。デバイスか ら完全に電気を取り除くには電源からすべての電源コードを切り離してください。

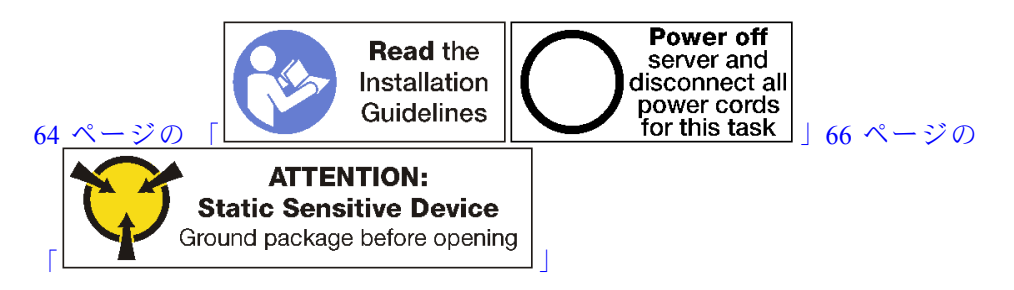

- M.2 ドライブを取り外す前:
	- 1. I/O トレイ内のアダプターに接続されているすべてのケーブルのラベルを切り離して、ラベルを貼っ てから、I/O トレイを取り外します。[351](#page-354-0) ページの 「[I/O トレイの取り外し](#page-354-0)」を参照してください。
- 2. スロット 10 ~ 15 のライザー(ライザー 2) またはスロット 16 ~ 17 のライザーを取り外し、M.2 バック プレーンにアクセスします。[379](#page-382-0) ページの 「[スロット 10 ~ 15 のライザーの取り外し \(ライザー 2\)](#page-382-0)」 または [381](#page-384-0) ページの 「[スロット 16 ~ 17 のライザーの取り外し \(ライザー 3\)](#page-384-0)」を参照してください。
- 3. M.2 バックプレーンをシステムから取り外します。[360](#page-363-0) ページの 「[M.2 バックプレーンの取り外](#page-363-0) し[」](#page-363-0)を参照してください。

M.2 ドライブを取り外すには、以下の手順を実行します。

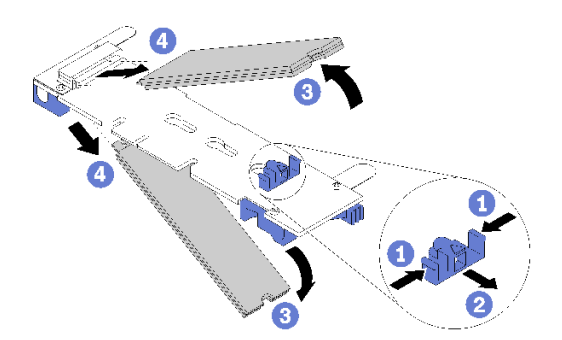

<sup>図</sup> 111. M.2 ドライブの取り外し

ステップ 1. ドライブ保持器具の両側面を押してコネクターからスライドさせ、M.2 ドライブを緩めま す。M.2 バックプレーンに 2 台の M.2 ドライブがある場合は、保持器具をスライドさせ ると、両方とも解放されます。

<span id="page-368-0"></span>ステップ 2. M.2 ドライブをバックプレーンから上側に回転させ、コネクターから引き抜きます。

M.2 ドライブを取り外した後、M.2 バックプレーンとドライブを取り外し、交換用の取り付けを行わ ない場合。

- 1. 取り外したライザーを取り付け、M.2 バックプレーンにアクセスします[。384](#page-387-0) ページの 「[スロット 10](#page-387-0) [~ 15 のライザーの取り付け \(ライザー 2\)](#page-387-0)」または [387](#page-390-0) ページの 「[スロット 16 ~ 17 のライザーの取](#page-390-0) [り付け \(ライザー 3\)](#page-390-0)」を参照してください。
- 2. I/O トレイを取り付け、すべてのケーブルを接続します。[353](#page-356-0) ページの 「[I/O トレイの取り付け](#page-356-0)」を 参照してください。

M.2 ドライブの返却を指示された場合は、梱包の指示に従って、提供されている配送用の梱包材を使用 してください。

デモ・ビデオ

[YouTube で手順を参照](https://www.youtube.com/watch?v=USuD442LKSs)

### M.2 ドライブの取り付け

M.2 ドライブは、サーバーの背面からアクセスできる I/O トレイにあります。I/O トレイおよび M.2 バックプレーンを取り外したあと、バックプレーンに M.2 ドライブを挿入し、ドライブ保持具を所 定の位置にロックします。

S002

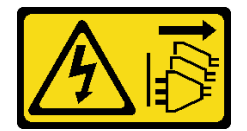

警告:

装置の電源制御ボタンおよびパワー・サプライの電源スイッチは、装置に供給されている電流をオフにす るものではありません。デバイスには 2 本以上の電源コードが使われている場合があります。デバイスか ら完全に電気を取り除くには電源からすべての電源コードを切り離してください。

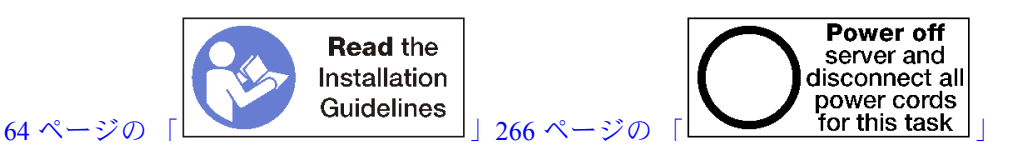

警告:

この手順を実行する前に、すべてのサーバーの電源コードが電源から切り離されていることを確認 してください。

M.2 ドライブを取り付ける前に、M.2 バックプレーンの保持器具が、取り付ける M.2 ドライブのサイズ に合わせた正しい鍵穴にあることを確認します[。363](#page-366-0) ページの 「[M.2 バックプレーンの保持器具の調](#page-366-0) [整](#page-366-0)」を参照してください。

M.2 ドライブを M.2 バックプレーンを取り付けるには、次のステップを実行してください。[66 ペー](#page-69-0)

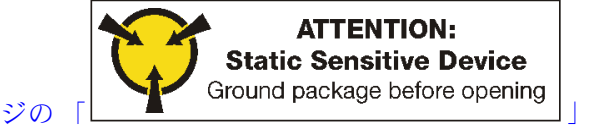

ステップ 1. M.2 バックプレーンの両サイドのコネクターの位置を確認します。

ステップ 2. M.2 ドライブを挿入します。

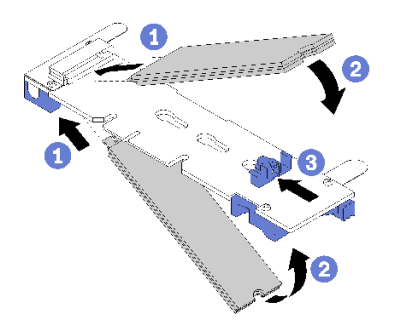

### <sup>図</sup> 112. M.2 ドライブの挿入

M.2 ドライブをコネクターに斜め (約 30 度) に挿入し、切り欠きが保持具の縁にはまるまで 回転させます

注:

- 2 台のドライブが取り付けられている場合は、保持器具を前方へスライドさせてドライブ を固定する前に、位置を合わせて両方のドライブを保持してください。
- 1台のドライブのみを取り付ける場合は、スロット0に取り付ける必要があります。

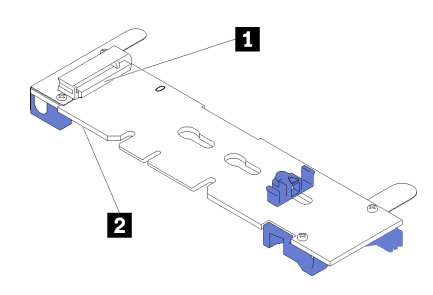

<sup>図</sup> 113. M.2 ドライブ・スロット

表 209. M.2 ドライブ・スロット

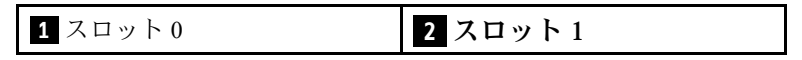

ステップ 3. バックプレーンの M.2 ドライブを固定します。

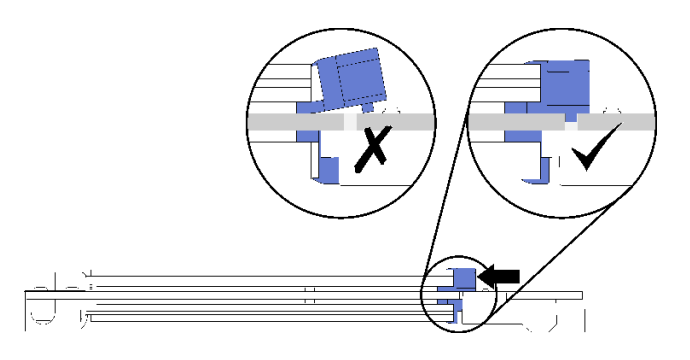

<sup>図</sup> 114. M.2 ドライブの固定

注意:保持具が前方へスライドされる際は、保持具の 2 つの小突起が M.2 バックプレーンの 小穴にはまっていることを確認してください。

小さな「カチッ」という音が聞こえるまで、保持具を前方に (コネクターに向けて) スライ ドさせます。

- M.2 ドライブを取り付けたあと:
- 1. M.2 バックプレーンを取り付けます[。362](#page-365-0) ページの 「[M.2 バックプレーンの取り付け](#page-365-0)」を参照 してください。
- 2. 取り外したライザーを取り付け、M.2 バックプレーンにアクセスします[。384](#page-387-0) ページの 「[スロット 10](#page-387-0) [~ 15 のライザーの取り付け \(ライザー 2\)](#page-387-0)」または [387](#page-390-0) ページの 「[スロット 16 ~ 17 のライザーの取](#page-390-0) [り付け \(ライザー 3\)](#page-390-0)」を参照してください。
- 3. I/O トレイを取り付け、すべてのケーブルを接続します。[353](#page-356-0) ページの 「[I/O トレイの取り付け](#page-356-0)」を 参照してください。

#### デモ・ビデオ

[YouTube で手順を参照](https://www.youtube.com/watch?v=PJO9VIwbIBg)

# メモリー・エアー・バッフルの交換

メモリー・エアー・バッフルの交換を行うには、以下の手順を使用します。

### メモリー・バッフルの取り外し

メモリー・エアー・バッフルは、サーバー前面からアクセスするシステム・ボードにあります。

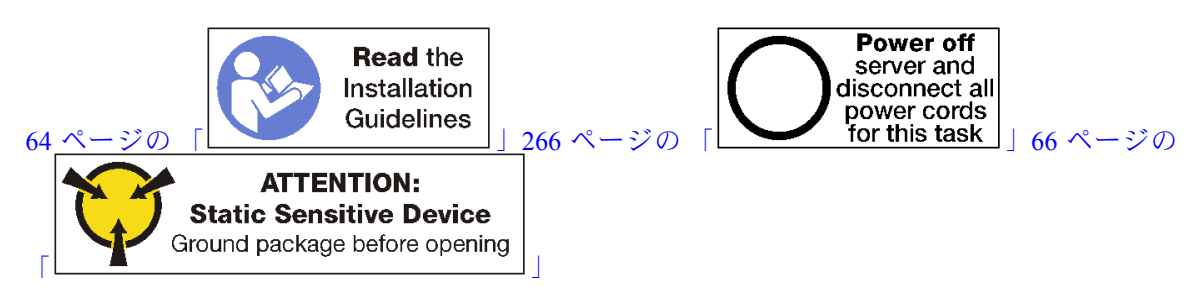

メモリー・エアー・バッフルを取り外す前:

- 1. 前面カバーを取り外します。[337](#page-340-0) ページの 「[前面カバーの取り外し](#page-340-0)」を参照してください。
- 2. システム・ボードとメモリー・エアー・バッフルが取り付けられているコンピュート・トレイを取り 外します[。319](#page-322-0) ページの 「[コンピュート・トレイの取り外し](#page-322-0)」を参照してください。
- 3. 下段の計算システム・ボードからメモリー・エアー・バッフルを取り外す場合は、上段システム・ ボードまたはシステム・ボード・フィラーを取り外します[。323](#page-326-0) ページの 「[システム・ボード](#page-326-0) [の取り外し](#page-326-0)」を参照してください。
- メモリー・エアー・バッフルを取り外すには、次のステップを実行してください。

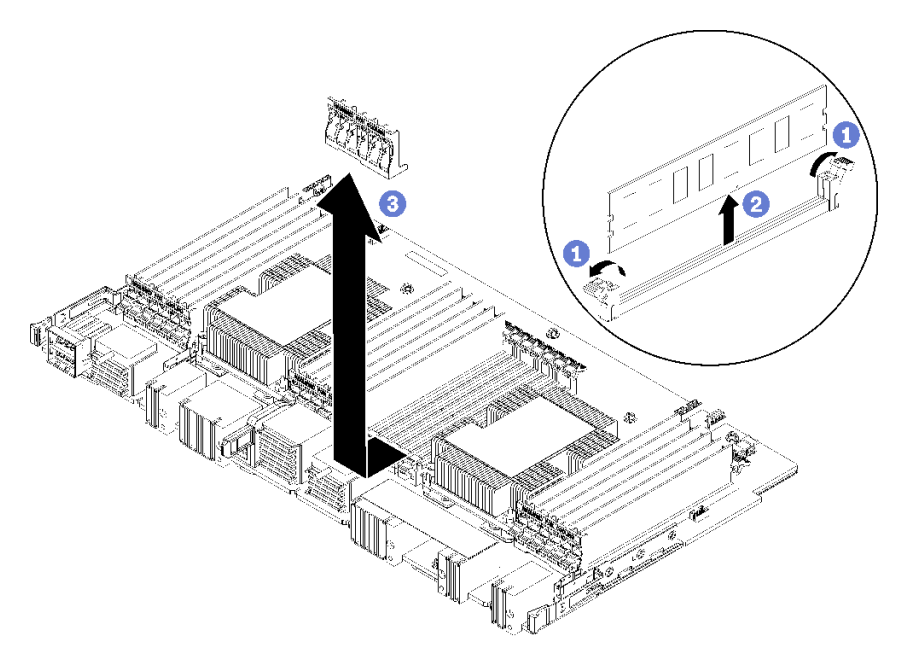

- 注:各メモリー・エアー・バッフルは、6 個のメモリー・モジュールにまたがっています。
- ステップ 1. メモリー・エアー・バッフルにまたがる 6 対のメモリー・モジュール・コネクター保持ク リップすべてを開きます。
- ステップ 2. メモリー・エアー・バッフルをスライドさせてメモリー・モジュール・コネクター保持ク リップから外し、計算システム・ボードからエアー・バッフルを取り外します。

メモリー・エアー・バッフルを返却するよう指示された場合は、すべての梱包上の指示に従い、提供され た梱包材をすべて使用してください。

### デモ・ビデオ

[YouTube で手順を参照](https://www.youtube.com/watch?v=7RcwhNt3XRU)

### メモリー・エアー・バッフルの取り付け

メモリー・エアー・バッフルは、サーバー前面からアクセスするシステム・ボードにあります。

S002

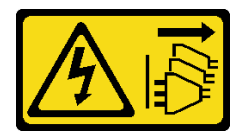

警告:

装置の電源制御ボタンおよびパワー・サプライの電源スイッチは、装置に供給されている電流をオフにす るものではありません。デバイスには 2 本以上の電源コードが使われている場合があります。デバイスか ら完全に電気を取り除くには電源からすべての電源コードを切り離してください。

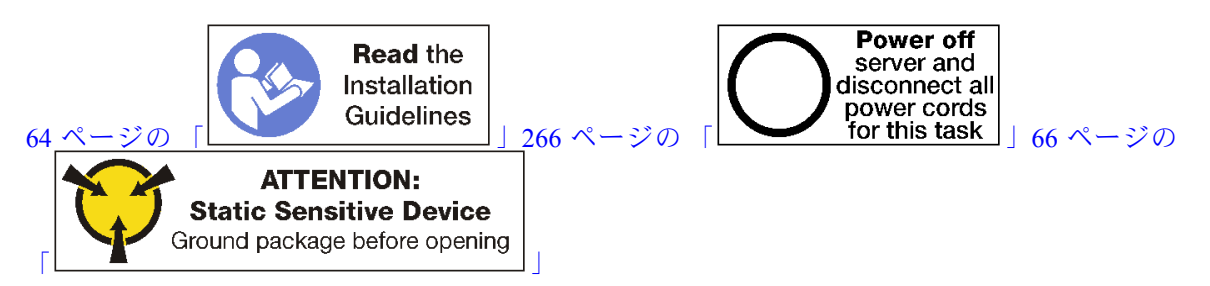

警告:

この手順を実行する前に、すべてのサーバーの電源コードが電源から切り離されていることを確認 してください。

メモリー・エアー・バッフルを取り付けるには、次のステップを実行してください。

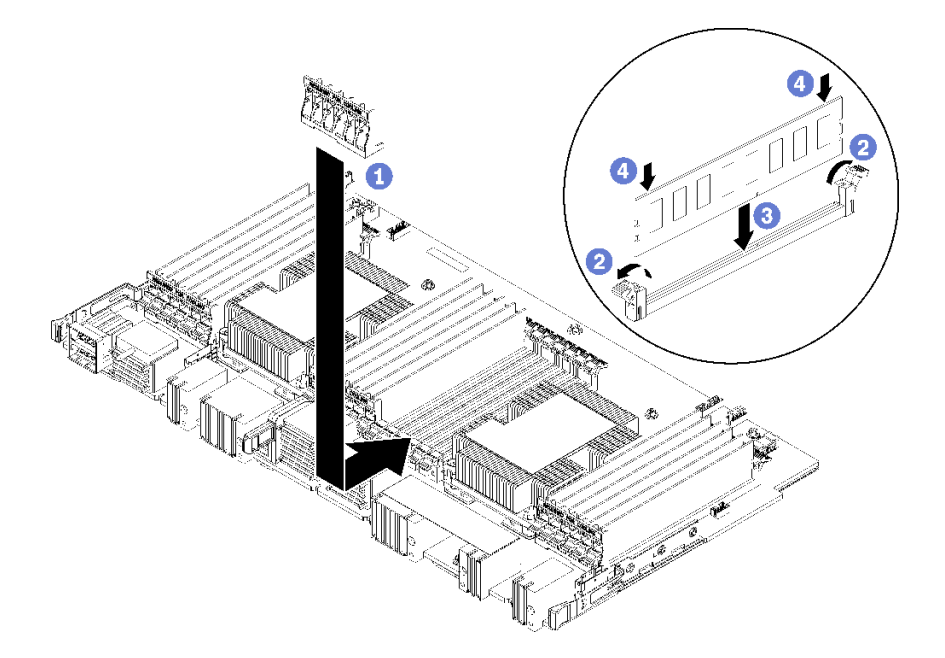

図 115. メモリー・バッフルの取り付け

注意:メモリー・モジュールおよびメモリー・モジュール・ソケットへの損傷を防ぐために、各メモ リー・モジュールの両端の保持クリップを開く必要があります。

- 注:各メモリー・エアー・バッフルは、6 個のメモリー・モジュールにまたがっています。
- ステップ 1. メモリー・エアー・バッフルにまたがる 6 対のメモリー・モジュール・コネクター保持ク リップすべてが開いていることを確認します。
- ステップ 2. バッフルの「冷却に必要な」のテキストがメモリー・モジュールから見て右側になるように メモリー・エアー・バッフルを持ちます。次に、スロットの下半分を、メモリー・モジュー ル・コネクター保持クリップ上のエアー・バッフルのスロットにスライドします。
- ステップ 3. エアー・バッフルが計算システム・ボードの面の上に配置されるまで、エアー・バッフルを メモリー・モジュール保持クリップ上にスライドさせます。
- ステップ 4. 各メモリー・モジュールがコネクターと合っていることを確認します。次に、各メモリー・ モジュールをはめます。詳しくは、[374](#page-377-0) ページの 「[メモリー・モジュールの取り付け](#page-377-0)」を 参照してください。

注:メモリー・モジュールがコネクターに取り付けられていない場合でも、メモリー・エ アー・バッフルをまたがるすべてのメモリー・モジュール・コネクター保持クリップが閉じ られていることを確認します。

- ステップ 5. 各バッフルを取り付けたら、それを持ち上げて取り外して安全であることを確認します。 エアー・バッフルの取り付けは、エアー・バッフルが所定の位置に残っていれば正しく 行われます。
- ステップ 6. 追加のメモリー・エアー・バッフルを取り付ける場合は、ここで実行してください。
- メモリー・エアー・バッフルを取り付けたあと:
- 1. 上段システム・ボードまたは、取り外されている場合、システム・ボード・フィラーを取り付けま す[。325](#page-328-0) ページの 「[システム・ボードの取り付け](#page-328-0)」を参照してください。
- 2. システム・ボードが取り付けられているコンピュート・トレイを取り付けます。[321 ページの](#page-324-0) 「コン [ピュート・トレイの取り付け](#page-324-0)」を参照してください。
- 3. 前面カバーを取り付けます。[337](#page-340-0) ページの 「[前面カバーの取り付け](#page-340-0)」を参照してください。

## デモ・ビデオ

[YouTube で手順を参照](https://www.youtube.com/watch?v=o_HwVNWfFx8)

# メモリー・モジュールの交換

メモリー・モジュールの交換を行うには、以下の手順を使用します。

### メモリー・モジュールの取り外し

メモリー・モジュールは、サーバー前面からアクセスするシステム・ボードにあります。

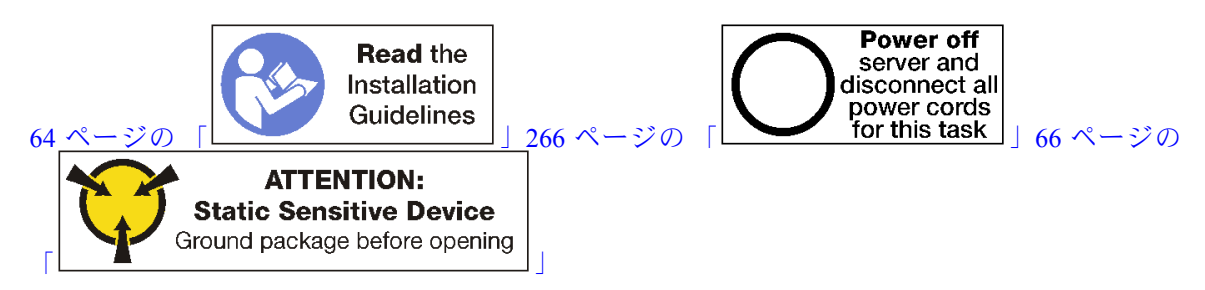

注意:メモリー・モジュールは静電気放電の影響を受けやすく、特別な取り扱いが必要です[。66 ペー](#page-69-0) ジの 「[静電気の影響を受けやすいデバイスの取り扱い](#page-69-0)」の標準のガイドライン以外に、以下の指示に 従ってください。

- メモリー・モジュールの取り外しまたは取り付けの際には、必ず静電放電ストラップを着用してくだ さい。静電気放電グローブも使用できます。
- 2 つ以上のメモリー・モジュールを接触させないでください。保管中にメモリー・モジュールを直 接重ねて積み重ねないでください。
- 金色のメモリー・モジュール・コネクターの接点に触れたり、これらの接点をメモリー・モジュール・ コネクターのエンクロージャーの外側に接触させたりしないでください。
- メモリー・モジュールを慎重に扱ってください。メモリー・モジュールを曲げたり、ねじったり、落と したりしないでください。

注:同じ手順を使用して、メモリー・モジュールとメモリー・モジュール・フィラーを取り外します。

メモリー・モジュールを取り外す前:

- 1. アプリ・ダイレクト・モードまたは混在メモリー・モードで DCPMM を取り外す場合は、保存された データをバックアップし、作成された名前空間を削除してください。
- 2. 前面カバーを取り外します。[337](#page-340-0) ページの 「[前面カバーの取り外し](#page-340-0)」を参照してください。
- 3. システム・ボードとメモリー・モジュールが取り付けられているコンピュート・トレイを取り外しま す[。319](#page-322-0) ページの 「[コンピュート・トレイの取り外し](#page-322-0)」を参照してください。
- 4. 下段の計算システム・ボードからメモリー・モジュールを取り外す場合は、上段システム・ボード またはシステム・ボード・フィラーを取り外します。[323](#page-326-0) ページの 「[システム・ボードの取り外](#page-326-0) し[」](#page-326-0)を参照してください。

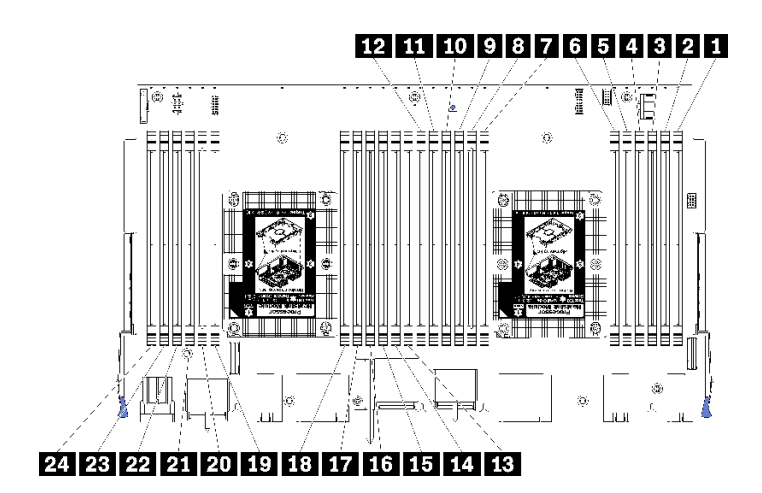

図 116. メモリー・モジュールの位置

メモリー・モジュールを取り外すには、次のステップを実行してください。

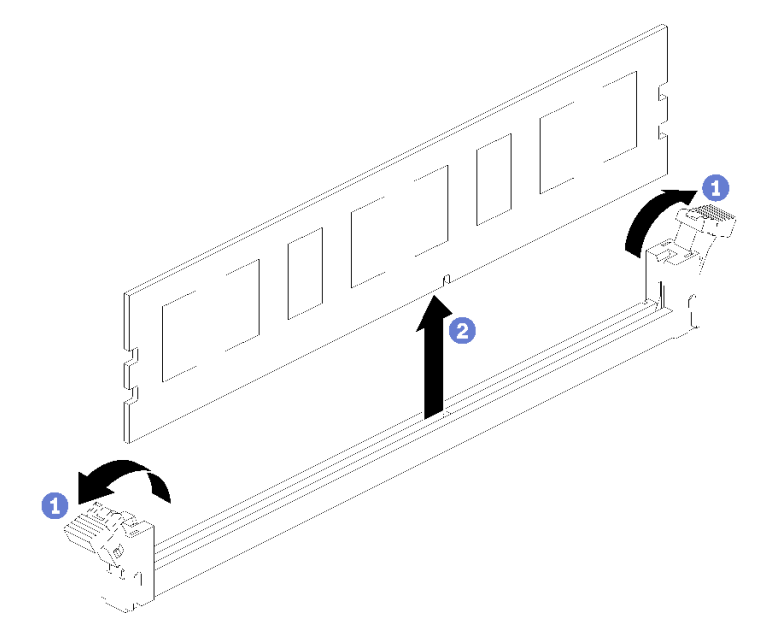

ステップ 1. メモリー・モジュール・コネクター保持クリップを開いてメモリー・モジュールを取り出 し、メモリー・モジュールを取り外します。

取り外したメモリー・モジュールを交換しない場合は、以下を参照してください。

- 1. 残りのメモリー・モジュールの必要な取り付け順序については、ThinkSystem SR950メモリー装着の 参照を参照してください。
- 2. 元の PHM オプションで提供されていたメモリー・モジュール・フィラーを、空のメモリー・モ ジュール・コネクターに取り付けます。
- 3. 上段システム・ボードまたは、取り外されている場合、システム・ボード・フィラーを取り付けま す[。325](#page-328-0) ページの 「[システム・ボードの取り付け](#page-328-0)」を参照してください。
- 4. システム・ボードが取り付けられているコンピュート・トレイを取り付けます[。321 ページの](#page-324-0) 「コン [ピュート・トレイの取り付け](#page-324-0)」を参照してください。
- 5. 前面カバーを取り付けます[。337](#page-340-0) ページの 「[前面カバーの取り付け](#page-340-0)」を参照してください。

<span id="page-377-0"></span>メモリー・モジュールを返却するよう指示された場合は、すべての梱包上の指示に従い、提供された 梱包材をすべて使用してください。

### デモ・ビデオ

[YouTube で手順を参照](https://www.youtube.com/watch?v=AKw6-pwwdSc)

### メモリー・モジュールの取り付け

メモリー・モジュールは、サーバー前面からアクセスするシステム・ボードにあります。

S002

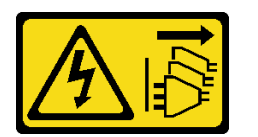

警告:

装置の電源制御ボタンおよびパワー・サプライの電源スイッチは、装置に供給されている電流をオフにす るものではありません。デバイスには 2 本以上の電源コードが使われている場合があります。デバイスか ら完全に電気を取り除くには電源からすべての電源コードを切り離してください。

メモリーの構成およびセットアップについて詳しくは、[66](#page-69-0) ページの 「[メモリー・モジュールの取り](#page-69-0) [付けの規則および順序](#page-69-0)」を参照してください。

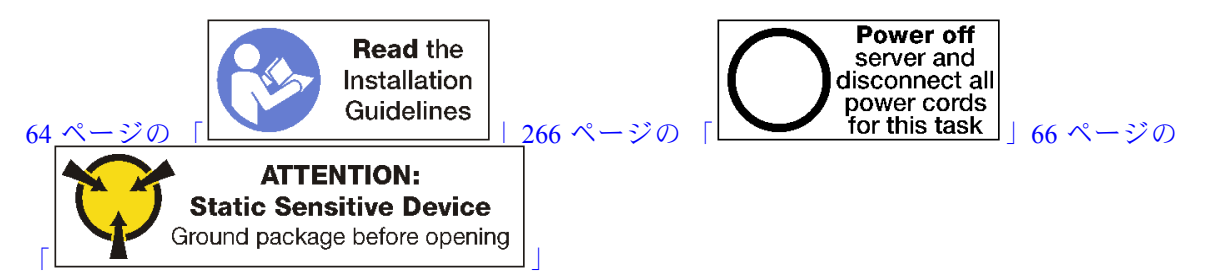

警告:

この手順を実行する前に、すべてのサーバーの電源コードが電源から切り離されていることを確認 してください。

注:同じ手順を使用して、メモリー・モジュールとメモリー・モジュール・フィラーを取り付けます。

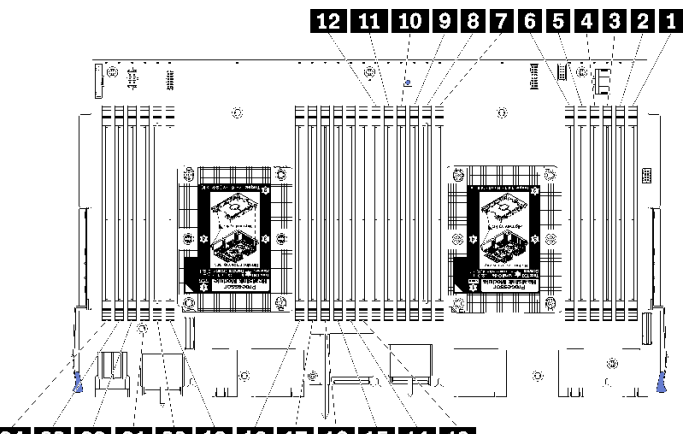

### 24 23 22 21 20 19 18 17 16 15 14 13

### 図 117. メモリー・モジュールの位置

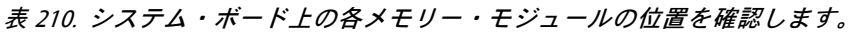

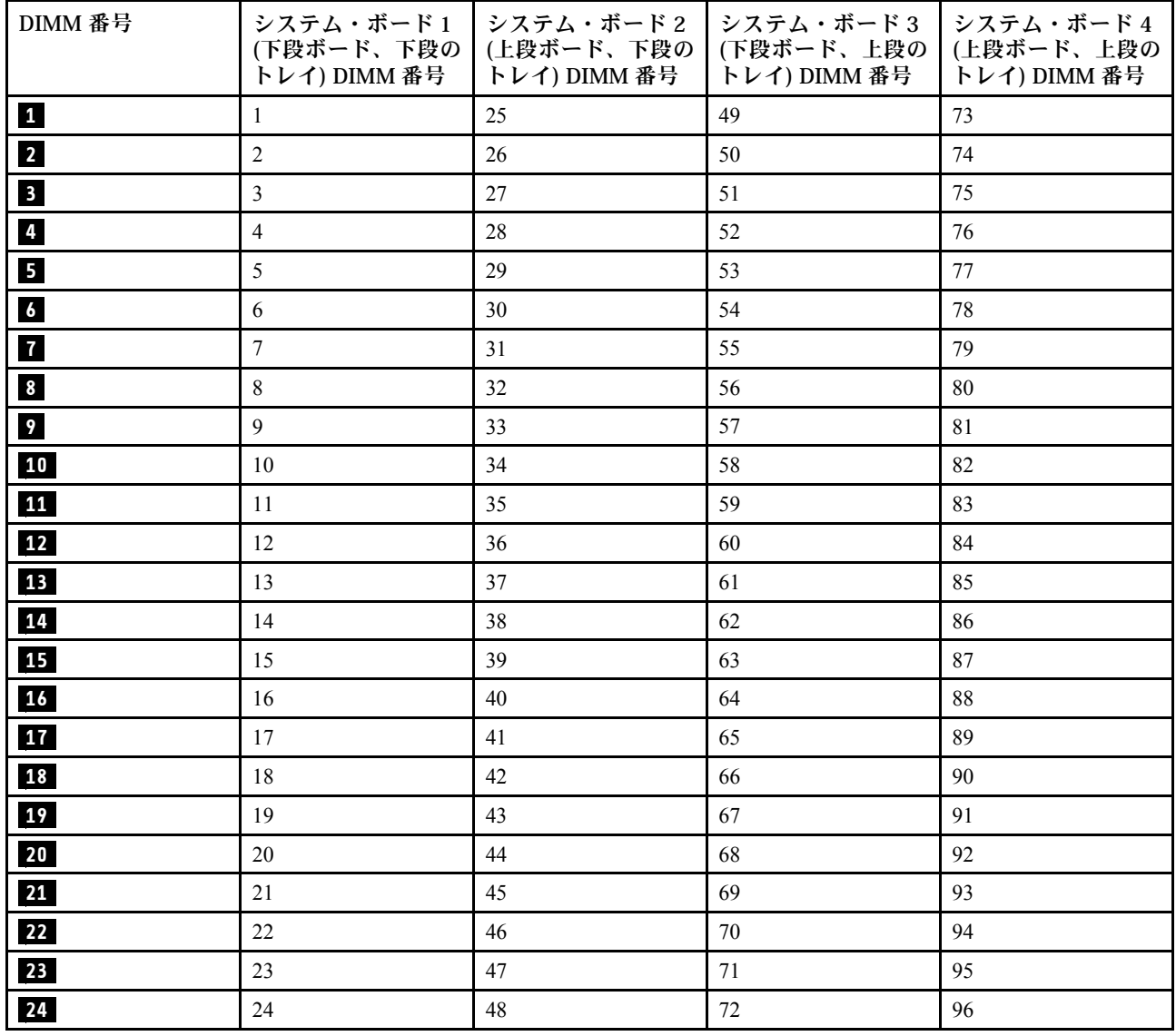

メモリー・モジュールを取り付けるには、次のステップを実行してください。

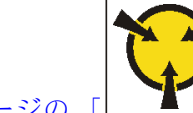

**ATTENTION: Static Sensitive Device** [66 ページの](#page-69-0) [「](#page-69-0) [」](#page-69-0)

注意:メモリー・モジュールは静電気放電の影響を受けやすく、特別な取り扱いが必要です[。66 ペー](#page-69-0) ジの 「[静電気の影響を受けやすいデバイスの取り扱い](#page-69-0)」の標準のガイドライン以外に、以下の指示に 従ってください。

- メモリー・モジュールの取り外しまたは取り付けの際には、必ず静電放電ストラップを着用してくだ さい。静電気放電グローブも使用できます。
- 2 つ以上のメモリー・モジュールを接触させないでください。保管中にメモリー・モジュールを直 接重ねて積み重ねないでください。
- 金色のメモリー・モジュール・コネクターの接点に触れたり、これらの接点をメモリー・モジュール・ コネクターのエンクロージャーの外側に接触させたりしないでください。
- メモリー・モジュールを慎重に扱ってください。メモリー・モジュールを曲げたり、ねじったり、落と したりしないでください。

ステップ 1. メモリー・モジュールを取り付けます。

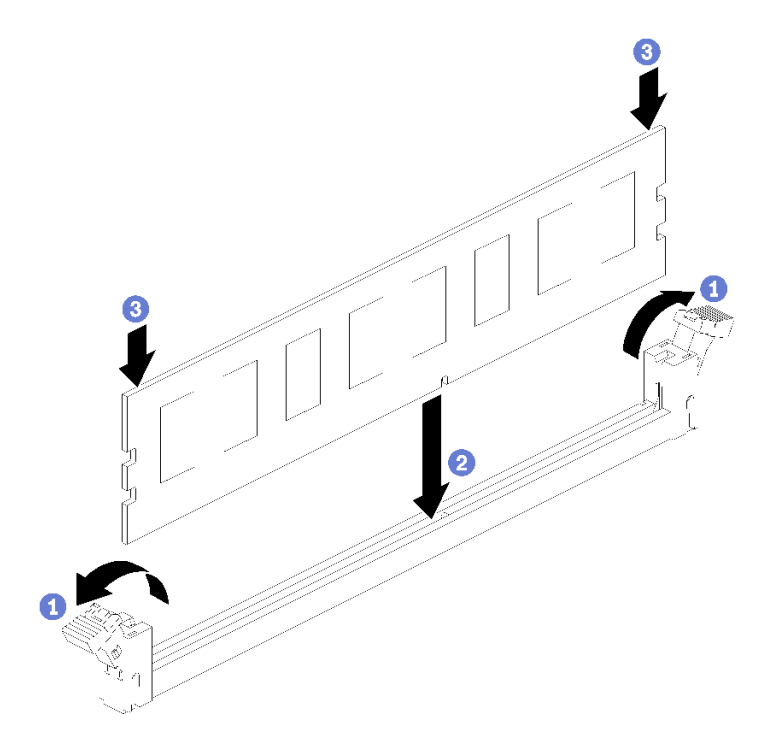

図 118. メモリー・モジュールの取り付け

- a. メモリー・モジュール・コネクター保持クリップを開きます。メモリー・モジュールが既 にコネクターに取り付けられている場合は取り外します。
- b. 取り付けるメモリー・モジュールのキーをコネクターに合わせ、メモリー・モジュー ルを挿入します。
- c. 保持クリップがロック位置にはまるまでメモリー・モジュールの両端を、強く真っすぐに 押し下げて、コネクターに取り付けます。

ステップ 2. 追加のメモリー・モジュールを取り付ける場合は、ここで実行してください。

メモリー・モジュールを取り付けたあと:

- 1. 上段システム・ボードまたは、取り外されている場合、システム・ボード・フィラーを取り付けま す[。325](#page-328-0) ページの 「[システム・ボードの取り付け](#page-328-0)」を参照してください。
- 2. システム・ボードが取り付けられているコンピュート・トレイを取り付けます[。321 ページの](#page-324-0) 「コン [ピュート・トレイの取り付け](#page-324-0)」を参照してください。
- 3. 前面カバーを取り付けます[。337](#page-340-0) ページの 「[前面カバーの取り付け](#page-340-0)」を参照してください。
- 4. システムの電源をオンにします。
- 5. DCPMM を取り付けた場合
	- a. システム・ファームウェアを最新バージョンに更新します ([https://thinksystem.lenovofiles.com/help/](https://thinksystem.lenovofiles.com/help/topic/7X12/maintenance_manual_firmware_updates.html) [topic/7X12/maintenance\\_manual\\_firmware\\_updates.html](https://thinksystem.lenovofiles.com/help/topic/7X12/maintenance_manual_firmware_updates.html) を参照してください)。
	- b. すべての DCPMM ユニットのファームウェアが最新バージョンであることを確認します。そうで ない場合は、最新バージョンに更新します ([https://sysmgt.lenovofiles.com/help/topic/com.lenovo.lxca.doc/](https://sysmgt.lenovofiles.com/help/topic/com.lenovo.lxca.doc/update_fw.html) [update\\_fw.html](https://sysmgt.lenovofiles.com/help/topic/com.lenovo.lxca.doc/update_fw.html) を参照してください)。
	- c. DCPMM および DRAM DIMM を構成します [\(276](#page-279-0) ページの 「[DC Persistent Memory Module \(DCPMM\)](#page-279-0) [の構成](#page-279-0)」を参照してください)。
	- d. 必要な場合、バックアップされたデータを復元します。

### デモ・ビデオ

[YouTube で手順を参照](https://www.youtube.com/watch?v=7rHpW8GCt0w)

# ライザーの交換

ライザーは、サーバーの背面からアクセスできる I/O トレイにあります。ライザーの取り外し手順および取 り付け手順は、種類によって異なります。これらの手順については、以下のトピックで説明しています。

● スロット 1 ~ 4 のライザー (ライザー 1): 377 ページの 「スロット 1 ~ 4 のライザーの取り外し (ライ ザー 1)」[と383](#page-386-0) ページの 「[スロット 1 ~ 4 のライザーの取り付け \(ライザー 1\)](#page-386-0)」を参照してください

注:スロット 5 ~ 7 の ライザー、ML2 x16 ネットワーク・アダプター (スロット 8)、および LOM アダ プター (スロット 9) はありません。これらのアダプターは I/O トレイに直接取り付けます。

- スロット 10 ~ 15 のライザー (ライザー 2): [379](#page-382-0) ページの 「[スロット 10 ~ 15 のライザーの取り外し \(ライ](#page-382-0) [ザー 2\)](#page-382-0)」 と [384](#page-387-0) ページの 「[スロット 10 ~ 15 のライザーの取り付け \(ライザー 2\)](#page-387-0)」を参照してください スロット 14 ~ 15 のライザー・ブラケット (ライザー 2): [380](#page-383-0) ページの 「[スロット 14 ~ 15 のライザー・](#page-383-0) [ブラケットの取り外し \(ライザー 2\)](#page-383-0)」と [386](#page-389-0) ページの 「[スロット 14 ~ 15 のライザー・ブラケットの](#page-389-0) [取り付け \(ライザー 2\)](#page-389-0)」 を参照してください
- スロット 16 ~ 17 のライザー (ライザー 3): [381](#page-384-0) ページの 「[スロット 16 ~ 17 のライザーの取り外し \(ライ](#page-384-0) [ザー 3\)](#page-384-0)」と [387](#page-390-0) ページの 「[スロット 16 ~ 17 のライザーの取り付け \(ライザー 3\)](#page-390-0)」を参照してください

### スロット 1 ~ 4 のライザーの取り外し (ライザー 1)

アダプター・スロット 1 ~ 4 のライザー (ライザー 1) は、サーバーの背面からアクセスする I/O トレイに あります。I/O トレイを取り外してから、I/O トレイにライザーを固定している 2 本の拘束ねじを緩め、次 に、I/O トレイからライザーを取り外します。

S002

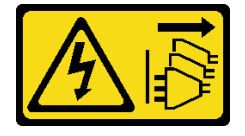

警告:

装置の電源制御ボタンおよびパワー・サプライの電源スイッチは、装置に供給されている電流をオフにす るものではありません。デバイスには 2 本以上の電源コードが使われている場合があります。デバイスか ら完全に電気を取り除くには電源からすべての電源コードを切り離してください。

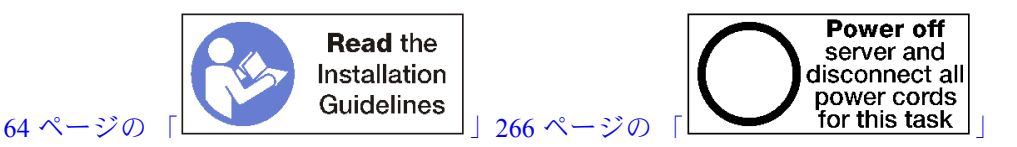

警告:

この手順を実行する前に、すべてのサーバーの電源コードが電源から切り離されていることを確認 してください。

スロット 1 ~ 4 のライザーを取り外す前に、I/O トレイのアダプターに接続されているすべてのケー ブルを切り離して、ラベルを貼ります。次に、I/O トレイを取り外します[。351](#page-354-0) ページの 「[I/O トレイ](#page-354-0) [の取り外し](#page-354-0)」を参照してください。

以下のステップを実行して、スロット 1 および 4 のライザー (ライザー 1) を取り外します。

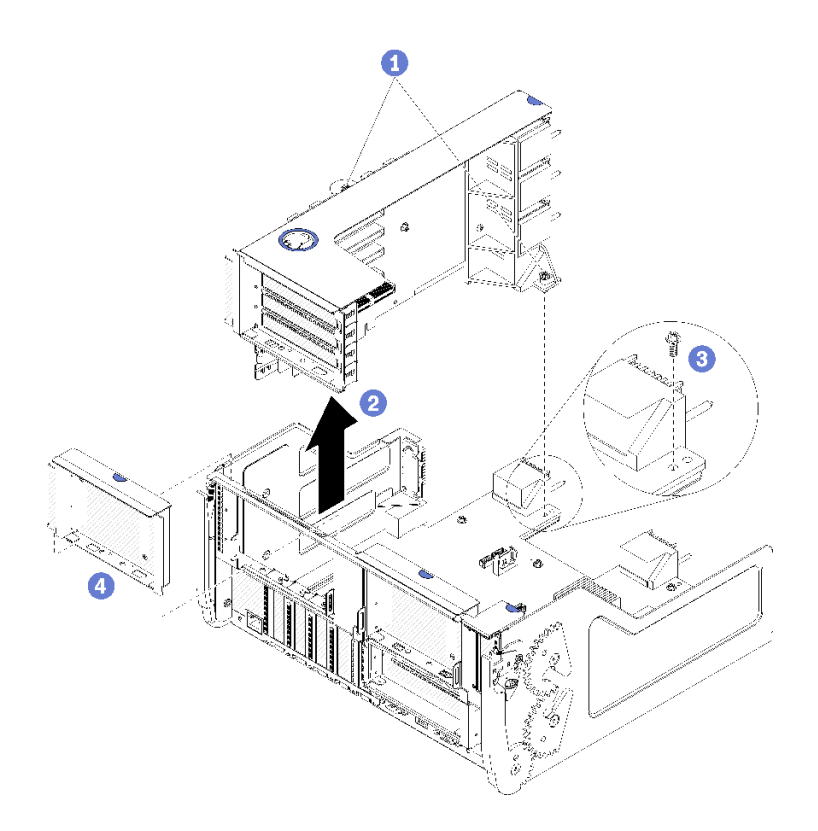

<sup>図</sup> 119. スロット <sup>1</sup> <sup>~</sup> <sup>4</sup> のライザー (ライザー 1) の取り外し

ステップ 1. ライザーを I/O トレイ・ボードに固定する 2 本の拘束ねじ (前の図の項目 1) を緩めます。 ステップ 2. ライザーを持ち上げて I/O トレイから取り出します。

ライザーを取り外した後:

• ライザーを取り外し、交換用の取り付けを行わない場合。

- <span id="page-382-0"></span>1. I/O トレイ・ボードを I/O トレイ (図の 3) に固定する拘束ねじを取り付けます。このねじは、ミッド プレーン・コネクターの下にあるライザーの後端の拘束ねじと交換します。ねじの位置は、I/O ボー ドのラベル「ライザーを取り付ける前にねじを取り外します」の場所です。
- 2. アダプター・スロット 1 ~ 4 (図の項目 4) に I/O トレイ・フィラーを取り付けます。

ライザーの返却を求められた場合は、パッケージング方法の説明に従い、部品がお手元に届いたときの配 送用梱包材がある場合は、それを使用してください。

#### デモ・ビデオ

#### [YouTube で手順を参照](https://www.youtube.com/watch?v=ANleVgzXooU)

### スロット 10 ~ 15 のライザーの取り外し (ライザー 2)

アダプター・スロット 10 ~ 15 のライザー (ライザー 2) は、サーバーの背面からアクセスする I/O トレイ にあります。I/O トレイを取り外してから、I/O トレイにライザーを固定している 2 本の拘束ねじを緩め、 次に、I/O トレイからライザーを取り外します。

S002

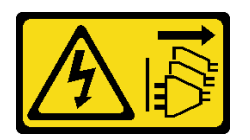

警告:

装置の電源制御ボタンおよびパワー・サプライの電源スイッチは、装置に供給されている電流をオフにす るものではありません。デバイスには 2 本以上の電源コードが使われている場合があります。デバイスか ら完全に電気を取り除くには電源からすべての電源コードを切り離してください。

S002

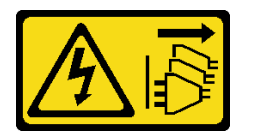

警告:

装置の電源制御ボタンおよびパワー・サプライの電源スイッチは、装置に供給されている電流をオフにす るものではありません。デバイスには 2 本以上の電源コードが使われている場合があります。デバイスか ら完全に電気を取り除くには電源からすべての電源コードを切り離してください。

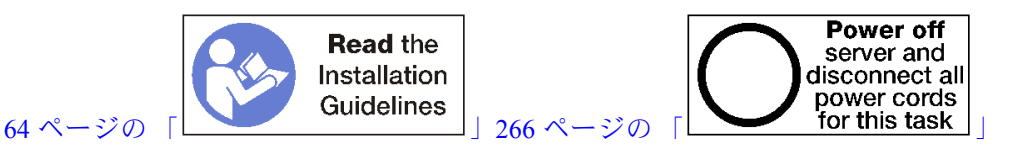

#### 警告:

この手順を実行する前に、すべてのサーバーの電源コードが電源から切り離されていることを確認 してください。

スロット 10 ~ 15 のライザーを取り外す前に、I/O トレイのアダプターに接続されているすべてのケー ブルを切り離して、ラベルを貼ります。次に、I/O トレイを取り外します。[351](#page-354-0) ページの 「[I/O トレイ](#page-354-0) [の取り外し](#page-354-0)」を参照してください。

以下のステップを実行して、スロット 10 ~ 15 のライザー (ライザー 2) を取り外します。

<span id="page-383-0"></span>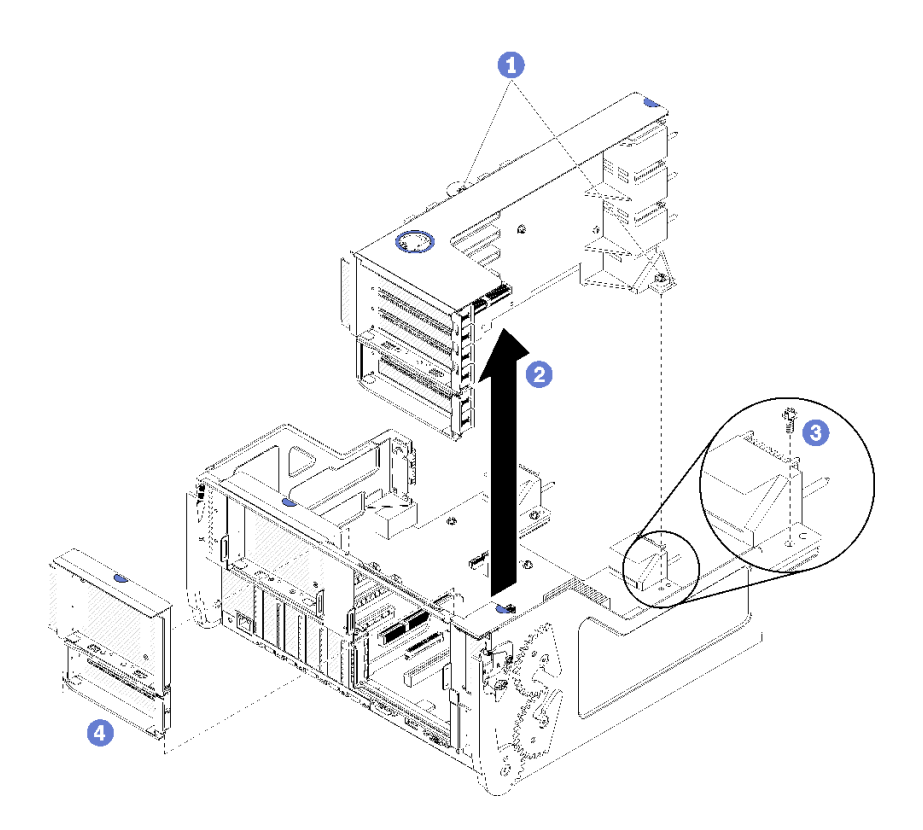

<sup>図</sup> 120. スロット <sup>10</sup> <sup>~</sup> <sup>15</sup> のライザー (ライザー 2) の取り外し

ステップ 1. ライザーを I/O トレイ・ボードに固定する 2 本の拘束ねじ (前の図の項目 1) を緩めます。 ステップ 2. ライザーを持ち上げて I/O トレイから取り出します。

ライザーを取り外した後:

- ライザーを取り外し、交換用の取り付けを行わない場合。
	- 1. I/O トレイ・ボードを I/O トレイ (図の 3) に固定する拘束ねじを取り付けます。このねじは、ミッド プレーン・コネクターの下にあるライザーの後端の拘束ねじと交換します。ねじの位置は、I/O ボー ドのラベル「ライザーを取り付ける前にねじを取り外します」の場所です。
	- 2. アダプター・スロット 10 ~ 15 (図の項目 4) に I/O トレイ・フィラーを取り付けます。

ライザーの返却を求められた場合は、パッケージング方法の説明に従い、部品がお手元に届いたときの配 送用梱包材がある場合は、それを使用してください。

### デモ・ビデオ

[YouTube で手順を参照](https://www.youtube.com/watch?v=hUQJIVugVnE)

#### スロット 14 ~ 15 のライザー・ブラケットの取り外し (ライザー 2)

スロット 14 ~ 15 のライザー・ブラケットは、サーバーの背面からアクセスするスロット 10 ~ 15 I/O トレ イ・ライザーに取り付けられています。I/O トレイおよびスロット 10 ~ 15 のライザー (ライザー 2) を取り 外した後、保持クリップを解放し、ライザーからブラケットを取り外します。

S002

<span id="page-384-0"></span>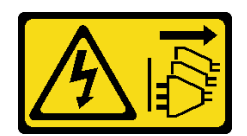

#### 警告:

装置の電源制御ボタンおよびパワー・サプライの電源スイッチは、装置に供給されている電流をオフにす るものではありません。デバイスには 2 本以上の電源コードが使われている場合があります。デバイスか ら完全に電気を取り除くには電源からすべての電源コードを切り離してください。

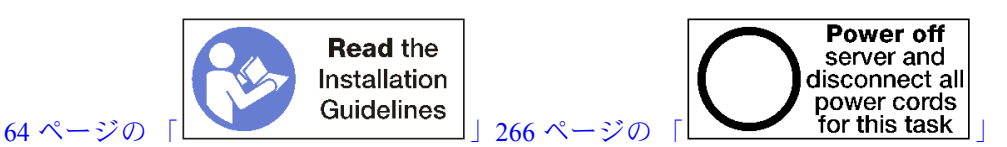

警告:

この手順を実行する前に、すべてのサーバーの電源コードが電源から切り離されていることを確認 してください。

ライザー・ブラケットを取り外す前:

- 1. I/O トレイ内のアダプターに接続されているすべてのケーブルのラベルを切り離して、ラベルを貼っ てから、I/O トレイを取り外します[。351](#page-354-0) ページの 「[I/O トレイの取り外し](#page-354-0)」を参照してください。
- 2. スロット 10 ~ 15 のライザーを取り外します (ライザー 2)[。379](#page-382-0) ページの 「[スロット 10 ~ 15 のライ](#page-382-0) [ザーの取り外し \(ライザー 2\)](#page-382-0)」を参照してください。
- 3. スロット 14 または 15 に取り付けられているすべてのアダプターを取り外します[。310 ページの](#page-313-0) 「ス [ロット 10 ~ 15 からの PCIe アダプターの取り外し](#page-313-0)」を参照してください。
- ライザー・ブラケットを取り外すには、次のステップを実行してください。

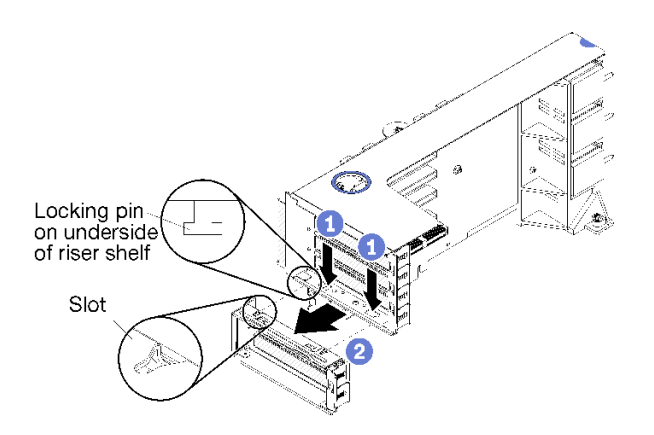

<sup>図</sup> 121. ライザー・ブラケットの取り外し (スロット <sup>14</sup> <sup>~</sup> 15)

ステップ 1. 保持クリップを開きます。

ステップ 2. ブラケットをライザーからスライドさせます。

ライザー・ブラケットを取り外した後:

### スロット 16 ~ 17 のライザーの取り外し (ライザー 3)

アダプター・スロット 16 ~ 17 のライザーは、サーバーの背面からアクセスする I/O トレイにありま す。I/O トレイを取り外してから、I/O トレイにライザーを固定している拘束ねじを緩め、次に、I/O ト レイからライザーを取り外します。

S002

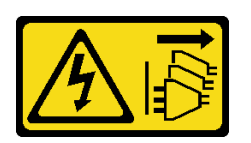

警告:

装置の電源制御ボタンおよびパワー・サプライの電源スイッチは、装置に供給されている電流をオフにす るものではありません。デバイスには 2 本以上の電源コードが使われている場合があります。デバイスか ら完全に電気を取り除くには電源からすべての電源コードを切り離してください。

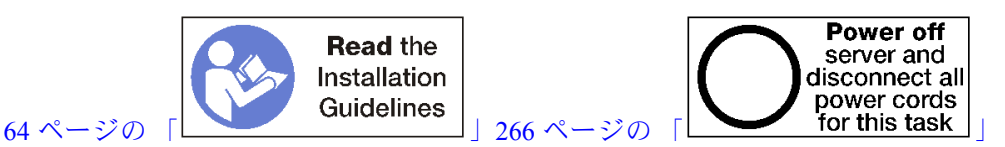

警告:

この手順を実行する前に、すべてのサーバーの電源コードが電源から切り離されていることを確認 してください。

スロット 16 ~ 17 のライザーを取り外す前に、I/O トレイのアダプターに接続されているすべてのケー ブルを切り離して、ラベルを貼ります。次に、I/O トレイを取り外します[。351](#page-354-0) ページの 「[I/O トレイ](#page-354-0) [の取り外し](#page-354-0)」を参照してください。

以下のステップを実行して、スロット 16 ~ 17 のライザーを取り外します。

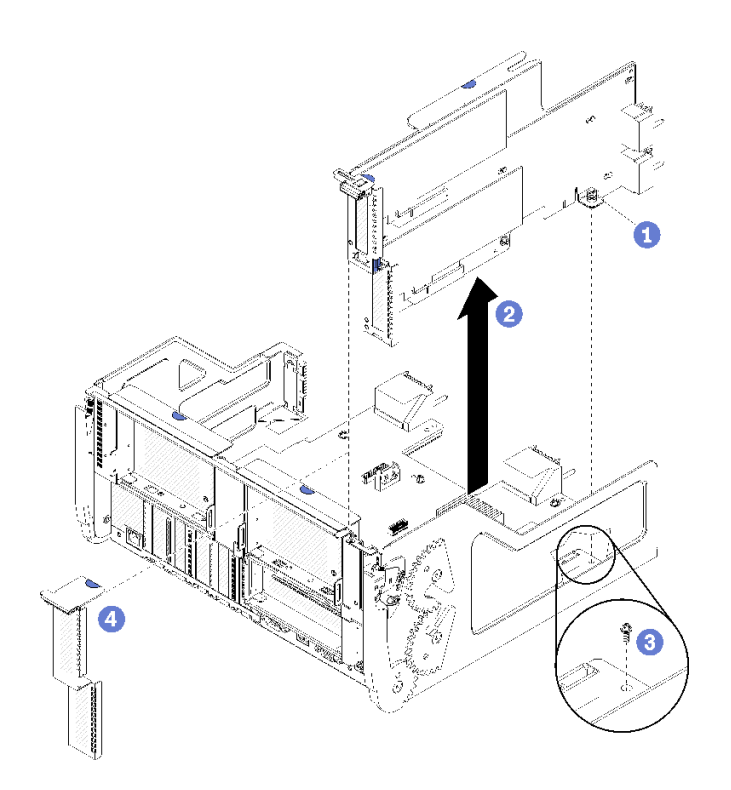

<sup>図</sup> 122. スロット <sup>16</sup> <sup>~</sup> <sup>17</sup> のライザーの取り外し

ステップ 1. ライザーを I/O トレイ・ボードに固定している拘束ねじ (前の図の項目 1) を緩めます。 ステップ 2. ライザーを持ち上げて I/O トレイから取り出します。

<span id="page-386-0"></span>ライザーを取り外した後:

- ライザーを取り外し、交換用の取り付けを行わない場合。
	- 1. I/O トレイ・ボードを I/O トレイ (図の 3) に固定する拘束ねじを取り付けます。このねじは、ミッド プレーン・コネクターの下にあるライザーの後端の拘束ねじと交換します。ねじの位置は、I/O ボー ドのラベル「ライザーを取り付ける前にねじを取り外します」の場所です。
	- 2. アダプター・スロット 16 ~ 17 (図の項目 4) に I/O トレイ・フィラーを取り付けます。

ライザーの返却を求められた場合は、パッケージング方法の説明に従い、部品がお手元に届いたときの配 送用梱包材がある場合は、それを使用してください。

デモ・ビデオ

[YouTube で手順を参照](https://www.youtube.com/watch?v=5qQZepJZWoI)

#### スロット 1 ~ 4 のライザーの取り付け (ライザー 1)

アダプター・スロット 1 ~ 4 のライザー (ライザー 1) は、サーバーの背面からアクセスする I/O トレ イにあります。アダプターをライザーに取り付けたあと、ライザーを I/O トレイに挿入し、2 本の拘 束ねじで固定します。

S002

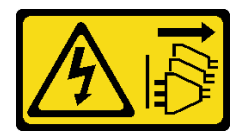

警告:

装置の電源制御ボタンおよびパワー・サプライの電源スイッチは、装置に供給されている電流をオフにす るものではありません。デバイスには 2 本以上の電源コードが使われている場合があります。デバイスか ら完全に電気を取り除くには電源からすべての電源コードを切り離してください。

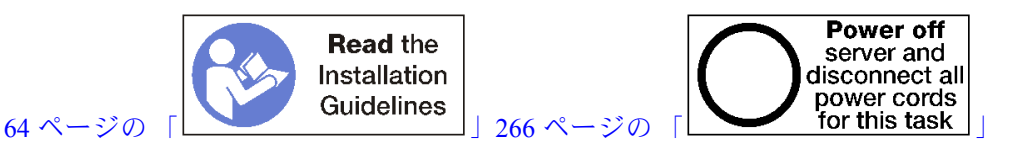

スロット 1 ~ 4 のライザーを取り付ける前に:

- 1. I/O トレイ・ボードを拘束ライザーねじを取り付ける場所の I/Oトレイに固定しているねじ (次の図の 項目 2) がないことを確認します。
- 2. ライザー・スロット 1 ~ 4 に、I/O トレイ・フィラーが取り付けられていないことを確認します。
- 3. アダプターをライザーに取り付けます。[313](#page-316-0) ページの 「[PCIe アダプターをスロット 1 ~ 4 に取り付け](#page-316-0) [る](#page-316-0)」を参照してください。
- 4. ライザーのいずれかのアダプターにケーブルがある場合は、I/O トレイにライザーを取り付ける前 に、内部ケーブルが接続されていることを確認してください。

以下のステップを実行して、スロット 1 ~ 4 のライザーを取り付けます。

<span id="page-387-0"></span>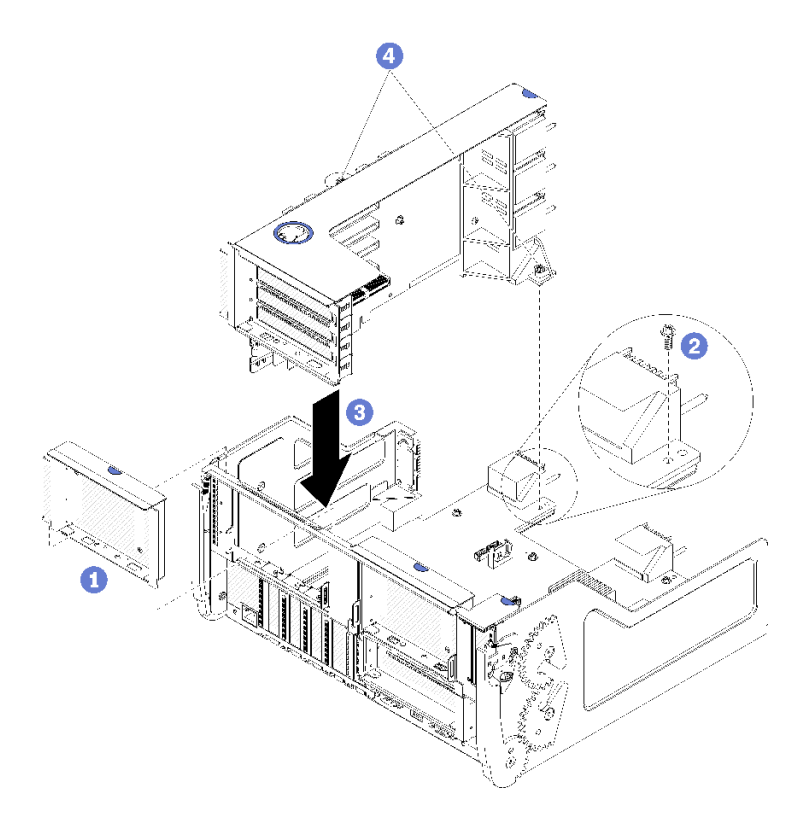

<sup>図</sup> 123. スロット <sup>1</sup> <sup>~</sup> <sup>4</sup> のライザー (ライザー 1) の取り付け

ステップ 1. ライザーを I/O トレイと合わせて挿入します。次に、コネクターが完全に装着されるま で、ライザーを I/O トレイに押し込みます。

ステップ 2. ライザーを I/O トレイ・ボードに固定する 2 本の拘束ねじ (前の図の項目 4) を締めます。

スロット 1 ~ 4 のライザーを取り付けたあと、I/O トレイ上で実行する操作が他にない場合、I/O トレ イをシャーシに取り付け、すべてのケーブルを接続します[。353](#page-356-0) ページの 「[I/O トレイの取り付け](#page-356-0)」 を参照してください。

### デモ・ビデオ

#### [YouTube で手順を参照](https://www.youtube.com/watch?v=2BI-EIU9C9k)

### スロット 10 ~ 15 のライザーの取り付け (ライザー 2)

アダプター・スロット 10 ~ 15 のライザー (ライザー 2) は、サーバーの背面からアクセスする I/O ト レイにあります。アダプターをライザーに取り付けたあと、ライザーを I/O トレイに挿入し、2 本 の拘束ねじで固定します。

S002

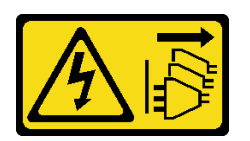

警告:

装置の電源制御ボタンおよびパワー・サプライの電源スイッチは、装置に供給されている電流をオフにす

るものではありません。デバイスには 2 本以上の電源コードが使われている場合があります。デバイスか ら完全に電気を取り除くには電源からすべての電源コードを切り離してください。

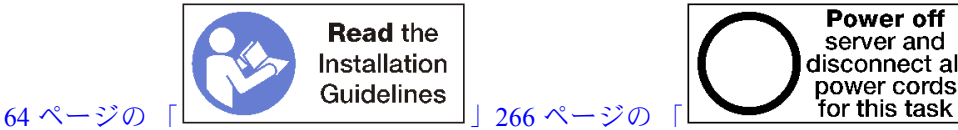

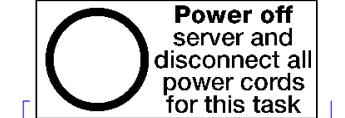

スロット 10 ~ 15 のライザーを取り付ける前に:

- 1. I/O トレイ・ボードを拘束ライザーねじを取り付ける場所の I/Oトレイに固定しているねじ (次の図の 項目 2) がないことを確認します。
- 2. ライザー・スロット 10 ~ 15 に、I/O トレイ・フィラーが取り付けられていないことを確認します。
- 3. スロット 14 ~ 15 のブラケットのどちらかが古いライザーから取り外されている場合、取り付け ます。[386](#page-389-0) ページの 「[スロット 14 ~ 15 のライザー・ブラケットの取り付け \(ライザー 2\)](#page-389-0)」を参照 してください。
- 4. アダプターをライザーに取り付けます。[317](#page-320-0) ページの 「[PCIe アダプターをスロット 10 ~ 15 に](#page-320-0) [取り付ける](#page-320-0)」を参照してください。
- 5. ライザーのいずれかのアダプターにケーブルがある場合は、I/O トレイにライザーを取り付ける前 に、内部ケーブルが接続されていることを確認してください。

以下のステップを実行して、スロット 10 ~ 15 のライザーを取り付けます。

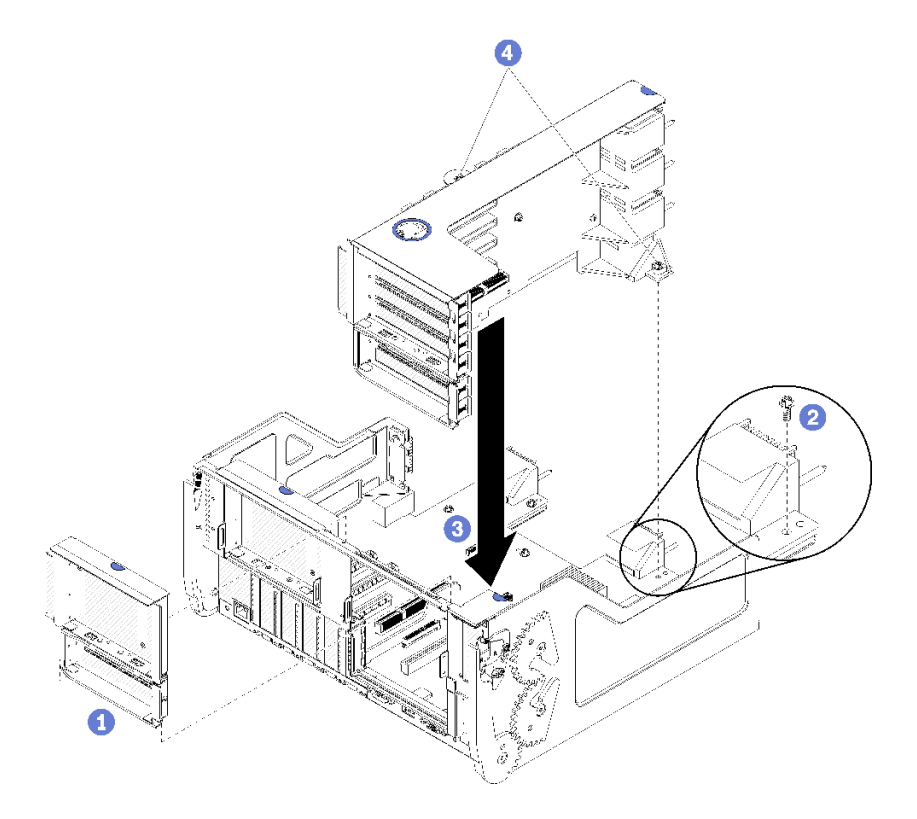

<sup>図</sup> 124. スロット <sup>10</sup> <sup>~</sup> <sup>15</sup> のライザー (ライザー 2) の取り付け

ステップ 1. ライザーを I/O トレイと合わせて挿入します。次に、コネクターが完全に装着されるま で、ライザーを I/O トレイに押し込みます。

ステップ 2. ライザーを I/O トレイ・ボードに固定する 2 本の拘束ねじ (前の図の項目 4) を締めます。

<span id="page-389-0"></span>スロット 10 ~ 15 のライザーを取り付けたあと、I/O トレイ上で実行する操作が他にない場合、I/O ト レイをシャーシに取り付け、すべてのケーブルを接続します。[353](#page-356-0) ページの 「[I/O トレイの取り付](#page-356-0) [け](#page-356-0)」を参照してください。

デモ・ビデオ

[YouTube で手順を参照](https://www.youtube.com/watch?v=Bkr8i-EfhIE)

### スロット 14 ~ 15 のライザー・ブラケットの取り付け (ライザー 2)

スロット 14 ~ 15 のライザー・ブラケットは、サーバーの背面からアクセスするスロット 10 ~ 15 I/O トレ イ・ライザーに取り付けられています。I/O トレイおよびスロット 10 ~ 15 のライザー (ライザー 2) を取り 外したあと、保持クリップがかみ合うまでブラケットをライザーにスライドさせます。

S002

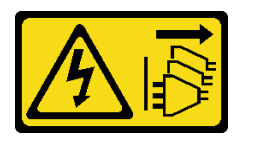

警告:

装置の電源制御ボタンおよびパワー・サプライの電源スイッチは、装置に供給されている電流をオフにす るものではありません。デバイスには 2 本以上の電源コードが使われている場合があります。デバイスか ら完全に電気を取り除くには電源からすべての電源コードを切り離してください。

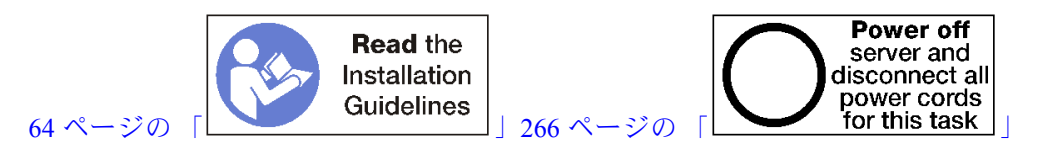

ライザー・ブラケットを取り付ける前に、スロット 14 ~ 15 の I/O トレイにフィラーが取り付けられて いないことを確認します。

次のステップを実行して、ライザー・ブラケットを取り付けます。

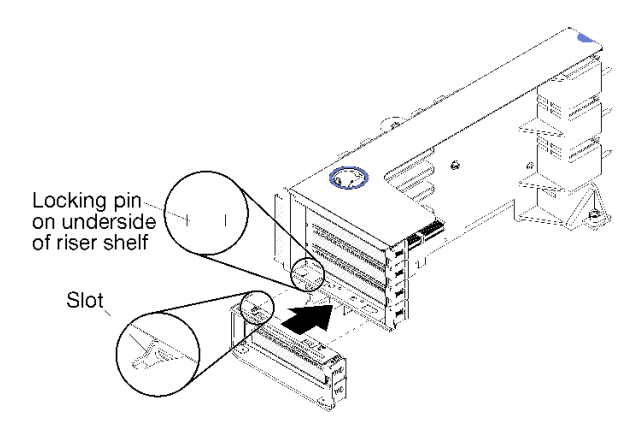

<sup>図</sup> 125. ライザー・ブラケットの取り付け (スロット <sup>14</sup> <sup>~</sup> 15)

ステップ 1. ライザー・ブラケットのスロットをライザーのピンと合わせ、所定の位置にスライドしま す。次に、保持クリップがかみ合うまで、ブラケットをライザーに押し込みます。

スロット 10 ~ 15 にアダプターを取り付けたあと、ライザー上で実行する操作が他にない場合:

- <span id="page-390-0"></span>1. アダプターをライザーに取り付けます。[317](#page-320-0) ページの 「[PCIe アダプターをスロット 10 ~ 15 に](#page-320-0) [取り付ける](#page-320-0)」を参照してください。
- 2. ライザーのいずれかのアダプターにケーブルがある場合は、I/O トレイにライザーを取り付ける前 に、内部ケーブルが接続されていることを確認してください。
- 3. ライザーを I/O トレイに取り付けます[。384](#page-387-0) ページの 「[スロット 10 ~ 15 のライザーの取り付け \(ラ](#page-387-0) [イザー 2\)](#page-387-0)」を参照してください。
- 4. シャーシに I/O トレイを取り付け、すべてのケーブルを接続します。[353](#page-356-0) ページの 「[I/O トレイ](#page-356-0) [の取り付け](#page-356-0)」を参照してください。

### スロット 16 ~ 17 のライザーの取り付け (ライザー 3)

アダプター・スロット 16 ~ 17 のライザーは、サーバーの背面からアクセスする I/O トレイにあります。 アダプターをライザーに取り付けたあと、ライザーを I/O トレイに挿入し、拘束ねじで固定します。

S002

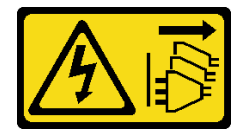

警告:

装置の電源制御ボタンおよびパワー・サプライの電源スイッチは、装置に供給されている電流をオフにす るものではありません。デバイスには 2 本以上の電源コードが使われている場合があります。デバイスか ら完全に電気を取り除くには電源からすべての電源コードを切り離してください。

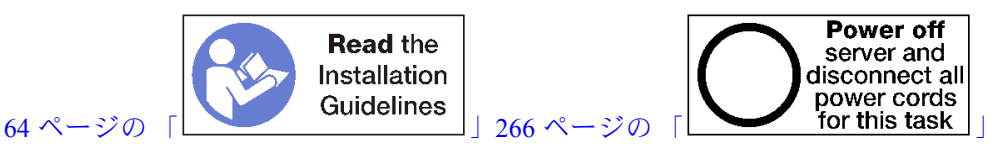

注意:4 ソケットのストレージ・リッチ構成では、スロット 16 ~ 17 のライザーを使用しないでください。

スロット 16 ~ 17 のライザーを取り付ける前に:

- 1. I/O トレイ・ボードを拘束ライザーねじを取り付ける場所の I/Oトレイに固定しているねじ (次の図の 項目 2) がないことを確認します。
- 2. アダプター・スロット 16 ~ 17 に、I/O トレイ・フィラーが取り付けられていないことを確認します。
- 3. アダプターをライザーに取り付けます。[318](#page-321-0) ページの 「[I/O アダプターをスロット 16 ~ 17 に取り付け](#page-321-0) る[」](#page-321-0)を参照してください。
- 4. ライザーのいずれかのアダプターにケーブルがある場合は、I/O トレイにライザーを取り付ける前 に、内部ケーブルが接続されていることを確認してください。

以下のステップを実行して、スロット 16 ~ 17 のライザーを取り付けます。

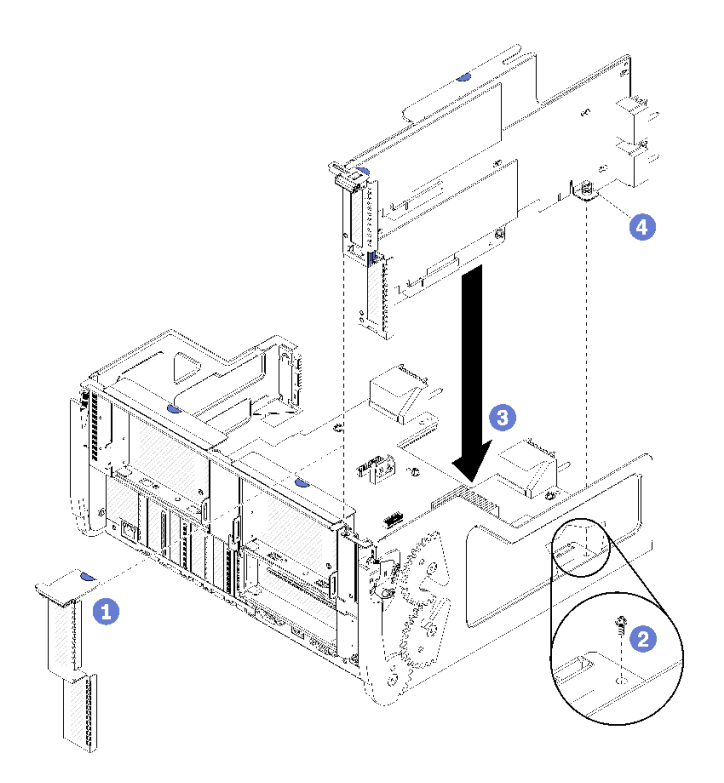

<sup>図</sup> 126. スロット <sup>16</sup> <sup>~</sup> <sup>17</sup> のライザーの取り付け

ステップ 1. ライザーを I/O トレイに合わせ、ライザーの両端が I/O トレイのガイドにはまることを確認 し、ライザーを挿入します。次に、コネクターが完全に装着されるまで、ライザーを I/O トレイに押し込みます。

ステップ 2. 拘束ねじ (前の図の項目 4) を締めてライザーを I/O トレイ・ボードに固定します。

スロット 16 ~ 17 のライザーを取り付けたあと、I/O トレイ上で実行する操作が他にない場合、I/O ト レイをシャーシに取り付け、すべてのケーブルを接続します。[353](#page-356-0) ページの 「[I/O トレイの取り付](#page-356-0) [け](#page-356-0)」を参照してください。

### デモ・ビデオ

[YouTube で手順を参照](https://www.youtube.com/watch?v=G1O82p0coaA)

# ストレージ変換コネクターの交換

ストレージ変換コネクターは、サーバー前面からアクセスする上段および下段トレイ上にあります。上段 と下段のトレイでは、ストレージ変換コネクターの取り外しおよび取り付け手順が異なります。

## ストレージ変換コネクター (上段トレイ) の取り外し

上段ストレージ変換コネクターは、サーバー前面からアクセスする上段コンピュート・トレイまたはオプ ションのストレージ・トレイにあります。上段トレイとファン・ケージを取り外してから、ストレージ変 換コネクターから RAID カードを切り離し、持ち上げて外します。次に、ストレージ変換コネクターを固 定しているねじを取り外し、トレイからストレージ変換コネクターを取り外します。

S002

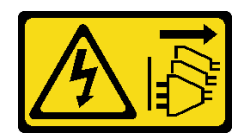

#### 警告:

装置の電源制御ボタンおよびパワー・サプライの電源スイッチは、装置に供給されている電流をオフにす るものではありません。デバイスには 2 本以上の電源コードが使われている場合があります。デバイスか ら完全に電気を取り除くには電源からすべての電源コードを切り離してください。

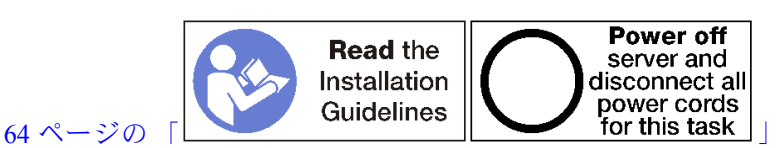

警告:

この手順を実行する前に、すべてのサーバーの電源コードが電源から切り離されていることを確認 してください。

上段ストレージ変換コネクターを取り外す前:

- 1. 前面カバーを取り外します[。337](#page-340-0) ページの 「[前面カバーの取り外し](#page-340-0)」を参照してください。
- 2. 上段コンピュート・トレイまたはストレージ・トレイを取り外します。[319](#page-322-0) ページの 「[コンピュート・](#page-322-0) [トレイの取り外し](#page-322-0)」また[は394](#page-397-0) ページの 「[ストレージ・トレイの取り外し](#page-397-0)」を参照してください。
- 3. 1 つ以上の計算システム・ボードまたはシステム・ボード・フィラーが取り付けられているコン ピュート・トレイを取り外した場合は、システム・ボードまたはシステム・ボード・フィラーを取り 外します[。323](#page-326-0) ページの 「[システム・ボードの取り外し](#page-326-0)」を参照してください。
- 4. トレイを逆さにして、上段ファン・ケージを取り外します。[328](#page-331-0) ページの 「[ファン・ケージ \(上段](#page-331-0) [トレイ\) の取り外し](#page-331-0)」を参照してください。

次のステップを実行して、上段ストレージ変換コネクターを取り外します。

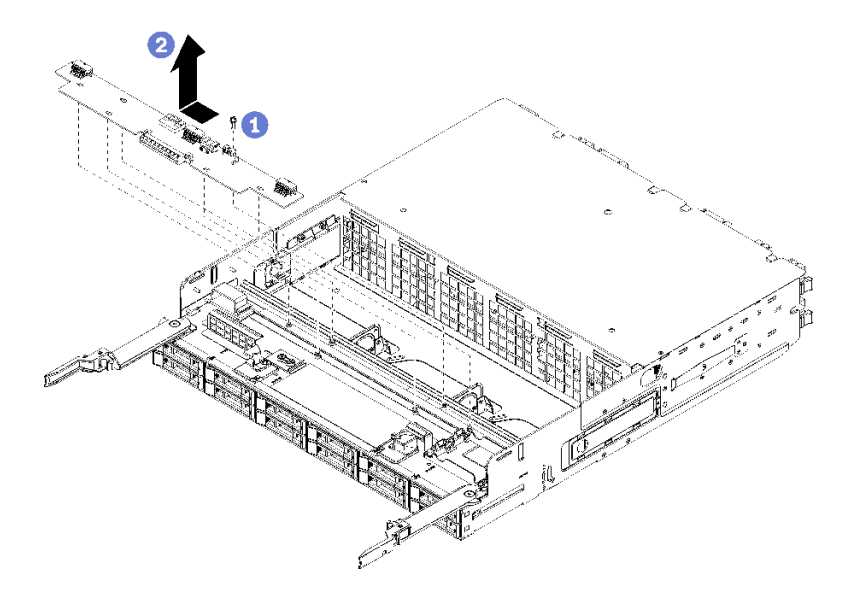

図 127. 上段ストレージ変換コネクターの取り外し

ステップ 1. ストレージ変換コネクターからすべての電源ケーブルおよびデータ・ケーブルを切り離 します。

ステップ 2. RAID カードを前方にスライドさせて、ストレージ変換コネクターから RAID カードを切 り離し、RAID カードを上方に回転させます。(RAID カードに接続された 3 本のケーブ ルはそのままにしておきます。)

ステップ 3. ストレージ変換コネクターを所定の位置に固定しているねじを取り外します。

ステップ 4. ストレージ変換コネクターを左にスライドして、トレイから取り外します。

ストレージ変換コネクターに返却の指示がある場合は、梱包の指示に従って、提供されている配送用の梱 包材を使用してください。

### デモ・ビデオ

[YouTube で手順を参照](https://www.youtube.com/watch?v=yLC0VjufGTs)

#### ストレージ変換コネクター (下段トレイ) の取り外し

下段ストレージ変換コネクターは、サーバー前面からアクセスする下段コンピュート・トレイにありま す。下段コンピュート・トレイとファン・ケージを取り外してから、ストレージ変換コネクターから RAID カードを切り離し、持ち上げて外します。次に、ストレージ変換コネクターを固定しているねじを 取り外し、コンピュート・トレイからストレージ変換コネクターを取り外します。

S002

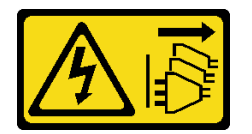

警告:

装置の電源制御ボタンおよびパワー・サプライの電源スイッチは、装置に供給されている電流をオフにす るものではありません。デバイスには 2 本以上の電源コードが使われている場合があります。デバイスか ら完全に電気を取り除くには電源からすべての電源コードを切り離してください。

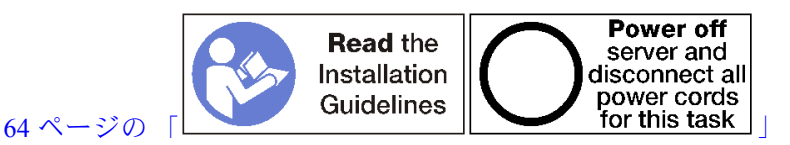

警告:

この手順を実行する前に、すべてのサーバーの電源コードが電源から切り離されていることを確認 してください。

下段ストレージ変換コネクターを取り外す前:

- 1. 前面カバーを取り外します。[337](#page-340-0) ページの 「[前面カバーの取り外し](#page-340-0)」を参照してください。
- 2. 下段コンピュート・トレイを取り外すかまたは保守位置に引き出します[。319](#page-322-0) ページの 「[コンピュー](#page-322-0) [ト・トレイの取り外し](#page-322-0)」を参照してください。
- 3. 下段ファン・ケージを取り外します[。330](#page-333-0) ページの 「[ファン・ケージ \(下段トレイ\) の取り外し](#page-333-0)」を 参照してください。

次のステップを実行して、下段ストレージ変換コネクターを取り外します。

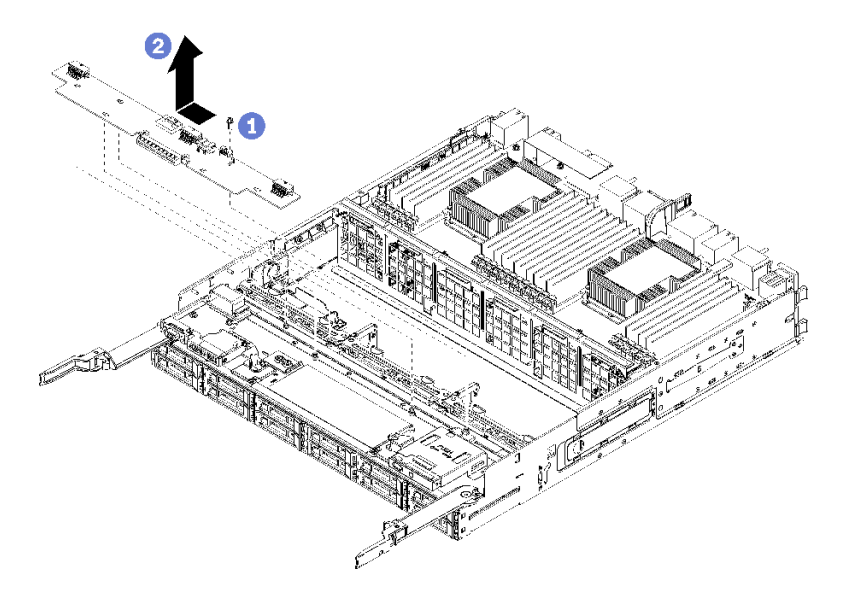

#### 図 128. 下段ストレージ変換コネクターの取り外し

- ステップ 1. ストレージ変換コネクターからすべての電源ケーブルおよびデータ・ケーブルを切り離 します。
- ステップ 2. RAID カードを前方にスライドさせて、ストレージ変換コネクターから RAID カードを切 り離し、RAID カードを上方に回転させます。(RAID カードに接続された 3 本のケーブ ルはそのままにしておきます。)
- ステップ 3. ストレージ変換コネクターを所定の位置に固定しているねじを取り外します。
- ステップ 4. ストレージ変換コネクターを左にスライドして、コンピュート・トレイから取り外します。

ストレージ変換コネクターに返却の指示がある場合は、梱包の指示に従って、提供されている配送用の梱 包材を使用してください。

#### デモ・ビデオ

#### [YouTube で手順を参照](https://www.youtube.com/watch?v=w-VXVFdWy1s)

#### ストレージ変換コネクター (上段トレイ) の取り付け

上段ストレージ変換コネクターは、サーバー前面からアクセスする上段コンピュート・トレイまたはオ プションのストレージ・トレイにあります。ストレージ変換コネクターを上段トレイに挿入し、ねじ で固定します。次に、RAID カードをストレージ変換コネクターに接続し、ファン・ケージおよび上 段トレイを取り付けます。

S002

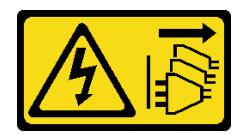

警告:

装置の電源制御ボタンおよびパワー・サプライの電源スイッチは、装置に供給されている電流をオフにす るものではありません。デバイスには 2 本以上の電源コードが使われている場合があります。デバイスか ら完全に電気を取り除くには電源からすべての電源コードを切り離してください。

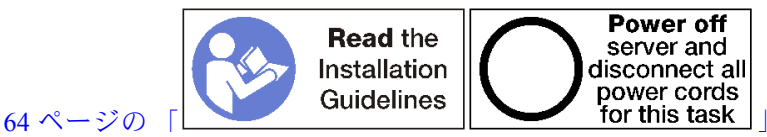

警告:

この手順を実行する前に、すべてのサーバーの電源コードが電源から切り離されていることを確認 してください。

次のステップを実行して、上段トレイのストレージ変換コネクターを取り付けます。

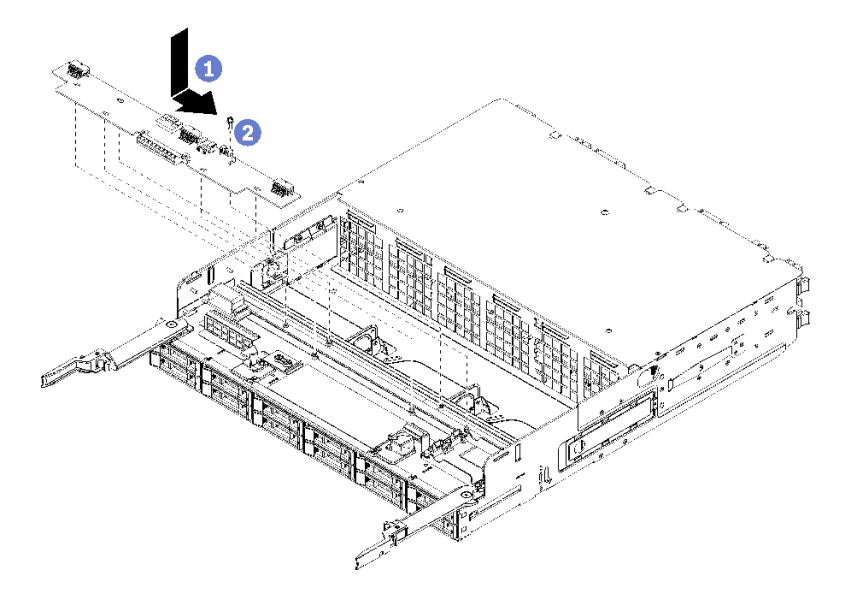

図 129. 上段トレイストレージ変換コネクターの取り付け

- ステップ 1. ストレージ変換コネクターをトレイのピンの上に配置します。次に、ストレージ変換コネク ターを右にスライドさせます。
- ステップ2. ストレージ変換コネクターをねじで固定します。
- ステップ 3. RAID カードを下に回転させ、ストレージ変換コネクター上のコネクターと合わせます。次 に、RAID カードをストレージ変換コネクター・コネクターに挿入します。

ステップ 4. 電源ケーブルおよびデータ・ケーブルをストレージ変換コネクターに接続します。

上段ストレージ変換コネクターを取り付けたあと:

- 1. 上段ファン・ケージを取り付けます[。332](#page-335-0) ページの 「[ファン・ケージ \(上段トレイ\) の取り付け](#page-335-0)」を 参照してください。
- 2. トレイの右側を上にします。
- 3. 1 つ以上のシステム・ボードまたは計算システム・ボード・フィラーをコンピュート・トレイから取 り外した場合、システム・ボードまたはシステム・ボード・フィラーを取り付けます[。325 ページの](#page-328-0) 「[システム・ボードの取り付け](#page-328-0)」を参照してください。
- 4. 上段コンピュート・トレイまたはストレージ・トレイを取り付けます。[321](#page-324-0) ページの 「[コンピュー](#page-324-0) [ト・トレイの取り付け](#page-324-0)」また[は396](#page-399-0) ページの 「[\(完全に取り外された\) ストレージ・トレイの取り付](#page-399-0) け[」](#page-399-0)を参照してください。
- 5. 前面カバーを取り付けます。[337](#page-340-0) ページの 「[前面カバーの取り付け](#page-340-0)」を参照してください。

デモ・ビデオ
<span id="page-396-0"></span>[YouTube で手順を参照](https://www.youtube.com/watch?v=Nid3LLrxTAw)

#### ストレージ変換コネクター (下段トレイ) の取り付け

下段ストレージ変換コネクターは、サーバー前面からアクセスする下段コンピュート・トレイにあり ます。ストレージ変換コネクターを下段コンピュート・トレイに挿入し、ねじで固定します。次に、 RAID カードをストレージ変換コネクターに接続し、ファン・ケージおよび下段コンピュート・ト レイを取り付けます。

S002

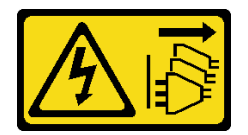

警告:

装置の電源制御ボタンおよびパワー・サプライの電源スイッチは、装置に供給されている電流をオフにす るものではありません。デバイスには 2 本以上の電源コードが使われている場合があります。デバイスか ら完全に電気を取り除くには電源からすべての電源コードを切り離してください。

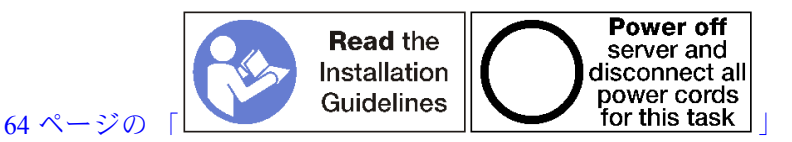

警告:

この手順を実行する前に、すべてのサーバーの電源コードが電源から切り離されていることを確認 してください。

次のステップを実行して、下段ストレージ変換コネクターを取り付けます。

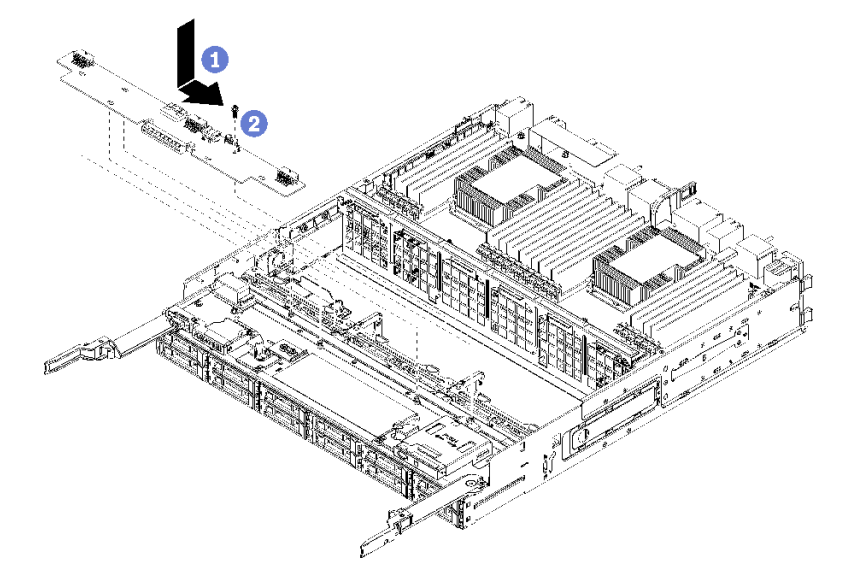

図 130. 下段ストレージ変換コネクターの取り付け

ステップ 1. ストレージ変換コネクターをコンピュート・トレイのピンの上に配置します。次に、スト レージ変換コネクターを右にスライドさせます。

ステップ2. ストレージ変換コネクターをねじで固定します。

- <span id="page-397-0"></span>ステップ 3. RAID カードを下に回転させ、ストレージ変換コネクター上のコネクターと合わせます。次 に、RAID カードをストレージ変換コネクター・コネクターに挿入します。
- ステップ 4. 電源ケーブルおよびデータ・ケーブルをストレージ変換コネクターに接続します。

下段ストレージ変換コネクターを取り付けたあと:

- 1. 下段ファン・ケージを取り付けます[。335](#page-338-0) ページの 「[ファン・ケージ \(下段トレイ\) の取り付け](#page-338-0)」を 参照してください。
- 2. 下段コンピュート・トレイを取り付けるか、通常の運用位置に配置します。次に、前面カバーを取り 付けます[。321](#page-324-0) ページの 「[コンピュート・トレイの取り付け](#page-324-0)」およ[び337](#page-340-0) ページの 「[前面カバー](#page-340-0) [の取り付け](#page-340-0)」を参照してください。

デモ・ビデオ

[YouTube で手順を参照](https://www.youtube.com/watch?v=qI92zMVV4rs)

## ストレージ・トレイの交換

ストレージ・トレイは、サーバー前面からアクセスする上段のベイにあります。このオプション・ デバイ スは、サーバーのストレージ・リッチ構成にのみ使用されます。

#### ストレージ・トレイの取り外し

ストレージ・トレイは、サーバーの前面からアクセスできます。リリース・レバーを開いてストレージ・ トレイを取り出し、リリースタブが止まったらそれを押してトレイをシャーシから完全に取り外します。

注意:ストレージ・トレイを取り外して、それを交換する予定がない場合は、取り外す前にストレージ・ トレイのハードディスク・ドライブ上のデータを再配置するかまたはバックアップします。

#### S002

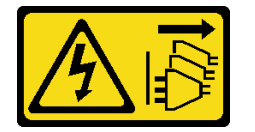

警告:

装置の電源制御ボタンおよびパワー・サプライの電源スイッチは、装置に供給されている電流をオフにす るものではありません。デバイスには 2 本以上の電源コードが使われている場合があります。デバイスか ら完全に電気を取り除くには電源からすべての電源コードを切り離してください。

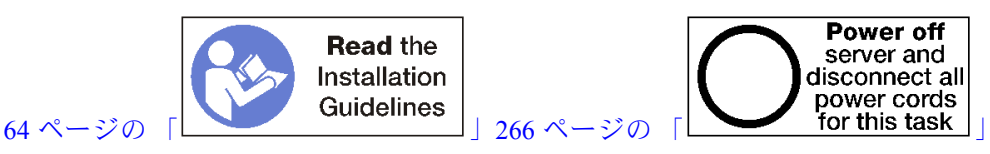

#### 警告:

この手順を実行する前に、すべてのサーバーの電源コードが電源から切り離されていることを確認 してください。

オプションのストレージ・トレイを取り外す前に、前面カバーを取り外します。[337 ページの](#page-340-0) 「前面カ [バーの取り外し](#page-340-0)」を参照してください。

ストレージ・トレイを取り外すには、次のステップを実行してください。

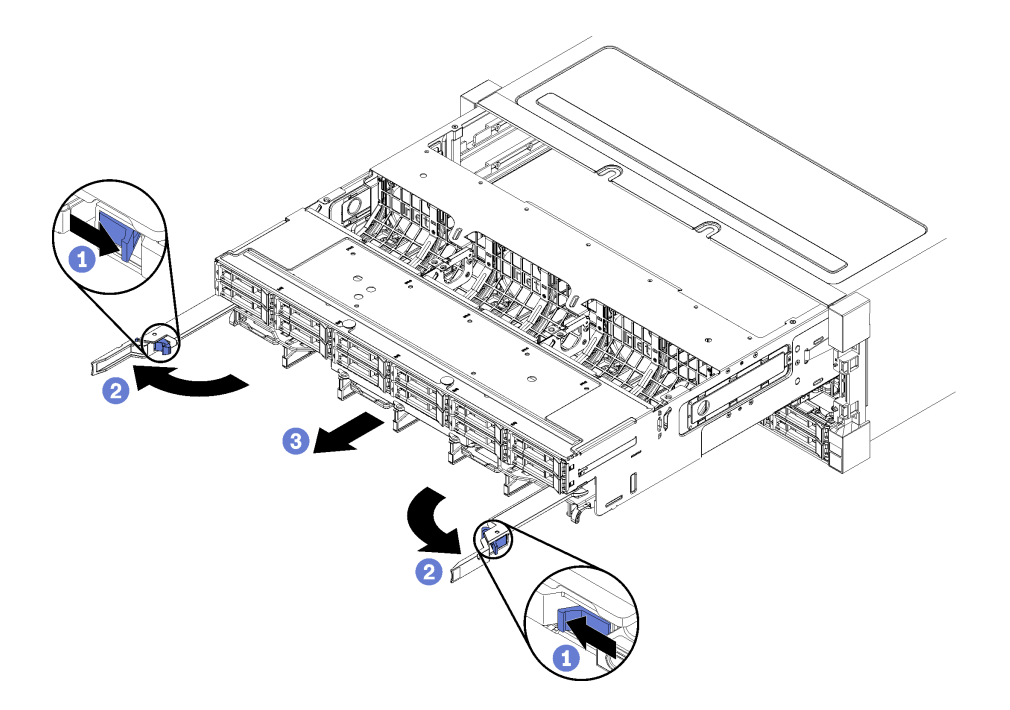

#### 図 131. ストレージ・トレイを停止位置に取り外す

ステップ 1. リリース・レバーのボタンを押し、同時にリリース・レバーがシャーシに対して垂直に なるまで回転させます。

- ステップ 2. ストレージ・トレイを止まるまで前方に均等に押し、リリース・レバーを閉じます。
- ステップ 3. トレイの側面のリリース・タブをそれぞれ押して、トレイを前方に均等にスライドさせ て、シャーシから取り外します。

注意:

- ストレージ・トレイをシャーシから取り外す際は、コンピュート・トレイの全重量をサ ポートする準備をしてください。
- ストレージ・トレイをサポートするためにリリース・レバーをハンドルとして使用し ないでください。

<span id="page-399-0"></span>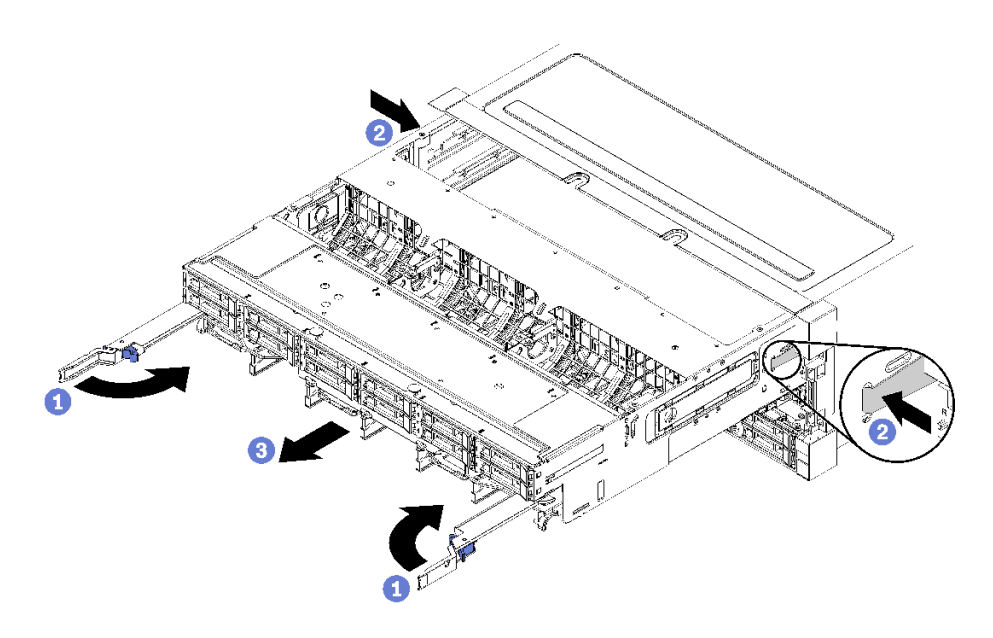

図 132. シャーシからのストレージ・トレイの取り外し

ストレージ・トレイを取り外した後:

• ストレージ・トレイの返却を指示された場合は、梱包の指示に従って、提供されている配送用の梱 包材を使用してください。

#### デモ・ビデオ

[YouTube で手順を参照](https://www.youtube.com/watch?v=PUbtzdTcfS4)

#### (完全に取り外された) ストレージ・トレイの取り付け

シャーシの前面に挿入し、止まるまで押し込み、リリース・レバーを閉じることで、完全に取り外された ストレージ・トレイを取り付けます。

S002

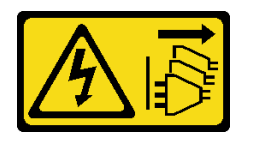

警告:

装置の電源制御ボタンおよびパワー・サプライの電源スイッチは、装置に供給されている電流をオフにす るものではありません。デバイスには 2 本以上の電源コードが使われている場合があります。デバイスか ら完全に電気を取り除くには電源からすべての電源コードを切り離してください。

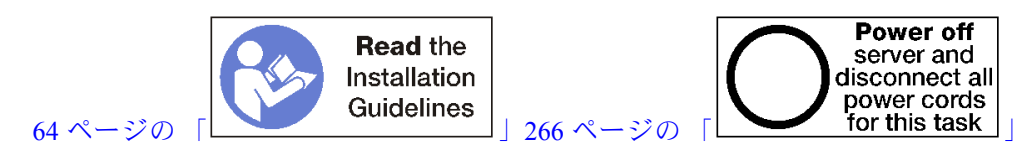

オプションのストレージ・トレイを取り付ける前に:

1. すべてのケーブル、アダプター、および他のコンポーネントが正しく取り付けられ、固定されている か、およびサーバー内のツールまたは部品が緩んでいないかチェックしてください。

2. すべての内部ケーブルが正しく配線されていることを確認します[。41](#page-44-0) ページの 「[内部ケーブルの配](#page-44-0) [線](#page-44-0)」を参照してください。

次のステップを実行して、シャーシから完全に取り外されたストレージ・トレイを取り付けます。

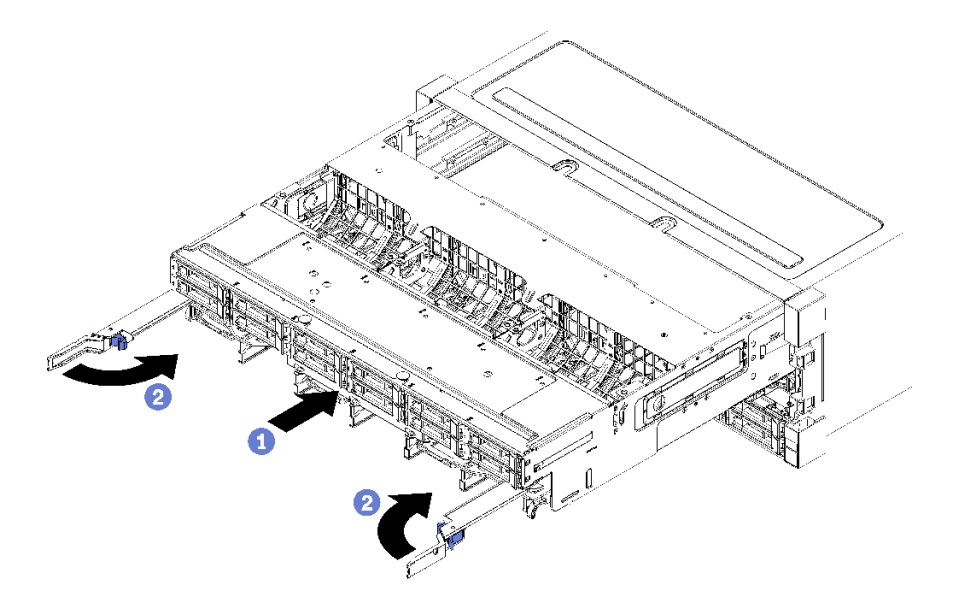

図 133. (完全に取り外された) ストレージ・トレイの取り付け

ステップ 1. ストレージ・トレイを、シャーシ前面にある上段のベイの開口部に合わせ、挿入します。

ステップ 2. ストレージ・トレイ・リリース・レバーを完全に開き、止まるまでトレイをシャーシに押 し込みます。

ステップ 3. ロックされるまでストレージ・トレイ・リリース・レバーを回転させ、完全に閉じます。

シャーシ前面での取り付けまたは保守手順を完了した場合は、前面カバーを取り付けます[。337 ページの](#page-340-0) 「[前面カバーの取り付け](#page-340-0)」を参照してください。

#### デモ・ビデオ

[YouTube で手順を参照](https://www.youtube.com/watch?v=ylPWnCfcGkk)

# 索引

[4S パフォーマンスから 8S へのアップグレード・キット 260](#page-263-0) [4S-to-8S アップグレード・オプション 260](#page-263-0)

#### c

[CPU](#page-227-0) [オプションの取り付け 224](#page-227-0)

## d

```
DCPMM 187 – 188, 276
DCPMM の取り付け順序 186
 アプリ・ダイレクト・モード (2 CPU) 189
  アプリ・ダイレクト・モード (4 CPU) 192
 アプリ・ダイレクト・モード (6 CPU) 195
 アプリ・ダイレクト・モード (8 CPU) 199
 混在メモリー・モード (2 CPU)混在メモリー・モード 203
 混在メモリー・モード (4 CPU) 205
 混在メモリー・モード (6 CPU) 207
 混在メモリー・モード (8 CPU) 209
 メモリー・モード (2 CPU) 212
 メモリー・モード (4 CPU) 214
 メモリー・モード (6 CPU) 216
 メモリー・モード (8 CPU) 219
DIMM
 オプションの取り付け 228
 交換 372
 取り付け 374
 取り外し 372
DIMM エアー・バッフル
 交換 368
 取り付け 369
 取り外し 368
DIMM の取り付け順序 66, 71
 独立メモリー・モード 72 – 74, 78, 82, 92
   72  82 92
  メモリー・スペアリング 149
 メモリー・スペアリング (2 CPU) 150
 メモリー・スペアリング (3 CPU) 151
 メモリー・スペアリング (4 CPU) 155
 メモリー・スペアリング (6 CPU) 159
 メモリー・スペアリング (8 CPU) 171
 メモリー・ミラーリング 109
 メモリー・ミラーリング (2 CPU) 110
 メモリー・ミラーリング (3 CPU) 111
 メモリー・ミラーリング (4 CPU) 116
  メモリー・ミラーリング (6 CPU) 120
  メモリー・ミラーリング (8 CPU) 132
DIMM フィラー
 取り付け 374
 取り外し 372
DRAM DIMM 取り付けの順序 71
```
### i

```
I/O アダプター
 取り付け 240
I/O アダプター (スロット 16 ~ 17)
  取り付け 246, 318
  取り外し 311
I/O トレイ
 交換 351
 取り付け 353
 取り外し 351
I/O トレイ・コネクター 299
I/O トレイ・スイッチ 300
I/O トレイ・ライザー・コネクター 301
Intel Optane DC Persistent Memory Module 187 – 188
IPv4 ホスト名
 デフォルト 29
IPv6 リンク・ローカル・アドレス
 デフォルト 29
```
## l

[LCD](#page-38-0) [システム情報表示パネル 35](#page-38-0) [LCD システム情報表示パネル 35](#page-38-0) [LED 34](#page-37-0) [Lightpath 298](#page-301-0) [システム情報 34](#page-37-0) [システム・エラー 34](#page-37-0) [システム・ボード 298](#page-301-0) [システム・ロケーター 34](#page-37-0) [診断 298](#page-301-0) [ソリッド・ステート・ドライブ状況 33](#page-36-0) [電源 34](#page-37-0) [ハードディスク・ドライブ活動 33](#page-36-0) [ハードディスク・ドライブ状況 33](#page-36-0) [Lenovo Capacity Planner 25](#page-28-0) [Lenovo XClarity Essentials 25](#page-28-0) [Lenovo XClarity Provisioning Manager 25](#page-28-0) [Lightpath LED 298](#page-301-0) LOM アダプター (スロット 9) 取り付け [240,](#page-243-0) [315](#page-318-0) [取り外し 309](#page-312-0)

#### m

```
M.2 ドライブ
 オプションの取り付け 247
 交換 364
 取り付け 365
 取り外し 364
M.2 バックプレーン
 交換 360
 取り付け 256, 362
 取り外し 360
M.2 バックプレーンの保持器具
```
[調整 363](#page-366-0) [MTM ラベル 29](#page-32-0)

#### p

```
PCIe アダプター (スロット 1 ~ 4)
 取り付け 243, 313
 取り外し 307
PCIe アダプター (スロット 10 ~ 15)
 取り付け 244, 317
 取り外し 310
PCIe アダプター (スロット 5 ~ 8)
 取り付け 241, 314
 取り外し 308
PHM
 オプションの取り付け 224
```
### q

[QR コード 29](#page-32-0)

### r

[RAID コントローラー](#page-49-0) [ケーブル配線 46](#page-49-0) [RAID フラッシュ電源モジュール](#page-49-0) [ケーブル配線 46](#page-49-0)

#### t

[TCM 356](#page-359-0) [TPM 356](#page-359-0) [TPM 1.2 359](#page-362-0) [TPM 2.0 359](#page-362-0) [TPM バージョン 359](#page-362-0) [TPM ポリシー 356](#page-359-0) [Trusted Cryptographic Module 356](#page-359-0) [Trusted Platform Module 356](#page-359-0)

#### u

[UEFI セキュア・ブート 359](#page-362-0) [USB ポート \(前面パネル\)](#page-46-0) [ケーブル配線 43](#page-46-0)

## あ

```
アダプター
 交換 306
 取り付け 240
アダプター (スロット 1 ~ 4)
 取り付け 243, 313
 取り外し 307
アダプター (スロット 10 ~ 15)
  取り付け 244, 317
  取り外し 310
アダプター (スロット 16 ~ 17)
 取り付け 246, 318
```
[取り外し 311](#page-314-0) アダプター (スロット 5 ~ 8) 取り付け [241,](#page-244-0) [314](#page-317-0) [取り外し 308](#page-311-0) [アダプター・ライザー](#page-252-0) [取り付け 249](#page-252-0) [アプリ・ダイレクト・モード](#page-192-0) [DCPMM の取り付け順序 \(2 CPU\) 189](#page-192-0) [DCPMM の取り付け順序 \(4 CPU\) 192](#page-195-0) [DCPMM の取り付け順序 \(6 CPU\) 195](#page-198-0) [DCPMM の取り付け順序 \(8 CPU\) 199](#page-202-0)

### い

[インストールに関する一般的な問題 287](#page-290-0)

## お

```
オプションの取り付け
 M.2 ドライブ 247
 計算システム・ボード 222
オプションの取り付け
 CPU 224
 DIMM 228
 PHM 224
 パワー・サプライ 258
 ハードディスク・ドライブ 237
 ハードディスク・ドライブ・バックプレーン 231
 ハードディスク・ドライブ・バックプレーン (上段ト
 レイ) 231
 ハードディスク・ドライブ・バックプレーン (下段ト
 レイ) 234
 プロセッサー 224
 プロセッサー・ヒートシンク・モジュール 224
 マイクロプロセッサー 224
 メモリー・モジュール 228
汚染、微粒子およびガス 9
```
### か

```
ガイド
 ケーブル 41
ガイドライン
 オプションの取り付け 64
 システム信頼性 65
 メモリー 67
 メモリー・モジュール 67
ガス汚染 9
カスタム・サポート Web ページ 293
カバー
 交換 337
 取り付け 239, 338
  222, 337
管理製品 25
```
### き

[機能 1](#page-4-0) [共通](#page-46-0)

[ケーブル配線 43](#page-46-0)

## け

```
検出
 物理プレゼンス 358
ケーブル配線
 RAID コントローラー 46
 RAID フラッシュ電源モジュール 46
 USB ポート (前面パネル) 43
 共通 43
 変換コネクター (interposer) 46
 コントロール・パネル 43
 前面パネルの USB ポート 43
 ドライブ 46
 ドライブ・バックプレーン 46
 バックプレーン (ドライブ) 46
 ビデオ・ポート (前面パネル) 43
 ファン・ケージ 43
ケーブル・ガイド 41
```
## こ

[交換](#page-375-0) [DIMM 372](#page-375-0) [DIMM エアー・バッフル 368](#page-371-0) [I/O トレイ 351](#page-354-0) [M.2 ドライブ 364](#page-367-0) [M.2 バックプレーン 360](#page-363-0) [アダプター 306](#page-309-0) [コンピュート・トレイ 319](#page-322-0) [システム・ボード 323](#page-326-0) [システム・ボード・フィラー 326](#page-329-0) [ストレージ変換コネクター 388](#page-391-0) [ストレージ・トレイ 394](#page-397-0) [前面カバー 337](#page-340-0) [ハードディスク・ドライブ 338](#page-341-0) [ハードディスク・ドライブ・バックプレーン 343](#page-346-0) [ハードディスク・ドライブ・フィラー 338](#page-341-0) [ファン・ケージ 328](#page-331-0) [フィラー \(システム・ボード\) 326](#page-329-0) [メモリー・ エアー・バッフル 368](#page-371-0) [メモリー・モジュール 372](#page-375-0) [ライザー 377](#page-380-0) [更新](#page-287-0) [資産タグ 284](#page-287-0) [汎用固有 ID \(UUID\) 282](#page-285-0) [重要プロダクト・データ \(VPD\) の更新 282](#page-285-0) [更新,](#page-357-0) [マシン・タイプ 354](#page-357-0) [構成 - ThinkSystem SR950 269](#page-272-0) [コネクター](#page-302-0) [I/O トレイ 299](#page-302-0) [I/O トレイ・ライザー 301](#page-304-0) [変換コネクター \(interposer\) 304](#page-307-0) [システム・ボード 297](#page-300-0) [ストレージ・ボード・アセンブリー・コネクター 299](#page-302-0) [ドライブ・バックプレーン 305](#page-308-0) [内部 297](#page-300-0) [バッテリー 299](#page-302-0)

[ライザー 301](#page-304-0) [変換コネクター \(interposer\)](#page-49-0) [ケーブル配線 46](#page-49-0) [個別設定したサポート Web ページの作成 293](#page-296-0) [混在メモリー・モード](#page-206-0) [DCPMM の取り付け順序 \(2 CPU\) 203](#page-206-0) [DCPMM の取り付け順序 \(4 CPU\) 205](#page-208-0) [DCPMM の取り付け順序 \(6 CPU\) 207](#page-210-0) [DCPMM の取り付け順序 \(8 CPU\) 209](#page-212-0) [コントロールおよび LED](#page-37-0) [オペレーター情報パネル 34](#page-37-0) [コントロール・パネル](#page-46-0) [ケーブル配線 43](#page-46-0) [コンピュート・トレイ](#page-322-0) [交換 319](#page-322-0) [取り付け 321](#page-324-0) [取り外し 319](#page-322-0) [コンポーネント](#page-32-0) [サーバー 29](#page-32-0) コンポーネント・アクセス [297](#page-300-0), [306](#page-309-0)

## さ

[サポート Web ページ、カスタム 293](#page-296-0) [サーバー](#page-32-0) [識別 29](#page-32-0) 電源オン [265](#page-268-0)-266 [背面図 37](#page-40-0) [サーバー内部での作業](#page-69-0) [電源オン 66](#page-69-0) [サーバーの背面図 37](#page-40-0) [サーバーの識別 29](#page-32-0) [サーバーのセットアップ 63](#page-66-0) [サーバーのセットアップの検証 266](#page-269-0) [サーバーの電源をオフにする 266](#page-269-0) [スタンバイ 266](#page-269-0) [サーバーの電源をオンにする 265](#page-268-0) [サーバーの配線 265](#page-268-0) [サーバー構成のバックアップ 282](#page-285-0) [サーバーの電源をオンにする 265](#page-268-0) [サーバー・コンポーネント 29](#page-32-0) [サーバー・セットアップ・チェックリスト 63](#page-66-0) [サービスおよびサポート](#page-296-0) [依頼する前に 293](#page-296-0) [ソフトウェア 295](#page-298-0) [ハードウェア 295](#page-298-0) [サービス・データ 294](#page-297-0) [サービス・データの収集 294](#page-297-0) [サービス・ラベル 29](#page-32-0)

## し

[システム](#page-37-0) [情報 LED 34](#page-37-0) [エラー LED \(前面\) 34](#page-37-0) [ロケーター LED、前面 34](#page-37-0) [システム構成 - ThinkSystem SR950 269](#page-272-0) [システムの信頼性に関するガイドライン 65](#page-68-0) [システム・ボード](#page-225-0) [オプションの取り付け 222](#page-225-0)

[交換 323](#page-326-0) [取り付け 325](#page-328-0) [取り外し 323](#page-326-0) [システム・ボード LED 298](#page-301-0) [システム・ボード・コネクター 297](#page-300-0) [システム・ボード・フィラー](#page-329-0) [交換 326](#page-329-0) [取り付け 327](#page-330-0) [取り外し 326](#page-329-0) [シリアル番号 354](#page-357-0) [診断 LED 298](#page-301-0)

## す

[スイッチ](#page-303-0) [I/O トレイ 300](#page-303-0) [スタンバイ](#page-269-0) [電源オフ 266](#page-269-0) [ストレージ変換コネクター](#page-391-0) [交換 388](#page-391-0) [ストレージ変換コネクター \(上段\)](#page-394-0) [取り付け 391](#page-394-0) [取り外し 388](#page-391-0) [ストレージ変換コネクター \(下段\)](#page-396-0) [取り付け 393](#page-396-0) [取り外し 390](#page-393-0) [ストレージ・トレイ](#page-397-0) [交換 394](#page-397-0) [取り付け 396](#page-399-0) [取り外し 394](#page-397-0) [ストレージ・ボード・アセンブリー・コネクター 299](#page-302-0) スロット 1 ~ 4 のライザー 取り付け [250,](#page-253-0) [383](#page-386-0) [取り外し 377](#page-380-0) スロット 10 ~ 15 のライザー 取り付け [251,](#page-254-0) [384](#page-387-0) [取り外し 379](#page-382-0) スロット 16 ~ 17 のライザー 取り付け [255,](#page-258-0) [387](#page-390-0) [取り外し 382](#page-385-0)

## せ

[静電気の影響を受けやすいデバイス](#page-69-0) [取り扱い 66](#page-69-0) [静電気の影響を受けやすいデバイスの取り扱い 66](#page-69-0) [セキュア・ブート 359](#page-362-0) [前面オペレーター・パネル](#page-37-0) [コントロールおよび LED 34](#page-37-0) [前面カバー](#page-340-0) [交換 337](#page-340-0) 取り付け [239,](#page-242-0) [338](#page-341-0) 取り外し [222,](#page-225-0) [337](#page-340-0) [前面パネルの USB ポート](#page-46-0) [ケーブル配線 43](#page-46-0) [前面パネルのビデオ・ポート](#page-46-0) [ケーブル配線 43](#page-46-0) [前面図 31](#page-34-0)

# そ

[ソフトウェアのサービスおよびサポートの電話番号 295](#page-298-0) [ソリッド・ステート・ドライブ活動 LED 33](#page-36-0) [ソリッド・ステート・ドライブ状況 LED 33](#page-36-0)

# た

[タグ](#page-32-0) [ネットワーク・アクセス 29](#page-32-0)

# ち

[調整](#page-366-0) [M.2 バックプレーンの保持器具 363](#page-366-0)

# て

[デバイス、静電気の影響を受けやすい](#page-69-0) [取り扱い 66](#page-69-0) [デフォルト IPv4 ホスト名 29](#page-32-0) [デフォルトの IPv6 リンク・ローカル・アドレス 29](#page-32-0) [電源](#page-37-0) [電源ボタン 34](#page-37-0) [電源 LED 34](#page-37-0) [電源コード 61](#page-64-0) [電話番号 295](#page-298-0)

## と

[取り付け順序](#page-74-0) [DCPMM 71](#page-74-0) DIMM [66](#page-69-0), [71](#page-74-0) DIMM (メモリー・スペアリング-2 CPU) 150 [DIMM \(メモリー・スペアリング — 4 CPU\) 155](#page-158-0) DIMM  $(\times$ モリー・ミラーリング - 2 CPU) 110 [DIMM \(メモリー・ミラーリング — 4 CPU\) 116](#page-119-0) DIMM  $($ 独立メモリー・モード - 2 CPU) 73 [DIMM \(独立メモリー・モード — 4 CPU\) 78](#page-81-0) [DRAM DIMM 71](#page-74-0) [メモリー・モジュール 66](#page-69-0) [メモリー・モジュール \(メモリー・スペアリング —](#page-153-0) [2 CPU\) 150](#page-153-0) [メモリー・モジュール \(メモリー・スペアリング —](#page-158-0) [4 CPU\) 155](#page-158-0) [メモリー・モジュール \(メモリー・ミラーリング —](#page-113-0) [2 CPU\) 110](#page-113-0) [メモリー・モジュール \(メモリー・ミラーリング —](#page-119-0) [4 CPU\) 116](#page-119-0) [メモリー・モジュール \(独立メモリー・モード — 2 CPU\) 73](#page-76-0) [メモリー・モジュール \(独立メモリー・モード — 4 CPU\) 78](#page-81-0) 独立メモリー・モード [72,](#page-75-0) [275](#page-278-0) [DIMM の取り付け順序 72](#page-75-0) [DIMM の取り付け順序 \(2 CPU\) 73](#page-76-0) [DIMM の取り付け順序 \(3 CPU\) 74](#page-77-0) [DIMM の取り付け順序 \(4 CPU\) 78](#page-81-0) [DIMM の取り付け順序 \(6 CPU\) 82](#page-85-0)

[DIMM の取り付け順序 \(8 CPU\) 92](#page-95-0) [メモリー・モジュールの取り付け順序 72](#page-75-0) [メモリー・モジュールの取り付け順序 \(2 CPU\) 73](#page-76-0) [メモリー・モジュールの取り付け順序 \(3 CPU\) 74](#page-77-0) [メモリー・モジュールの取り付け順序 \(4 CPU\) 78](#page-81-0) [メモリー・モジュールの取り付け順序 \(6 CPU\) 82](#page-85-0) [メモリー・モジュールの取り付け順序 \(8 CPU\) 92](#page-95-0) [ドライブ](#page-49-0) [ケーブル配線 46](#page-49-0) [ドライブ・バックプレーン](#page-49-0) [ケーブル配線 46](#page-49-0) [ドライブ・バックプレーン・コネクター 305](#page-308-0) [取り付け](#page-356-0) [I/O トレイ 353](#page-356-0) [ストレージ変換コネクター \(上段\) 391](#page-394-0) [ストレージ変換コネクター \(下段\) 393](#page-396-0) [ストレージ・トレイ 396](#page-399-0) [ハードディスク・ドライブ 340](#page-343-0) [ファン・ケージ \(上段\) 333](#page-336-0) [ファン・ケージ \(下段\) 335](#page-338-0) [取り付け](#page-263-0) [4S パフォーマンスから 8S へのアップグレード・](#page-263-0) [キット 260](#page-263-0) [4S-to-8S アップグレード・オプション 260](#page-263-0) [DIMM 374](#page-377-0) [DIMM エアー・バッフル 369](#page-372-0) [DIMM フィラー 374](#page-377-0) [I/O アダプター 240](#page-243-0) I/O アダプター (スロット 16 ~ 17) [246,](#page-249-0) [318](#page-321-0) LOM アダプター (スロット 9) [240](#page-243-0), [315](#page-318-0) [M.2 ドライブ 365](#page-368-0) M.2 バックプレーン [256,](#page-259-0) [362](#page-365-0) PCIe アダプター (スロット 1 ~ 4) [243](#page-246-0), [313](#page-316-0) PCIe アダプター (スロット 10 ~ 15) [244](#page-247-0), [317](#page-320-0) PCIe アダプター (スロット 5 ~ 8) [241](#page-244-0), [314](#page-317-0) [アダプター 240](#page-243-0) アダプター (スロット 1 ~ 4) [243,](#page-246-0) [313](#page-316-0) アダプター (スロット 10 ~ 15) [244,](#page-247-0) [317](#page-320-0) アダプター (スロット 16 ~ 17) [246,](#page-249-0) [318](#page-321-0) アダプター (スロット 5 ~ 8) [241,](#page-244-0) [314](#page-317-0) [アダプター・ライザー 249](#page-252-0) [ガイドライン 64](#page-67-0) [コンピュート・トレイ 321](#page-324-0) [システム・ボード 325](#page-328-0) [システム・ボード・フィラー 327](#page-330-0) スロット 1 ~ 4 のライザー [250,](#page-253-0) [383](#page-386-0) スロット 10 ~ 15 のライザー [251](#page-254-0), [384](#page-387-0) スロット 16 ~ 17 のライザー [255](#page-258-0), [387](#page-390-0) 前面カバー [239](#page-242-0), [338](#page-341-0) [取り付け](#page-377-0) [フィラー \(メモリー・モジュール\) 374](#page-377-0) [メモリー・モジュール 374](#page-377-0) [メモリー・モジュール・フィラー 374](#page-377-0) [ハードディスク・ドライブ・バックプレーン \(上段ト](#page-350-0) [レイ\) 347](#page-350-0) [ハードディスク・ドライブ・バックプレーン \(下段ト](#page-352-0) [レイ\) 349](#page-352-0) [ハードディスク・ドライブ・フィラー 342](#page-345-0) [フィラー \(DIMM\) 374](#page-377-0) [フィラー \(システム・ボード\) 327](#page-330-0)

[フィラー \(メモリー・モジュール\)](#page-377-0) [取り付け 374](#page-377-0) ブラケット (ライザー・スロット 14 ~ 15) [253](#page-256-0), [386](#page-389-0) [メモリー・ エアー・バッフル 369](#page-372-0) [メモリー・モジュール](#page-377-0) [取り付け 374](#page-377-0) [メモリー・モジュール・フィラー](#page-377-0) [取り付け 374](#page-377-0) [ライザー 249](#page-252-0) ライザー 1 [250,](#page-253-0) [383](#page-386-0) ライザー 2 [251,](#page-254-0) [384](#page-387-0) ライザー・ブラケット (スロット 14 ~ 15) [253](#page-256-0), [386](#page-389-0) [取り付けのガイドライン 64](#page-67-0) [取り付け順序](#page-189-0) [DCPMM 186](#page-189-0) [DCPMM \(アプリ・ダイレクト・モード — 2 CPU\) 189](#page-192-0) DCPMM  $(77)$ リ・ダイレクト・モード - 4 CPU) 192 [DCPMM \(アプリ・ダイレクト・モード — 6 CPU\) 195](#page-198-0)  $DCPMM$  $(77) \cdot 71 \cdot 71$ ,  $\vdash$   $\div$   $\div$   $\div$   $\div$   $-8$   $CPU$ ) 199 [DCPMM \(メモリー・モード — 2 CPU\) 212](#page-215-0) [DCPMM \(混在メモリー・モード — 2 CPU\) 203](#page-206-0) DCPMM  $(X \pm U - \pm E - K - 4$  CPU) 214 [DCPMM \(混在メモリー・モード — 4 CPU\) 205](#page-208-0) DCPMM  $(X \pm U - \cdot E - \cdot K - 6$  CPU) 216 [DCPMM \(混在メモリー・モード — 6 CPU\) 207](#page-210-0) DCPMM  $(X \pm U - \cdot E - \check{F} - 8$  CPU) 219 [DCPMM \(混在メモリー・モード — 8 CPU\) 209](#page-212-0) [DIMM \(独立メモリー・モード\) 72](#page-75-0) DIMM  $(\times$ モリー・スペアリング–3 CPU) 151 DIMM  $(\times$ モリー・スペアリング–6 CPU) 159 DIMM  $(X + U - X \times Y) > 8$  CPU) 171 [DIMM \(メモリー・スペアリング\) 149](#page-152-0) [DIMM \(メモリー・ミラーリング — 3 CPU\) 111](#page-114-0) DIMM (メモリー・ミラーリング–6 CPU) 120 DIMM (メモリー・ミラーリング–8 CPU) 132 [DIMM \(メモリー・ミラーリング\) 109](#page-112-0) [DIMM \(独立メモリー・モード — 3 CPU\) 74](#page-77-0) DIMM  $($ 独立メモリー・モード — 6 CPU) 82 DIMM  $($ 独立メモリー・モード - 8 CPU) 92 [ハードディスク・ドライブ 238](#page-241-0) [メモリー・モジュール \(メモリー・スペアリング —](#page-154-0) [3 CPU\) 151](#page-154-0) [メモリー・モジュール \(メモリー・スペアリング —](#page-162-0) [6 CPU\) 159](#page-162-0) [メモリー・モジュール \(メモリー・スペアリング —](#page-174-0) [8 CPU\) 171](#page-174-0) [メモリー・モジュール \(メモリー・スペアリング\) 149](#page-152-0) [メモリー・モジュール \(メモリー・ミラーリング —](#page-114-0) [3 CPU\) 111](#page-114-0) [メモリー・モジュール \(メモリー・ミラーリング —](#page-123-0) [6 CPU\) 120](#page-123-0) [メモリー・モジュール \(メモリー・ミラーリング —](#page-135-0) [8 CPU\) 132](#page-135-0) [メモリー・モジュール \(メモリー・ミラーリング\) 109](#page-112-0) [メモリー・モジュール \(独立メモリー・モード — 3 CPU\) 74](#page-77-0) [メモリー・モジュール \(独立メモリー・モード — 6 CPU\) 82](#page-85-0) [メモリー・モジュール \(独立メモリー・モード — 8 CPU\) 92](#page-95-0) [メモリー・モジュール \(独立メモリー・モード\) 72](#page-75-0) [取り外し](#page-375-0) [DIMM 372](#page-375-0)

```
DIMM エアー・バッフル 368
DIMM フィラー 372
I/O アダプター (スロット 16 ~ 17) 311
I/O トレイ 351
LOM アダプター (スロット 9) 309
M.2 ドライブ 364
M.2 バックプレーン 360
PCIe アダプター (スロット 1 ~ 4) 307
PCIe アダプター (スロット 10 ~ 15) 310
PCIe アダプター (スロット 5 ~ 8) 308
アダプター (スロット 1 ~ 4) 307
アダプター (スロット 10 ~ 15) 310
アダプター (スロット 16 ~ 17) 311
アダプター (スロット 5 ~ 8) 308
コンピュート・トレイ 319
システム・ボード 323
システム・ボード・フィラー 326
ストレージ変換コネクター (上段) 388
ストレージ変換コネクター (下段) 390
ストレージ・トレイ 394
スロット 1 ~ 4 のライザー 377
スロット 10 ~ 15 のライザー 379
スロット 16 ~ 17 のライザー 382
前面カバー 222, 337
取り外し
 フィラー (メモリー・モジュール) 372
 メモリー・モジュール 372
 メモリー・モジュール・フィラー 372
ハードディスク・ドライブ 338
ハードディスク・ドライブ・バックプレーン (上段ト
レイ) 343
ハードディスク・ドライブ・バックプレーン (下段ト
レイ) 345
ハードディスク・ドライブ・フィラー 341
左ライザー 377
ファン・ケージ (上段) 328
ファン・ケージ (下段) 331
フィラー (DIMM) 372
フィラー (システム・ボード) 326
フィラー (メモリー・モジュール)
 取り外し 372
ブラケット (ライザー・スロット 14 ~ 15) 380
右ライザー 379
メモリー・ エアー・バッフル 368
メモリー・モジュール
 取り外し 372
メモリー・モジュール・フィラー
 取り外し 372
ライザー・ブラケット (スロット 14 ~ 15) 380
```
## な

[内部ケーブル配線 41](#page-44-0) [内部コネクター 297](#page-300-0) [内部コネクターの位置 297](#page-300-0)

## ね

[ネットワーク・アクセス・タグ 29](#page-32-0) [ネットワーク・アクセス・ラベル 29](#page-32-0)

## は

```
背面の LED 39
バックプレーン (ドライブ)
 ケーブル配線 46
バッテリー・コネクター 299
パワー・サプライ
 オプションの取り付け 258
ハードウェアのサービスおよびサポートの電話番号 295
ハードウェア・オプション
 取り付け 221
ハードディスク・ドライブ
 オプションの取り付け 237
 交換 338
 取り付け 340
 取り外し 338
ハードディスク・ドライブ活動 LED 33
ハードディスク・ドライブ状況 LED 33
ハードディスク・ドライブの取り付け順序 238
ハードディスク・ドライブ・バックプレーン
 オプションの取り付け 231
 交換 343
ハードディスク・ドライブ・バックプレーン (上段ト
レイ)
 オプションの取り付け 231
 取り付け 347
 取り外し 343
ハードディスク・ドライブ・バックプレーン (下段ト
レイ)
 オプションの取り付け 234
 取り付け 349
 取り外し 345
ハードディスク・ドライブ・フィラー
 交換 338
 取り付け 342
 取り外し 341
```
# ひ

```
非ミラーリング・メモリー・モード
 DIMM の取り付け順序 72
 DIMM の取り付け順序 (2 CPU) 73
 DIMM の取り付け順序 (3 CPU) 74
 DIMM の取り付け順序 (4 CPU) 78
 DIMM の取り付け順序 (6 CPU) 82
 DIMM の取り付け順序 (8 CPU) 92
左ライザー
 取り付け 250, 383
ビデオ・ポート (前面パネル)
 ケーブル配線 43
```
# ふ

[ファン・ケージ](#page-46-0) [ケーブル配線 43](#page-46-0) [交換 328](#page-331-0) [ファン・ケージ \(上段\)](#page-336-0) [取り付け 333](#page-336-0) [取り外し 328](#page-331-0) [ファン・ケージ \(下段\)](#page-338-0)

[取り付け 335](#page-338-0) [取り外し 331](#page-334-0) [ファームウェアの更新 270](#page-273-0) [ファームウェアの構成 274](#page-277-0) [フィラー \(DIMM\)](#page-377-0) [取り付け 374](#page-377-0) [取り外し 372](#page-375-0) [フィラー \(システム・ボード\)](#page-329-0) [交換 326](#page-329-0) [取り付け 327](#page-330-0) [フィラー \(計算システム・ボード\)](#page-329-0) [取り外し 326](#page-329-0) [フィラー、ハードディスク・ドライブ](#page-341-0) [交換 338](#page-341-0) [物理プレゼンス 358](#page-361-0) [部品リスト 57](#page-60-0) ブラケット (ライザー・スロット 14 ~ 15) 取り付け [253,](#page-256-0) [386](#page-389-0) [取り外し 380](#page-383-0) [プレゼンス検出ボタン 34](#page-37-0) [プロセッサー](#page-227-0) [オプションの取り付け 224](#page-227-0) [プロセッサー・ヒートシンク・モジュール](#page-227-0) [オプションの取り付け 224](#page-227-0)

## へ

[ヘルプ 293](#page-296-0) [ヘルプの入手 293](#page-296-0) [変換コネクター・コネクター 304](#page-307-0)

## ほ

[ボタン、プレゼンス検出 34](#page-37-0)

# ま

[マイクロプロセッサー](#page-227-0) [オプションの取り付け 224](#page-227-0) [マシン - タイプ - モデル・ラベル 29](#page-32-0)

## み

右ライザー 取り付け [251,](#page-254-0) [384](#page-387-0)

# め

```
メモリー 187 – 188, 276
メモリー構成 275 – 276, 281
メモリーのガイドライン 67
メモリー・ エアー・バッフル
 交換 368
 取り付け 369
 取り外し 368
メモリー・スペアリング 149, 276
 DIMM の取り付け順序 149
 DIMM の取り付け順序 (2 CPU) 150
```
[DIMM の取り付け順序 \(3 CPU\) 151](#page-154-0) [DIMM の取り付け順序 \(4 CPU\) 155](#page-158-0) [DIMM の取り付け順序 \(6 CPU\) 159](#page-162-0) [DIMM の取り付け順序 \(8 CPU\) 171](#page-174-0) [メモリー・モジュールの取り付け順序 149](#page-152-0) [メモリー・モジュールの取り付け順序 \(2 CPU\) 150](#page-153-0) [メモリー・モジュールの取り付け順序 \(3 CPU\) 151](#page-154-0) [メモリー・モジュールの取り付け順序 \(4 CPU\) 155](#page-158-0) [メモリー・モジュールの取り付け順序 \(6 CPU\) 159](#page-162-0) [メモリー・モジュールの取り付け順序 \(8 CPU\) 171](#page-174-0) メモリー・ミラーリング [109](#page-112-0), [275](#page-278-0) [DIMM の取り付け順序 109](#page-112-0) [DIMM の取り付け順序 \(2 CPU\) 110](#page-113-0) [DIMM の取り付け順序 \(3 CPU\) 111](#page-114-0) [DIMM の取り付け順序 \(4 CPU\) 116](#page-119-0) [DIMM の取り付け順序 \(6 CPU\) 120](#page-123-0) [DIMM の取り付け順序 \(8 CPU\) 132](#page-135-0) [メモリー・モジュールの取り付け順序 109](#page-112-0) [メモリー・モジュールの取り付け順序 \(2 CPU\) 110](#page-113-0) [メモリー・モジュールの取り付け順序 \(3 CPU\) 111](#page-114-0) [メモリー・モジュールの取り付け順序 \(4 CPU\) 116](#page-119-0) [メモリー・モジュールの取り付け順序 \(6 CPU\) 120](#page-123-0) [メモリー・モジュールの取り付け順序 \(8 CPU\) 132](#page-135-0) [メモリー・モジュール](#page-231-0) [オプションの取り付け 228](#page-231-0) [交換 372](#page-375-0) [メモリー・モジュールのガイドライン 67](#page-70-0) メモリー・モジュールの取り付け順序 独立メモリー・モード [72](#page-75-0)-74,78, [82,](#page-85-0) [92](#page-95-0) [メモリー・スペアリング 149](#page-152-0) [メモリー・スペアリング \(2 CPU\) 150](#page-153-0) [メモリー・スペアリング \(3 CPU\) 151](#page-154-0) [メモリー・スペアリング \(4 CPU\) 155](#page-158-0) [メモリー・スペアリング \(6 CPU\) 159](#page-162-0) [メモリー・スペアリング \(8 CPU\) 171](#page-174-0) [メモリー・ミラーリング 109](#page-112-0) [メモリー・ミラーリング \(2 CPU\) 110](#page-113-0) [メモリー・ミラーリング \(3 CPU\) 111](#page-114-0) [メモリー・ミラーリング \(4 CPU\) 116](#page-119-0) [メモリー・ミラーリング \(6 CPU\) 120](#page-123-0) [メモリー・ミラーリング \(8 CPU\) 132](#page-135-0) [メモリー・モジュールの取り付けの規則および順序 66](#page-69-0) [メモリー・モード](#page-215-0) [DCPMM の取り付け順序 \(2 CPU\) 212](#page-215-0) [DCPMM の取り付け順序 \(4 CPU\) 214](#page-217-0) [DCPMM の取り付け順序 \(6 CPU\) 216](#page-219-0) [DCPMM の取り付け順序 \(8 CPU\) 219](#page-222-0)

## ゆ

```
有効にする
 TPM 356
```
## ら

```
ライザー
 交換 377
 取り付け 249
ライザー 1
 取り外し 377
```

```
ライザー 2
取り外し 379
ライザー・コネクター 301
ライザー・ブラケット (スロット 14 ~ 15)
 取り付け 253, 386
 取り外し 380
ラックへのサーバーの取り付け 265
ラベル
 MTM 29
```
[サービス 29](#page-32-0) [ネットワーク・アクセス 29](#page-32-0) [マシン - タイプ - モデル 29](#page-32-0)

## り

[粒子汚染 9](#page-12-0)

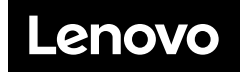